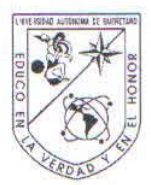

Universidad Autónoma de Querétaro Facultad de Ingeniería Maestría en Ingeniería de Vías Terrestres

Optimización de las Líneas de Transporte Público en la Zona Metropolitana de Querétaro.

#### **TESIS**

Que como parte de los requisitos para obtener el Grado de Maestro en Ingeniería de Vías Terrestres Presenta: Juan Daniel Prieto Delgado

> Dirigido por: Dr. Saúl Antonio Obregón Biosca

Co-Dirigido por: Dr. Ricardo Montoya Zamora

Dr. Saúl Antonio Obregón Biosca Presidente

Dr. Ricardo Montoya Zamora Secretario

Dr. Juan José Méndez Palacios Vocal

M.I. Rubén Ramírez Jiménez Suplente

M.I. Marco Luis Dorado Pineda Suplente

Dr. Aurelio Dominguez González

Director de la Facultad

Firma Firma irma *Ima* Firma carea

Dr. Ma. Guadalupe Flavia Loarca Piña Directora de Investigación y Posgrado

Centro Universitario Querétaro, Qro. Mayo 2015 México

#### **RESUMEN**

<span id="page-1-0"></span>Las líneas de transporte público en la zona metropolitana de Querétaro (ZMQ) no cuentan con estudio previo que justifique su trayectoria, como consecuencia se tiene un desequilibrio entre la demanda formada por los usuarios del transporte público y la oferta la cual está conformada por las unidades de autobuses y las líneas ofrecidas por las concesionarias, por lo que el presente tema de investigación realizó una propuesta de líneas de transporte público las cuales consisten en 106 líneas y estas fueron realizadas mediante el modelo y algoritmo de Krishna Rao *et al* (2000) . Primeramente se procesó una base de datos la cual contiene la cantidad de viajes que produce y atrae cada uno de los 658 AGEB'S, posteriormente estos viajes se expandieron, se balancearon y por último se calibró y aplicó el modelo gravitacional, obteniendo como resultado una matriz de viajes del transporte público para todo el día, matriz que fue usada para las asignaciones de equilibrio de usuario estocástico. Posteriormente se trazó el sistema de líneas de transporte público con el cual operaba el Instituto Queretano del Transporte para la ZMQ antes de la reestructuración , dicho sistema consistía en 87 líneas de transporte público de diferentes longitudes y ciclos, posteriormente se insertaron sus respectivas paradas en ruta, de acuerdo al inventario proporcionado por la misma institución, esto con la finalidad de analizar el comportamiento que tiene el sistema de líneas de transporte público y calibrar la asignación de equilibrio de usuario estocástico. Una vez que se calibró la asignación de equilibrio de usuario estocástico, esta misma se realizó al sistema de líneas propuesto y por último se realizo una comparativa entre el sistema de rutas implementado el Instituto Queretano del Transporte y el sistema de líneas propuesto, obteniendo una mejoría en la tasa de pasajeros por kilometro con valor de 2.17 y empleando 854 autobuses para el correcto funcionamiento del sistema propuesto.

(**Palabras clave**: optimización, transporte público, algoritmo, movilidad, planeación)

### **SUMMARY**

<span id="page-2-0"></span>The lines of public transport in the metropolitan area of Queretaro (ZMQ) have no prior study justifying his career, as a result you have an imbalance between demand made by users of public transport and supply which consists of units Bus and lines offered by the concessionaires, so this research topic made a proposal of public transport lines which consist of 106 lines, and these were made by the model and algorithm Krishna Rao *et al* (2000). First a database which contains the number of trips that produces and attracts every 658 AGEB's, then these trips were expanded processed, swayed and finally calibrated and applied the gravity model, resulting in a matrix public transport to travel all day, matrix was used to balance allocations stochastic user. Later the system of public transport lines which operated the Transportation Institute Queretano for ZMQ before restructuring was drawn, the system consisted of 87 public transport lines of different lengths and cycles, then stops their path inserted into according to the inventory provided by the same institution, this in order to analyze the behavior that the system of public transport lines and calibrate stochastic equilibrium assignment user. Once the allocation of stochastic user equilibrium was calibrated, the same was done to the proposed system of lines and finally a comparison between the routing system implemented Queretano Institute of Transport and the lines proposed system was conducted, obtaining an improvement in passengers per kilometer rate value of 2.17 and using 854 buses for the proper functioning of the proposed system.

(**Key words**: optimization, public transport, algorithm, mobility, planning)

A mis padres: Daniel Prieto Lerma y María de los Ángeles Delgado Alfaro, por todo el apoyo incondicional que me han brindado a lo largo de mi vida, ya que gracias a ustedes, hoy puedo lograr un sueño más.

A mis Hermanos: Martin Alberto Prieto Delgado y Daniela Janet Prieto Delgado, por ser mi compañía, apoyo y fuerza para seguir adelante.

> A mi prometida y futura esposa: María Fernanda Gómez Hernández, por tu paciencia, compresión y sacrificio durante mis estudios de posgrado.

A toda mi familia Prieto y Delgado, particularmente a mi abuelita Chelo por los gratos momentos que me regalan con su compañía.

A la Universidad de Guanajuato, la cual me forjo como Ingeniero Civil, A la Universidad Autónoma de Querétaro, la cual me dio la oportunidad de ser un Maestro en Ingeniería de Vías Terrestres.

### **AGRADECIMIENTOS**

<span id="page-4-0"></span>A mi estimado tutor y coordinador de la maestría, al Dr. Saúl Antonio Obregón Biosca por brindarme la oportunidad de trabajar con él, por asesorarme desde mis inicios, en la adecuada selección del tema y por mostrar su completo apoyo para la culminación del presente trabajo de investigación.

Mi más sincero agradecimiento al Dr. Ricardo Montoya Zamora, por darme el honor de que forme parte de mis sinodales, por brindarme su apoyo, su tiempo y por transmitirme sus conocimientos, ya que sin su ayuda, este trabajo de investigación no se hubiera concluido, porque a pesar de sus diversos compromisos siempre encontró un espacio para ver asuntos de la tesis, por demostrarme que aún existen personas que te brindan ayuda sin recibir nada a cambio.

Al M.I. Marco Luis Dorado Pineda por su aportación en el desarrollo del Algoritmo para la optimización de las líneas de transporte público, por todo su apoyo proporcionado para la culminación del presente trabajo de investigación.

Al Dr. Juan José Méndez Palacios y al M.I. Rubén Ramírez Jiménez por formar parte mis sinodales y por sus importantes aportaciones para esta tesis de posgrado.

A todos los profesores que imparten clases en la maestría de ingeniería de las vías terrestres de la Universidad Autónoma de Querétaro, particularmente al Dr. Paul Garnica Aguas, al Dr. José Antonio Gómez López, al M.C. Juan Fernando Mendoza Sánchez y al Dr. Alfonso Álvarez Manilla Aceves, por sus excelentes clases impartidas y por todos los conocimientos transmitidos.

A todos mis compañeros de la maestría en Ingeniería de las vías terrestres ya que de una u otra forma hicieron más ameno estos dos años y medio de mi estancia en Querétaro, particularmente al M.I. Irving Casados y los futuros M.I. Eugenio Sánchez, Jorge Sánchez, Gilberto López, Gerardo Medellín, Yelitza Ayala y Miguel Torres, así como también a aquellos que me apoyaron para sacar los proyectos y trabajos finales adelante.

A Guadalupe Centeno Retana y Norma Ramírez por su amable atención a lo largo de mis estudios de posgrado en la Universidad Autónoma de Querétaro.

A todas aquellas personas que participaron de una u otra forma para el desarrollo de la presente tesis.

Al Consejo Nacional de Ciencia y Tecnología (CONACyT) por la beca que me brindaron durante el estudio del posgrado.

# **TABLA DE CONTENIDOS**

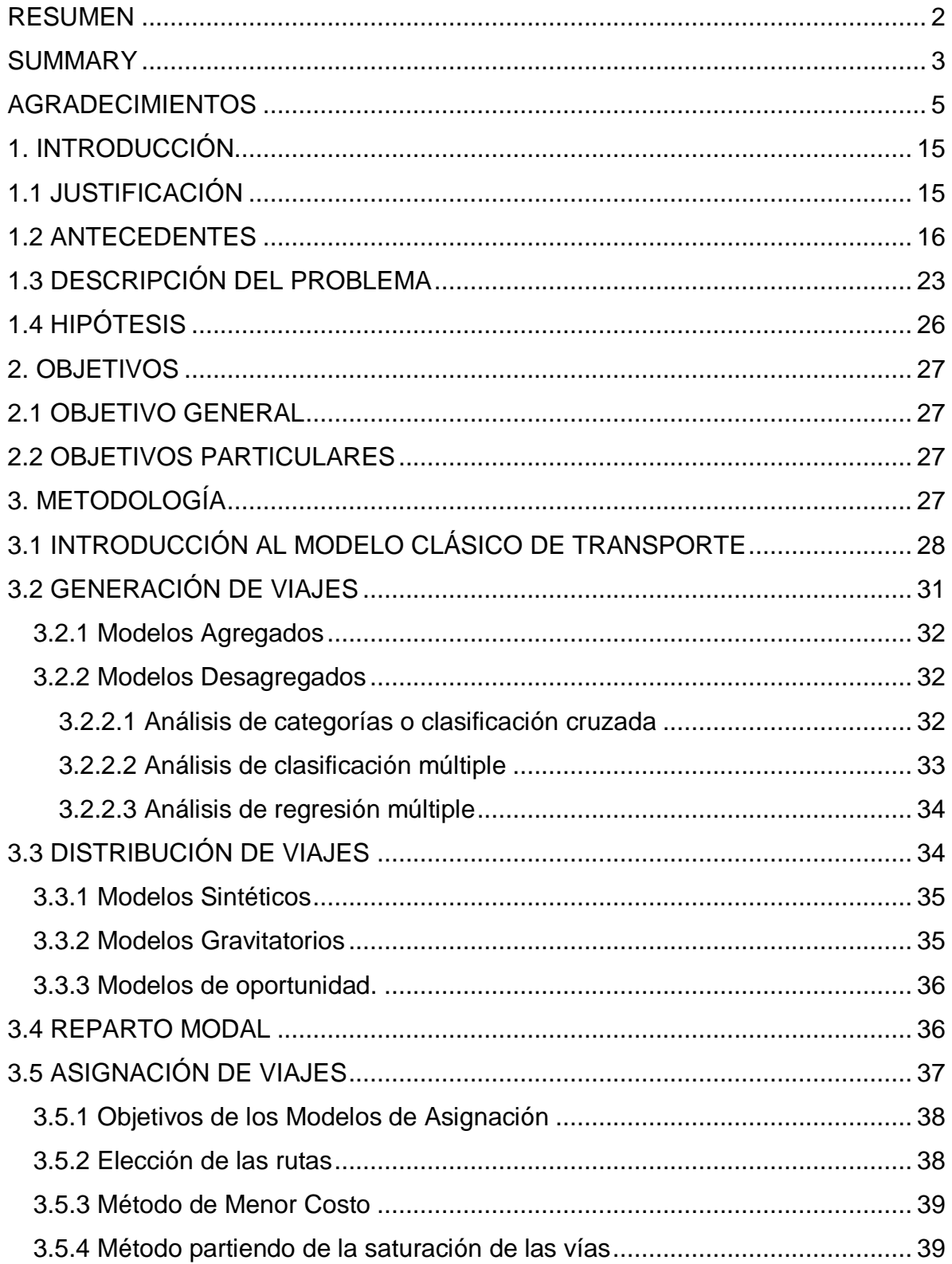

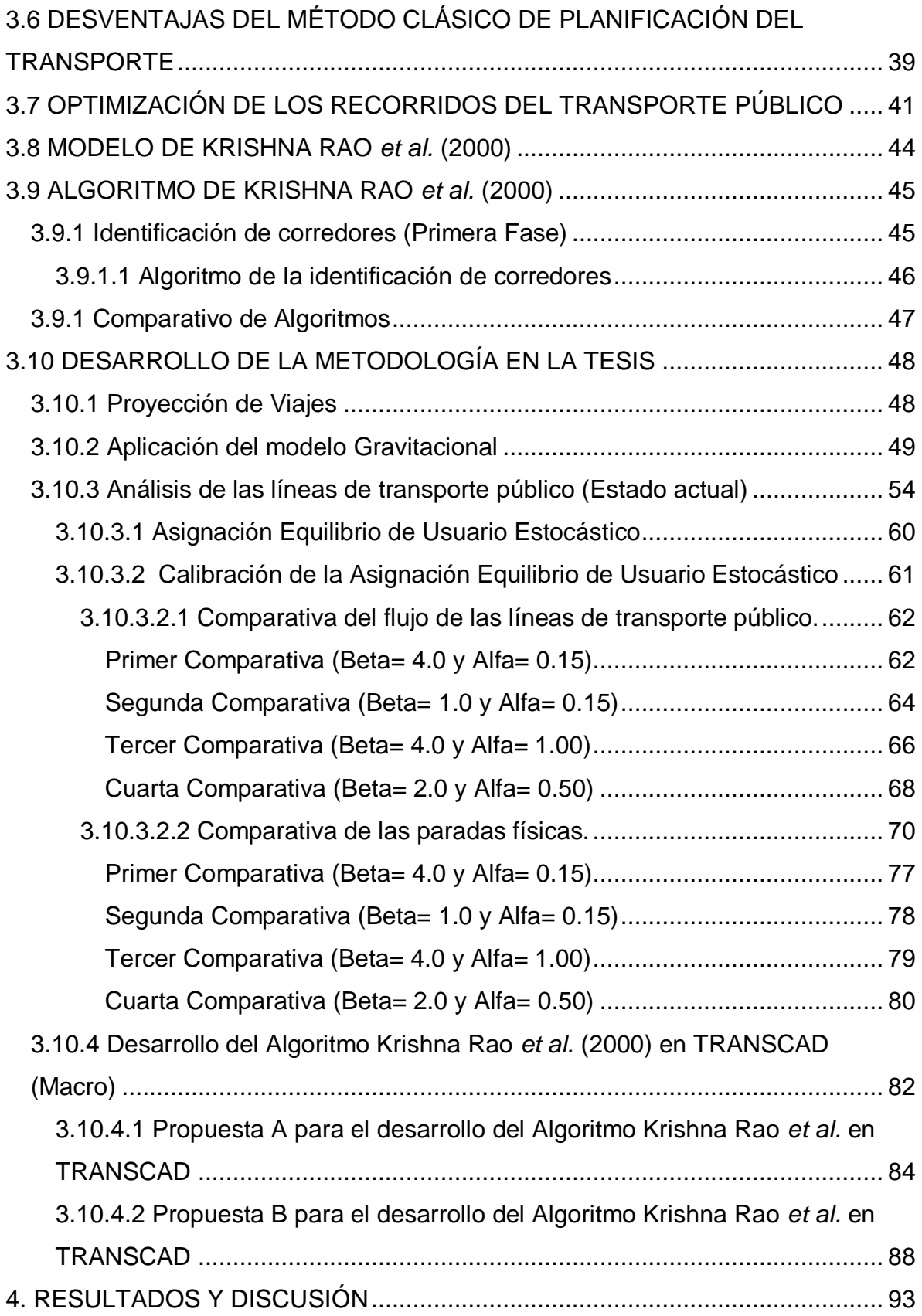

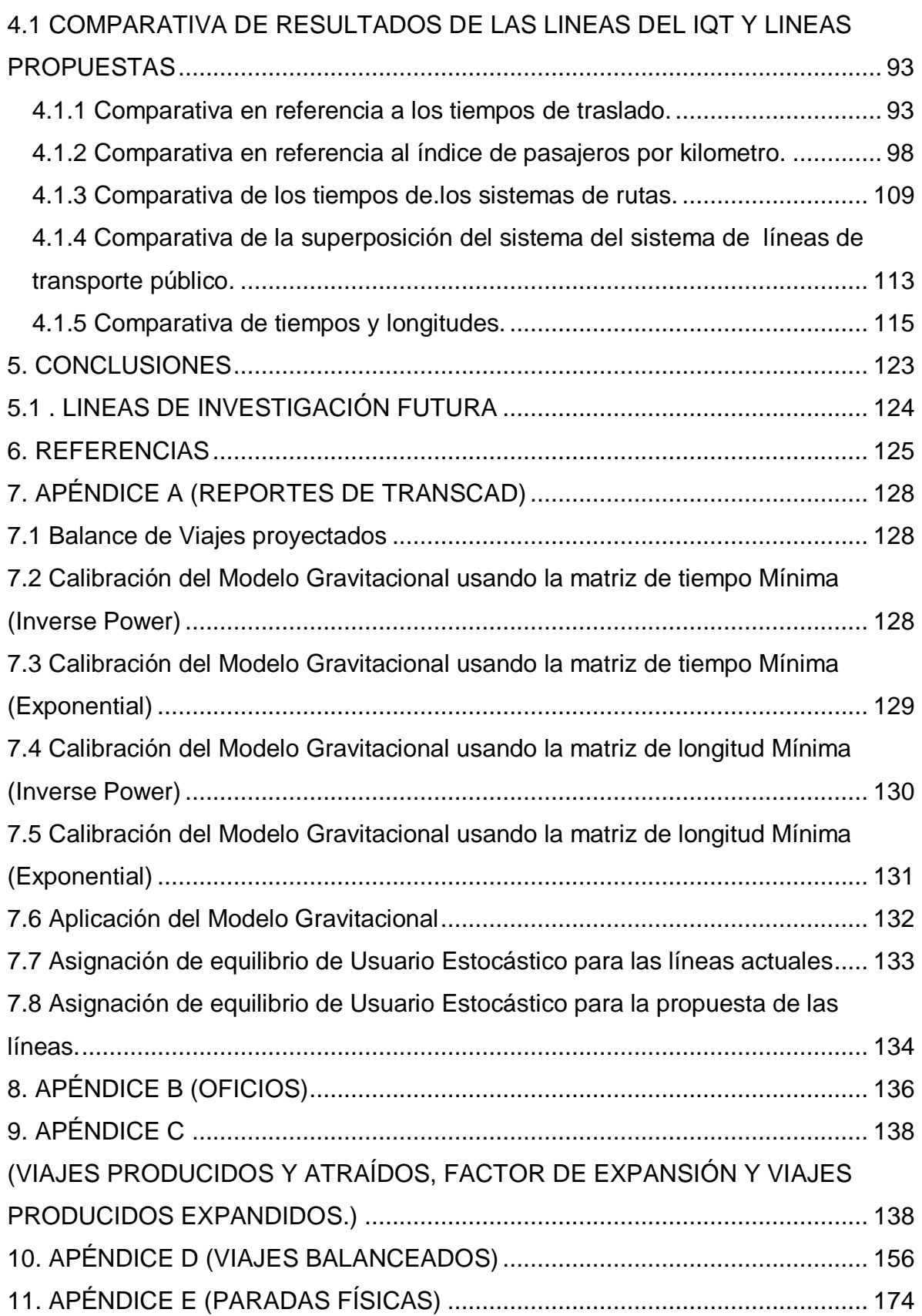

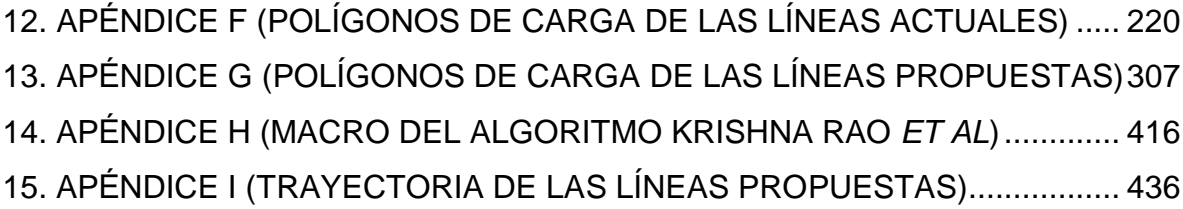

# **ÍNDICE DE FIGURAS**

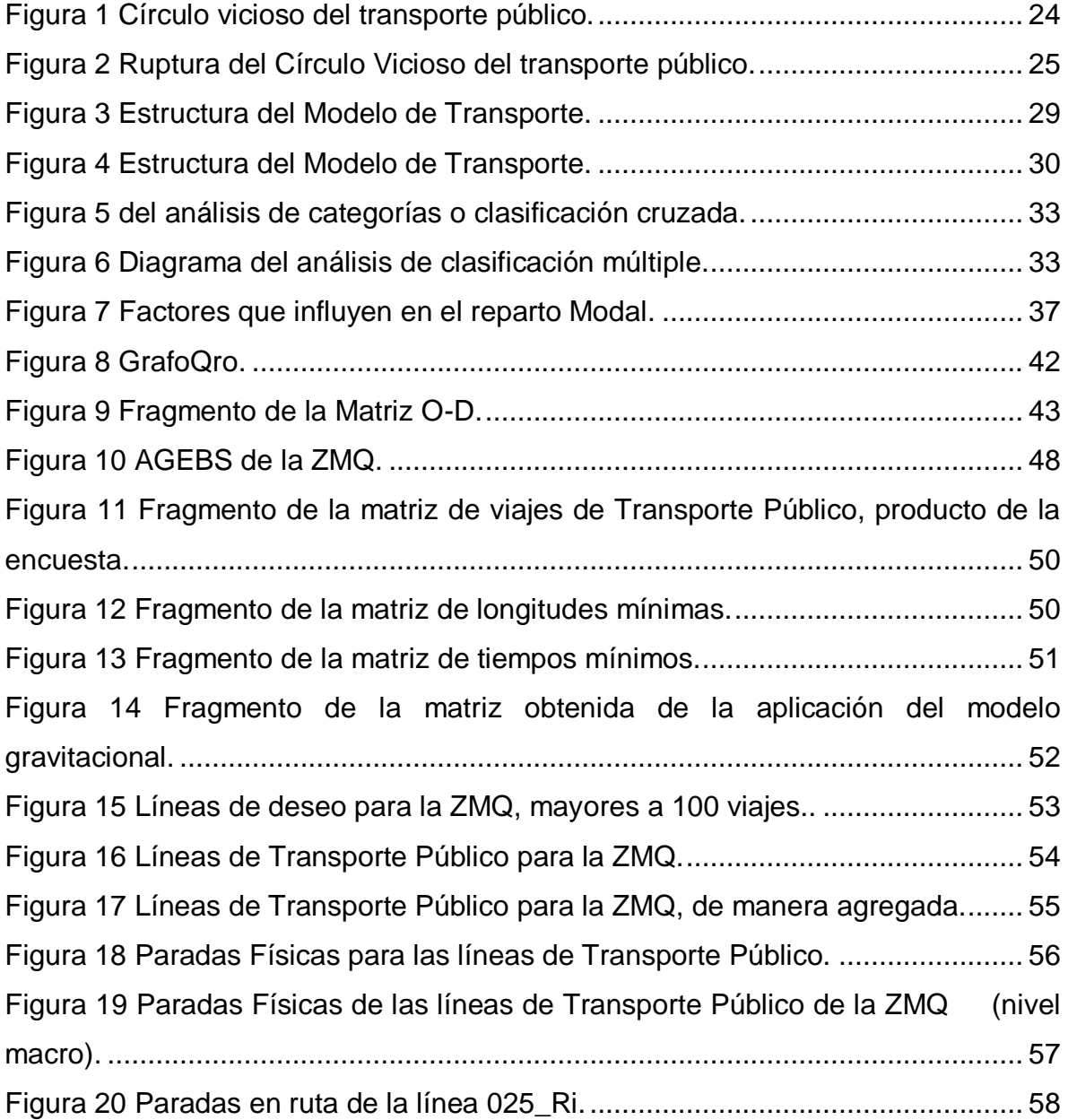

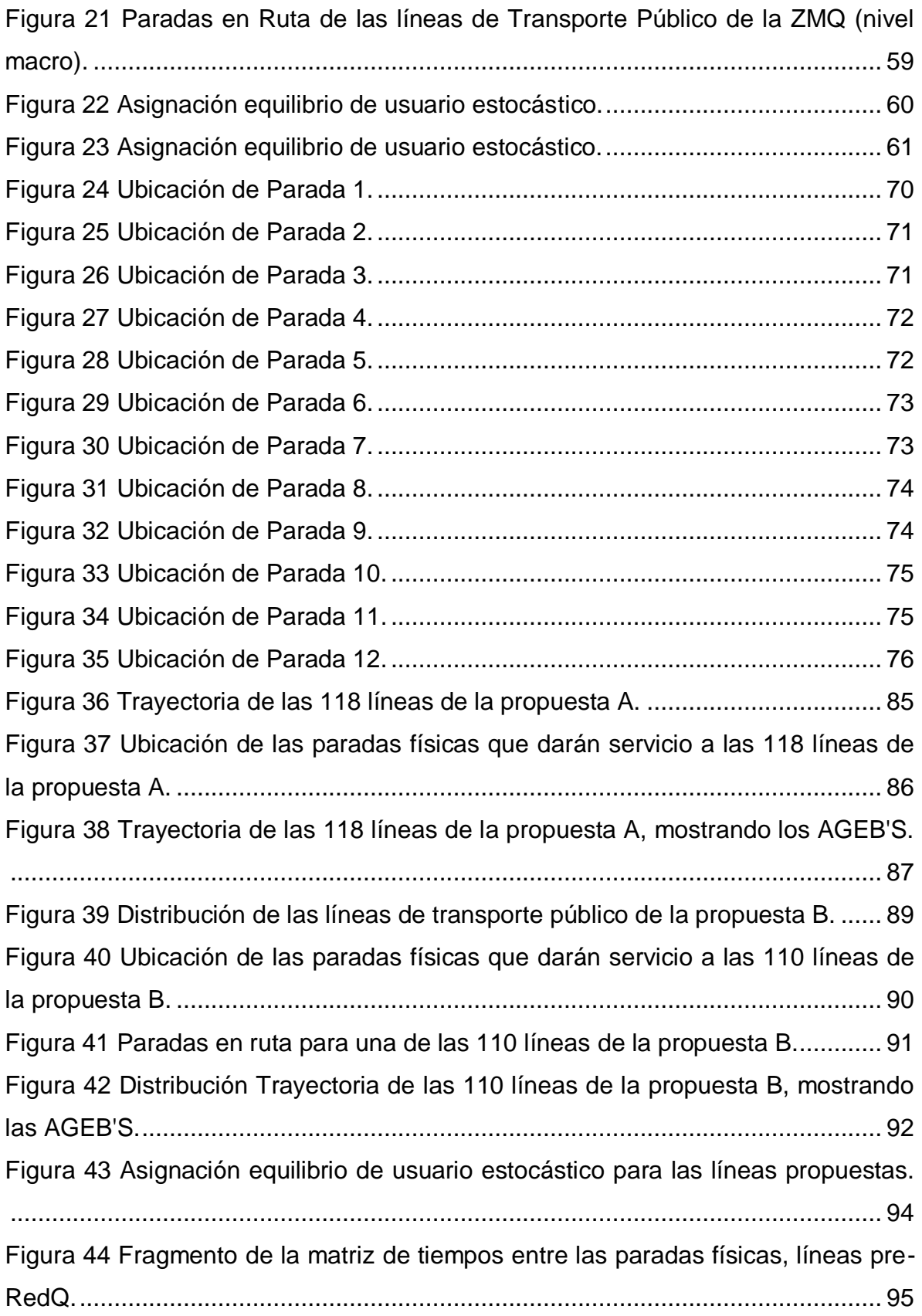

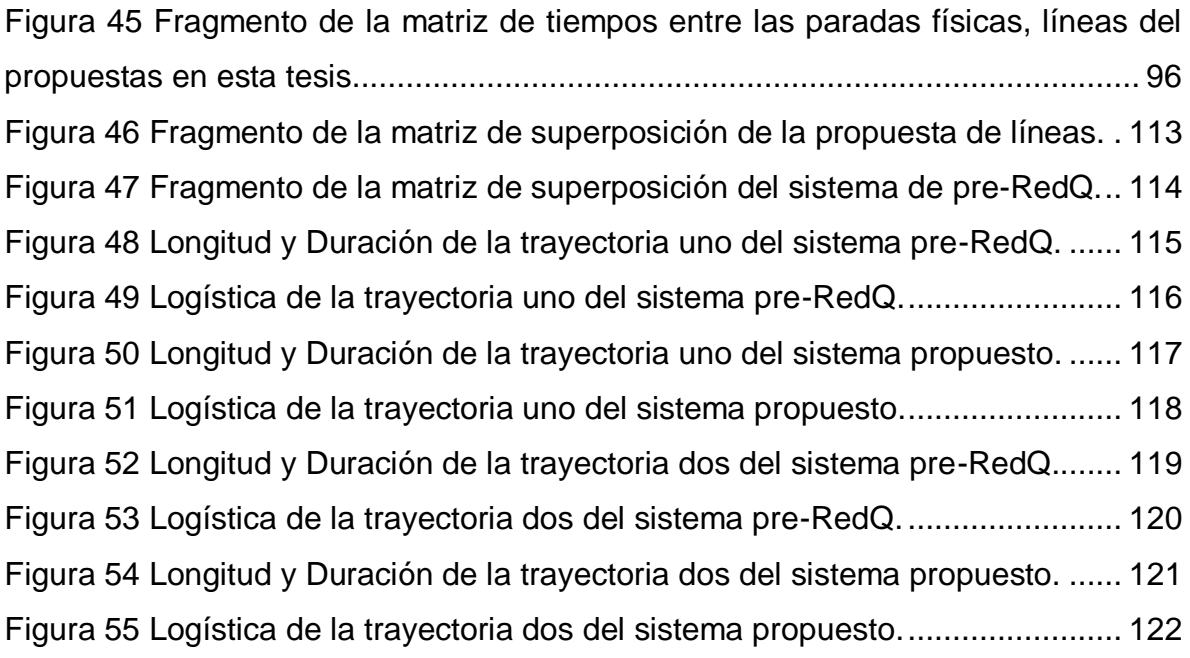

# **ÍNDICE DE TABLAS**

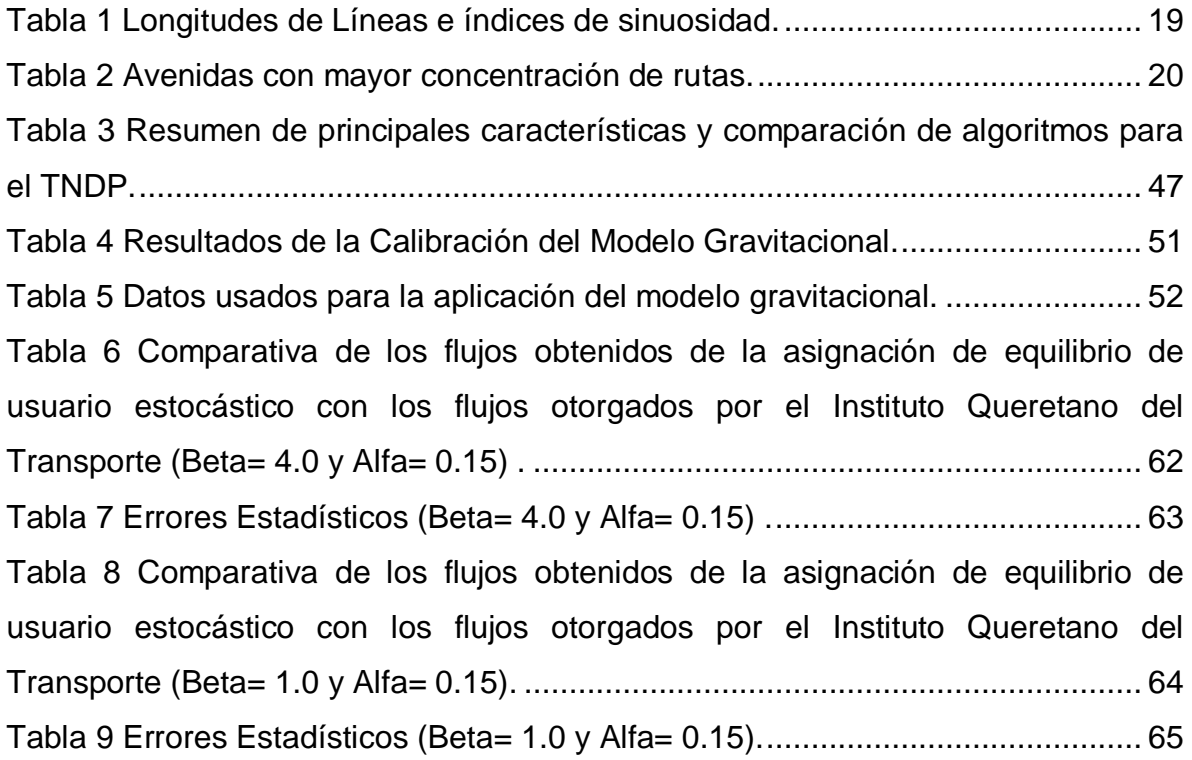

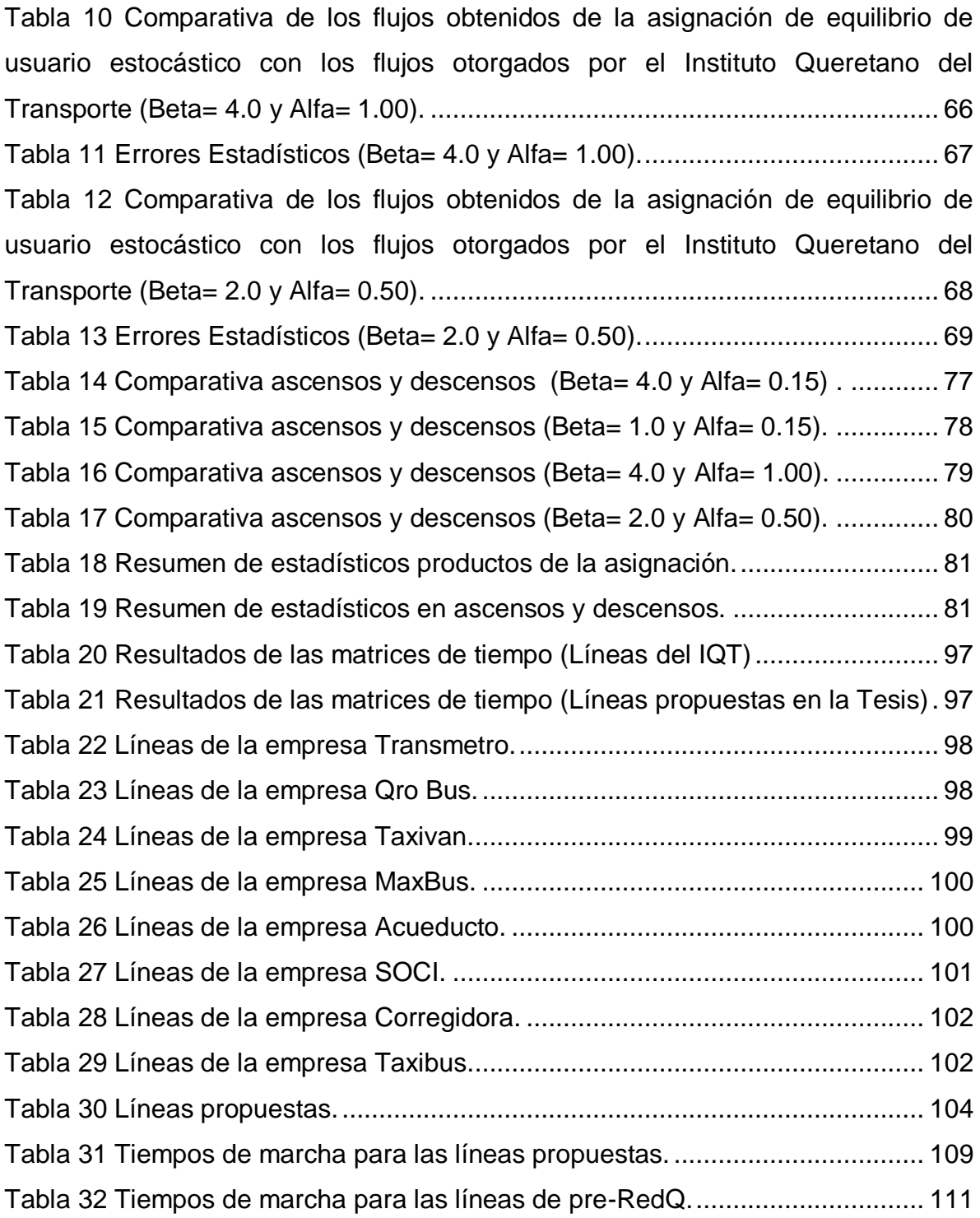

# **ÍNDICE DE ECUACIONES**

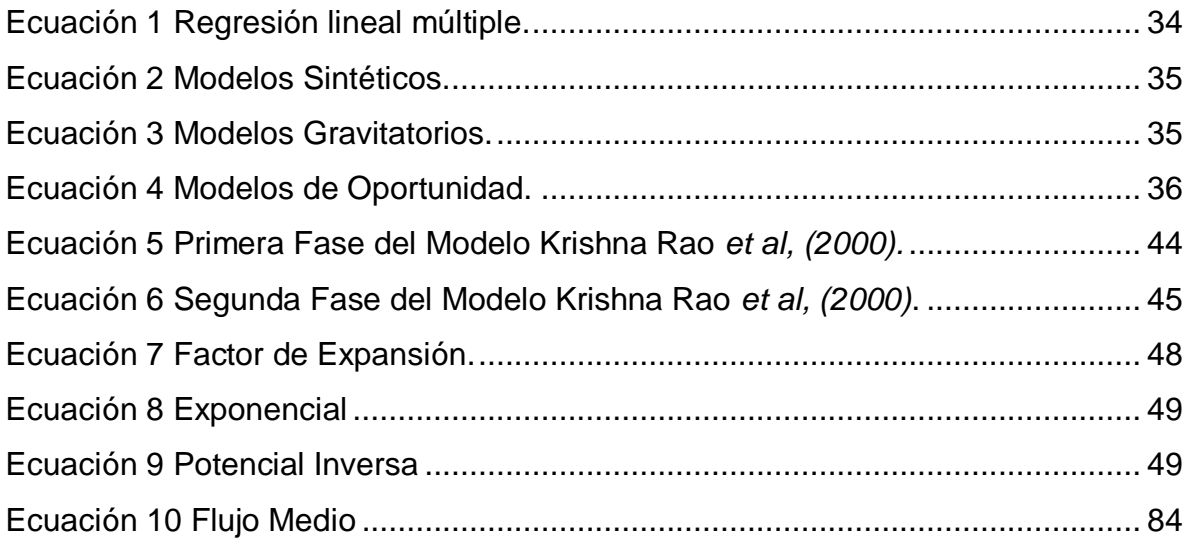

### <span id="page-14-0"></span>**1. INTRODUCCIÓN**

### <span id="page-14-1"></span>**1.1 JUSTIFICACIÓN**

El transporte es una necesidad del ser humano, ya que tiene que desplazarse de un sitio a otro para poder realizar sus actividades cotidianas, en la Zona Metropolitana de Querétaro los recorridos son muy largos y extensos, por lo que la mayor parte de la ciudadanía realiza estos desplazamientos en vehículo privado, para que el tiempo del recorrido se vea reducido considerablemente, trayendo como consecuencia la saturación de la avenidas, lo cual implica la necesidad de contar con un servicio de transporte público eficaz, en buenas condiciones y que cumpla con las necesidades del usuario, buscando así una mayor movilidad de personas en el transporte público en comparación a la transportada en vehículos privados.

Dicho transporte público cuenta con una gran cantidad de deficiencias en la Zona Metropolitana de Querétaro, deficiencias indicadas en los estudios ya realizados, que en gran parte estas deficiencias, son consecuencia del mal diseño de las redes de transporte público, ya que las redes se establecen mediante el carácter empírico y sin ningún estudio previo.

Por lo que el presente tema de investigación consiste en reestructurar las redes de transporte público, esto con la finalidad de hacer más eficiente la trayectoria de las redes de transporte público y que atienda de manera eficaz las necesidades del usuario. Así como también mejorar la utilidad de las empresas de transporte y resolviendo la problemática de la sobreoferta, presentada por empalme de las rutas de transporte en las principales avenidas.

Concluyendo dicha reestructuración del transporte público, este medio de transporte será más eficaz y económico que el vehículo privado, por lo que considerablemente disminuirá el uso de este, trayendo como ventajas aumentar

los niveles de servicio de las avenidas y minimizar los impactos en el medio ambiente provocados por la emisión de contaminantes, generados por los vehículos privados.

# <span id="page-15-0"></span>**1.2 ANTECEDENTES**

Los antecedentes que mantienen relación directa con el sistema vial y el transporte público en la Zona Metropolitana de Querétaro (ZMQ) son los siguientes:

- Diagnóstico del Sistema de Transporte Público de Pasajeros en la Zona Metropolitana de Querétaro (CQRN, 2001)
- Reordenamiento del Sistema de Transporte Público de Pasajeros en la Zona Metropolitana de Querétaro (CQRN, 2003a)
- Planeación Integral del Transporte en la Zona Metropolitana de Querétaro (CQRN, 2003b)
- Plan Integral de Transporte Colectivo en la Zona Metropolitana de Querétaro (Transconsult , 2004)
- Los viajes urbanos en una ciudad media mexicana, caso de estudio: Santiago de Querétaro (Obregón - Betanzo, 2015)

El CQRN (2001) realizó un estudio el cual consistía en identificar los problemas más importantes del sistema de transporte público de pasajeros en la Zona Metropolitana de Querétaro, esto con la finalidad de orientar acciones para corregirlos.

En donde se concluyó lo siguiente:

 En la Zona Metropolitana se generan alrededor de 1 000 000 viajespersona/día con un índice de movilidad de 1.53 viajes/persona de la demanda mencionada solo son captados 640 mil viajes aproximadamente

por las 500 unidades de Transporte Colectivo lo que conlleva a un índice de ocupación promedio por día relativamente bajo del orden de 430 pasajeros/unidad.

- En las unidades de transporte público se transportan 64% de los viajes generados diariamente en la Zona Metropolitana de Querétaro en donde el 34% restante se realiza en vehículos particulares, lo anterior evidencia la importancia del sistema de transporte público de pasajeros en la satisfacción de la demanda de viajes ya que conlleva un índice creciente de motorización, el cual para el año 2001 es de 7 hab/automóvil siendo que en 1980 era de 13 hab/automóvil.
- Edad promedio de los autobuses destinados al servicio es de 7.9 años y la antigüedad máxima oficialmente autorizada es de 13 años.
- Se encontraron velocidades promedio de operación del transporte público de 15 km/h lo cual es atribuible a la deficiencia del trazado de las rutas y la falta de coordinación de los semáforos.
- Se encontraron variaciones importantes en los intervalos de paso de las unidades con respecto al promedio, lo cual se refleja en la pérdida de confianza de los usuarios.
- La tarifa dentro de la Zona Metropolita es plana ya que los usuarios pagan la misma cantidad por un viaje independientemente de la distancia recorrida.

Esta misma dependencia posteriormente (CQRN,2003a) realizó estudios de campo en las 105 de las 120 rutas existentes, logrando un alto grado de confiabilidad en los resultados y concluyó lo siguiente:

- Rutas con tiempos de recorrido excesivos.
- Intervalos de paso que no tienen congruencia con la demanda de pasajeros durante el día.
- Uso de microbuses de baja capacidad, representando el 47% de la flota de unidades destinadas al servicio, las cuales en su mayoría se encuentran obsoletos y deteriorados, afectando la calidad del servicio.
- Indice de ocupación del orden de 391 pasajeros/Unidad, lo cual indica una sobreoferta.
- El índice promedio de 2.1 pasajeros transportados por kilómetro está por debajo del estándar curo rango varía entre 4 – 5 pasajeros por kilómetro, lo cual viene a corroborar la sobreoferta.
- Velocidad promedio de operación de 20.1 km/h lo cual es un valor aceptable pero en una gran cantidad de tramos las velocidades registradas están por debajo de 10 km/h.

Por último esta dependencia (CQRN, 2003b) realizó un diagnóstico de la situación actual del sistema de transporte público en la Zona Metropolitana de Querétaro en donde se tomaron 51 rutas (al azar) de las 130 existentes y se obtuvo los siguientes resultados:

- El sistema de transporte público de pasajeros en la Zona Metropolitana está configurado con 130 rutas y prestan el servicio 1500 unidades, las cuales son de diferentes tipos y características.
- La longitud promedio de las rutas actuales es de 13.72 km, teniendo un valor máximo de 24.9 km y un valor mínimo de 5.25 km, la longitud total para la red de rutas es 1780 kilómetros.

<span id="page-18-0"></span>

| No.                     | <b>Longitud</b> | <i><u><b>Índice</b></u></i> | No.   | Longitud | <i><u><b>Índice</b></u></i> | No.   | Longitud | <i><u><b>Índice</b></u></i> |
|-------------------------|-----------------|-----------------------------|-------|----------|-----------------------------|-------|----------|-----------------------------|
| Línea                   |                 | Sin.                        | Línea |          |                             | Línea |          |                             |
| 1                       | 11.07           | 1.40                        | 32    | 17.7     | 1.48                        | 62    | 13.50    | 1.55                        |
| $\overline{2}$          | 16.08           | 1.67                        | 35    | 11.85    | 1.55                        | 63    | 19.73    | 1.79                        |
| 3                       | 5.49            | 1.28                        | 36    | 13.50    | 1.42                        | 66    | 18.90    | 1.95                        |
| $\overline{\mathbf{4}}$ | 6.55            | 1.58                        | 37    | 15.45    | 1.65                        | 70    | 9.30     | 1.35                        |
| 5                       | 7.83            | 1.13                        | 38    | 15       | 1.62                        | 72    | 24.90    | 1.16                        |
| 6                       | 11.25           | 1.70                        | 39    | 8.70     | 1.84                        | 75    | 15.15    | 1.27                        |
| 10                      | 19.50           | 1.67                        | 40    | 13.88    | 1.53                        | 80    | 10.80    | 1.43                        |
| 11                      | 13.68           | 1.55                        | 45    | 19.50    | 1.48                        | 81    | 16.28    | 1.31                        |
| 12                      | 19.28           | 1.43                        | 46    | 14.25    | 1.30                        | 85    | 9.45     | 1.47                        |
| 13                      | 12.38           | 1.50                        | 48    | 17.85    | 2.25                        | 90    | 17.03    | 1.58                        |
| 14                      | 5.25            | 1.35                        | 50    | 15.15    | 1.44                        | 94    | 20.93    | 1.57                        |
| 16                      | 12.90           | 1.81                        | 53    | 7.88     | 1.29                        | 95    | 14.70    | 2.02                        |
| 18                      | 7.80            | 2.36                        | 54    | 12.30    | 1.82                        | 100   | 16.05    | 1.60                        |
| 21                      | 14.85           | 1.58                        | 55    | 14.03    | 1.36                        | 105   | 13.43    | 1.42                        |
| 25                      | 12.60           | 1.37                        | 56    | 11.03    | 1.46                        | 110   | 15.08    | 1.51                        |
| 30                      | 9.30            | 1.39                        | 58    | 10.13    | 1.71                        | 116   | 11.03    | 1.31                        |
| 31                      | 15.75           | 1.43                        | 60    | 13.05    | 1.66                        | B     | 18.90    | 1.58                        |

Tabla 1 Longitudes de Líneas e índices de sinuosidad.

Fuente: Centro Queretano de recursos naturales (2003).

 La escasez y falta de continuidad en la infraestructura vial primaria de la zona metropolitana así como también las restricciones impuestas por las autoridades para que las unidades dejen de circular por el centro histórico, ha traído como consecuencia la concentración de rutas en ciertas arterias.

<span id="page-19-0"></span>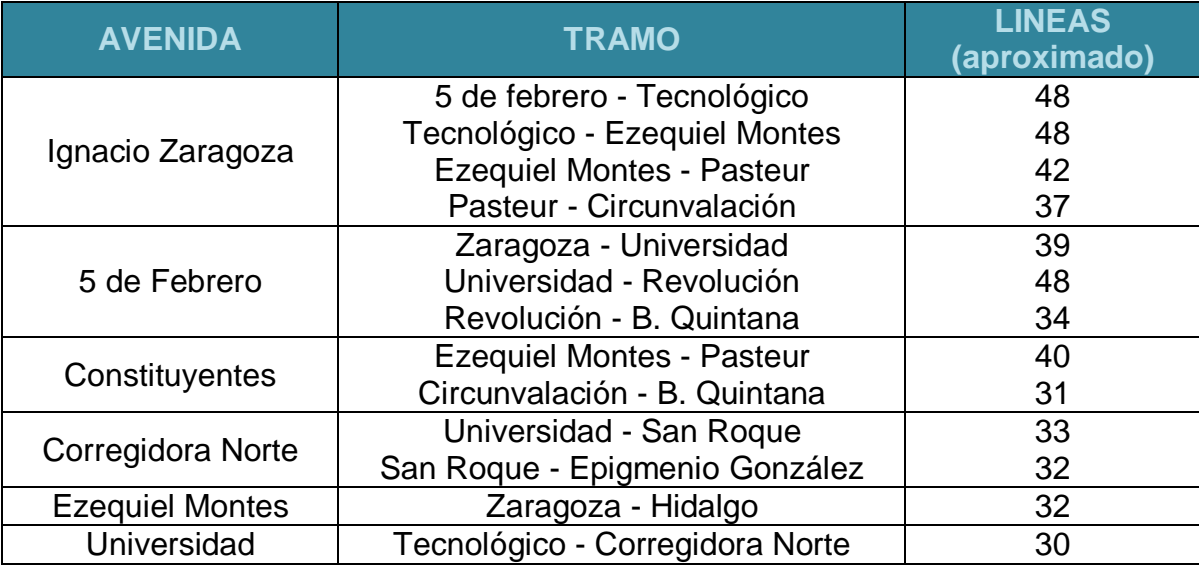

Tabla 2 Avenidas con mayor concentración de rutas.

Fuente: Instituto Queretano del Transporte (2000-2001).

Transconsult (2004) elaboró un estudio adicional, en donde se consideraron aforos y conteos adicionales para verificar la información proporcionada por los estudios ya concluidos, por encargo del Gobierno del Estado de Querétaro al amparo del contrato de Obra SDUOP-DDUV-PITC-00658- 001-2004.

Este documento concluyó en lo siguiente:

- Problemas en cuanto diseño y operación de las rutas del transporte Público.
- Prevé que algunas rutas son vulnerables a una crisis de ingresos, lo cual obliga a una revisión del diseño.
- Sobreoferta del servicio, lo cual es producto de una falta de planificación y de evaluación del desempeño del sistema. Lo que ocasiona una elevada concentración de unidades en la vialidad urbana.
- Bajos niveles de ocupación de las unidades 415 pasajeros en promedio por día por unidad lo que significa que están operando a la mitad de sus posibilidades reales, lo que garantiza un asiento disponible en el 90% de los casos.
- El intervalo promedio de los servicios, considerando todo el sistema es de 13 minutos, lo que se traduce en un tiempo medio de espera de 6.5 minutos que ya está un poco por arriba de los límites permisibles.
- La cobertura geográfica del sistema se considera bastante buena, pues atiende el 99% del área de estudio, dentro de un área de 400 metros a cada lado de la red.
- La autoridad no define parámetros operativos, así que tampoco los transportistas adquieren compromisos con la calidad de los servicios.
- El tiempo de trasbordo estimado es de 6.5 minutos que puede considerar por arriba del parámetro utilizado como referencia.
- El tiempo de acceso al sistema, considerando el tiempo de caminata más el tiempo promedio de espera de la unidad es inferior a 15 minutos; aunque este dato puede ser menor dada la estructura de las rutas, pero no hay información suficiente en la encuesta de origen y destino para validar los datos estimados.
- El servicio para en cualquier lado lo que resulta cómodo para los usuarios porque caminan menos.
- La tarifa técnica, considerando el análisis de algunas de las principales rutas, se concluye que es alto, lo que ha propiciado la capitalización de los concesionarios del transporte. Sin embargo esto no garantiza una mejora en la operación; pues el sistema sigue manteniendo una estructura elevada de costos producto de la ineficiencia organizacional de los operadores.
- El usuario está pagando por el financiamiento y la operación de unidades que no se requieren. De contar con un sistema eficiente los usuarios tendrían una tarifa, a costos actuales, del orden de 3.50 pesos por viaje.

Obregón-Betanzo (2015) analizaron los patrones de los desplazamientos en la Zona Conurbada de Querétaro todo esto a partir de una encuesta domiciliada, para el análisis de los datos se hizo uso de la estadística descriptiva y relaciones causales entre el transporte y características socioeconómicas.

Los resultados indican patrones de desplazamientos, motivos y preferencias acerca del modo de transporte, en donde los principales resultados son los siguientes:

- La elección del modo de transporte se ve afectado debido al ingreso que percibe el usuario.
- Es importante planificar políticas de transporte adecuadas de acuerdo a las características socioeconómicas locales, generando modelos propios ya que debido a una comparación del tiempo de viaje en zonas con ingresos medio – alto es diferente a las zonas medio – bajo.
- La tasa de producción de viajes incremento a 2.45 viajes/persona.
- A pesar de que la producción de viajes incremento, otros factores como la demanda, las necesidades de infraestructura y la mala calidad en el sistema de transporte masivo, dan motivos para que los usuarios reprueben las condiciones para desplazarse en la ciudad, siendo los usuarios del transporte público los más afectados, por lo que los usuarios tienden a observar otros modos de transporte, siendo el vehículo privado beneficiado de esta situación, incrementando 39.70% del año 2004 al 2010 para llegar a un valor de 47.92 %.
- A pesar de la situación anterior el transporte público colectivo es el transporte más usado pero esto es debido a los bajos ingresos económicos de los usuarios por lo que se ven en la necesidad de usarlo a pesar del mal servicio.
- Las principales razones por las que no se emplea el transporte público es que los automovilistas tienen mayor comodidad en sus unidades, el tiempo de trayecto es menor y el trato del transporte colectivo es malo.

## <span id="page-22-0"></span>**1.3 DESCRIPCIÓN DEL PROBLEMA**

La demanda del servicio de transporte es cualitativa y diferenciada tal y como lo menciona Ortúzar y Willumsen (2008), esta demanda parte de una necesidad (Educación, trabajo, placer, etc.) y se genera a partir de una zona o espacio, por lo que la demanda de transporte debe estar bien identificada para satisfacer todas las necesidades de los usuarios ya que si se limita las opciones de movilidad se obtiene como resultado un sistema congestionado, limitando el desarrollo económico y social de las ciudades, por otro lado se tiene la oferta de transporte, está es un servicio, servicio que debe abastecerse en una determinada ubicación y tiempo, he ahí por qué se debe estimar la demanda con la mayor precisión posible, para que así ningún usuario carezca del servicio del transporte, esta oferta de transporte cuenta con activos fijos (Infraestructura) y unidades móviles (Vehículos), por lo que la función de todo sistema de transporte es atender las necesidades de los usuarios mediante una adecuada planificación de la oferta. Una de las problemáticas del transporte se puede explicar mediante el circulo vicioso coche/transporte público, que inicia con el crecimiento económico de una ciudad, a partir de este crecimiento los usuarios tienden a comprar vehículos privados para satisfacer la necesidad de transportarse, dejando así de usar el transporte público y ante esta situación quien se encarga de prestar el servicio de transporte se ve en la necesidad de reducir la frecuencia y/o aumentar la tarifa, esto como consecuencia de la reducción del índice de ocupación por unidad, Figura 1.

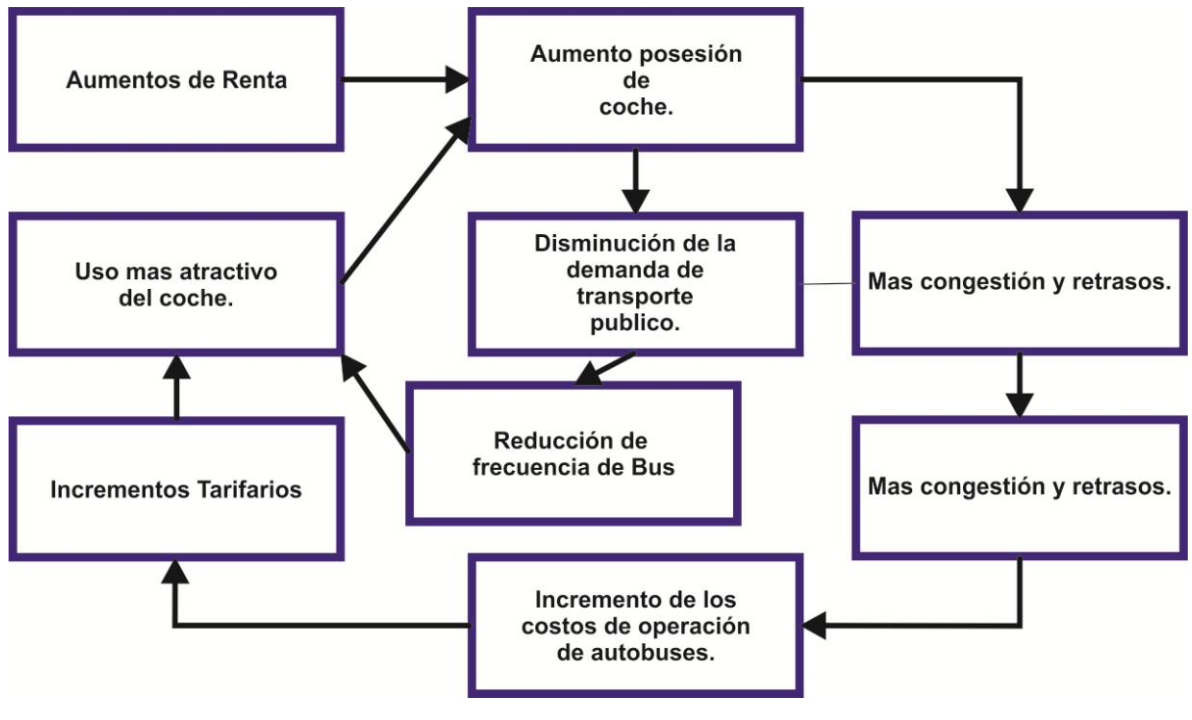

Figura 1 Círculo vicioso del transporte público. Fuente: Ortúzar y Willumsen (2008).

<span id="page-23-0"></span>Por lo que de acuerdo a Ortúzar y Willumsen (2008) es difícil romper el círculo vicioso coche/transporte público debido a que los usuarios ven poco atractivo el uso del transporte público y estos optan por el uso del vehículo, por lo que en la Figura 2 se muestran algunas de las estrategias para dar solución a esta problemática.

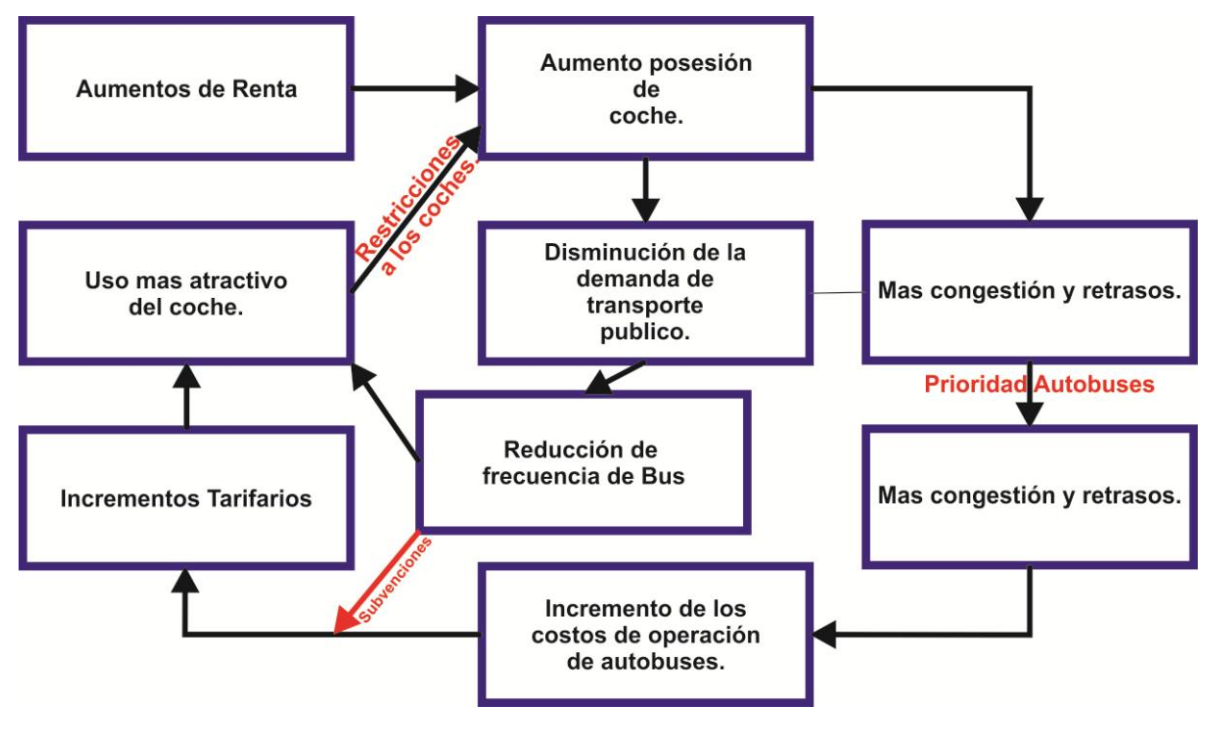

Figura 2 Ruptura del Círculo Vicioso del transporte público. Fuente: Ortúzar y Willumsen (2008).

<span id="page-24-0"></span>De inicio es una problemática determinar la cantidad de número de viajes de cada zona urbana, así como también las apreciaciones de los individuos hacia la el modo de transporte que usan, por otra parte hace algunos años en algunos países desarrollados, su accionar consistía en analizar las zonas de congestionamiento y definir las inversiones de infraestructura que se tenían que realizar para aliviar la zona, llegando a la conclusión posteriormente de que el desarrollo de la infraestructura no era la mejor solución. Aunado a todo lo anterior el desarrollo económico y el aumento del ingreso de los habitantes de una zona representa cambios en el modo de transporte, ya que una persona con mayor ingreso tiende a comprar un vehículo privado, ya que esté tiene muchas ventajas sobre el transporte público (Flexibilidad, Comodidad, Tiempos de recorrido, entre otros) ocasionando perdida de usuarios del transporte público, viéndose este último en la necesidad de subir las tarifas, reducir frecuencias y/o solicitar subsidios, afectando así, a los habitantes que debido a su nivel de ingreso usan el transporte público, Molinero y Sánchez (2003).

Por otra parte el creciente uso de automóvil trae problemas en las avenidas, tal como lo mencionan Molinero y Sánchez (2003), pues una mayor cantidad de vehículos tienden a saturar la avenida ocasionando congestionamiento y dificultando la circulación, el gobierno empieza a dar prioridad a obras que solucionen los congestionamiento, dando prioridad a obras que solucionen el congestionamiento y olvidándose del planeamiento de un adecuado sistema de transporte.

Por otra parte los antecedentes nos indican que en la Zona Metropolitana de Querétaro el transporte público de pasajeros es un servicio que está en manos de particulares que tienen fuertes intereses económicos y políticos, en donde el Estado es la parte reguladora, encargado de que se cumplan los reglamentos de tránsito.

En las 87 líneas de transporte público que existen actualmente en la Zona Metropolitana de Querétaro presentan gran similitud de recorridos, siendo los alrededores del centro histórico el lugar más concurrido, congestionando las principales vialidades como Zaragoza que en algunos tramos llega a reportar 39% del total de la líneas, ocasionando una sobreoferta en esas avenidas, por lo que el usuario está pagando por el financiamiento y la operación de unidades que no se requieren. De contar con un sistema eficiente los usuarios tendrían una tarifa menor.

# <span id="page-25-0"></span>**1.4 HIPÓTESIS**

La optimización de las líneas de transporte público en la Zona Metropolitana de Querétaro inducirá ahorros en el tiempo de trayecto e incrementará la tasa de pasajeros por kilómetro en el sistema.

### <span id="page-26-0"></span>**2. OBJETIVOS**

#### <span id="page-26-1"></span>**2.1 OBJETIVO GENERAL**

Optimizar las líneas de transporte público existentes en el año 2012 a partir de la base de datos de los desplazamientos en la Zona Metropolitana de Querétaro (Registro público del derecho de autor: (03-2013-020513312100-01) y el grafo de la Zona Metropolitana de Querétaro (Registro público del derecho de autor: 03-2013-020513320800-01).

### <span id="page-26-2"></span>**2.2 OBJETIVOS PARTICULARES**

- Mejorar la tasa de pasajeros por kilómetro del sistema de transporte público.
- Reducir el tiempo de viaje de los usuarios.

## <span id="page-26-3"></span>**3. METODOLOGÍA**

La metodología para la elaboración de esta tesis está basada en el modelo clásico de transporte de las cuatro etapas, generación, distribución, reparto modal y asignación de los viajes para la zona metropolitana de Querétaro, primeramente se aplicara a las líneas de transporte público actuales, esto con la finalidad de analizar mediante el uso de este modelo el comportamiento del sistema.

Posteriormente se realizó una comparativa de los resultados obtenidos de la aplicación del modelo de las cuatro etapas a las líneas actuales con los datos obtenidos físicamente por el Instituto Queretano del Transporte.

Una vez concluido lo anterior se realizó una propuesta de líneas de transporte público nuevas, mediante la aplicación del modelo y algoritmo Krishna

Rao *et al* (2000), el cual basa sus recorridos para todo par origen-destino en buscar la ruta más corta, dado que el usuario busca realizar su recorrido mediante el trayecto más corto, posteriormente para que una línea se establezca se condiciona el flujo del recorrido, es decir si dicha línea no cumple con un mínimo previamente establecido esta no será tomada en cuenta, por lo que una vez que se obtuvo el trazo de todas las líneas de transporte público, se aplicó nuevamente el modelo de las cuatro etapas, en donde se analizó el comportamiento de la trayectoria de las líneas.

# <span id="page-27-0"></span>**3.1 INTRODUCCIÓN AL MODELO CLÁSICO DE TRANSPORTE**

De acuerdo a Molinero y Sánchez (2003) el modelo clásico de transporte consiste en cuatro fases, en donde la primera es la estimación del número de viajes que produce una determinada área, posteriormente se estima la cantidad y distribución espacial de los viajes, en donde la estimación de viajes puede ser a partir de situaciones existentes en otras ciudades o bien realizando un modelo matemático en donde se represente de manera simplificada la situación real, para la tercera fase se señalan las características operativas de cada una de las alternativas propuestas y finalmente a partir de los viajes estimados en la primera fase se generan los flujos que formaran la red de transportes. Esto se muestra en la Figura 3.

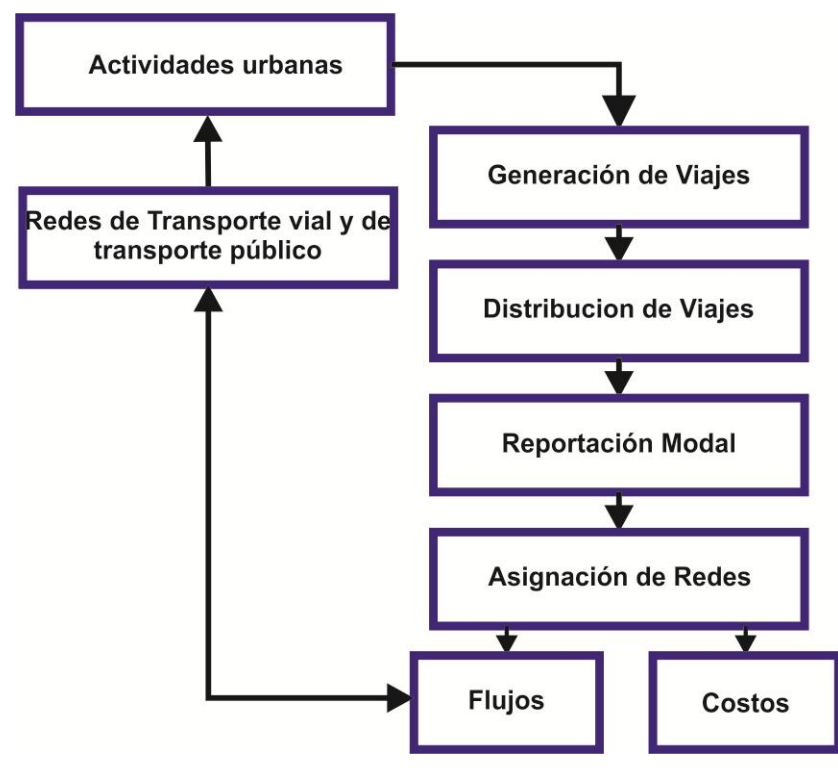

Figura 3 Estructura del Modelo de Transporte. Fuente: Molinero y Sánchez (2003).

<span id="page-28-0"></span>Por otra parte Ortúzar y Willumsen (2008) nos indican que el Modelo clásico del transporte comienza con la zonificación del año base, codificación de los datos del año base y la planificación, calibración y validación de los datos a un futuro, posteriormente se generan modelos que reproduzcan el número total de viajes atraídos y generados por cada una de las zonas de estudio, dando lugar a la etapa de generación de viajes, una vez teniendo los viajes antes mencionados, estos se distribuyen, mediante una matriz O-D, la cual corresponde a la etapa de distribución de viajes, por lo que una vez que se tiene la matriz O-D esta se asigna según los diferentes modos de transporte (etapa de reparto o distribución modal) y finalmente se tiene la cuarta etapa que corresponde a la asignación de viajes en cada modo a su red correspondiente, ya sea de transporte público o transporte privado.

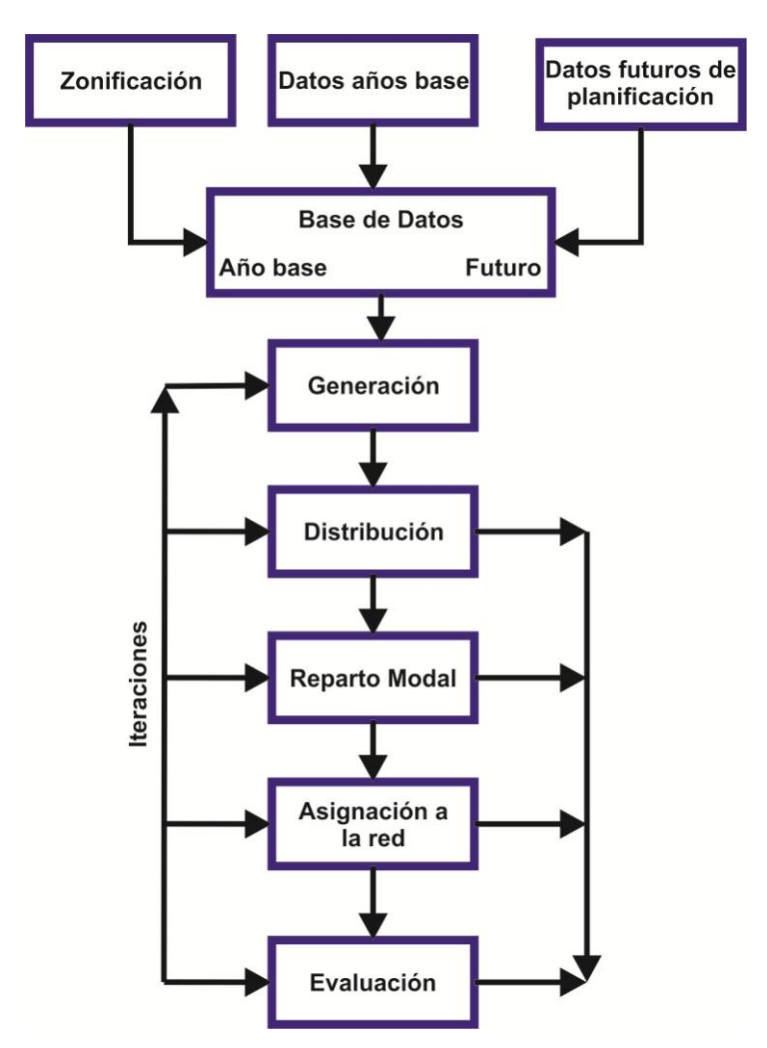

Figura 4 Estructura del Modelo de Transporte. Fuente: Molinero y Sánchez (2003).

<span id="page-29-0"></span>Nombela *et al* (2003) nos mencionan que el modelo de las cuatro etapas trata de representar las decisiones que toma el usuario para trasladarse de un punto de origen hacia su destino respondiendo las siguientes cuatro preguntas:

1.- ¿Cuantos viajes se realizaran? De inicio el individuo decide si viajar o no, posteriormente si realiza el viaje, este mismo decide la cantidad de veces que viajará.

2.- ¿Cuál será el destino de cada viaje? Es decir a que zona de la ciudad se desea llegar.

3.- ¿Qué modo de transporte utilizara? El usuario elegirá qué modo de transporte usará para llegar a su destino, siendo el vehículo privado y el transporte público los más utilizados.

4.- ¿Que ruta concreta entre el origen y el destino elegirá? Para esta etapa el usuario el trayecto a seguir para llegar a su destino, en el caso particular del transporte público el usuario elige la línea de transporte que usara para llegar a su destino.

Añadiendo o incluyendo ligeras variaciones en los cuestionamientos anteriores se puede obtener información del horario en el que se realiza el viaje y con esto estimar las horas pico y valle del tráfico.

# <span id="page-30-0"></span>**3.2 GENERACIÓN DE VIAJES**

Para la primera etapa del modelo clásico del transporte Molinero y Sánchez (2003) mencionan que la generación de viajes es un proceso analítico donde se relaciona las actividades urbanas y los viajes, en donde la cantidad de viajes está en función del uso de suelo y de las características socioeconómicas, por otra parte los métodos permiten estimar la demanda futura que genera cada una de las zonas tomando en cuenta para esto las actividades urbanas. Por lo que partiendo de que la población tiene la necesidad del transportarse debido a un conjunto de actividades a realizar, en donde estas cuentan con dos diferentes zonas, la primera el origen y la segunda el destino, estas actividades tienen un nivel de desarrollo dando origen a la demanda de transporte. Esta demanda puede ser efectiva, insatisfecha y latente.

De acuerdo a Molinero y Sánchez (2003) dentro de los métodos para la generación de los viajes, los más utilizados se pueden clasificar en: Modelos agregados (Usos de Suelo) y Modelos desagregados (Personas).

#### <span id="page-31-0"></span>**3.2.1 Modelos Agregados**

Los modelos agregados consisten en relacionar el número total de viajes de acuerdo a cada una de las zonas con variables tales como: población, nivel socioeconómico, número de hogares, número de vehículos, entre otros, convirtiendo así los datos de entrada en medidas de volúmenes de viajes. Reproduciendo así el número futuro de viajes por persona o cosas a partir de las variables antes mencionadas; procurando cumplir con la condición de que se ajuste adecuadamente a la situación inicial.

#### <span id="page-31-1"></span>**3.2.2 Modelos Desagregados**

Los modelos desagregados parten de que el hogar es la unidad de trabajo y relacionan los viajes generados a partir de los domicilios, partiendo de la información obtenida como: la cantidad de habitantes por casa hogar, cantidad de automóviles y el nivel de ingresos por familia. Este modelo sufre variaciones por las características de los habitantes y no por la zona de estudio. Algunos de los análisis empleados para los modelos desagregados son: Análisis de categorías o clasificación cruzada, Análisis de clasificación múltiple y análisis de regresión múltiple.

### <span id="page-31-2"></span>**3.2.2.1 Análisis de categorías o clasificación cruzada**

La principal función de este método es obtener tasas de generación de viajes en base a atributos obtenidos en los hogares y con esta información generar el número de viajes, la problemática de este modelo radica en que no se puede realizar la extrapolación fuera de sus clases y no existen medidas estadísticas de bondad para la realización de un ajuste, por lo que se requiere hacer muestras muy grandes para tener una mayor confiabilidad en los resultados, el proceso de este método se muestra en la Figura 5.

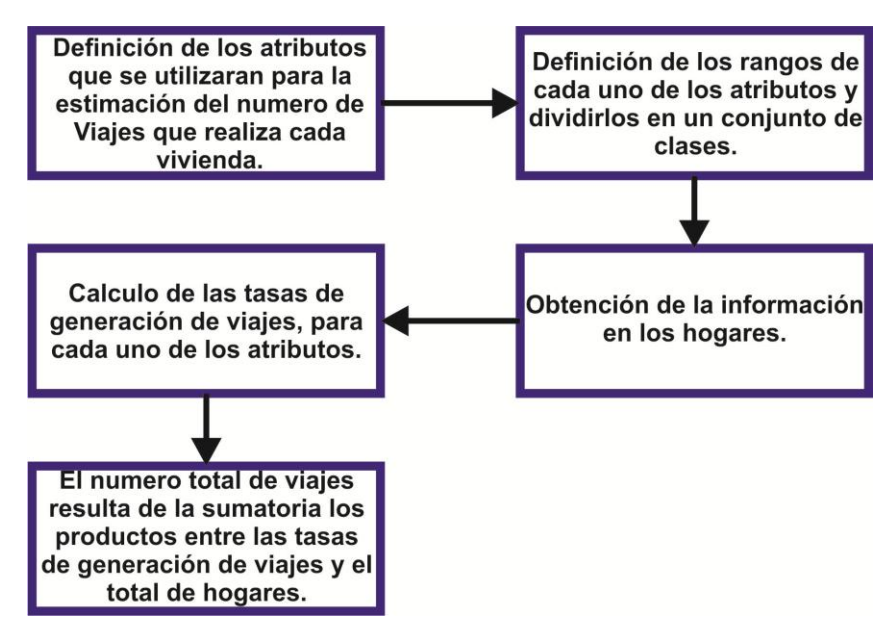

Figura 5 del análisis de categorías o clasificación cruzada.

Fuente: Molinero y Sánchez (2003).

## <span id="page-32-1"></span><span id="page-32-0"></span>**3.2.2.2 Análisis de clasificación múltiple**

Este método es alternativo para la definición de clases y demostrar los resultados de la clasificación cruzada, la ventaja de este análisis es que se compensa el problema de tener pocas observaciones en las celdas, el proceso se muestra en la Figura 6.

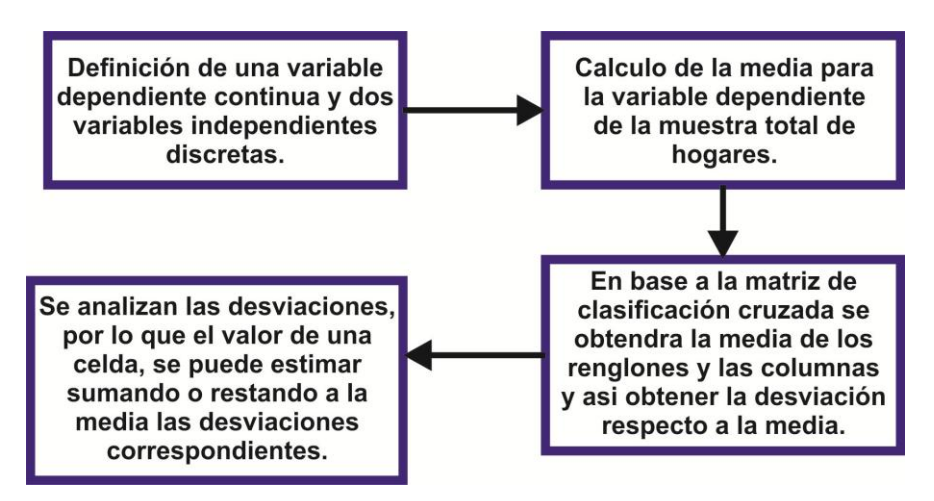

<span id="page-32-2"></span>Figura 6 Diagrama del análisis de clasificación múltiple.

Fuente: Molinero y Sánchez (2003).

#### <span id="page-33-0"></span>**3.2.2.3 Análisis de regresión múltiple**

La finalidad de este análisis es realizar una regresión lineal entre los números de viajes, ya sea de los viajes generados o bien de los atraídos de cada zona (variable dependiente) y de las características socioeconómicas promedio de los habitantes de estas zonas (variables independientes), este modelo se basa en la Ecuación 1, en donde para la generación de la demanda, relaciona las variables características de cada una de las zonas con el potencial de cada zona para atraer viajes.

> $Y = k_0 + k_1 X_1 + k_2 X_2 + \cdots + k_n X_n + u$ Ecuación 1 Regresión lineal múltiple.

<span id="page-33-2"></span>Dónde:

*Y* = producción o atracción de viajes de la zona i para un tipo de flujo, se puede expresar: viajes por persona, vehículos, tonelada por unidad de tiempo.

 $K_i$  = Parámetros determinados por métodos estadísticos y los cuales describen el comportamiento de la demanda.

 $X_i$  = Factores de discrepancia entre el modelo y la realidad.

*u* = Factor de corrección.

# <span id="page-33-1"></span>**3.3 DISTRIBUCIÓN DE VIAJES**

Para la segunda etapa del modelo clásico del transporte Molinero y Sánchez (2003) nos indican que una vez que ya se conoce el número de viajes, estos se distribuyen entre todas las zonas del área de estudio, determinando así los flujos de viaje para cada par de zonas, teniendo como resultado una matriz Origen - Destino (O-D), los elementos de esta matriz serán el número de viajes entre zonas, estos mismos autores mencionan que los modelos más utilizados para la distribución de los viajes son los que extrapolan la situación inicial haciendo uso de los factores de crecimiento, entre los principales métodos se encuentran: Modelos sintéticos, Modelos gravitatorios y Modelos de Oportunidad.

## <span id="page-34-0"></span>**3.3.1 Modelos Sintéticos**

Estos modelos tratan de demostrar la distribución de los viajes en base a los hábitos de las personas, reproduciendo una situación existente y así prever una situación futura, corrigiendo los flujos del año base por uno o varios factores de crecimiento, usando principalmente la Ecuación 2.

 $T_{ij} = V_{ij} \cdot P_i(V_i)$ 

Ecuación 2 Modelos Sintéticos.

<span id="page-34-2"></span>Dónde:

*Tij*= Total de viajes entre las zonas *i* y *j.* Estos viajes son los futuros.

*Vij*= Viajes con origen y destino entre la zona *i*.

*PiVj*= Función en base a la probabilidad de que los viajes se produzcan en la zona *i* y que tengan destino en la zona j.

## <span id="page-34-1"></span>**3.3.2 Modelos Gravitatorios**

En este modelo relaciona la demanda de viajes con la separación real entre las zonas *i-j*, de manera que el número de viajes es proporcional a la población de la zona de origen, por la atracción de empleo u otra situación de la zona de destino y este número de viajes disminuye debido a la distancia que los separa, quedando la Ecuación 3 como base de este modelo.

$$
T_{ij} = P_i \left[ \frac{\frac{A_j}{d_{ij}^n}}{\sum_{j=1}^n \frac{A_j}{d_{ij}^n}} \right]
$$

Ecuación 3 Modelos Gravitatorios.

<span id="page-34-3"></span>Dónde:

*Tij*= Numero de viajes entre *i* y *j*.

*Pi*= Viajes producidos en la zona *i*.

*Aj* = Viajes atraídos en la zona *j*.

*dij*= Dificultad para unir las zonas *i* y *j*, este se puede calcular mediante una función de una potencia o una función exponencial.

#### <span id="page-35-0"></span>**3.3.3 Modelos de oportunidad.**

Este método parte de distribuir los viajes analizando la separación relativa de los factores socioeconómicos, buscando una explicación del comportamiento de los usuarios, los cuales en su desplazamiento buscan hacerlo lo más corto posible, para esto, los destinos se ordenan en orden creciente de distancias y partiendo de que *d<sup>a</sup>* es el número de destinos posibles en una zona *j* y *P* la probabilidad de que este destino cumpla con las necesidades del desplazamiento, por lo que la probabilidad de que se llegue a la zona *j* es haciendo uso de la Ecuación 4.

 $dP = (1 - P)xP.d_i$ 

Ecuación 4 Modelos de Oportunidad.

<span id="page-35-2"></span>Dónde:

*(1-P)* = Probabilidad de no haber elegido el destino más cortó. *P.d<sup>j</sup>* = Probabilidad de seleccionar el destino *j*.

*dP* = Probabilidad de llegar al destino *j*.

## <span id="page-35-1"></span>**3.4 REPARTO MODAL**

Para la tercera etapa del modelo clásico del transporte de acuerdo a Molinero y Sánchez (2003) el principal objetivo del reparto modal es conseguir la mayor eficiencia del transporte público de manera que sea mejor visto este en comparación con el vehículo privado, los principales factores que influyen para la selección del medio de transporte se muestran en la Figura 7.
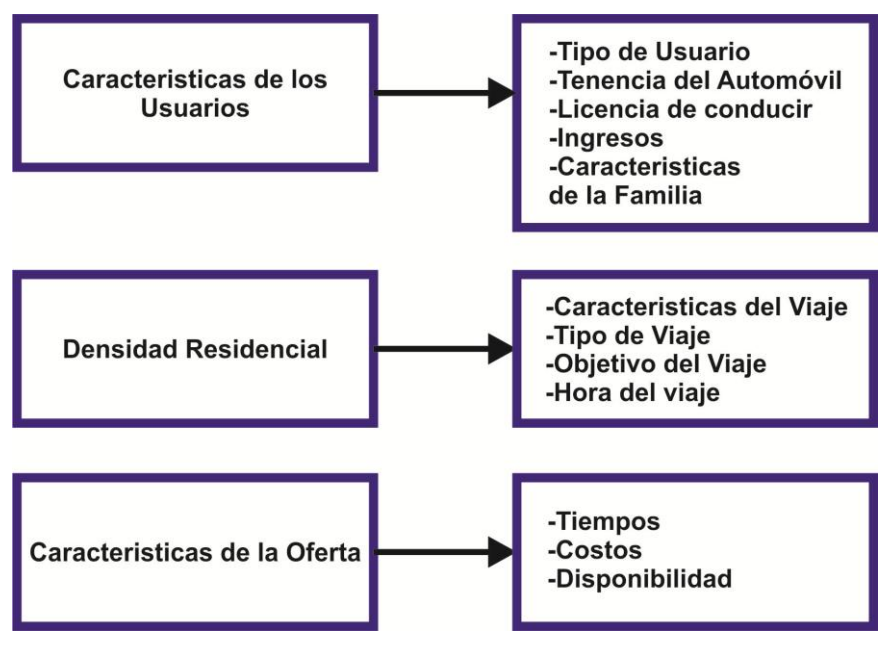

Figura 7 Factores que influyen en el reparto Modal. Fuente: Molinero y Sánchez (2003).

De acuerdo Molinero y Sánchez (2003) los métodos usados dentro del reparto modal son clasificados de acuerdo a la época en la que se desenvolvieron, para la primera generación se encuentra el Método Adams y el Método San Pablo, en la segunda generación se tiene el Método de Warner, el Método de Barbier y Merlin y por último el Método de Beesley la tercera generación tiene 4 métodos los cuales son: Método de McLynn et Watkins, Métodos de pre – distribución, Métodos de post – distribución y Métodos *Logit.*

# **3.5 ASIGNACIÓN DE VIAJES**

Para la última etapa del modelo clásico del transporte Molinero y Sánchez (2003) nos hacen mención que los modelos que participan en la asignación de transito generan información que servirá de base para la evaluación de los proyectos y las políticas de transporte a aplicar, los datos de entrada son la matriz origen-destino, ya que está es asignada a la red, obteniendo la mejor ruta entre cada origen-destino, con esta información de entrada obtenemos los flujos y los costos, los cuales forman parte de la información de salida.

# **3.5.1 Objetivos de los Modelos de Asignación**

Los principales objetivos para la asignación de transito son los siguientes:

- Obtención de medidas agregadas.
	- Vehículos-Km
	- Vehículos-horas
	- Demora Total
- Tiempos de Viaje de acuerdo al par origen-destino y al medio de transporte.
- Cálculo de los volúmenes de cada arco
- Determinar las rutas y realizar un análisis en base a los pares origendestino conforma a los arcos utilizados.
- Estimar los movimientos en las intersecciones que se darán en un futuro.
- Identificar arcos muy congestionados.

En donde estos objetivos nos ayudaran a construir una red que satisfaga a la demanda, de manera que represente un costo mínimo para los usuarios entre dos nodos.

# **3.5.2 Elección de las rutas**

Para la elección de la ruta los usuarios tienden a elegir aquella de menor costo tanto económico como en el tiempo, ahora para un mismo par origen-destino los usuarios van eligiendo distintas rutas, los principales factores que influyen en la elección de una ruta son los siguientes:

- Tiempo de Viaje
- Distancia del Recorrido
- Tipo de Vialidad
	- Autopista
	- Arteria Principal
- Calle Secundaria
- Calle Local
- Tipo de Señalamiento
- Cantidad de Semáforos
- Aspectos Ambientales
- Obstáculos

#### **3.5.3 Método de Menor Costo**

Este es uno de los métodos para la asignación de tránsito y consiste en que los usuarios optan por elegir la ruta que tenga la menor distancia de recorrido entre una zona de origen y una zona de destino, tomando en cuenta también los volúmenes de tránsito de las avenidas, este método se utiliza principalmente para asignar el tránsito de una red vial urbana ya que los errores que se pueden generar se compensan.

#### **3.5.4 Método partiendo de la saturación de las vías**

Para el desarrollo de este método toma en cuenta la saturación de las avenidas la cual es variable en el transcurso del día, realizando los cálculos para cada una de las situaciones del tránsito, esto para lograr una mayor precisión.

# **3.6 DESVENTAJAS DEL MÉTODO CLÁSICO DE PLANIFICACIÓN DEL TRANSPORTE**

Ortúzar y Willumsen (2008) nos hacen hincapié que actualmente las decisiones de viaje no se toman realmente siguiendo la secuencia del modelo clásico de transporte, por otra parte el modelo limita las decisiones que pueden tomar los usuarios, ya que en una problemática de congestionamiento el usuario puede responder con una cambiando sus decisiones en cuanto al recorrido, modo de transporte, hora de salida, el destino e inclusive también la frecuencia en que se realiza el viaje, las variables antes mencionadas son a corto plazo, dado que también puede existir cambios de una índole mayor, como el cambio de empleo, hogar y áreas comerciales, manifestándose estos cambios a un largo plazo.

Por otra parte Molinero y Sánchez (2003) mencionan que nada garantiza que el usuario lleve a cabo las 4 etapas y mucho menos en el orden establecido, el modelo es estático en cuanto al tiempo y el valor del tiempo que se utiliza no tiene significado en algunas ciudades, ya que lo importante es que se cuente con el servicio.

Ya por ultimo Nombela *et al* (2003) plantean las limitaciones del modelo de las cuatro etapas, una primer limitación consiste en la determinación del tamaño de la muestra, dado que de ella depende la confiabilidad que se le dará a los datos empleados en el modelo, por otra parte el modelo como ya se ha mencionado es un proceso secuencial, pero en la práctica los usuarios tienen a juntar las últimas tres etapas, de manera que eligen la alternativa que consideran más viable, por lo que el modelo de las cuatro etapas es una simplificación matemática en donde se ordena las decisiones para tratarlas de una mejor manera.

#### **3.7 OPTIMIZACIÓN DE LOS RECORRIDOS DEL TRANSPORTE PÚBLICO**

La escasa atención dirigida al transporte público, caso particular optimización de los recorridos, se debe en gran medida a la dificultad de construir un modelo, aunado a esto la dificultad de recopilar y procesar la información necesaria.

Por otra parte a diferencia de otros sistemas, en el sistema de transporte público pueden existir fallas, pero no necesariamente estas tienen que ser de una gran índole, ya que puede existir cierta zona con insatisfacción del servicio, irregularidad las frecuencias, pero como el sistema se encuentra funcionando y cumpliendo las necesidades de los usuarios hasta cierto grado, es por ello que no se menciona la optimización de los recorridos y frecuencias de las unidades.

Por lo que en el presente trabajo de investigación plantea una solución al transporte público para la zona metropolitana de Querétaro, optimizando los recorridos de las líneas de transporte público, aplicando el modelo de Krishna Rao *et al*. (2000), buscando con este modelo un equilibrio entre el usuario y los prestadores de servicios, buscando satisfacer las necesidades de los usuarios la cual se basa en transportarse y el de los operadores la cual es prestar un servicio a la mayor cantidad de usuarios posibles, ya que con esto se ve mejorado su utilidad.

Para la aplicación del modelo, el presente trabajo se basará en la infraestructura (grafoQro) e información de la demanda (base de datos), estas dos variables se trabajaran de manera simultánea, dado que su interacción determinara el cumplimiento de los objetivos de los usuarios y de los prestadores de servicios.

41

Para lo anterior es importante contar con la siguiente información:

 Información Geográfica: Consiste en la información de la infraestructura vial a detalle, esto para el trazado de los recorridos, por lo que en este trabajo se le denominará GrafoQro.

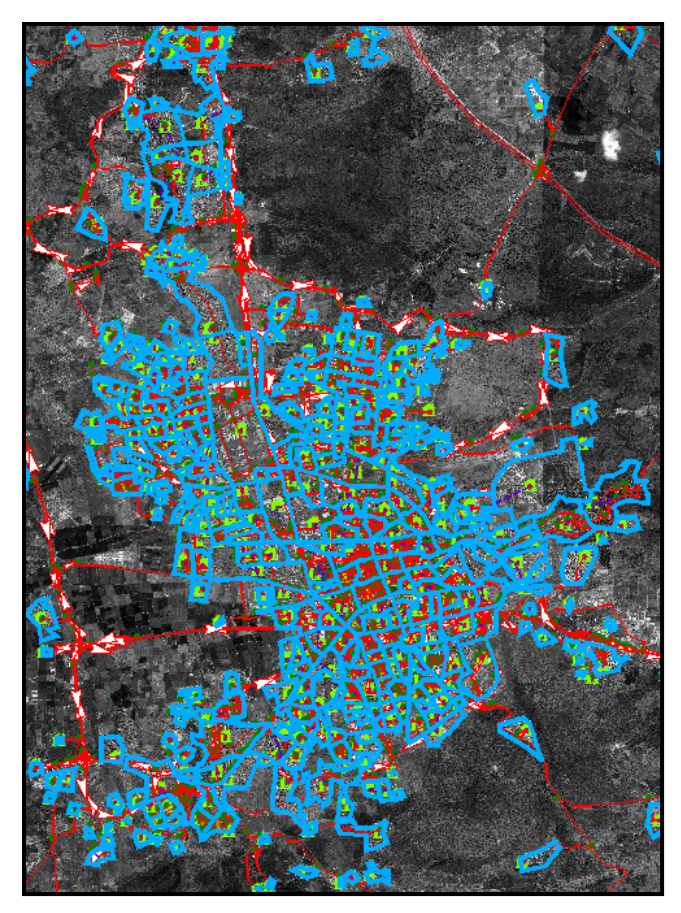

Figura 8 GrafoQro. Fuente: Elaboración Propia.

El grafoQro está constituido mediante nodos, AGEBS y arcos, en donde los nodos son para las intersecciones entre los arcos y para señalar los centroides de las AGEBS, las AGEBS son aéreas geoestadicas básicas siendo la fuente de estas aéreas el INEGI y por último los arcos los cuales son las calles por donde los usuarios circulan.

 Información de la Demanda: Consiste en el conocimiento de la necesidad de viajes de un punto a otro de la ciudad, esto nos servirá para el dimensionamiento de los recorridos, por lo que en este trabajo se trabajara con una matriz O-D denominada Viajes Transporte Público Todo el Día (VTP TD).

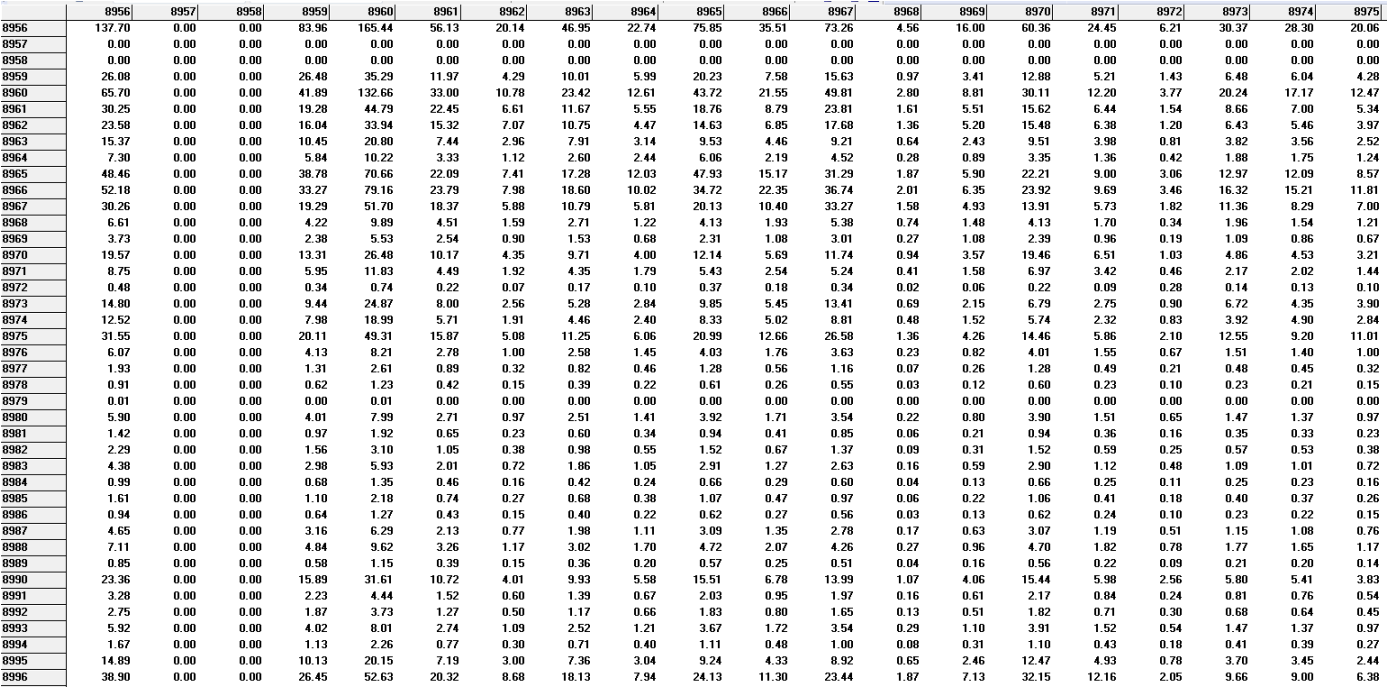

Figura 9 Fragmento de la Matriz O-D.

#### **3.8 MODELO DE KRISHNA RAO** *et al.* **(2000)**

Como ya se había mencionado el modelo a aplicar en el presente tema de investigación, consiste en el modelo Krishna Rao *et al* (2000) el cual es un modelo de dos fases, el cual está inspirado en el modelo de Ceder y Wilson (1986) y en el modelo de Baaj y Mahmassani (1990).

En donde la primera fase, únicamente considera el objetivo de los usuarios el cual es transportarse mediante el recorrido más corto entre dos zonas y las variables de decisión son los recorridos, los cuales se pretenden optimizar, esta primera fase es mediante la Ecuación 5, la cual está inspirada en Ceder y Wilson (1986).

$$
min \sum_{i,j \in [1..n]} d_{ij}(tv_{ij} + tt_{ij})
$$

Ecuación 5 Primera Fase del Modelo Krishna Rao *et al, (2000).*

En donde:

*dij* = Cantidad de viajes demandados por unidad de tiempo (valores de la matriz O-D)

*tvij* = Tiempo de viaje en el vehículo entre el nodo *i* y el nodo *j*.

*ttij* = Tiempo de transbordo entre el nodo *i* y el nodo *j*.

Para la segunda fase ya se incluyen los objetivos de los operadores, esto para determinar el tamaño de la flota, cabe mencionar que la segunda fase se utiliza el modelo de Baaj y Mahmassani (1990) y con esta fase lo que se pretende encontrar son las frecuencias de las unidades.

$$
min \left\{ a_{1} \sum_{i,j \in [1..n]} d_{ij} (tv_{ij} + te_{ij} + tt_{ij}) + a_{2} \sum_{r_{k} \in R} f_{k} t_{k} \right\}
$$

Ecuación 6 Segunda Fase del Modelo Krishna Rao *et al, (2000)*. En donde:

*a<sup>i</sup>* = Coeficientes de conversión y pesos relativos en la funcion objetivo.

*dij* = Cantidad de viajes demandados por unidad de tiempo, desde el nodo *i* hasta el nodo *j* (valores de la matriz O-D).

*tvij* = Tiempo de viaje en el vehículo entre el nodo *i* y el nodo *j*.

*teij* = Tiempo de espera entre el nodo *i* y el nodo *j*.

*ttij* = Tiempo de transbordo entre el nodo *i* y el nodo *j*.

*f<sup>k</sup>* = Frecuencia.

 $t_k$  = Duración total del recorrido, ida y vuelta.

#### **3.9 ALGORITMO DE KRISHNA RAO** *et al.* **(2000)**

El algoritmo de Krishna Rao *et al* (2000) primeramente consiste en definir el trazo de cada una de las líneas de transporte público, considerando para esto, únicamente a los usuarios que requieren el servicio, en donde se tiene la premisa que ellos desean viajar por la ruta más corta para todo par origen - destino.

#### **3.9.1 Identificación de corredores (Primera Fase)**

Para la primera fase se obtienen los recorridos óptimos, tomando únicamente para la optimización de los recorridos los objetivos de los usuarios, por lo que esta fase encuentra los recorridos *r* de mayor preferencia por parte de los usuarios, empezando con las líneas de mayor recorrido en cuanto a la variable tiempo, asumiendo que estos desean viajar a través del camino más corto de la red *G*.

Posteriormente cada recorrido *r* se calcula su flujo medio *ϕmedio* que se compara con un valor mínimo *ϕmin* que representa un criterio de aceptación del recorrido, como un corredor importante.

## **3.9.1.1 Algoritmo de la identificación de corredores**

- **1.** Proceso de corredores
- **2.** Hallar una matriz de costos *C\**= {*c\*ij*} de los caminos más cortos entre todo par de nodos en la red *G*.
- **3.** De una lista pares de nodos (*i,j*) de la red *G*, en donde *tmin*≤ *c\*ij*≤*tmax* y al menos un nodo genera una gran cantidad de viajes, dicha lista pares se ordena en forma decreciente conforme al valor de costo *c\*ij*
- **4.** *Daux* es igual a la cantidad de viajes por unidad de tiempo (*D*)
- **5.** Corredores es igual a 0 (cero)
- **6.** Mientras la lista no esté vacía
	- a. (*i,j*) es el primer elemento de la lista de pares y se elimina de la lista.
	- b. r es el recorrido con el camino más corto (tiempo de viaje en vehículo) de i a j en la red *G*.
	- c. Asignar las demandas para el recorrido r.
	- d. If *ϕmedio*≥ *ϕmin* en donde  $\phi_{\text{media}} = \frac{\sum_{a \in r_k} (\phi_{a,r_k}^{\text{ida}} + \phi_{a,r_k}^{\text{vuelta}})}{\sum_{a \in r_k} \phi_{a,r_k}^{\text{vuelta}}}$  $\frac{\sum_{a,r_k} \sum_{a,r_k} f_{a,r_k}}{2 \sum_{a \in r_l} c_a}$  then
	- e. Entonces corredores guarda el recorrido r.
	- f. Ahora la *Daux* vuelve a ser 0 (cero).
	- g. End If
- **7.** End While
- **8.** Por lo que tomamos los corredores generados.
- **9.** Fin del proceso de Corredores

# **3.9.1 Comparativo de Algoritmos**

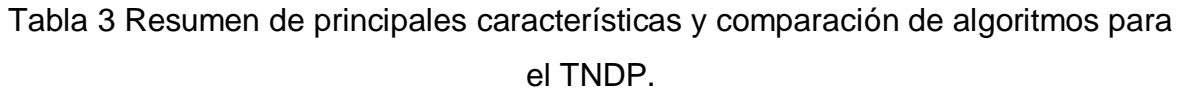

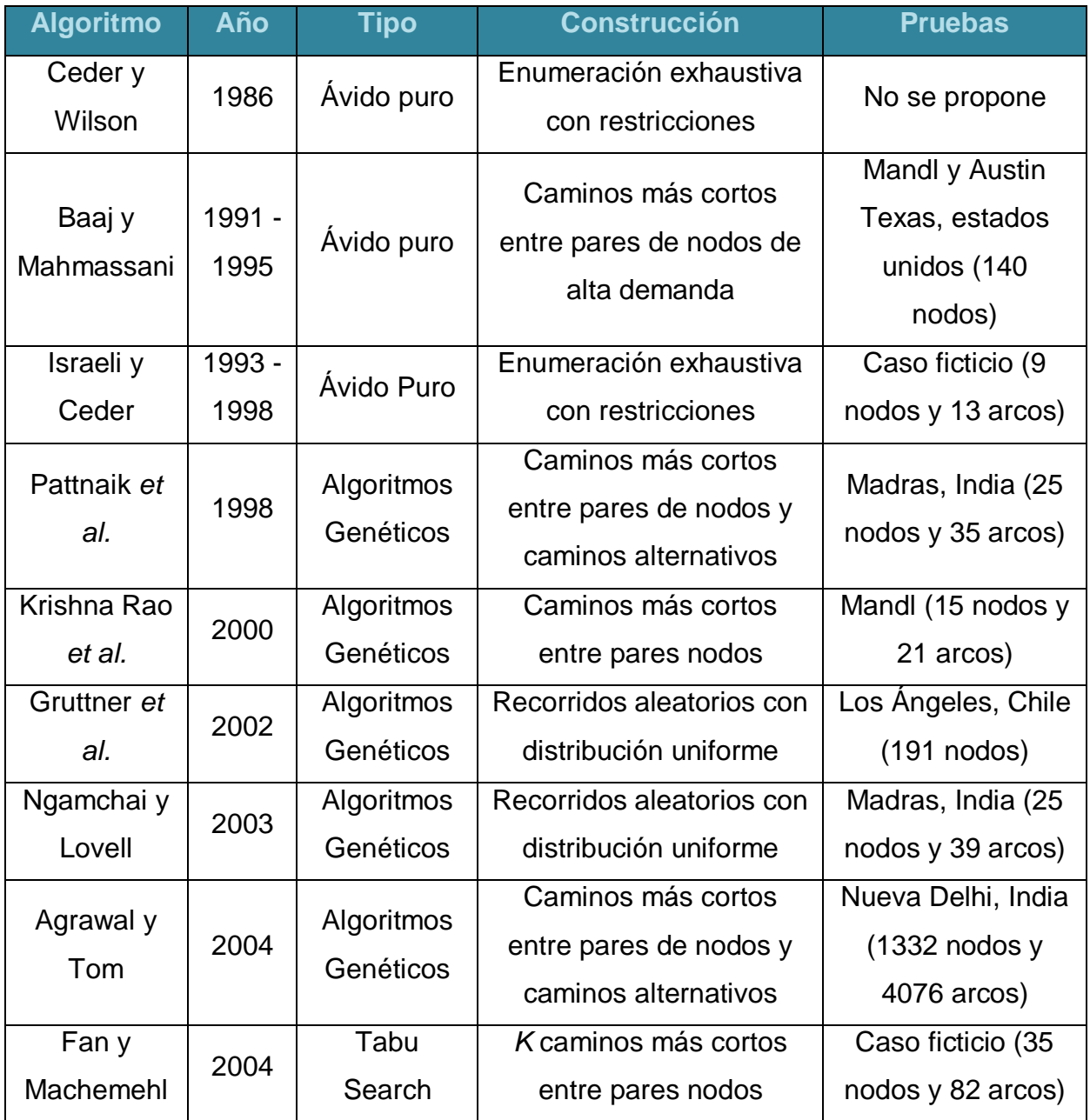

Fuente: Mauttone (2005).

## **3.10 DESARROLLO DE LA METODOLOGÍA EN LA TESIS**

## **3.10.1 Proyección de Viajes**

Partiendo de la base de datos de los desplazamientos en la zona metropolitana de Querétaro (Registro público del derecho de autor: (03-2013- 020513312100-01), posteriormente se calculo el factor de expansión para uno de las AGEBS (Ecuación 7), una vez obtenido el factor de expansión se realizó el producto entre los viajes producidos y el factor de expansión, obteniendo los siguientes resultados del Apéndice C.

> F  $\overline{T}$  $\overline{T}$ Ecuación 7 Factor de Expansión.

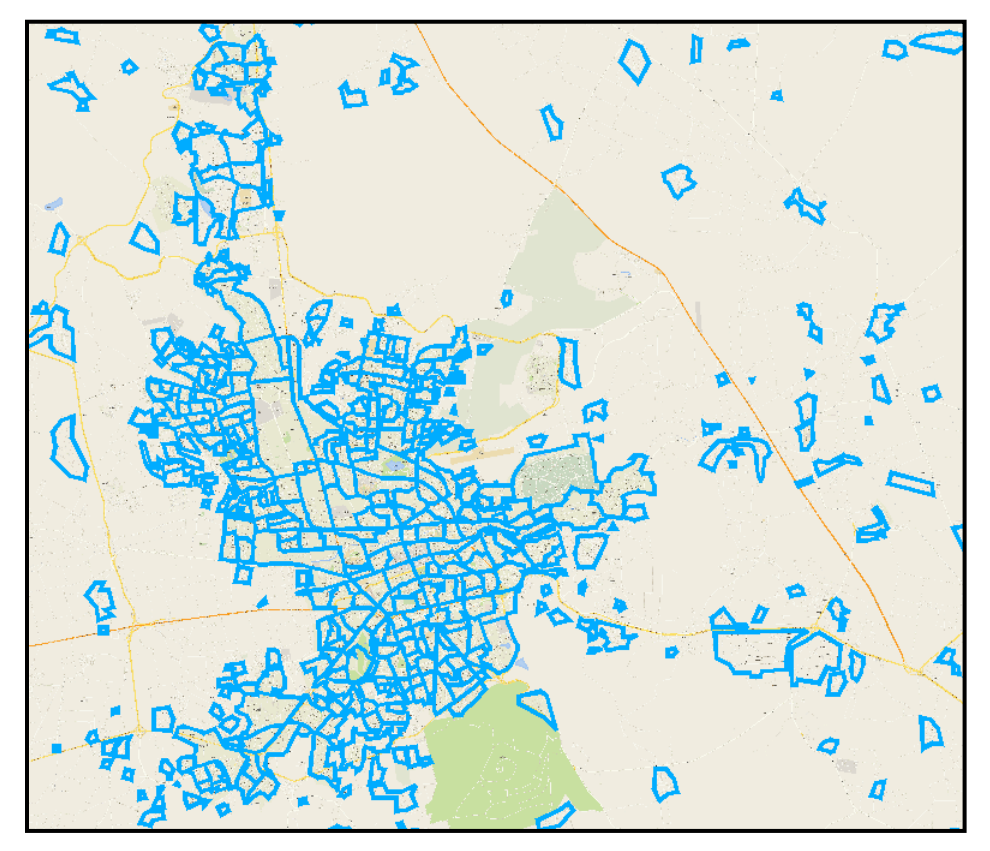

Figura 10 AGEBS de la ZMQ. Fuente: Elaboración Propia.

Basándonos en los datos anteriores se continúo a realizar el balanceo de viajes, para el balanceo de los viajes se hizo uso del programa TRANSCAD (Apéndice A, 6.1), obteniendo los resultados del Apéndice D.

#### **3.10.2 Aplicación del modelo Gravitacional**

Para la aplicación del modelo gravitacional se realizo de inicio la calibración del modelo, utilizando la matriz de viajes de transporte público producto de la encuestas y utilizando la matriz de tiempos mínimos y la matriz de distancias mínimas como matrices de impedancia, estas matrices tienen como origen y destino los centroides de cada uno de las AGEBS, es importante mencionar que estas matrices demuestran la dificultad de moverse entre cada uno de las AGEBS, dicho lo anterior la calibración del modelo gravitacional se realizó mediante el método de la inversa y el método exponencial, obteniendo como resultado valores estadísticos, tales como la media, desviación estándar y la varianza, así como también la cantidad de iteraciones que fueron necesarias para su convergencia.

> $f(d_{ij}) = e^{-i}$ Ecuación 8 Exponencial

> > $f(d_{ii}) = d_{ii}^-$

Ecuación 9 Potencial Inversa

En donde *d* es la impedancia que existen entre la zona *i* y la zona *j* y los factores de ajuste son *c* y *b.*

Como testimonio de la aplicación de los métodos para cada una de las matrices de impedancia se cuenta con los reportes en el Apéndice A apartados 6.2 al 6.5.

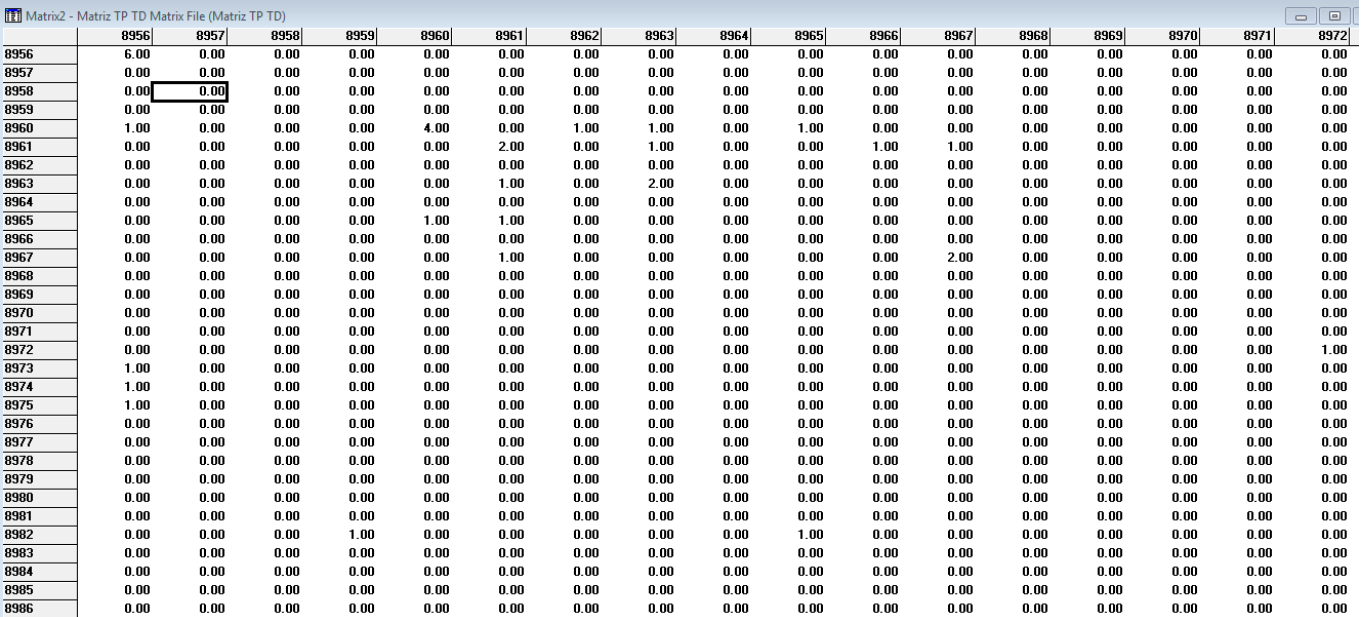

Figura 11 Fragmento de la matriz de viajes de Transporte Público, producto de la

#### encuesta.

Fuente: Elaboración Propia.

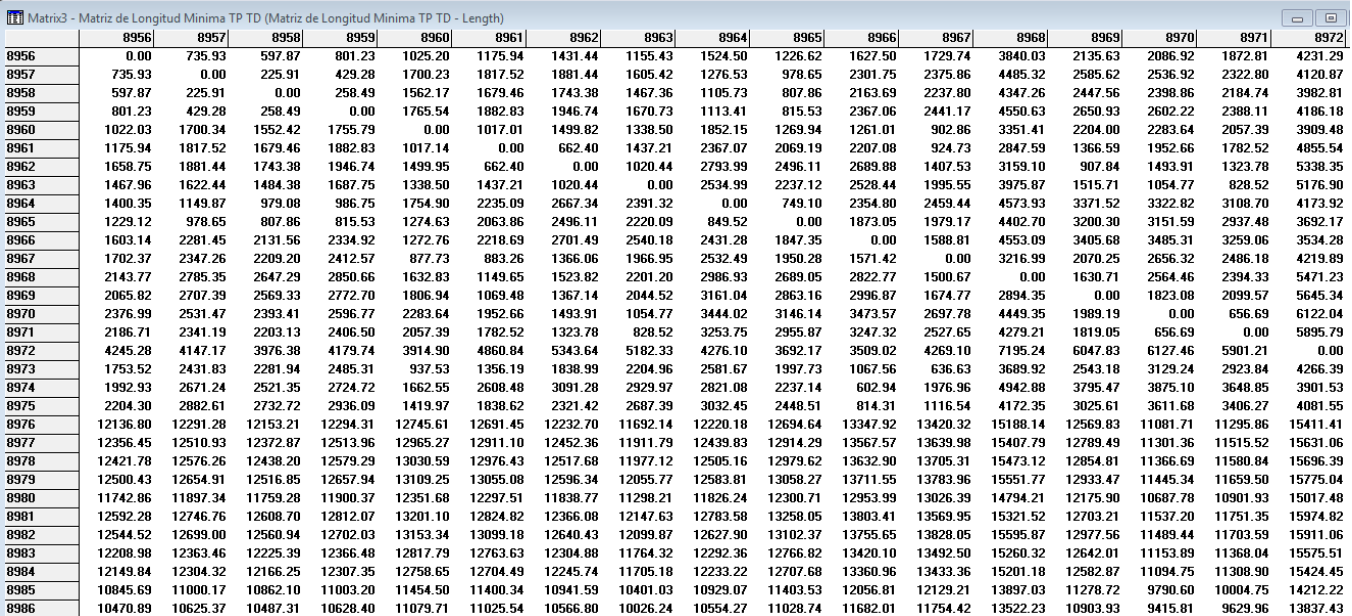

Figura 12 Fragmento de la matriz de longitudes mínimas.

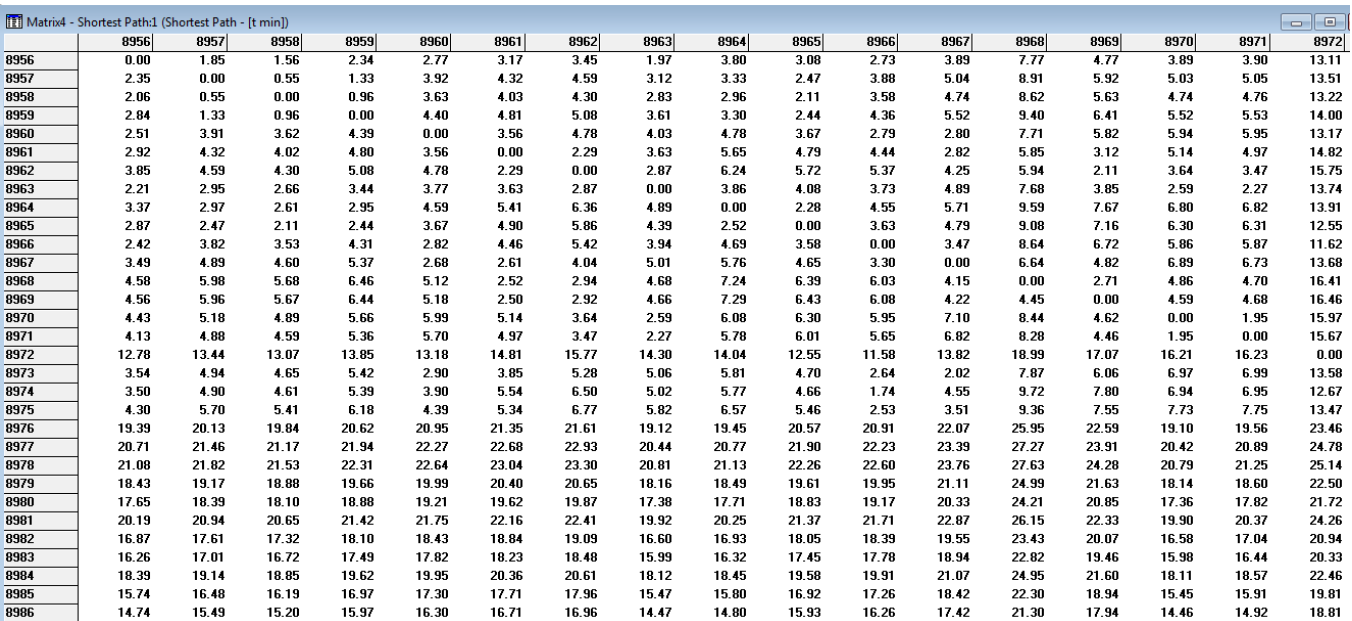

Figura 13 Fragmento de la matriz de tiempos mínimos.

Fuente: Elaboración Propia.

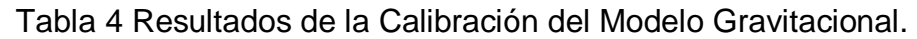

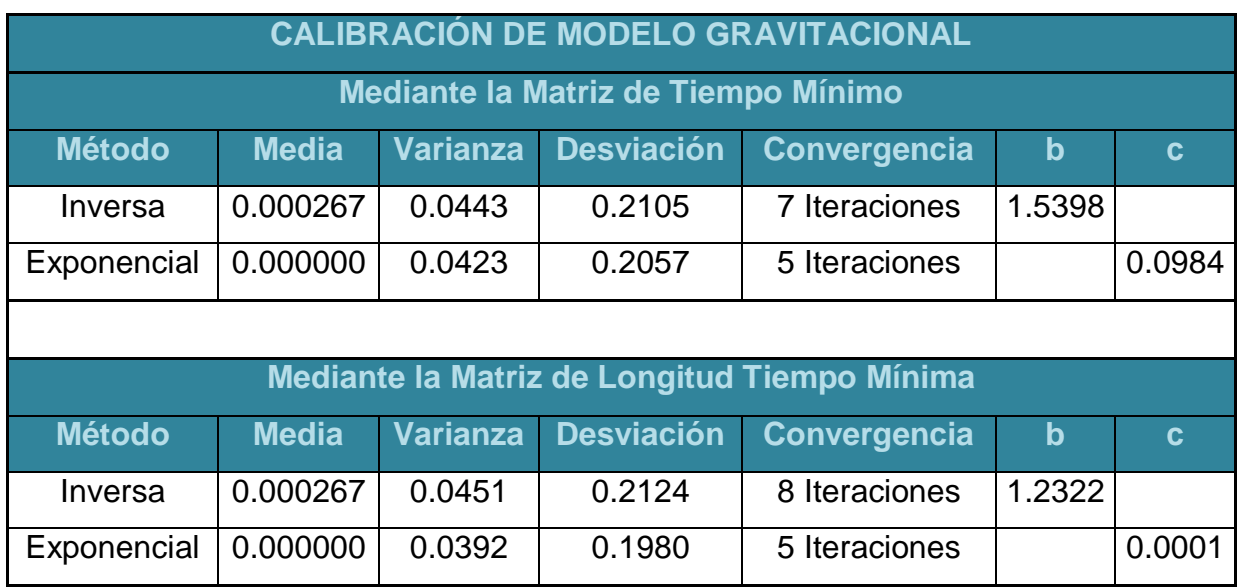

Fuente: Elaboración Propia.

Una vez que se realizó la calibración del modelo gravitacional, se optó por tomar los resultados obtenidos usando la matriz de tiempo mínimo como matriz de impedancia y el método exponencial, los cuales son los siguientes:

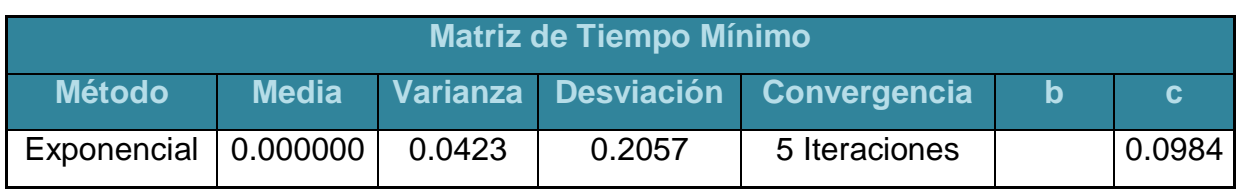

Tabla 5 Datos usados para la aplicación del modelo gravitacional.

Fuente: Elaboración Propia.

Posteriormente se aplicó el modelo gravitacional, llamado así por la similitud que tiene a la ley de Newton la cual describe la atracción entre dos cuerpos, tomando los valores de la calibración del modelo gravitacional, la matriz de tiempo mínimo como matriz de impedancia y los viajes producidos y atraídos ya balanceados, como resultado se obtuvo una matriz de viajes de transporte público, la cual se tomara para hacer la correspondiente asignación.

Como testimonio de la aplicación del modelo gravitacional se cuenta con el reporte en el Apéndice A, Apartado 6.6.

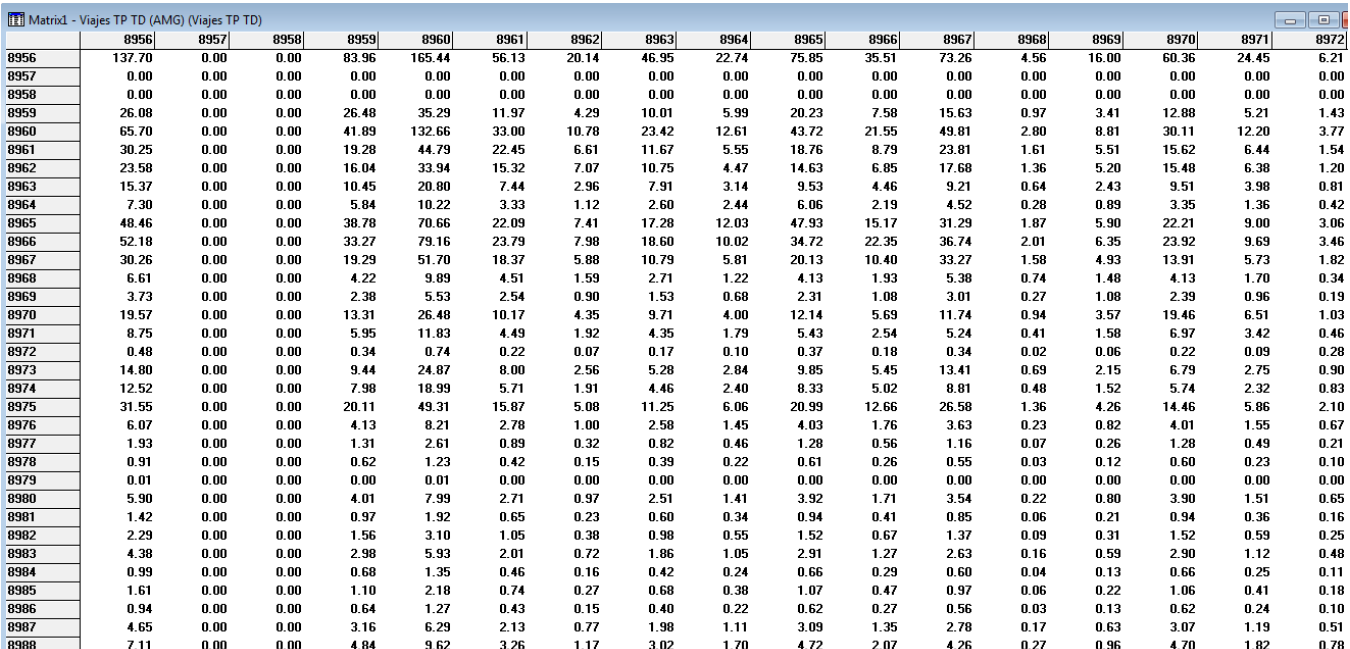

Figura 14 Fragmento de la matriz obtenida de la aplicación del modelo

gravitacional.

Mediante la matriz obtenida del modelo gravitacional se obtiene las líneas de deseo para la Zona Metropolitana de Querétaro, con las cuales se puede observar que el centro es una zona que genera una cantidad importante de viajes, así como también las zonas correspondiente a Juriquilla y Satélite, aunque estas últimas zonas de menor grado.

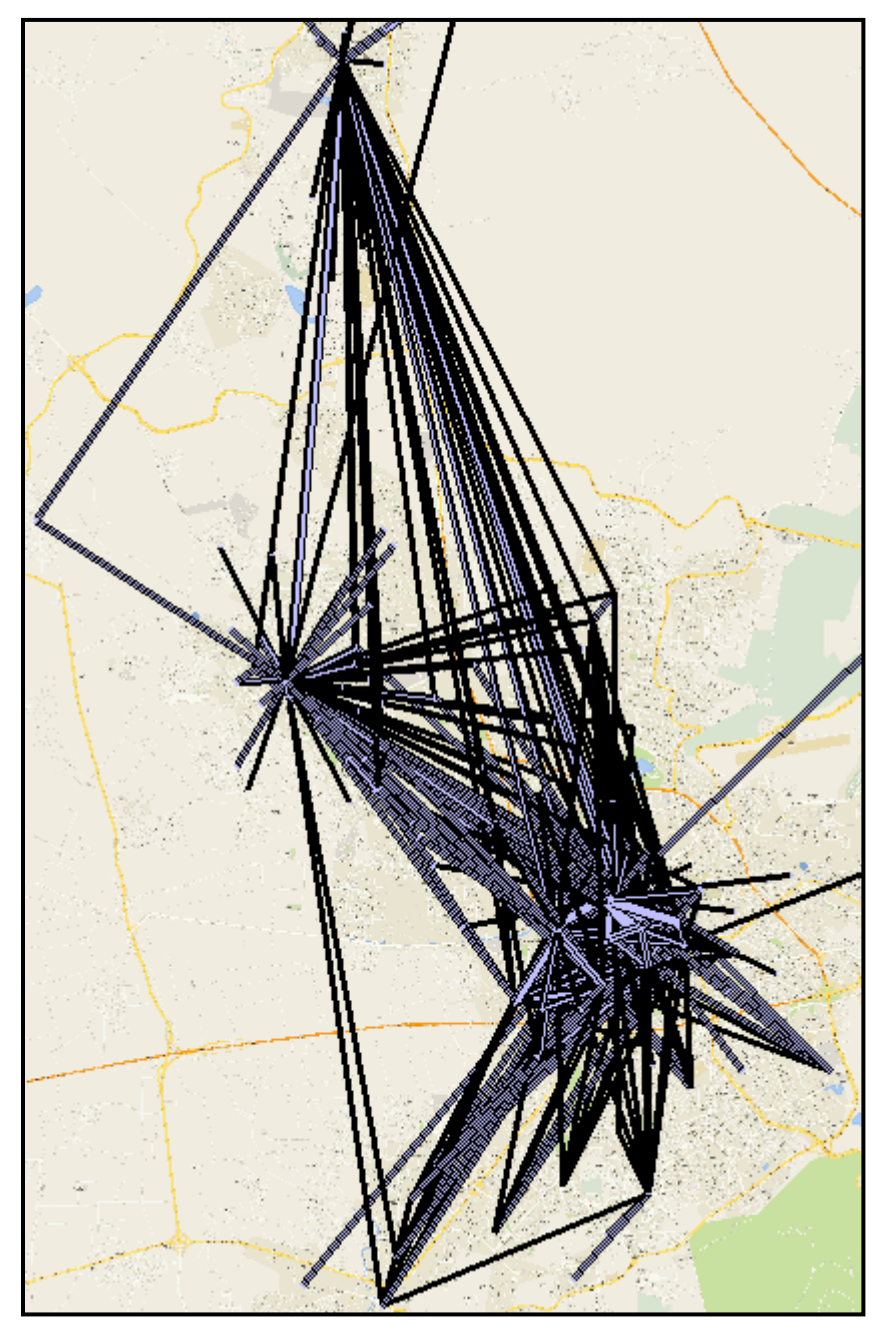

Figura 15 Líneas de deseo para la ZMQ, mayores a 100 viajes.. Fuente: Elaboración Propia.

#### **3.10.3 Análisis de las líneas de transporte público (Estado actual)**

Para el análisis de las líneas de transporte público, primeramente se solicitó la información al Instituto Queretano del Transporte (Anexo C), en donde se solicitó el recorrido de cada una de las líneas de transporte público, así como también las paradas físicas existentes, proporcionando dicha información en formato KML y XML, respectivamente.

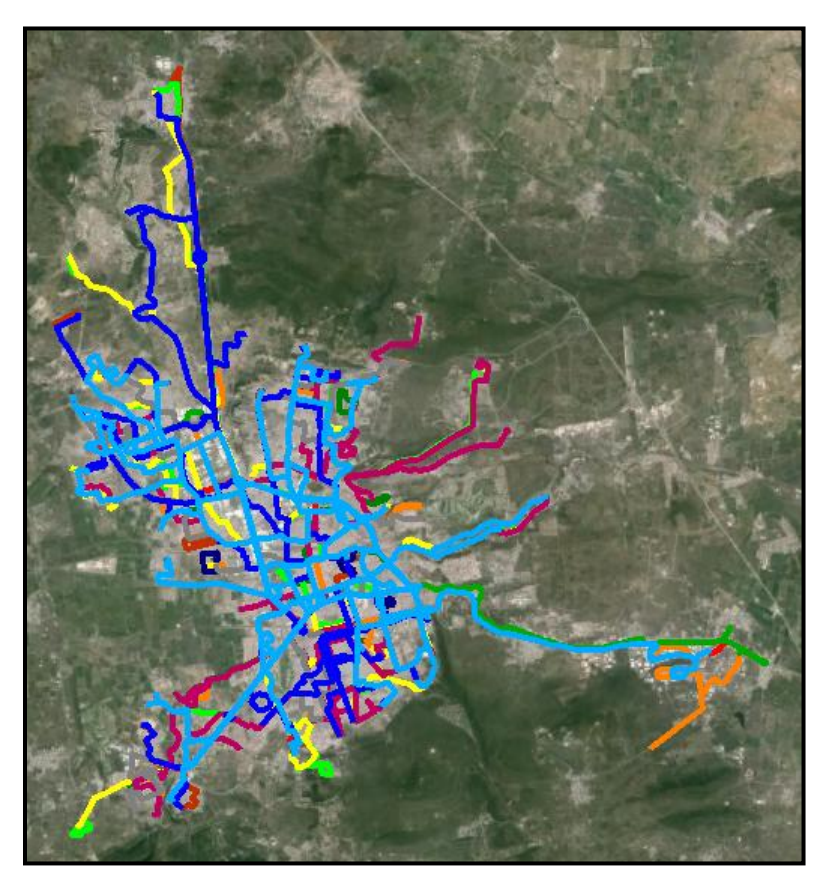

Figura 16 Líneas de Transporte Público para la ZMQ. Fuente: Instituto Queretano del Transporte.

Una vez que se contó con la información del recorrido de cada una de las líneas, se inició a realizar el trazo de las 87 líneas de transporte público dentro del programa TRANSCAD, cada una de ellas contando con su recorrido de ida y su recorrido de regreso.

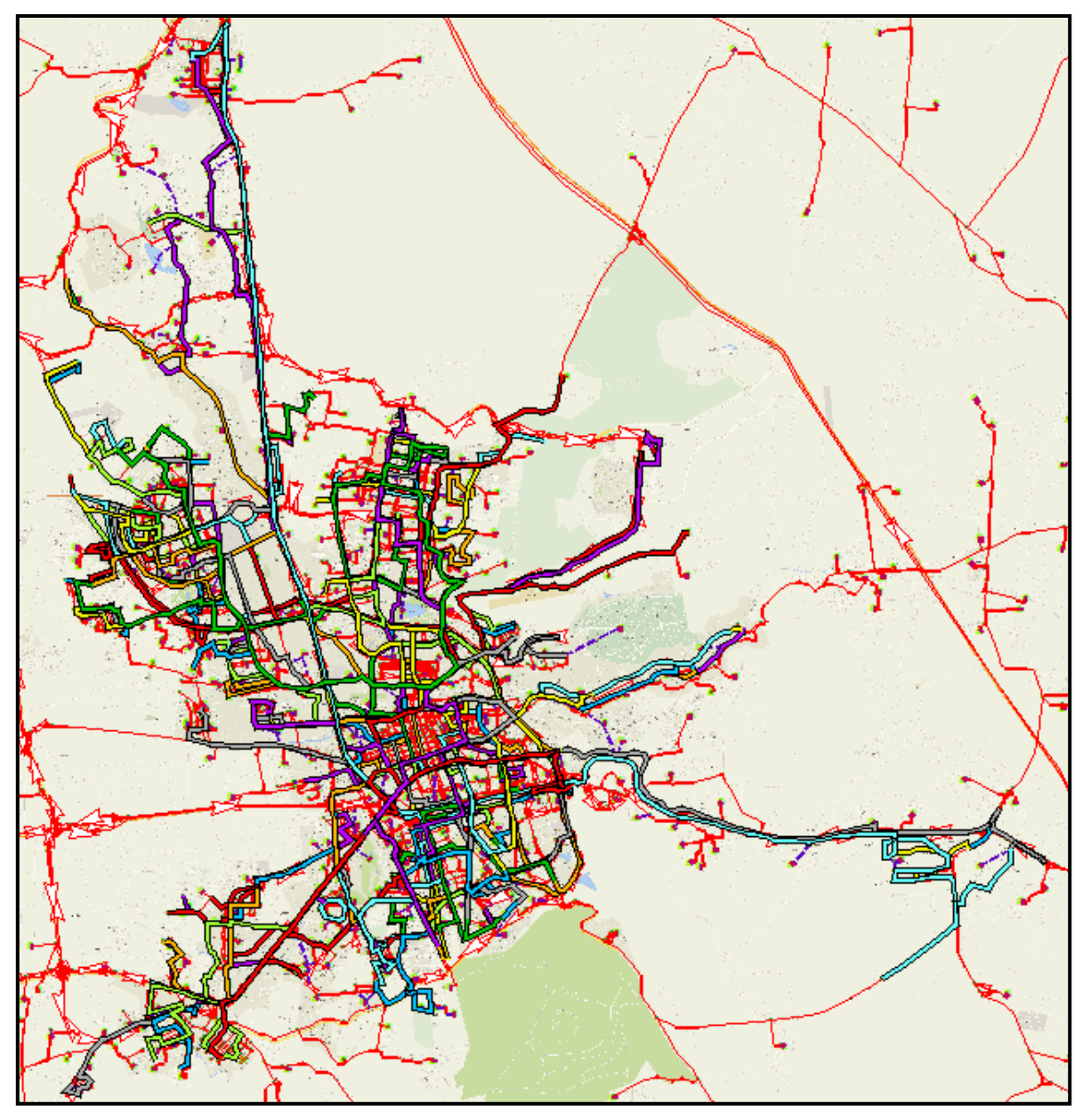

Figura 17 Líneas de Transporte Público para la ZMQ, de manera agregada. Fuente: Elaboración Propia.

Ya que se concluyó con el trazo de las líneas de transporte público se continuó a insertar las paradas físicas, obteniendo un total de 1813 paradas físicas (Apéndice G) para la ZMQ, cabe mencionar que se cuenta con dos tipos de paradas físicas:

- Oficiales: Las que físicamente se encuentran en las avenidas y calles.
- Costumbre: Físicamente no se cuenta con infraestructura en las avenidas pero los usuarios toman dicho sitio para abordar o bajar de las unidades.

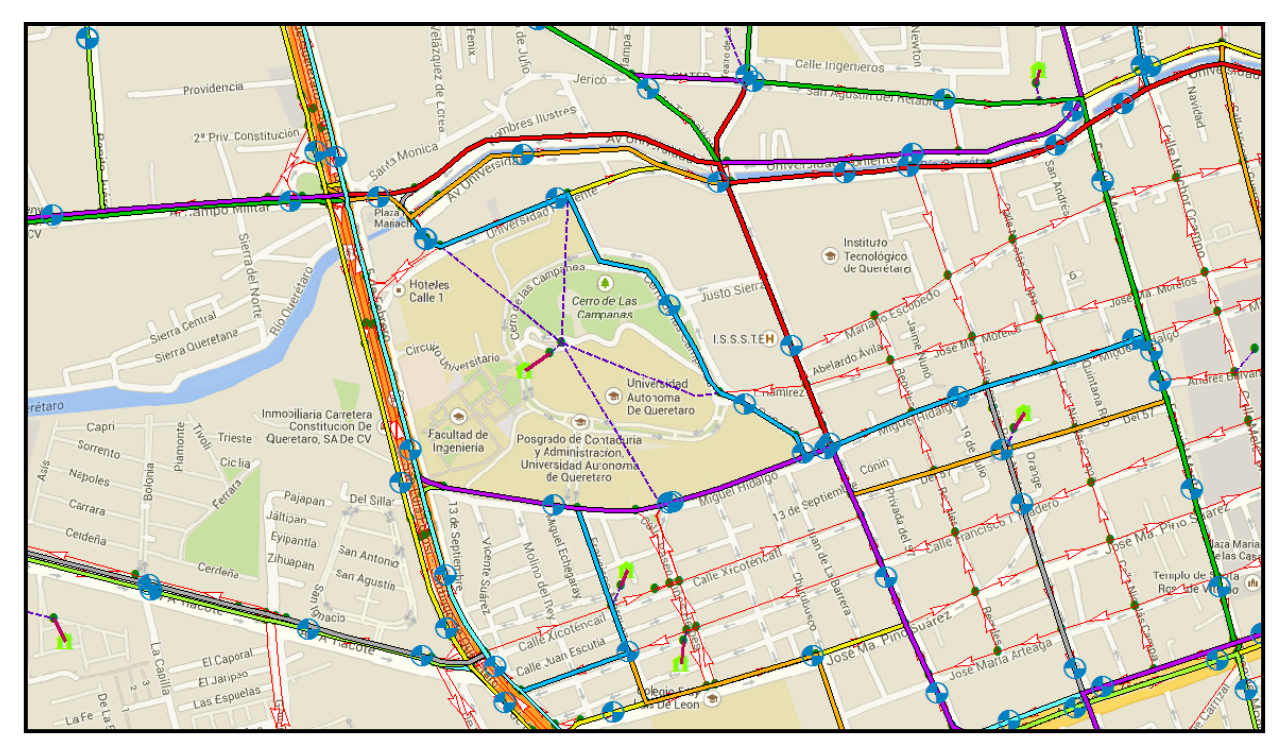

Figura 18 Paradas Físicas para las líneas de Transporte Público. Fuente: Elaboración Propia.

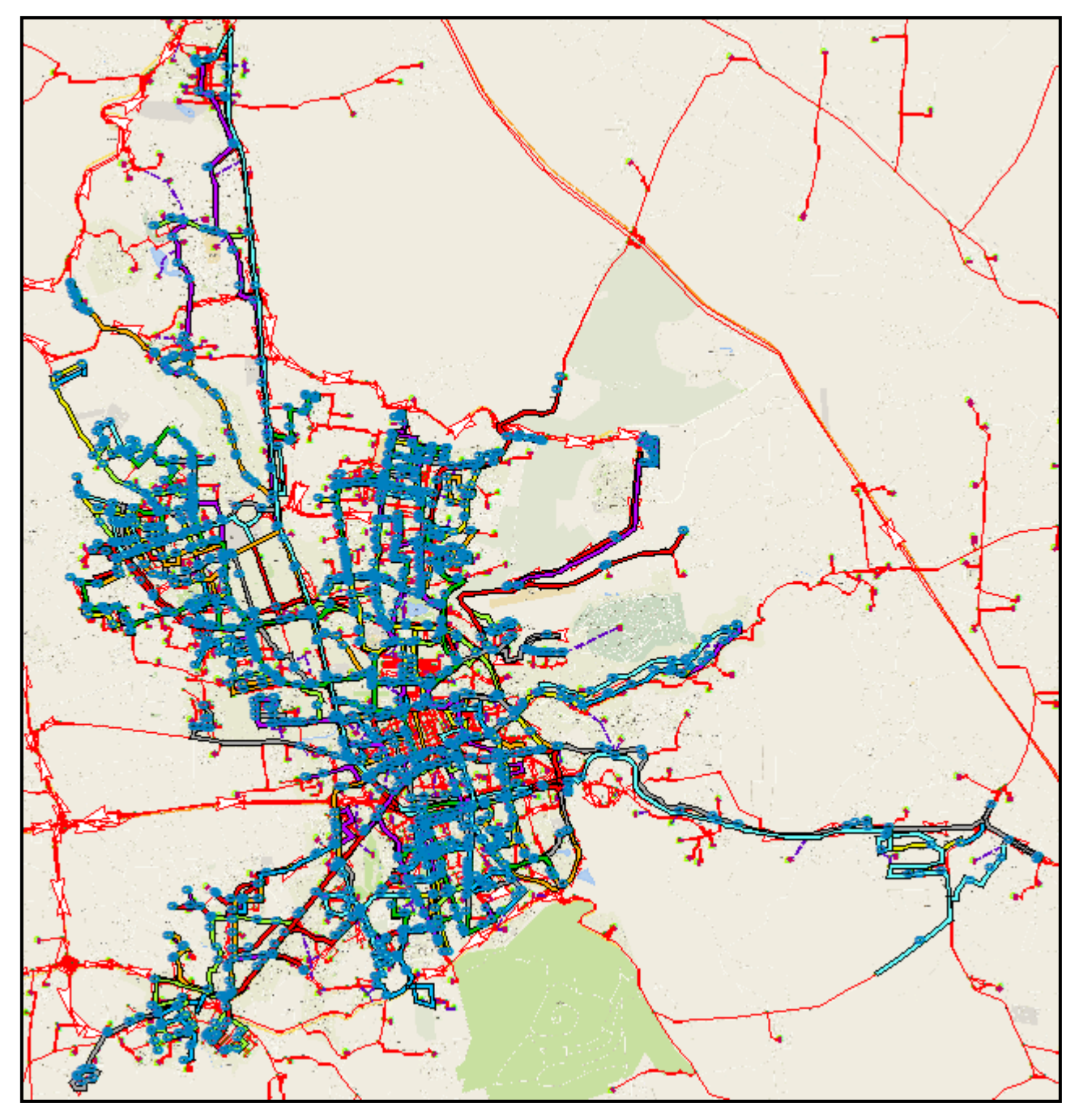

Figura 19 Paradas Físicas de las líneas de Transporte Público de la ZMQ (nivel macro). Fuente: Elaboración Propia.

Por último utilizando las líneas de transporte público y las paradas físicas insertadas, se continuó a indicar para cada una de las líneas, las paradas físicas que usará para que los usuarios puedan bajar o subir del autobús, llamando a estas paradas "paradas en ruta", es importante mencionar que una línea hará paradas en ruta solo en las paradas físicas que se encuentren dentro del recorrido de la línea de transporte público.

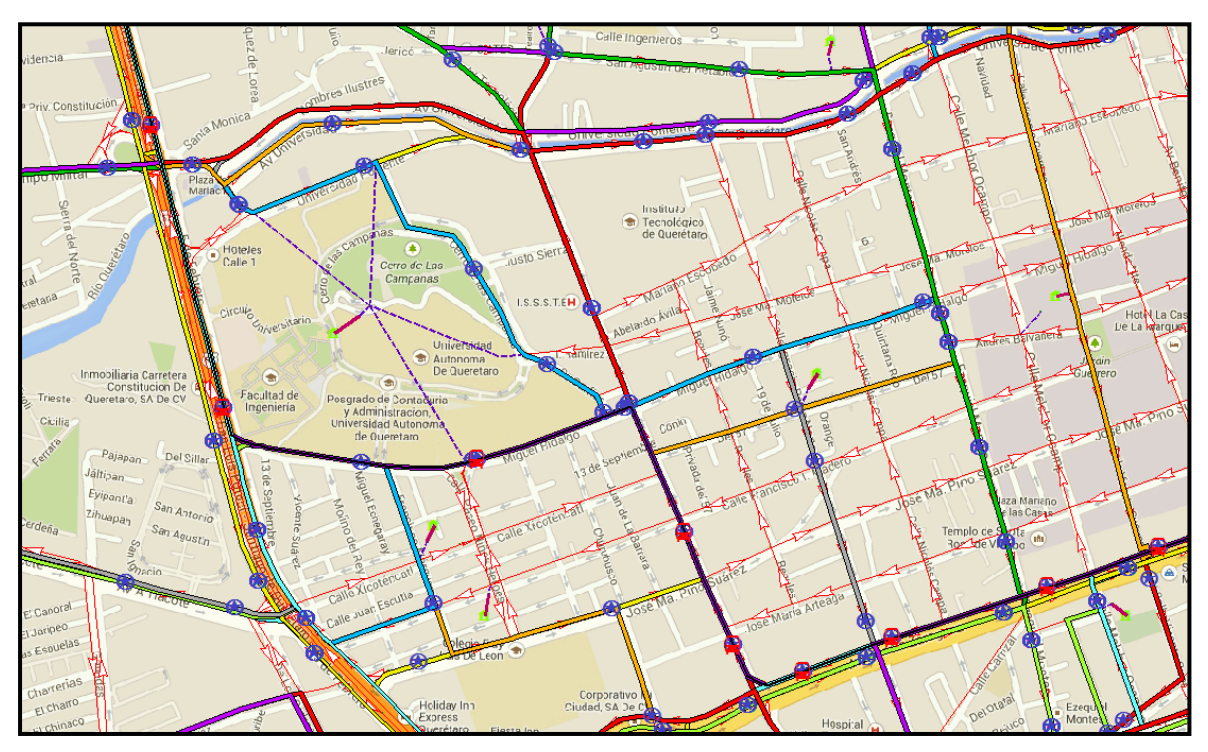

Figura 20 Paradas en ruta de la línea 025\_Ri. Fuente: Elaboración Propia.

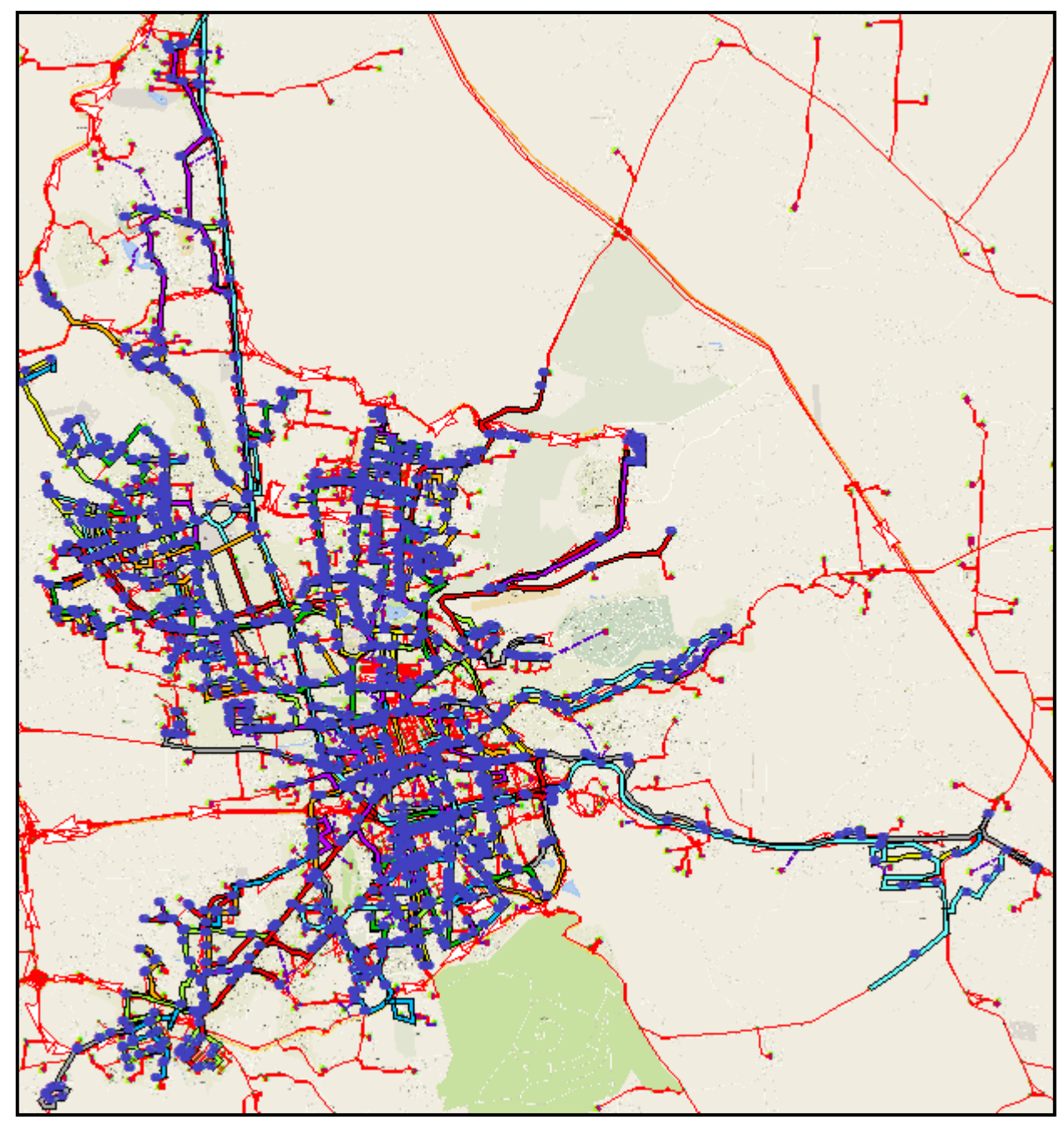

Figura 21 Paradas en Ruta de las líneas de Transporte Público de la ZMQ (nivel

macro).

## **3.10.3.1 Asignación Equilibrio de Usuario Estocástico**

Partiendo de que la distribución de los flujos en las rutas produce variación en la percepción del costo de las rutas y que cada línea cuenta con cierto número de autobuses asignados y por ende la capacidad está limitada, se optó por usar en la cuarta etapa el modelo de equilibrio de usuario estocástico, el cual es la asignación comúnmente empleada en el transporte público de acuerdo a Lotero (2010).

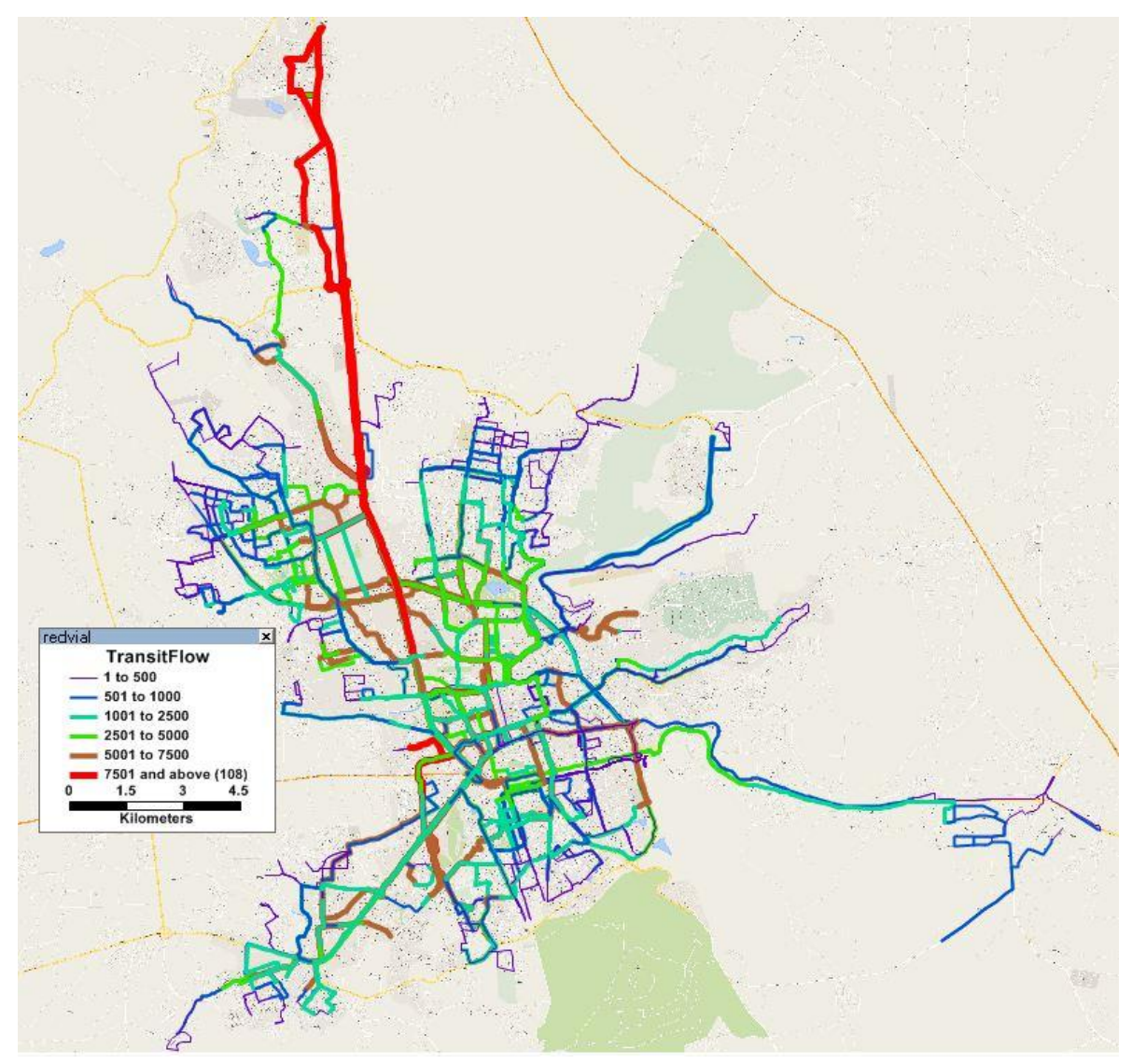

Figura 22 Asignación equilibrio de usuario estocástico. Fuente: Elaboración Propia.

Como resultado de la asignación de equilibrio de usuario estocástico, se obtienen los polígonos de carga para cada una de las líneas de transporte público, por lo que todos los polígonos de carga se muestran en el Apéndice F, esto con la finalidad de analizar el comportamiento actual que tienen las líneas implementadas actualmente y posteriormente realizar la correspondiente comparativa con las líneas trazadas mediante el algoritmo Krishna Rao *et al* (2000).

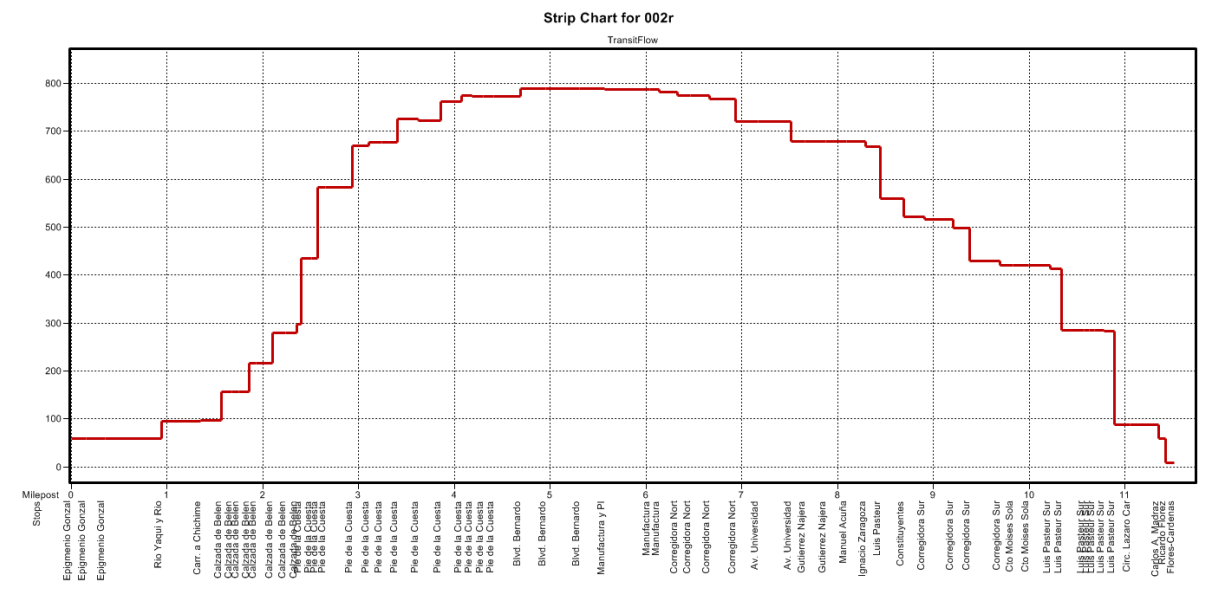

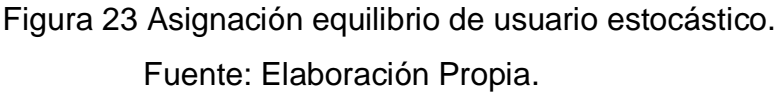

#### **3.10.3.2 Calibración de la Asignación Equilibrio de Usuario Estocástico**

Para la calibración de la asignación de equilibrio de usuario estocástico se optó por realizar dos comparativas, la primera se realizo entre los flujos resultantes de cada una de las líneas de transporte público con el flujo de las líneas determinado por el Instituto Queretano del Transporte y la segunda consistió en comparar el descenso y ascenso de algunas paradas fiscas.

A continuación se presentan cuatro tablas en donde se realizó la comparativa correspondiente al flujo de las líneas de transporte público.

#### **3.10.3.2.1 Comparativa del flujo de las líneas de transporte público.**

# **Primer Comparativa (Beta= 4.0 y Alfa= 0.15)**

Tabla 6 Comparativa de los flujos obtenidos de la asignación de equilibrio de usuario estocástico con los flujos otorgados por el Instituto Queretano del Transporte (Beta= 4.0 y Alfa= 0.15) .

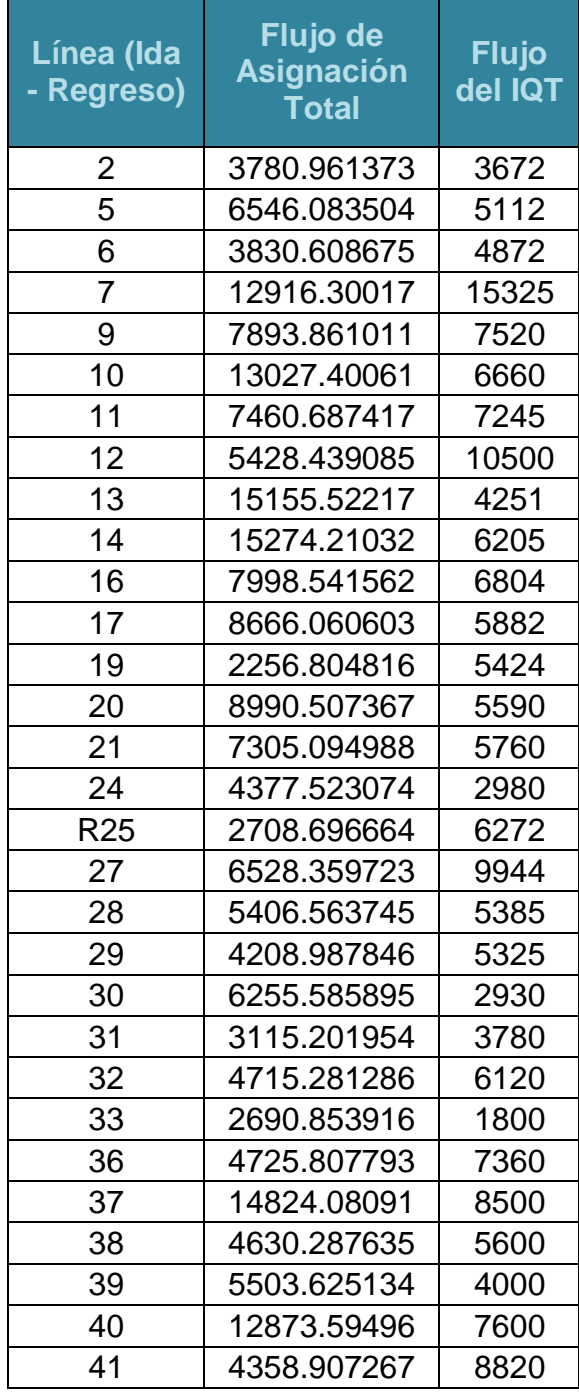

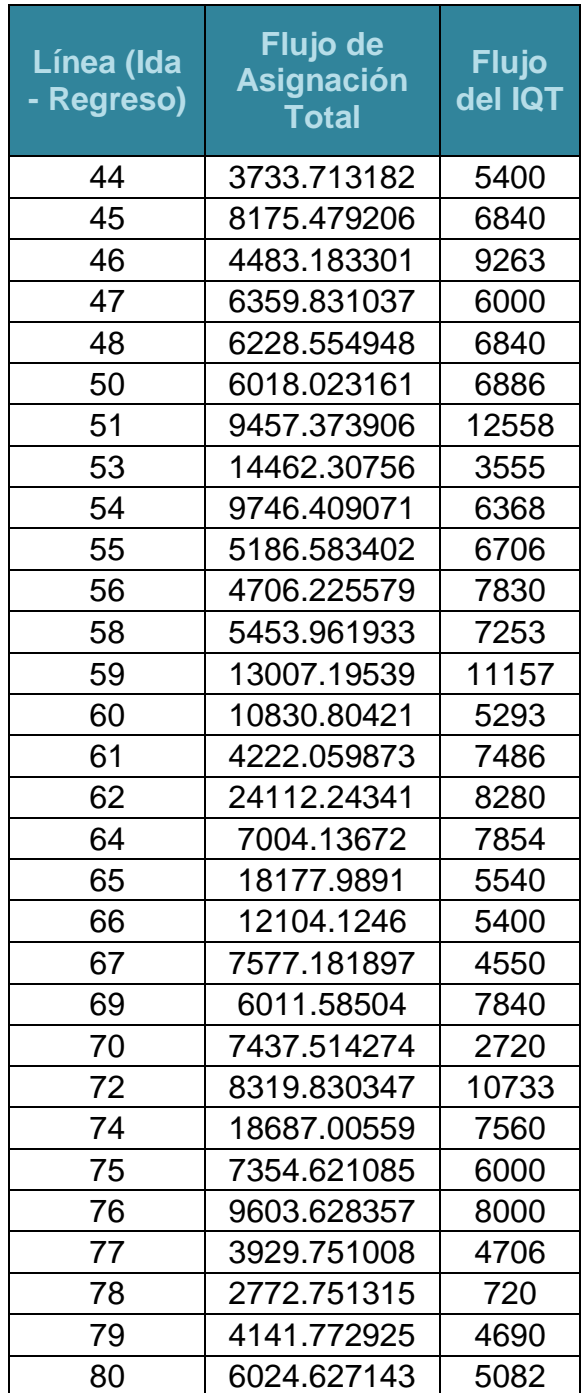

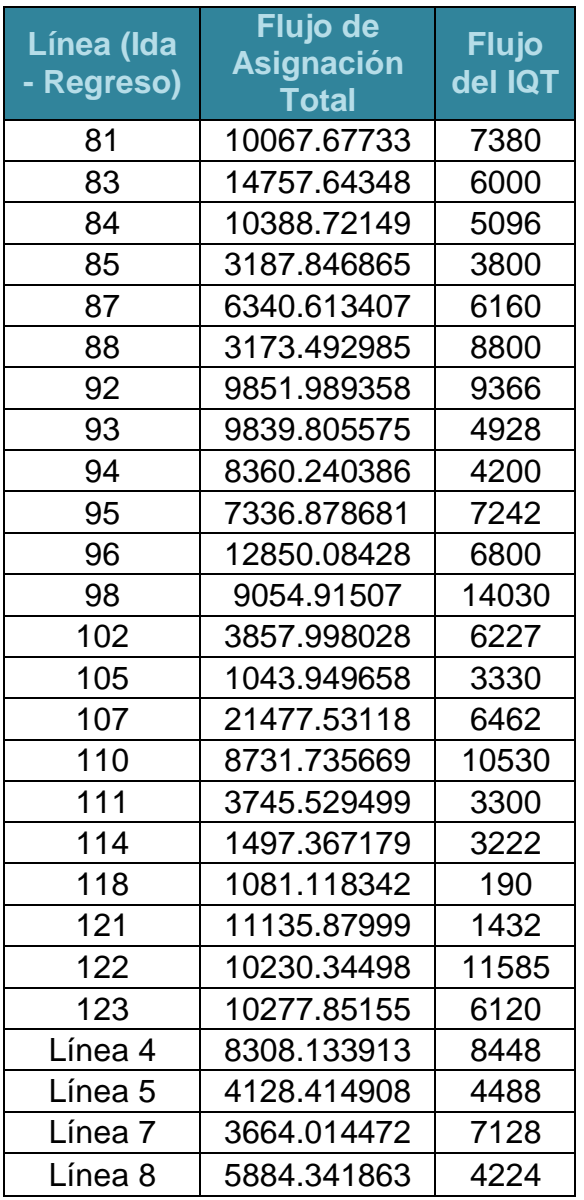

Fuente: Elaboración Propia.

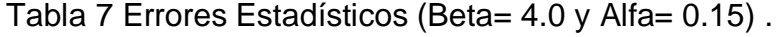

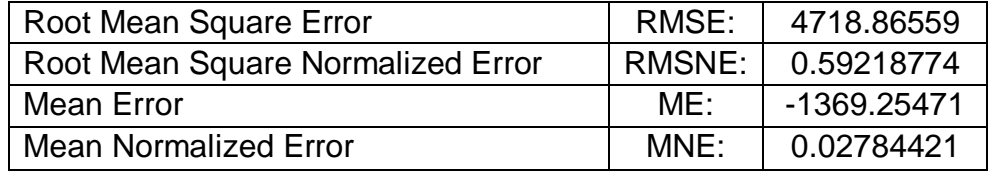

## **Segunda Comparativa (Beta= 1.0 y Alfa= 0.15)**

Tabla 8 Comparativa de los flujos obtenidos de la asignación de equilibrio de usuario estocástico con los flujos otorgados por el Instituto Queretano del Transporte (Beta= 1.0 y Alfa= 0.15).

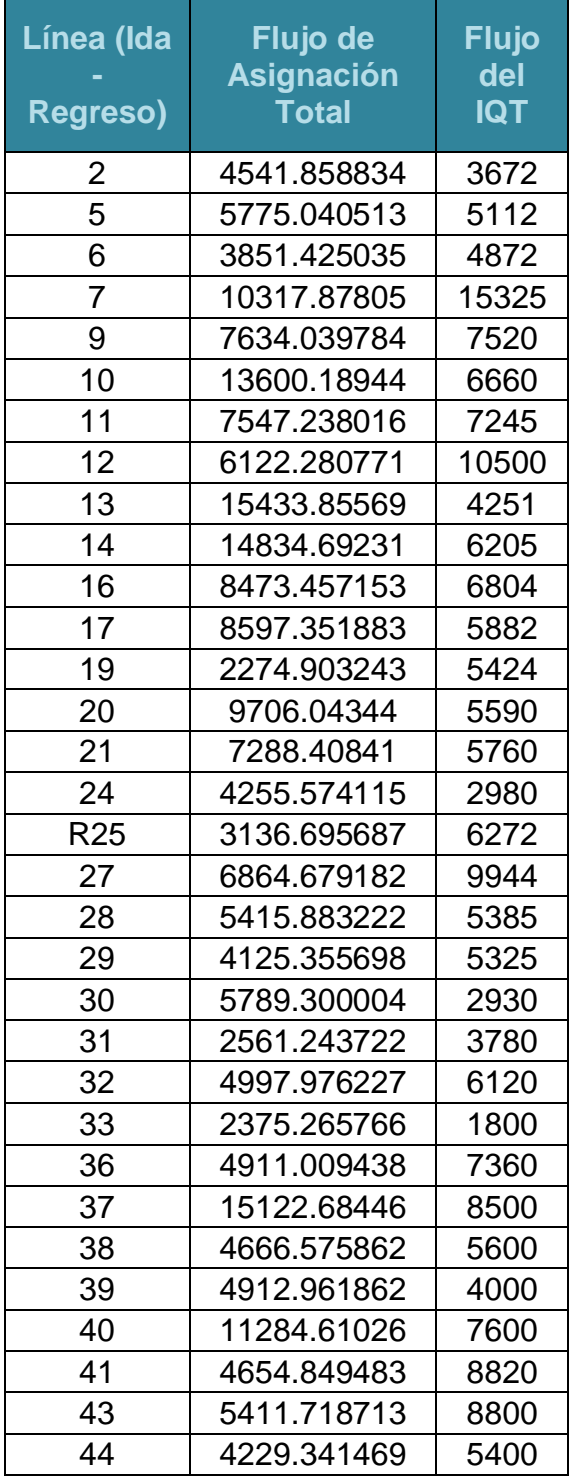

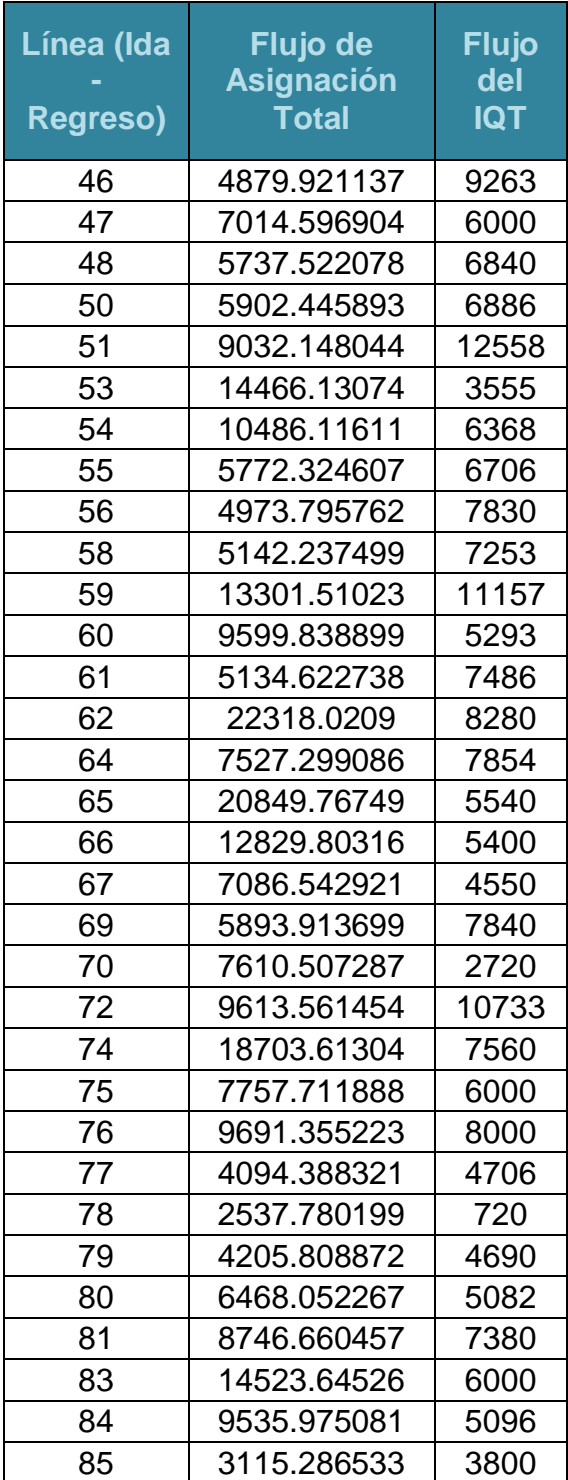

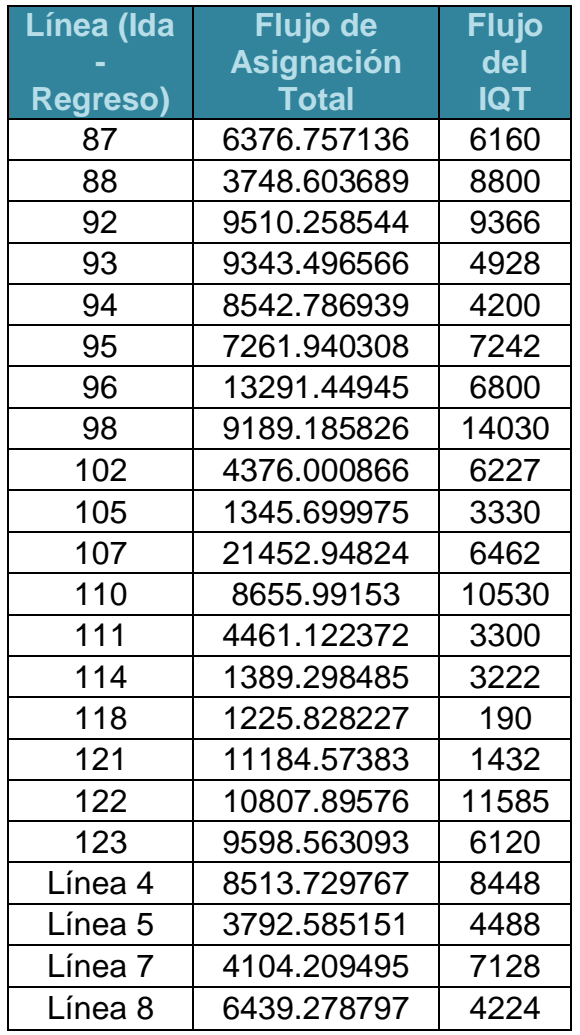

Fuente: Elaboración Propia.

Tabla 9 Errores Estadísticos (Beta= 1.0 y Alfa= 0.15).

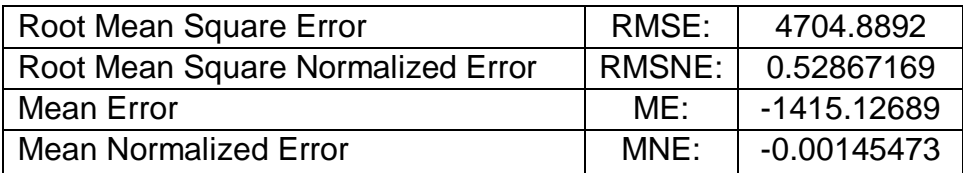

## **Tercer Comparativa (Beta= 4.0 y Alfa= 1.00)**

Tabla 10 Comparativa de los flujos obtenidos de la asignación de equilibrio de usuario estocástico con los flujos otorgados por el Instituto Queretano del Transporte (Beta= 4.0 y Alfa= 1.00).

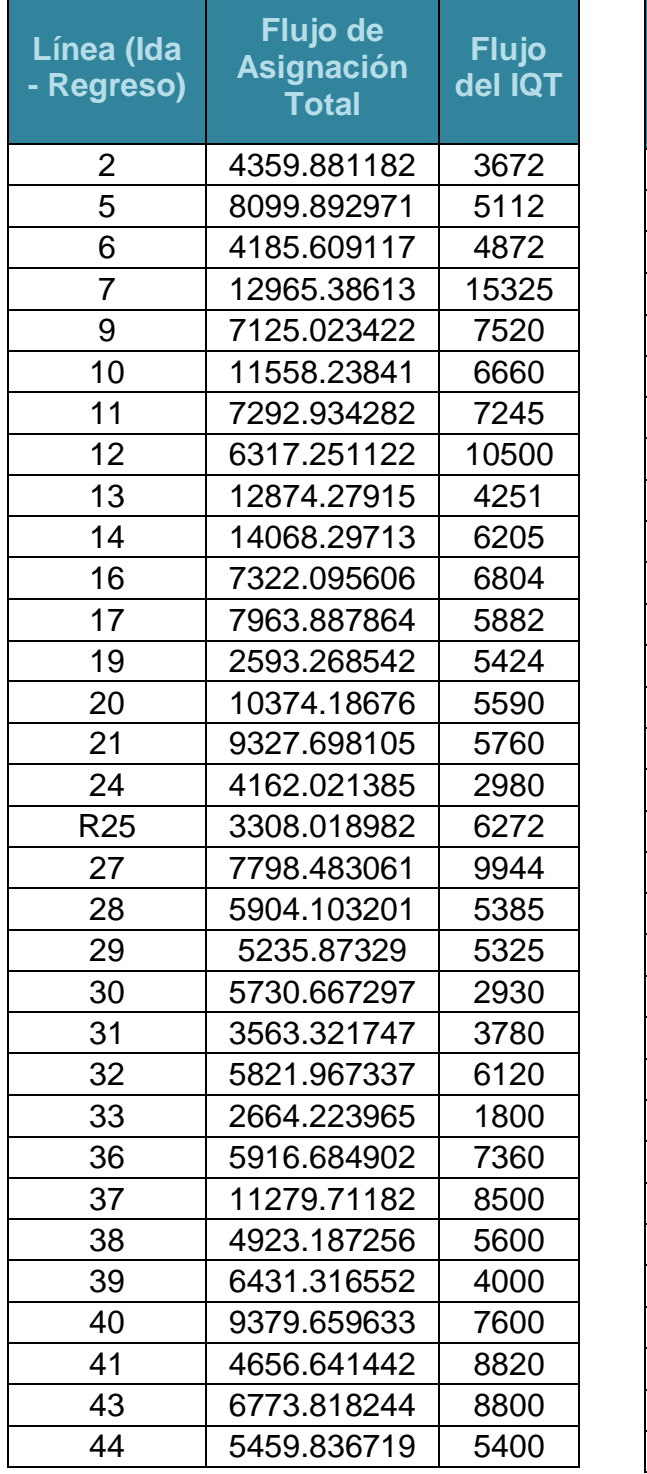

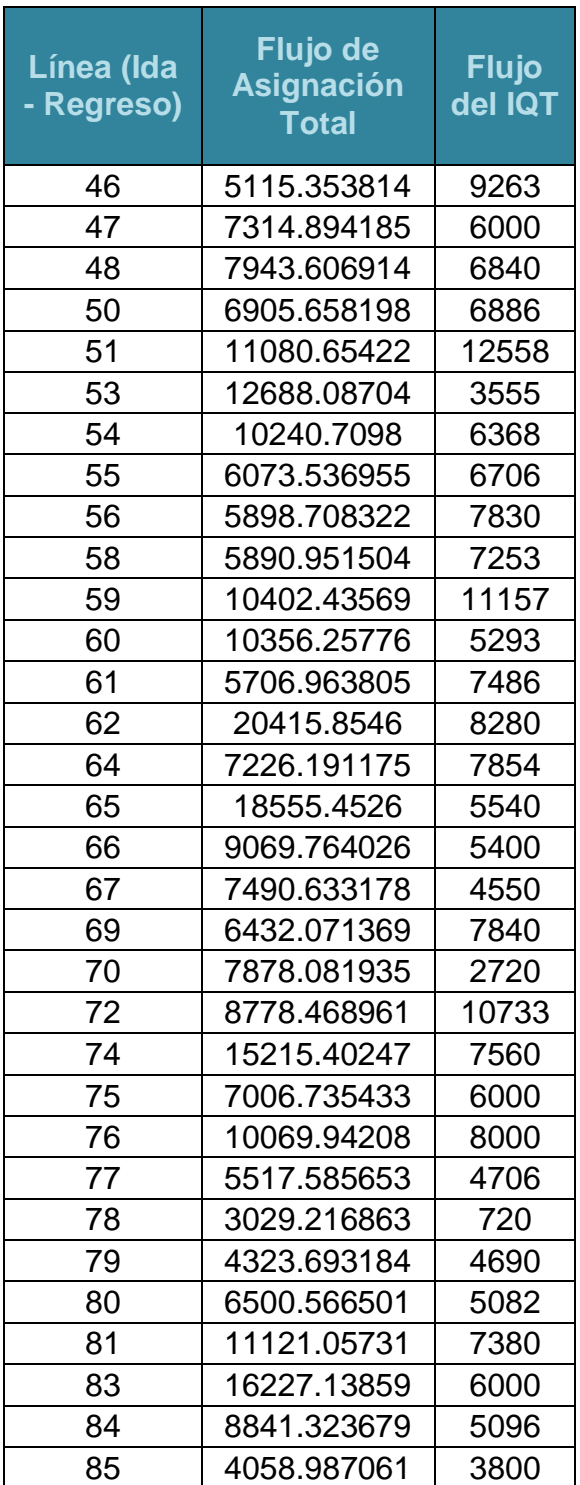

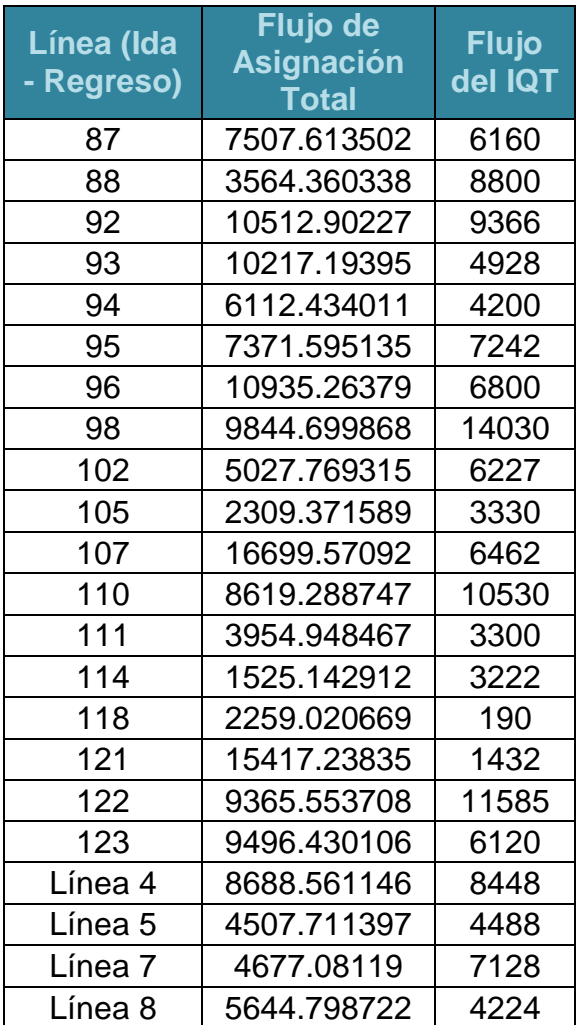

Fuente: Elaboración Propia.

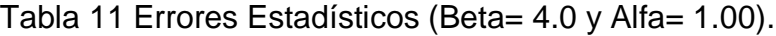

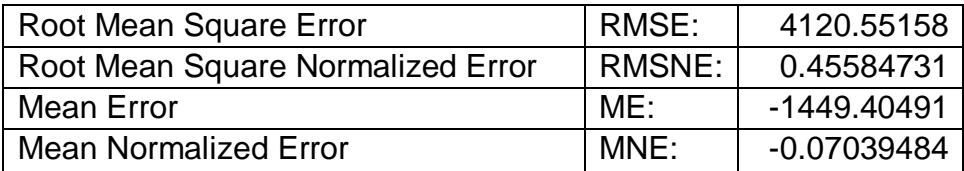

## **Cuarta Comparativa (Beta= 2.0 y Alfa= 0.50)**

Tabla 12 Comparativa de los flujos obtenidos de la asignación de equilibrio de usuario estocástico con los flujos otorgados por el Instituto Queretano del Transporte (Beta= 2.0 y Alfa= 0.50).

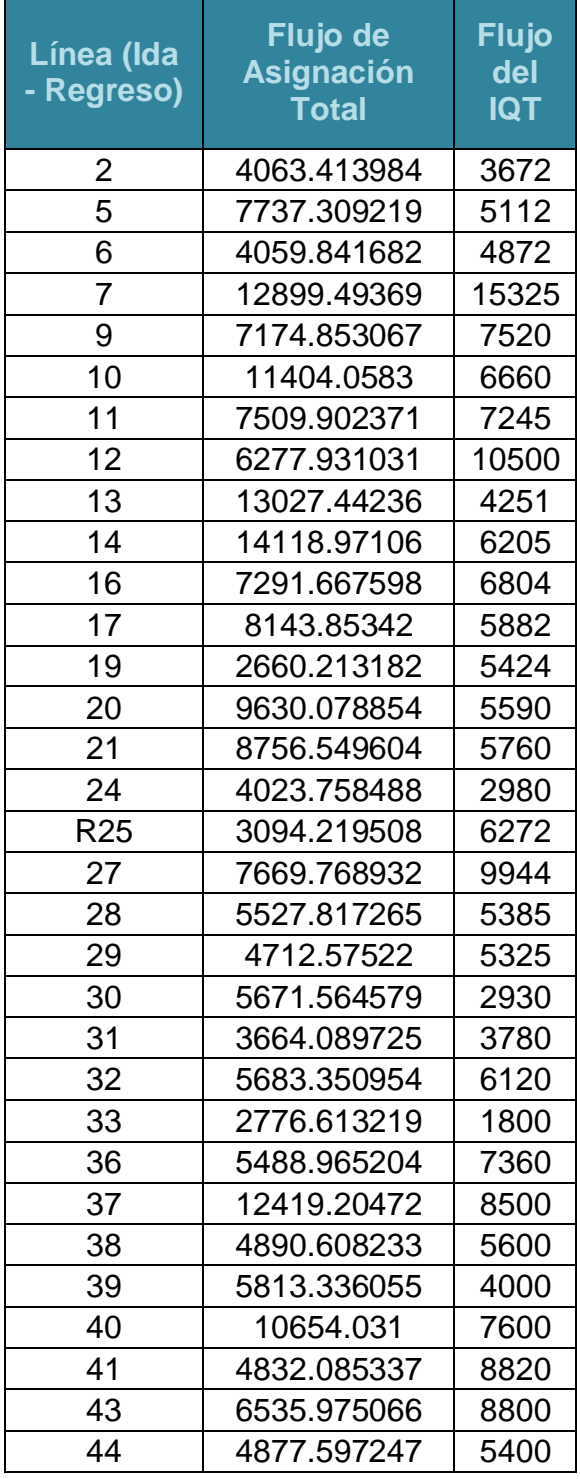

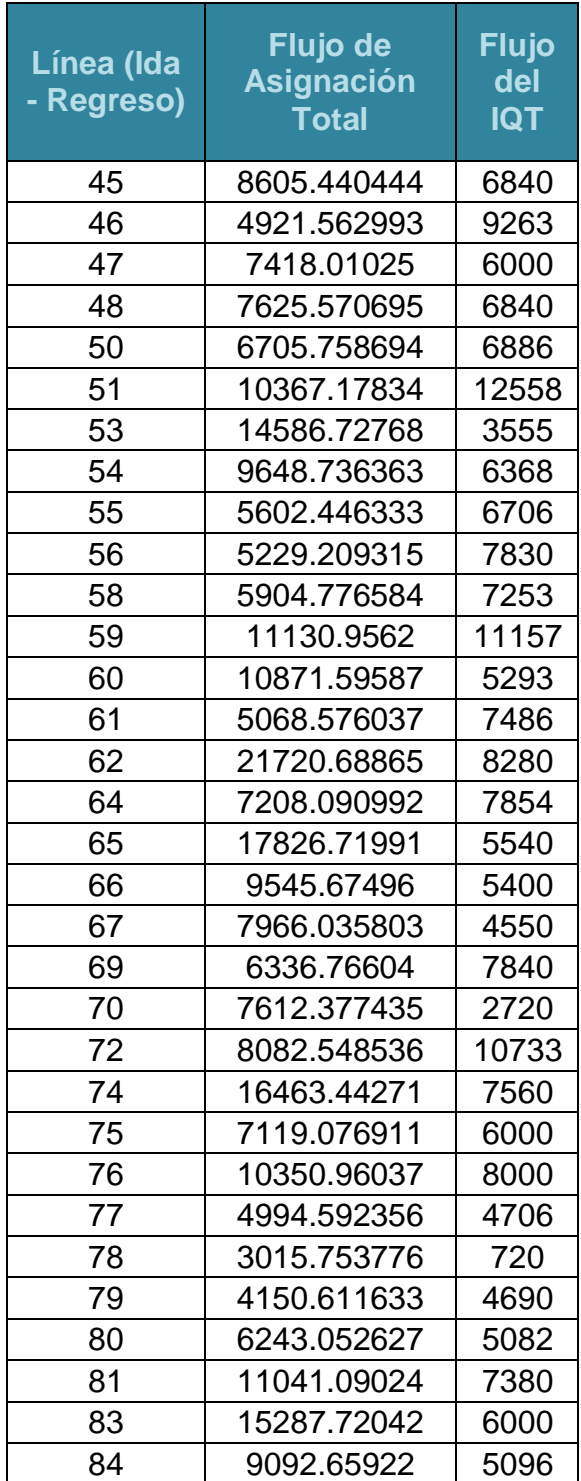

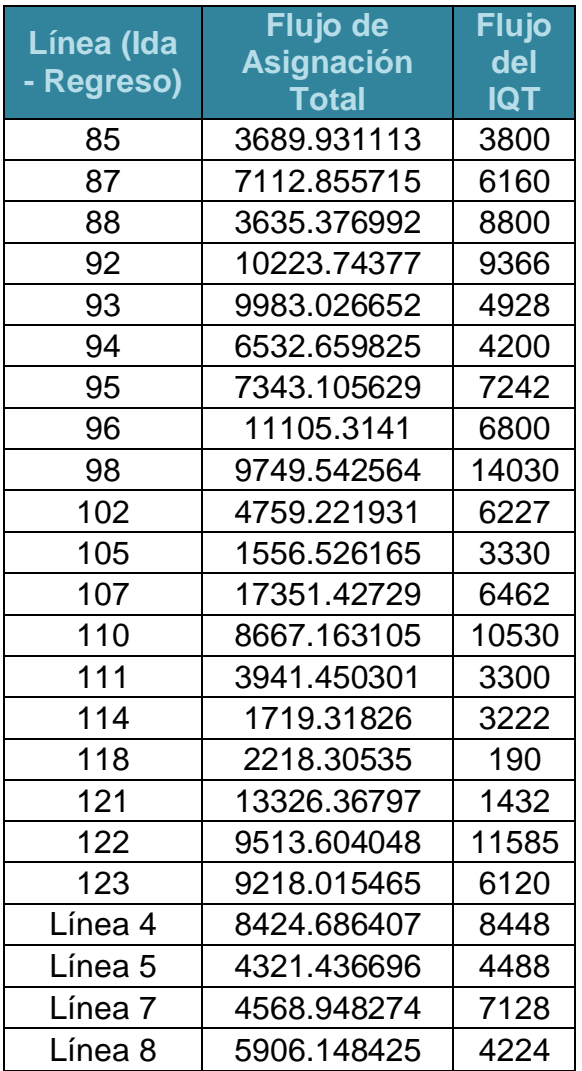

Fuente: Elaboración Propia.

Tabla 13 Errores Estadísticos (Beta= 2.0 y Alfa= 0.50).

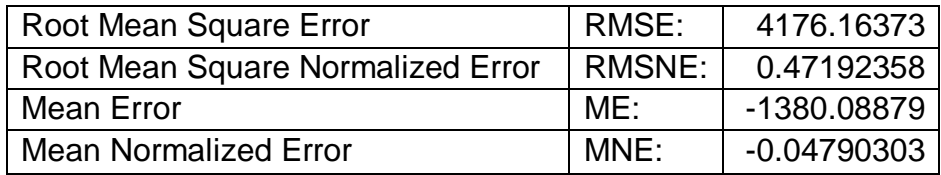

#### **3.10.3.2.2 Comparativa de las paradas físicas.**

Para la comparativa correspondiente a las paradas físicas, se aforaron12 paradas en un horario de 7:00 - 9:00 a.m., de cada una de ellas se obtuvo los ascensos y descensos. Para posteriormente realizar la comparativa con los datos obtenidos de la asignación de equilibrio de usuario estocástico. A continuación se señalan las paradas y la ubicación de estas.

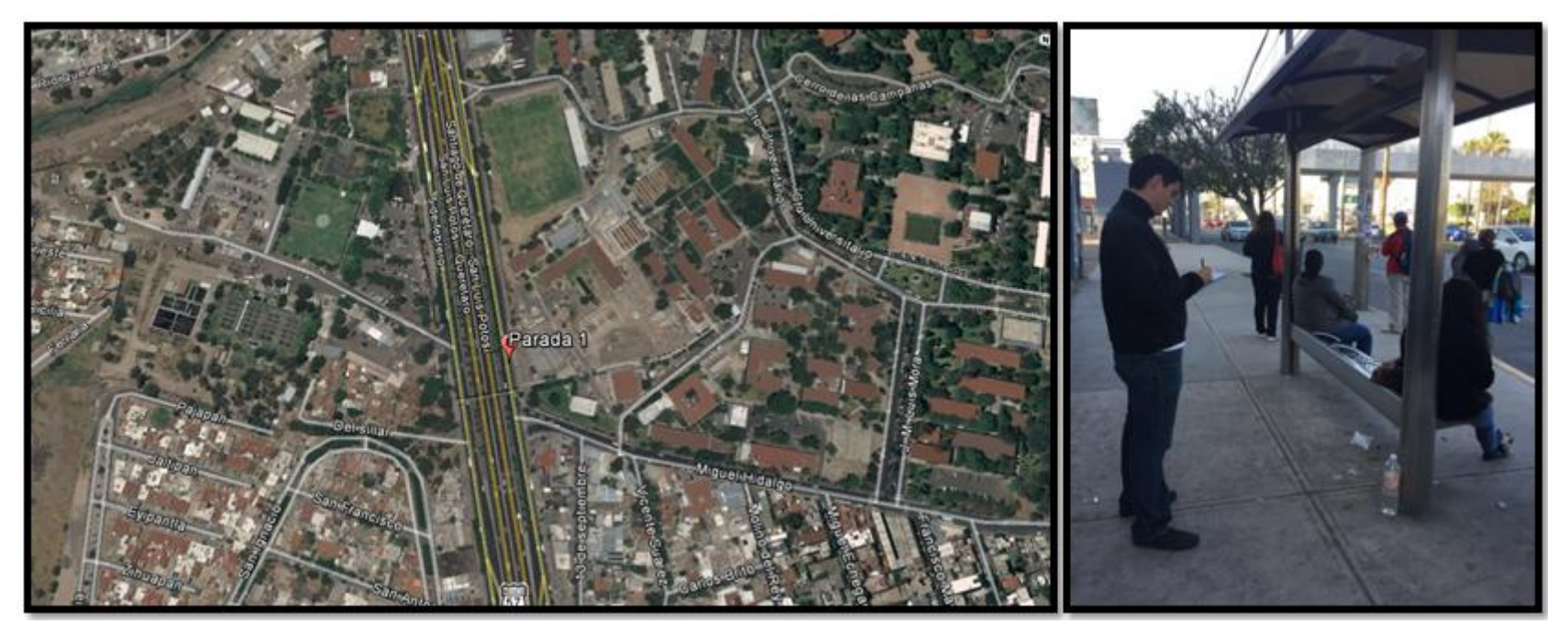

Figura 24 Ubicación de Parada 1.

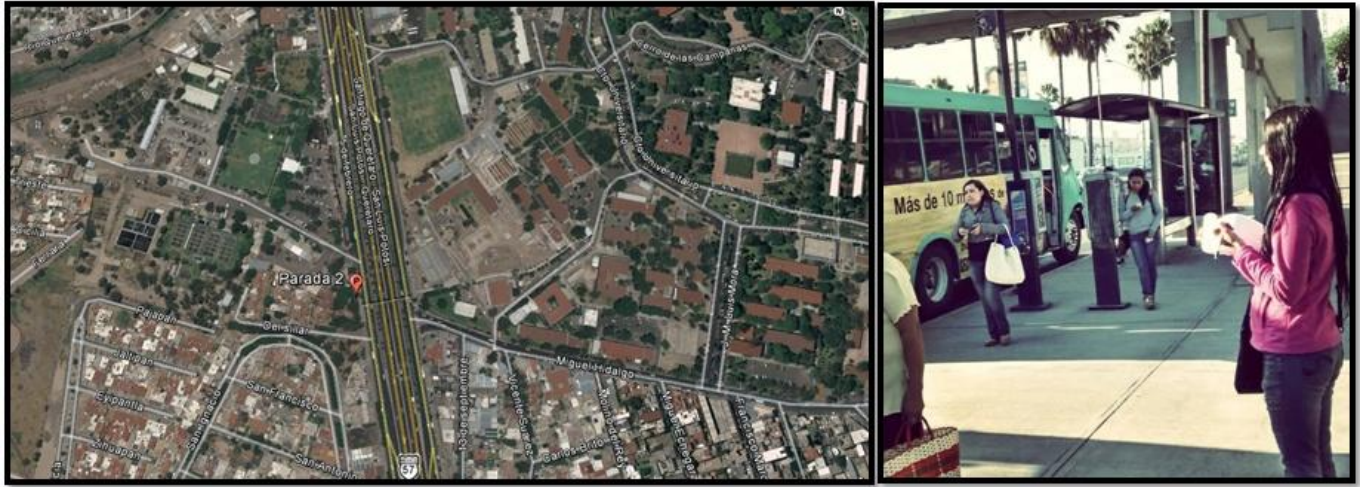

Figura 25 Ubicación de Parada 2. Fuente: Elaboración Propia.

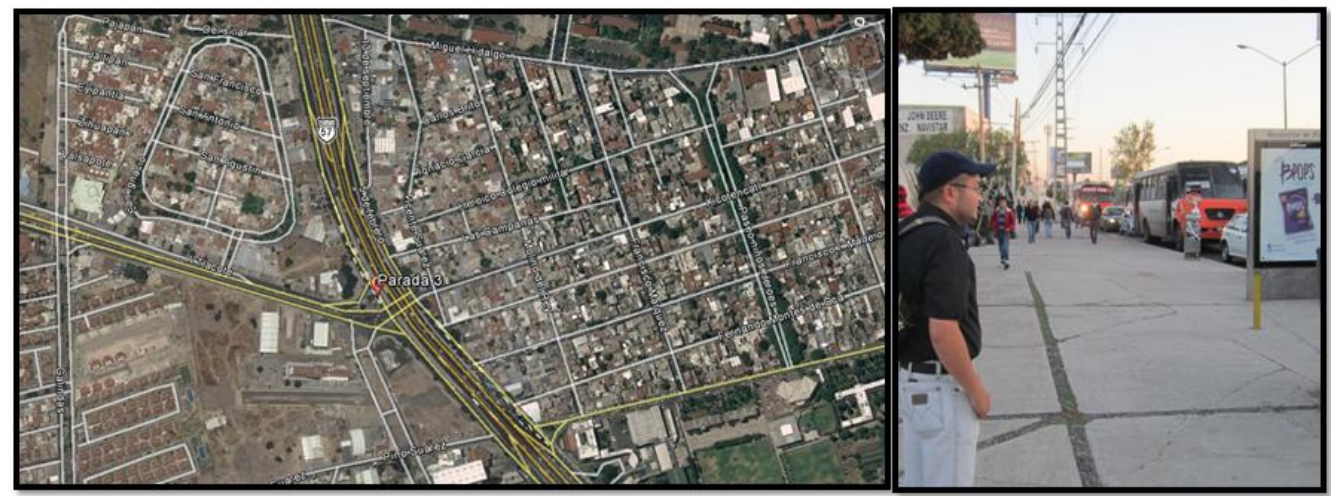

Figura 26 Ubicación de Parada 3. Fuente: Elaboración Propia.

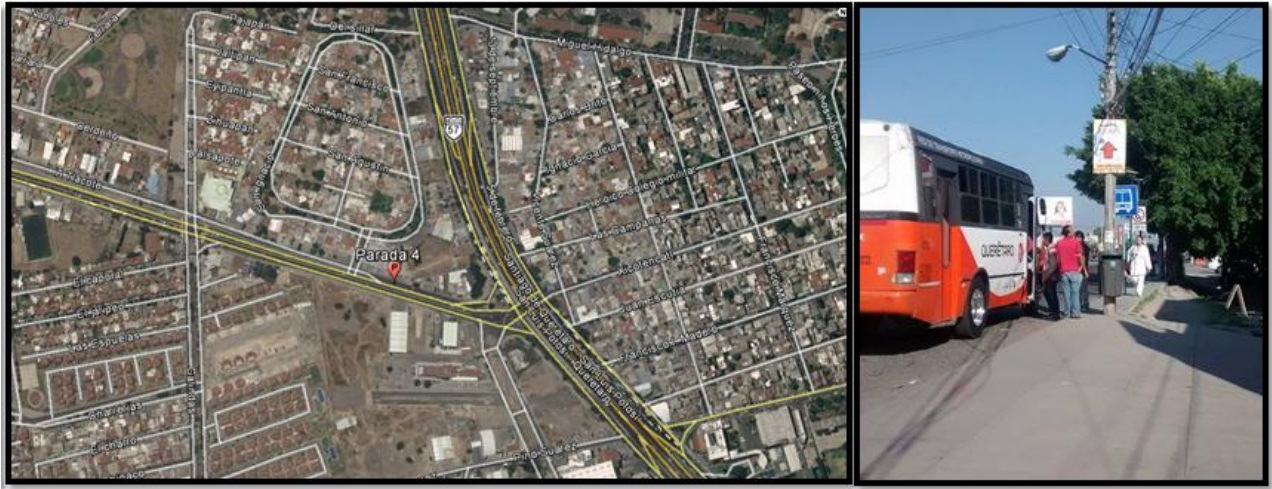

Figura 27 Ubicación de Parada 4. Fuente: Elaboración Propia.

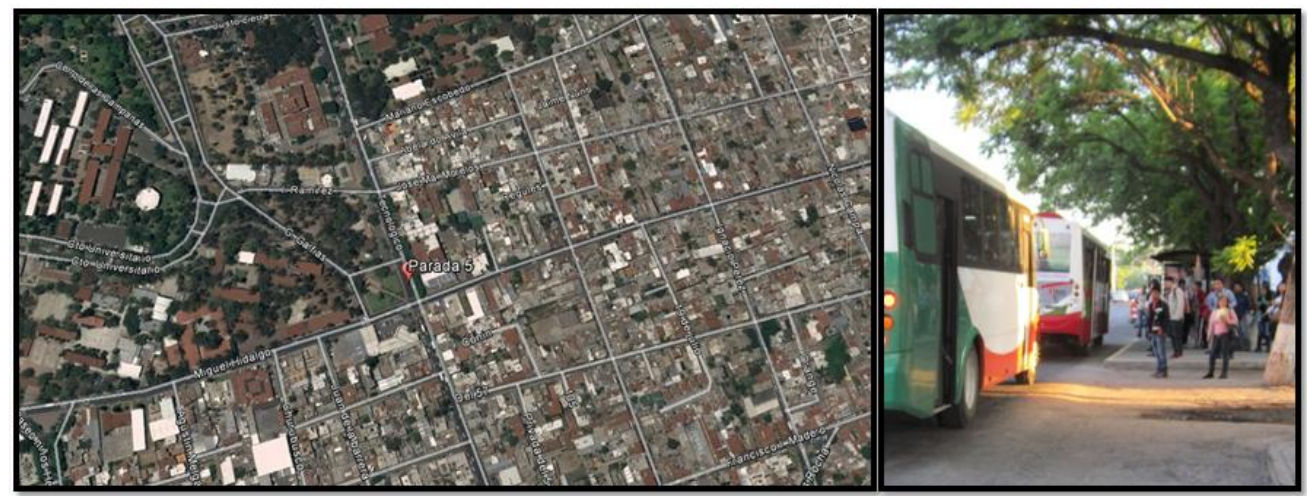

Figura 28 Ubicación de Parada 5. Fuente: Elaboración Propia.
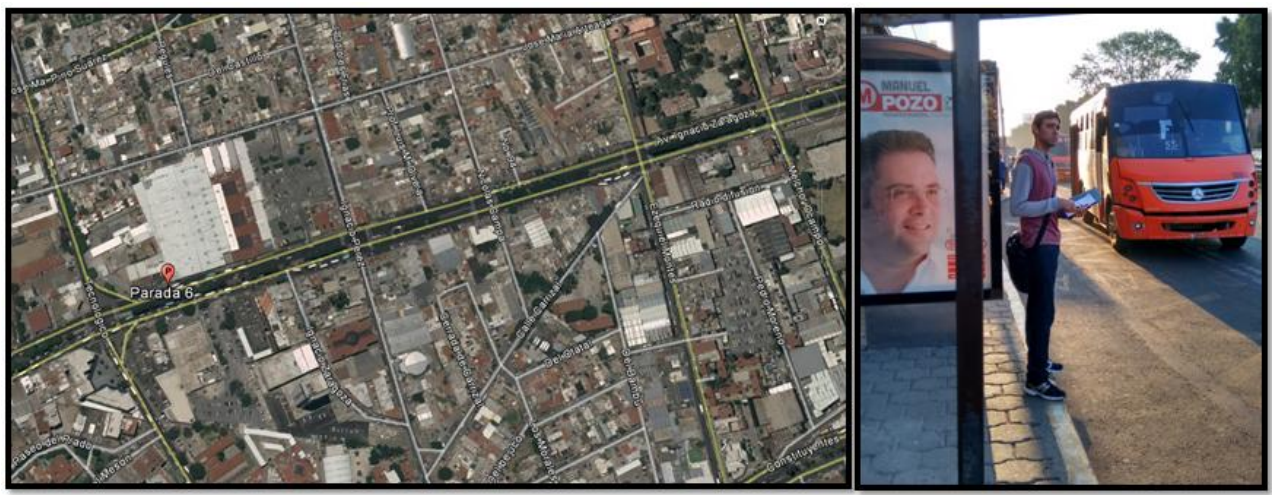

Figura 29 Ubicación de Parada 6. Fuente: Elaboración Propia.

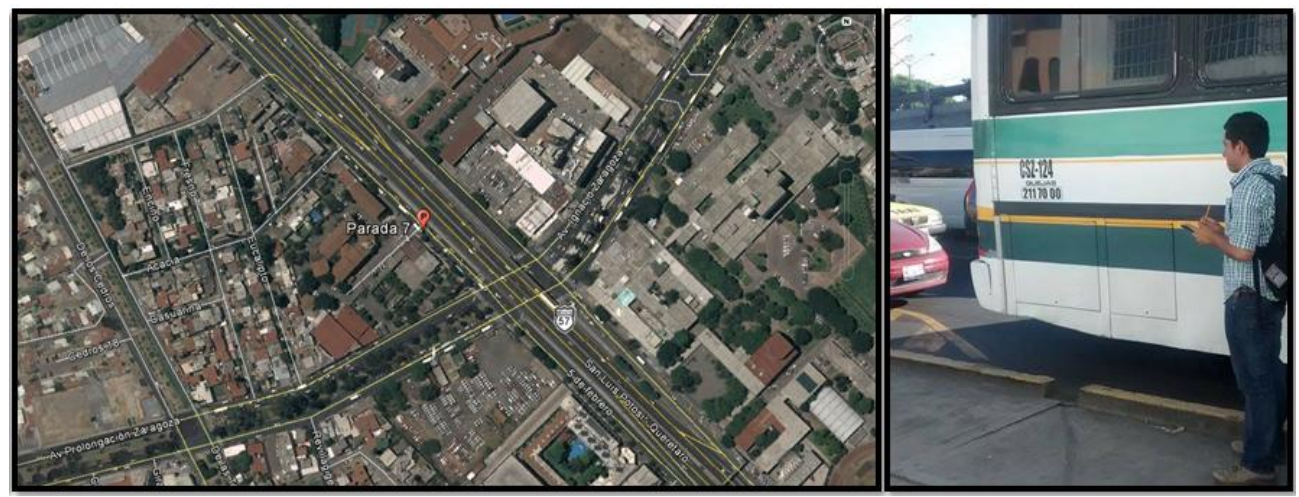

Figura 30 Ubicación de Parada 7. Fuente: Elaboración Propia.

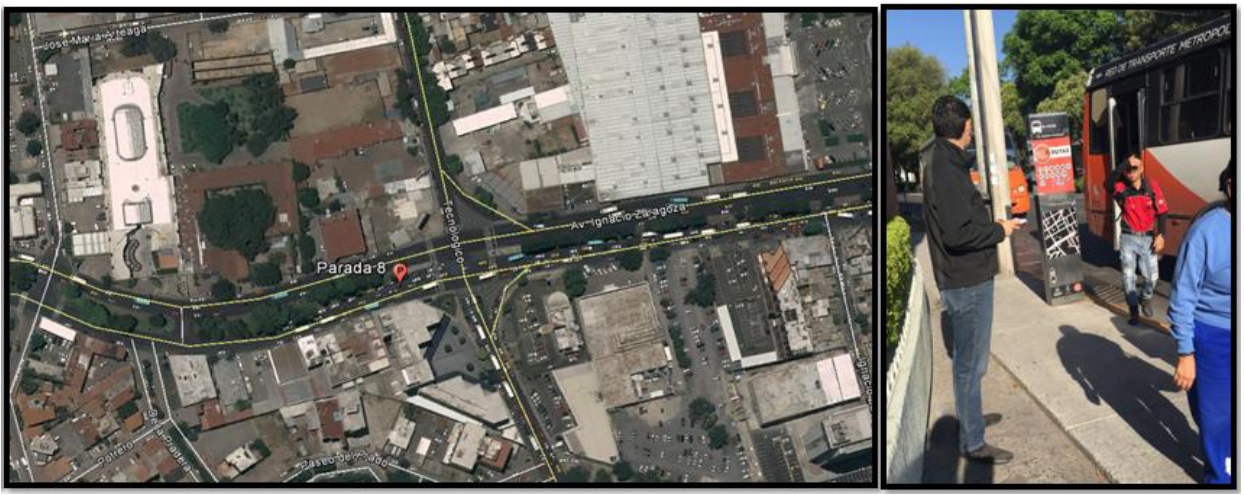

Figura 31 Ubicación de Parada 8. Fuente: Elaboración Propia.

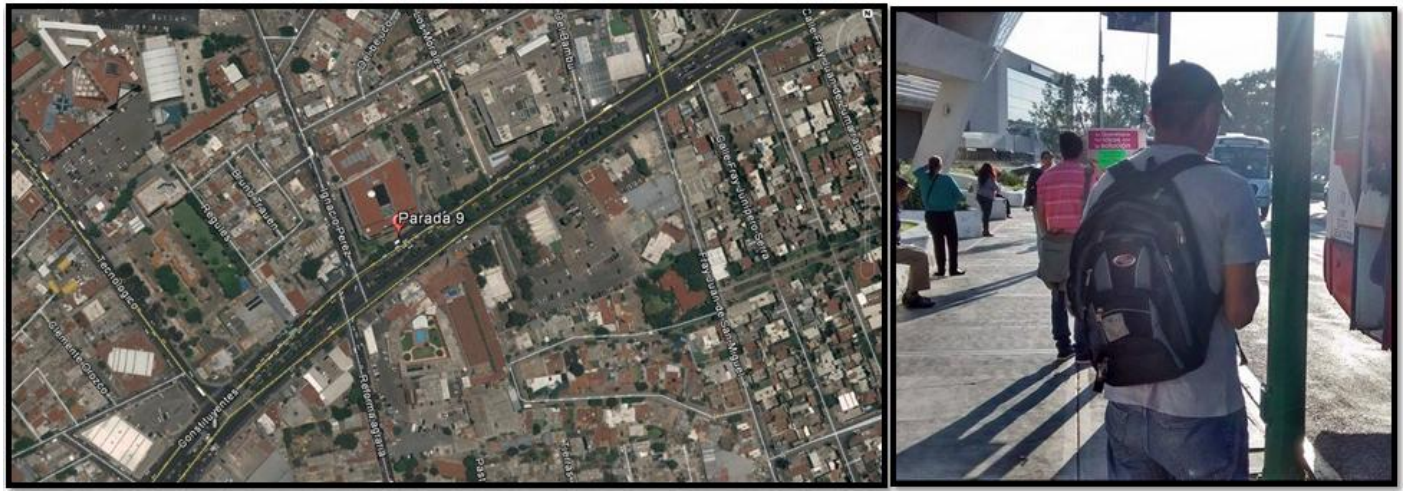

Figura 32 Ubicación de Parada 9. Fuente: Elaboración Propia.

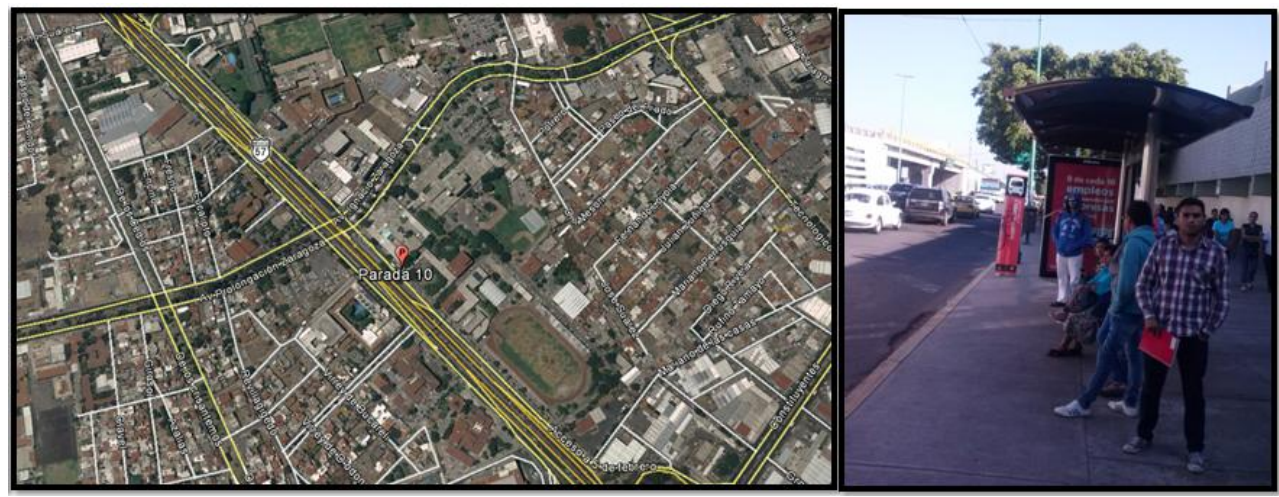

Figura 33 Ubicación de Parada 10. Fuente: Elaboración Propia.

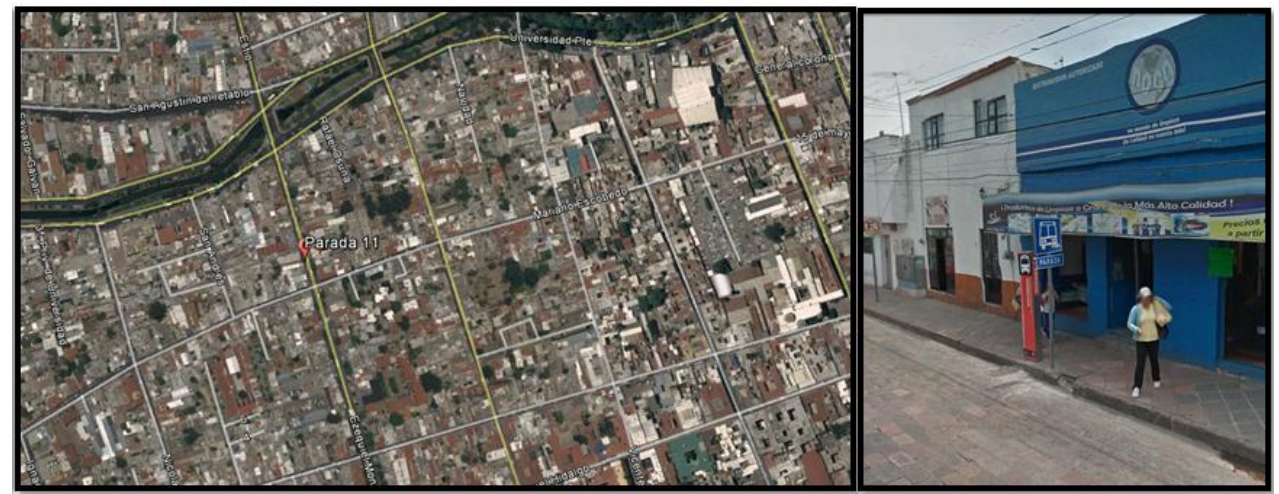

Figura 34 Ubicación de Parada 11. Fuente: Elaboración Propia.

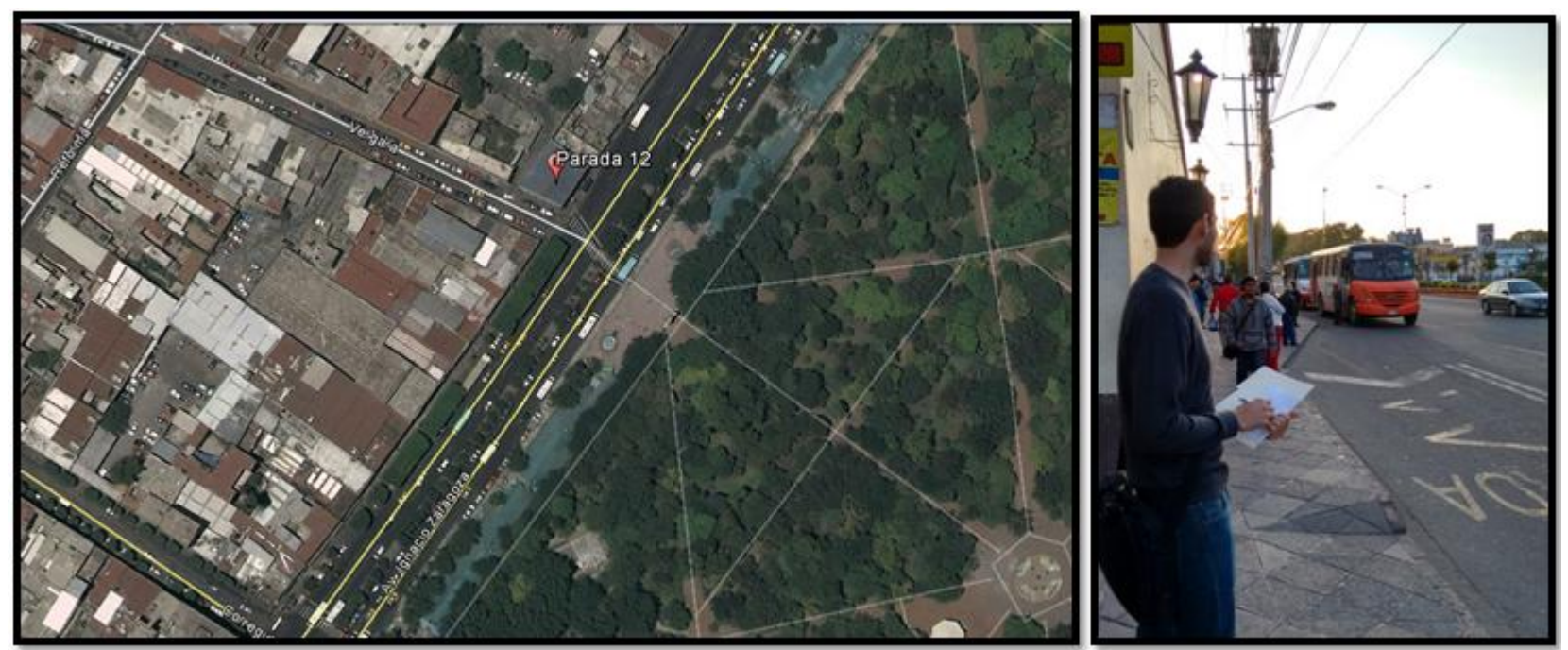

Figura 35 Ubicación de Parada 12. Fuente: Elaboración Propia.

Una vez que se aforaron las 12 paradas físicas en un horario de de 7:00 a 9:00 a.m. se continuó a realizar la comparativa correspondiente con los datos obtenidos de la asignación de equilibrio de usuario estocástico, los resultados se muestran a continuación, así como también los correspondientes errores estadísticos.

### **Primer Comparativa (Beta= 4.0 y Alfa= 0.15)**

### Tabla 14 Comparativa ascensos y descensos (Beta= 4.0 y Alfa= 0.15) .

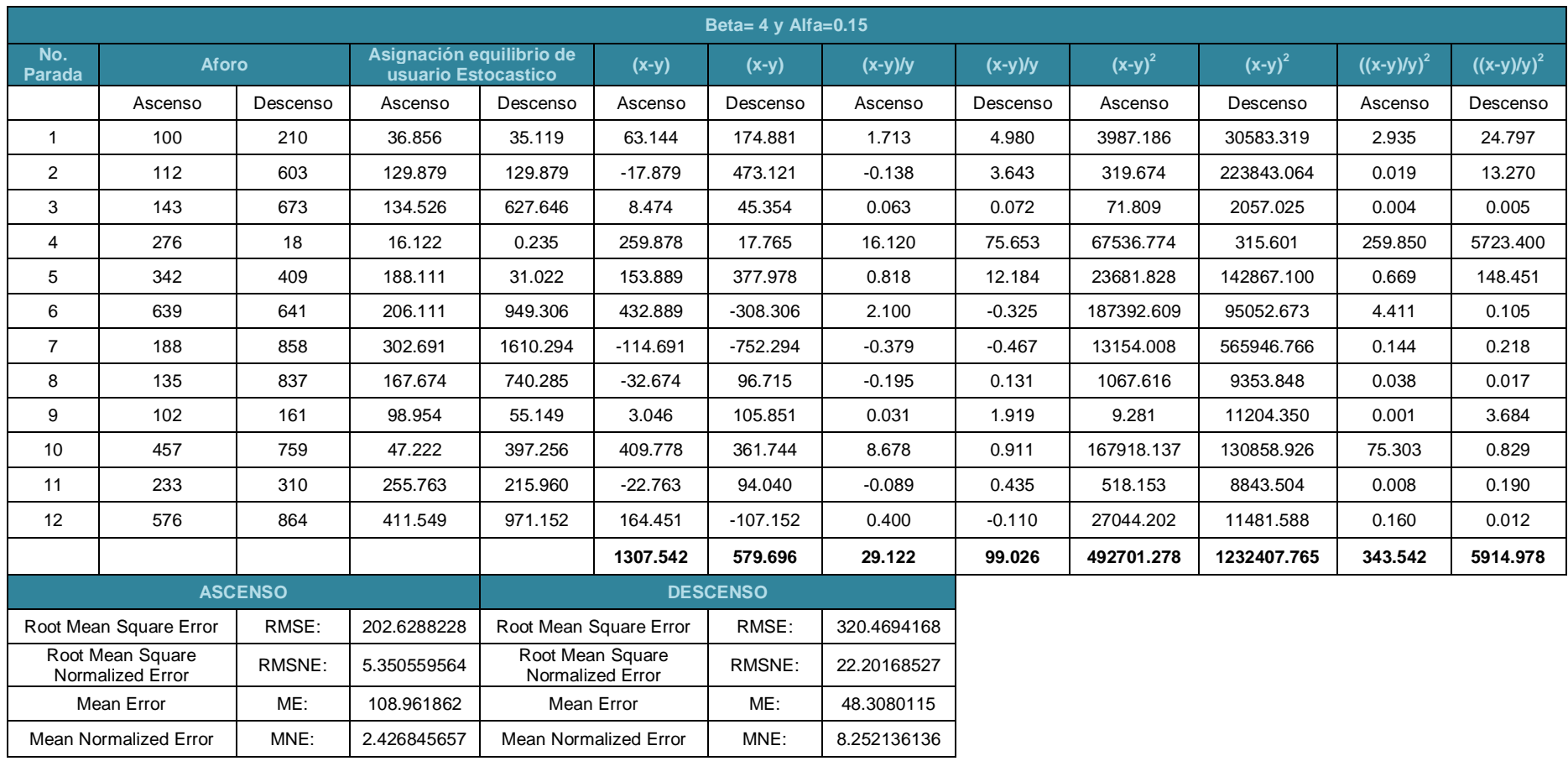

### **Segunda Comparativa (Beta= 1.0 y Alfa= 0.15)**

## Tabla 15 Comparativa ascensos y descensos (Beta= 1.0 y Alfa= 0.15).

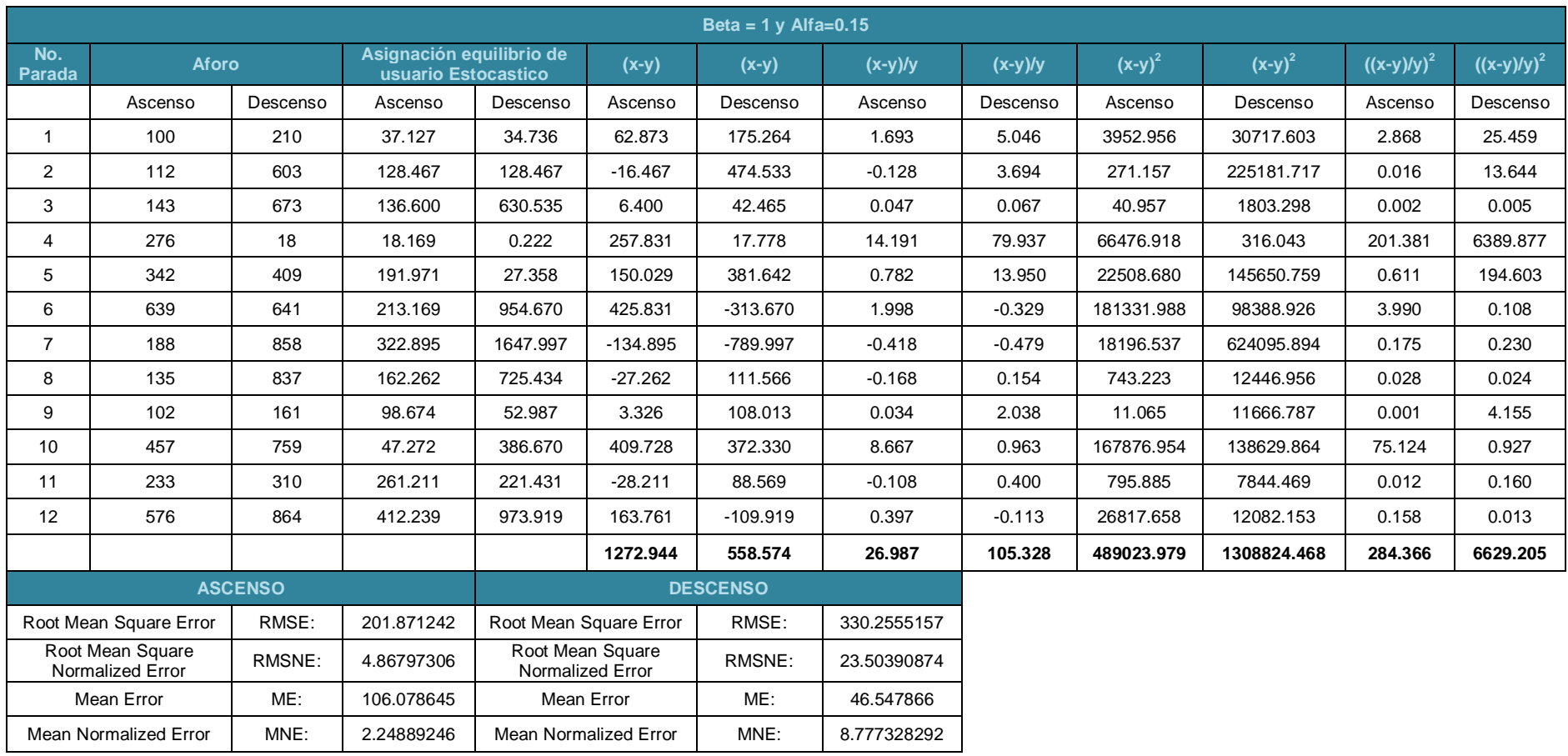

### **Tercer Comparativa (Beta= 4.0 y Alfa= 1.00)**

## Tabla 16 Comparativa ascensos y descensos (Beta= 4.0 y Alfa= 1.00).

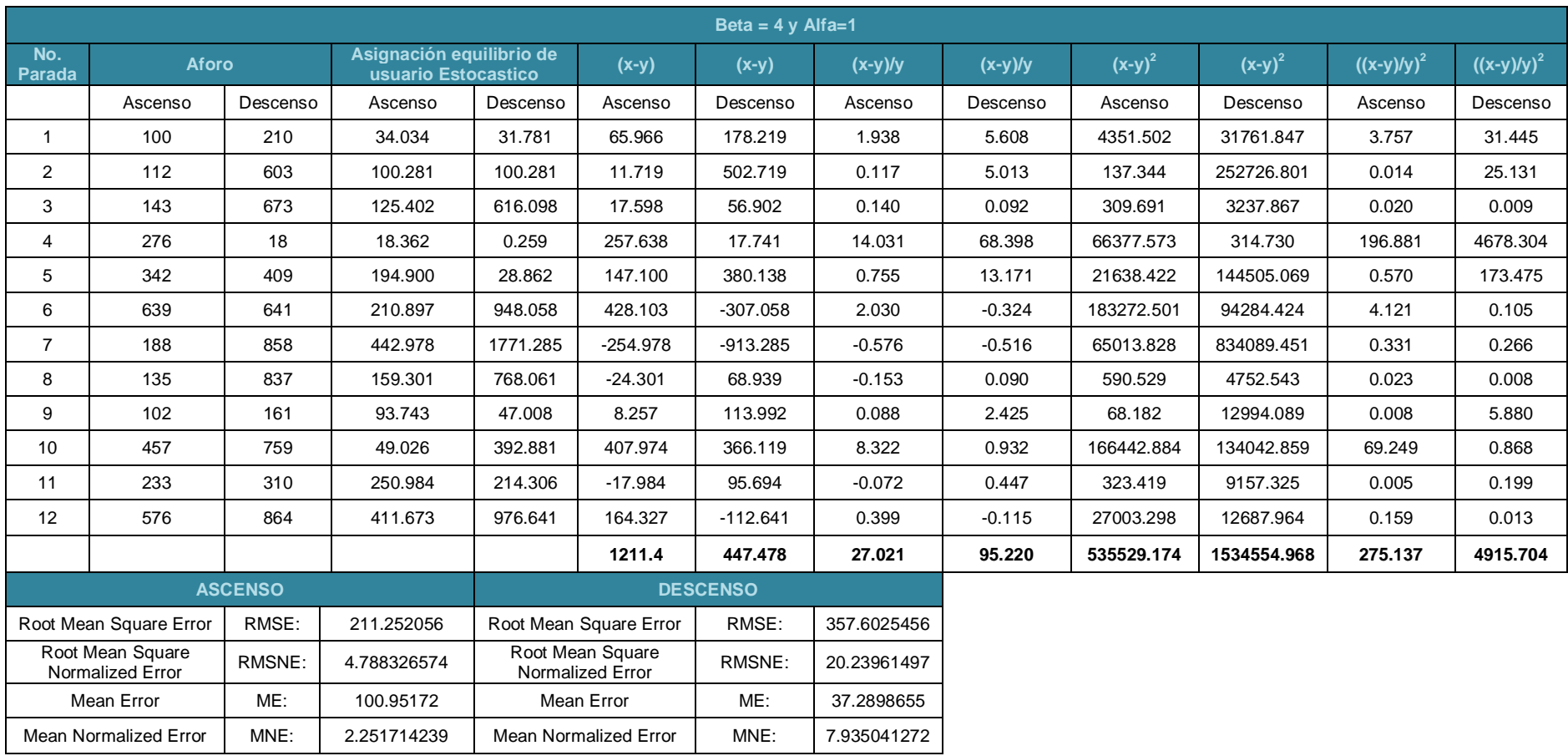

### **Cuarta Comparativa (Beta= 2.0 y Alfa= 0.50)**

## Tabla 17 Comparativa ascensos y descensos (Beta= 2.0 y Alfa= 0.50).

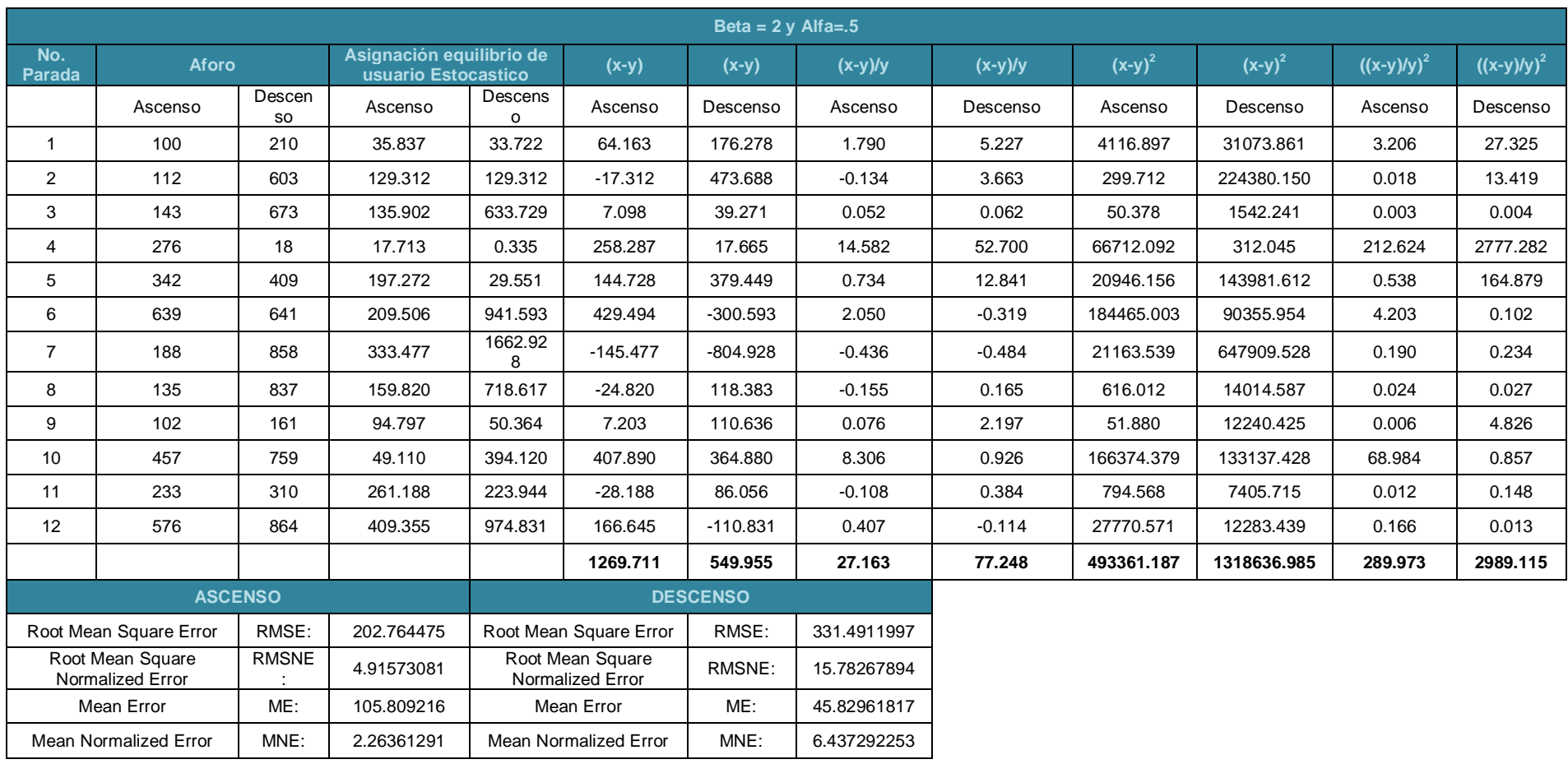

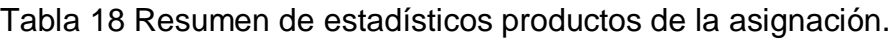

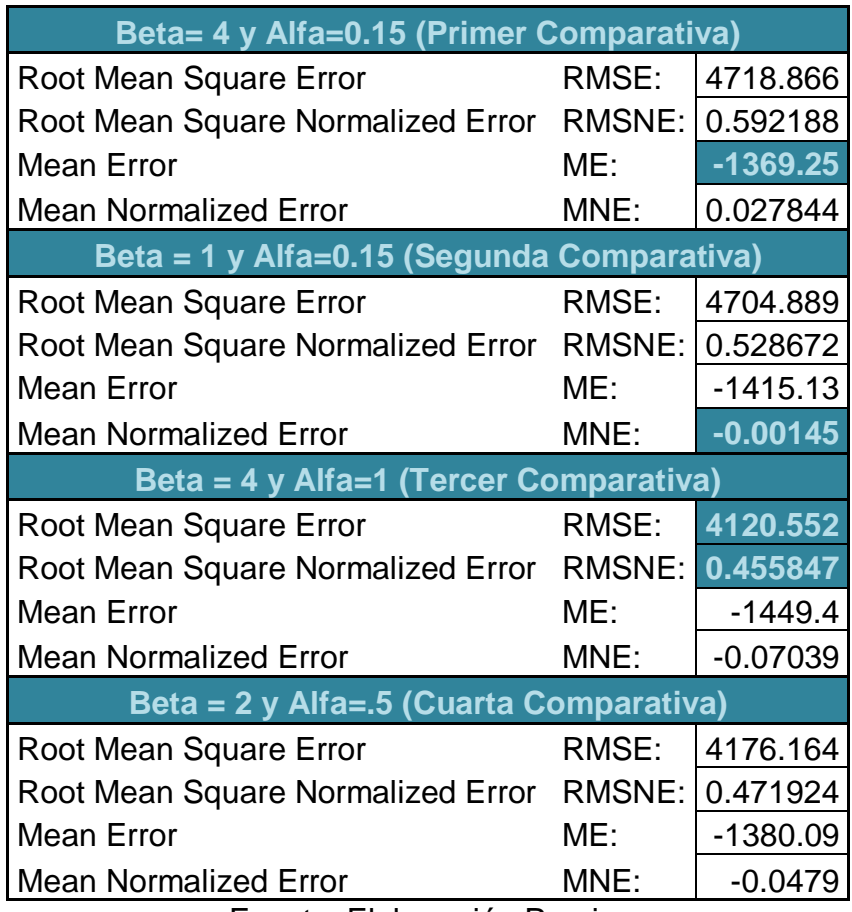

Fuente: Elaboración Propia.

# Tabla 19 Resumen de estadísticos en ascensos y descensos.

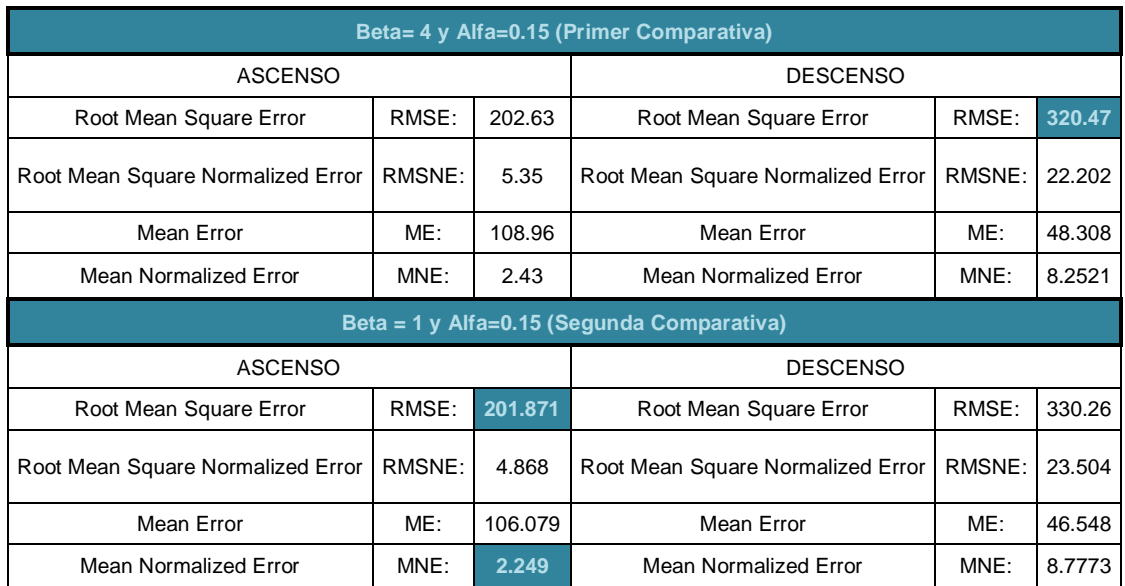

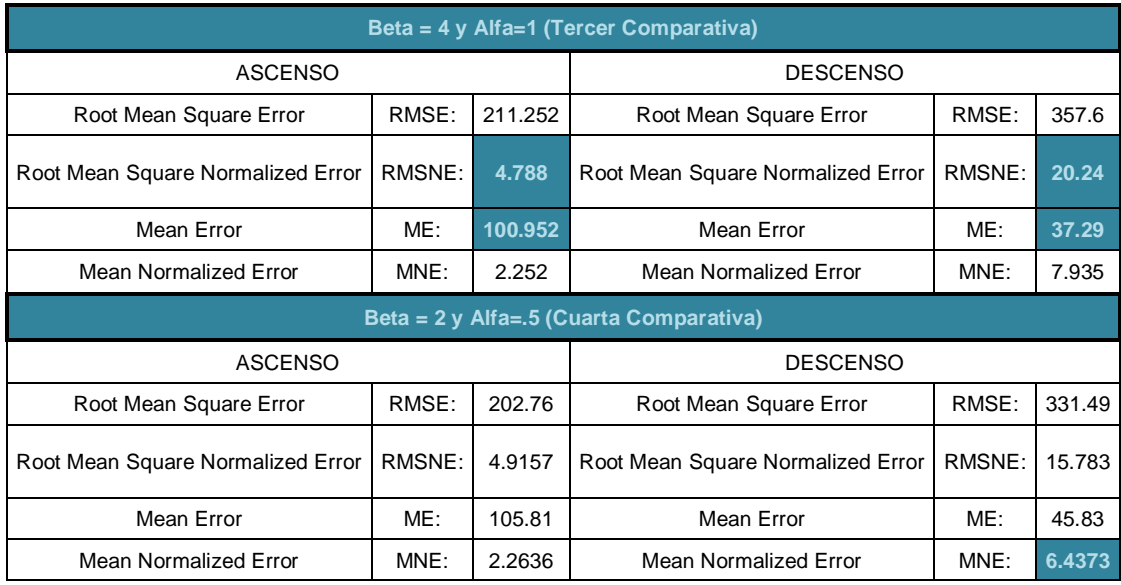

Fuente: Elaboración Propia.

Por lo que en base a los errores estadísticos presentados en la Tabla 18 y 19, se determinó que la asignación que representa de mejor la situación actual fue la correspondiente a la comparativa 3, dado que contaba con los valores más pequeños, por lo que Beta=4 y Alfa=1 fueron los valores empleados en la asignación de equilibrio de usuario estocástico de las líneas propuestas en el presente tema de investigación, el reporte de de la asignación de la comparativa 3 está dentro del apartado de anexos 6.7.

## **3.10.4 Desarrollo del Algoritmo Krishna Rao** *et al.* **(2000) en TRANSCAD (Macro)**

Para el desarrollo del algoritmo Krishna Rao *et al.* (2000) dentro del programa TRANSCAD se recurrió a la programación, como sustento se cuenta con el Apéndice G, el cual contiene el lenguaje de programación que se desarrolló en el presente tema de investigación.

Dentro de la primera parte del algoritmo se dio de alta los nodos altamente generadores, mediante la variable *NodoGenerador*, para esto se tomaron todos aquellos nodos que produjeran o atrajeran una cantidad mayor a la media la cual tiene un valor de 944.21, cabe mencionar que para que una línea de transporte sea tomada en cuenta, al menos el origen o el destino debe corresponder al arreglo de nodos generadores.

Posteriormente de la matriz de tiempos mínimos se toma el valor máximo, verificando que nodo corresponde al origen y cual al destino y asignándole las variables *i* y *j* respectivamente, ahora, como se menciono anteriormente las dos variables *i* y *j* debe estar al menos una dentro del arreglo *nodogenerador* para que pase al siguiente paso, en caso de que ningún nodo se encuentre dentro del arreglo se continua con el siguiente valor máximo, colocando previamente el cero en el valor fallido, esto con la finalidad de que no sea tomado en cuenta en iteraciones posteriores.

Una vez que se supero el filtro anterior, se trazan las rutas más cortas entre *i* y *j* en base a la longitud, cabe mencionar que se traza una ruta de *i* a *j* y de *j* a *i*, ya que se requiere una línea de transporte público de ida y otra de regreso.

Posteriormente se colocó un filtro mas, el cual corresponde a limitar la distancia mínima y máxima de las líneas, esto con la finalidad de obtener una cantidad de líneas funcional, para este filtro se tomo como valor mínimo 10 km y como valor máximo 30 km, estos valores se obtuvieron considerando las distancias de las líneas actuales, únicamente eliminando los valores atípicos, ya que en las líneas actuales se cuenta con una línea de 2.5 km aproximadamente y otra de 46 km aproximadamente.

Una vez que un par origen - destino haya logrado pasar los filtros antes mencionados, se calcula el flujo medio con la Ecuación 10, para esto únicamente se consideró los viajes que existen entre el par origen destino, tomando los viajes de la matriz de viajes producto de la aplicación del modelo gravitacional.

83

$$
\label{eq:qmodel} \varnothing_{medio} = \frac{\sum_{a \in r_k} (\varnothing^{ida}_{a,r_k} + \varnothing^{vuelta}_{a,r_k}) c_a}{2 \sum_{a \in r_k} c_a}
$$

Ecuación 10 Flujo Medio

En donde:

*φ ida* = Flujo de ida entre *i* y *j.*

*φ vuelta* = Flujo de vuelta entre *j* y *i*.

*c* = Costo entre *i* y *j*, es decir el tiempo del recorrido.

Por lo que una vez que se calcula el flujo medio, este tiene que ser mayor a 30 llamando a este valor posteriormente flujo mínimo, esto hablando particularmente de la propuesta A, que a continuación se muestra, por lo que de no cumplir con esta condicionante se selecciona el siguiente valor de la matriz de tiempos mínima y así este proceso se realiza para los 446 224 valores los cuales contiene dicha matriz.

### **3.10.4.1 Propuesta A para el desarrollo del Algoritmo Krishna Rao** *et al.* **en TRANSCAD**

Para la propuesta A, se desarrollo el algoritmo antes mencionado, pero se observó que a medida que aumentaba el valor del flujo mínimo gran parte de la ciudad de Querétaro se quedaba sin el servicio de transporte público, tal y como se muestra en las figuras 24, 25 y 26. Cabe mencionar que del algoritmo antes mencionado se obtuvieron 118 líneas de transporte público.

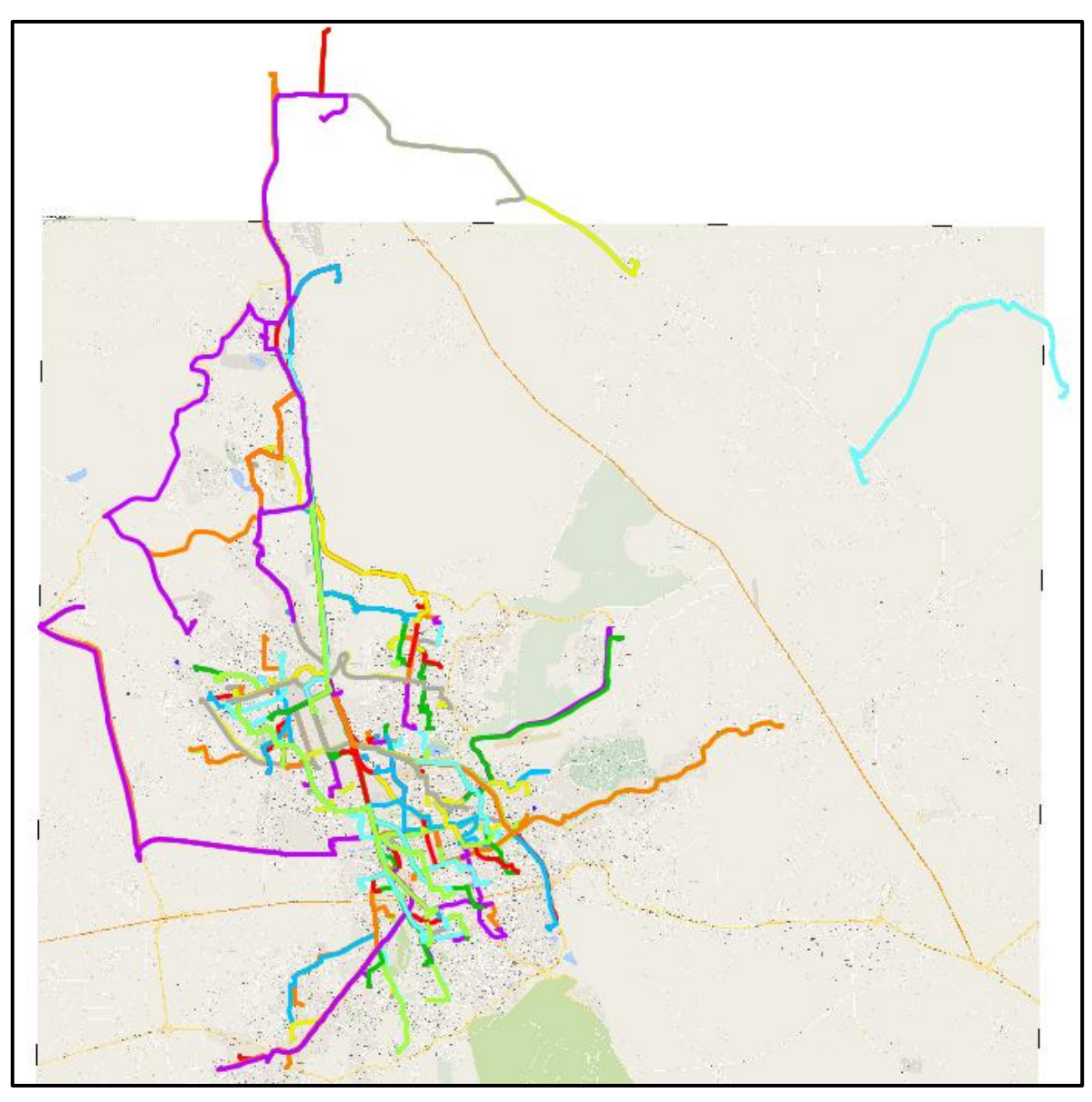

Figura 36 Trayectoria de las 118 líneas de la propuesta A. Fuente: Elaboración Propia.

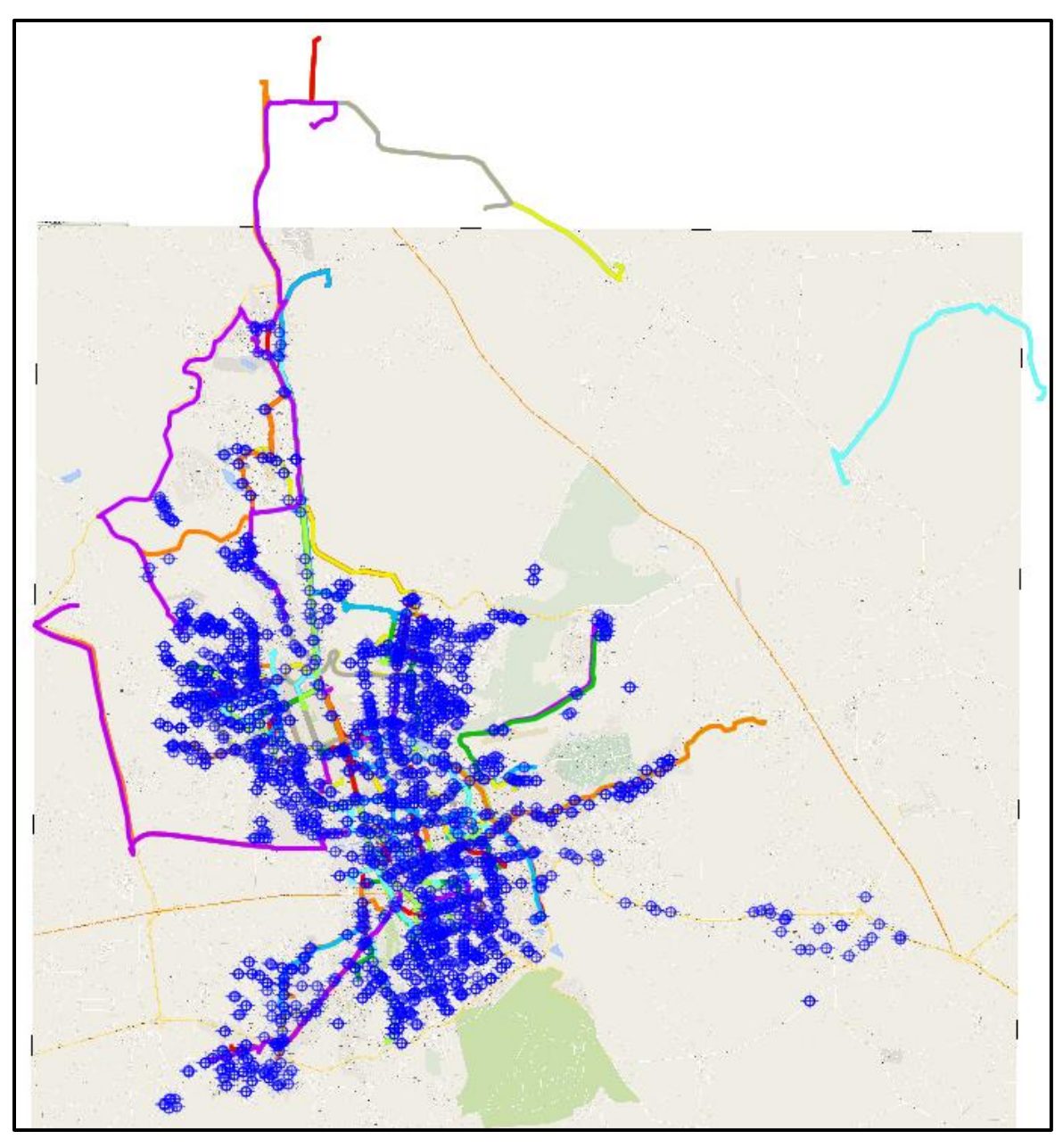

Figura 37 Ubicación de las paradas físicas que darán servicio a las 118 líneas de la propuesta A. Fuente: Elaboración Propia.

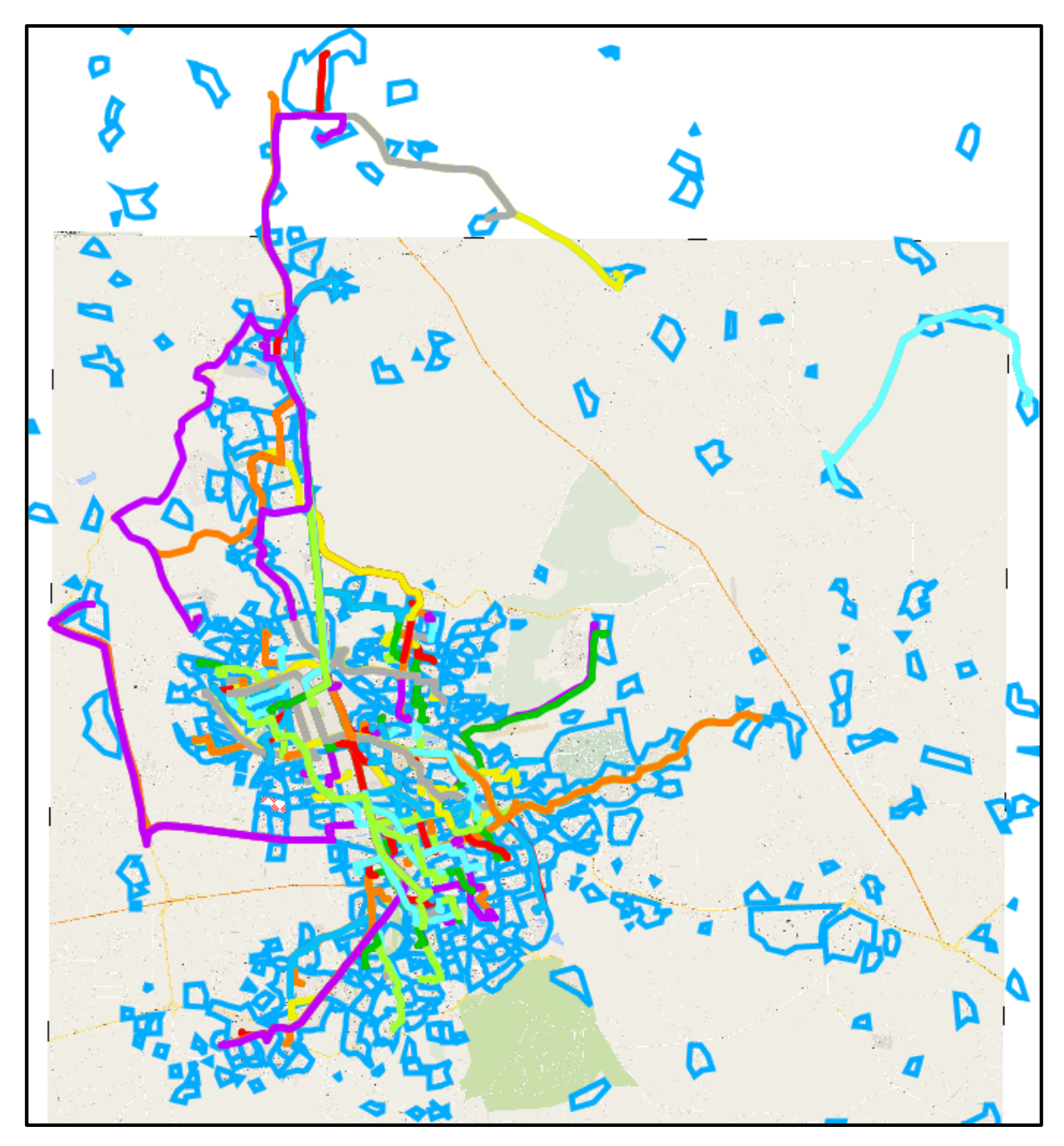

Figura 38 Trayectoria de las 118 líneas de la propuesta A, mostrando los AGEB'S. Fuente: Elaboración Propia.

Por último se llegó a la determinación de que conforme aumente el valor del flujo mínimo disminuía la cantidad de líneas trazadas por el algoritmo, pero dejando una gran cantidad de zonas sin servicio, tal y como se muestra en las figuras anteriores, es por ello que se formuló la propuesta B.

### **3.10.4.2 Propuesta B para el desarrollo del Algoritmo Krishna Rao** *et al.* **en TRANSCAD**

Debido a la situación presentada en la propuesta A, se optó por disminuir el valor del flujo mínimo pero como consecuencia aumentaba el número de líneas y aunado a esto, se trazaban líneas para las comunidades rurales.

Por lo que se optó por eliminar los viajes que producían o atrajeran las comunidades rurales, esto con la finalidad de filtrar estas zonas, ya que este servicio actualmente lo atiende las líneas provenientes de la terminal de autobuses de la ciudad de Querétaro.

Una vez que se discriminaron los nodos antes mencionados, se disminuyó el valor del flujo mínimo hasta 10, pero como consecuencia la cantidad de líneas aumentó, por lo que mediante el establecimiento de de distancia mínima y distancia máxima se busco obtener un valor de líneas considerable, considerando 16 km como valor mínimo y 21 km como valor máximo proporcionó un valor de líneas funcional.

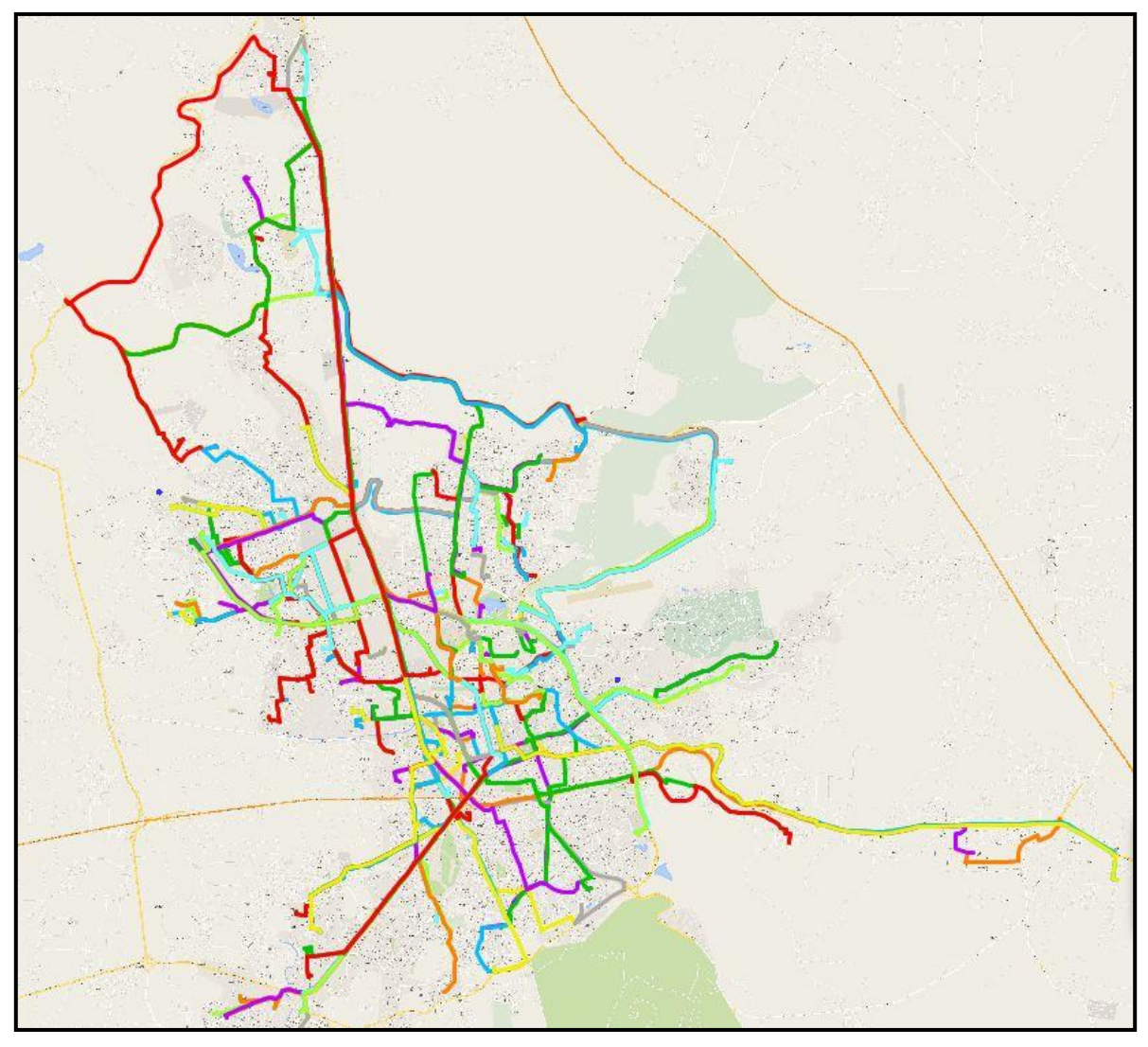

Figura 39 Distribución de las líneas de transporte público de la propuesta B. Fuente: Elaboración Propia.

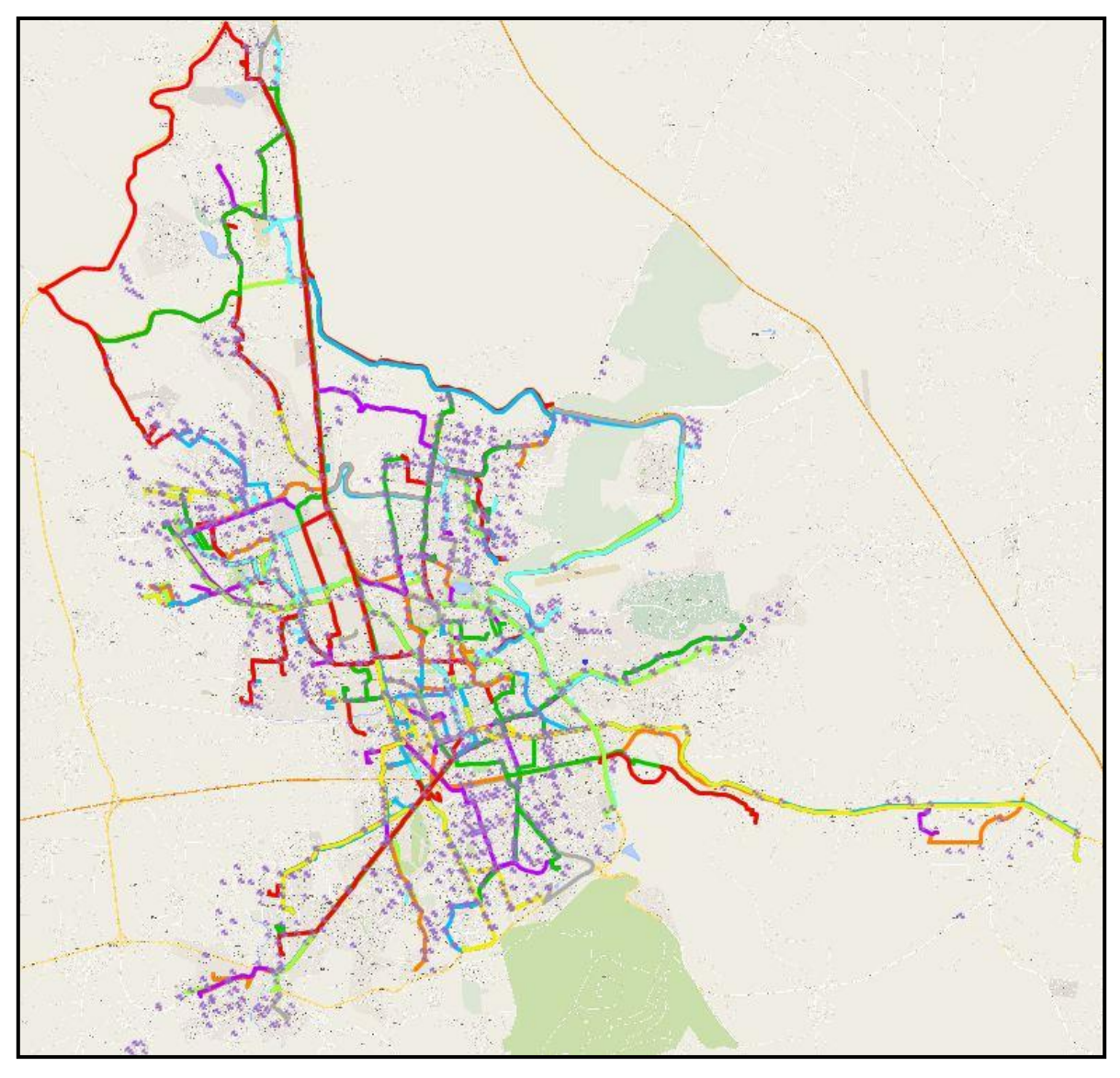

Figura 40 Ubicación de las paradas físicas que darán servicio a las 110 líneas de la propuesta B.

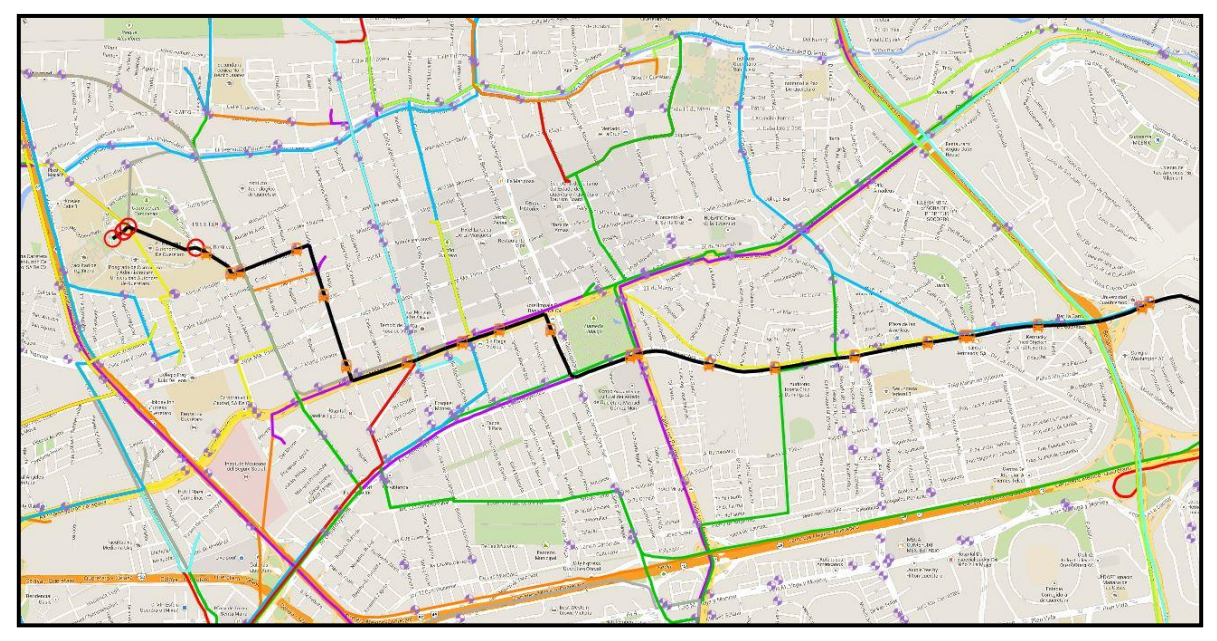

Figura 41 Paradas en ruta para una de las 110 líneas de la propuesta B. Fuente: Elaboración Propia.

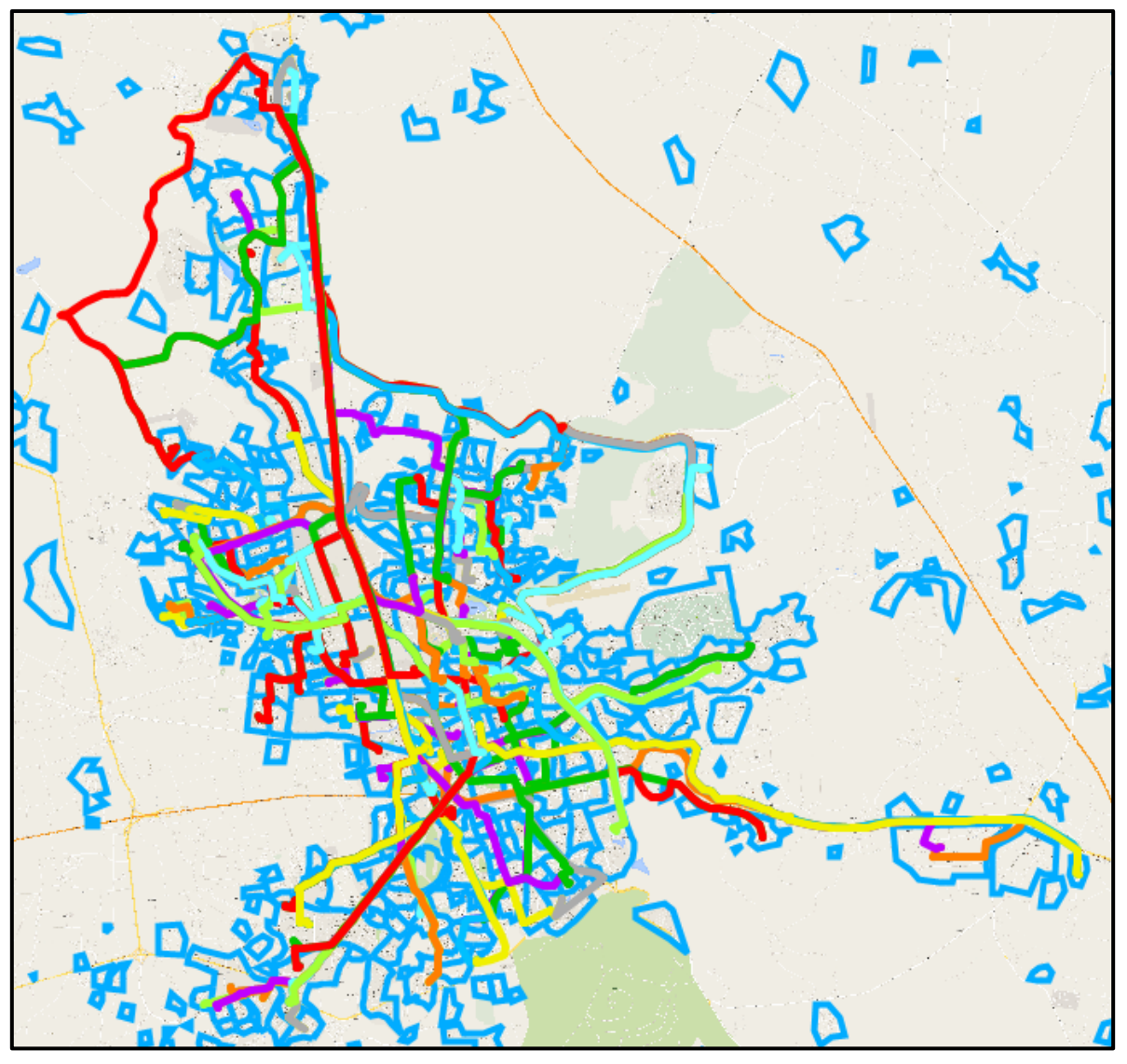

Figura 42 Distribución Trayectoria de las 110 líneas de la propuesta B, mostrando las AGEB'S. Fuente: Elaboración Propia.

#### **4. RESULTADOS Y DISCUSIÓN**

## **4.1 COMPARATIVA DE RESULTADOS DE LAS LINEAS DEL IQT Y LINEAS PROPUESTAS**

Para la comparativa entre el sistema de líneas implementado por el Instituto Queretano del Transporte, que en lo sucesivo será denominado pre-RedQ y el sistema de líneas propuesto en el presente tema de investigación, se realizó en base a dos variables, la primera de ellas consiste en el tiempo de los traslados de todo el sistema y para la segunda variable consiste en obtener el índice de pasajeros por kilómetro.

#### **4.1.1 Comparativa en referencia a los tiempos de traslado.**

Una vez que se contó con la asignación de equilibrio de usuario estocástico tanto para las líneas de pre-RedQ como para las líneas propuestas en el presente tema de investigación, se obtuvo la matriz de tiempos entre cada parada física, esto con la finalidad de analizar los tiempos de todo el sistema.

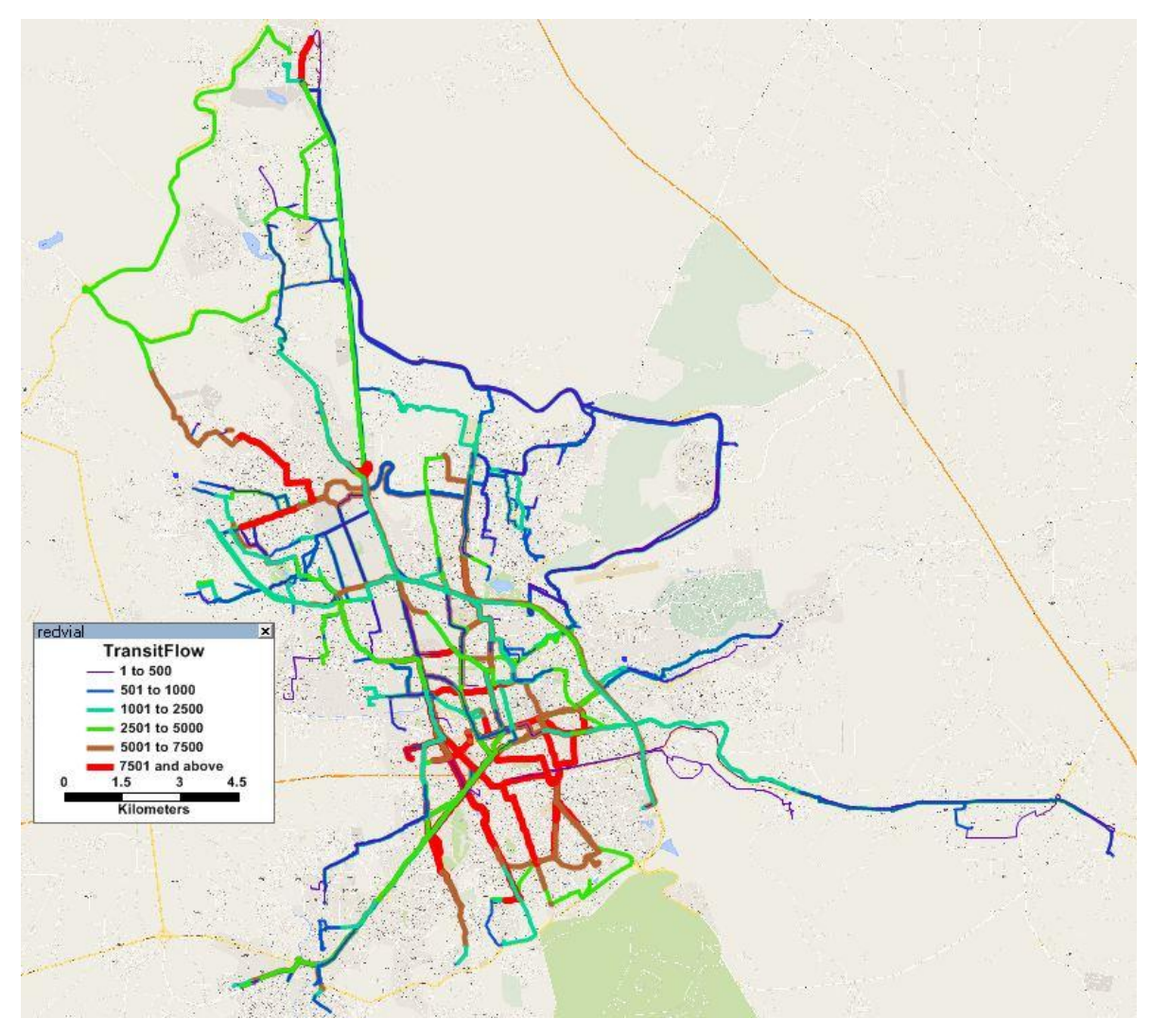

Figura 43 Asignación equilibrio de usuario estocástico para las líneas propuestas. Fuente: Elaboración Propia.

### Obteniendo las siguientes dos matrices:

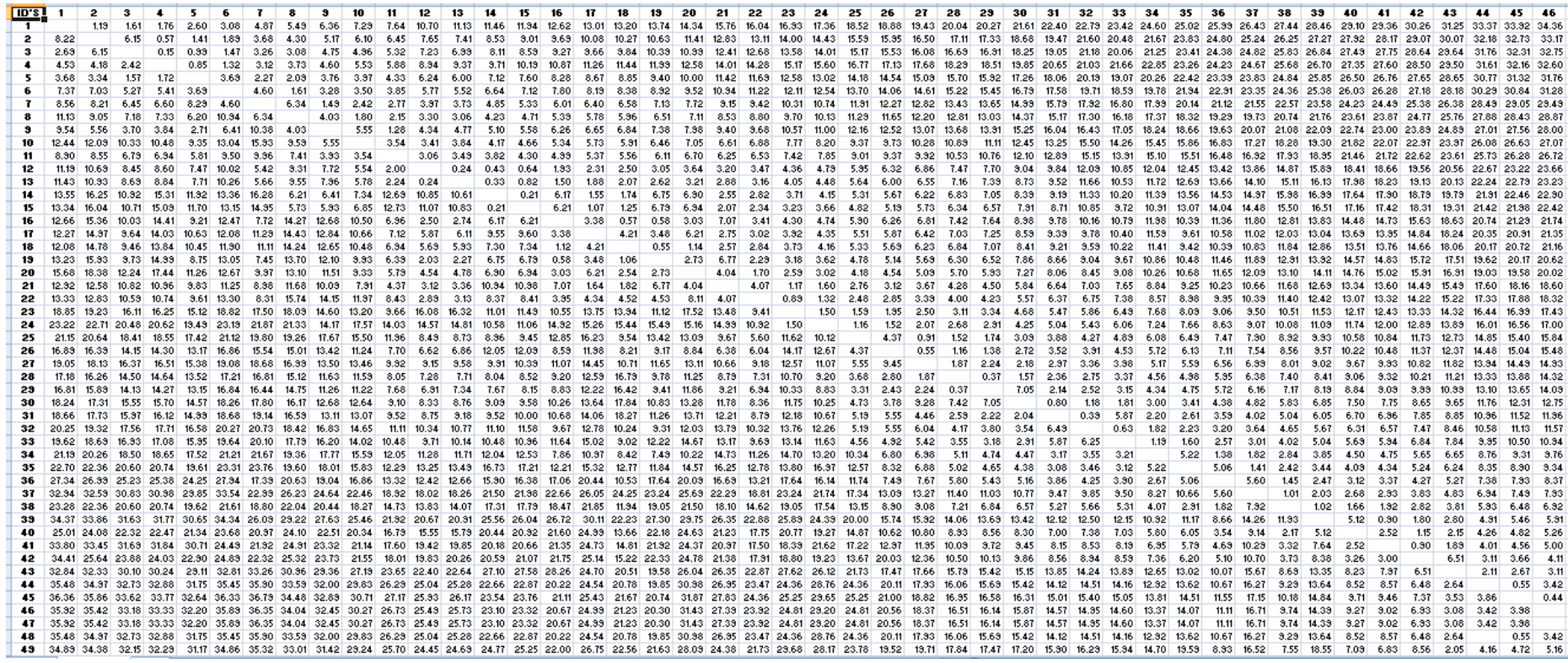

Figura 44 Fragmento de la matriz de tiempos entre las paradas físicas, líneas pre-RedQ.

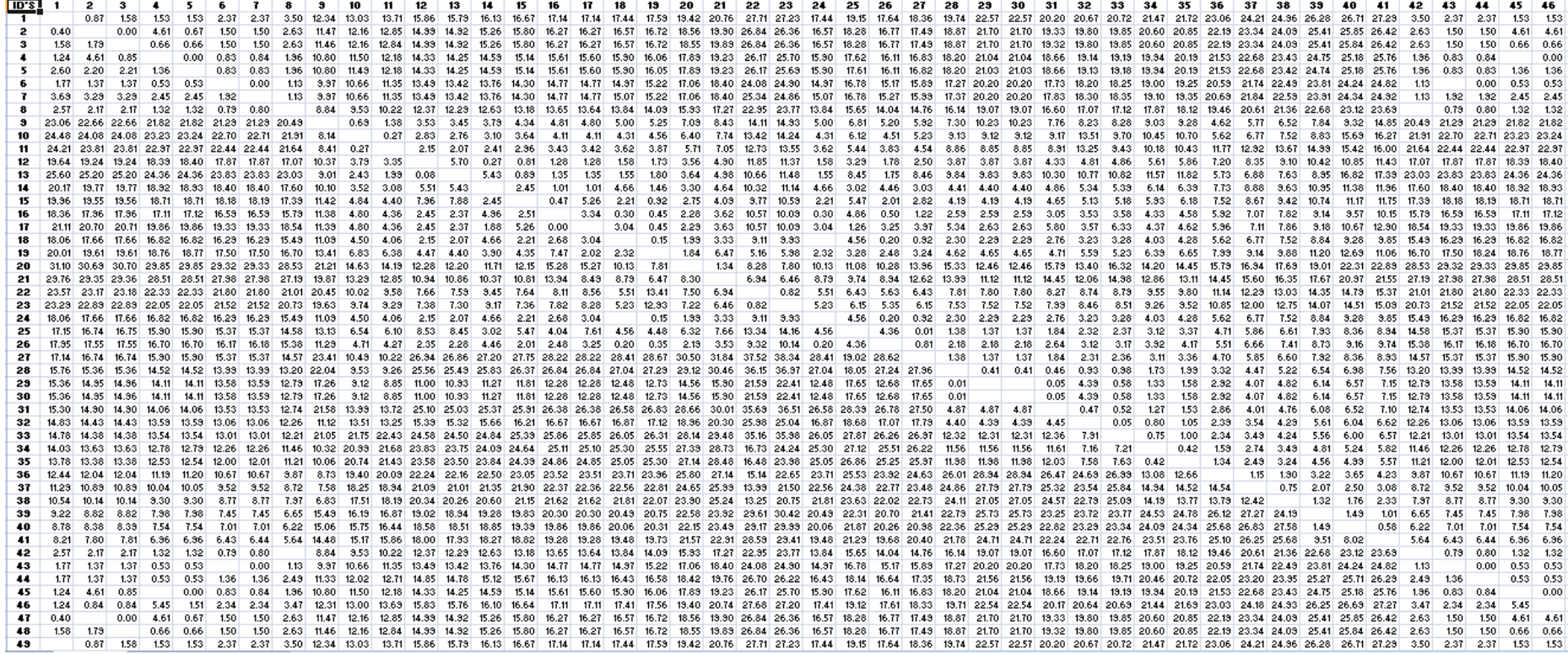

Figura 45 Fragmento de la matriz de tiempos entre las paradas físicas, líneas del propuestas en esta tesis.

De la matriz de tiempos entre cada parada para el sistema de implementado por pre-RedQ y el sistema de rutas propuestas en el presente tema de investigación se obtuvieron los siguientes resultados:

Tabla 20 Resultados de las matrices de tiempo (Líneas del IQT)

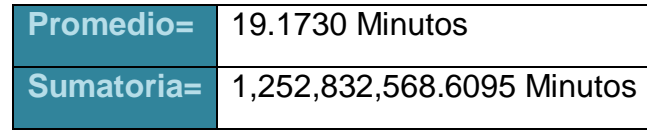

Fuente: Elaboración Propia.

Tabla 21 Resultados de las matrices de tiempo (Líneas propuestas en la Tesis)

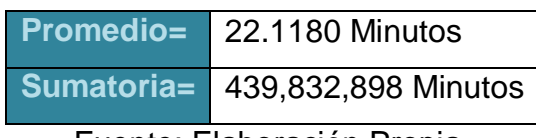

#### **4.1.2 Comparativa en referencia al índice de pasajeros por kilometro.**

De la Tabla 22 a la Tabla 29 se muestran las características de explotación del sistema de líneas de transporte público pre-RedQ del año 2011.

| Línea | Longitud<br><b>Total</b> | <b>Ciclo</b> | <b>Vueltas</b><br>por<br><b>Unidad</b> | <b>Unidades</b> | Vueltas<br><b>Totales</b> | por<br><b>Unidad</b> | Pasajeros Km/Unidad Km/día Pas/Día |            |       |                                     | <b>Km/Año</b> | Pas/Año            | Pas/Km |
|-------|--------------------------|--------------|----------------------------------------|-----------------|---------------------------|----------------------|------------------------------------|------------|-------|-------------------------------------|---------------|--------------------|--------|
|       |                          |              |                                        | en              |                           |                      | Día hábil                          | <b>Día</b> | Día   | Días Hábiles<br><b>Equivalentes</b> | <b>Total</b>  | <b>Total</b>       |        |
|       |                          |              |                                        | operación       |                           |                      |                                    | hábil      | hábil |                                     |               |                    |        |
|       | Κm                       | <b>Min</b>   | Día                                    | Día             | Día                       | Día                  |                                    | flota      | flota |                                     |               |                    |        |
| 4     | 47.7                     | 140          | 6.5                                    | 17              | 111                       | 497                  | 310                                | 5,271      | 8,848 | 320                                 |               | ,686,672 2,831,360 |        |
| 5     | 37.4                     | 140          | 6.5                                    | 15              | 98                        | 299                  | 243                                | 3,647      | 4,488 | 320                                 | ,166,880      | 1,436,160          |        |
|       | 45.1                     | 132          | 6.5                                    | 18              | 117                       | 396                  | 293                                | 5,277      | 7,128 | 320                                 |               | 688,544 2,280,960  | 1.4    |
| 8     | 40                       | 120          |                                        | 12              | 84                        | 352                  | 280                                | 3,360      | 4,224 | 320                                 | 1,075,200     | ,351,680           | 1.3    |

Tabla 22 Líneas de la empresa Transmetro.

Fuente: Instituto Queretano del Transporte.

Tabla 23 Líneas de la empresa Qro Bus.

| Línea | Longitud<br><b>Total</b> | <b>Ciclo</b> | por<br><b>Unidad</b> | Vueltas Unidades | <b>Vueltas</b><br><b>Totales</b> | por<br>Unidad | Pasajeros Km/Unidad | Km/día Pas/Día |            |                                            | Km/Año       | Pas/Año                 | Pas/Km         |
|-------|--------------------------|--------------|----------------------|------------------|----------------------------------|---------------|---------------------|----------------|------------|--------------------------------------------|--------------|-------------------------|----------------|
|       |                          |              |                      | en               |                                  |               | Día hábil           | Día            | <b>Día</b> | <b>Días Hábiles</b><br><b>Equivalentes</b> | <b>Total</b> | <b>Total</b>            |                |
|       |                          |              |                      | operación        |                                  |               |                     | hábil          | hábil      |                                            |              |                         |                |
|       | Km                       | <b>Min</b>   | <b>Día</b>           | Día              | <b>Día</b>                       | Día           |                     | flota          | flota      |                                            |              |                         |                |
| 88    | 28                       | 96           | 9                    | 16               | 144                              | 550           | 252                 | 4,032          | 8,800      | 320                                        |              | 1,290,240   2,816,000,  | 2.2            |
| 76    | 39                       | 144          | 6.5                  | 16               | 104                              | 500           | 254                 | 4,056          | 8,000      | 320                                        |              | ' 2,560,000   2,580,000 | $\overline{2}$ |
| 75    | 36                       | 128          | 7.5                  | 12               | 90                               | 500           | 270                 | 3,240          | 6,000      | 320                                        | .036,800     | 1,920,000               | 1.9            |
| 94    | 50                       | 160          | 5                    | 14               | 70                               | 300           | 250                 | 3,500          | 4,200      | 320                                        | 1,120,000    | 1,344,000               | 1.2            |

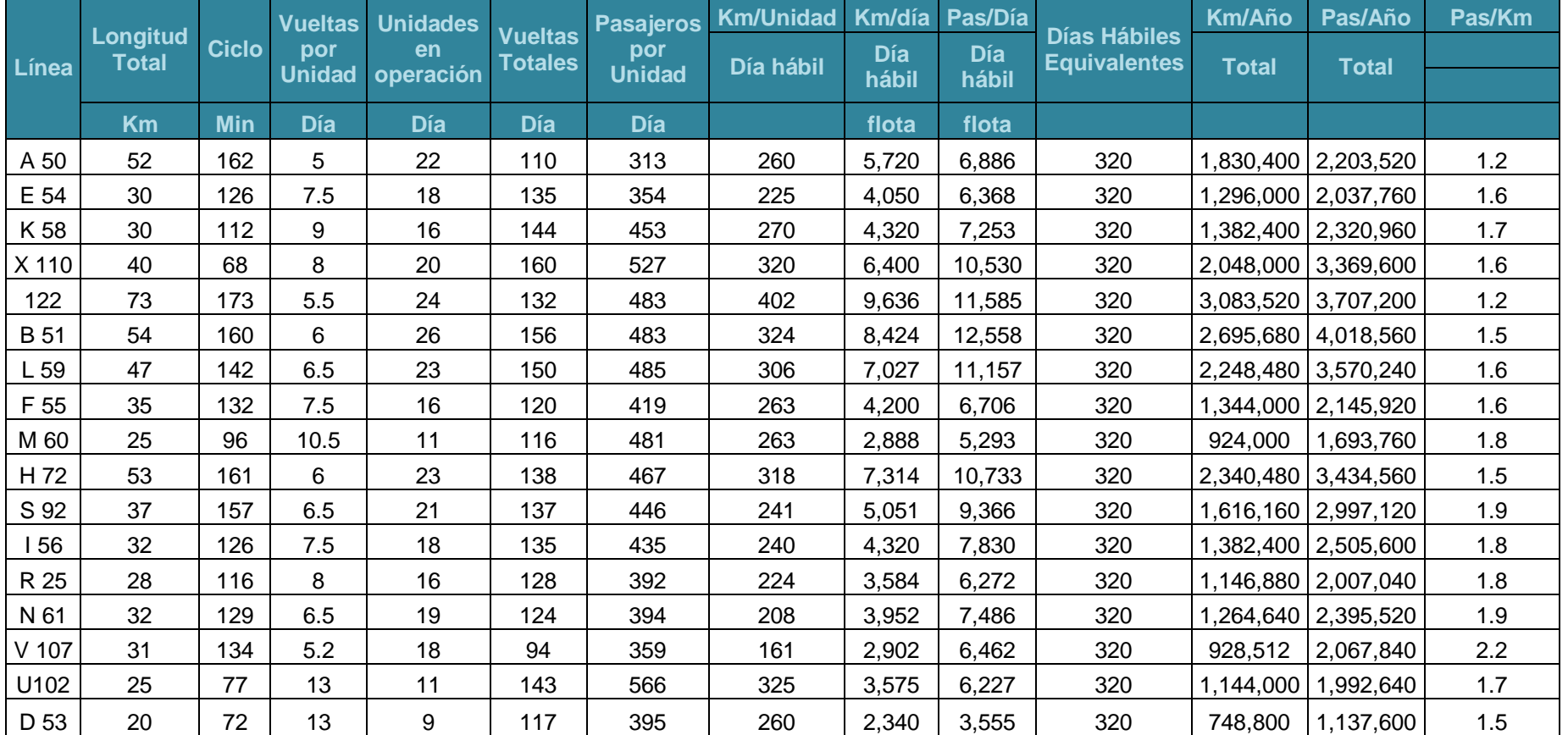

## Tabla 24 Líneas de la empresa Taxivan.

| Línea | Longitud<br><b>Total</b> | <b>Ciclo</b> | <b>Vueltas</b>       | <b>Unidades</b><br>en<br>operación | <b>Vueltas</b><br><b>Totales</b> | <b>Pasajeros</b><br>por<br><b>Unidad</b> | <b>Km/Unidad</b> |                     | Km/día Pas/Día      |                                            | Km/Año       | Pas/Año               | Pas/Km |
|-------|--------------------------|--------------|----------------------|------------------------------------|----------------------------------|------------------------------------------|------------------|---------------------|---------------------|--------------------------------------------|--------------|-----------------------|--------|
|       |                          |              | por<br><b>Unidad</b> |                                    |                                  |                                          | Día hábil        | <b>Día</b><br>hábil | <b>Día</b><br>hábil | <b>Días Hábiles</b><br><b>Equivalentes</b> | <b>Total</b> | <b>Total</b>          |        |
|       | Km                       | <b>Min</b>   | <b>Día</b>           | Día                                | <b>Día</b>                       | <b>Día</b>                               |                  | flota               | flota               |                                            |              |                       |        |
| 39    | 19                       | 90           | 11                   | 8                                  | 88                               | 500                                      | 209              | ,672                | 4,000               | 320                                        | 535,040      | 1,280,000             | 2.4    |
| 43    | 42                       | 140          | 6.5                  | 20                                 | 130                              | 440                                      | 273              | 5,460               | 8,800               | 320                                        |              | 747,200   7,816,000 . | 1.6    |
| 46    | 35                       | 134          | 8                    | 20                                 | 160                              | 463                                      | 280              | 5,600               | 9,263               | 320                                        |              | 792,000   792,000, 79 | 1.7    |
| 67    | 50                       | 120          | 8                    | 13                                 | 104                              | 350                                      | 400              | 5,200               | 4,550               | 320                                        |              | 1,664,000   1,456,000 | 0.9    |
| 78    | 27                       | 60           |                      | $\overline{2}$                     | 14                               | 360                                      | 189              | 378                 | 720                 | 320                                        | 120,960      | 230,400               | 1.9    |
| 83    | 27.5                     | 100          | 9                    | 10                                 | 90                               | 600                                      | 248              | 2,475               | 6,000               | 320                                        | 792,000      | 1,920,000             | 2.4    |
| 118   | 5                        | 25           | 16                   |                                    | 16                               | 190                                      | 80               | 80                  | 190                 | 320                                        | 25,600       | 60,800                | 2.4    |

Tabla 25 Líneas de la empresa MaxBus.

Fuente: Instituto Queretano del Transporte.

### Tabla 26 Líneas de la empresa Acueducto.

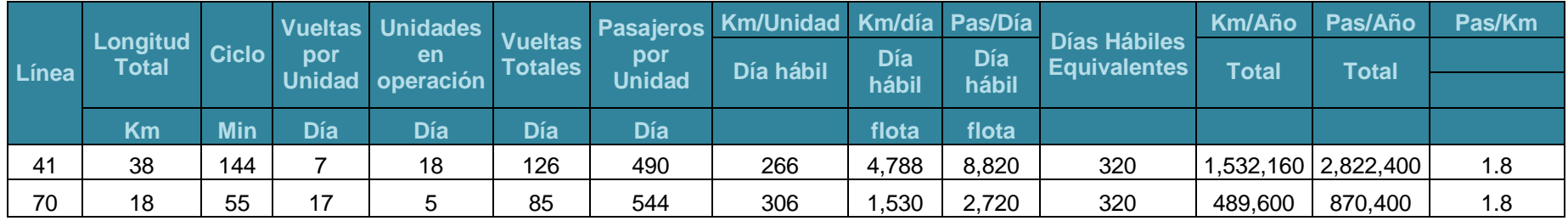

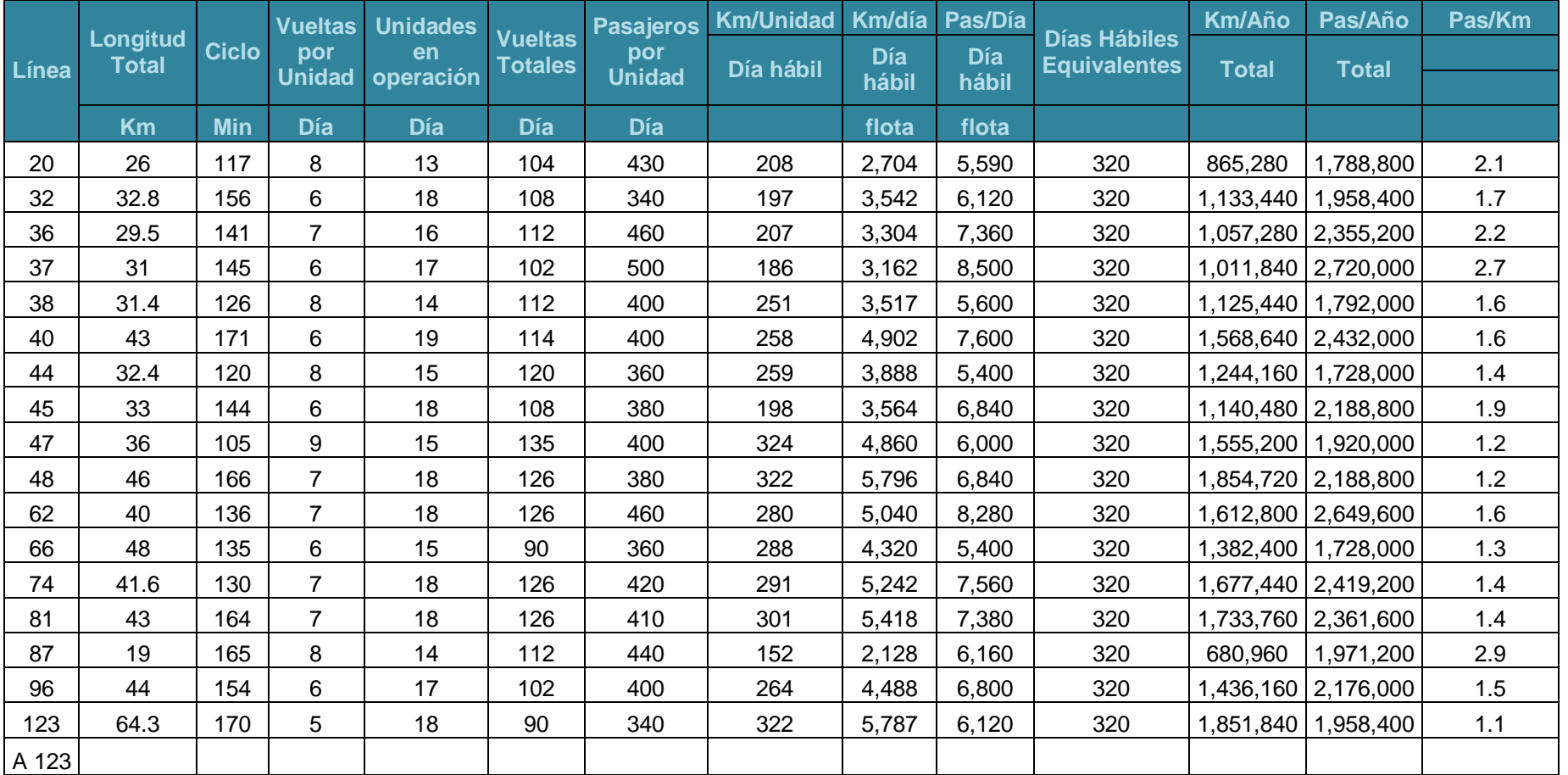

## Tabla 27 Líneas de la empresa SOCI.

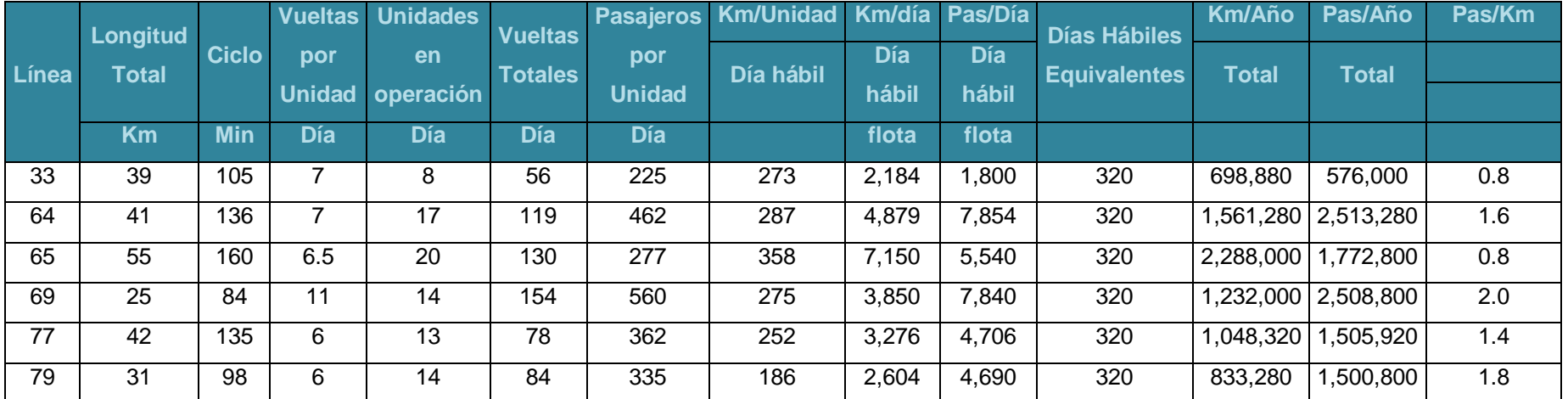

## Tabla 28 Líneas de la empresa Corregidora.

Fuente: Instituto Queretano del Transporte.

### Tabla 29 Líneas de la empresa Taxibus.

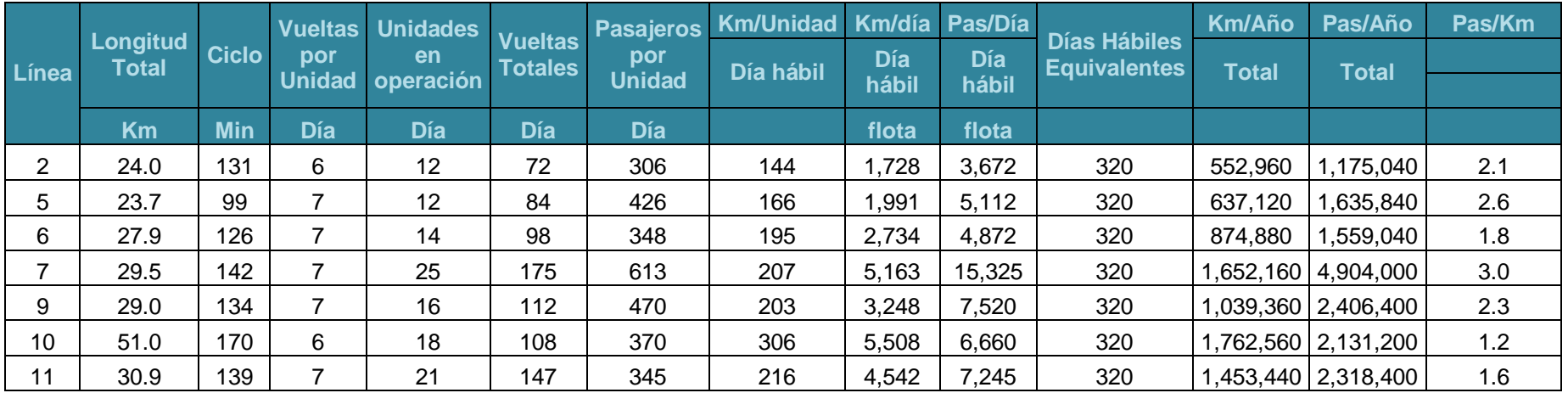

|       | <b>Continuación de la Tabla 29</b> |              |                      |                  |                                  |                      |                  |                     |              |                                            |              |                       |        |
|-------|------------------------------------|--------------|----------------------|------------------|----------------------------------|----------------------|------------------|---------------------|--------------|--------------------------------------------|--------------|-----------------------|--------|
|       | Longitud<br><b>Total</b>           | <b>Ciclo</b> | <b>Vueltas</b>       | <b>Unidades</b>  |                                  | <b>Pasajeros</b>     | <b>Km/Unidad</b> | Km/día              | Pas/Día      |                                            | Km/Año       | Pas/Año               | Pas/Km |
| Línea |                                    |              | por<br><b>Unidad</b> | en<br>operación  | <b>Vueltas</b><br><b>Totales</b> | por<br><b>Unidad</b> | Día hábil        | <b>Día</b><br>hábil | Día<br>hábil | <b>Días Hábiles</b><br><b>Equivalentes</b> | <b>Total</b> | <b>Total</b>          |        |
| 12    | 43.9                               | 162          | 5.5                  | 20               | 110                              | 525                  | 241              | 4,829               | 10,500       | 320                                        | 1,545,280    | 3,360,000             | 2.2    |
| 13    | 32.0                               | 140          | 6                    | 13               | 78                               | 327                  | 192              | 2,496               | 4,251        | 320                                        | 798,720      | 1,360,320             | 1.7    |
| 14    | 31                                 | 144          | 6                    | 17               | 102                              | 365                  | 186              | 3,162               | 6,205        | 320                                        | 1,011,840    | 1,985,600             | 2.0    |
| 16    | 28                                 | 124          | $\overline{7}$       | 18               | 126                              | 378                  | 196              | 3,528               | 6,804        | 320                                        |              | 1,128,960   2,177,280 | 1.9    |
| 17    | 37.7                               | 170          | 5.5                  | 17               | 94                               | 346                  | 207              | 3,525               | 5,882        | 320                                        | 1,128,000    | 1,882,240             | 1.7    |
| 19    | 27.5                               | 128          | $\overline{7}$       | 16               | 112                              | 339                  | 193              | 3,080               | 5,424        | 320                                        | 985,600      | 1,735,680             | 1.8    |
| 21    | 34.2                               | 145          | 6.5                  | 16               | 104                              | 360                  | 222              | 3,557               | 5,760        | 320                                        | 1,138,240    | 1,843,200             | 1.6    |
| 24    | 15.3                               | 102          | 9                    | 10               | 90                               | 298                  | 138              | 1,377               | 2,980        | 320                                        | 440,640      | 953,600               | 2.2    |
| 27    | 28                                 | 181          | $\overline{7}$       | 22               | 154                              | 452                  | 196              | 4,312               | 9,944        | 320                                        | 1,379,840    | 3,182,080             | 2.3    |
| 28    | 28                                 | 136          | $\overline{7}$       | 15               | 105                              | 359                  | 196              | 2,940               | 5,385        | 320                                        | 940,800      | 1,723,200             | 1.8    |
| 29    | 27                                 | 112          | 7.5                  | 15               | 113                              | 355                  | 203              | 3,038               | 5,325        | 320                                        | 972,160      | 1,704,000             | 1.8    |
| 30    | 27                                 | 106          | 8                    | 10               | 80                               | 293                  | 216              | 2,160               | 2,930        | 320                                        | 691,200      | 937,600               | 1.4    |
| 31    | 31                                 | 126          | 9                    | 9                | 81                               | 420                  | 279              | 2,511               | 3,780        | 320                                        | 803,520      | 1,209,600             | 1.5    |
| 80    | 23.9                               | 126          | 7.5                  | 14               | 105                              | 363                  | 179              | 2,510               | 5,082        | 320                                        | 803,200      | 1,626,240             | 2.0    |
| 84    | 23.2                               | 120          | 8                    | 14               | 112                              | 364                  | 186              | 2,598               | 5,096        | 320                                        | 831,360      | 1,630,720             | 2.0    |
| 85    | 20.6                               | 80           | 11                   | 10               | 110                              | 380                  | 227              | 2,266               | 3,800        | 320                                        | 725,120      | 1,216,000             | 1.7    |
| 93    | 36.4                               | 145          | $\overline{7}$       | 16               | 112                              | 308                  | 255              | 4,077               | 4,928        | 320                                        | 1,304,640    | 1,576,960             | 1.2    |
| 95    | 34                                 | 136          | $\overline{7}$       | 17               | 119                              | 426                  | 238              | 4,046               | 7,242        | 320                                        | 1,294,720    | 2,317,440             | 1.8    |
| 98    | 40.4                               | 133          | $\overline{7}$       | 23               | 161                              | 610                  | 283              | 6,504               | 14,030       | 320                                        | 2,081,280    | 4,489,600             | 2.2    |
| 105   | 38.2                               | 116          | 8                    | $\boldsymbol{9}$ | 72                               | 370                  | 306              | 2,750               | 3,330        | 320                                        | 880,000      | 1,065,600             | 1.2    |
| 111   | 22                                 | 90           | 10                   | 10               | 100                              | 330                  | 220              | 2,200               | 3,300        | 320                                        | 704,000      | 1,056,000             | 1.5    |
| 114   | 13.2                               | 72           | 12                   | 9                | 108                              | 358                  | 158              | 1,426               | 3,222        | 320                                        | 456,320      | 1,031,040             | 2.3    |
| 121   | 36.5                               | 151          | $\overline{7}$       | 4                | 28                               | 358                  | 256              | 1,022               | 1,432        | 320                                        | 327,040      | 458,240               | 1.4    |

Fuente: Instituto Queretano del Transporte.

En base a los datos presentados de la Tabla 22 a la Tabla 29, se obtuvo que el índice de pasajeros por kilómetro promedio tiene un valor de 1.73, utilizando 1332 unidades para dar servicio a las 87 líneas de transporte público.

Por otra parte en base a los polígonos de carga del Anexo G se calculó el índice de pasajeros por kilometro promedio, partiendo de los datos presentados en la Tabla 30.

| $\blacksquare$ | <b>Ciclo</b><br>(Min) | Longitud<br>(Km) | <b>Vueltas</b><br>por<br><b>Unidad</b> | <b>Unidades</b><br>en<br><b>Operación</b> | <b>Vueltas</b><br><b>Totales</b> | Km/<br><b>Unidad</b> | Km / Dia<br>(Flota) | Días Hábiles<br><b>Equivalentes</b> | <b>Nombre</b> | Flujo de la<br>Línea | Km/Año   | Pas/Año              | Pas/Km  | <b>Intervalo</b><br>(Min) |
|----------------|-----------------------|------------------|----------------------------------------|-------------------------------------------|----------------------------------|----------------------|---------------------|-------------------------------------|---------------|----------------------|----------|----------------------|---------|---------------------------|
| 1              | 120.625               | 33.899           | 9                                      | 7                                         | 63                               | 305.09               | 2135.627            | 320                                 | 61801         | 4430.046             | 683400.7 | 1417614.69           | 2.07435 | 18                        |
| $\overline{2}$ | 109.977               | 41.590           | 8                                      | 10                                        | 80                               | 332.72               | 3327.196            | 320                                 | 97648         | 11098.103            | 1064703  | 3551392.88 3.33557   |         | 11                        |
| 3              | 103.240               | 41.396           | 8                                      | 10                                        | 80                               | 331.172              | 3311.718            | 320                                 | 104770        | 19427.574            | 1059750  | 6216823.53   5.86631 |         | 11                        |
| 4              | 92.516                | 37.009           | 9                                      | 10                                        | 90                               | 333.08               | 3330.801            | 320                                 | 111761        | 14224.429            | 1065856  | 4551817.38           | 4.27057 | 10                        |
| 5              | 102.792               | 35.765           | 9                                      | 10                                        | 90                               | 321.882              | 3218.819            | 320                                 | 112992        | 7687.569             | 1030022  | 2460021.99           | 2.38832 | 11                        |
| 6              | 95.544                | 37.447           | 9                                      | 10                                        | 90                               | 337.024              | 3370.235            | 320                                 | 114762        | 23095.601            | 1078475  | 7390592.35           | 6.85282 | 10                        |
| 7              | 87.281                | 38.484           | 8                                      | 5                                         | 40                               | 307.872              | 1539.358            | 320                                 | 116508        | 3797.534             | 492594.5 | 1215210.95           | 2.46696 | 18                        |
| 8              | 118.231               | 35.414           | 9                                      | 10                                        | 90                               |                      | 318.726 3187.255    | 320                                 | 117119        | 16419.641            | 1019922  | 5254285.15           | 5.15166 | 12                        |
| 9              | 86.251                | 36.891           | 9                                      | 4                                         | 36                               | 332.022              | 1328.088            | 320                                 | 120850        | 2764.610             | 424988.2 | 884675.116           | 2.08165 | 22                        |
| 10             | 85.562                | 36.907           | 9                                      | 7                                         | 63                               |                      | 332.159   2325.114  | 320                                 | 120877        | 5675.442             | 744036.5 | 1816141.33   2.44093 |         | 13                        |
| 11             | 126.148               | 40.791           | 8                                      | 10                                        | 80                               | 326.326              | 3263.262            | 320                                 | 122173        | 8468.939             | 1044244  | 2710060.52           | 2.59524 | 13                        |
| 12             | 87.638                | 37.520           | 9                                      | 5                                         | 45                               | 337.683              | 1688.414            | 320                                 | 122552        | 4314.089             | 540292.5 | 1380508.59   2.55511 |         | 18                        |
| 13             | 94.201                | 33.126           | 10                                     | 7                                         | 70                               | 331.257              | 2318.798            | 320                                 | 122728        | 9321.189             | 742015.2 | 2982780.45           | 4.01984 | 14                        |
| 14             | 87.485                | 37.403           | 9                                      | $\overline{7}$                            | 63                               | 336.63               | 2356.412            | 320                                 | 123301        | 7395.875             | 754051.9 | 2366680.01           | 3.13862 | 13                        |
| 15             | 91.242                | 33.920           | 9                                      | 10                                        | 90                               | 305.279              | 3052.79             | 320                                 | 124782        | 10053.209 976892.7   |          | 3217026.86 3.29312   |         | 10                        |

Tabla 30 Líneas propuestas.

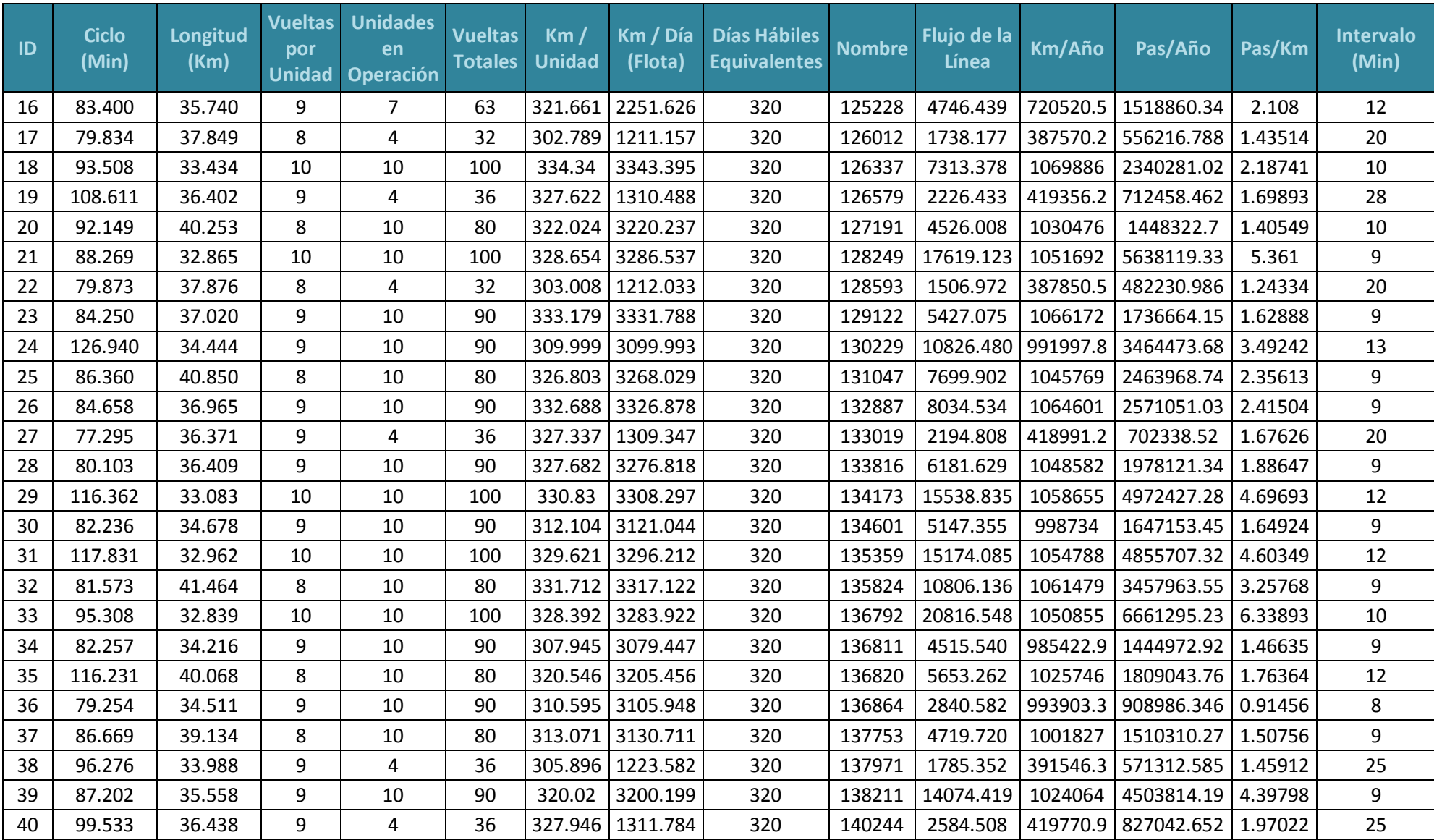

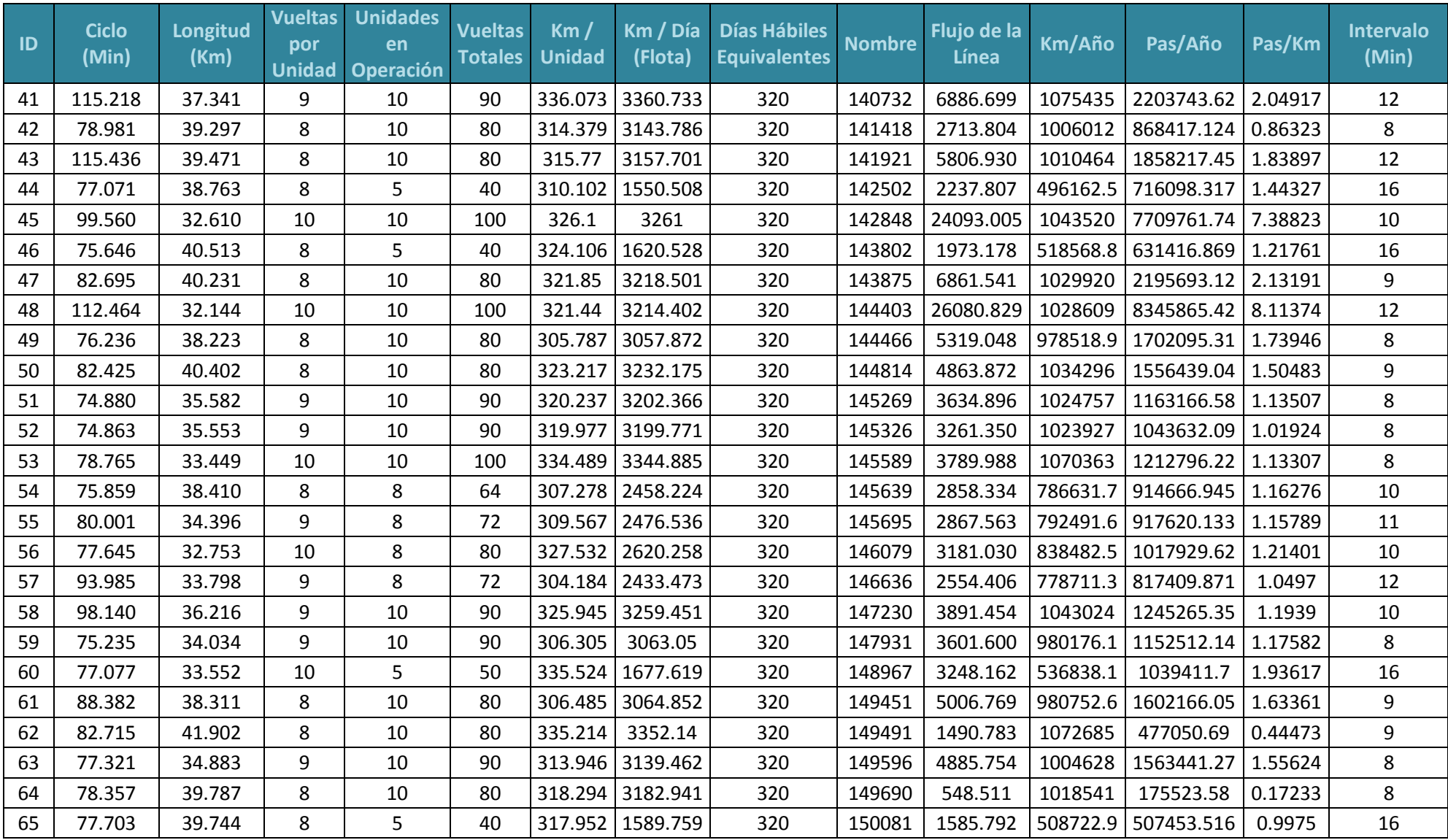

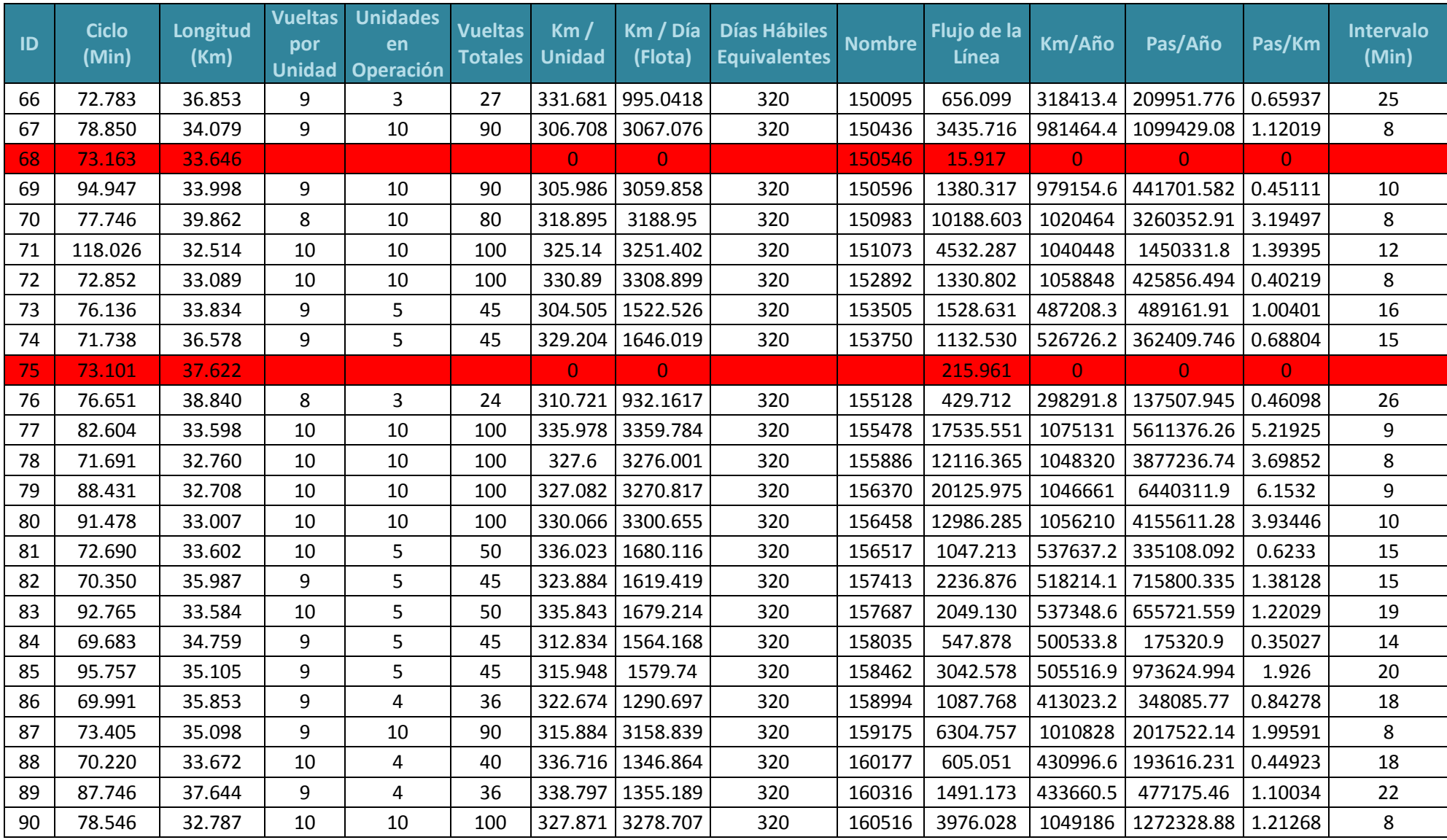

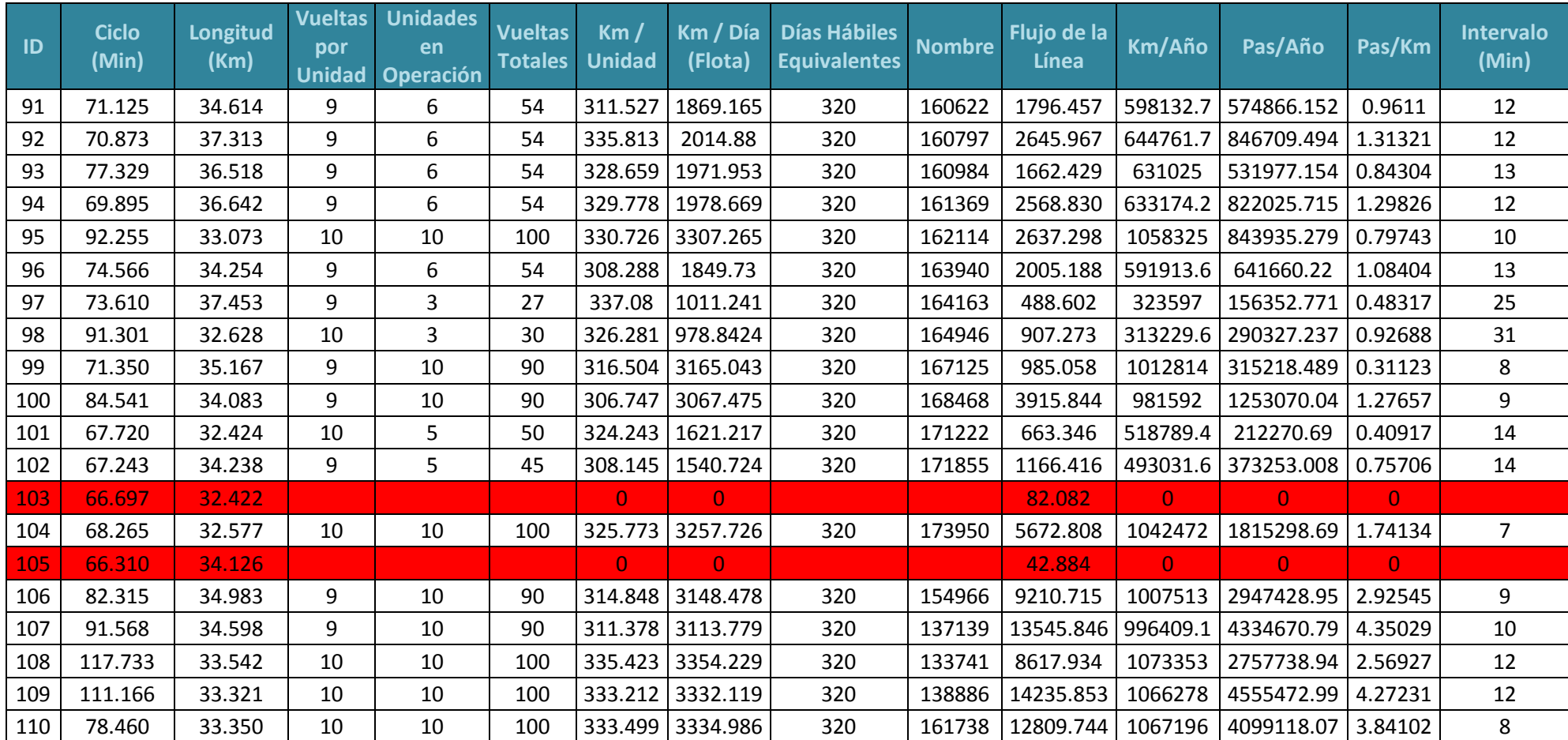

Fuente: Elaboración Propia.

Por último en base a los datos presentados en la Tabla 30, se obtuvo que el índice de pasajeros por kilometro promedio para líneas propuestas por esta investigación tiene un valor de 2.17, es importante mencionar que las 4 líneas
sombreadas no fueron consideradas para este análisis, debido al flujo tan bajo con el que cuentan, por lo que se muestran como parte de los resultados de la aplicación del macro, por otra parte para la implementación de este sistema se propone 854 unidades de transporte público las cuales darán servicio a las 106 líneas de transporte.

#### **4.1.3 Comparativa de los tiempos de.los sistemas de rutas.**

La comparativa siguiente consiste en determinar el tiempo de recorrido de cada una de las líneas que conforma el sistema de líneas de transporte público, sin tomar en cuenta los tiempos en cada una de las paradas.

|               | <b>Tiempo</b> |               | <b>Tiempo</b> |               | <b>Tiempo</b> |               | <b>Tiempo</b> |               | <b>Tiempo</b> |               | <b>Tiempo</b> |
|---------------|---------------|---------------|---------------|---------------|---------------|---------------|---------------|---------------|---------------|---------------|---------------|
| <b>Nombre</b> | (Min)         | <b>Nombre</b> | (Min)         | <b>Nombre</b> | (Min)         | <b>Nombre</b> | (Min)         | <b>Nombre</b> | (Min)         | <b>Nombre</b> | (Min)         |
| 61801.00      | 43.91         | 117119.00     | 47.73         | 124782.00     | 30.50         | 128593.00     | 27.02         | 133816b       | 25.14         | 136820b       | 44.10         |
| 61801b        | 46.72         | 117119b       | 40.50         | 124782b       | 30.75         | 128593b       | 22.85         | 134173.00     | 45.09         | 136864        | 25.40         |
| 97648.00      | 43.87         | 120850.00     | 28.91         | 125228.00     | 27.48         | 129122.00     | 27.34         | 134173b       | 41.27         | 136864b       | 23.85         |
| 97648b        | 36.11         | 120850b       | 27.34         | 125228b       | 25.92         | 129122b       | 26.91         | 134601.00     | 26.91         | 137753        | 28.67         |
| 104770.00     | 37.11         | 120877.00     | 29.91         | 126012.00     | 27.48         | 130229.00     | 49.35         | 134601b       | 25.33         | 137753b       | 28.00         |
| 104770b       | 36.13         | 120877b       | 25.66         | 126012b       | 22.35         | 130229b       | 47.59         | 135359.00     | 43.75         | 137971        | 38.71         |
| 111761.00     | 34.54         | 122173.00     | 56.83         | 126337.00     | 29.90         | 131047.00     | 32.28         | 135359b       | 44.08         | 137971b       | 27.56         |
| 111761b       | 27.98         | 122173b       | 39.32         | 126337b       | 33.61         | 131047b       | 24.08         | 135824.00     | 24.16         | 138211        | 30.43         |
| 112992.00     | 34.54         | 122552.00     | 29.60         | 126579.00     | 39.35         | 132887.00     | 26.66         | 135824b       | 27.41         | 138211b       | 26.78         |
| 112992b       | 38.25         | 122552b       | 28.04         | 126579b       | 39.26         | 132887b       | 28.00         | 136792.00     | 33.14         | 138886        | 41.83         |
| 114762.00     | 34.92         | 122728.00     | 32.87         | 127191.00     | 30.99         | 133019.00     | 24.20         | 136792b       | 32.17         | 140244        | 30.29         |
| 114762b       | 30.62         | 122728b       | 31.33         | 127191b       | 31.16         | 133019b       | 23.09         | 136811.00     | 26.73         | 140244b       | 39.24         |
| 116508.00     | 28.55         | 123301.00     | 29.53         | 128249.00     | 32.01         | 133741.00     | 47.06         | 136811b       | 25.53         | 140732        | 41.66         |
| 116508b       | 28.73         | 123301b       | 27.95         | 128249b       | 26.26         | 133816.00     | 24.96         | 136820.00     | 42.13         | 140732b       | 43.56         |

Tabla 31 Tiempos de marcha para las líneas propuestas.

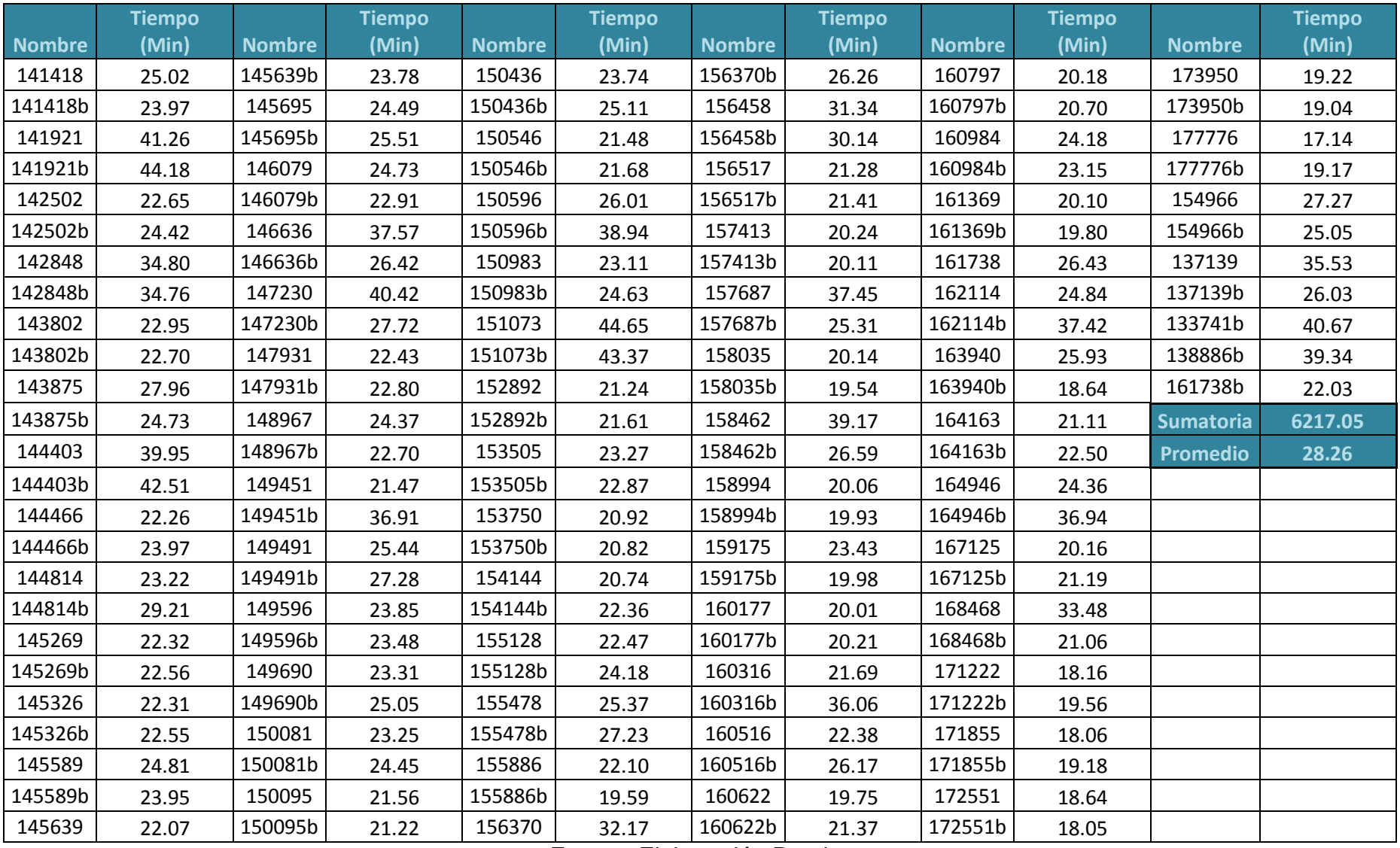

| <b>Nombre</b> | <b>Tiempo (Min)</b> | <b>Nombre</b> | Tiempo (Min) | <b>Nombre</b> | <b>Tiempo (Min)</b> | Nombre | <b>Tiempo (Min)</b> | <b>Nombre</b> | <b>Tiempo (Min)</b> |
|---------------|---------------------|---------------|--------------|---------------|---------------------|--------|---------------------|---------------|---------------------|
| 005r          | 38                  | 043 200i      | 42           | 061_Ni        | 40                  | 051_Bi | 45                  | 094r          | 45                  |
| 005i          | 40                  | 045r          | 35           | 061_Nr        | 41                  | 056_li | 32                  | 095i          | 31                  |
| 011r          | 38                  | 046 240i      | 46           | 038i          | 27                  | 065r   | 65                  | 048i          | 39                  |
| 012r          | 44                  | 046_240r      | 43           | 033i          | 31                  | 075i   | 35                  | 048r          | 40                  |
| 002r          | 35                  | 047i          | 24           | 043 200r      | 51                  | 077r   | 36                  | 096i          | 44                  |
| 013i          | 43                  | 047r          | 32           | 039_160i      | 29                  | 078r   | 26                  | 096r          | 42                  |
| 014i          | 33                  | 040i          | 44           | 039 160r      | 30                  | 078i   | 22                  | 098r          | 35                  |
| 014r          | 47                  | 058_Kr        | 28           | 010r          | 44                  | 080i   | 29                  | $102$ _Ur     | 30                  |
| 020r          | 33                  | 058 Ki        | 35           | 002i          | 34                  | 081r   | 44                  | 102_Ui        | 24                  |
| 020i          | 34                  | 060 Mi        | 21           | 051_Br        | 37                  | 081i   | 41                  | 105r          | 26                  |
| 021r          | 45                  | 064i          | 35           | 062i          | 43                  | 006i   | 42                  | 105i          | 36                  |
| 021i          | 40                  | 066i          | 33           | 062r          | 34                  | 006r   | 36                  | 016r          | 33                  |
| 025_Ri        | 37                  | 066r          | 35           | 024r          | 30                  | 041r   | 37                  | 016i          | 38                  |
| 028i          | 41                  | 067r          | 33           | 053_Dr        | 33                  | 083r   | 32                  | 107_Vr        | 47                  |
| 028r          | 36                  | 067i          | 31           | 053_Di        | 33                  | 083i   | 32                  | $107$ Vi      | 51                  |
| 029r          | 38                  | 069r          | 16           | 054_Ei        | 35                  | 084r   | 36                  | 098i          | 44                  |
| 012i          | 39                  | 070r          | 18           | 054_Er        | 39                  | 085i   | 23                  | 110_Xi        | 33                  |
| 029i          | 36                  | 070i          | 22           | 017r          | 47                  | 087r   | 32                  | $110$ Xr      | 37                  |
| 031r          | 40                  | 074i          | 36           | 017i          | 45                  | 088i   | 25                  | 111r          | 32                  |
| 032r          | 48                  | 069i          | 16           | 055_Fr        | 39                  | 065i   | 60                  | 111i          | 23                  |
| 032i          | 51                  | 075r          | 29           | 055_Fi        | 41                  | 044i   | 32                  | 114r          | 16                  |
| 013r          | 51                  | 060_Mr        | 15           | 056_Ir        | 32                  | 041i   | 42                  | 007i          | 41                  |
| 033r          | 30                  | 076r          | 36           | 009r          | 36                  | 093i   | 54                  | 027i          | 58                  |
| 024i          | 27                  | 037r          | 36           | 059_Li        | 44                  | 093r   | 32                  | 092_Si        | 39                  |
| 030r          | 27                  | 037i          | 37           | 059 Lr        | 38                  | 036r   | 43                  | 118i          | $\overline{a}$      |

Tabla 32 Tiempos de marcha para las líneas de pre-RedQ.

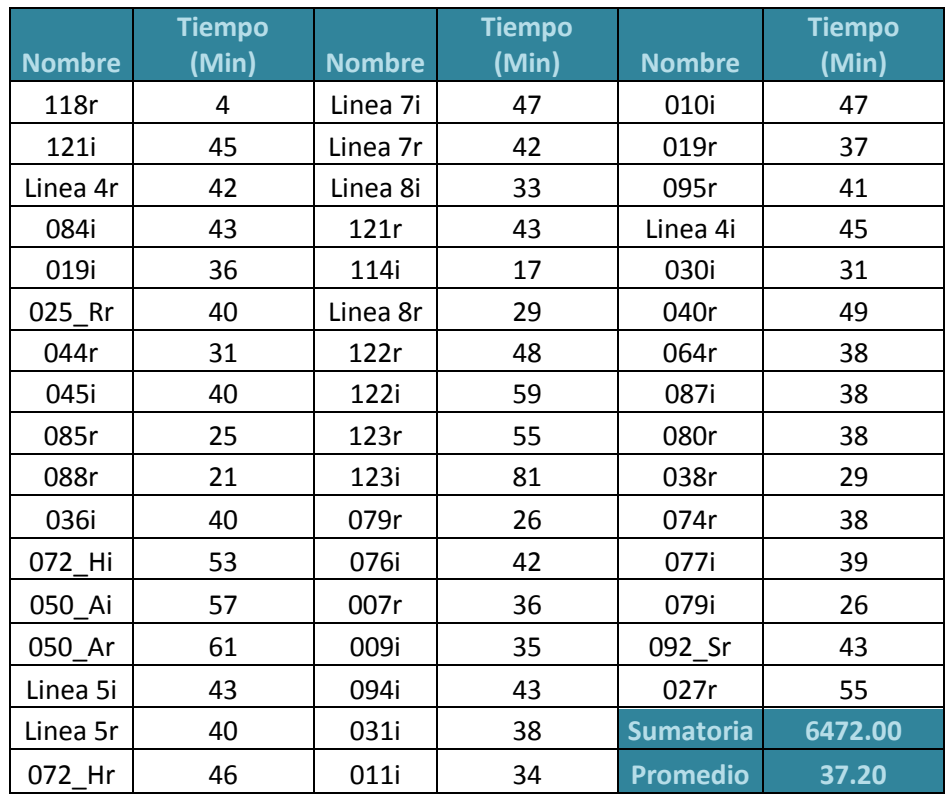

Por lo que de acuerdo a los datos presentados en la Tabla 31 y 32, se determinó que los tiempos de las líneas propuestas es menor a los tiempos de las líneas de pre-RedQ, ya que la sumatoria de las líneas desarrolladas en la presente investigación es de 6217.05 minutos y el promedio es de 28.26 minutos, por otra parte de las líneas de pre-RedQ resultó una sumatoria de 6472 minutos y 37.30 minutos de promedio, esto a pesar de que son 23 líneas .más que las analizadas de pre-RedQ.

### **4.1.4 Comparativa de la superposición del sistema del sistema de líneas de transporte público.**

Para la comparativa correspondiente a la superposición del sistema de rutas, se obtuvo la matriz de superposición para los dos sistemas, la primer matriz corresponde al sistema de la propuesta de líneas y la segunda matriz corresponde al sistema de pre-RedQ, en donde se obtuvo un promedio de superposición para la primera matriz de 0.24 y para la segunda matriz de 0.11, a continuación se presenta un fragmento de estas matrices. El incremento en la superposición de líneas es debido a que las rutas resultando del algoritmo emplean vialidades que representan altas velocidades de circulación como constituyentes y 5 de Febrero. Sin embargo, dicha propuesta posteriormente puede ser mejorada en base al desarrollo de líneas troncales con autobuses de alta capacidad.

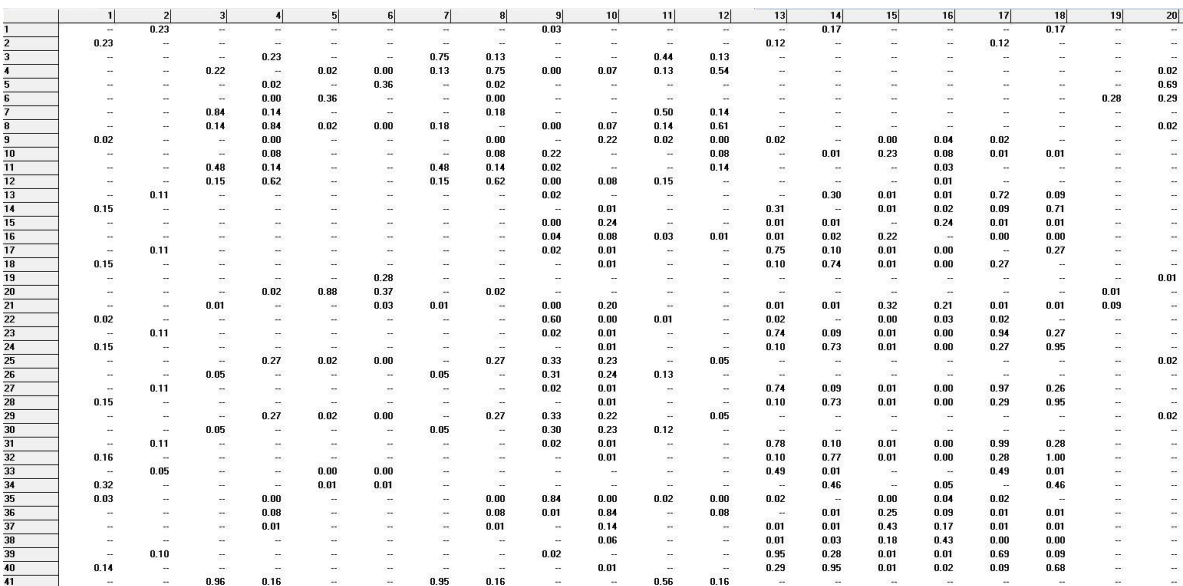

Figura 46 Fragmento de la matriz de superposición de la propuesta de líneas. Fuente: Elaboración Propia.

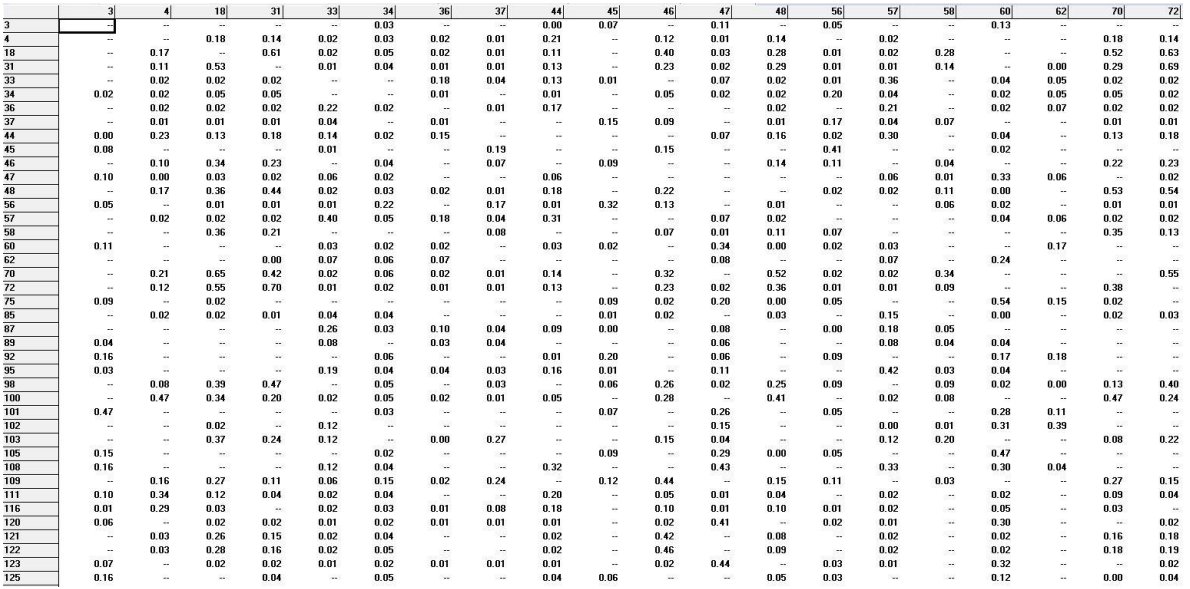

Figura 47 Fragmento de la matriz de superposición del sistema de pre-RedQ. Fuente: Elaboración Propia.

### **4.1.5 Comparativa de tiempos y longitudes.**

A continuación se muestran dos casos, en donde se seleccionó dos pares origen-destino, para determinar mediante el programa Transcad la línea que debe elegir el usuario, en que tiempo y con qué distancia realizara su trayectoria. Esto se realizó para el sistema pre-RedQ y para el sistema propuesto en la presente tema de investigación, a continuación se muestran las imágenes que dan testimonio de esta comparativa, en donde el tiempo es medido en minutos y la longitud en kilómetros.

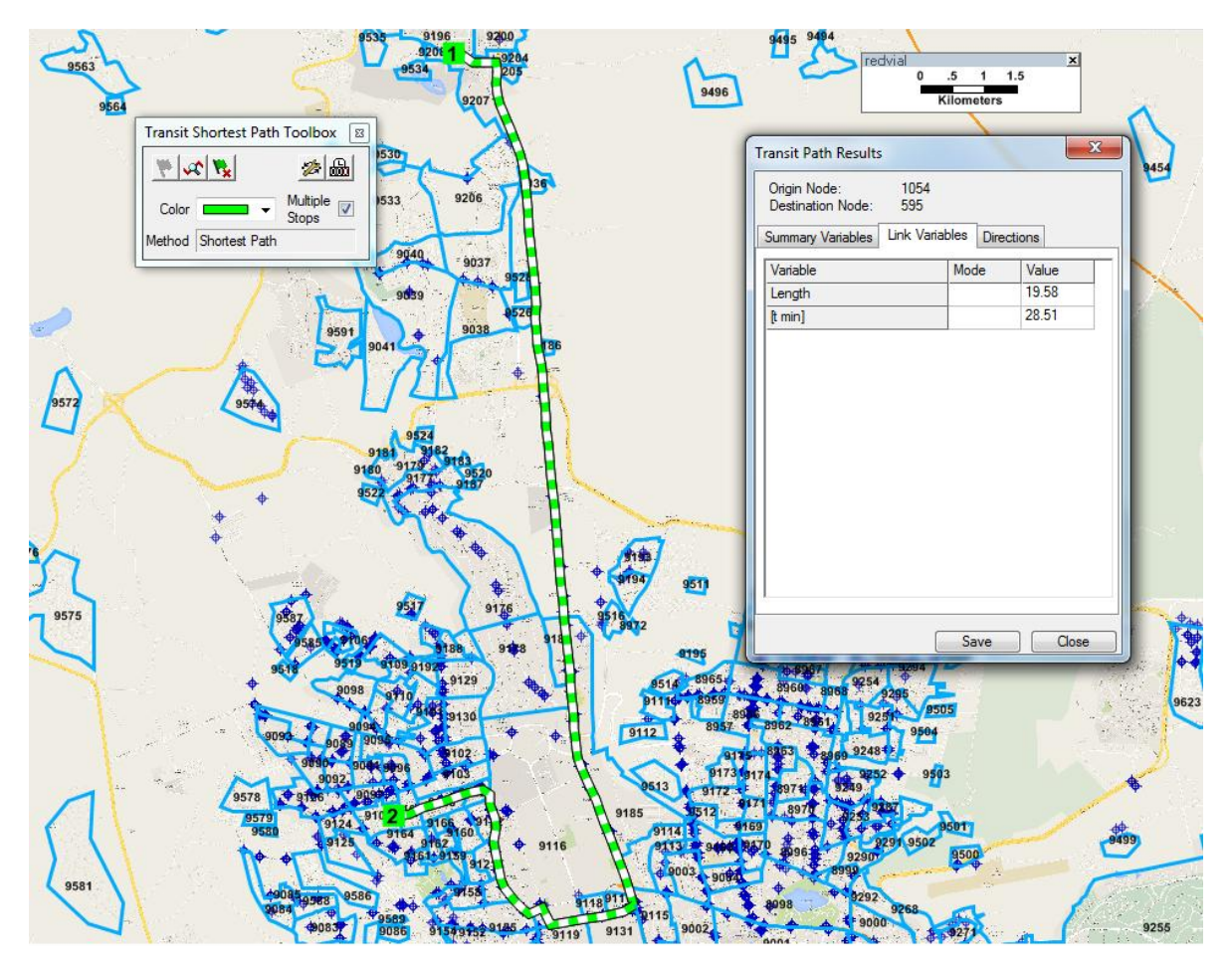

Figura 48 Longitud y Duración de la trayectoria uno del sistema pre-RedQ. Fuente: Elaboración Propia.

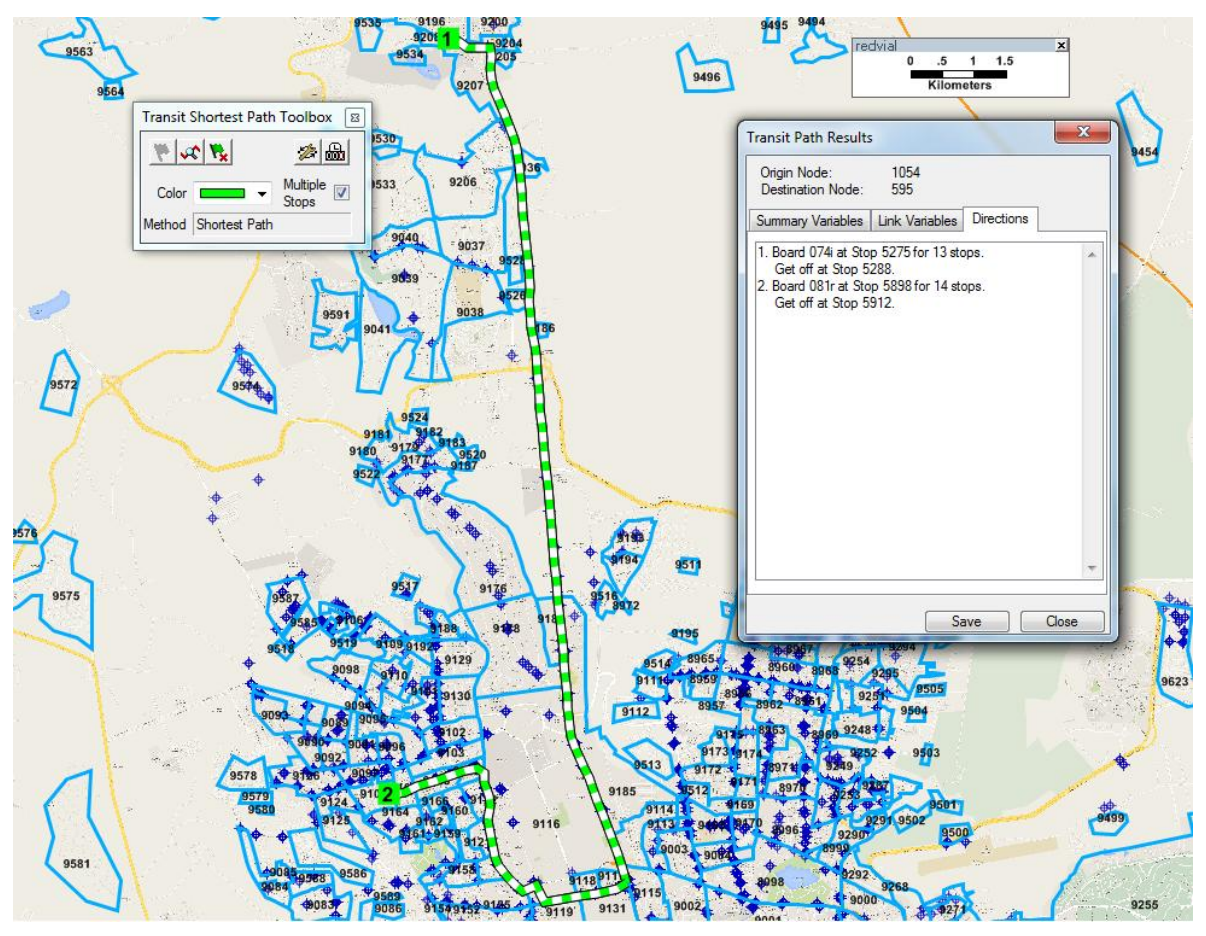

Figura 49 Logística de la trayectoria uno del sistema pre-RedQ. Fuente: Elaboración Propia.

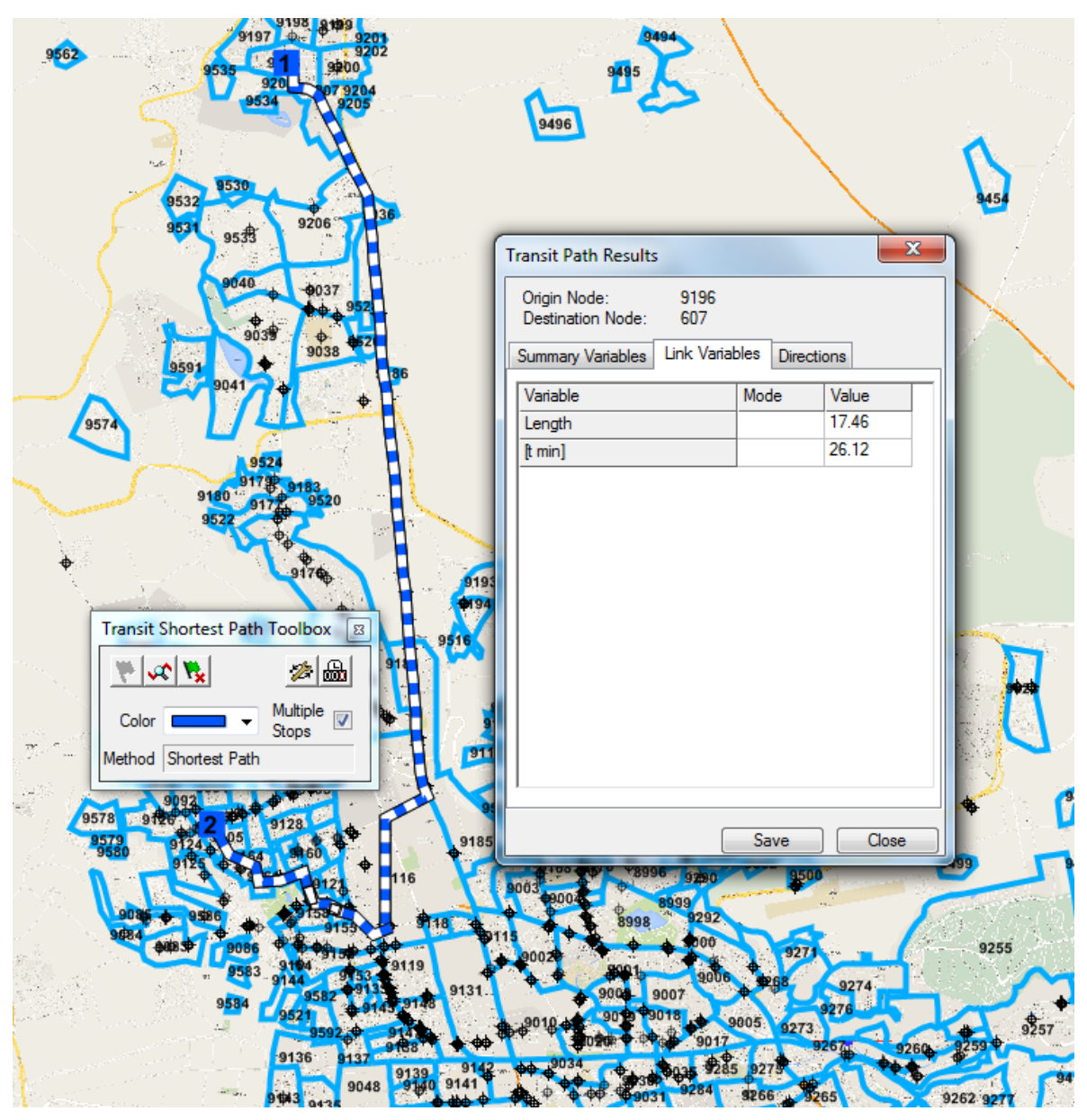

Figura 50 Longitud y Duración de la trayectoria uno del sistema propuesto. Fuente: Elaboración Propia.

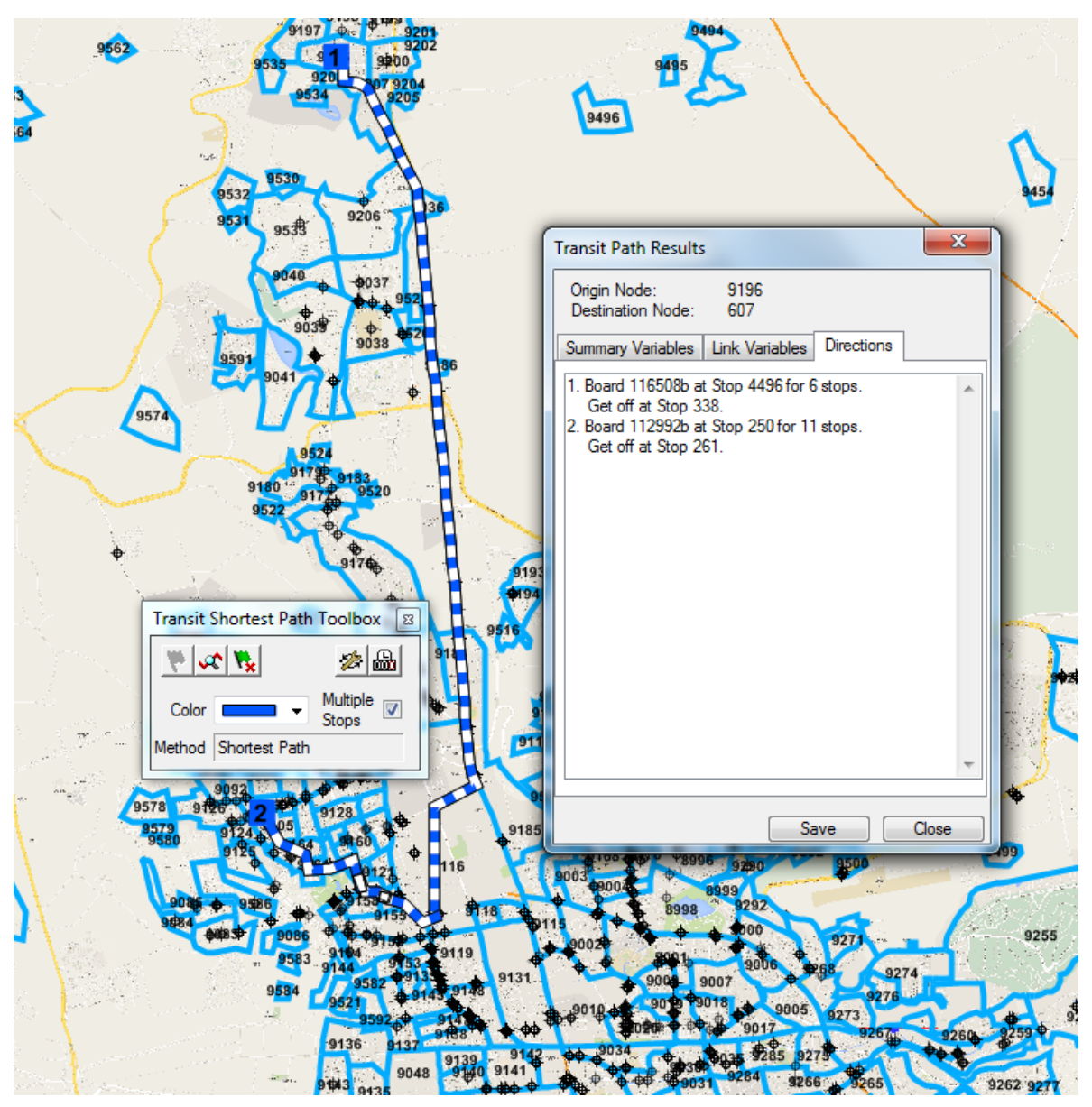

Figura 51 Logística de la trayectoria uno del sistema propuesto.

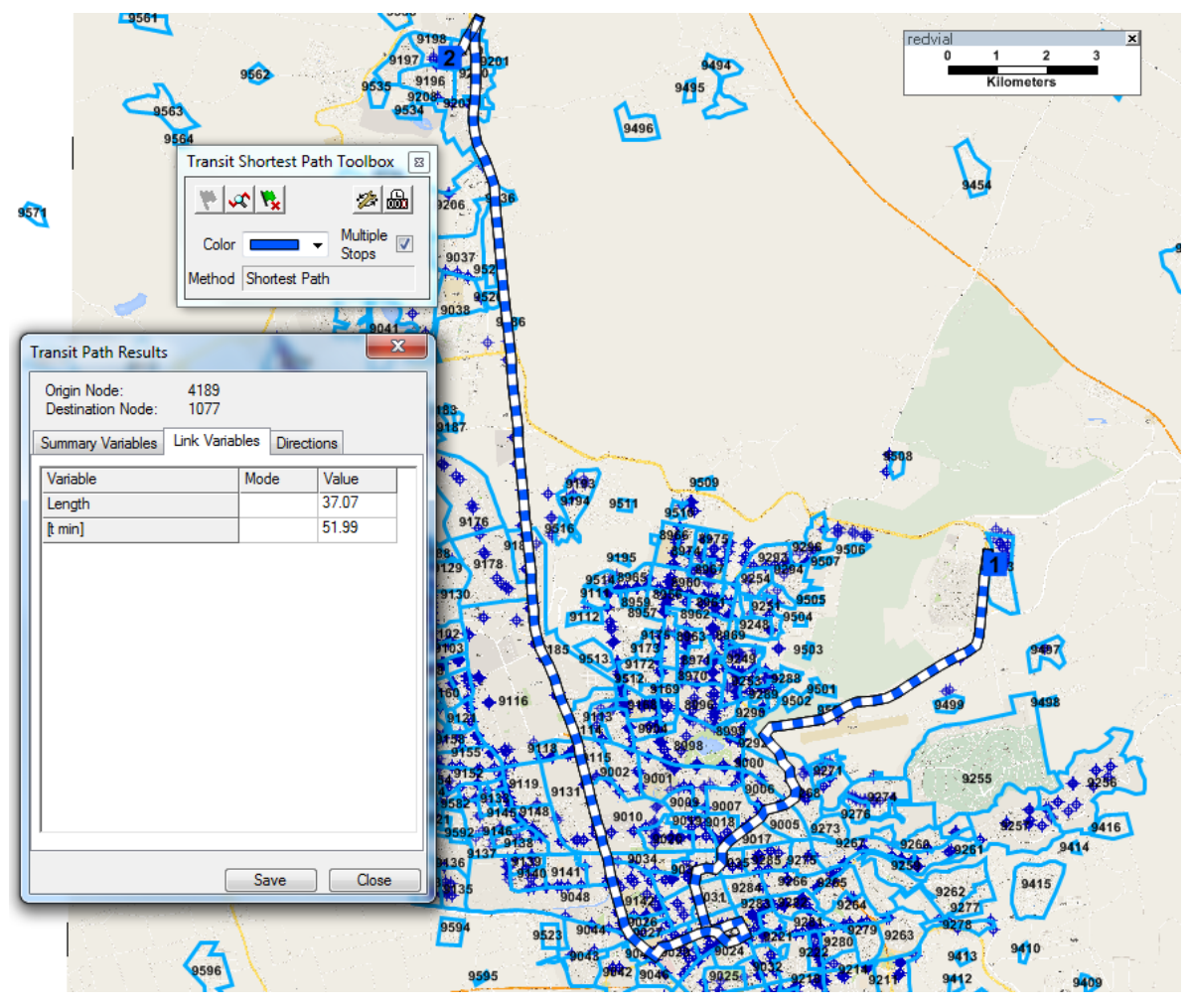

Figura 52 Longitud y Duración de la trayectoria dos del sistema pre-RedQ. Fuente: Elaboración Propia.

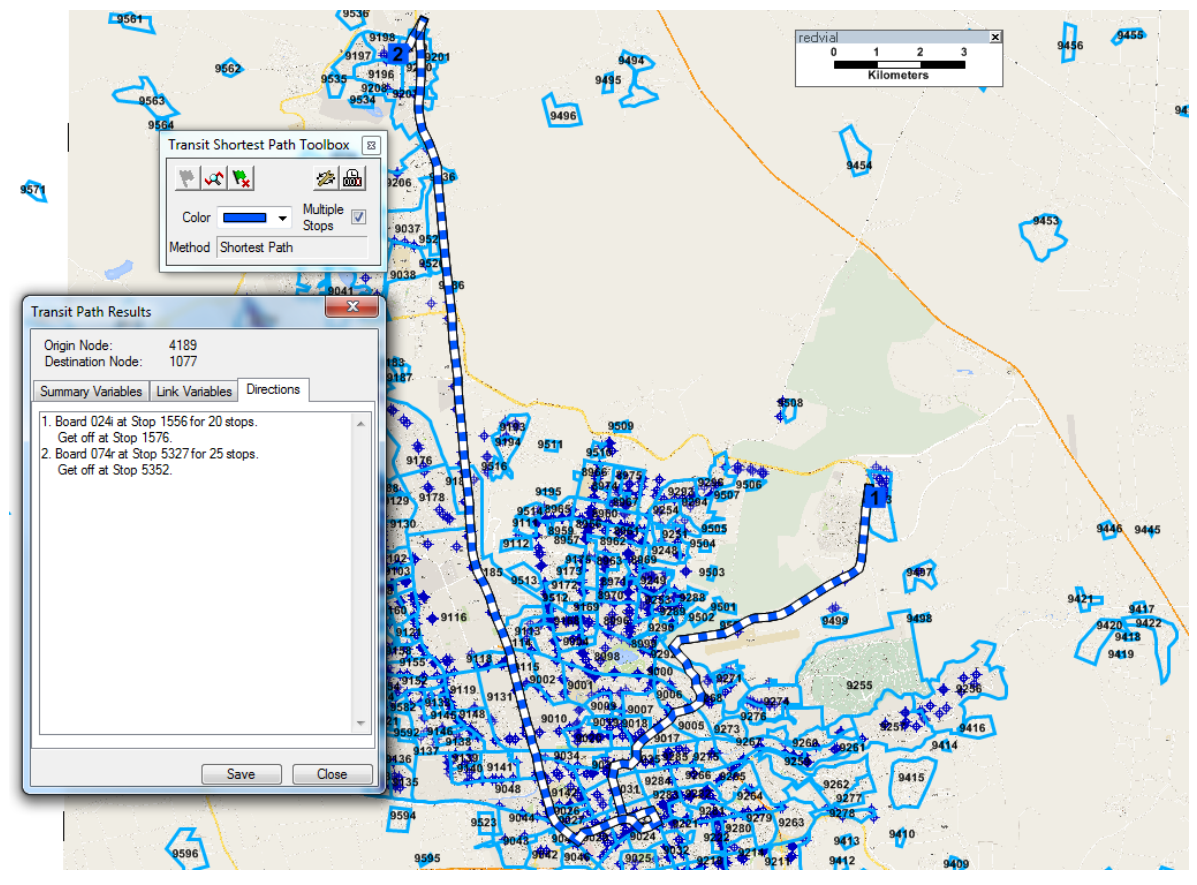

Figura 53 Logística de la trayectoria dos del sistema pre-RedQ.

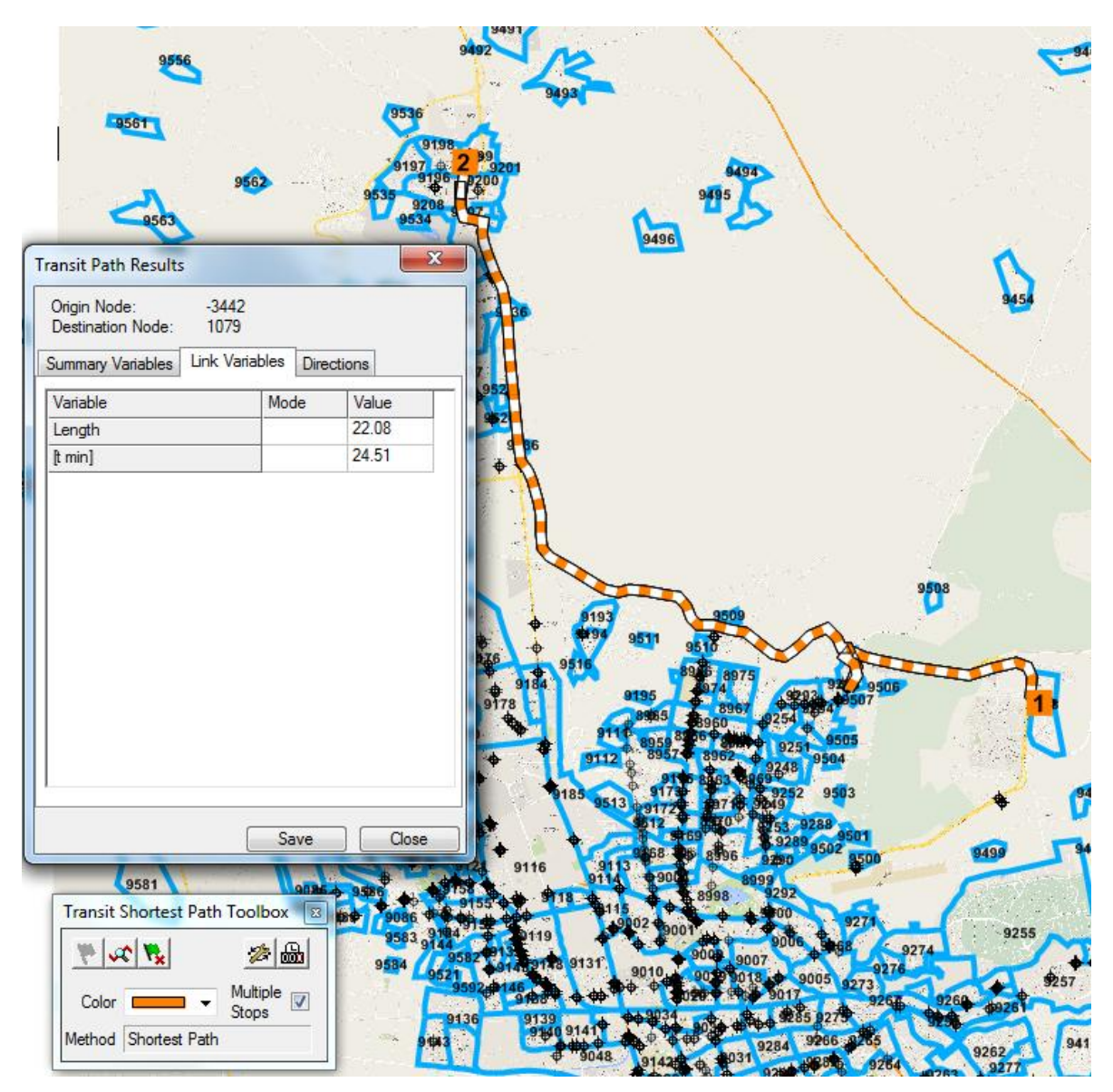

Figura 54 Longitud y Duración de la trayectoria dos del sistema propuesto.

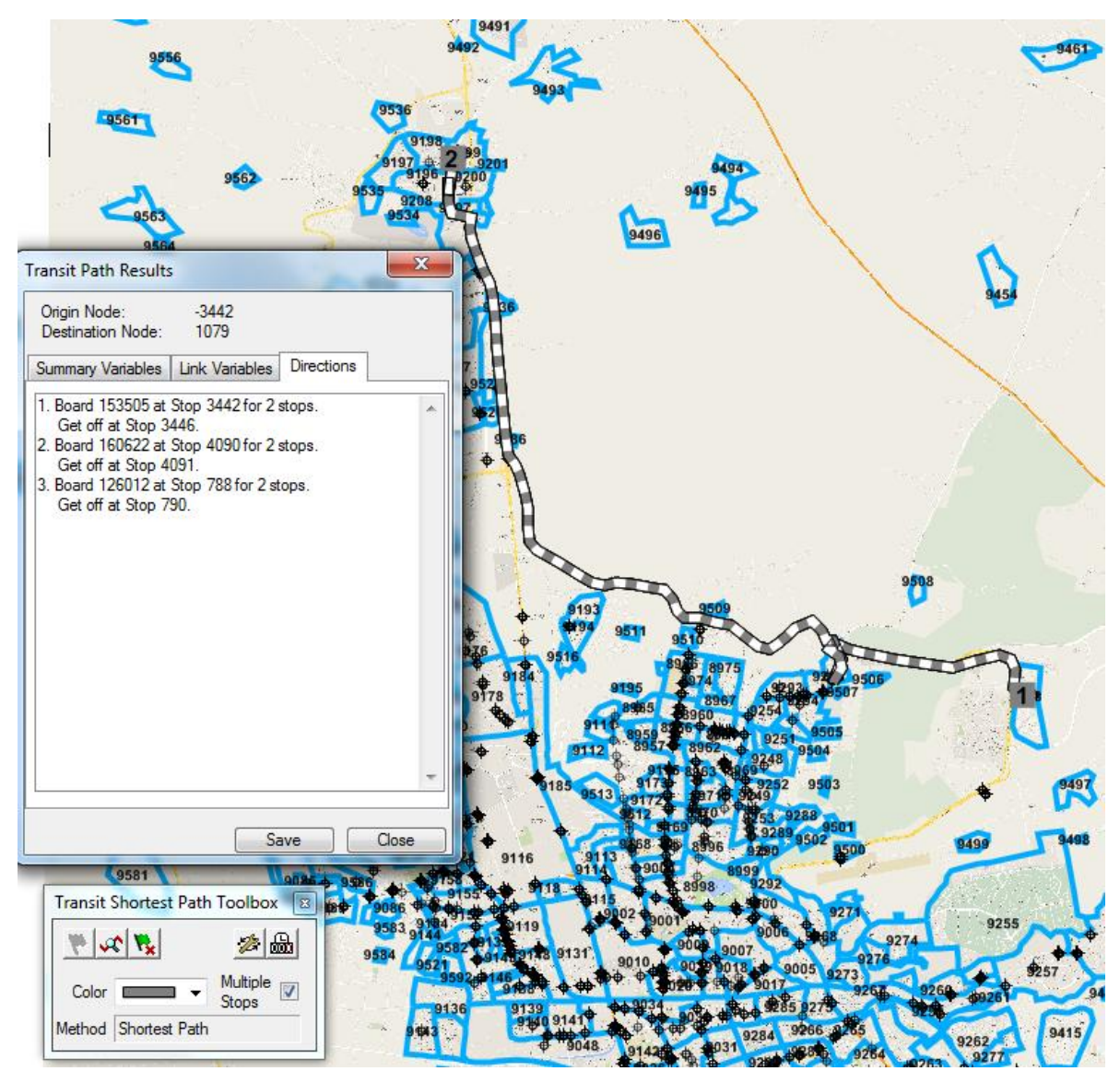

Figura 55 Logística de la trayectoria dos del sistema propuesto. Fuente: Elaboración Propia.

De esta comparativa se obtuvo una considerable mejora en los tiempos y longitudes del trayecto, ya que tanto la longitud como el tiempo se vio disminuido en el sistema propuesto en comparación con el sistema de pre-RedQ, así, considerando los dos casos de ejemplo, en el primero se redujo un 10.82% la longitud y un 8.38% el tiempo y para el segundo caso se redujo un 59.56% la longitud y un 47.14% el tiempo.

#### **5. CONCLUSIONES**

El sistema implementado por las autoridades consistía en 87 líneas de transporte público, con longitud promedio de 34.5 kilómetros, alrededor de 1,470 unidades de transporte público, una tasa promedio de 1.73 pasajeros por kilómetro, una media de 19.17 minutos entre cada parada, un factor de superposición promedio de 0.11 y una sumatoria de los tiempos de trayecto de todo el sistema de 6472 minutos sin considerar demoras.

Por otro lado los resultados del modelo Krishna Rao *et al.* (2000) desarrollado arrojaron 106 líneas de transporte público, con una longitud media de 37 kilómetros, 854 unidades de transporte público, una tasa promedio de 2.17 pasajeros por kilómetro, una media de 22.11 minutos entre cada parada, un factor de superposición promedio de 0.24 y una sumatoria de los tiempos de trayecto de todo el sistema de 6217 minutos sin considerar demoras. De acuerdo a lo analizado se considera que los resultados son considerablemente mejor con los del sistema propuesto por las autoridades.

En base a lo anterior se determinó que la hipótesis planteada al inicio de la presente investigación se cumplió ya que incrementó la tasa de pasajeros por kilómetro en un 25% y la reducción en los tiempos de trayecto del sistema de un 4% en base al sistema pre-RedQ modelado.

Mas sin embargo el sistema propuesto aun se puede mejorar, estas mejoras pueden consistir en añadir líneas de transporte público para aquellas zonas que se queden sin servicio, así como también la consideración de una variable para disminuir el factor de superposición, dado que este valor aumento en el sistema propuesto debido a que el modelo siempre busca la trayectoria más corta entre dos pares orígenes destino, lo que ocasiona una elevación de dicho factor.

123

Por otra parte el algoritmo Krishna *Rao et al.* (2000) considera dos restricciones, la primera consiste en que un recorrido es trazado si al menos un nodo, ya sea el origen o destino sea altamente generador de viajes y la segunda es en base a la cantidad de flujo con el que cuenta dicho recorrido, si este es mayor un flujo mínimo previamente establecido, el recorrido es trazado.

Por lo que al momento de desarrollarlo en la zona metropolitana de Querétaro fue necesario añadirle otra variable, que pudiera servir como restricción, ya que este algoritmo de acuerdo a la Tabla 3 se probo y validó en un grafo de 15 nodos y 21 arcos, es decir un grafo muy pequeño en comparación al grafo realizado en el presente trabajo el cual consiste de una matriz de 446224 datos, 9623 nodos y 11585 arcos. Por lo que en base a las iteraciones realizadas se determinó añadir la restricción de la distancia, es decir, la optimización de las líneas solo cuenta con recorridos entre 16 y 21 kilómetros, ya que sin esté se trazaban recorridos de cualquier distancia y por otro lado se generaban una gran cantidad de líneas de transporte público, prácticamente para todos los pares origen - destino, algo que sin lugar a dudas es impráctico.

En base a las restricciones propuestas, se llegó a obtener 110 líneas de transporte público, cuatro de estas presentan un flujo muy por debajo en comparación con la mayoría de las líneas, por lo que estas fueron eliminadas del sistema, por otra parte se observa que algunas zonas se quedan sin servicio, esto debido a que de acuerdo a nuestra base de datos dichas AGEB'S no atraen ni producen una cantidad considerable de viajes.

#### **5.1 . LINEAS DE INVESTIGACIÓN FUTURA**

Se propone la aplicación, comparativa y desarrollo de otros algoritmos de optimización de líneas de transporte publico y que este incluya y defina, los trayectos recomendables para líneas de alta capacidad.

124

#### **6. REFERENCIAS**

Barreno *et al.* (2008) Metodología de moldeamiento de un sistema de transporte urbano, Universidad de Lima, Perú: pp. 11-44

Baaj y Mahmassani (1990) TRUST: A LISP program for the analysis of transit route configurations, *Transportation Research Record*, (1283): pp. 125–135.

Baaj y Mahmassani (1991) *An AI-based approach for transit route system planning and design*. Journal of Advanced Transportation, 25(2): pp. 187–210.

Ceder y Israeli Y. (1998) User and operator perspectives in transit network design, *Transportation Research Record*, (1623): pp.3–7.

Ceder y Wilson (1986) Bus network design, *Transportation Research B*, 20(4): pp. 331–344.

Ceder (1984) Bus frequency determination using passenger count data, *Transportation Research A*, 18(5-6): pp. 439–453.

CQRN (2001) *Diagnostico del Sistema de transporte Público de Pasajeros de la Zona Metropolitana de Querétaro*, CONCYTEQ, México.

CQRN (2003) *Reordenamiento del Sistema de Transporte Público de Pasajeros de la Zona Metropolitana de Querétaro*, CONCYTEQ, México.

CQRN (2003) *Planeación Integral del Transporte en la Zona Metropolitana de Querétaro*, Capítulo III "Transporte Público de Pasajeros", CONCYTEQ, México.

Cortés, Moroni, Moreno, Pineda (2013) *Modelo de Equilibrio Estocástico para Asignación conjunta de Transporte Público y Privado*, XVI Congreso Chileno de Ingeniería de Transporte, Santiago Chile.

Jara Moroni *et al* (2013) *Modelo de Equilibrio Estocástico para Asignación Conjunta de Transporte Público y Privado*, XVI Congreso de Ingeniería de Transporte, Santiago, Chile.

Krishna Rao, Muralidhar, y Dhingra (2000) *Public transport routing and scheduling using Genetic Algorithms*. En 8th International Conference on Computer Aided Scheduling of Public Transport, Berlin, Alemania.

Lotero Vélez (2010) *Modelo Matemático para la asignación de trafico al sistema de transporte urbano aplicado al valle de aburrá*, Facultada de Minas, Universidad de Colombia, Medellín, Colombia.

Mauttone (2005) *Optimización de los recorridos y frecuencias en sistemas de transporte público colectivo*, Tesis de Maestría en Informática PEDECIBA, Montevideo, Uruguay.

Molinero y Sánchez (2003) *Transporte público: Planeación, diseño, operación y administración*, Quinta del agua ediciones, México, Df.

Obregón y Betanzo (2015) *Los viajes urbanos en una ciudad media mexicana, caso de estudio: Santiago de Querétaro*, Querétaro, México.

Ortuzar y Willumsen (2008*) Modelos de Transporte*, Ediciones de la universidad de Cantabria, España.

Rus, Campos y Nombela (2003) *Economía del Transporte*, Universidad de las Palmas de Gran Canaria, España.

Transconsult (2004) *Plan integral de transporte colectivo en la Zona Metropolitana de Querétaro*, México.

Vélez (2010) *Modelo Matemático para la asignación de trafico al sistema de transporte urbano aplicado al valle de Aburrá*, Universidad Nacional de Colombia, Medellín , Colombia

Vozzi y Acquaviva (2011) *Modelización del sistema de transporte de Rosario*, Mecánica computacional Vol. XXX, Rosario, Argentina: pp.2891-2903.

### **7. APÉNDICE A (Reportes de TRANSCAD)**

### **7.1 Balance de Viajes proyectados**

Starting Procedure Vector Balancing on October 16, 2014 (12:38 PM)

Model : Vector Balancing \*\*\*\*\*\*\*\*\*\*\*\*\*\* INPUT \*\*\*\*\*\*\*\*\*\*\*\*\* View : ExpProducidos-Atraidos Selection : ExpProducidos-Atraidos Number of pairs : 1 Vector 1 : [Exp Producidos] Vector 2 : Atraidos Method : Hold vector 1 \*\*\*\*\*\*\*\*\*\*\*\*\* OUTPUT \*\*\*\*\*\*\*\*\*\*\*\*\* Output Table : C:\Tesis Juan\Balance\Balance TP TD.bin Execution Time was 00:00:00.154.

# **7.2 Calibración del Modelo Gravitacional usando la matriz de tiempo Mínima (Inverse Power)**

Starting Procedure Gravity Estimation on October 17, 2014 (11:25 AM)

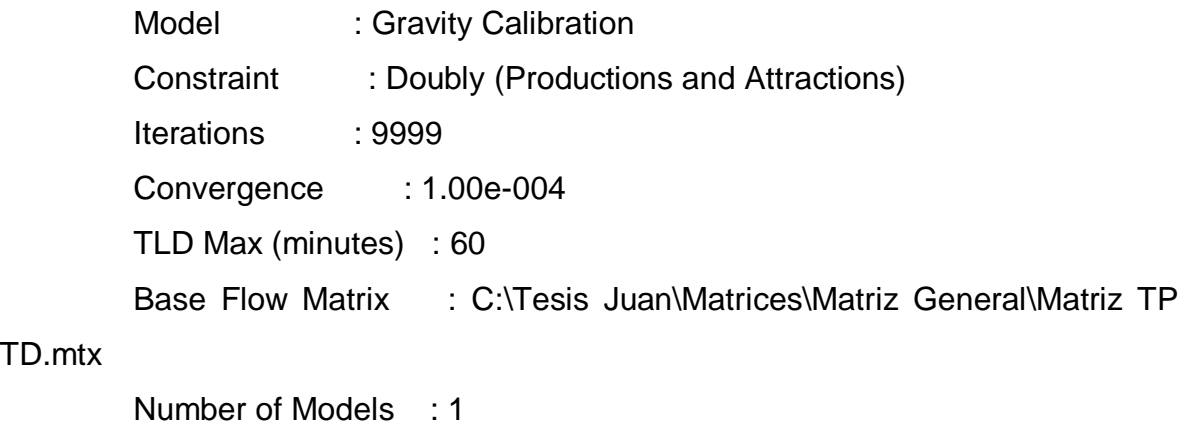

 Matrix : Matriz TP TD Calibration Type : Inverse power function Include K-Factors : No

 Cost Matrix : C:\Tesis Juan\Matrices\Matriz Min Tiempo\Matriz de Tiempo Minima TP TD.mtx(Shortest Path - [t min])

Summary file : C:\Tesis Juan\Matrices\Matriz Min Tiempo\Inverse Power\_Tiempo Minimo.bin

Results : All models converged Matriz TP TD : Converged after 7 iterations. K-Factor not performed Calibrated Inverse Power =  $pow(t,-b)$  $b = 1.5398014391$ Matriz  $TP TD$ : Mean Cost Error =  $0.0000707817$  Mean: 0.0002670820 Var: 0.0442922041 SDEV: 0.2104571312 RMSE: 0.2104573006 Execution Time was 00:00:00.772.

# **7.3 Calibración del Modelo Gravitacional usando la matriz de tiempo Mínima (Exponential)**

Starting Procedure Gravity Estimation on October 17, 2014 (11:29 AM)

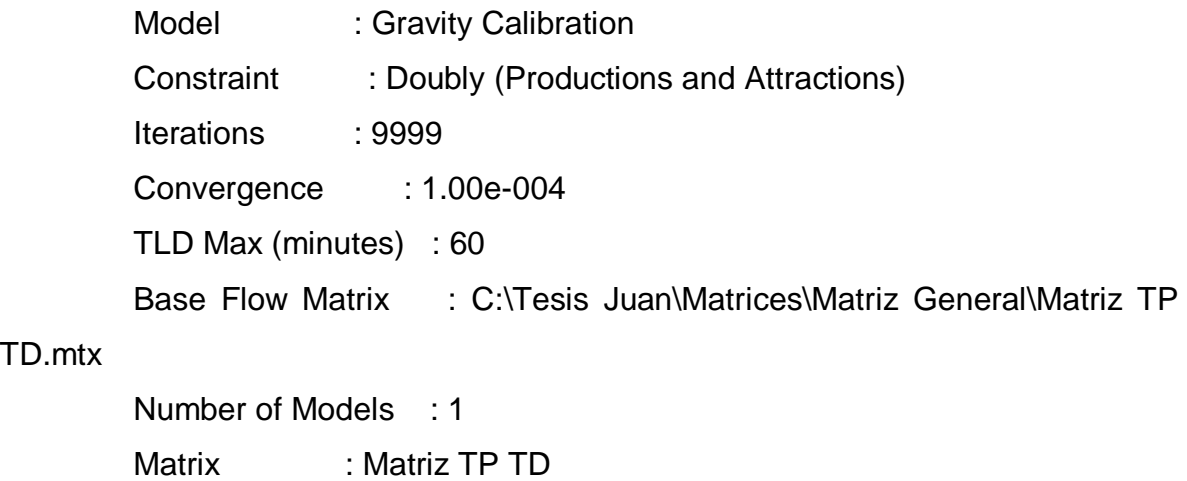

Calibration Type : Negative exponential function

Include K-Factors : No

 Cost Matrix : C:\Tesis Juan\Matrices\Matriz Min Tiempo\Matriz de Tiempo Minima TP TD.mtx(Shortest Path - [t min]) Summary file : C:\Tesis Juan\Calibracion Modelo Gravitacional\Tiempo Minimo\Exponential\_Tiempo Minimo.bin Results : All models converged Matriz TP TD : Converged after 5 iterations. K-Factor not performed Calibrated Negative Exponential =  $exp(-c.t)$  c= 0.0984381316 Matriz TP TD : Mean Cost Error = 0.0000008829 Mean: 0.0000000000 Var: 0.0423113676 SDEV: 0.2056972717 RMSE: 0.2056972717

Execution Time was 00:00:00.634.

# **7.4 Calibración del Modelo Gravitacional usando la matriz de longitud Mínima (Inverse Power)**

Starting Procedure Gravity Estimation on October 17, 2014 (11:34 AM)

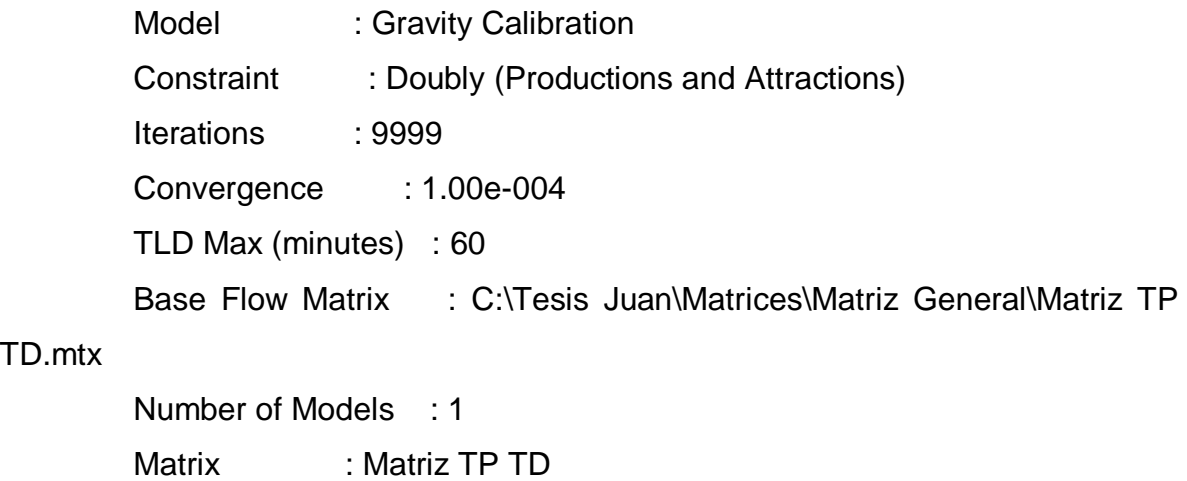

Calibration Type : Inverse power function

Include K-Factors : No

 Cost Matrix : C:\Tesis Juan\Matrices\Matriz Min Longitud\Matriz de Longitud Minima TP TD.mtx(Matriz de Longitud Minima TP TD - Length) Summary file : C:\Tesis Juan\Calibracion Modelo Gravitacional\Distancia Minima\Inverse Power\_Distancia Minima.bin Results : All models converged Matriz TP TD : Converged after 8 iterations. K-Factor not performed Calibrated Inverse Power =  $pow(t,-b)$  $b = 1.2322351476$ Matriz  $TPTD$ : Mean Cost Error =  $0.0000007544$  Mean: 0.0002670820 Var: 0.0450959872 SDEV: 0.2123581579 RMSE: 0.2123583258 Execution Time was 00:00:00.875.

### **7.5 Calibración del Modelo Gravitacional usando la matriz de longitud Mínima (Exponential)**

Starting Procedure Gravity Estimation on October 17, 2014 (11:35 AM)

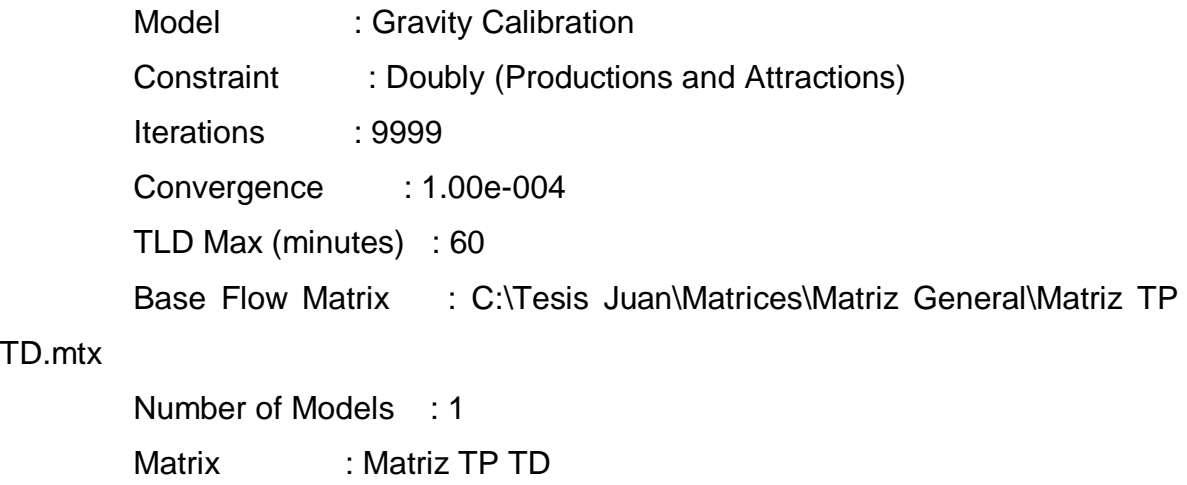

Calibration Type : Negative exponential function

Include K-Factors : No

 Cost Matrix : C:\Tesis Juan\Matrices\Matriz Min Longitud\Matriz de Longitud Minima TP TD.mtx(Matriz de Longitud Minima TP TD - Length) Summary file : C:\Tesis Juan\Calibracion Modelo Gravitacional\Distancia Minima\Exponential\_Distancia Minima.bin Results : All models converged Matriz TP TD : Converged after 5 iterations. K-Factor not performed Calibrated Negative Exponential =  $exp(-c.t)$  c= 0.0001229828 Matriz  $TPTD$ : Mean Cost Error =  $0.0000011518$ Mean: 0.0000000000 Var: 0.0391927482 SDEV: 0.1979715843 RMSE: 0.1979715843 Execution Time was 00:00:00.634.

#### **7.6 Aplicación del Modelo Gravitacional**

Starting Procedure Gravity Application on October 17, 2014 (11:52 AM)

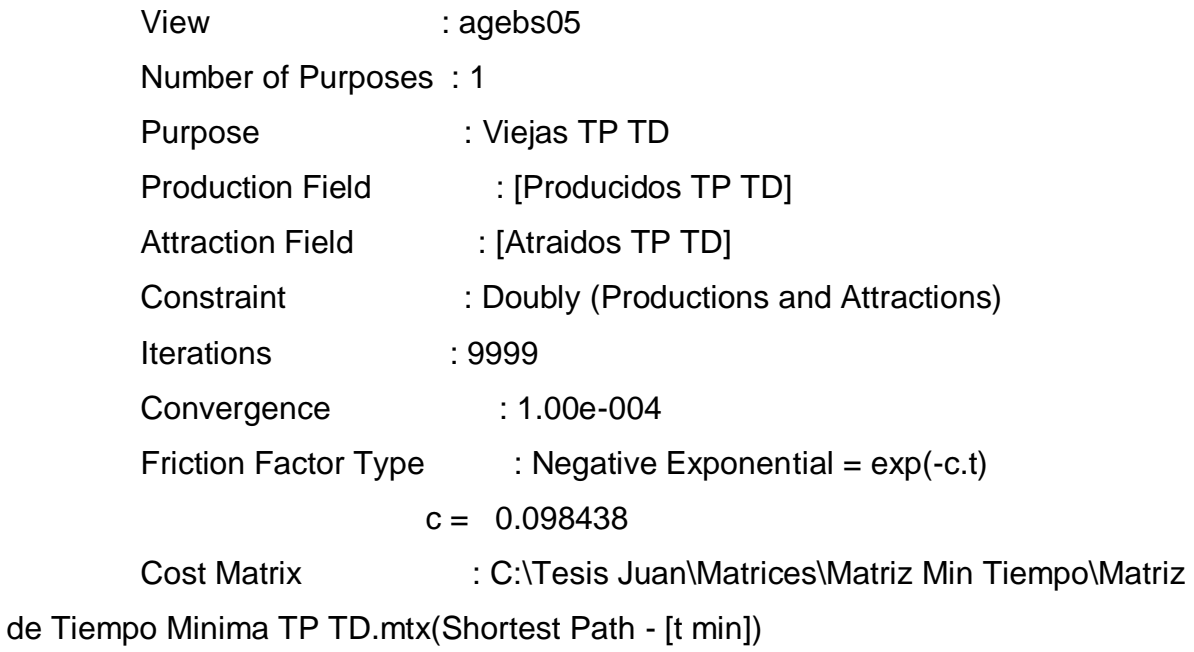

Output matrix file : C:\Tesis Juan\Aplicacion del Modelo Gravitacional\Viajes TP TD (AMG).MTX

Results : No models have failed.

Viajes TP TD : Converged after 11 iterations.

K-Factor not applied

Execution Time was 00:00:00.484

### **7.7 Asignación de equilibrio de Usuario Estocástico para las líneas actuales**

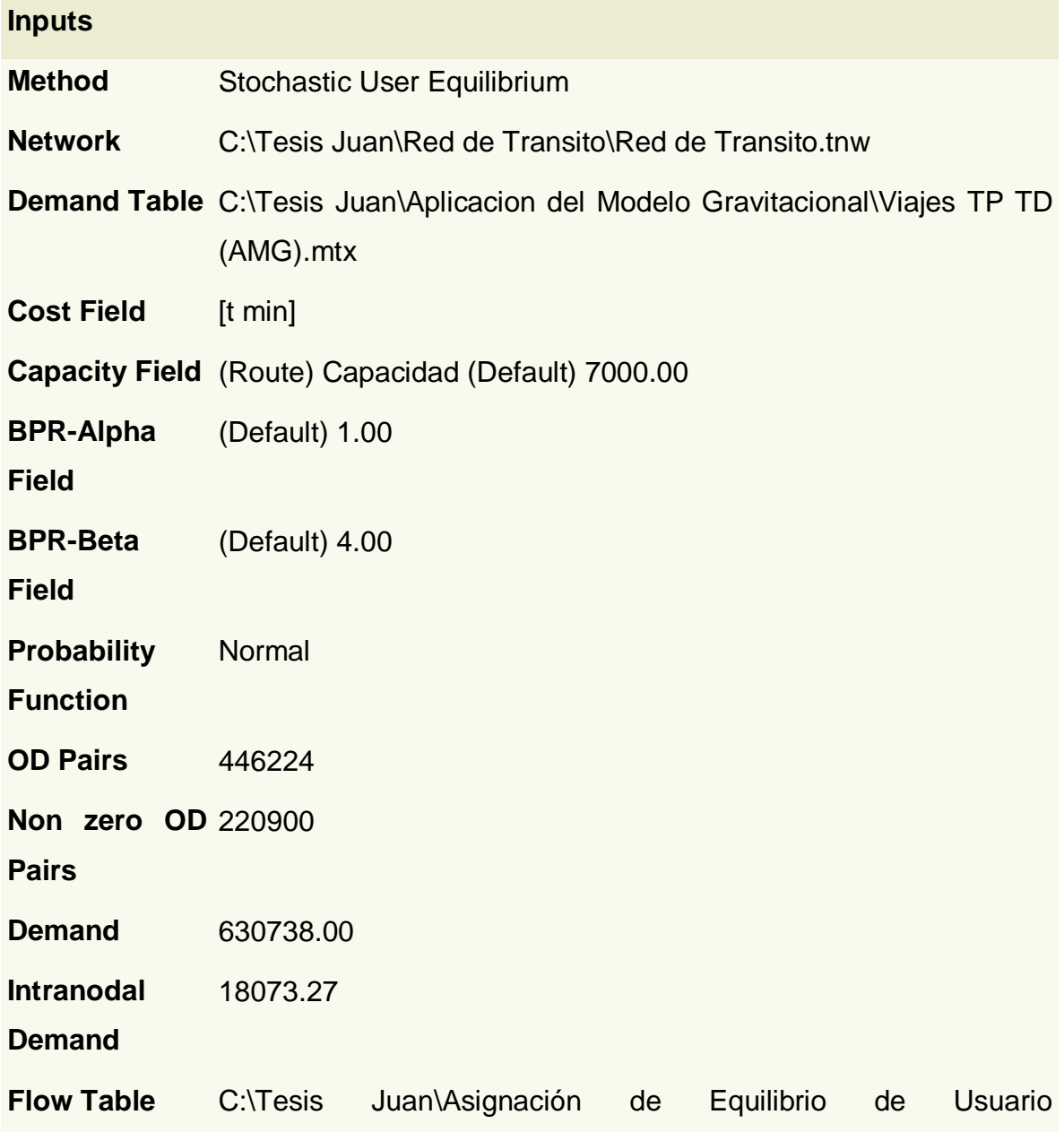

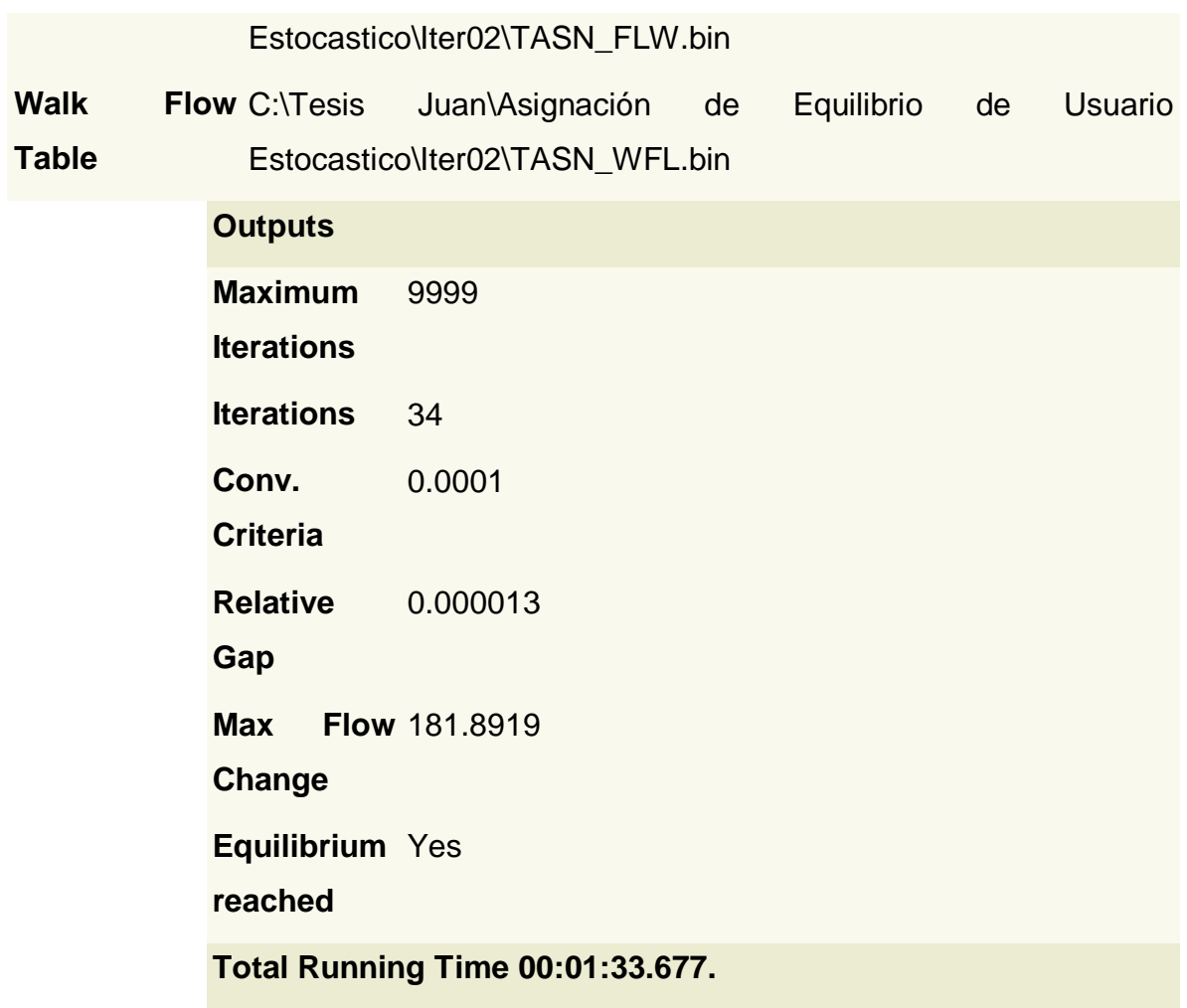

**7.8 Asignación de equilibrio de Usuario Estocástico para la propuesta de las líneas.**

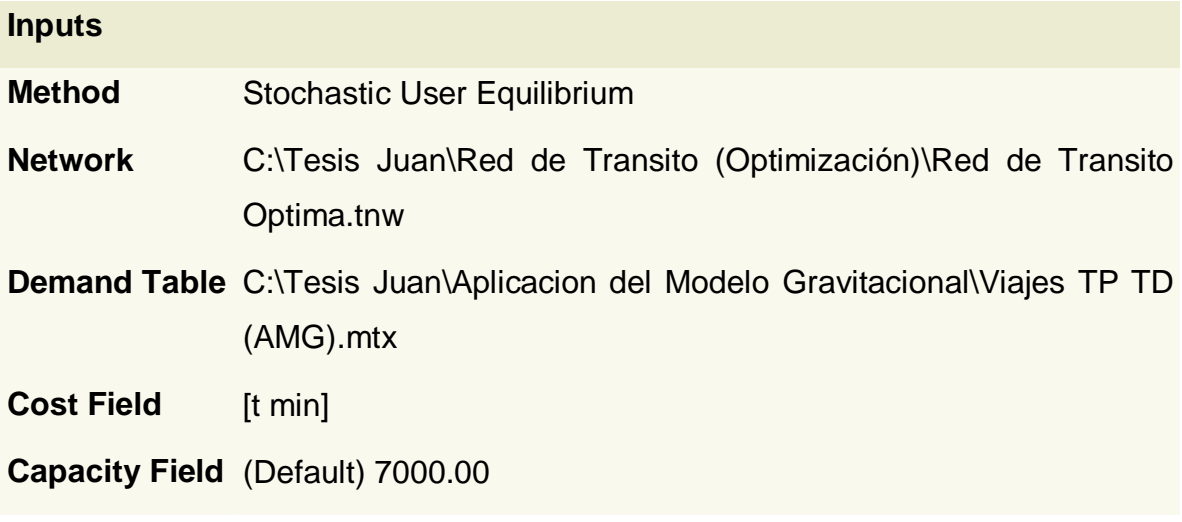

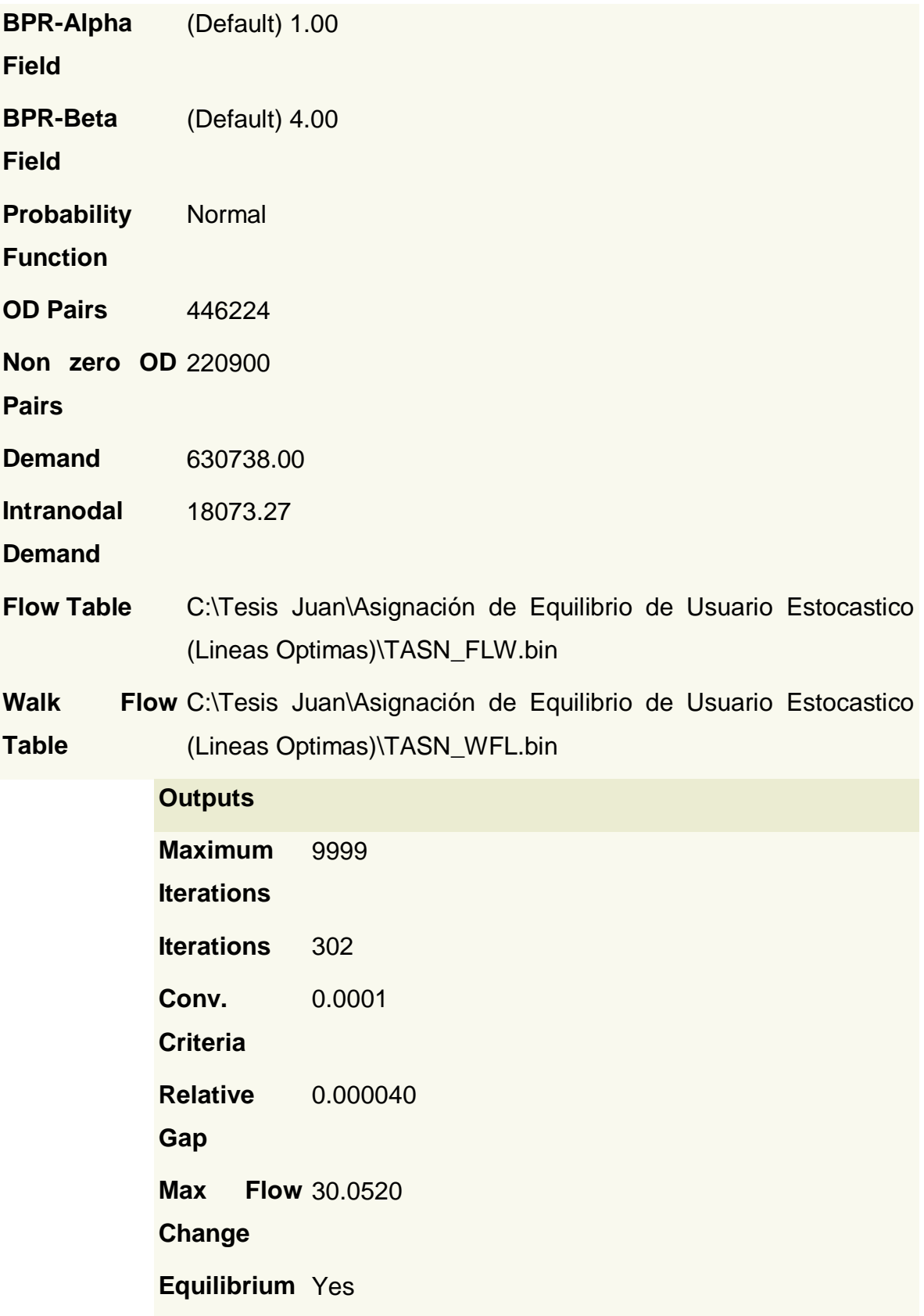

#### **reached**

#### **Total Running Time 00:39:16.554.**

### **8. APÉNDICE B (Oficios)**

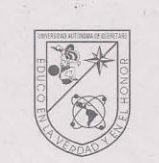

UNIVERSIDAD AUTÓNOMA DE QUERÉTARO **FACULTAD DE INGENIERÍA DIVISIÓN DE INVESTIGACIÓN Y POSGRADO** 

C. U., Febrero 18, 2014

ASUNTO: Solicitud de Información

#### Ing. Luis Enrique Moreno Cortés Director General Del Instituto Queretano del Transporte Presente:

Por este medio reciba un cordial saludo, a la vez, hacer de su conocimiento que dentro de la División de Investigación y Posgrado de la Facultad Ingeniería de la Universidad Autónoma de Querétaro se está realizando la tesis titulada<br>"OPTIMIZACIÓN DE LAS LÍNEAS DE TRANSPORTE PÚBLICO EN LA ZONA METROPOLITANA DE QUERÉTARO" la cual la está llevando a cabo el alumno JUAN DANIEL PRIETO DELGADO con Número de Expediente 233971. Dicha investigación pretende en base a la demanda de viajes, generar una propuesta de líneas de transporte público, por lo anterior le solicito de la manera más atenta su apoyo para que se proporcione información a dicho alumno del recorrido de las líneas del transporte público que operaban antes de la reestructuración que entró en el año 2013.

Sin más por el momento, quedo a sus órdenes en espera de una respuesta

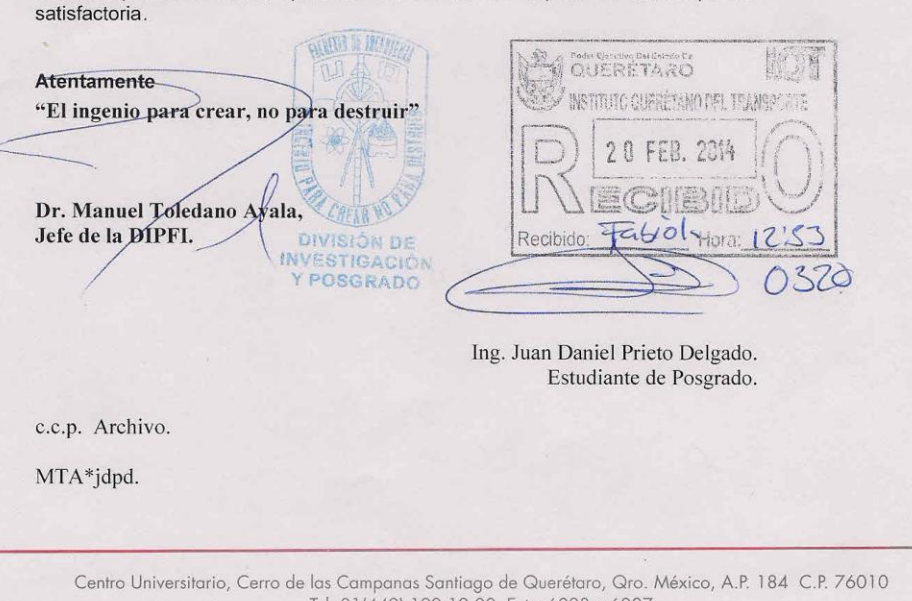

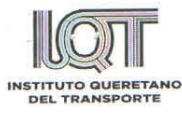

Santiago de Querétaro, Qro., a 03 de Marzo de 2014. Oficio número: IQT/ZMQ/00982/2014 Asunto: Solicitud de información

DR. MANUEL TOLEDANO AYALA JEFE DE LA DIPFI - UAQ. CENTRO UNIVERSITARIO, CERRO DE LAS CAMPANAS. CP. 76010 QUERÉTARO, QRO. TEL. (442) 1921200, EXTS. 6023 Y 6007 PRESENTE

En atención a su escrito con No. de folio 0320 ingresado en este Instituto, en el cual se manifiesta la necesidad de contar con información referente al trazo de las rutas de transporte público de la Zona Metropolitana de Querétaro (ZMQ), antes de la puesta en marcha del programa RedQ, para la investigación en curso del alumno Juan Daniel Prieto Delgado, por este medio le informo lo siguiente:

Este Instituto Queretano del Transporte no tiene inconveniente alguno en proporcionar la información solicitada por lo cual, se anexa un CD en donde se proporciona el trazo de las rutas en formato kml, de Google Earth, y en formato shape de ArcMAP en coordenadas geográficas.

Sin otro particular por el momento, me despido de usted enviándole un cordial saludo y quedo a sus órdenes para cualquier duda o aclaración.

**ATENTAMENTE** 

wi

ING. LUIS ENRIQUE MORENO CORTES DIRECTOR GENERAL DEL INSTITUTO QUERETANO DEL TRANSPORTE

LEMC/JDG/RMZ

 $\approx$   $\approx$ 

c.c.p. Ing. Javier Delgadillo Garcia.- Jefe del Departamento de la Zona Metropolitana de Querétaro, IQT.<br>Archivo / Minutario.

Av. Constituyentes No. 20 Pte. Col. Centro Histórico C.P. 76000 Santiago de Querétaro, Qro.<br>Tel. (442) 210 04 07, 210 03 03 y 210.02.73

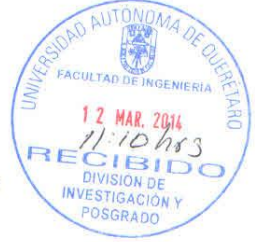

sourciones Le

# **9. APÉNDICE C**

**(Viajes Producidos y Atraídos, Factor de Expansión y Viajes Producidos Expandidos.)**

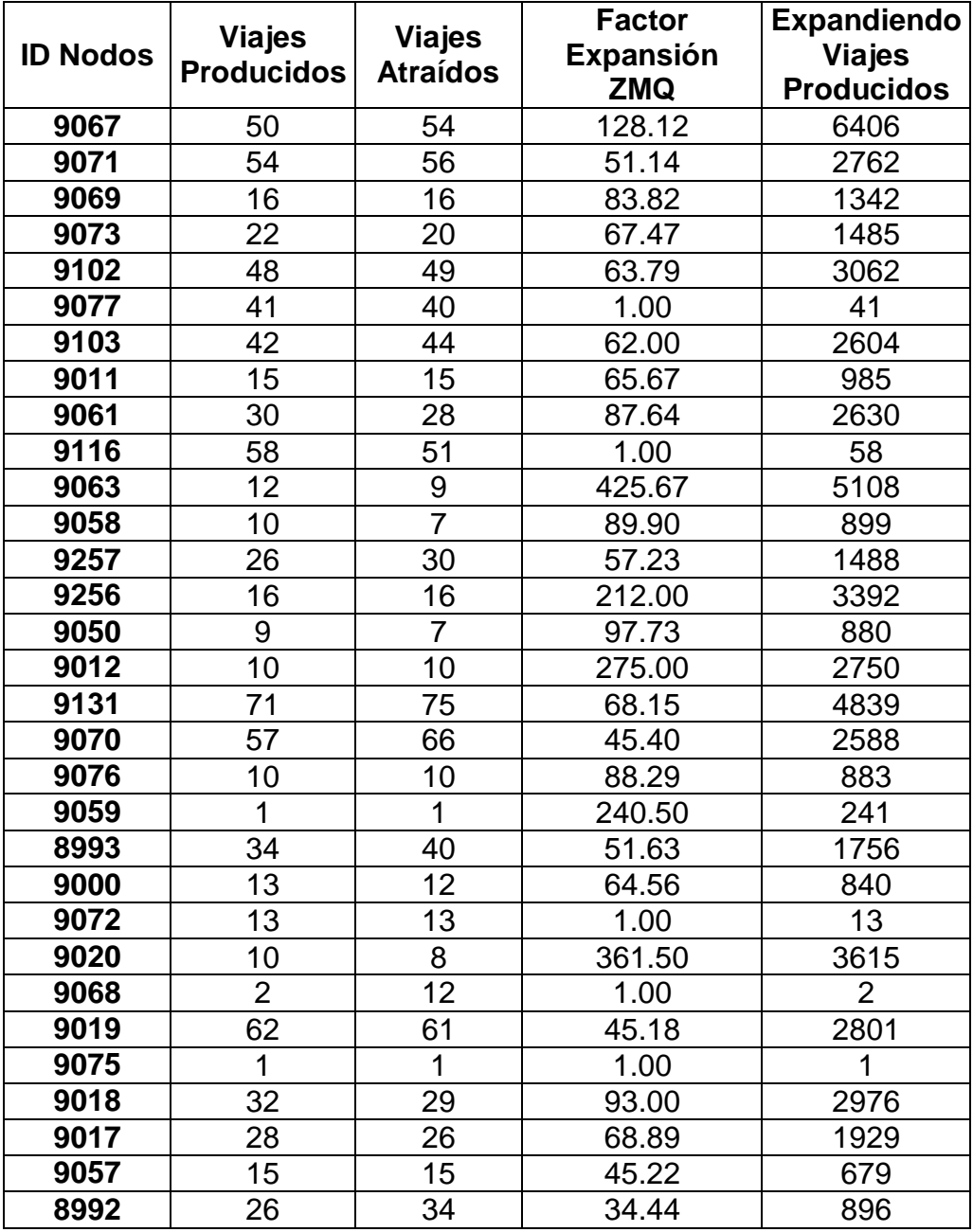

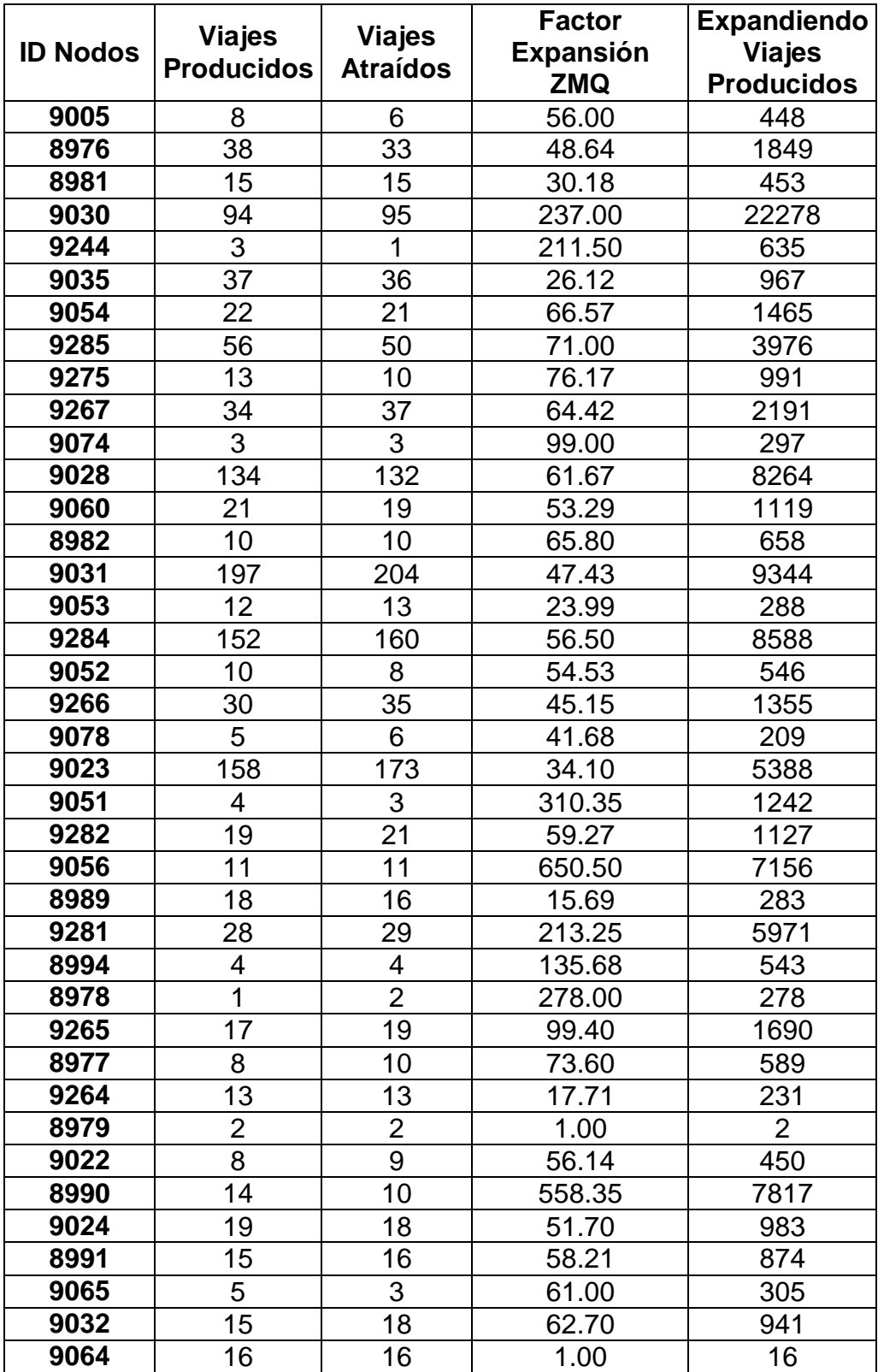

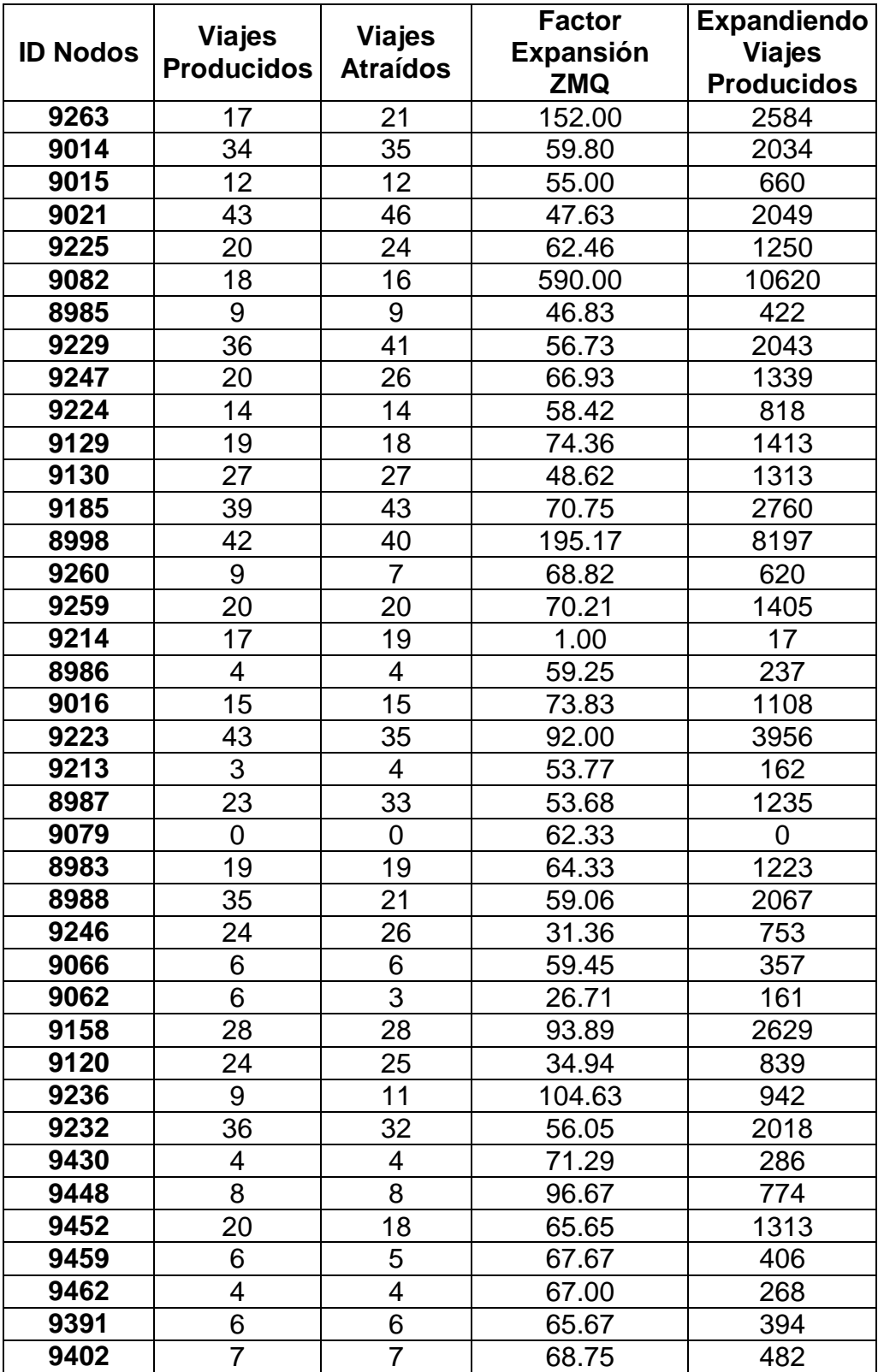

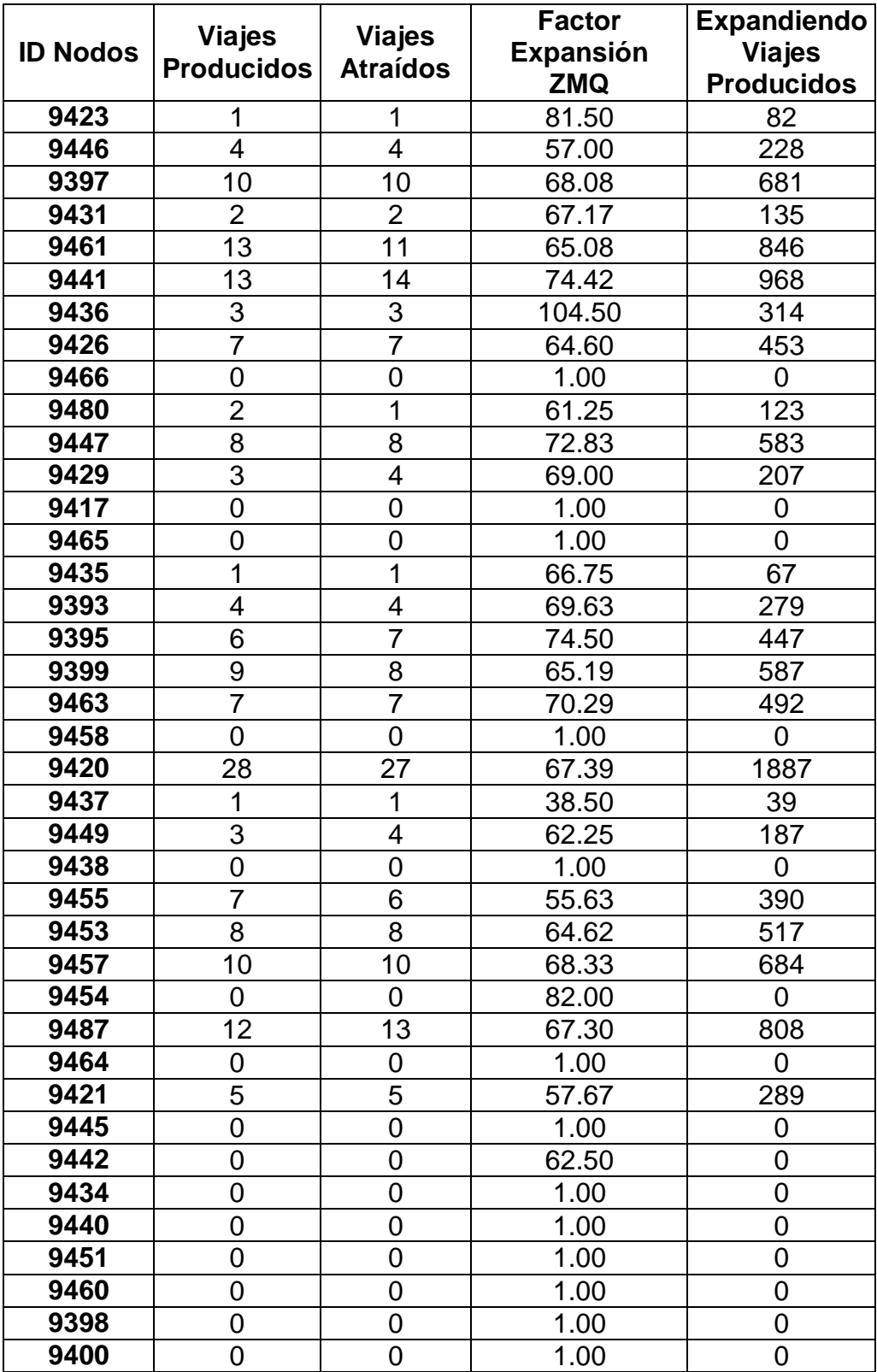

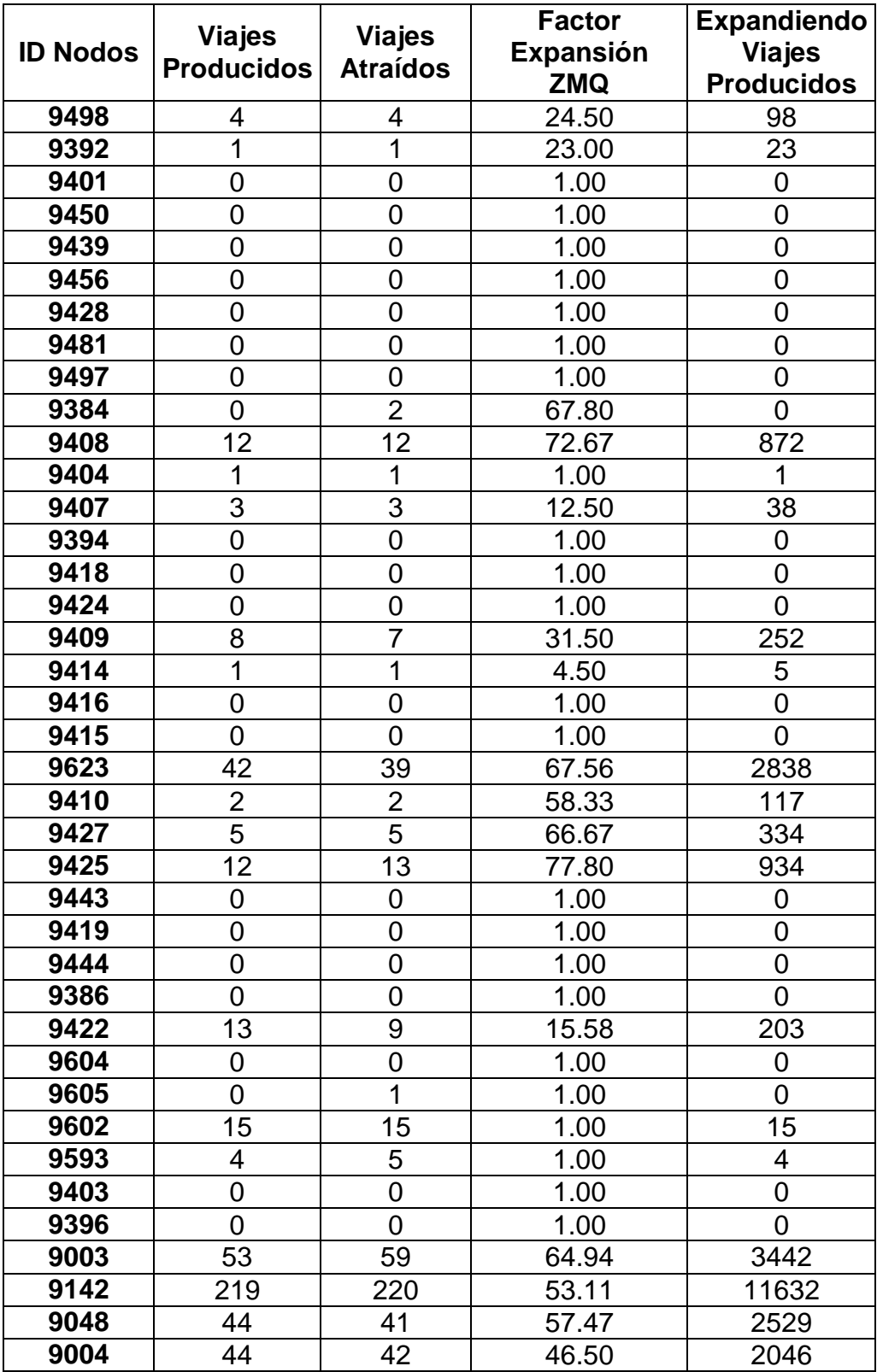

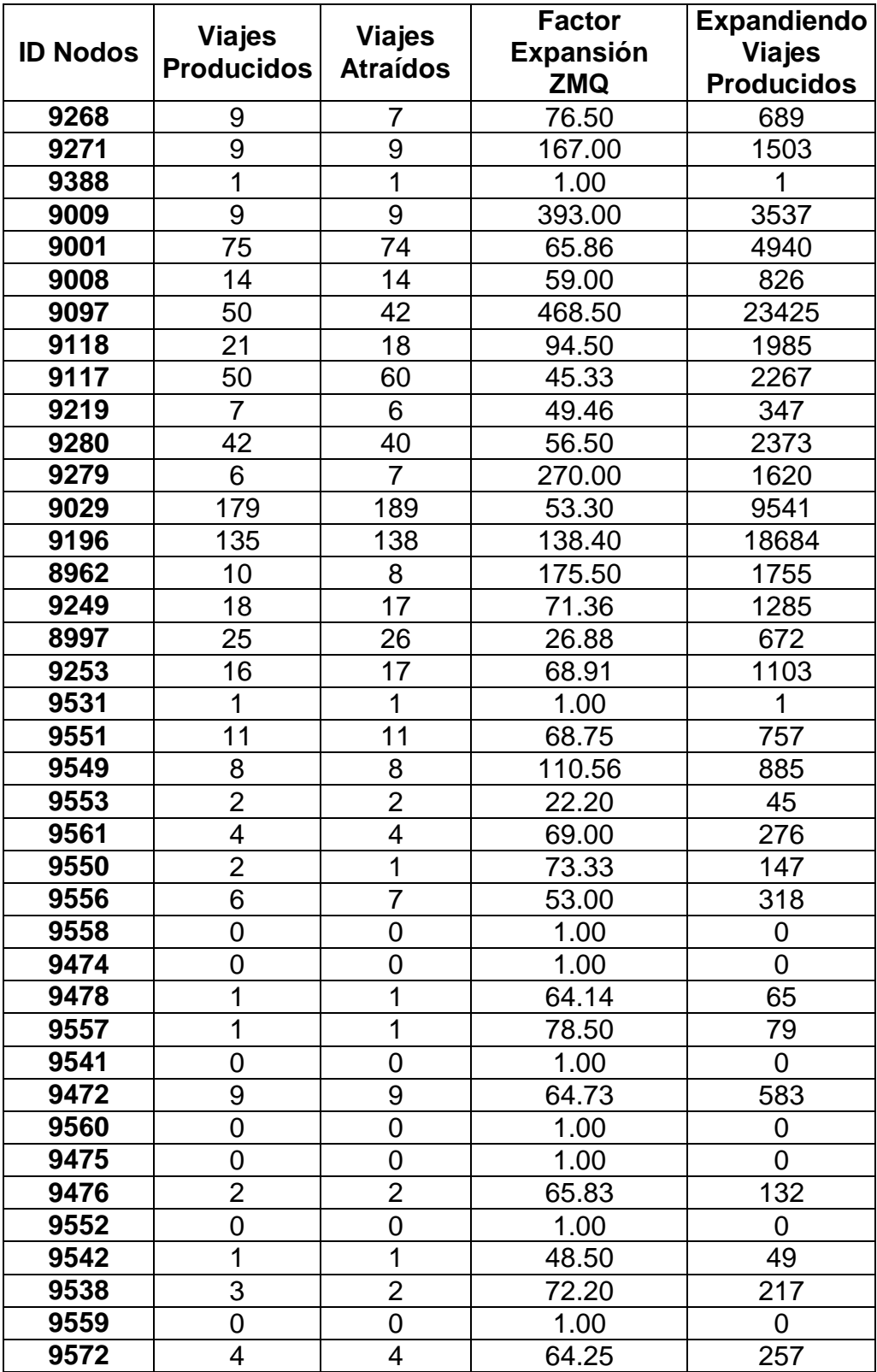

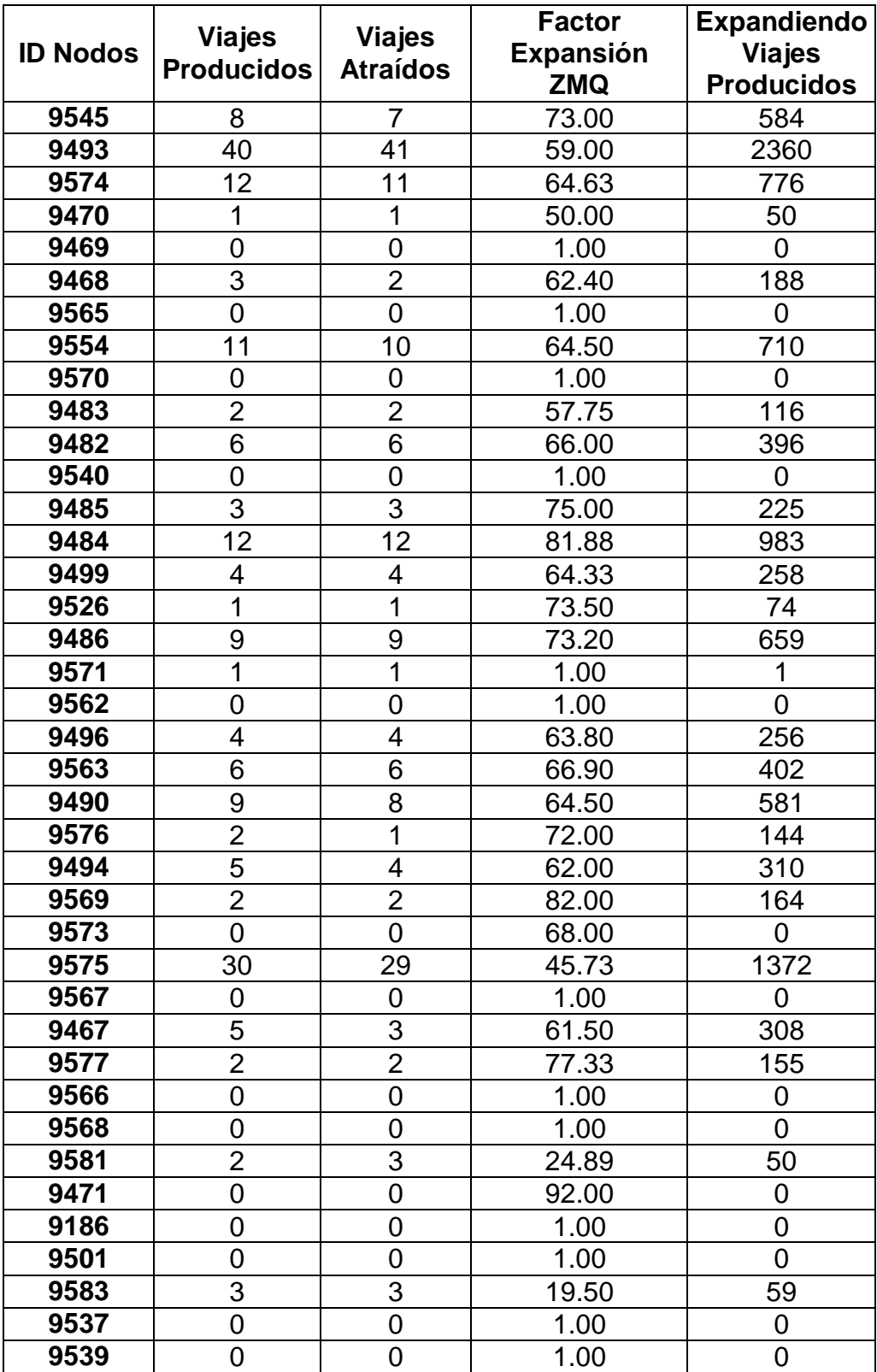
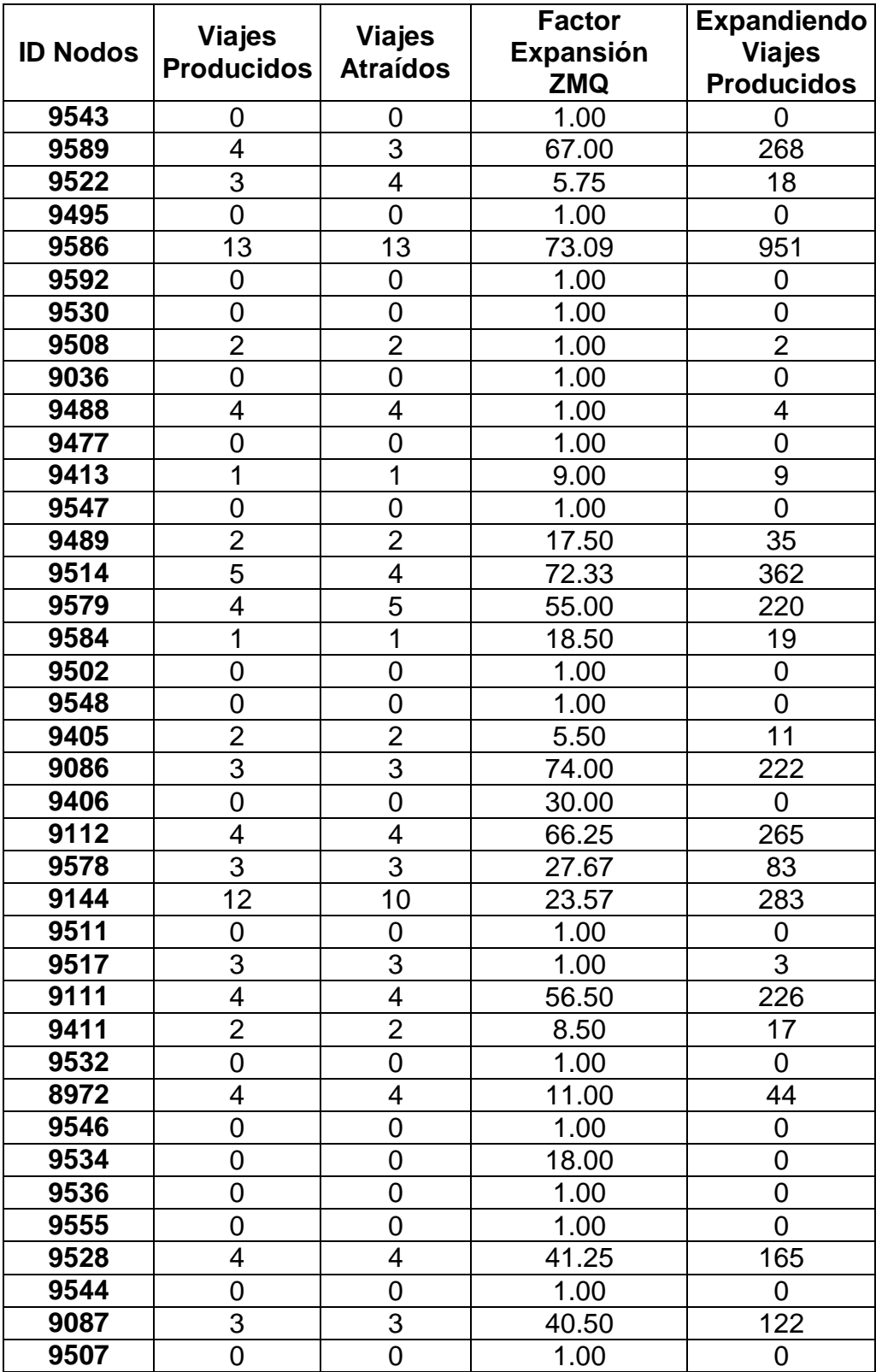

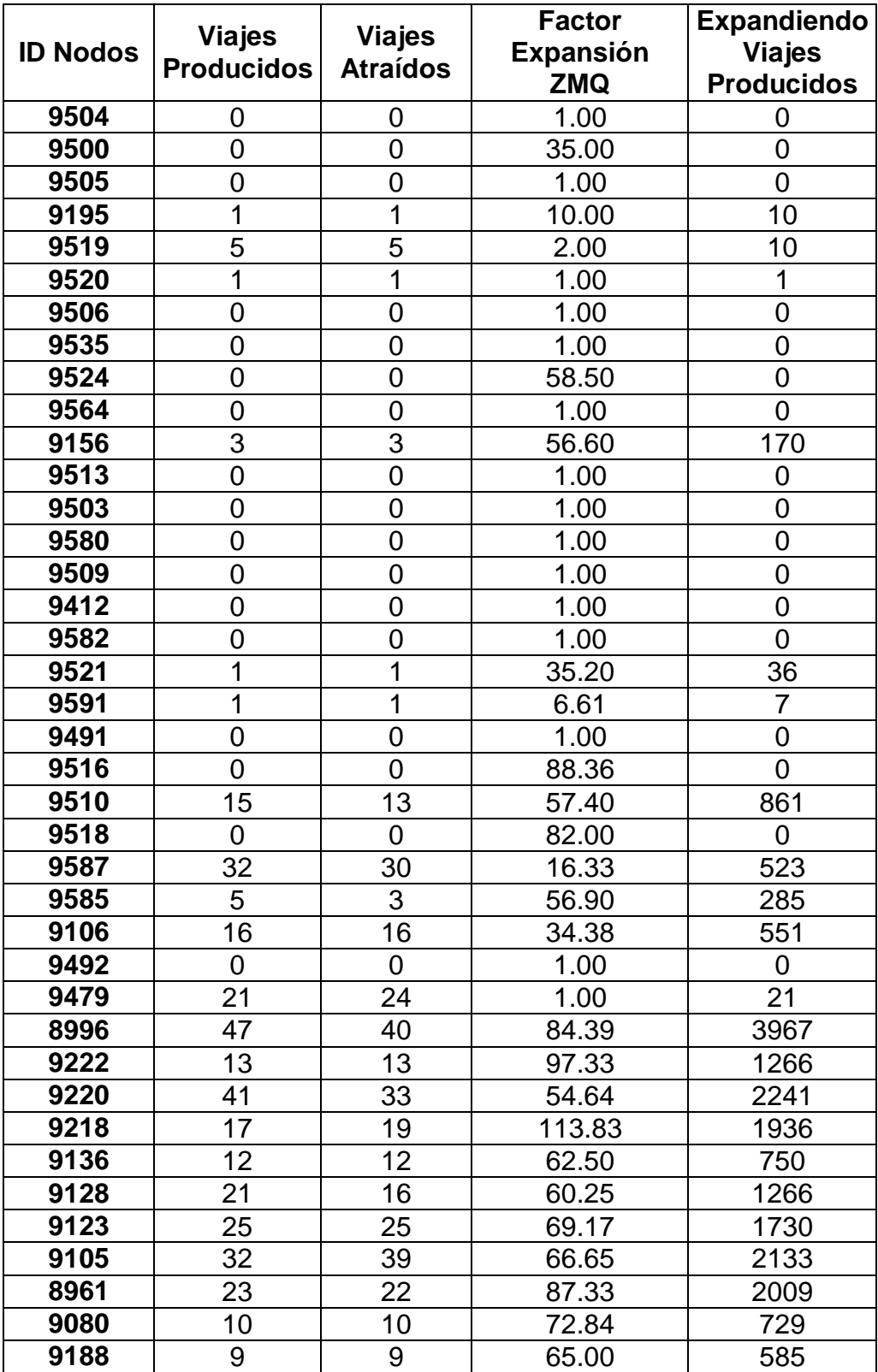

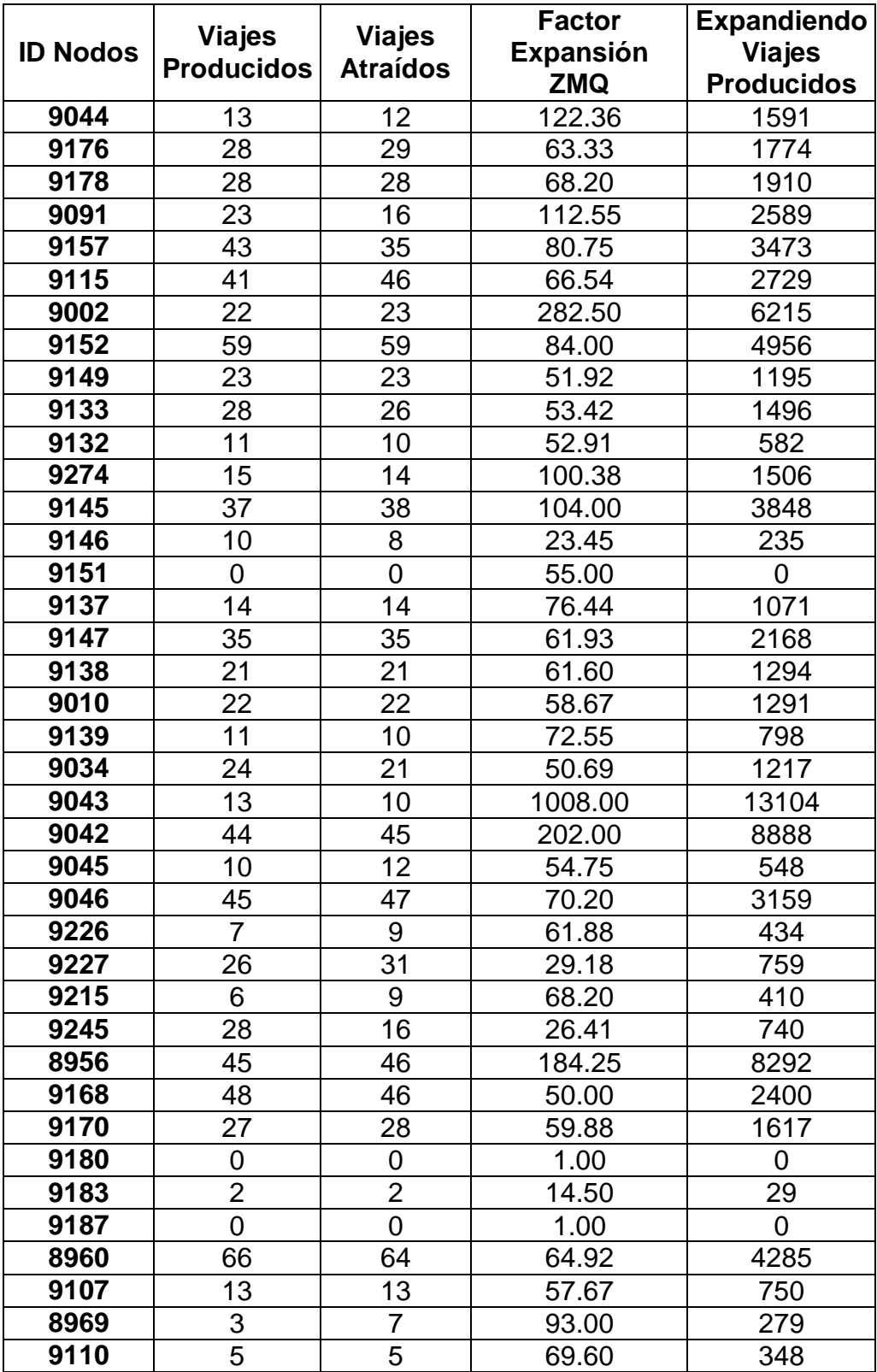

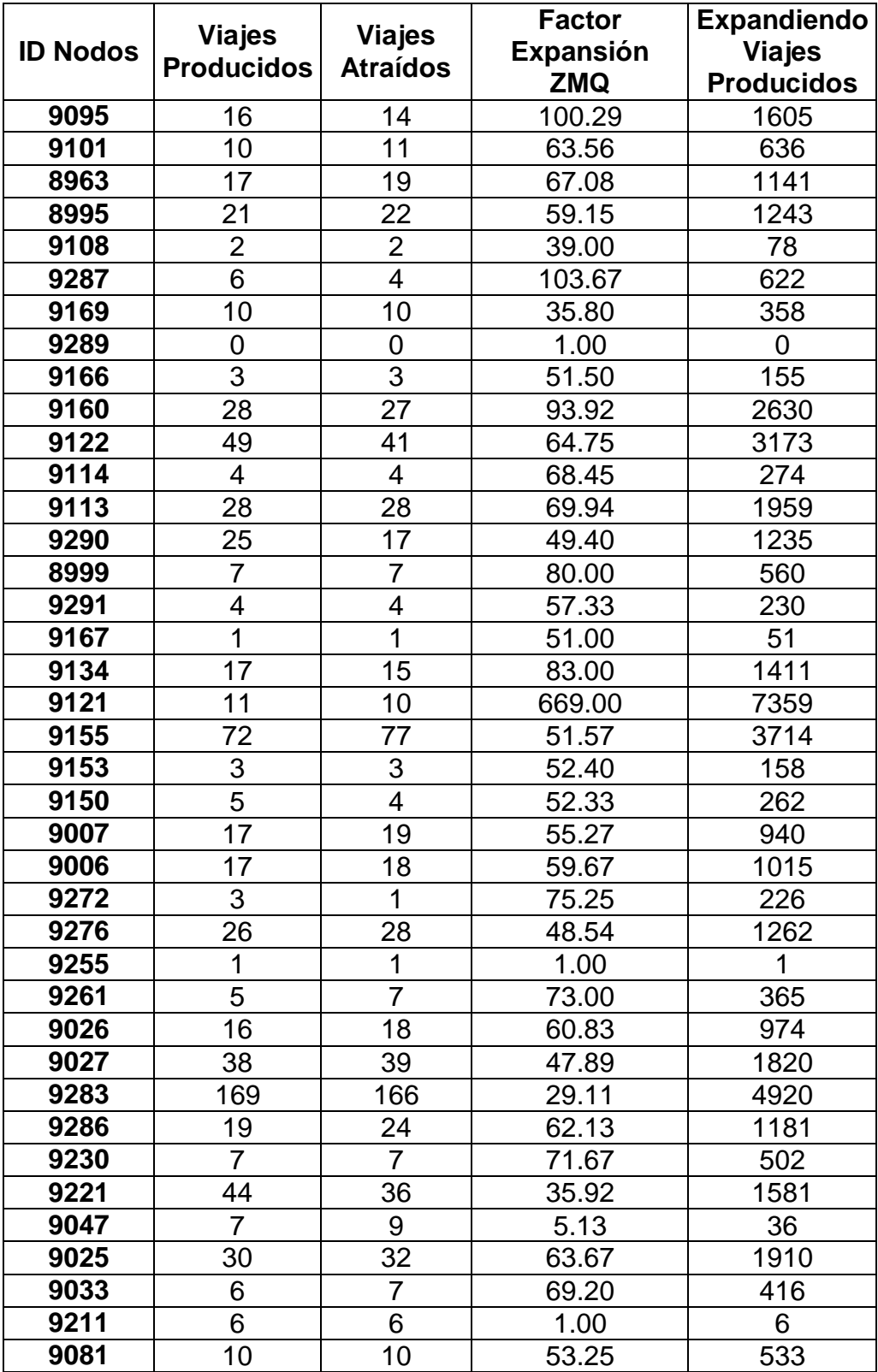

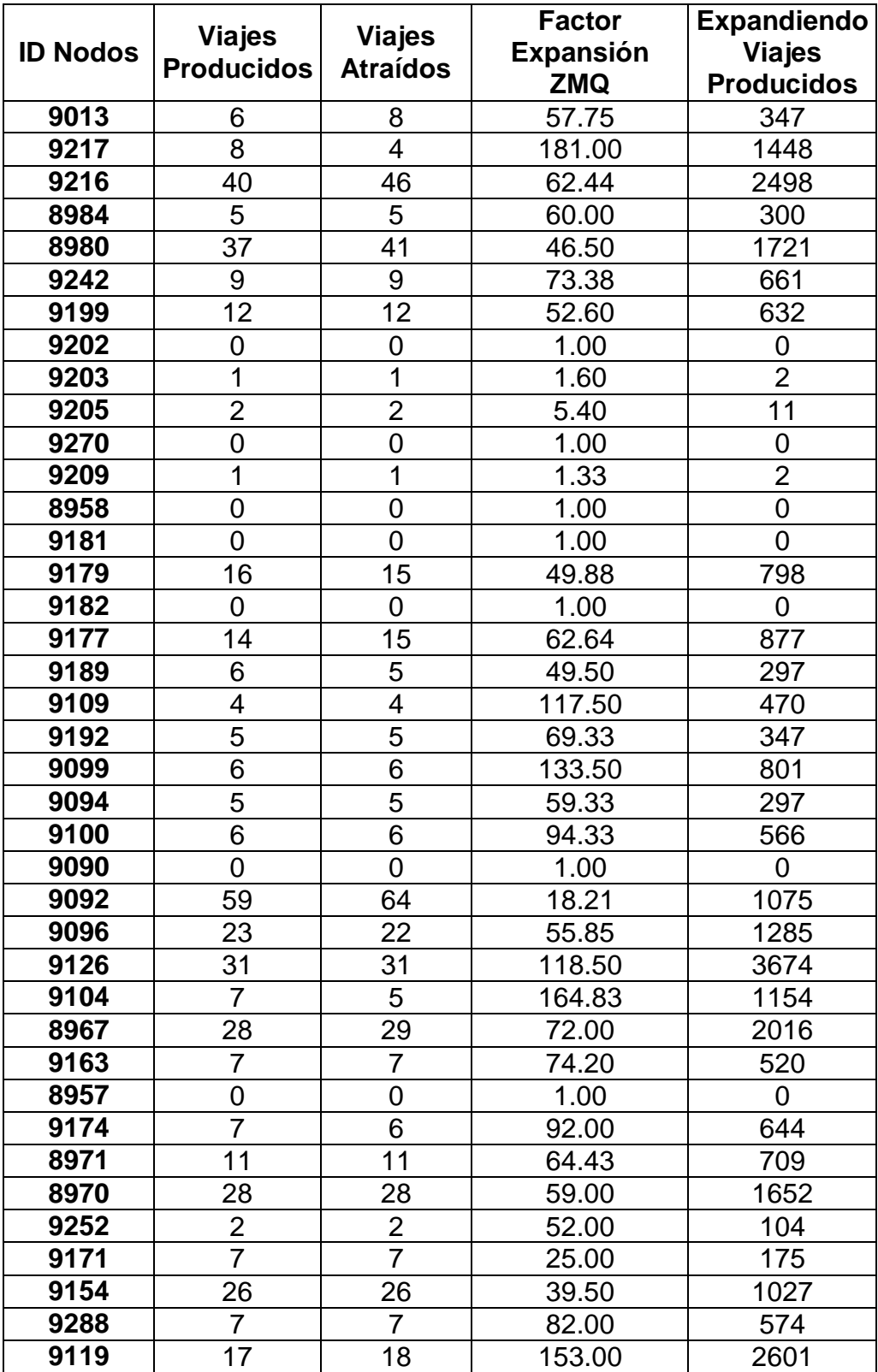

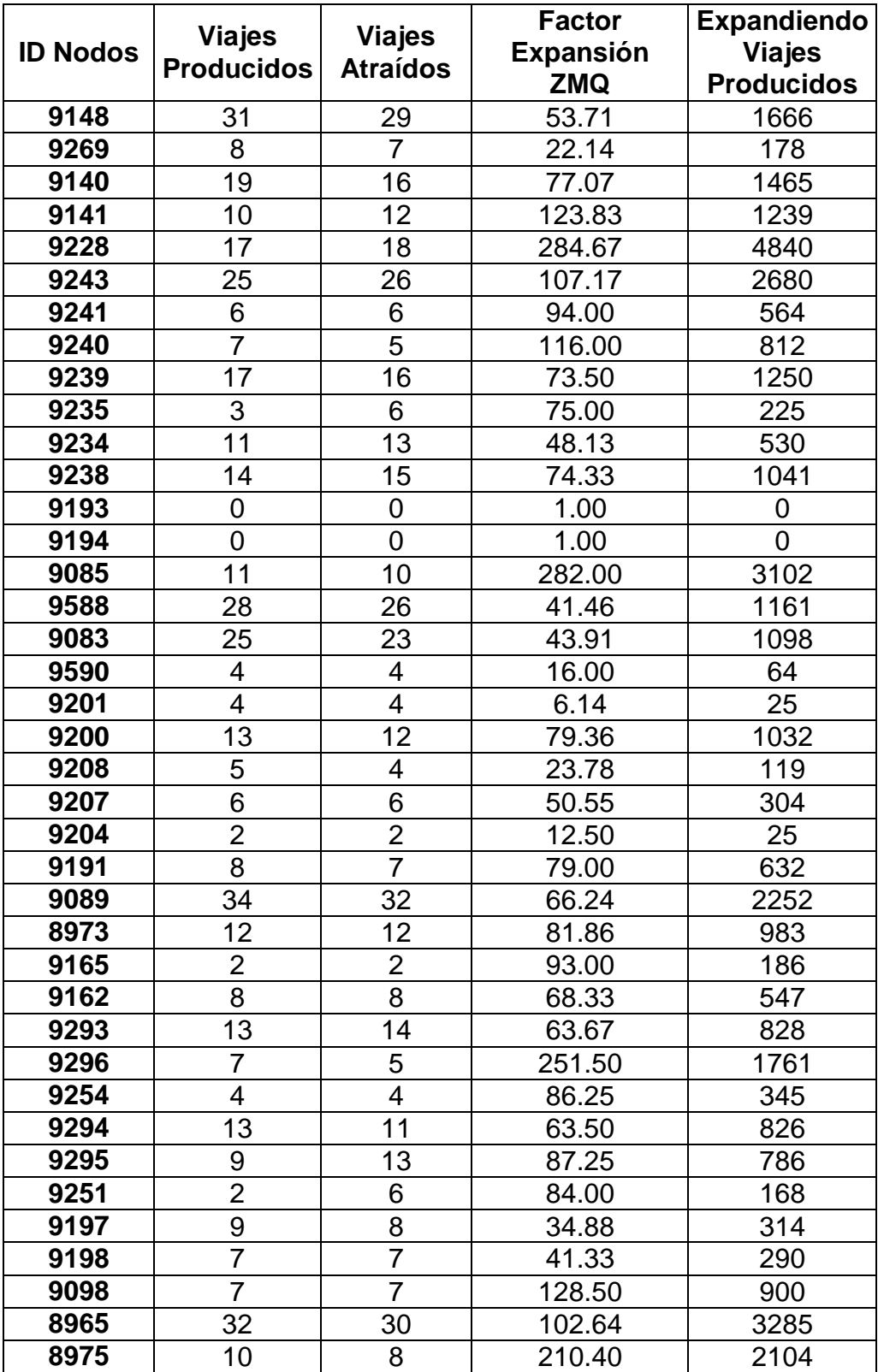

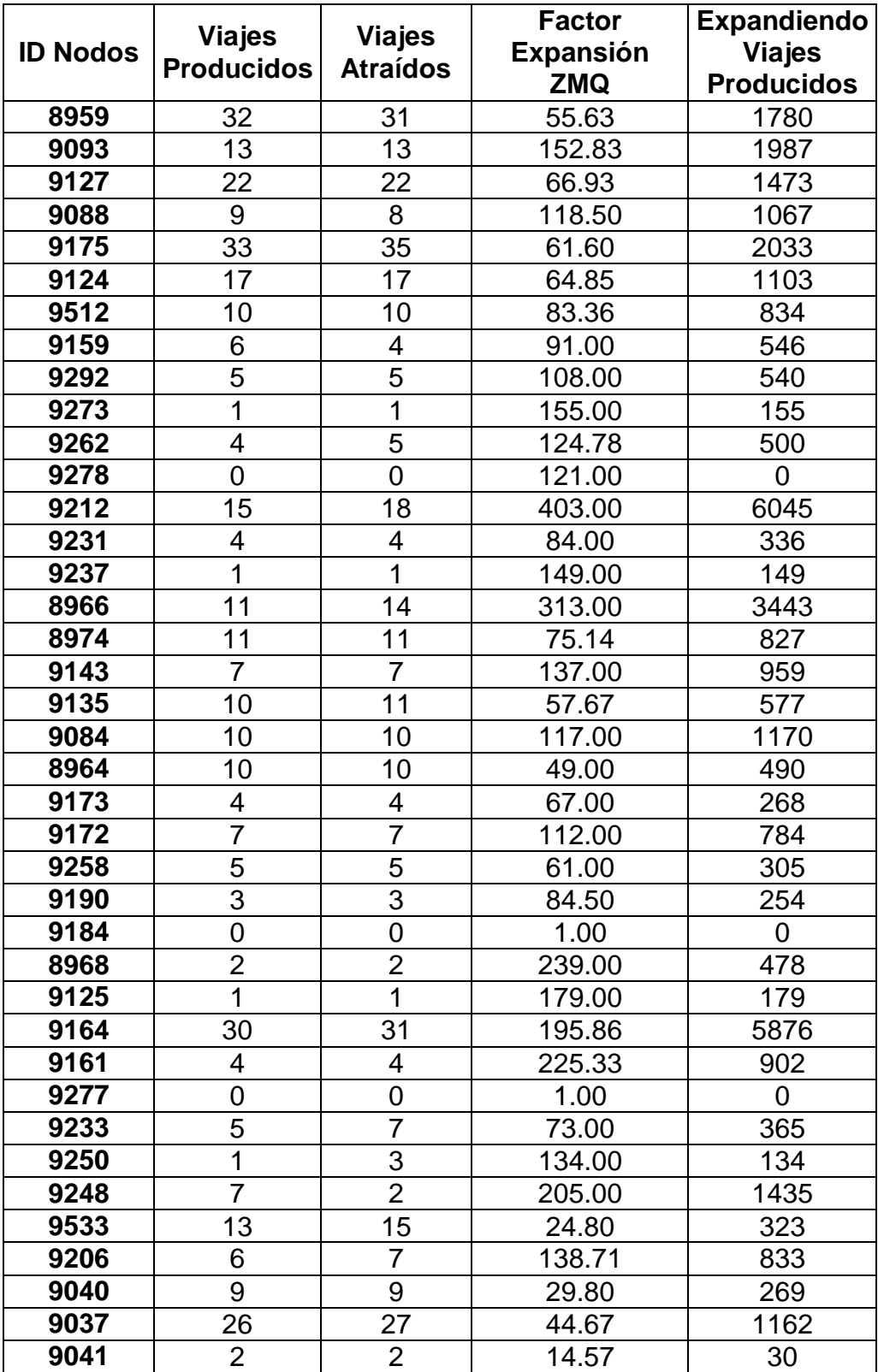

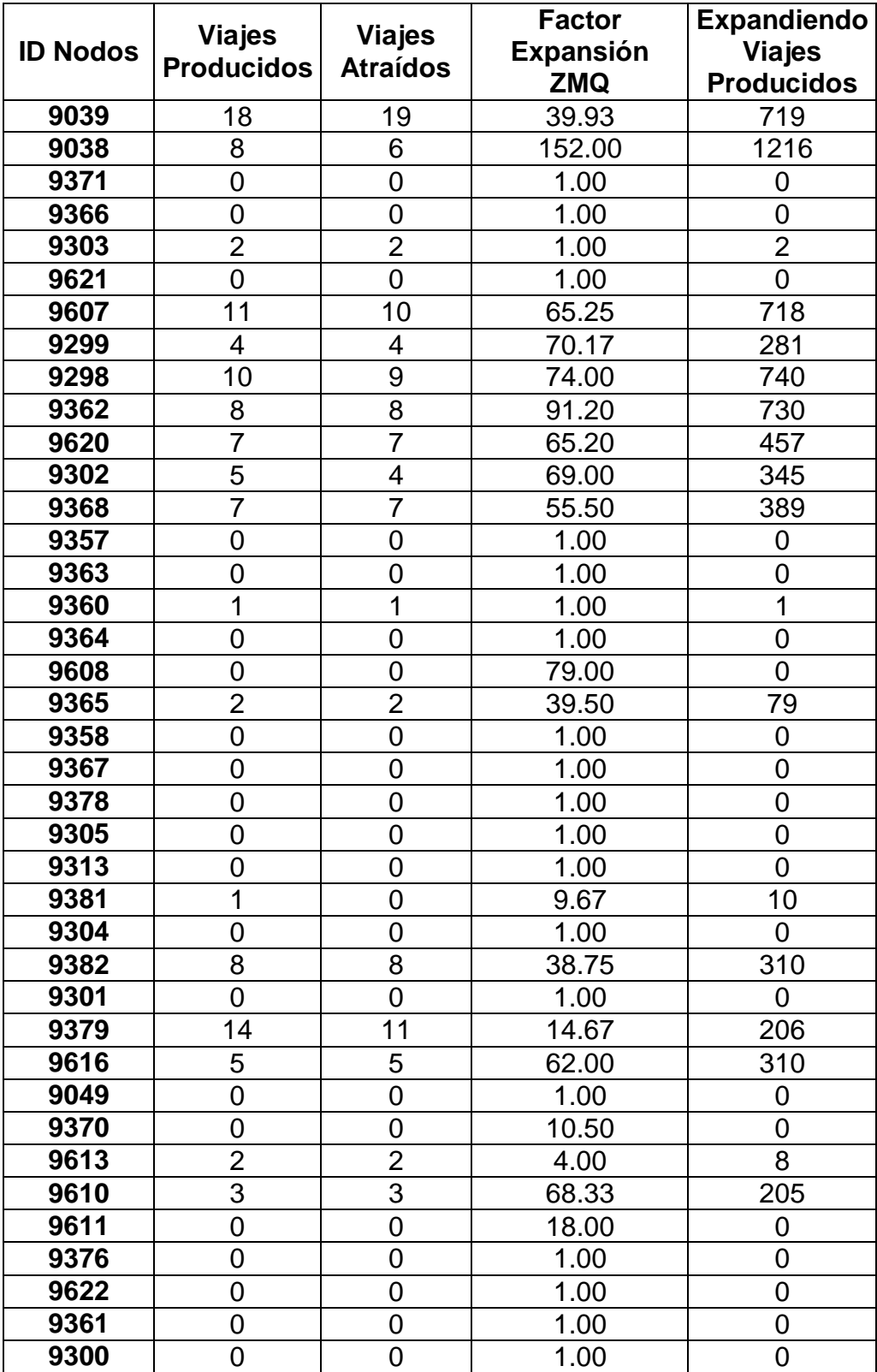

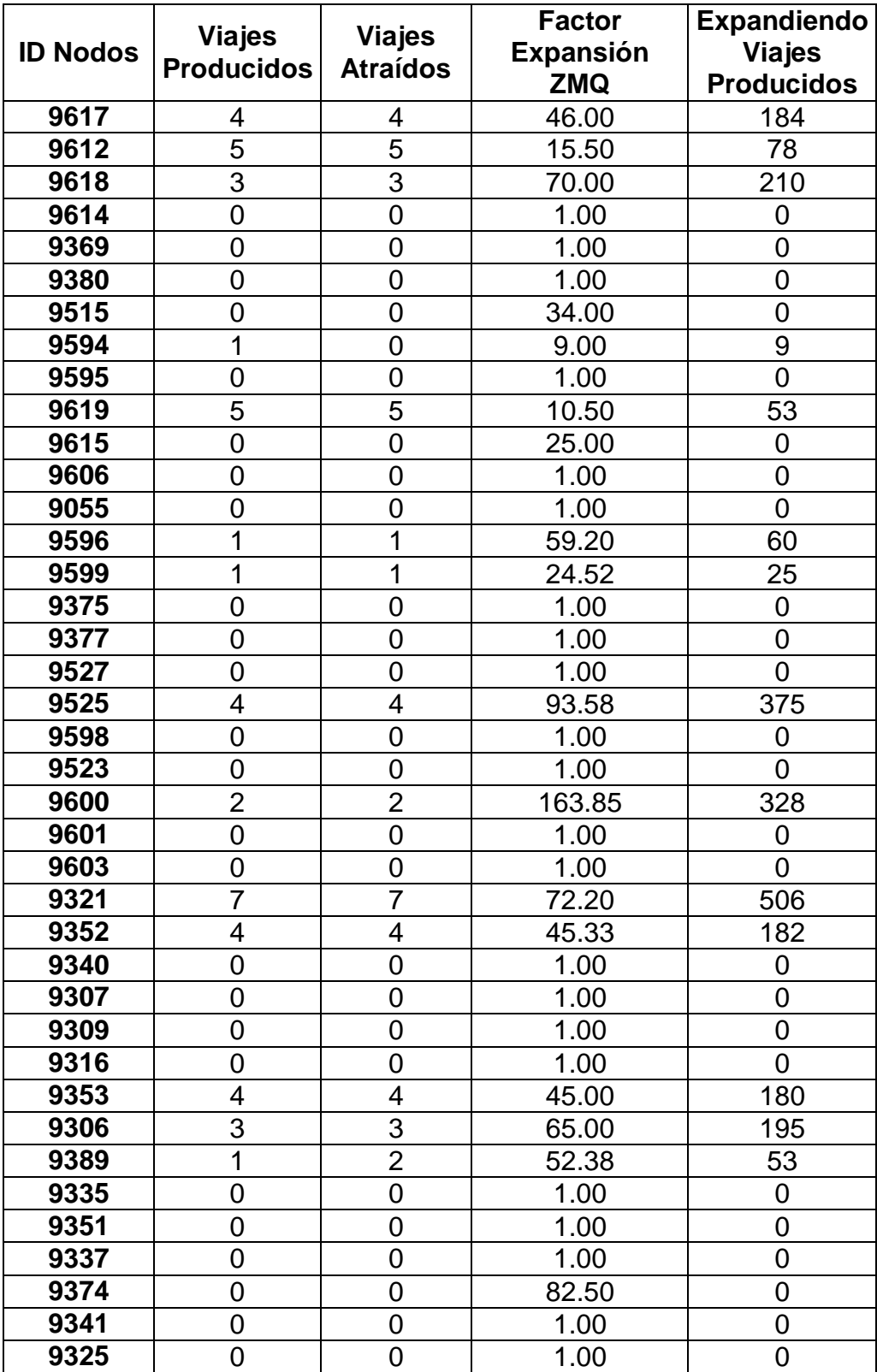

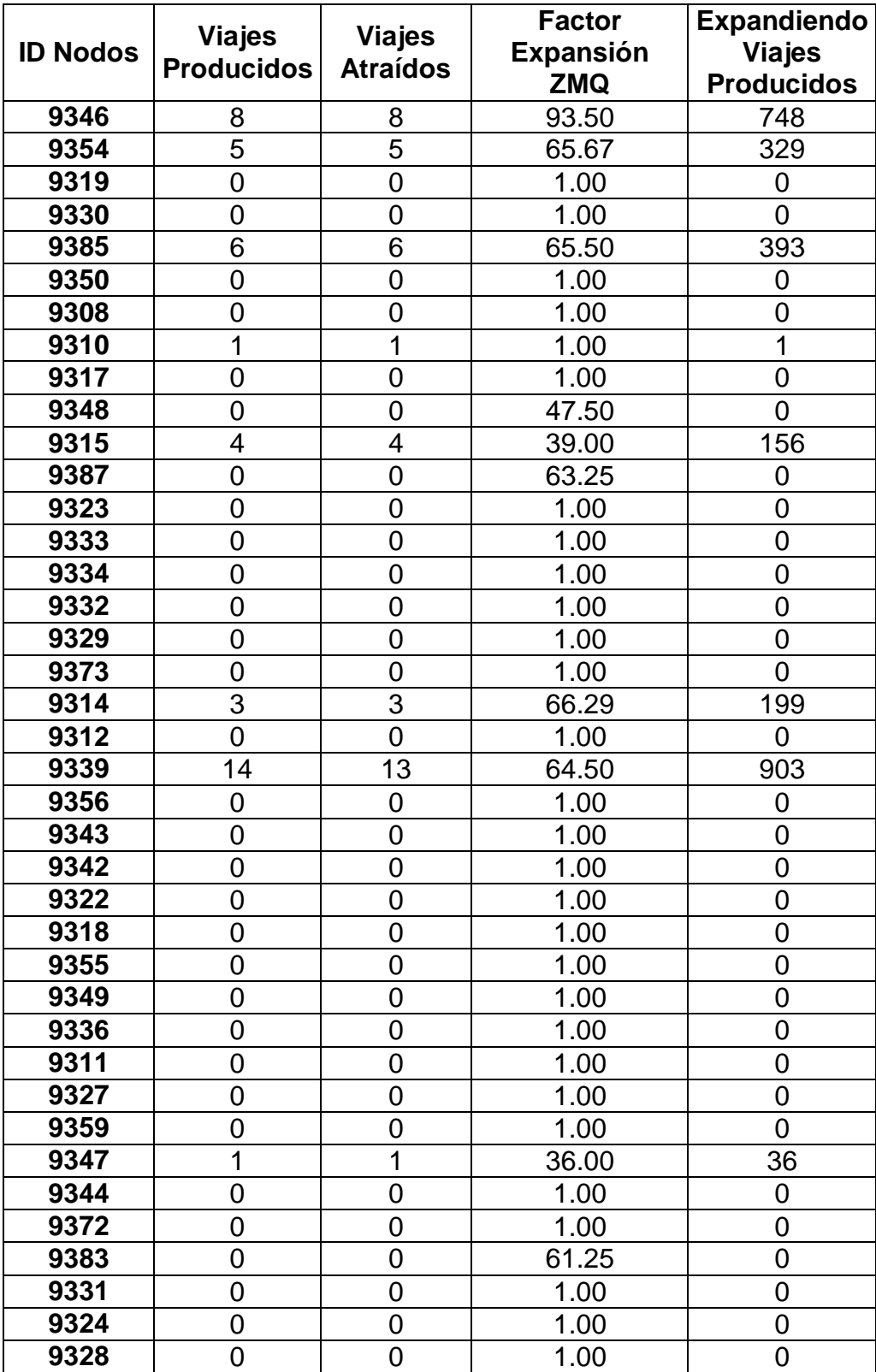

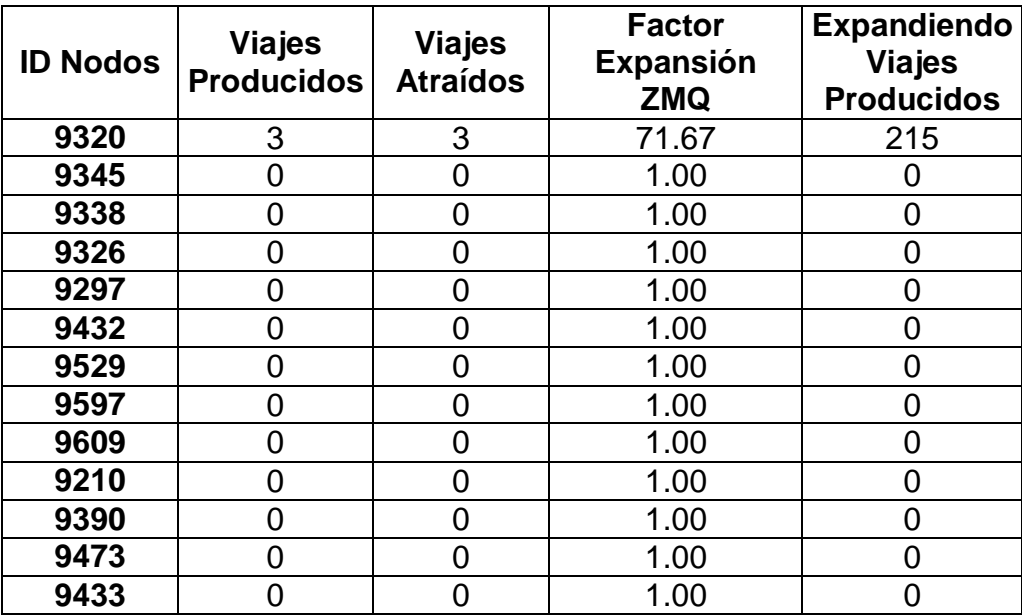

## **10. APÉNDICE D (Viajes Balanceados)**

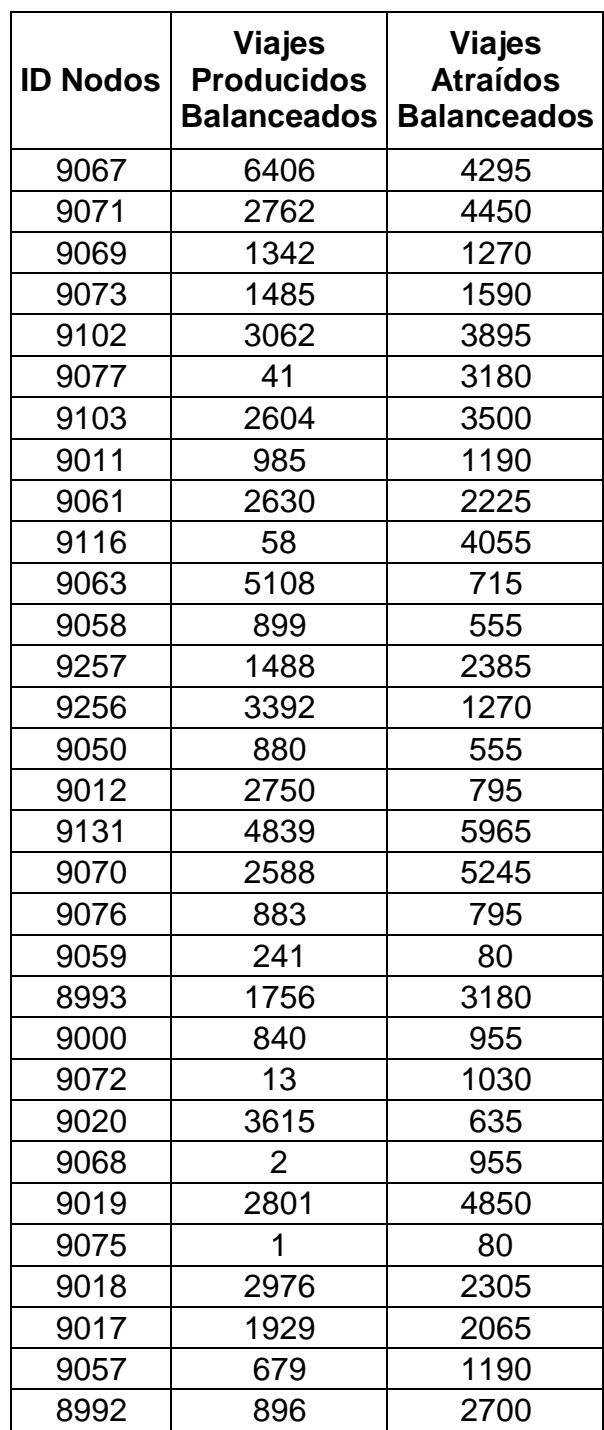

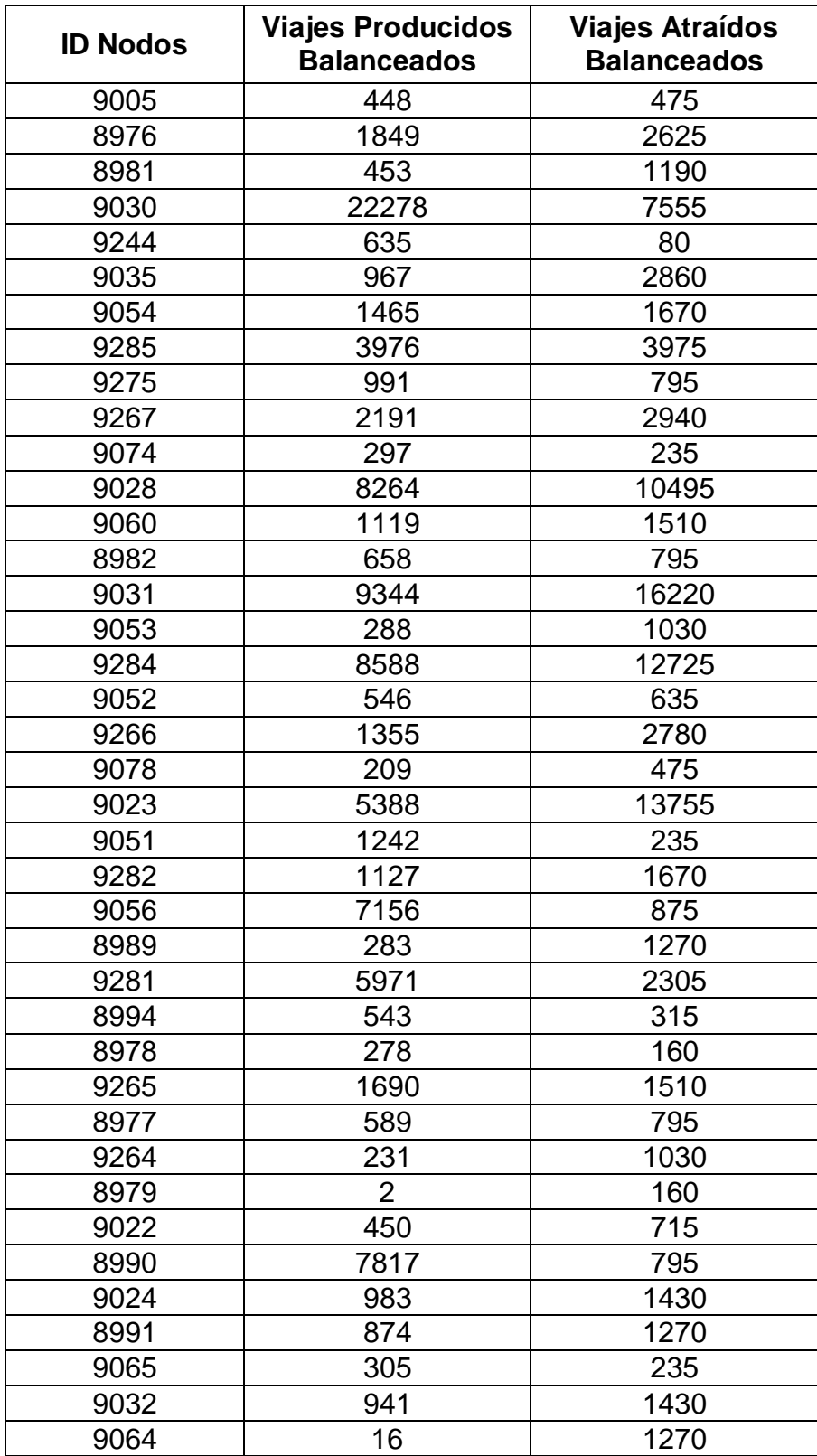

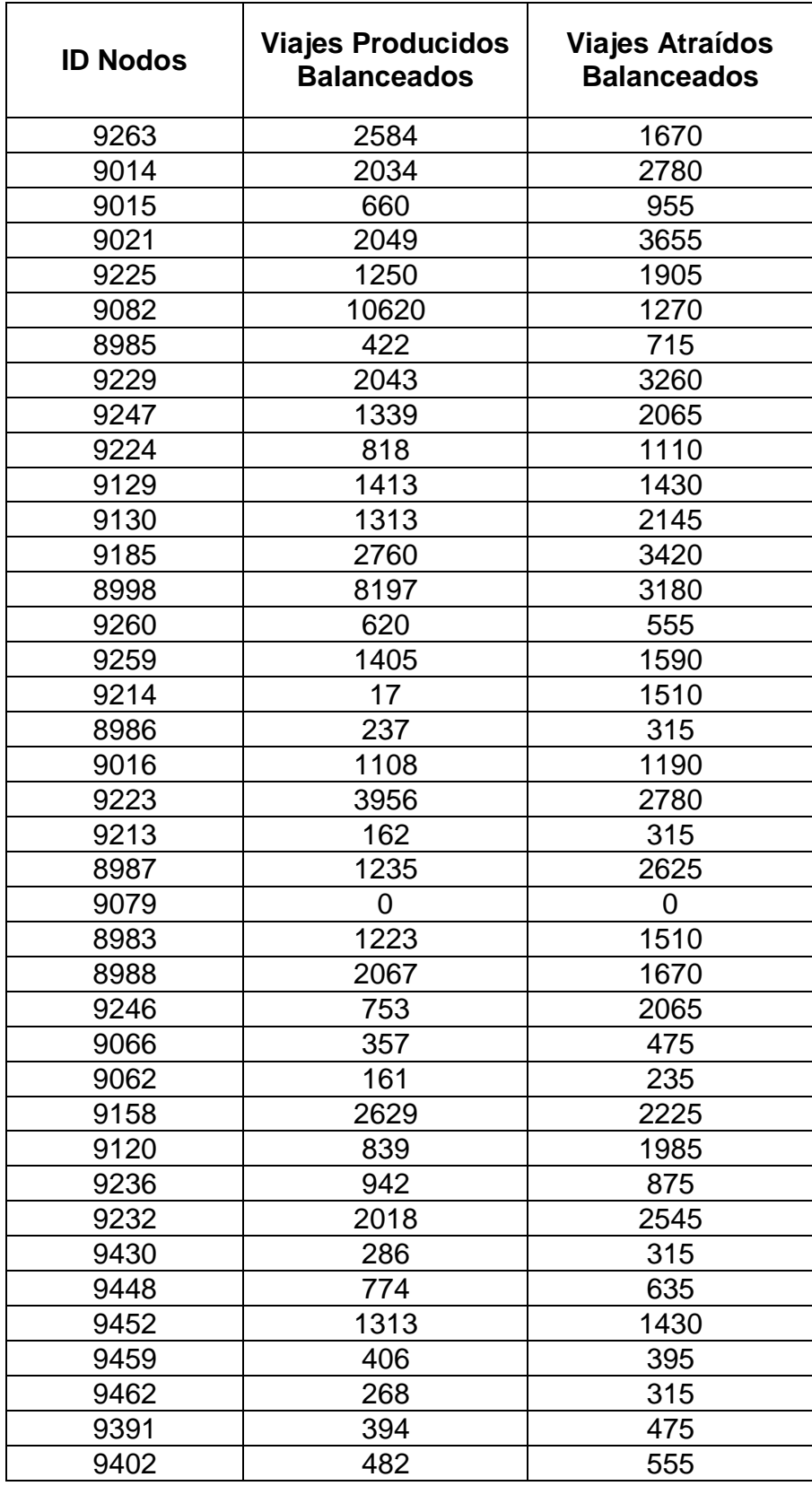

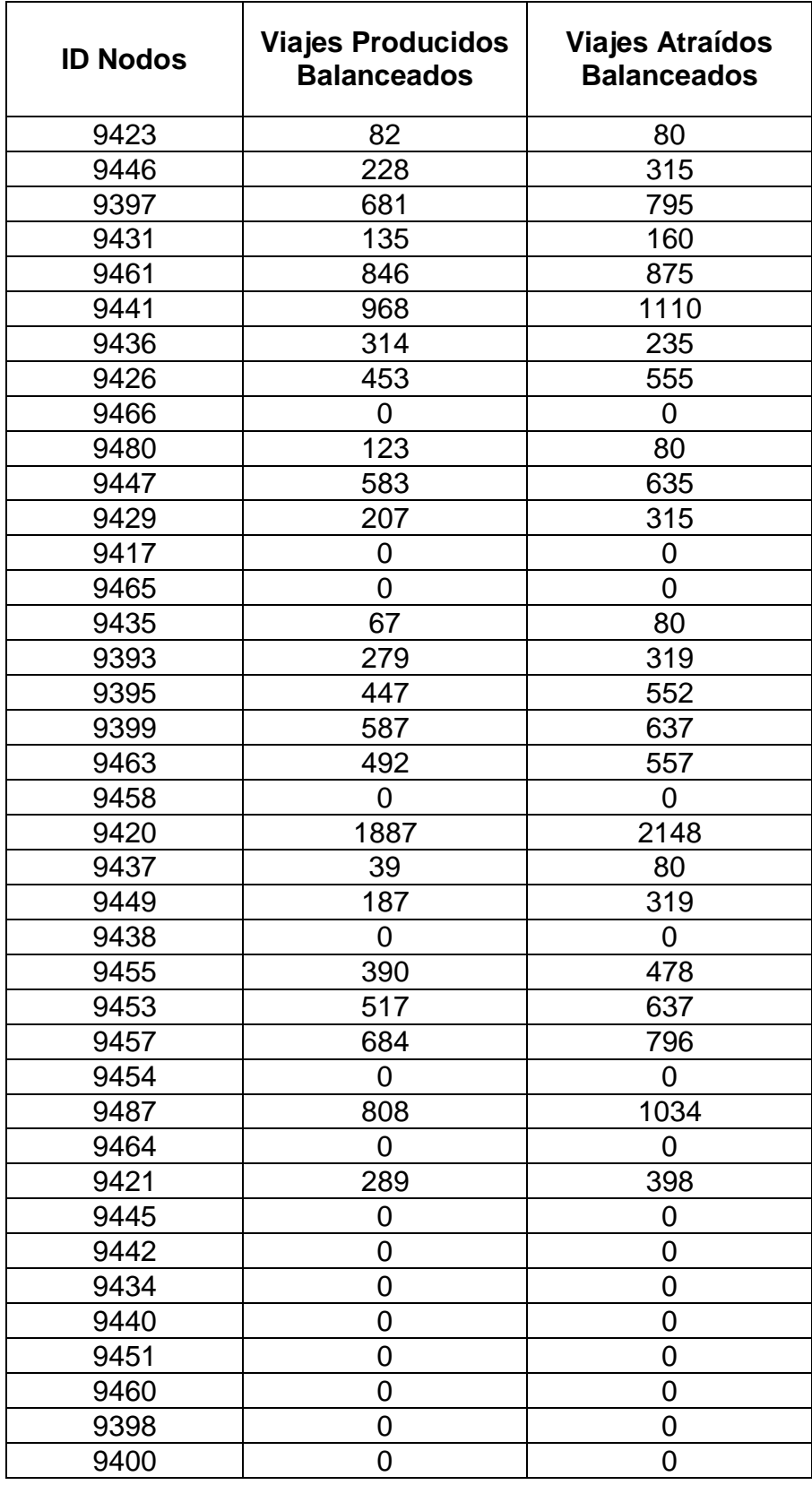

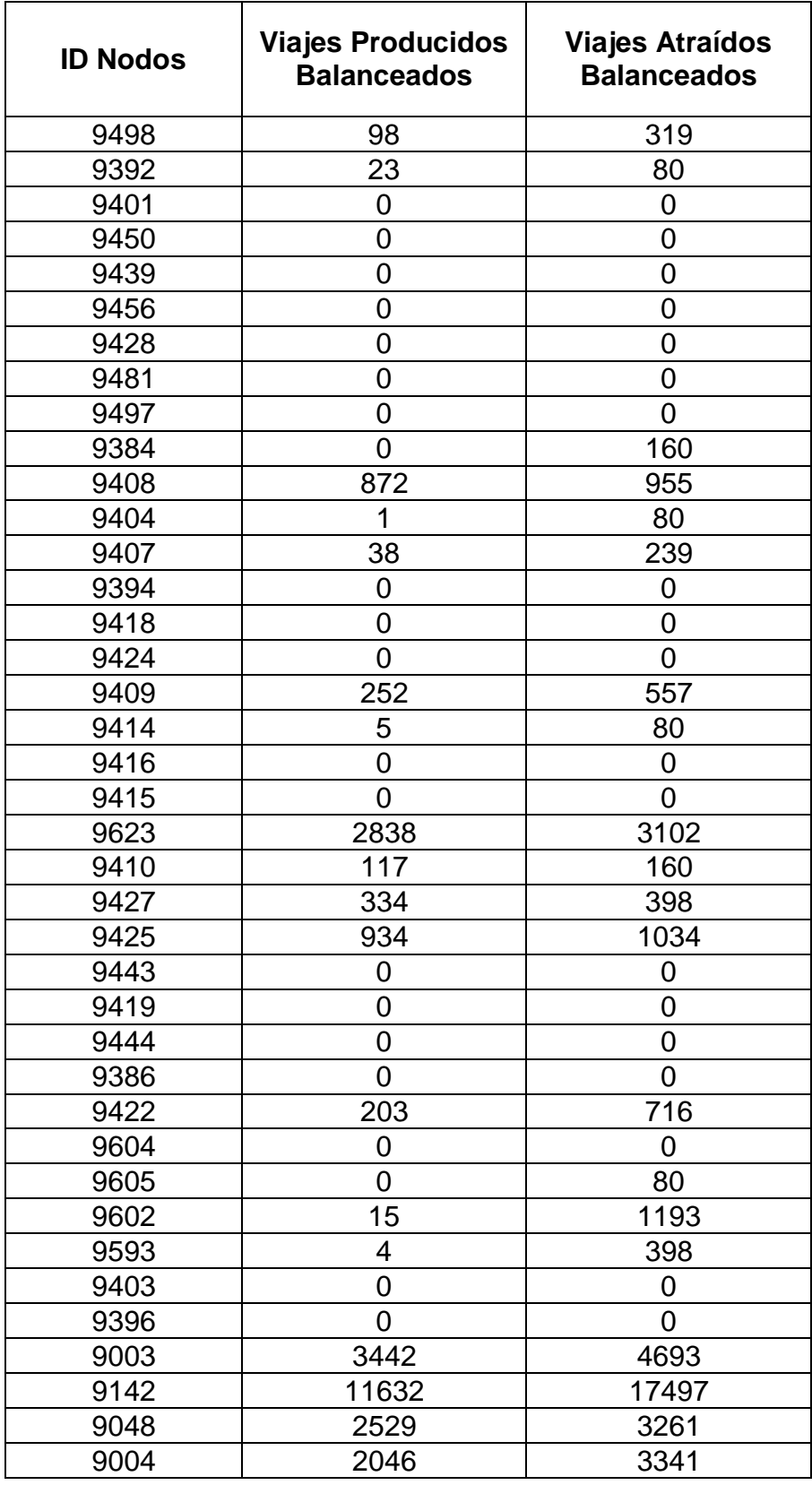

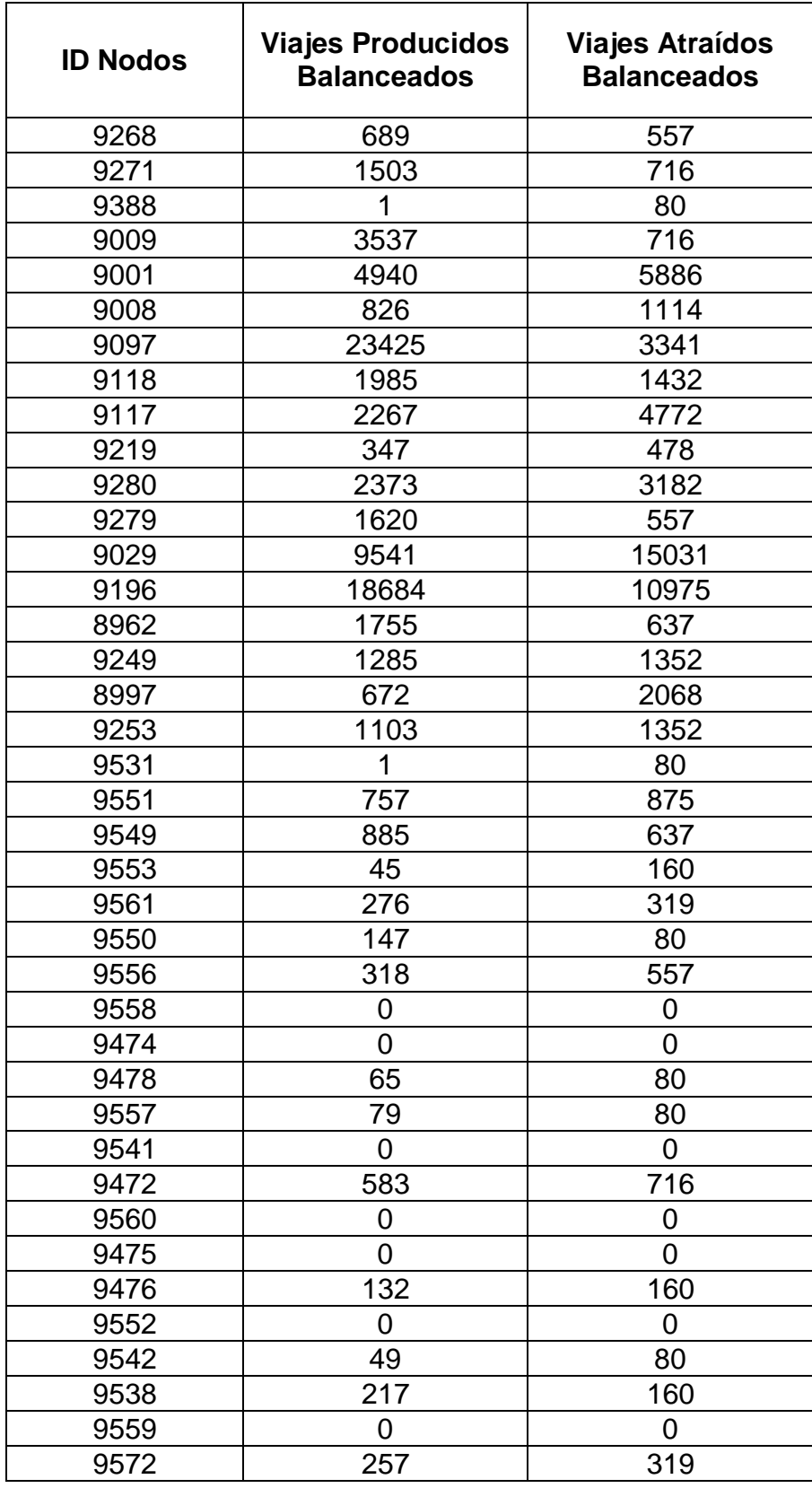

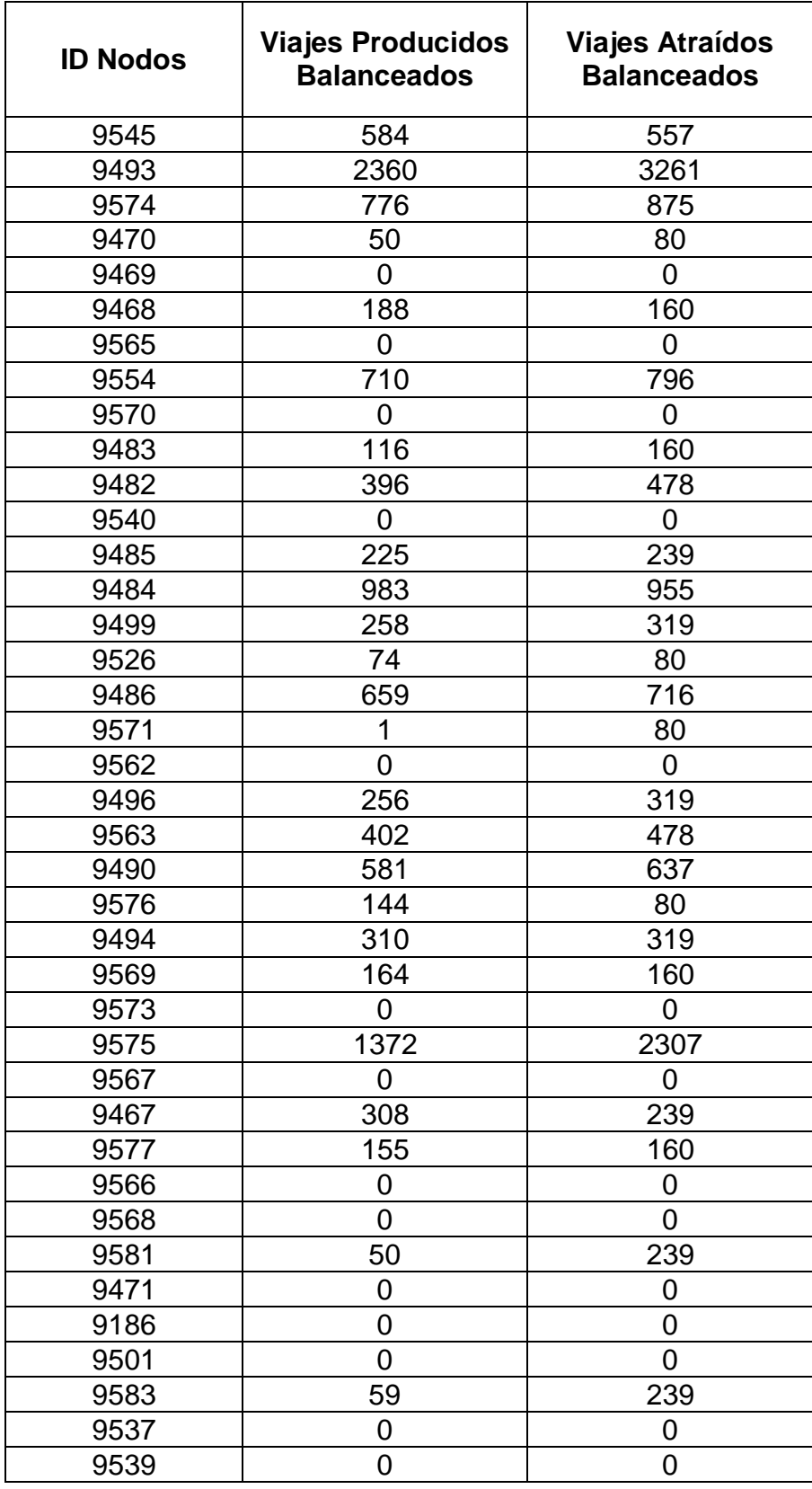

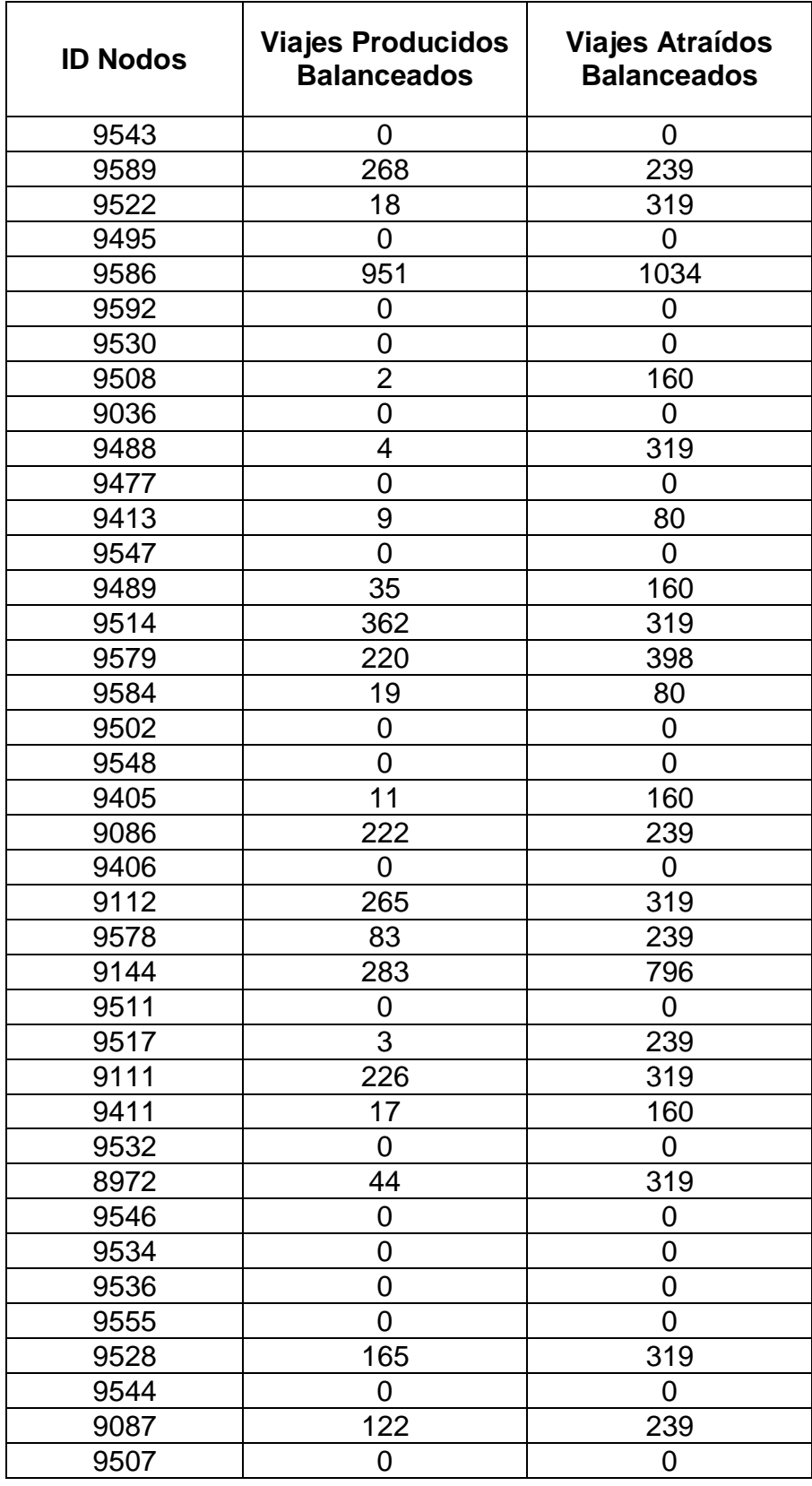

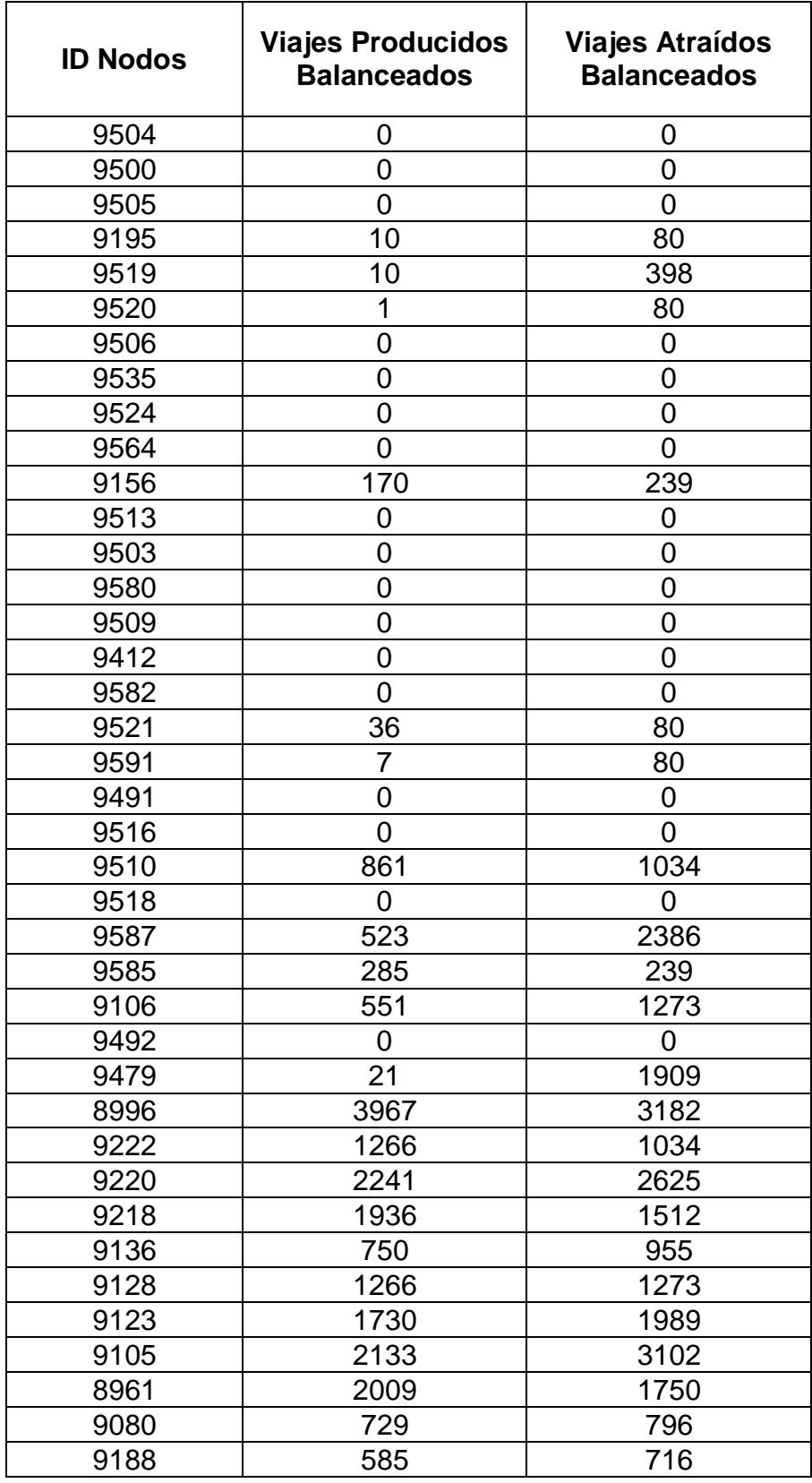

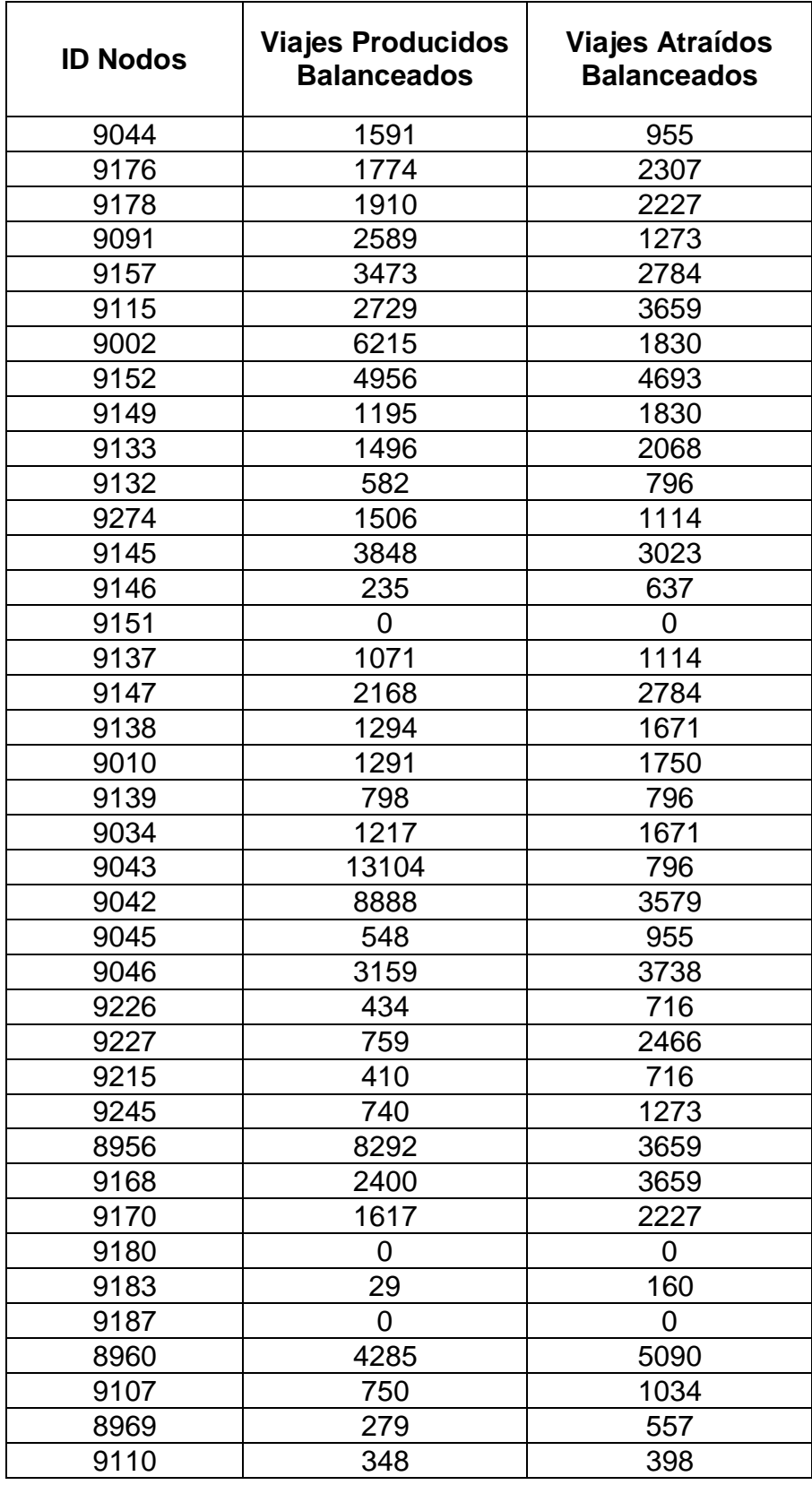

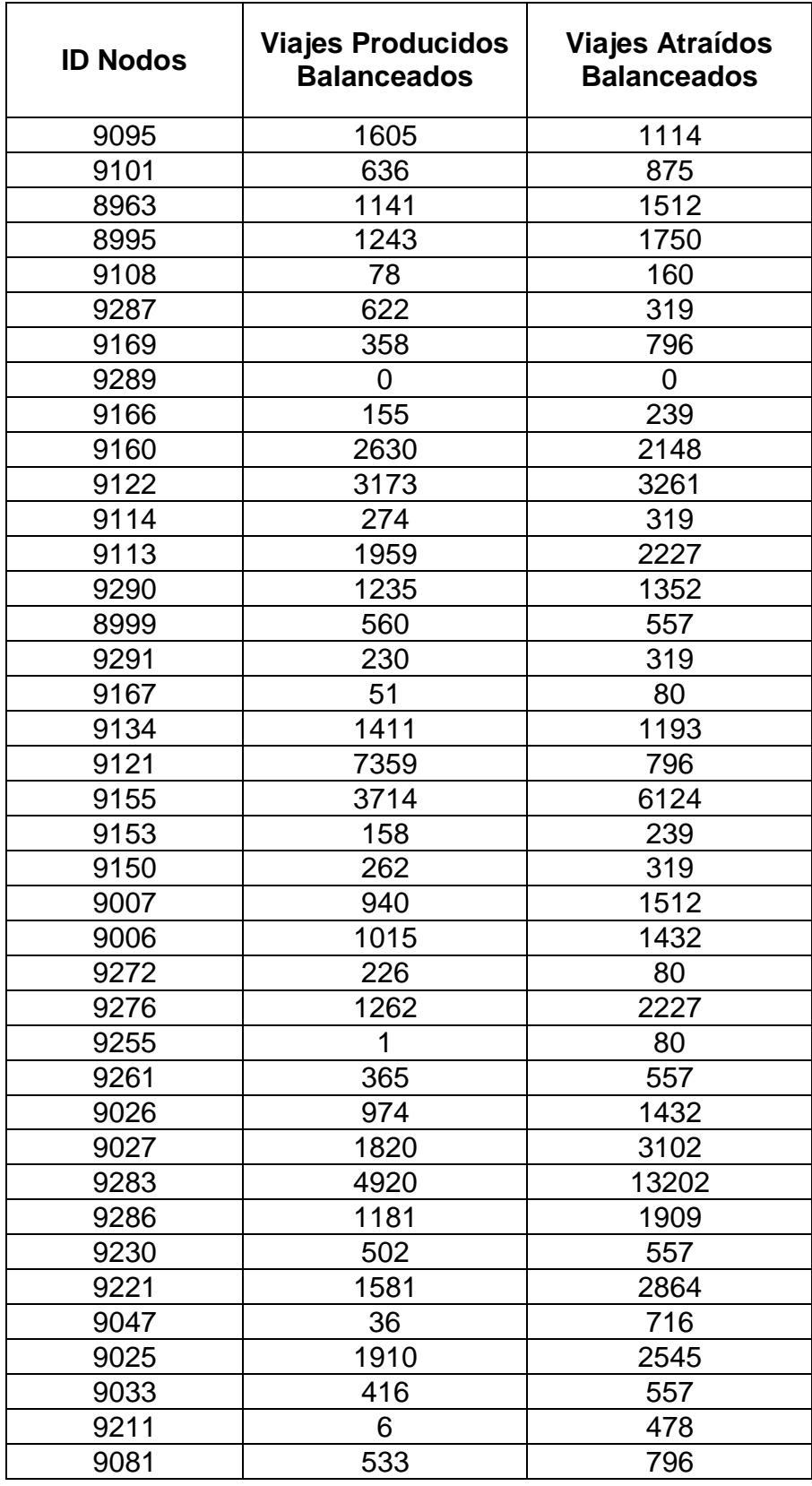

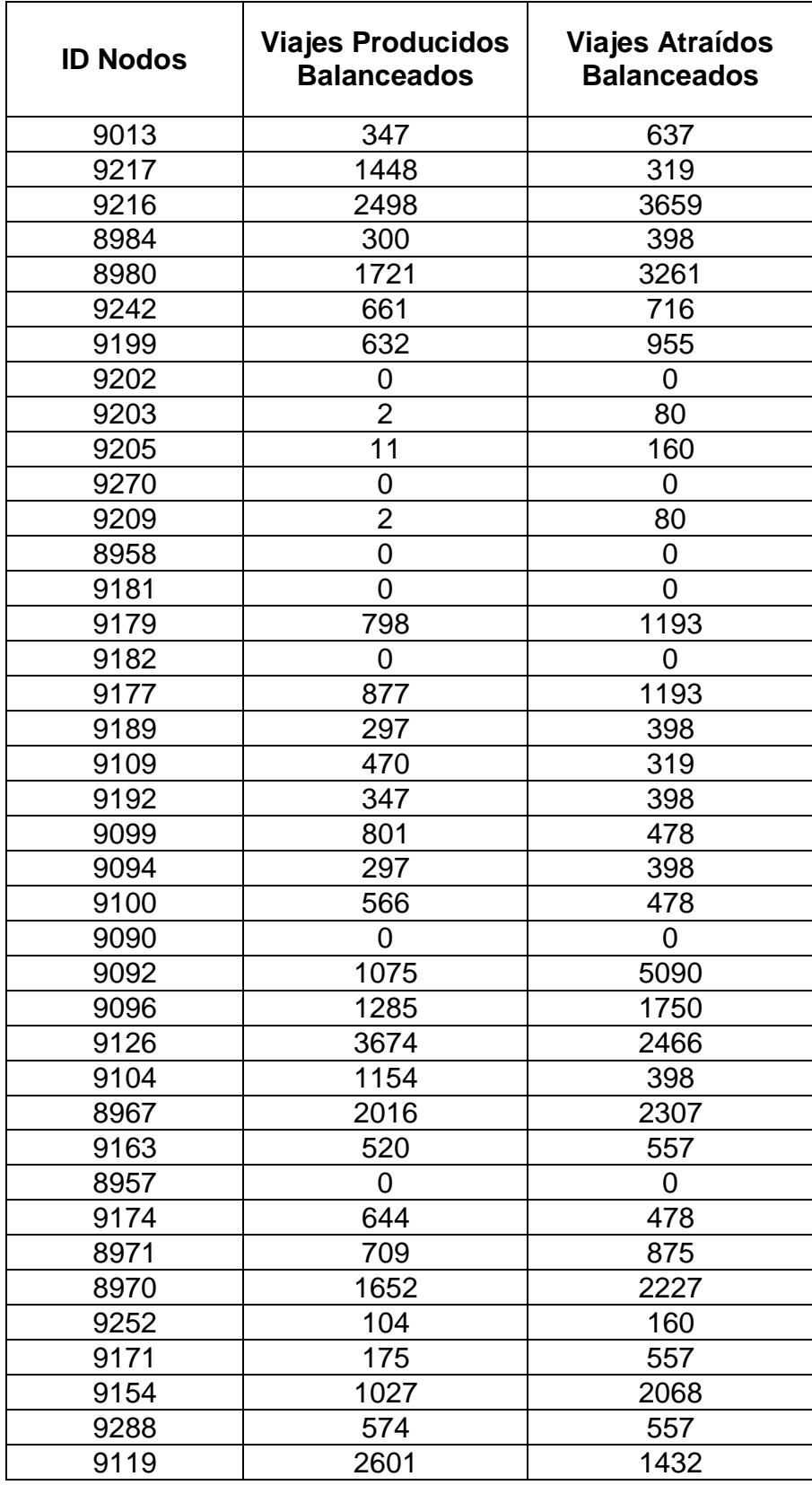

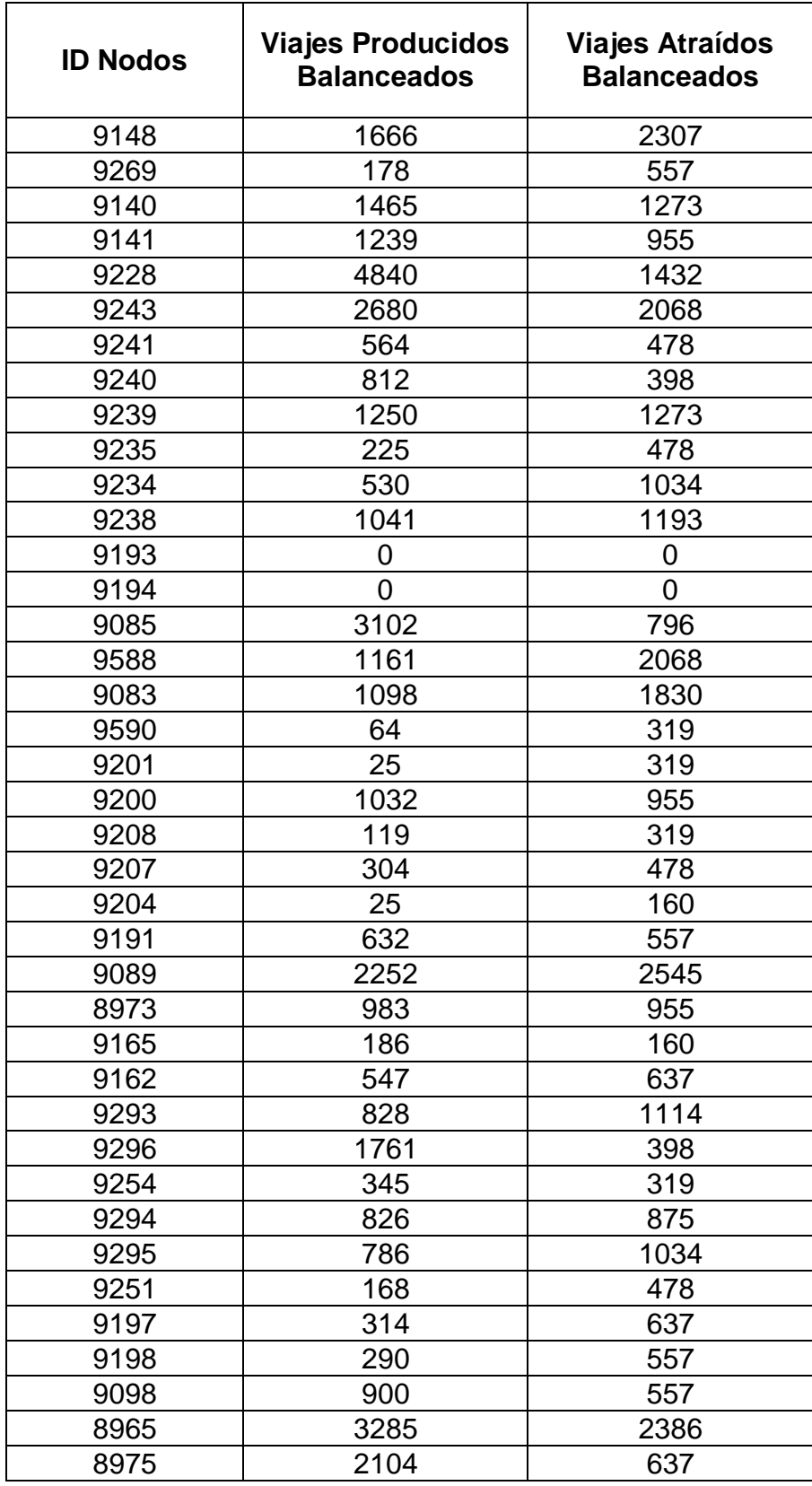

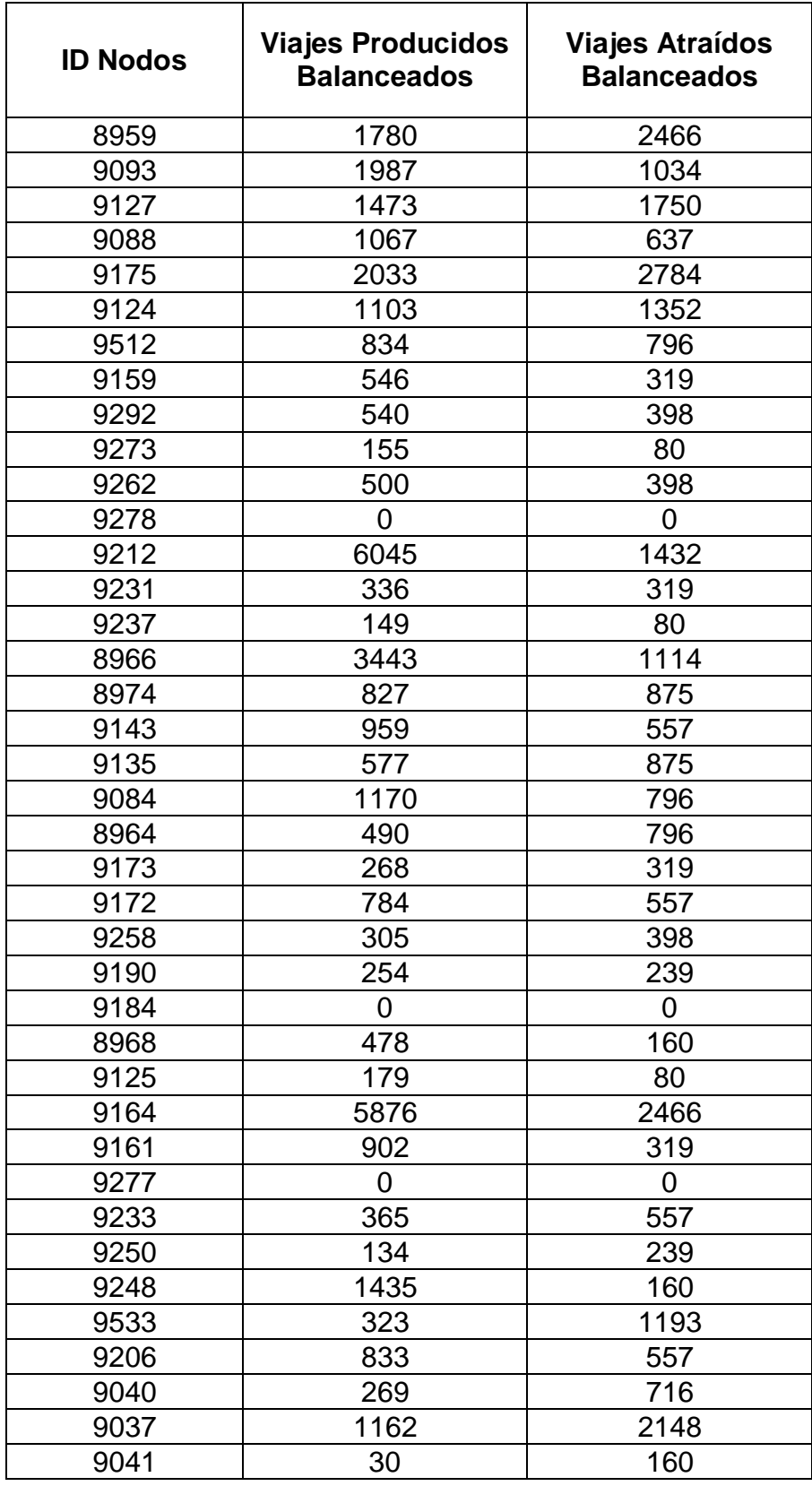

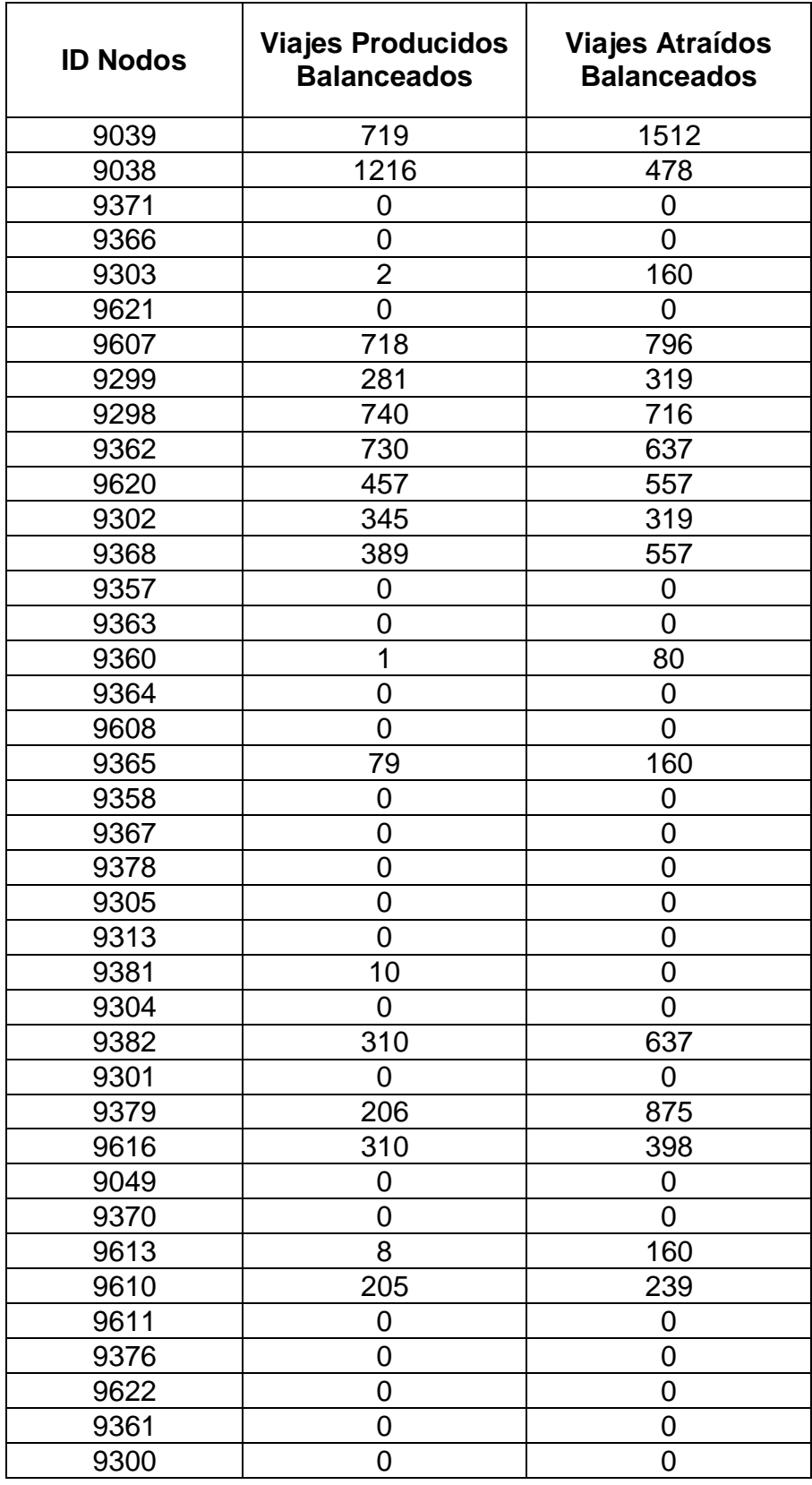

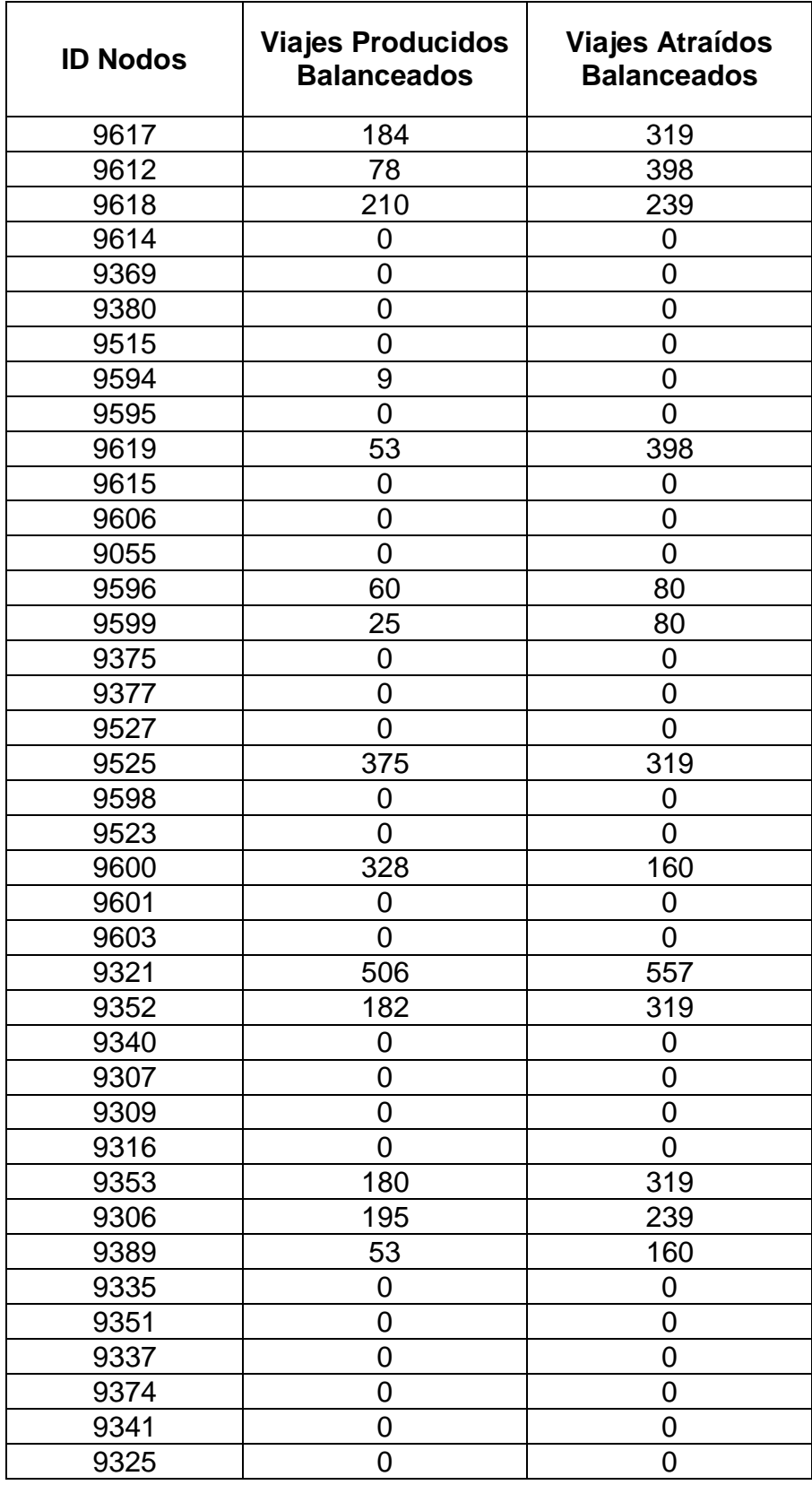

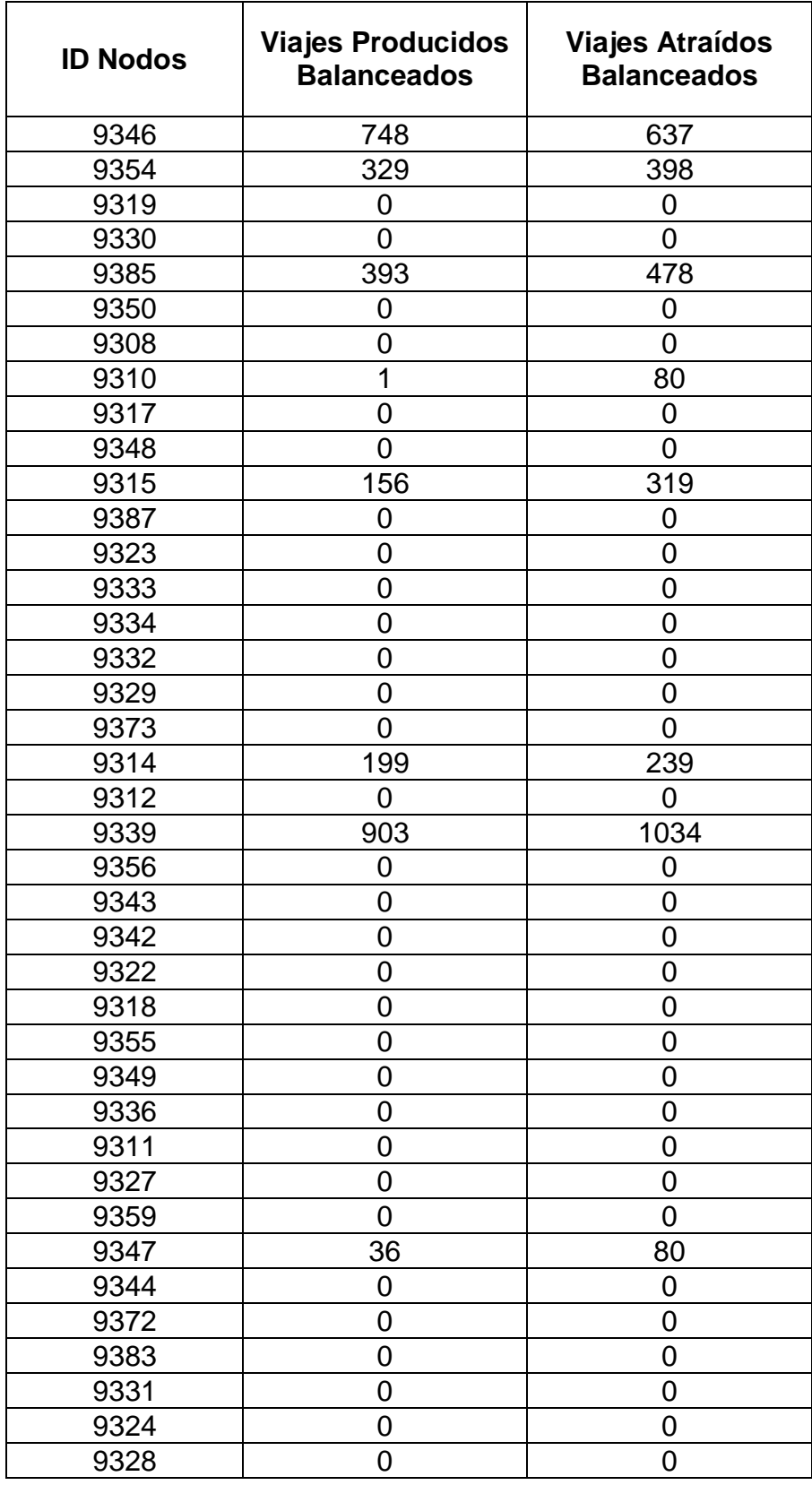

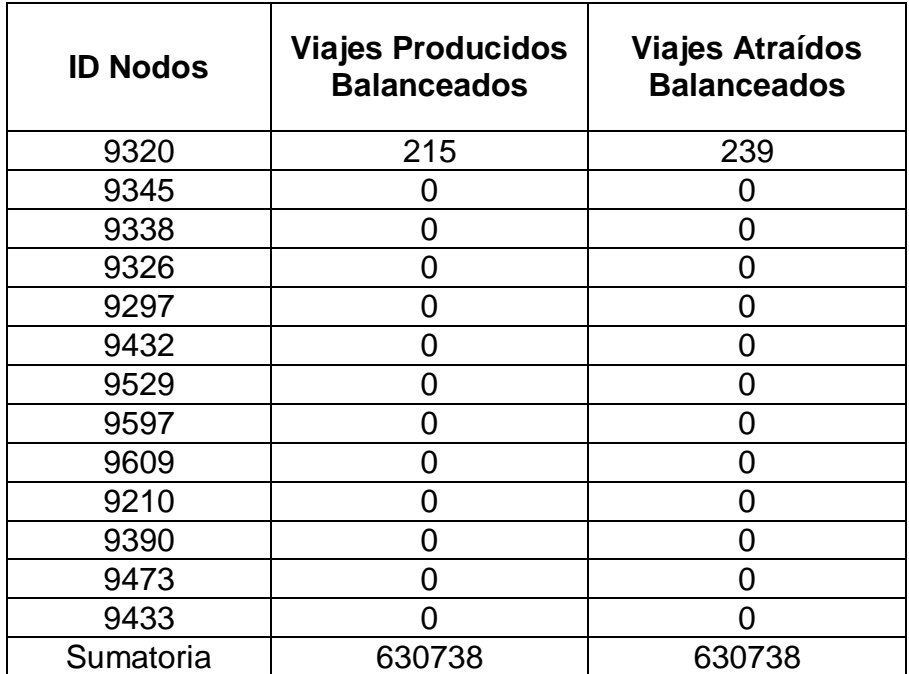

## **11. APÉNDICE E (Paradas Físicas)**

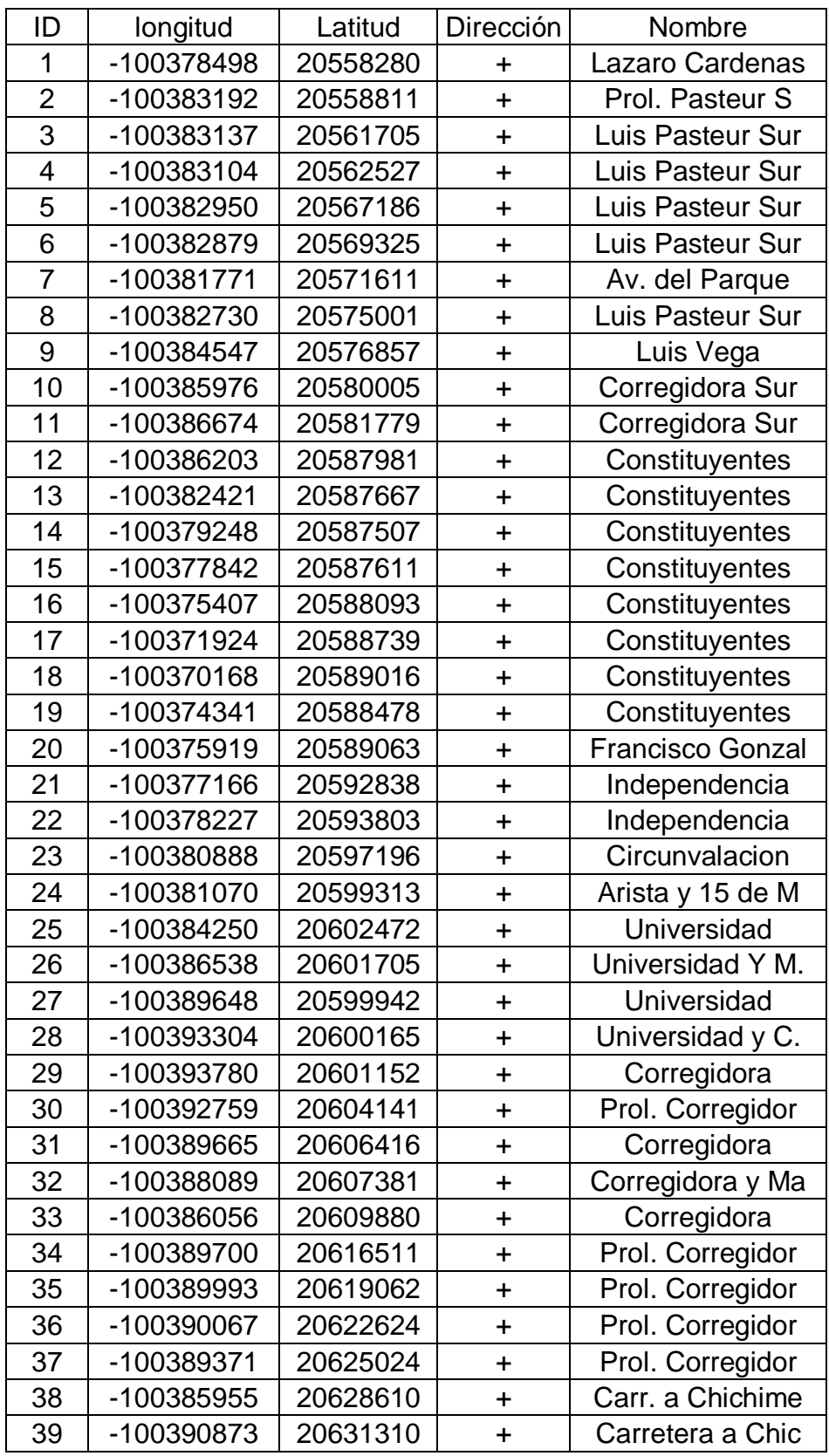

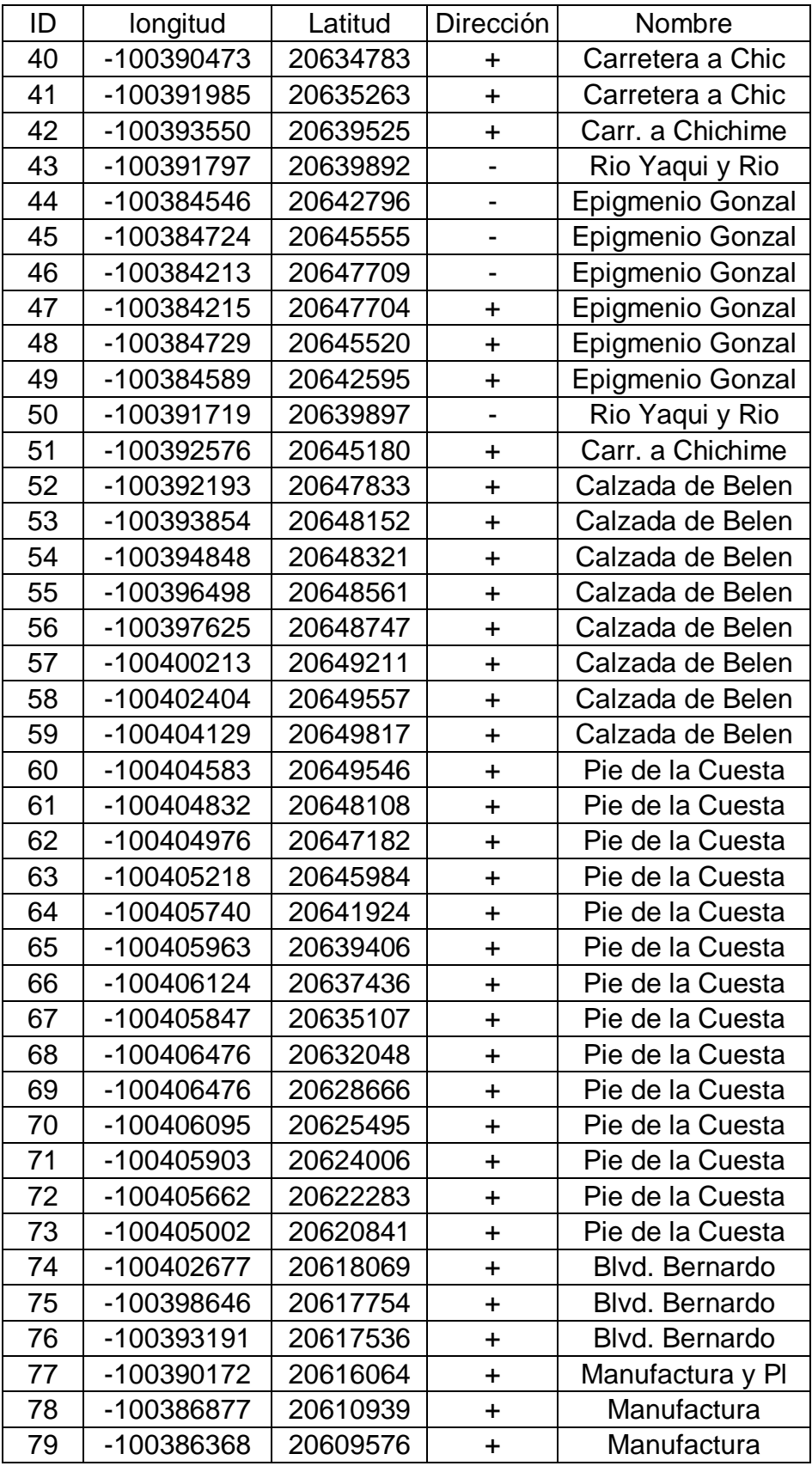

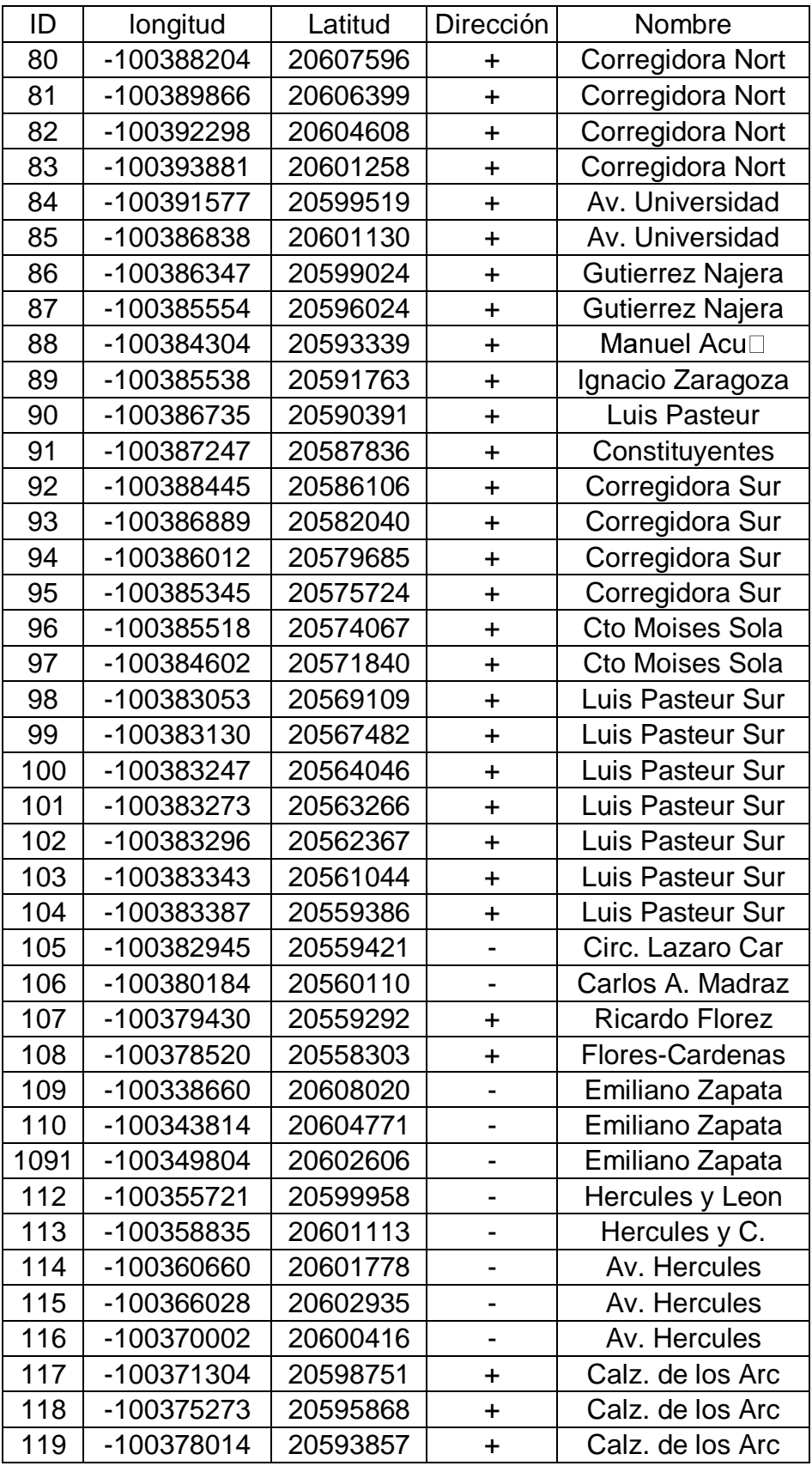

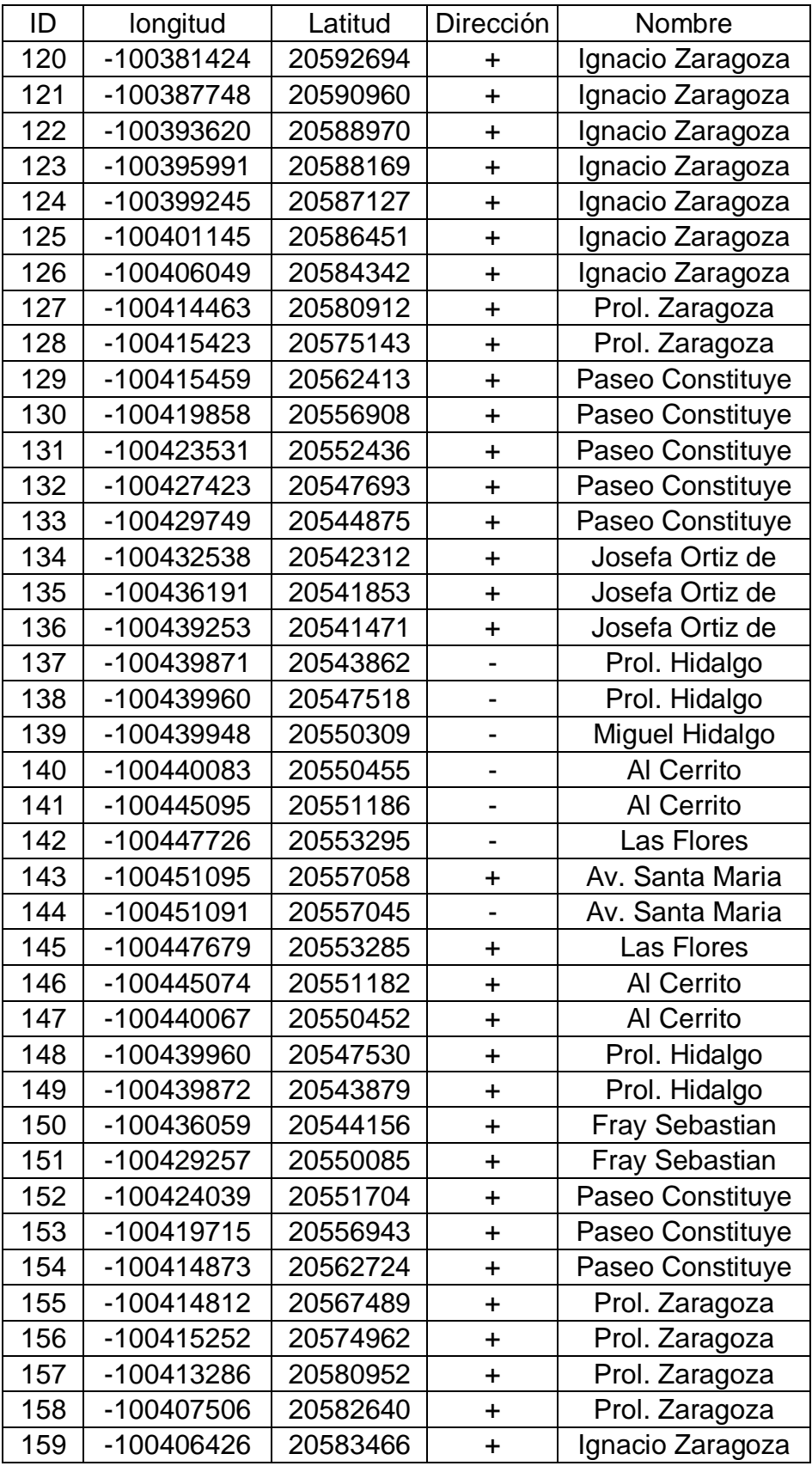

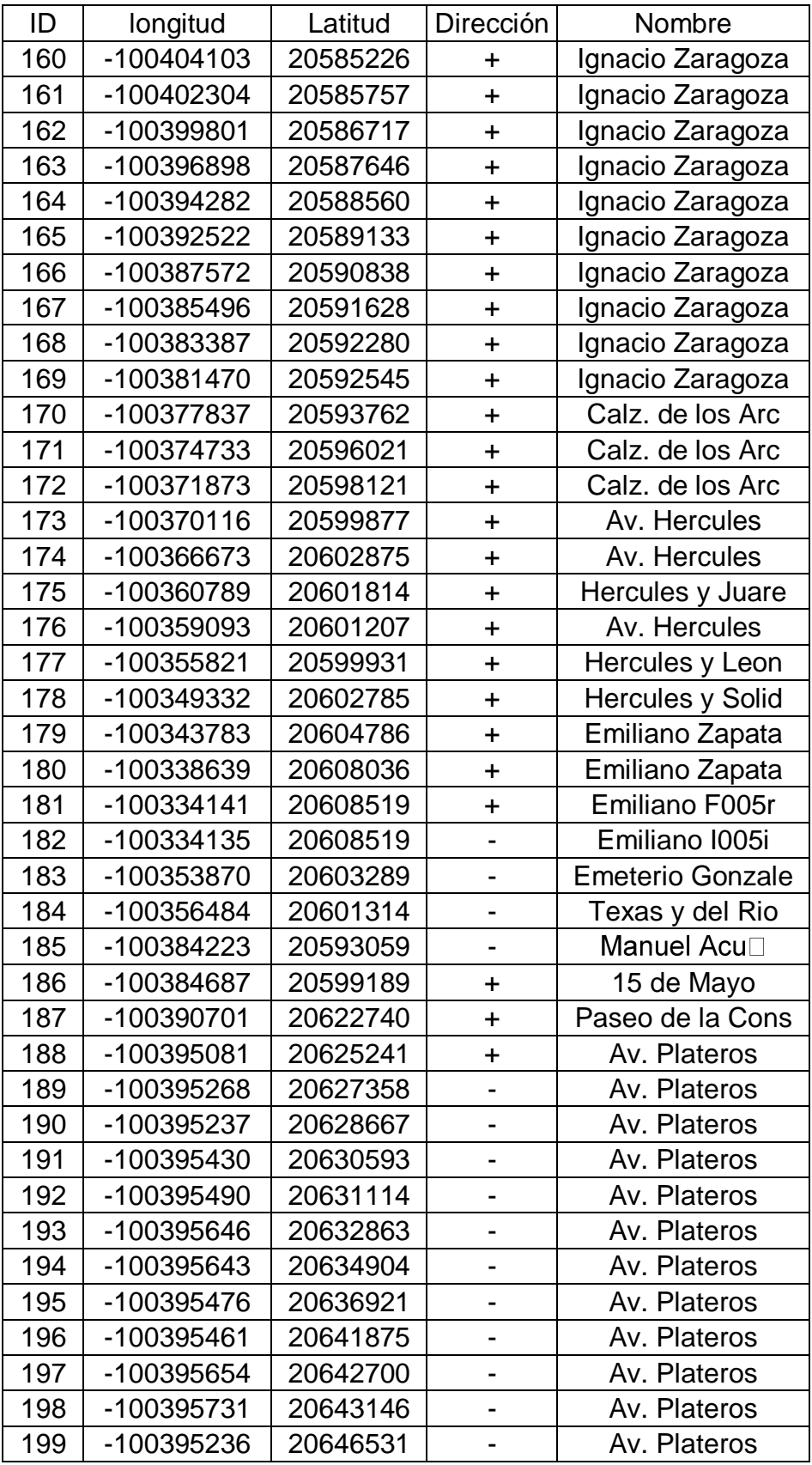

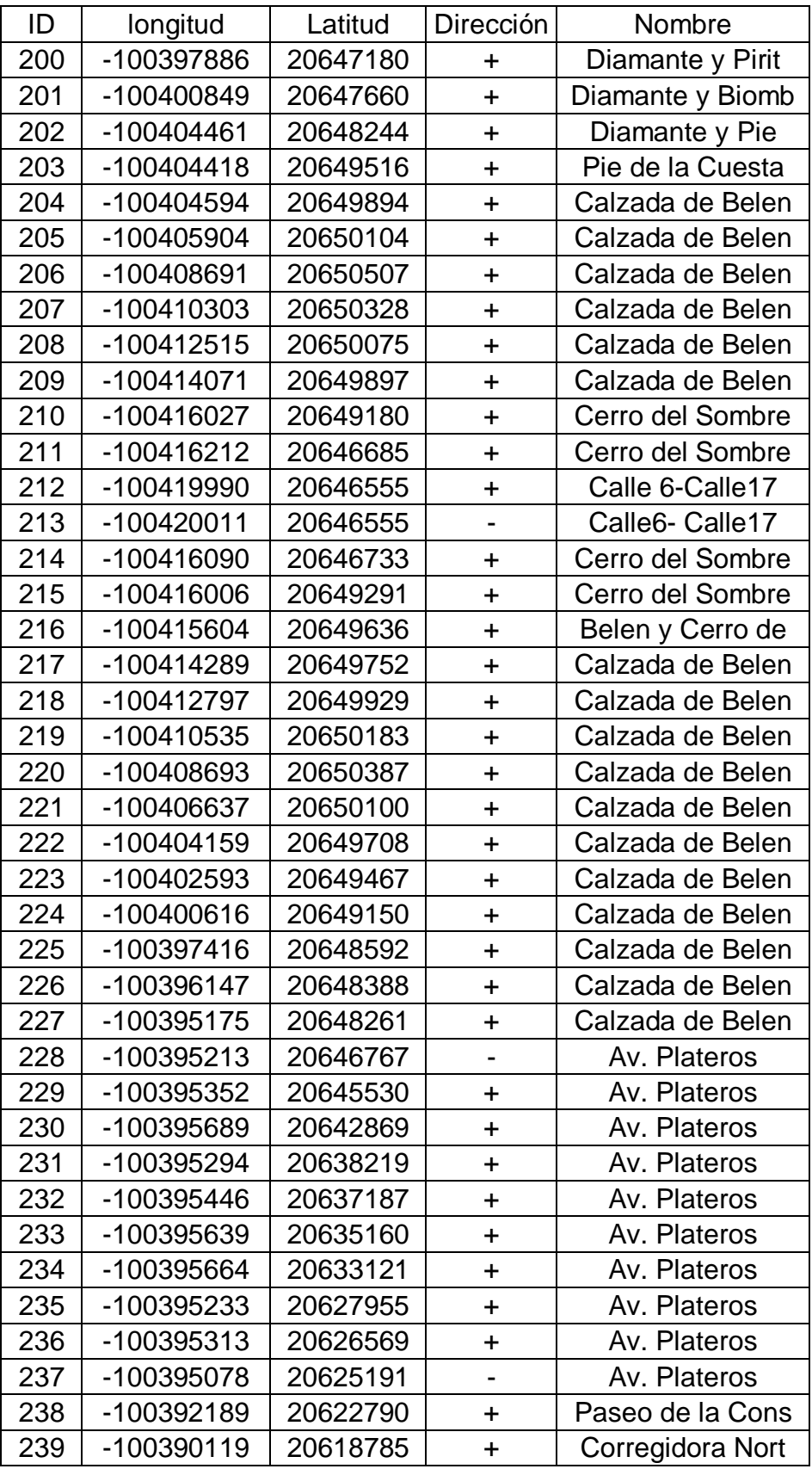

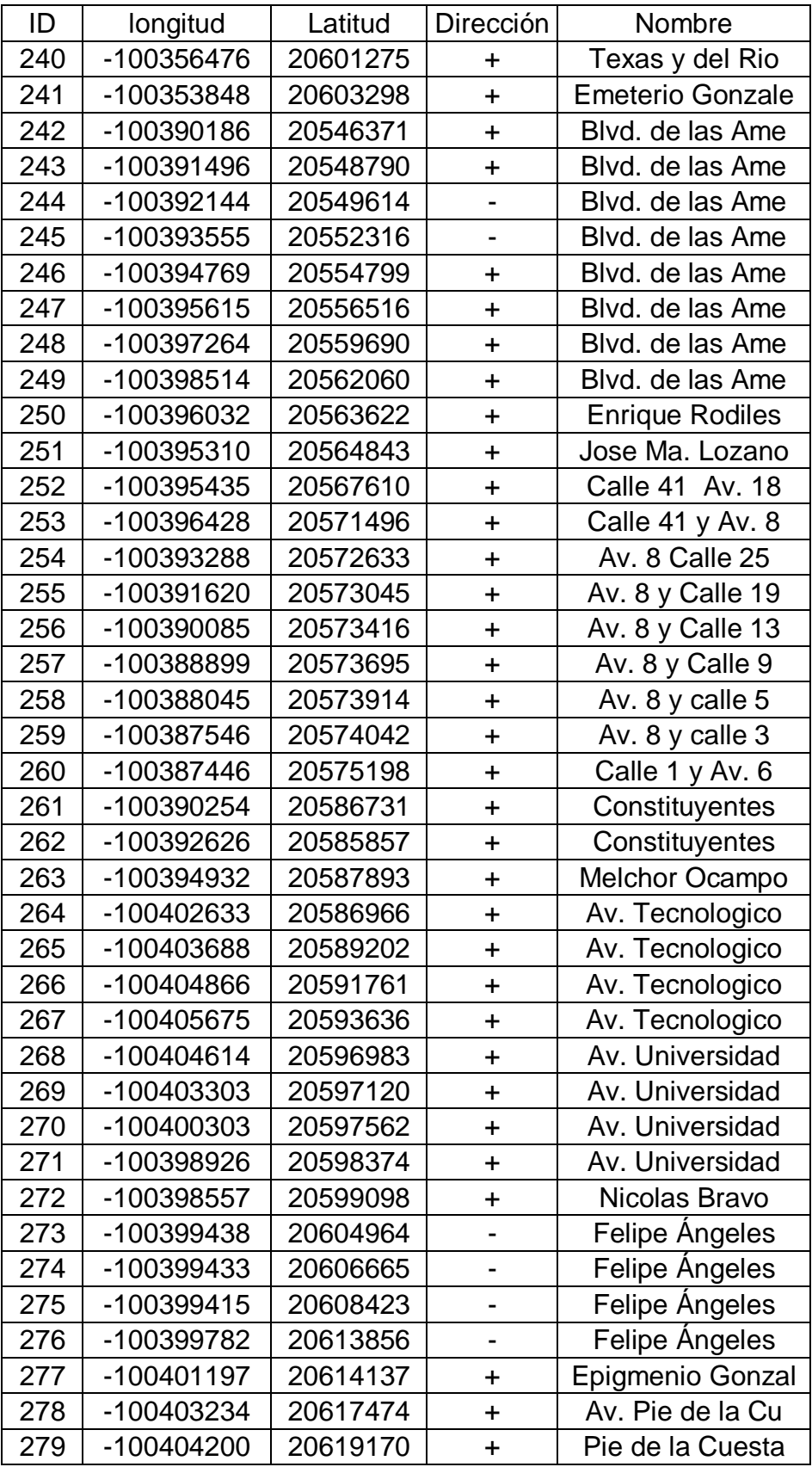
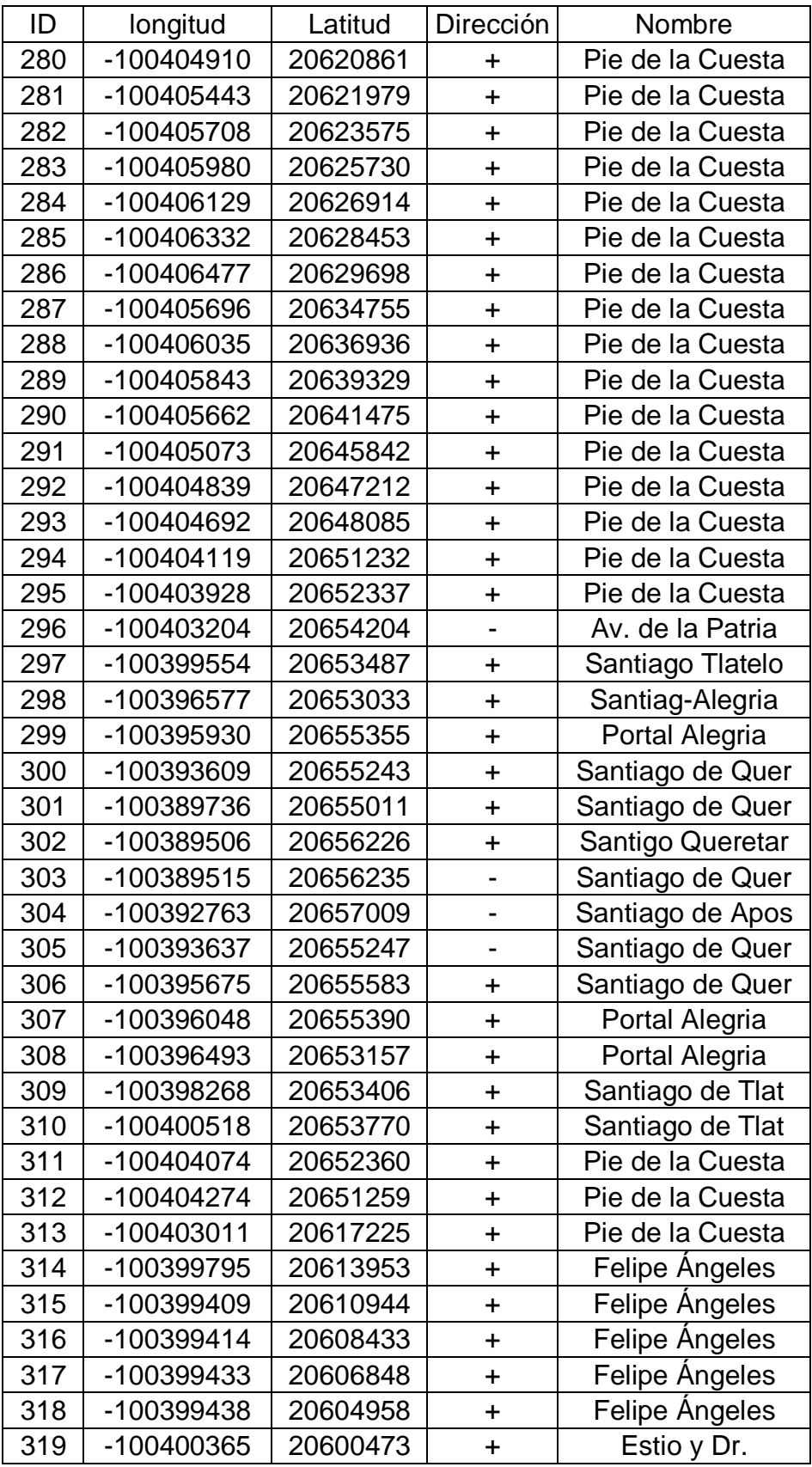

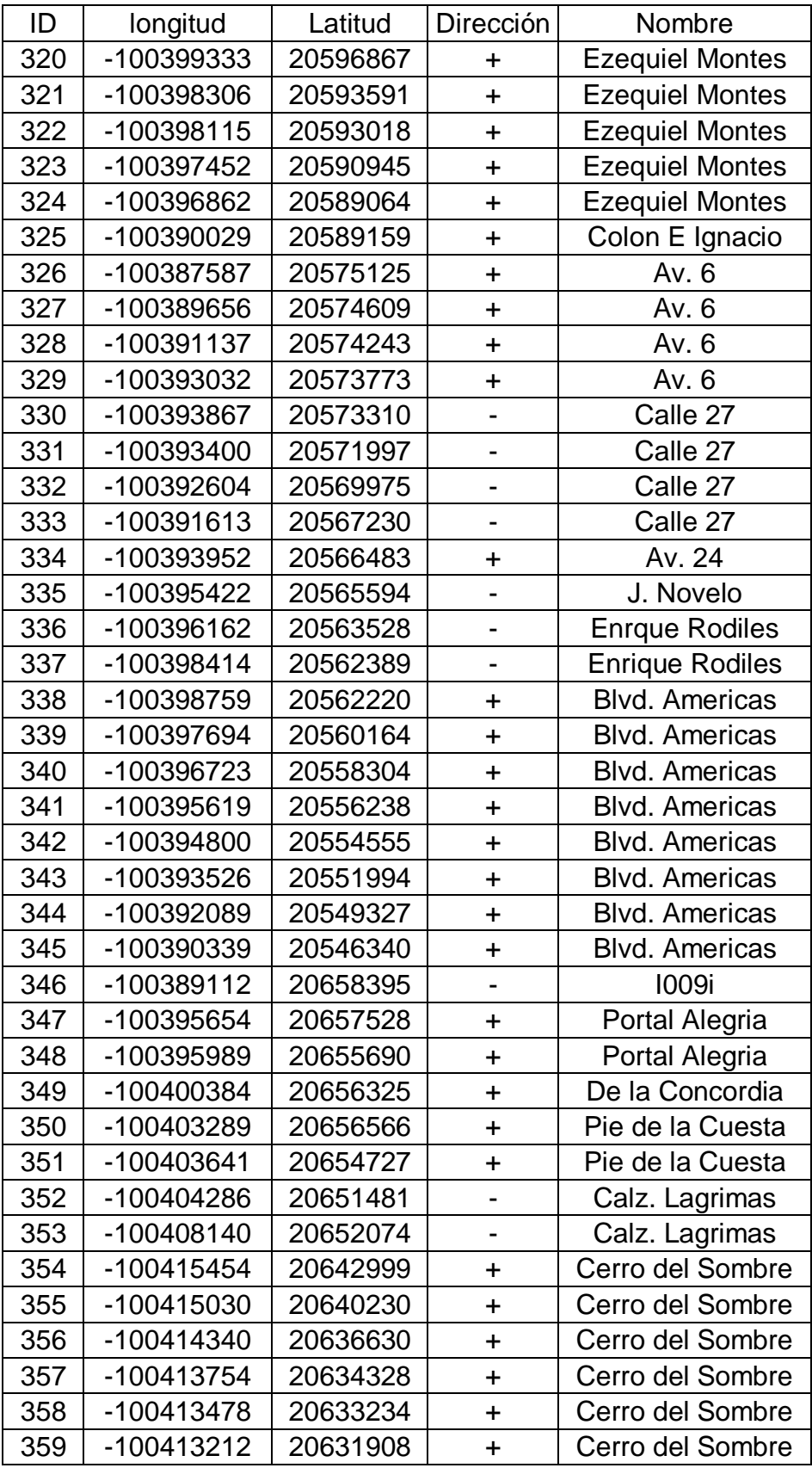

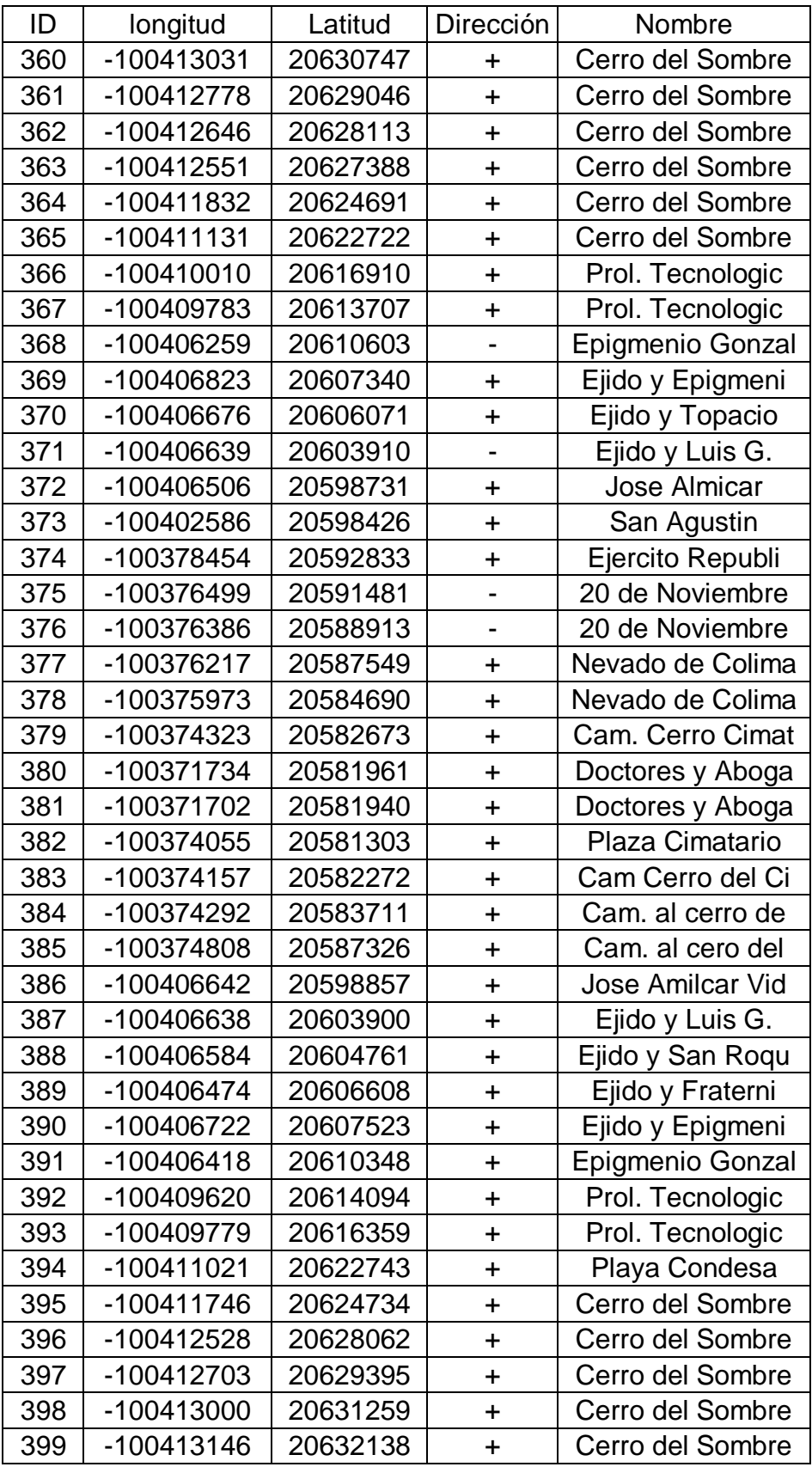

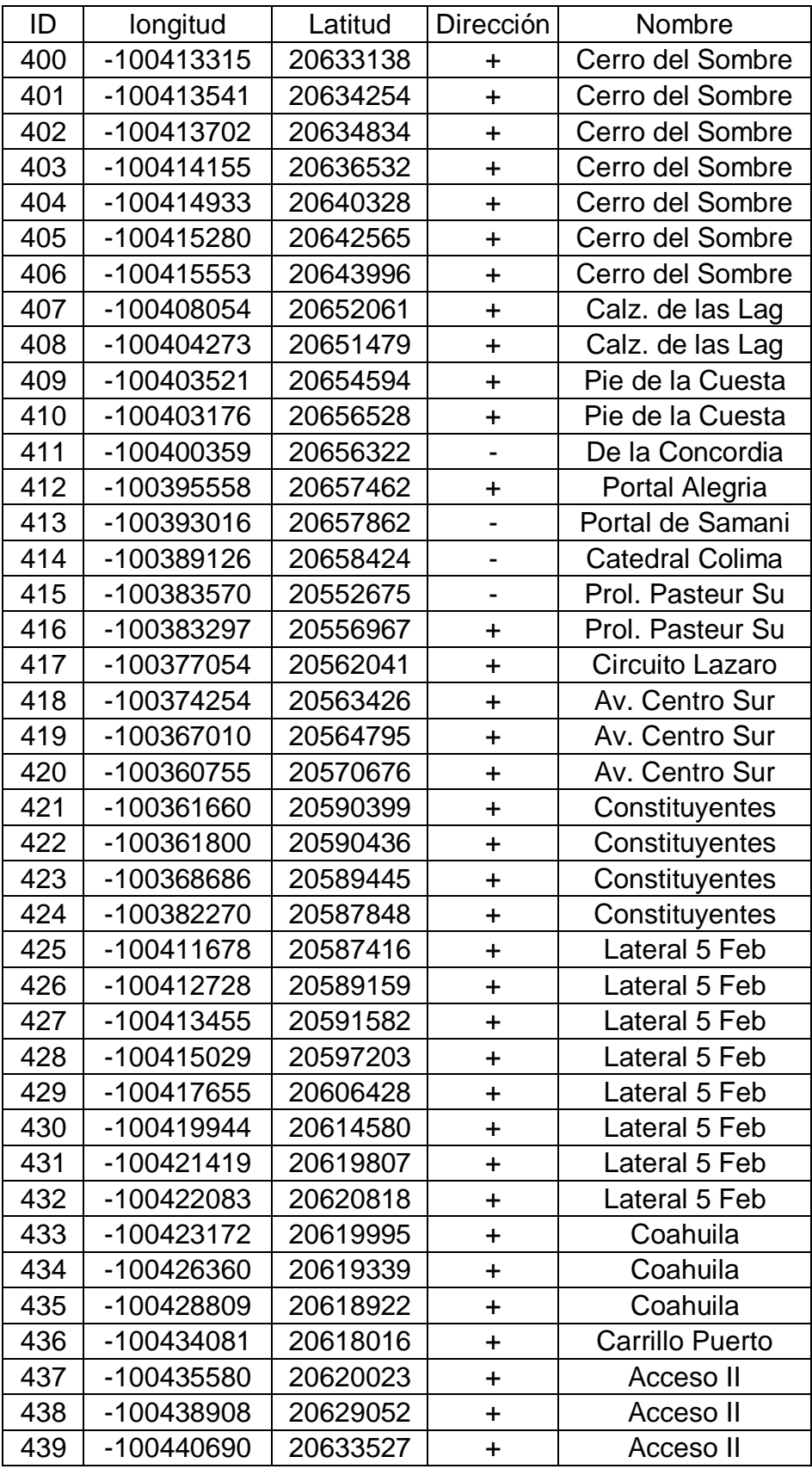

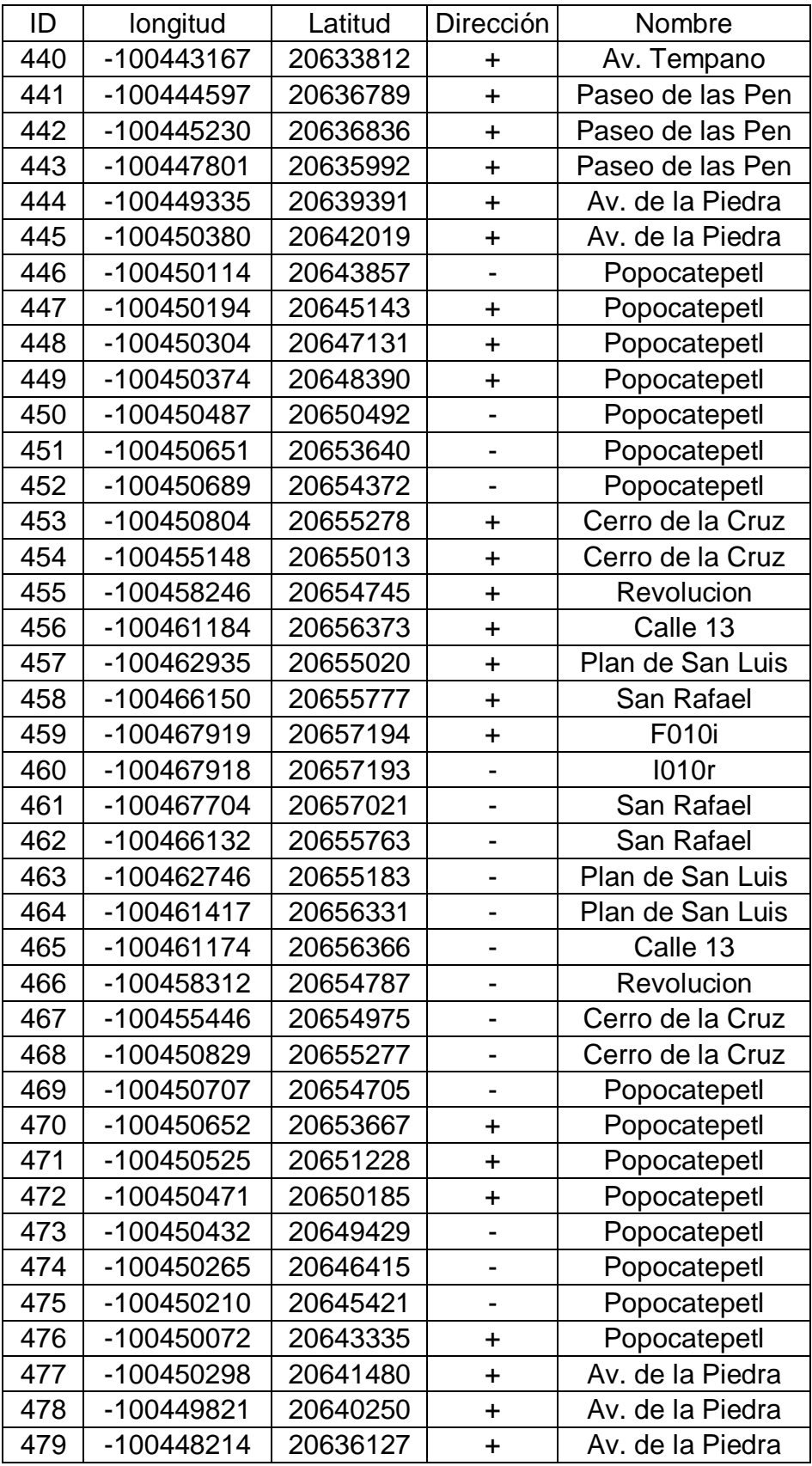

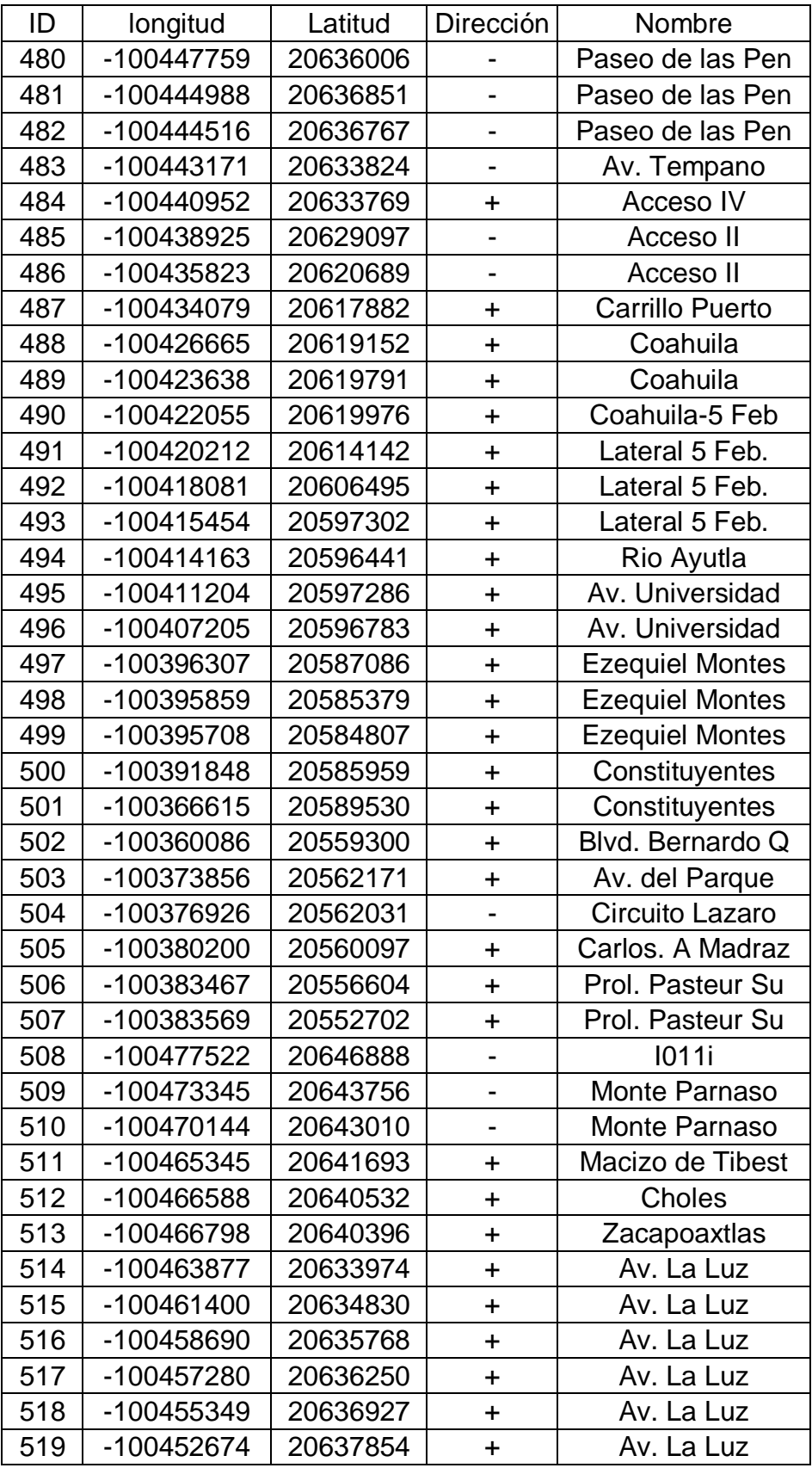

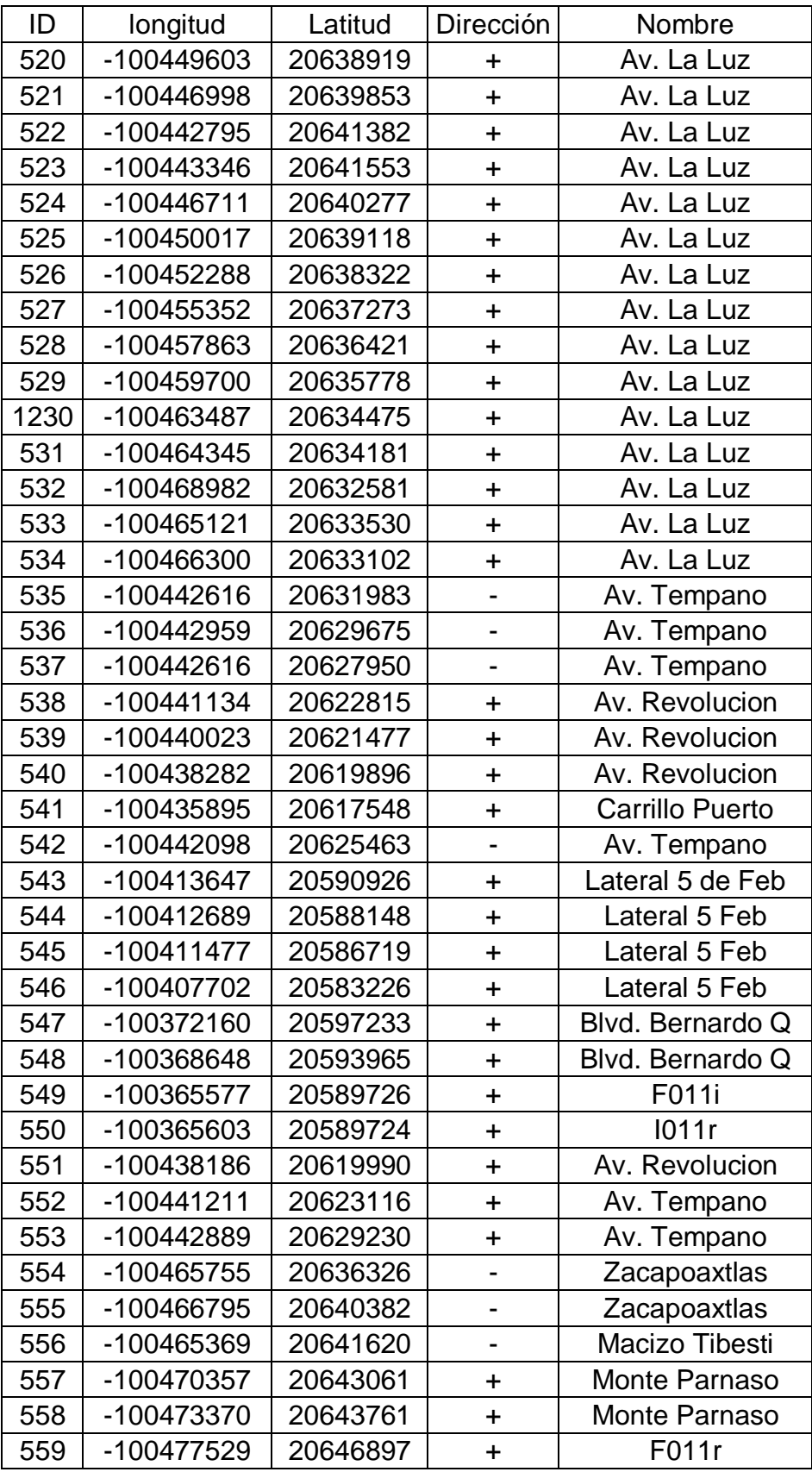

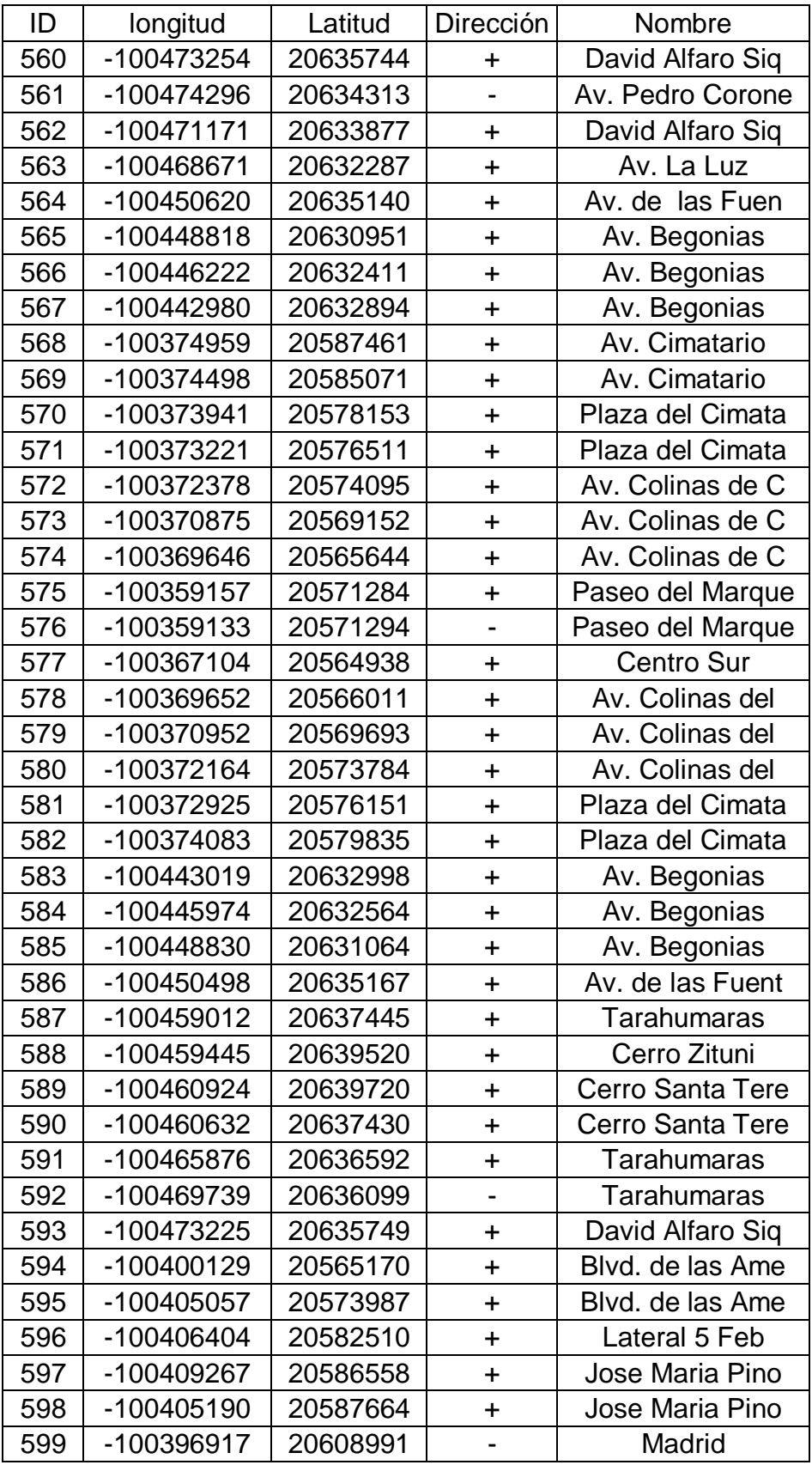

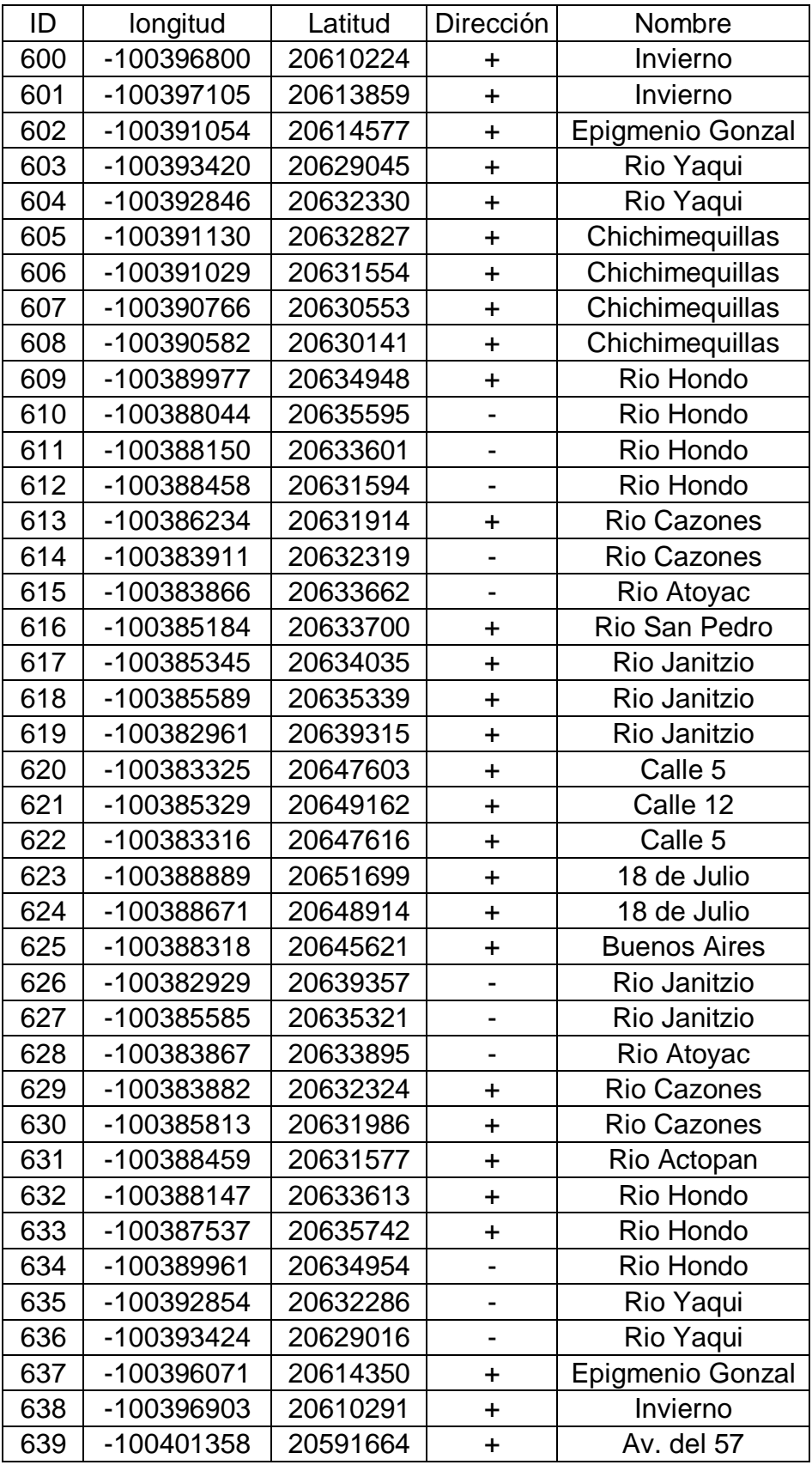

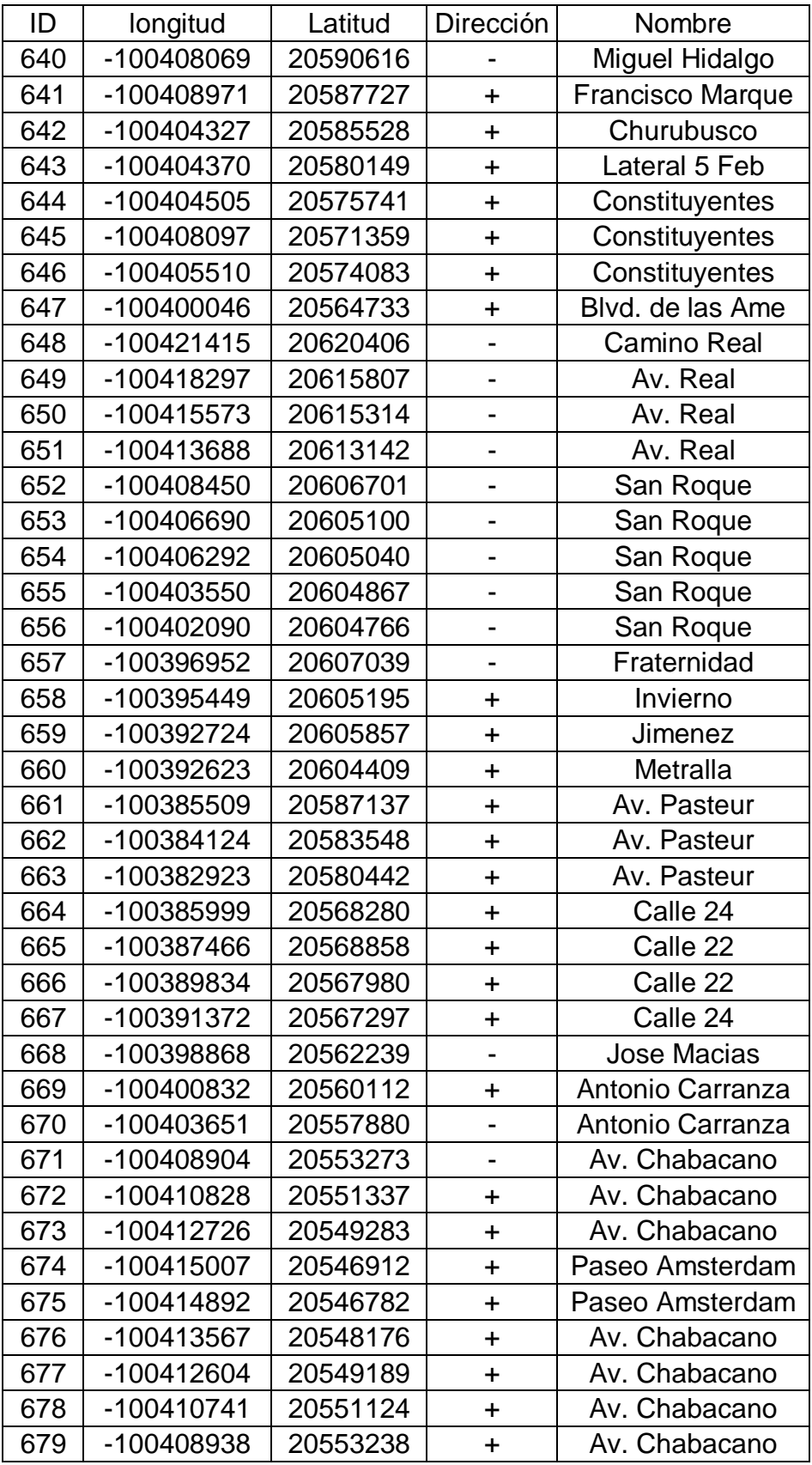

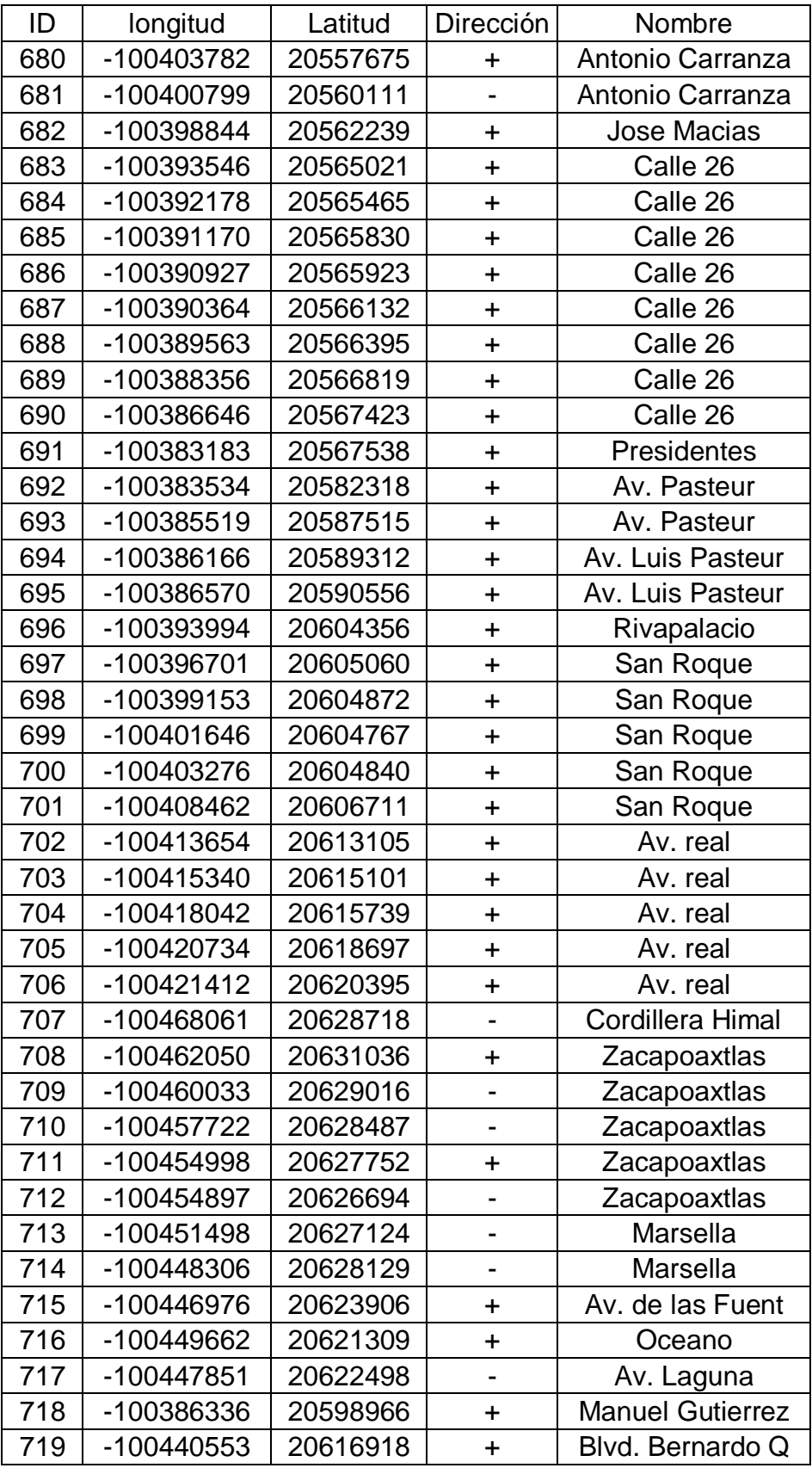

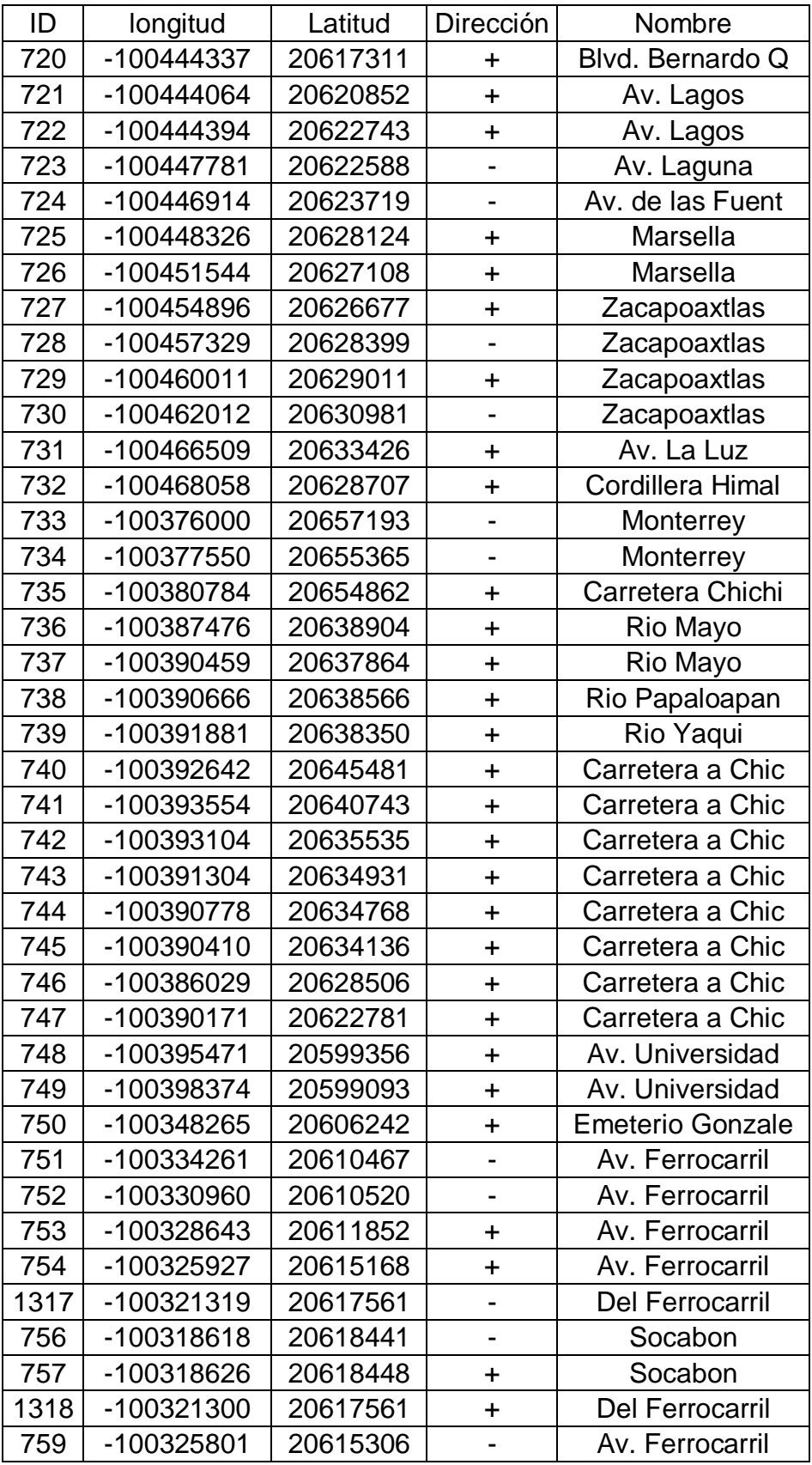

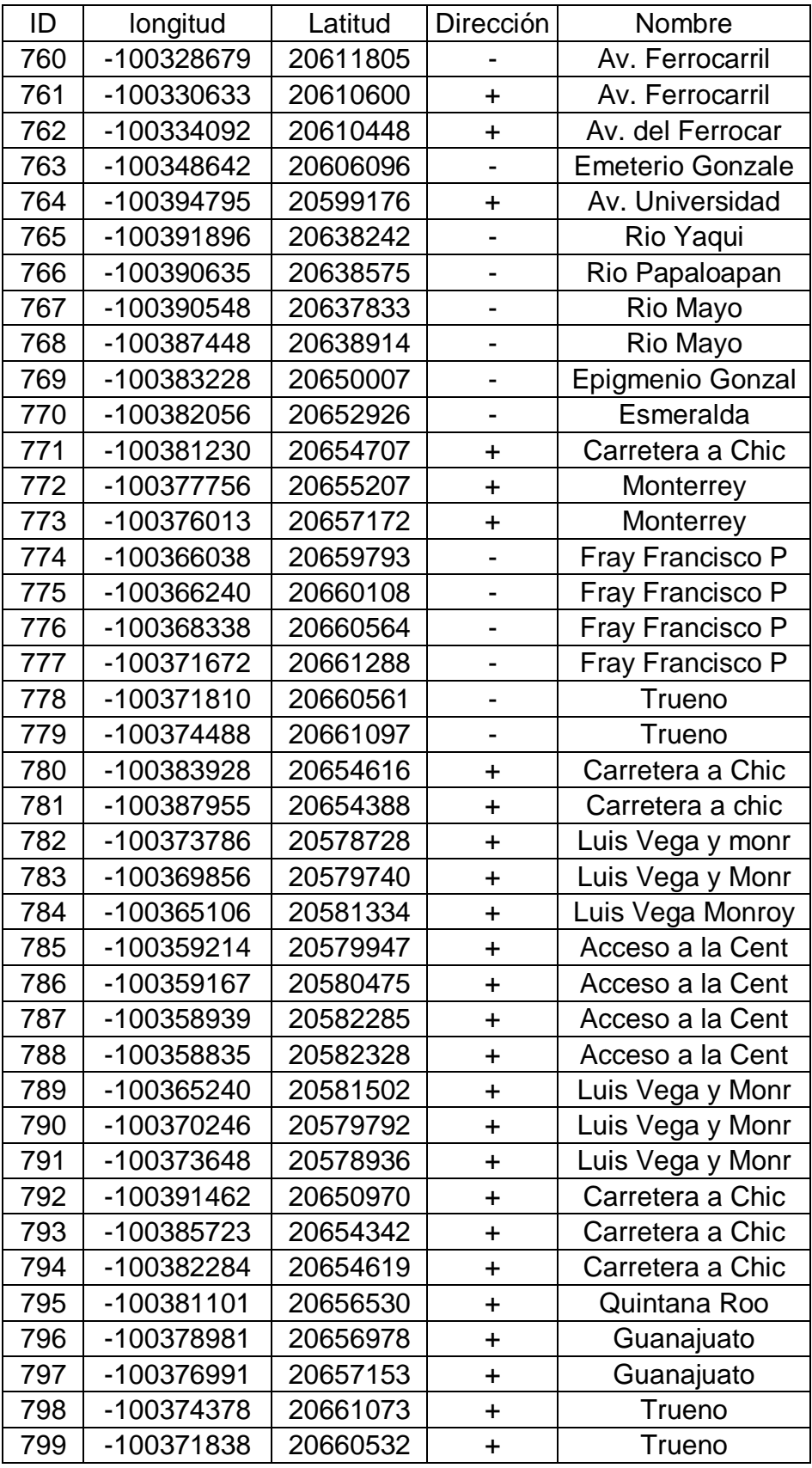

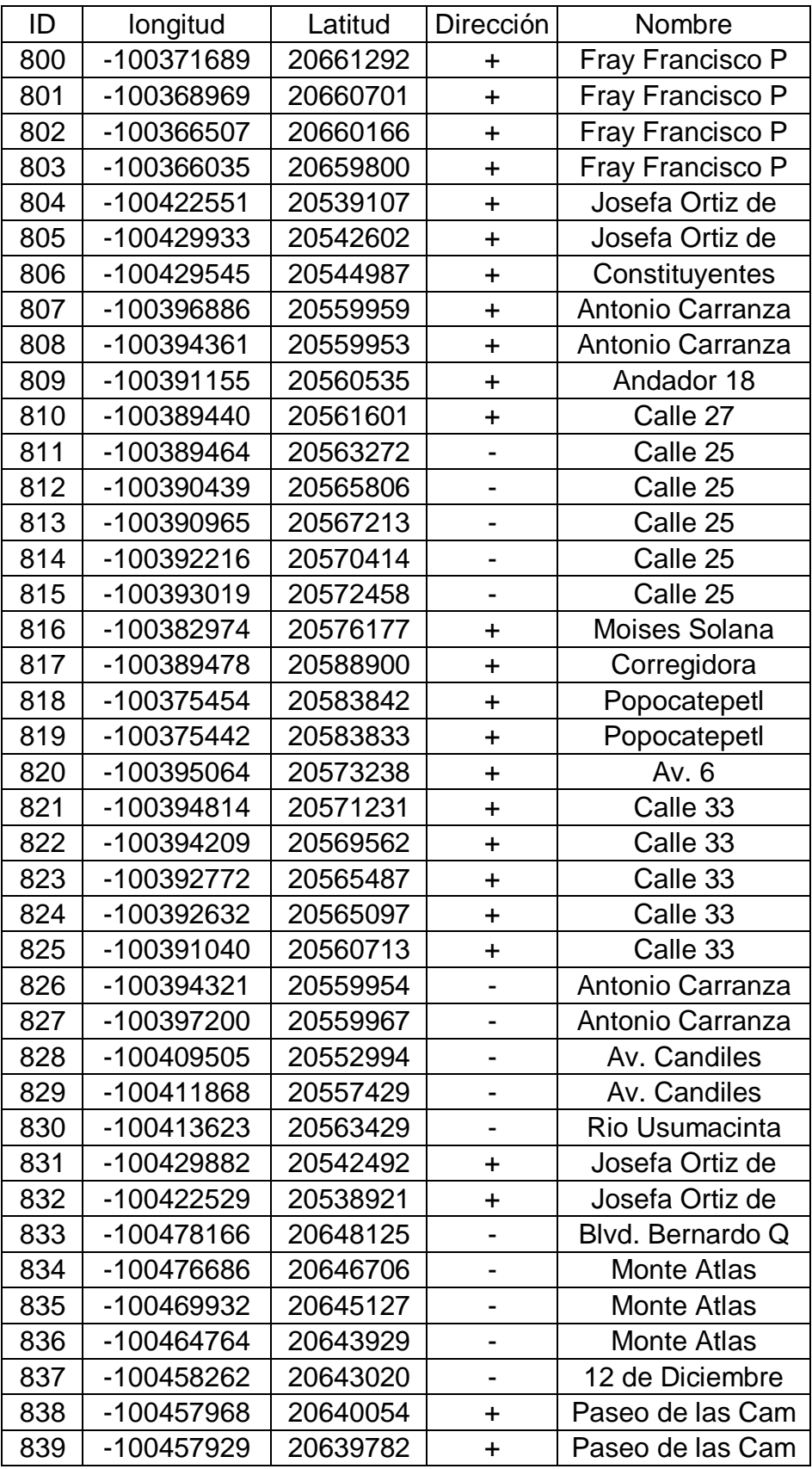

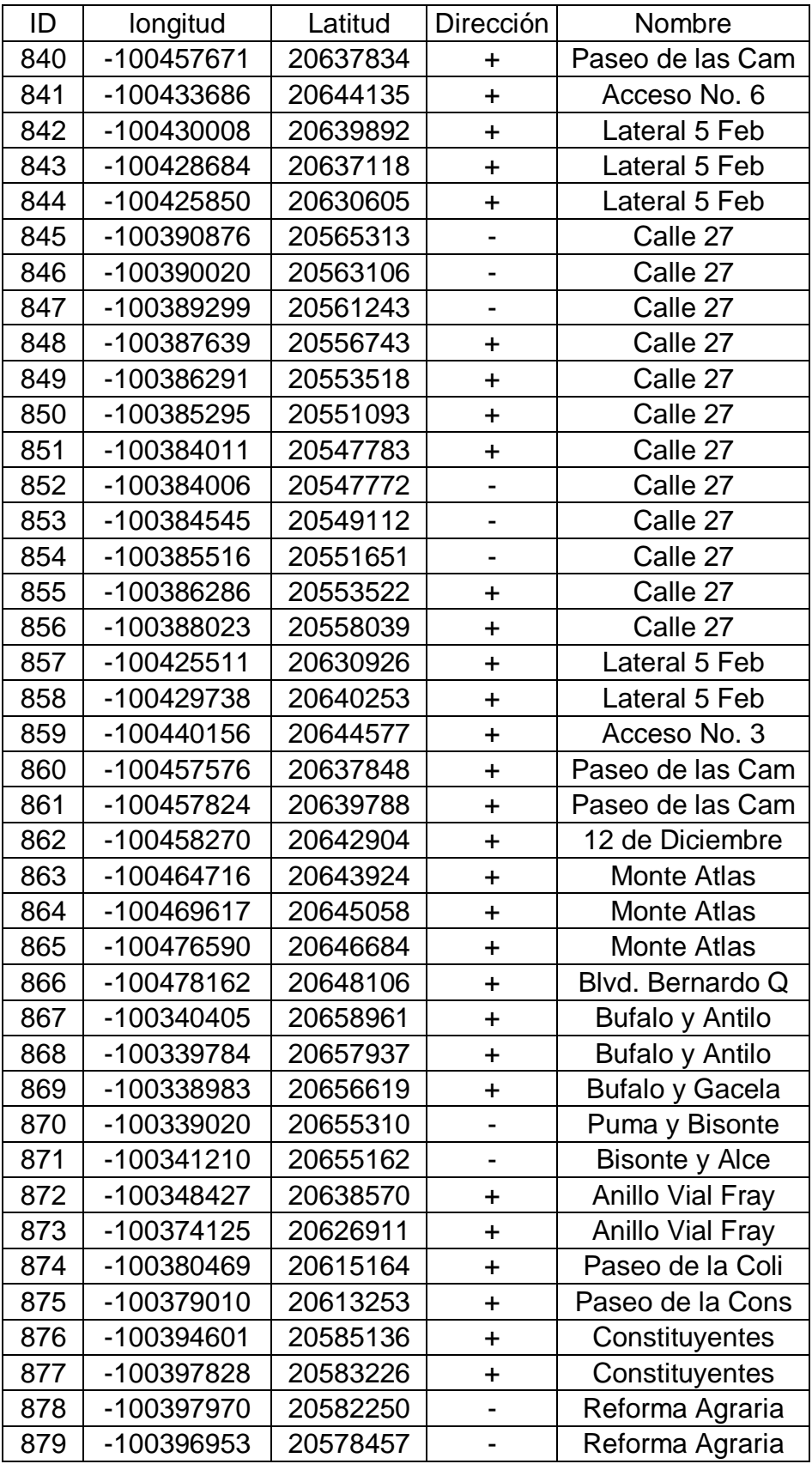

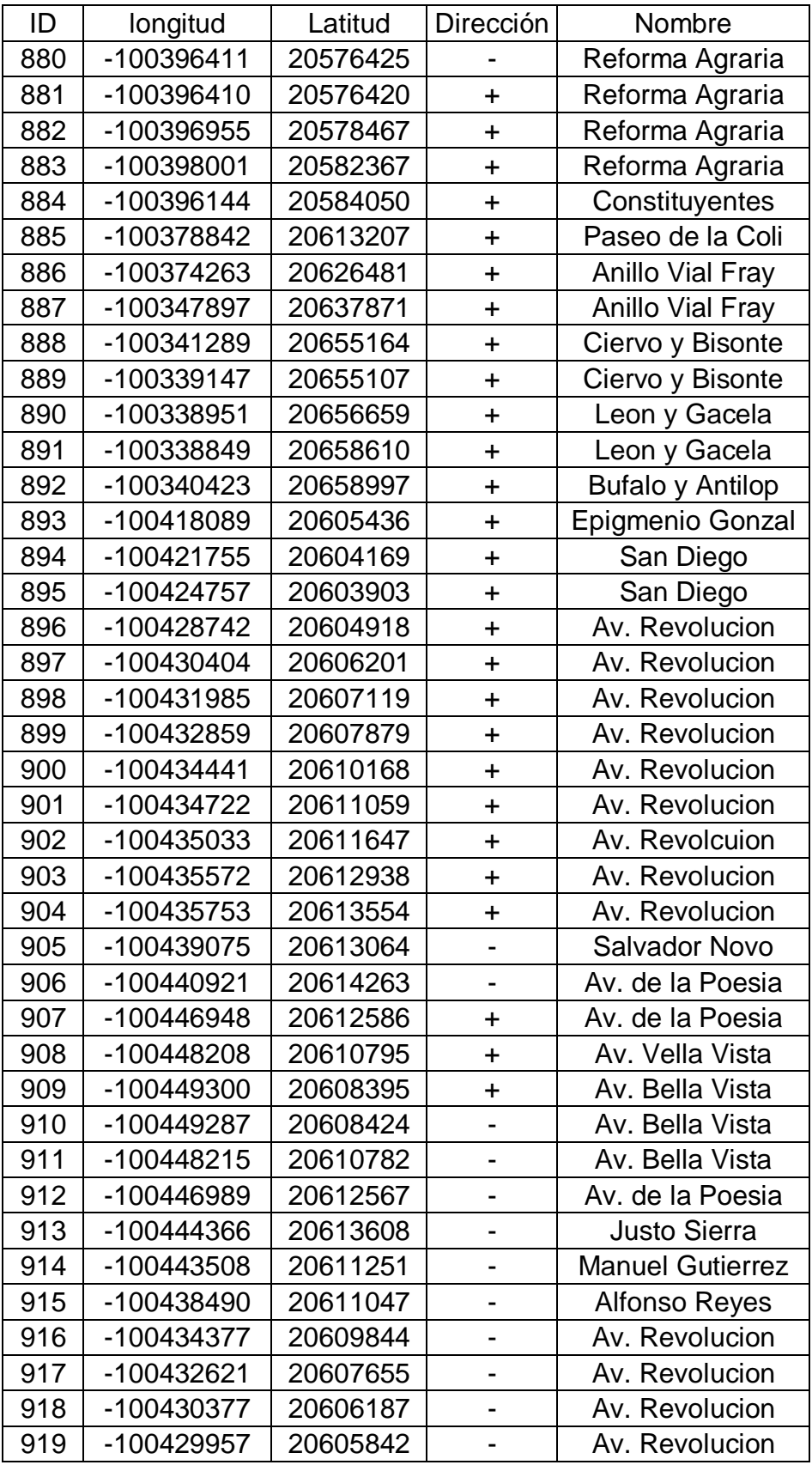

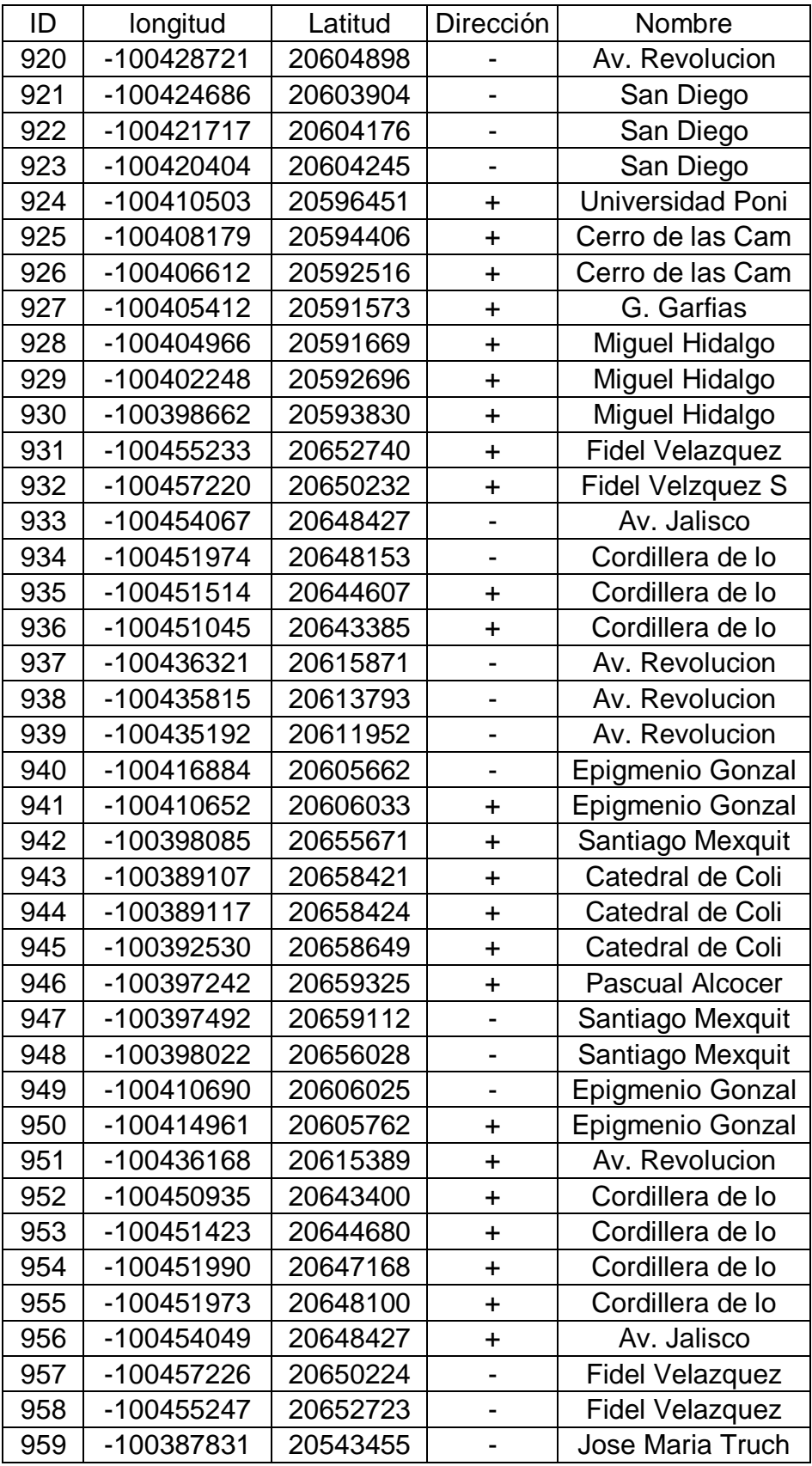

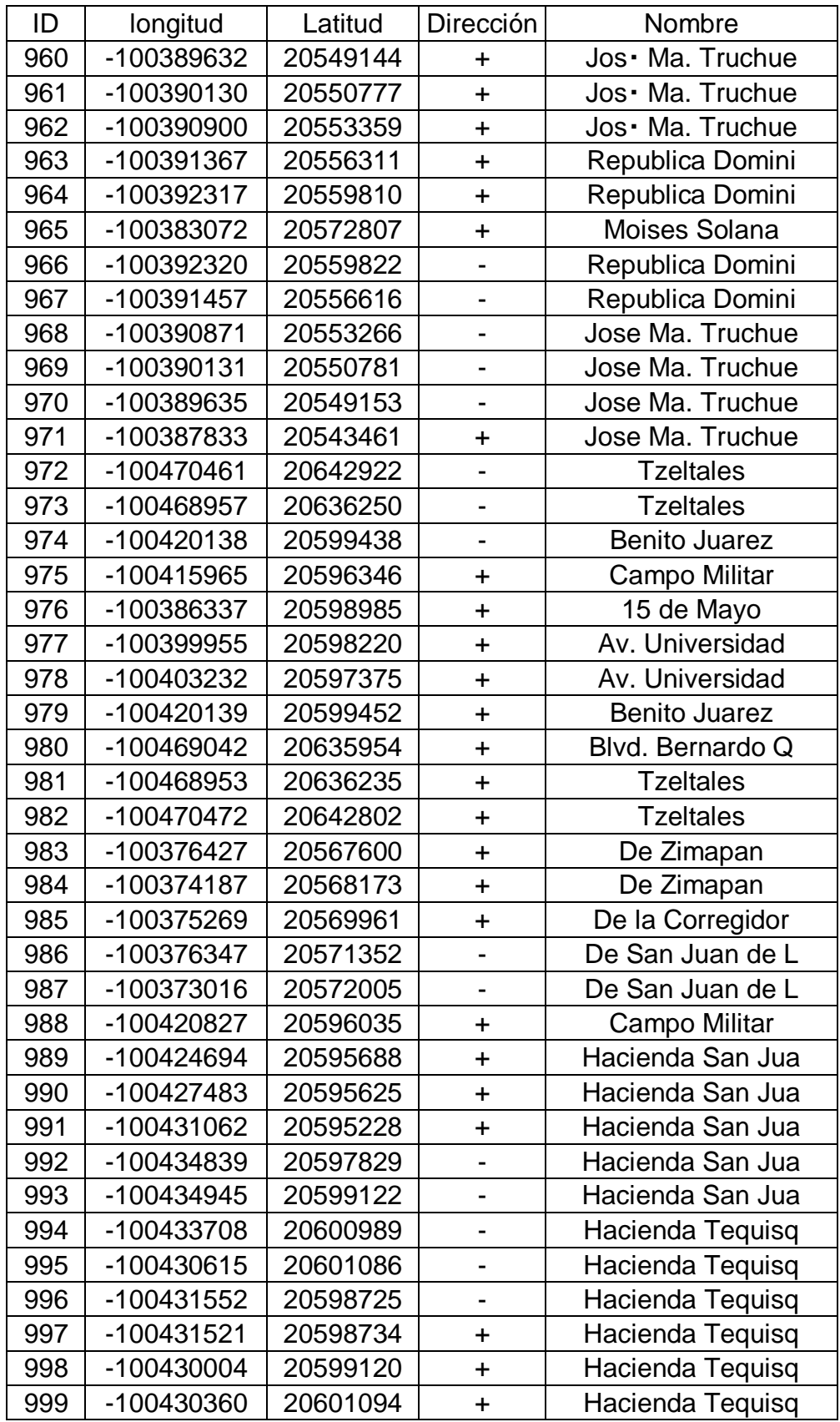

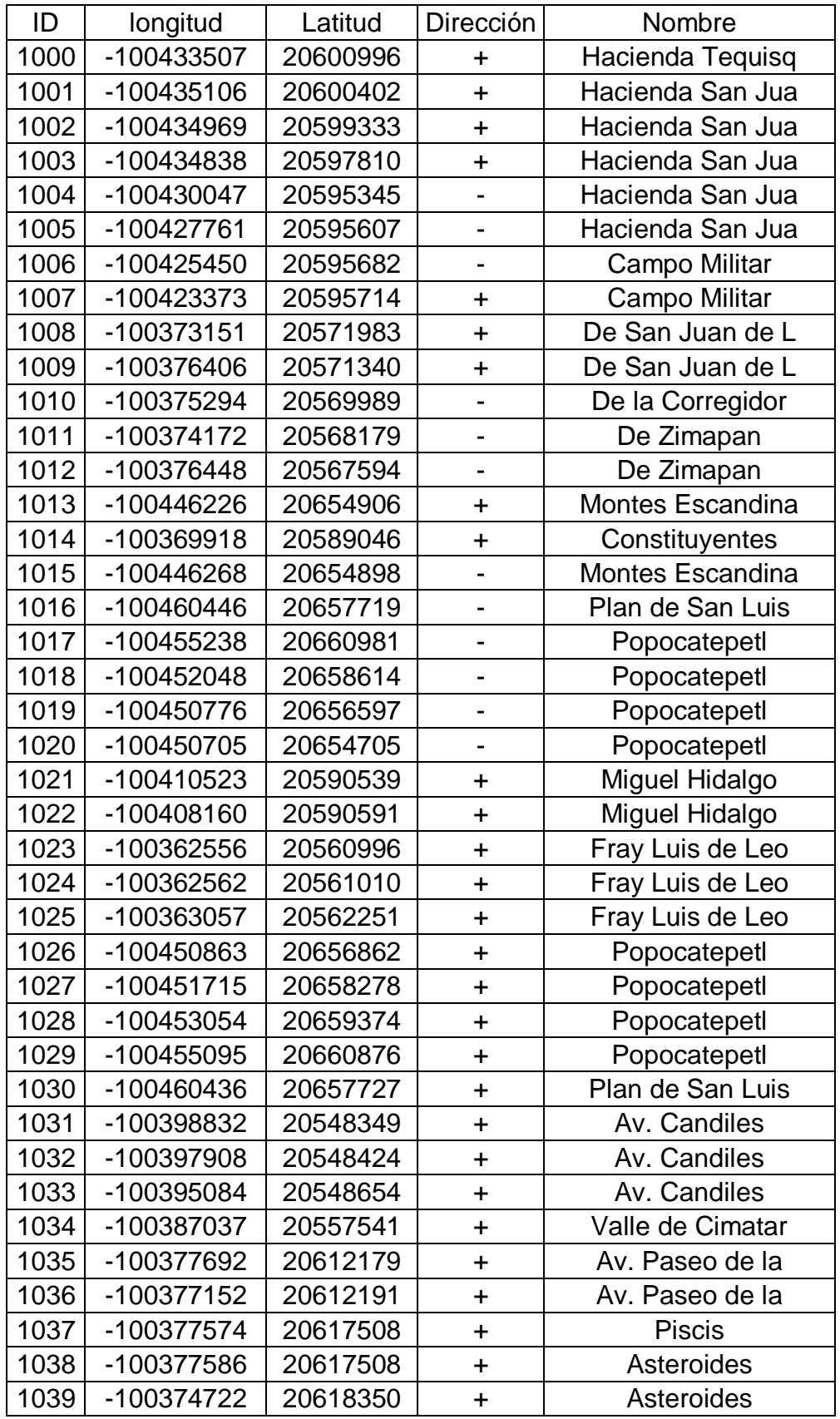

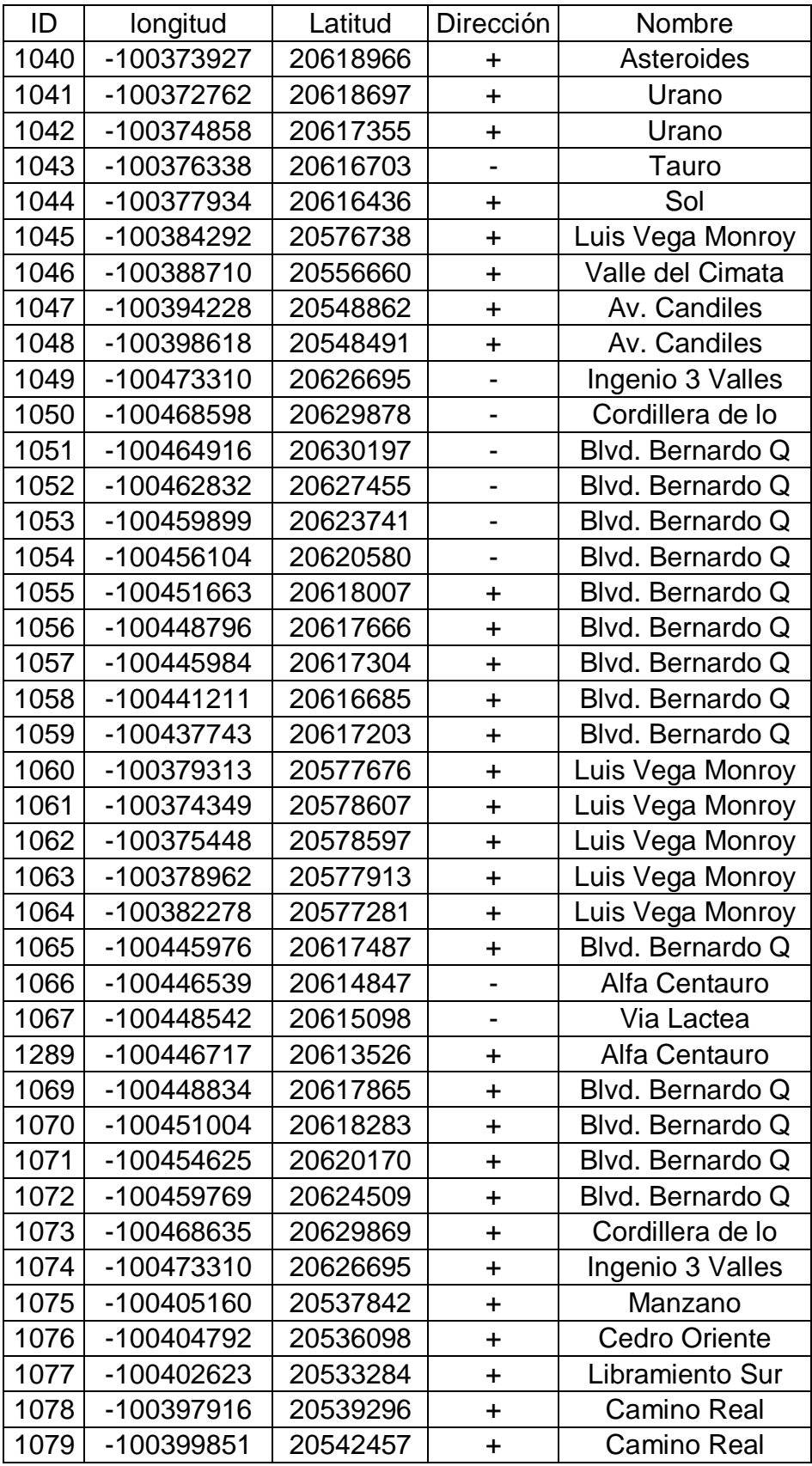

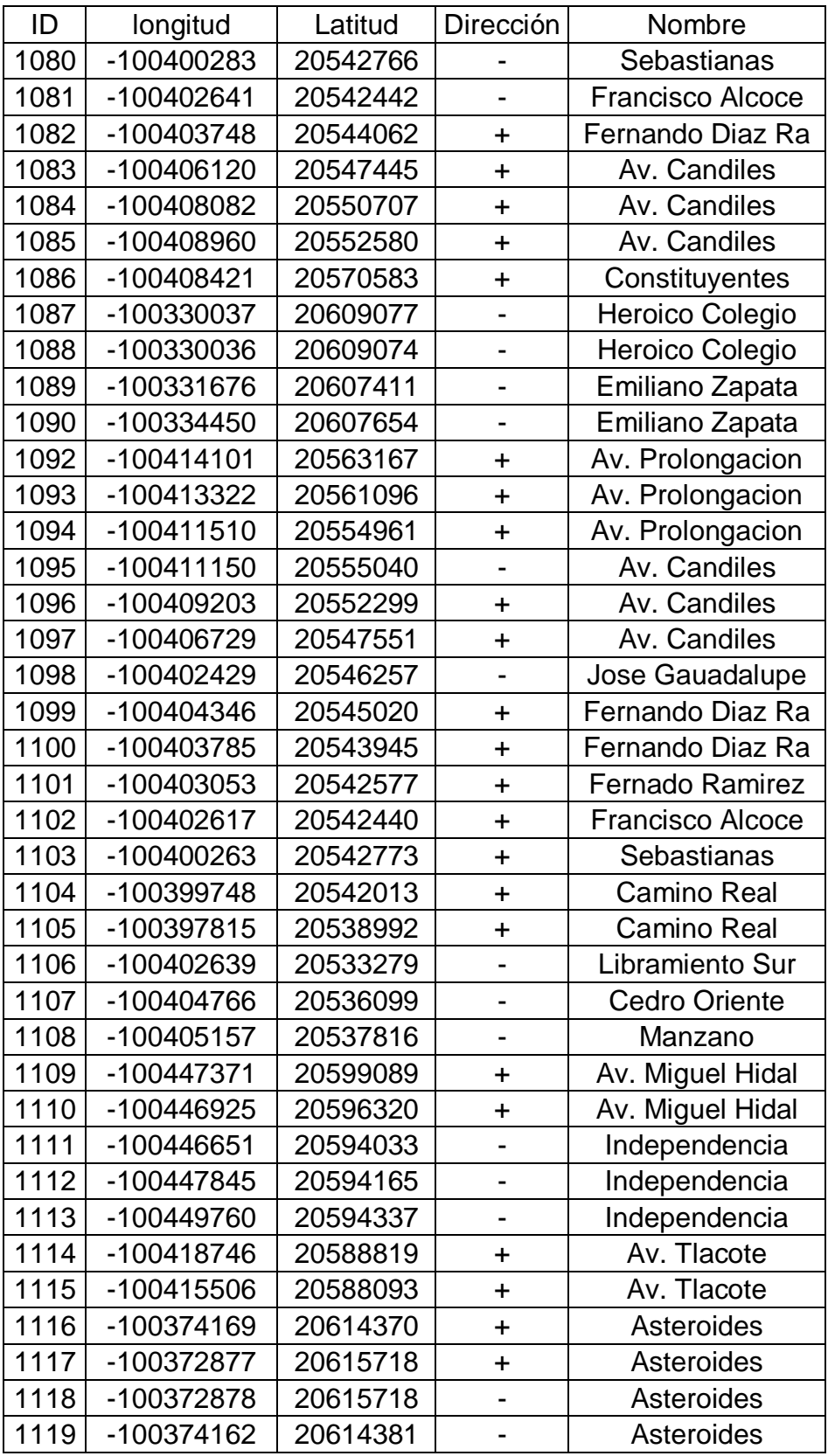

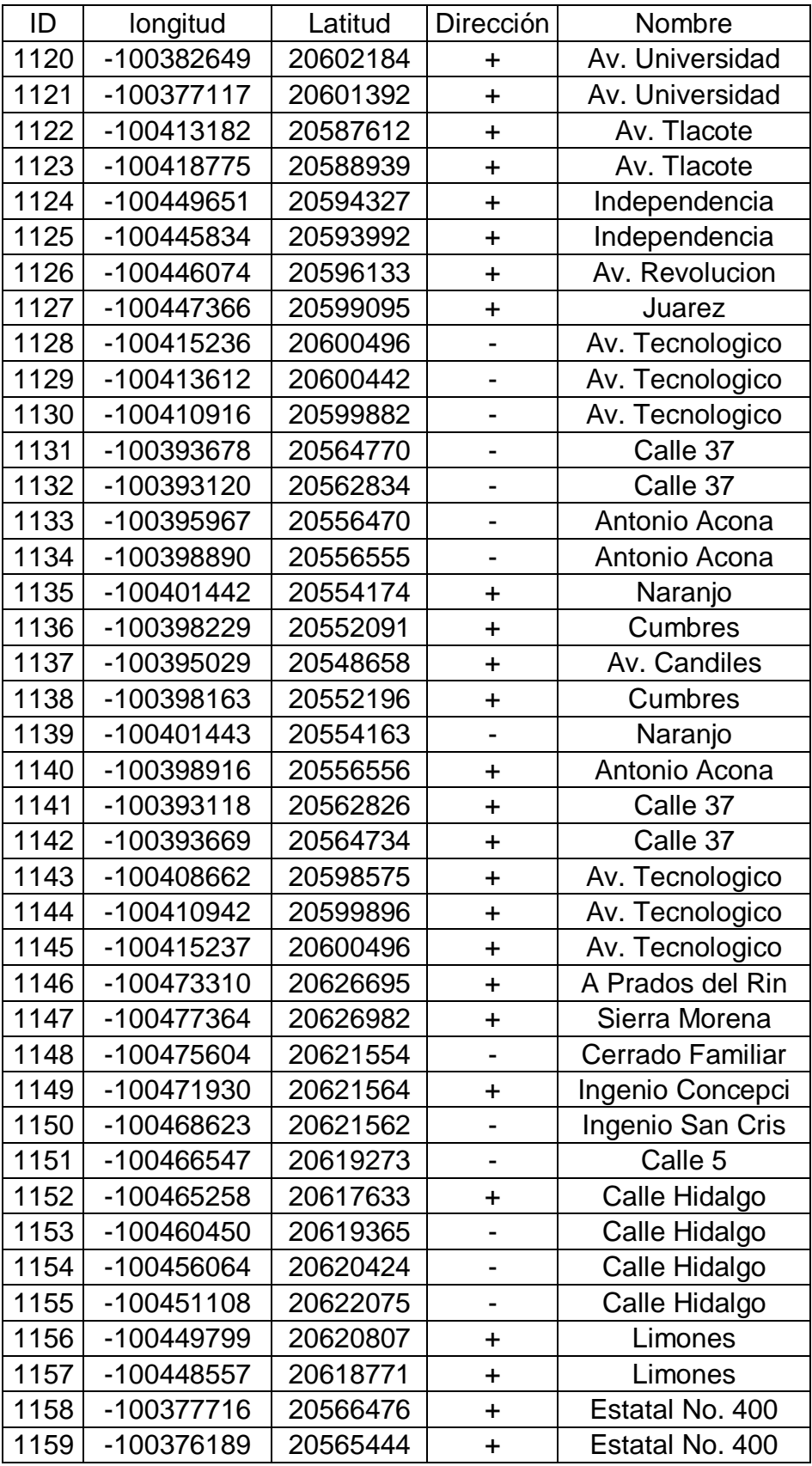

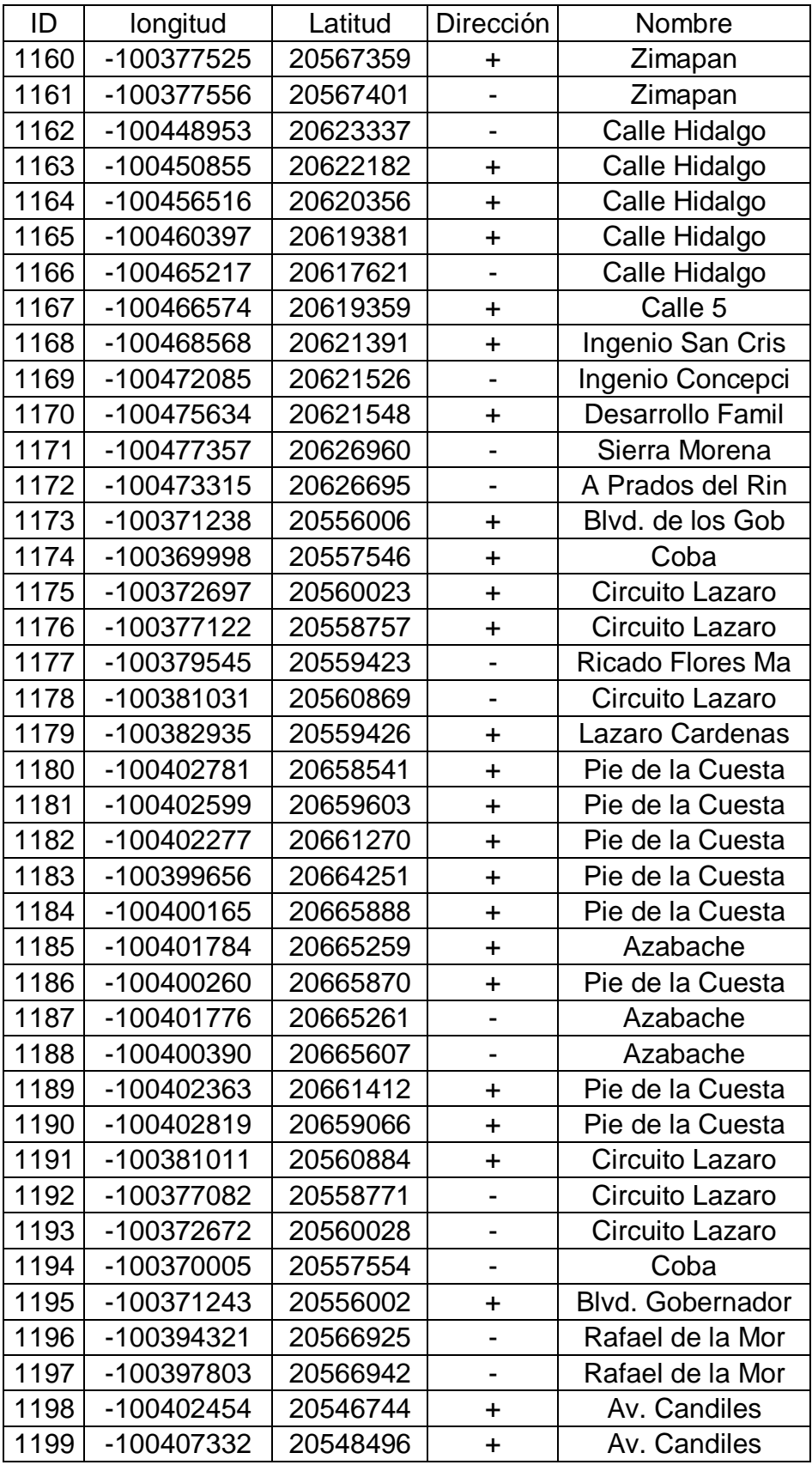

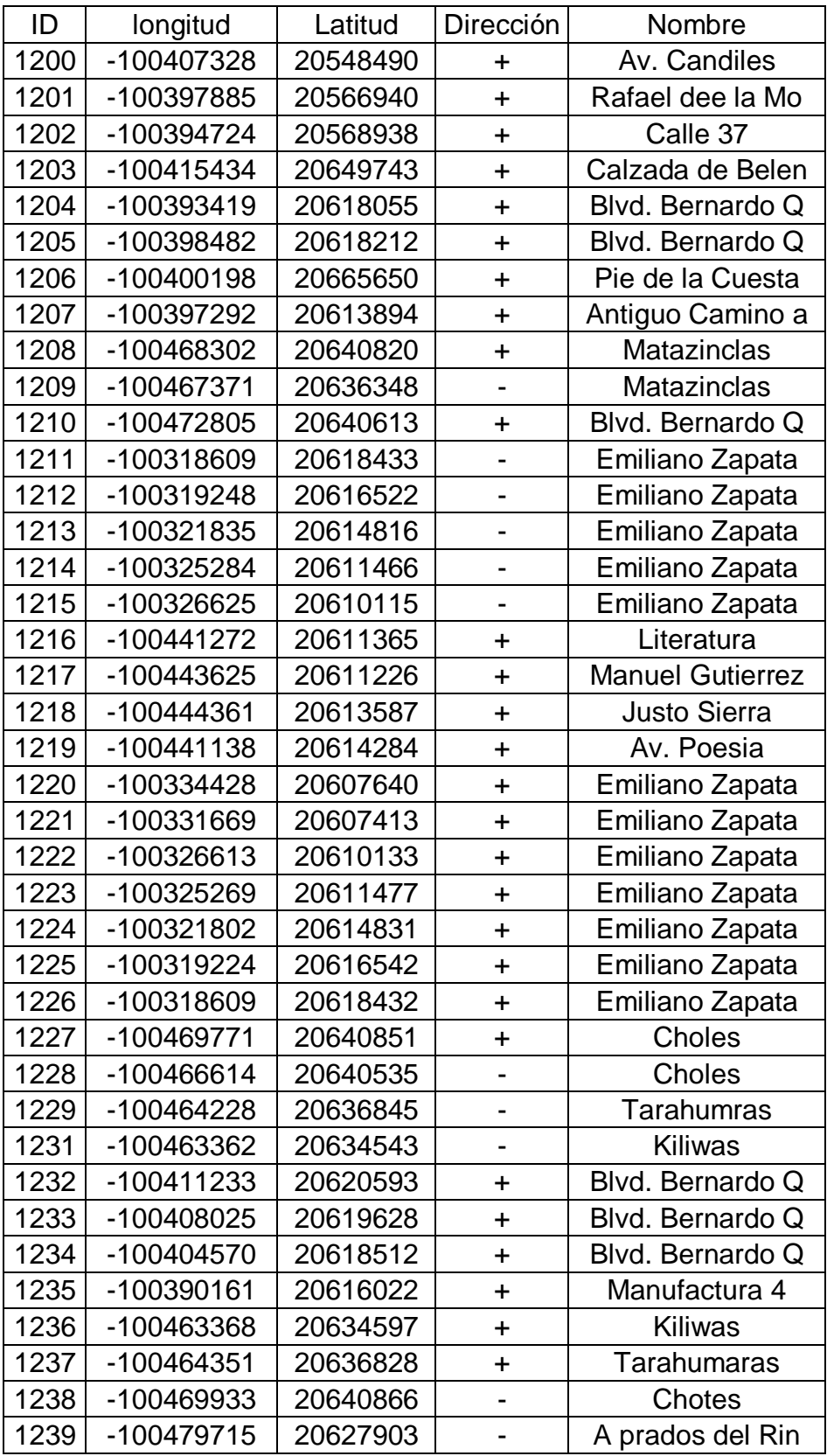

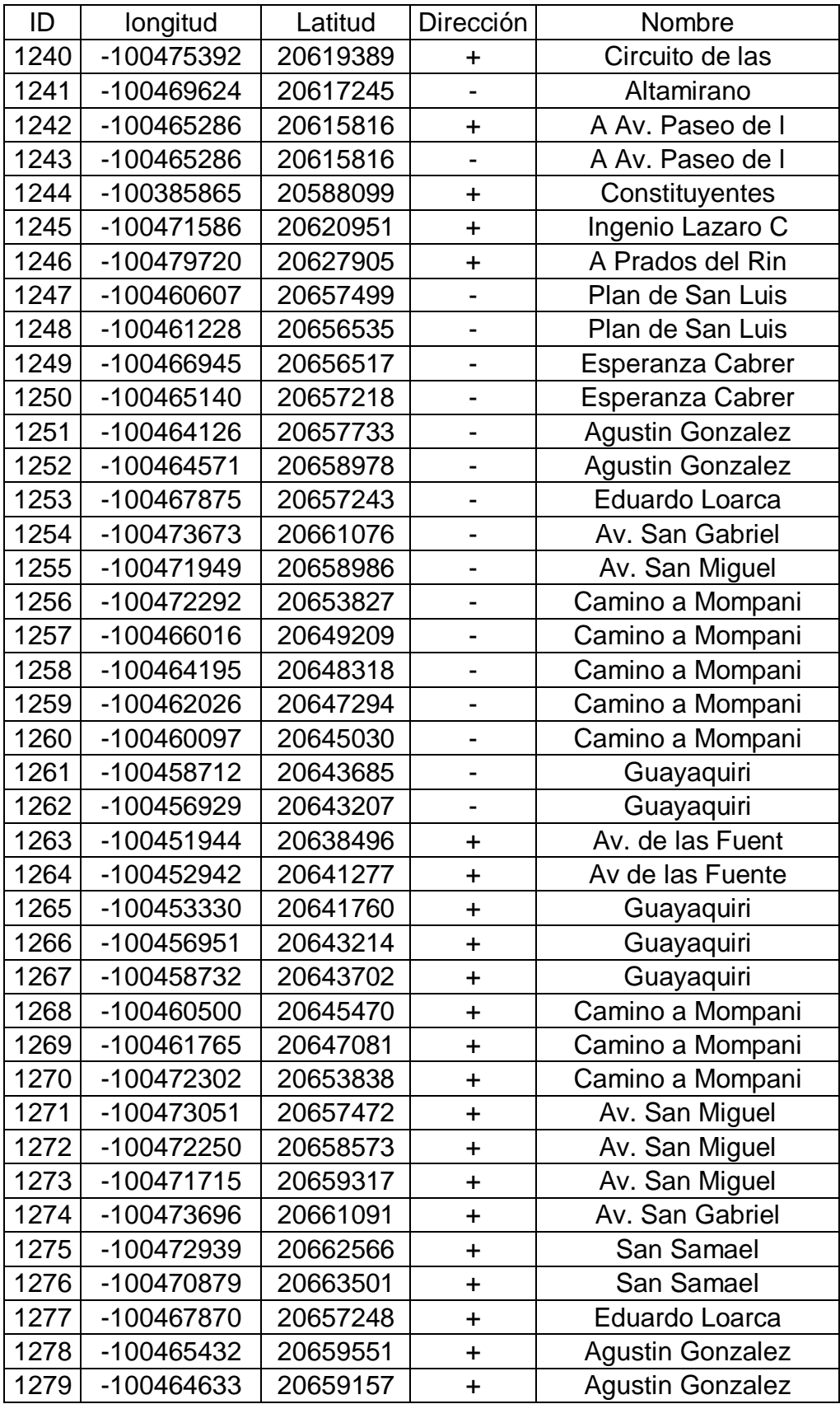

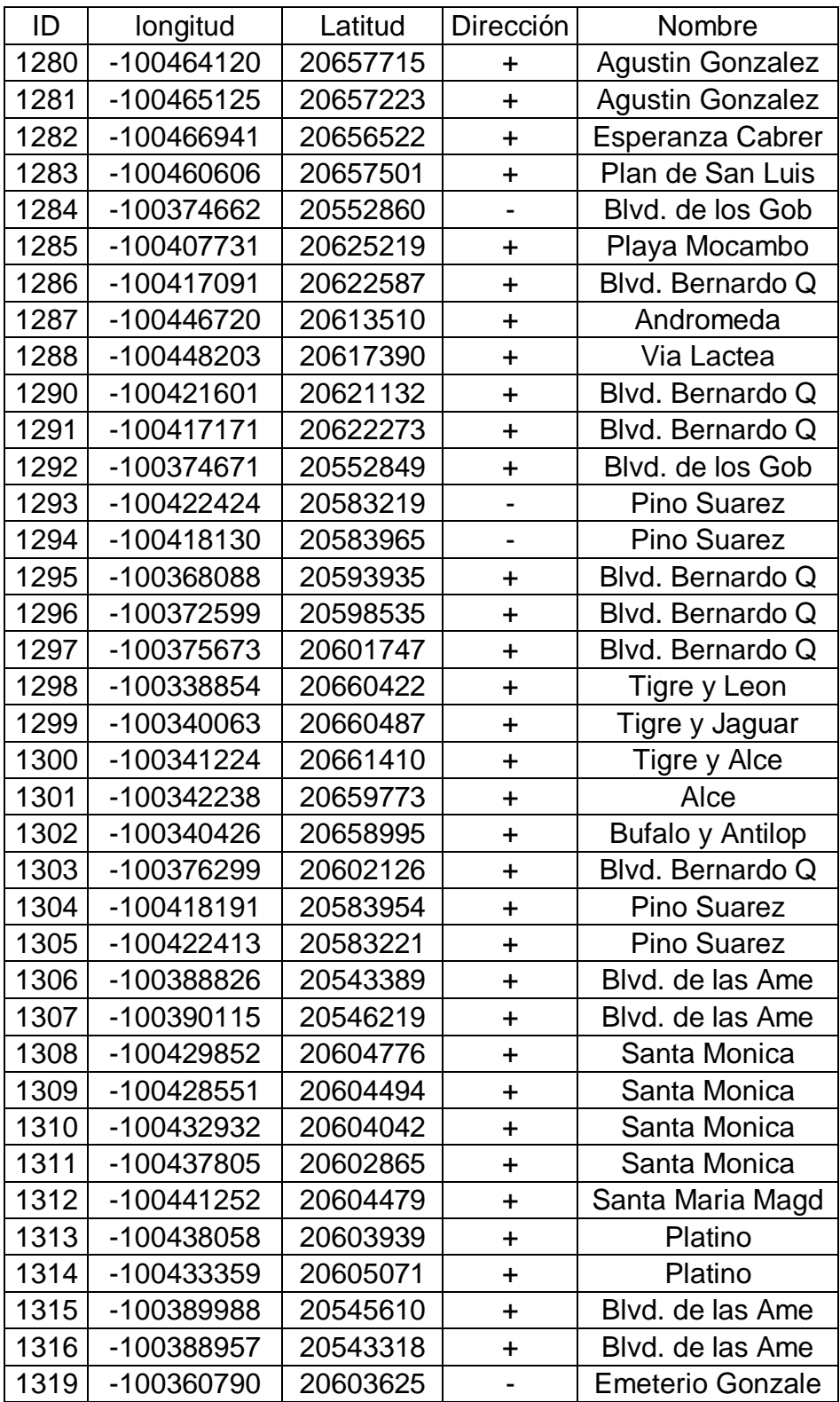

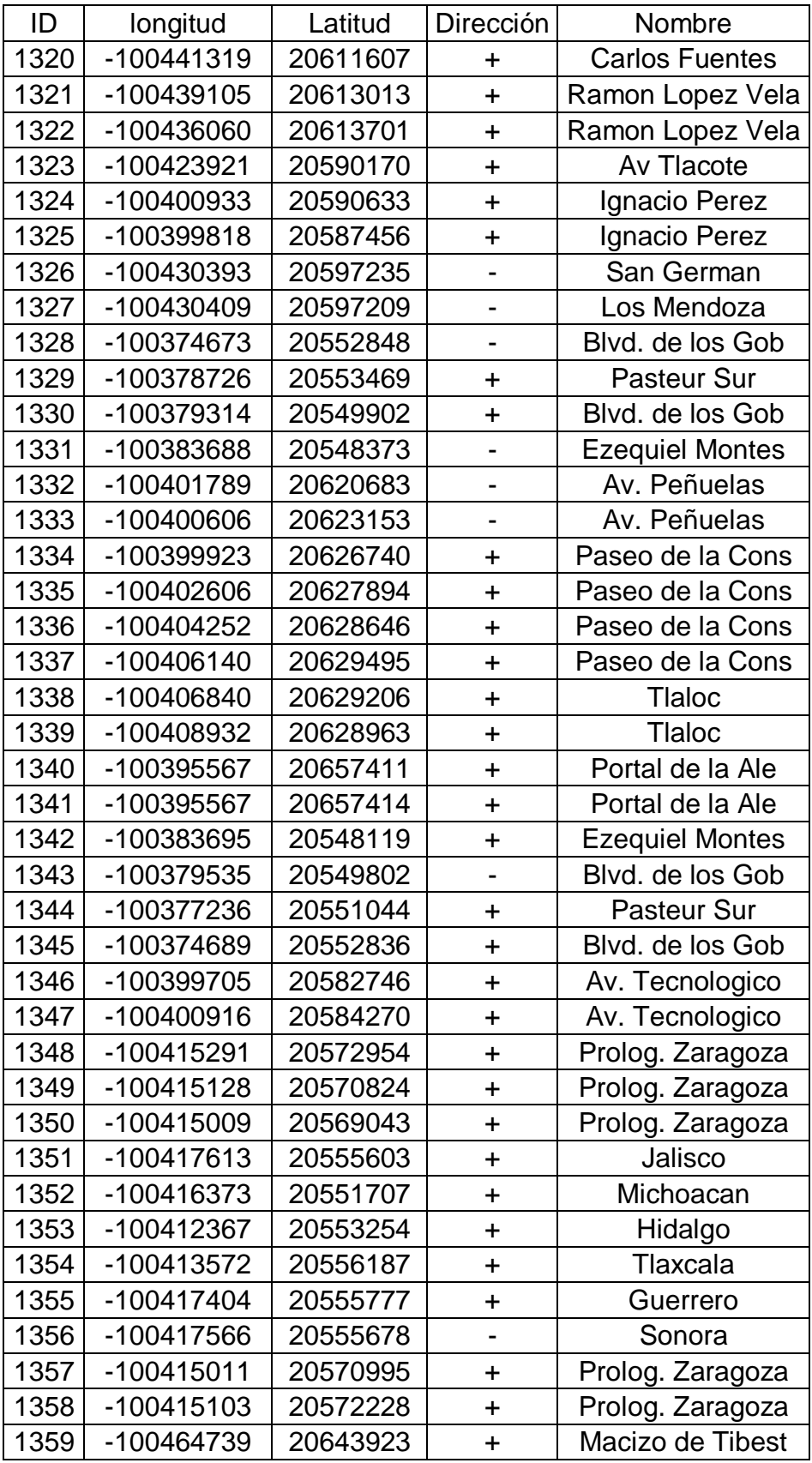

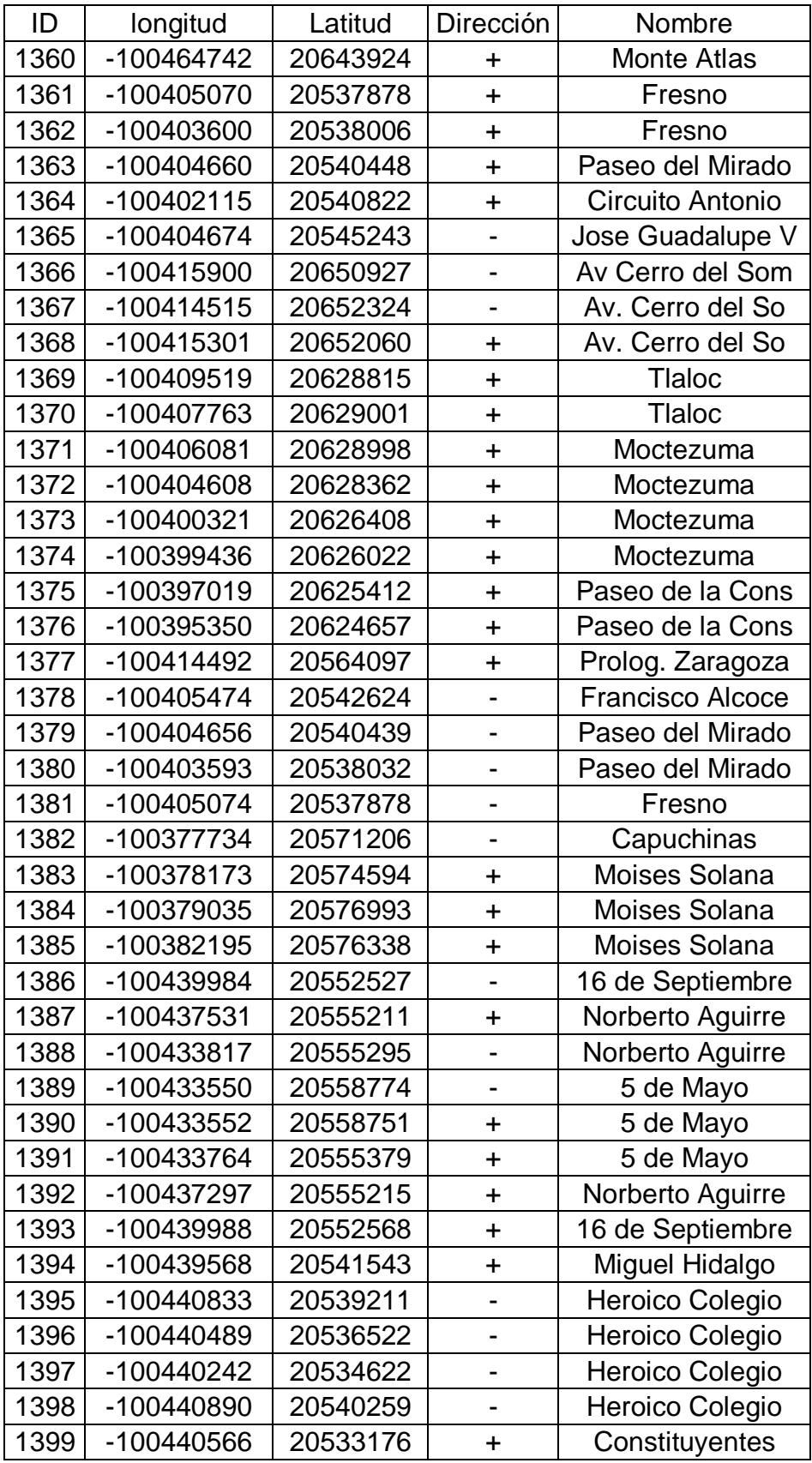

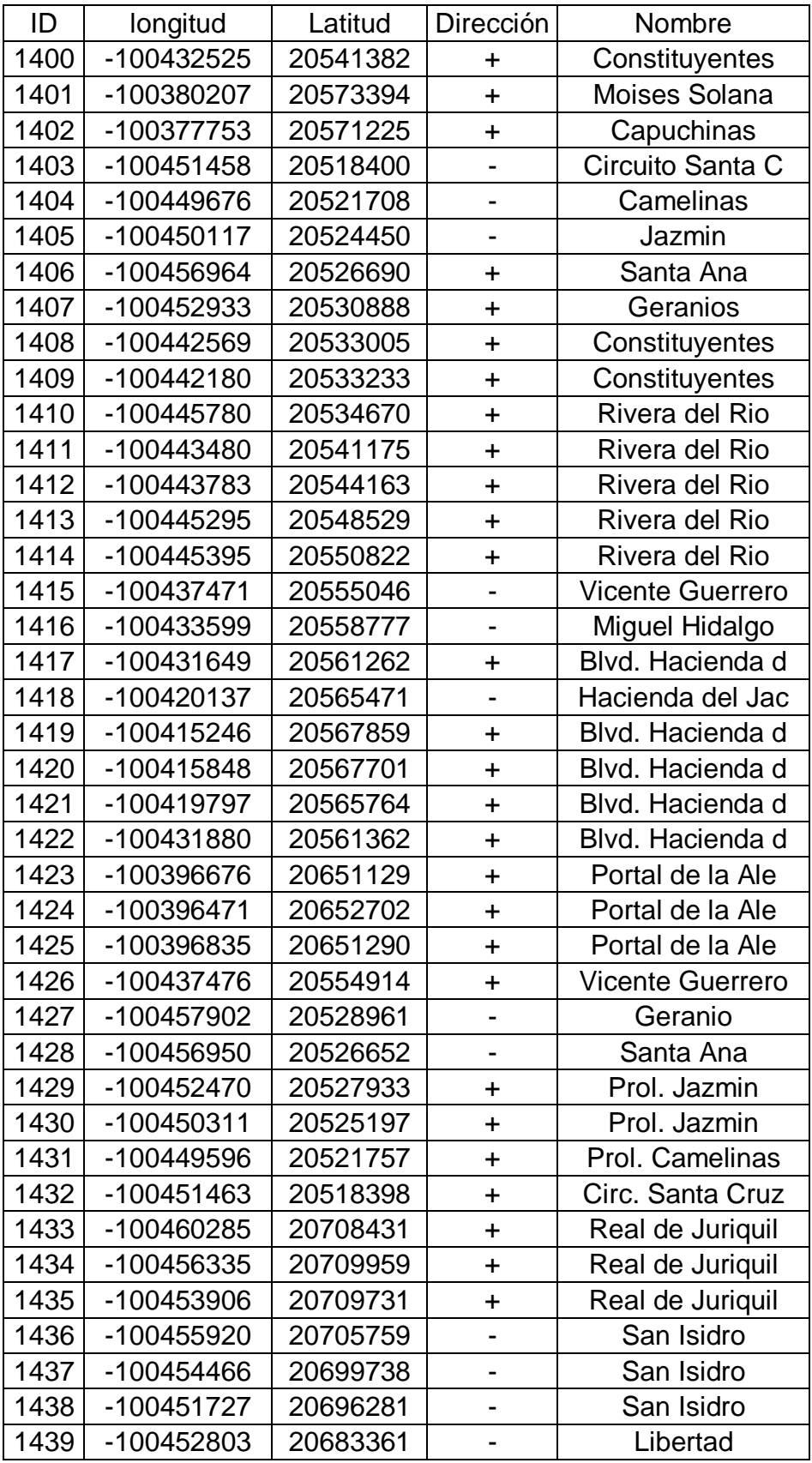

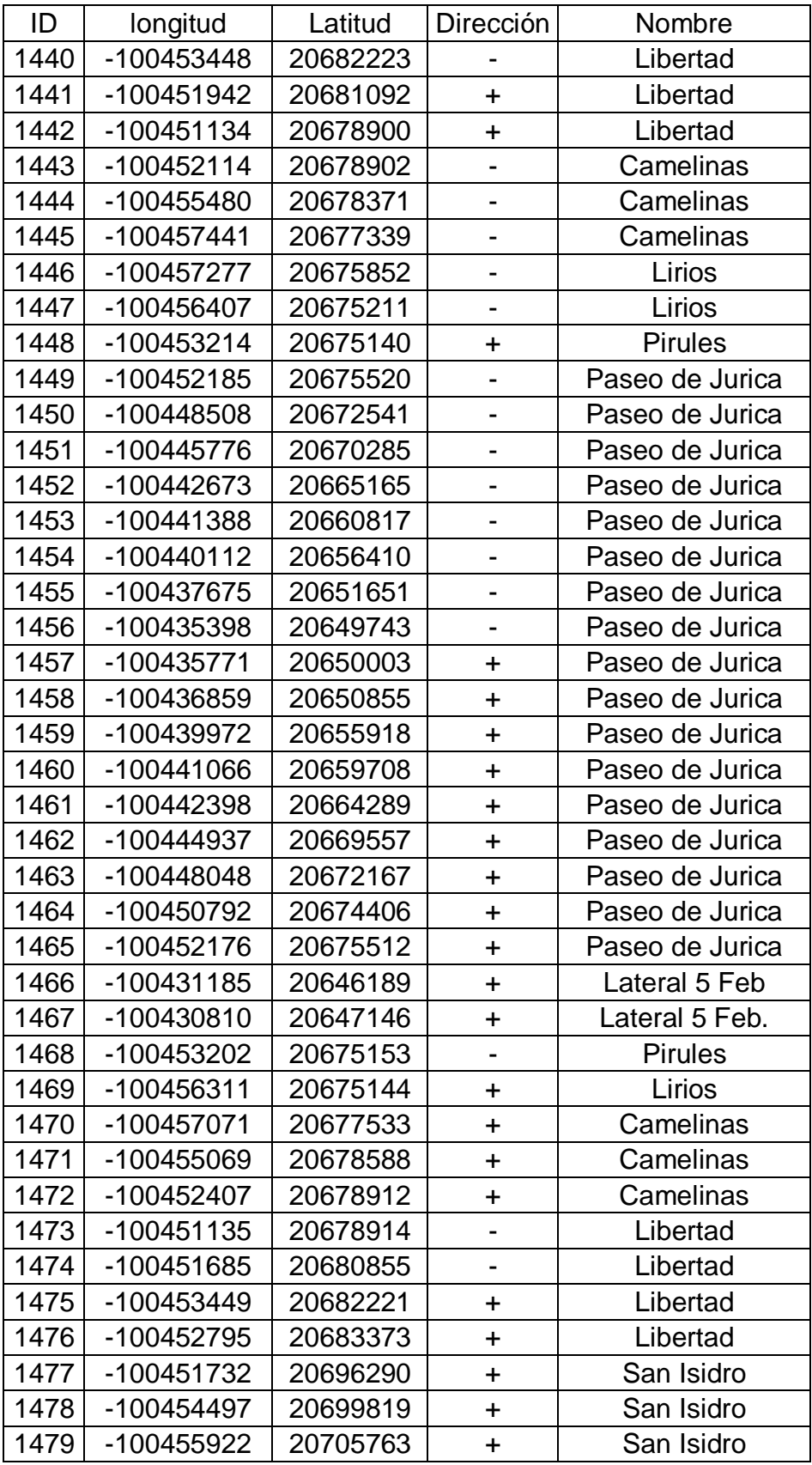

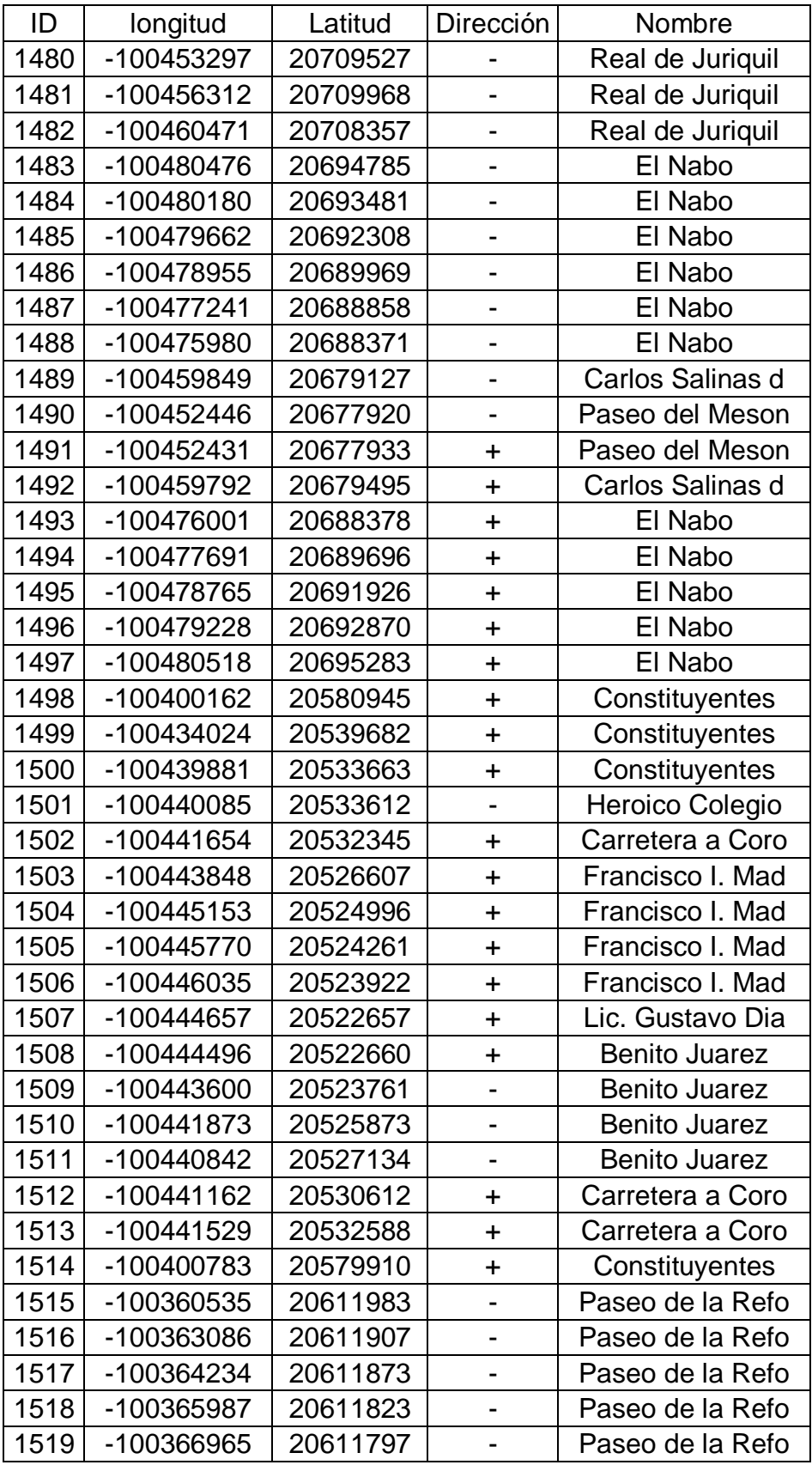

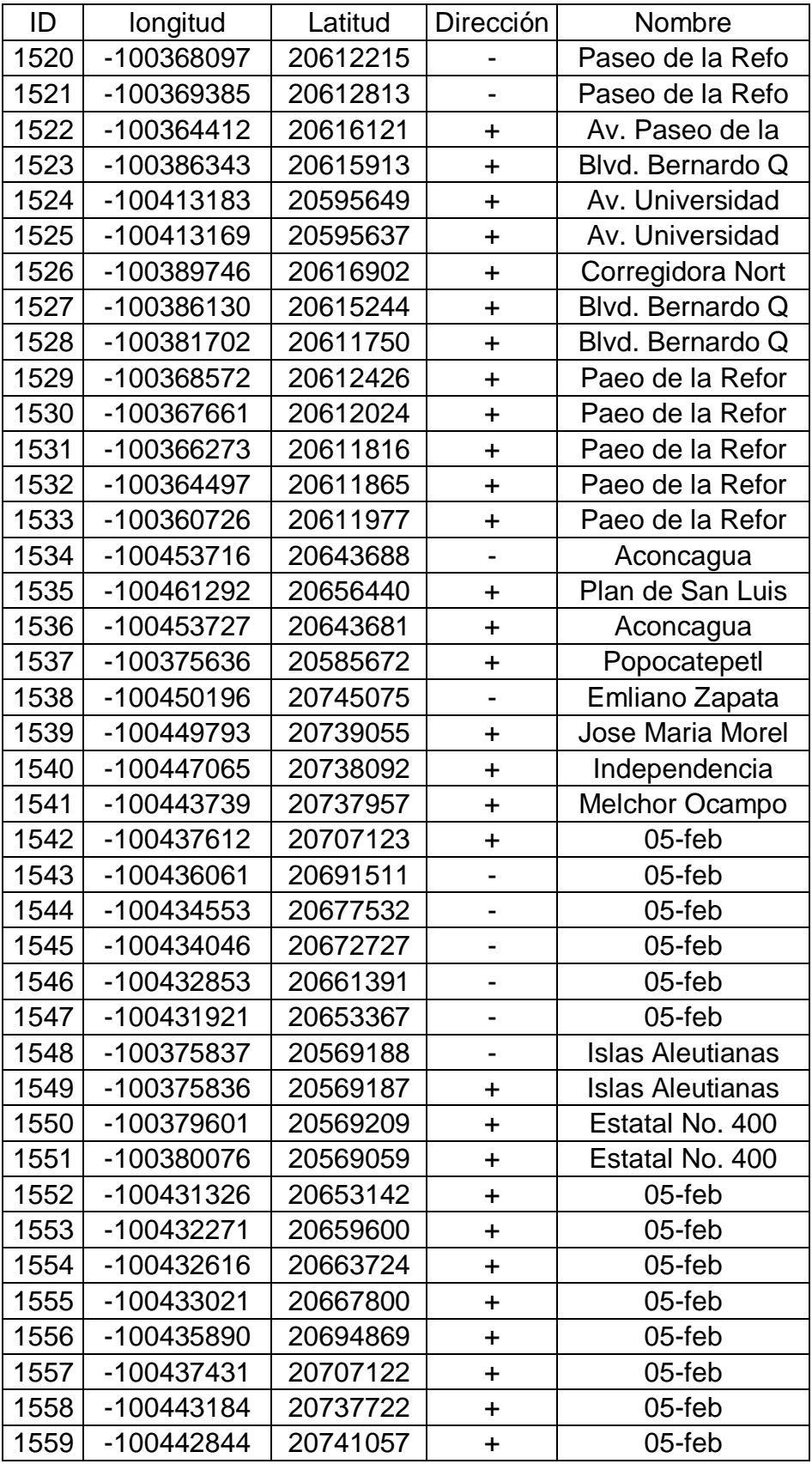

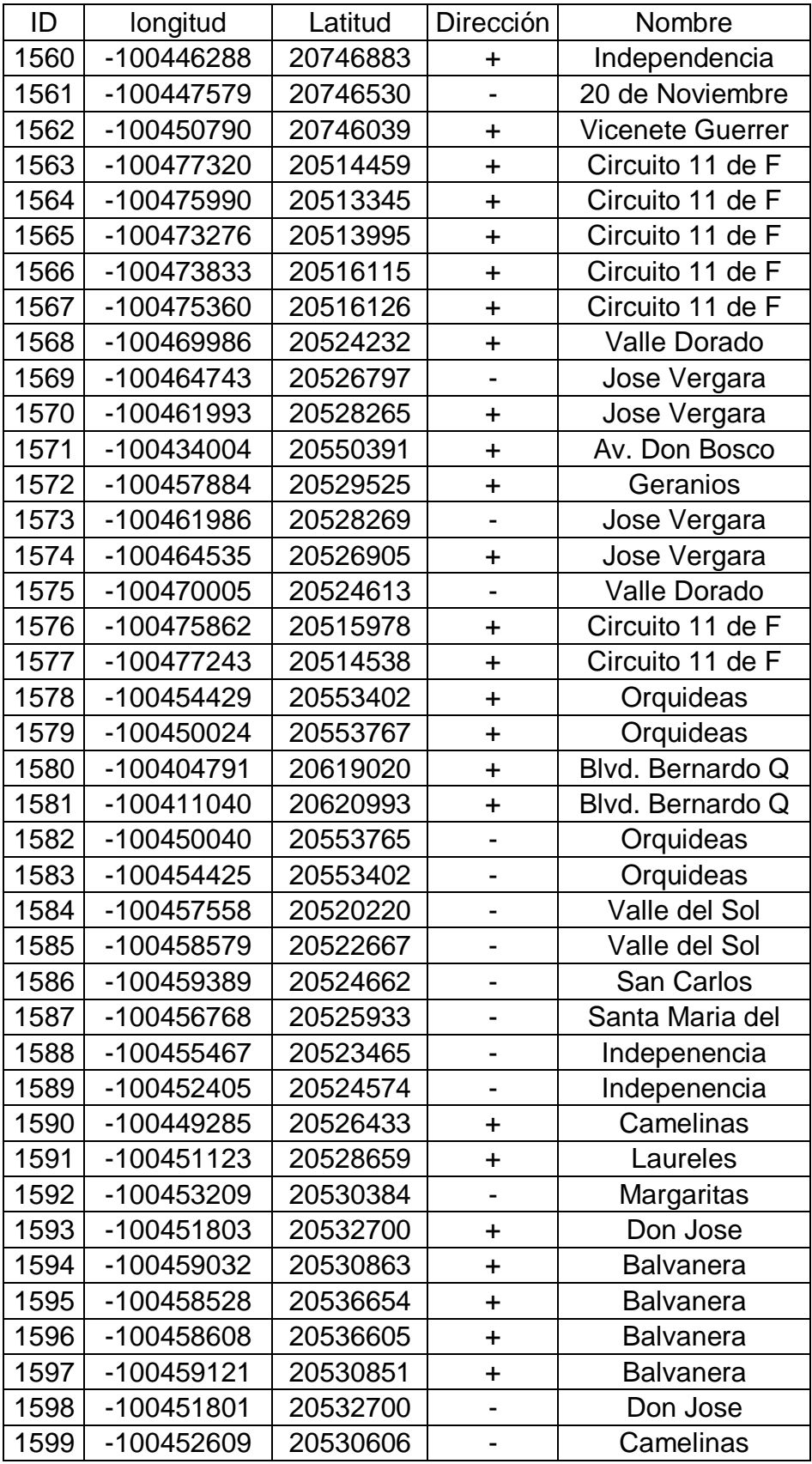

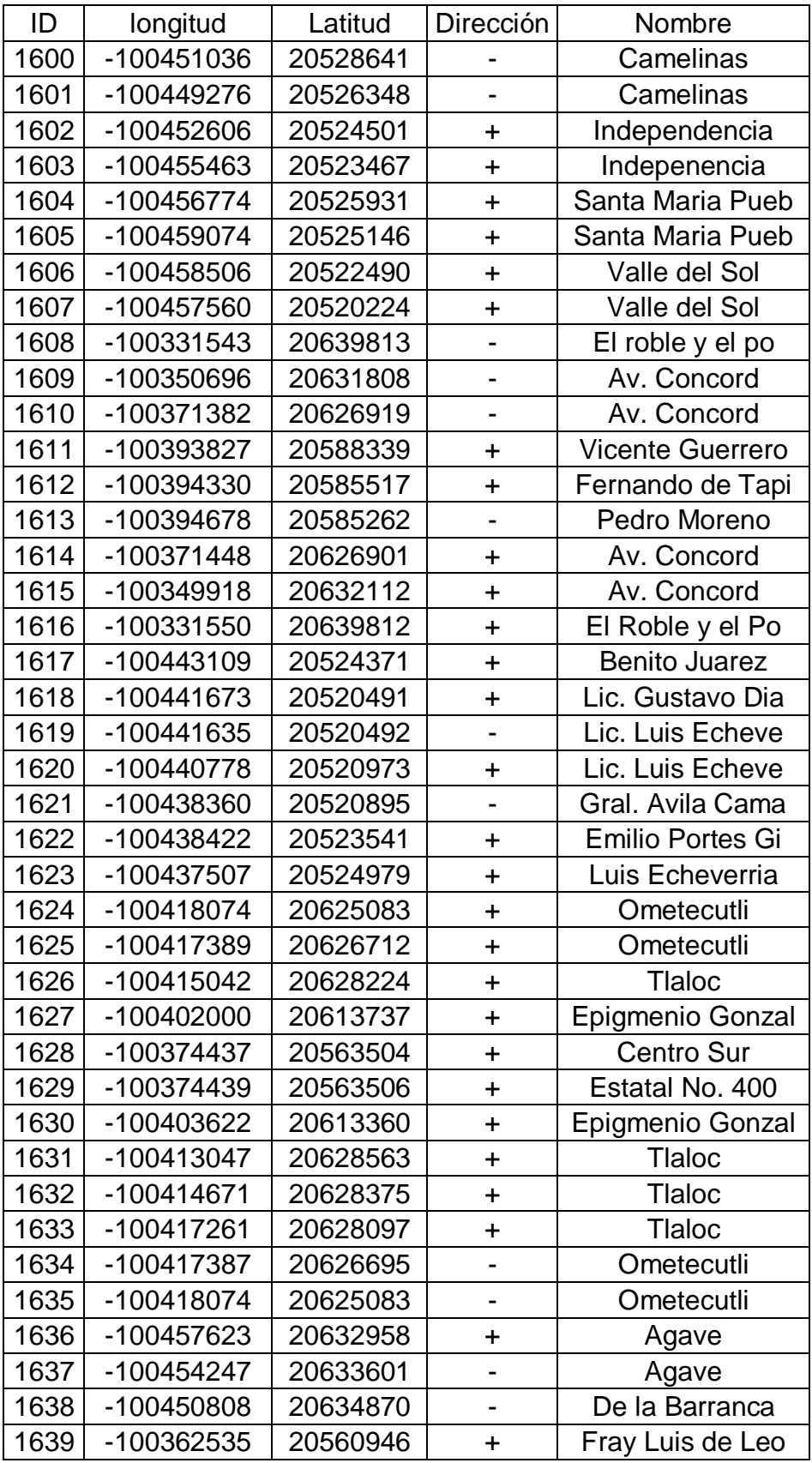

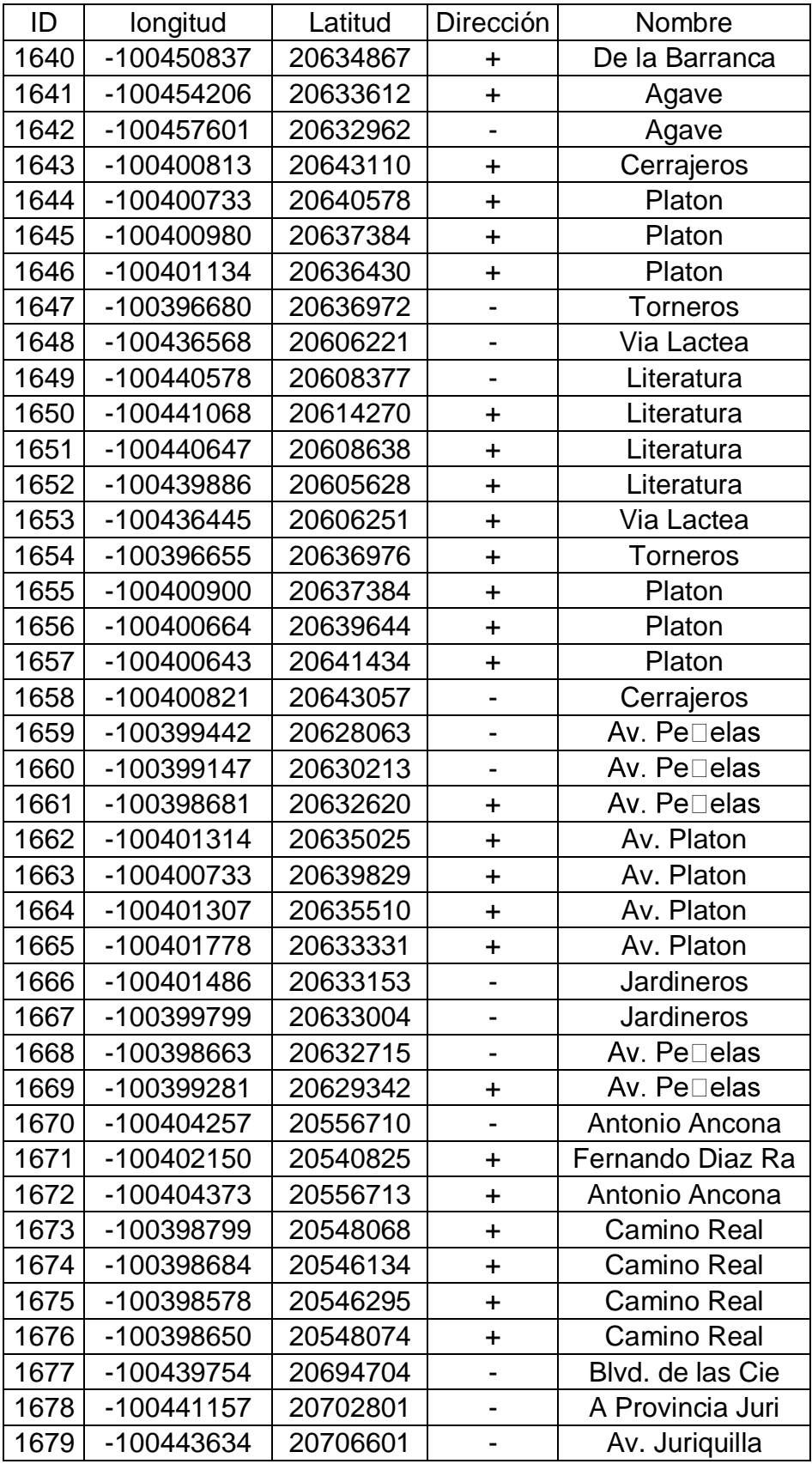

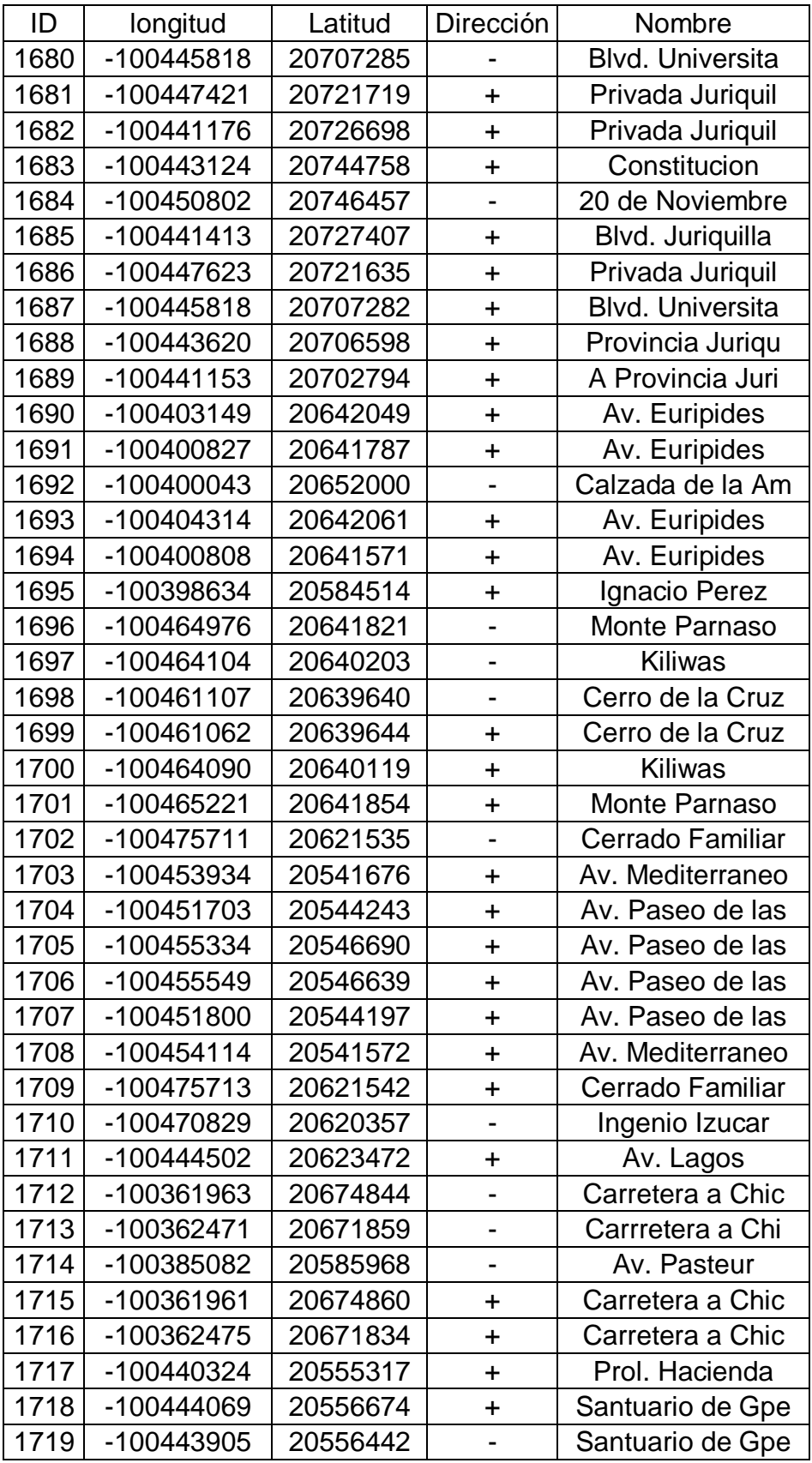
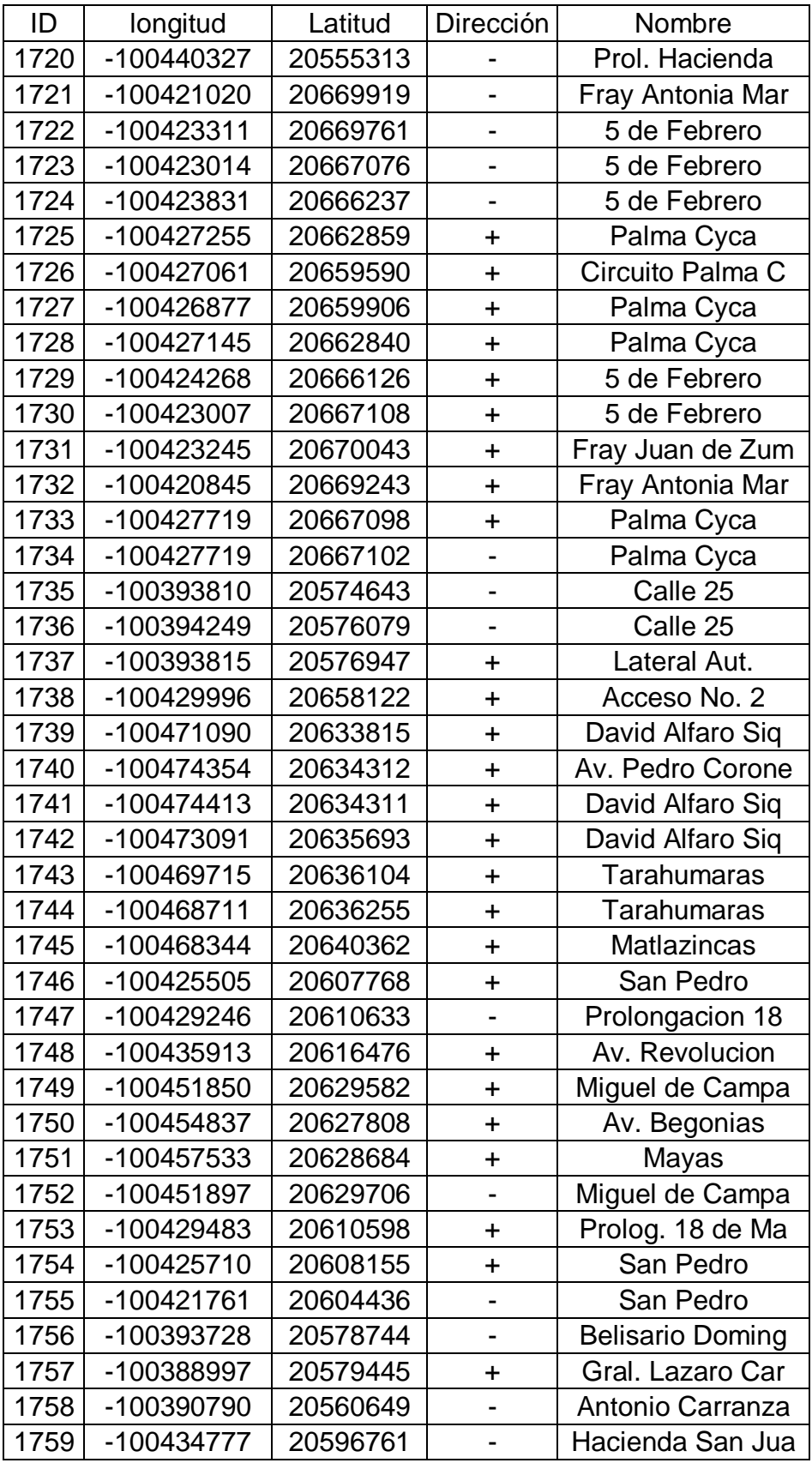

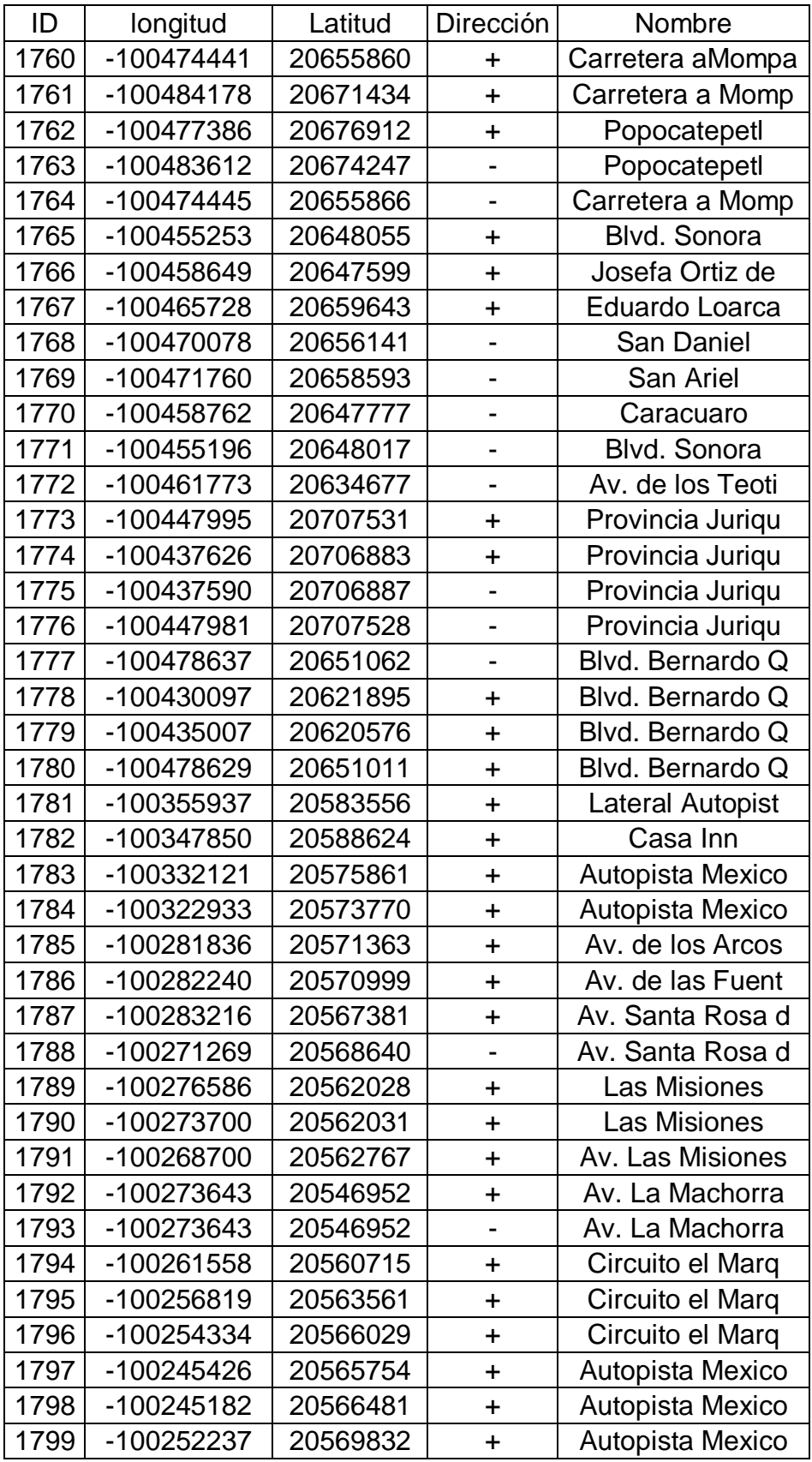

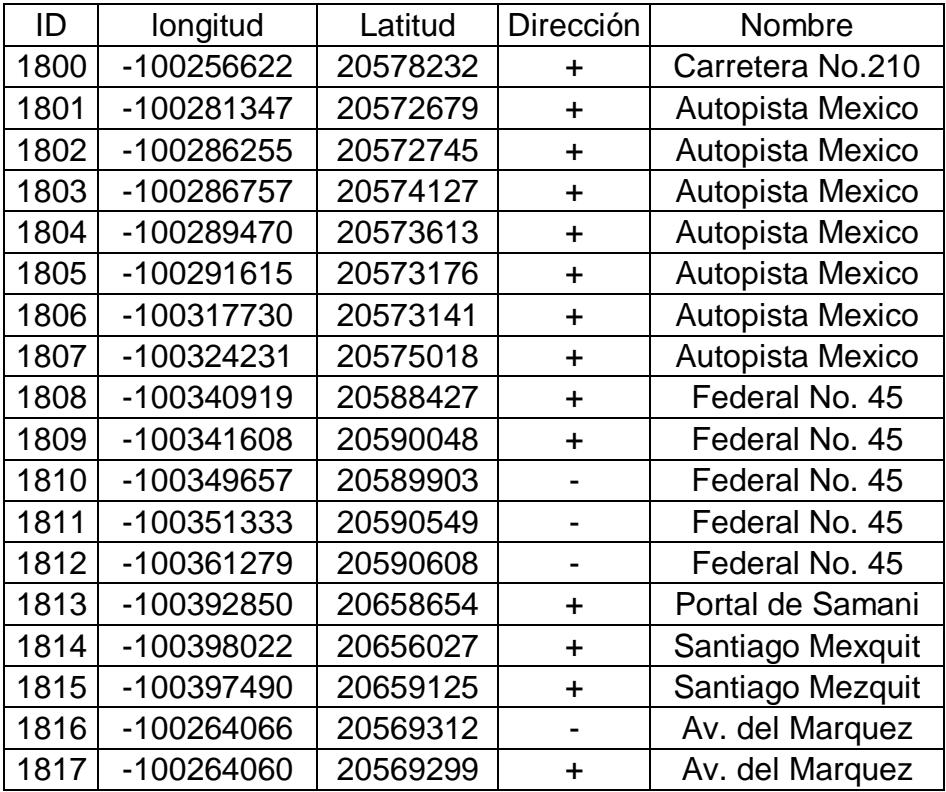

## **12. APÉNDICE F (Polígonos de Carga de las líneas actuales)**

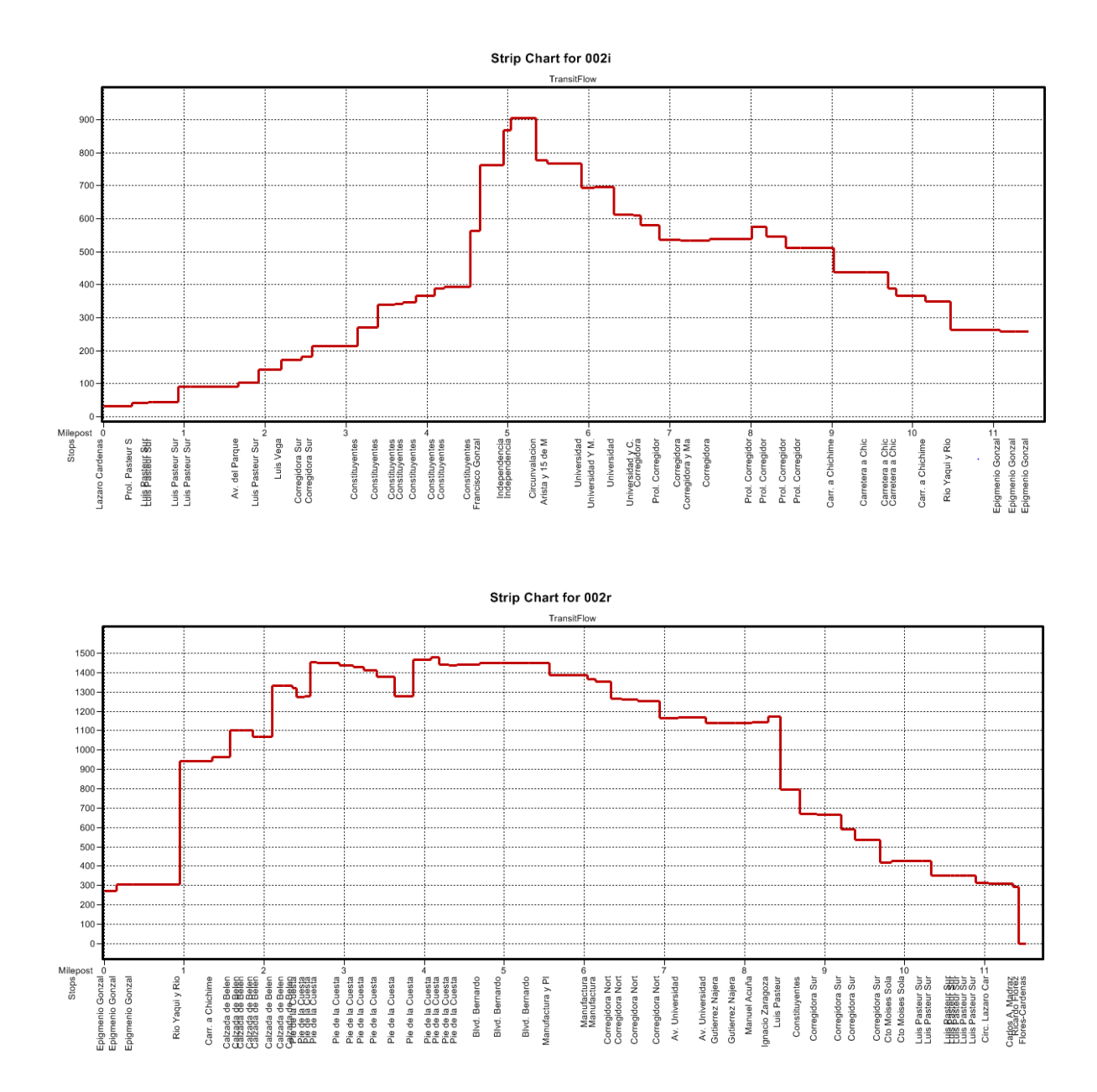

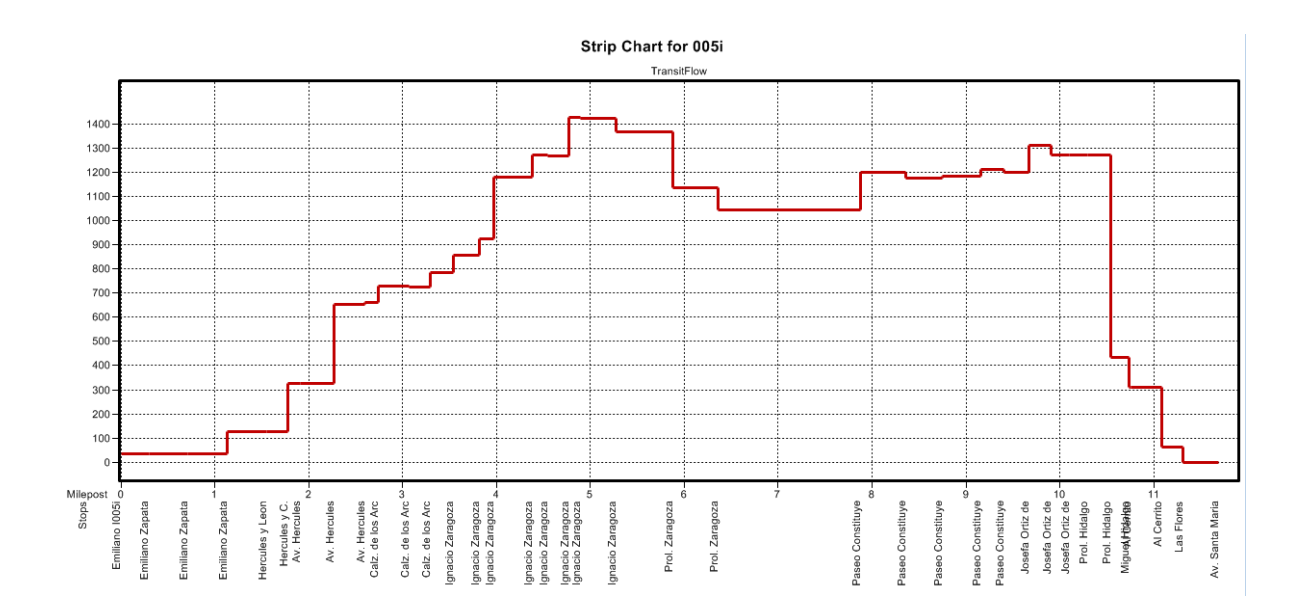

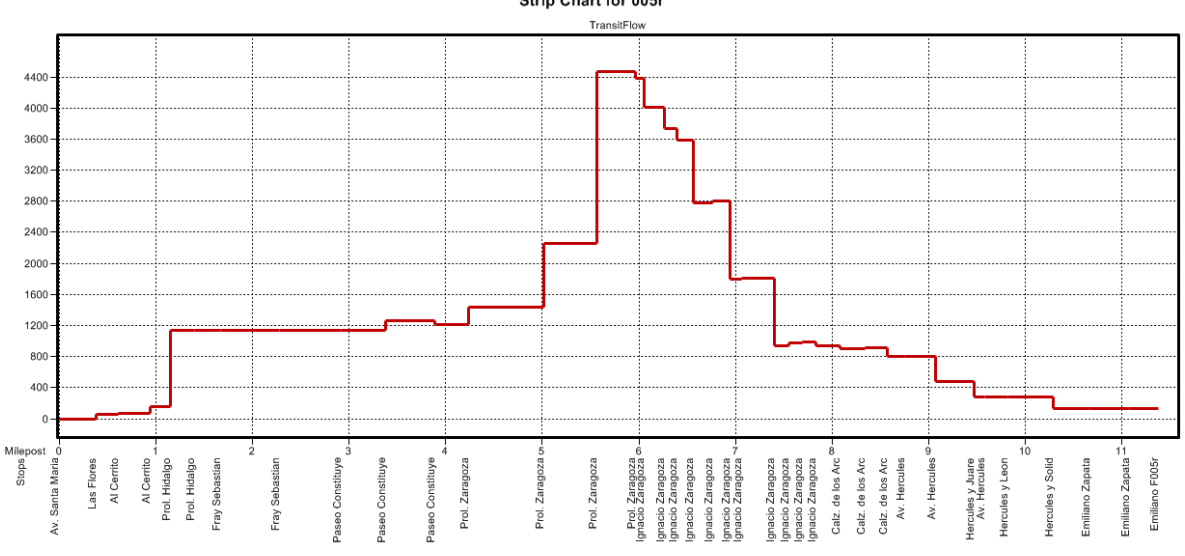

Strip Chart for 005r

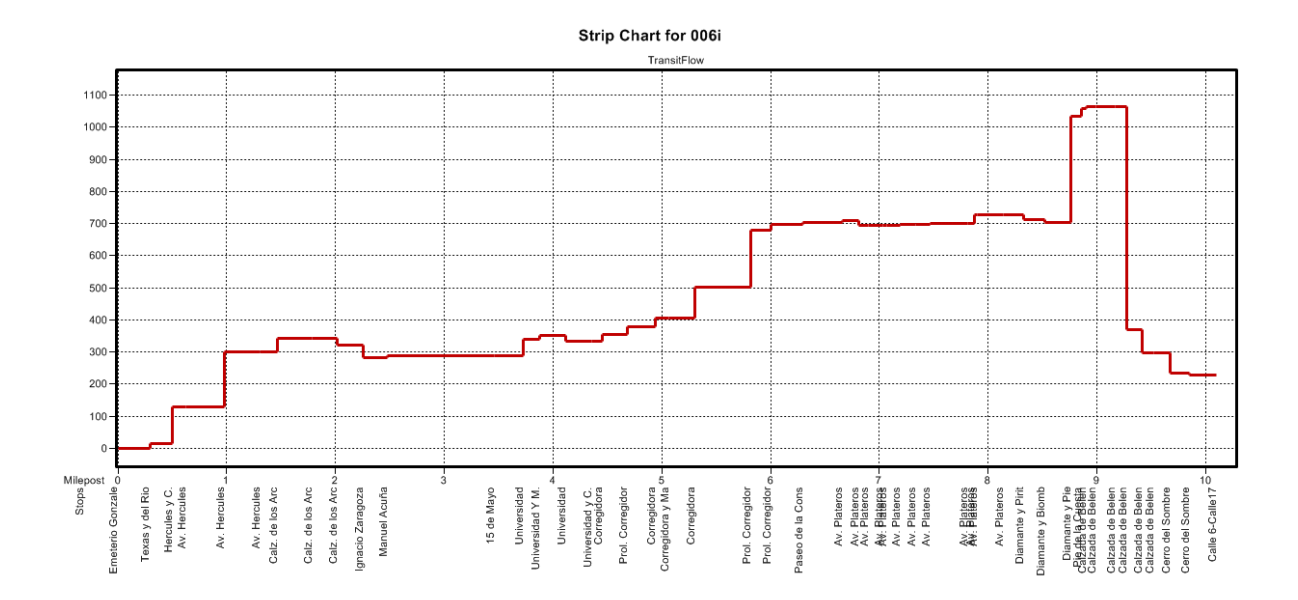

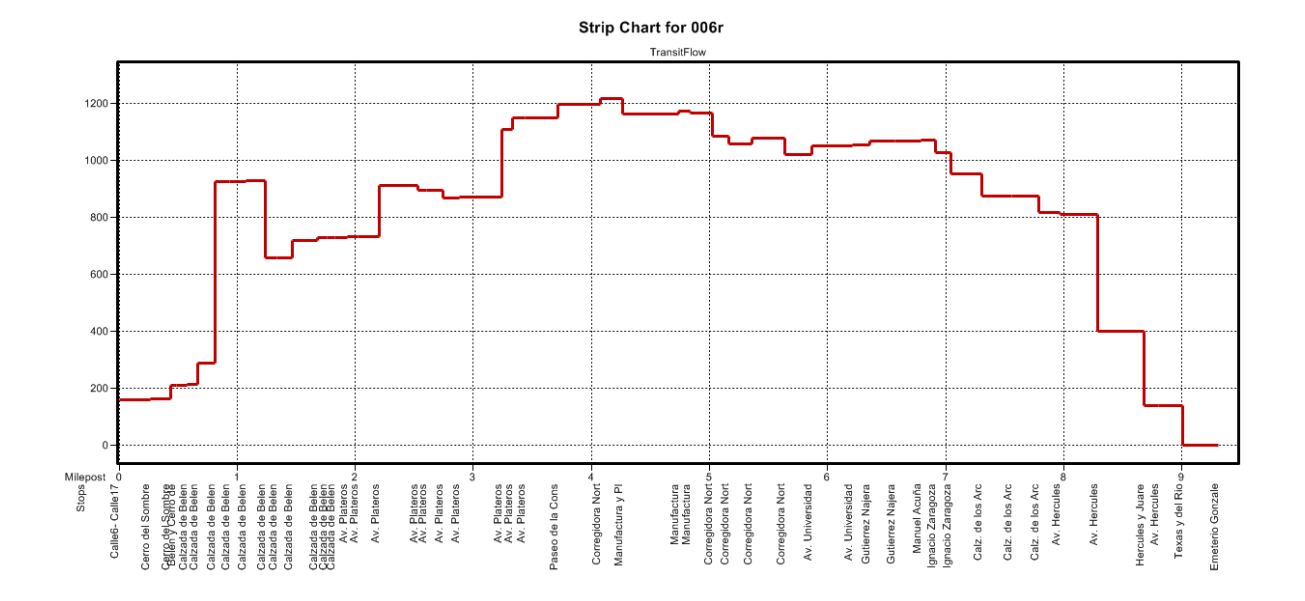

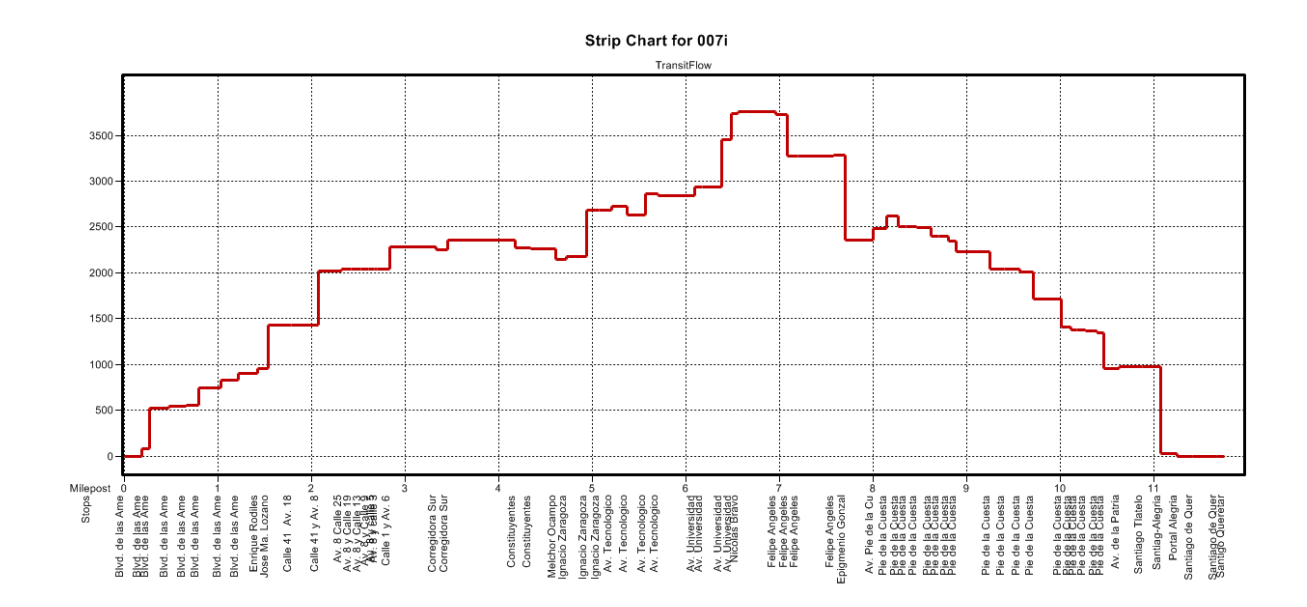

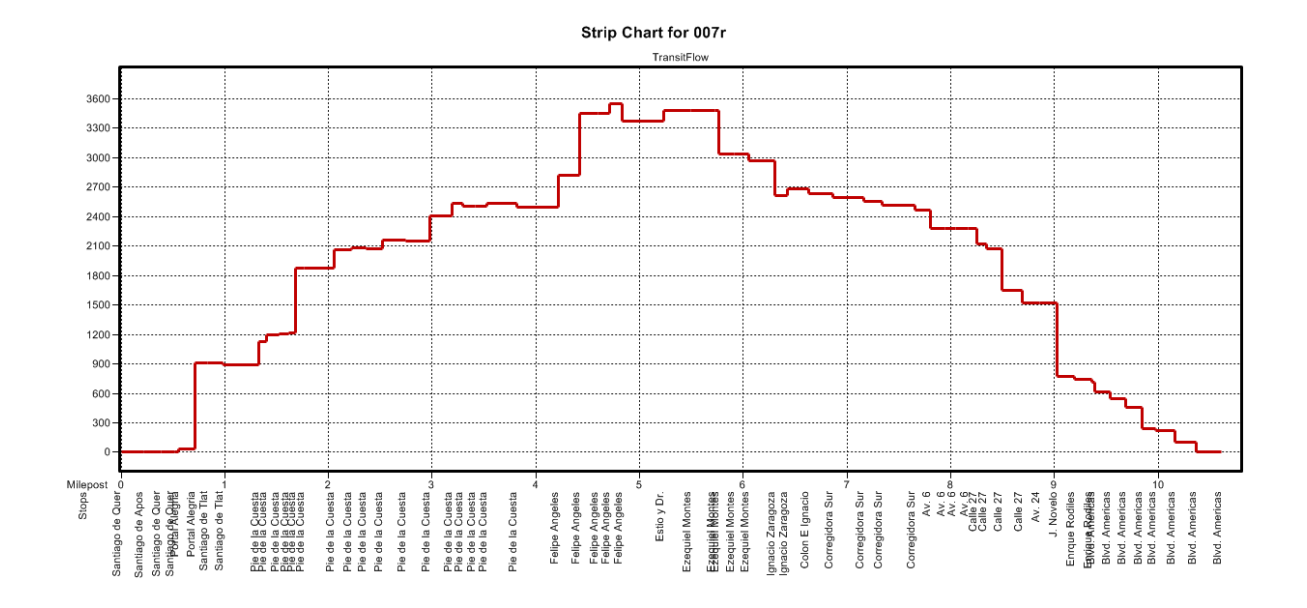

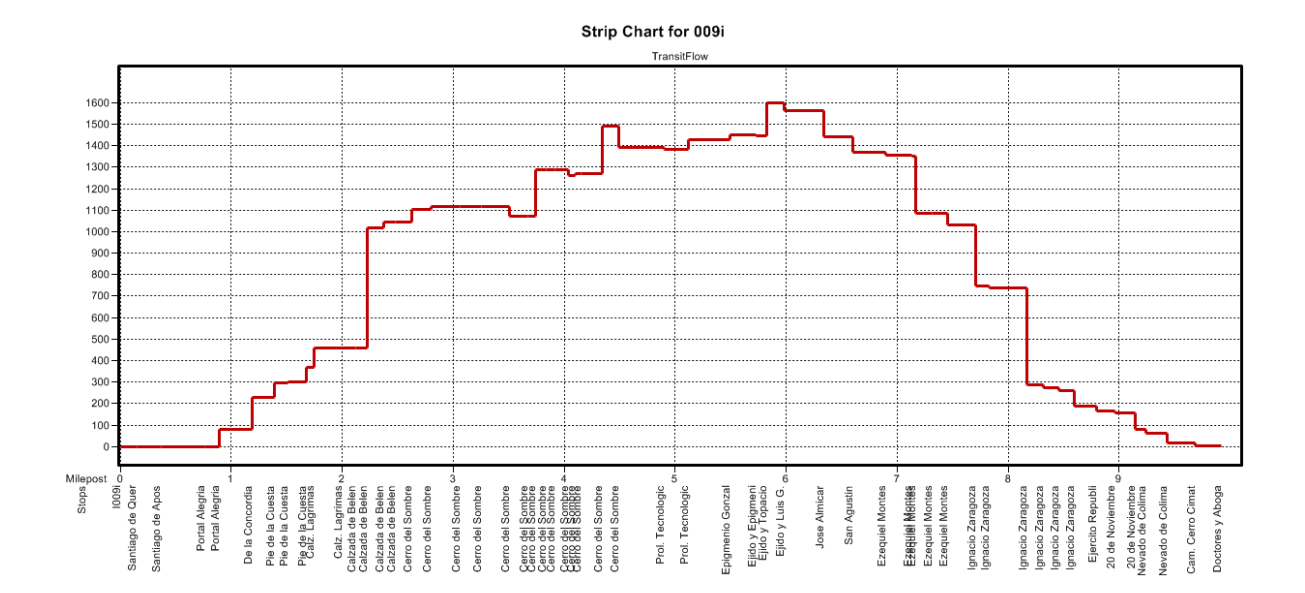

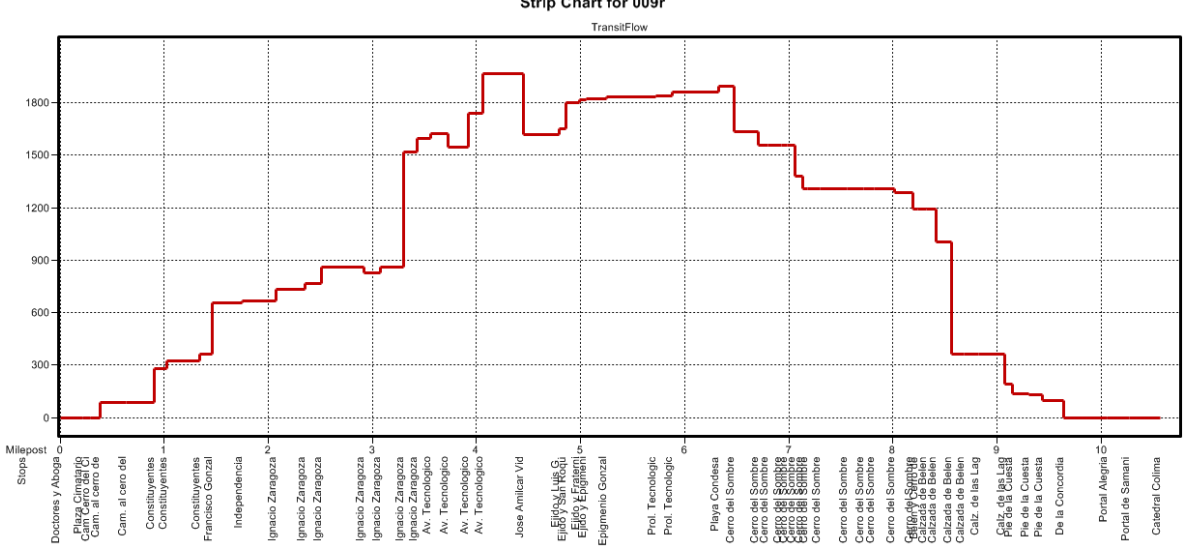

Strip Chart for 009r

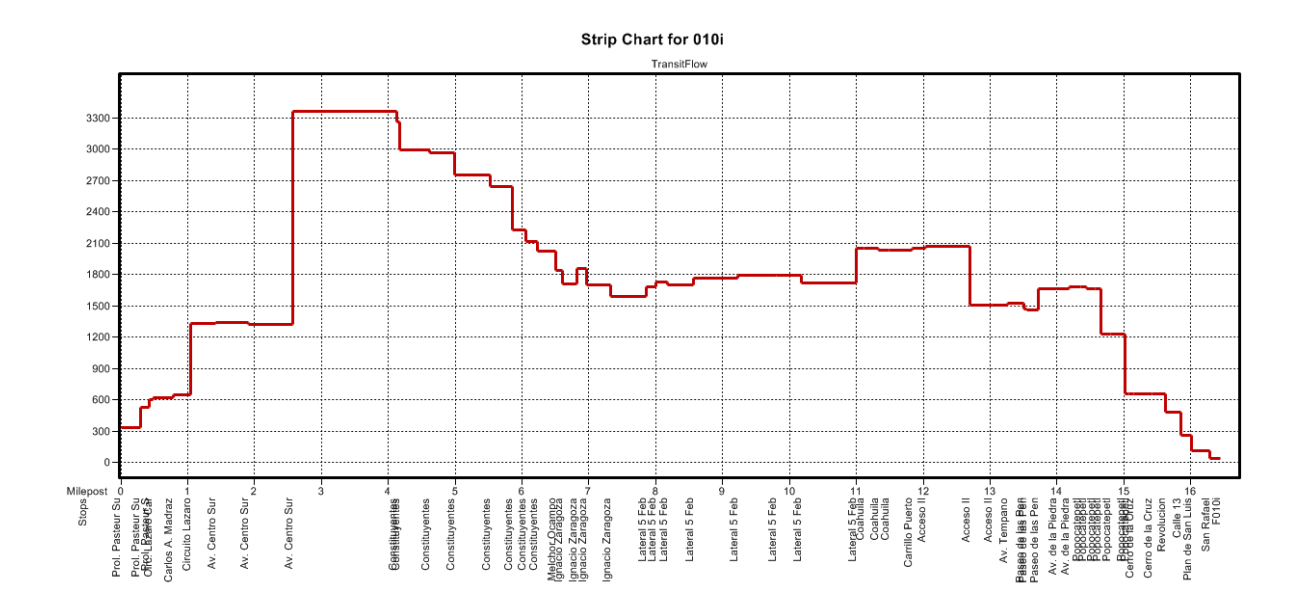

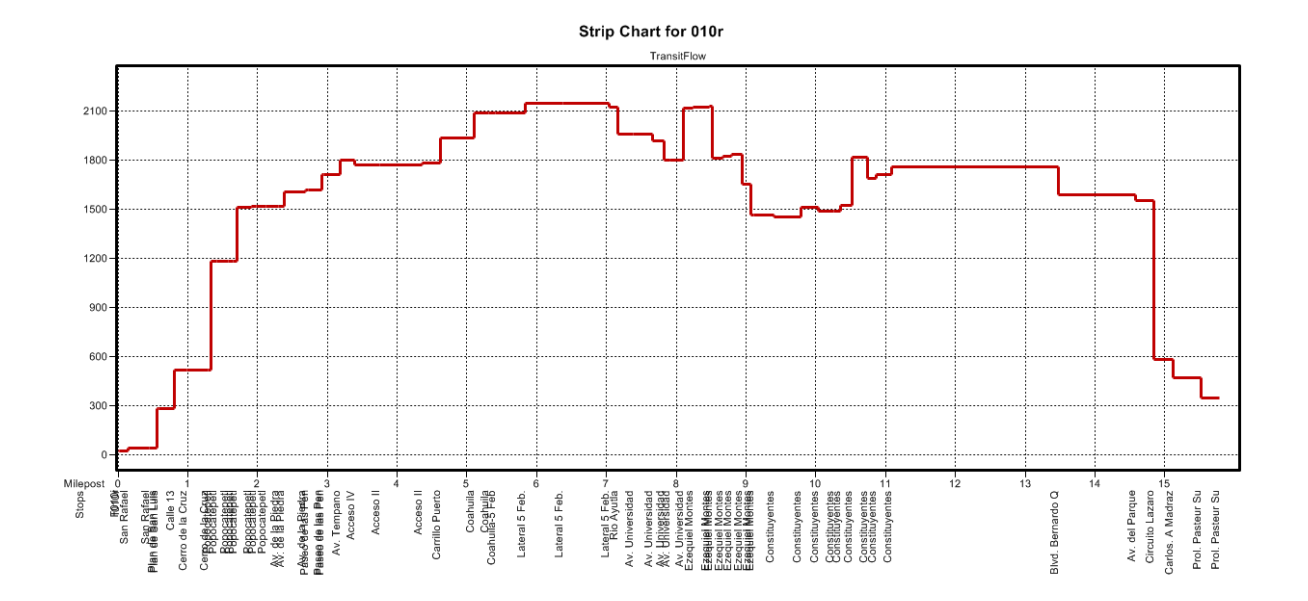

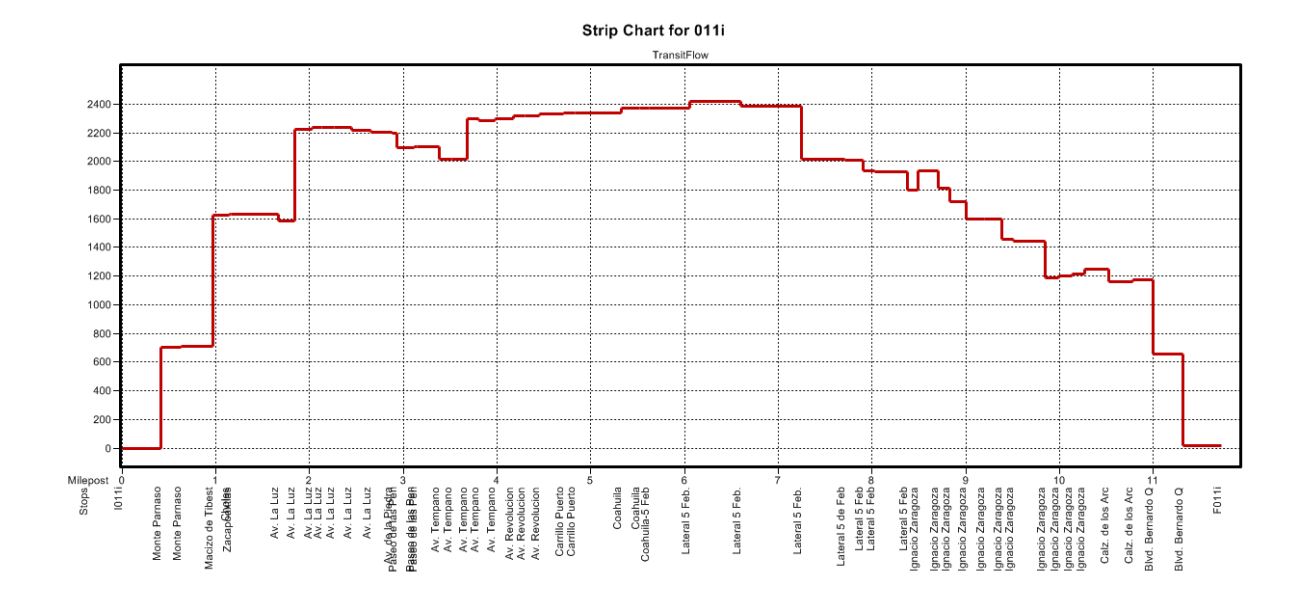

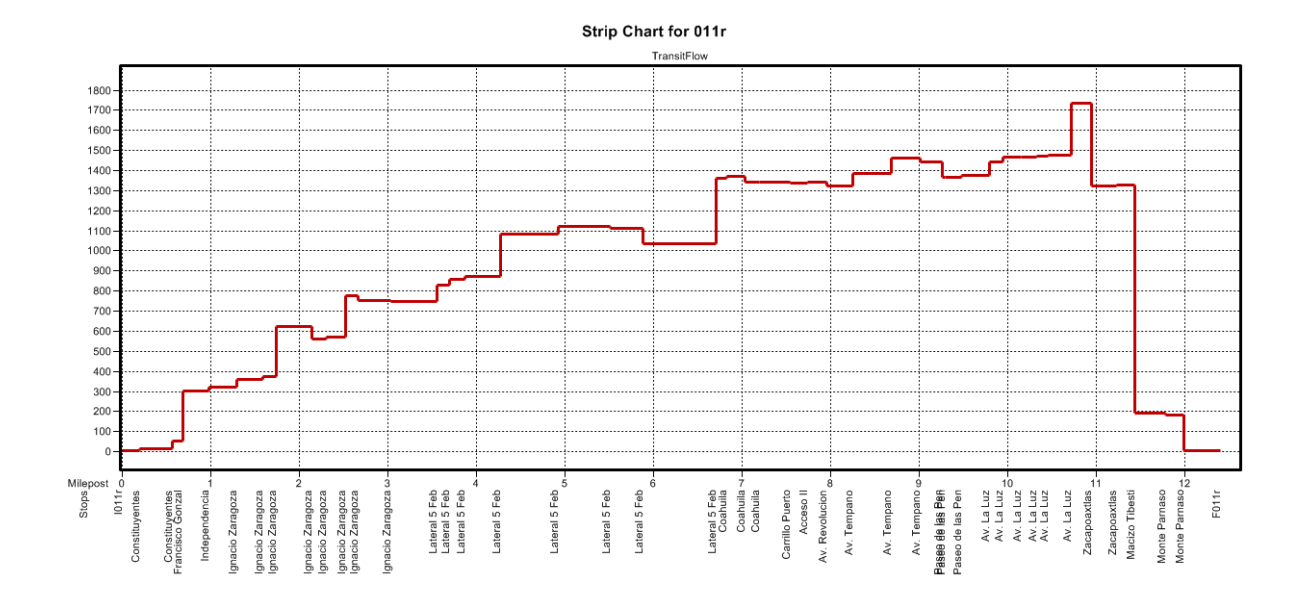

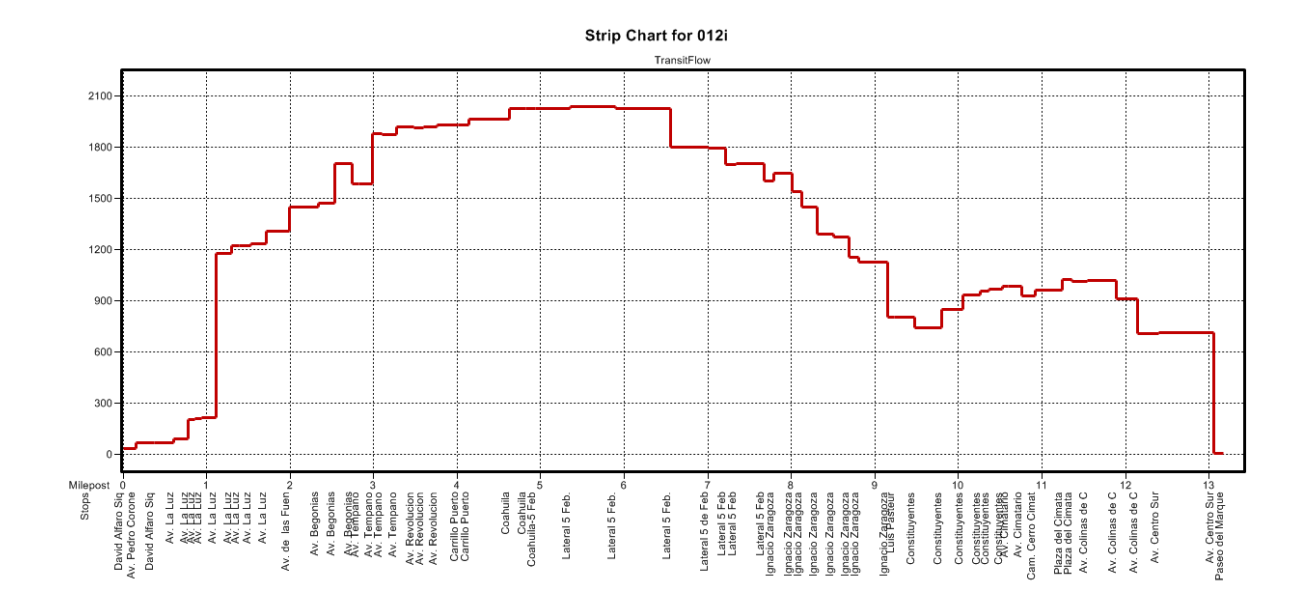

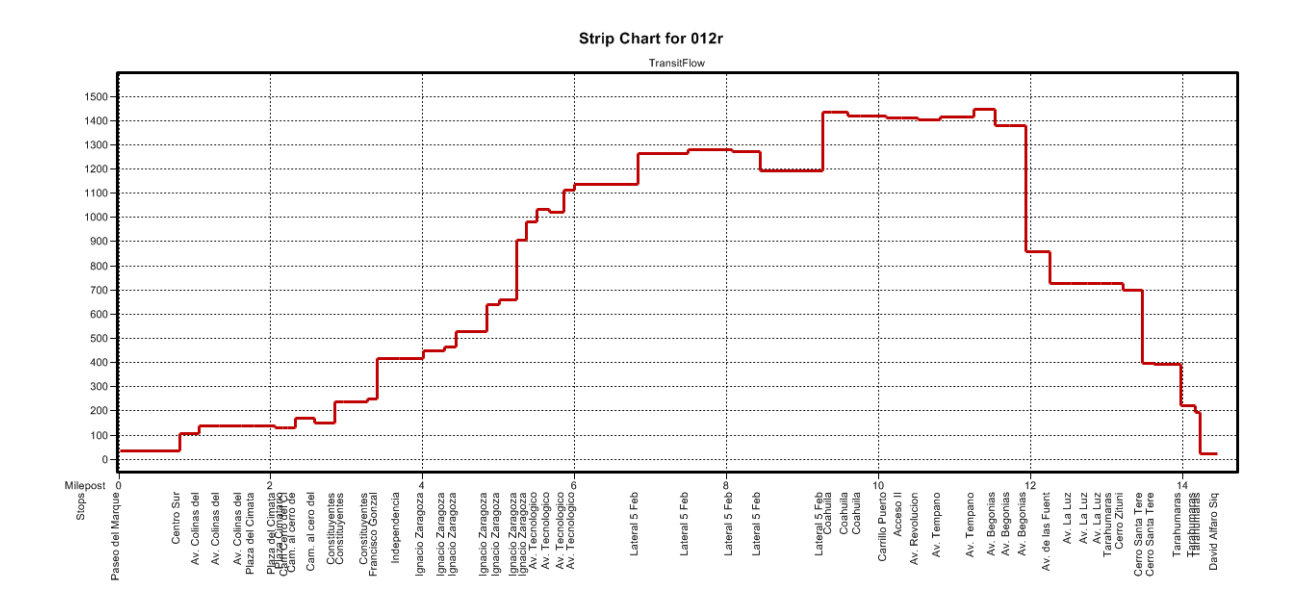

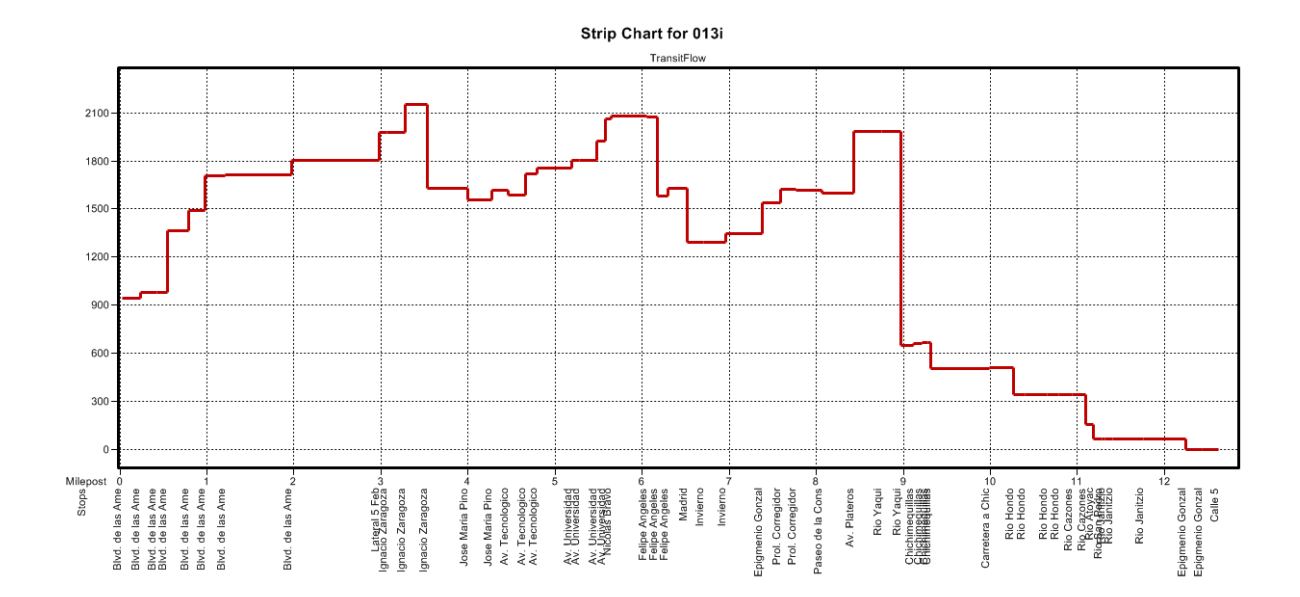

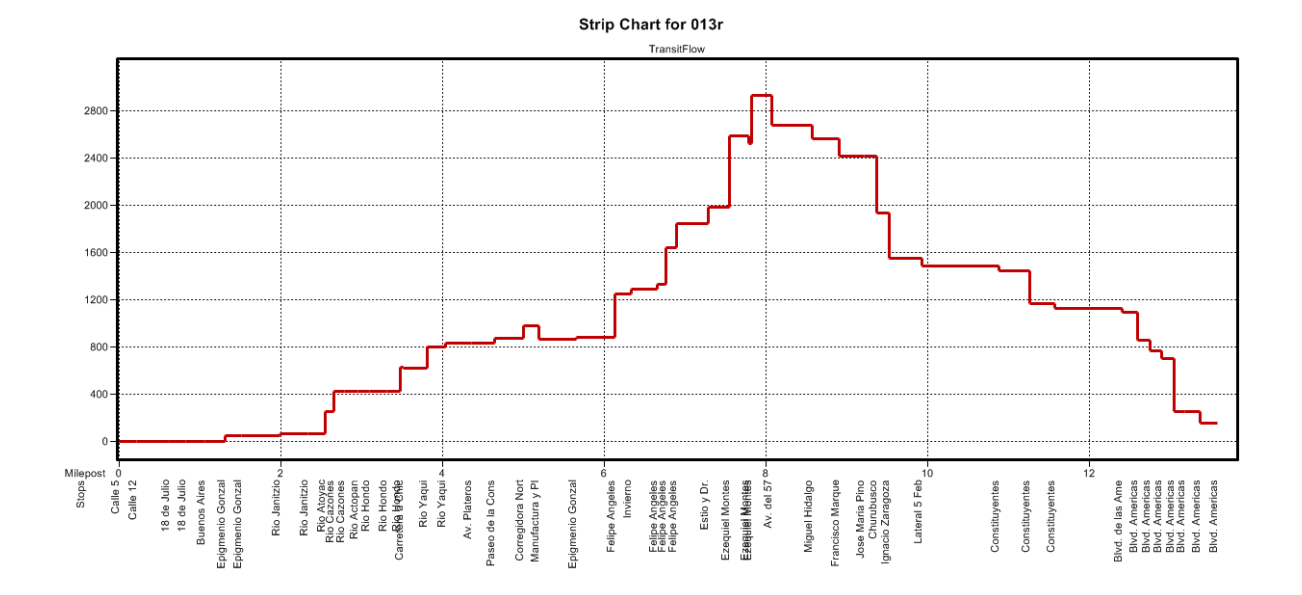

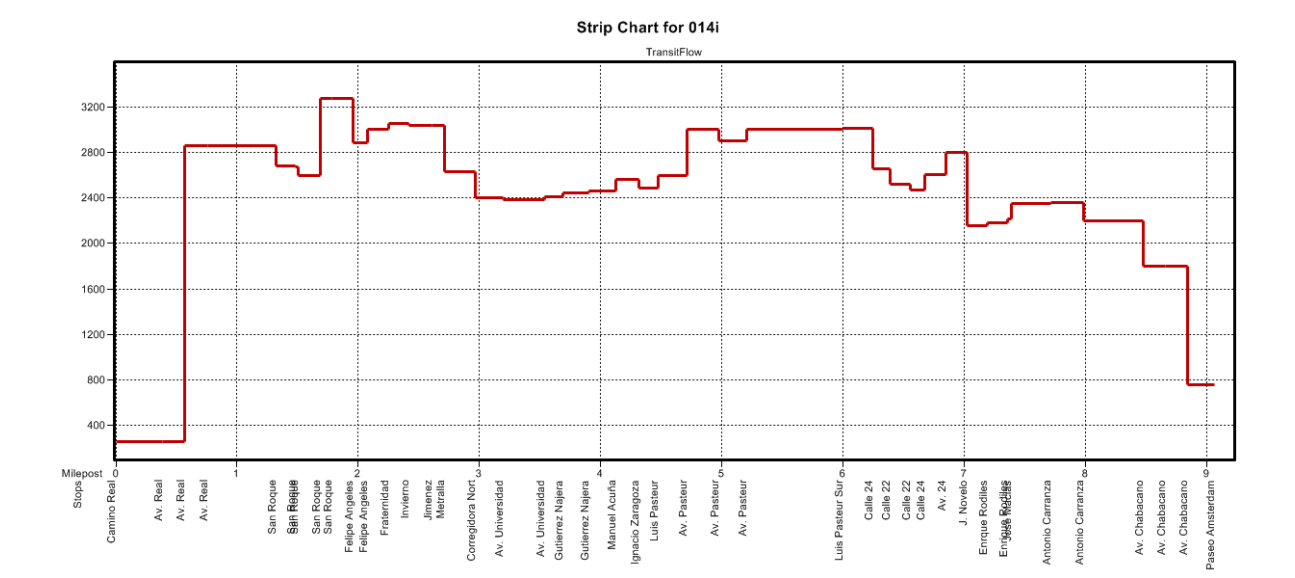

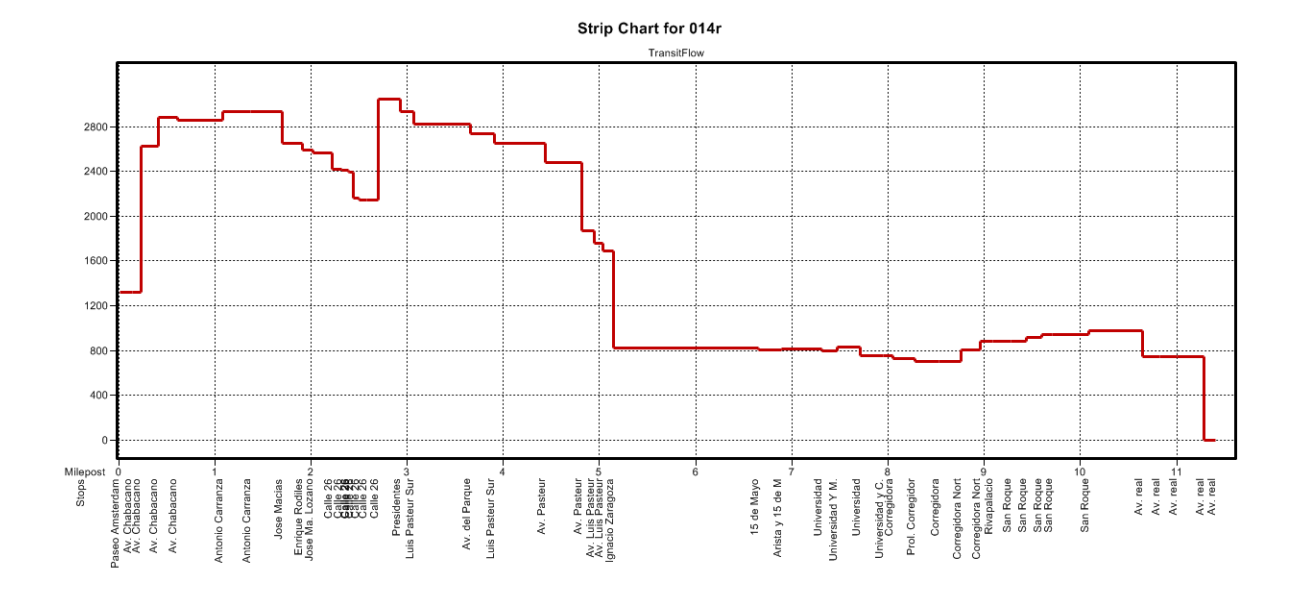

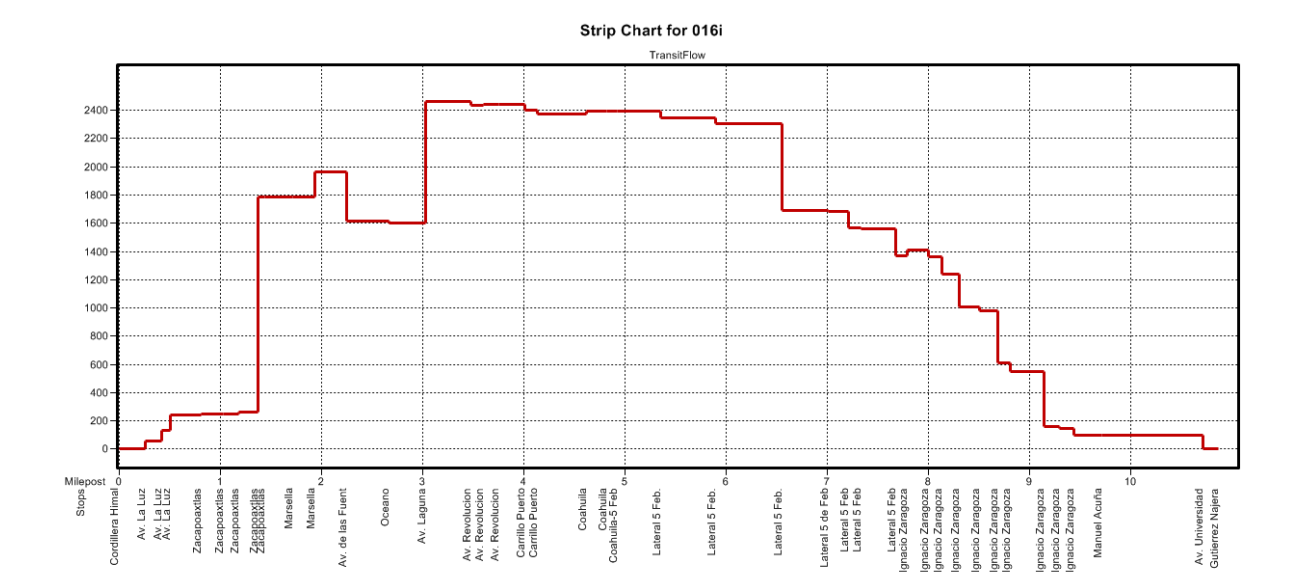

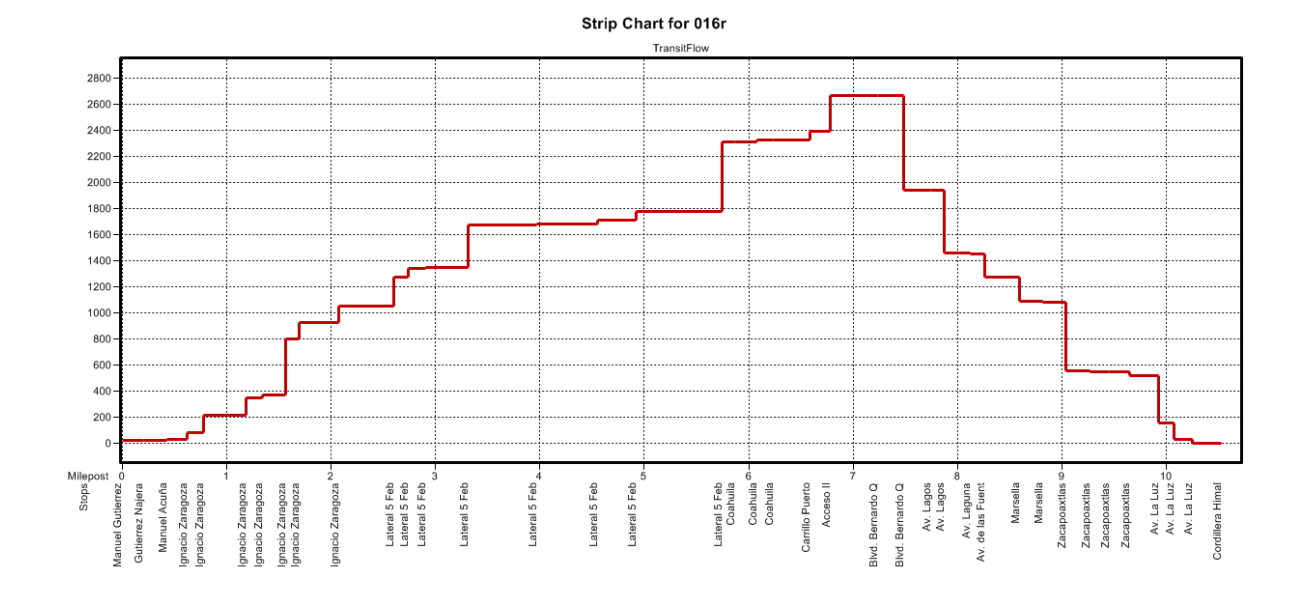

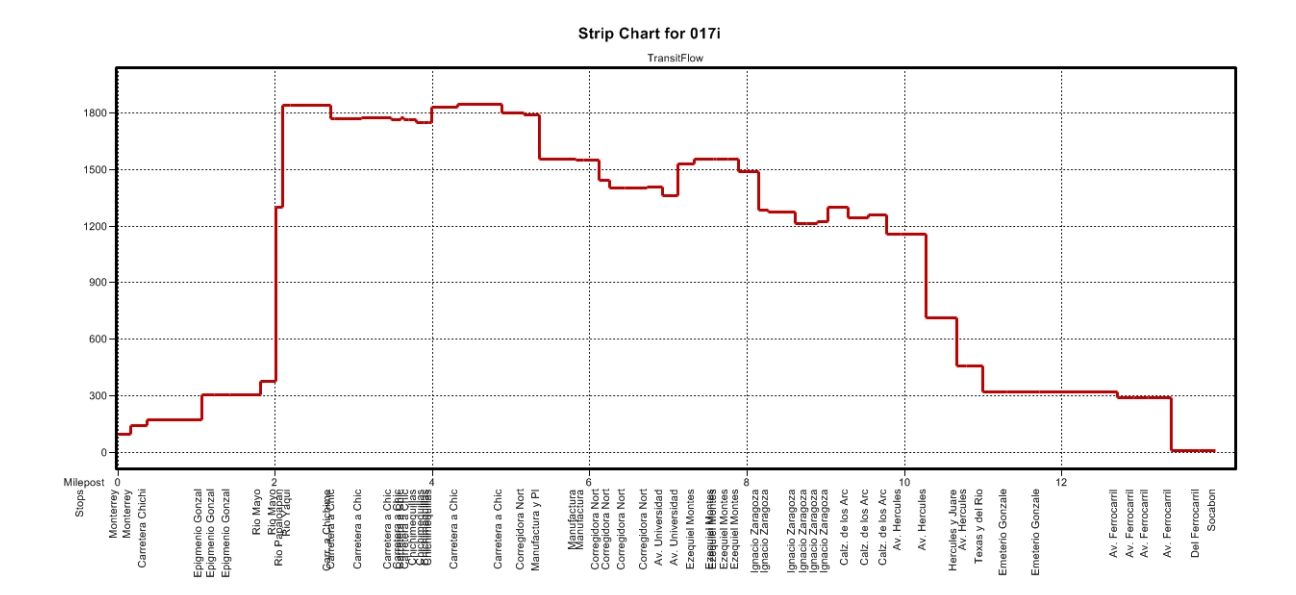

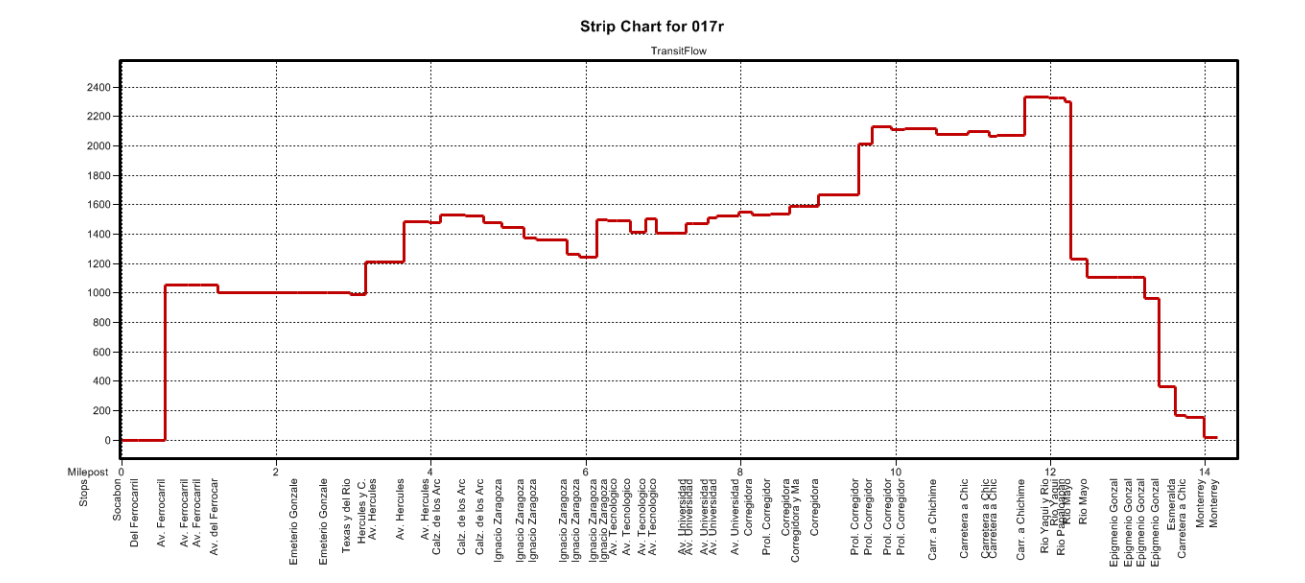

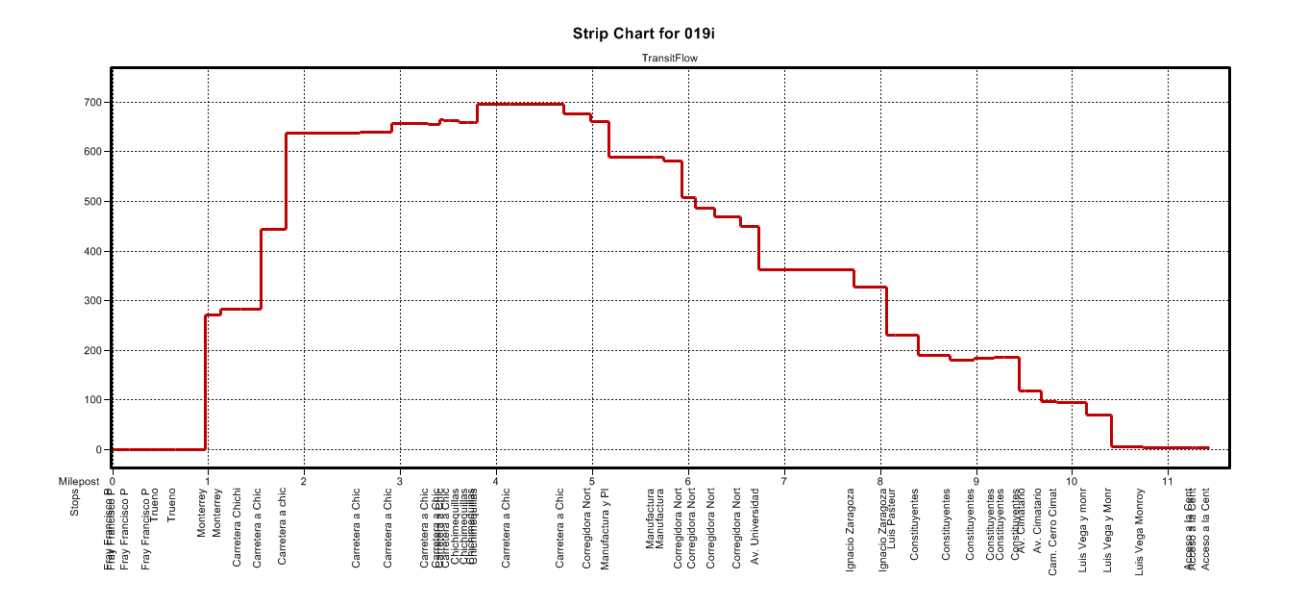

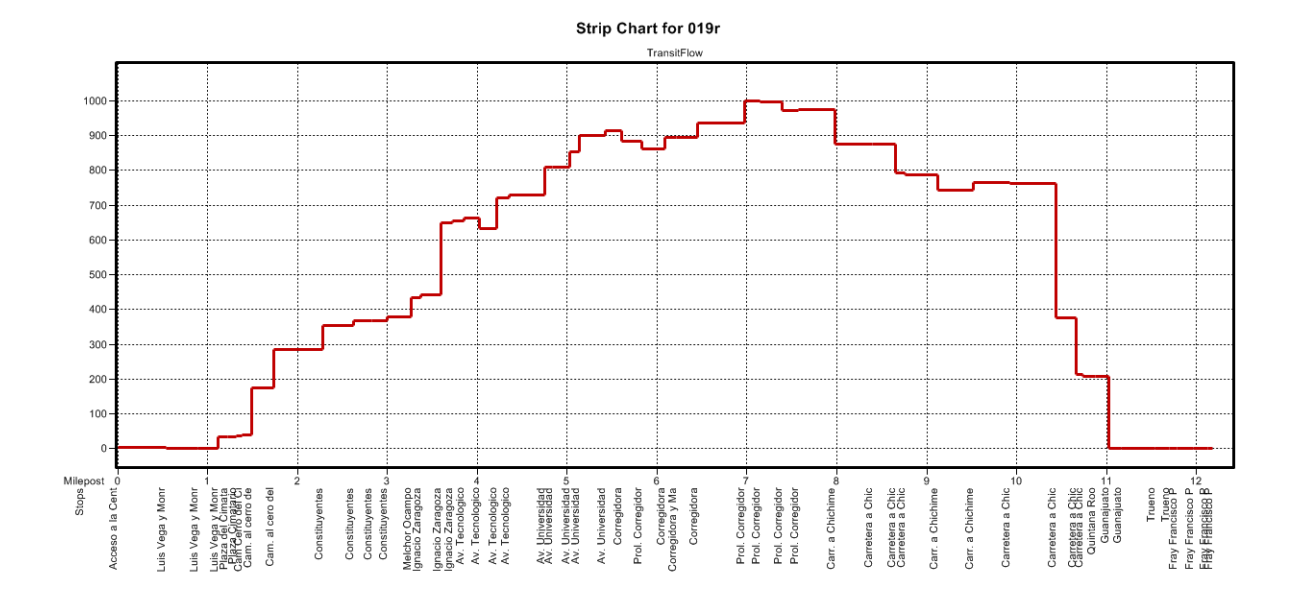

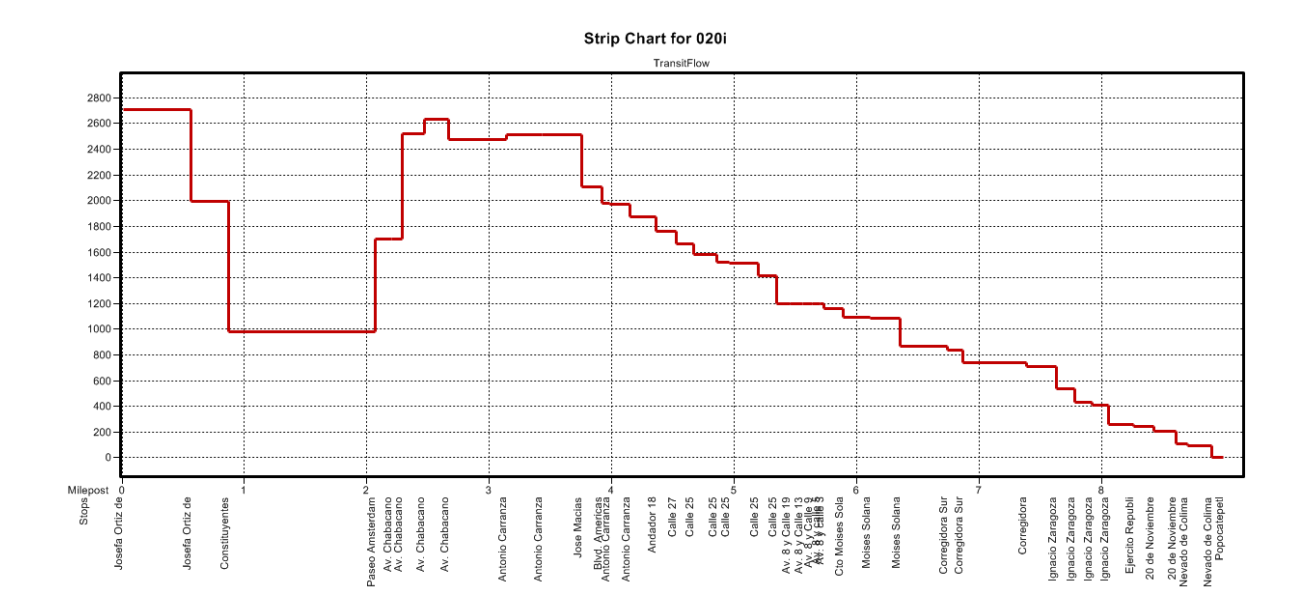

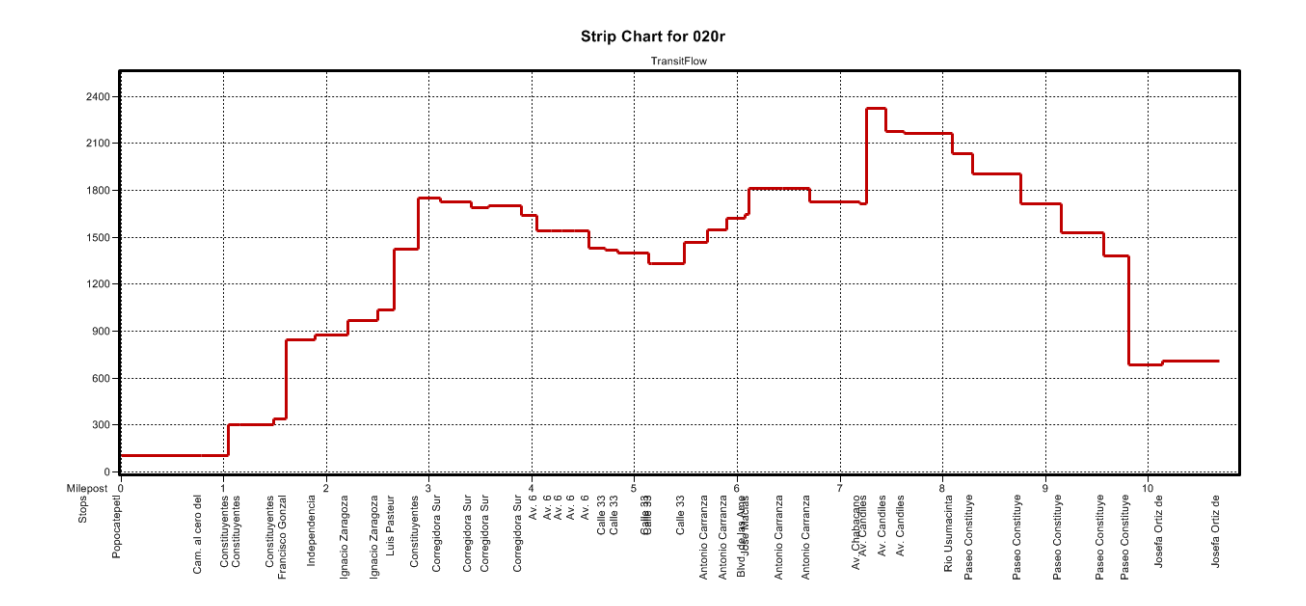

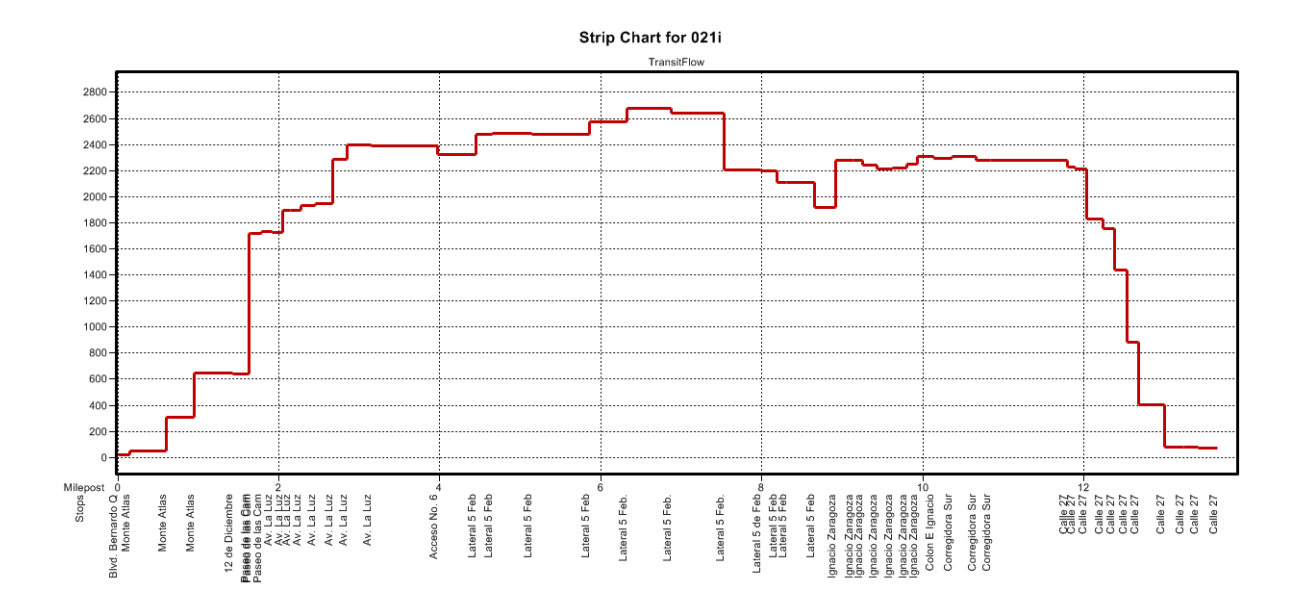

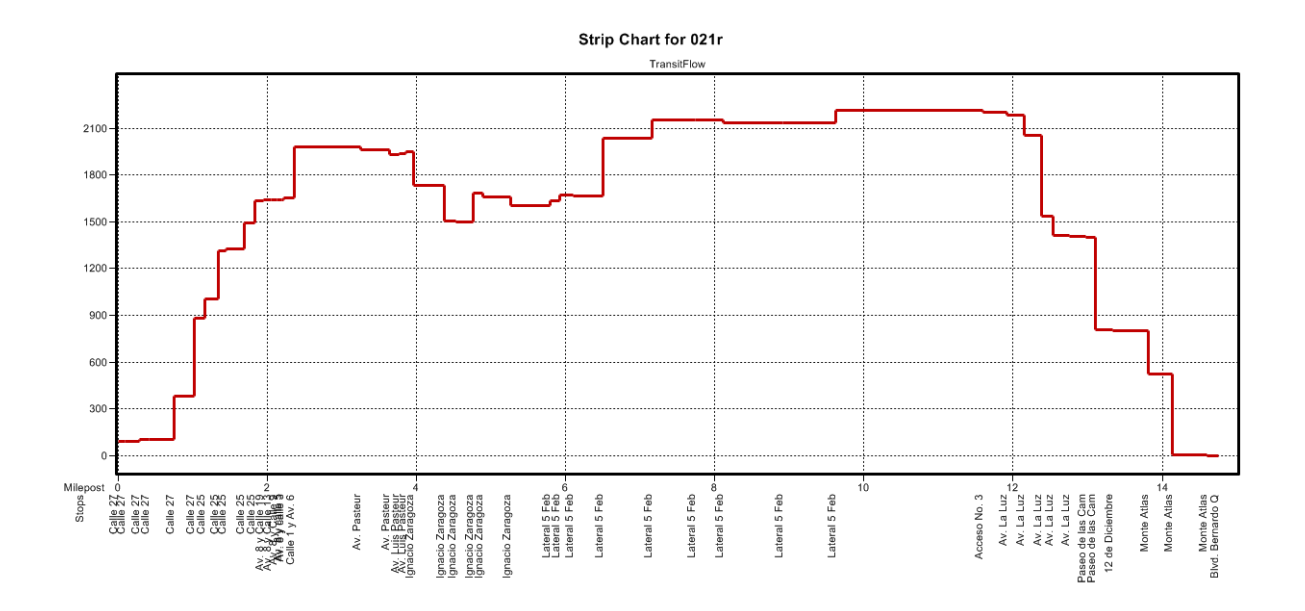

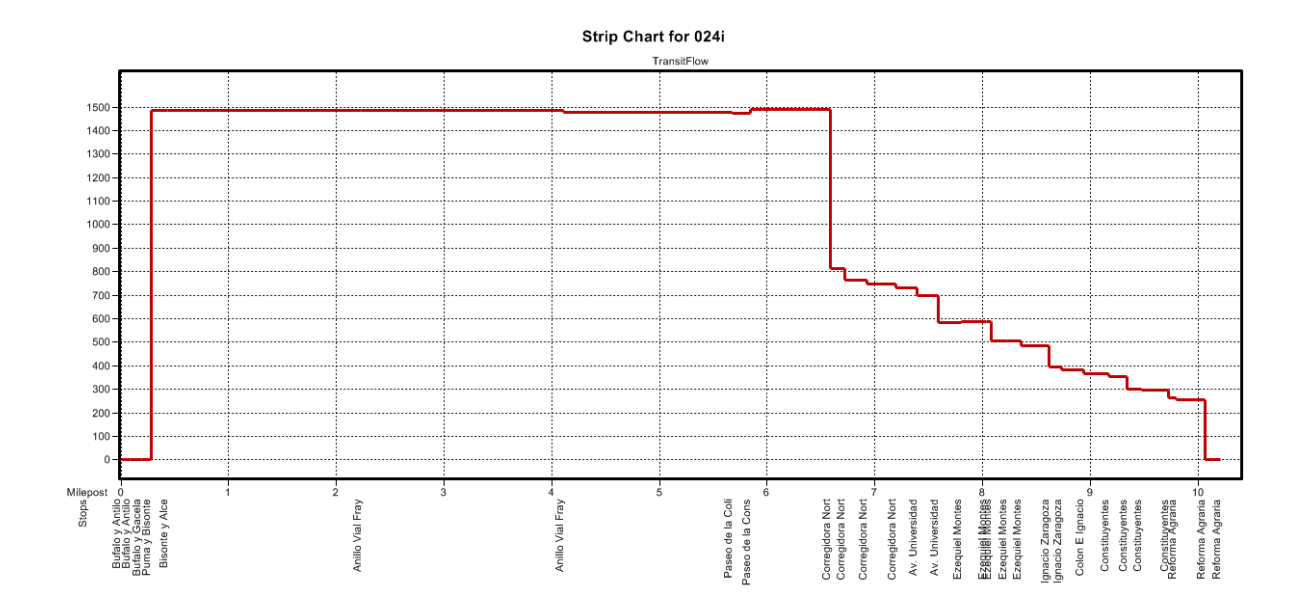

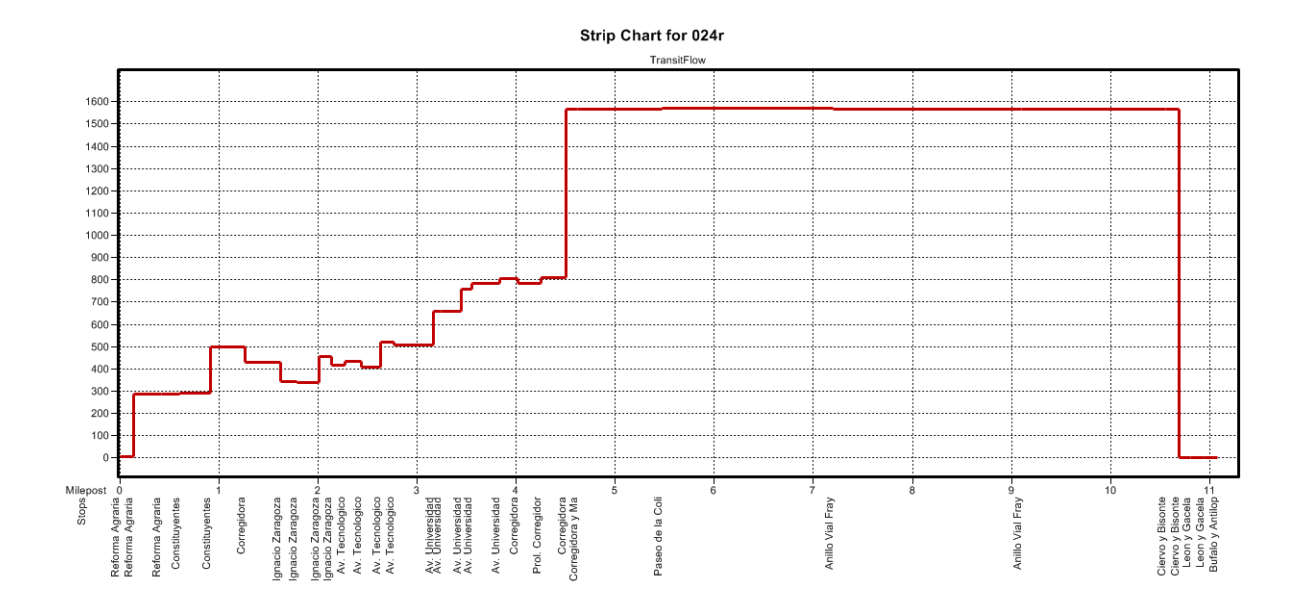

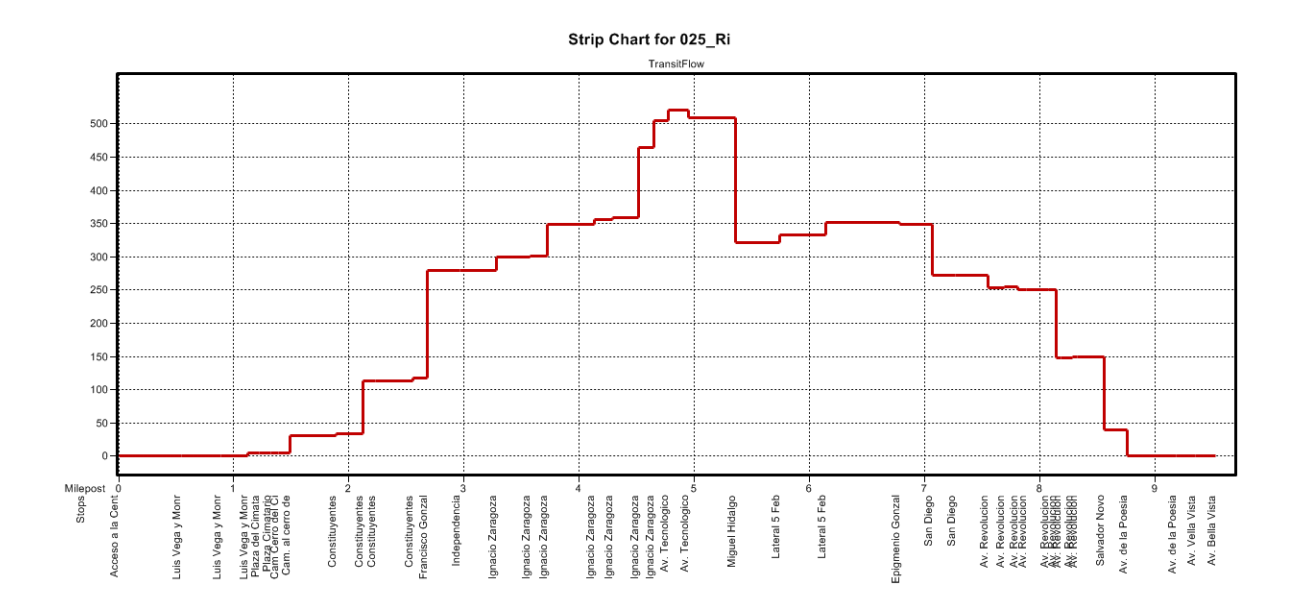

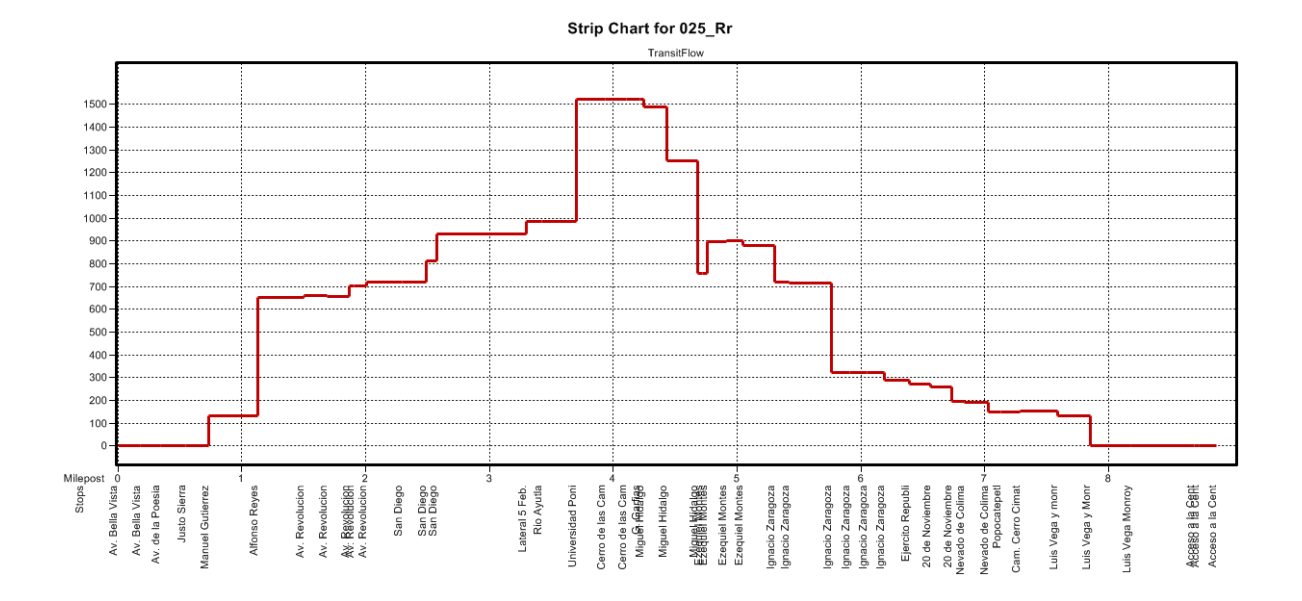

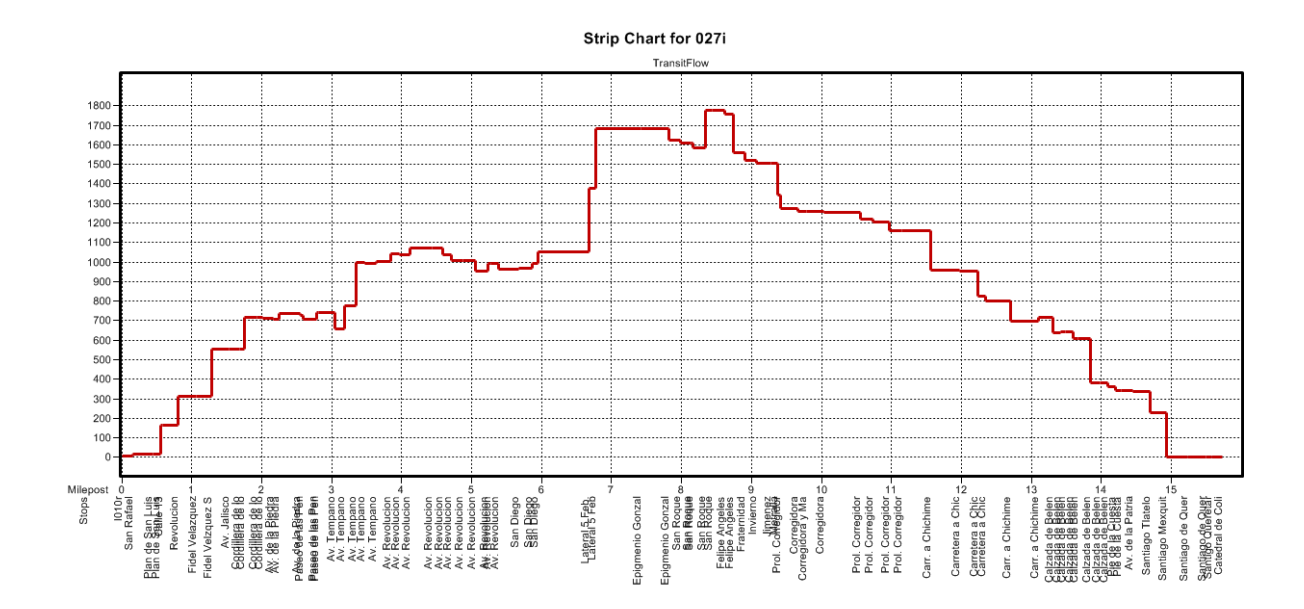

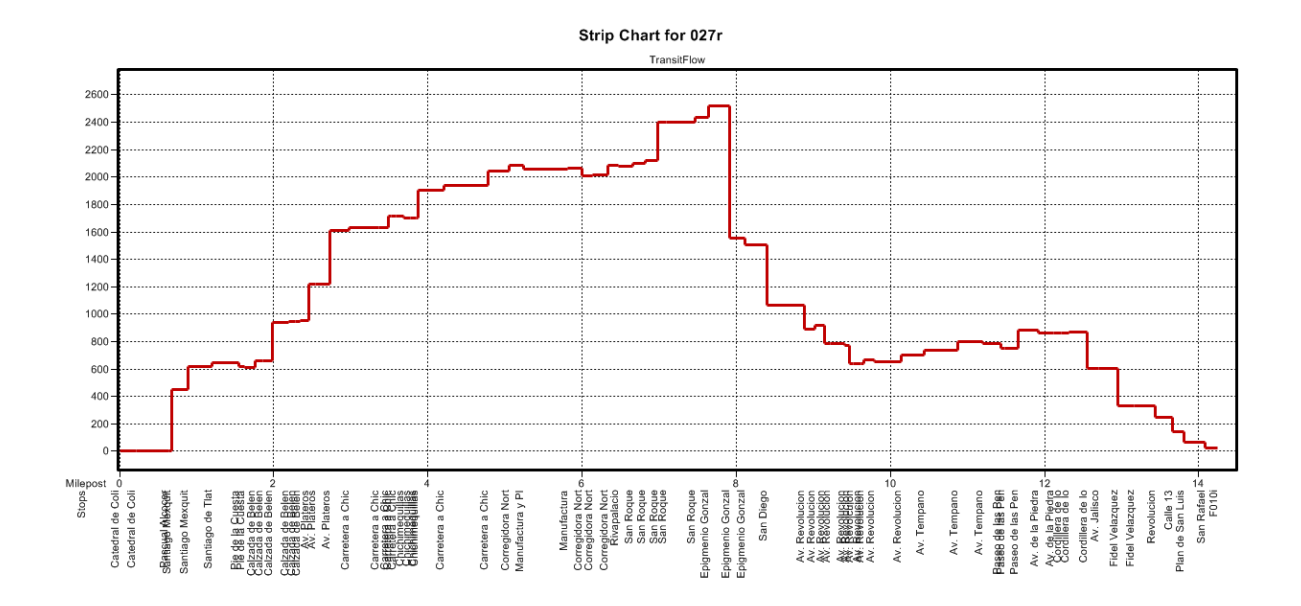

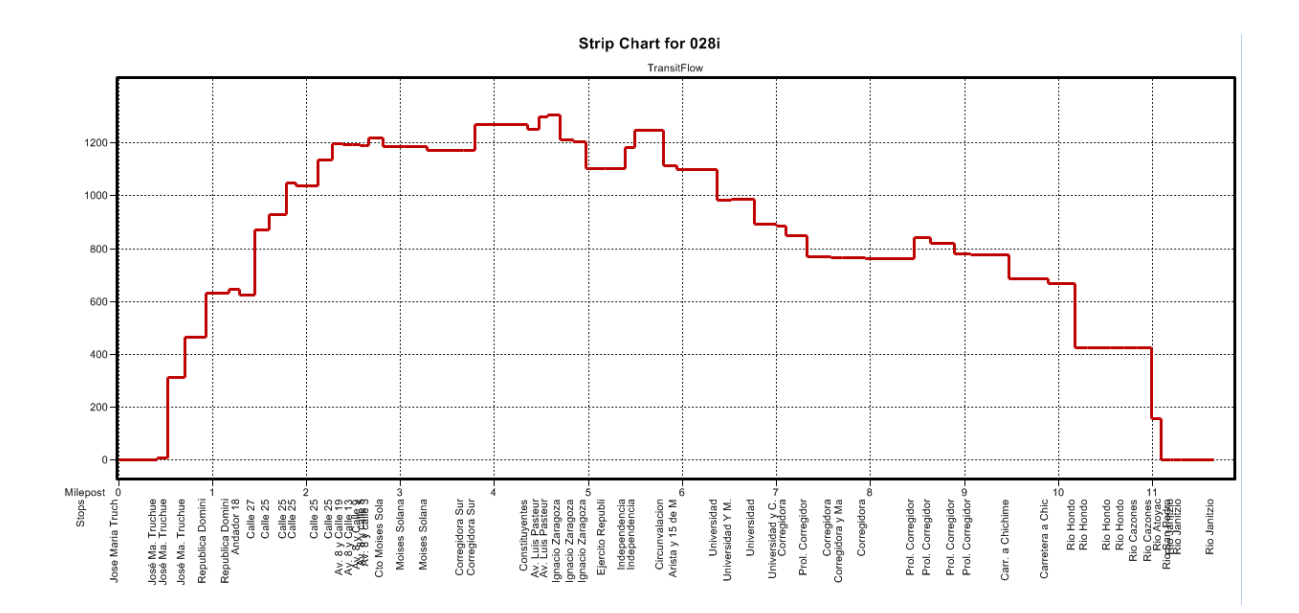

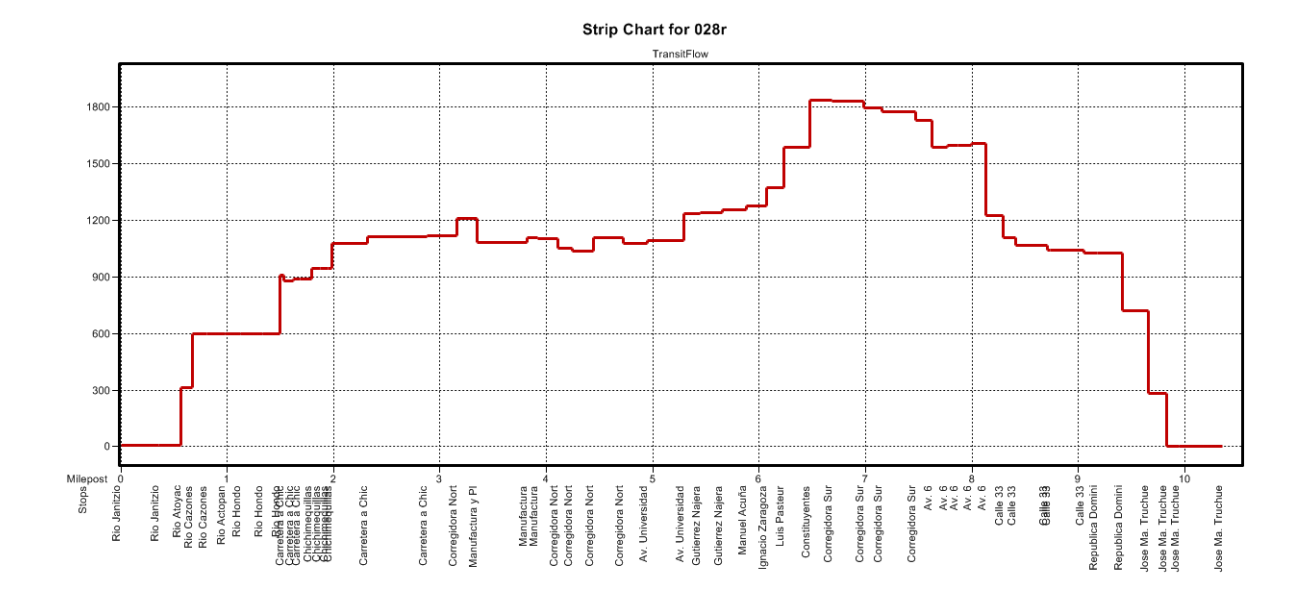

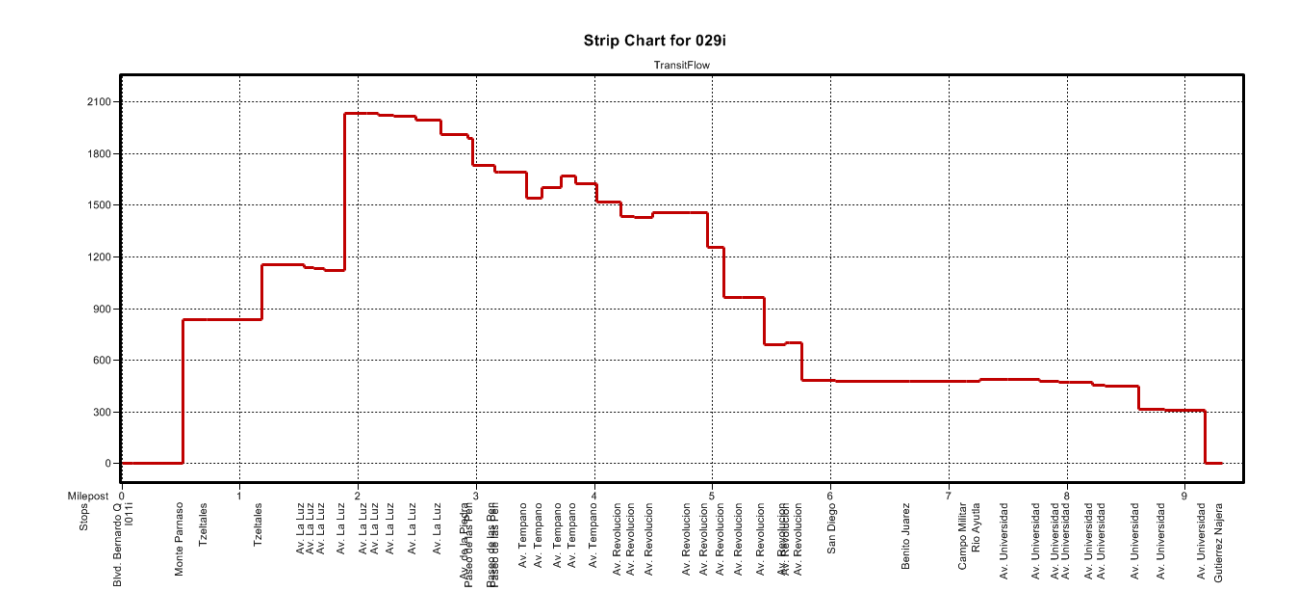

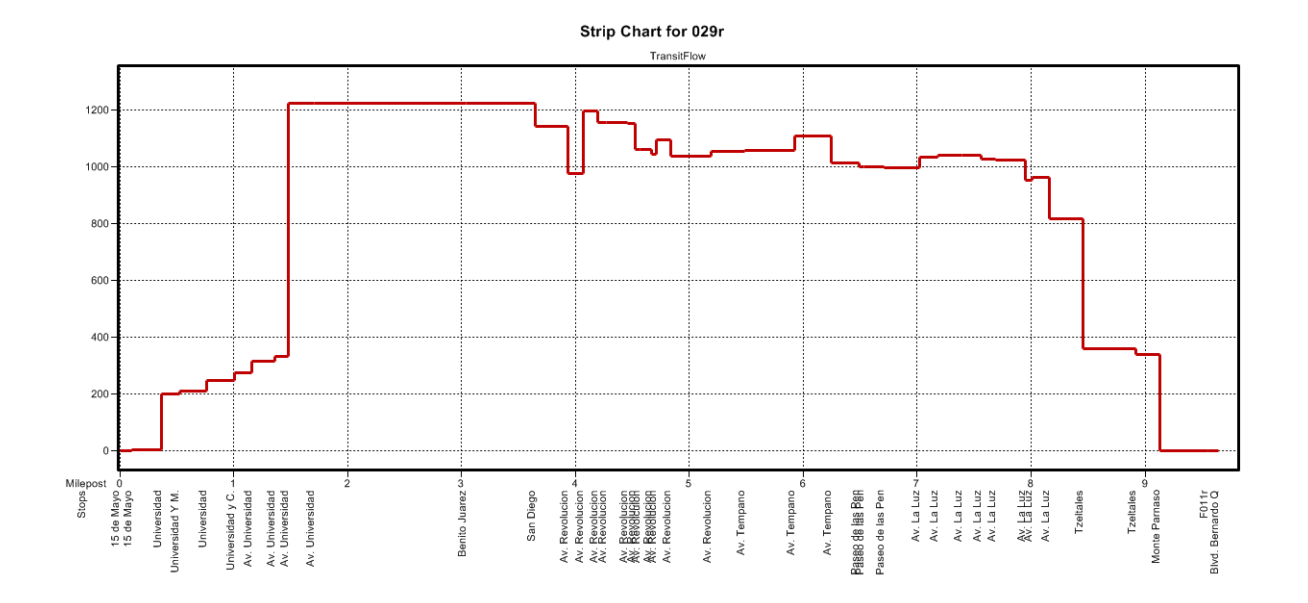

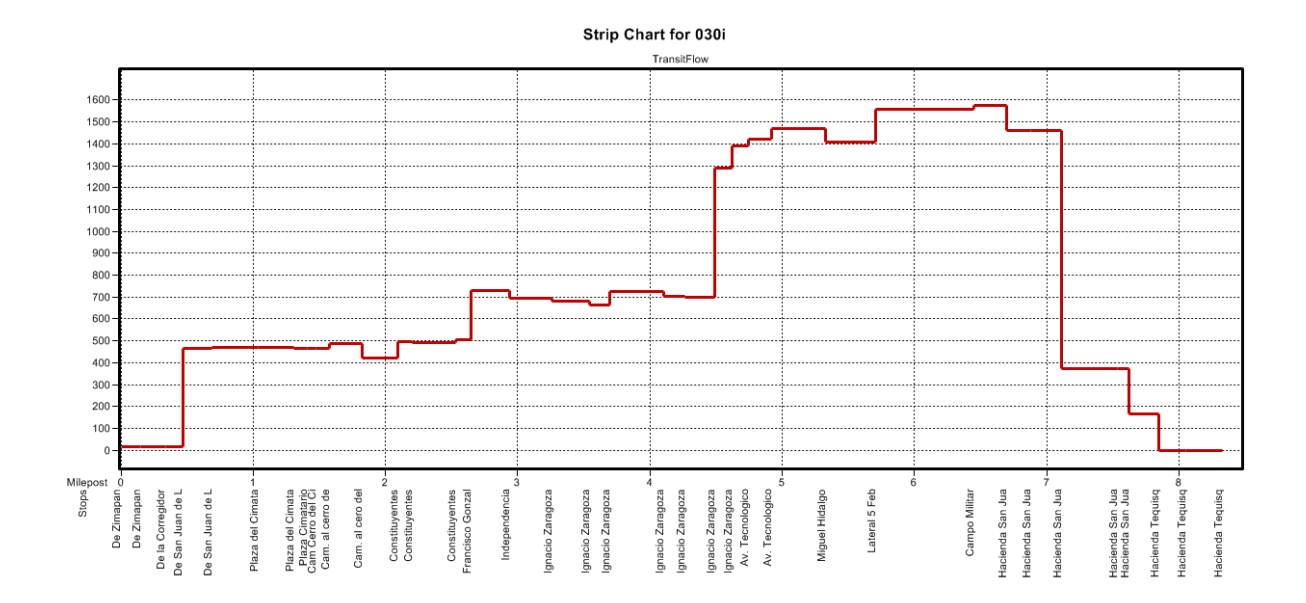

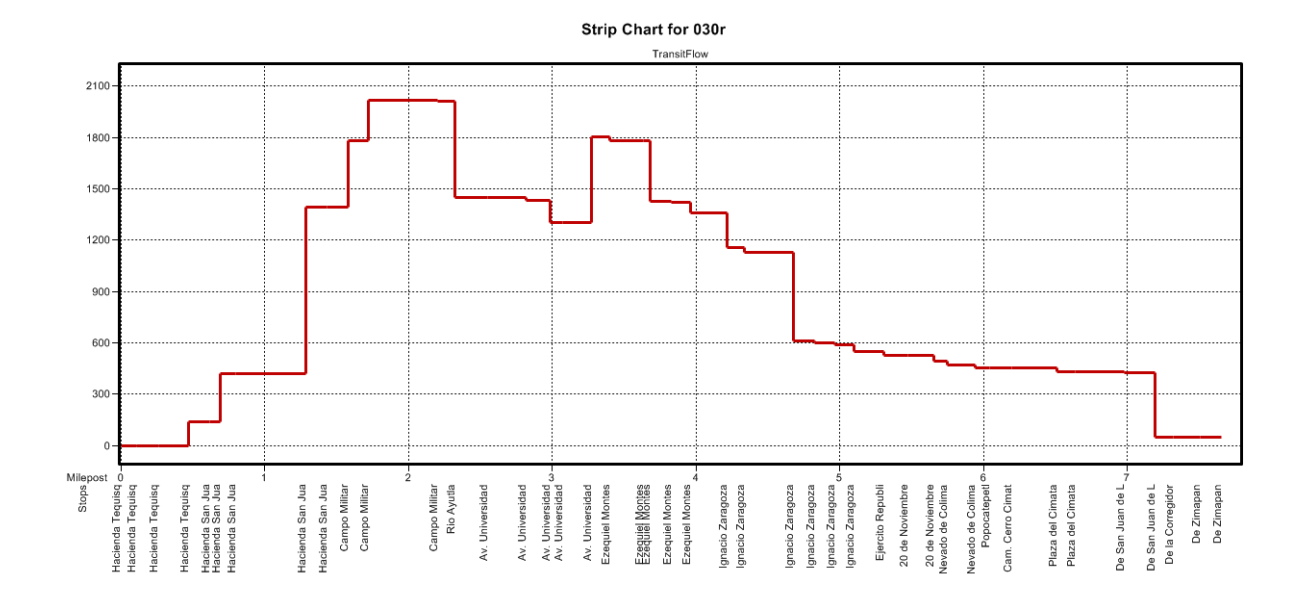

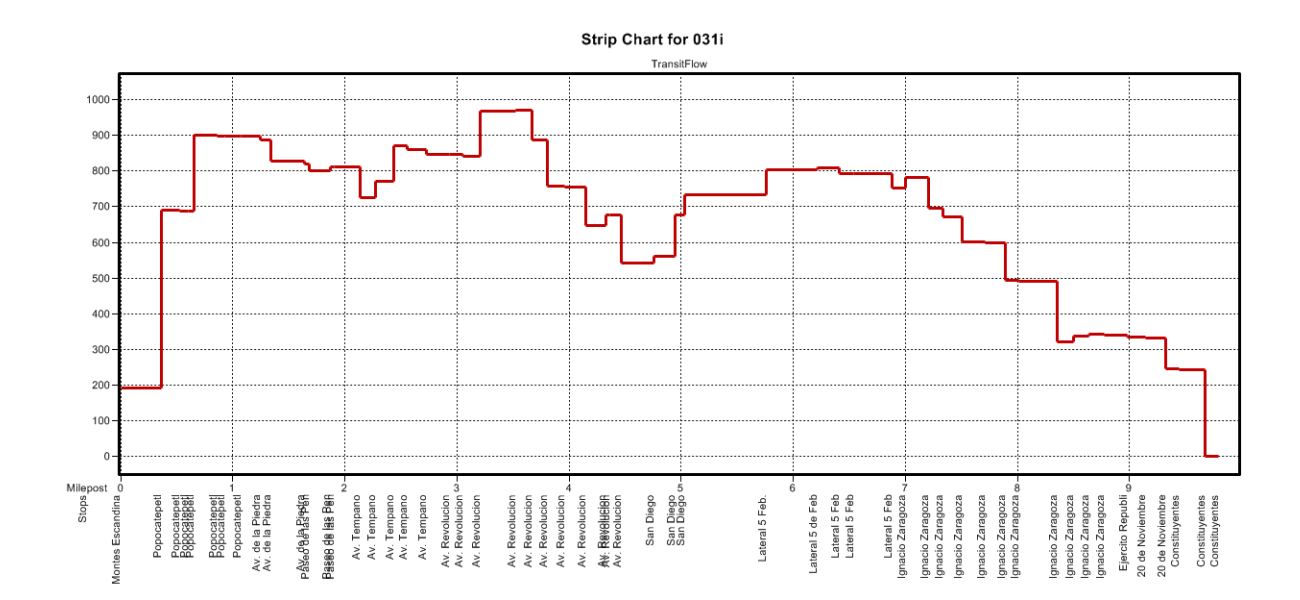

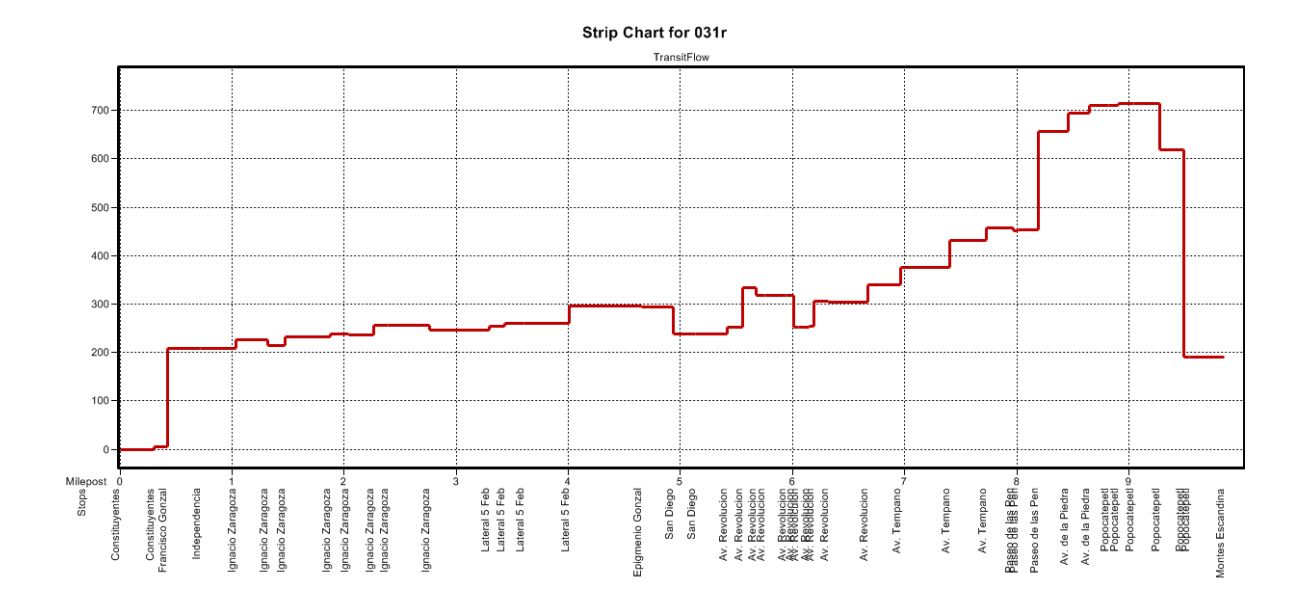

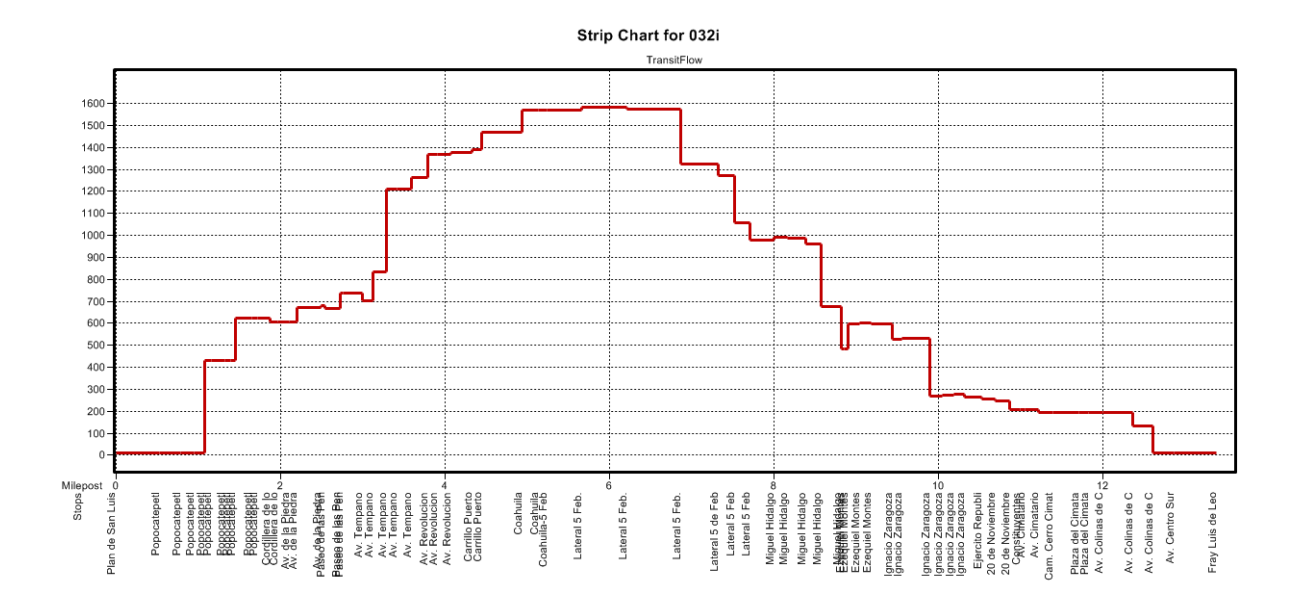

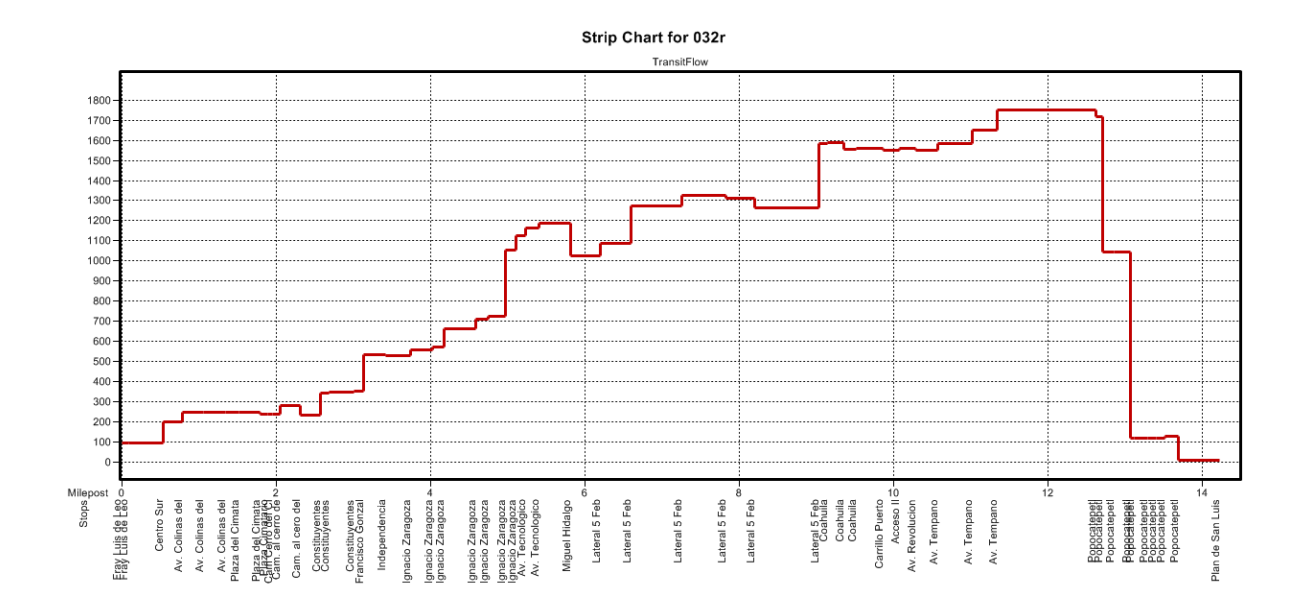

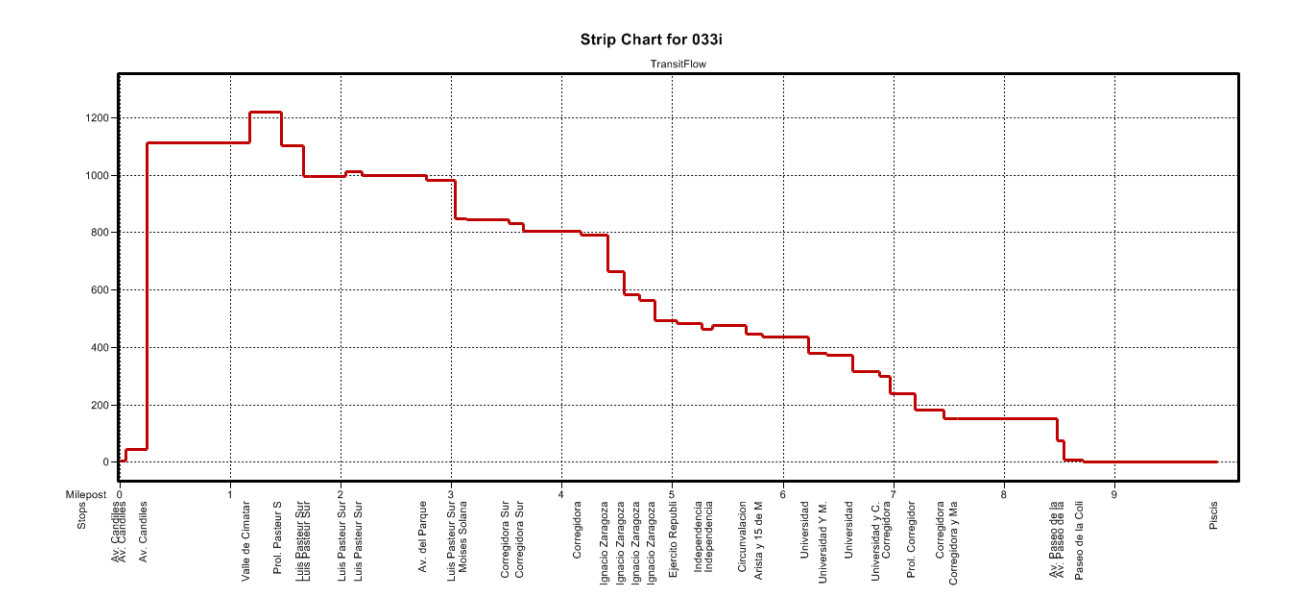

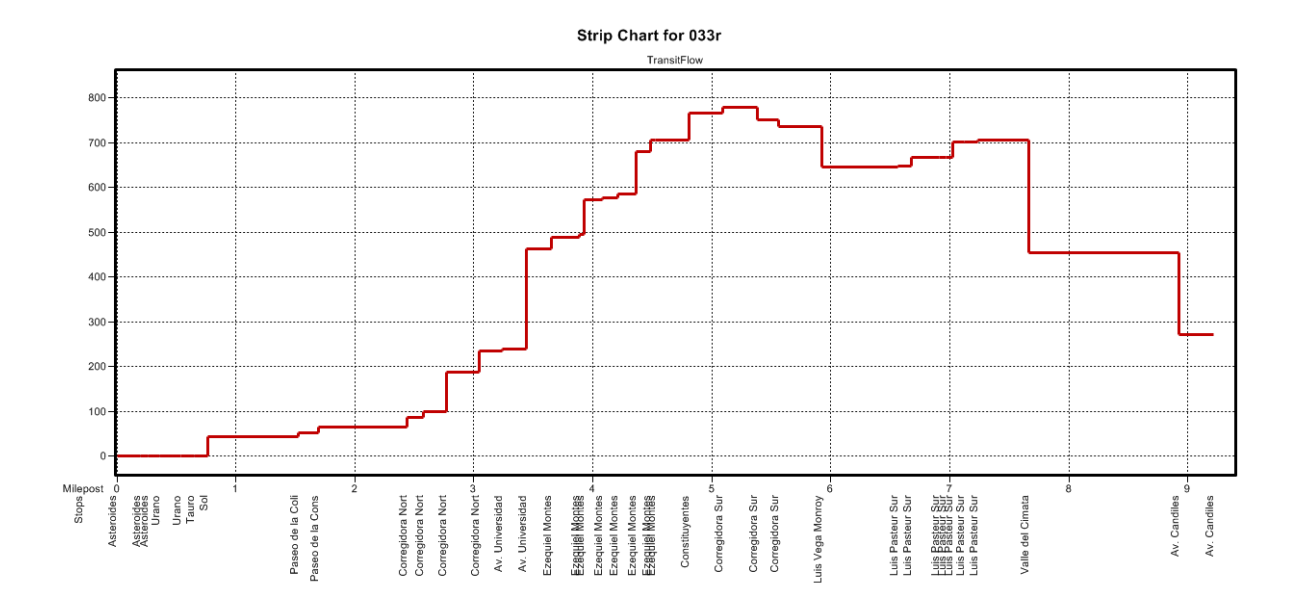

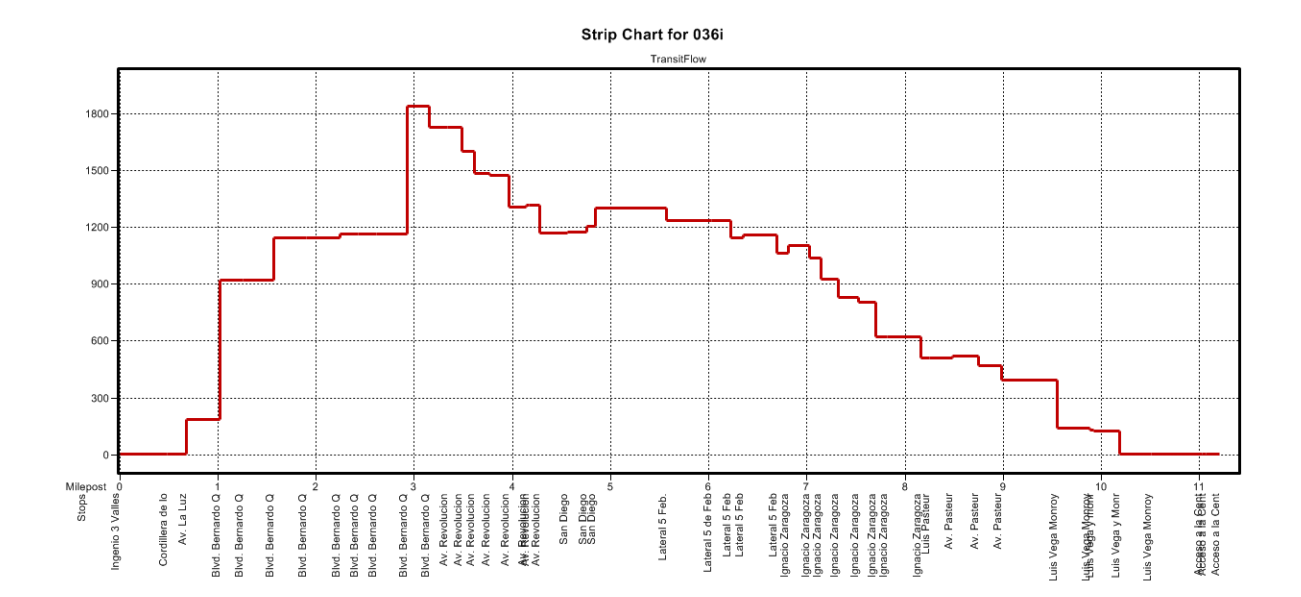

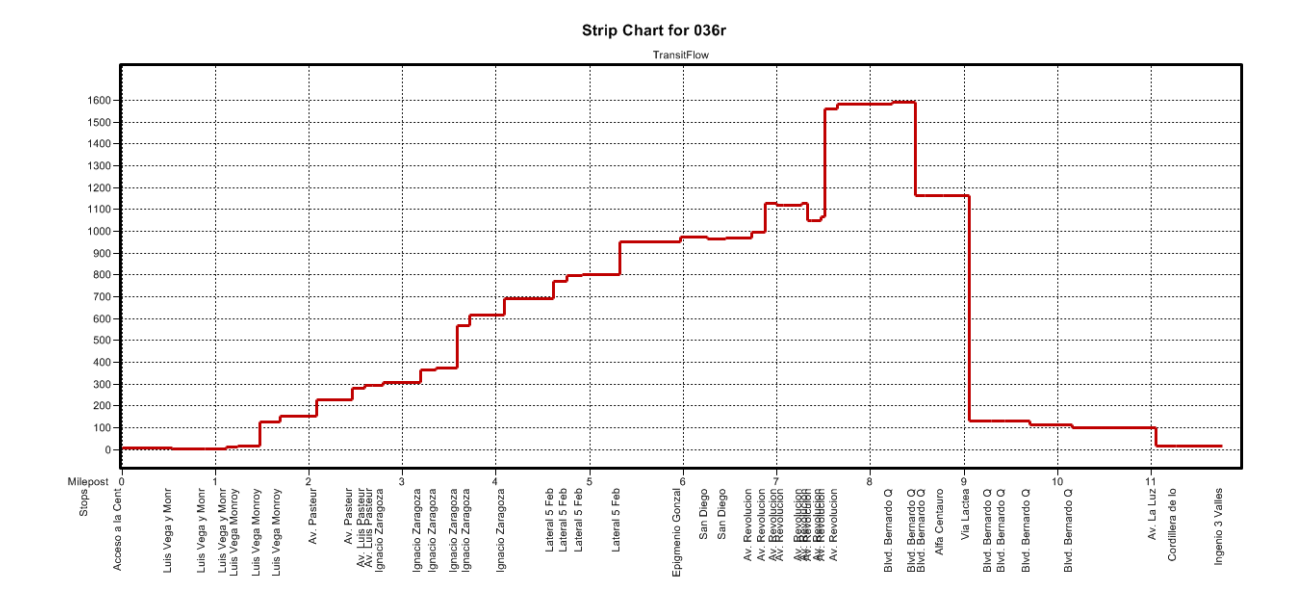

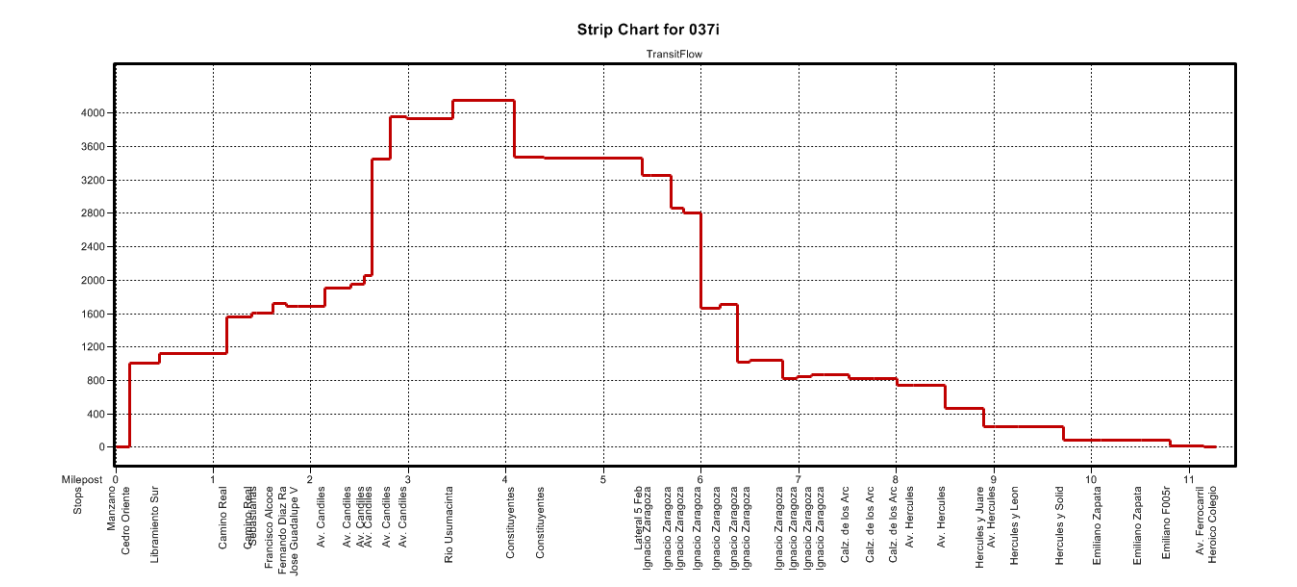

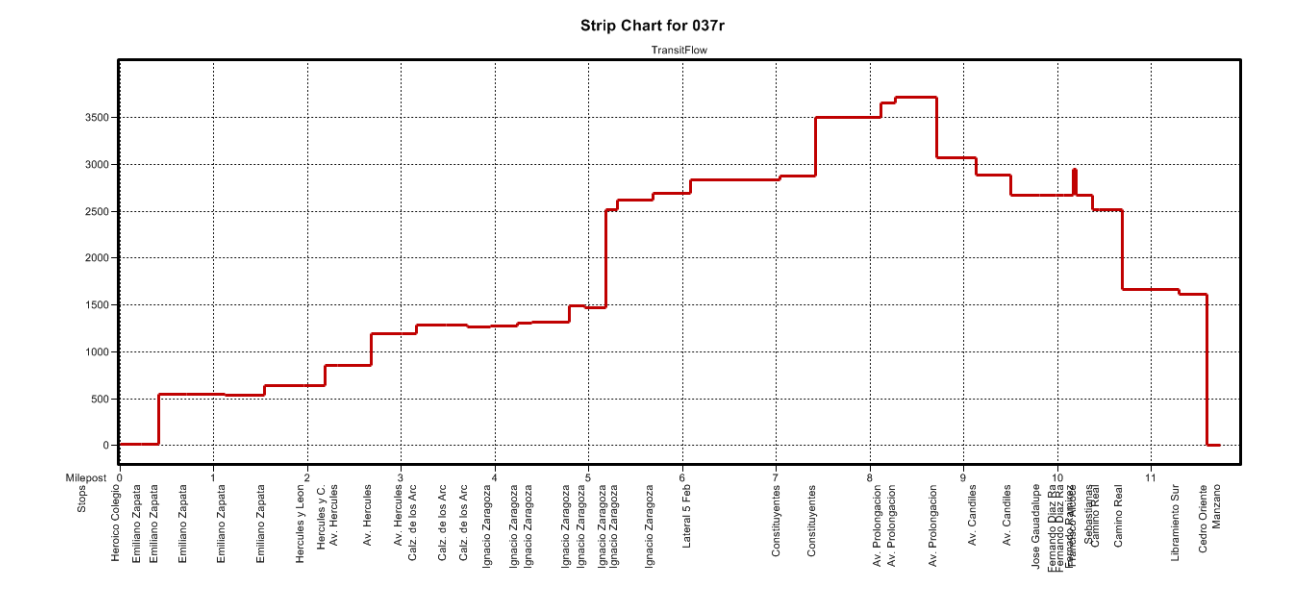

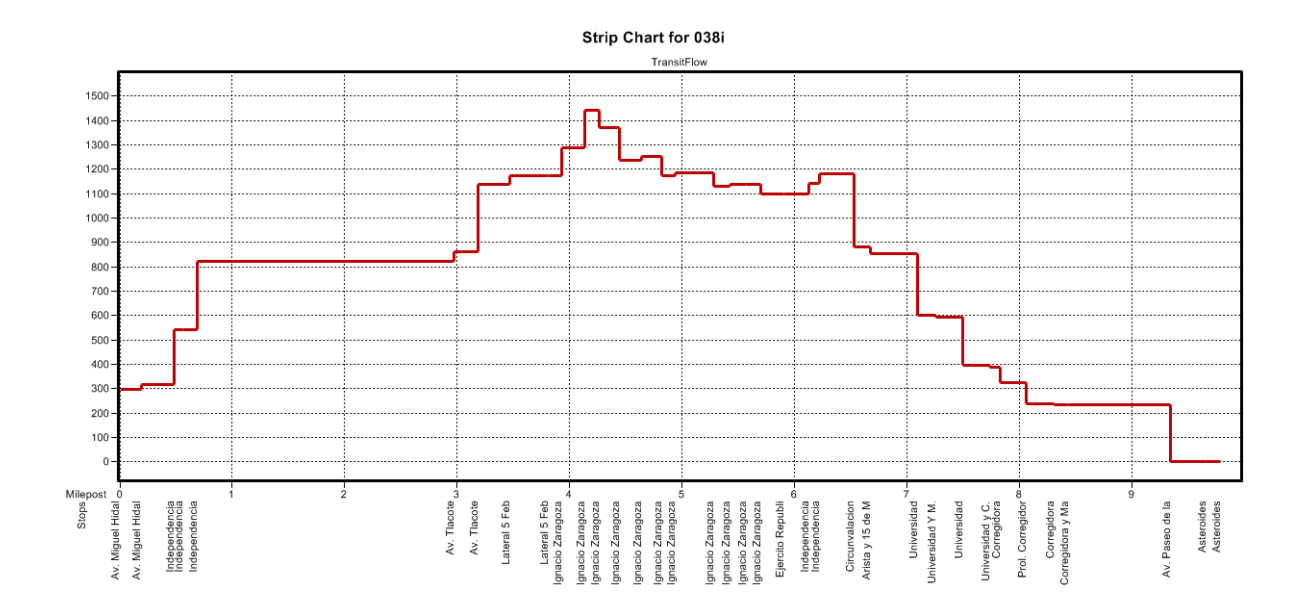

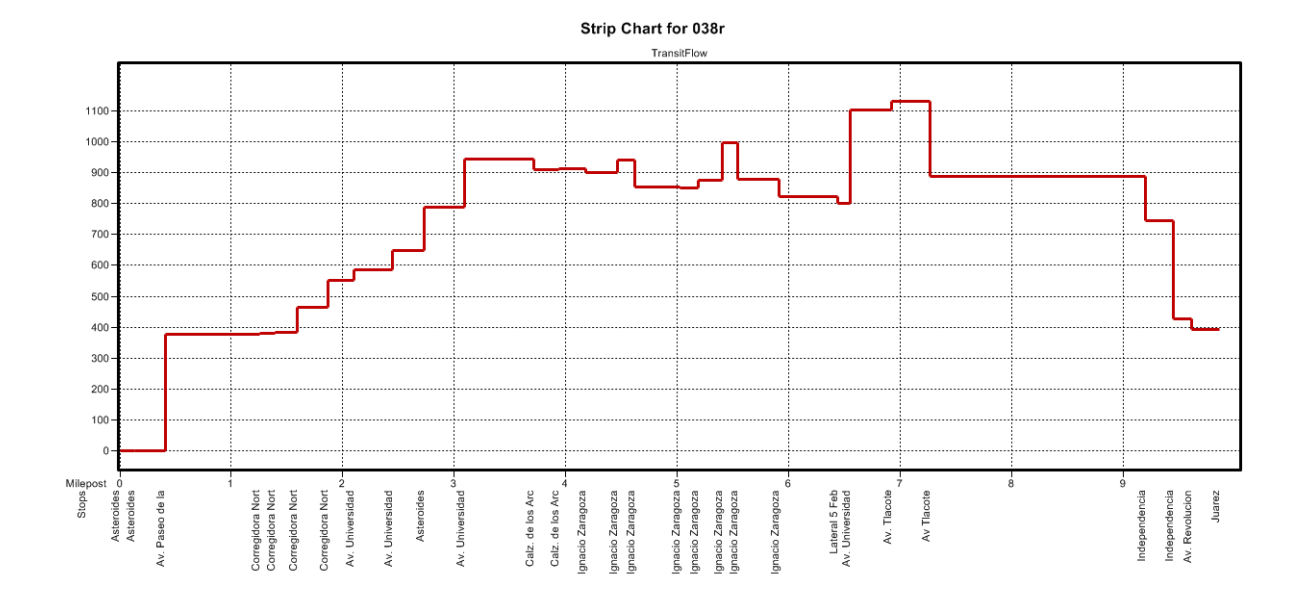

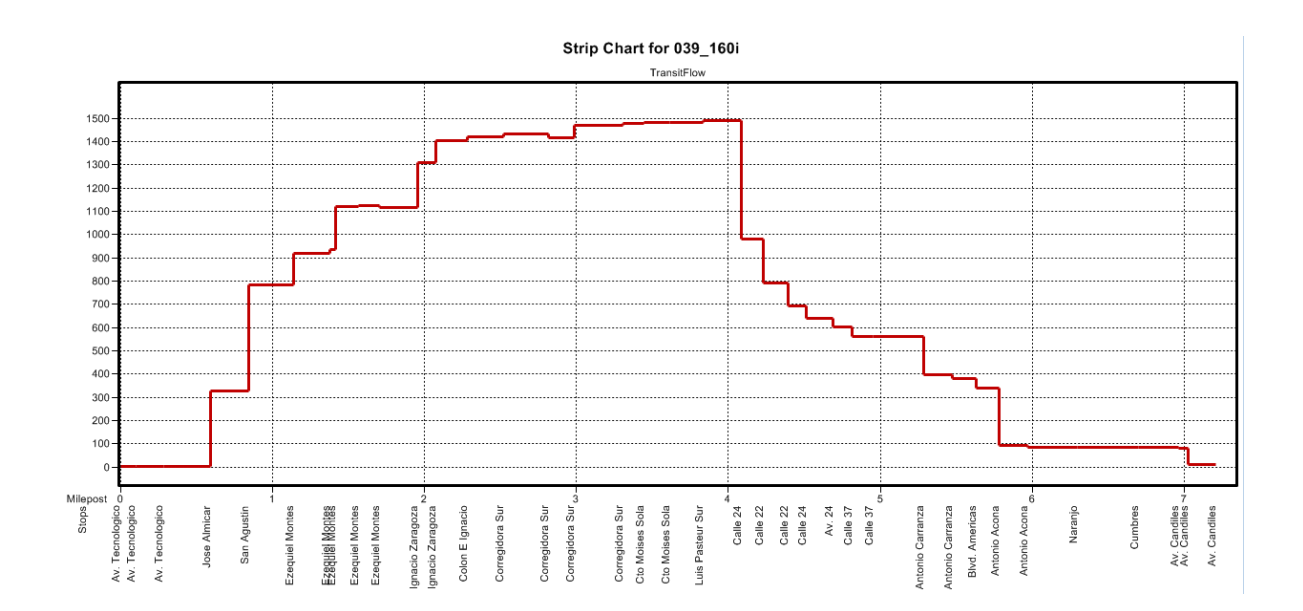

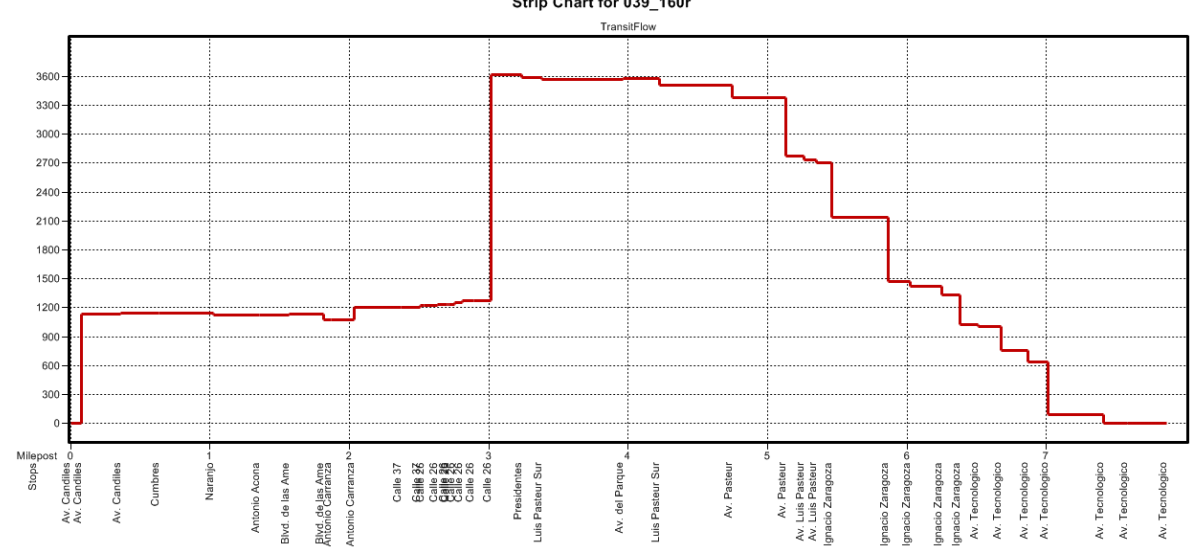

Strip Chart for 039\_160r

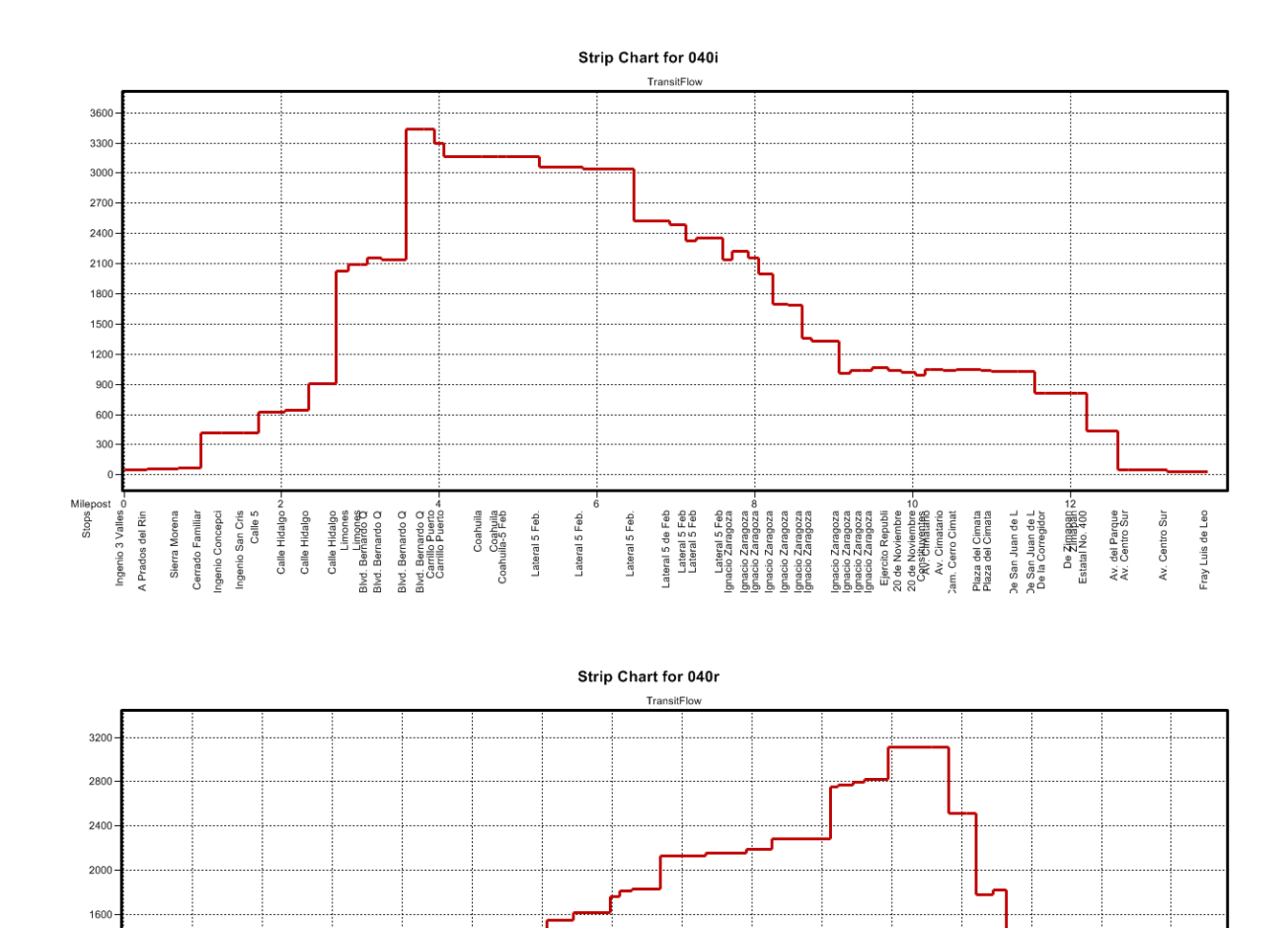

1200 800

400

Milepos<br>add<br>60

.<br>- 이용 웨커 A탄생

Centro Sur

Estatal No. 400<br>De <del>2 (RIBBA</del><br>De la Corregidor<br>De San Juan de L<br>De San Juan de L

Ī

Plaza del Cimata<br>Plaza del Cimata<br>Cam Pal Cem de Jo<br>Cam . al cero del<br>Constituyentes<br>Constituyentes

Ponstituventes<br>Independencia<br>Independencia<br>Ignacio Zaragoza o−<br>Ignacio Zaragoza o−

gnacio Zaragoza<br>Ignacio Zaragoza<br>Ignacio Zaragoza ∞–<br>Ignacio Zaragoza ∞–

gnacio Zaragoza

Lateral 5 Feb ~<br>Lateral 5 Feb<br>Lateral 5 Feb<br>Lateral 5 Feb

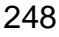

Biot. Bernardo Q $\begin{picture}(120,140) \put(0,0){\line(1,0){15}} \put(0,0){\line(1,0){15}} \put(0,0){\line(1,0){15}} \put(0,0){\line(1,0){15}} \put(0,0){\line(1,0){15}} \put(0,0){\line(1,0){15}} \put(0,0){\line(1,0){15}} \put(0,0){\line(1,0){15}} \put(0,0){\line(1,0){15}} \put(0,0){\line(1,0){15}} \put(0,0){\line(1,0){15}} \put(0$ 

Lateral 5 Feb <sup>3-1</sup><br>Coahulla<br>Coahulla<br>Carrillo Puerto <u>-1</u>-1<br>Carrillo Puerto <u>-1</u>-1

Lateral 5 Feb<br>Lateral 5 Feb<br>Lateral 5 Feb

Lateral 5 Feb

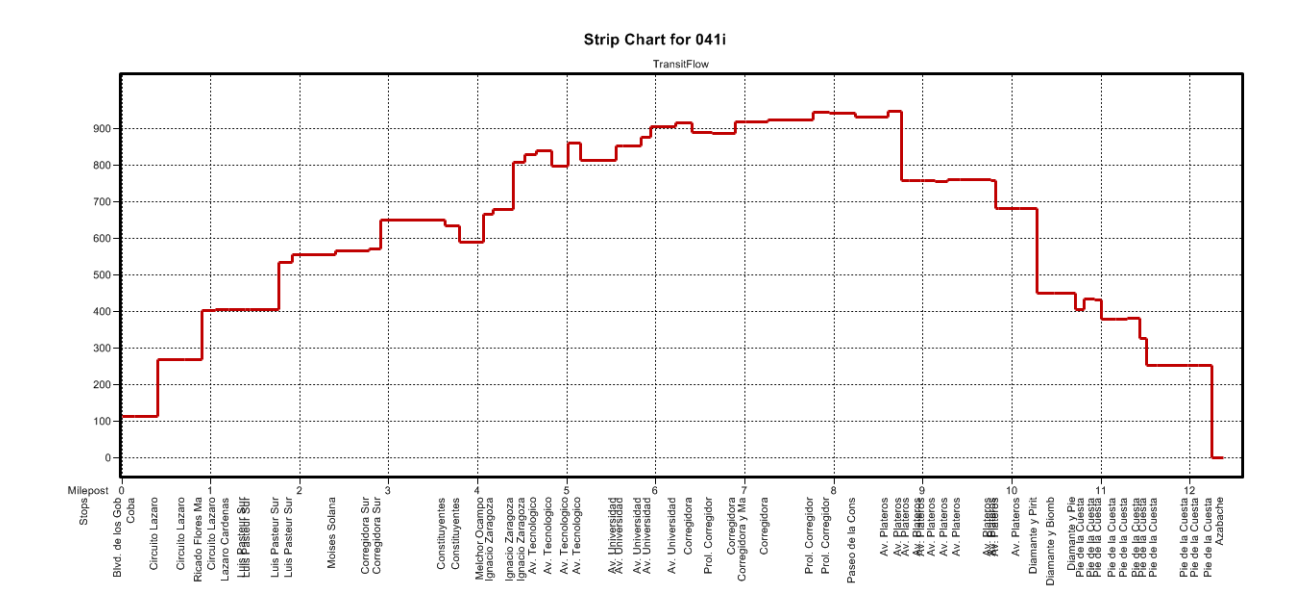

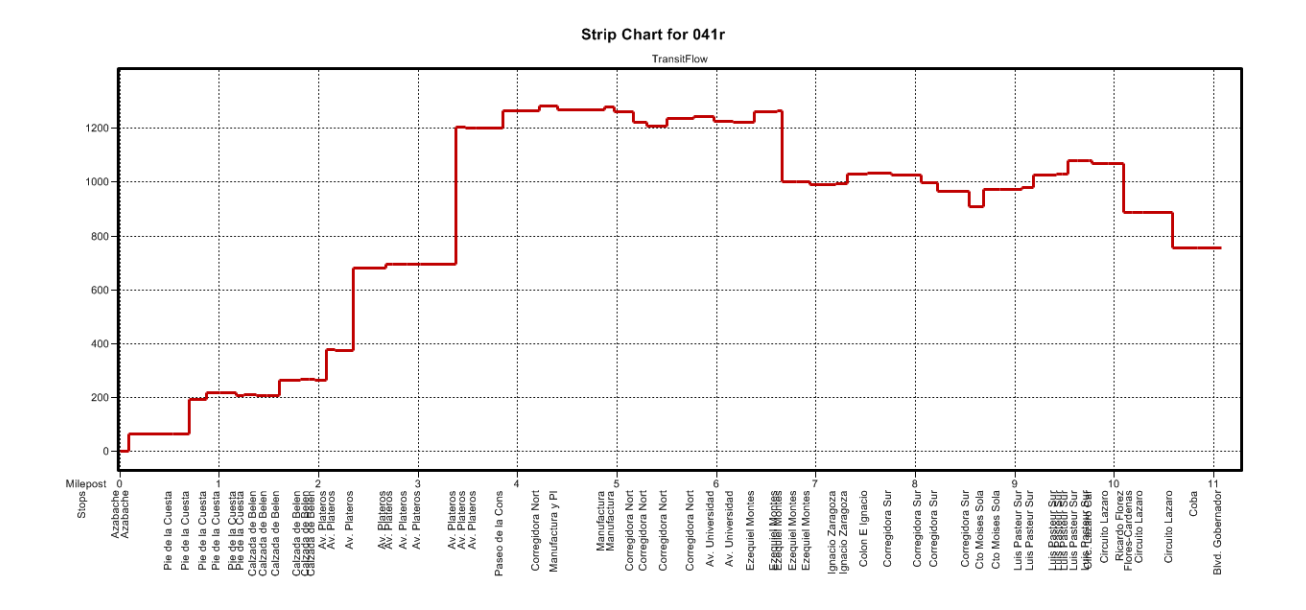

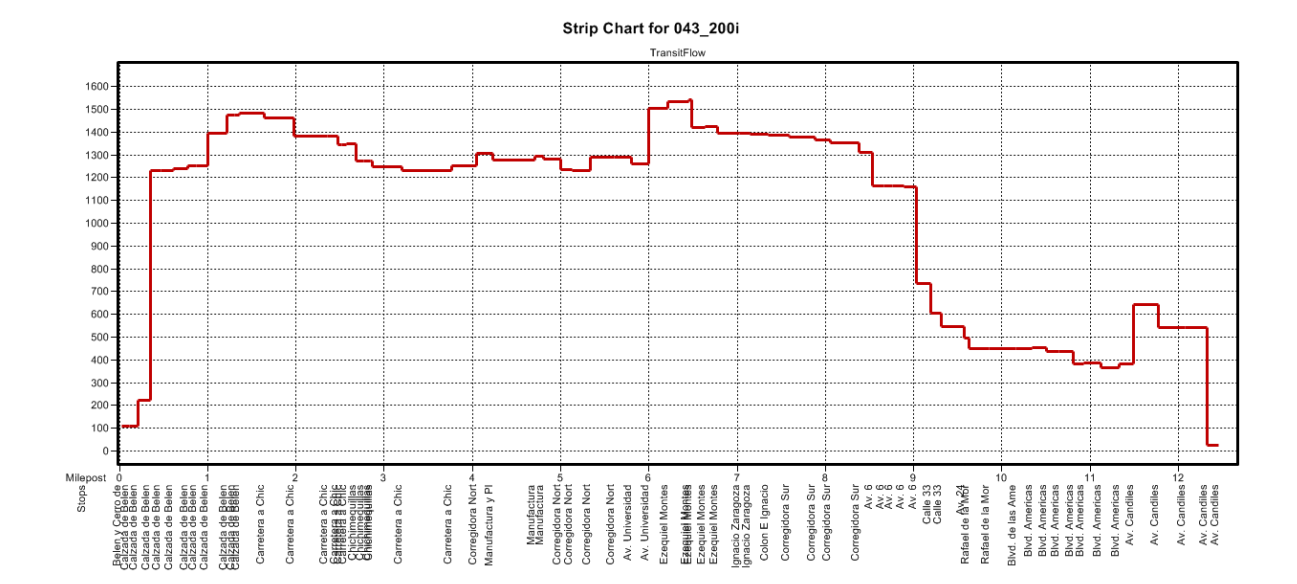

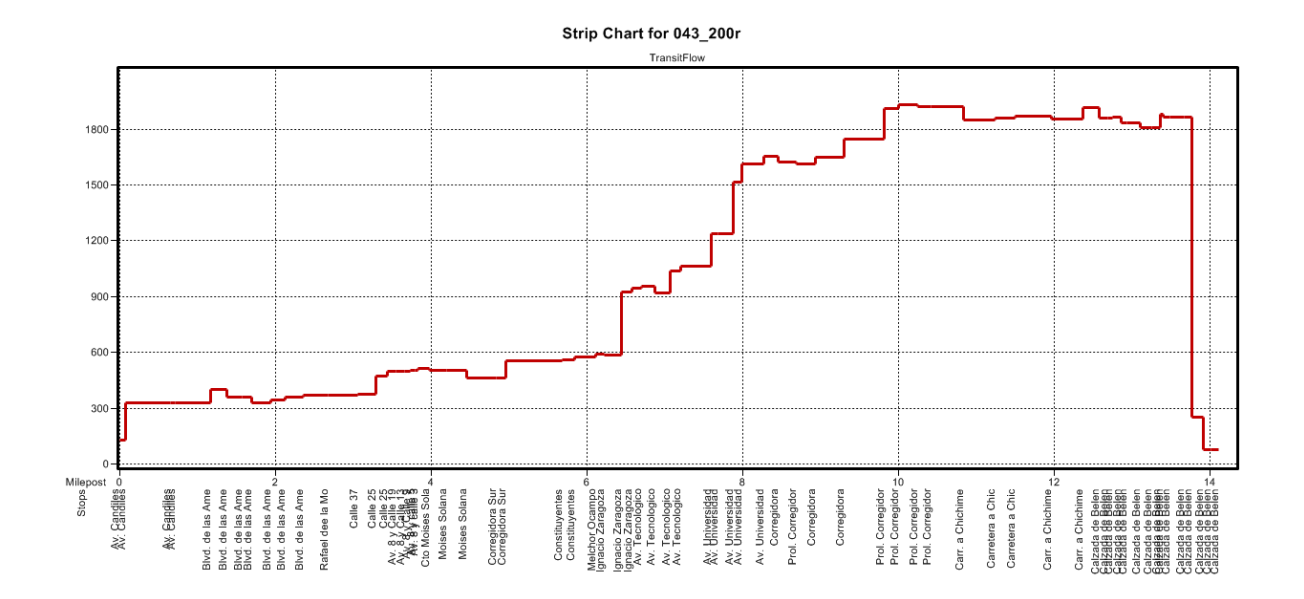

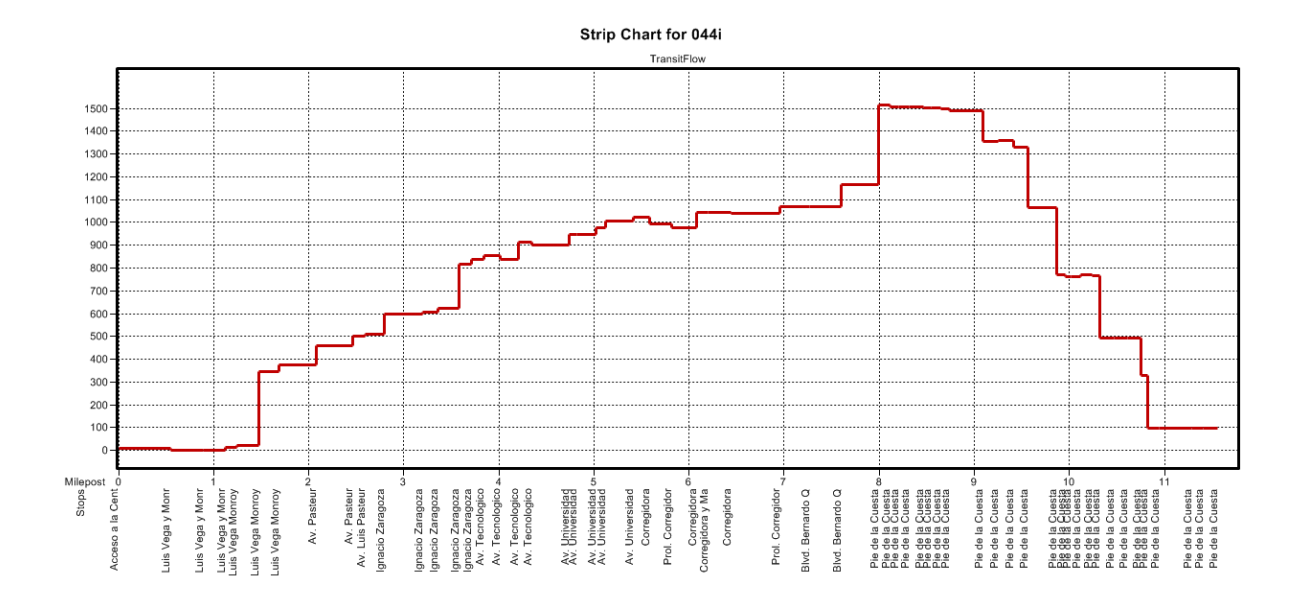

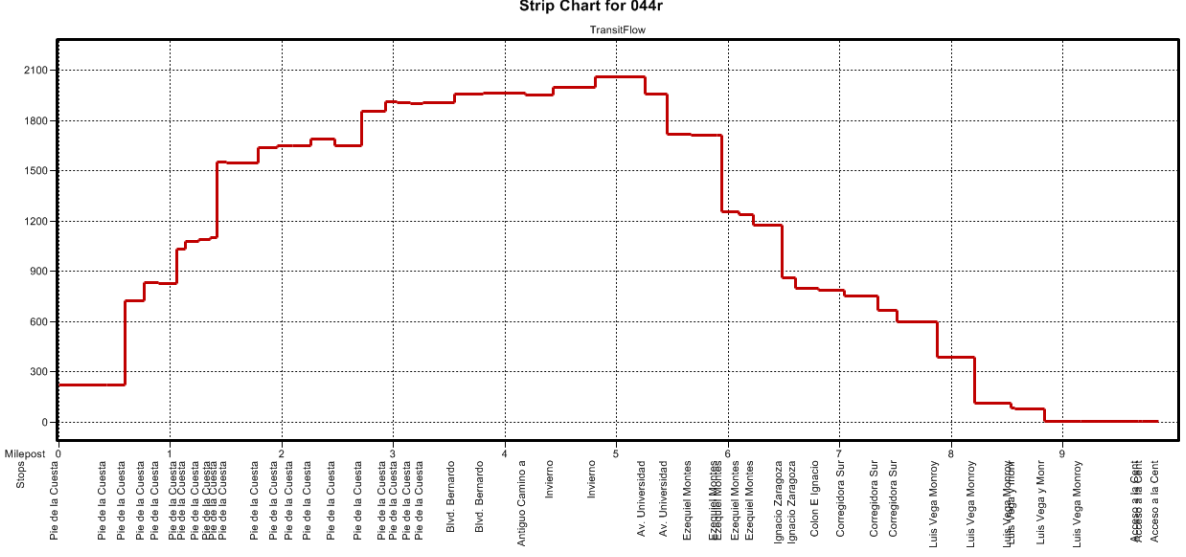

Strip Chart for 044r

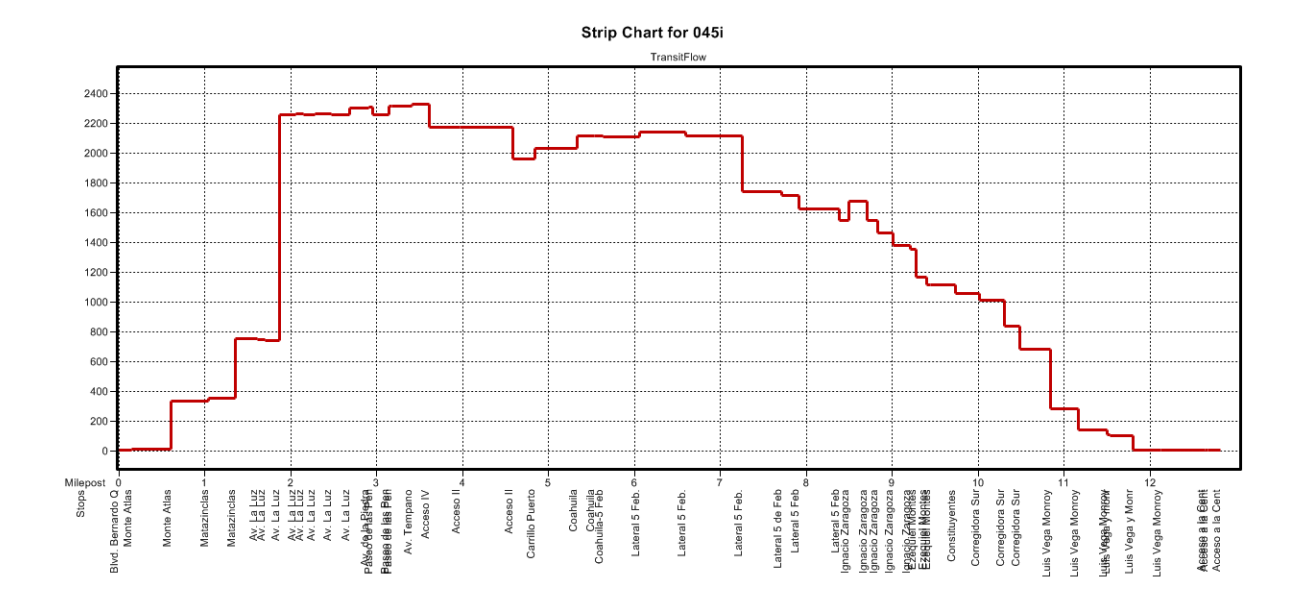

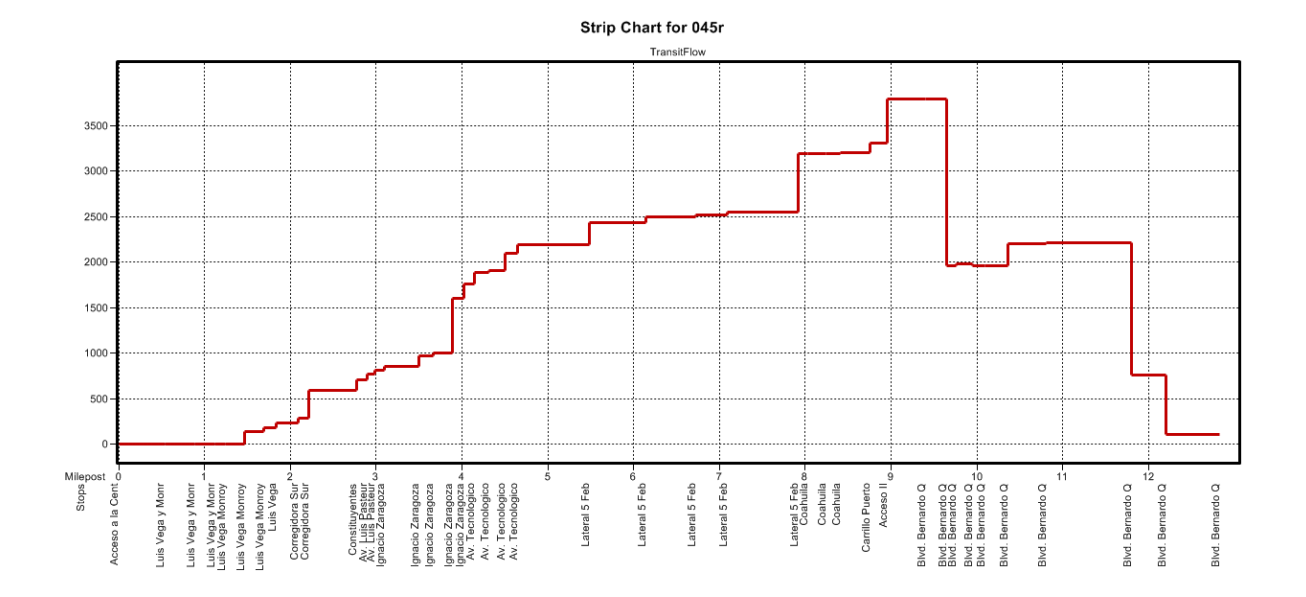
## Strip Chart for 046\_240i

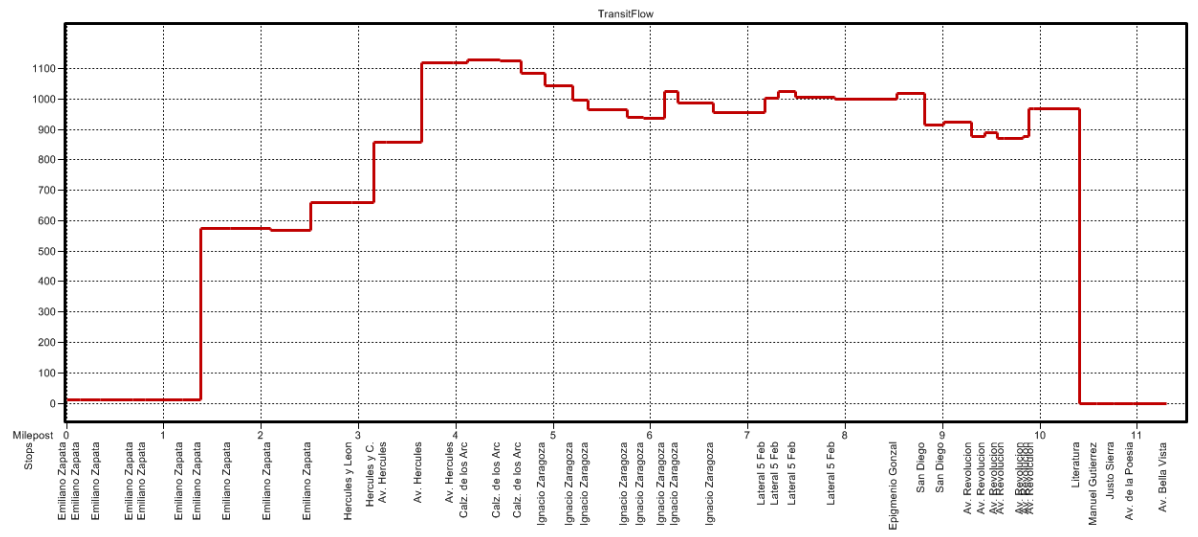

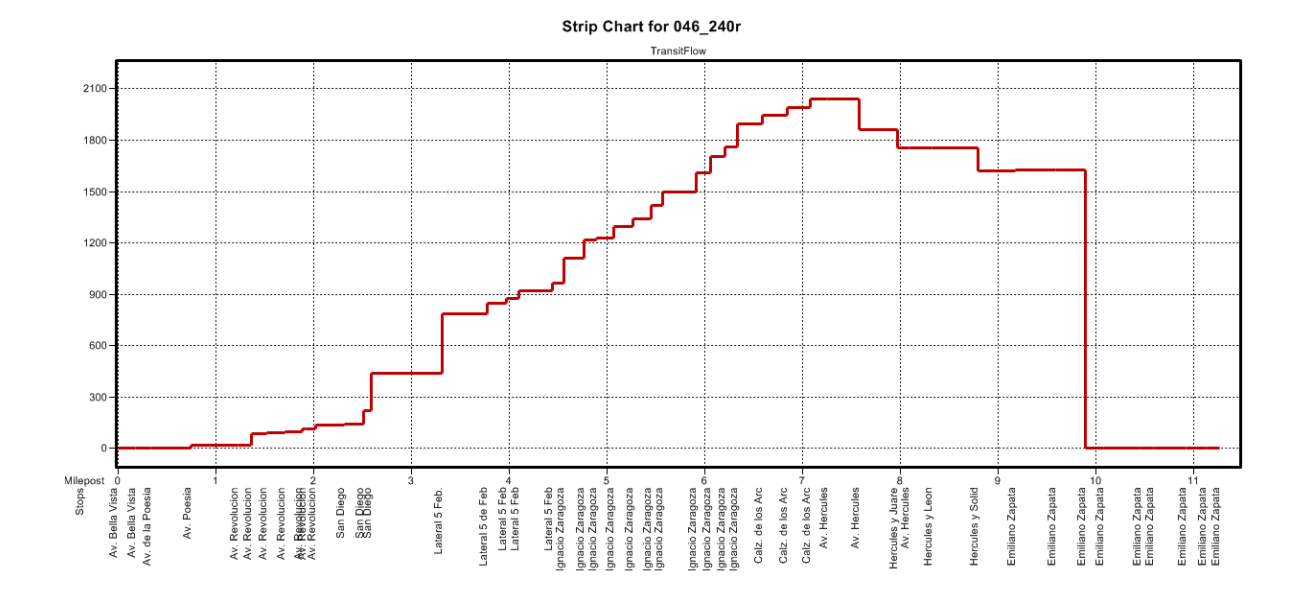

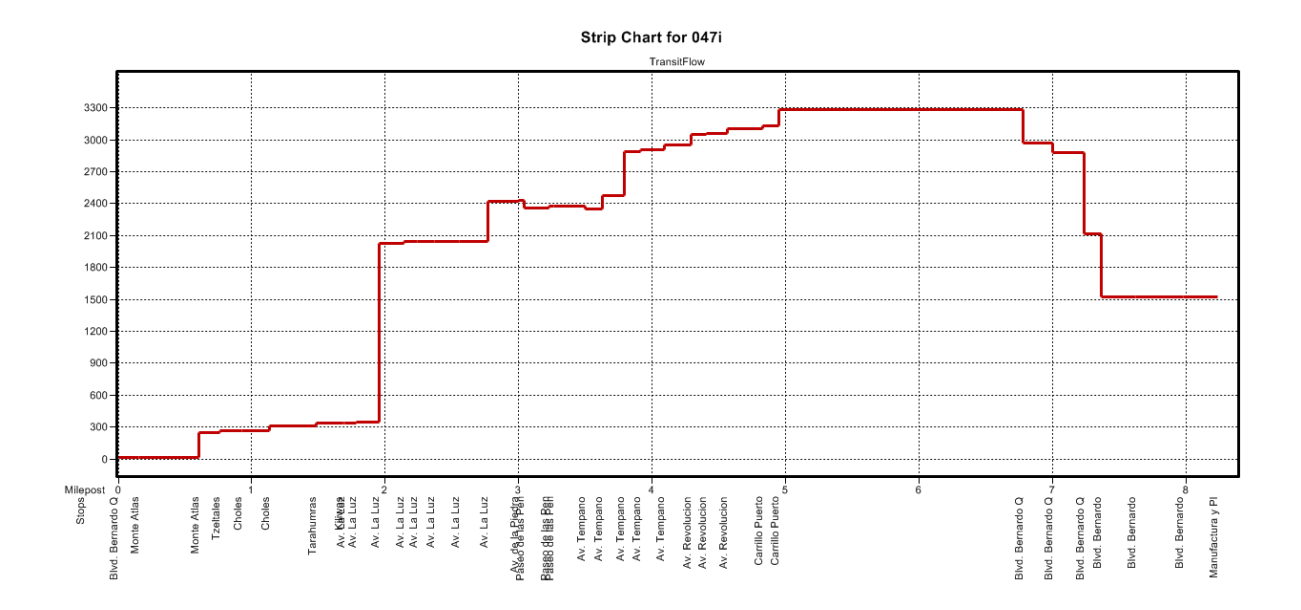

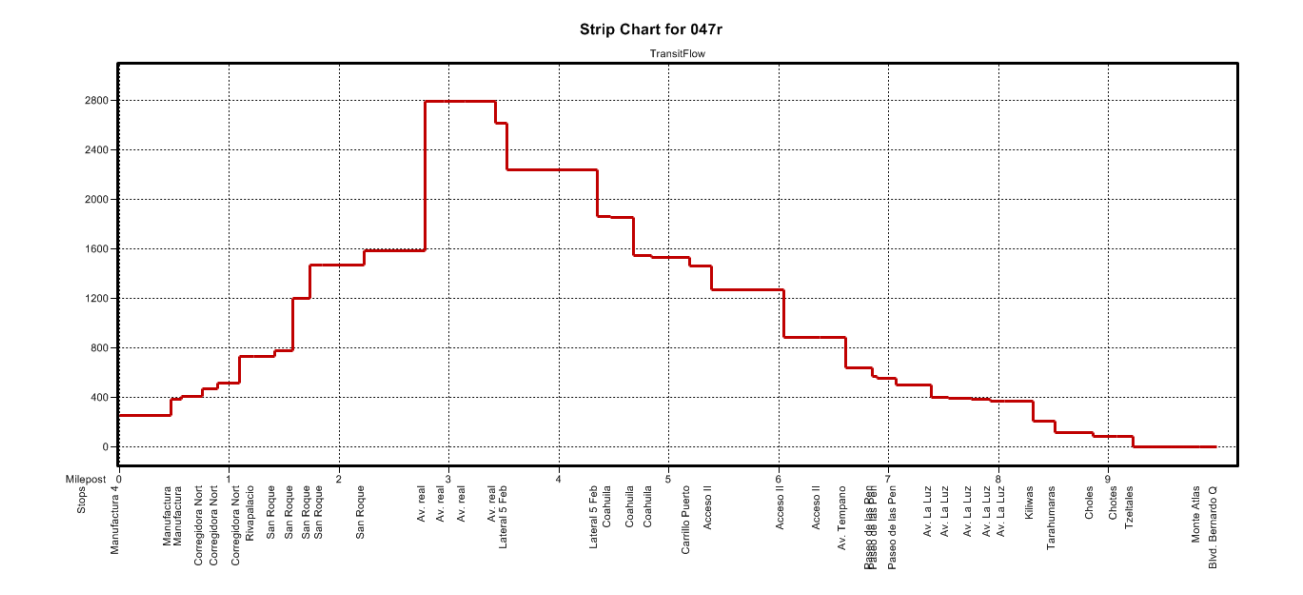

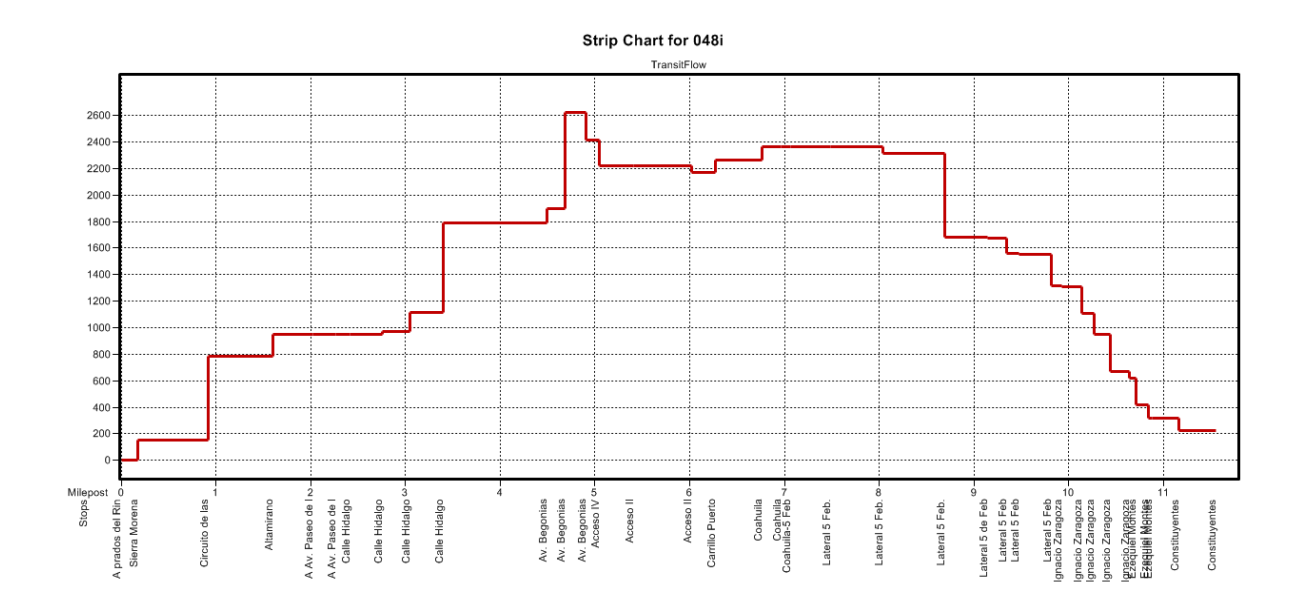

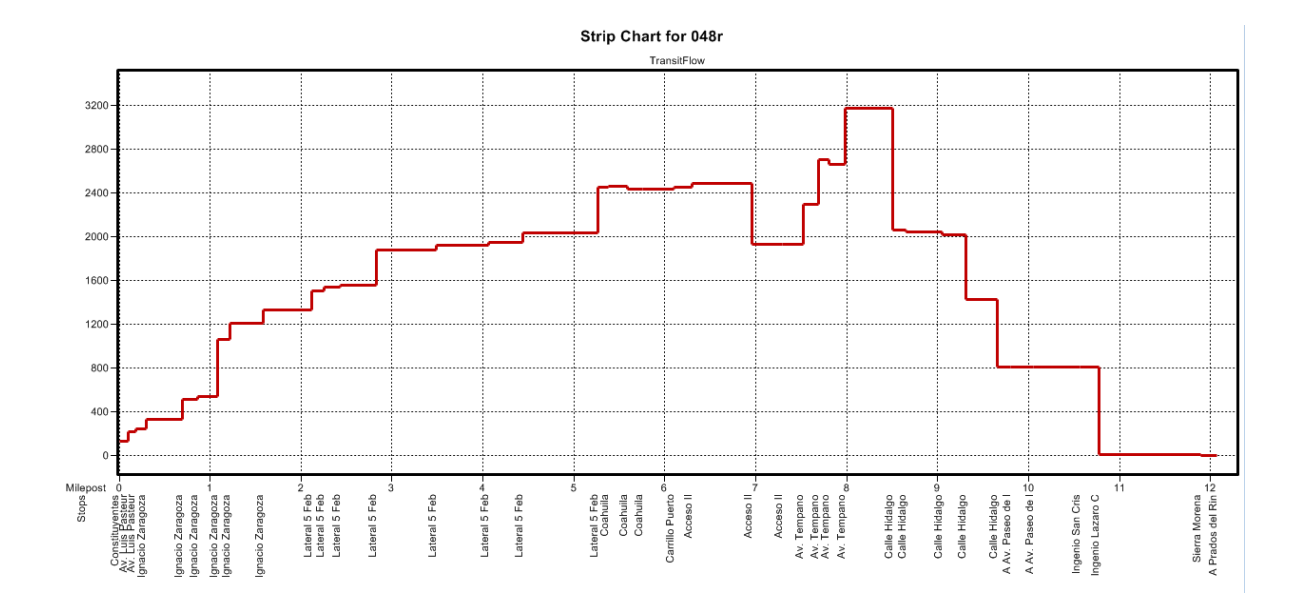

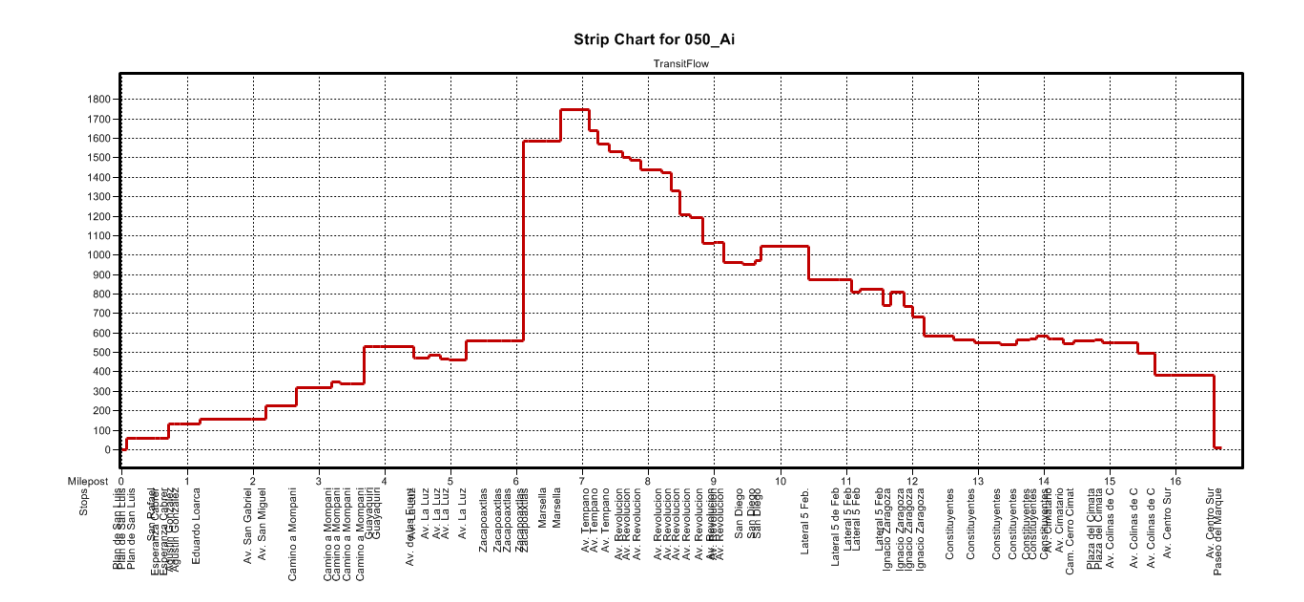

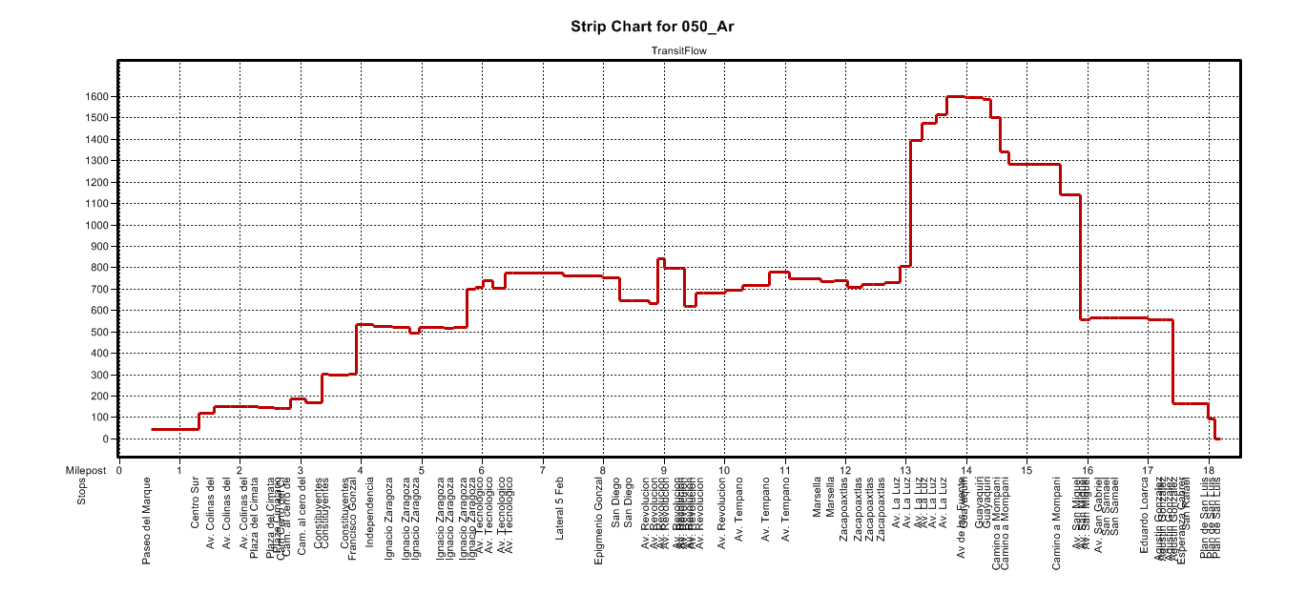

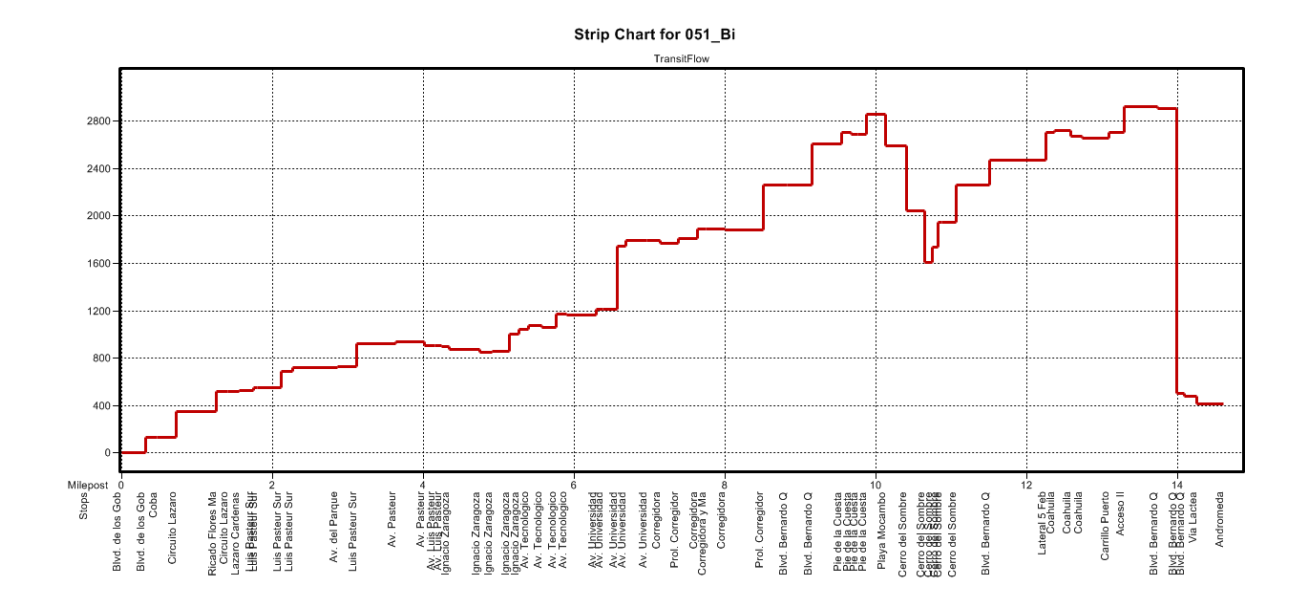

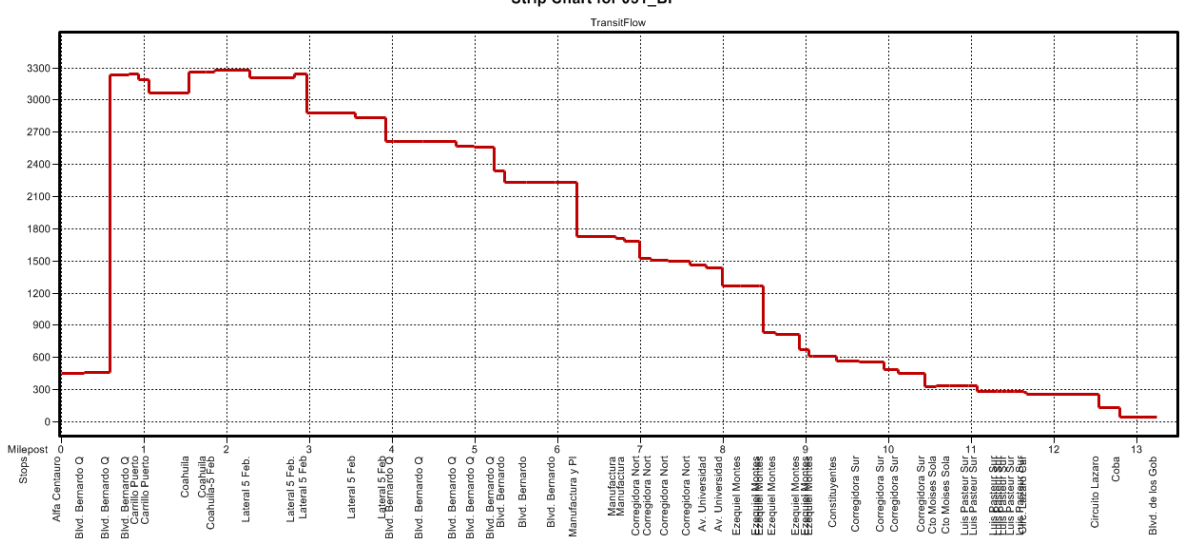

Strip Chart for 051\_Br

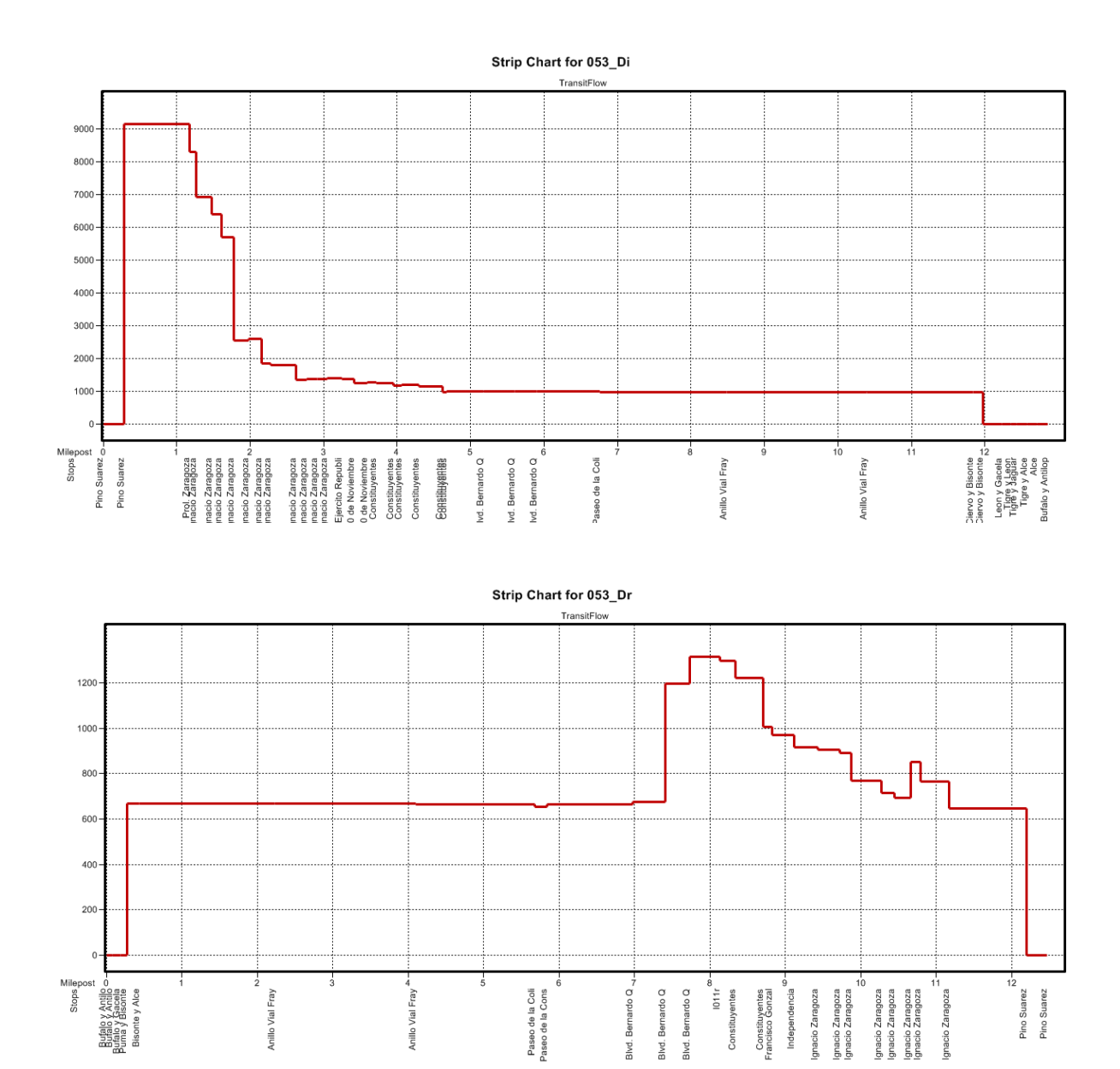

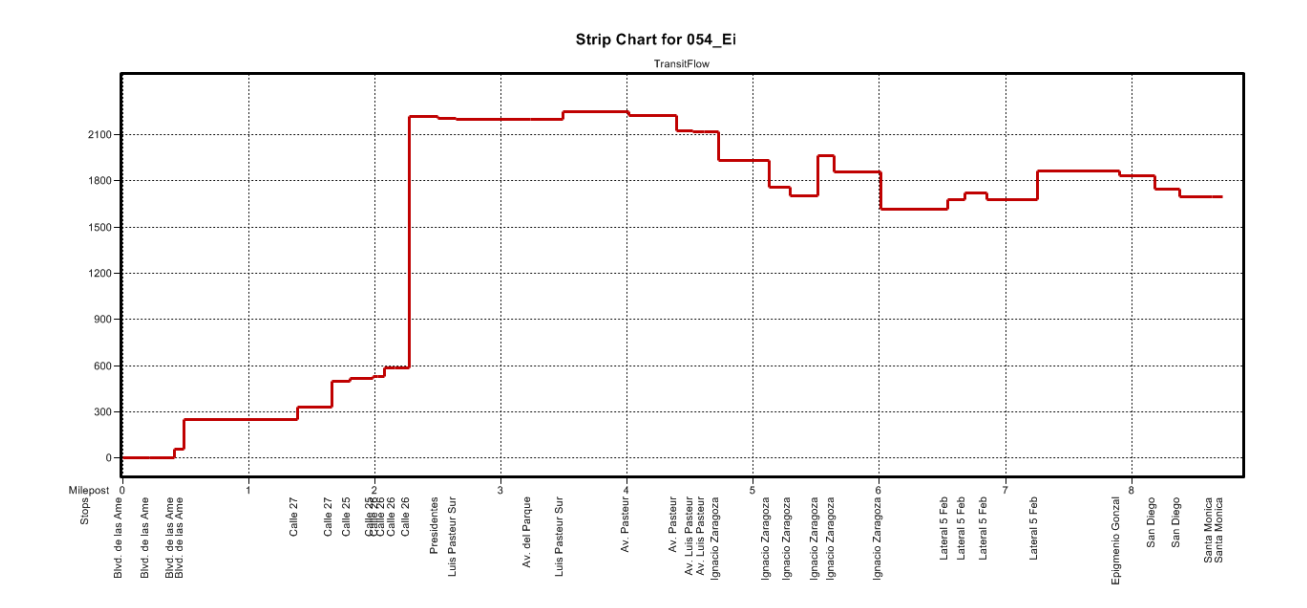

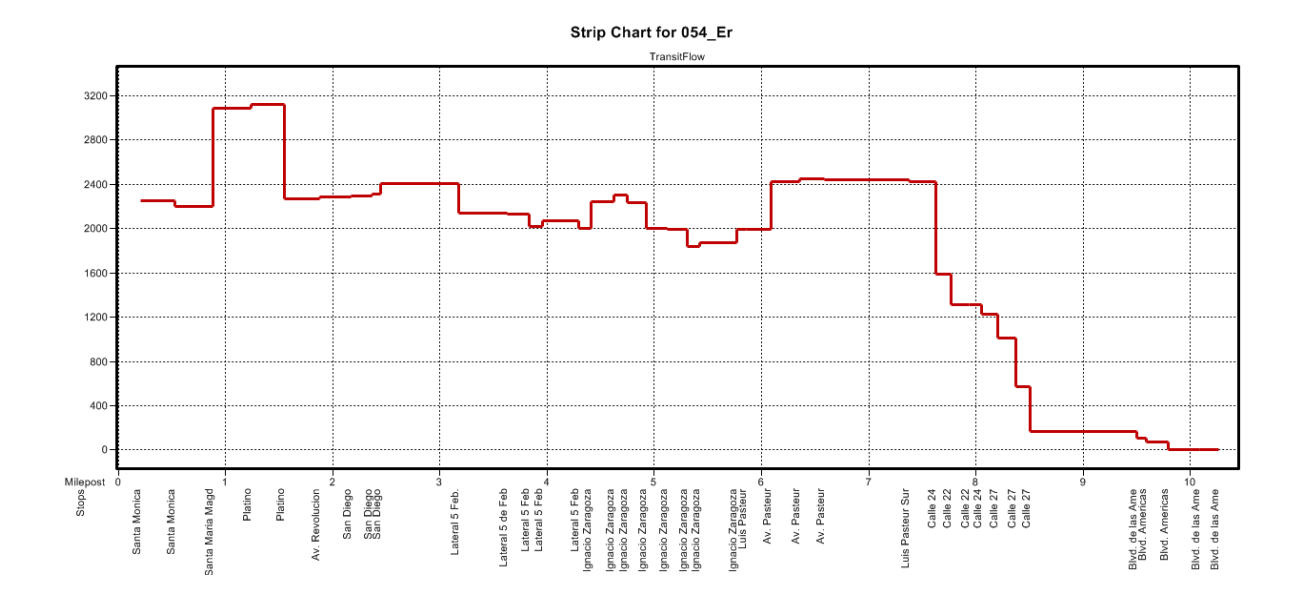

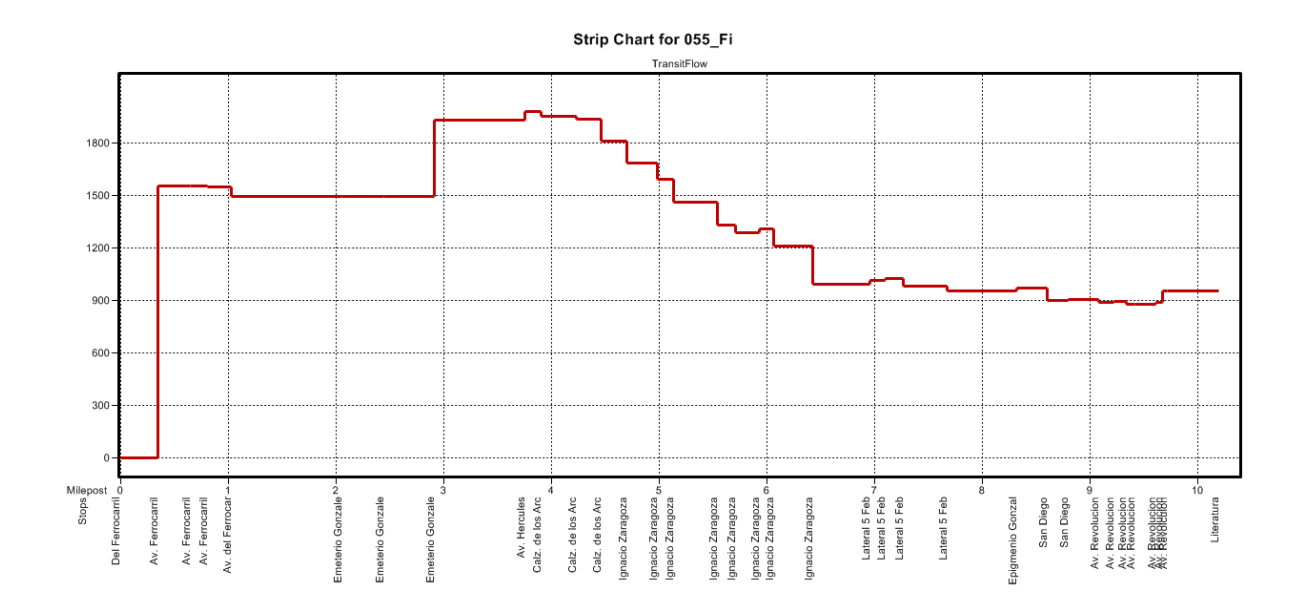

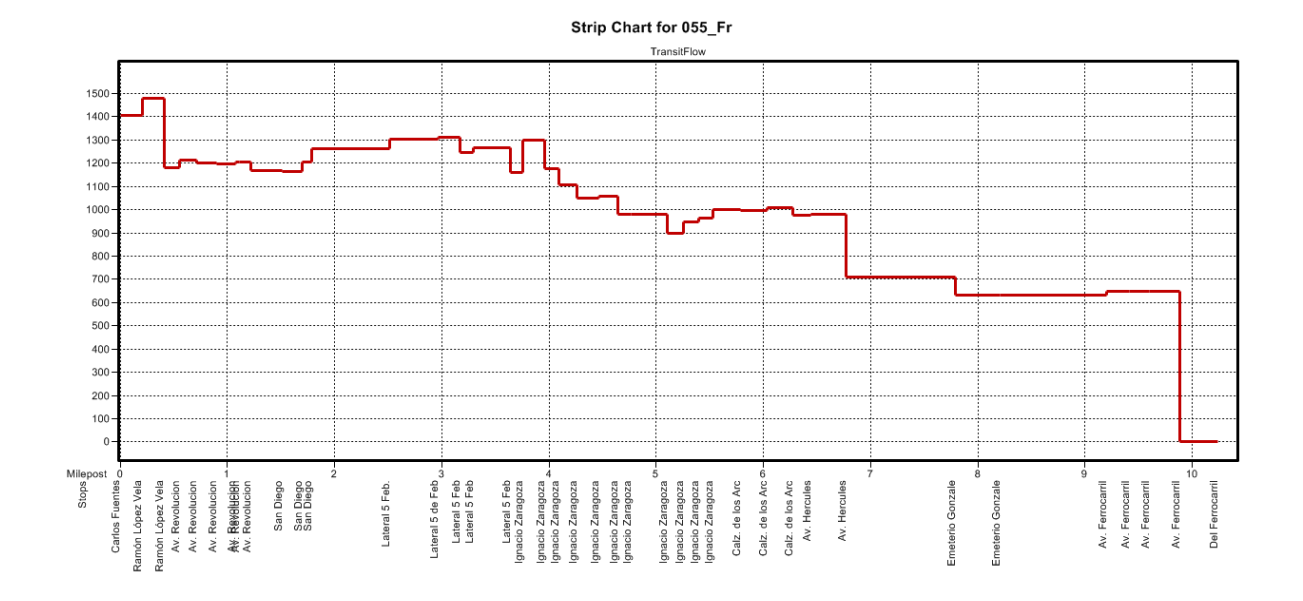

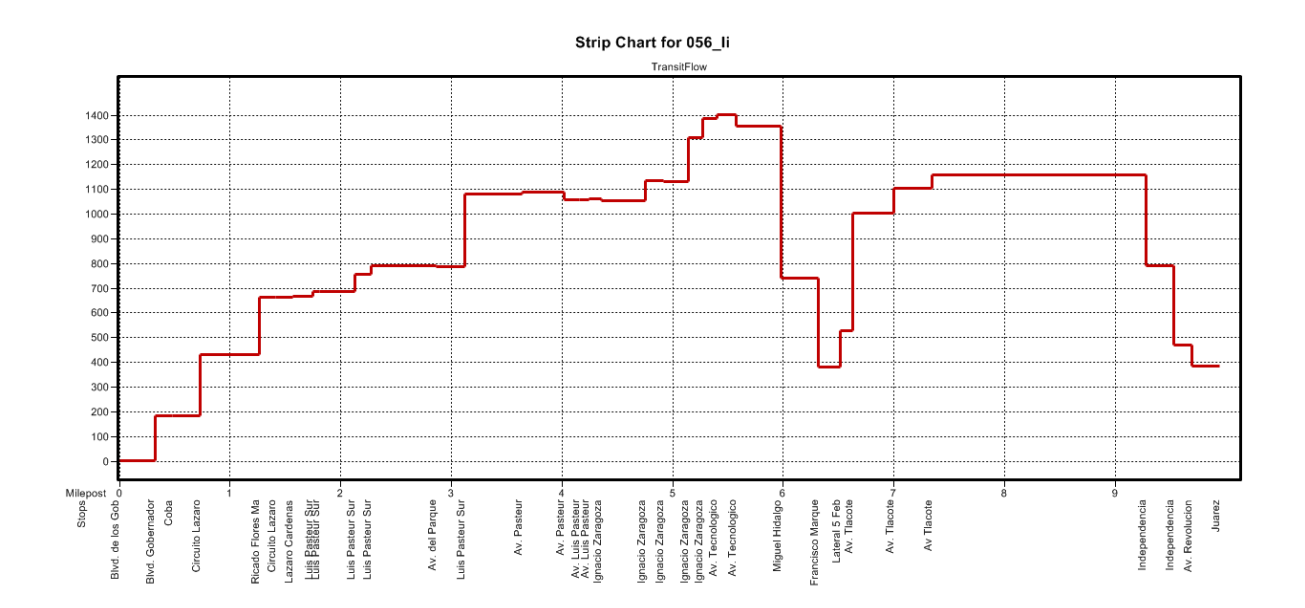

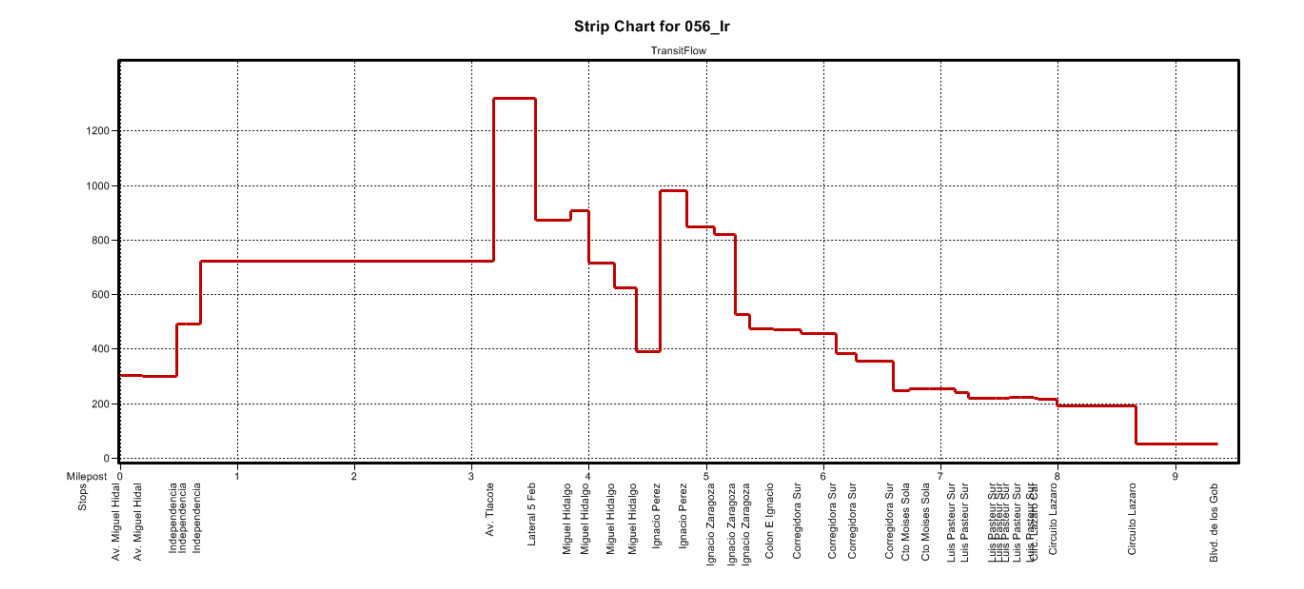

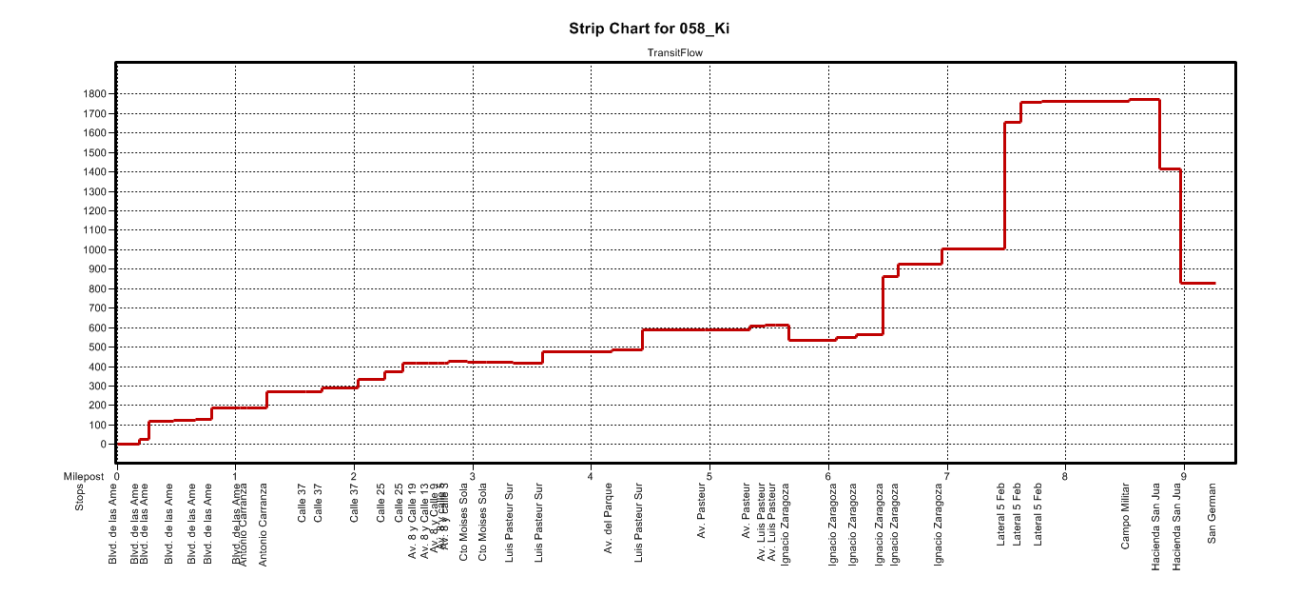

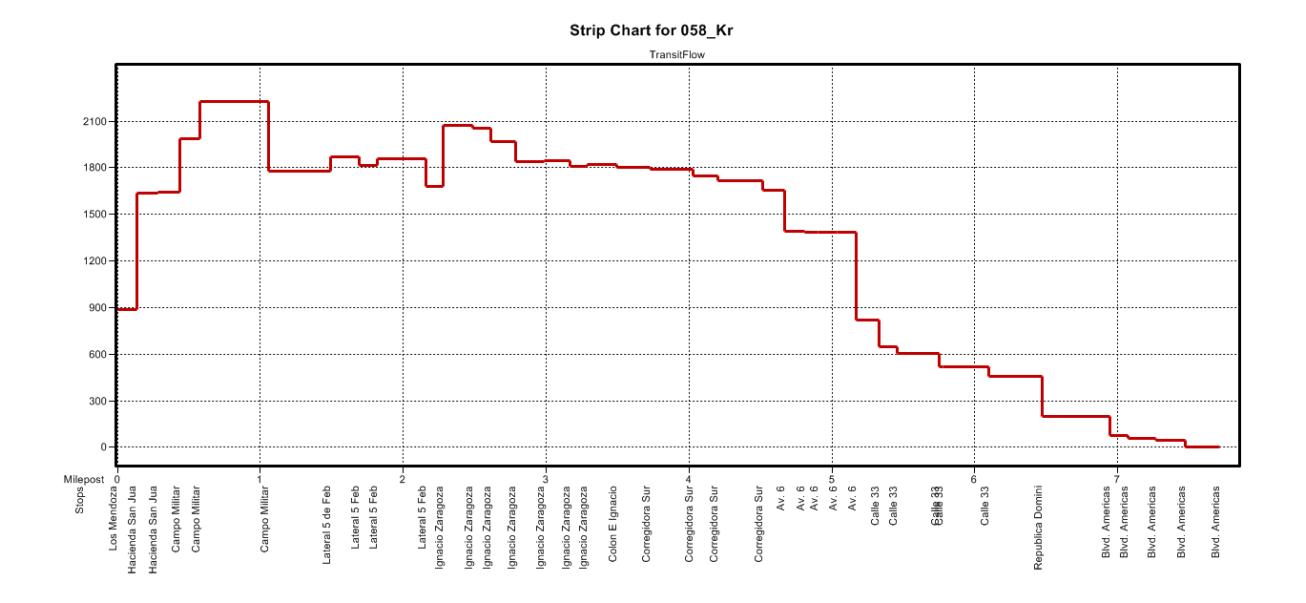

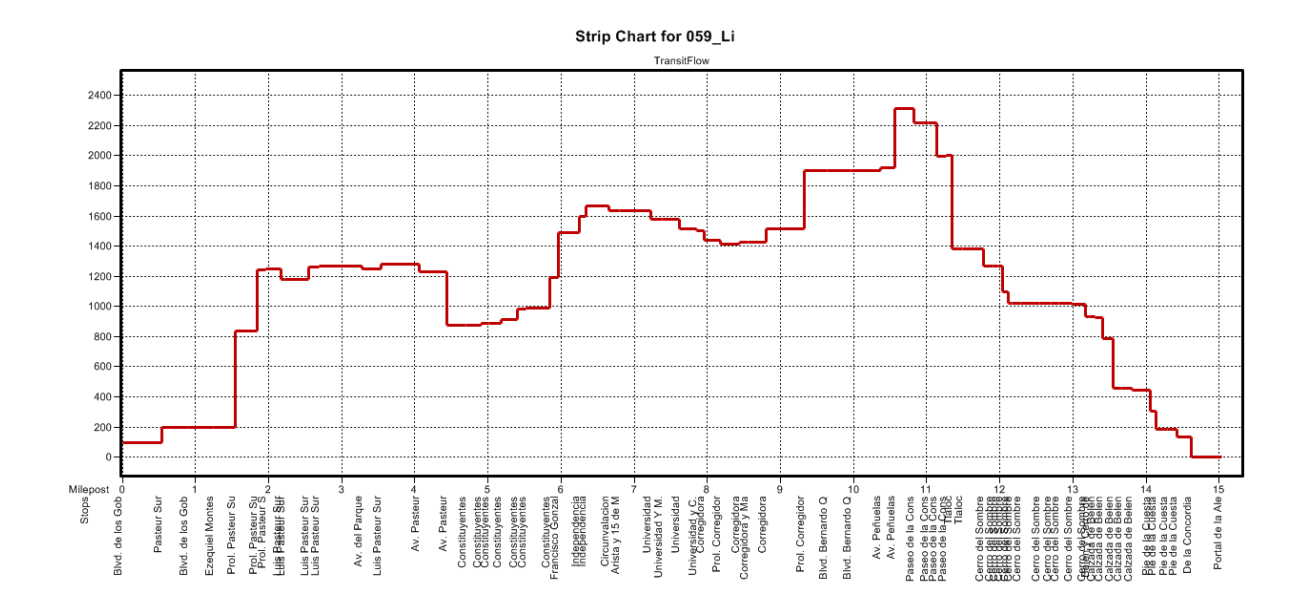

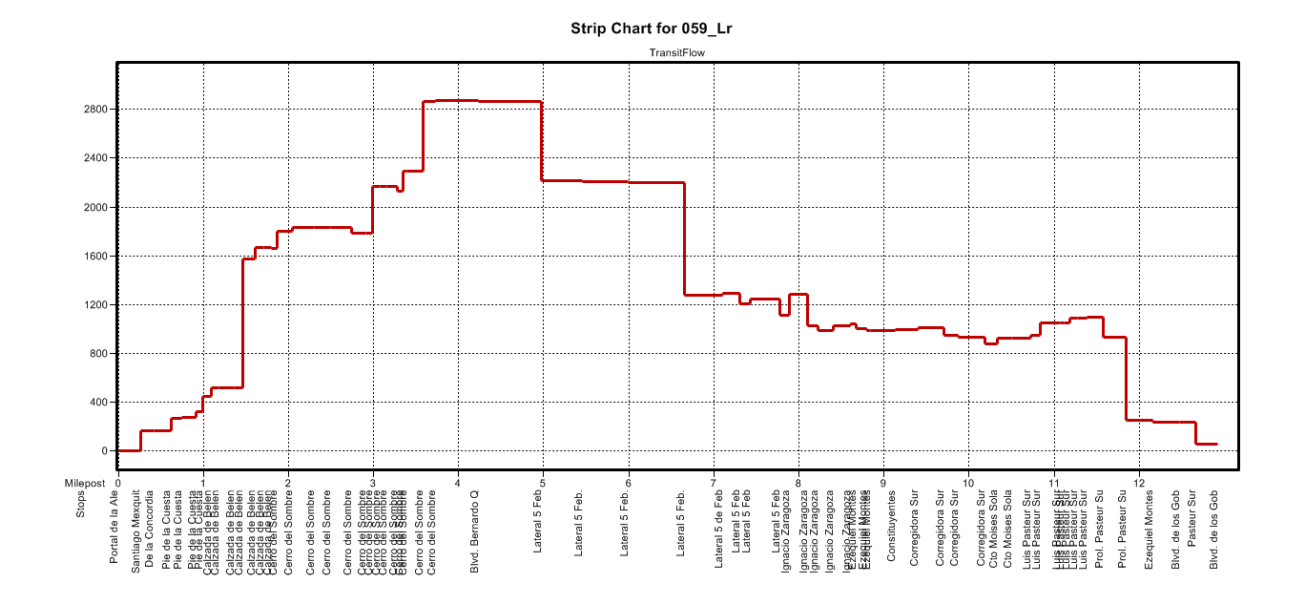

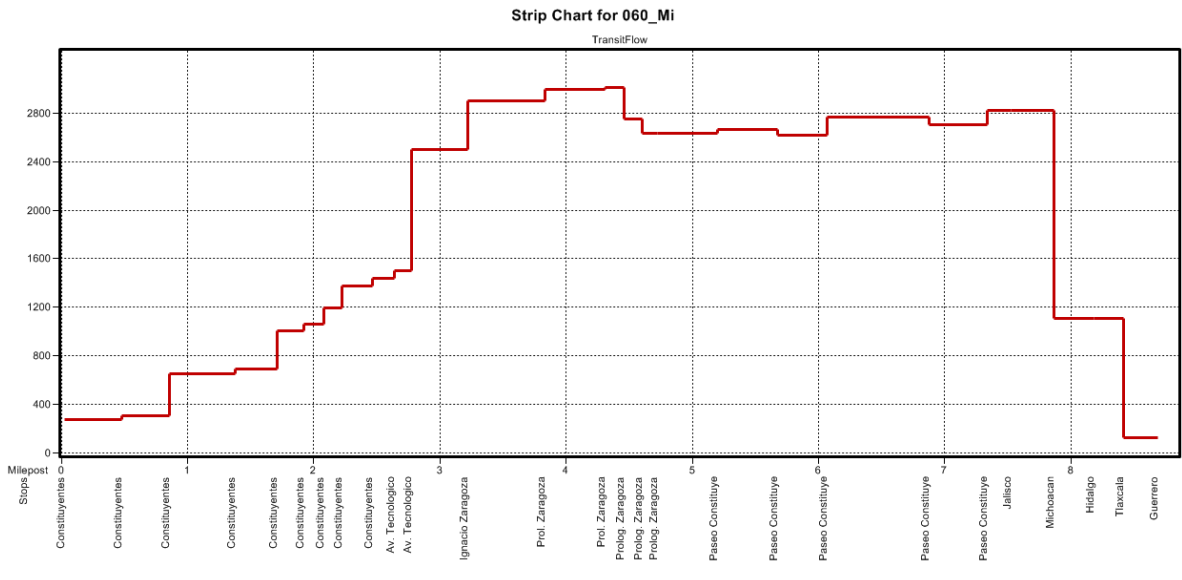

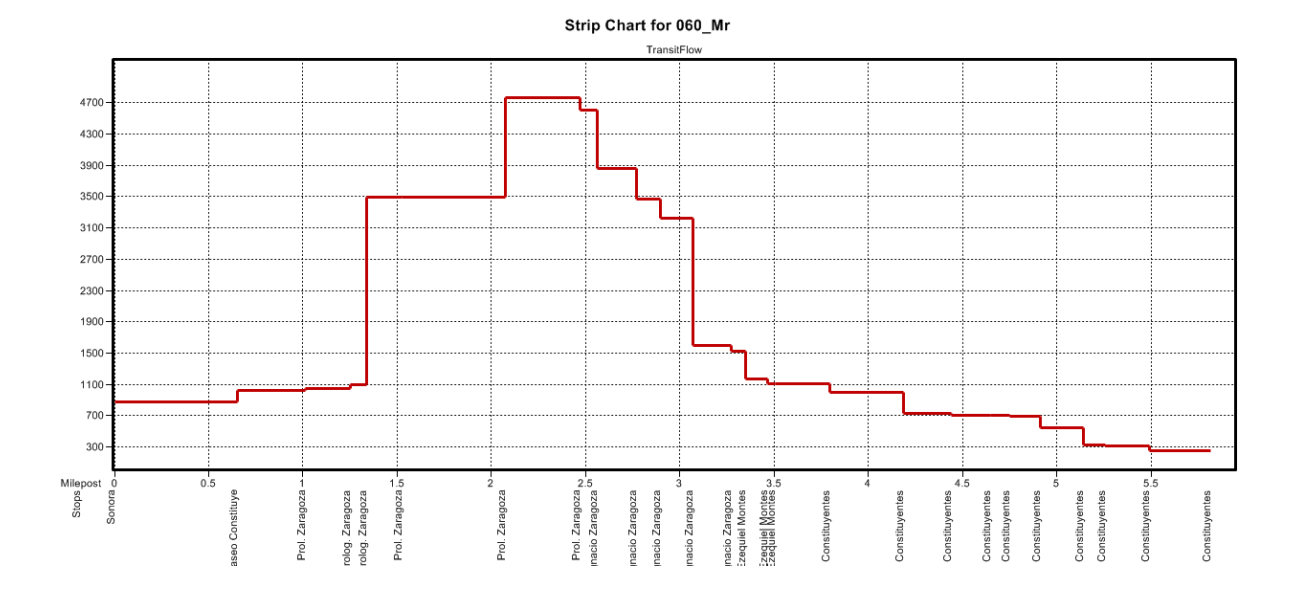

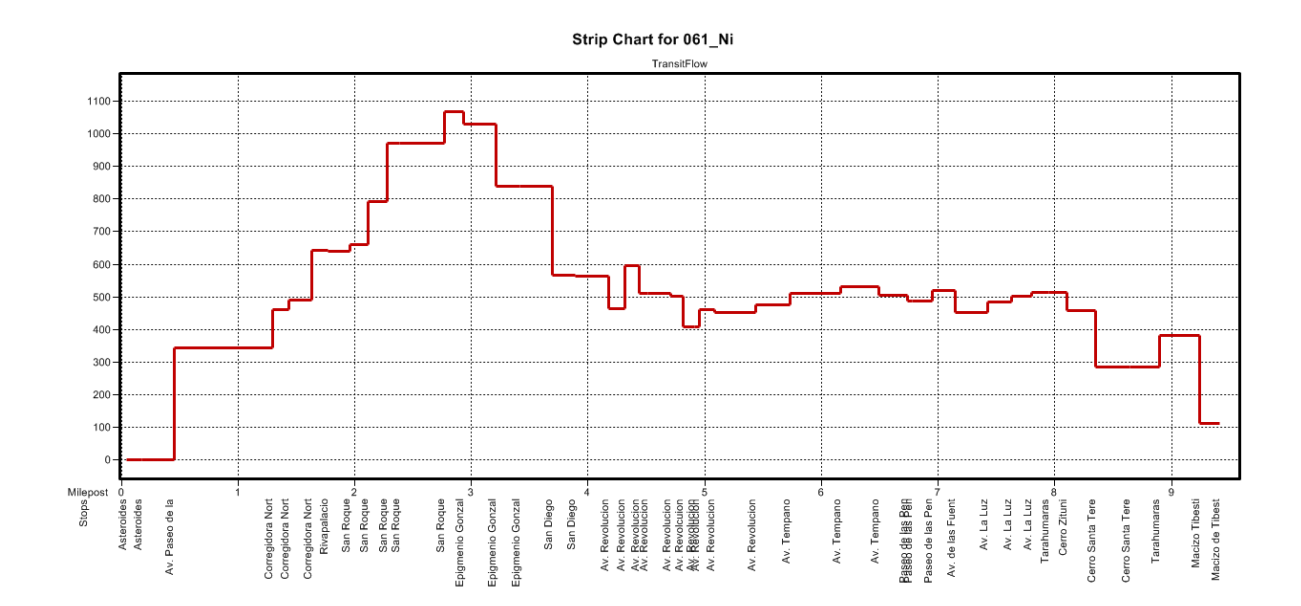

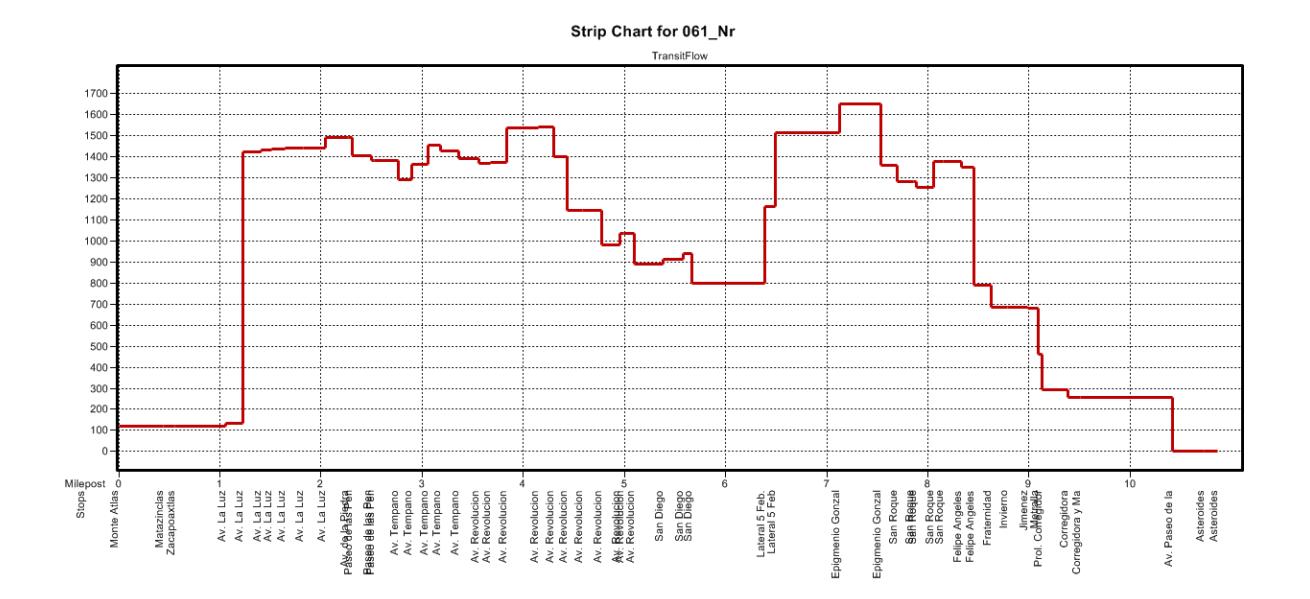

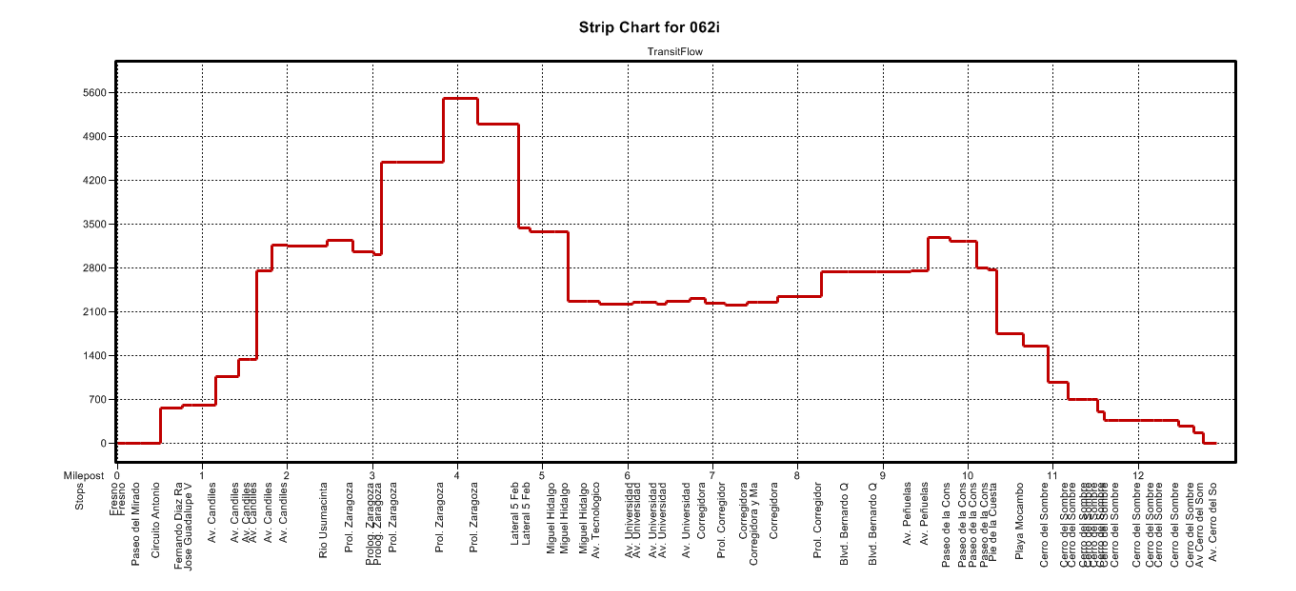

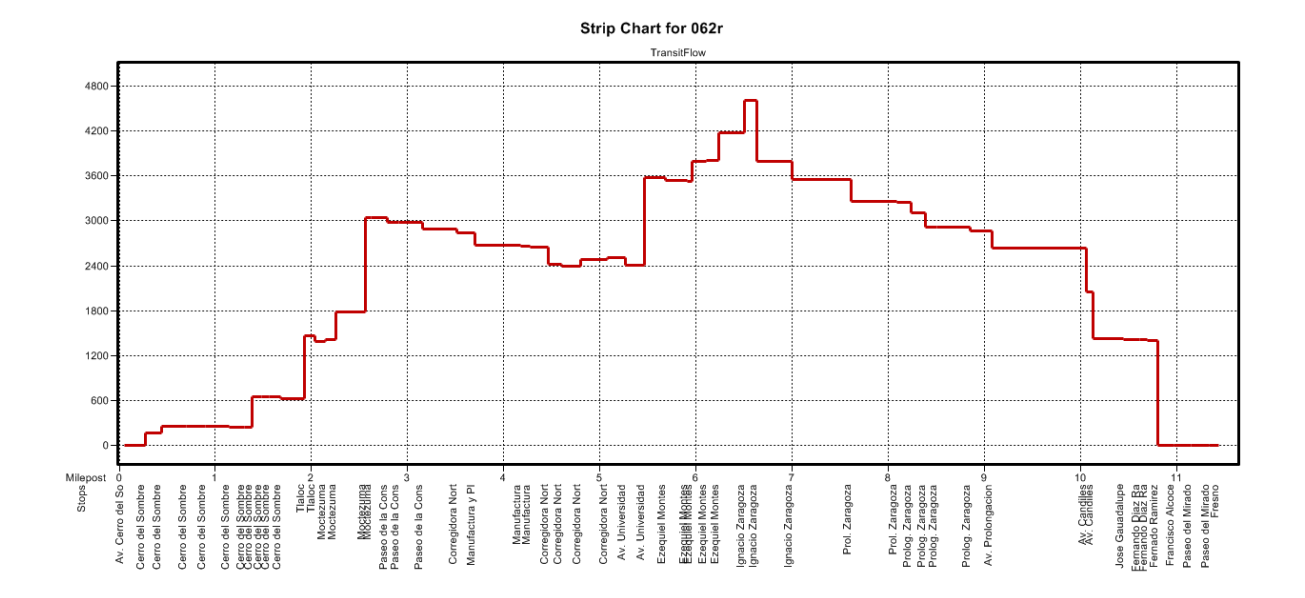

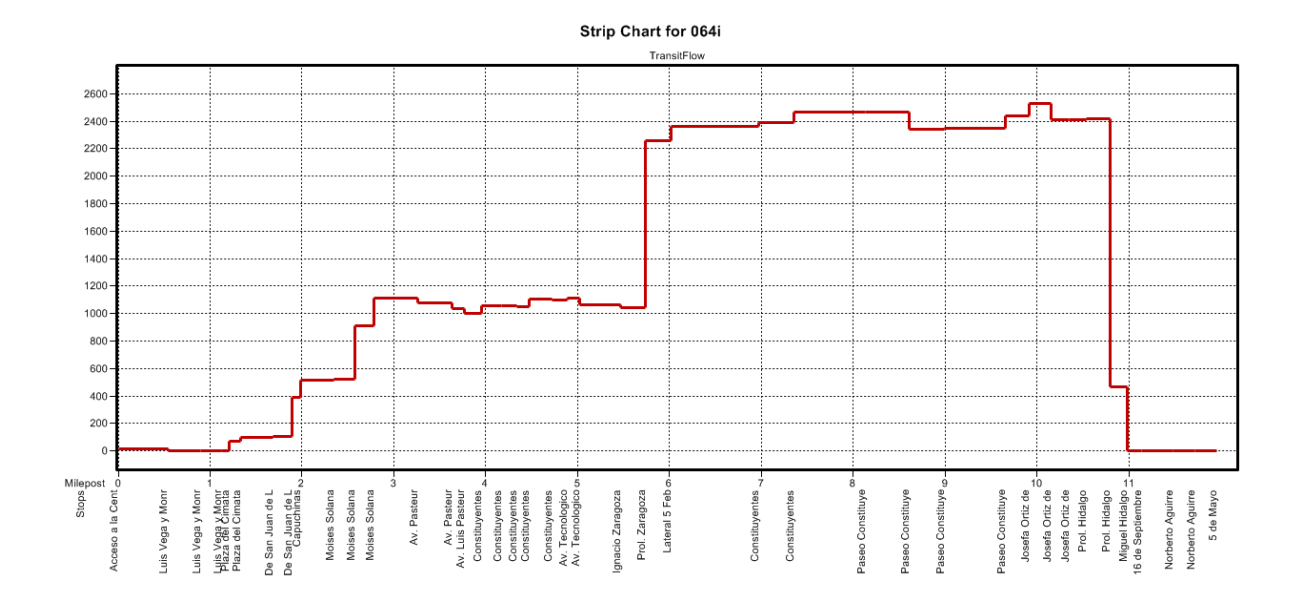

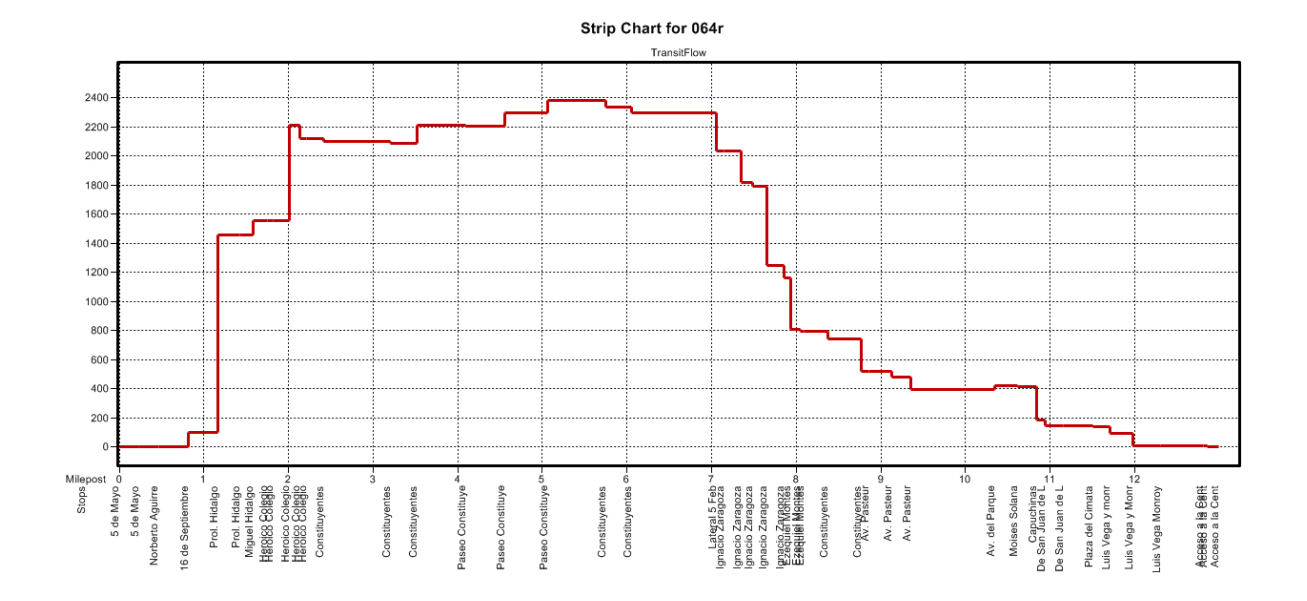

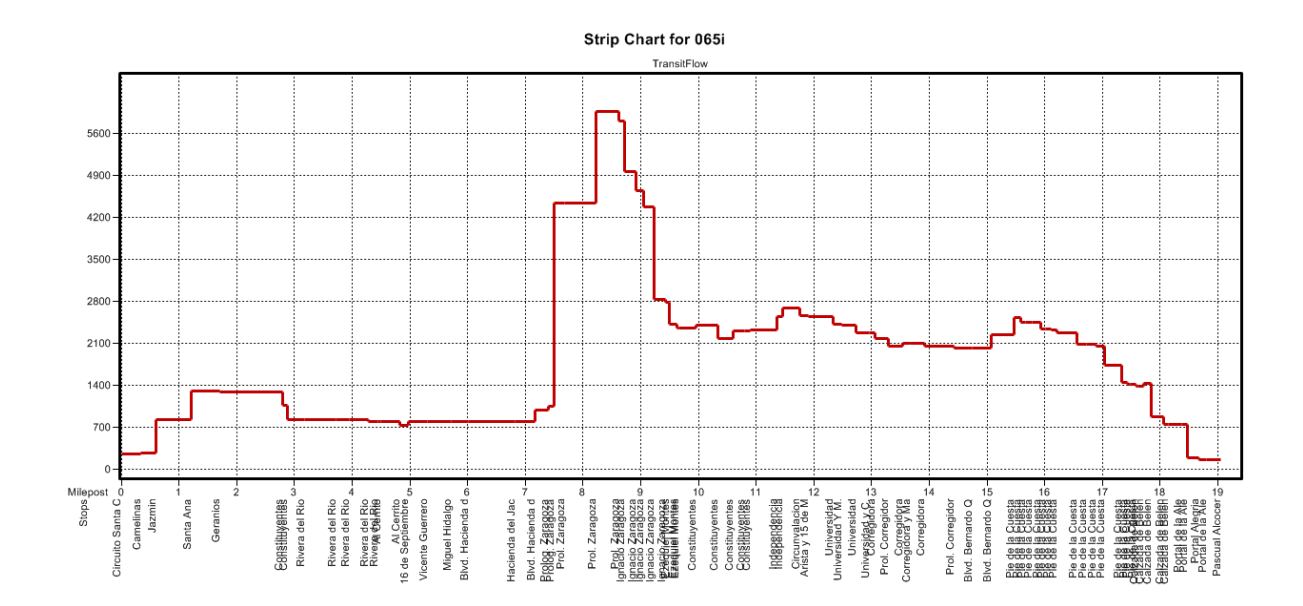

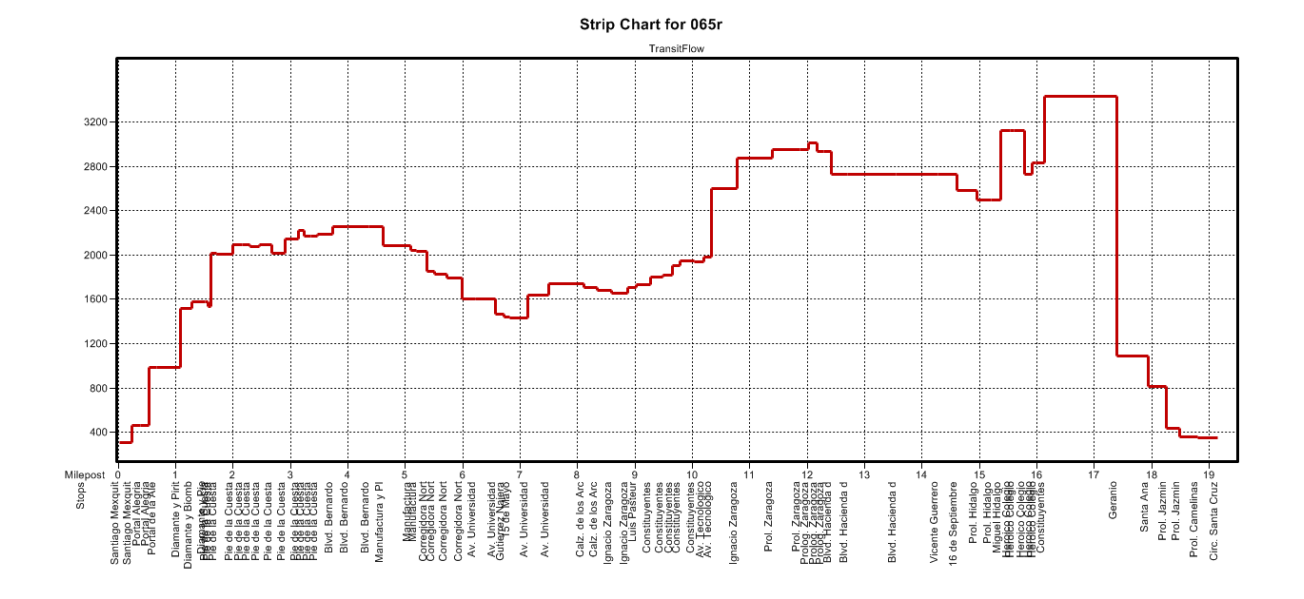

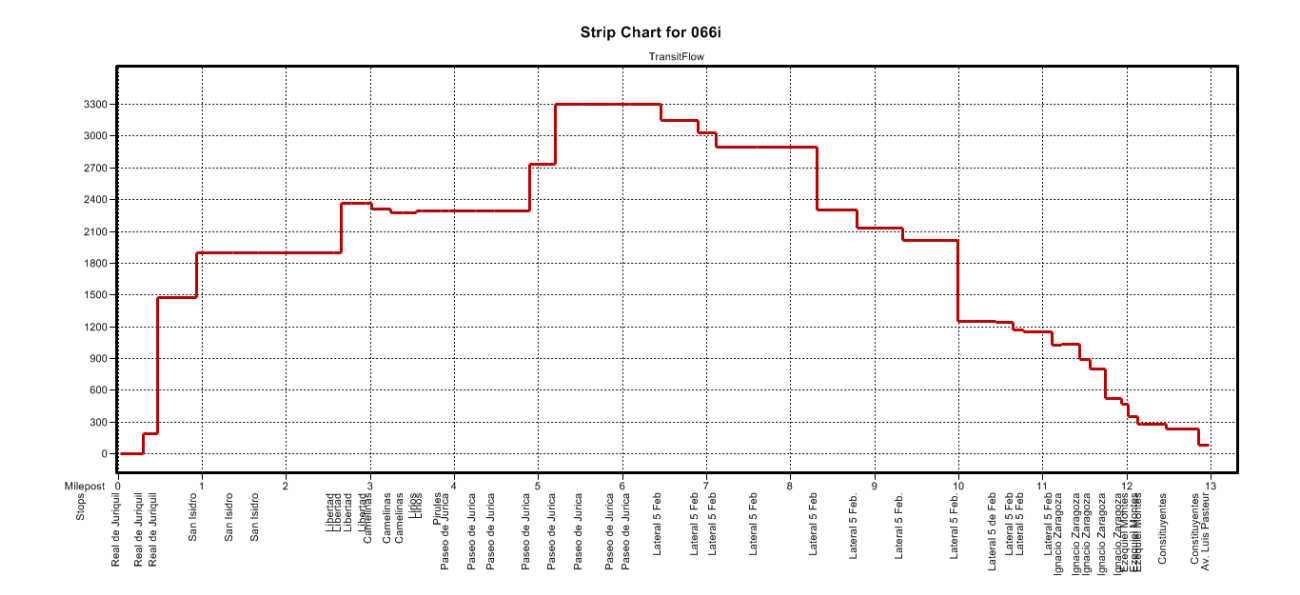

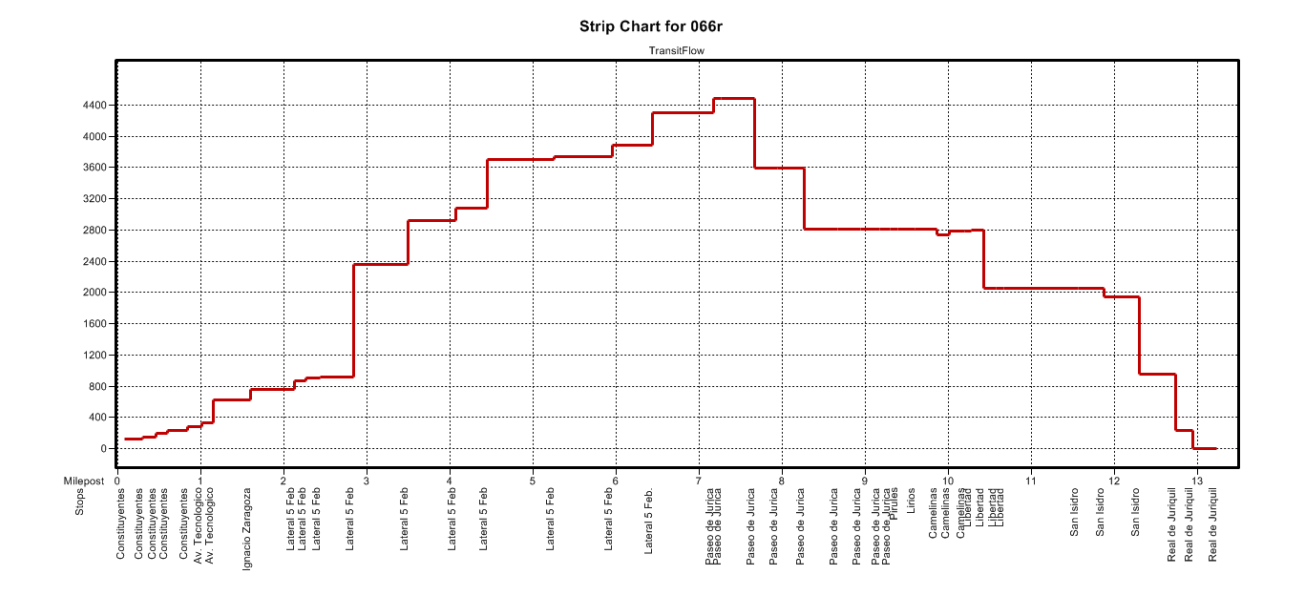

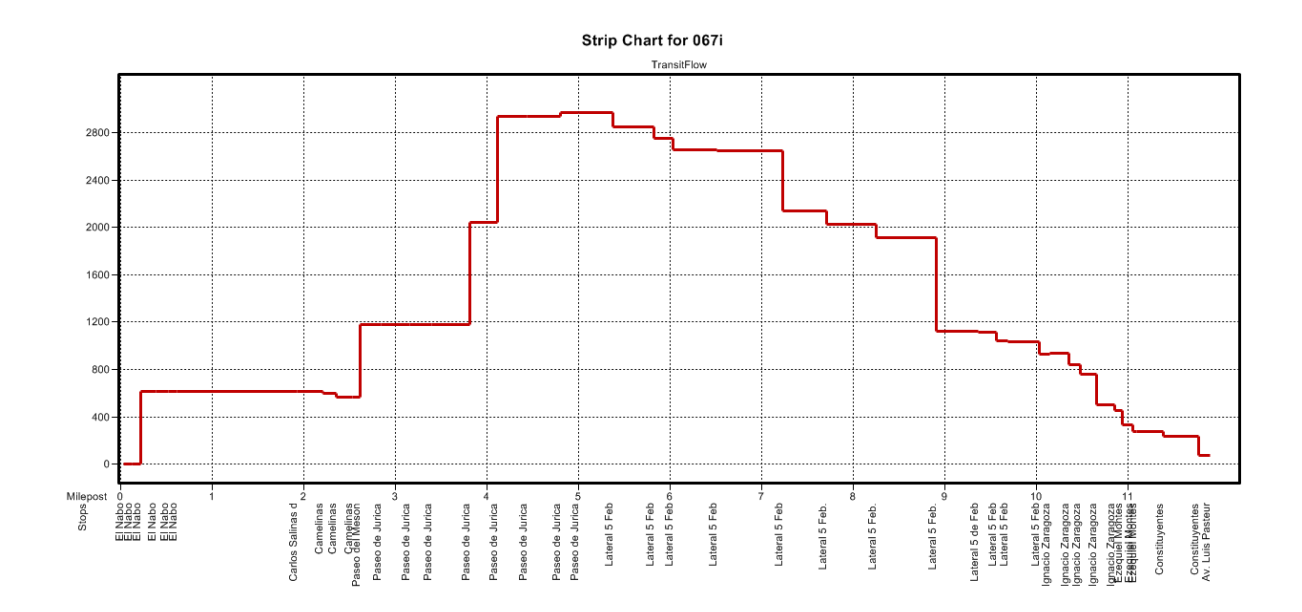

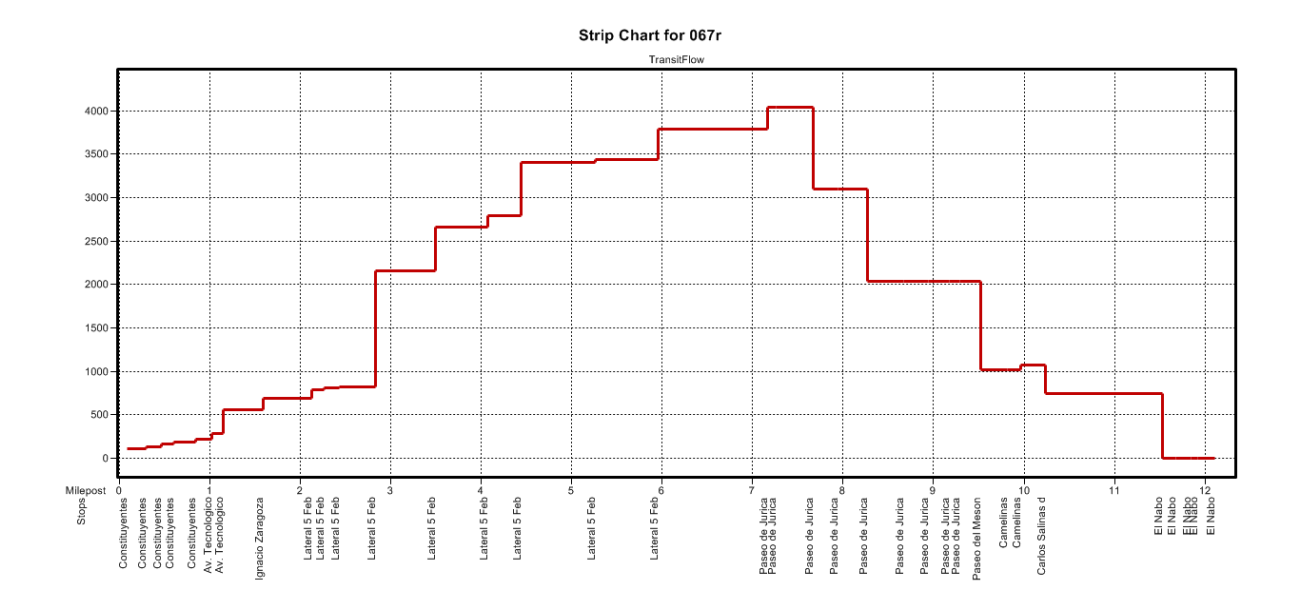

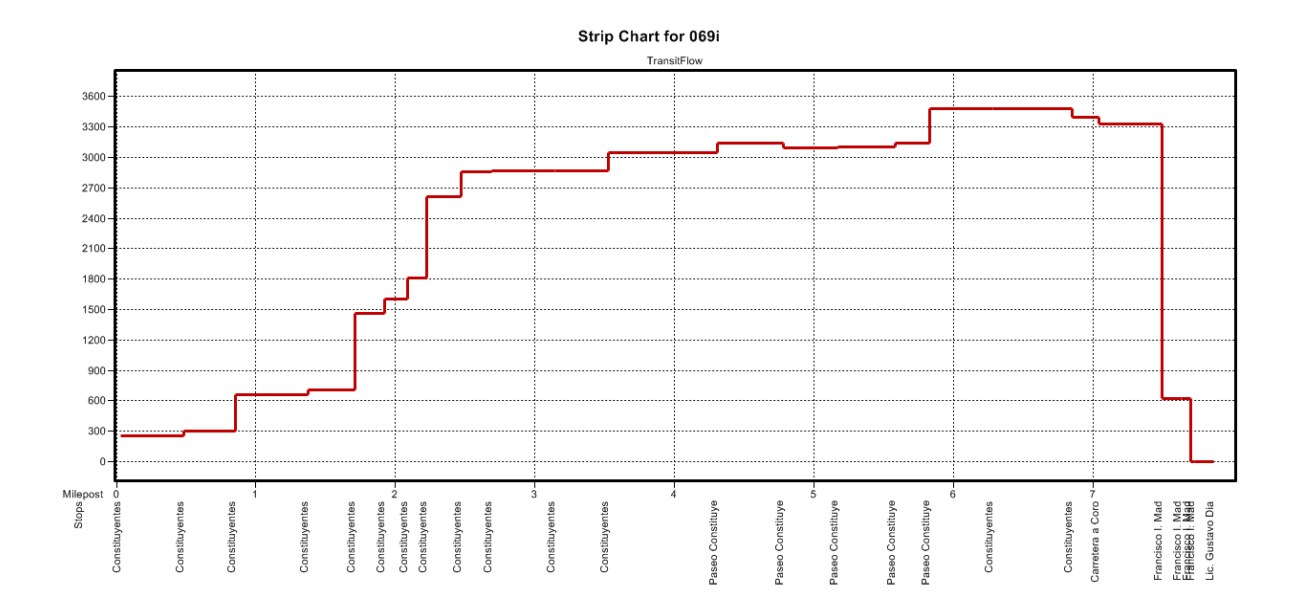

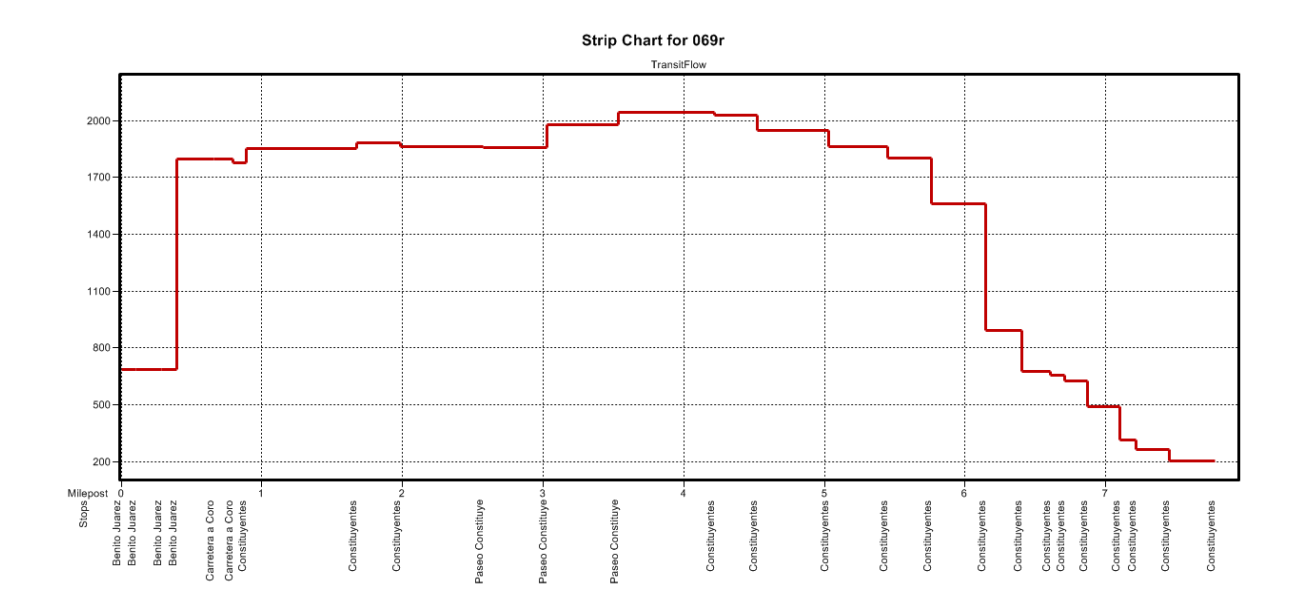

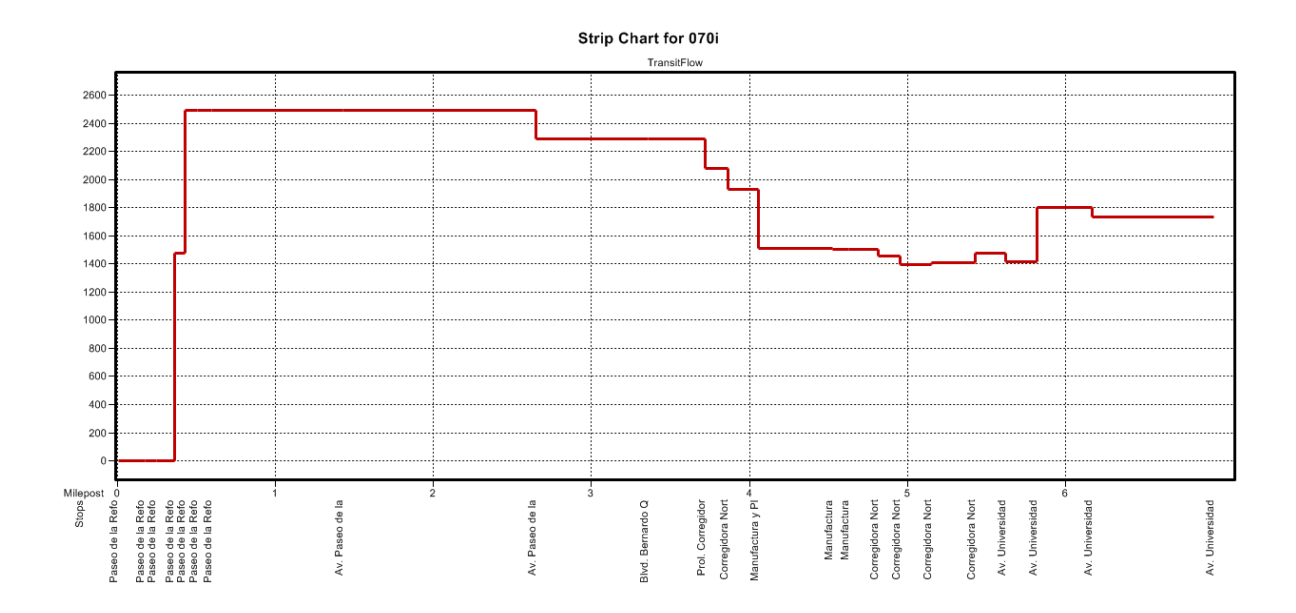

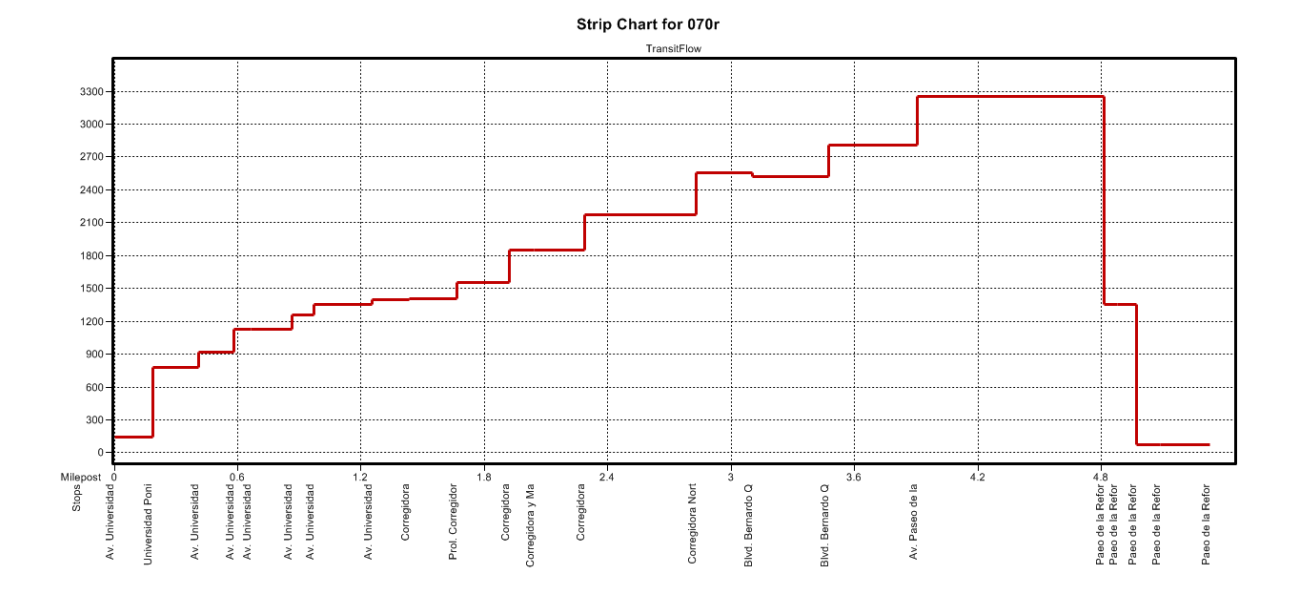

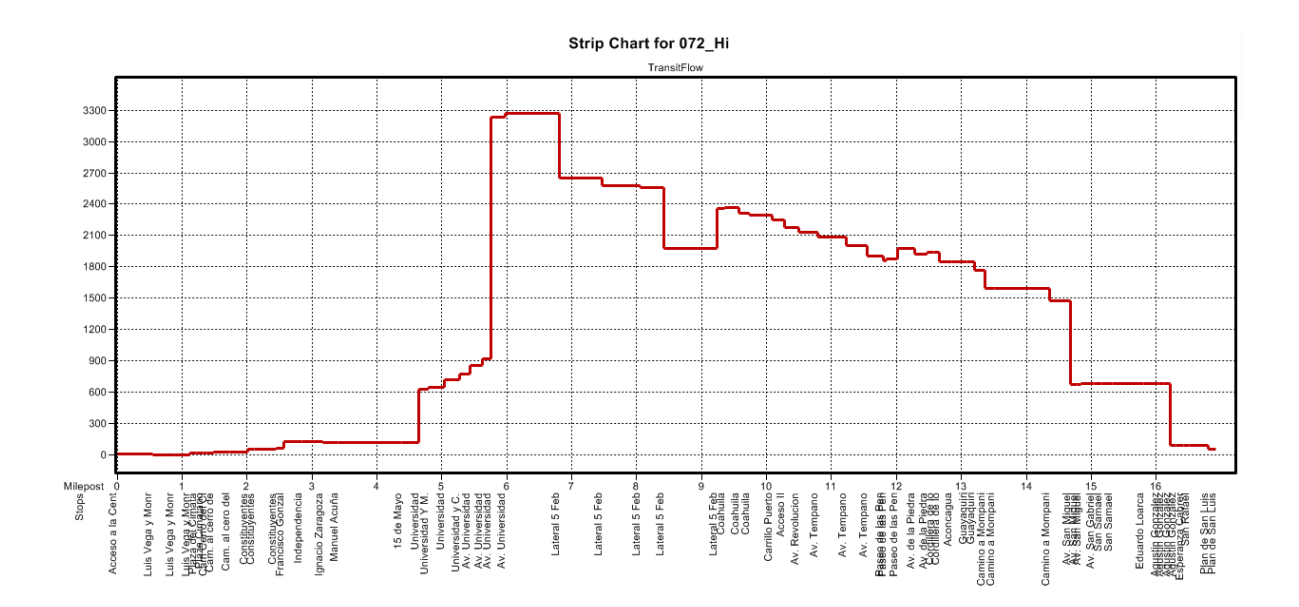

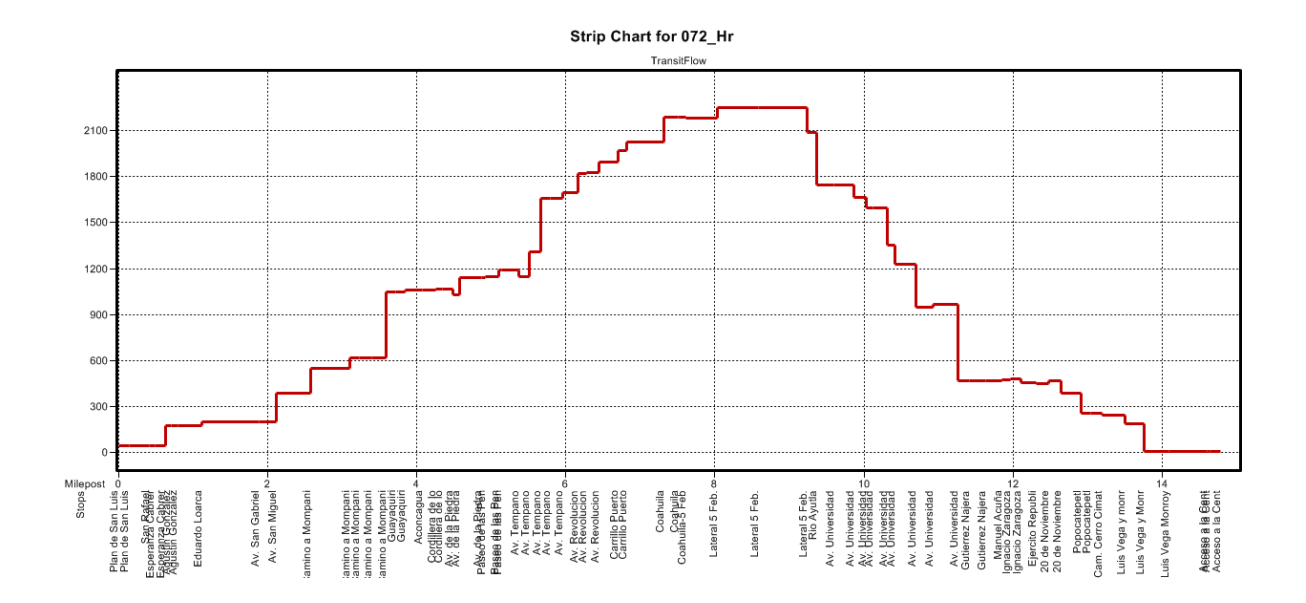

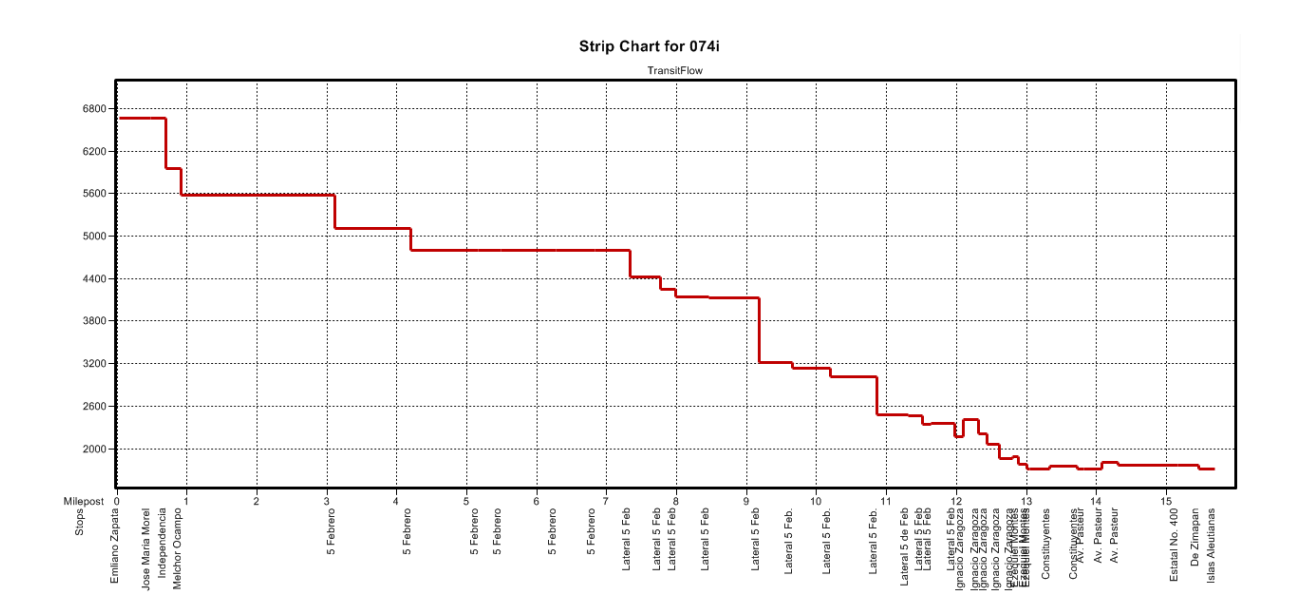

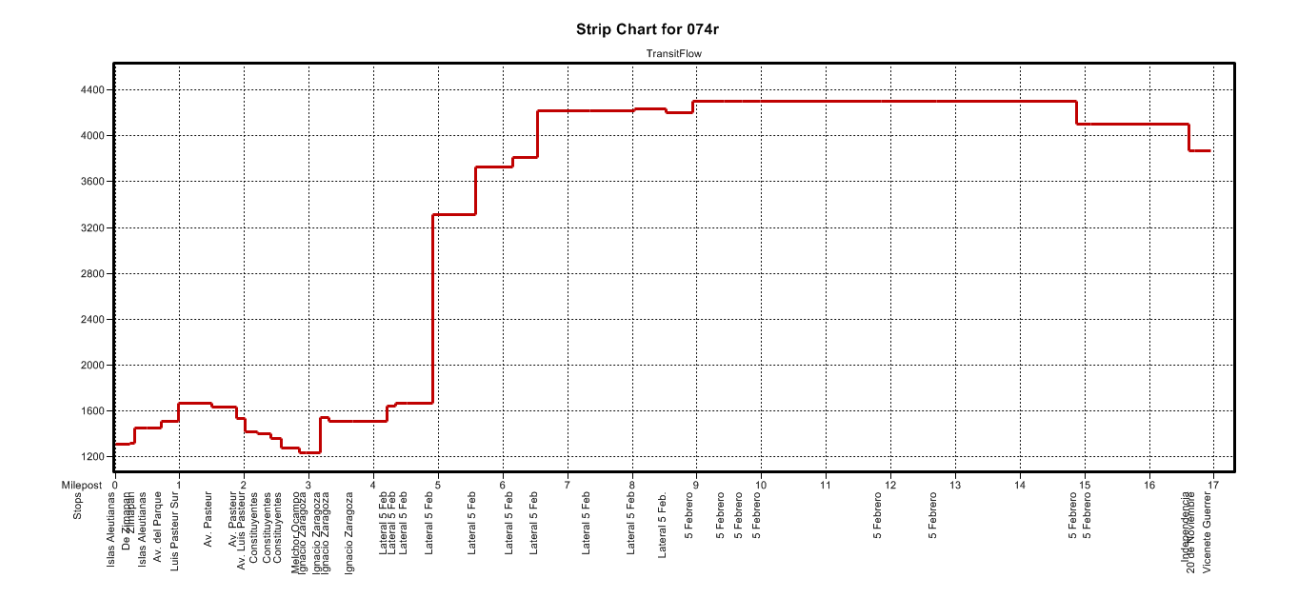

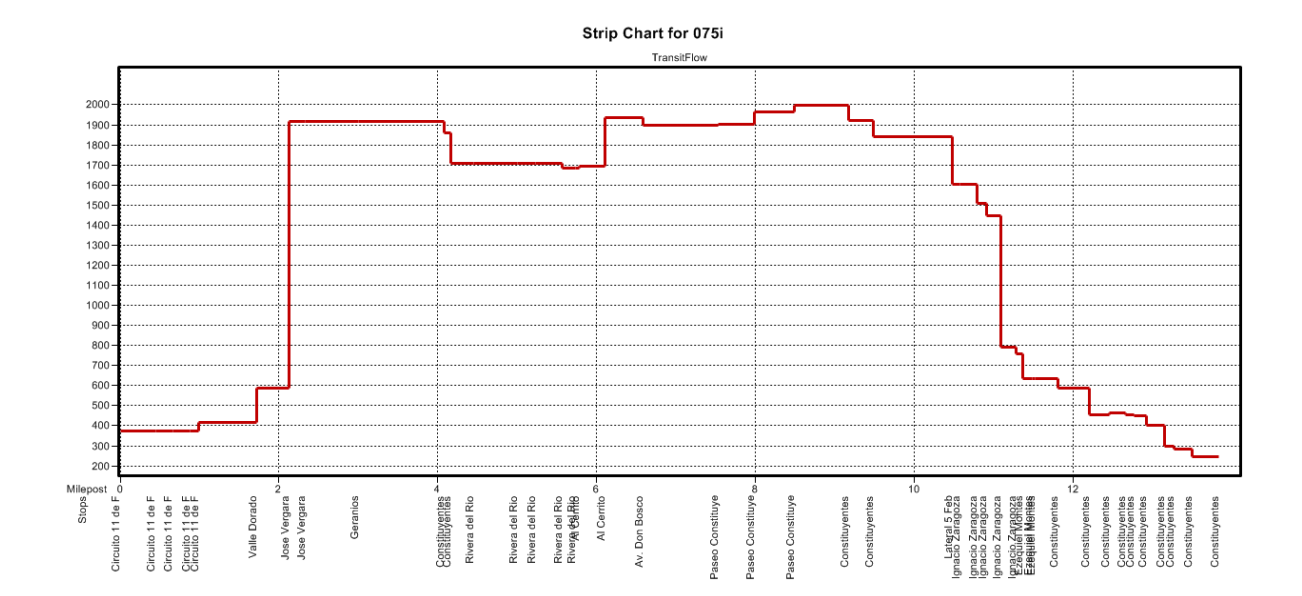

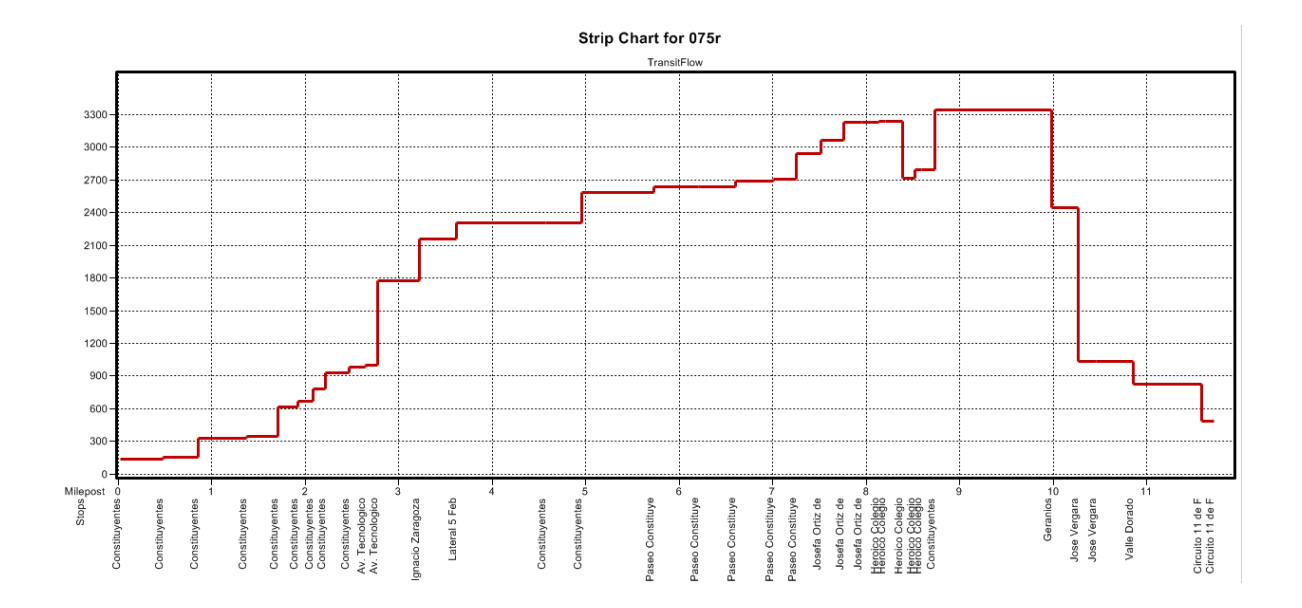

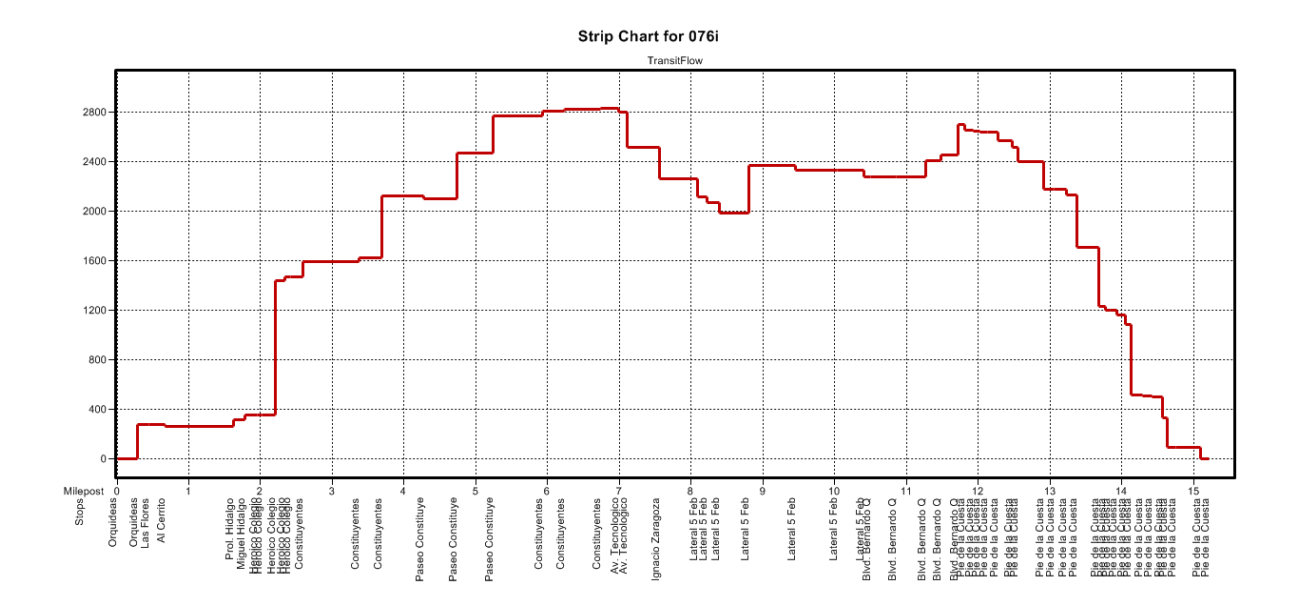

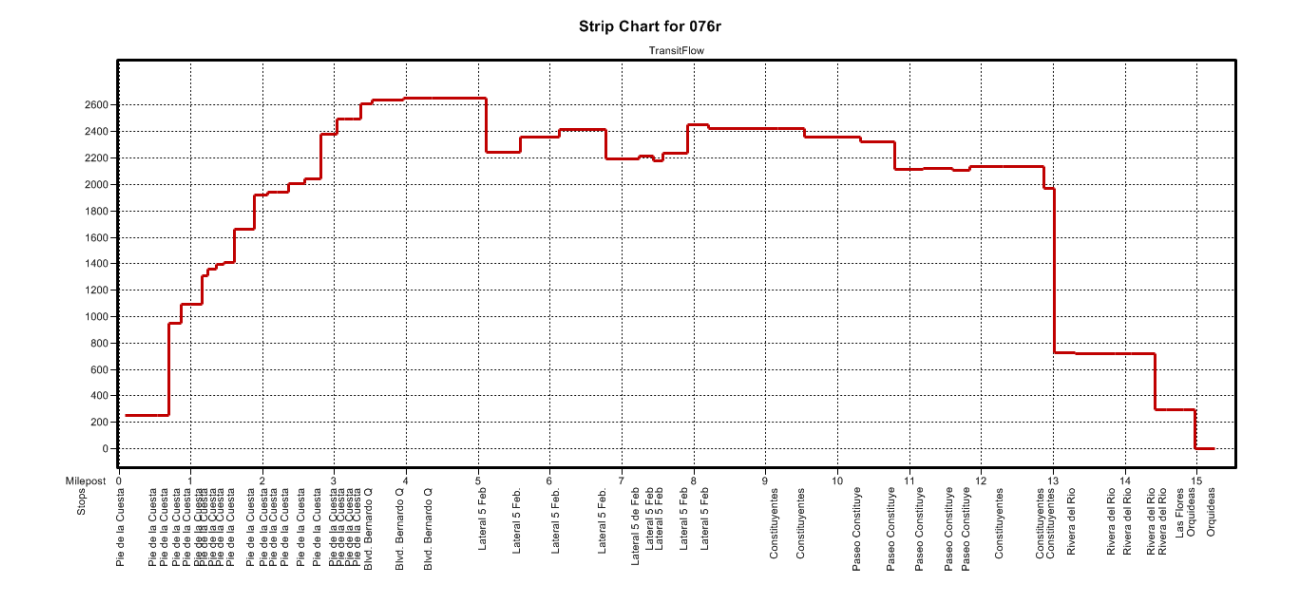

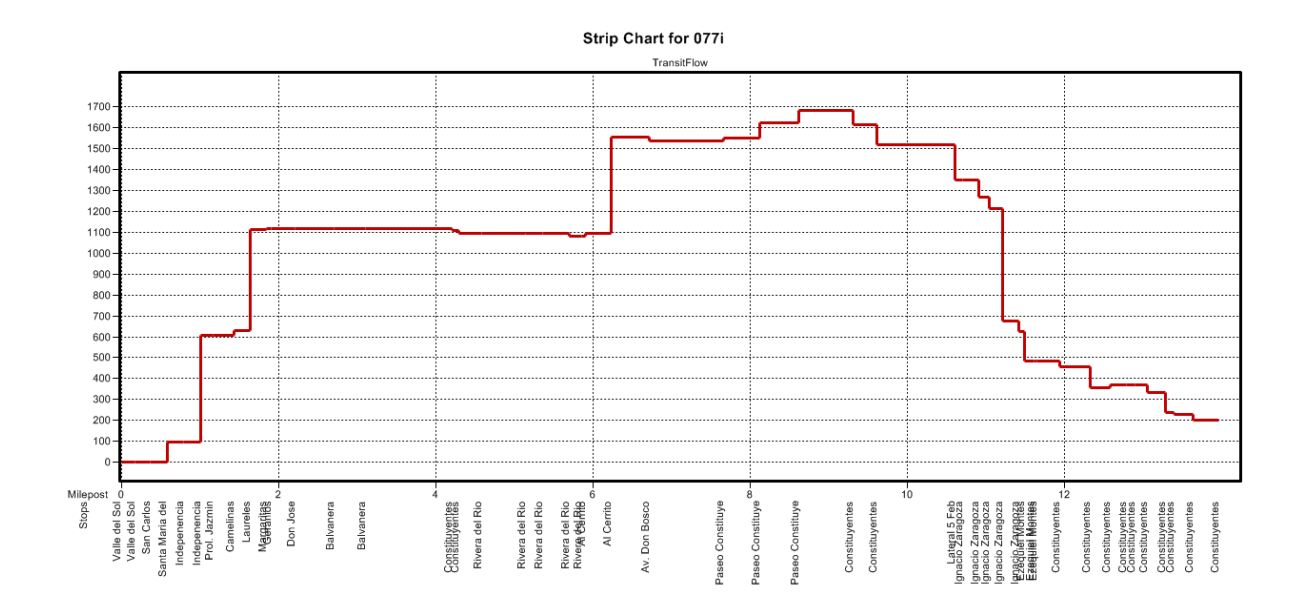

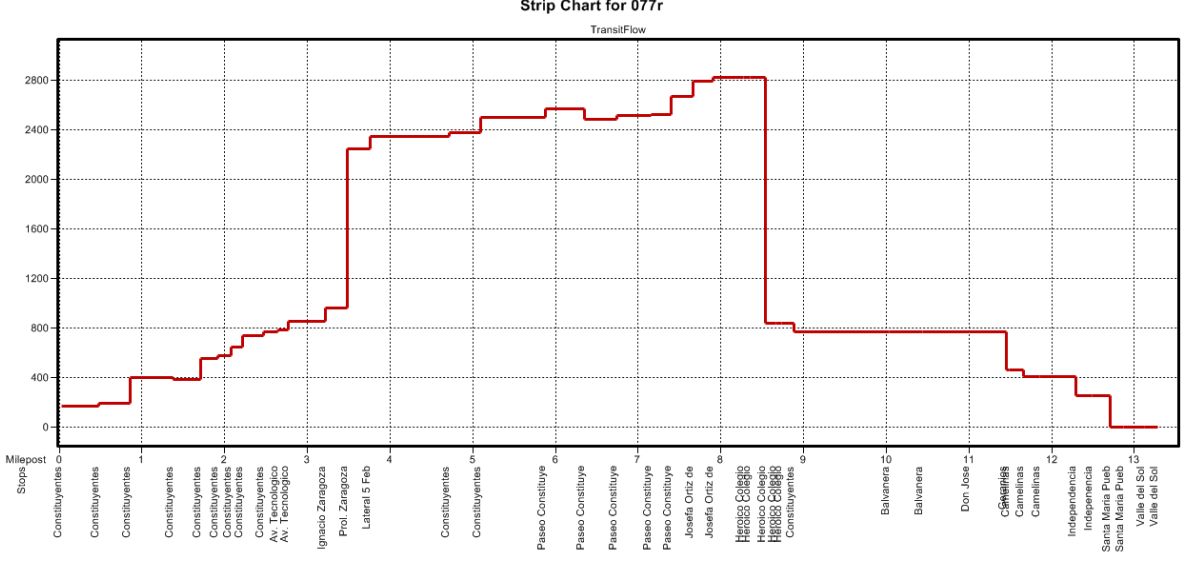

Strip Chart for 077r

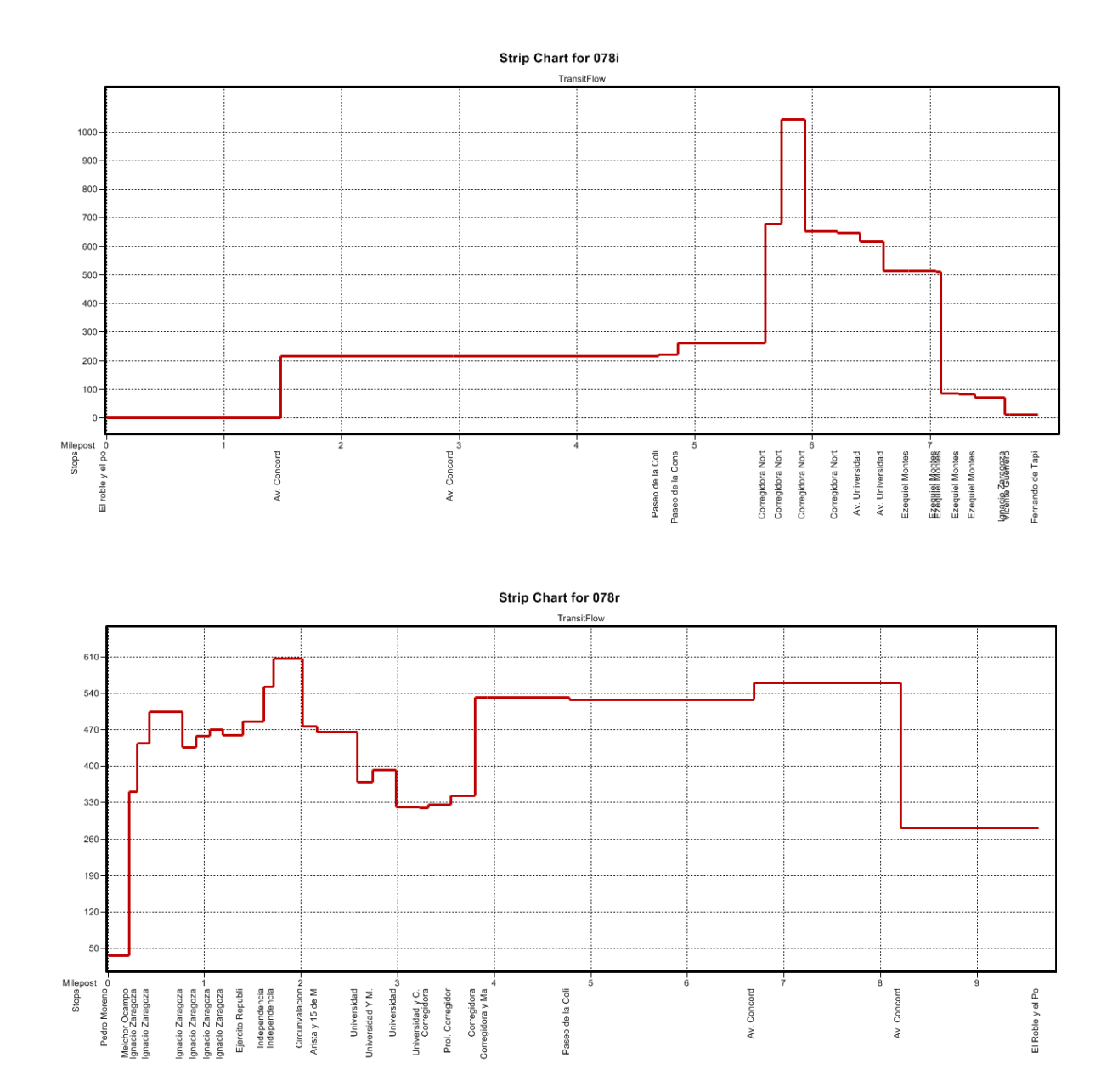

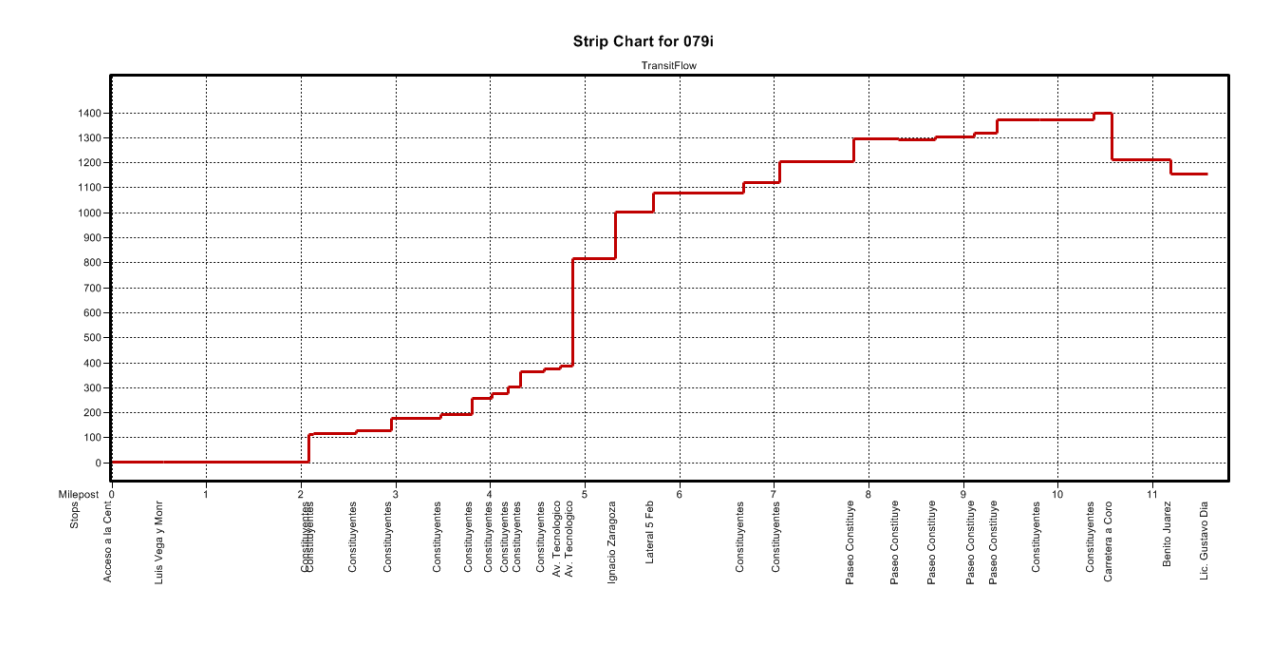

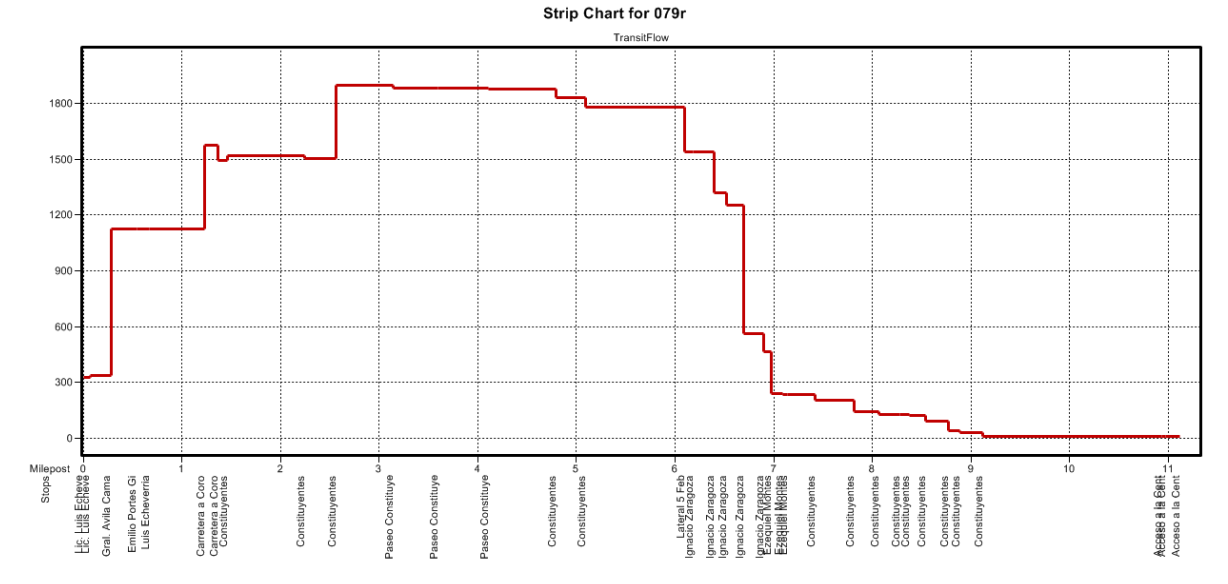

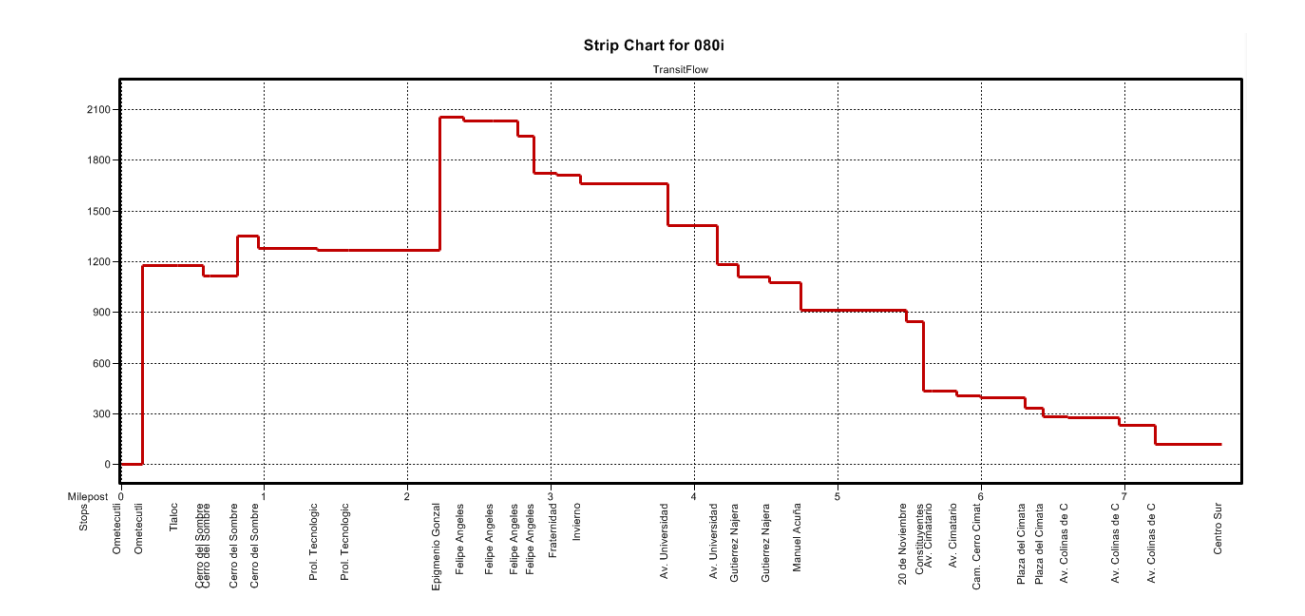

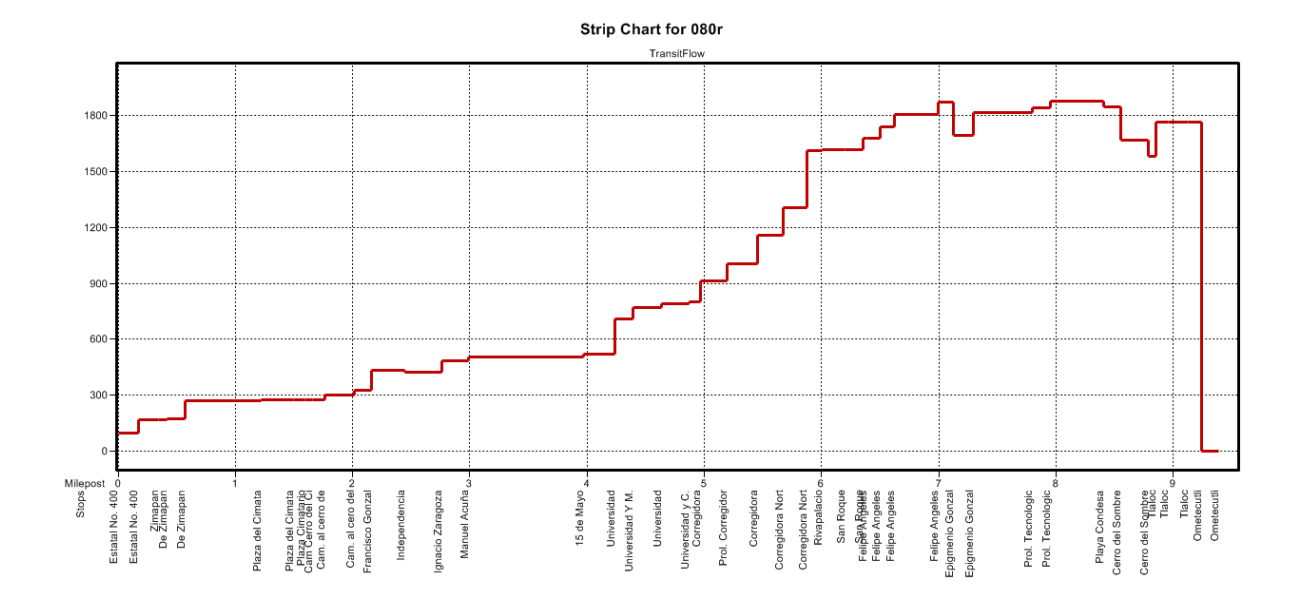

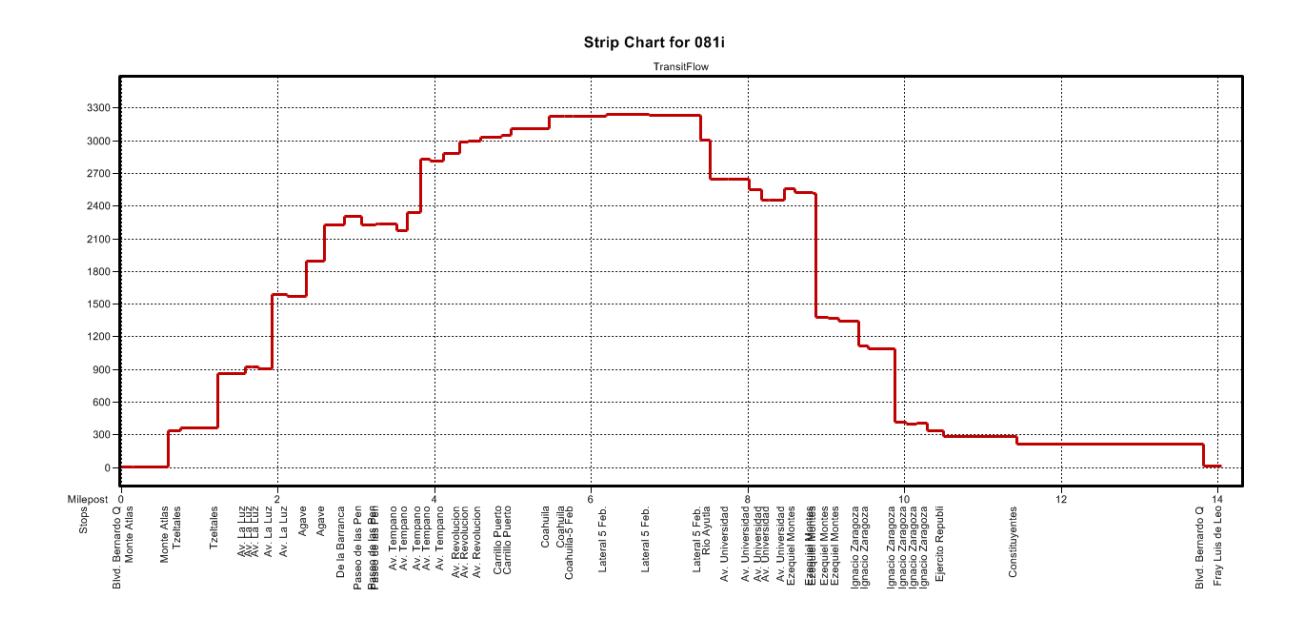

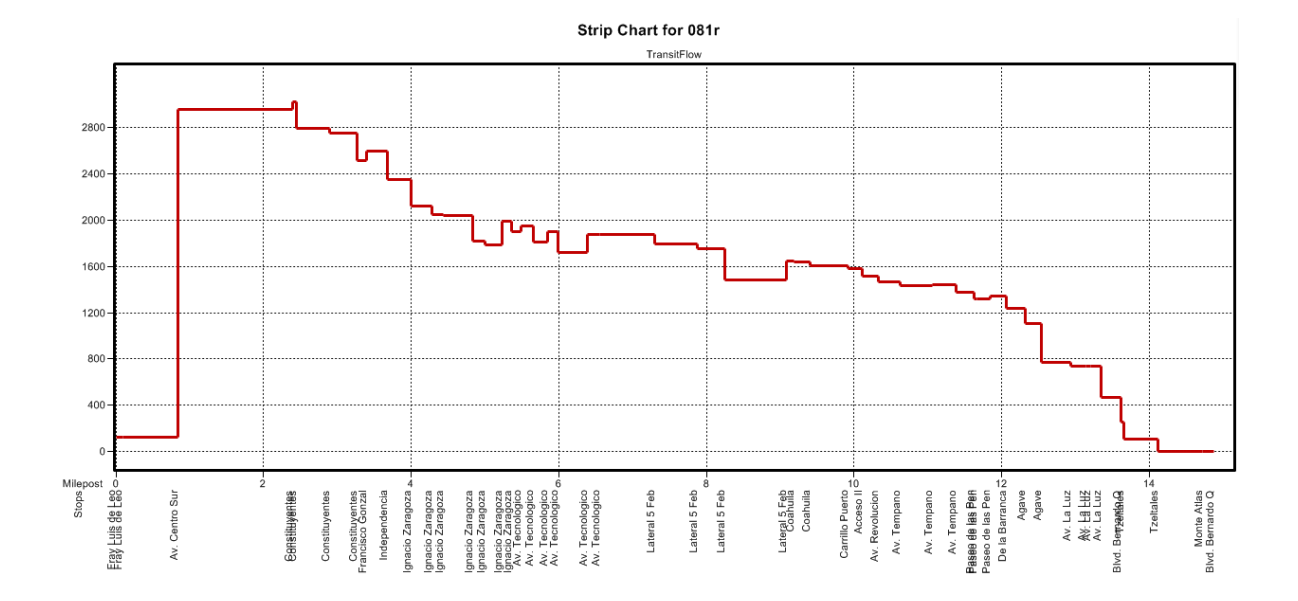

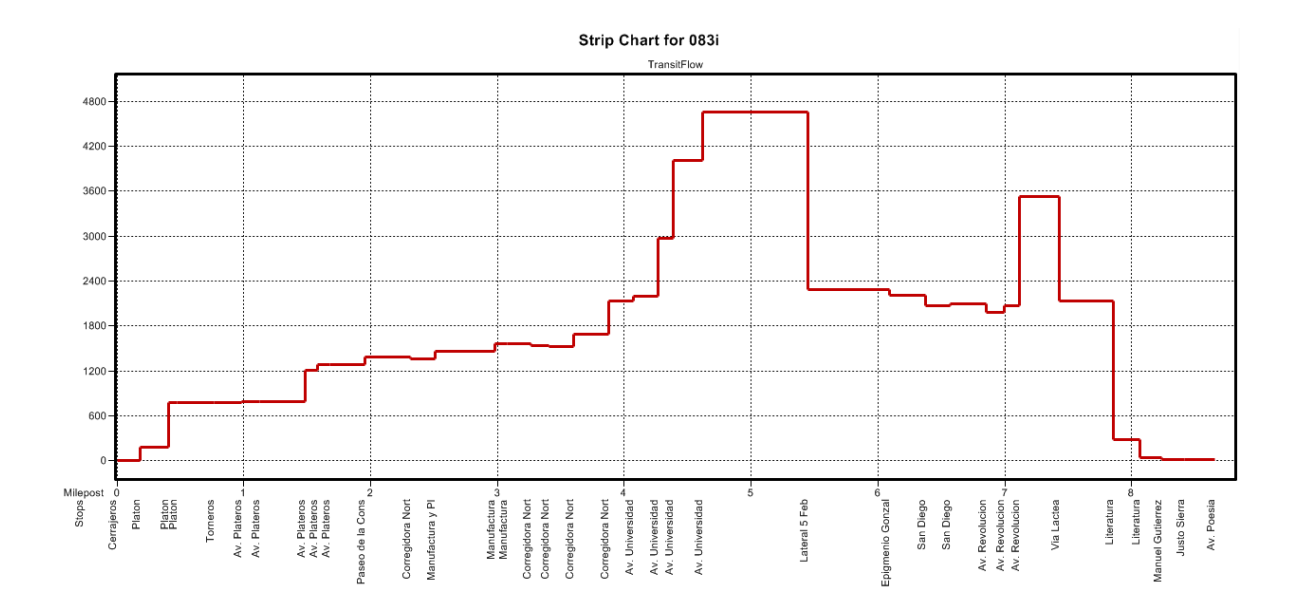

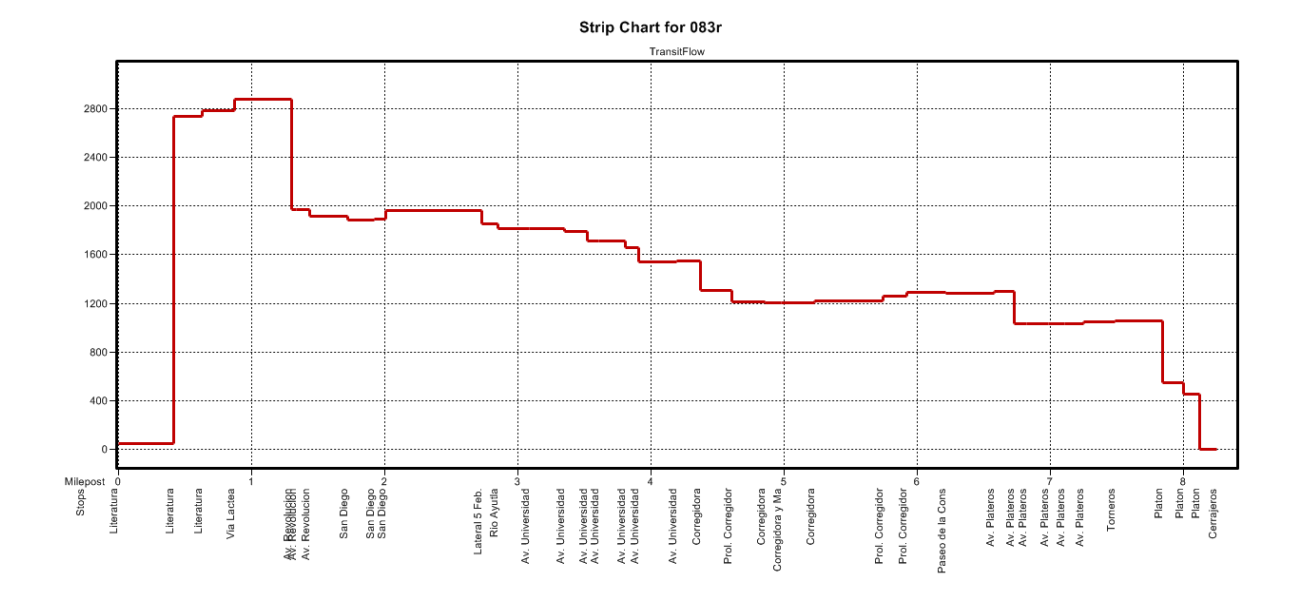

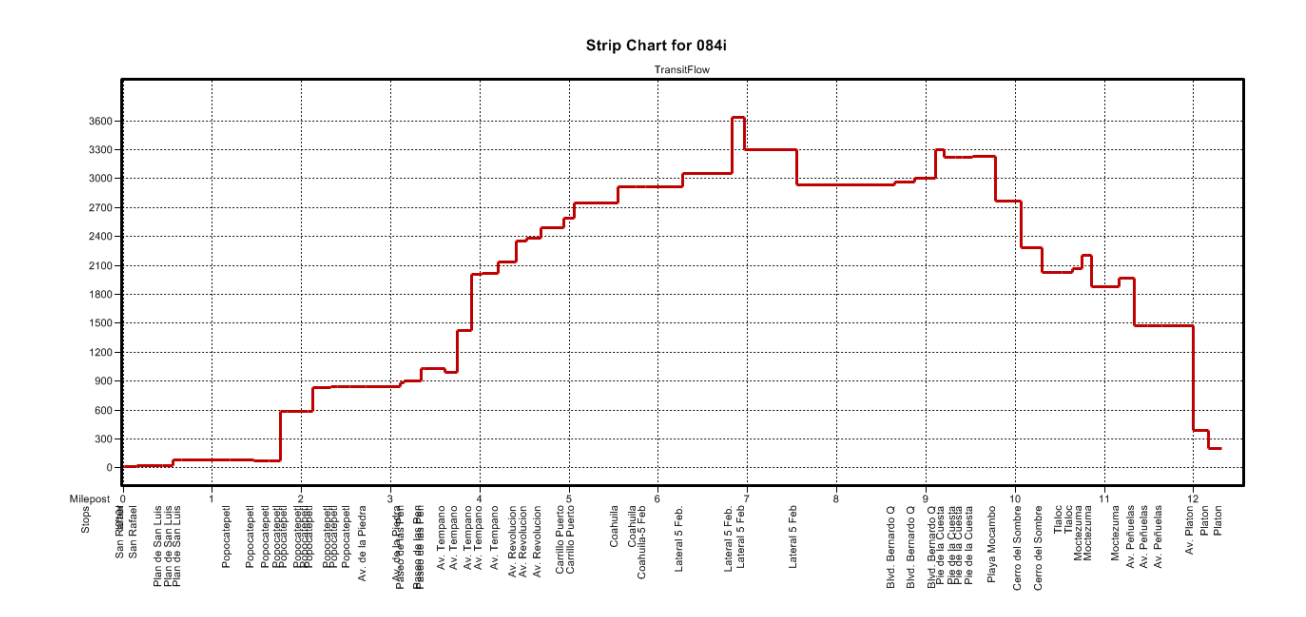

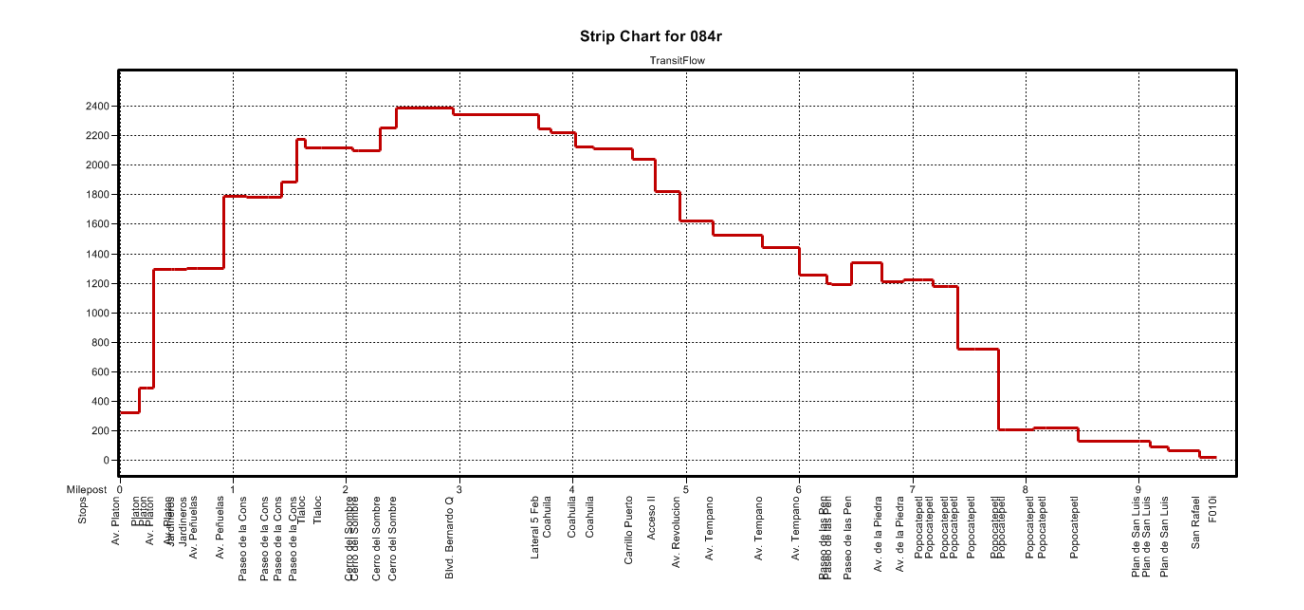

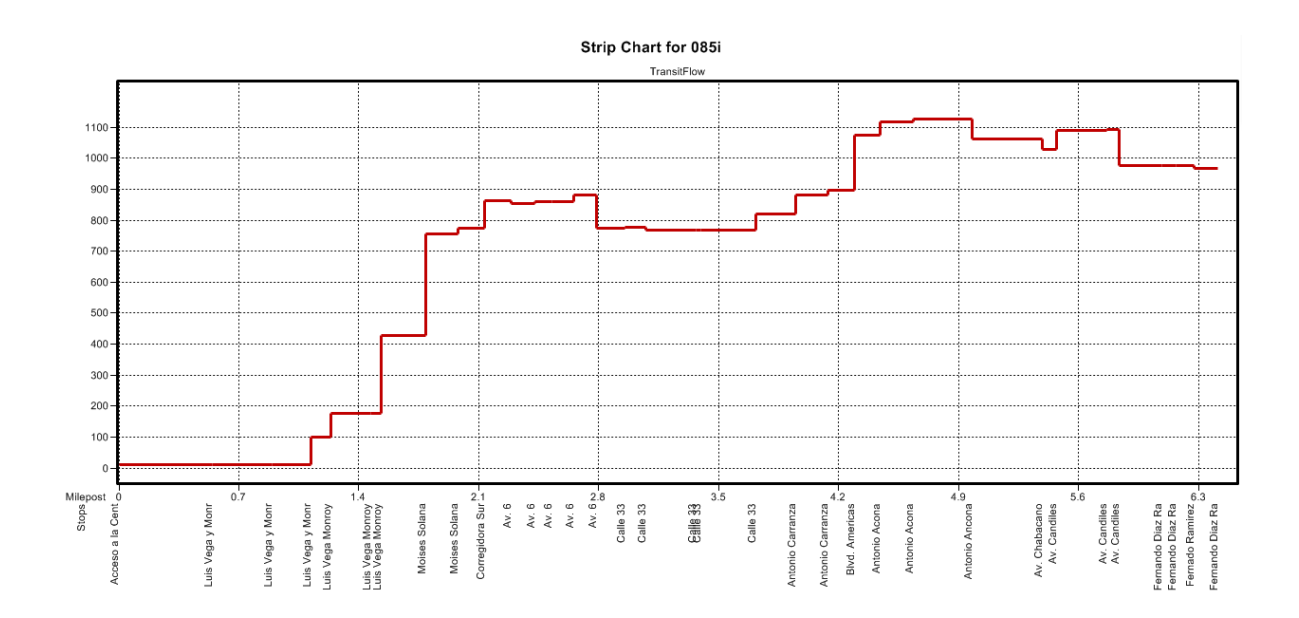

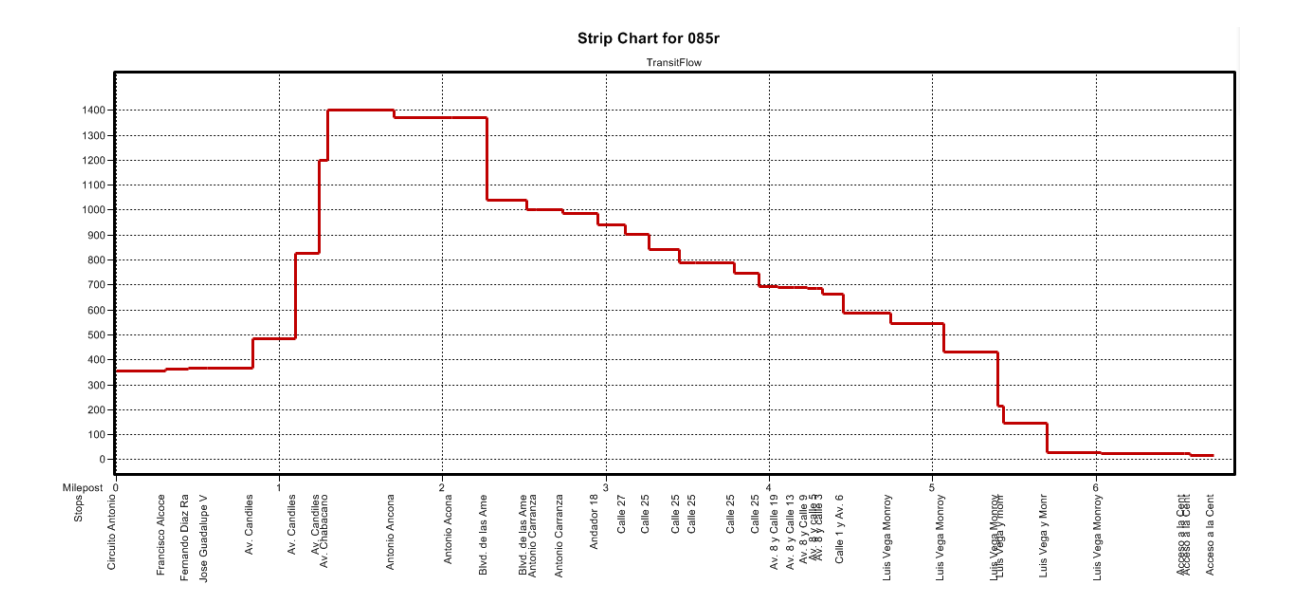

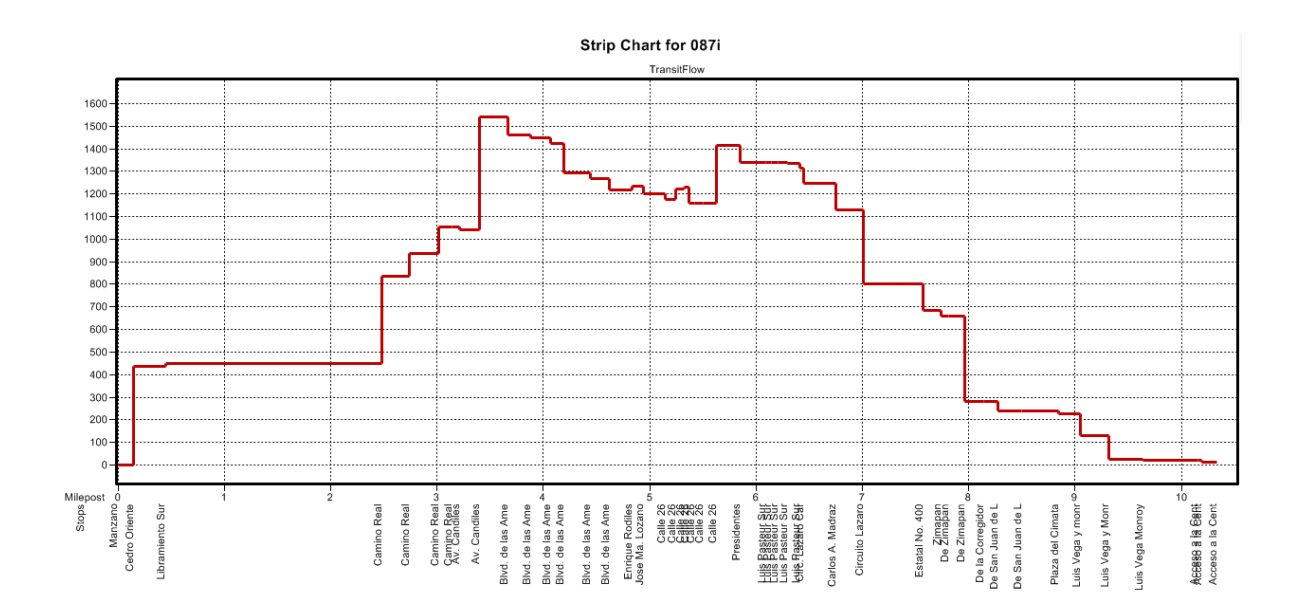

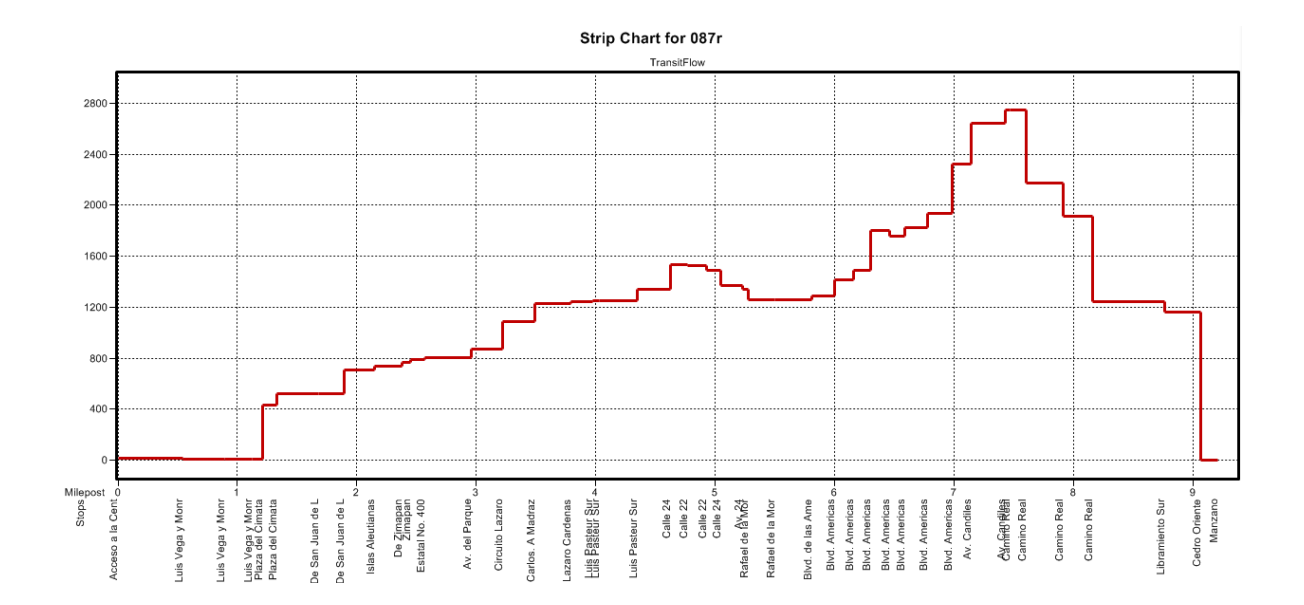

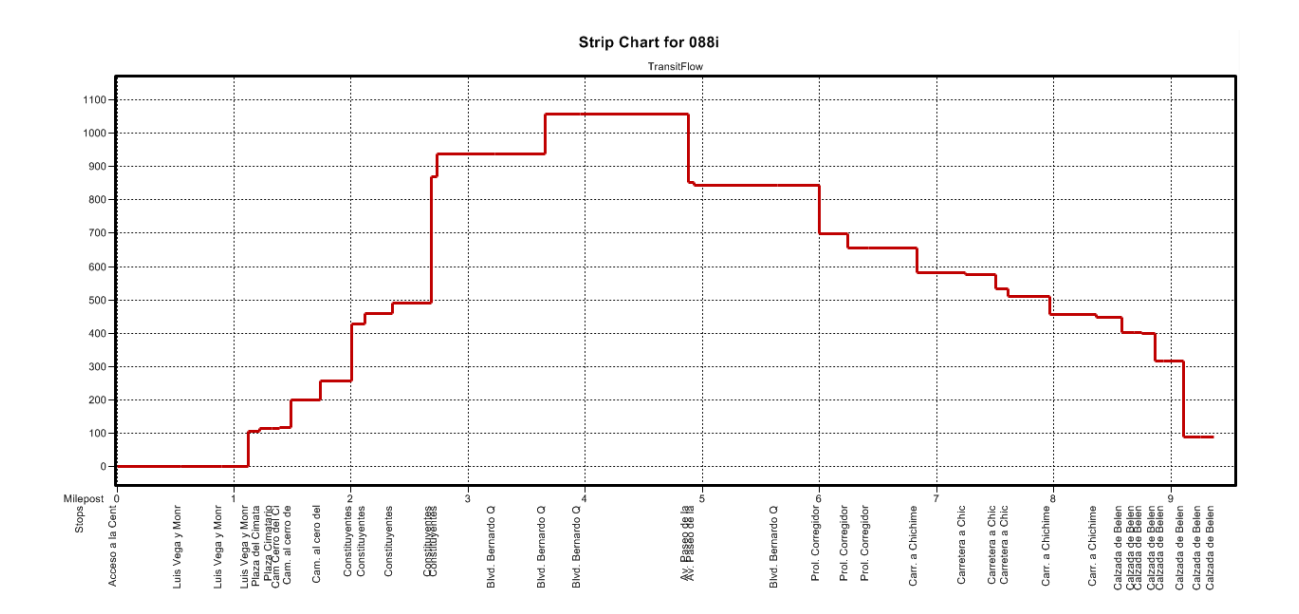

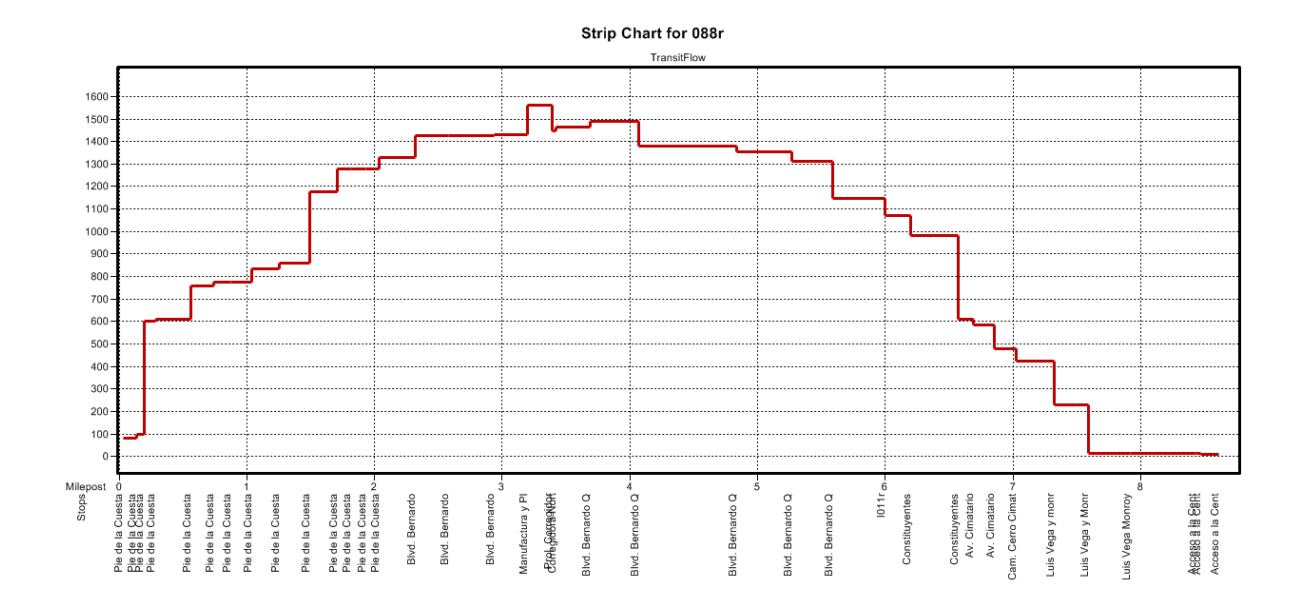

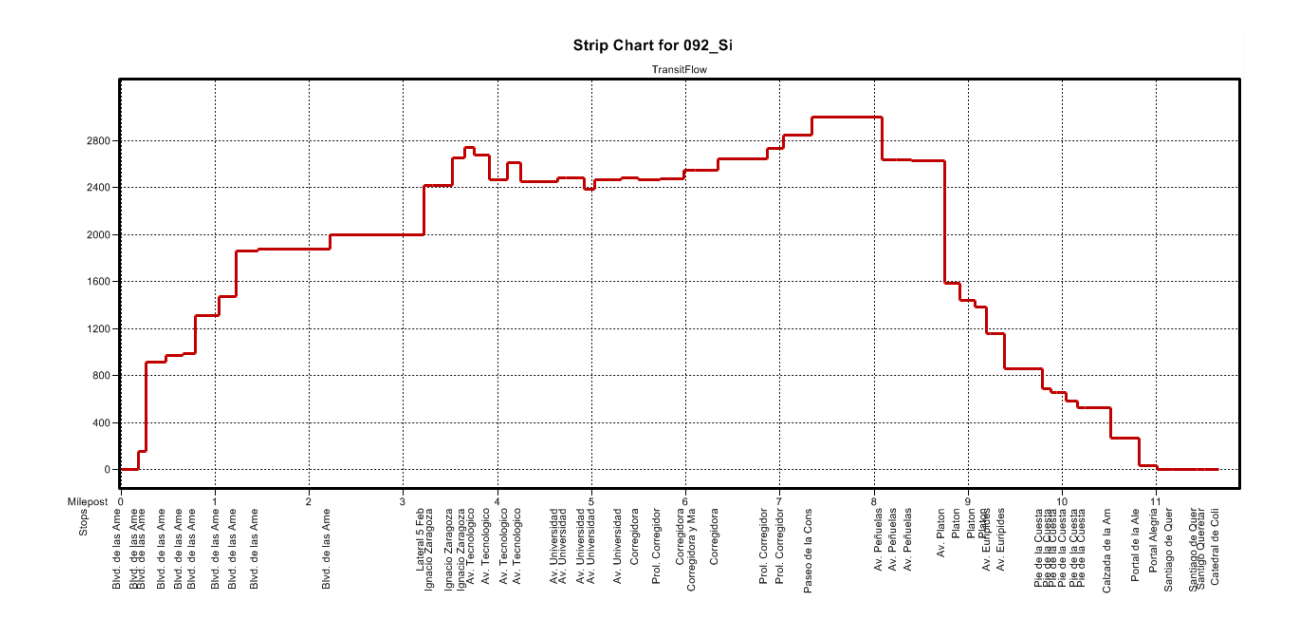

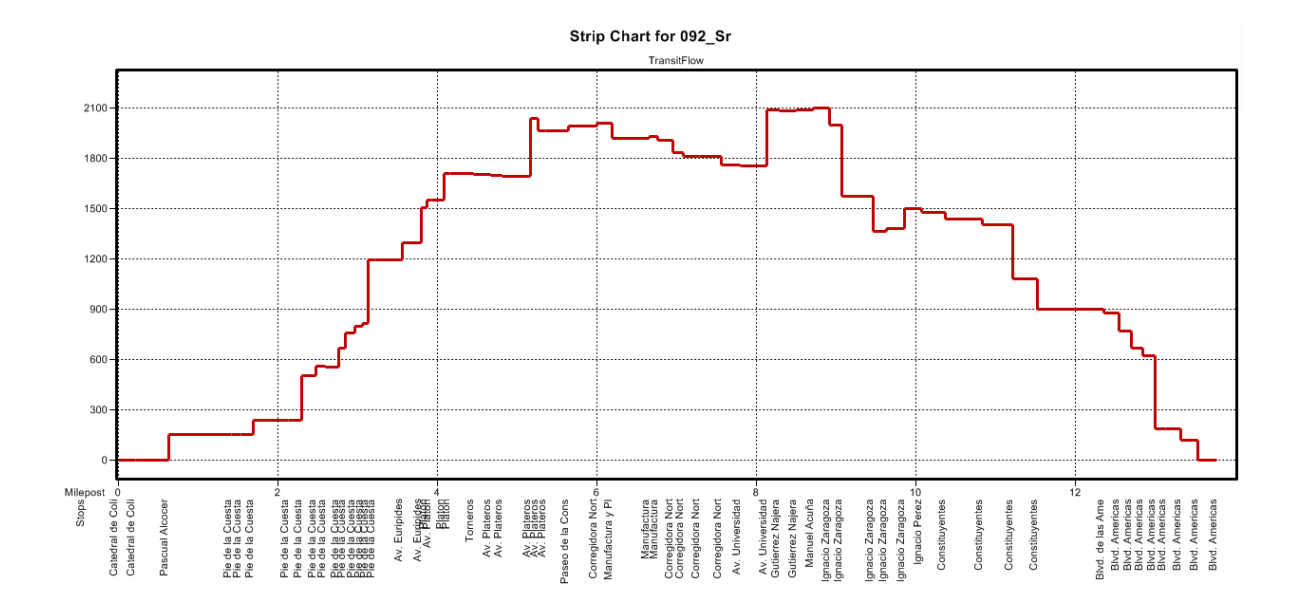

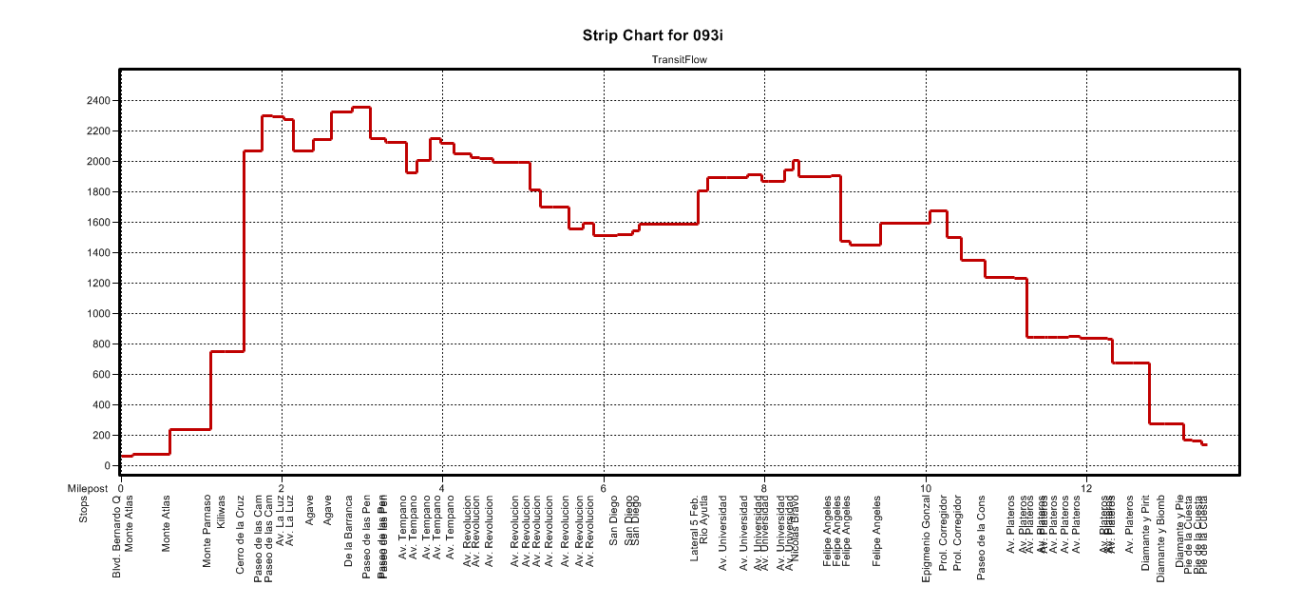

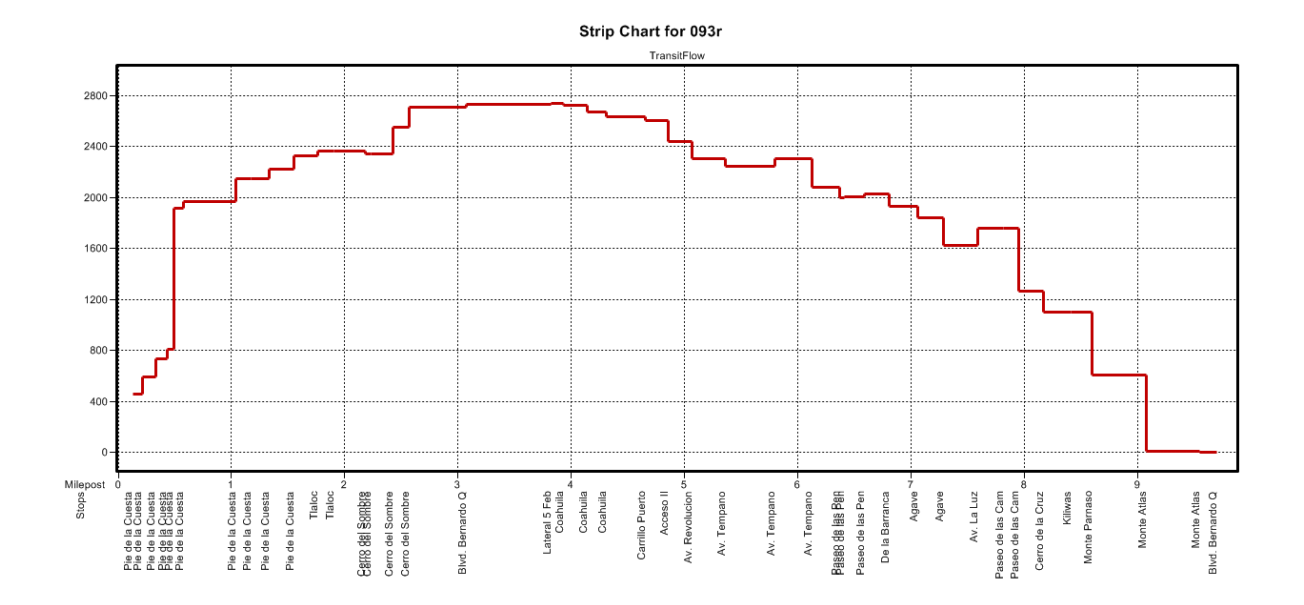
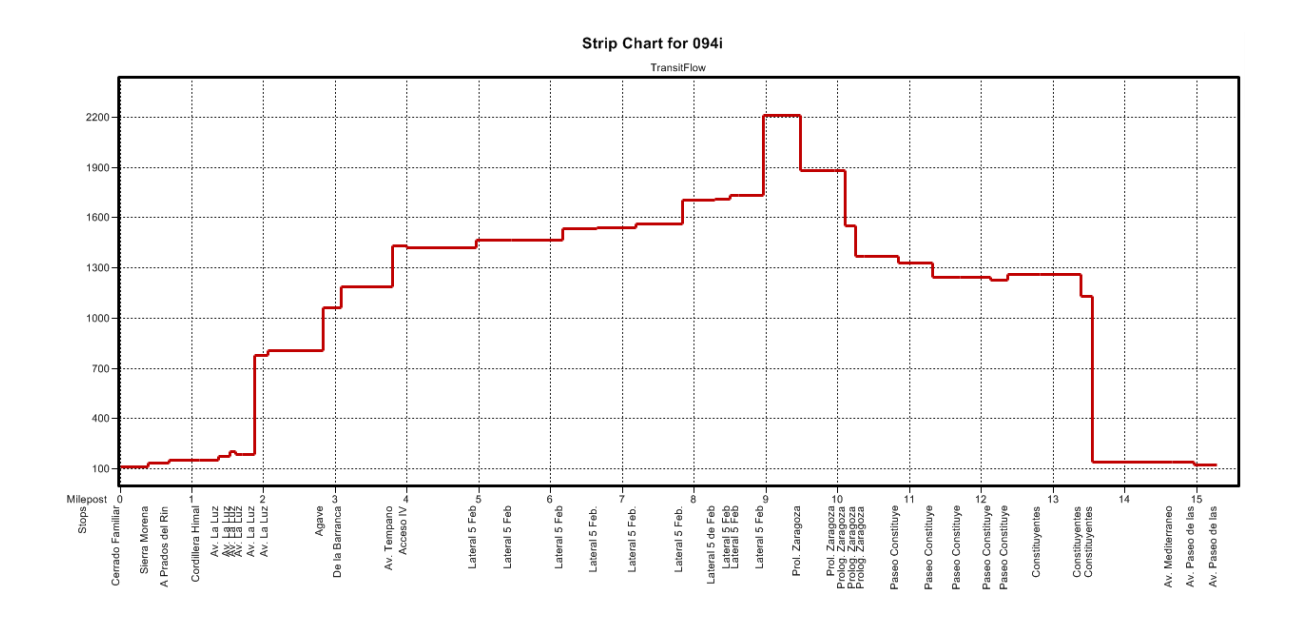

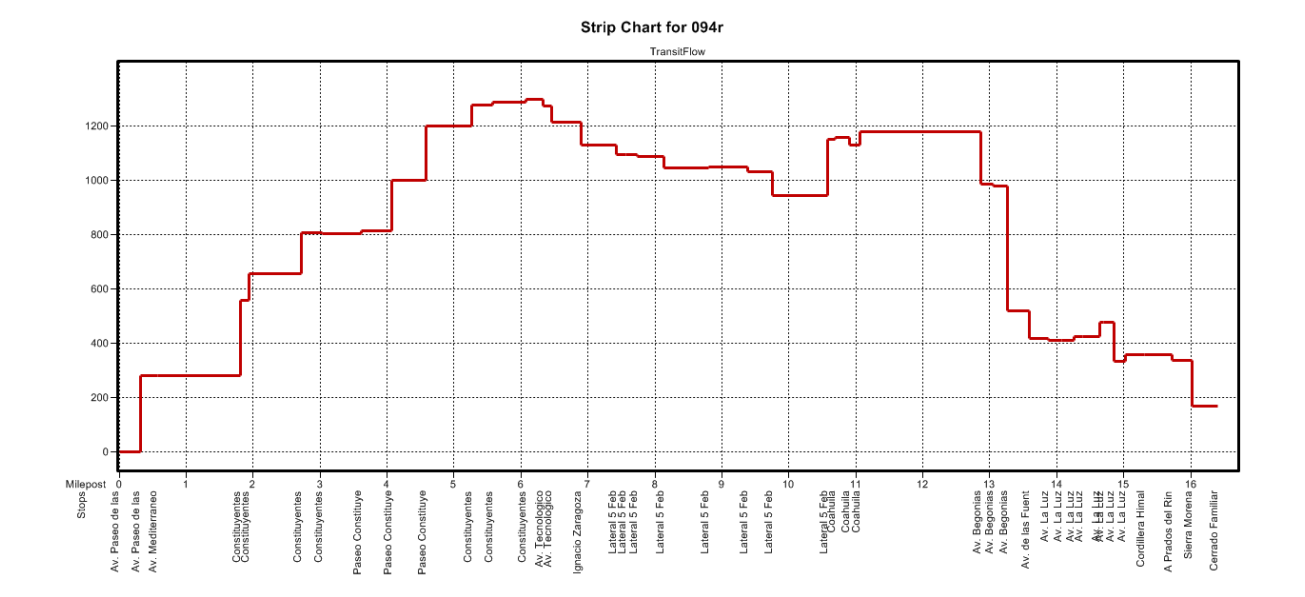

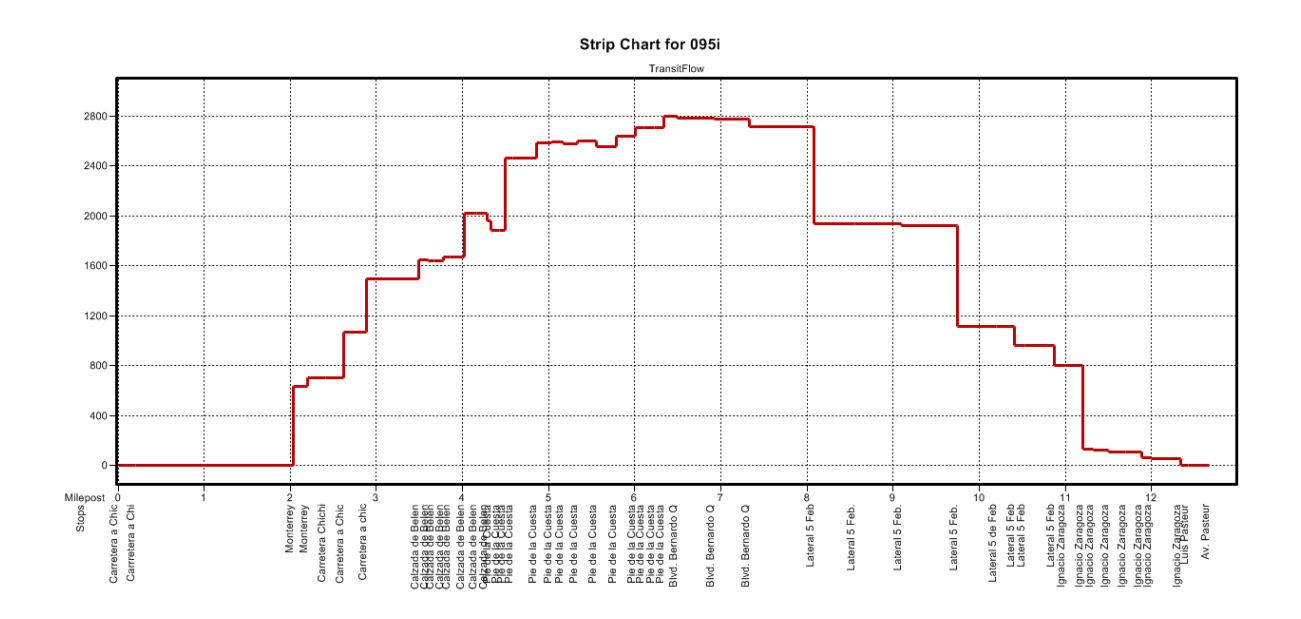

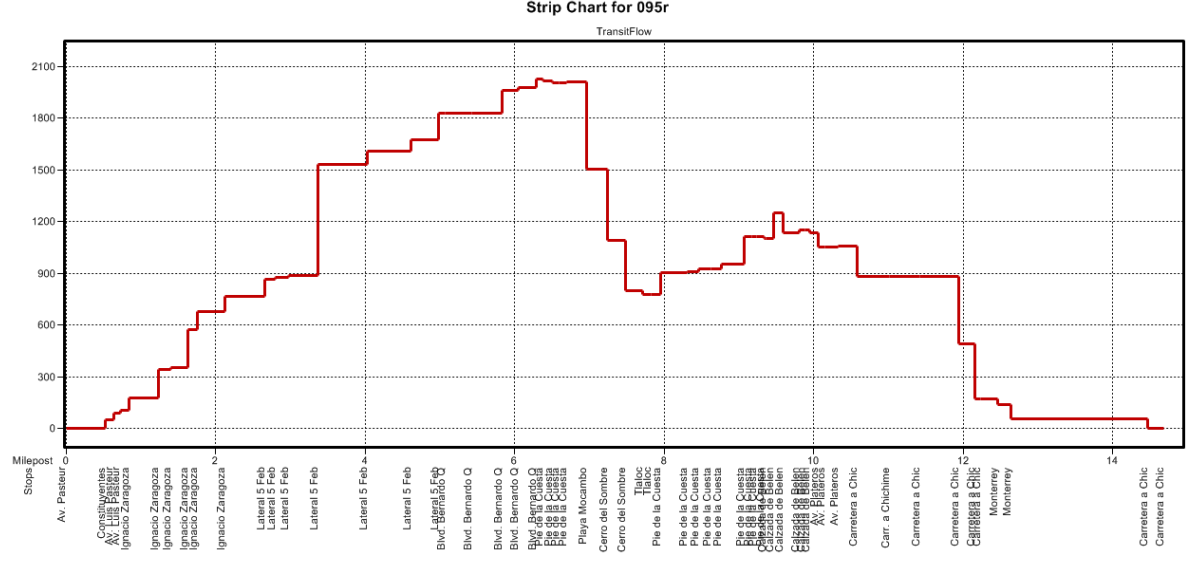

Strip Chart for 095r

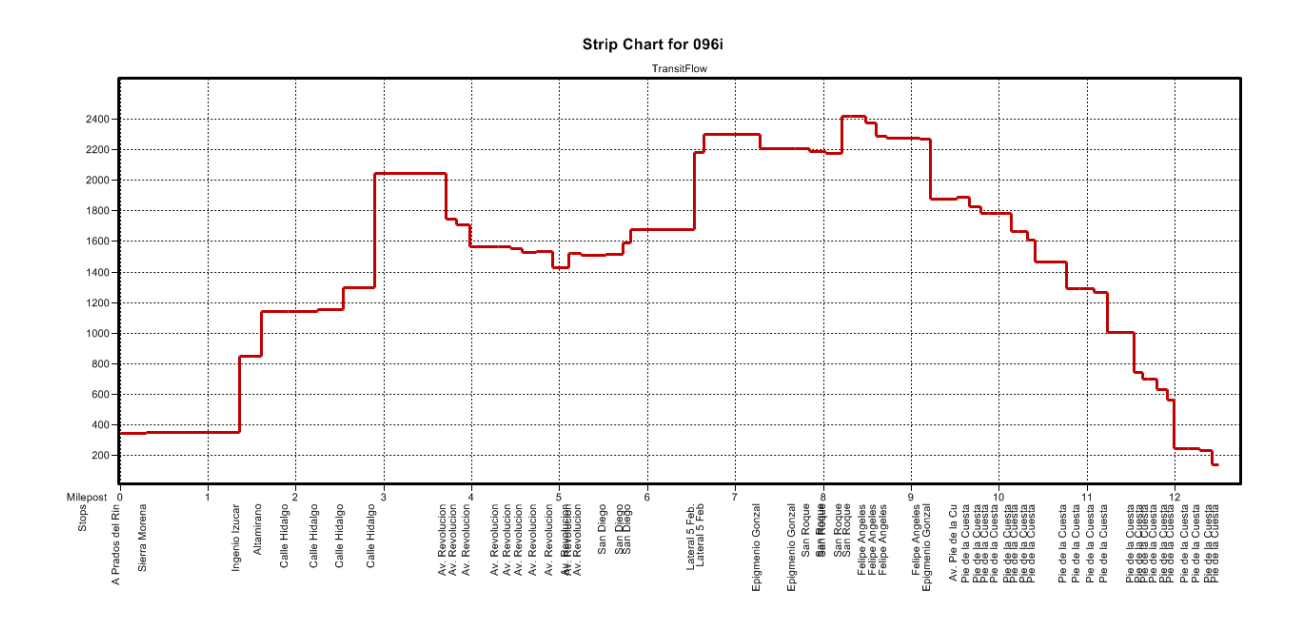

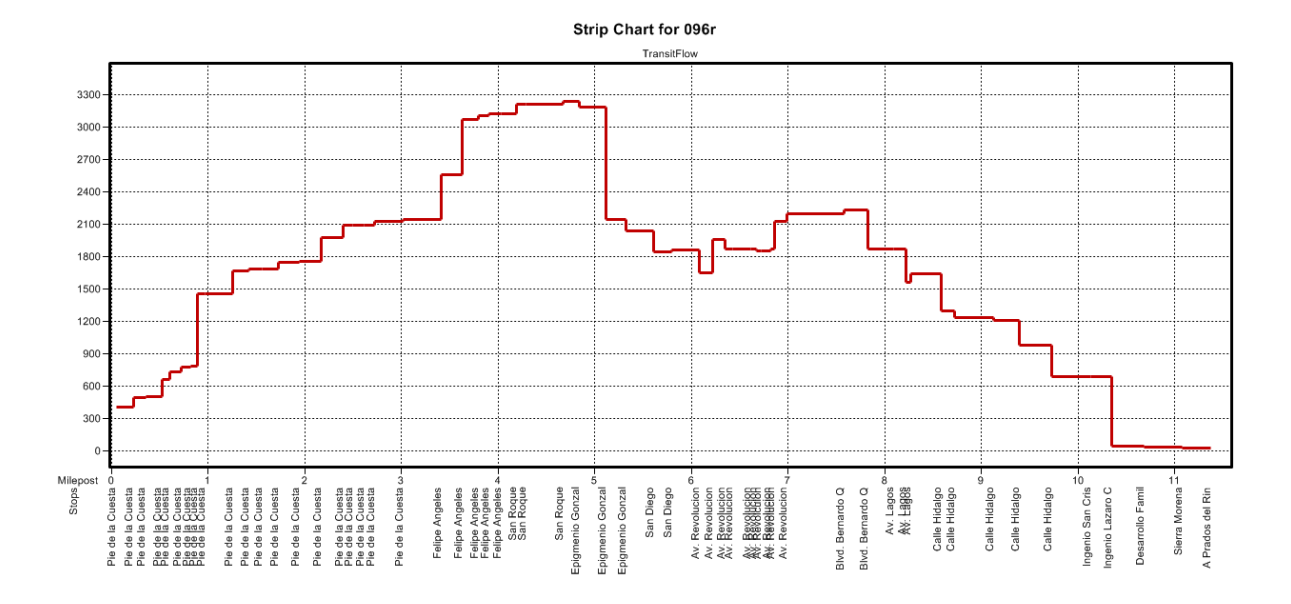

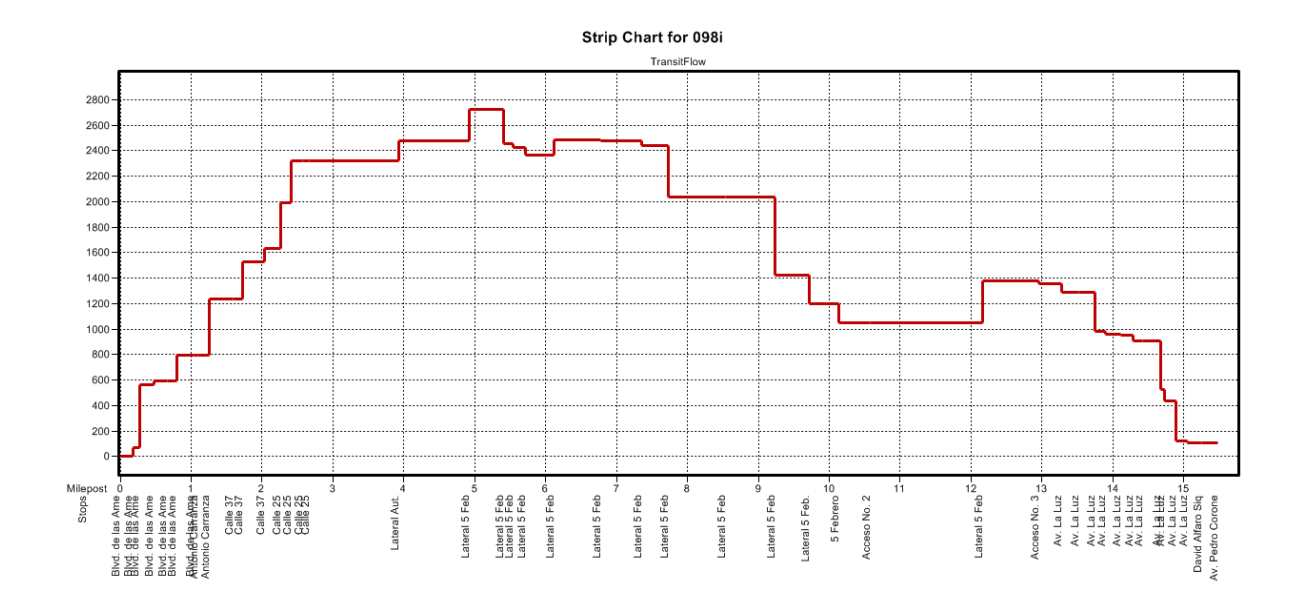

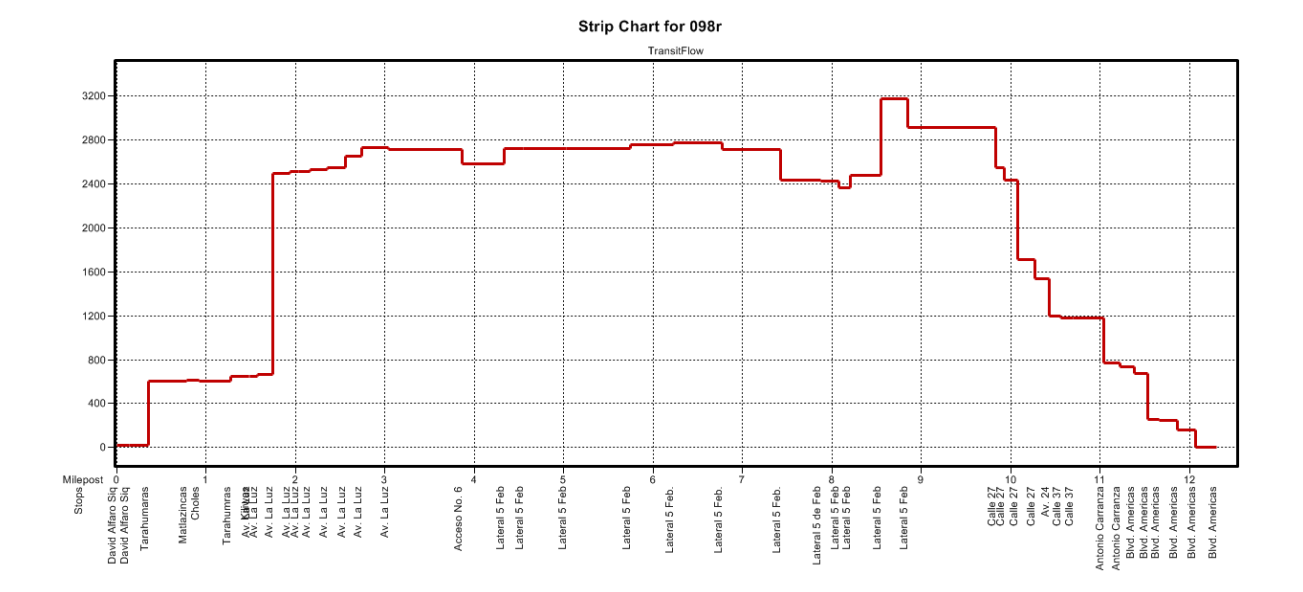

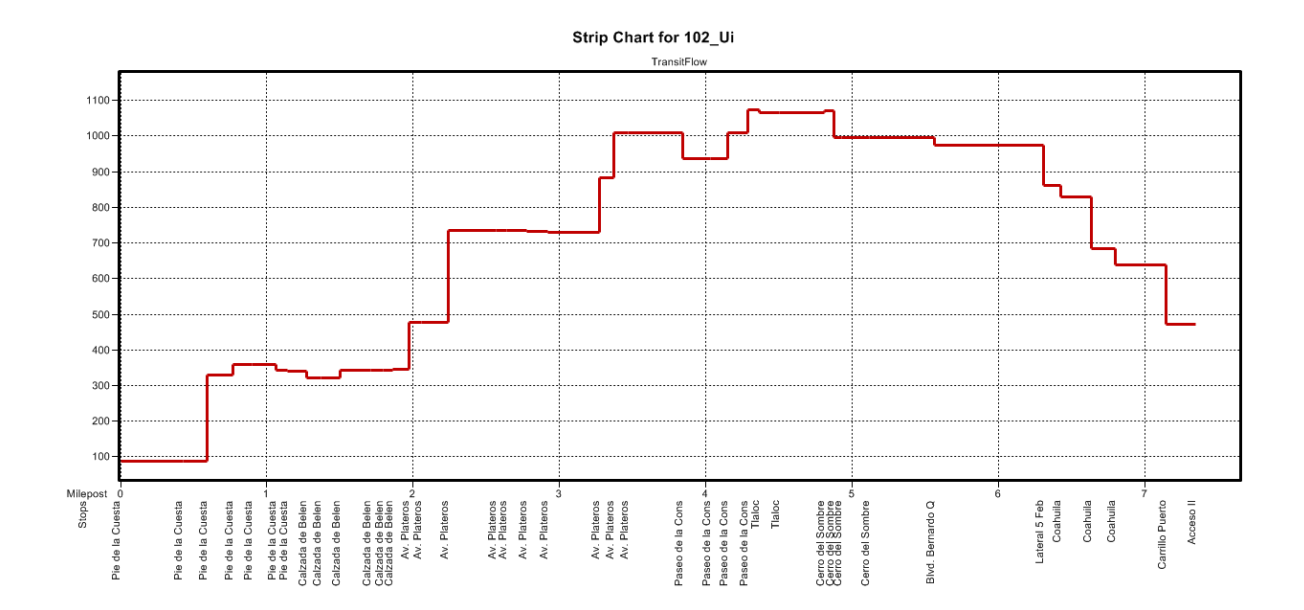

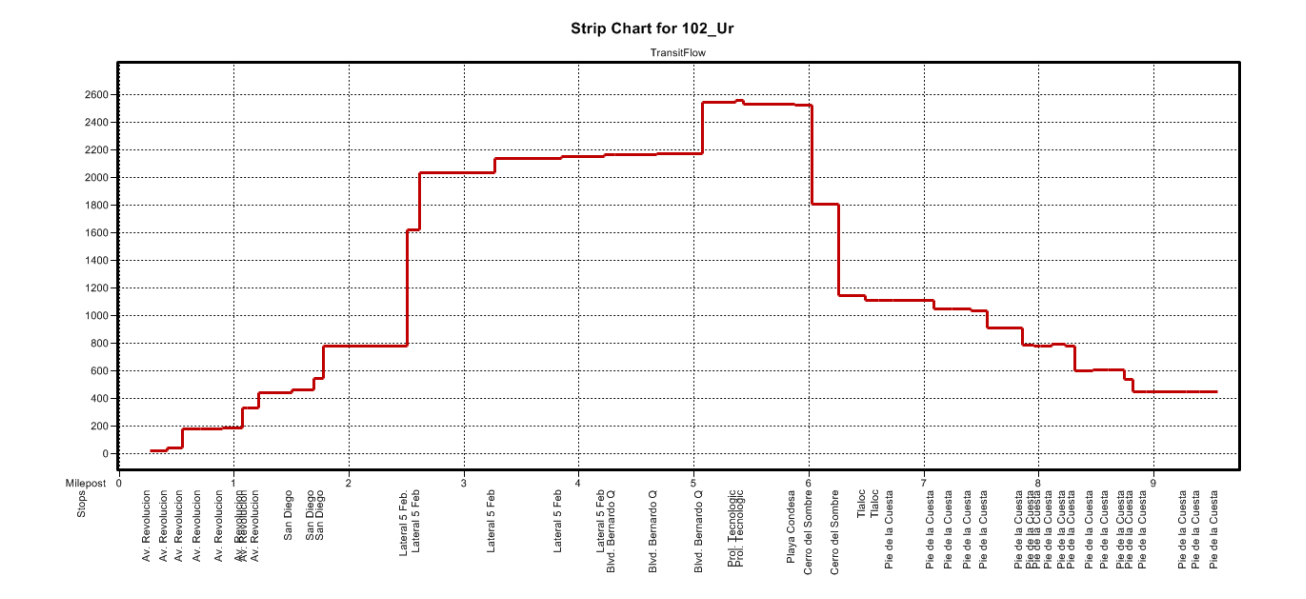

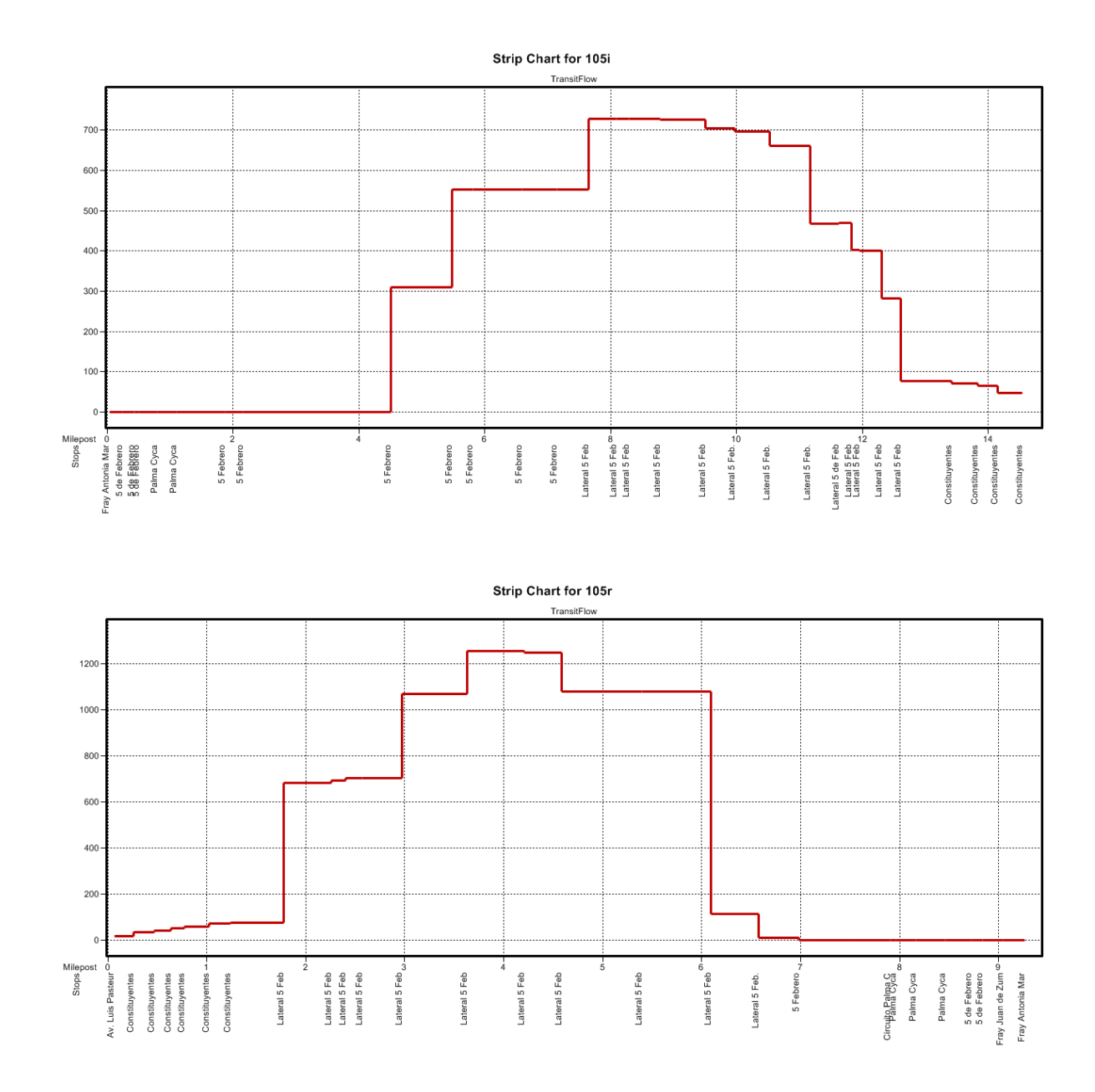

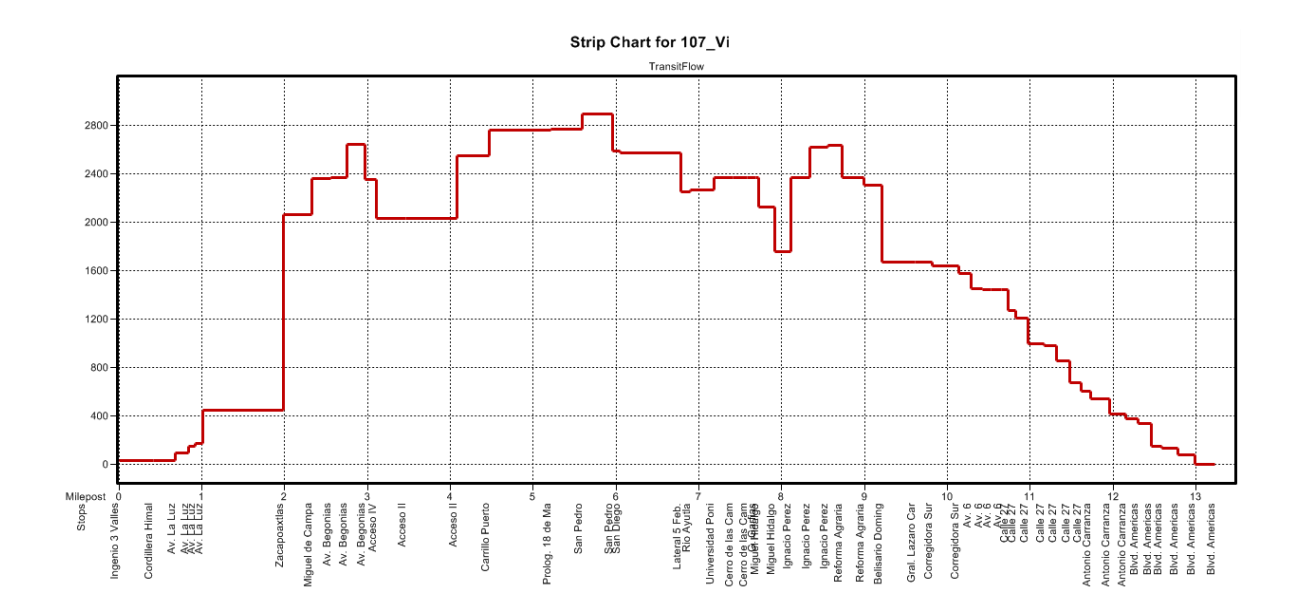

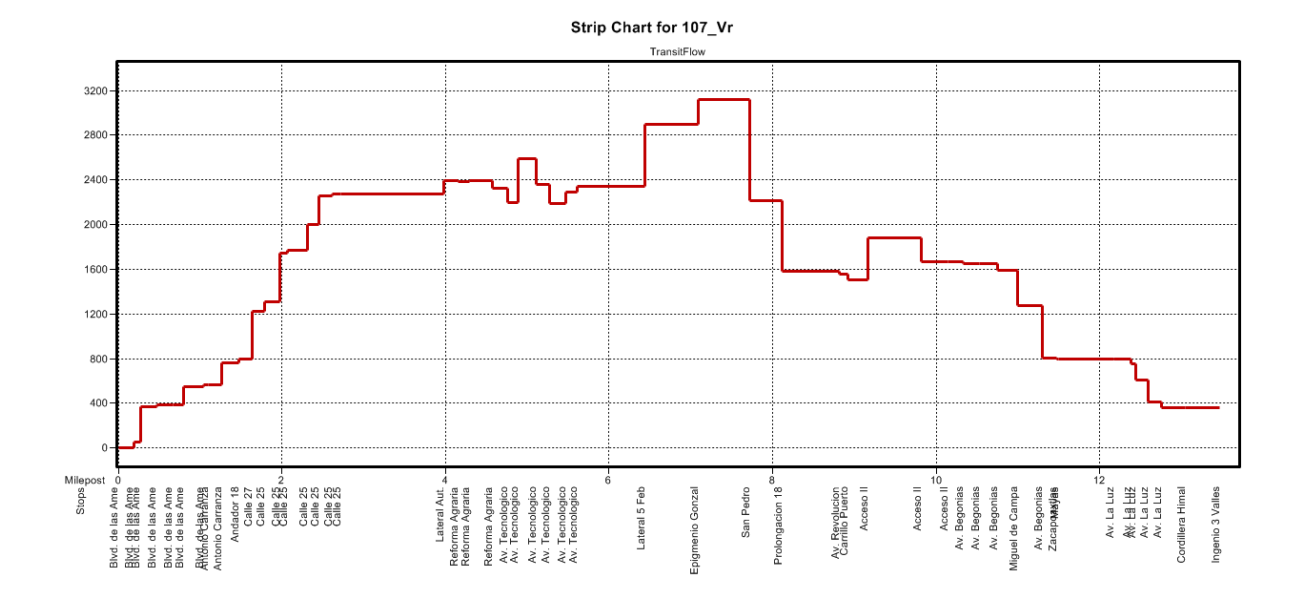

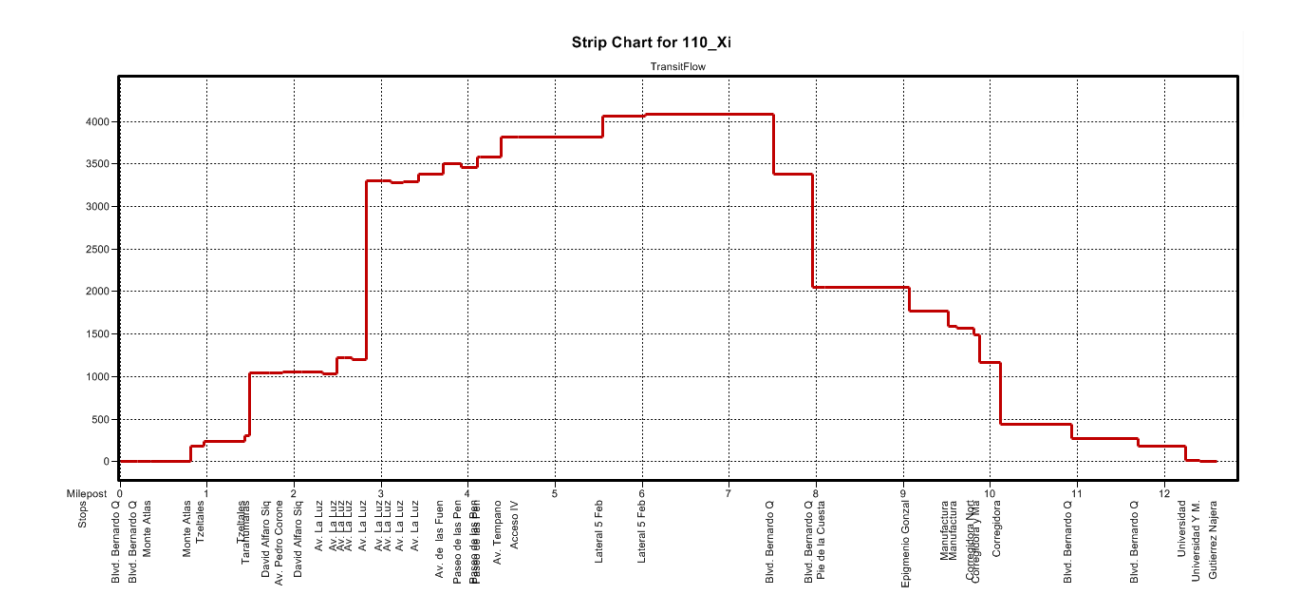

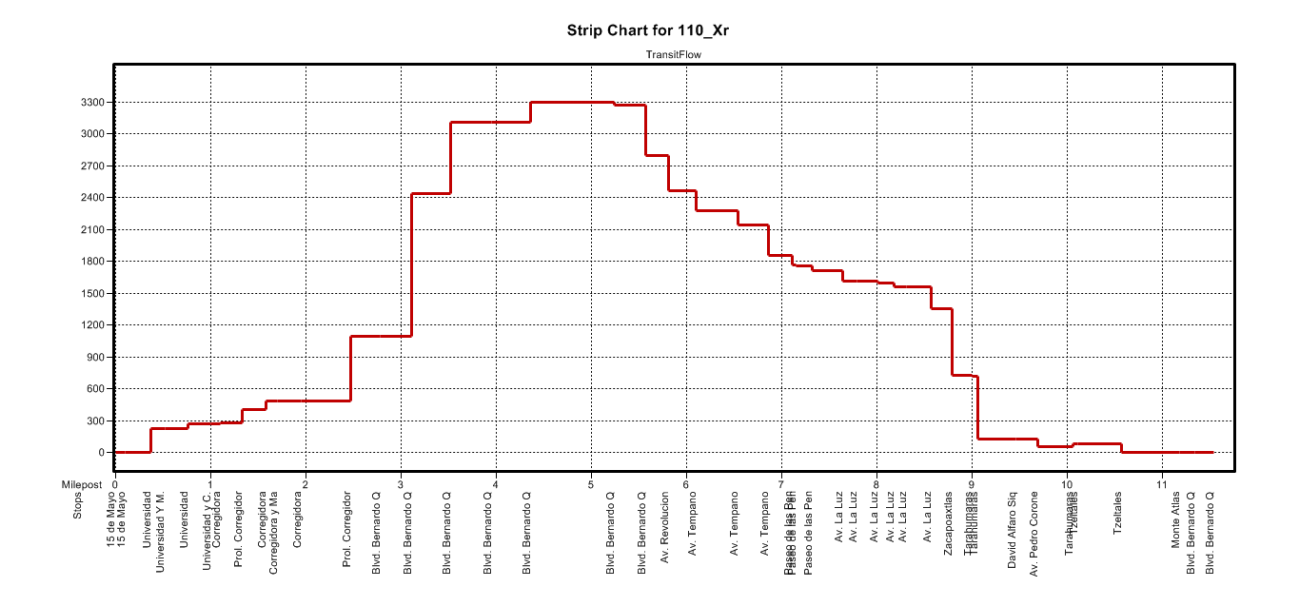

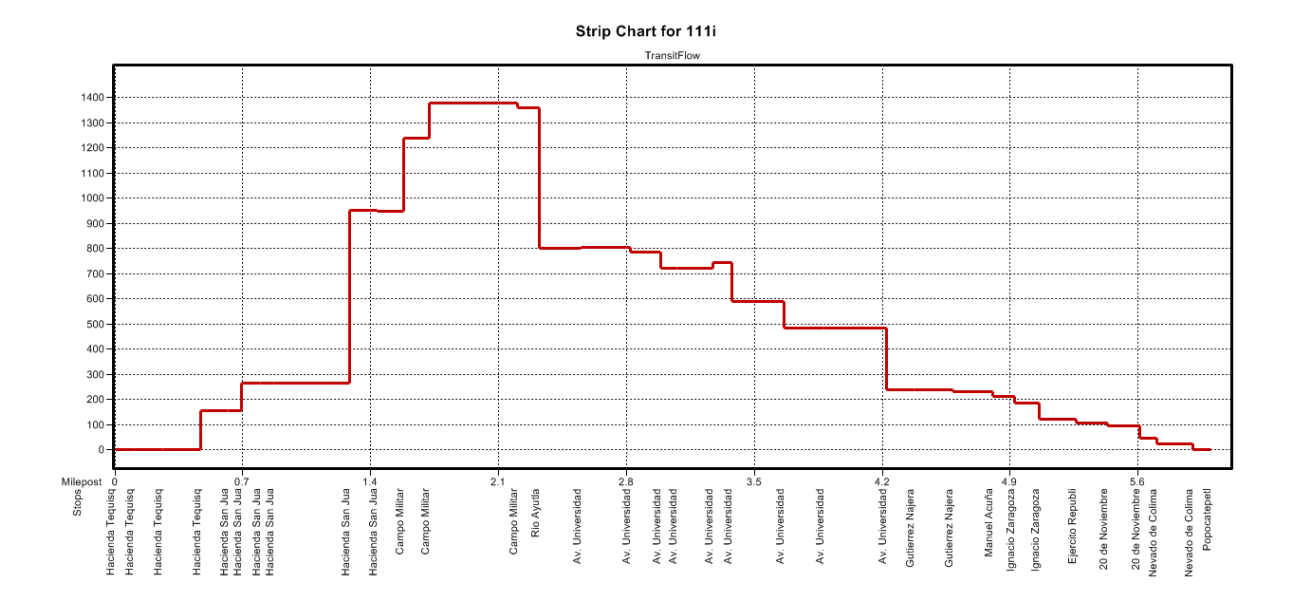

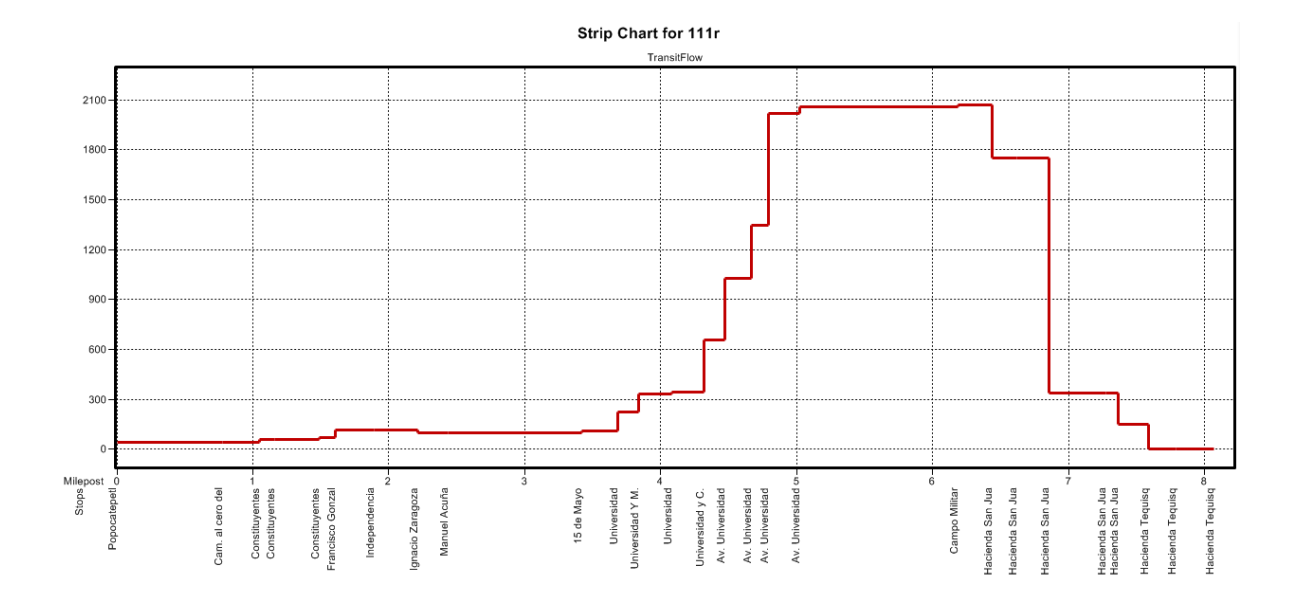

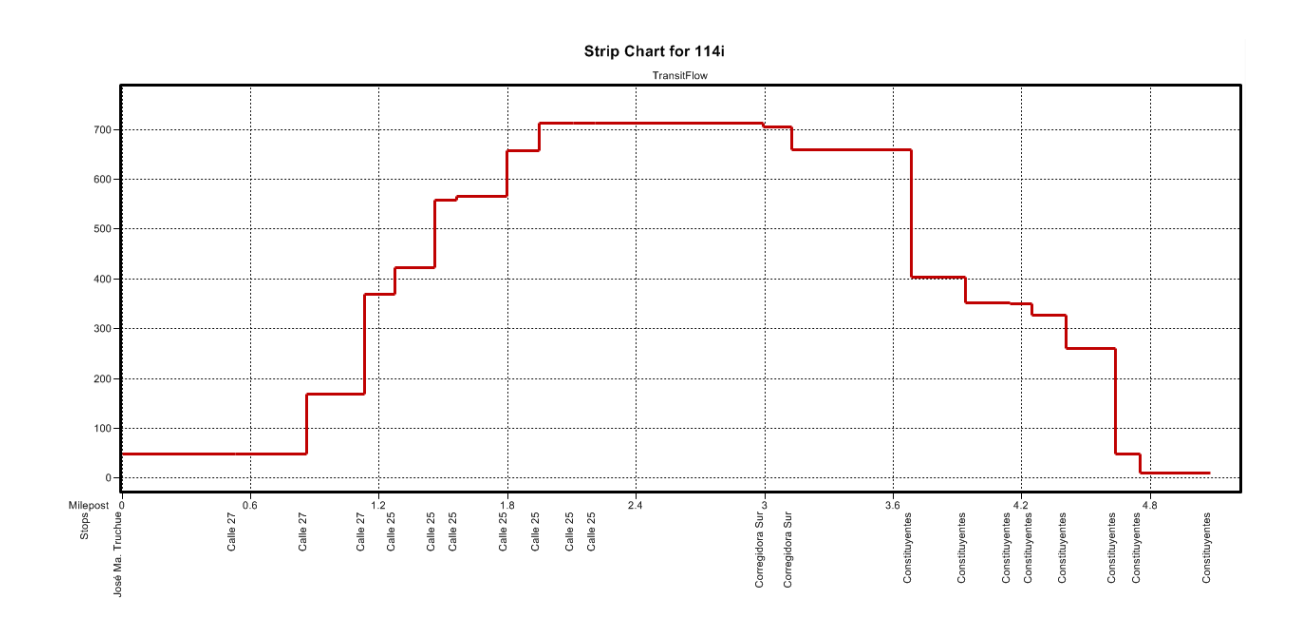

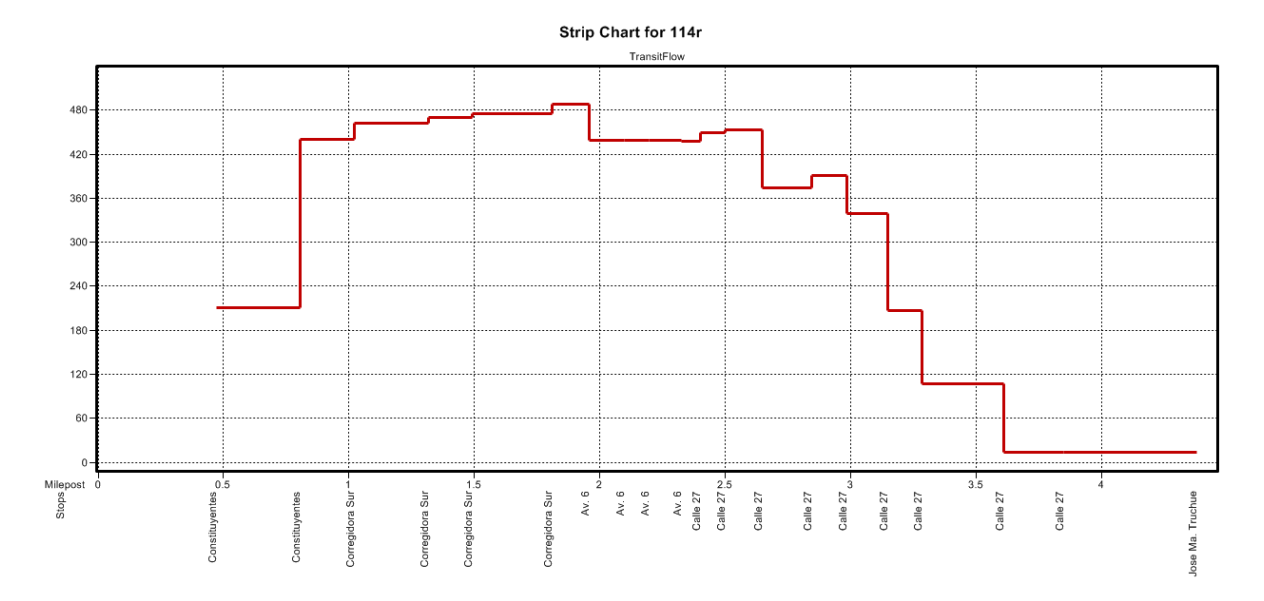

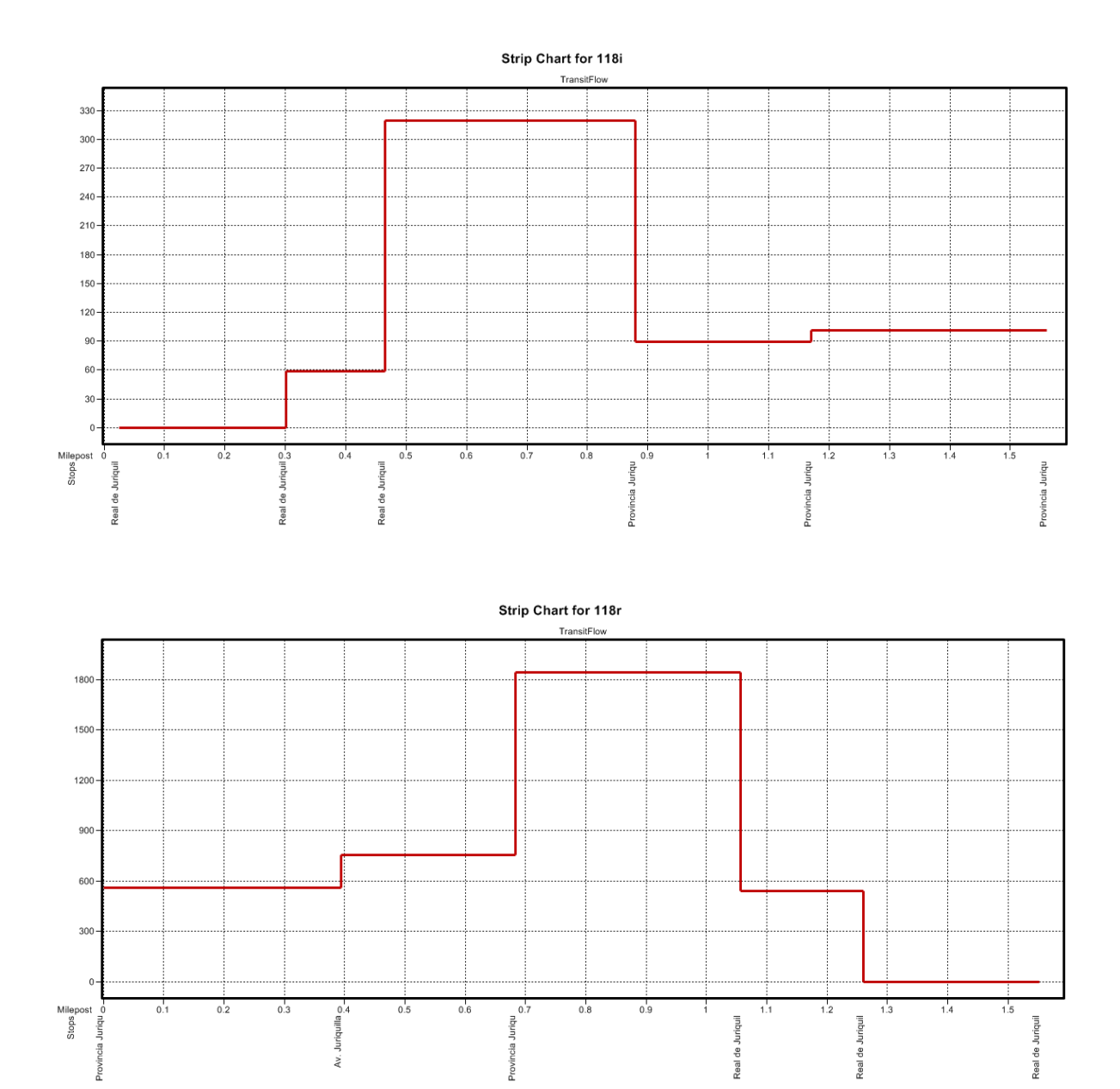

Provincia Juriqu

Real de Juriquil

Real de Juriquil

Real de Juriquil

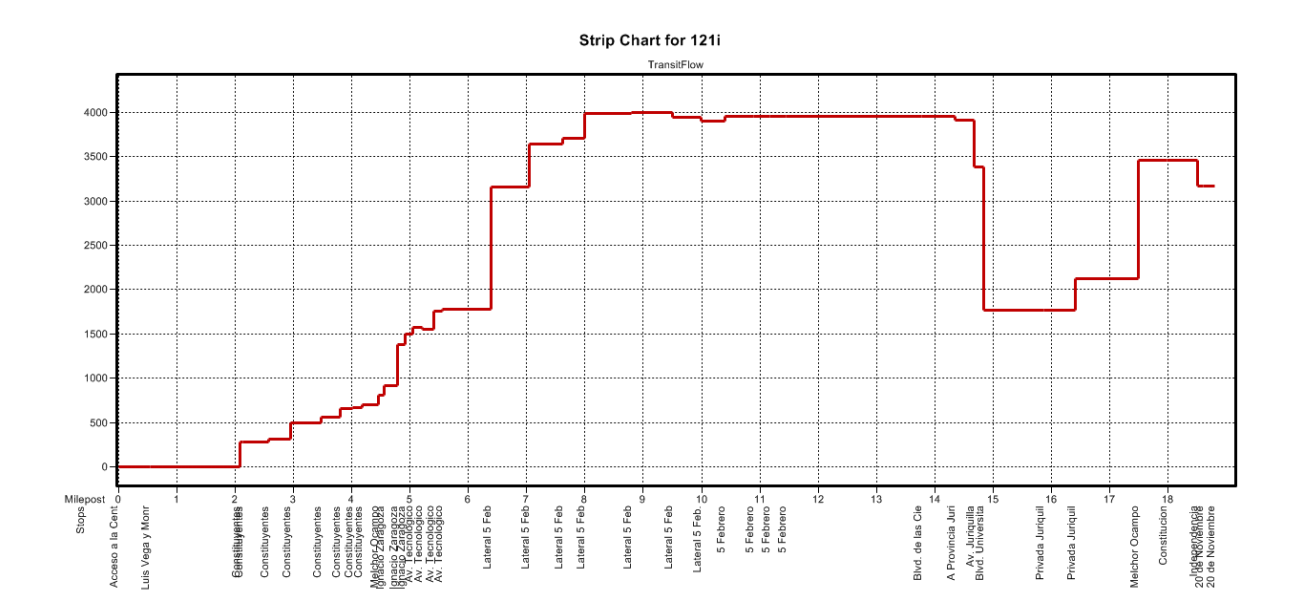

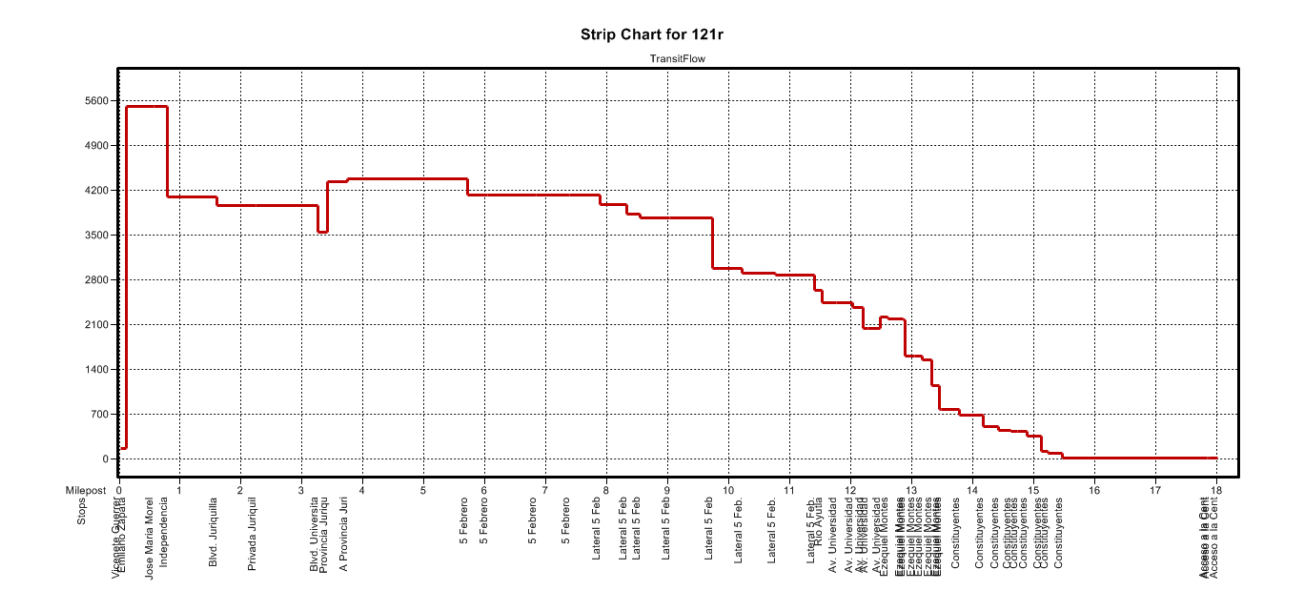

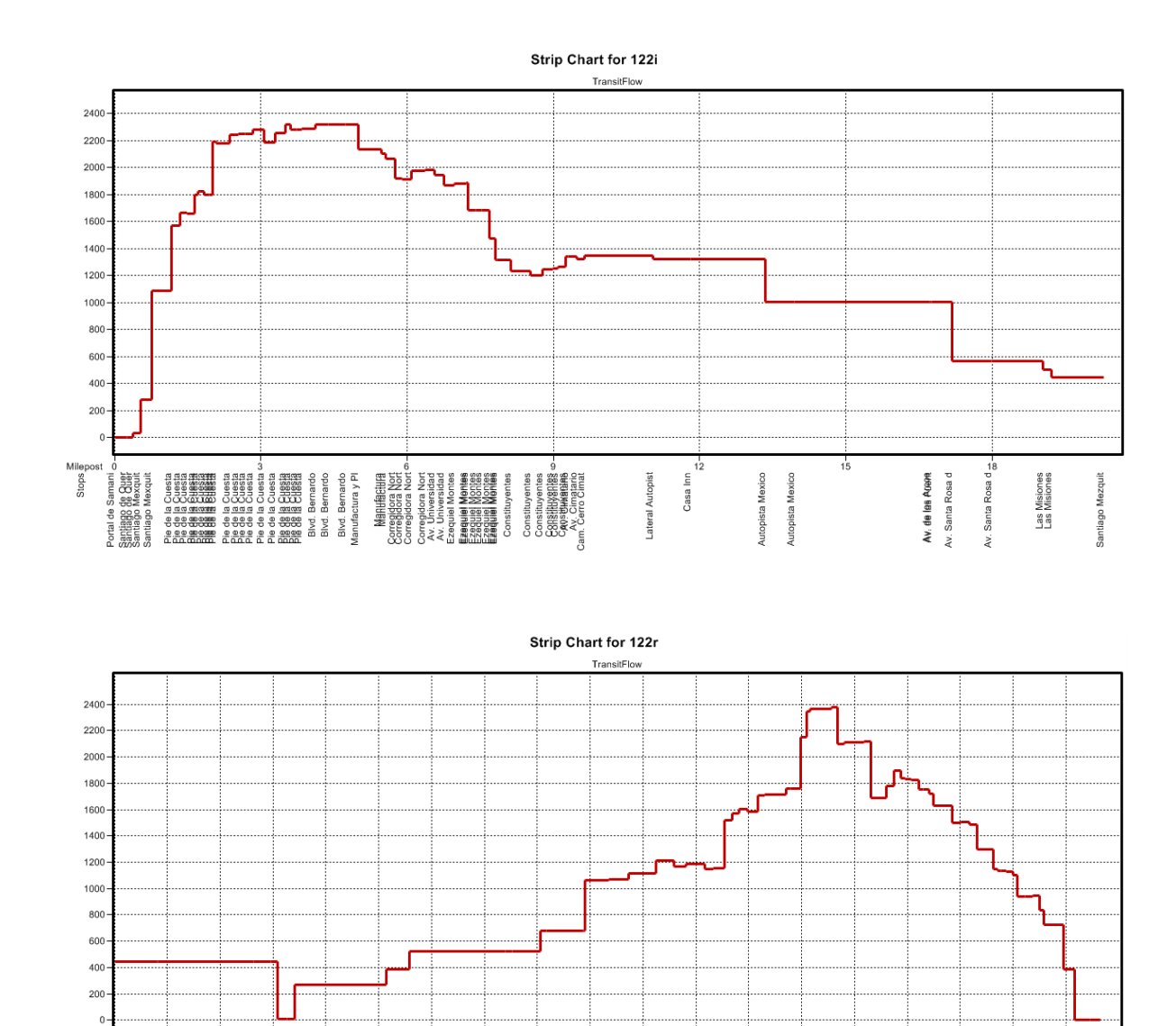

Milep<br>ga<br>Siop

Av. del Marquez Carretera No.210 Autopista Mexico<br>Autopista Mexico ω-<br>Autopista Mexico<br>Autopista Mexico

Autopista Mexico cn-

Autopista Mexico

 $\ddot{6}$ 

Federal No. 45<br>Federal No. 45 Federal No. 45 <sup>co.</sup> <del>Daksa</del>u)olanté§<br>Constituyentes<br>Constituyentes

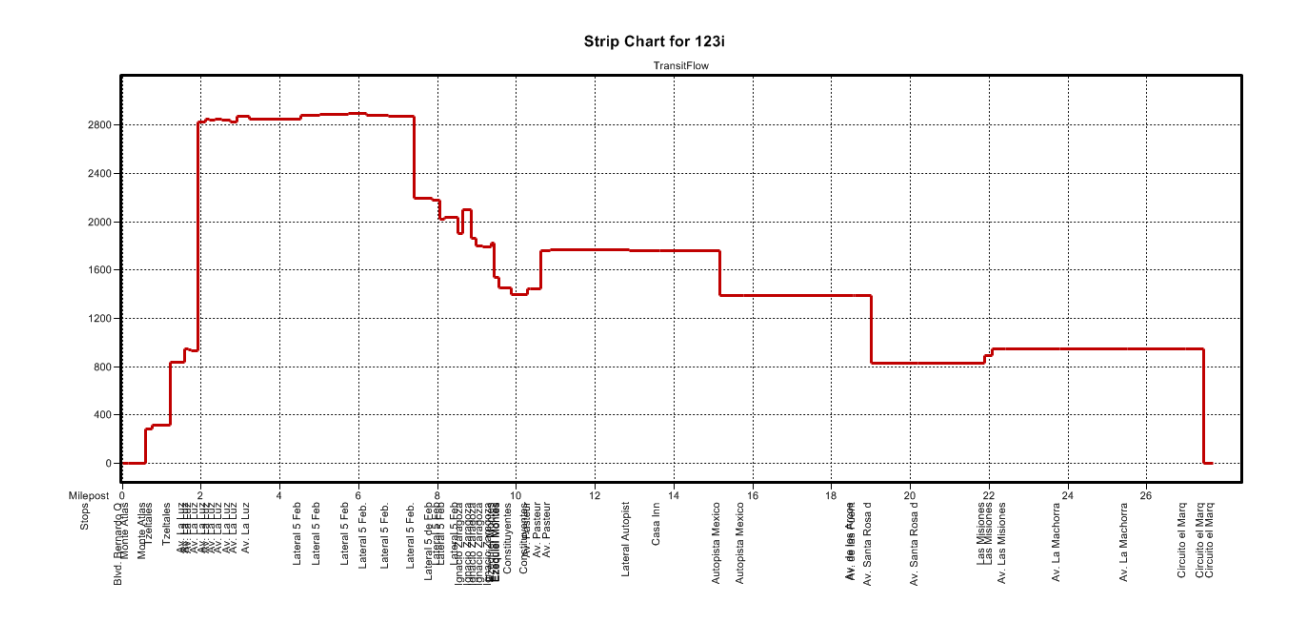

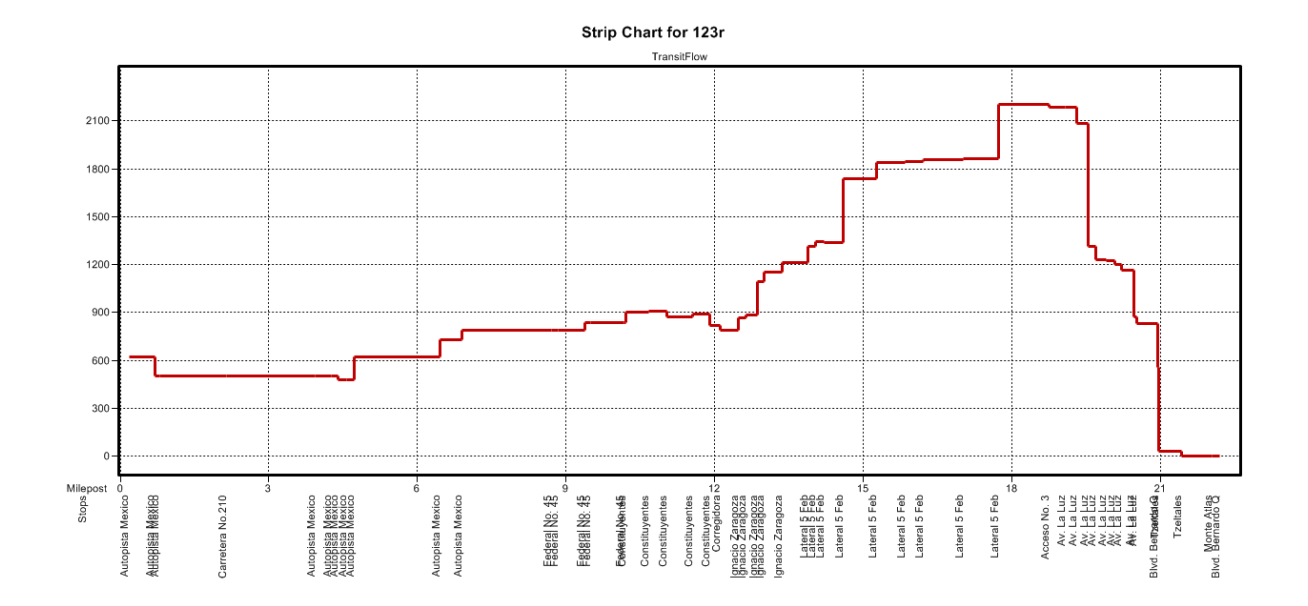

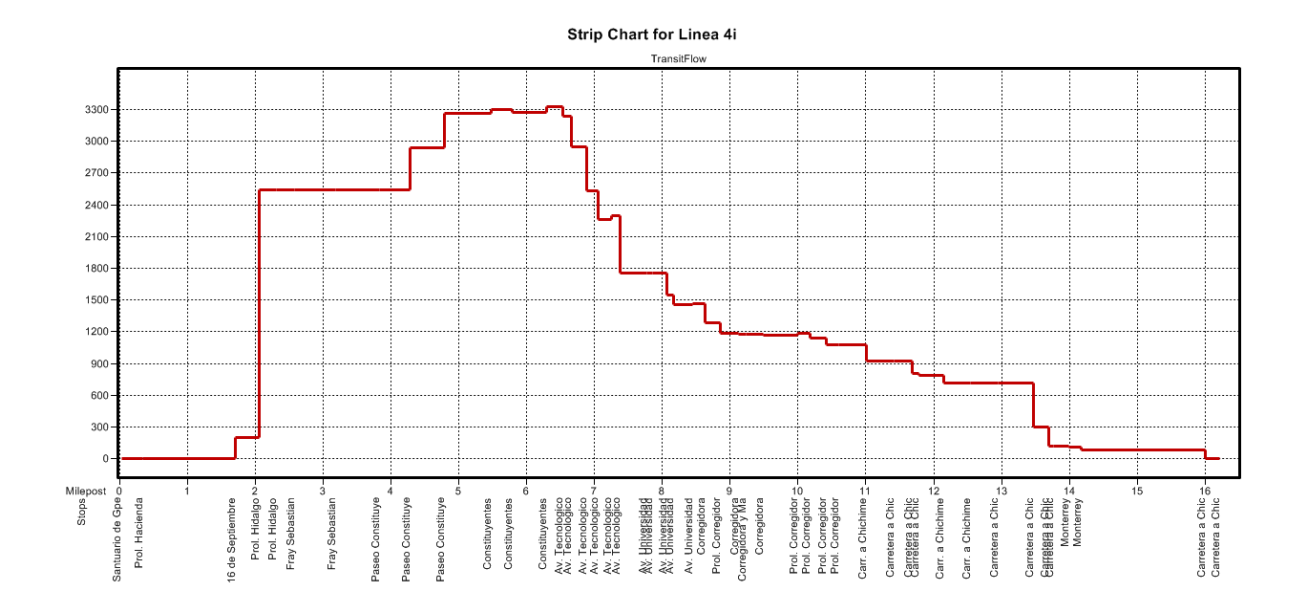

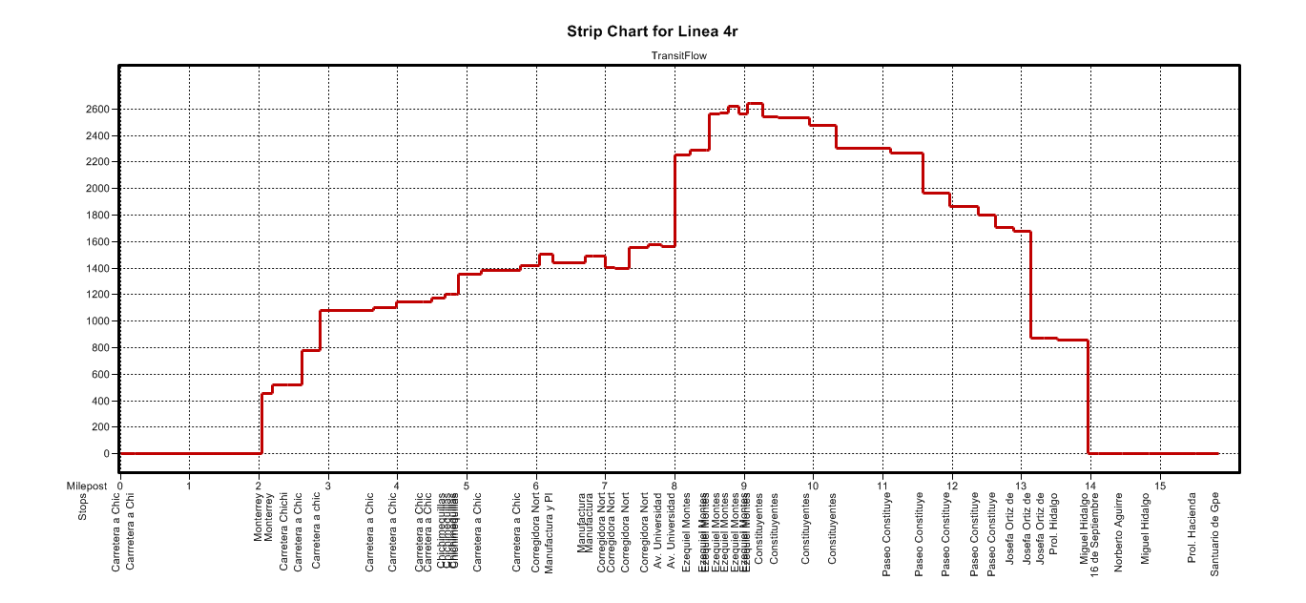

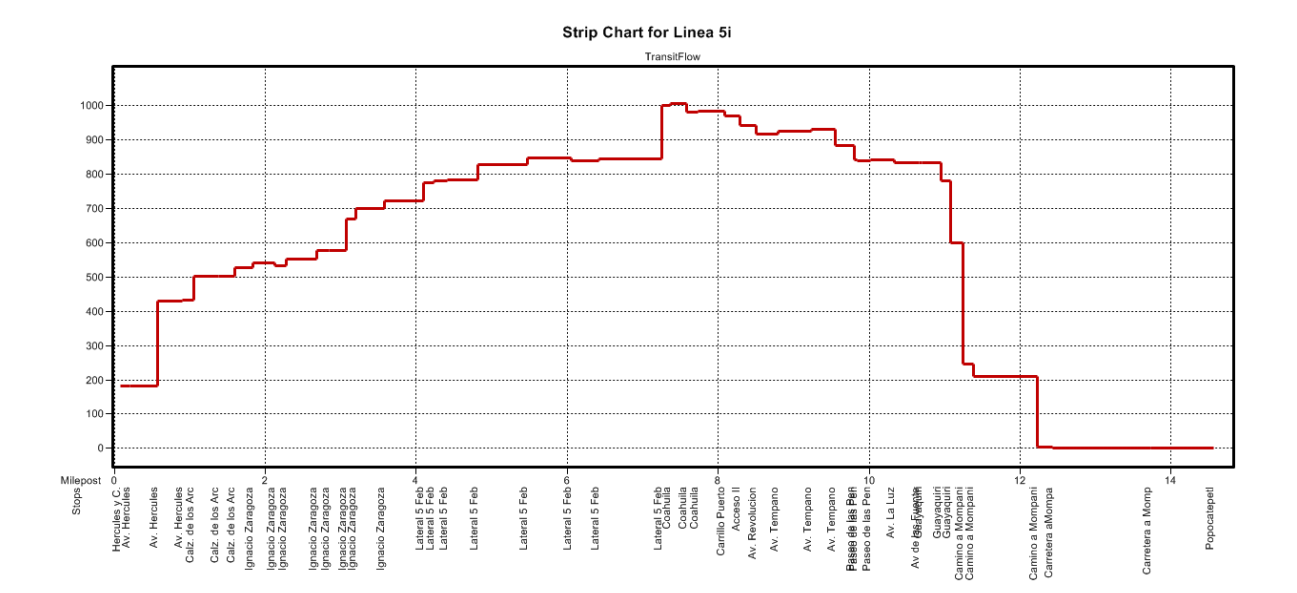

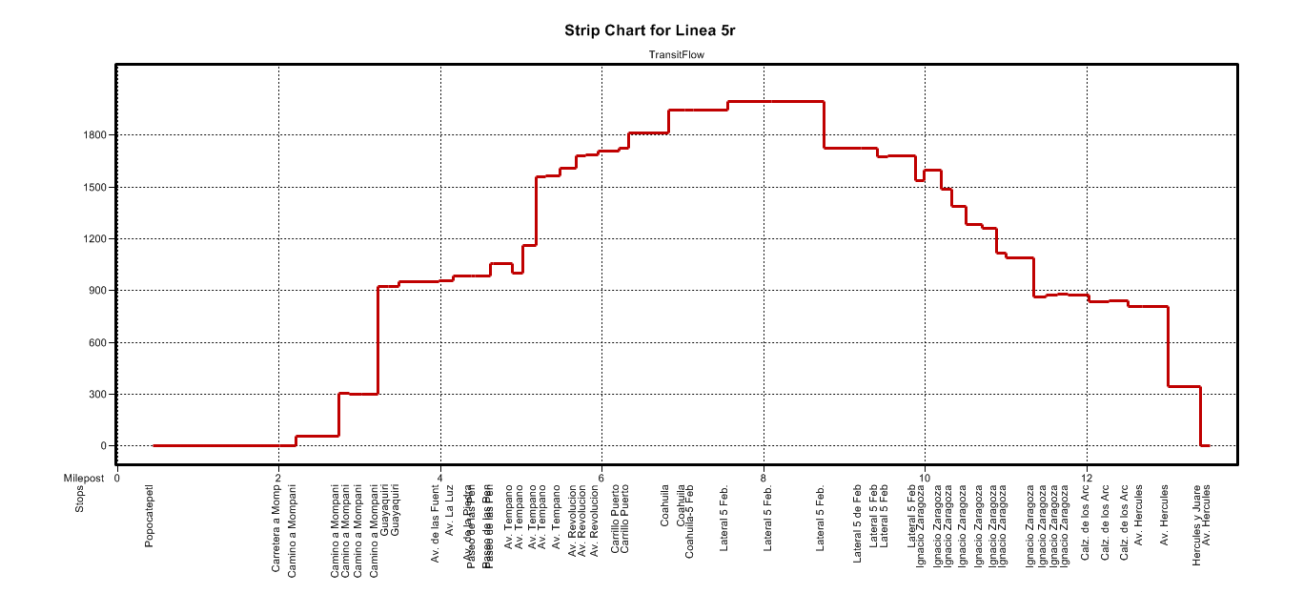

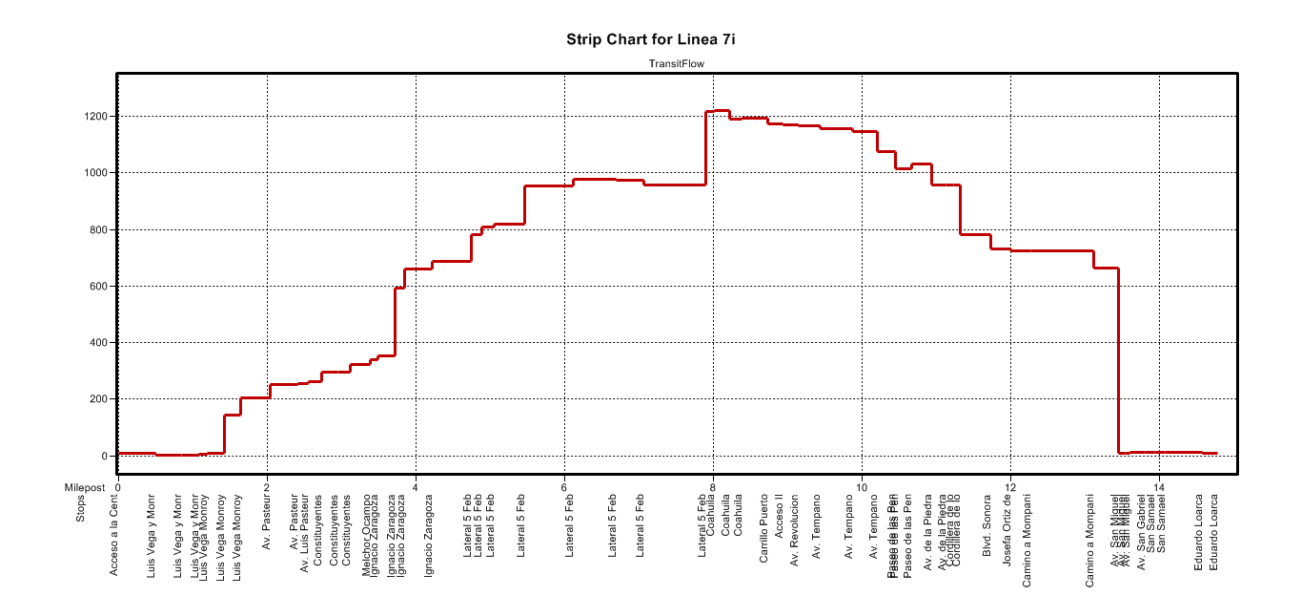

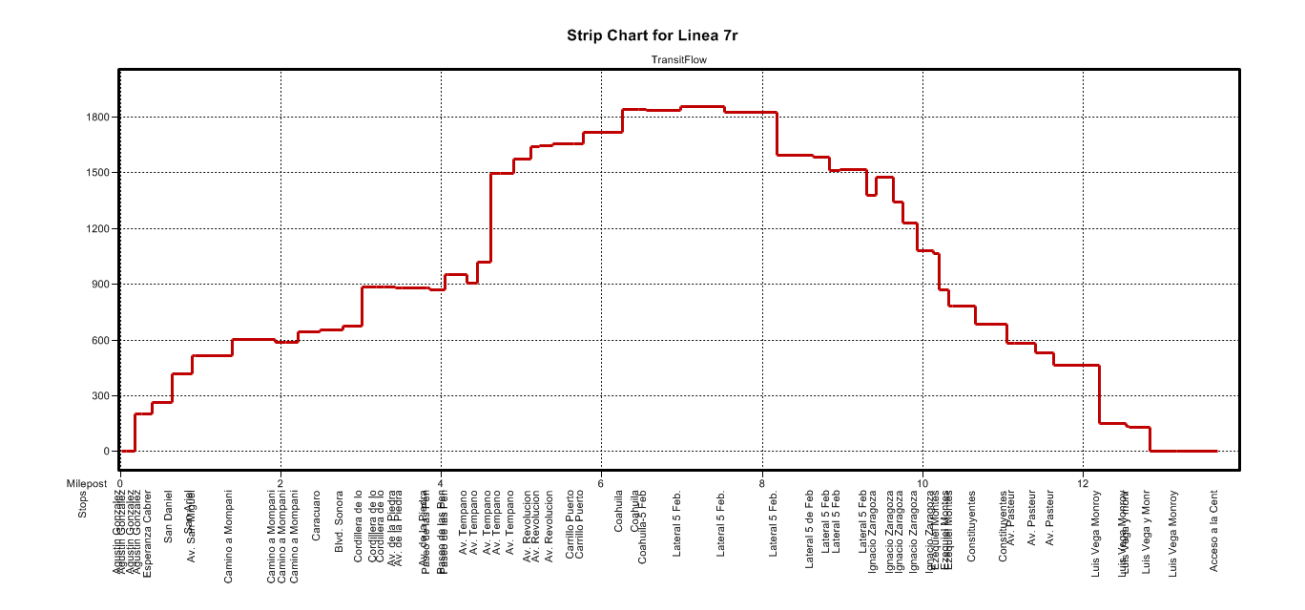

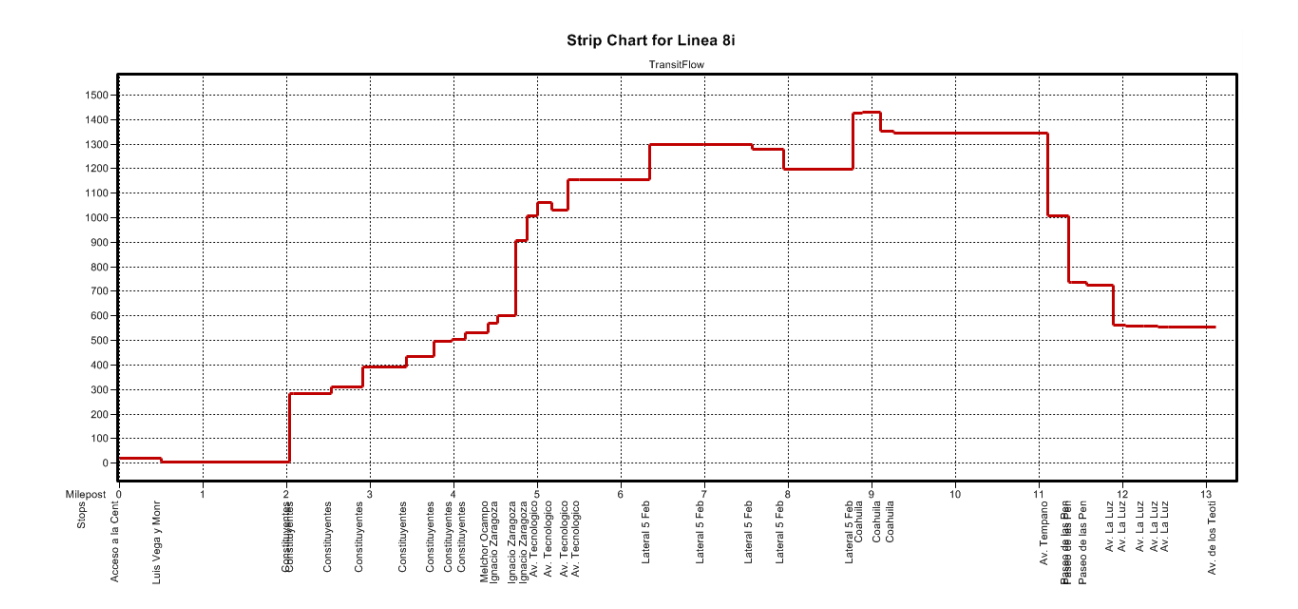

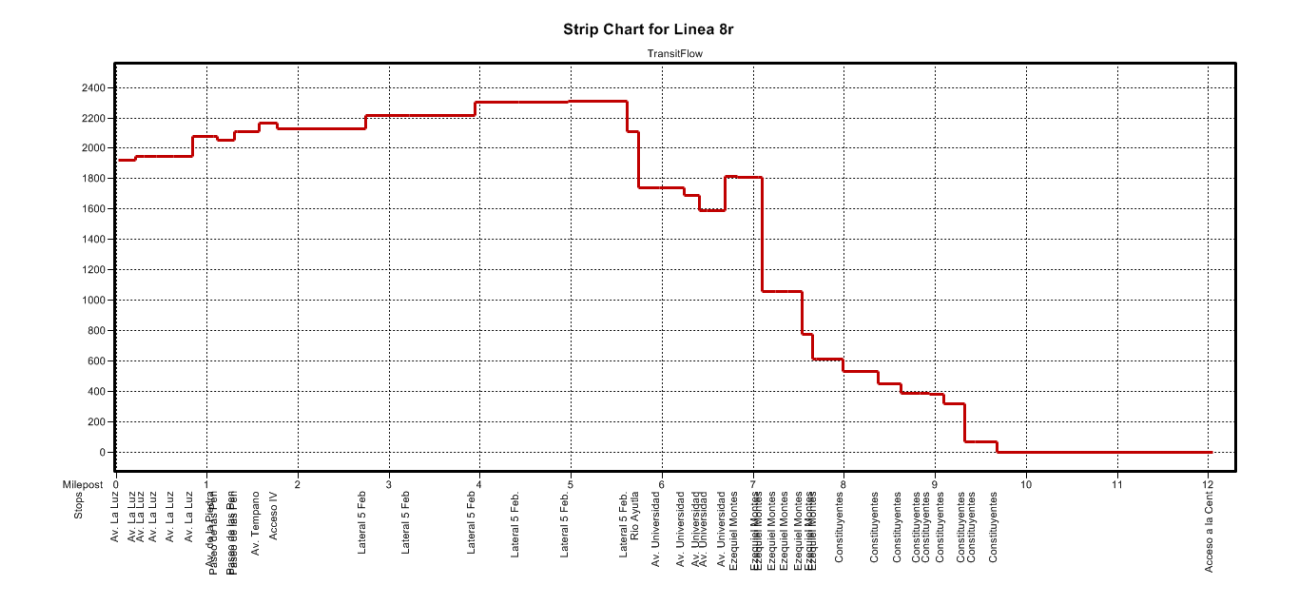

## **13. APÉNDICE G (Polígonos de Carga de las líneas propuestas)**

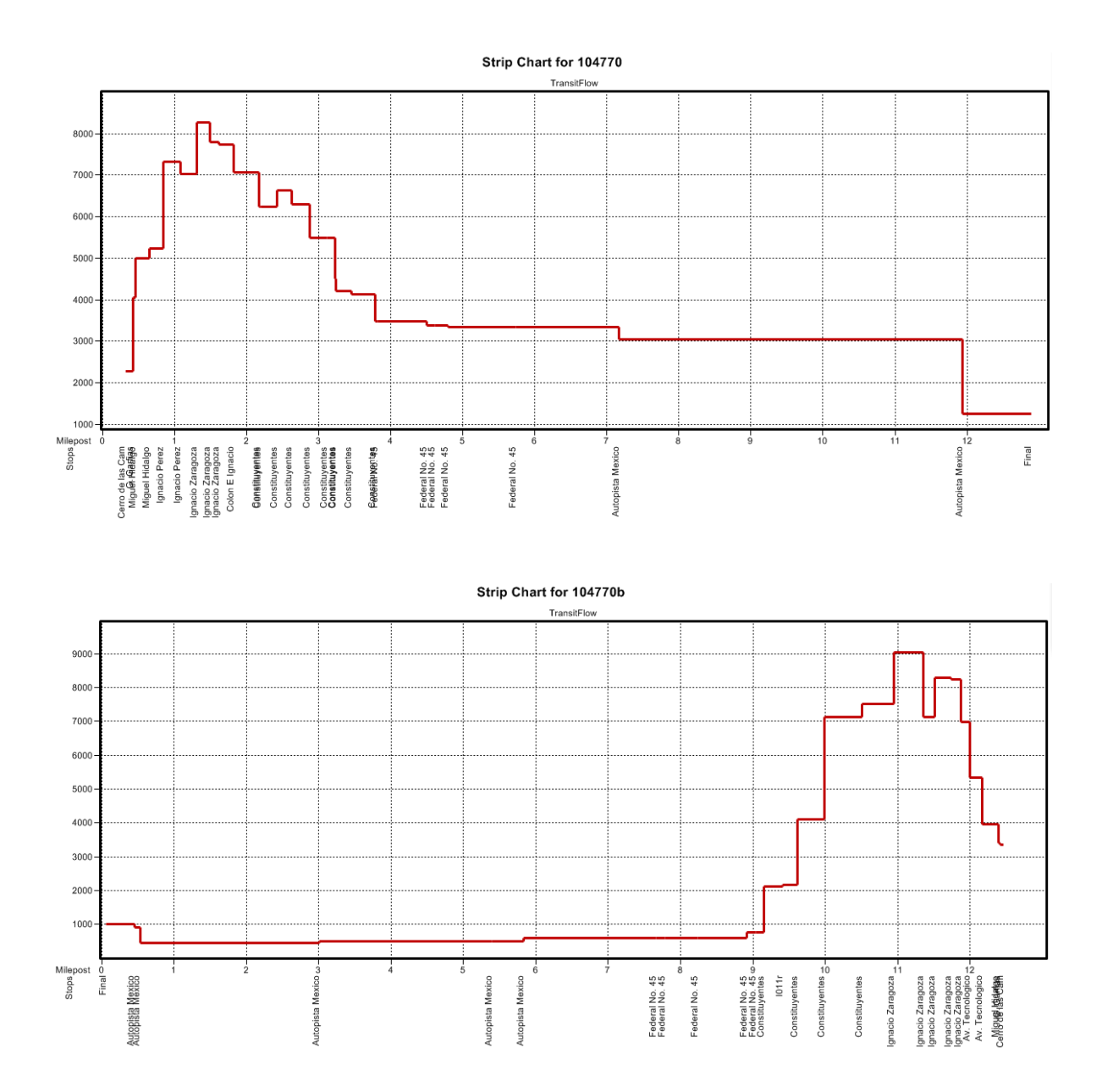

307

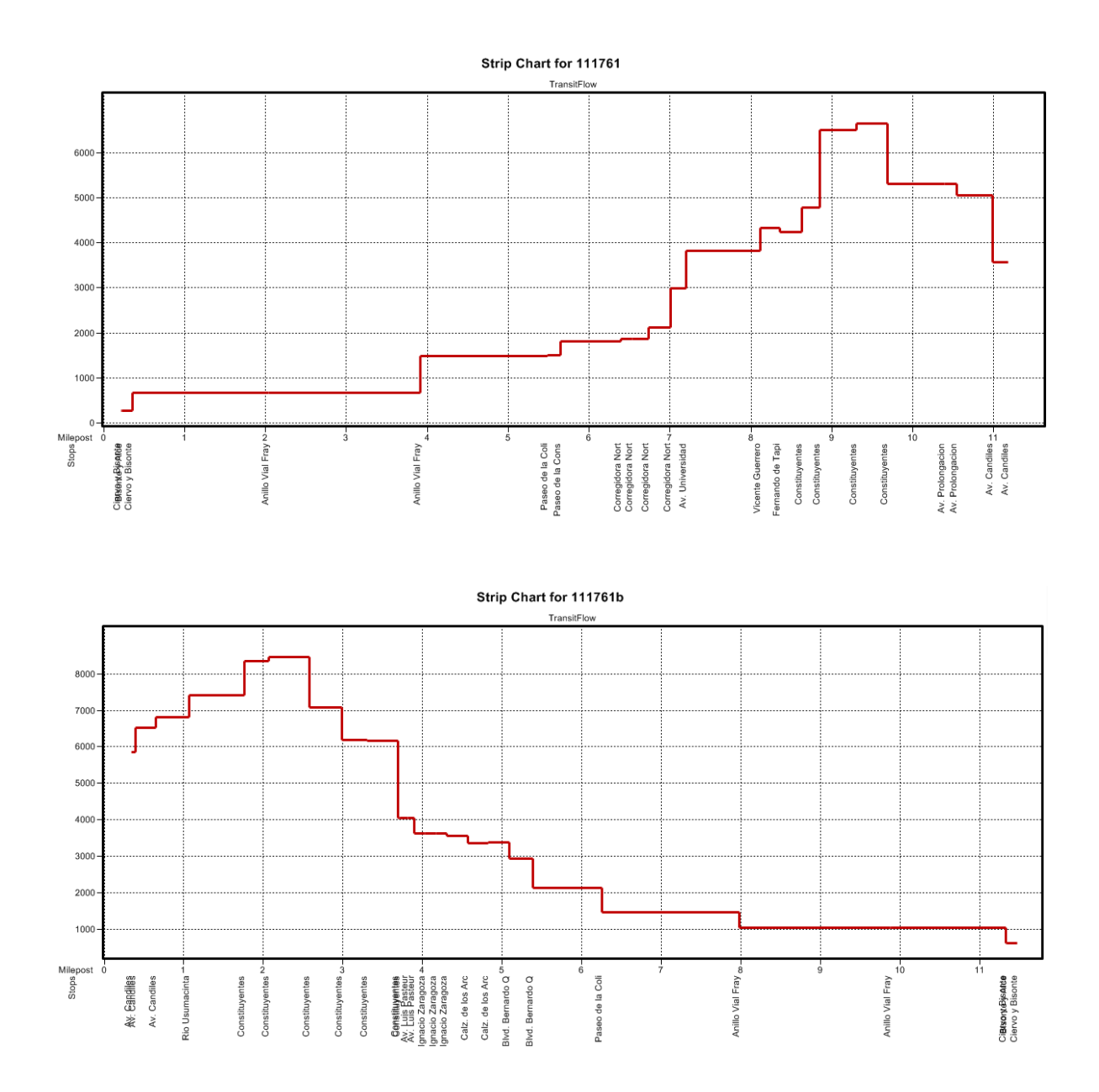

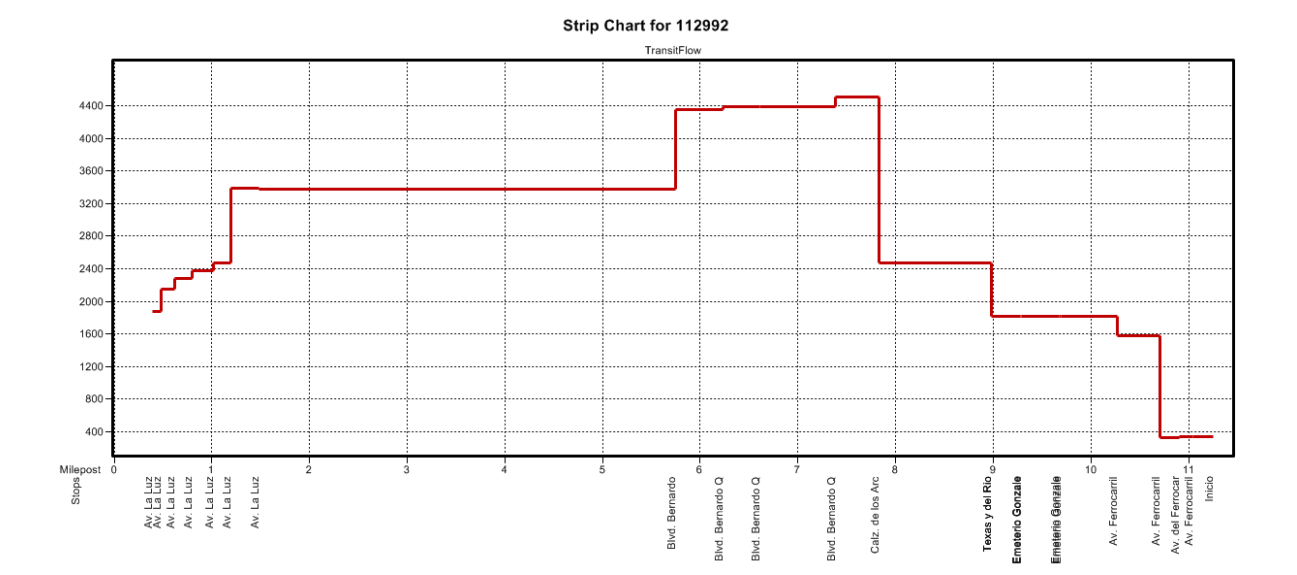

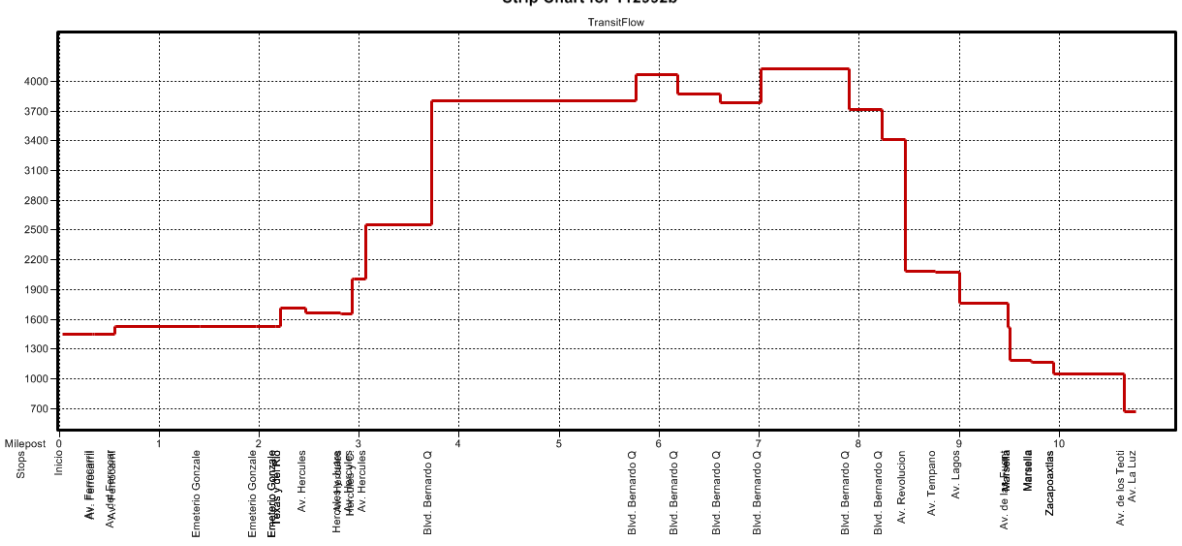

Strip Chart for 112992b

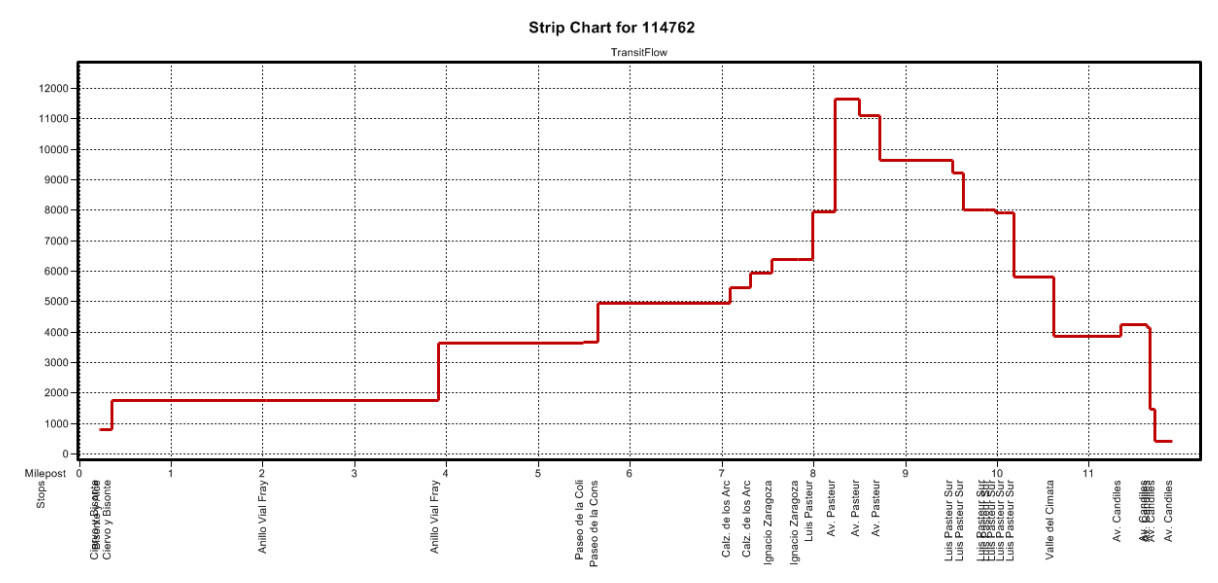

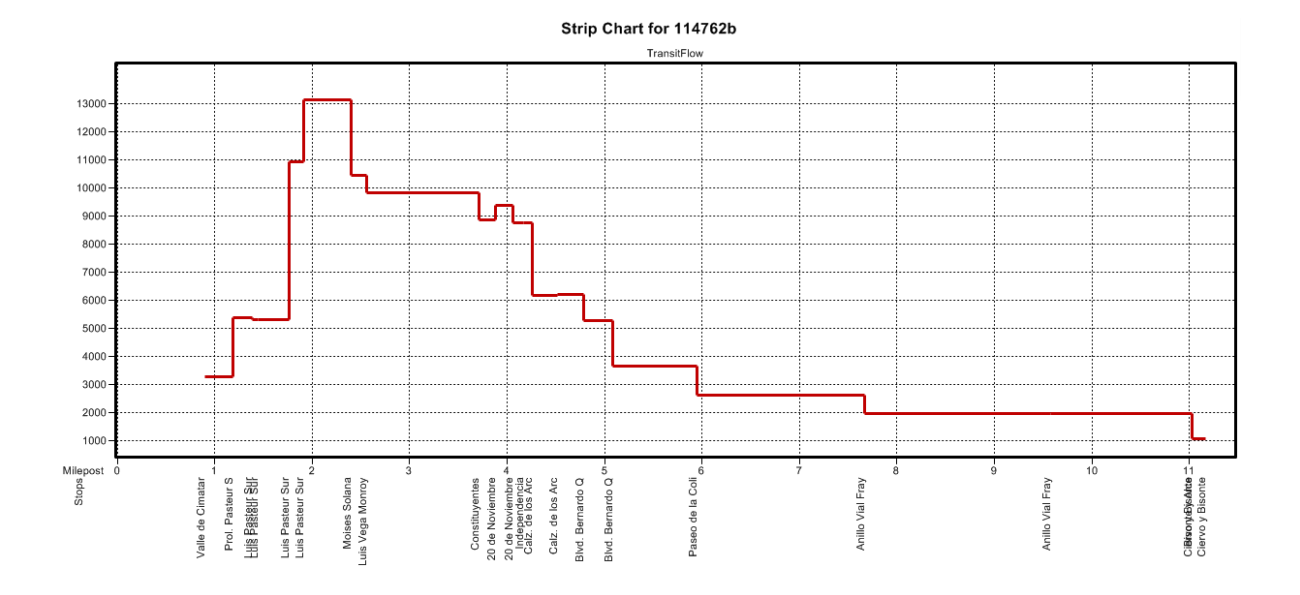

## Strip Chart for 116508

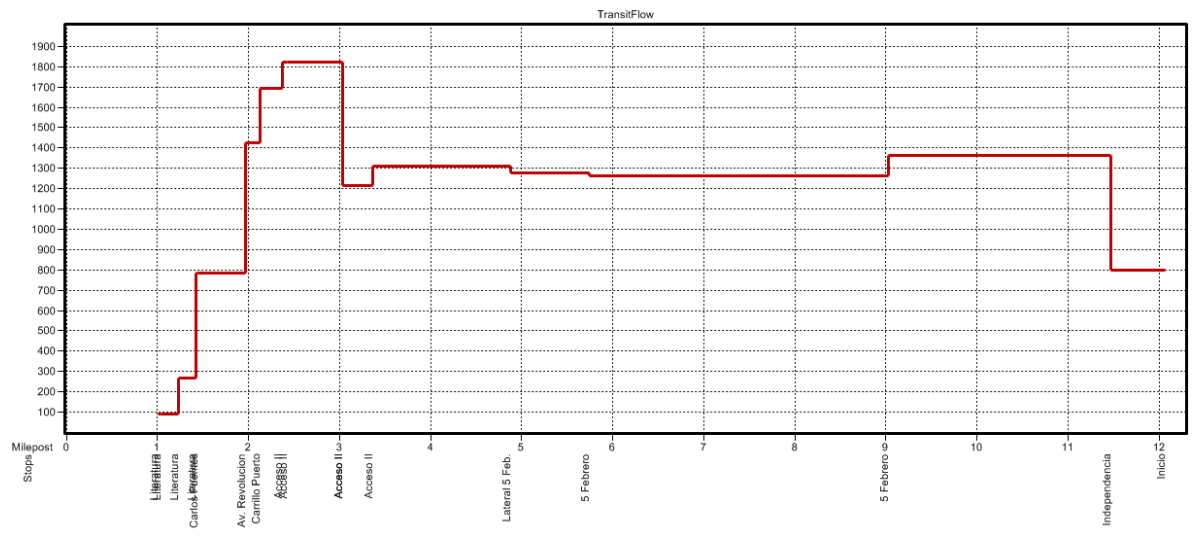

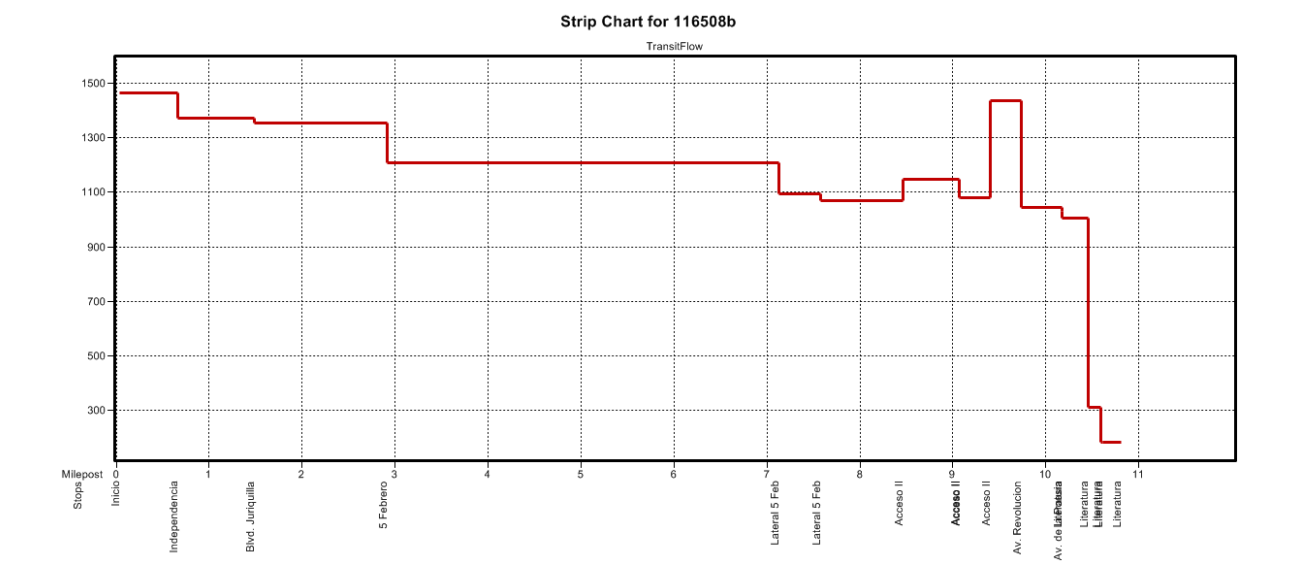

## 311

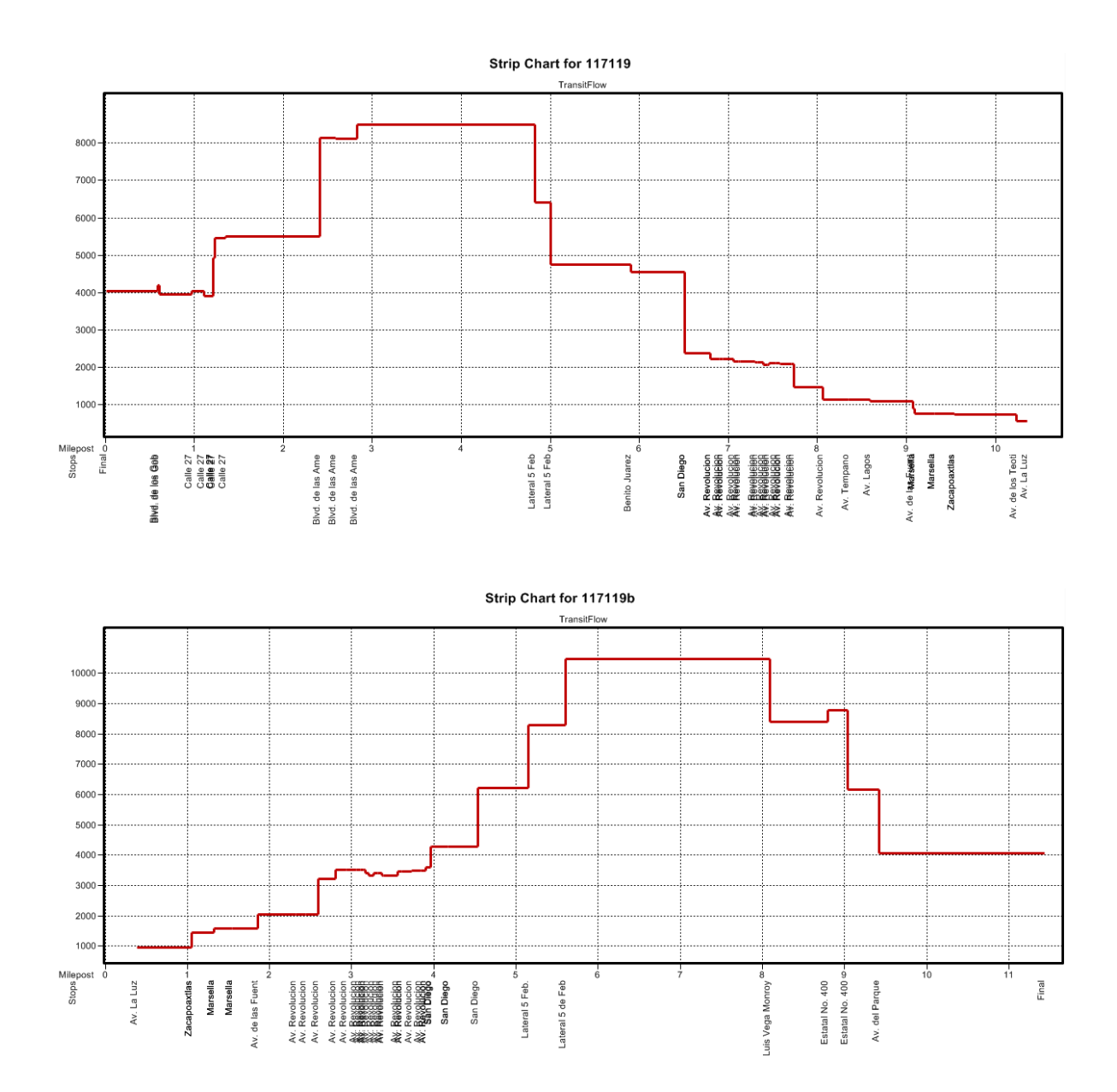

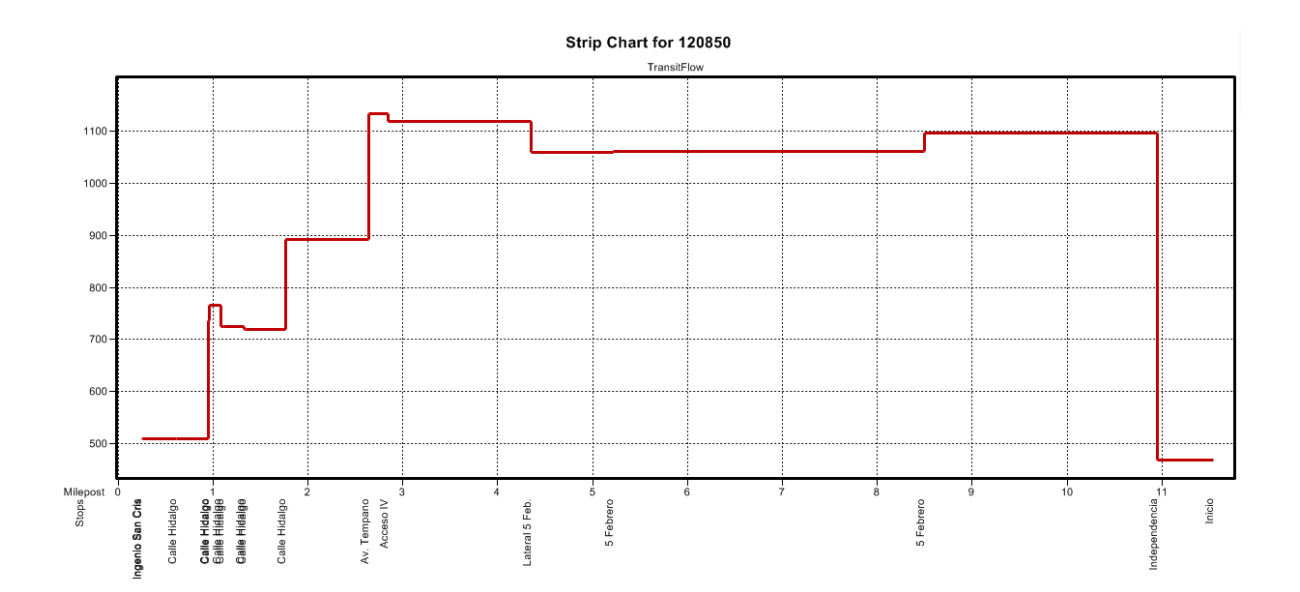

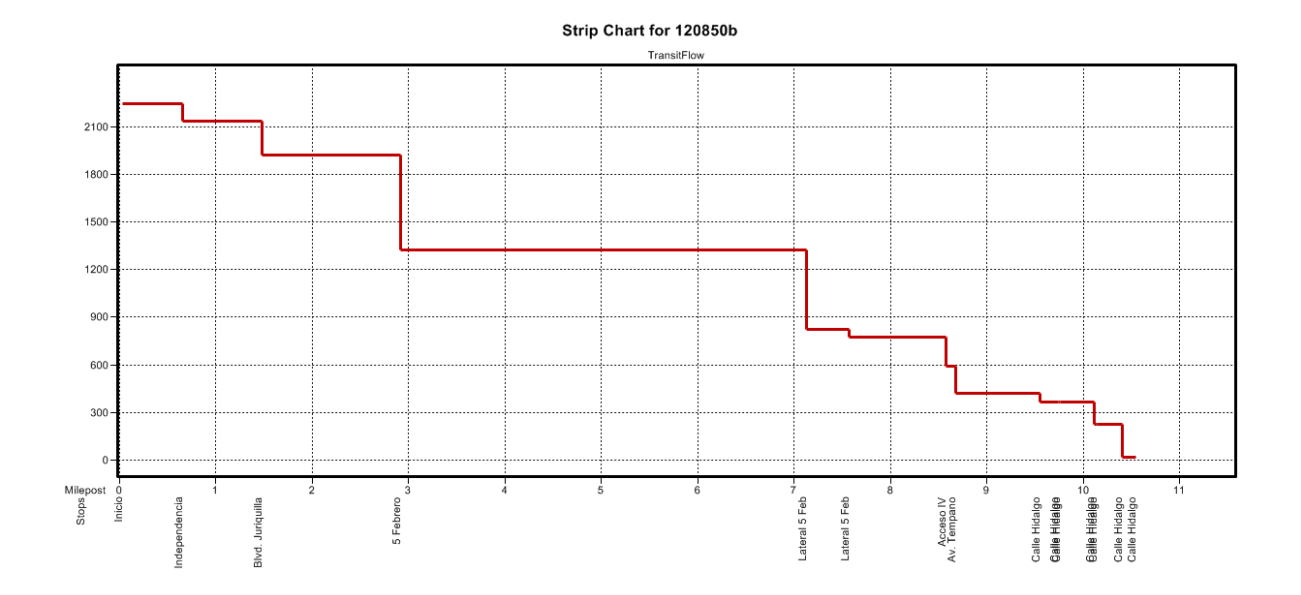

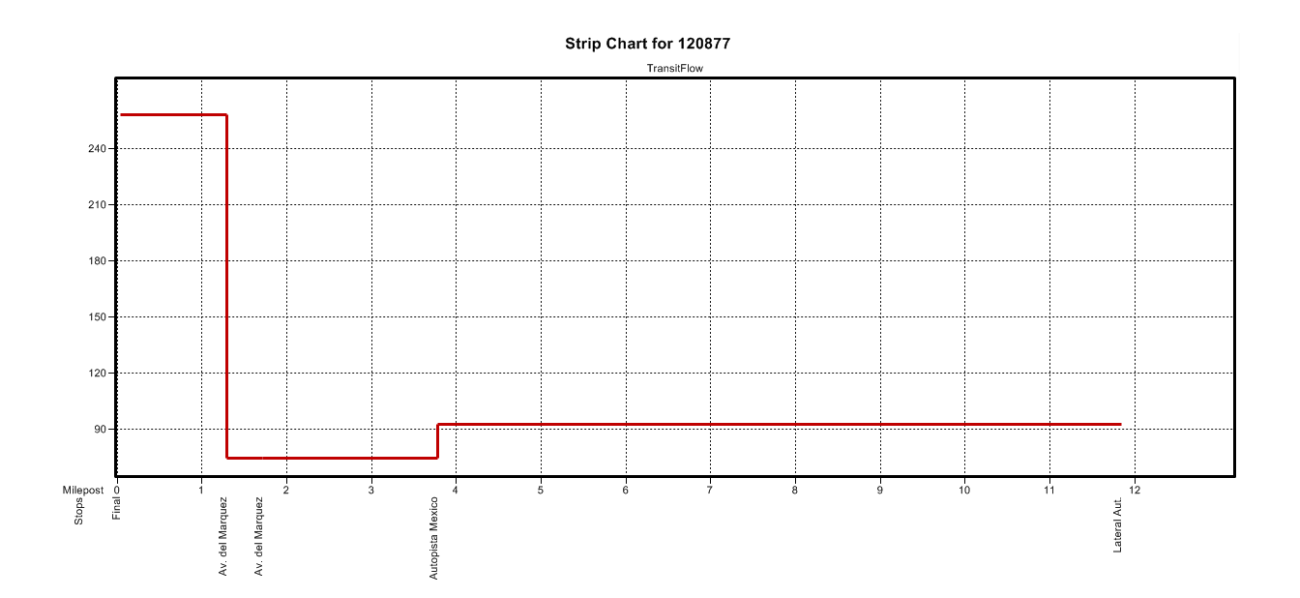

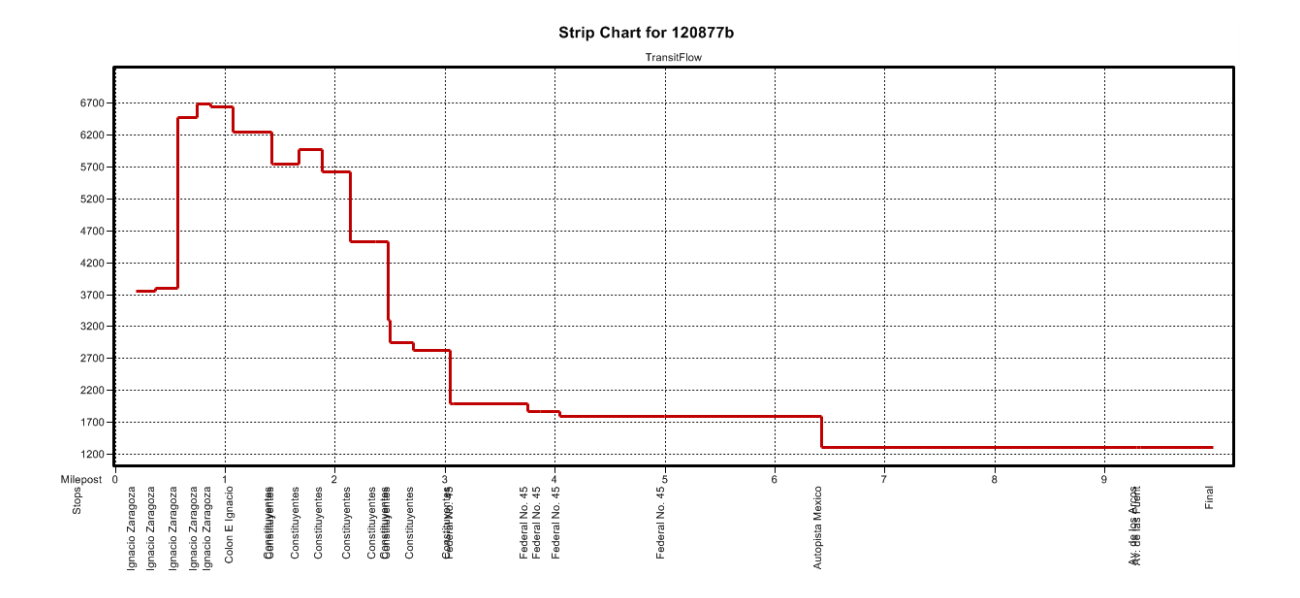

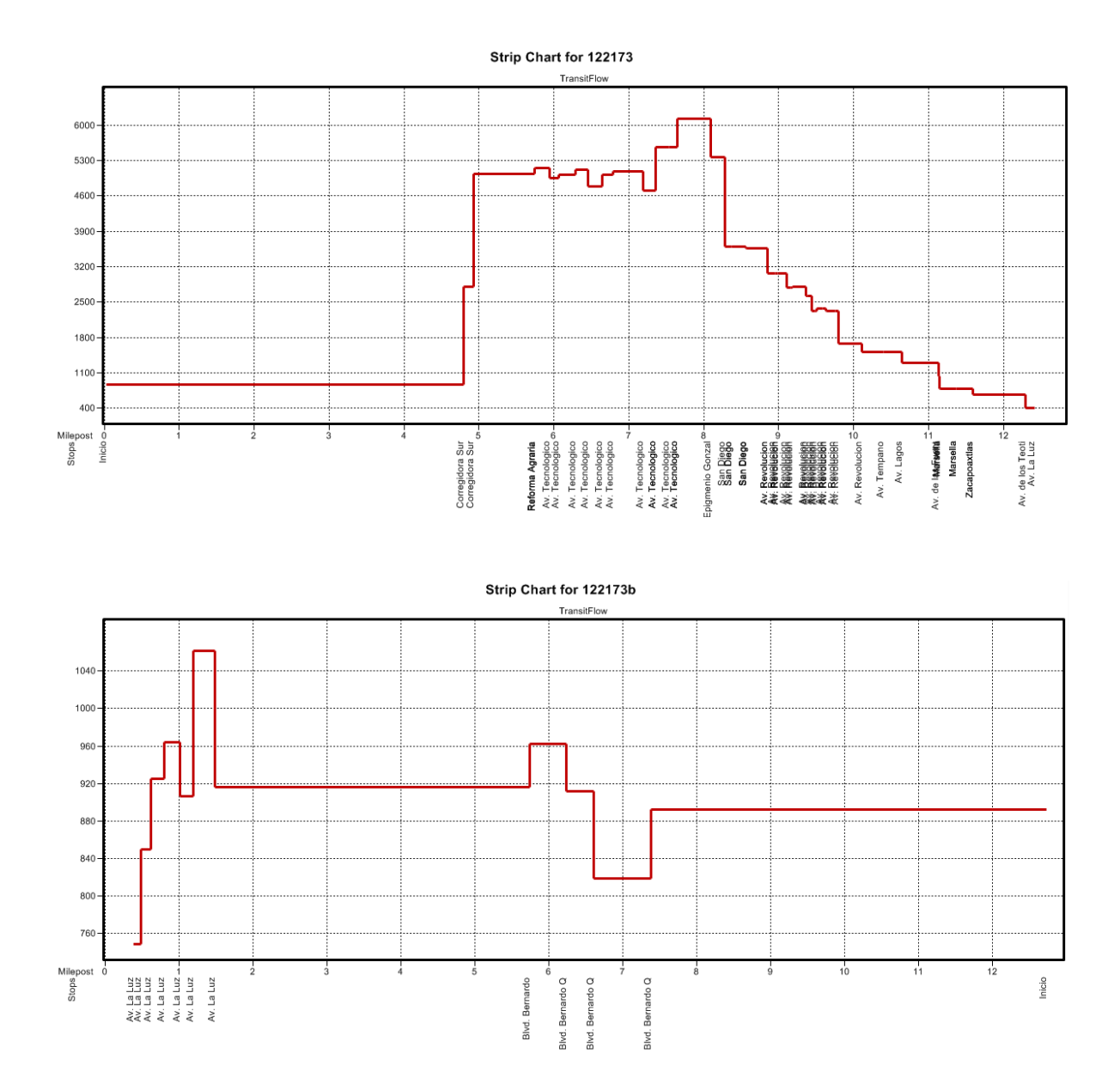

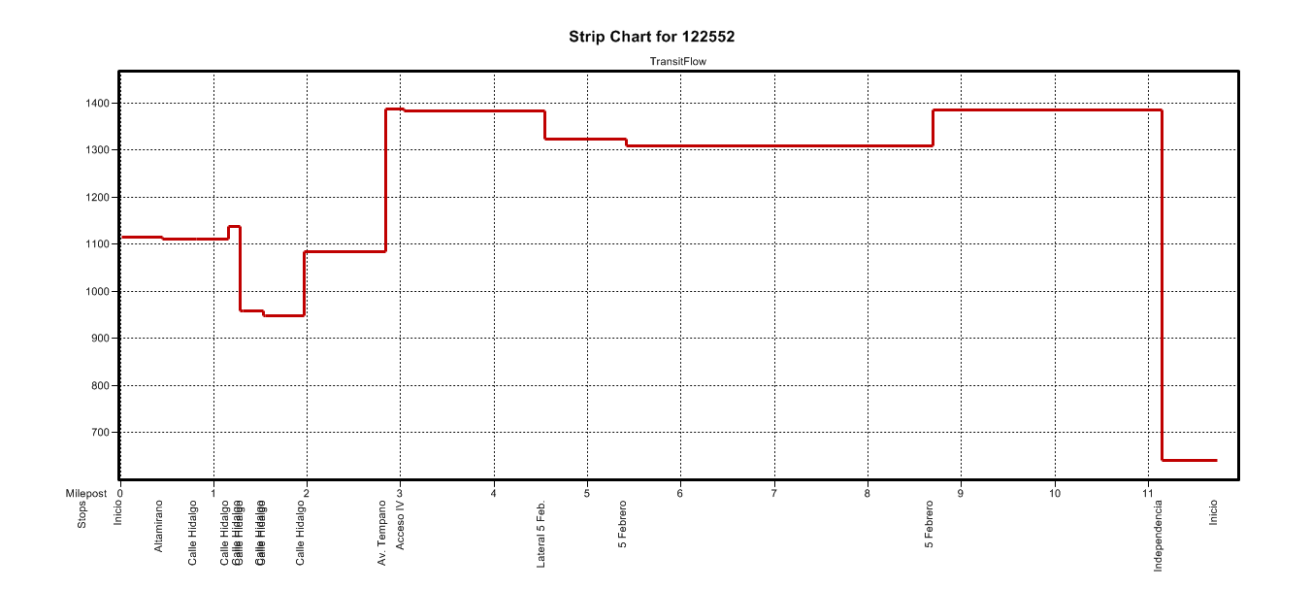

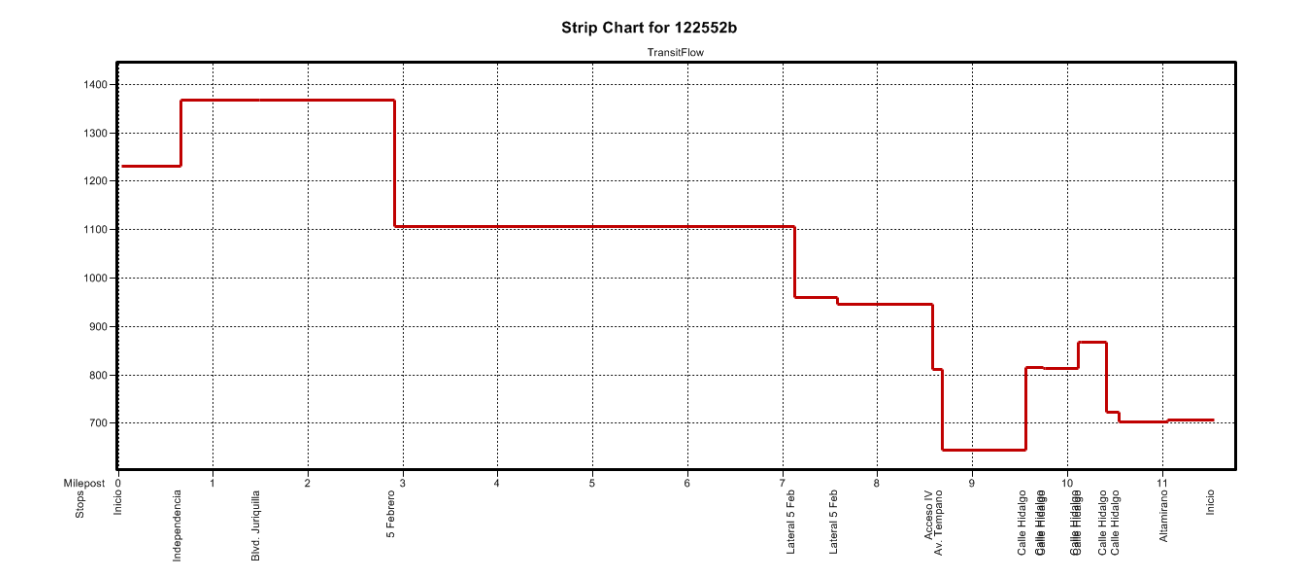

## Strip Chart for 122728

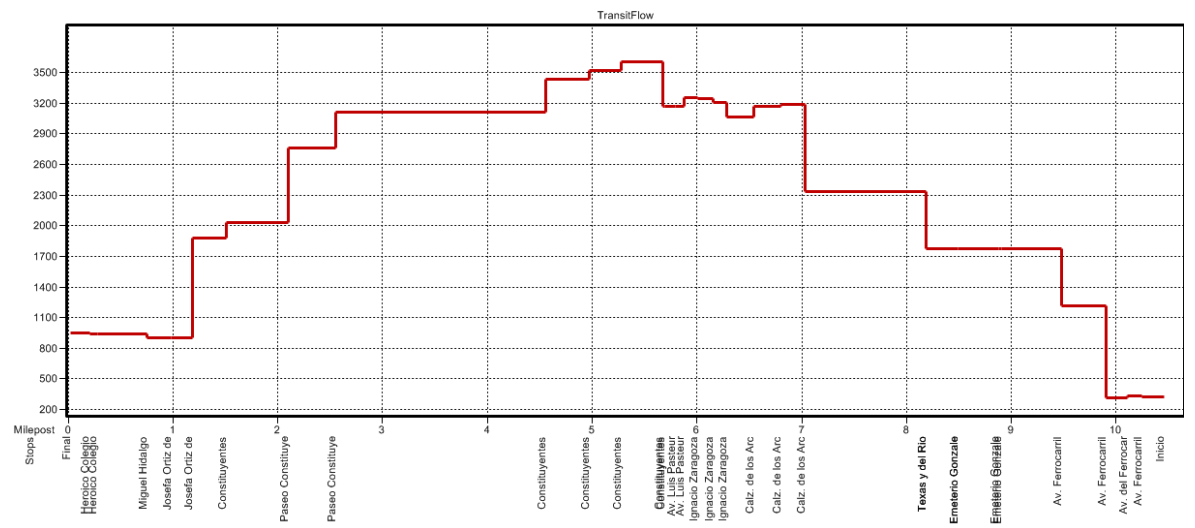

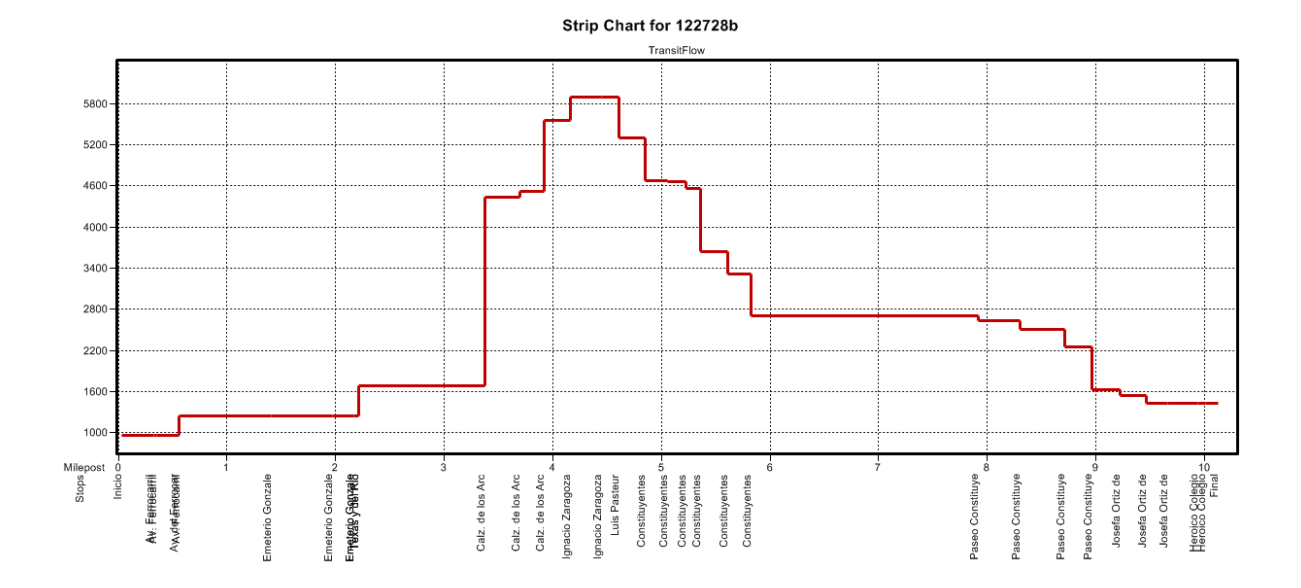

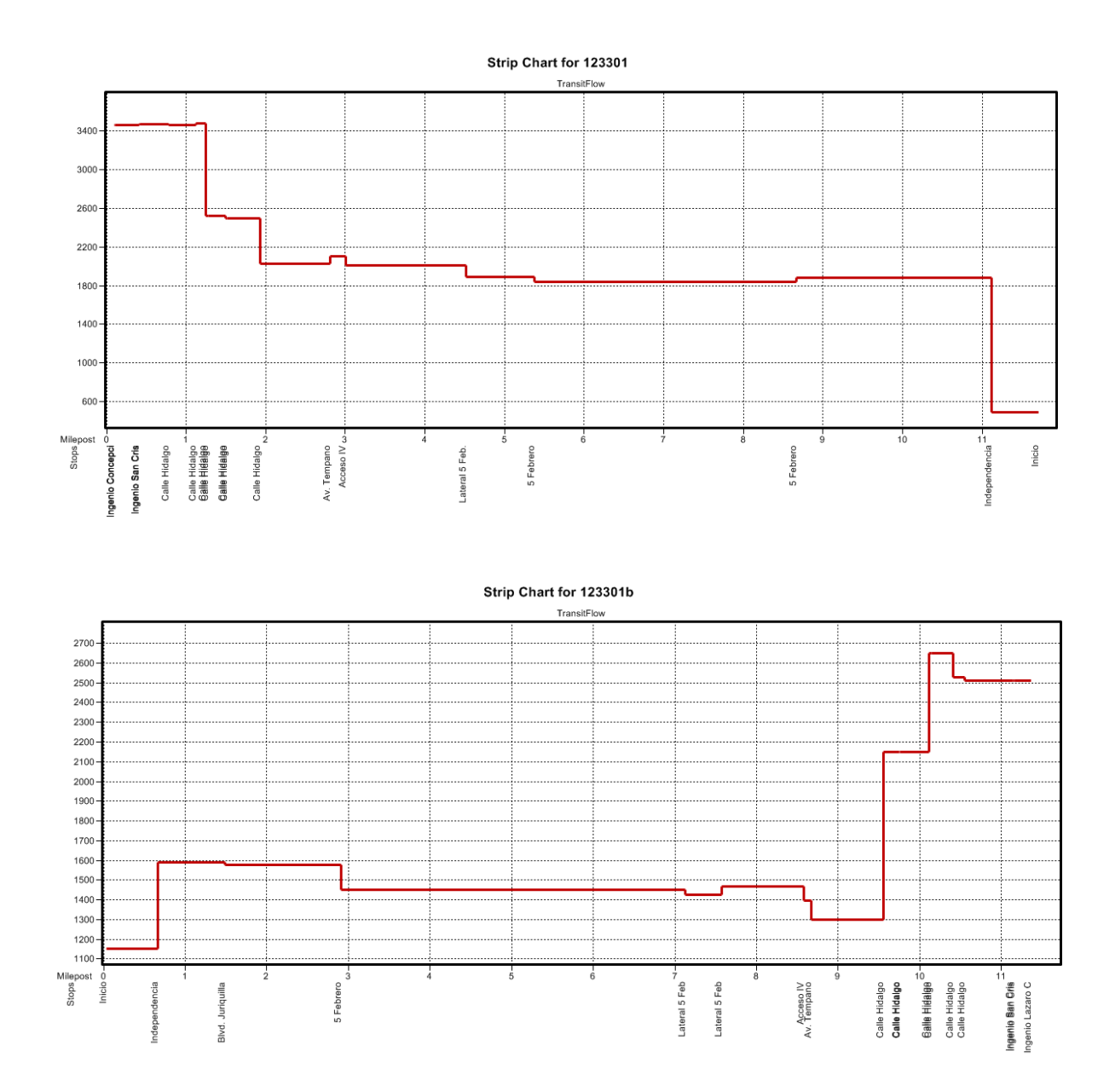

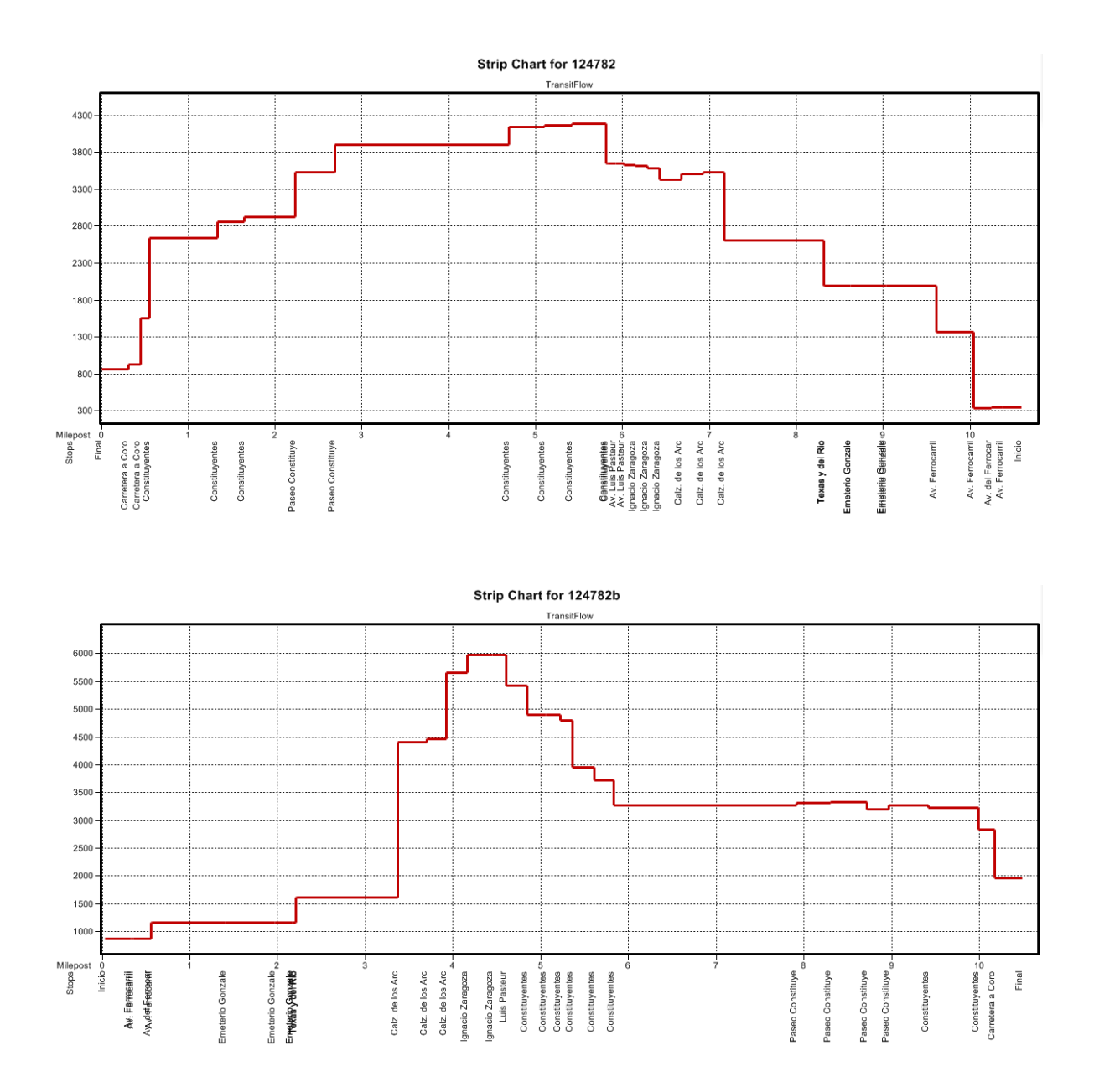

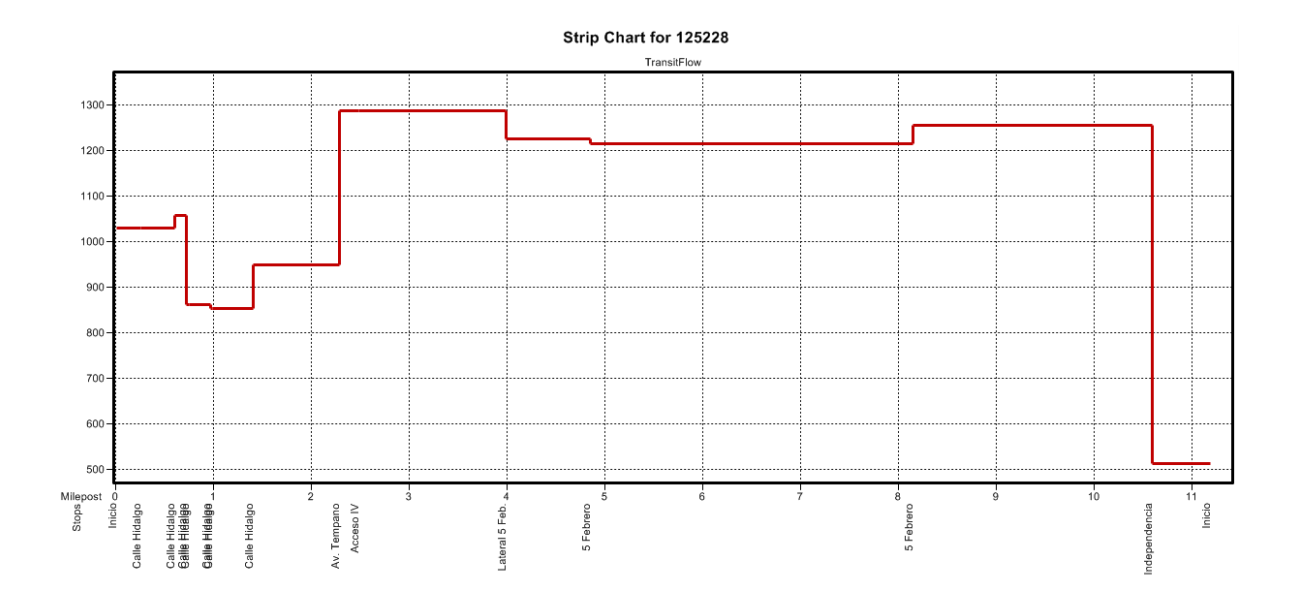

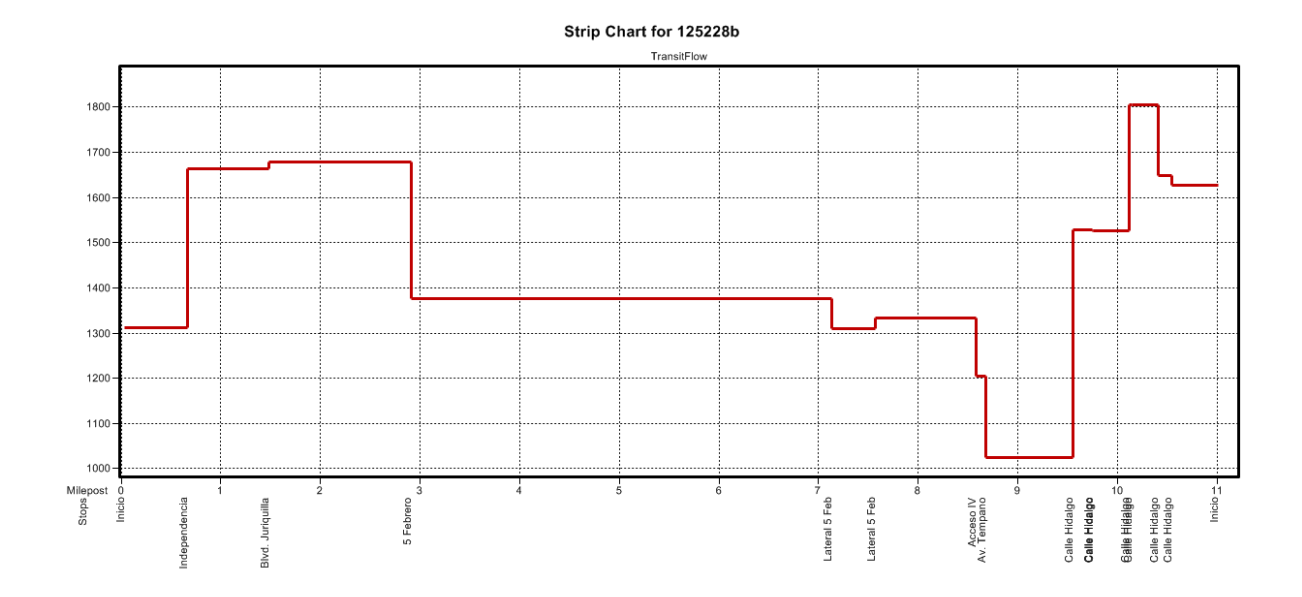

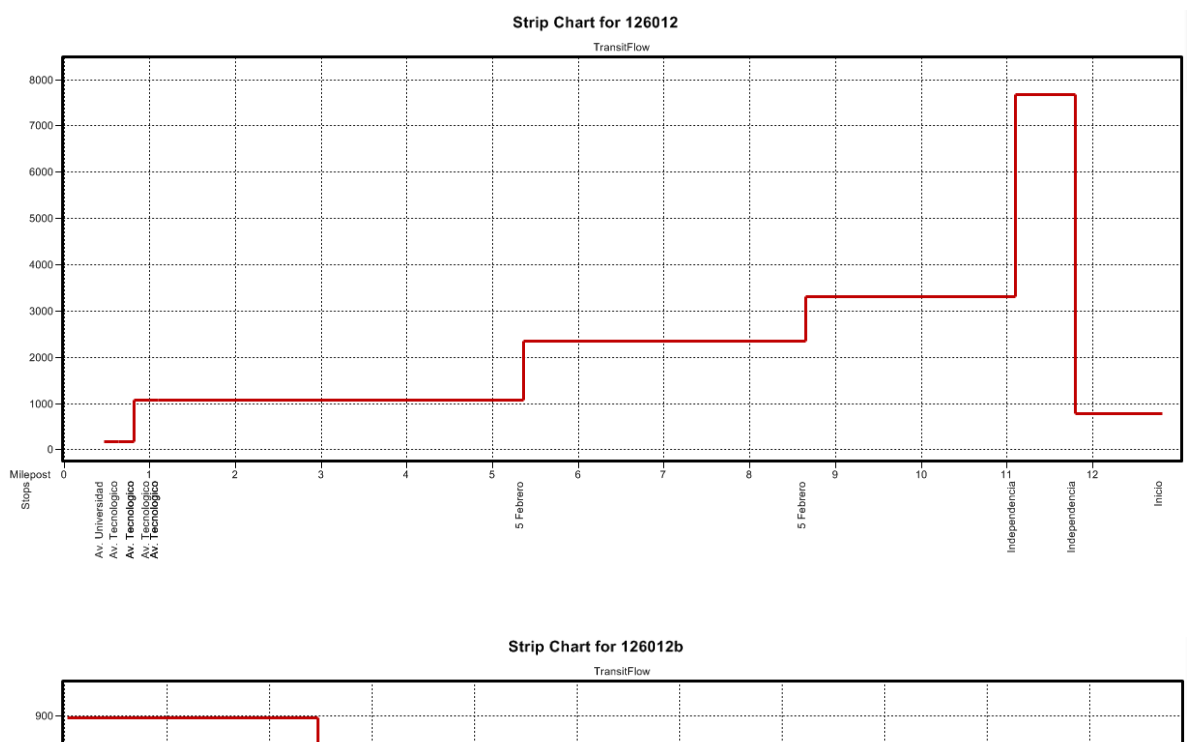

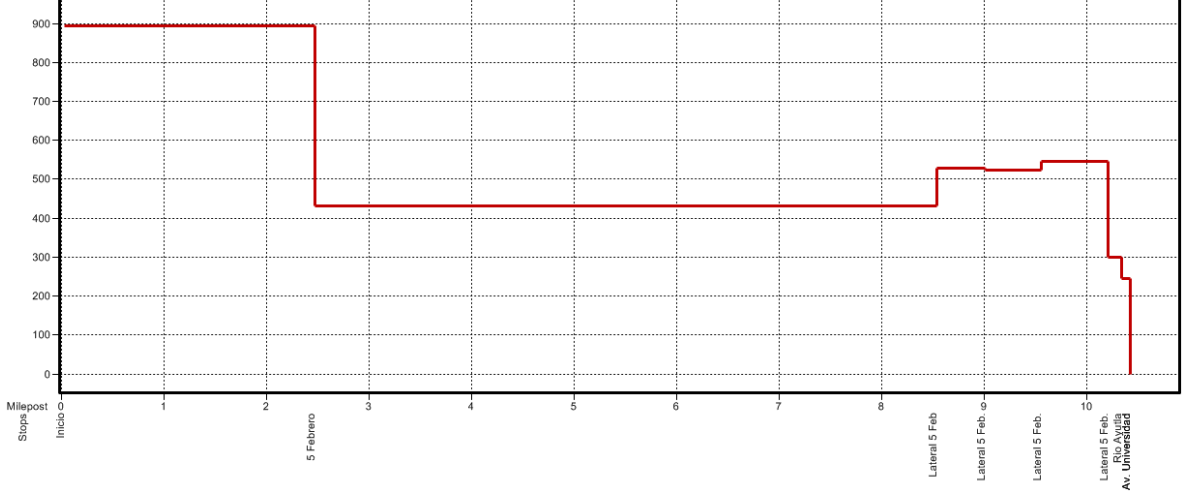

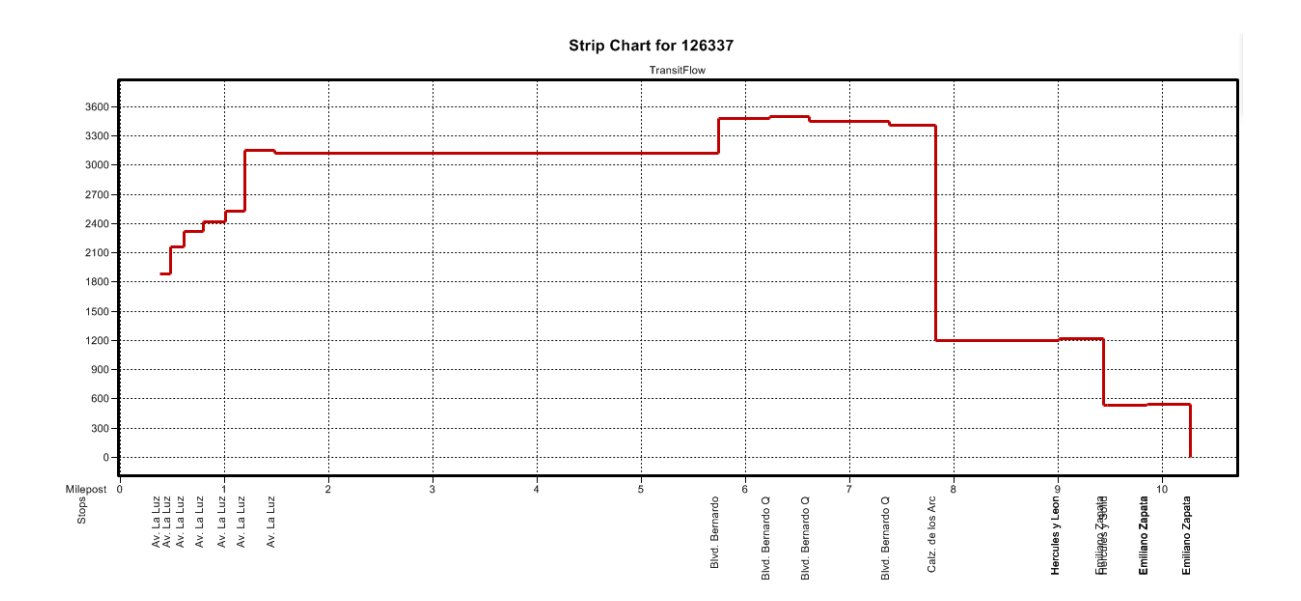

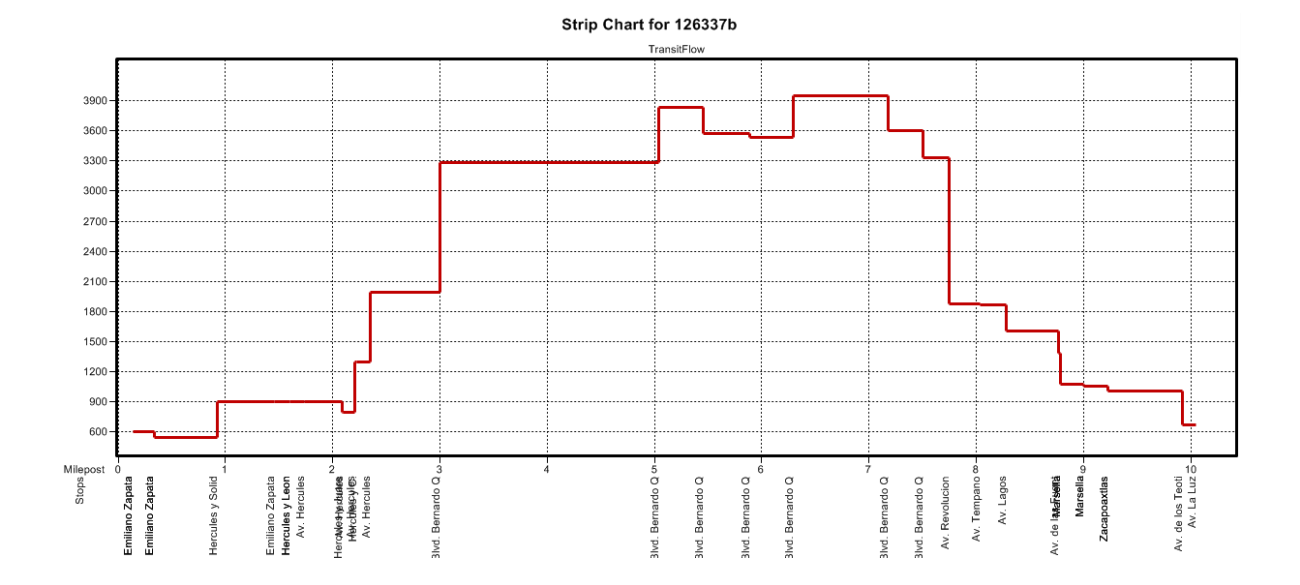

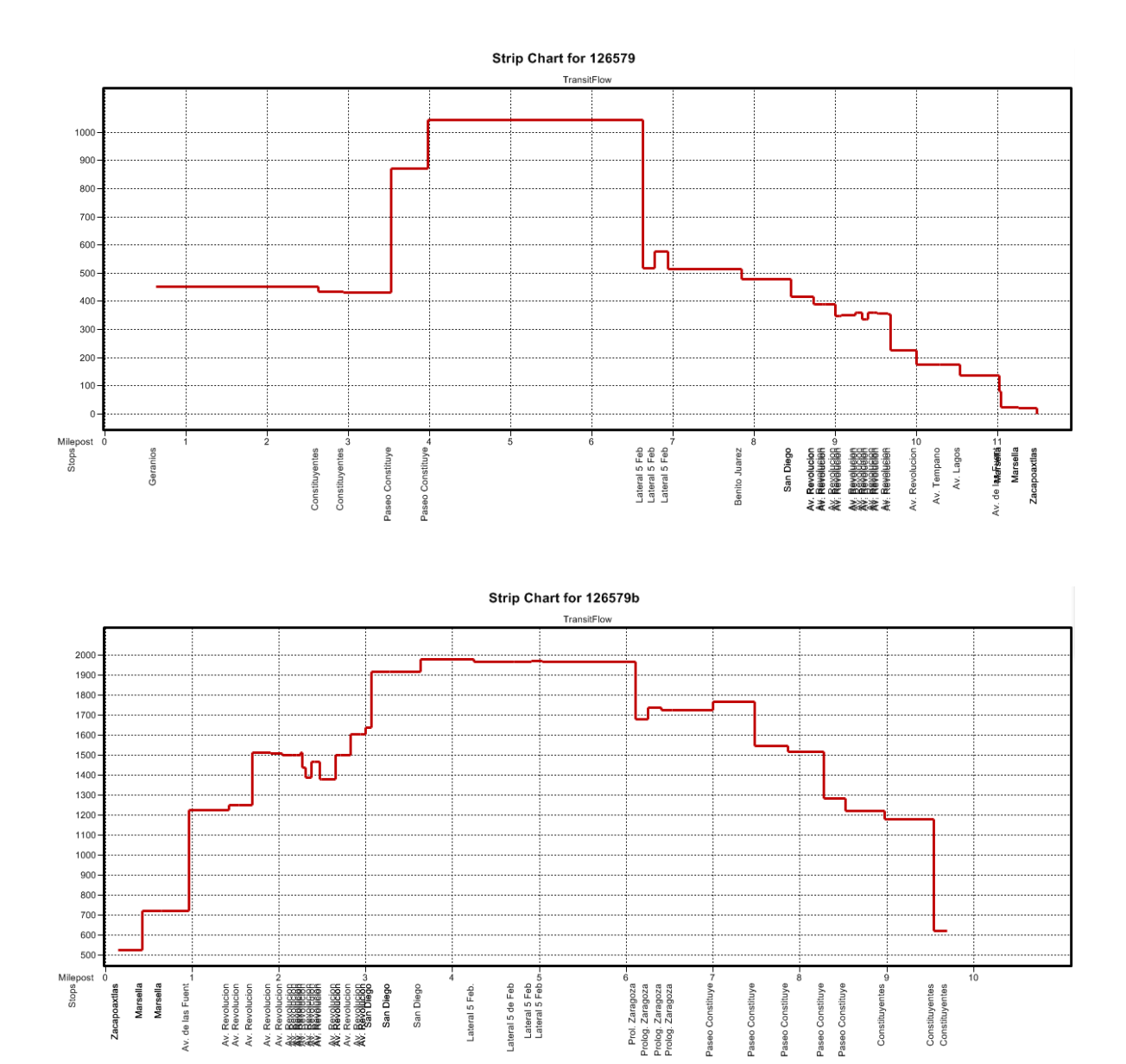

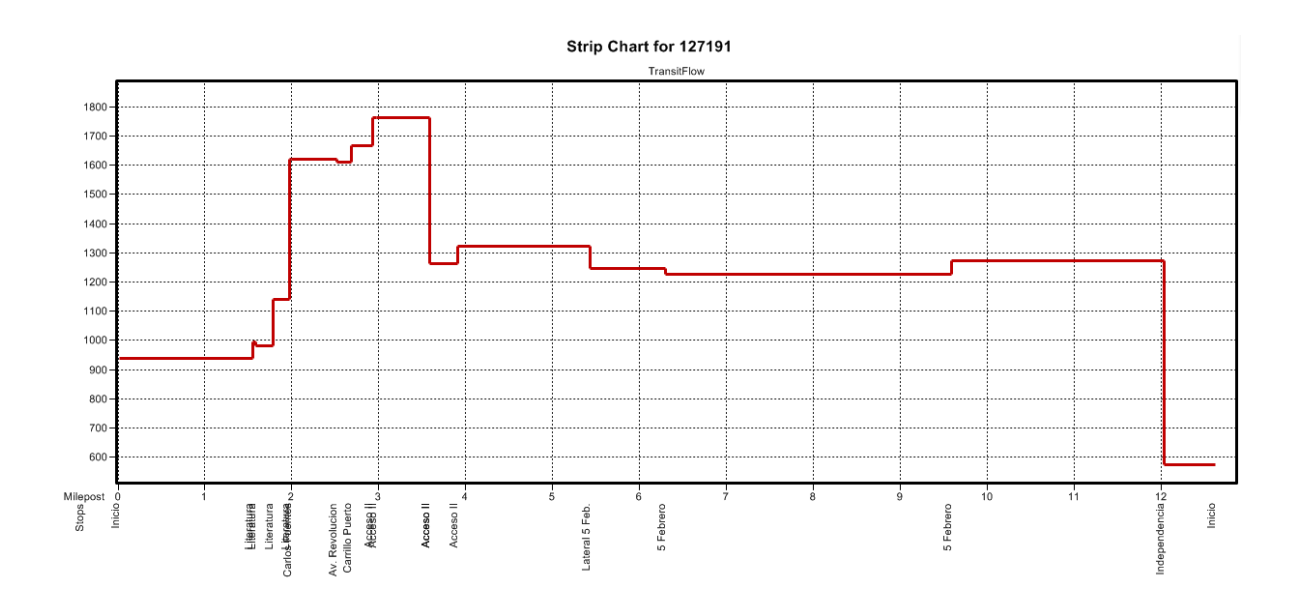

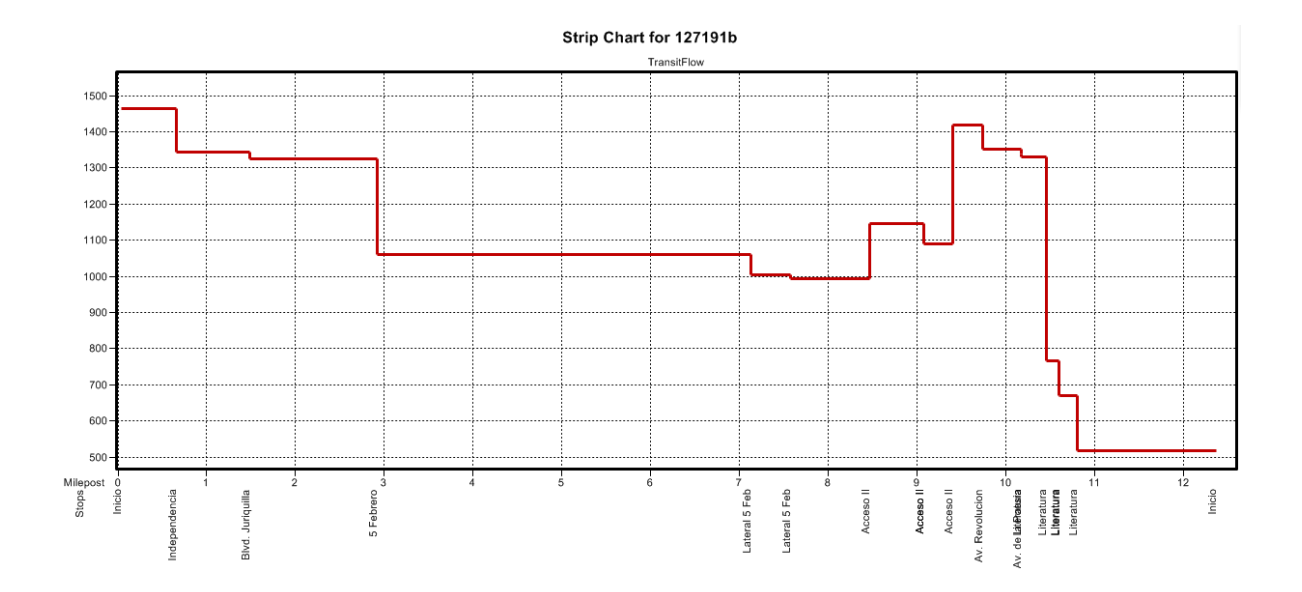
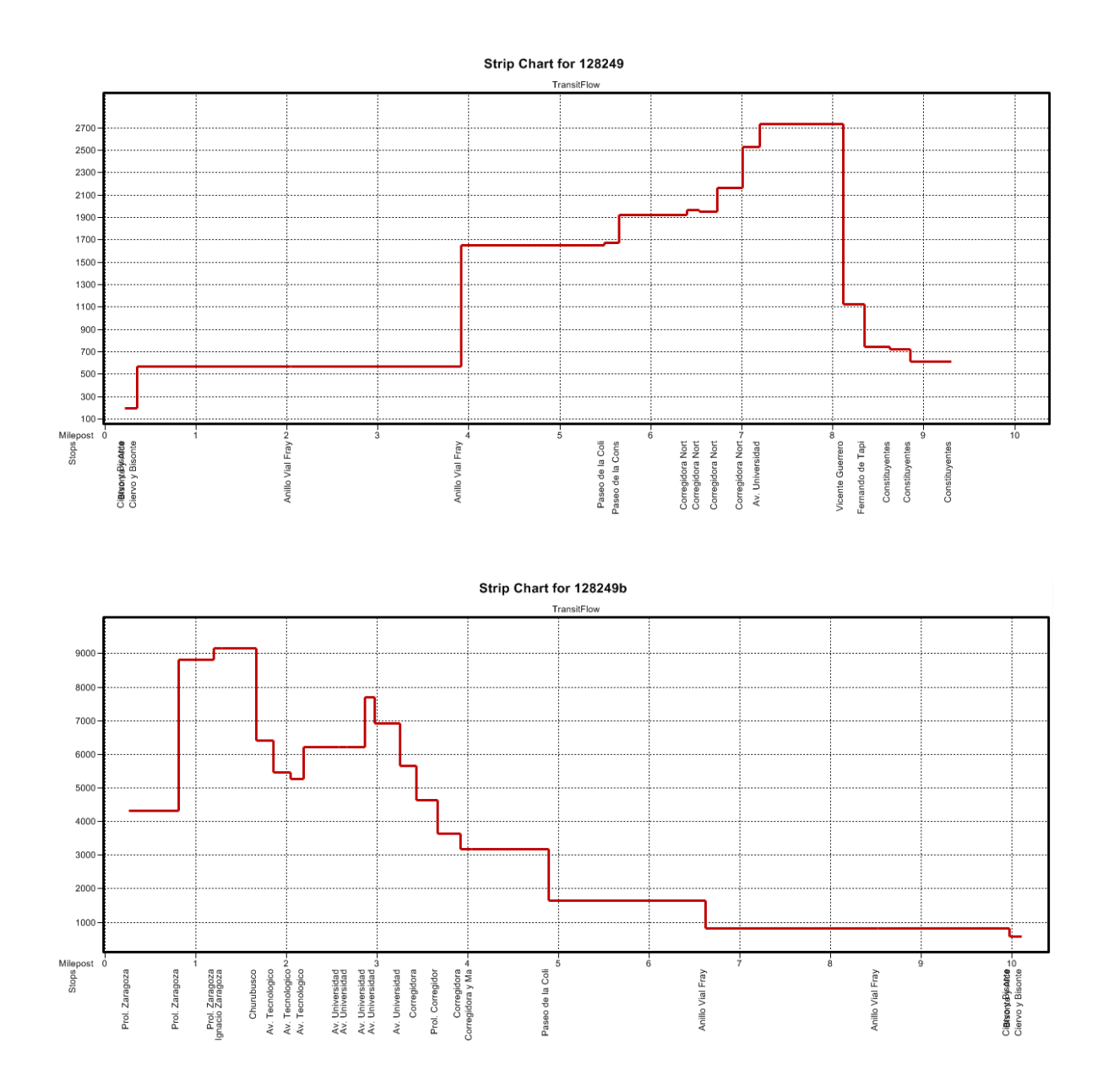

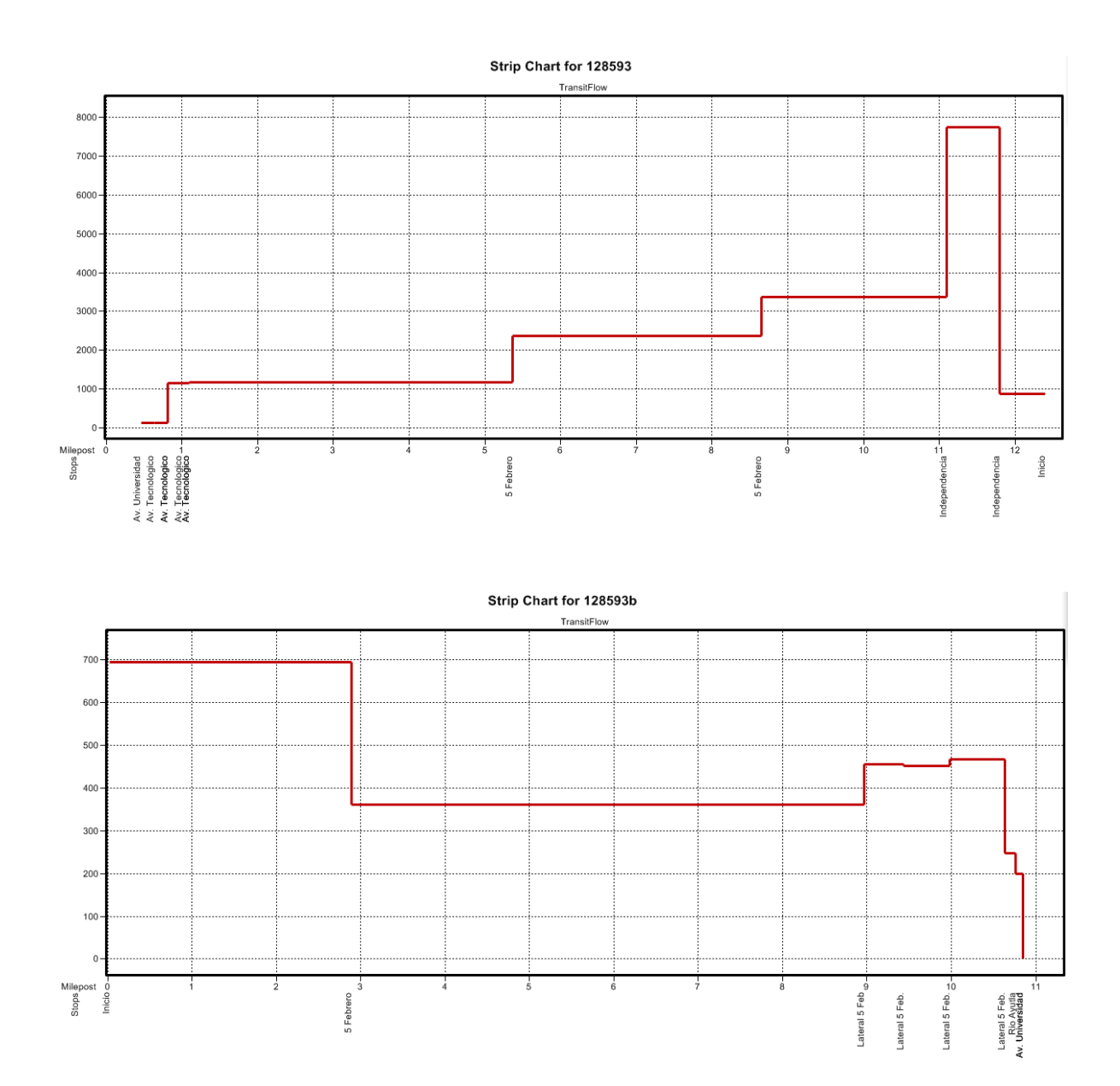

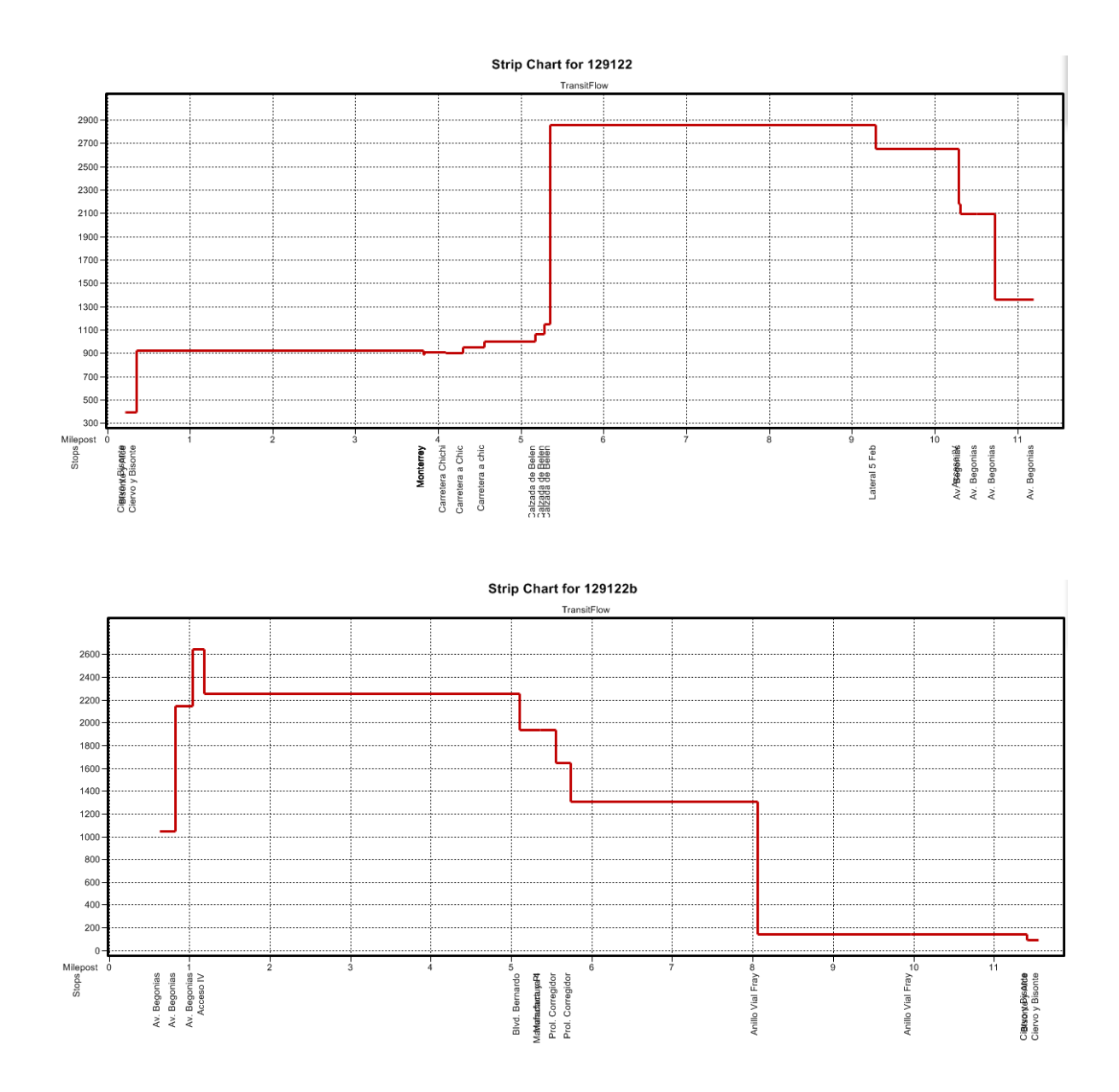

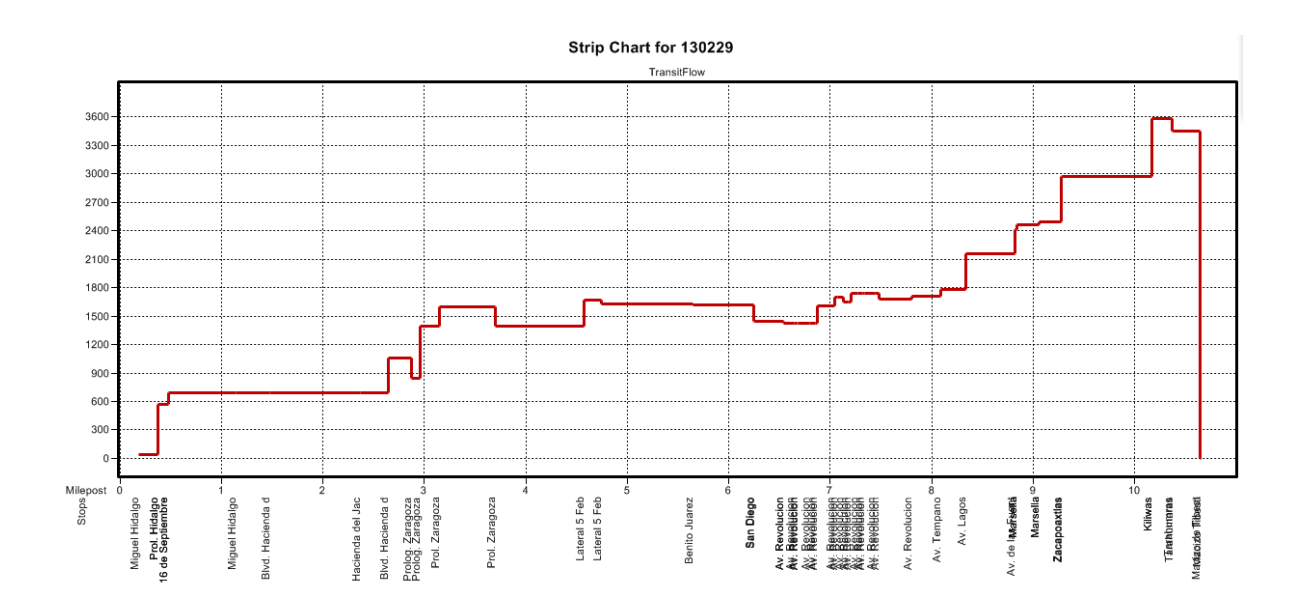

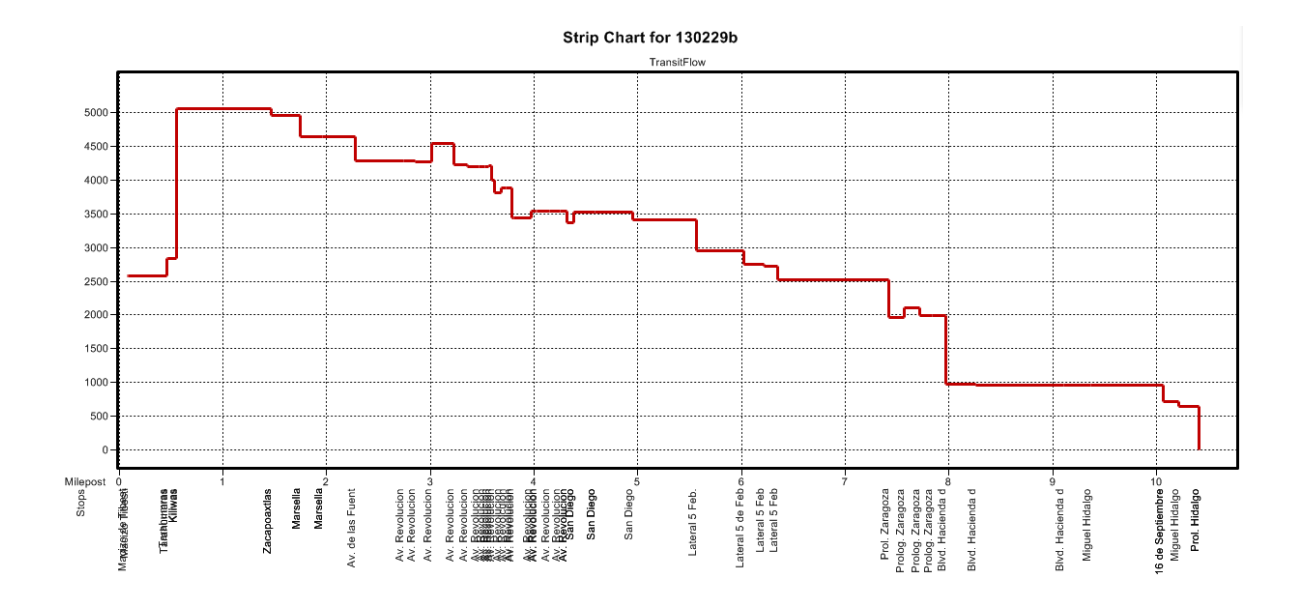

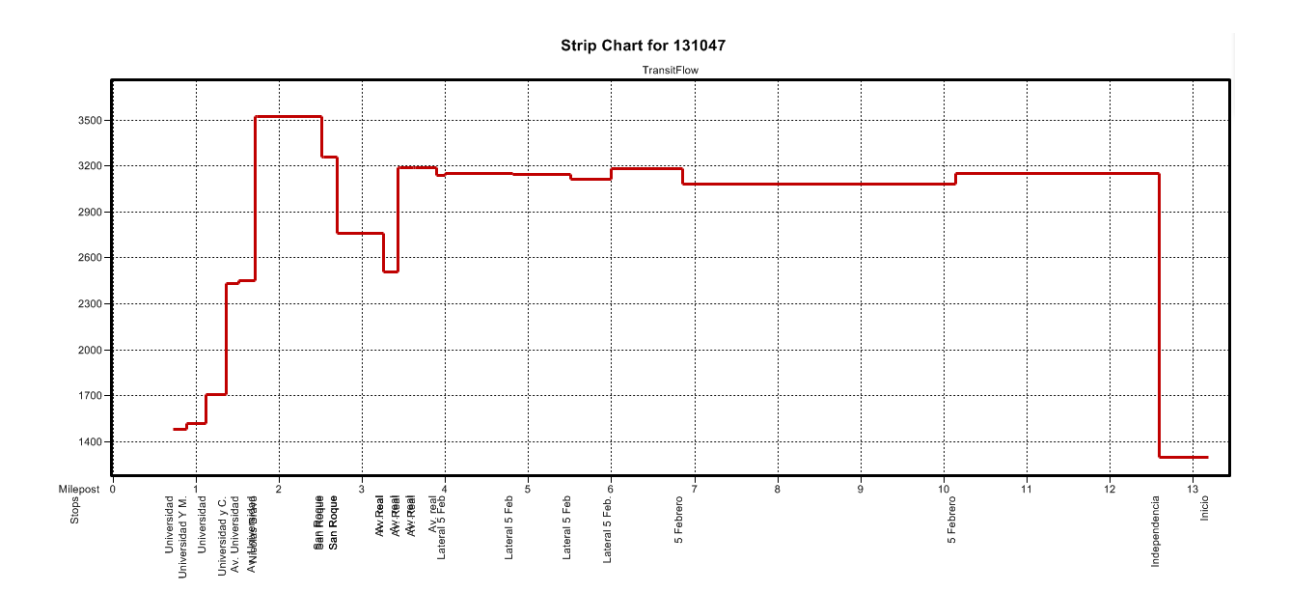

## Strip Chart for 131047b TransitFlow 2900  $2800 -$ 2700 2600-<br>2500- $2400 -$ 2300  $2200$ 2100  $2000$ 1900  $1800 1700 1600 -$ <br> $1500 1400 1300 1200$  $1100 -$ 5 Febrero<br>
w -Blvd. Bernardo Q<br>Blvd. Bernardo Q<br>Blvd. Bernardo Q <del>C</del> -<br>Pie de la Cuesta  $\begin{array}{r} \text{Milepost} \\ \frac{\text{g}}{\text{G}} \\ \frac{\text{g}}{\text{G}} \\ \frac{\text{g}}{\text{G}} \end{array}$  $\frac{1}{2}$  $\frac{1}{4}$  $\frac{1}{5}$  $\frac{1}{8}$  $\frac{1}{9}$ Felipe Angeles<br>Felipe Angeles<br>Felipe Angeles  $\frac{1}{11}$  $\frac{1}{12}$  $\frac{1}{6}$ Corregidora Nort<br>Av. Universidad Invierno Independencia Blvd. Juriquilla

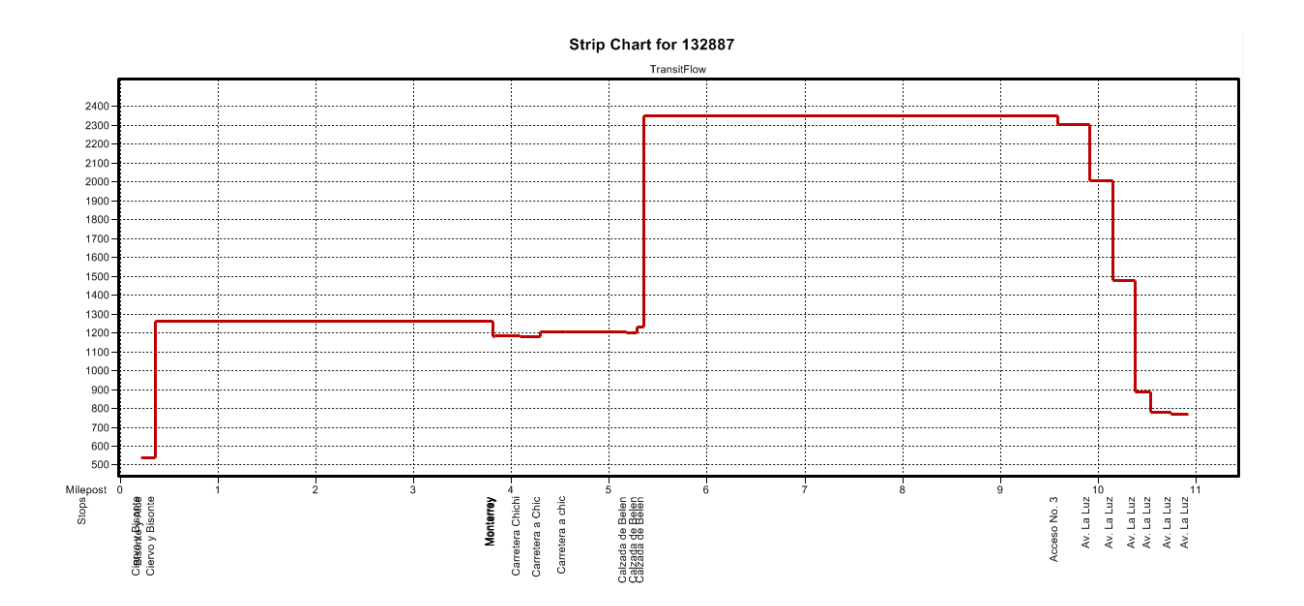

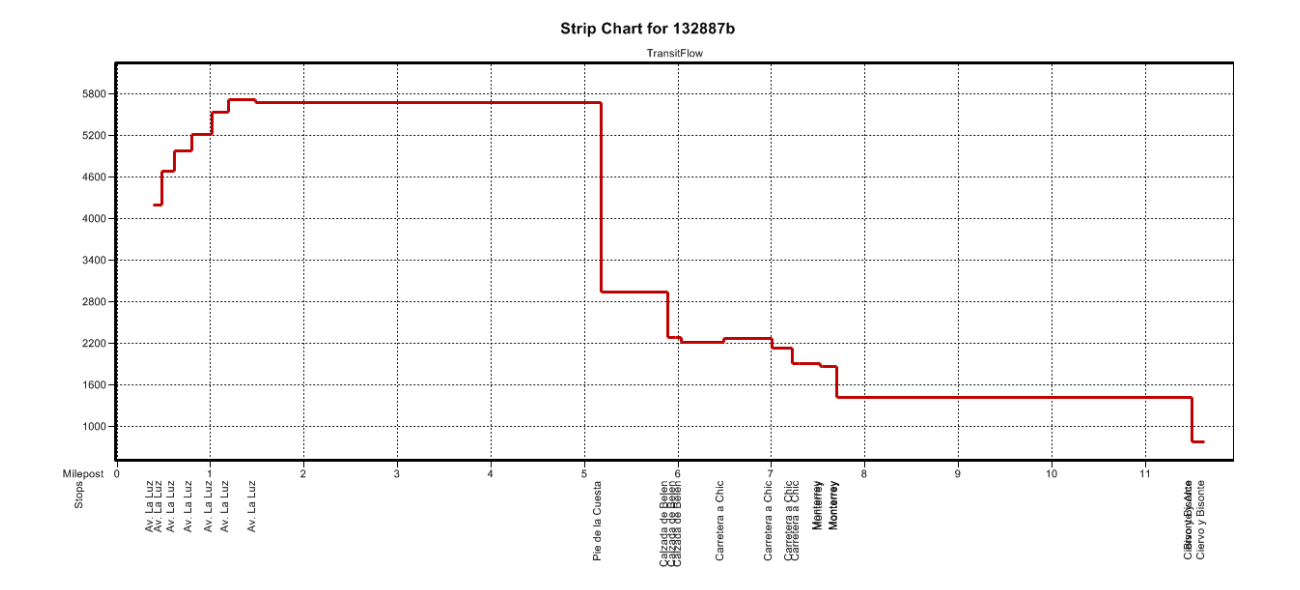

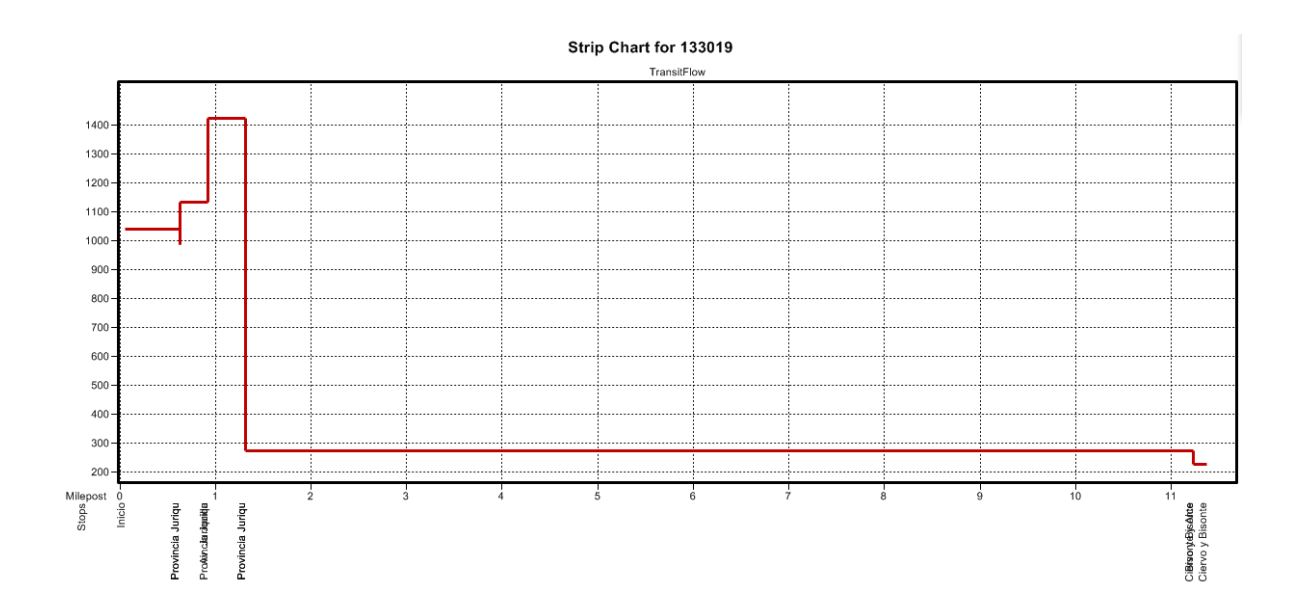

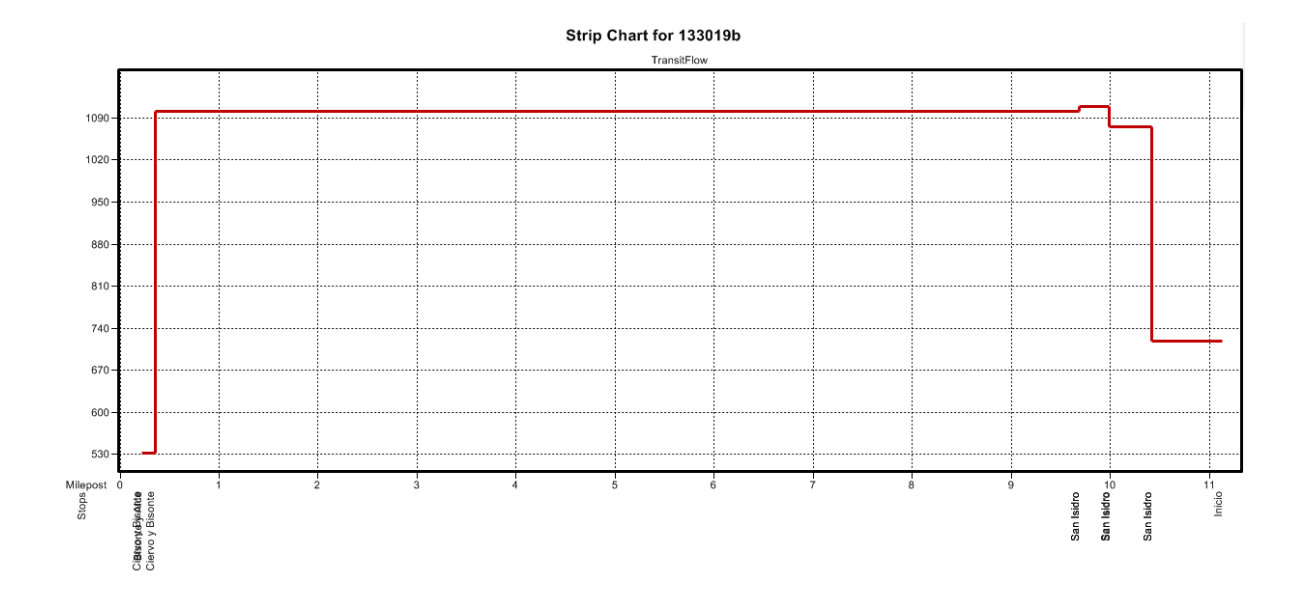

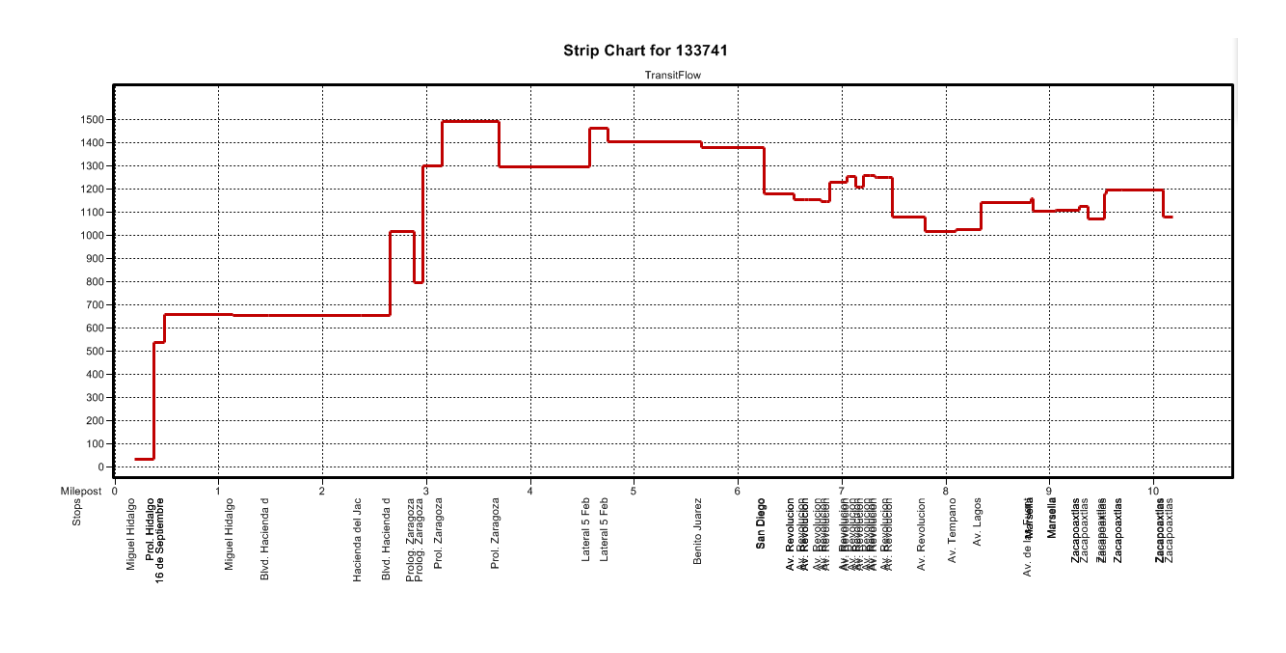

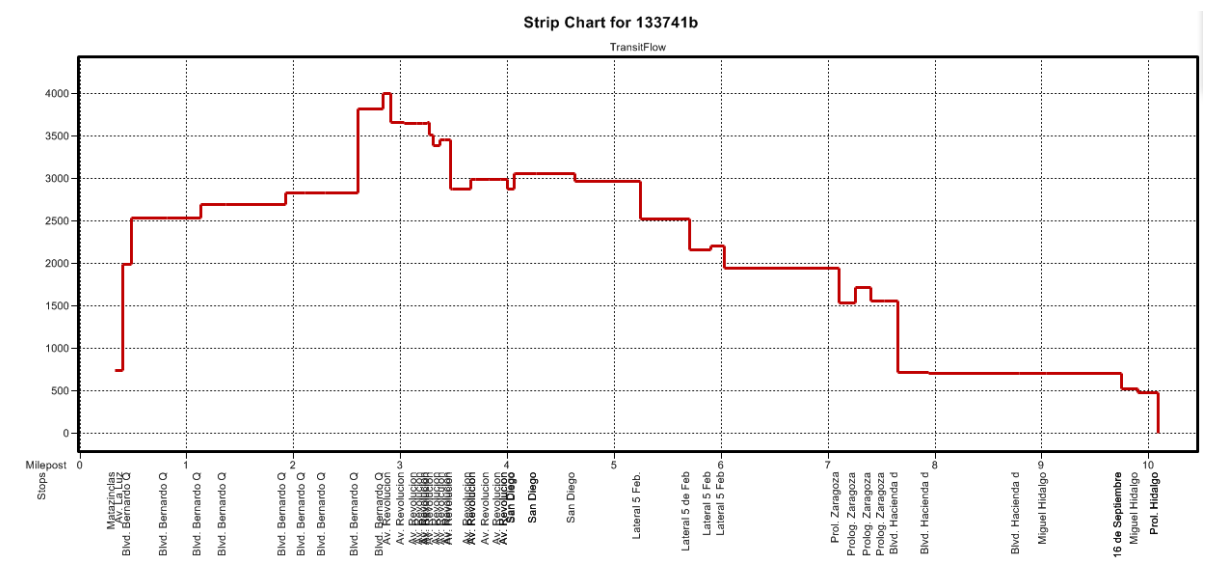

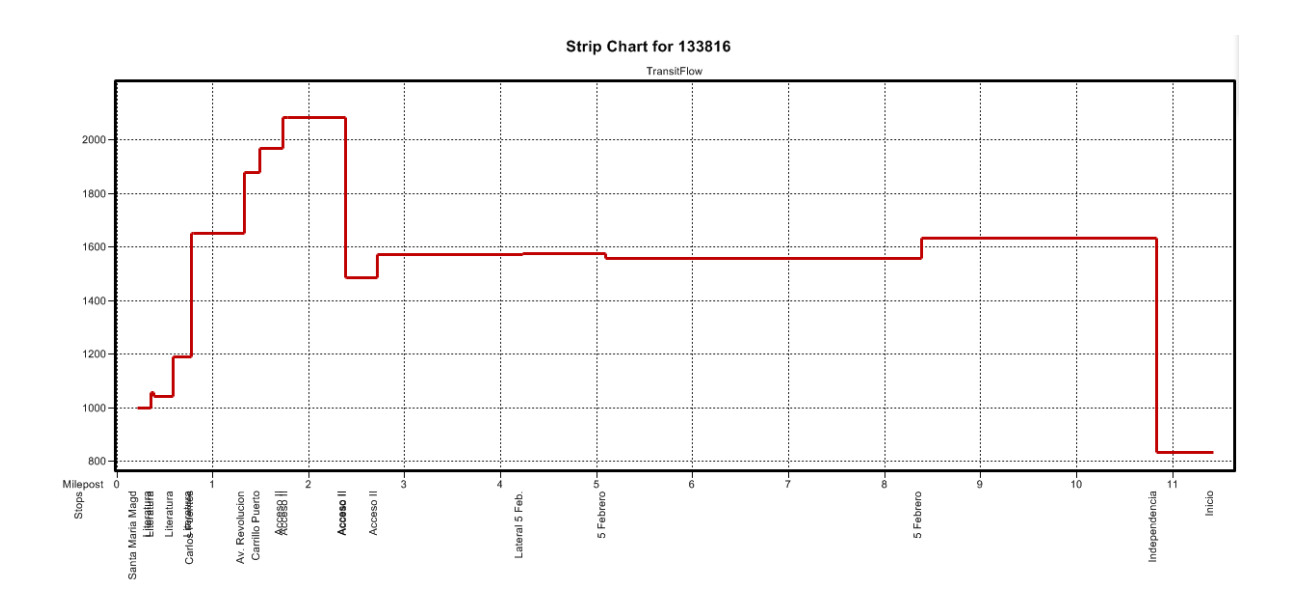

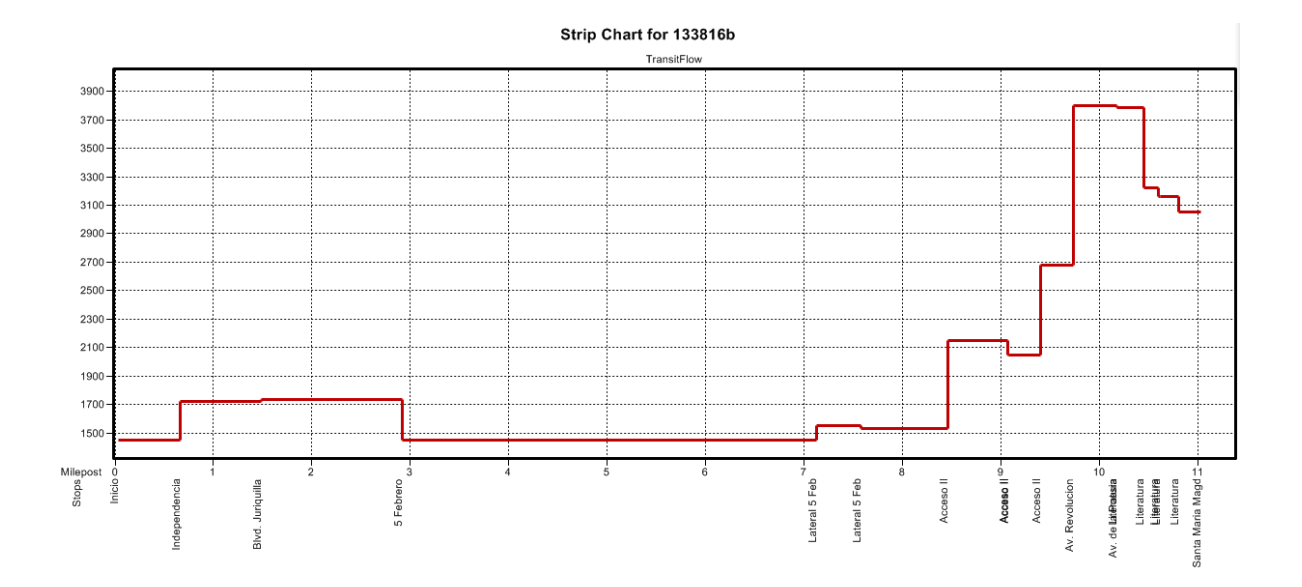

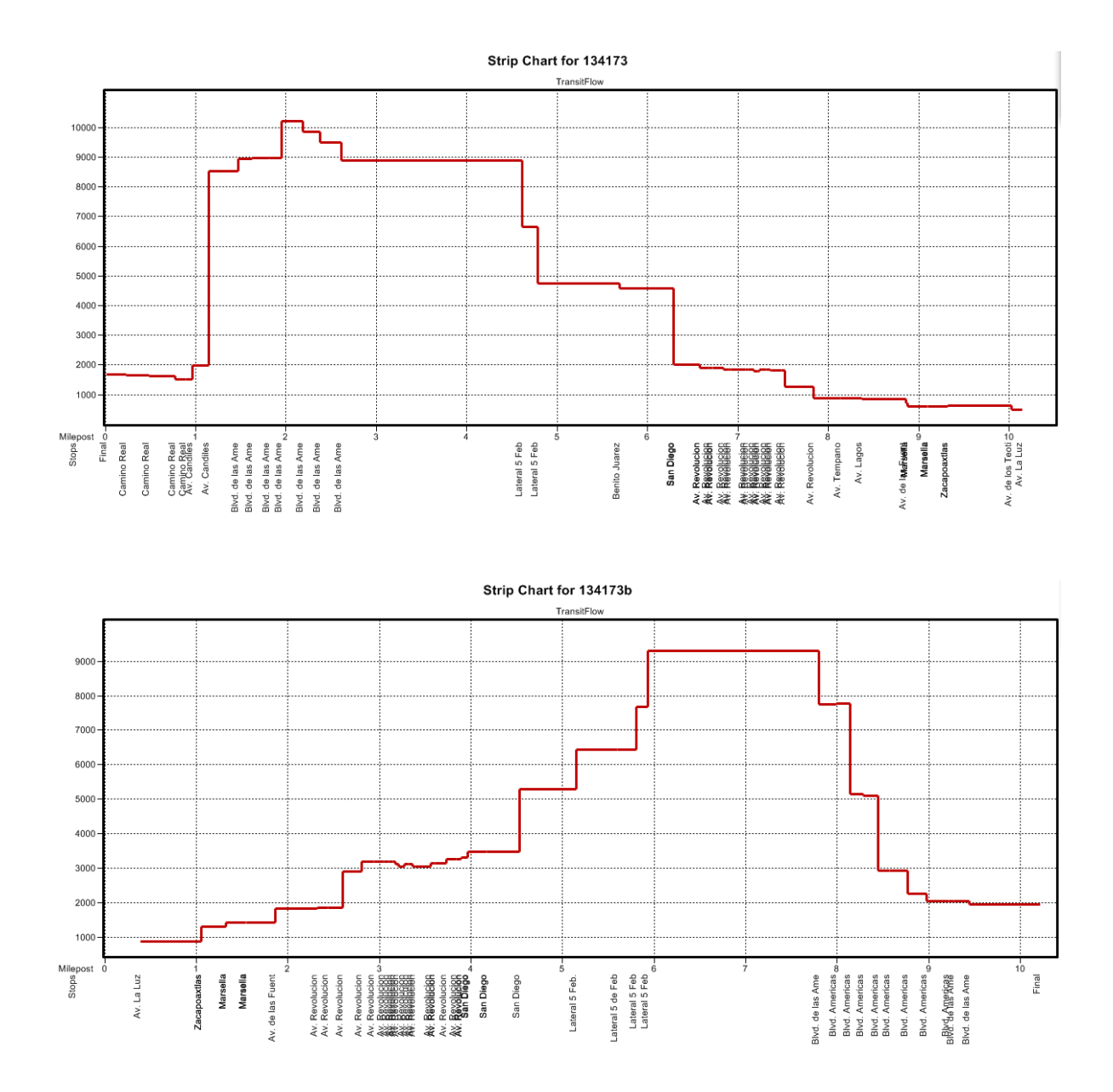

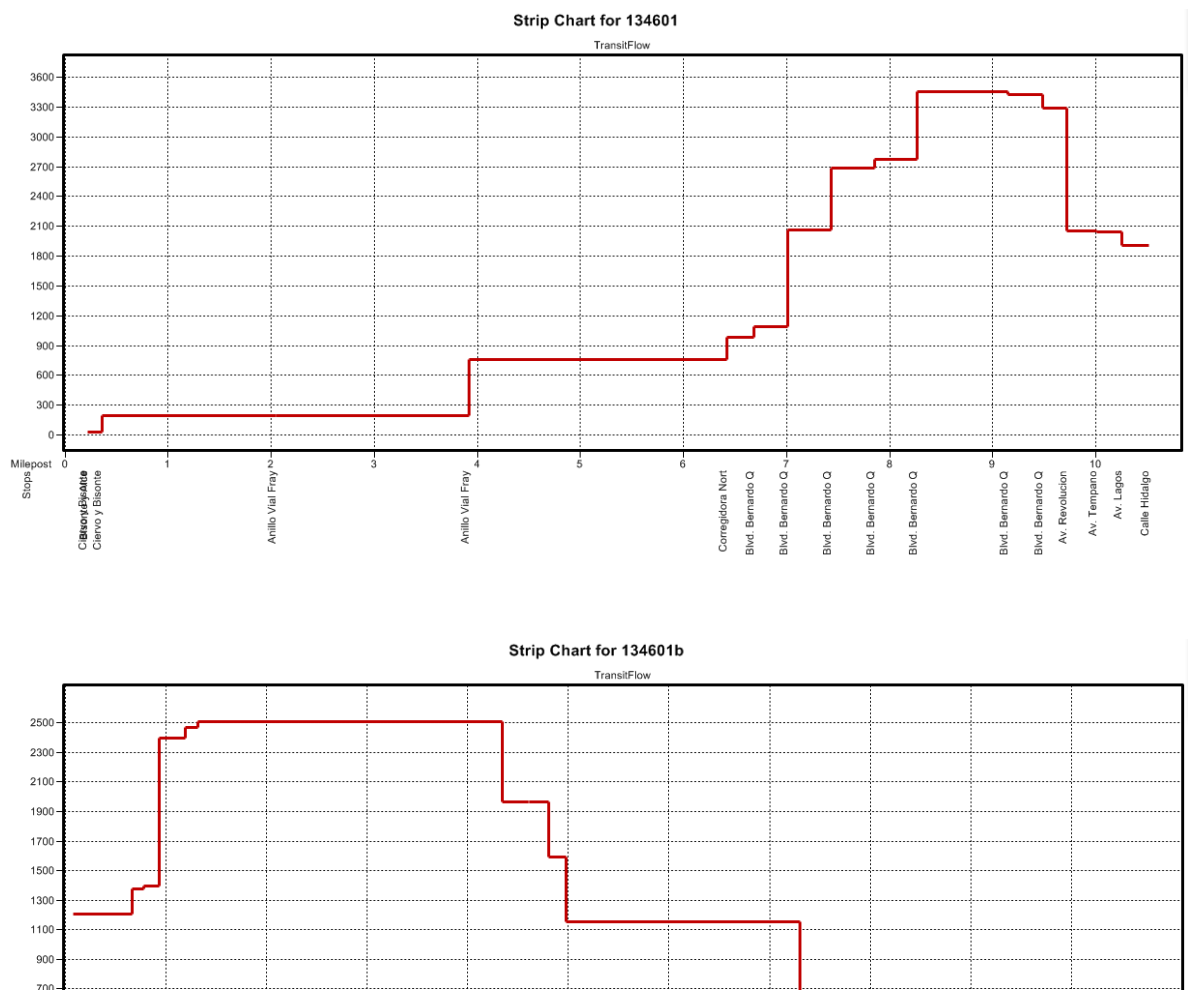

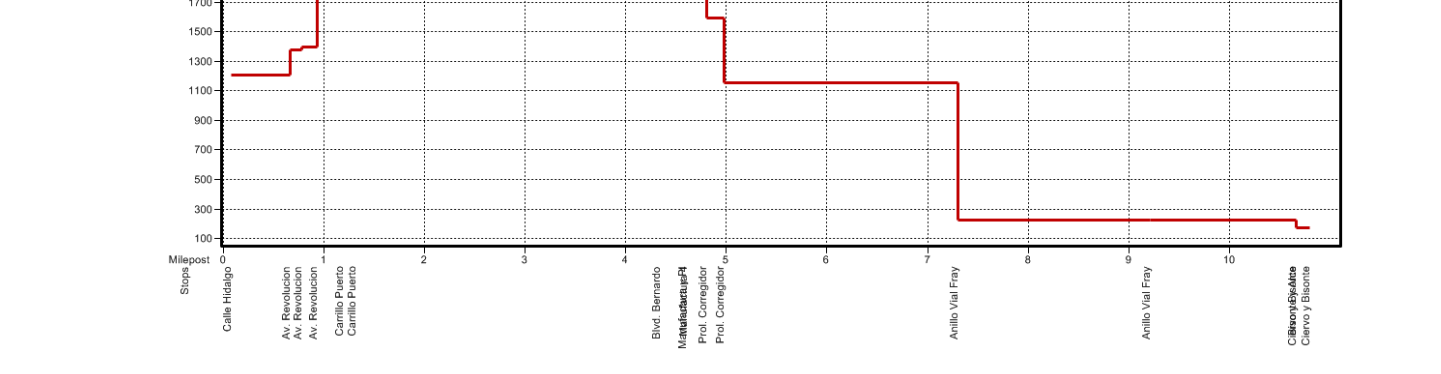

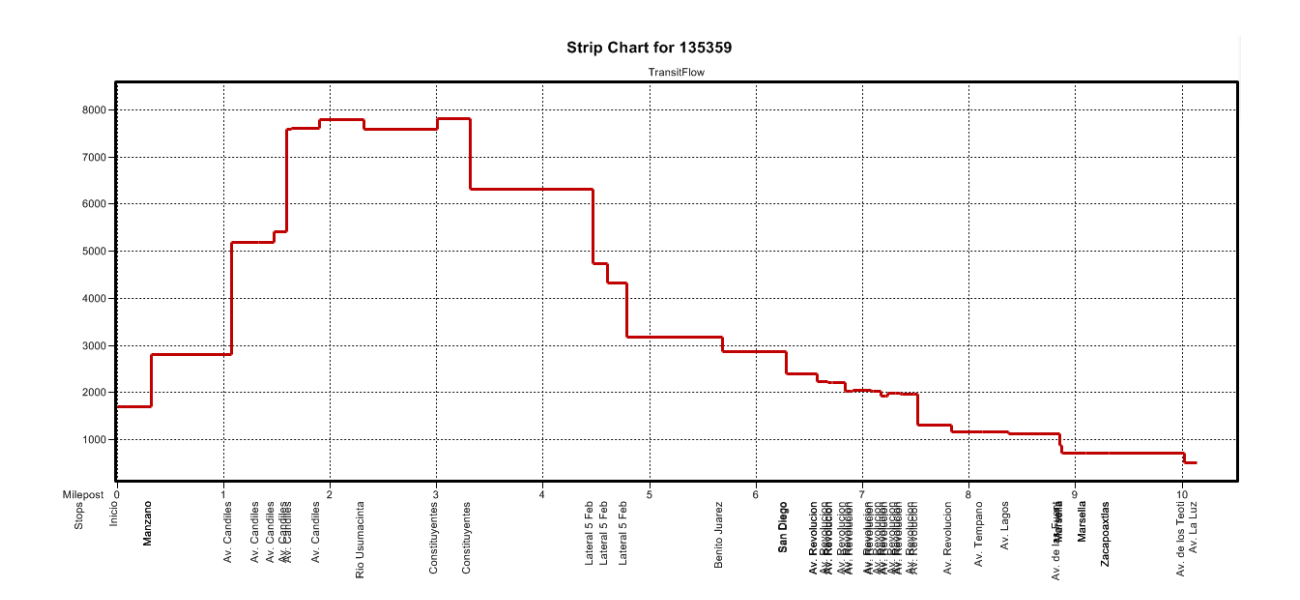

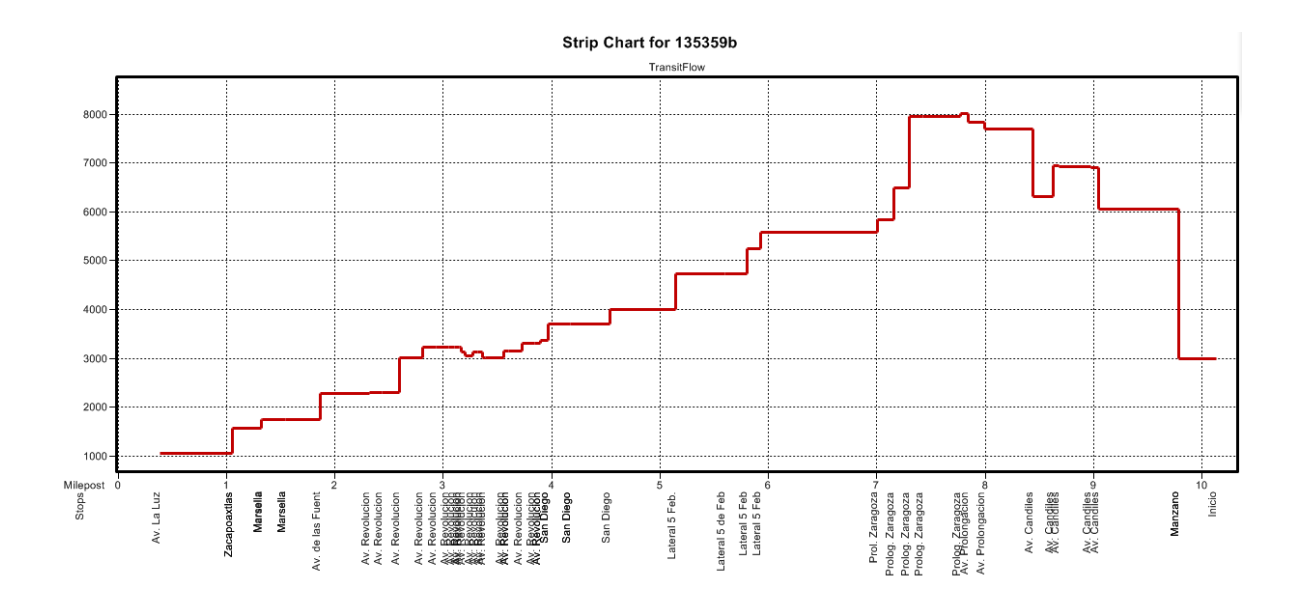

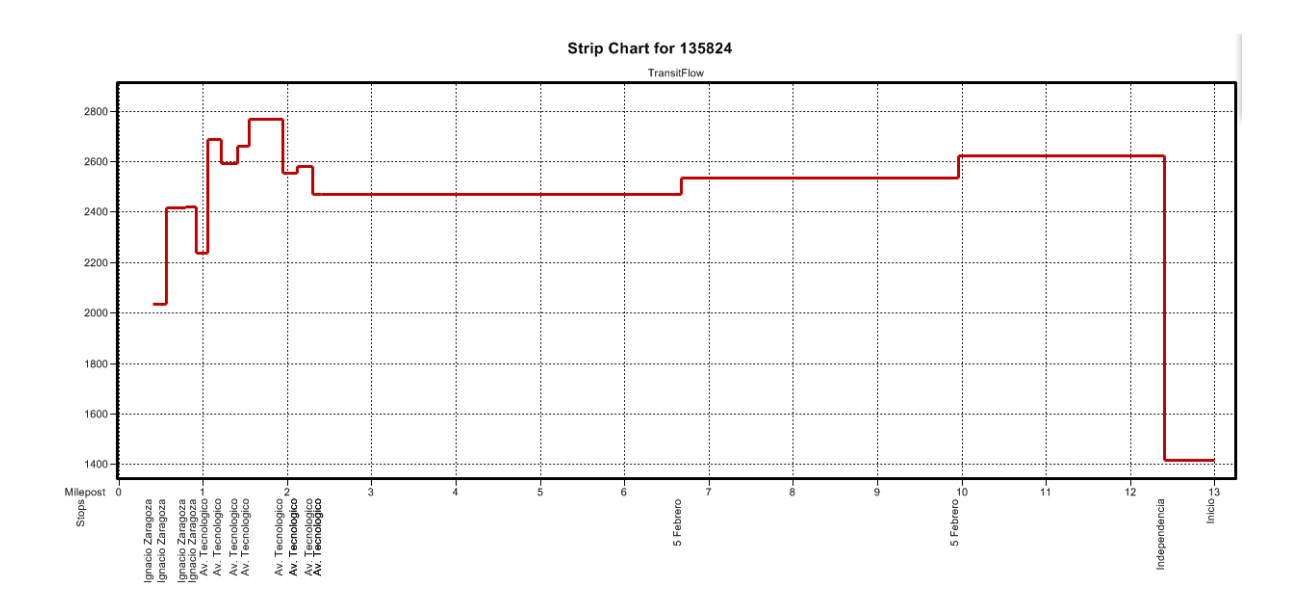

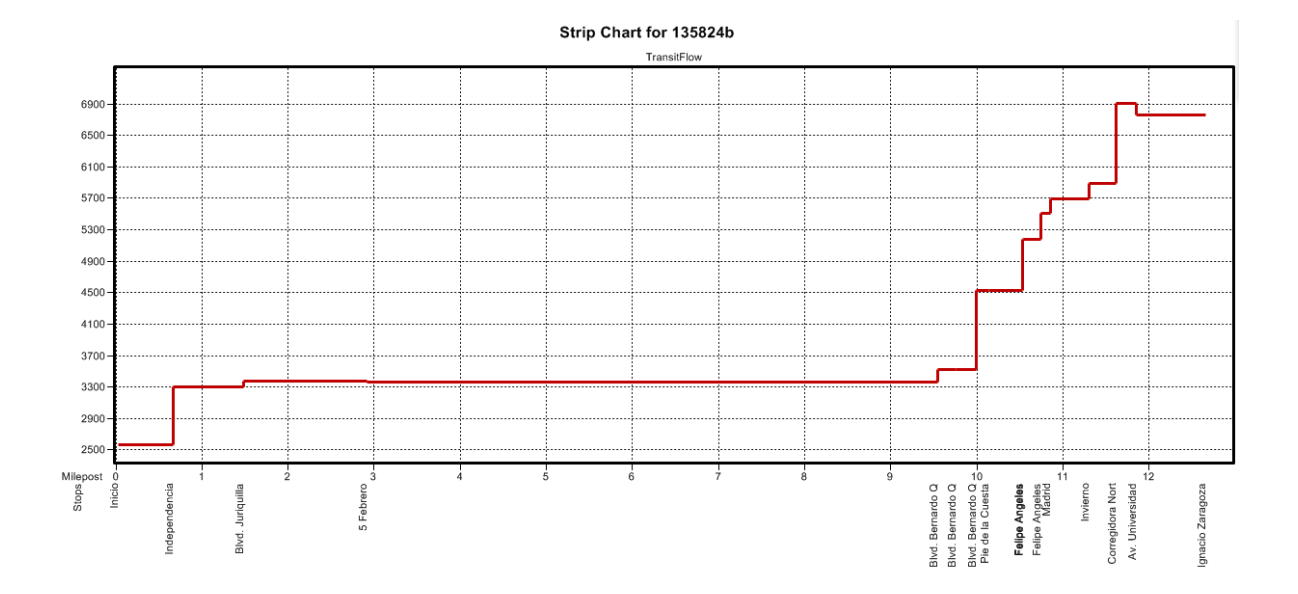

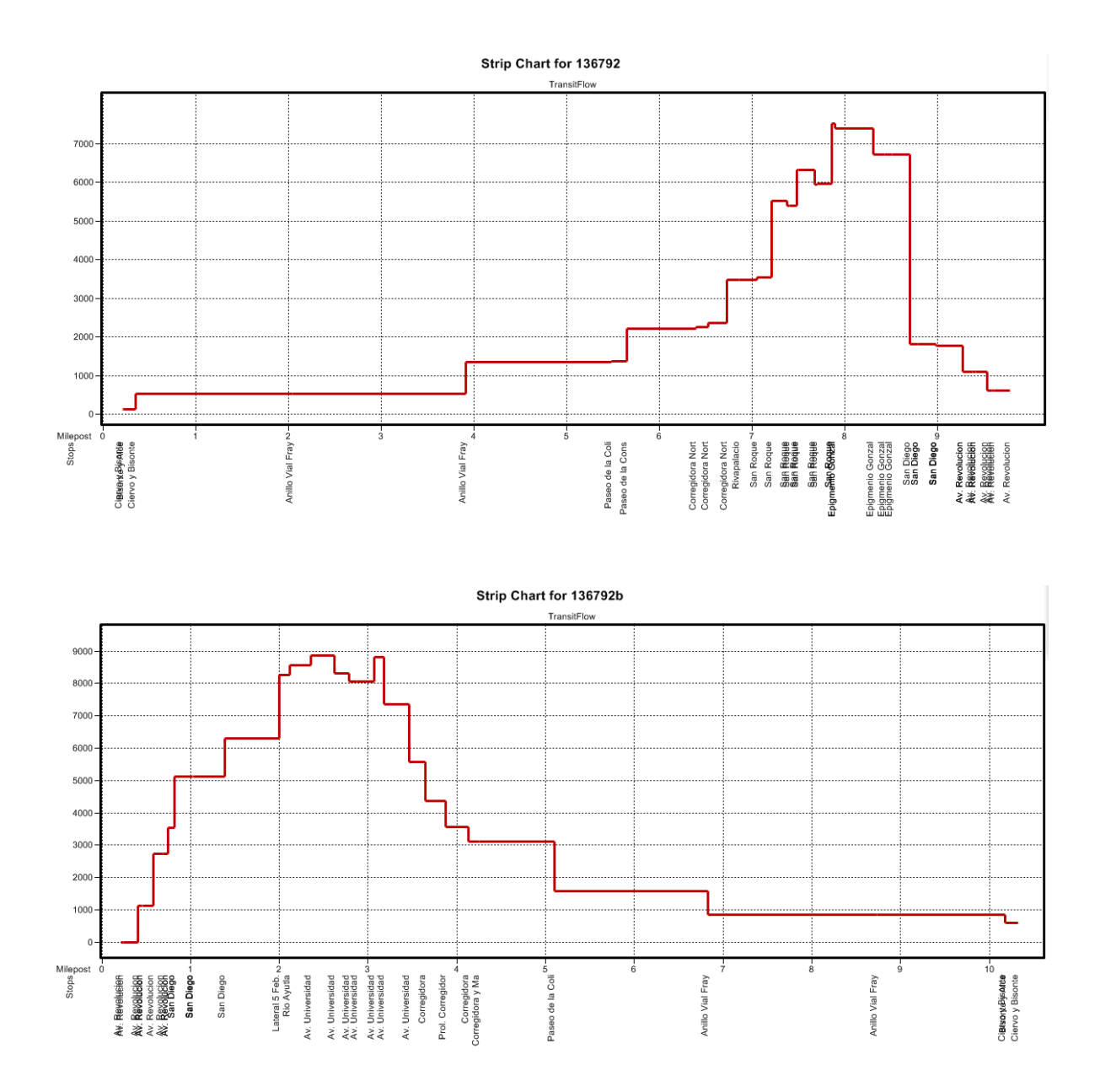

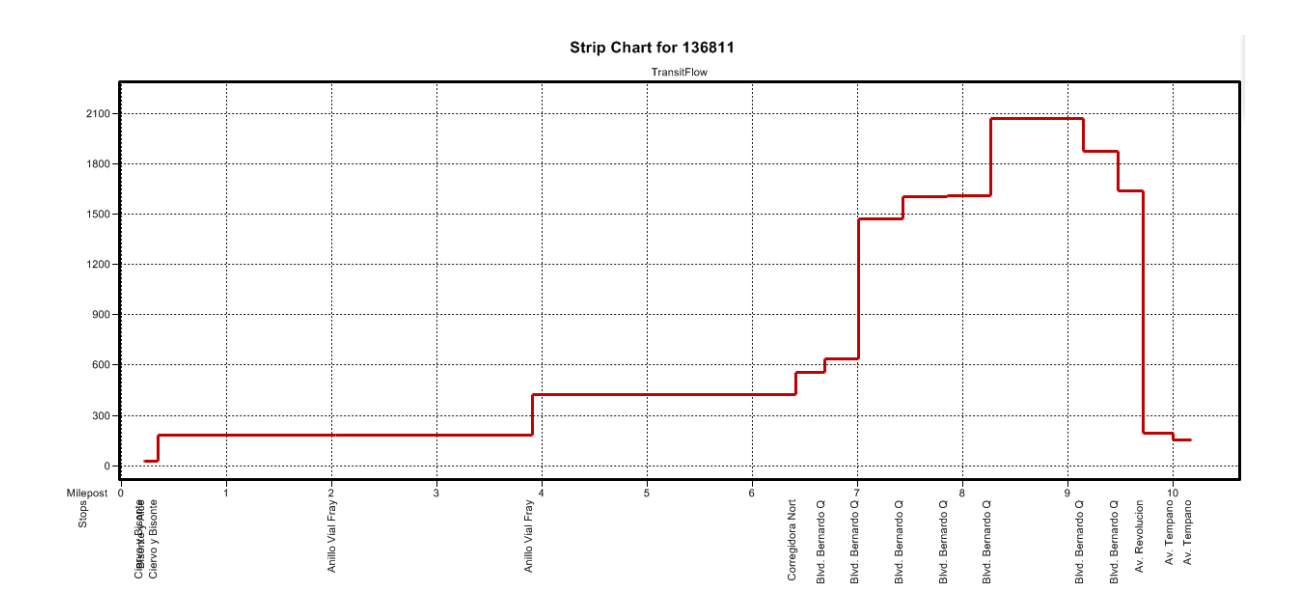

## Strip Chart for 136811b

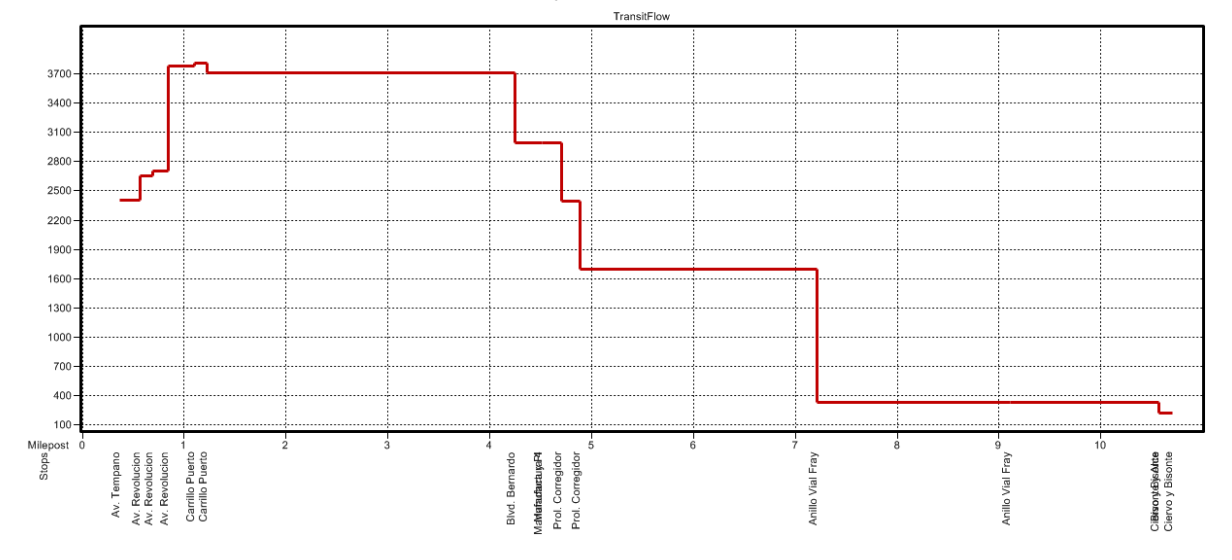

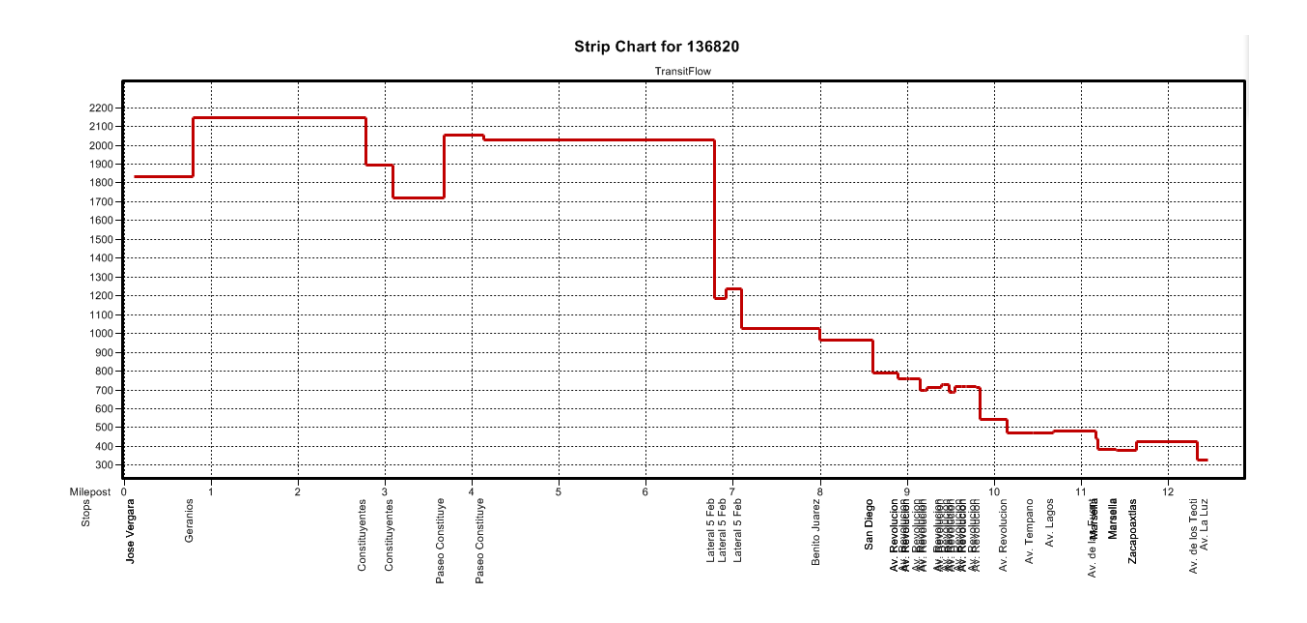

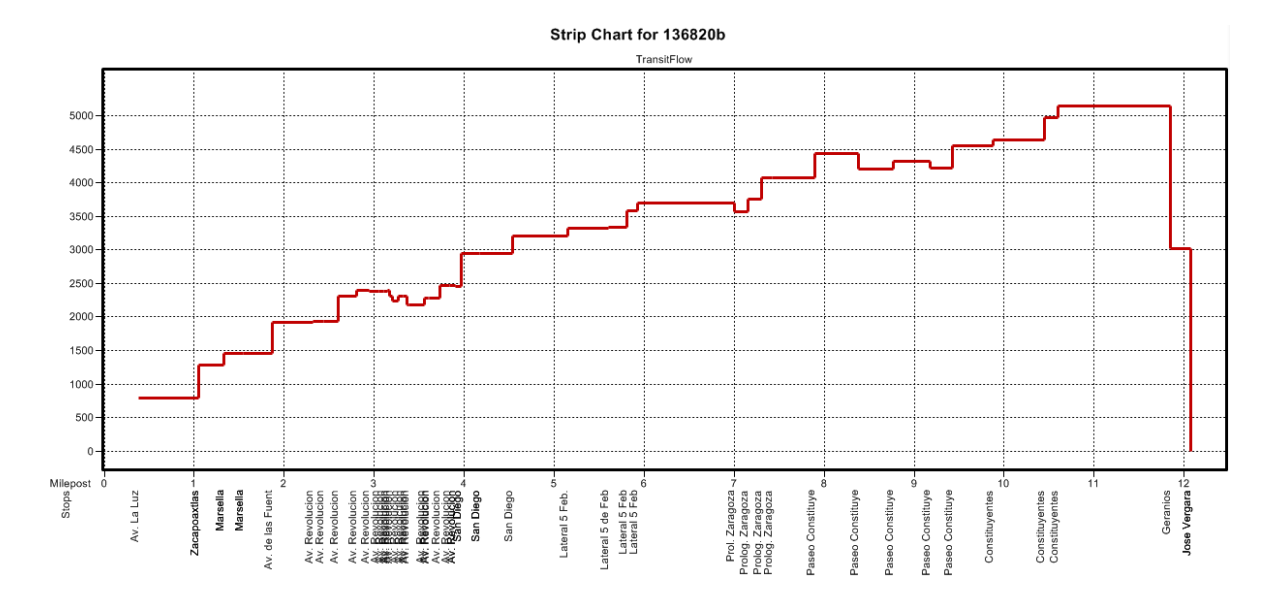

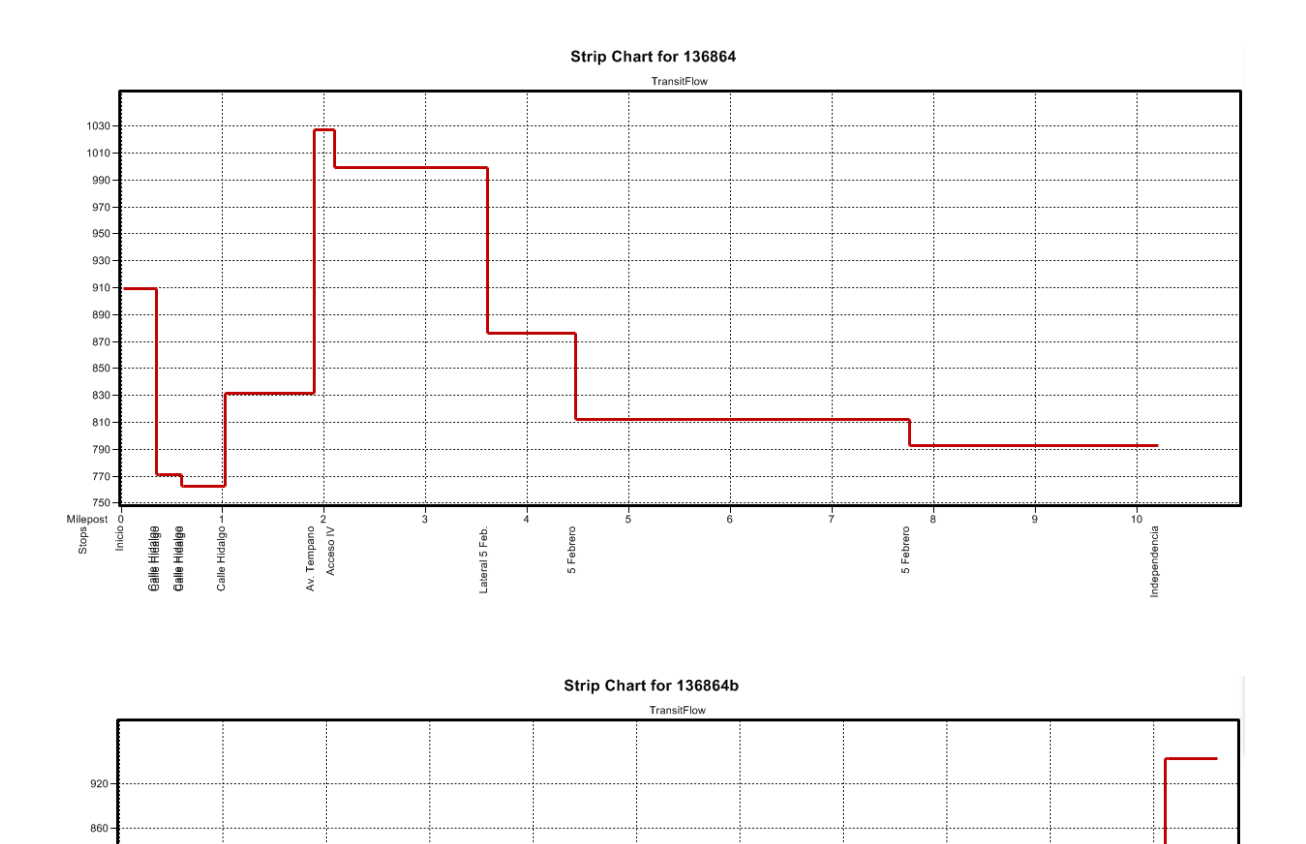

 $800 740 680 620 560 500 -$ 

 $\begin{array}{c} \tiny \text{Milepost} \\ \underline{\overset{\alpha}{\alpha}} \\ \underline{\overset{\alpha}{\omega}} \\ \text{so} \end{array}$ 

 $\frac{1}{1}$ 

Blvd. Juriquilla

Independencia

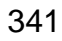

Calle Hidalgo<br>Galle Hidalge<br>Galle Hidalge <sup>21</sup>

Inicio

 $\frac{1}{9}$ 

Acceso IV<br>Av. Tempano

5 Febrero<br>w-

 $\frac{1}{4}$ 

 $\frac{1}{5}$ 

 $\frac{1}{6}$ 

Lateral 5 Feb

Lateral 5 Feb

 $\frac{1}{8}$ 

 $\frac{1}{2}$ 

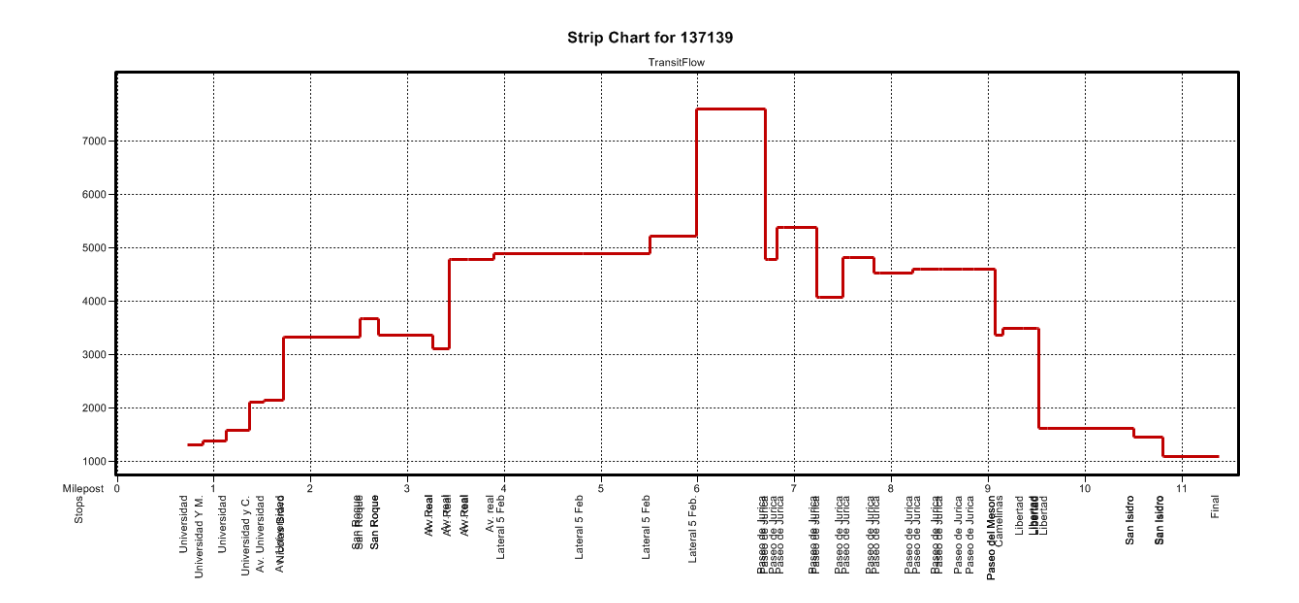

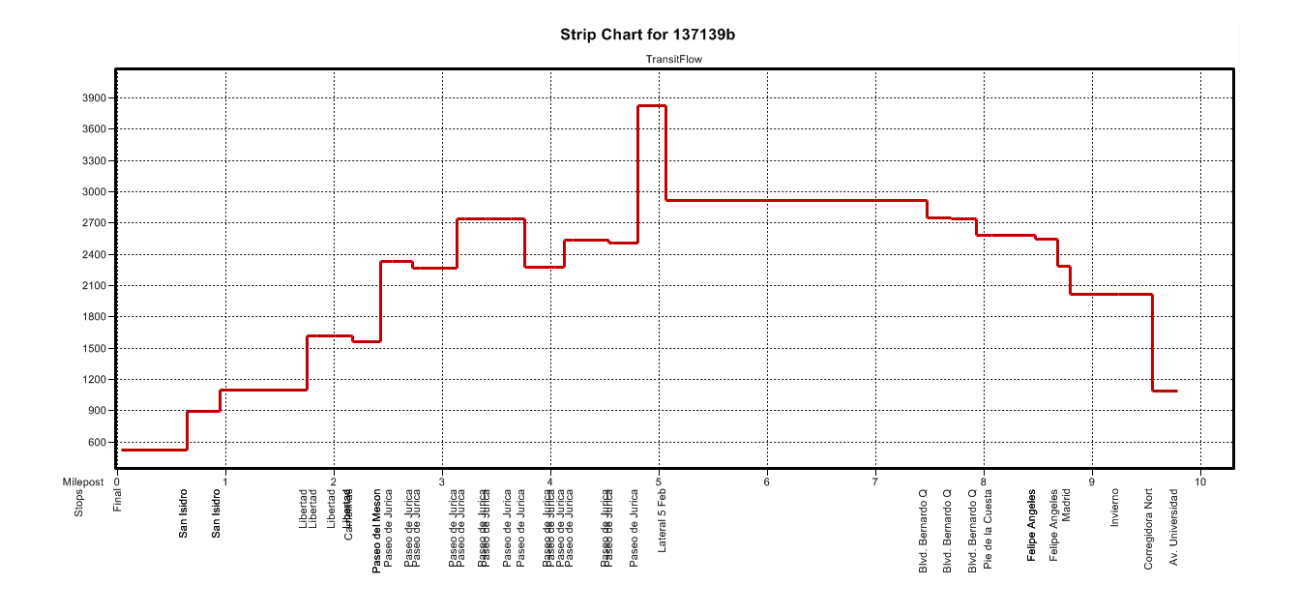

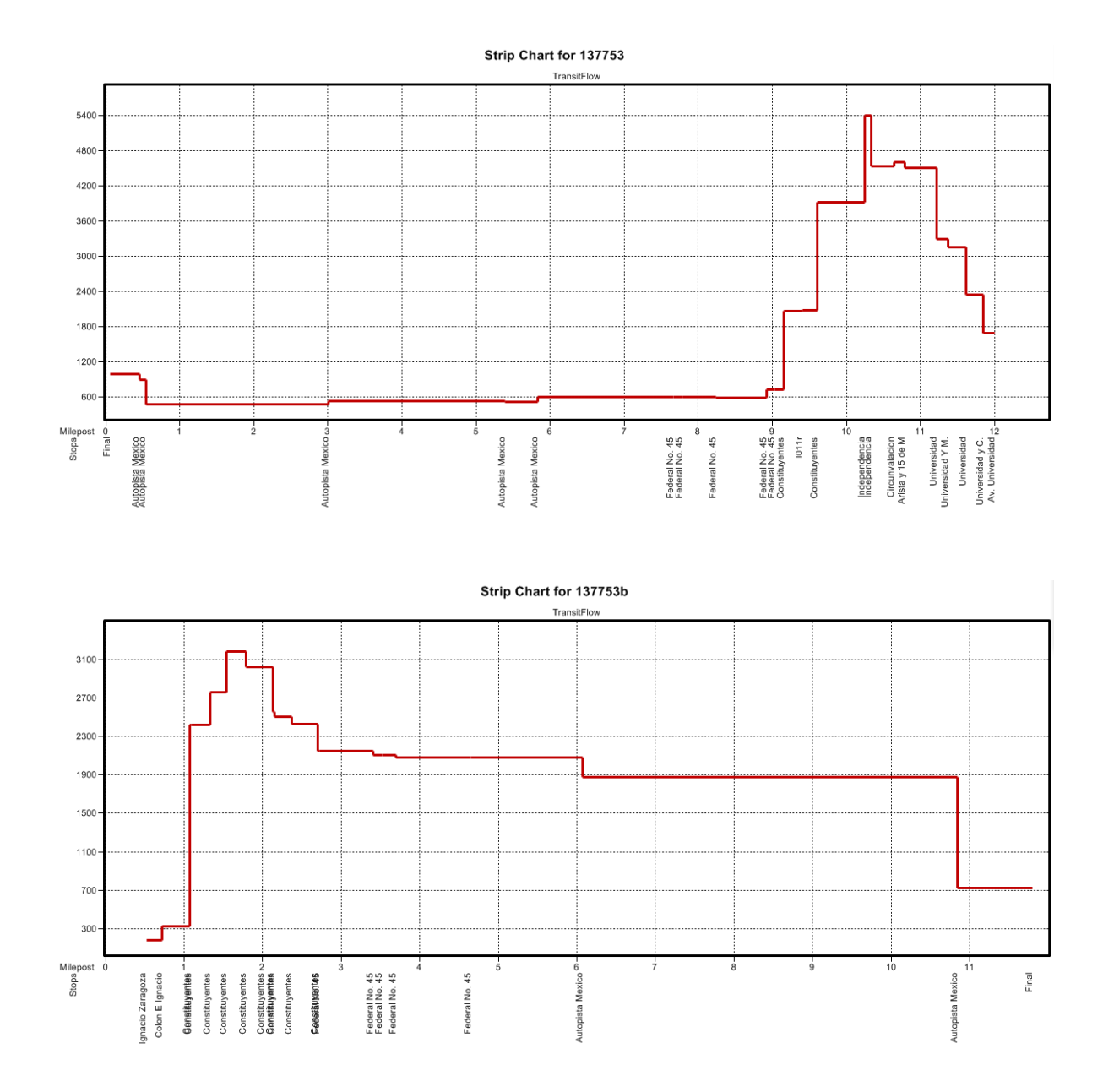

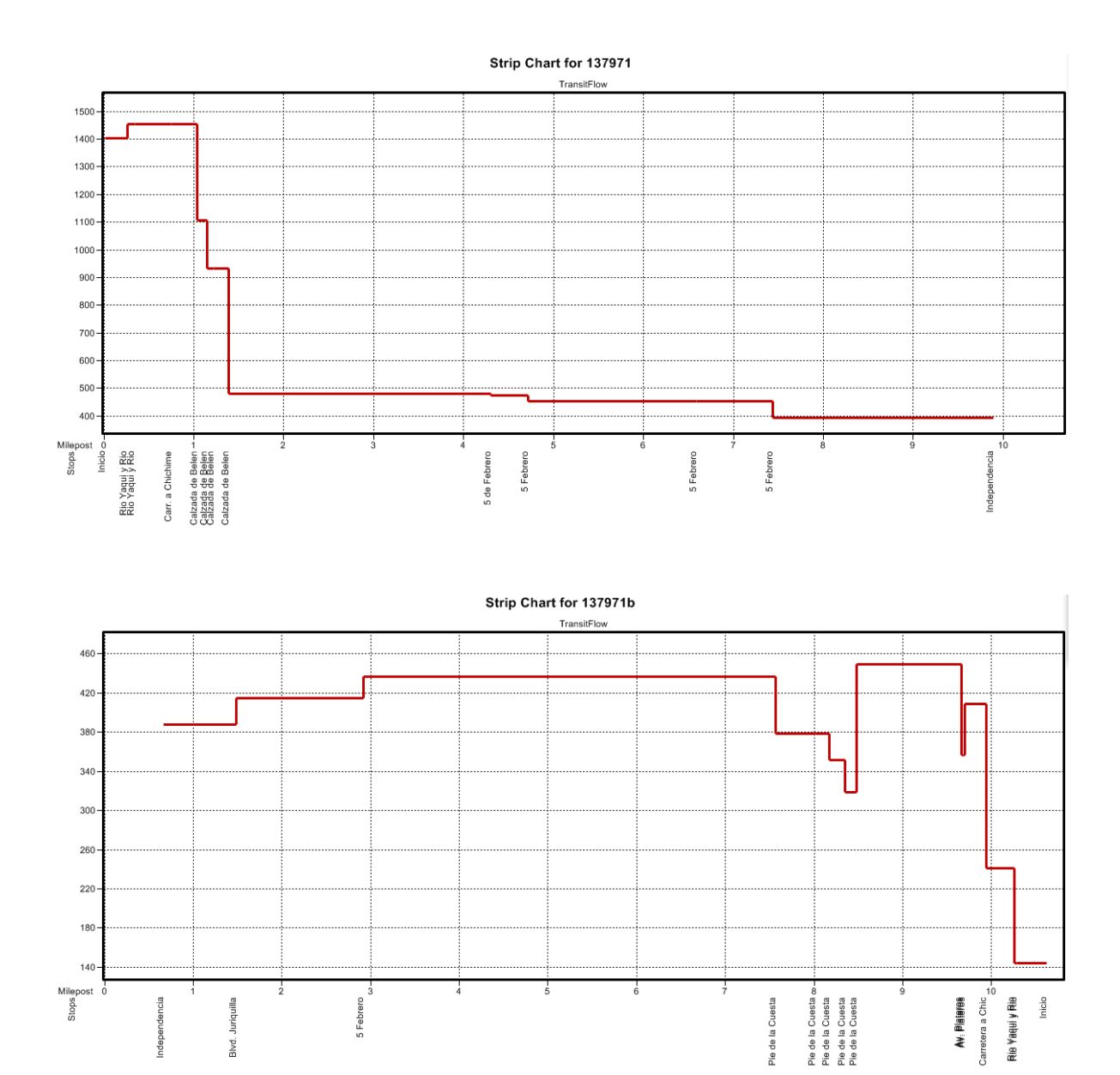

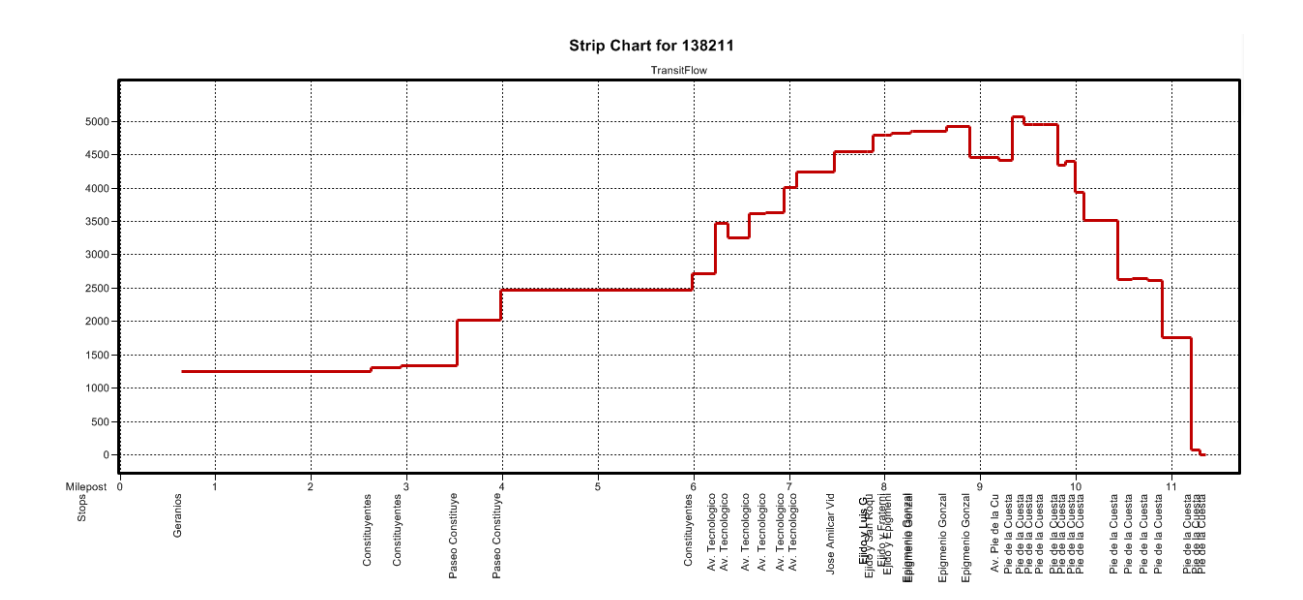

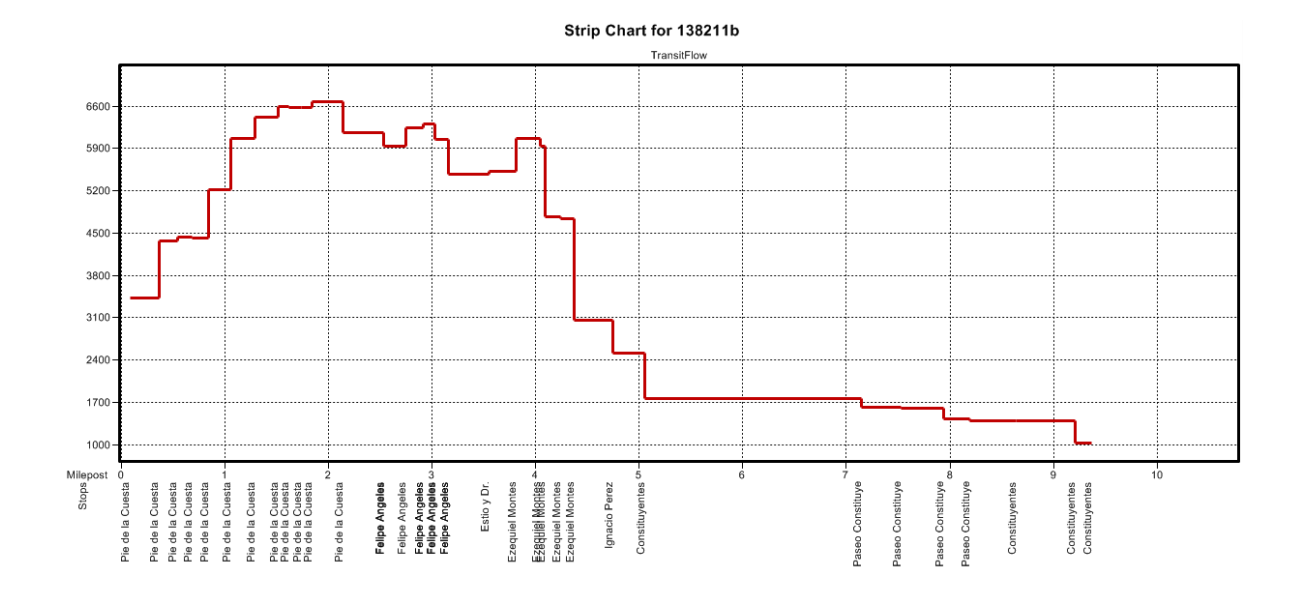

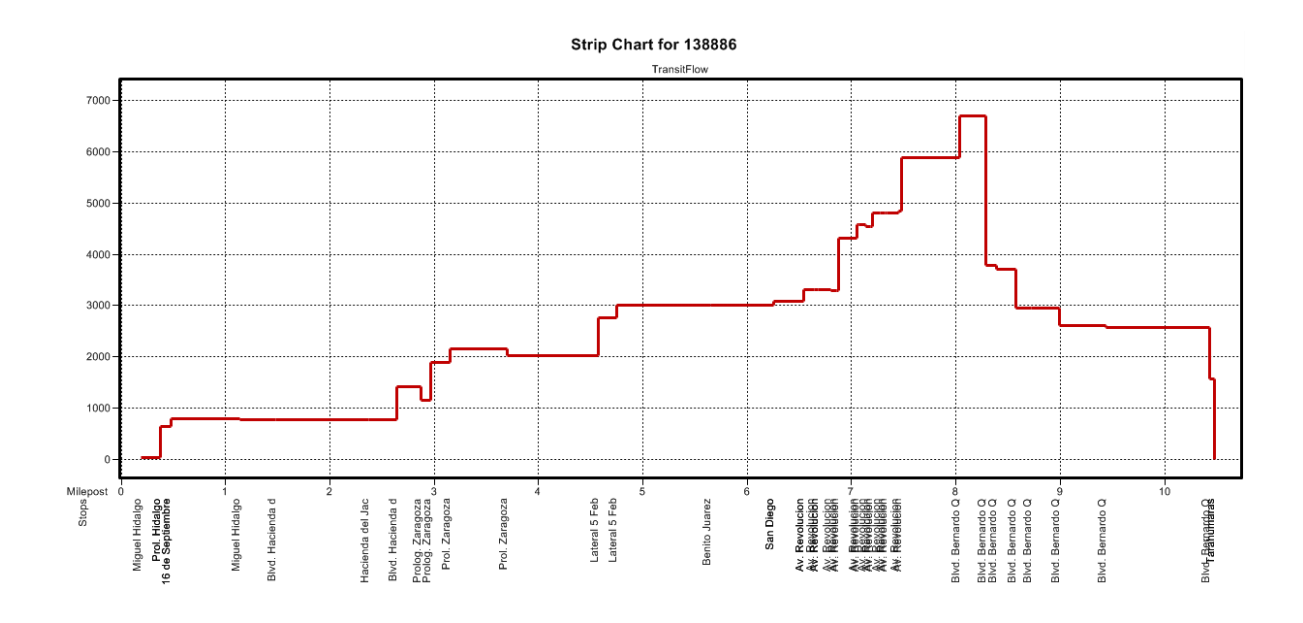

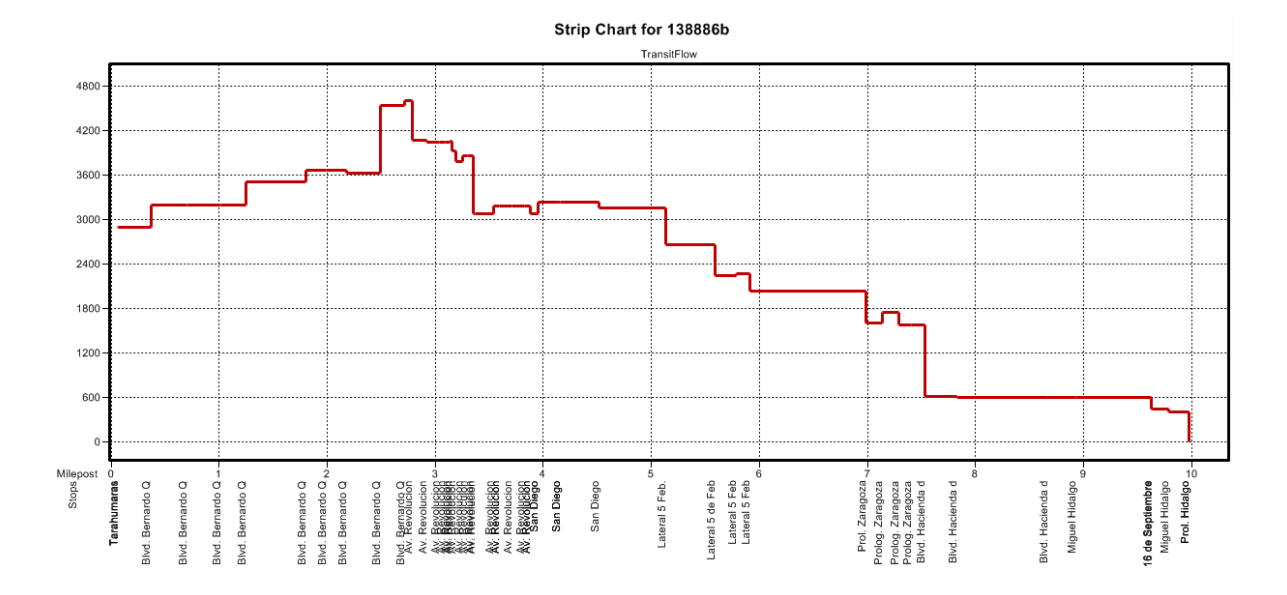

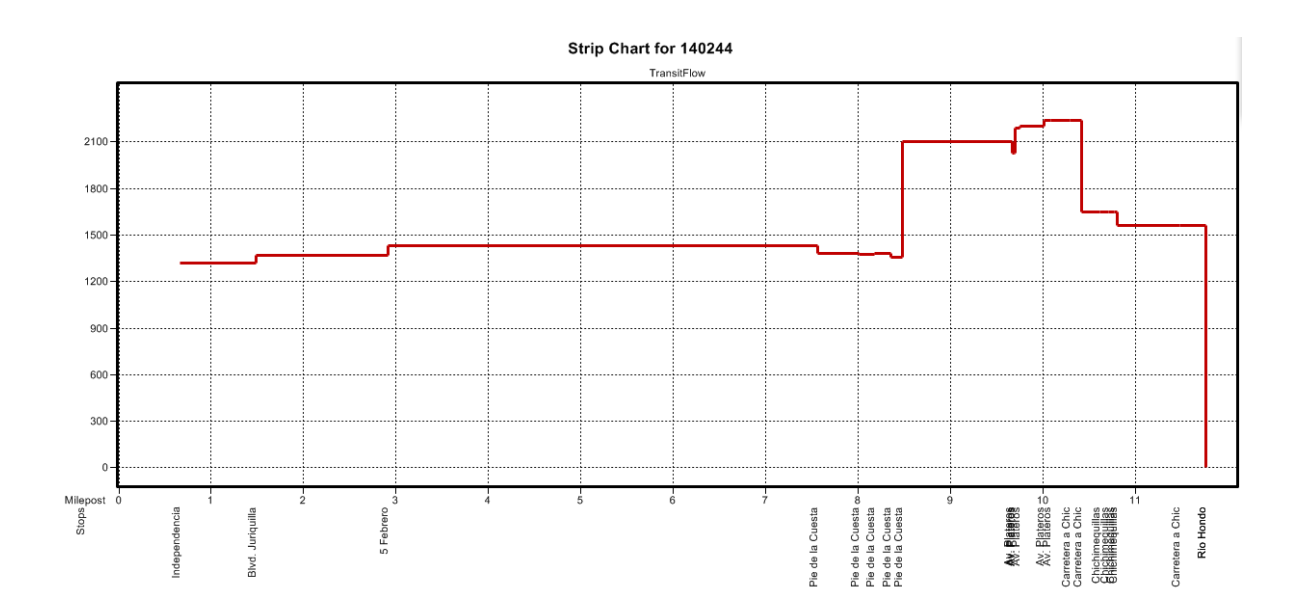

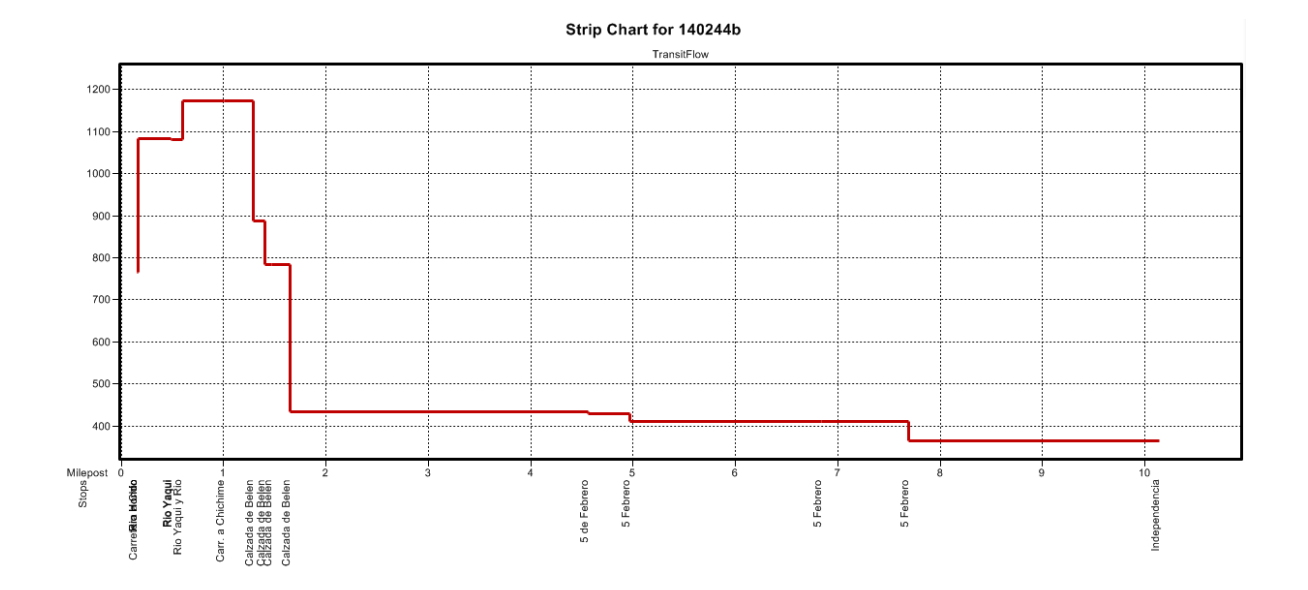

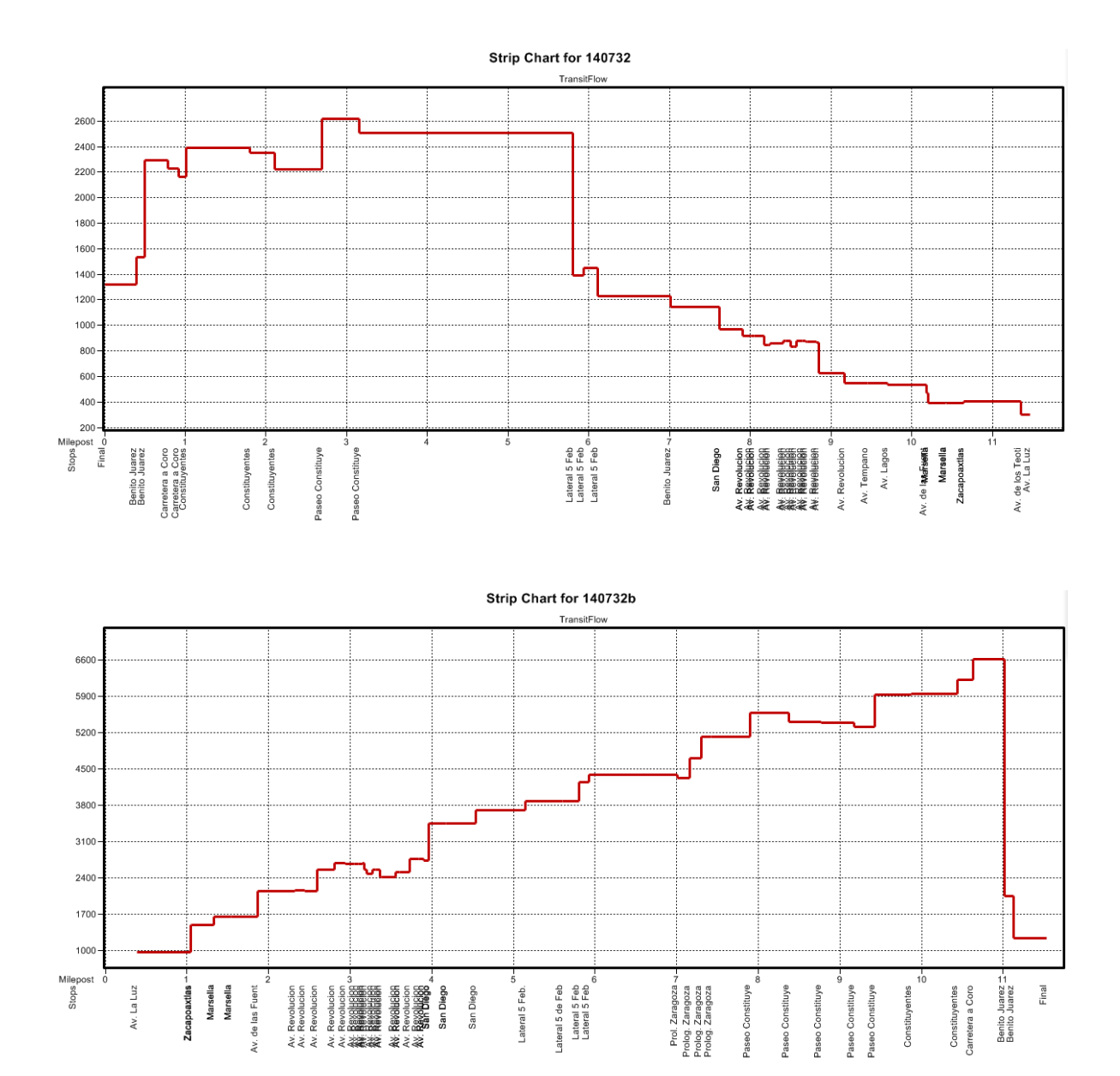

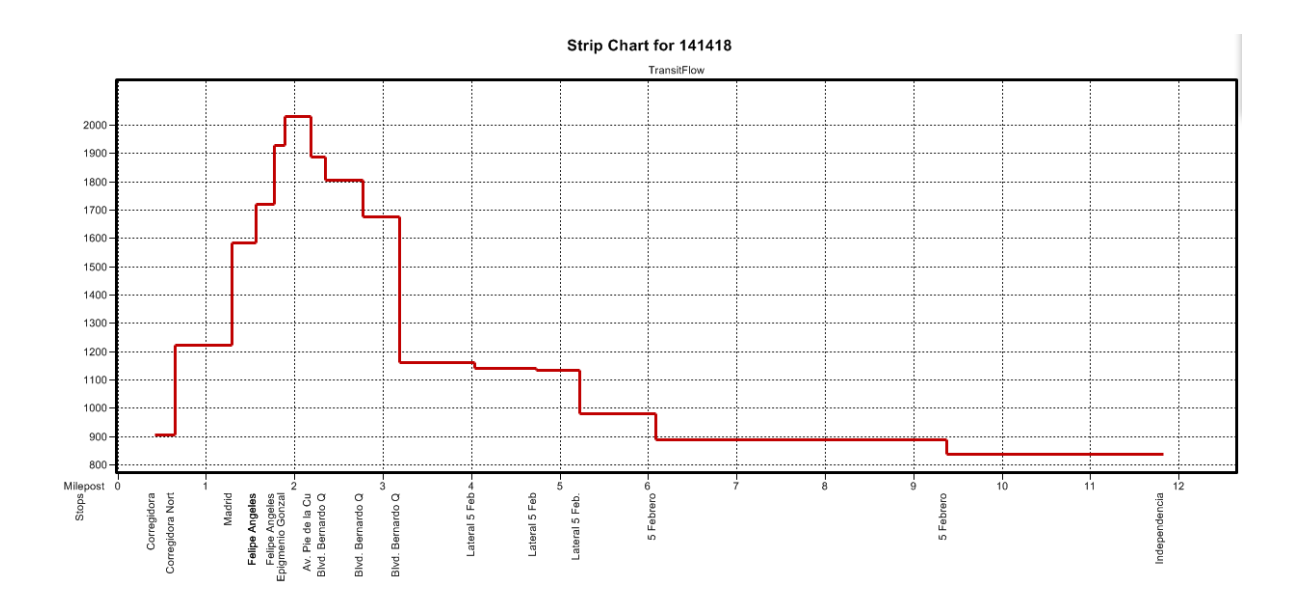

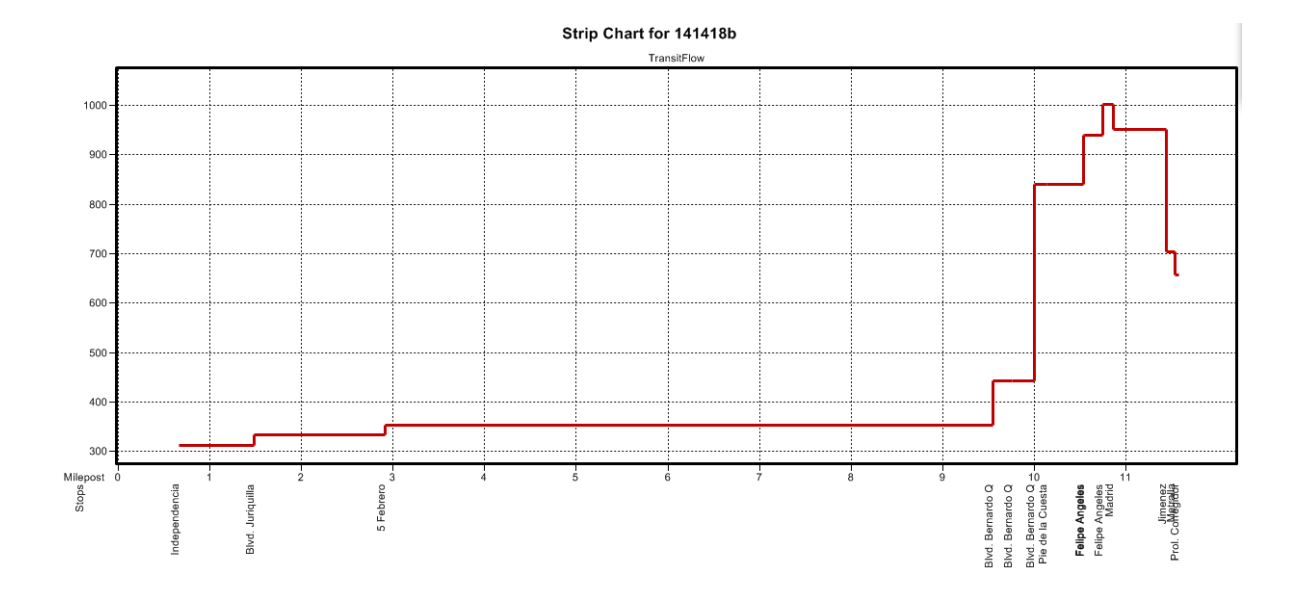

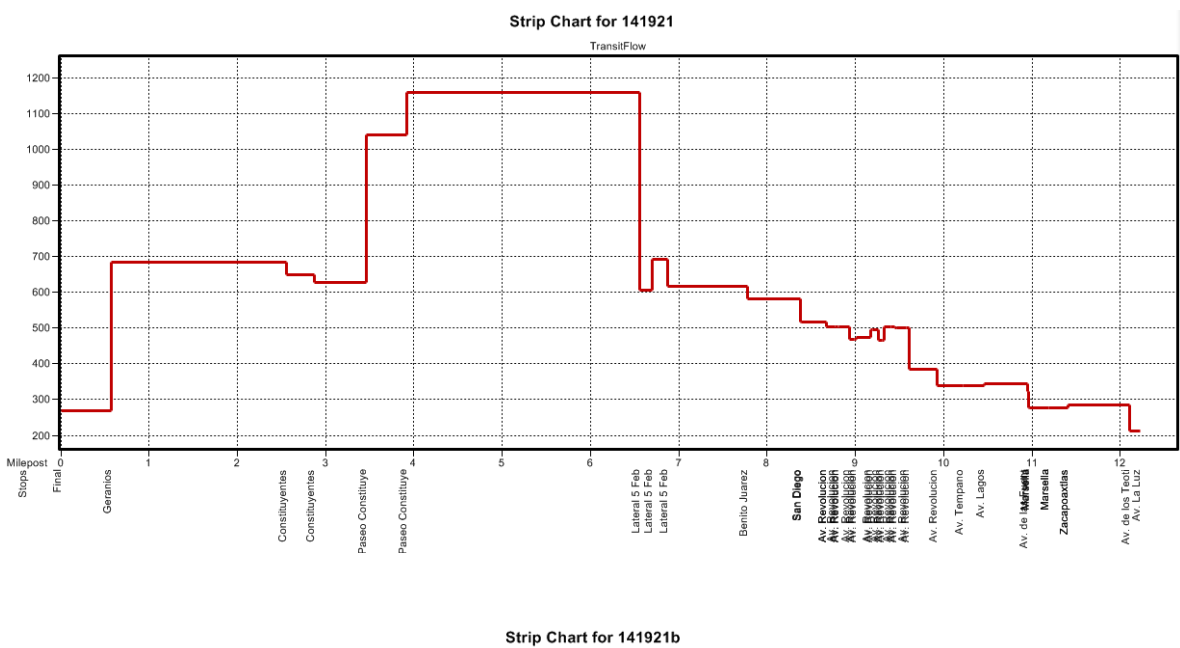

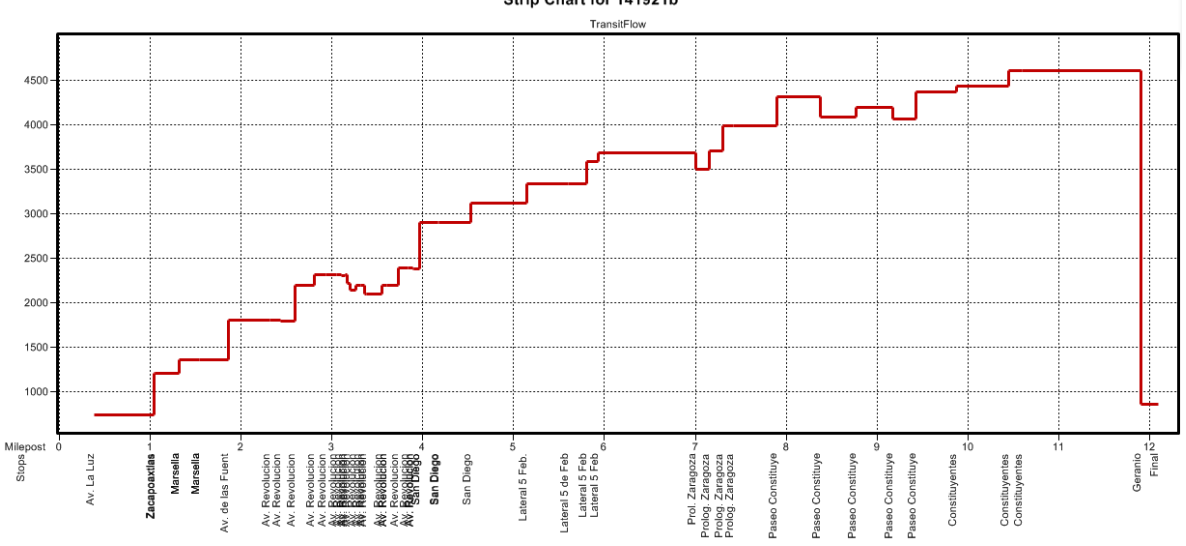

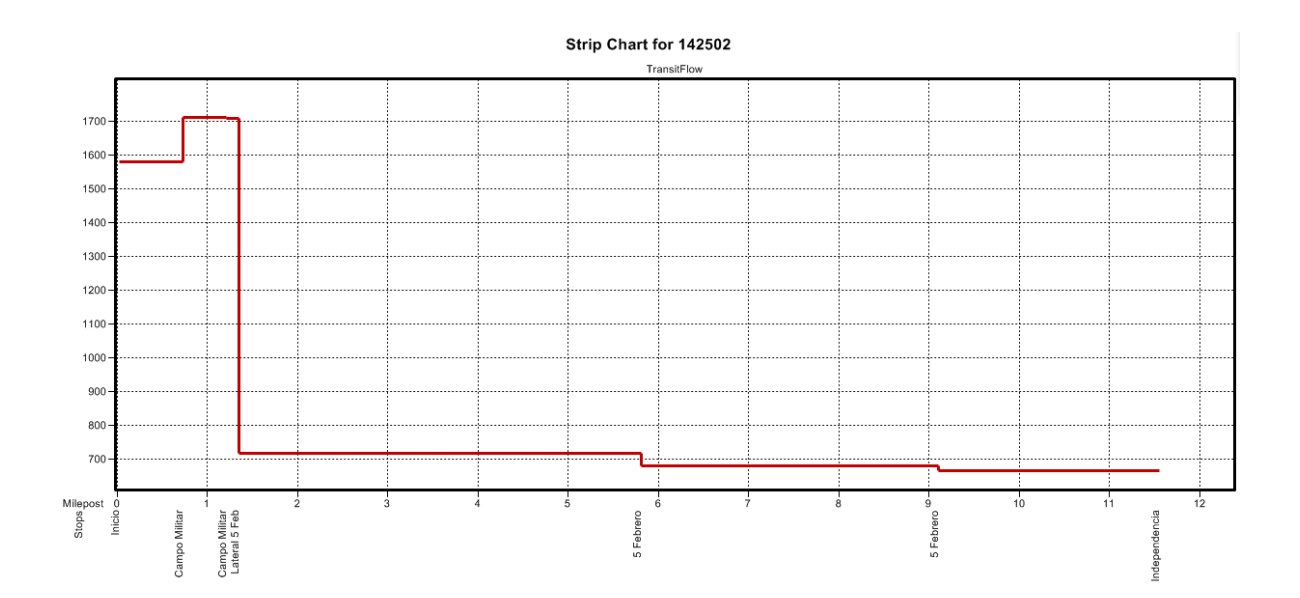

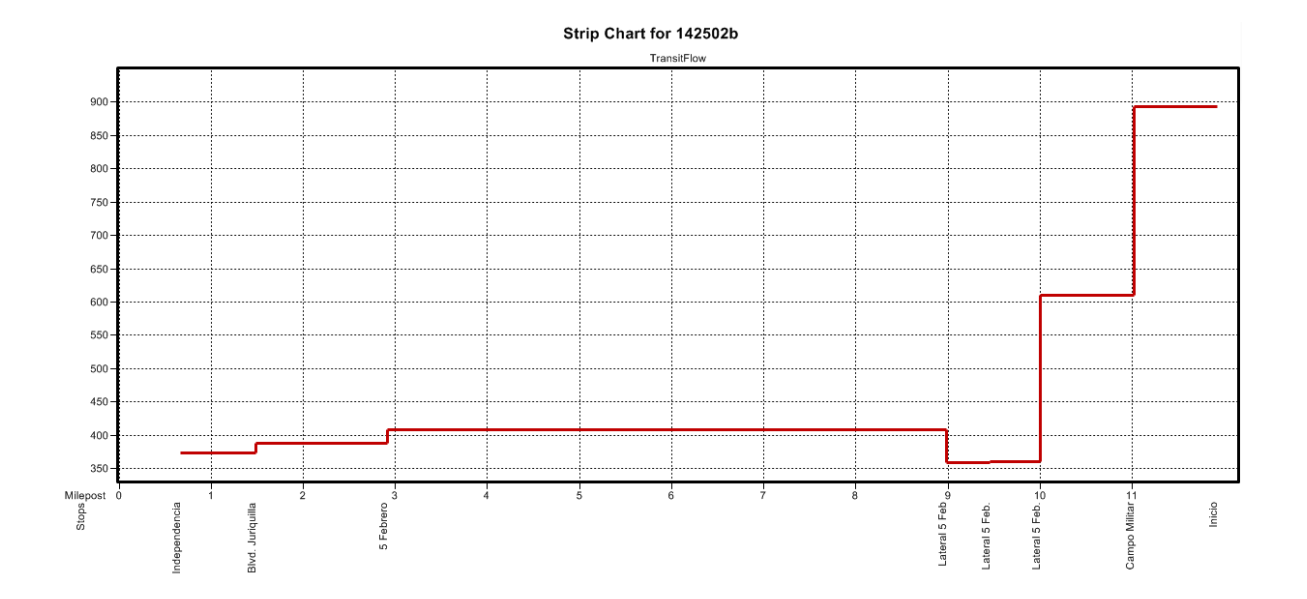

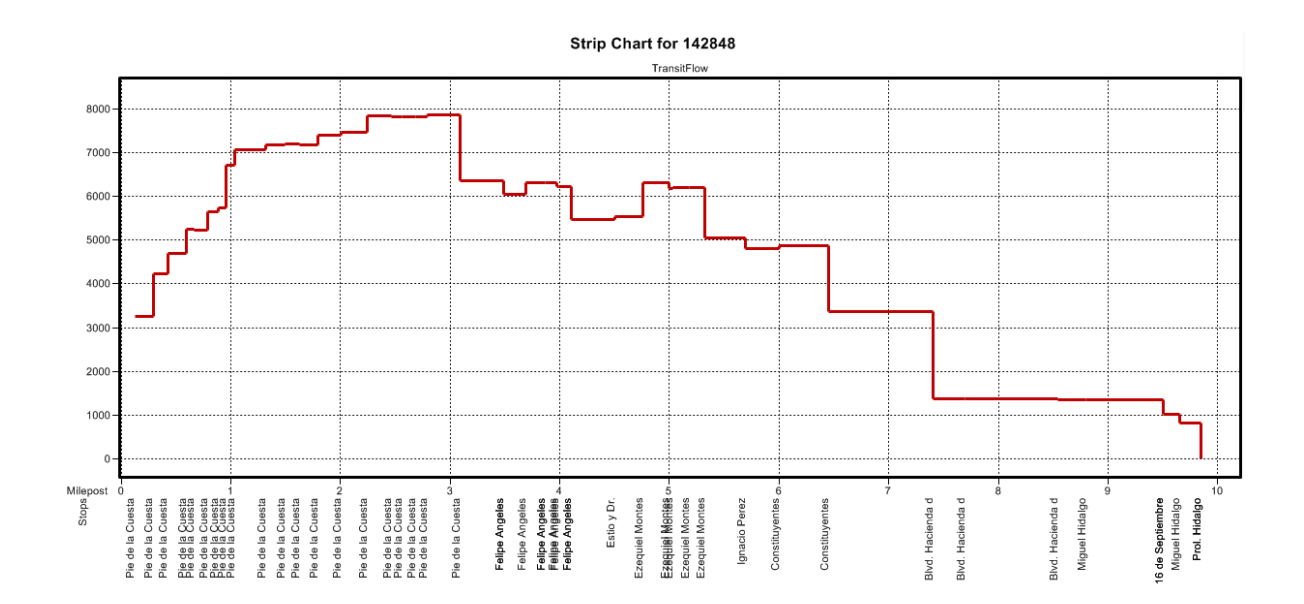

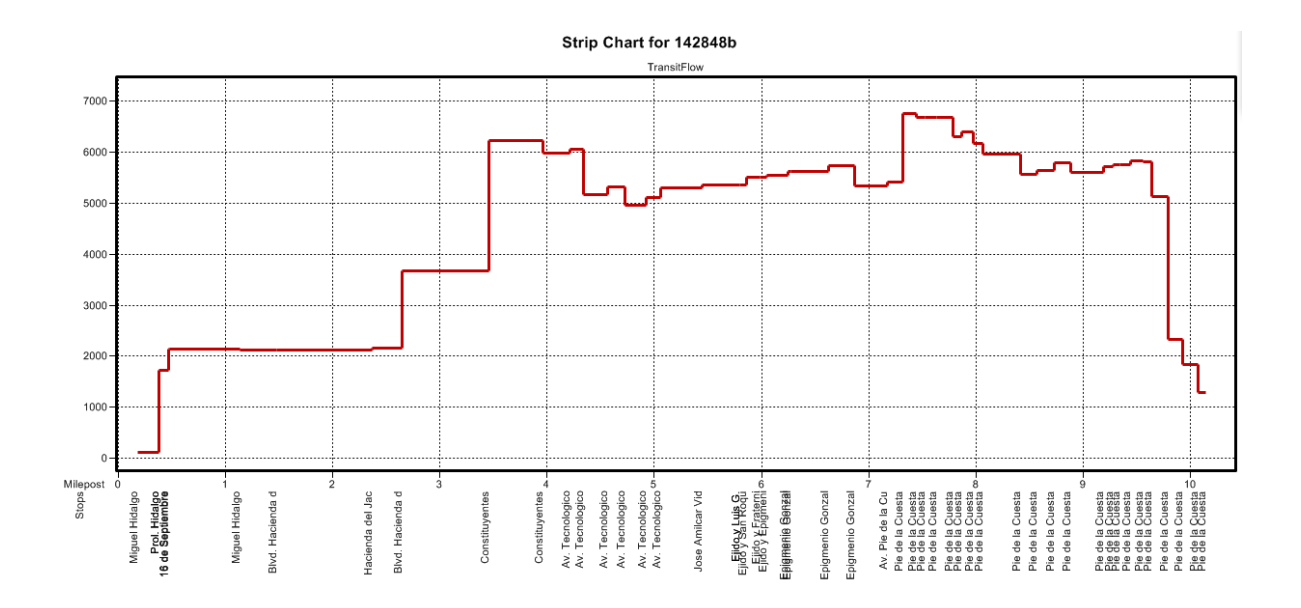

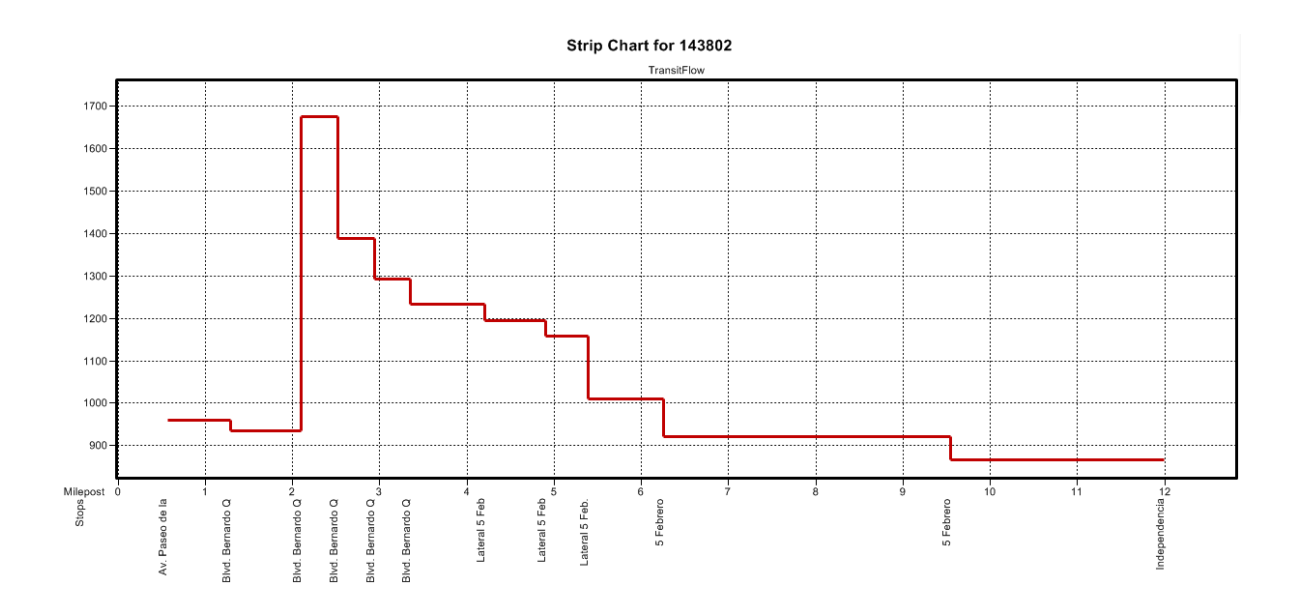

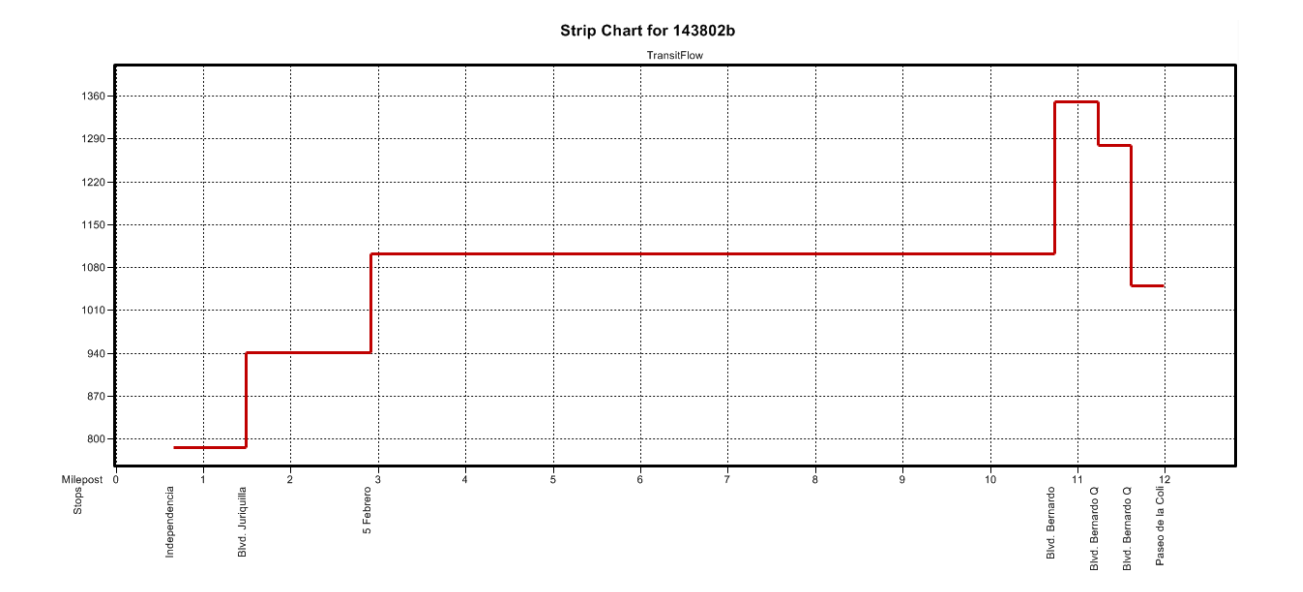

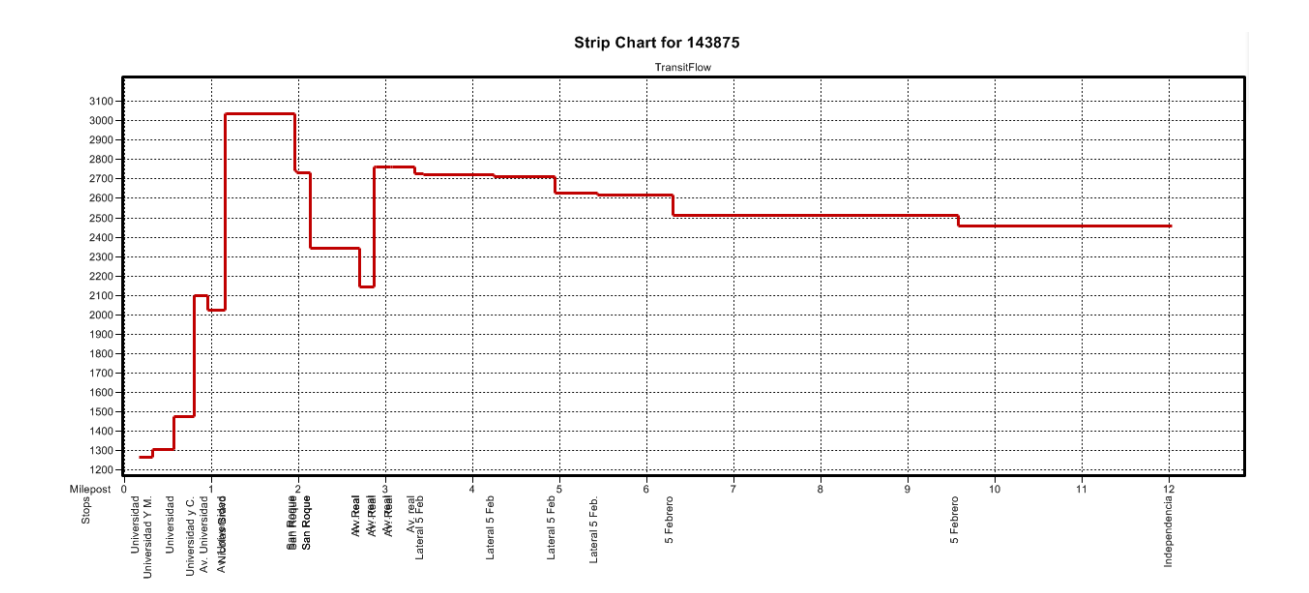

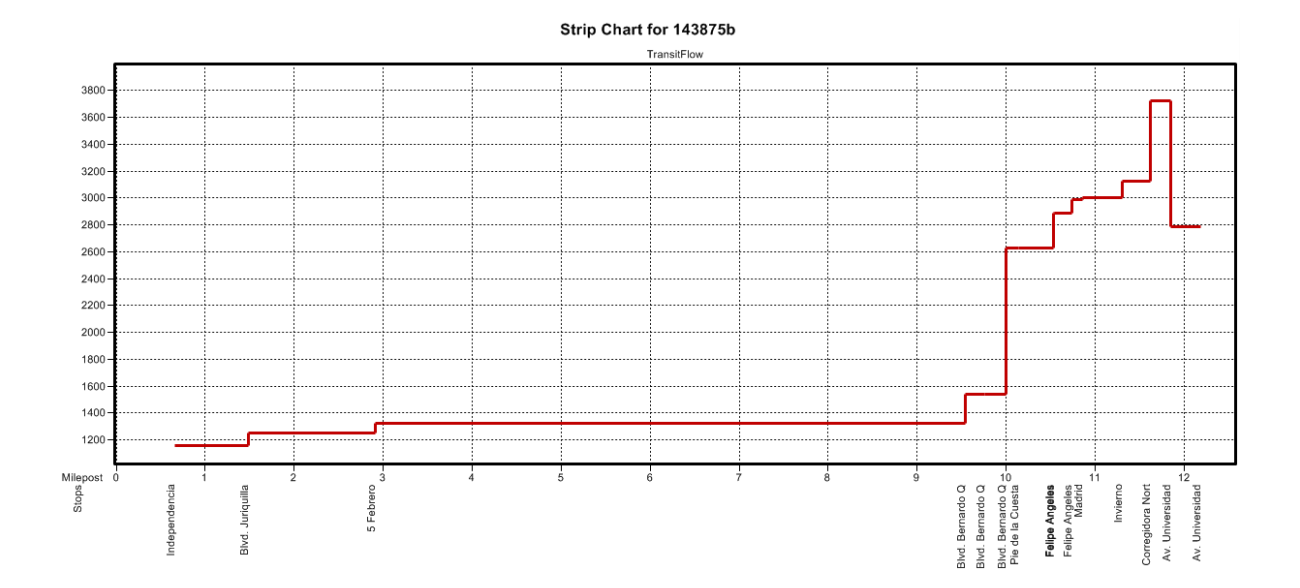

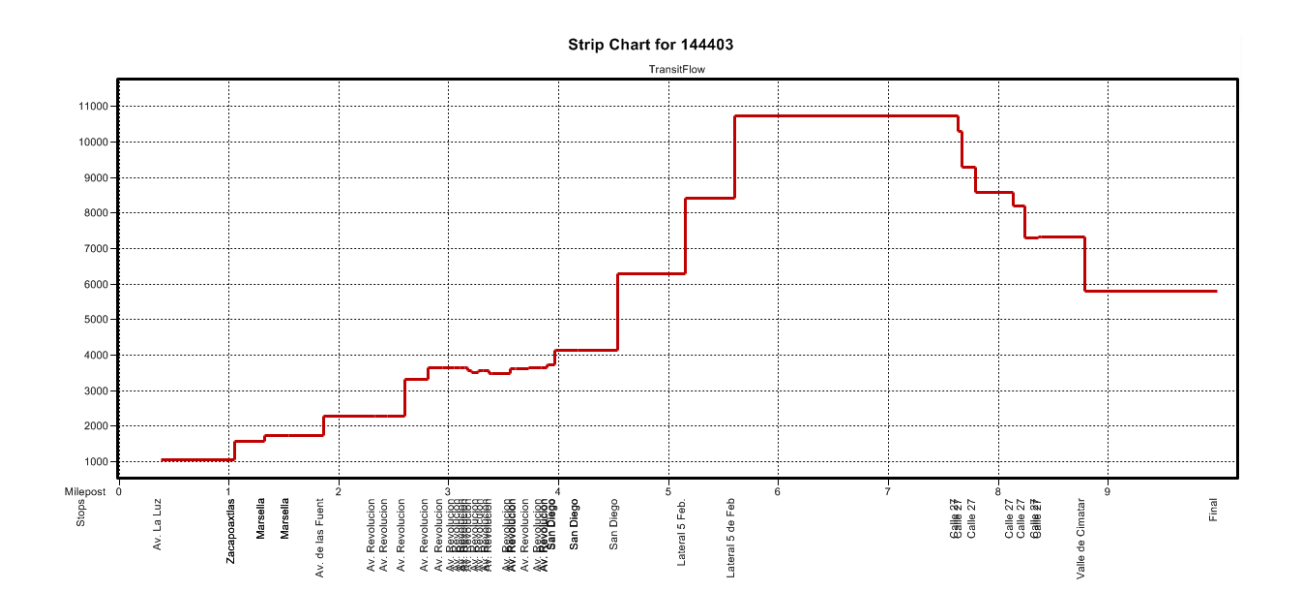

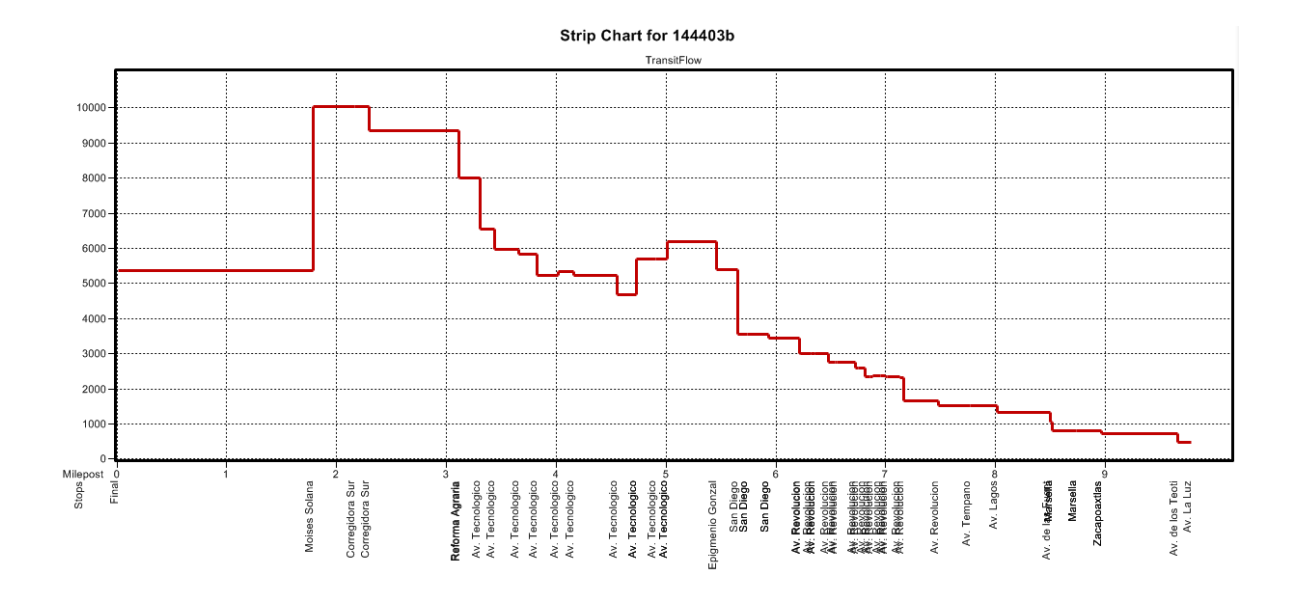

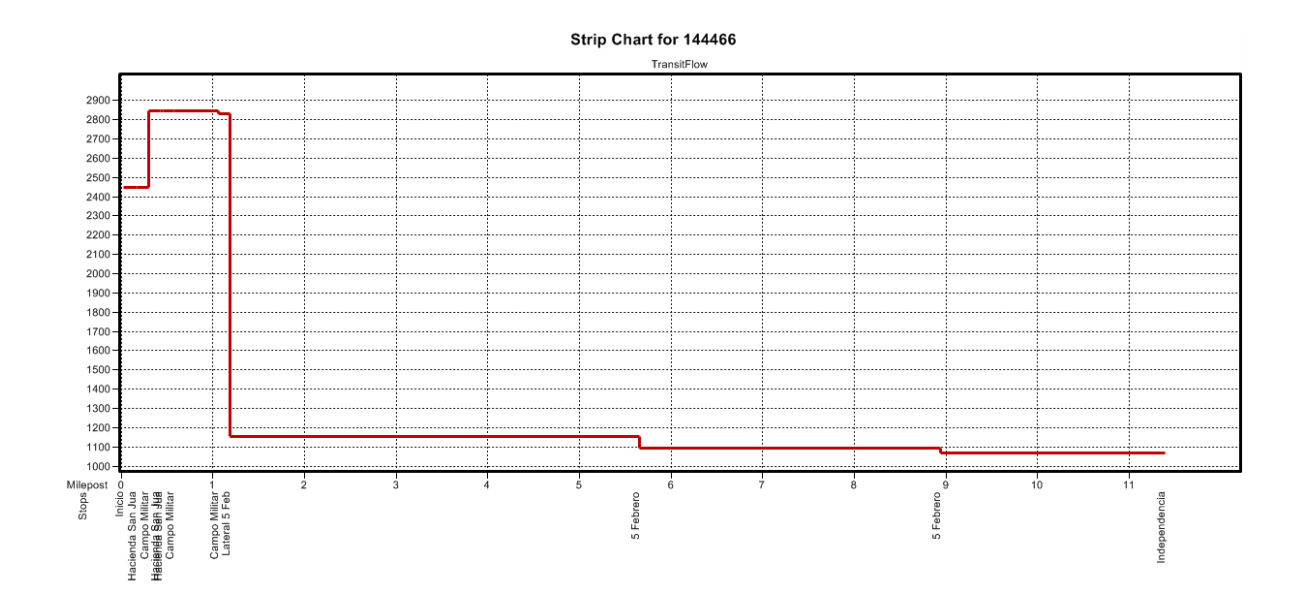

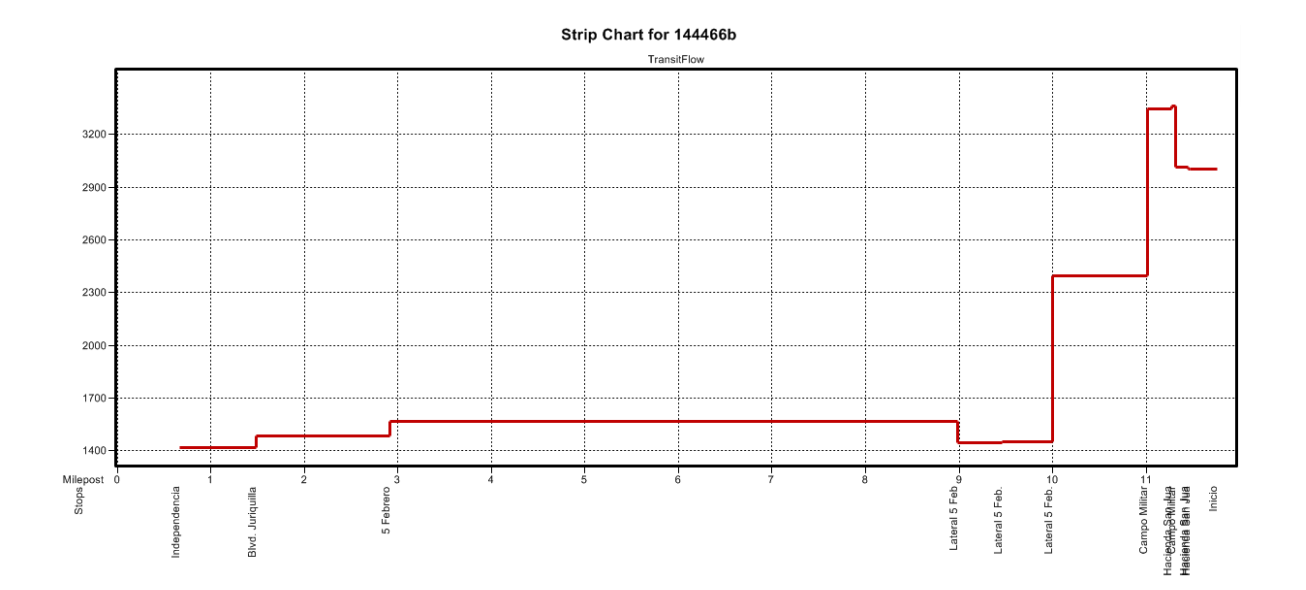

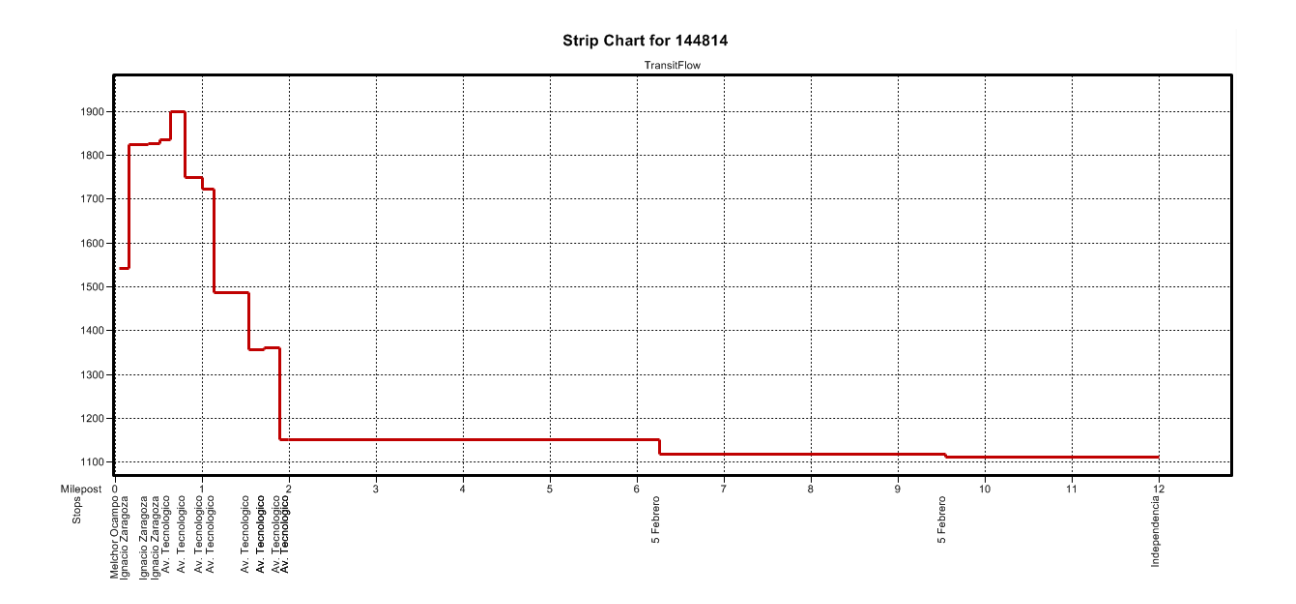

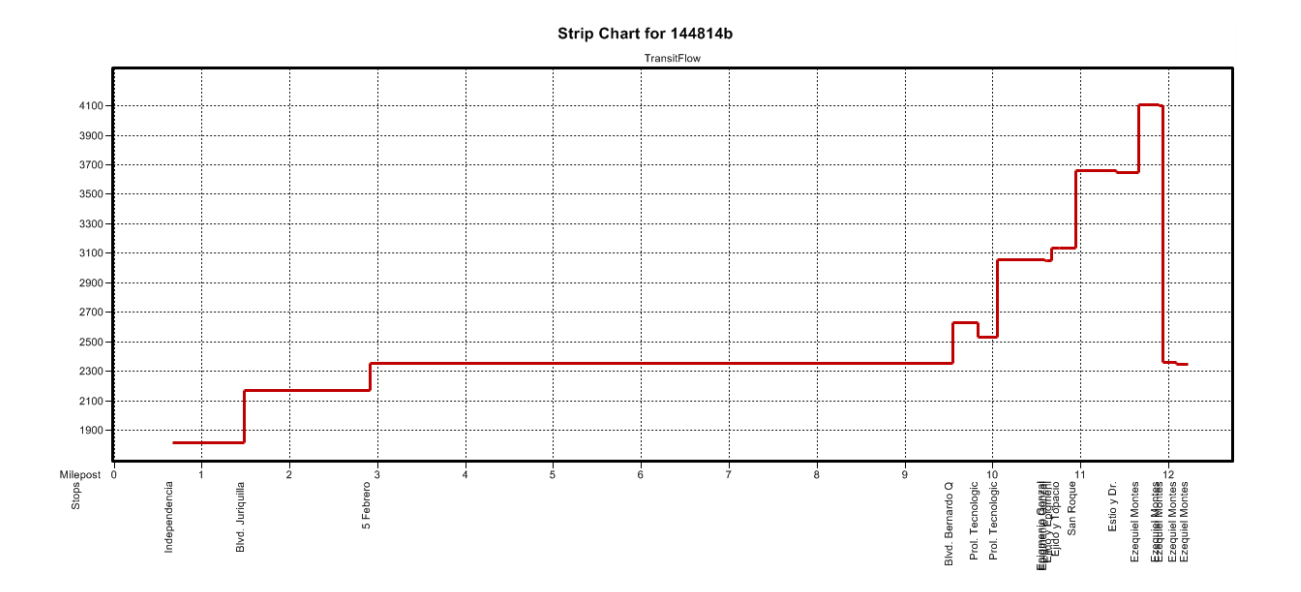

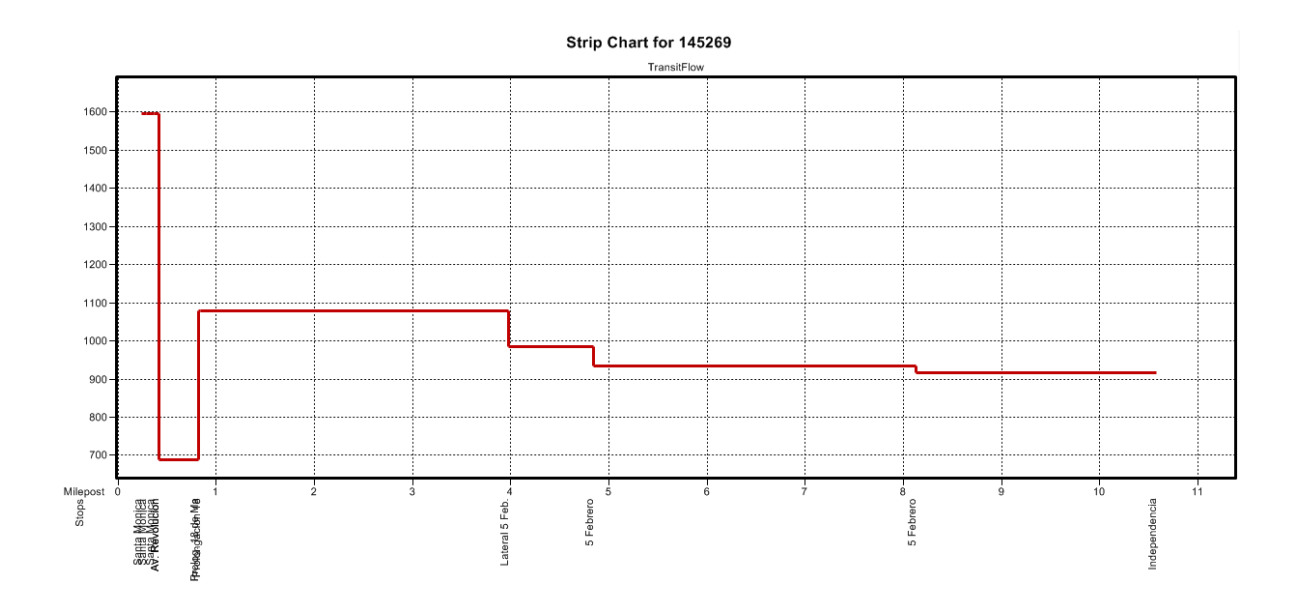

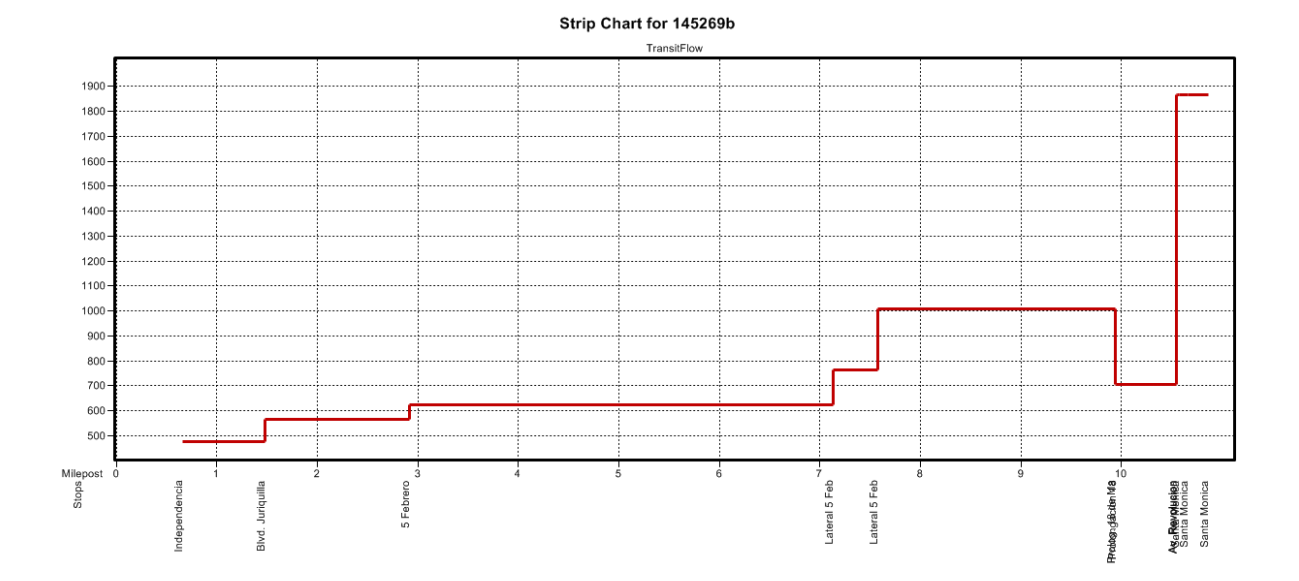

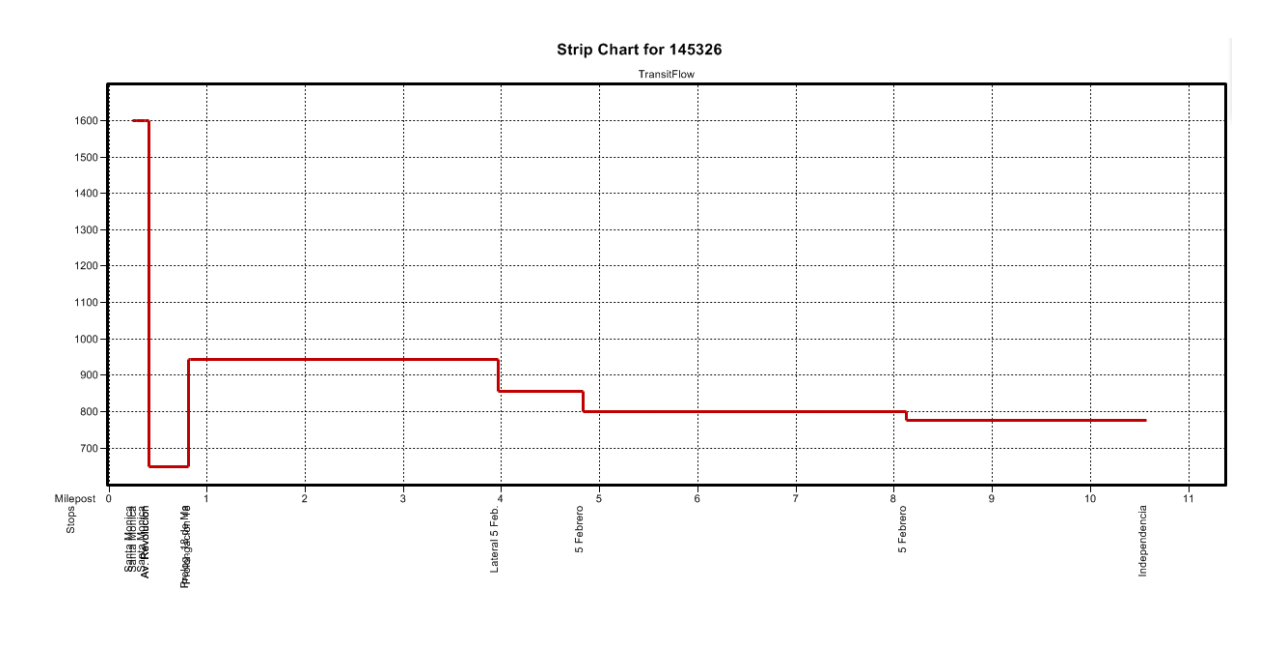

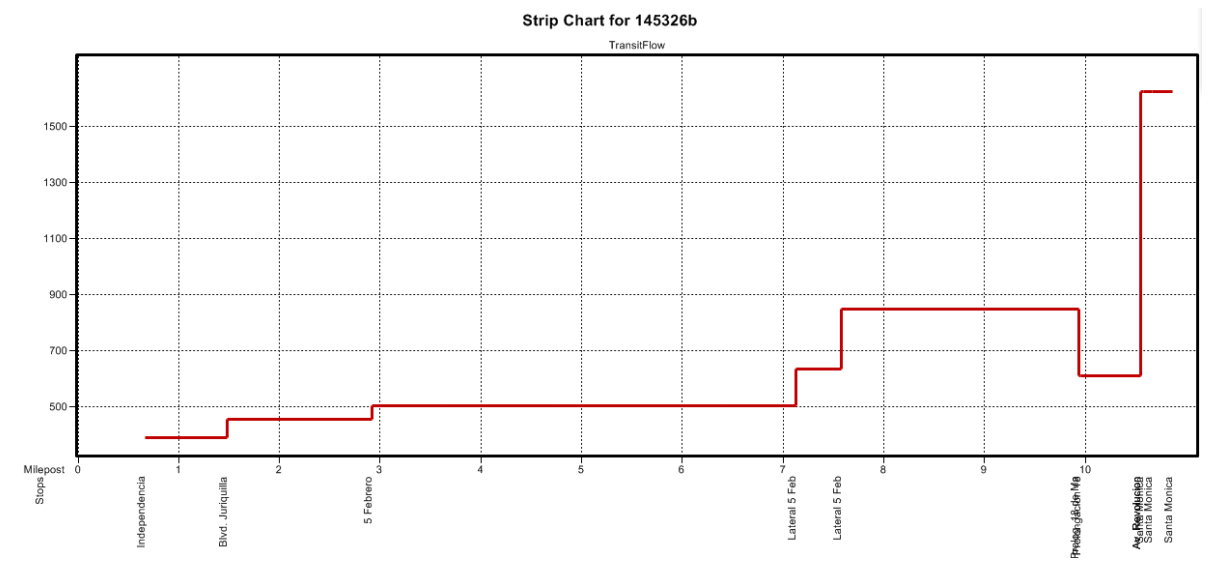

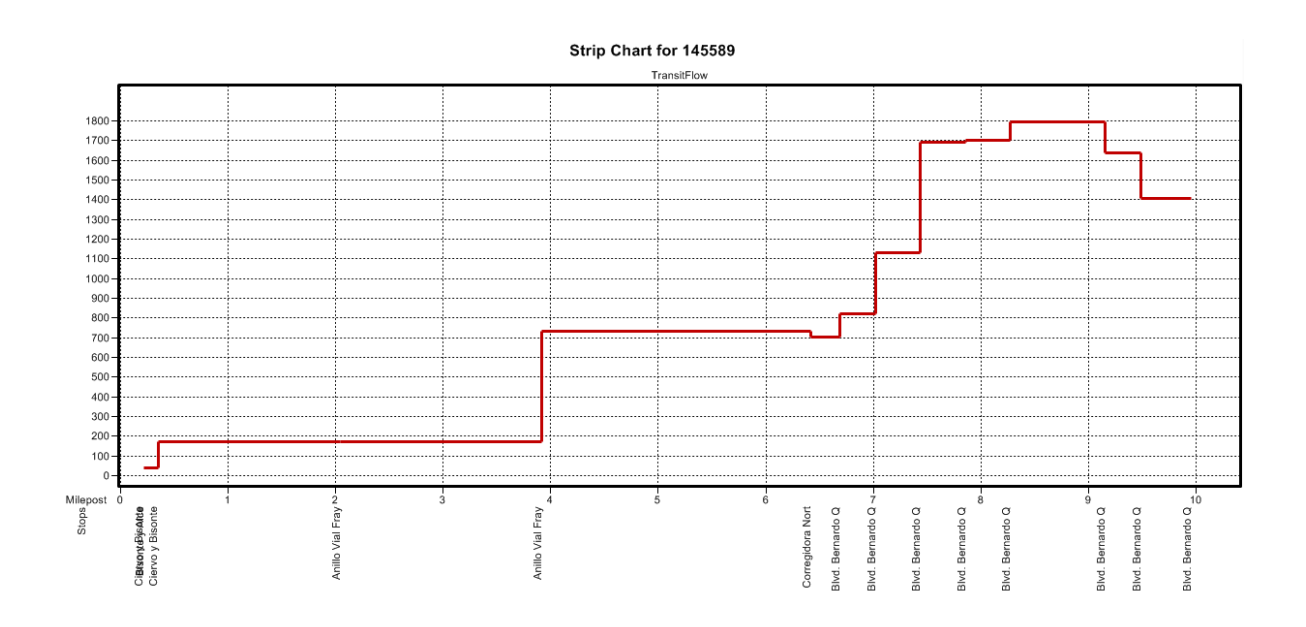

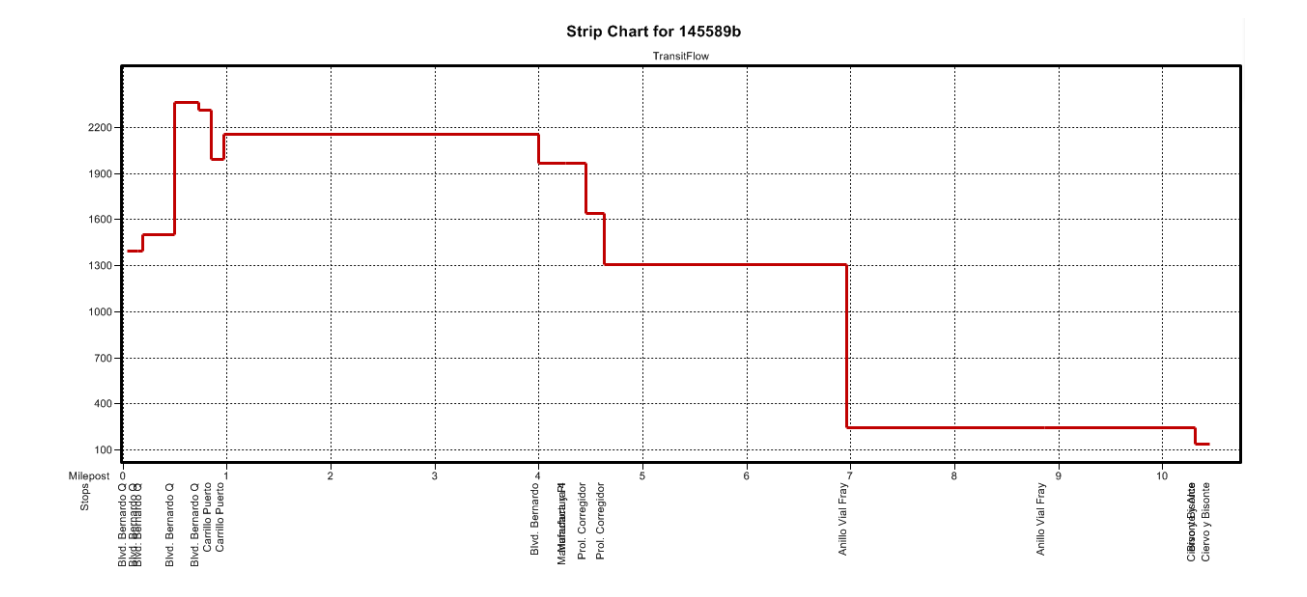
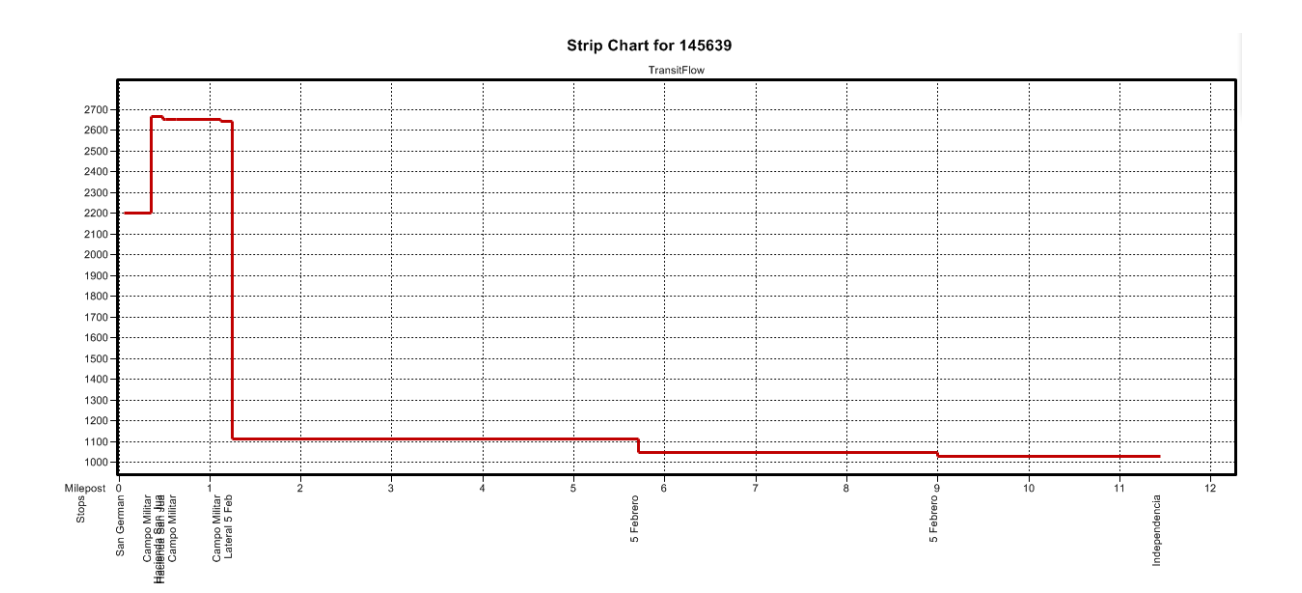

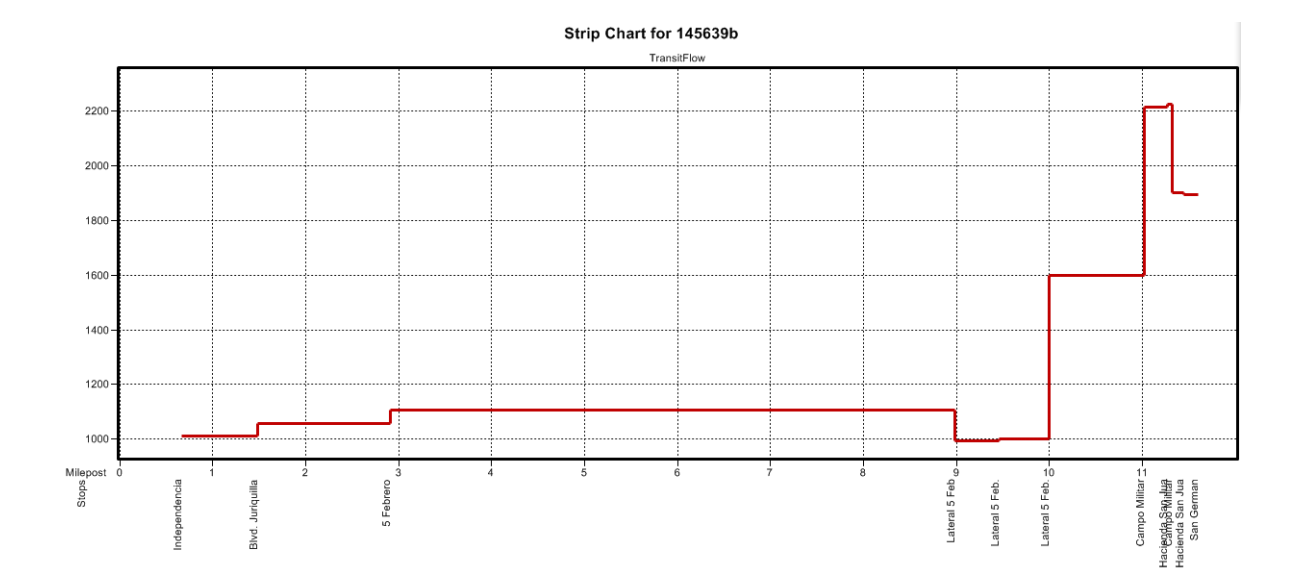

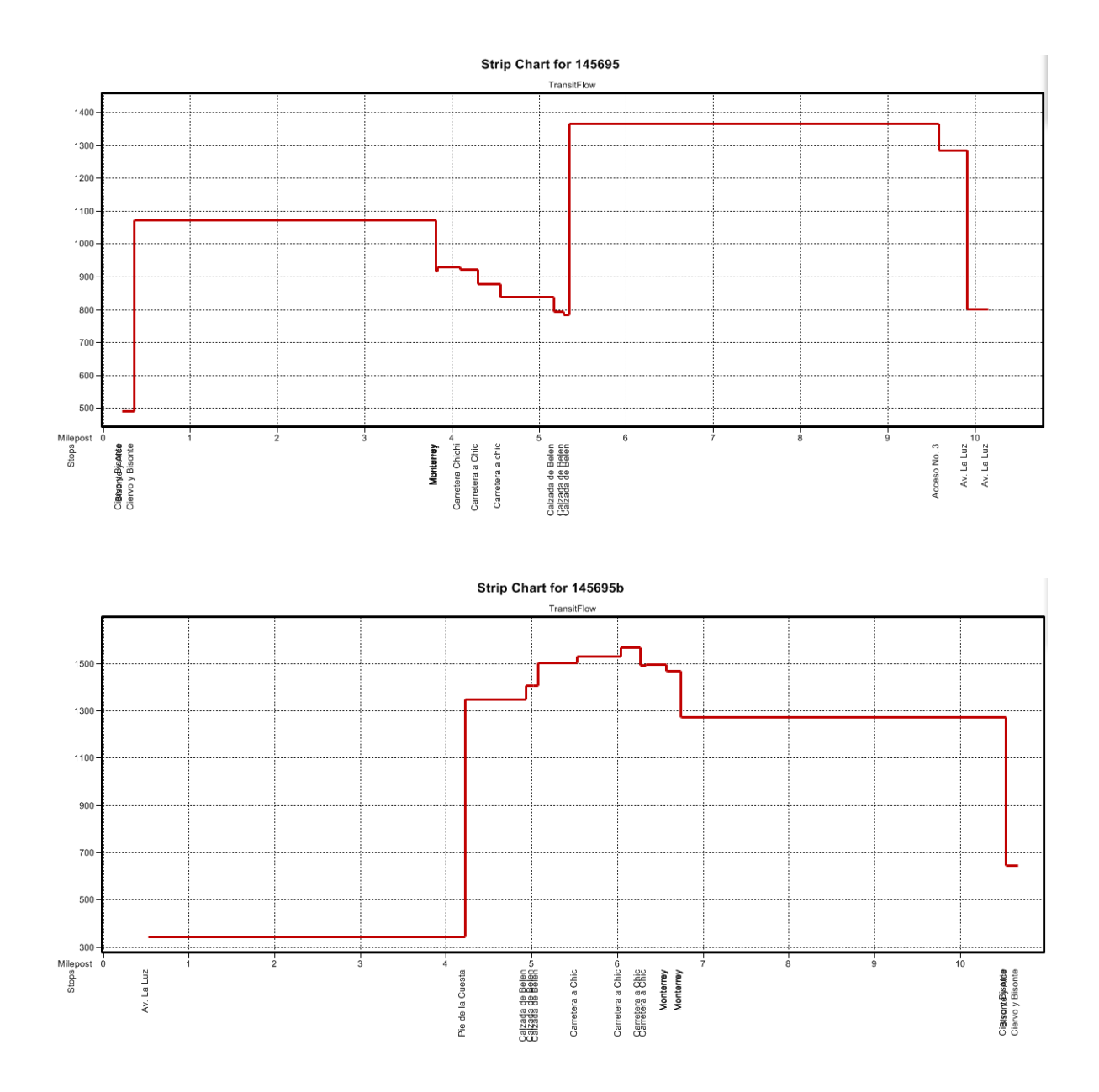

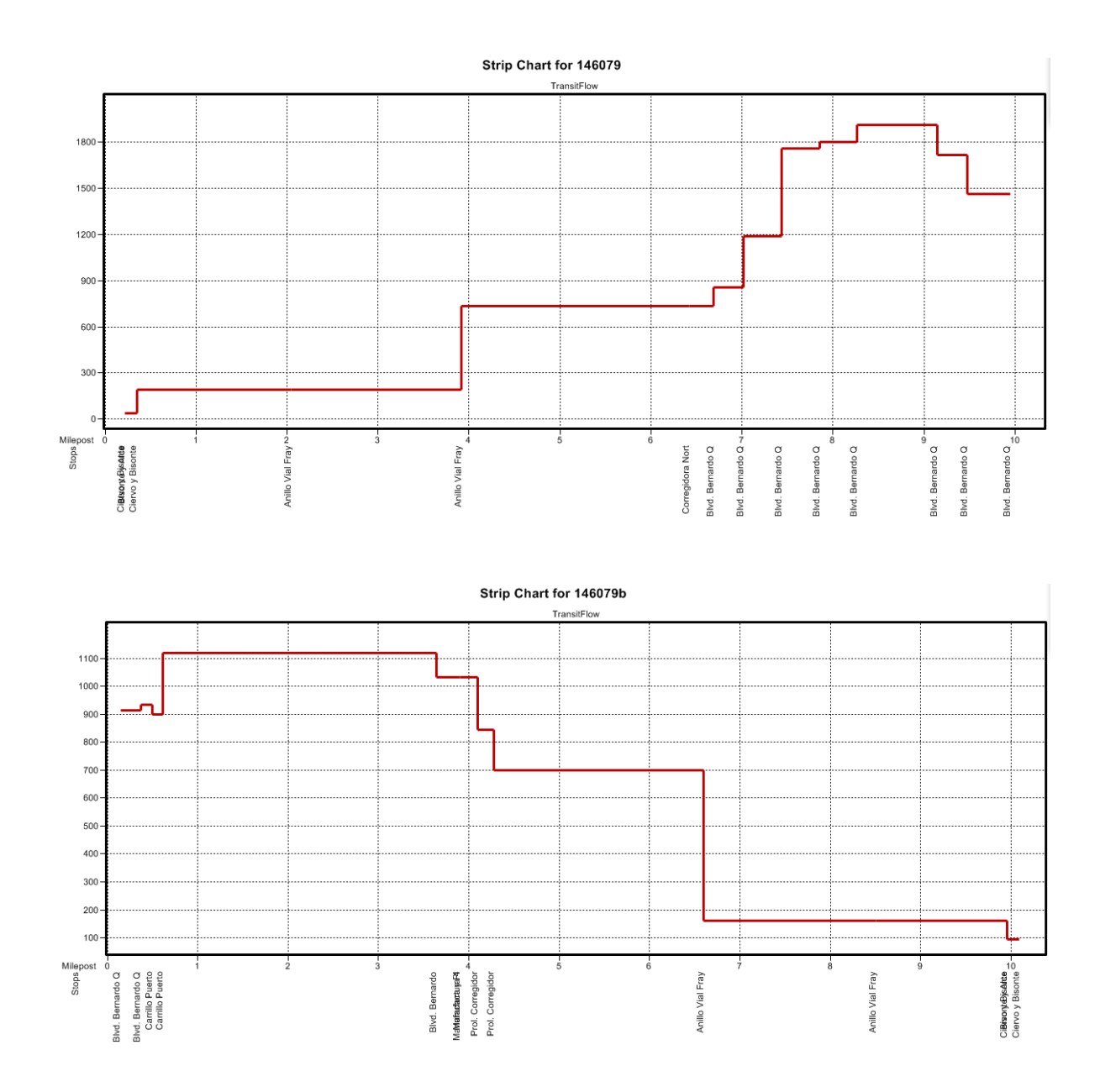

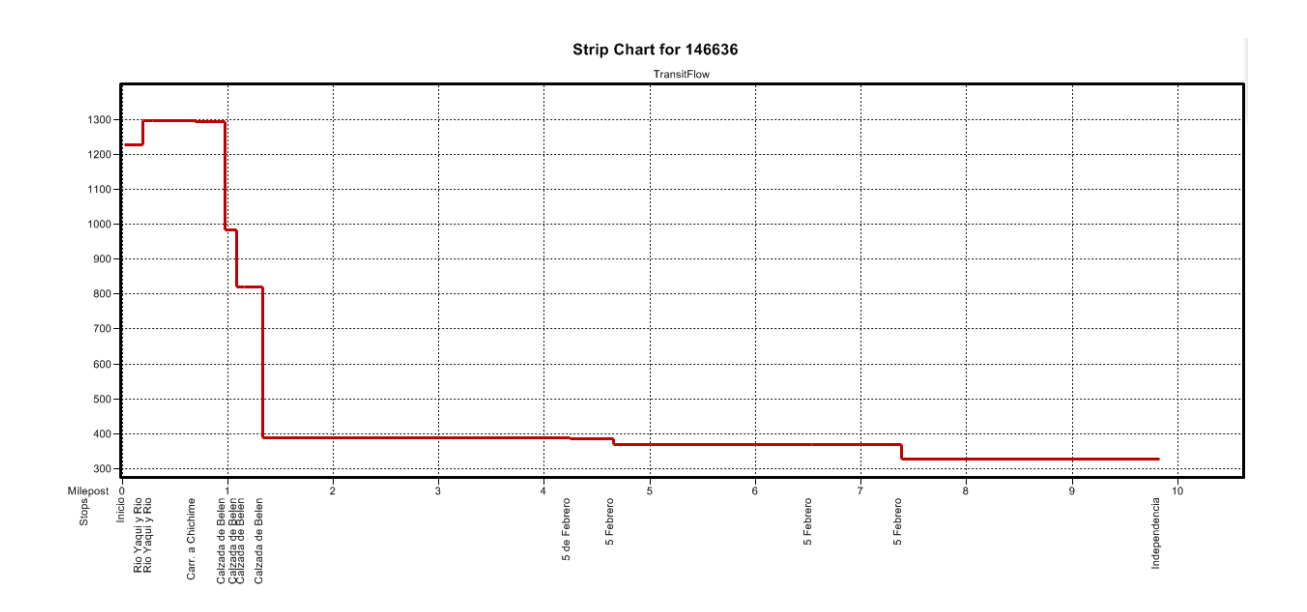

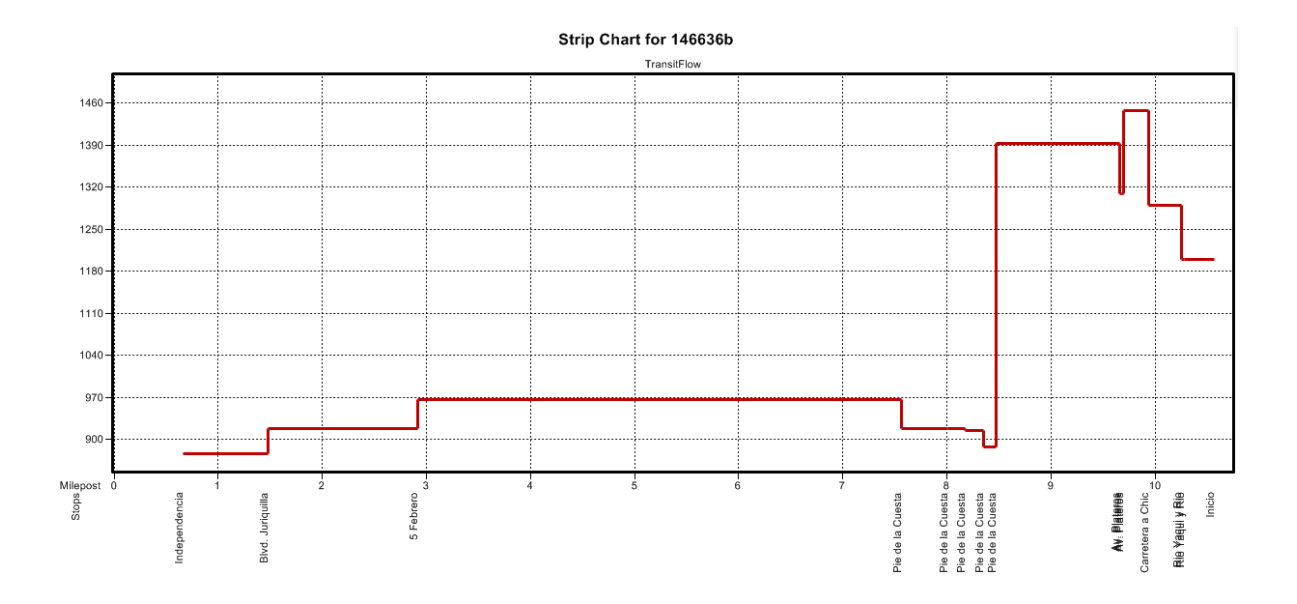

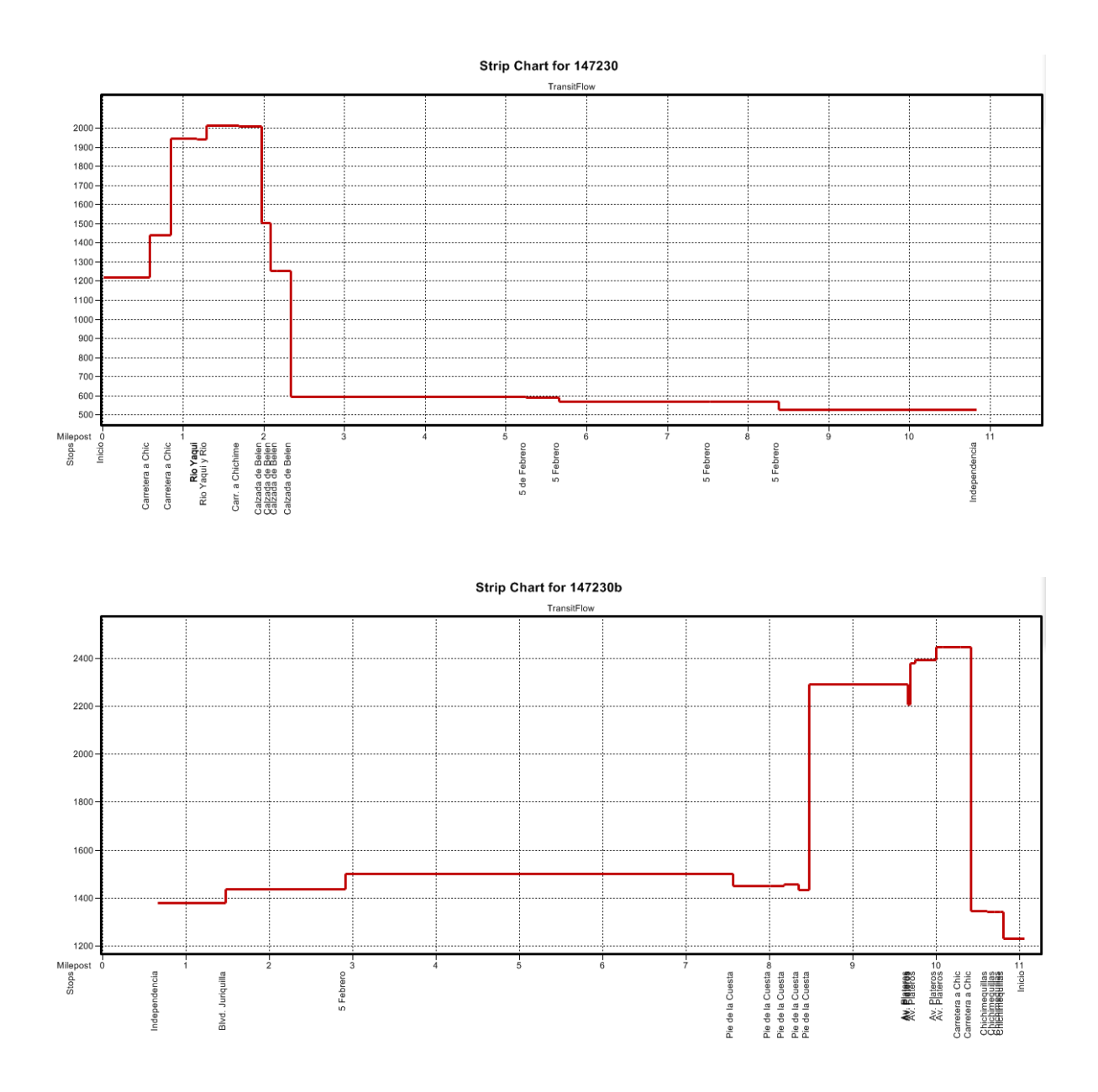

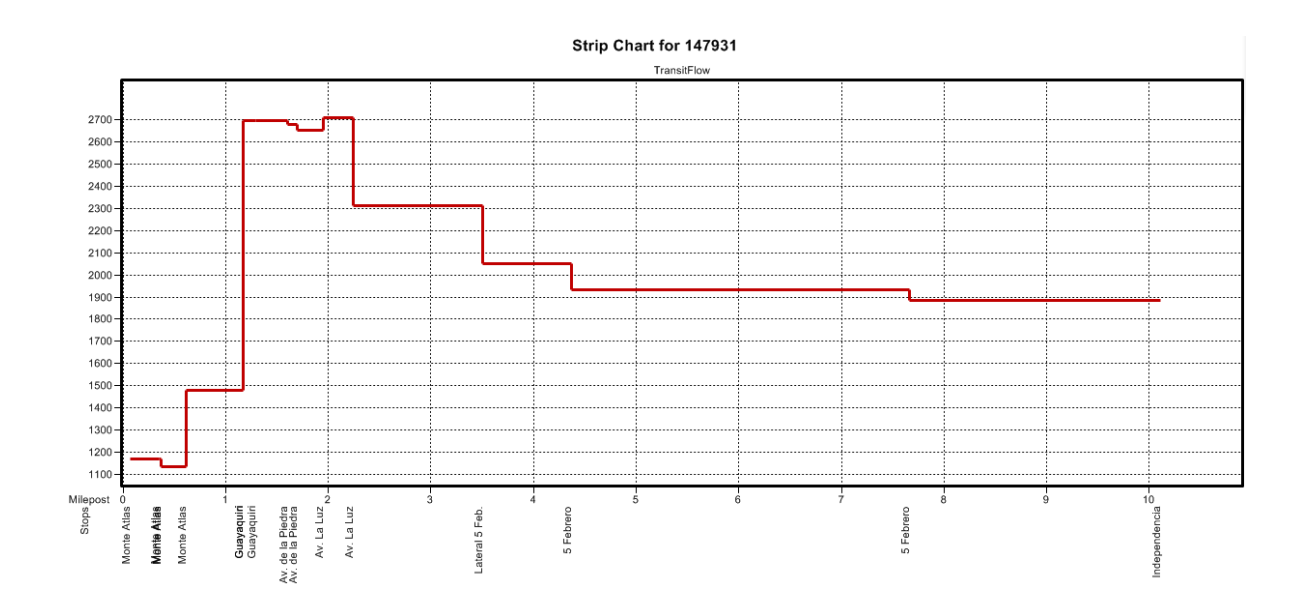

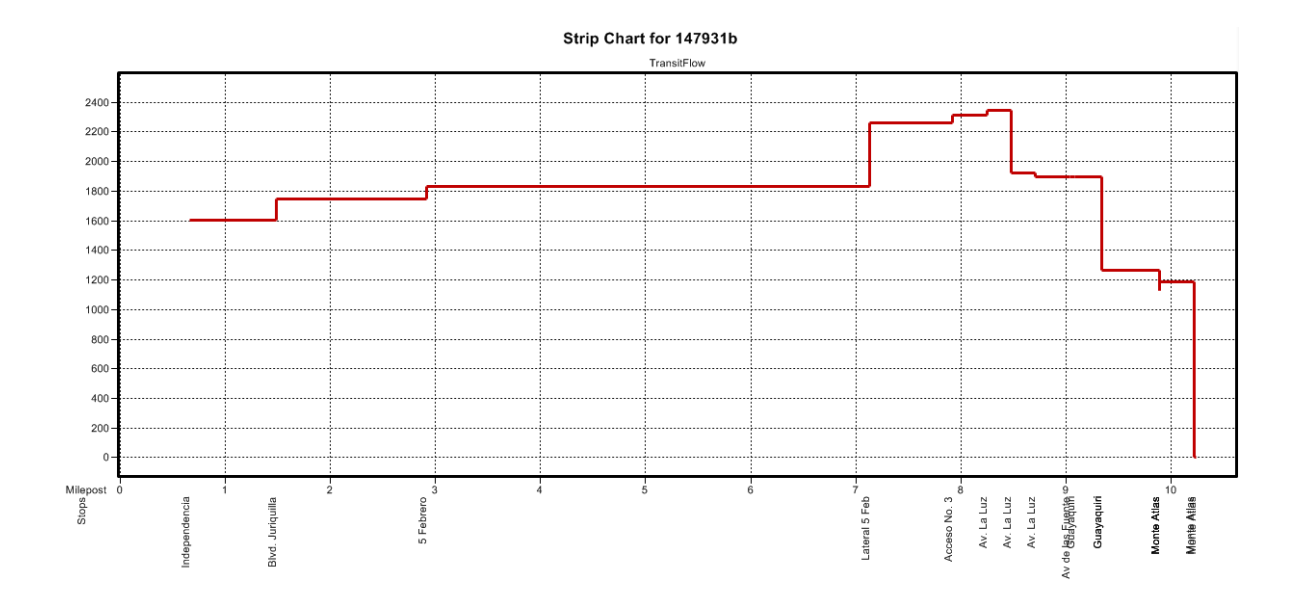

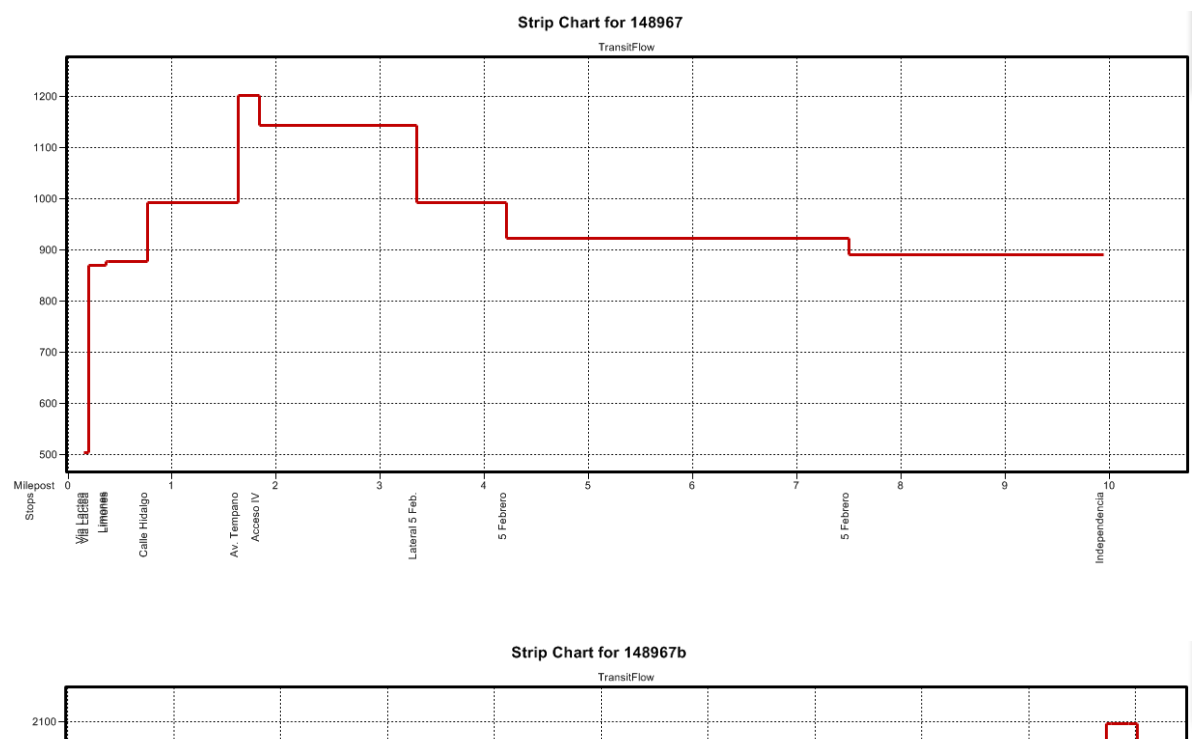

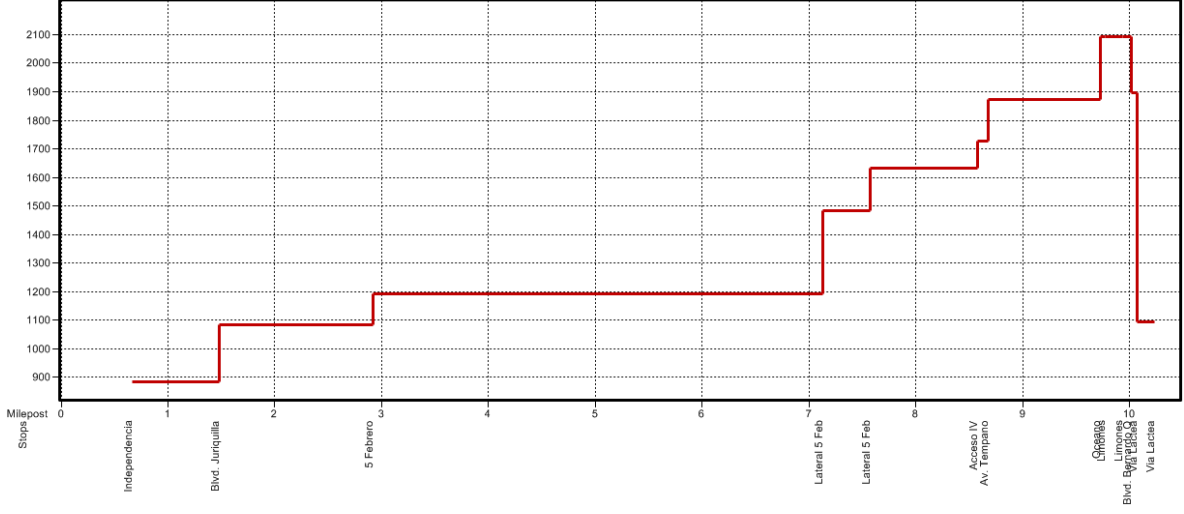

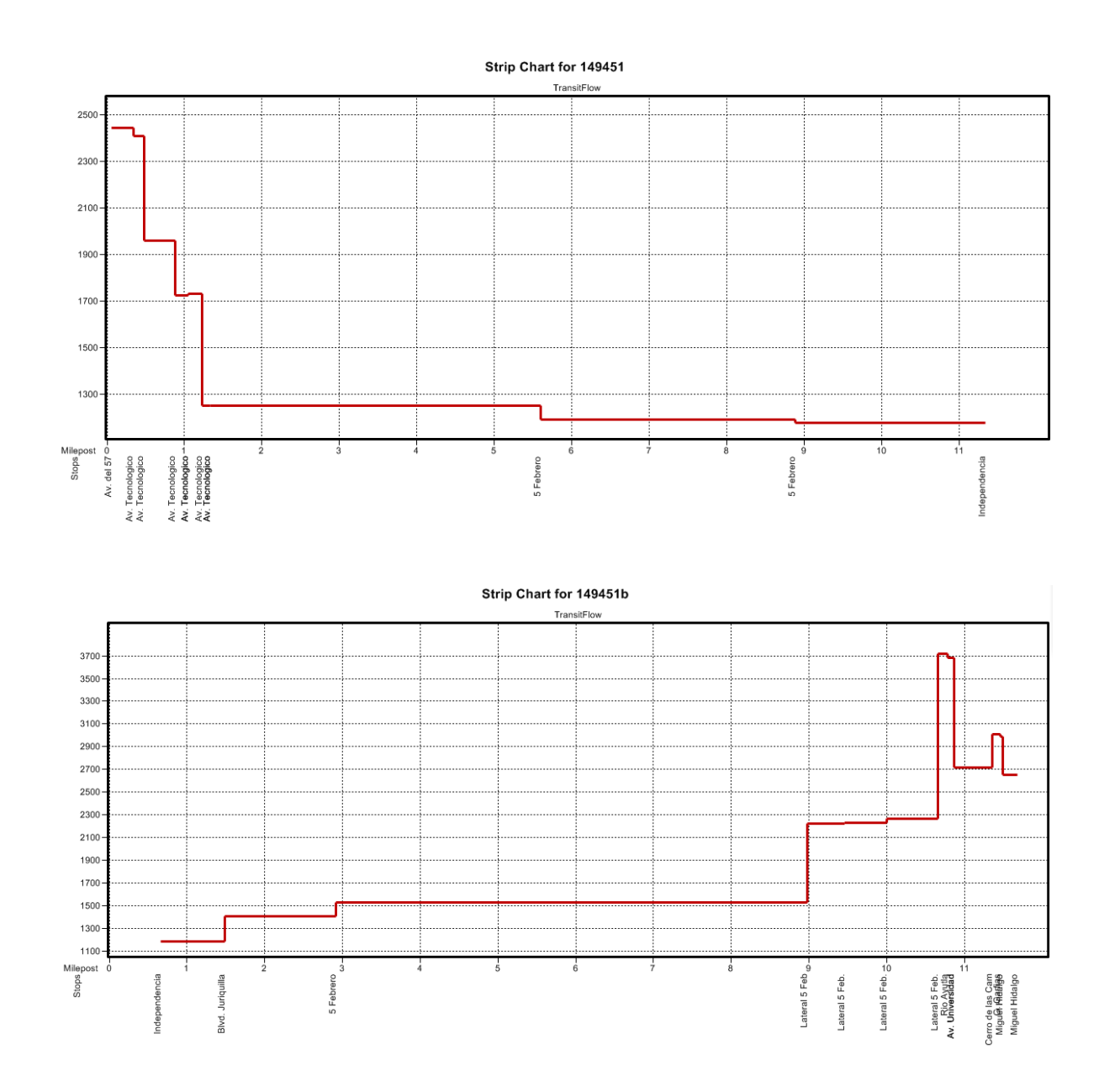

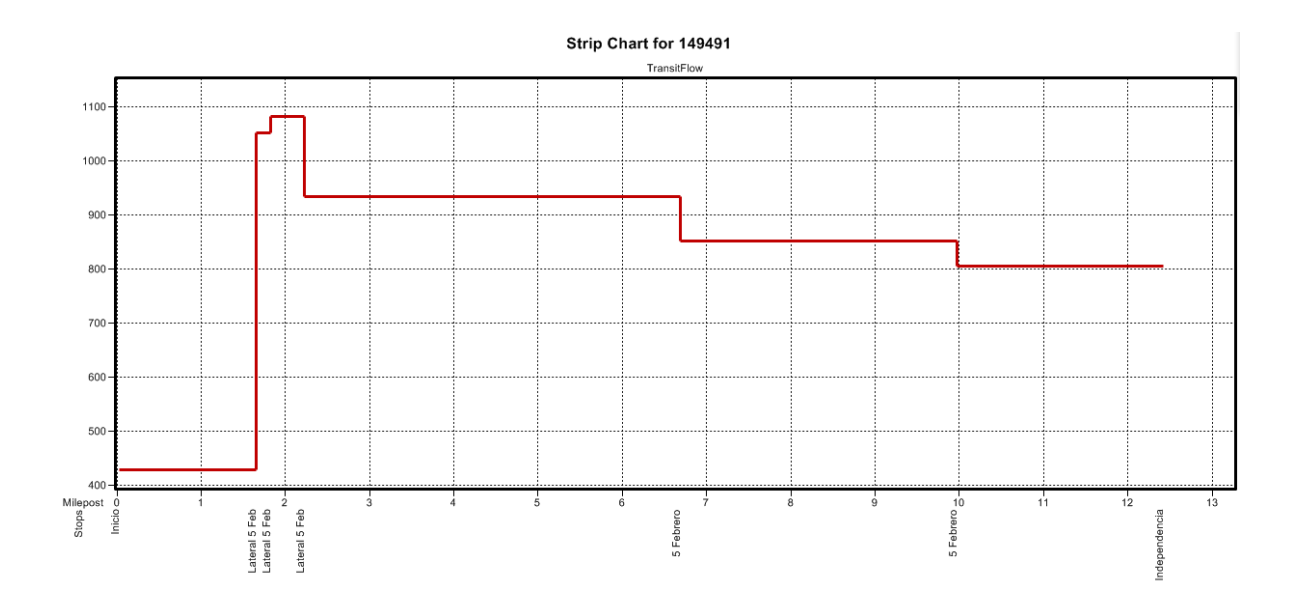

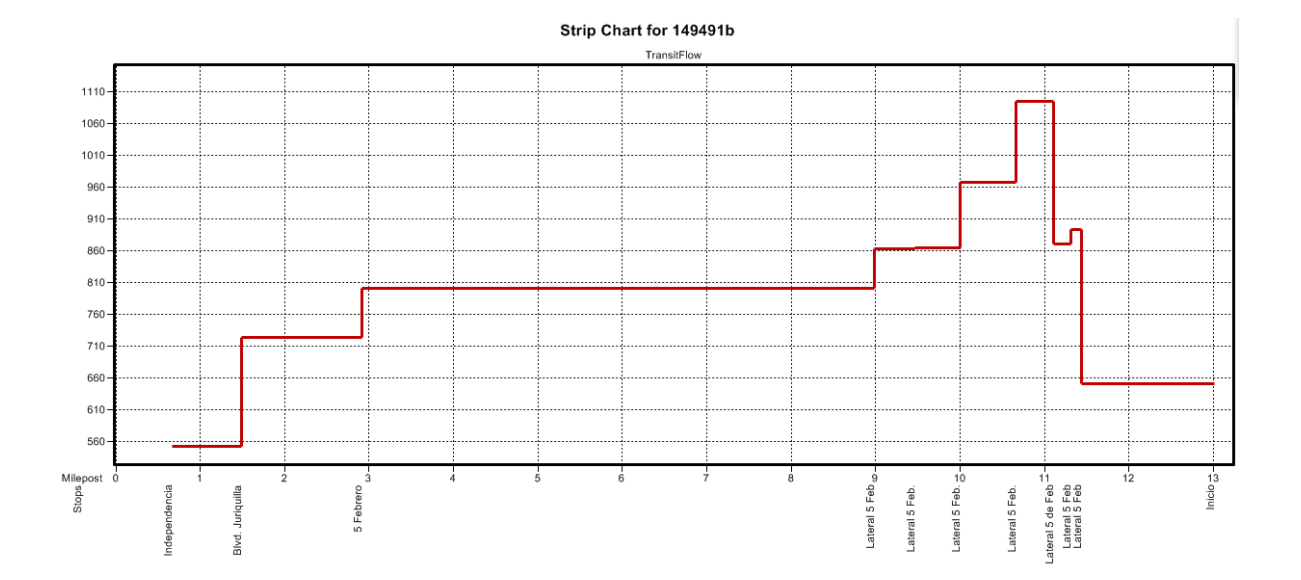

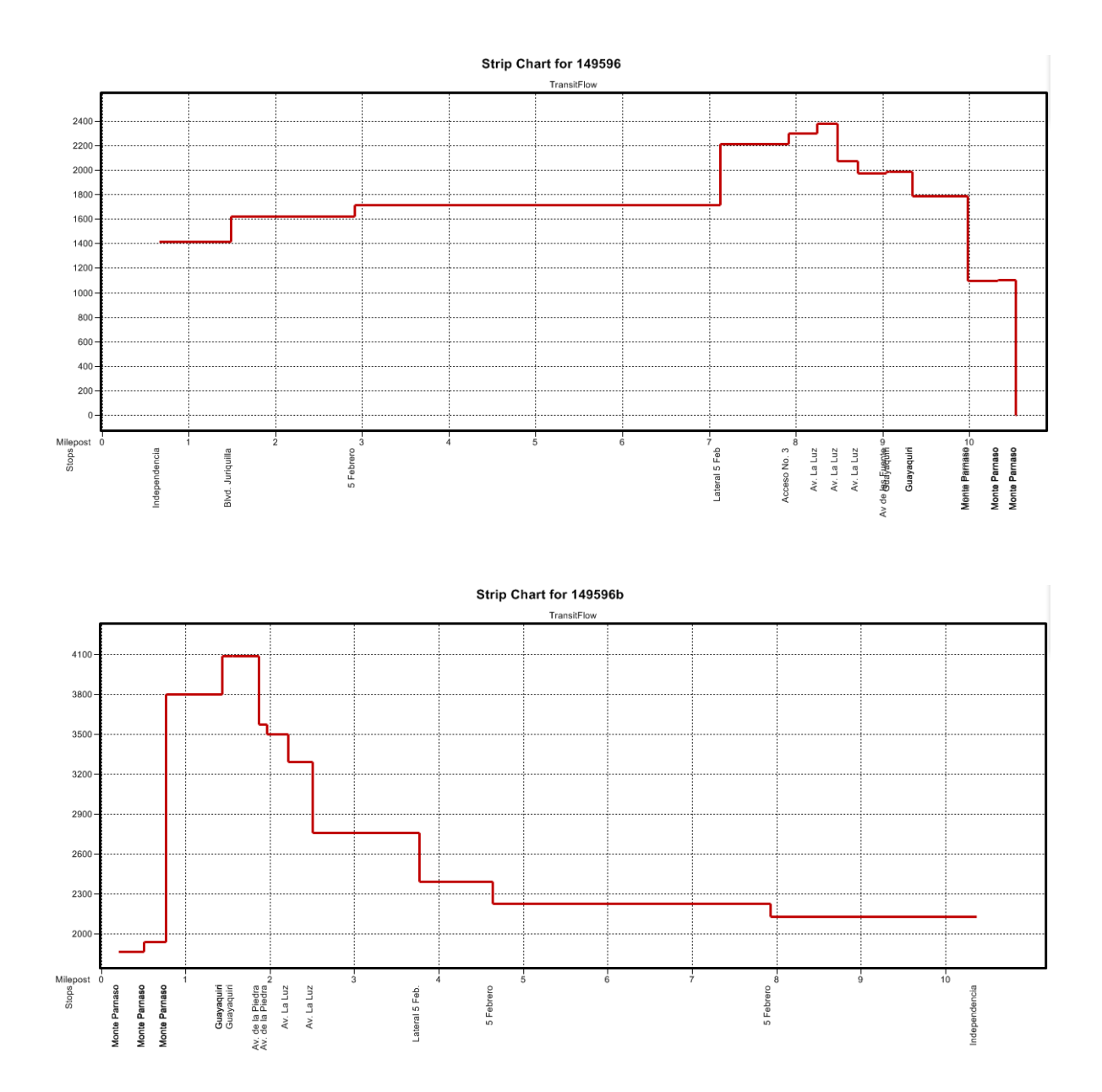

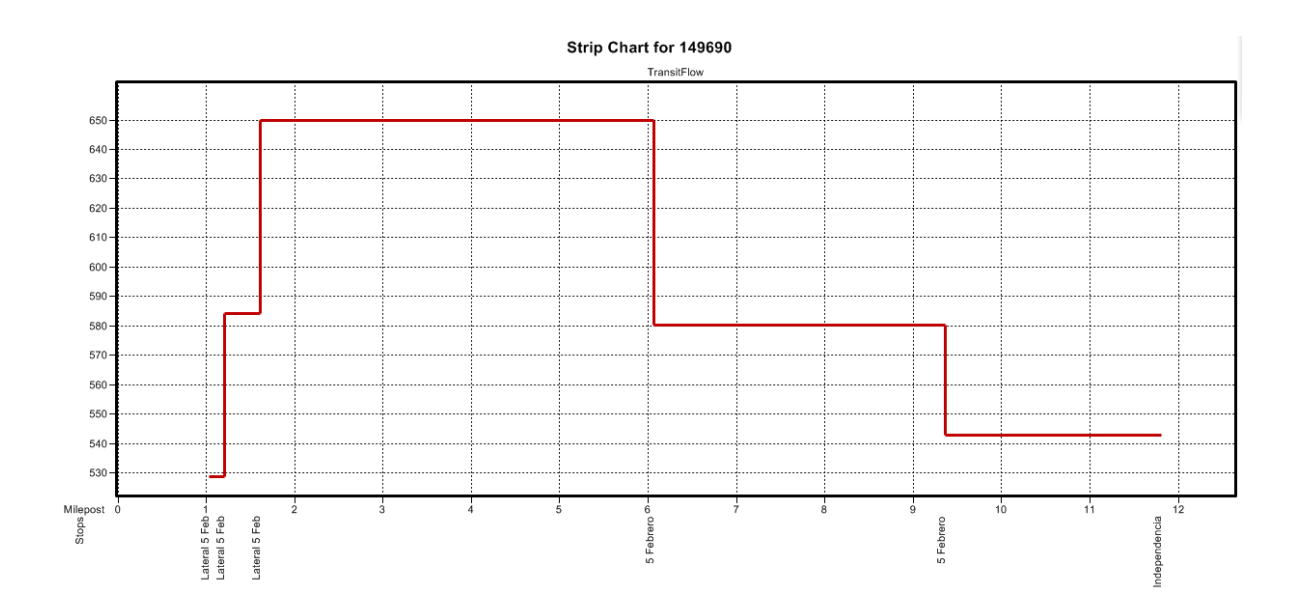

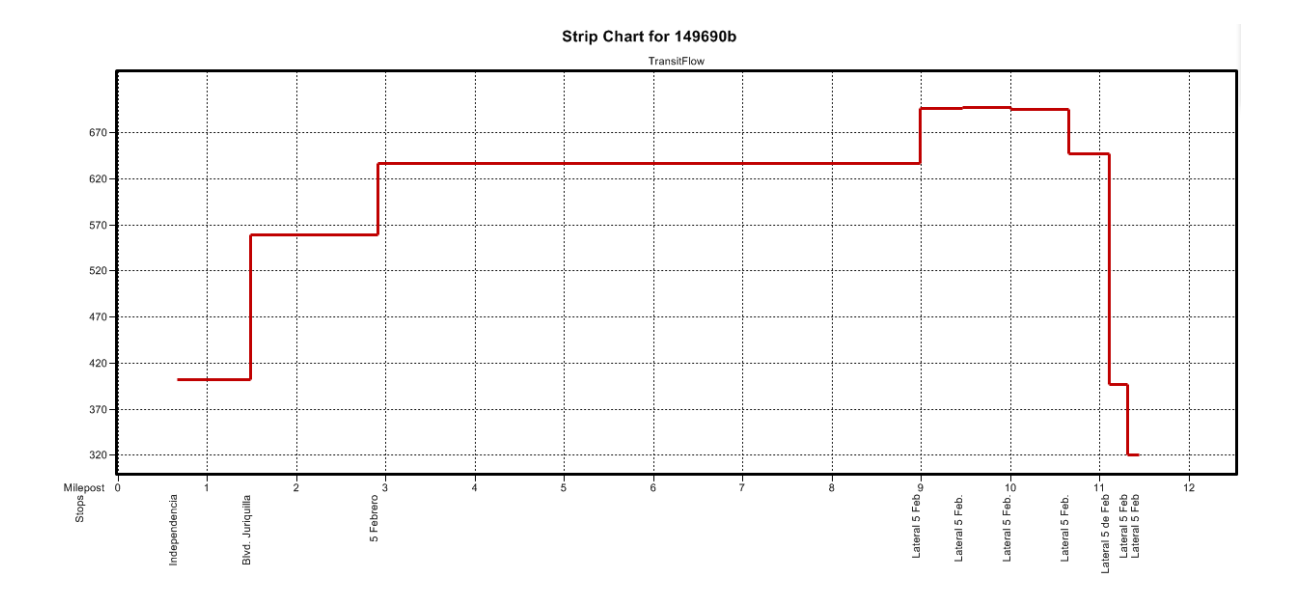

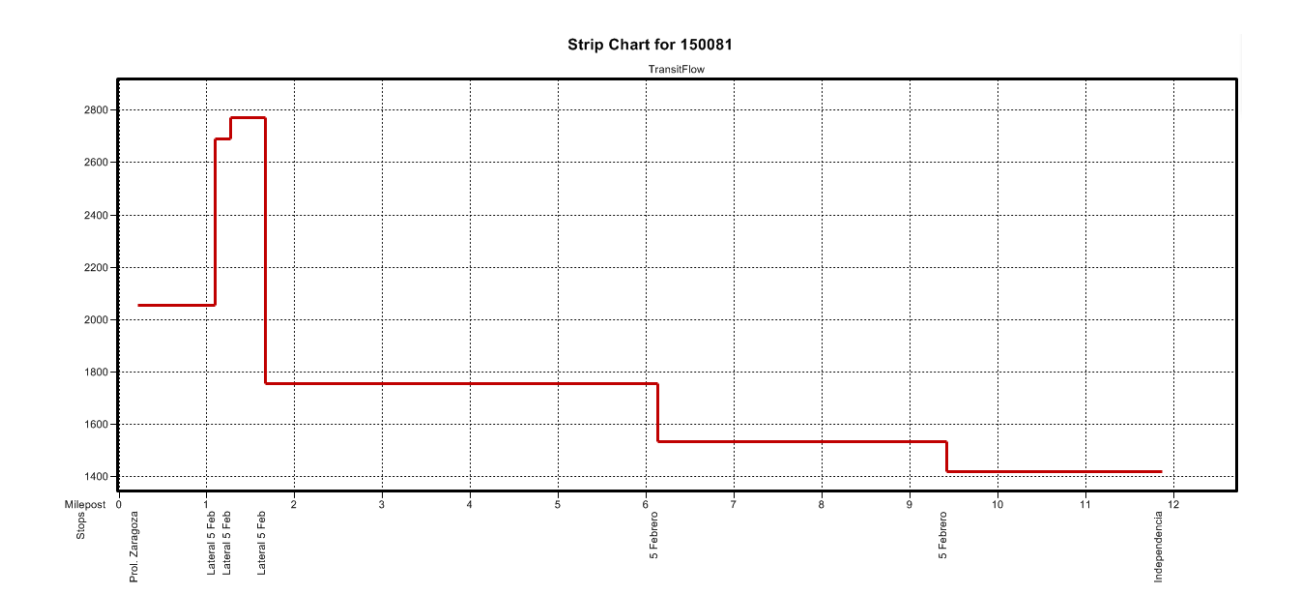

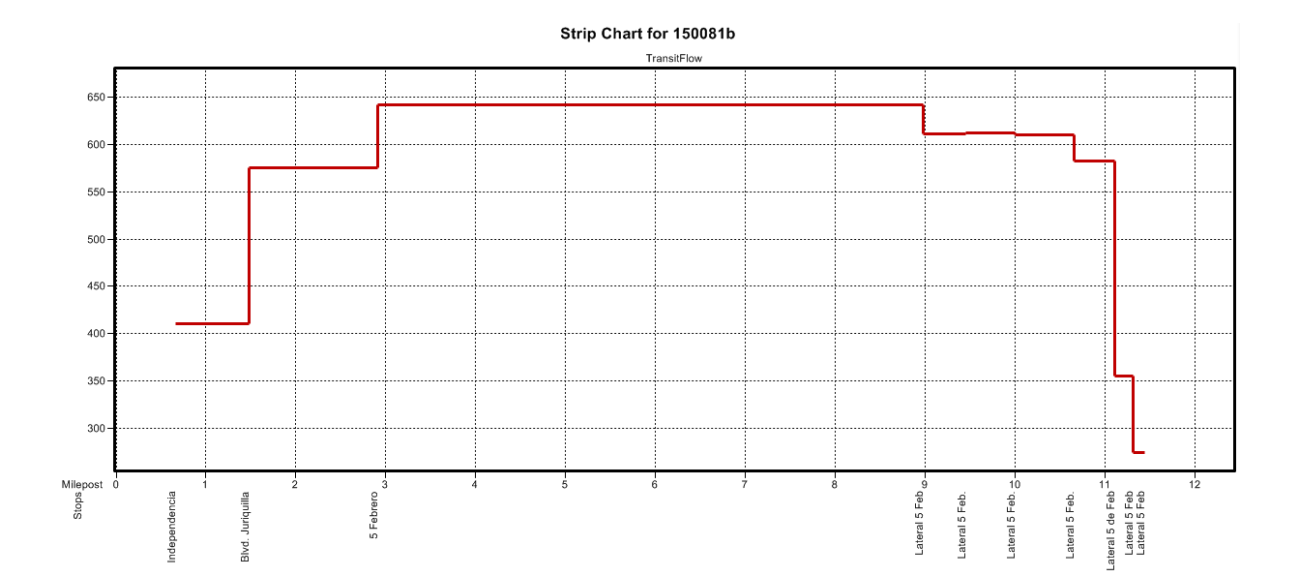

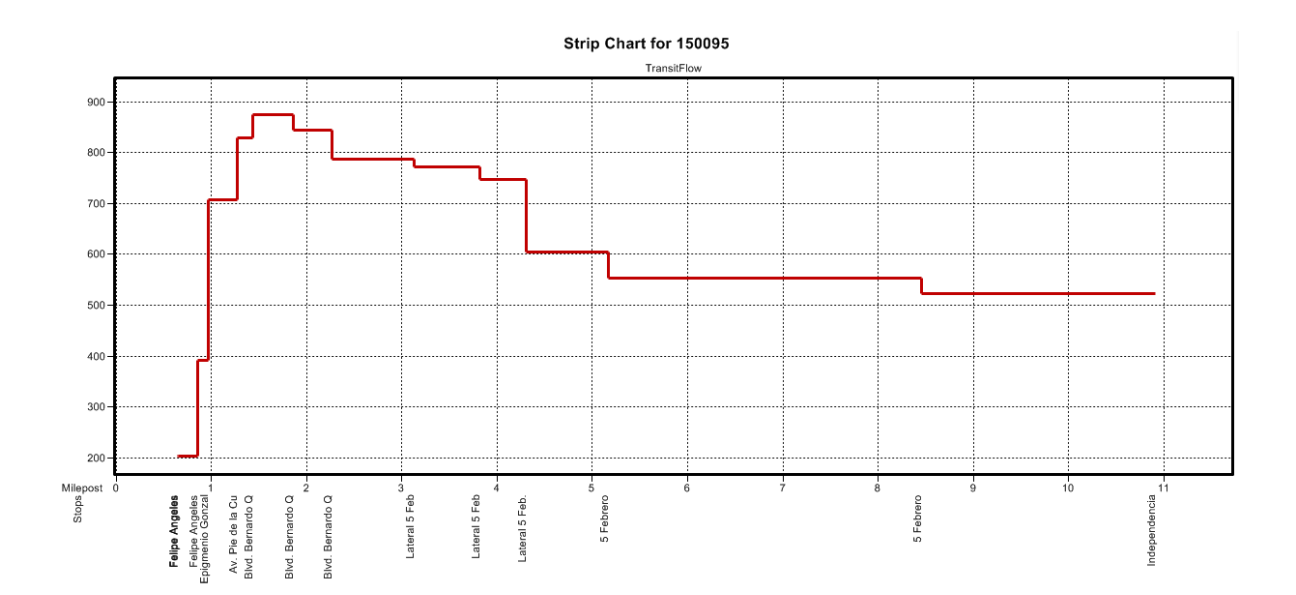

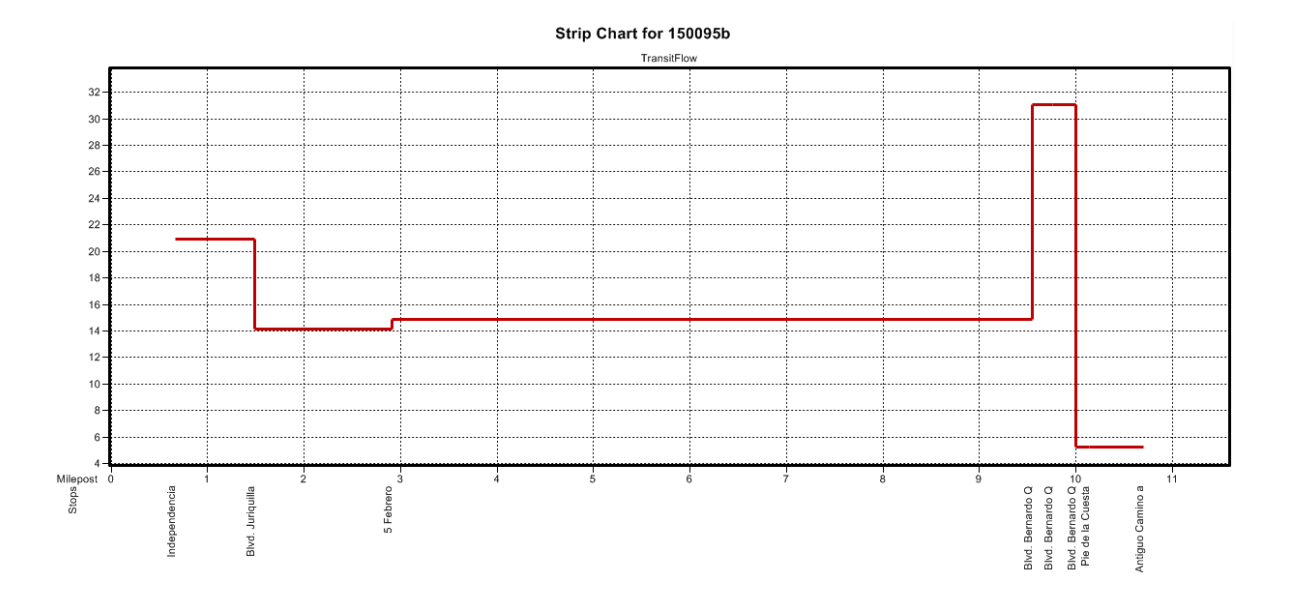

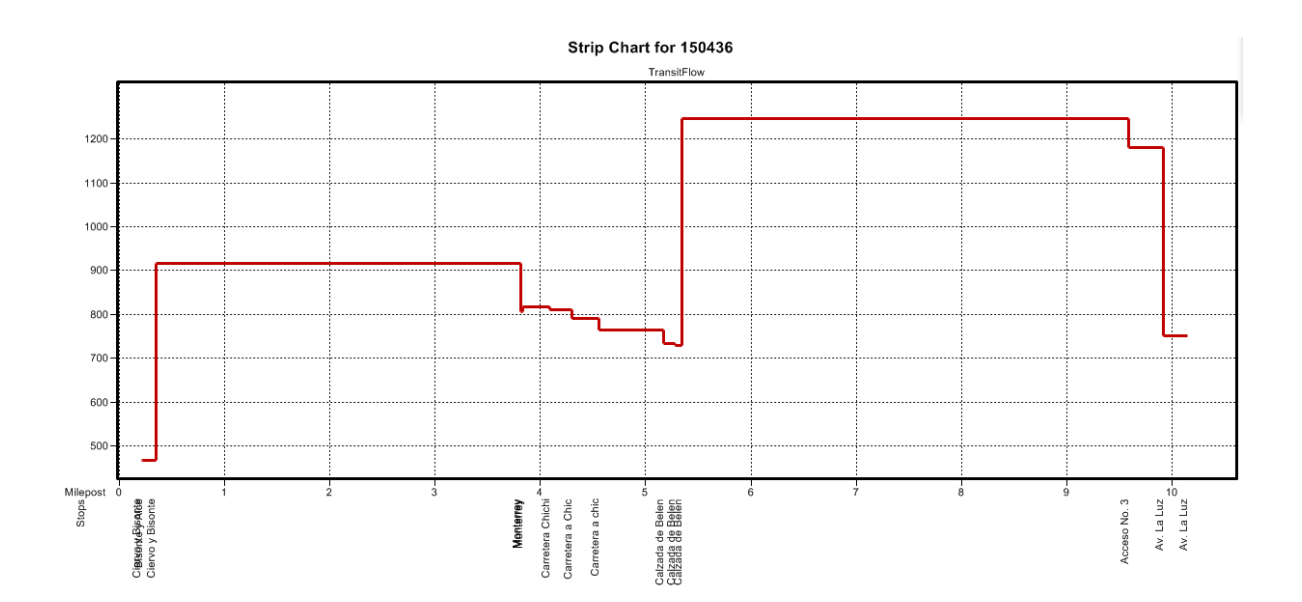

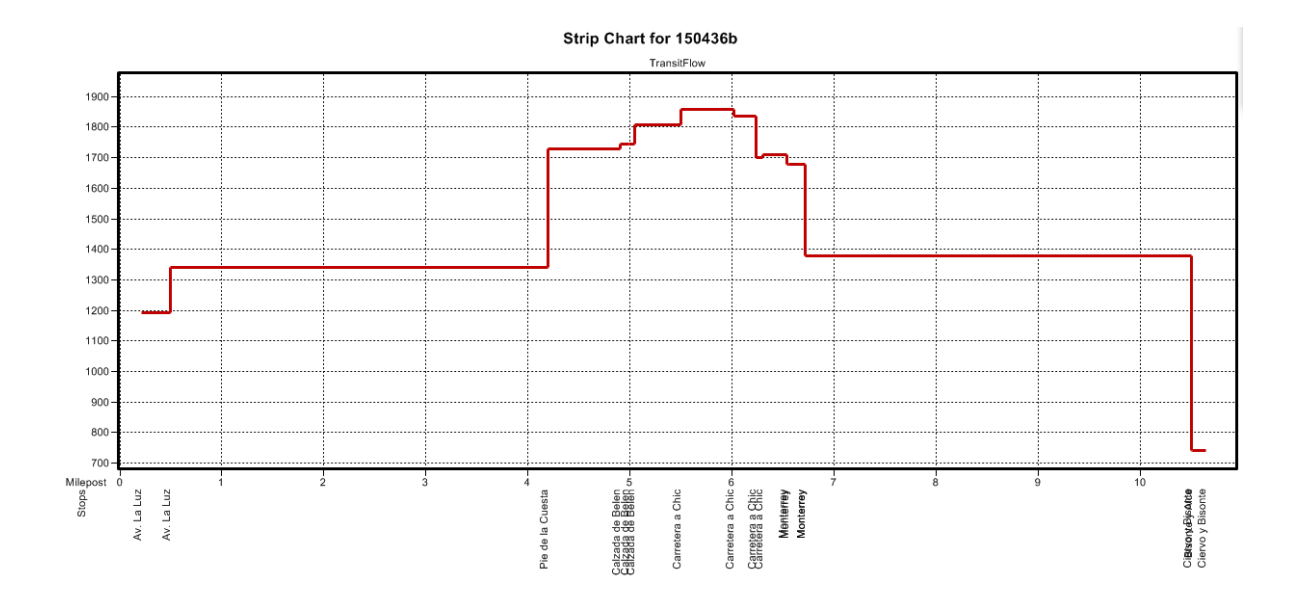

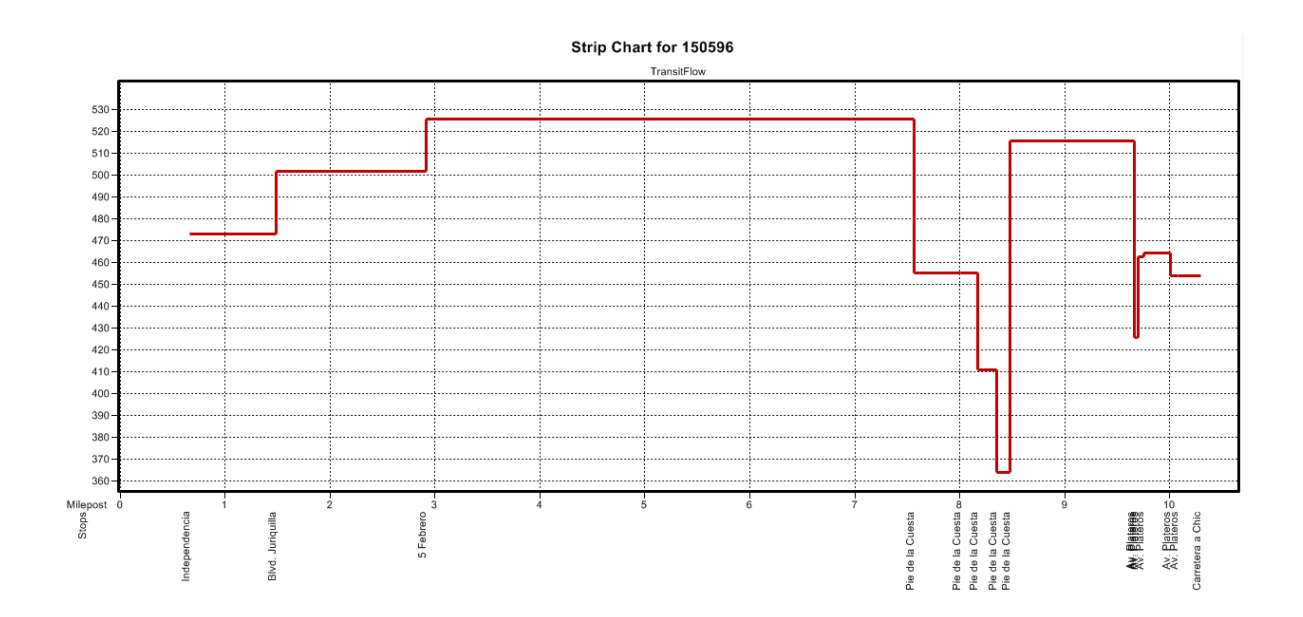

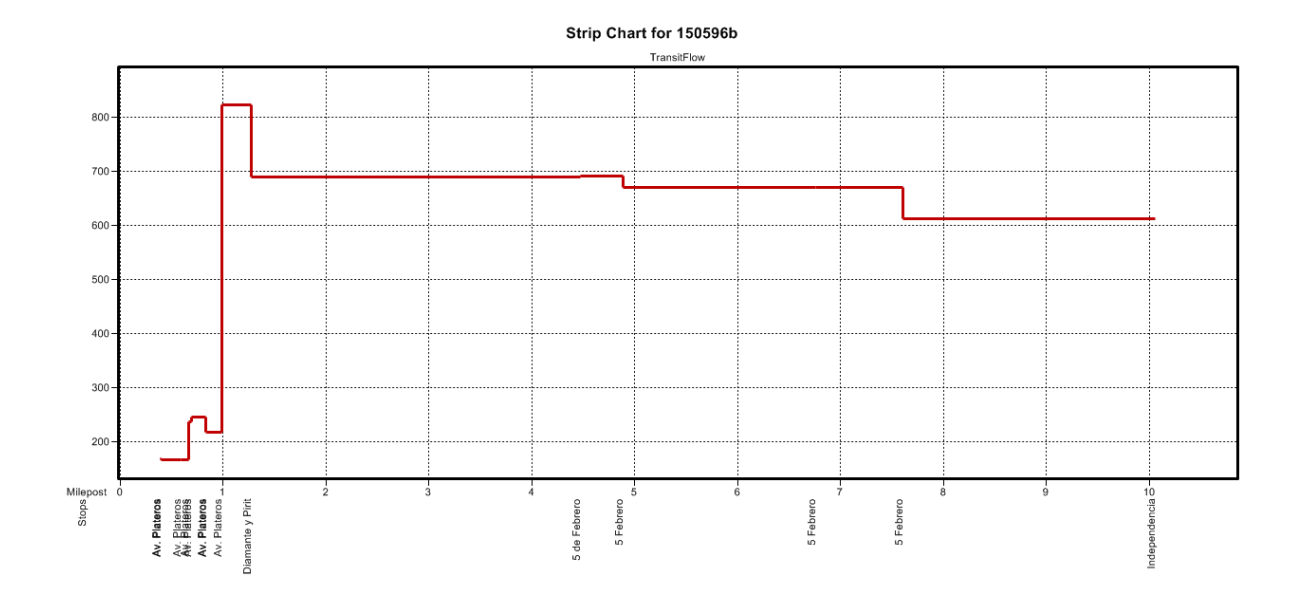

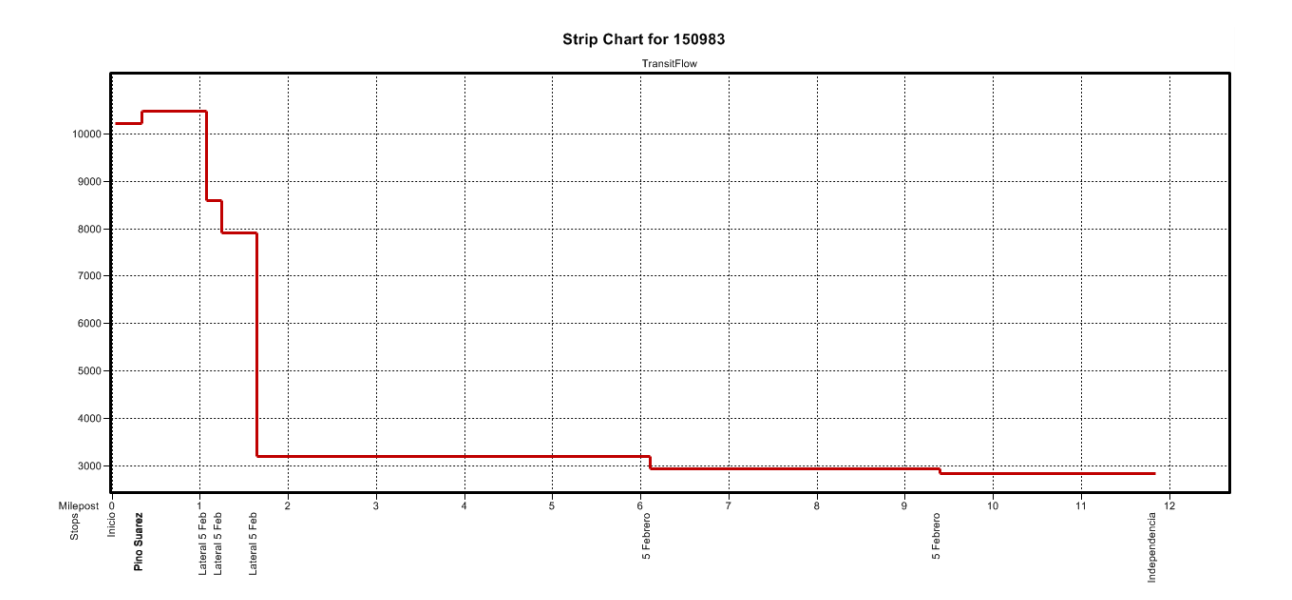

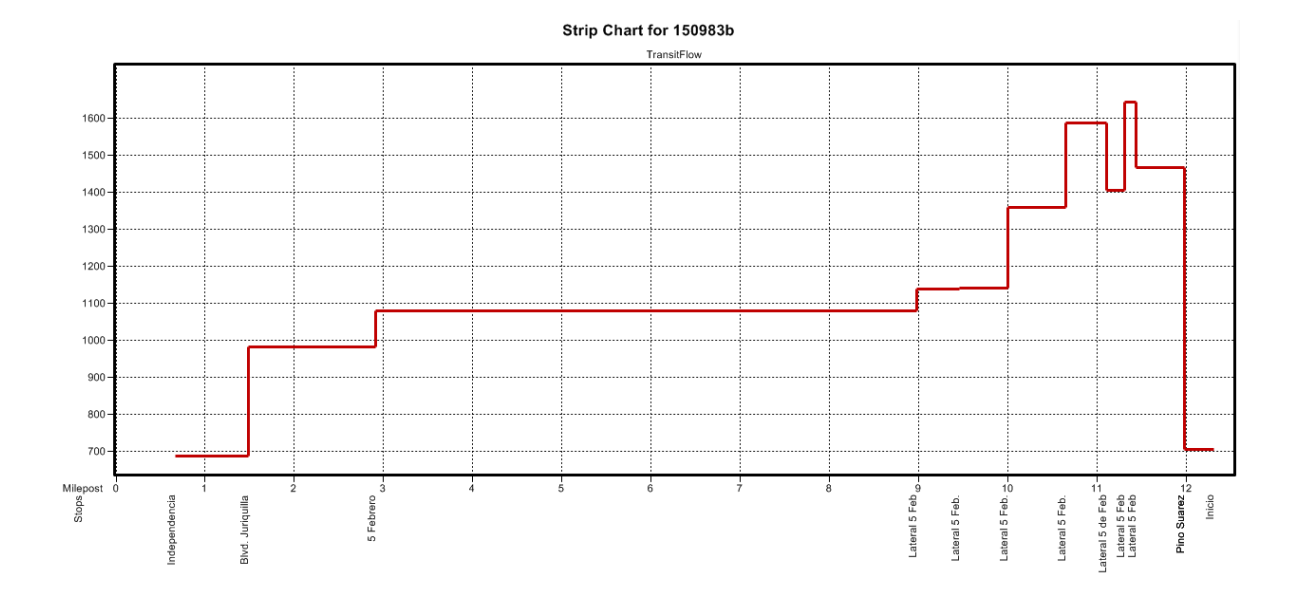

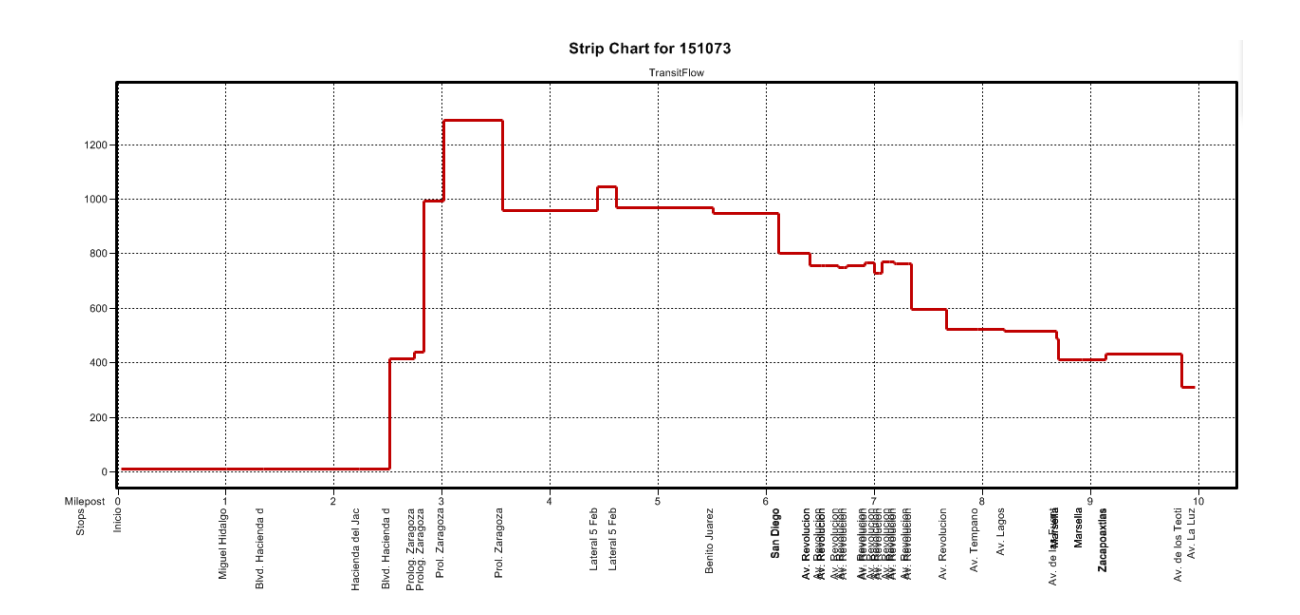

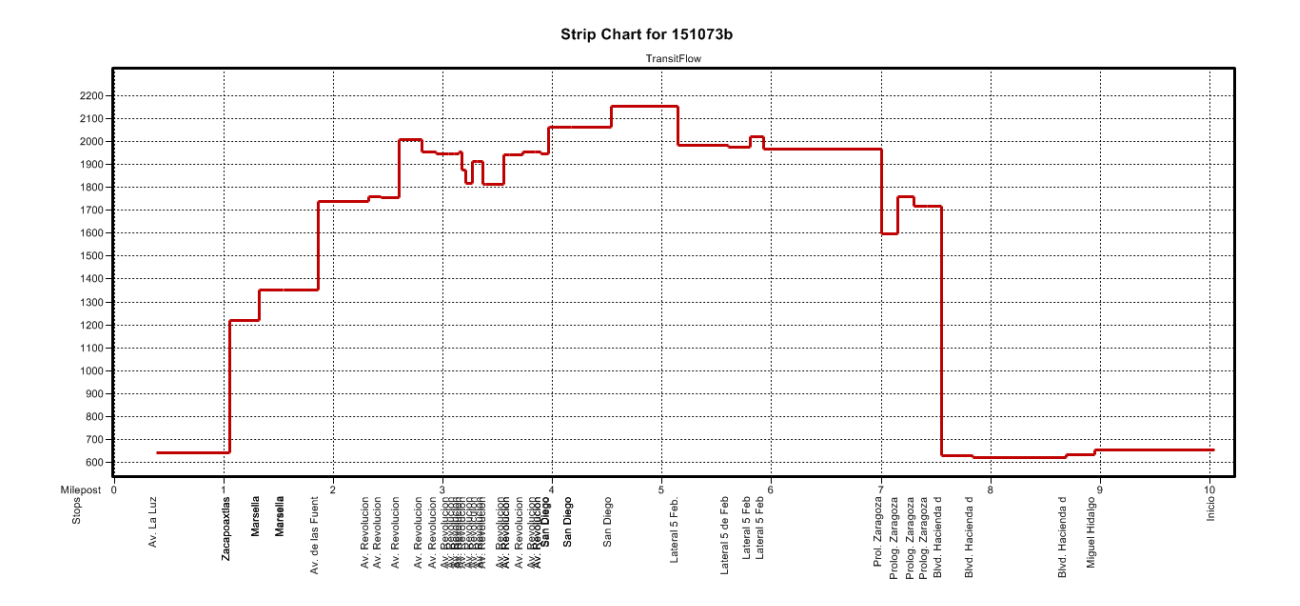

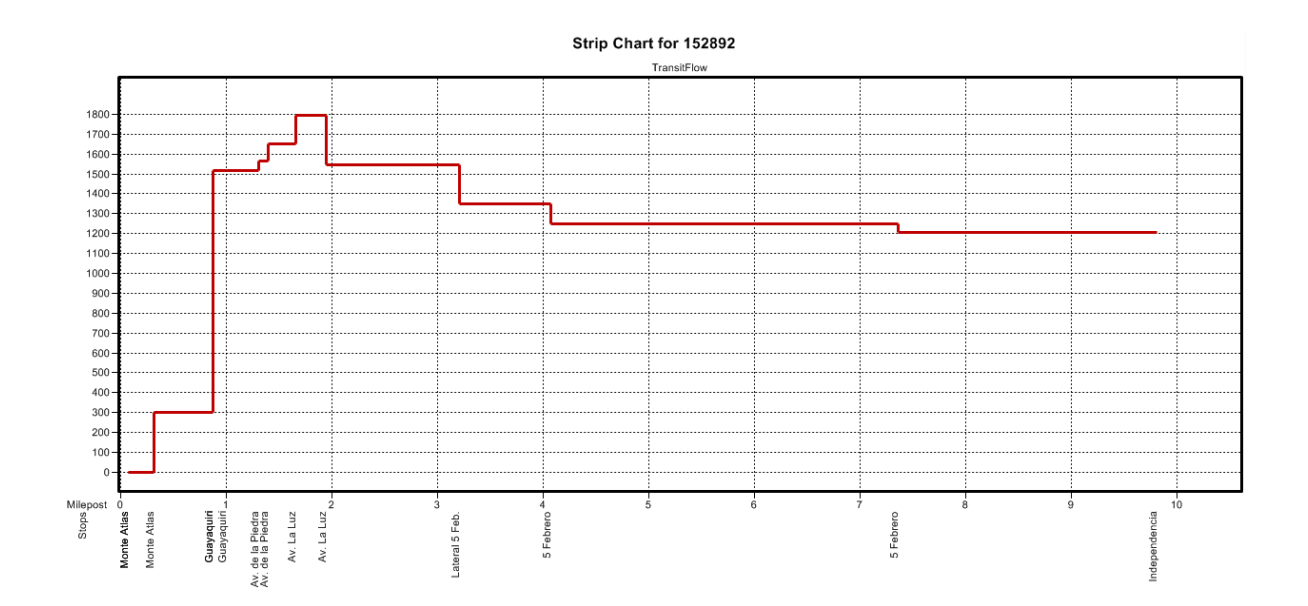

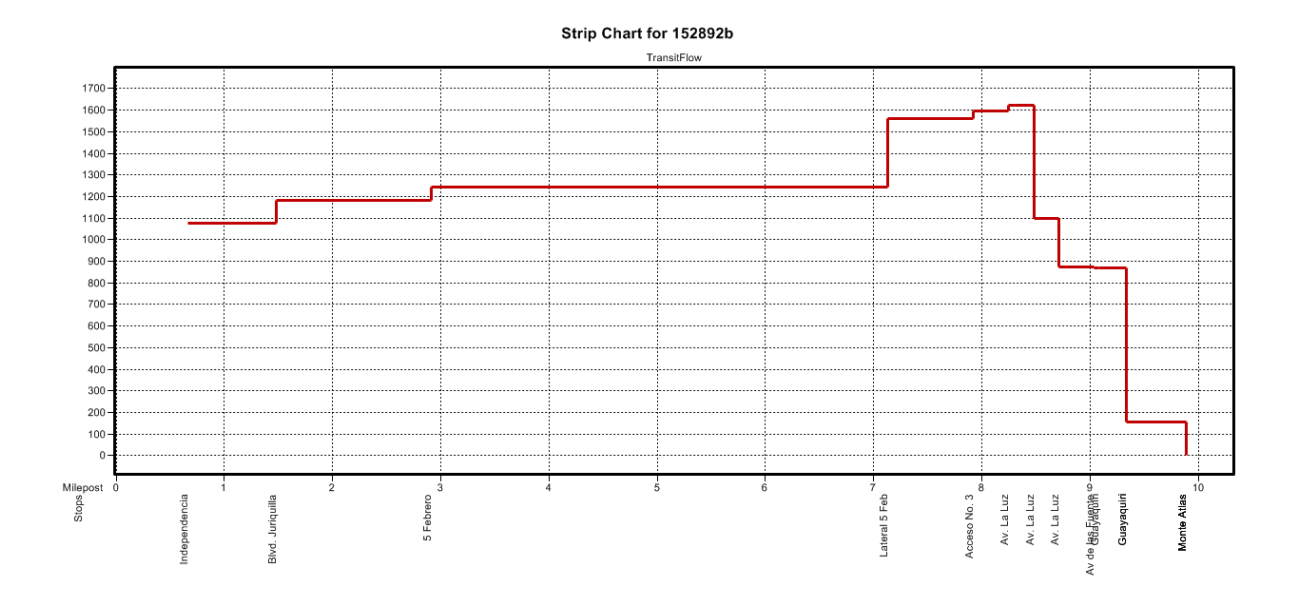

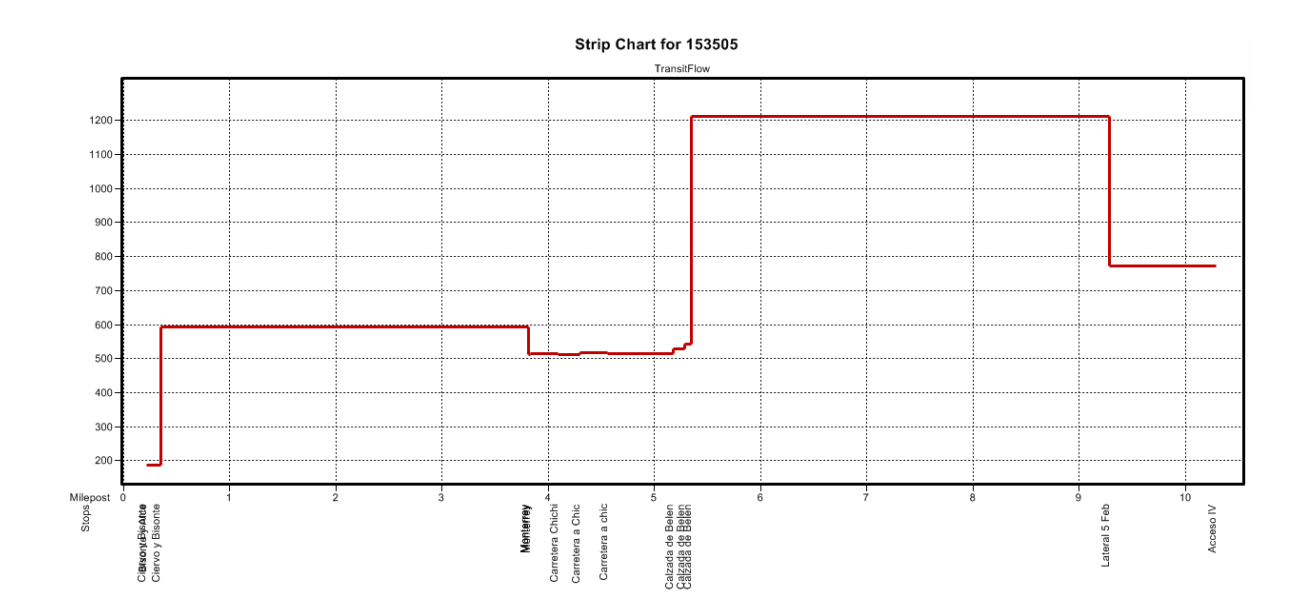

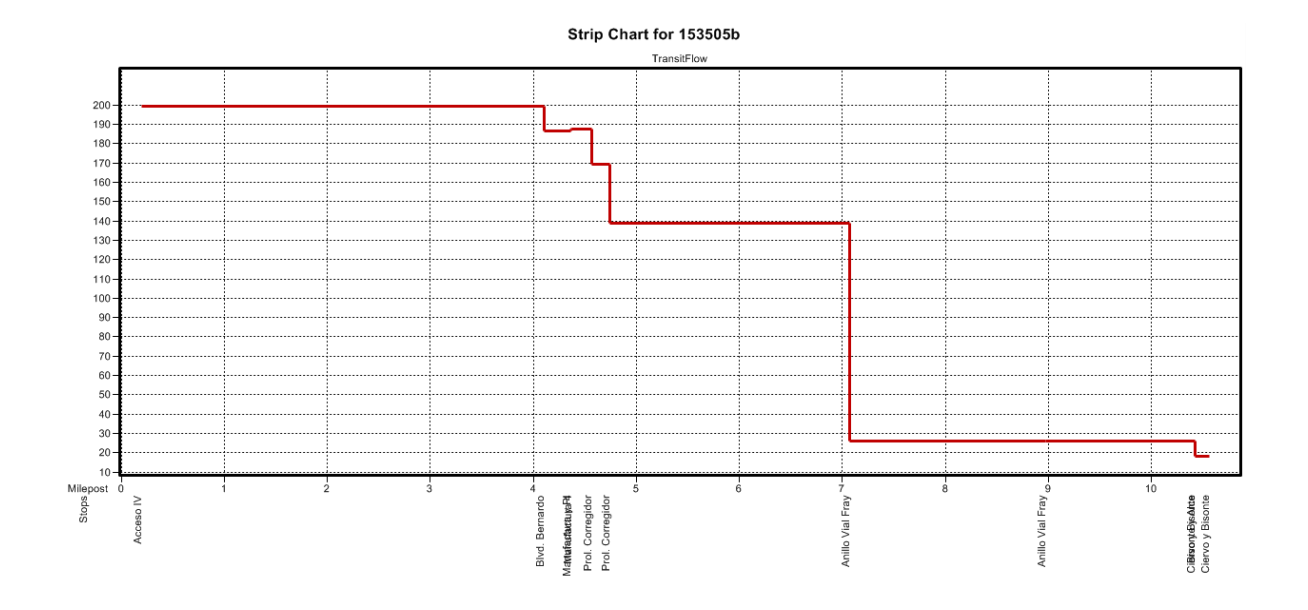

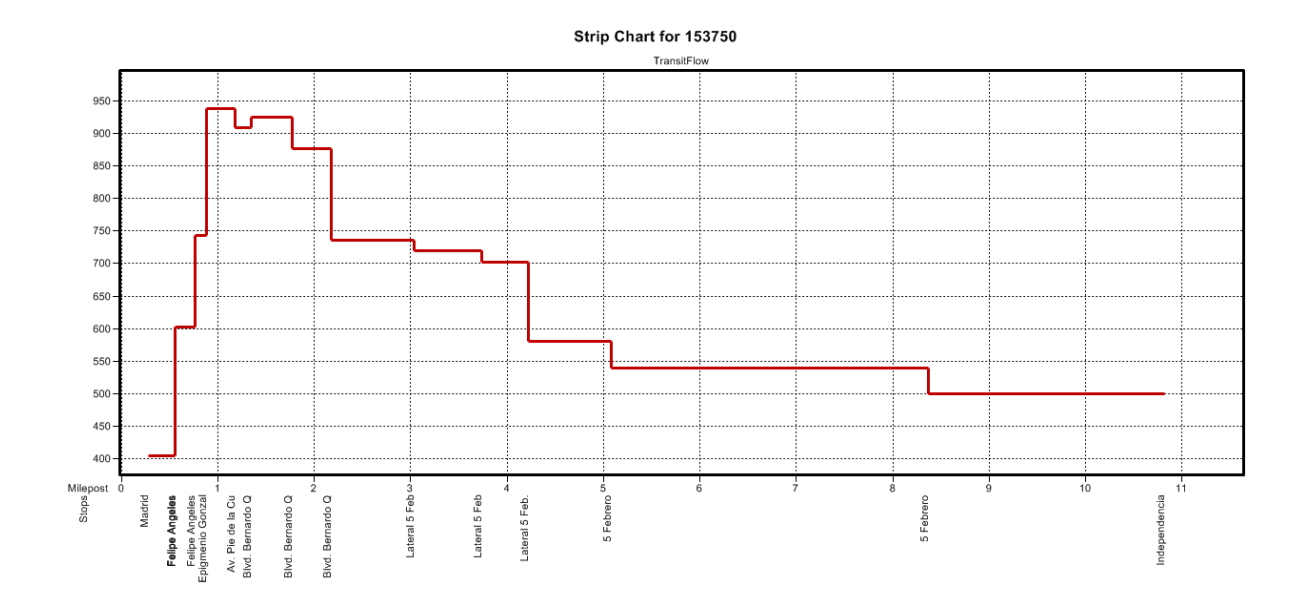

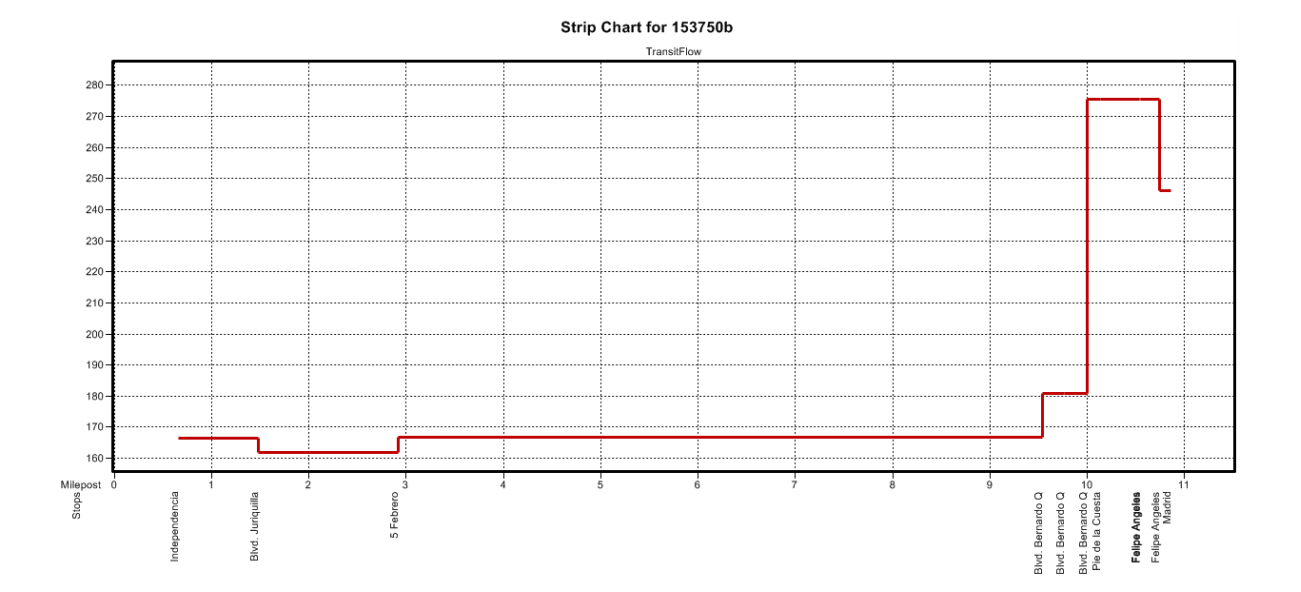

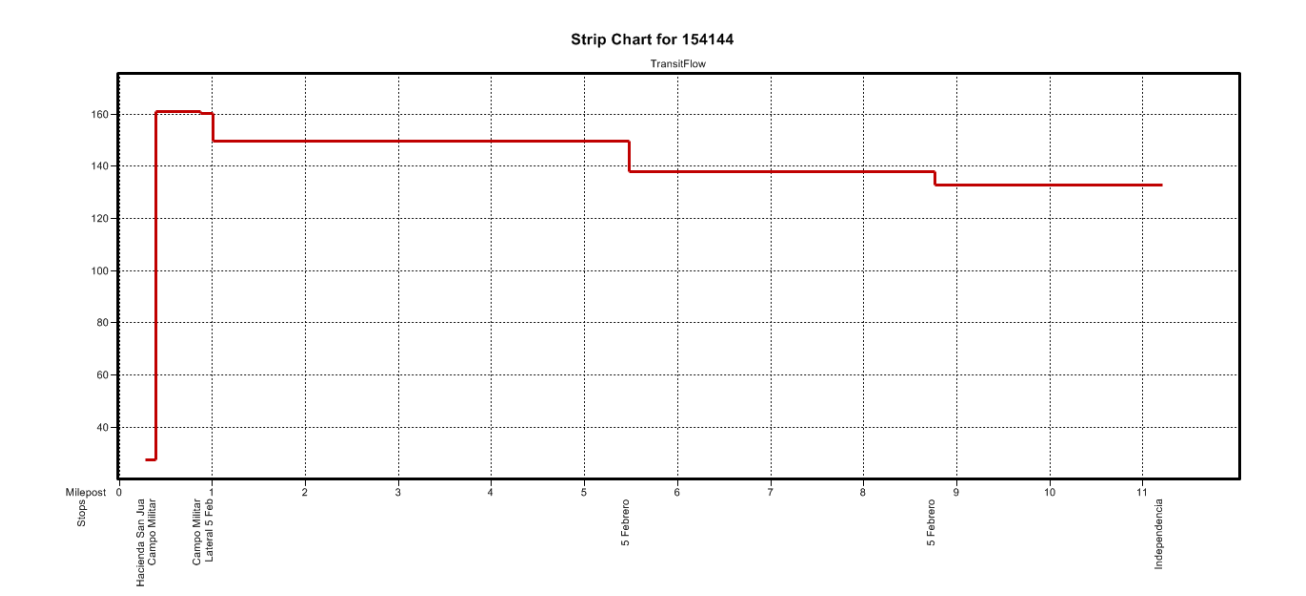

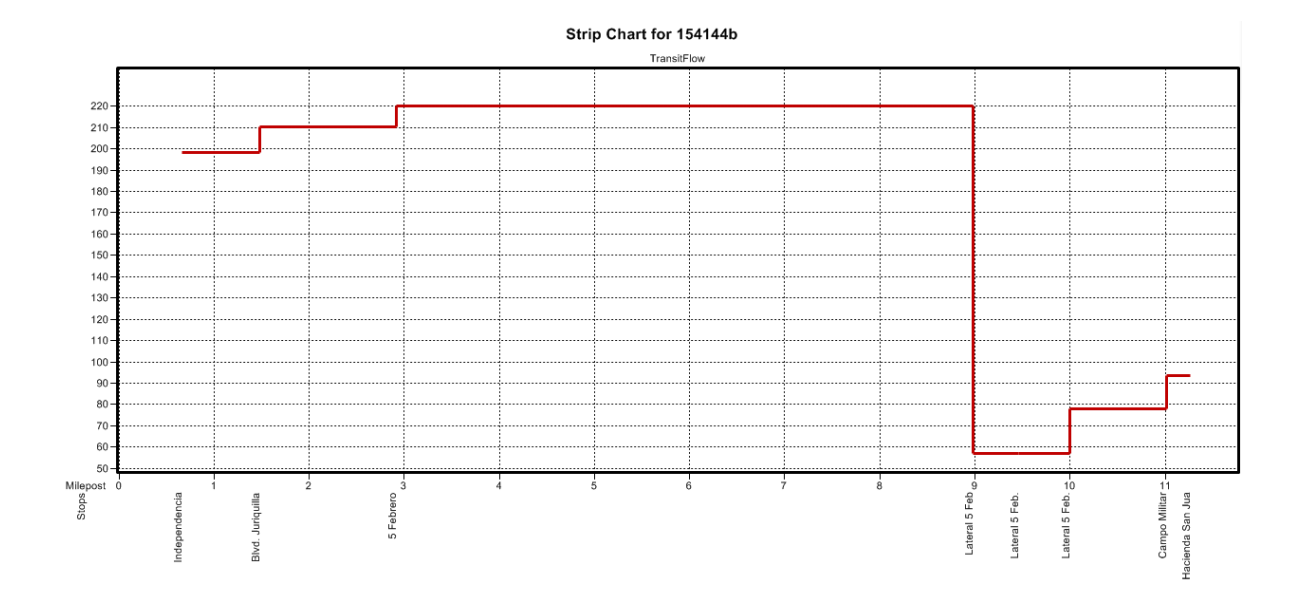

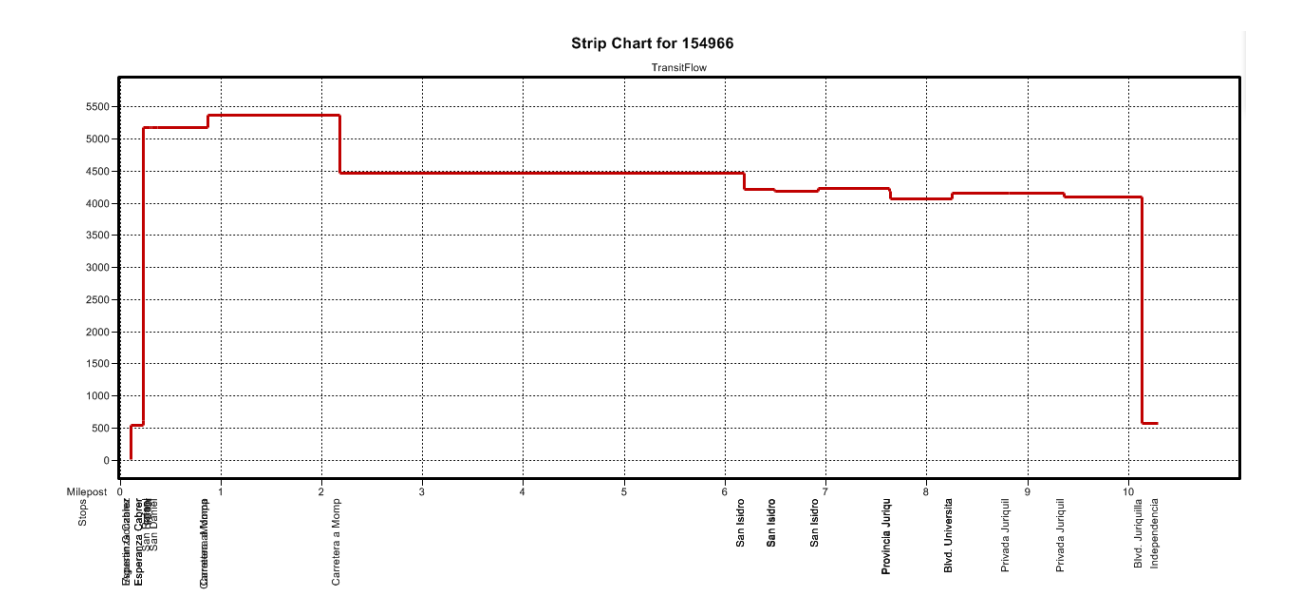

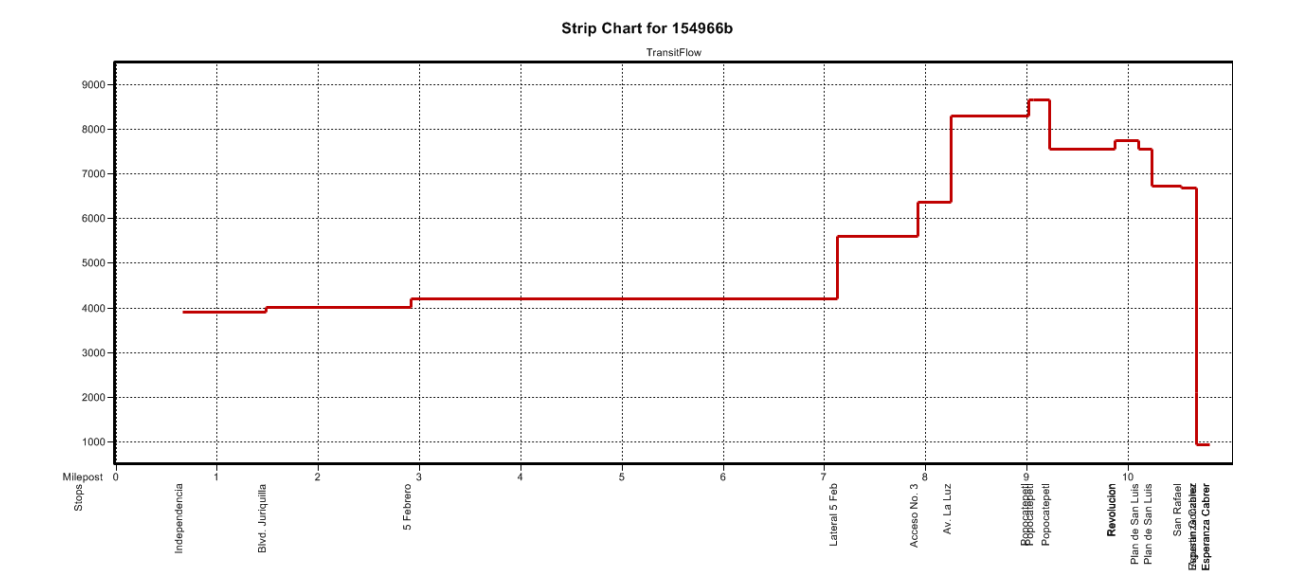

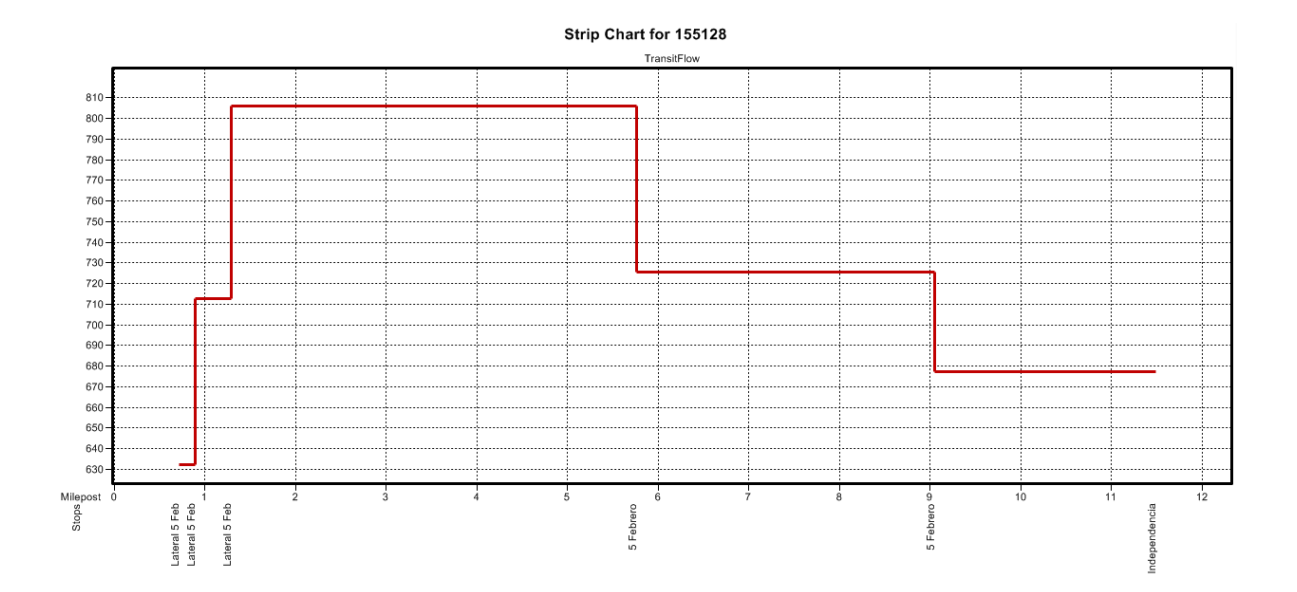

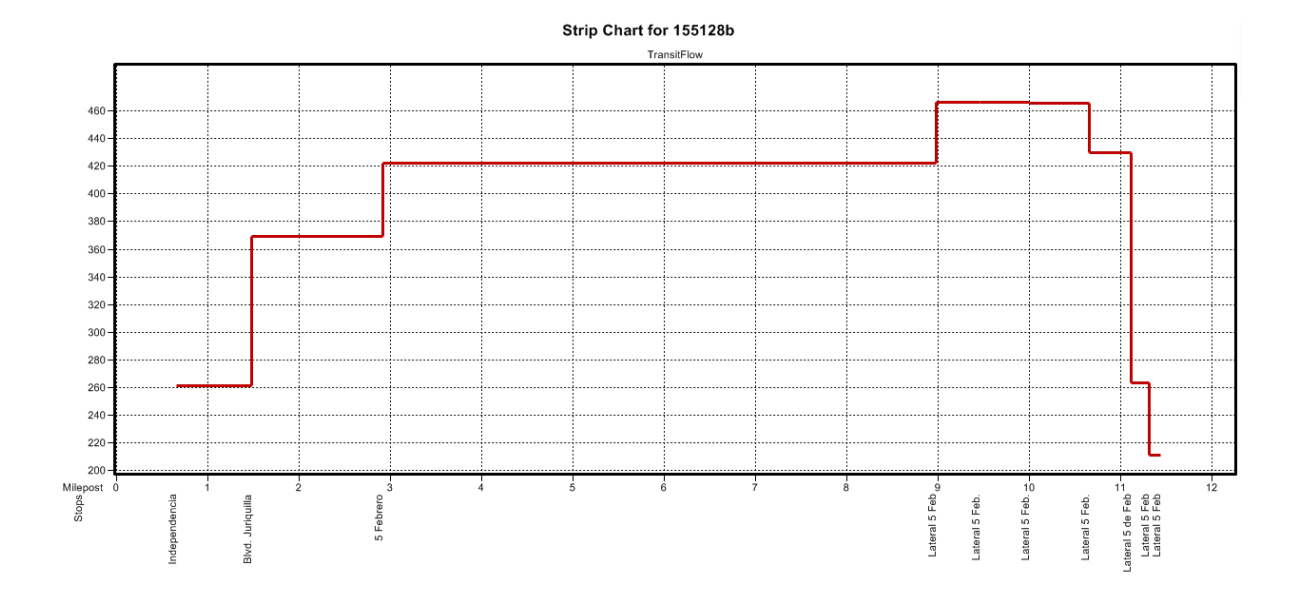

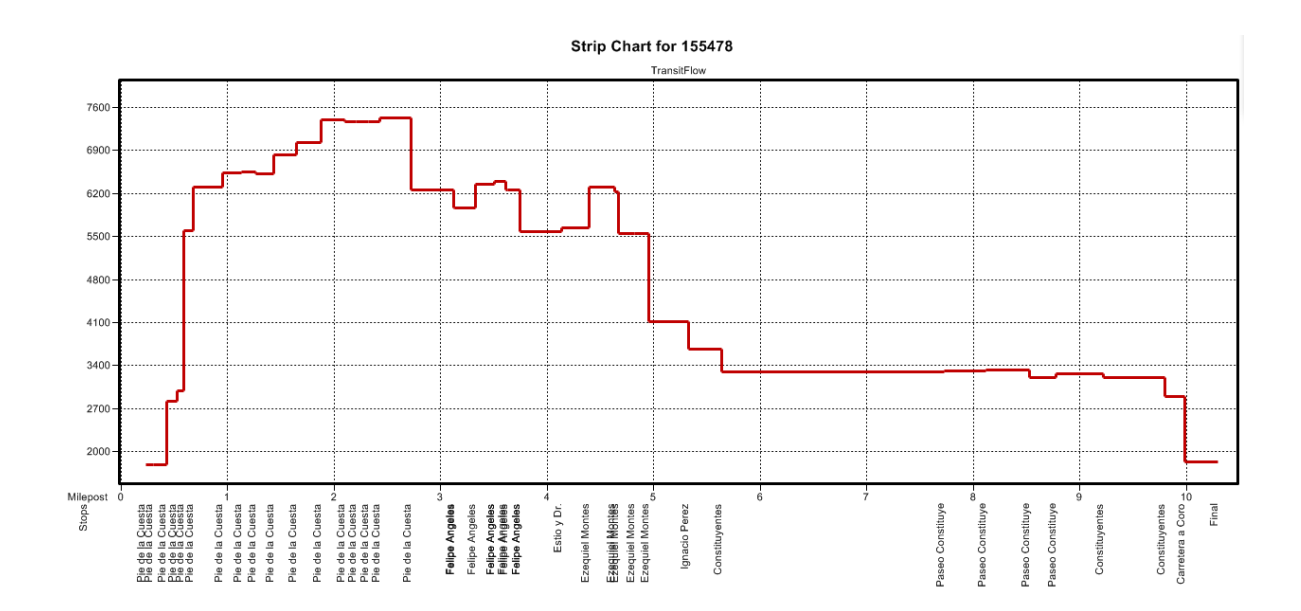

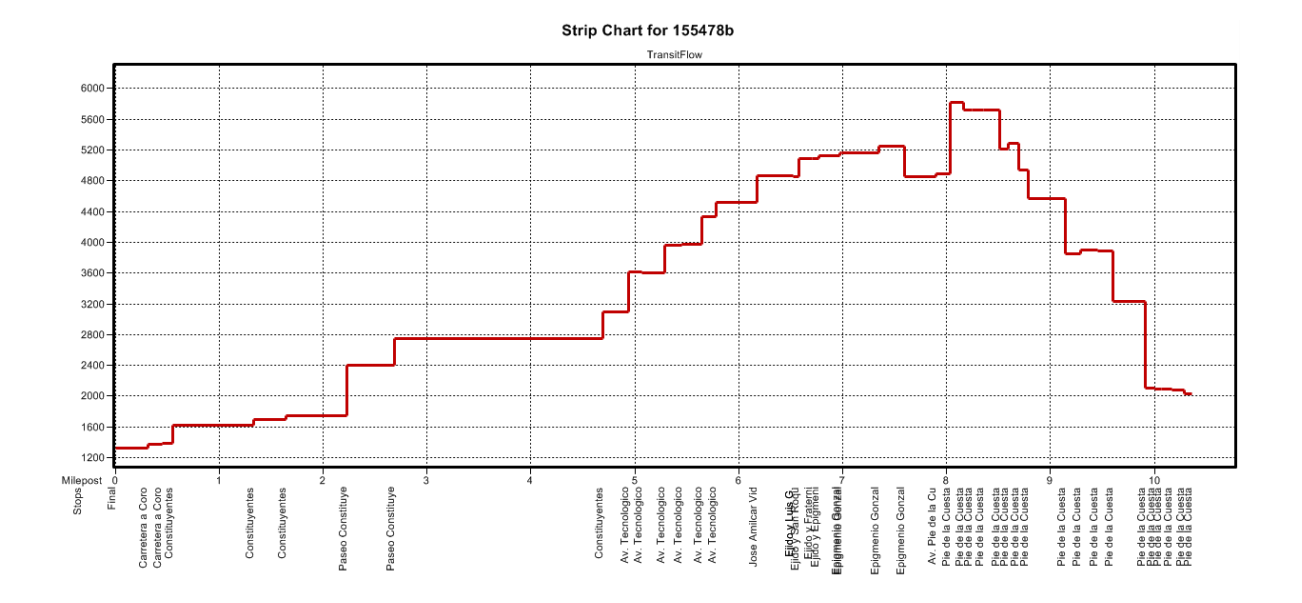

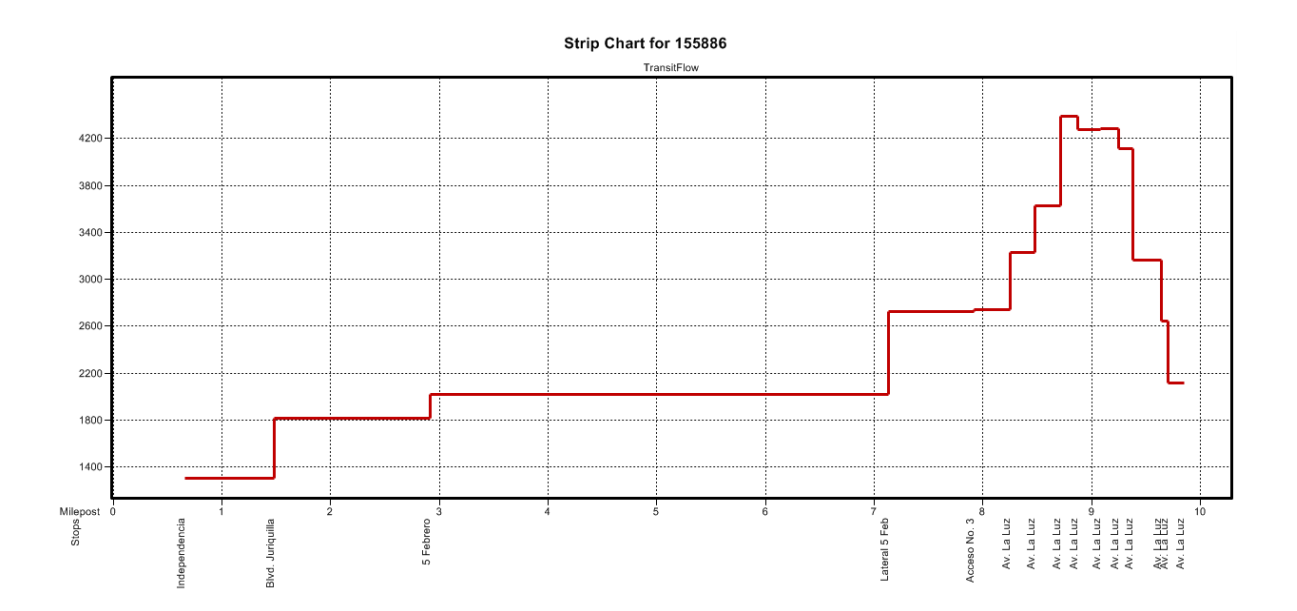

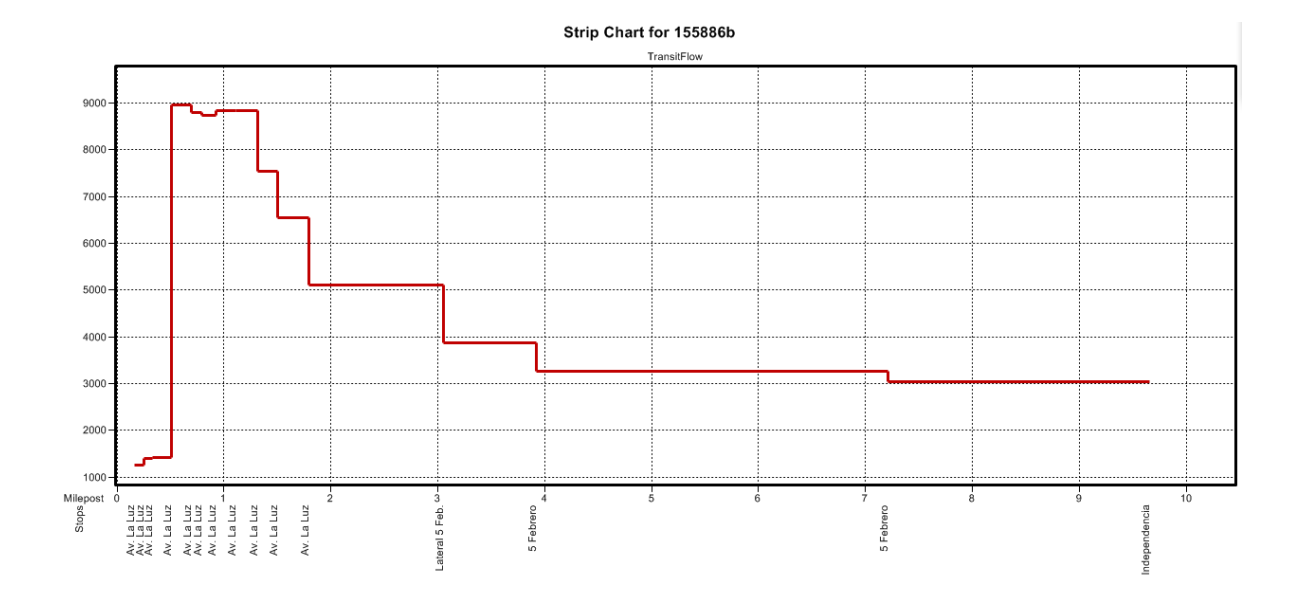

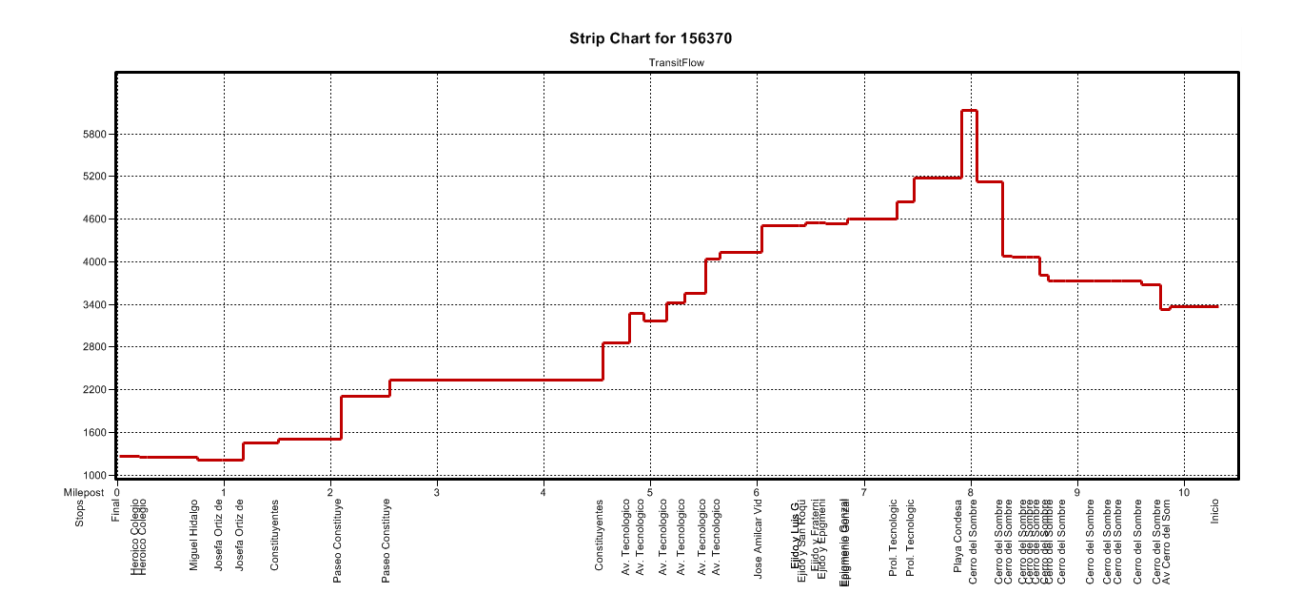

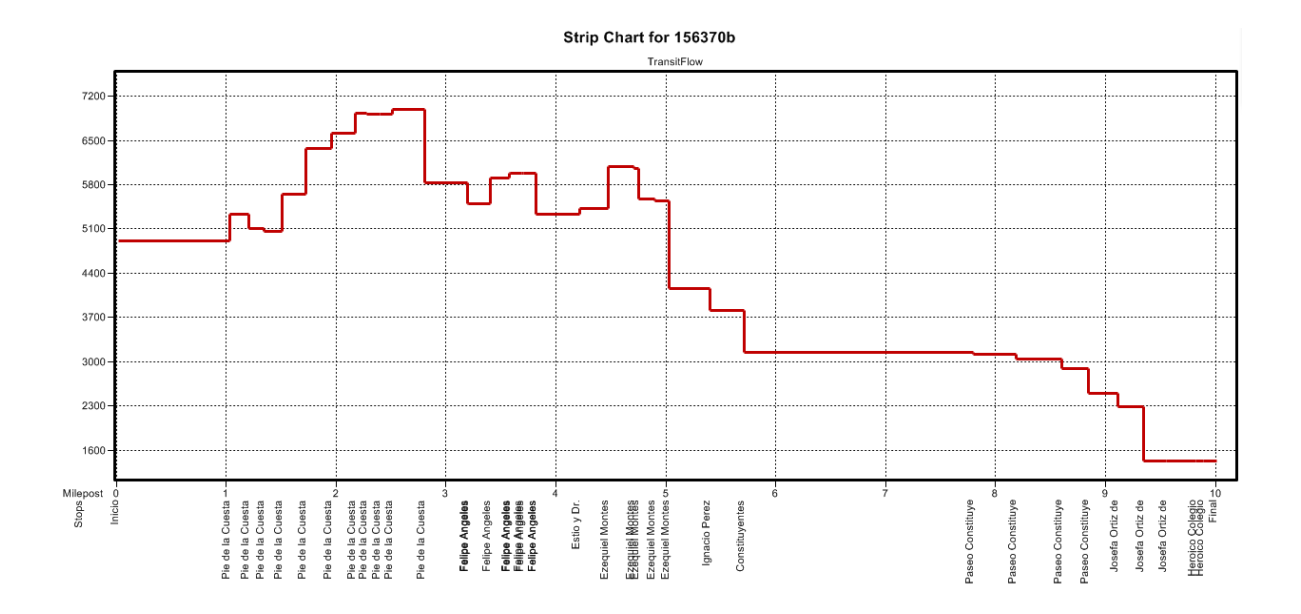

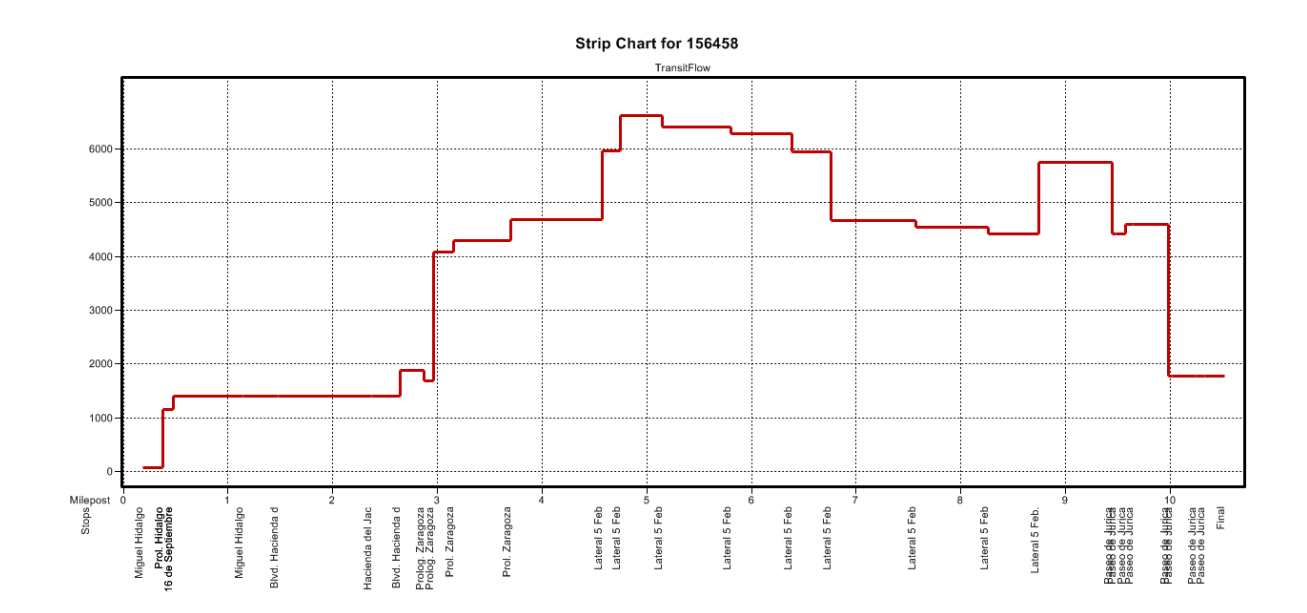

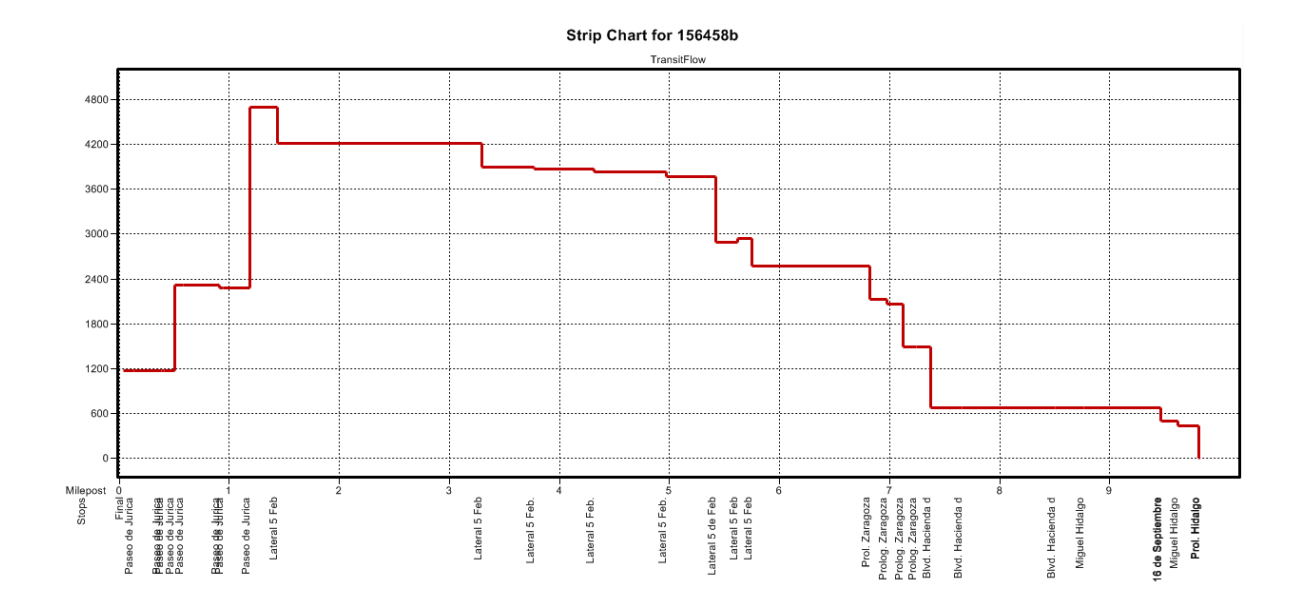

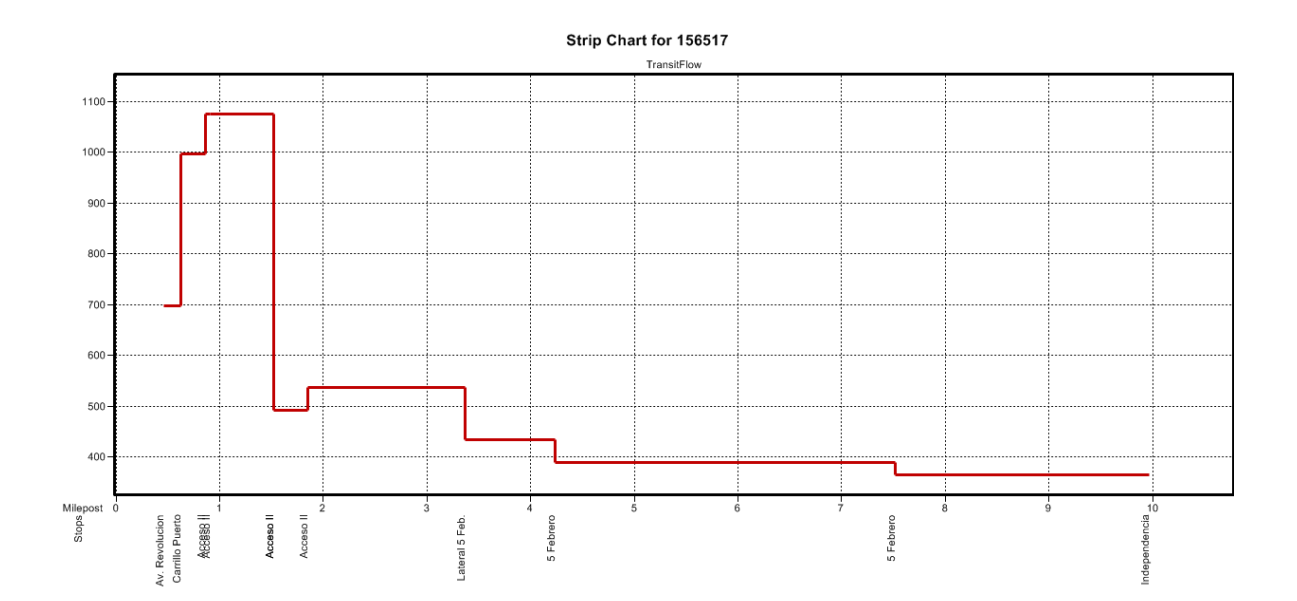

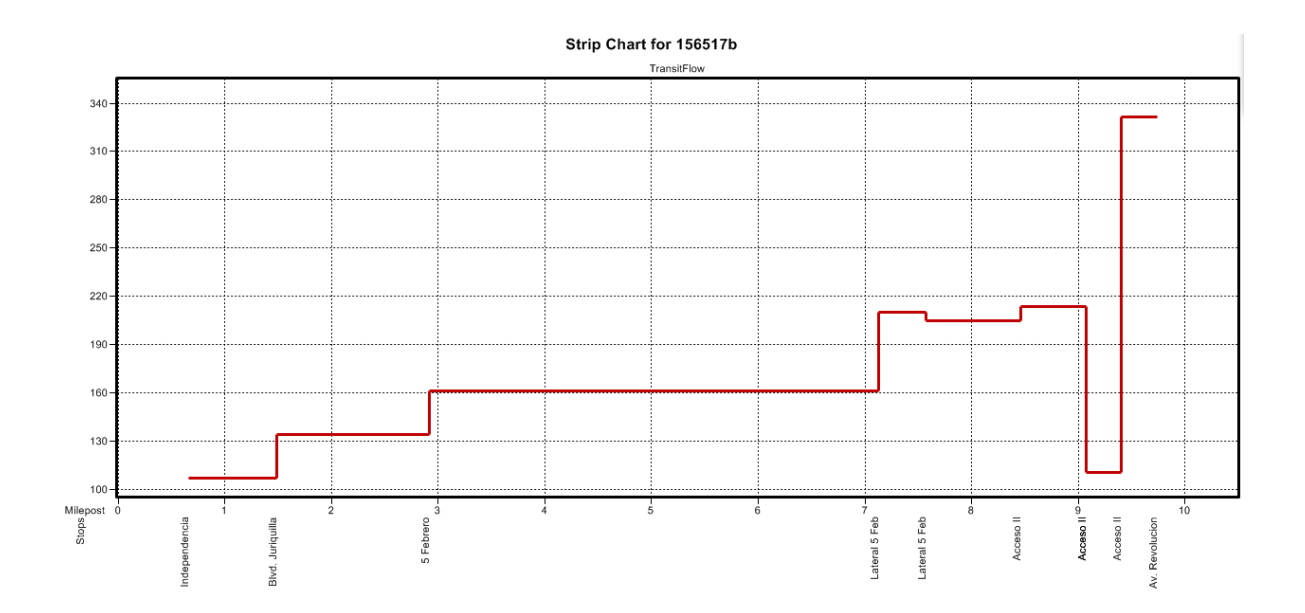

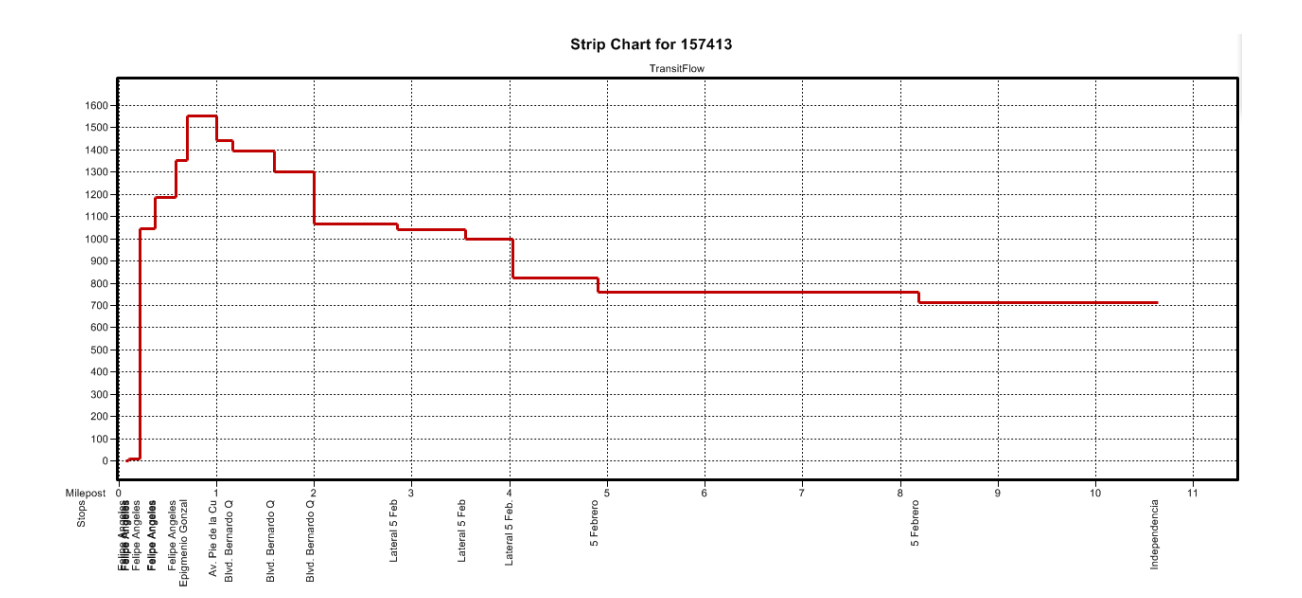

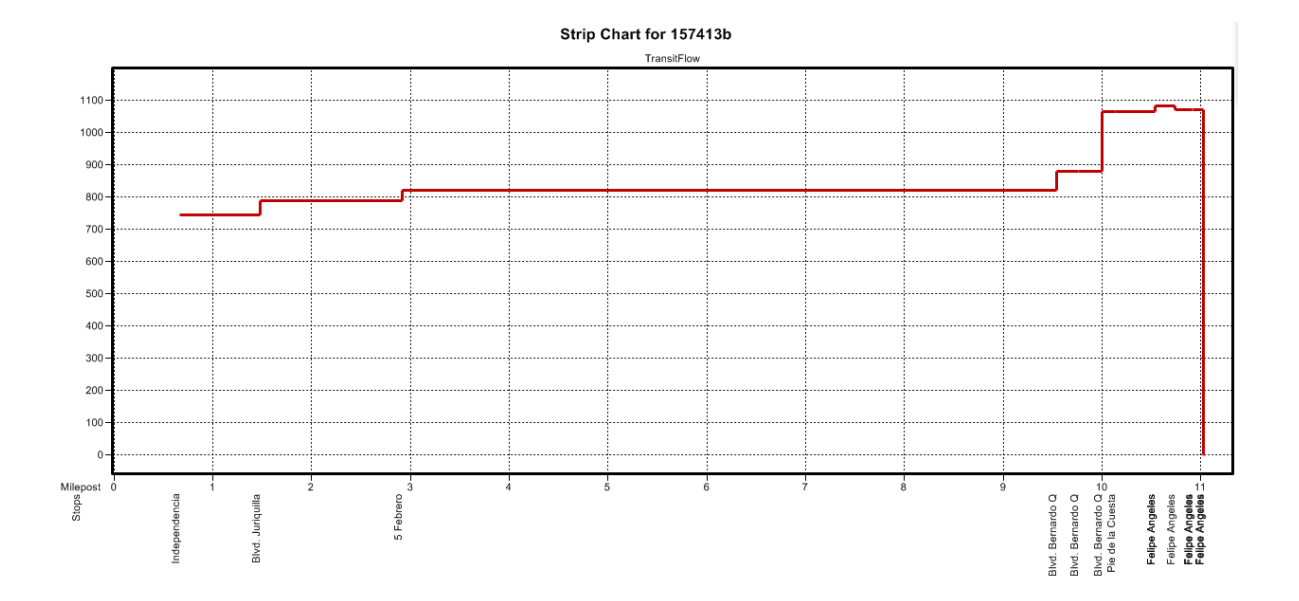

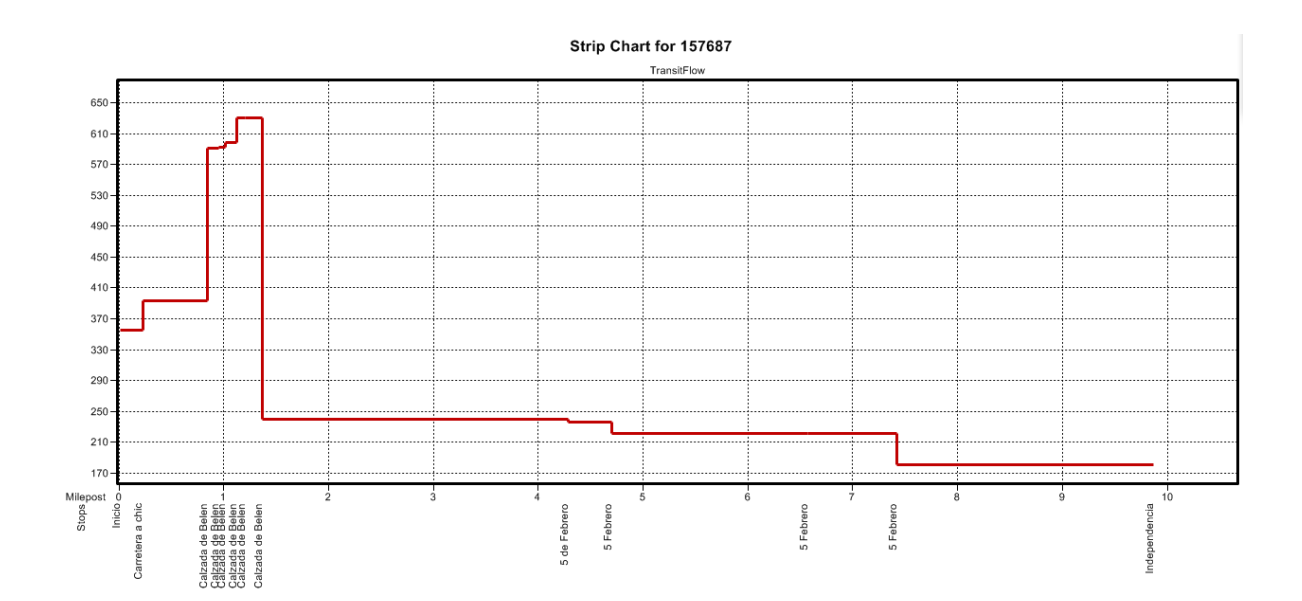

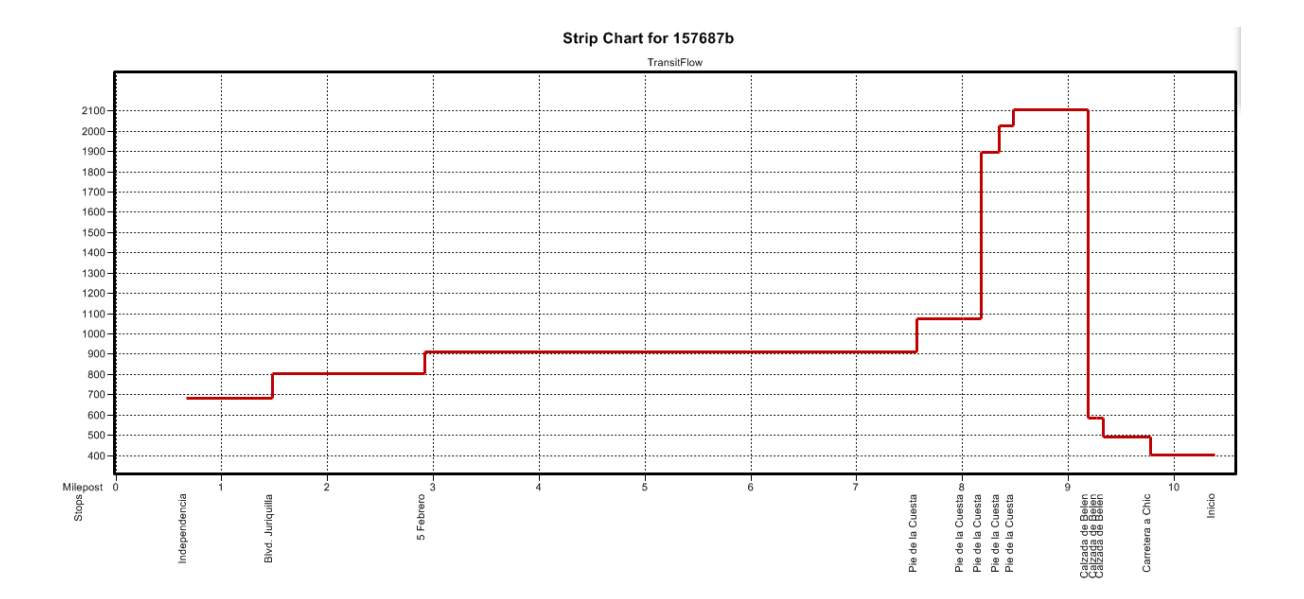

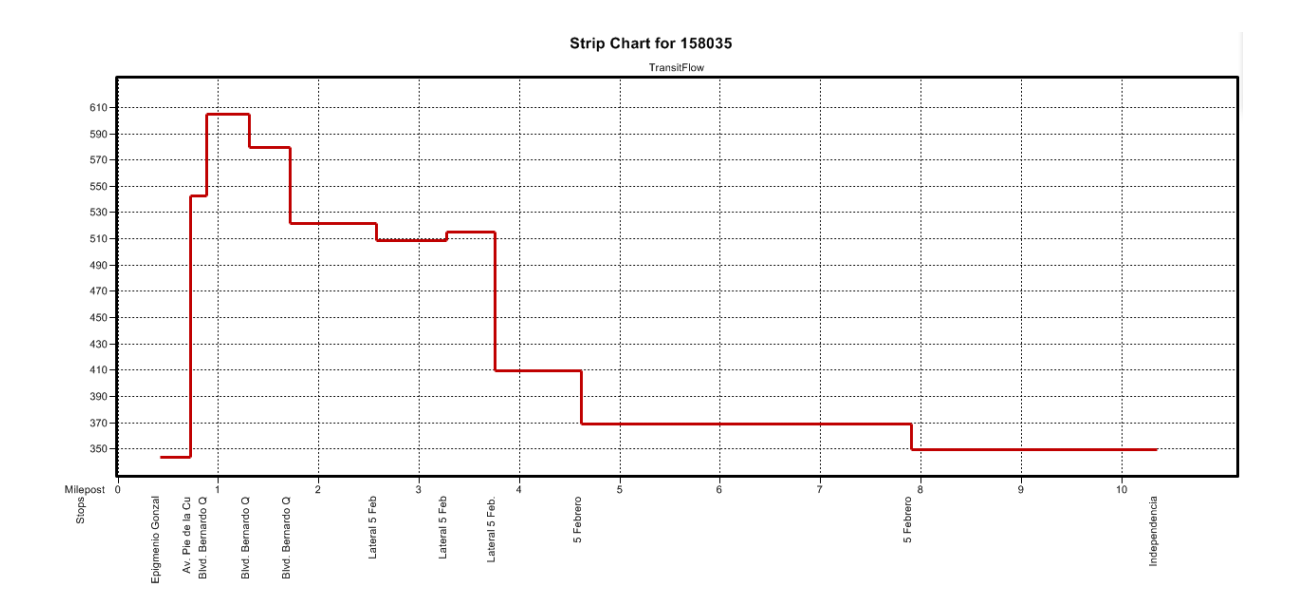

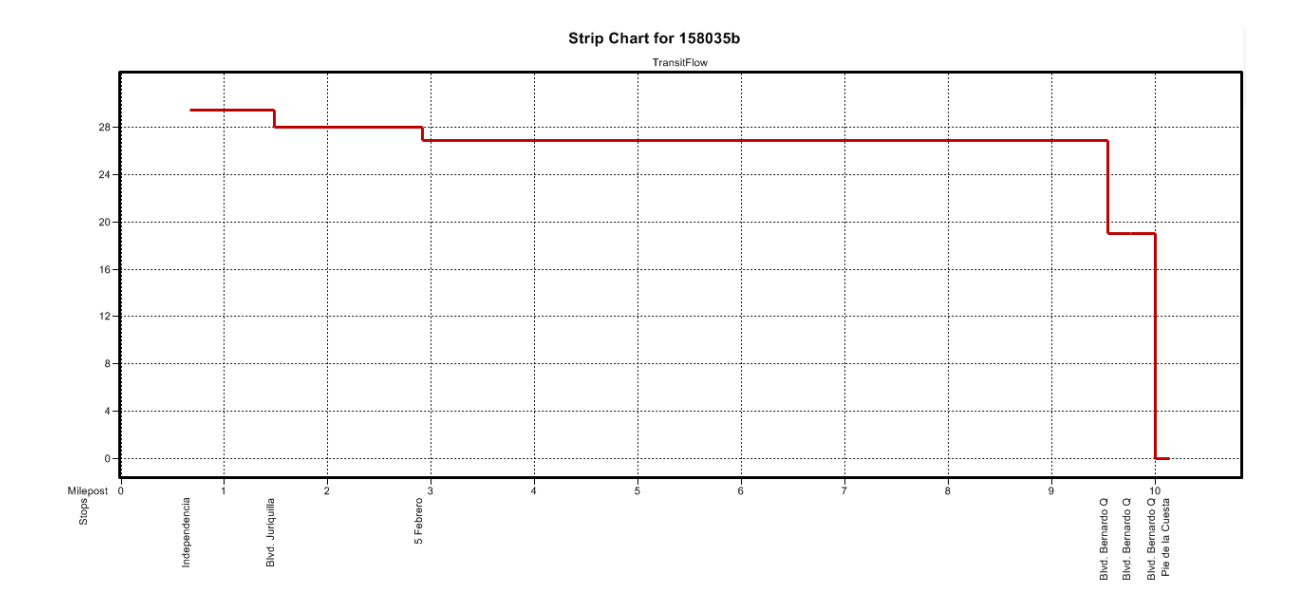

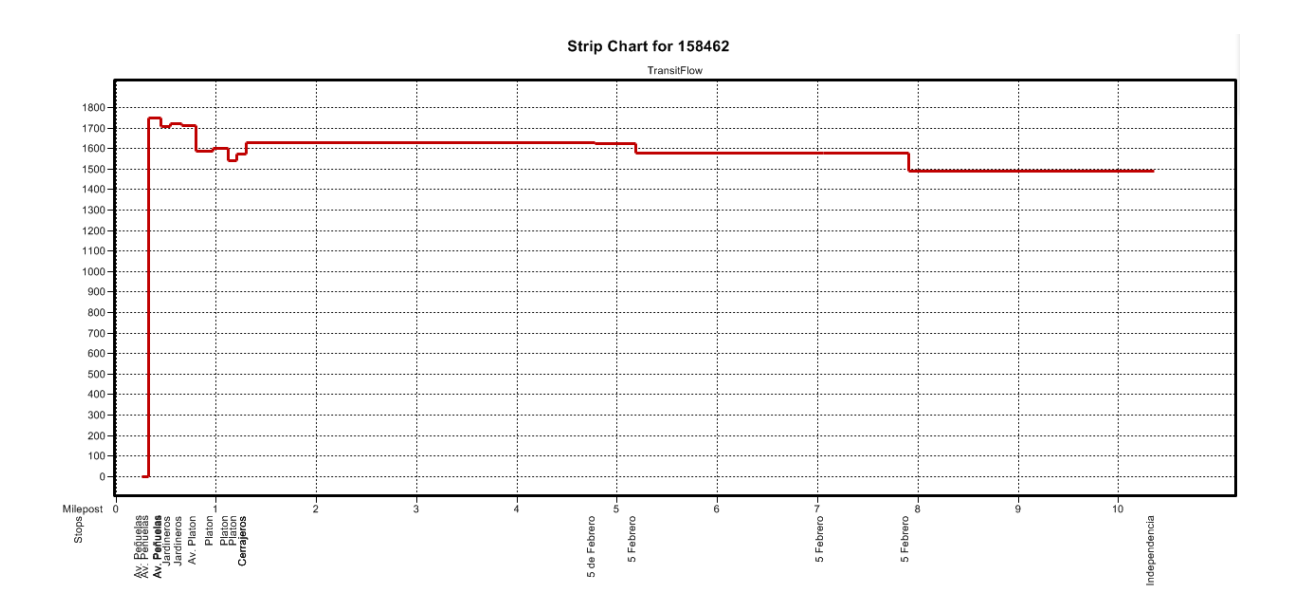

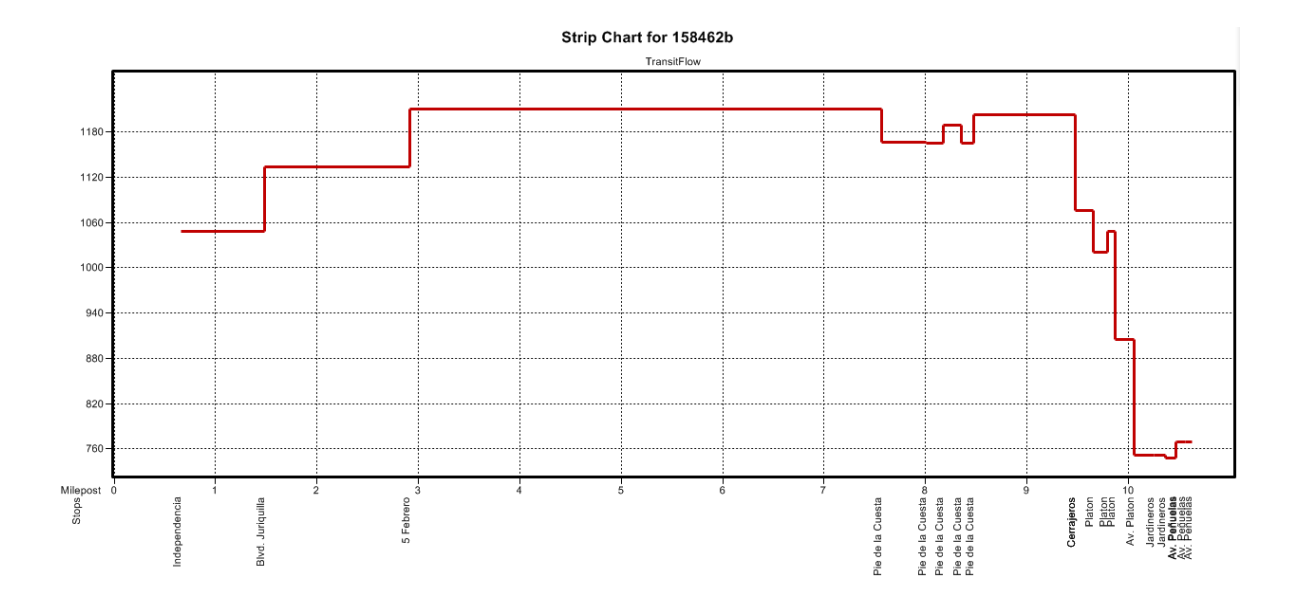

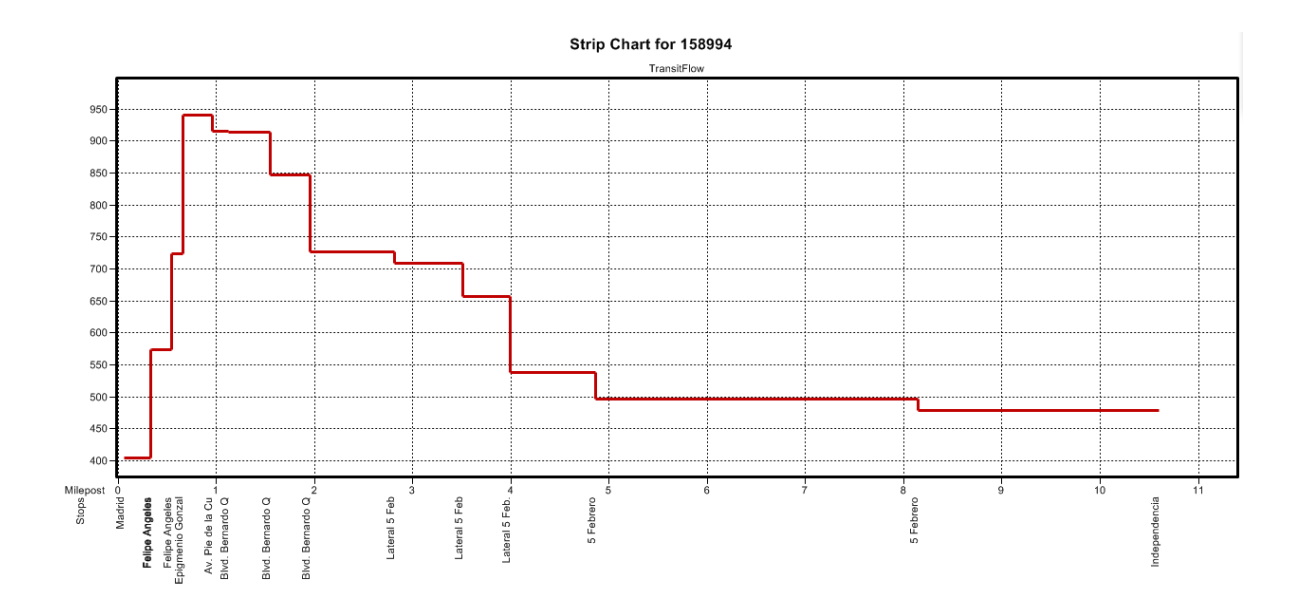

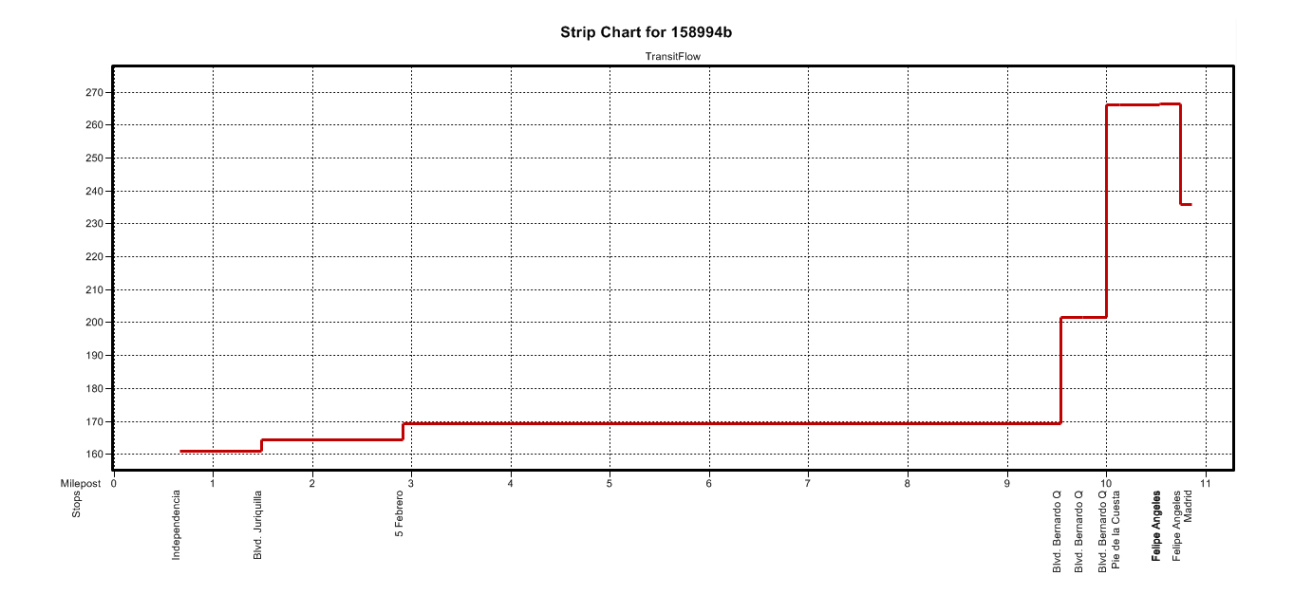

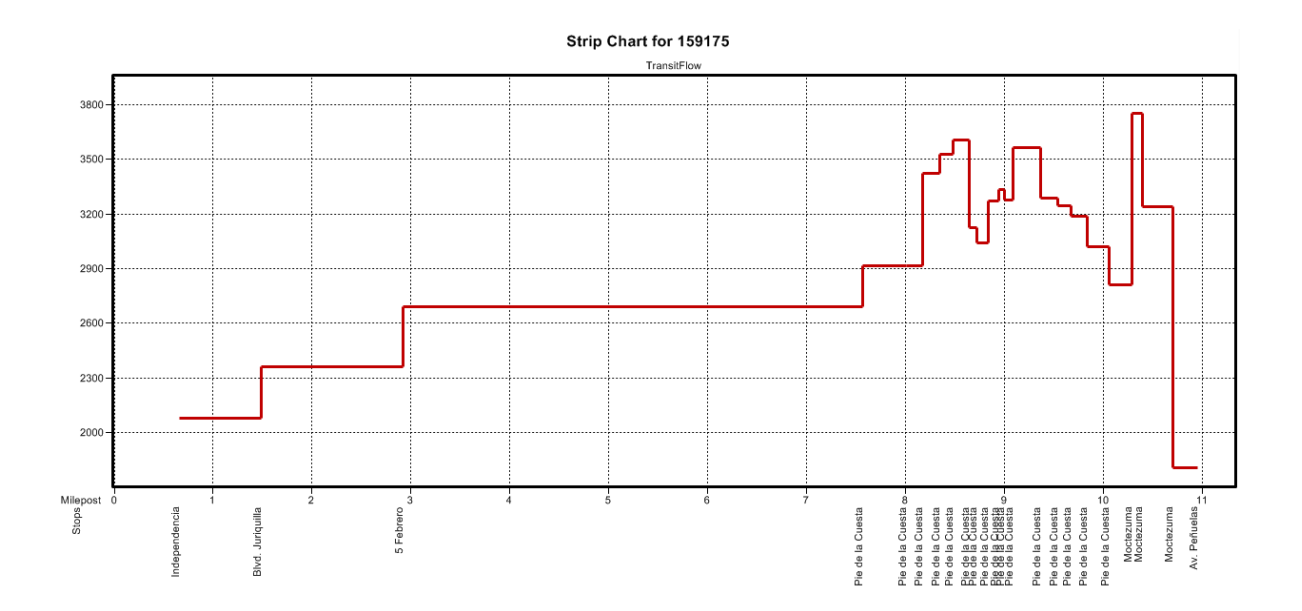

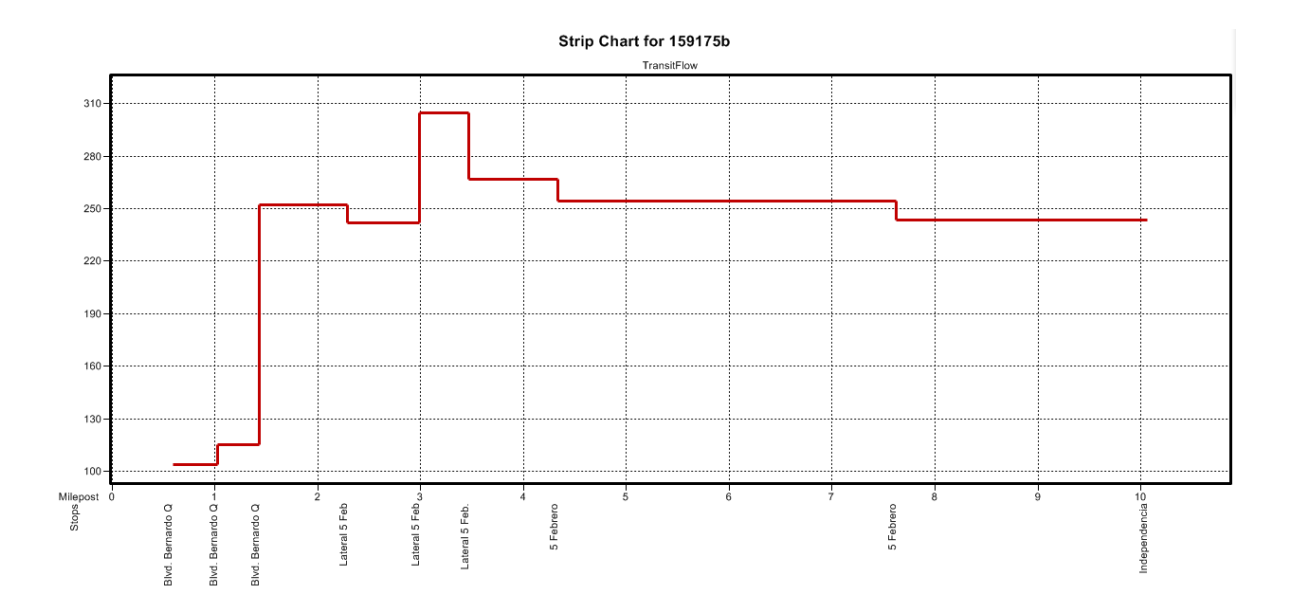

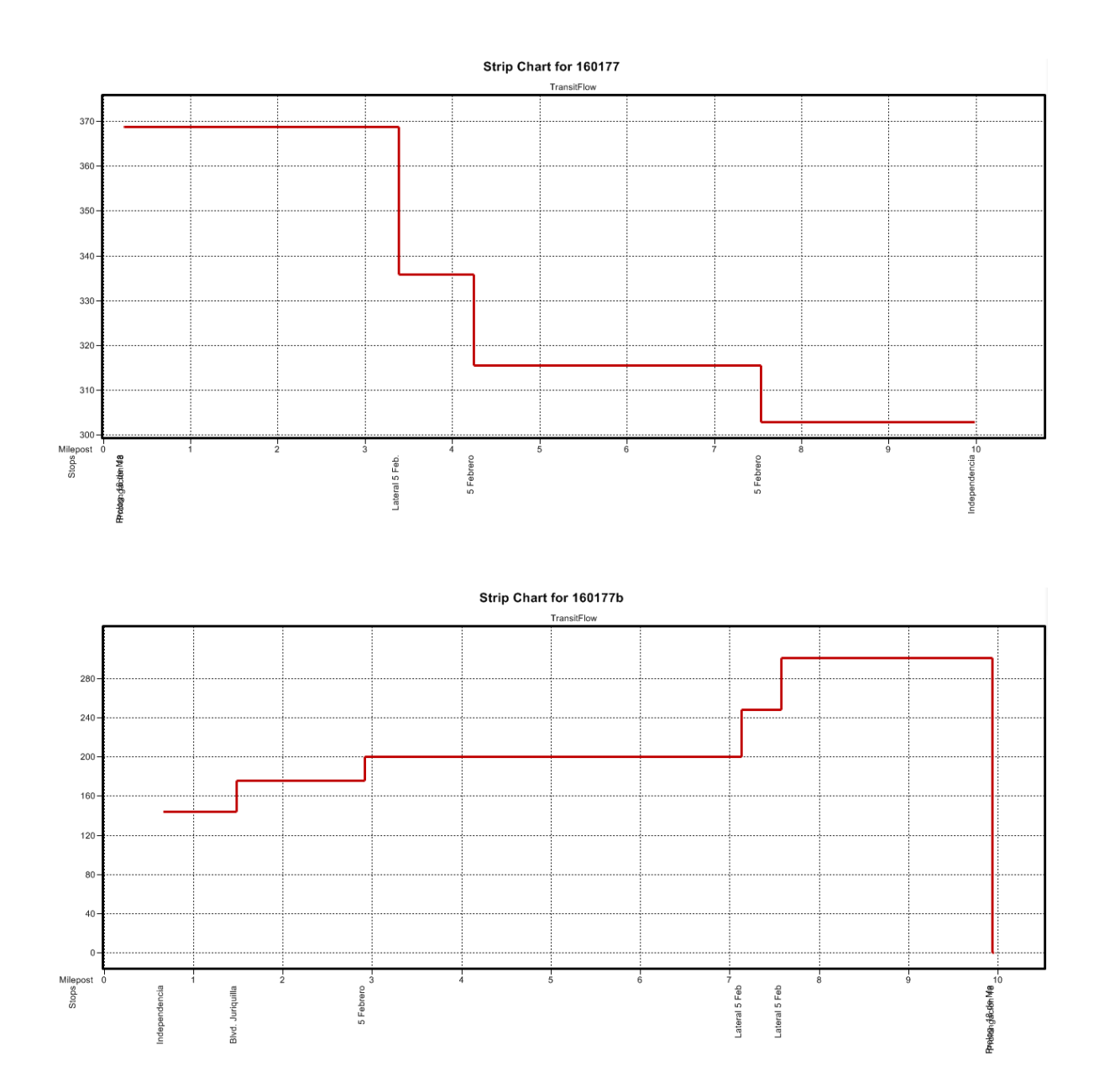

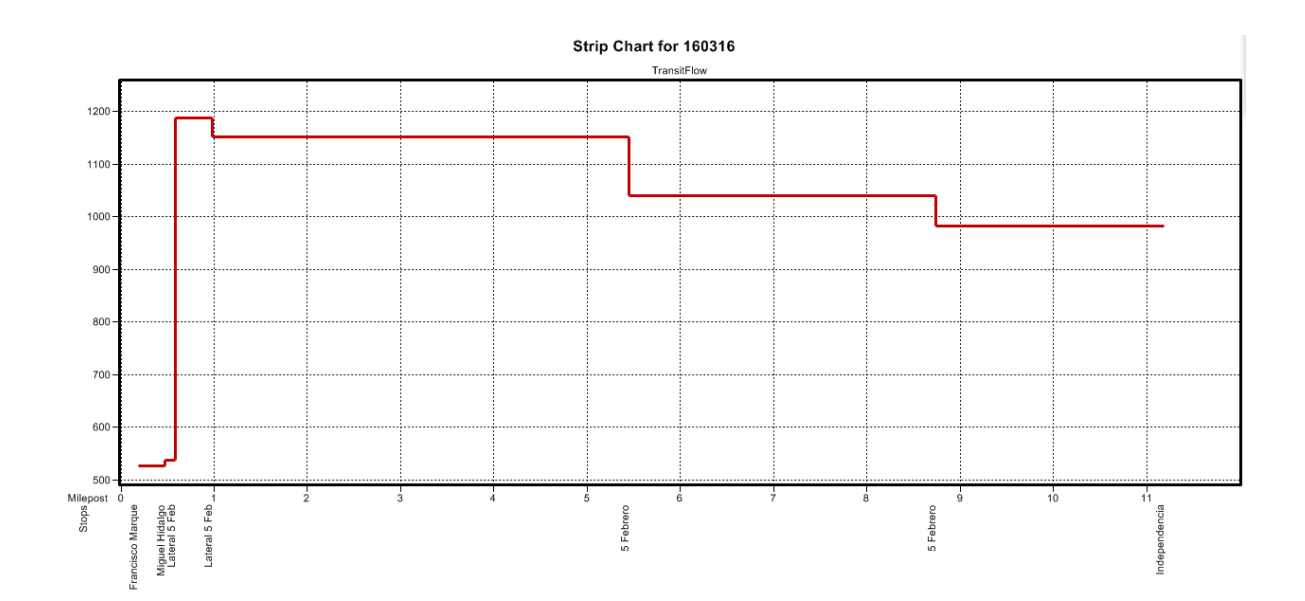

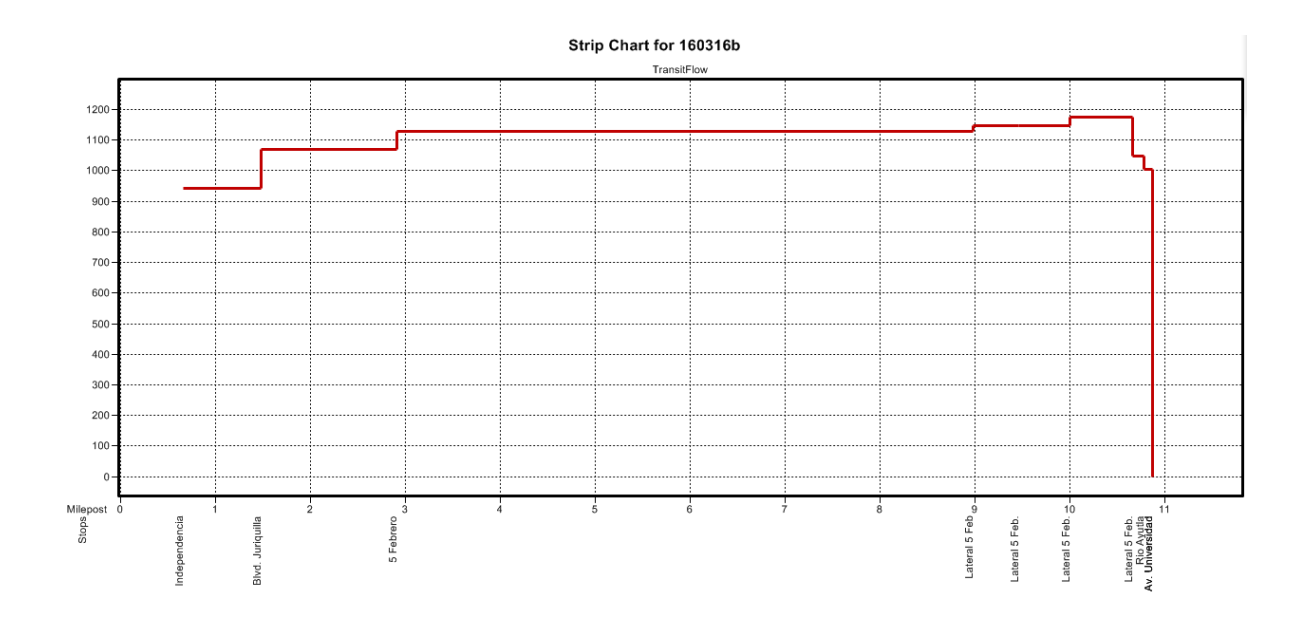
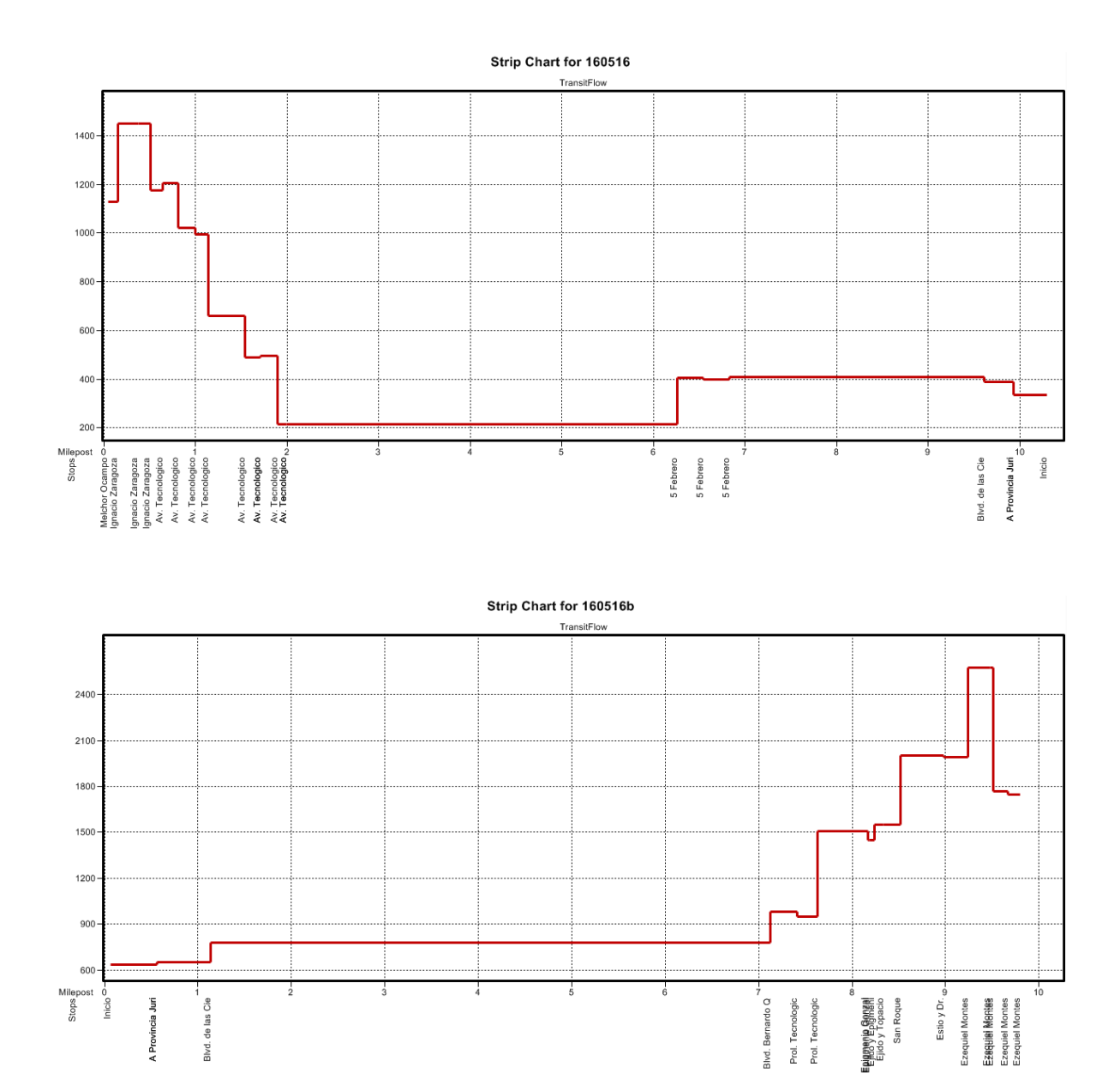

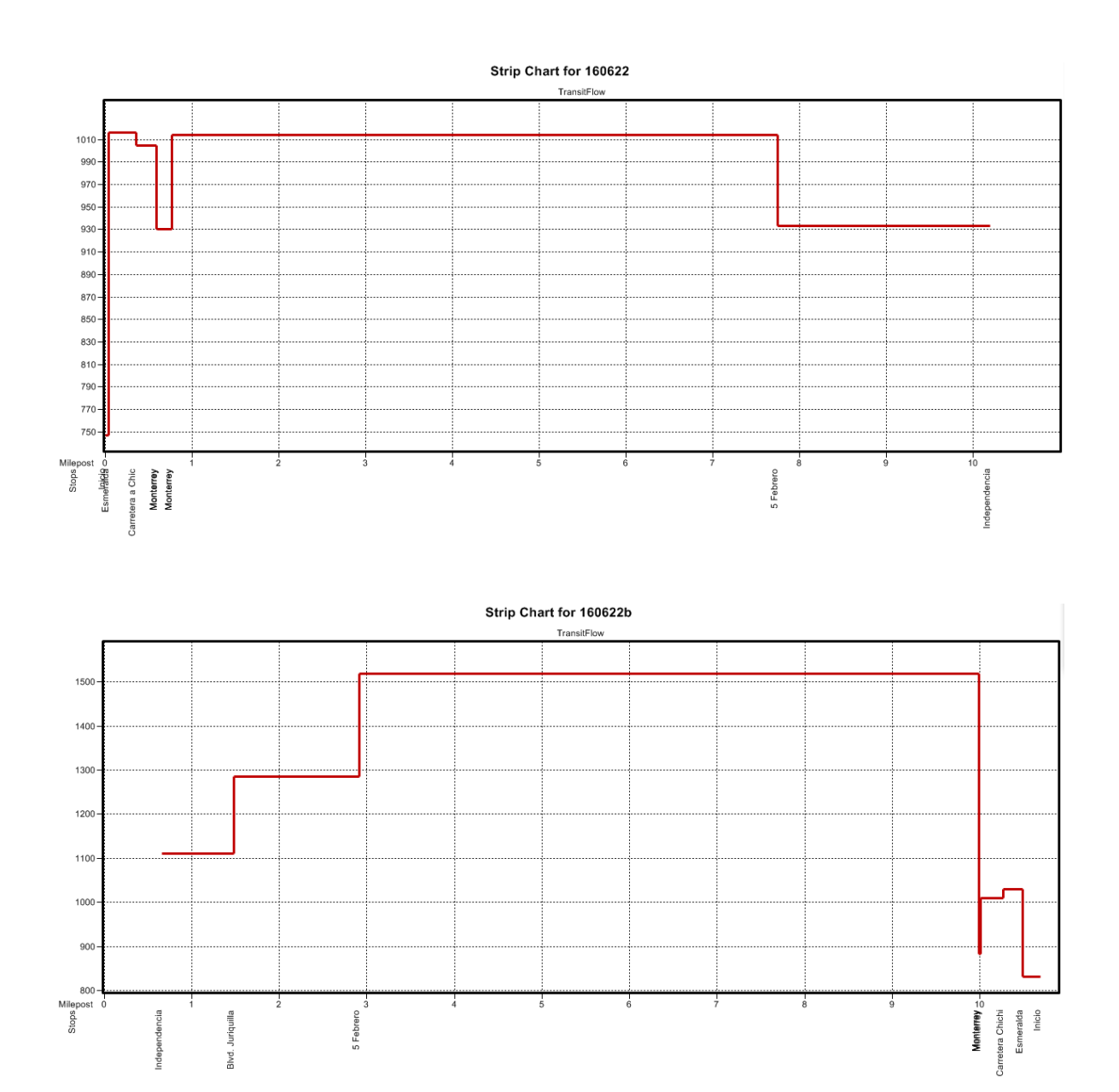

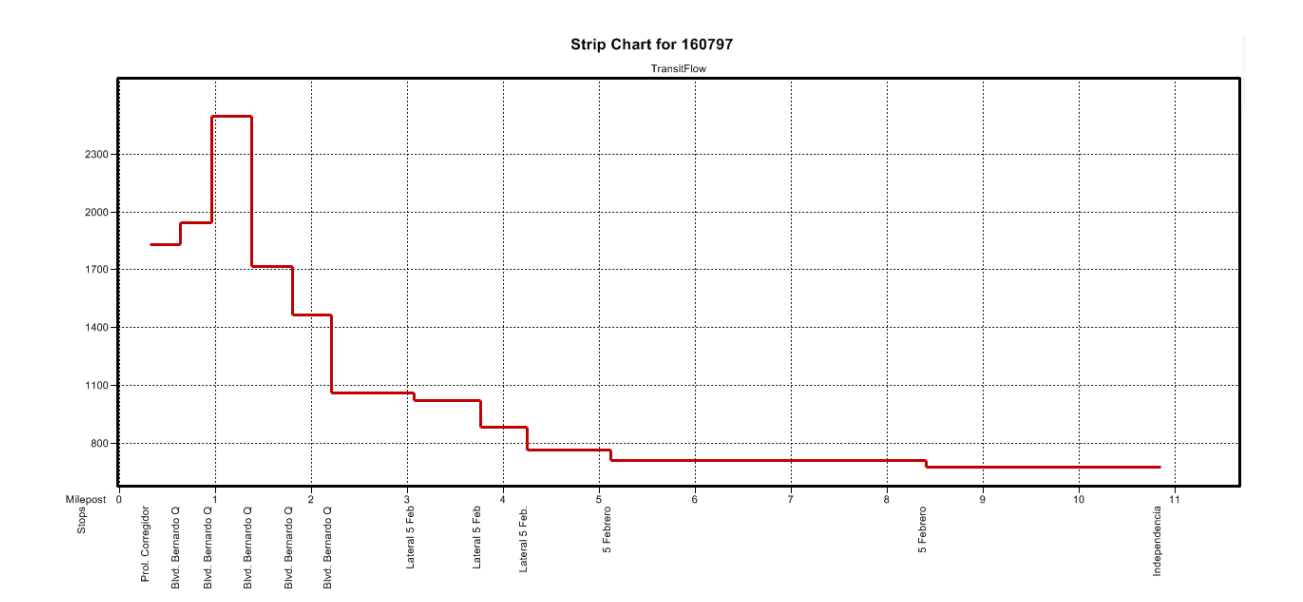

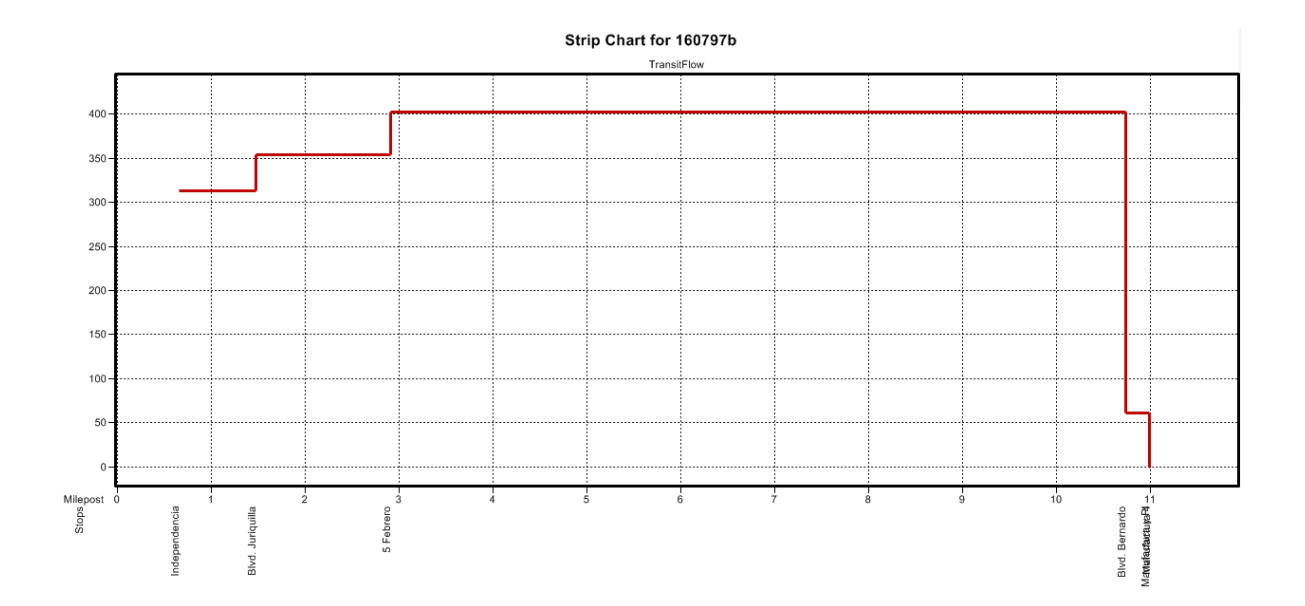

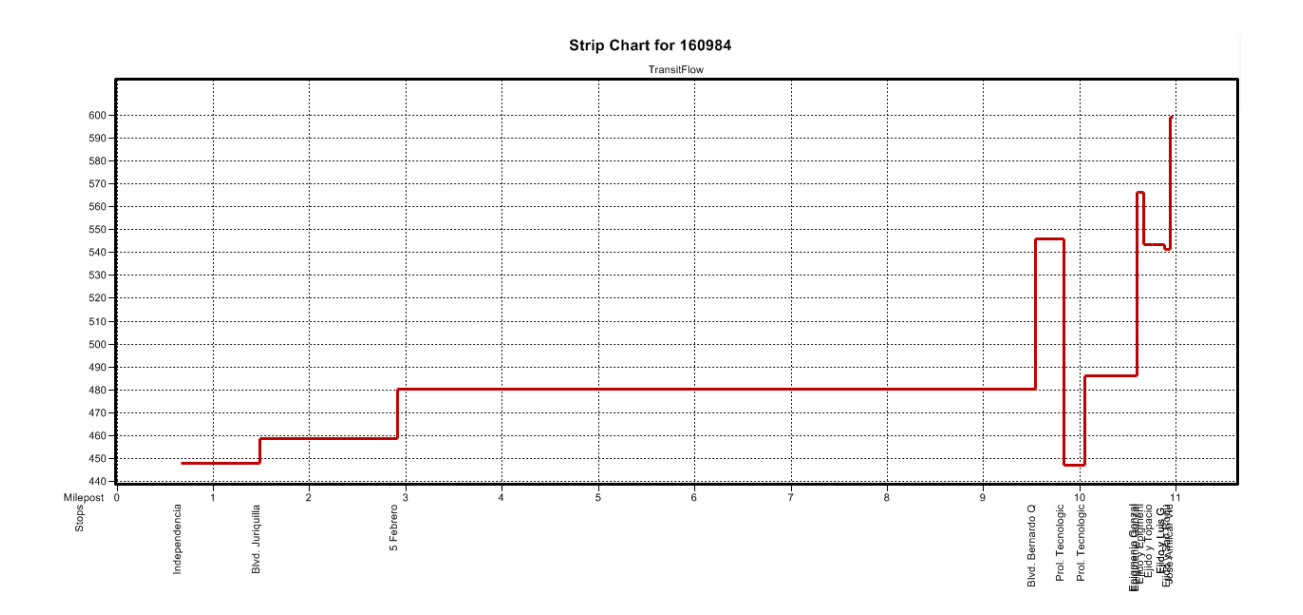

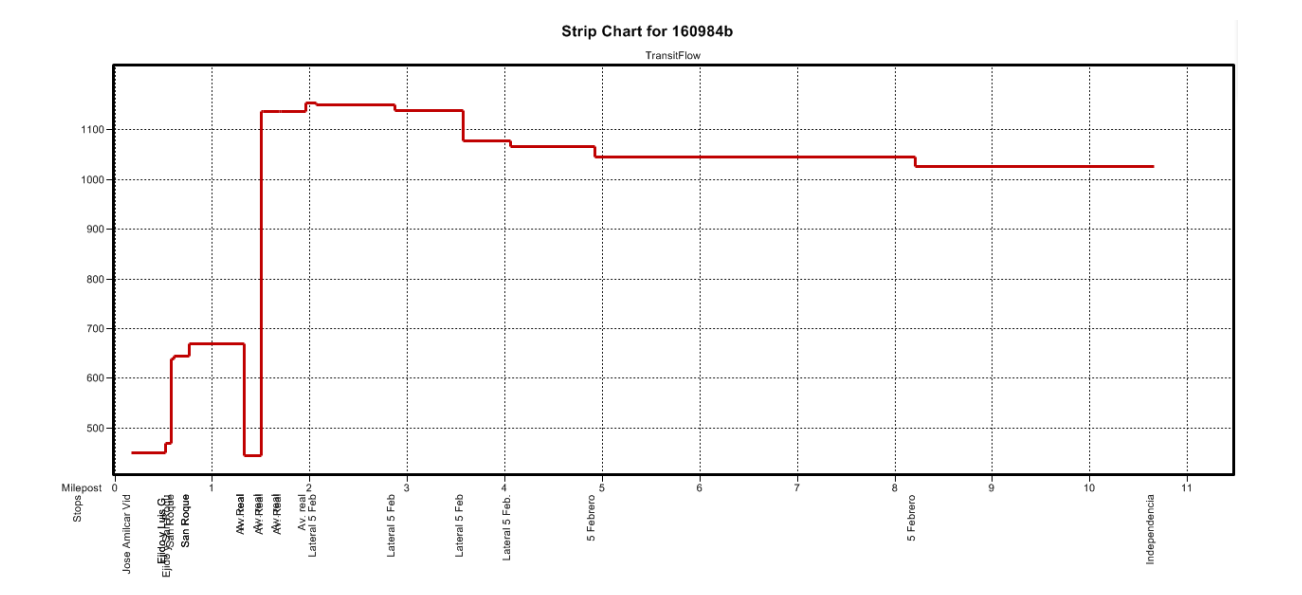

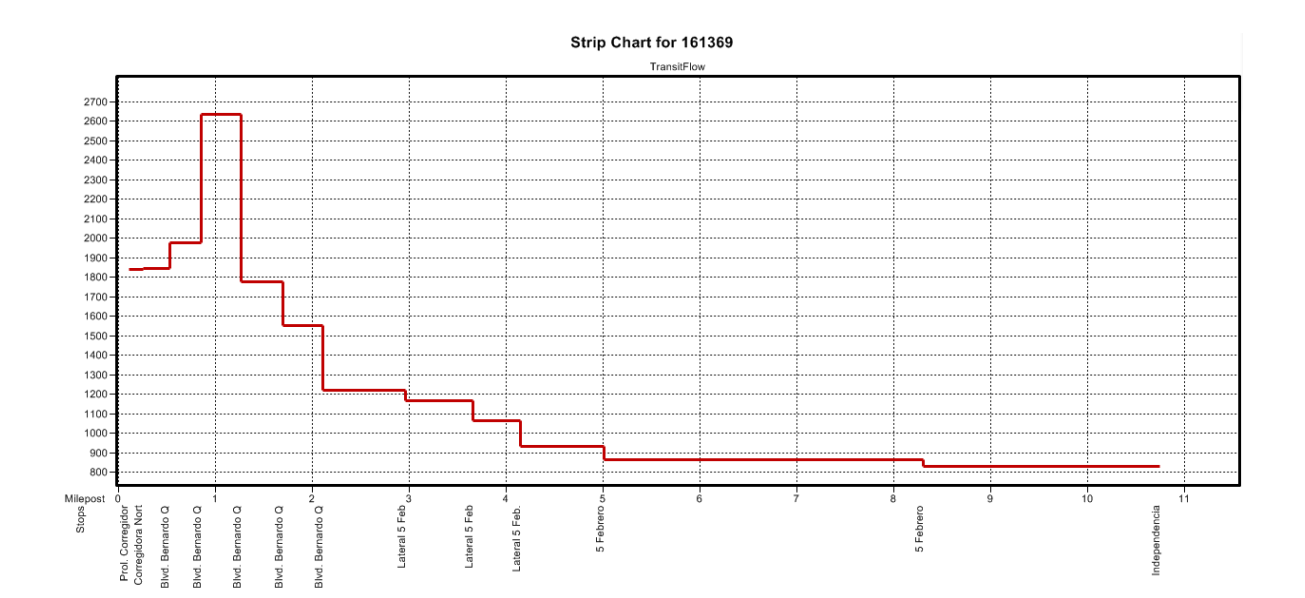

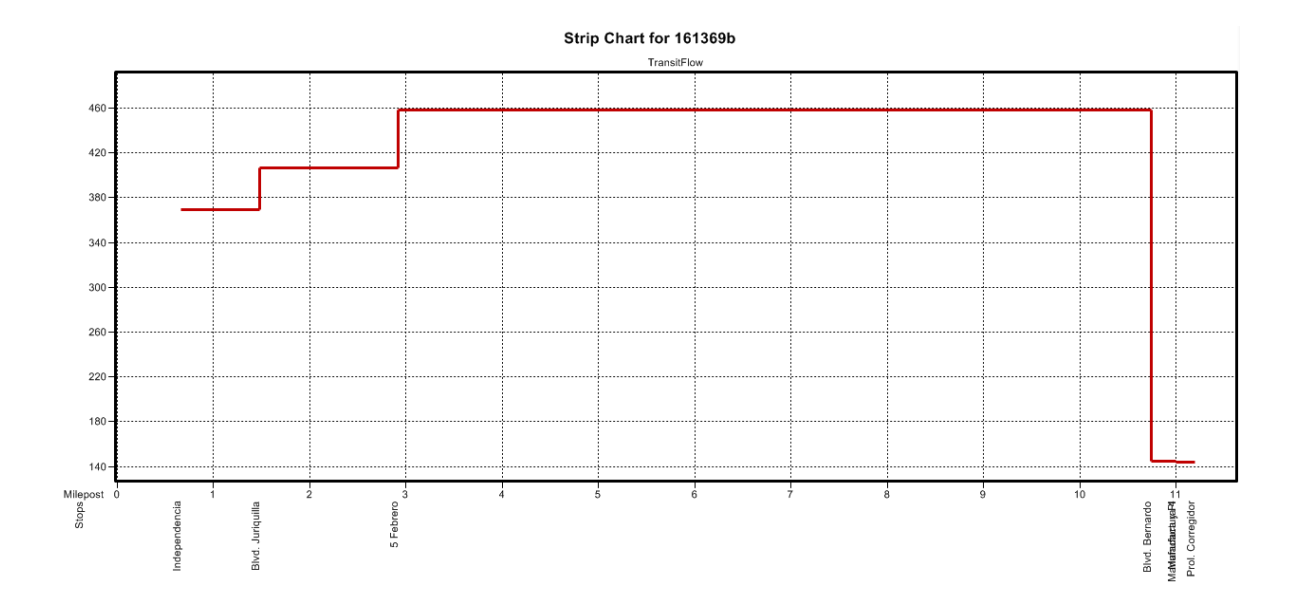

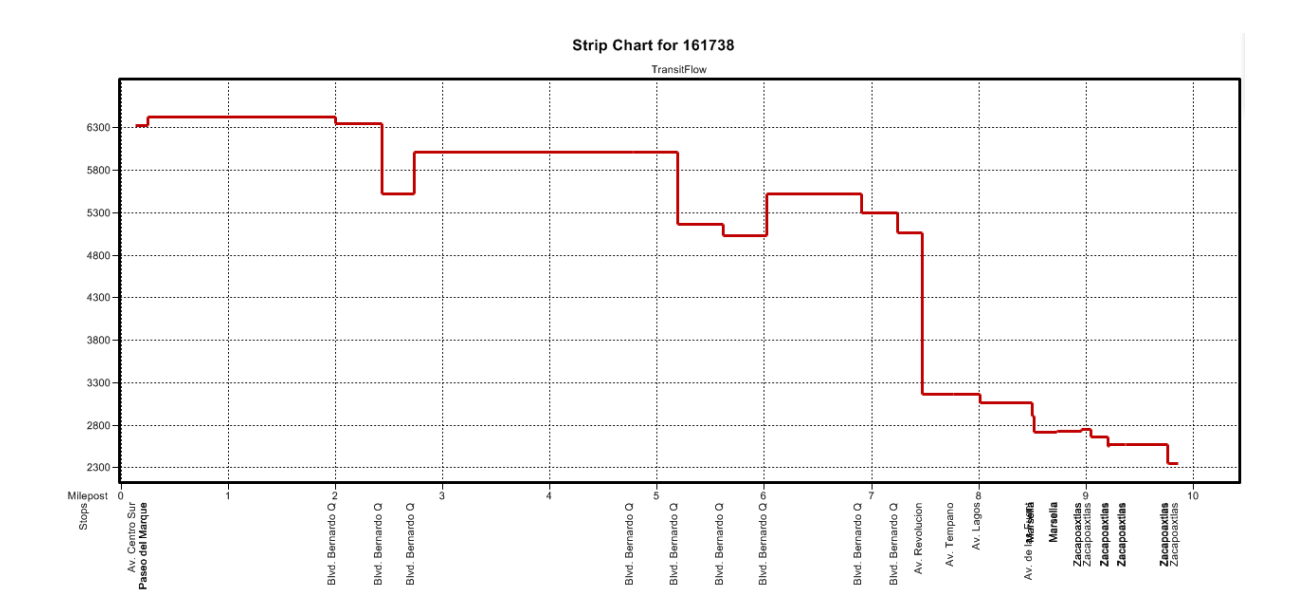

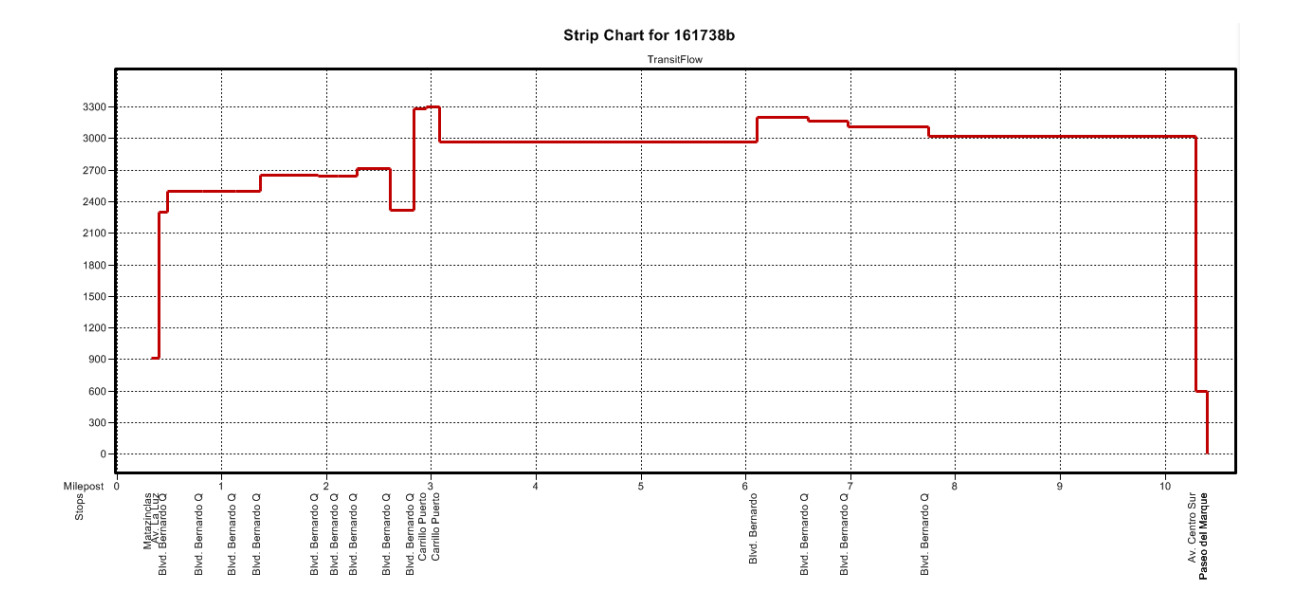

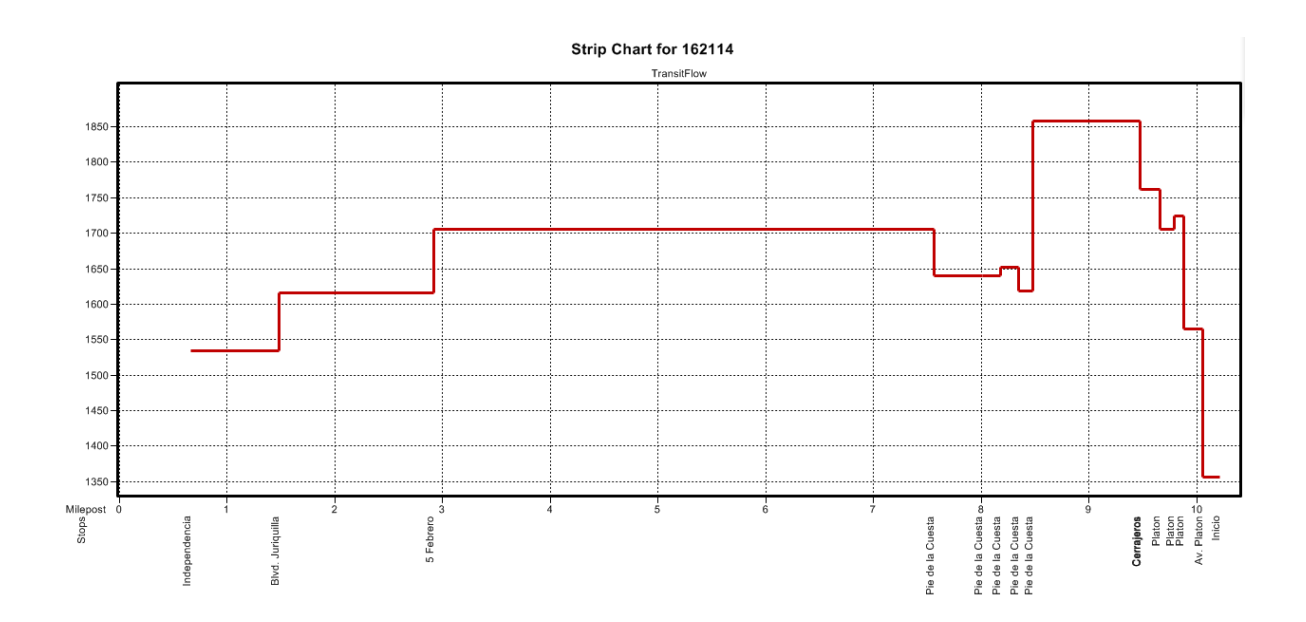

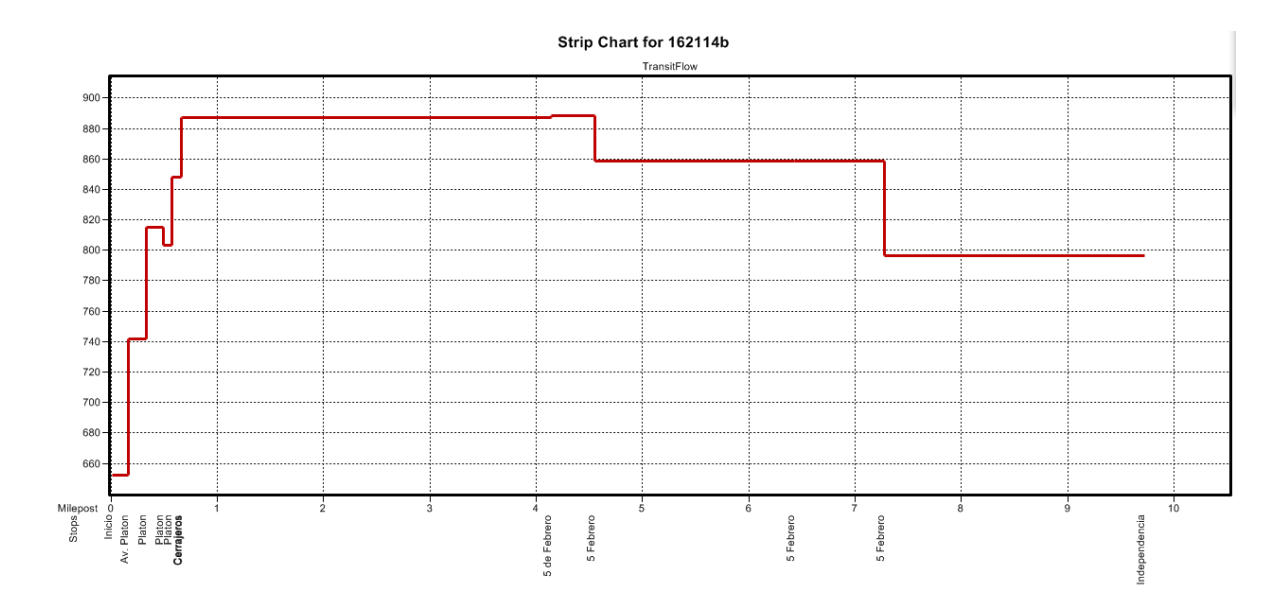

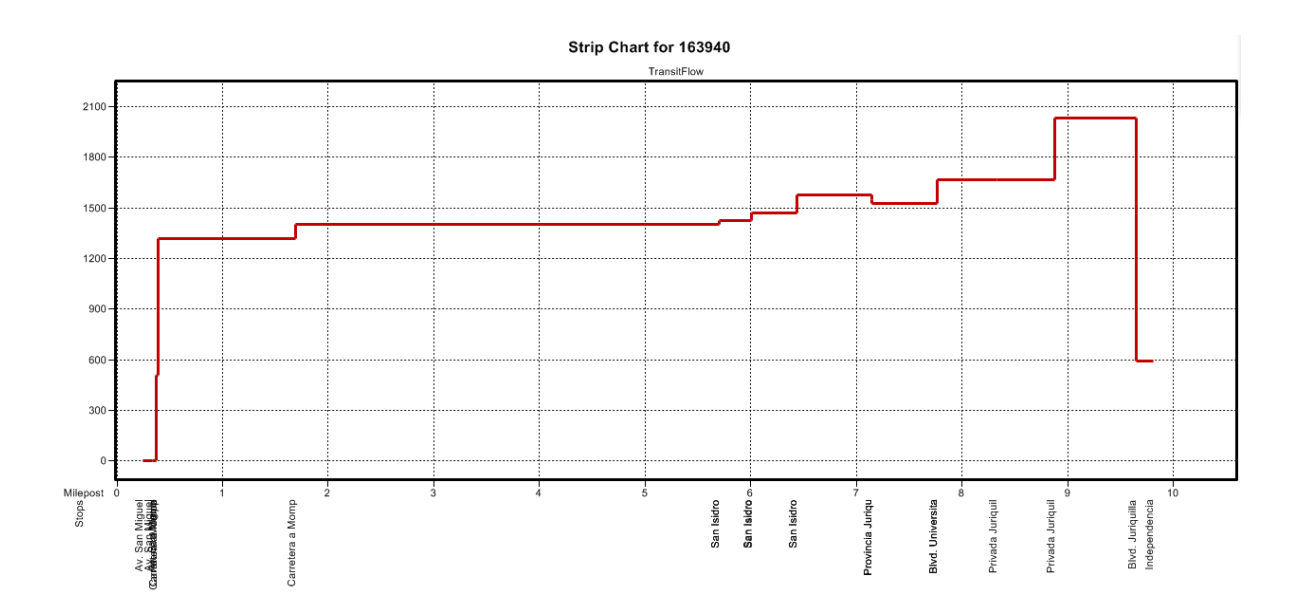

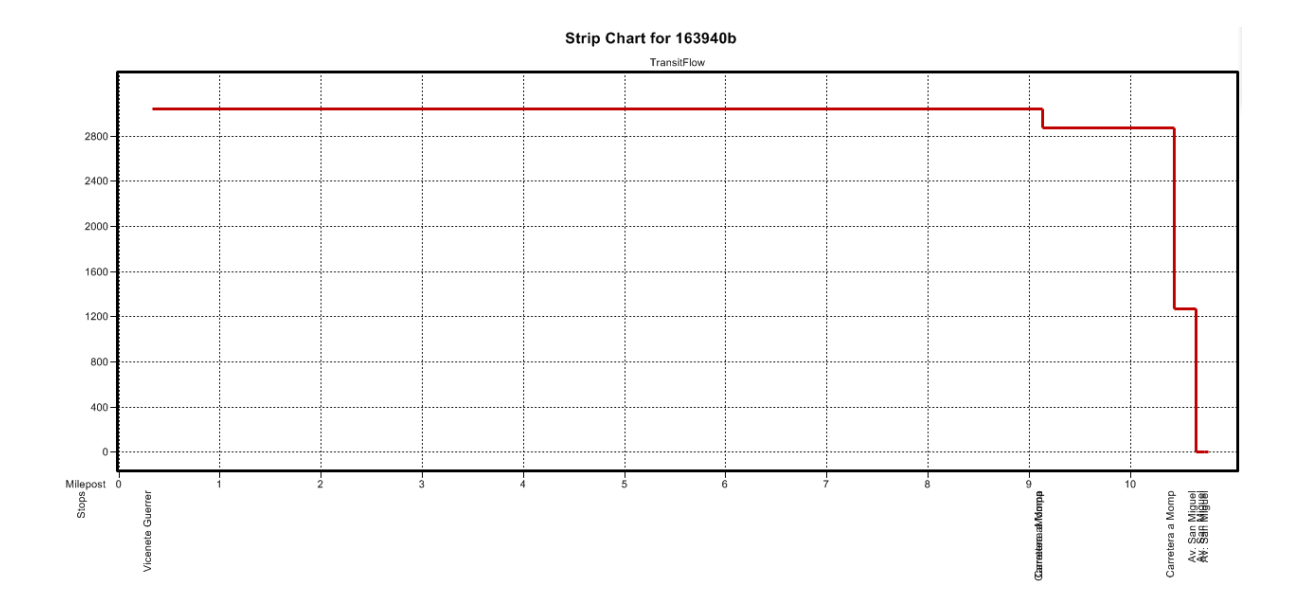

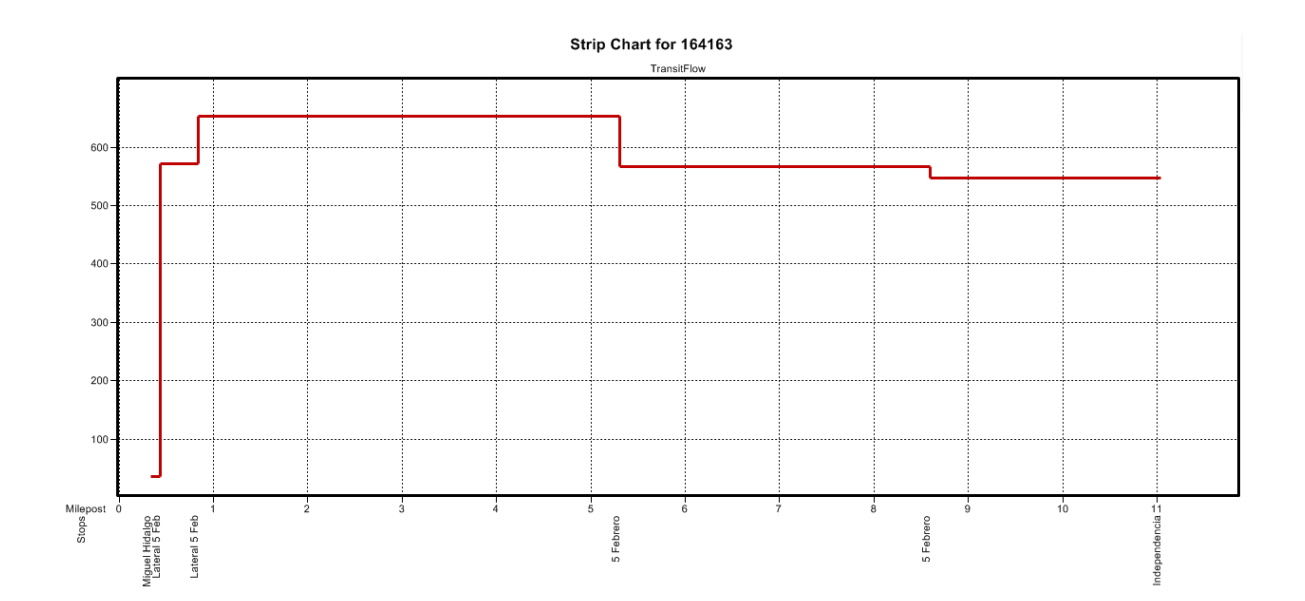

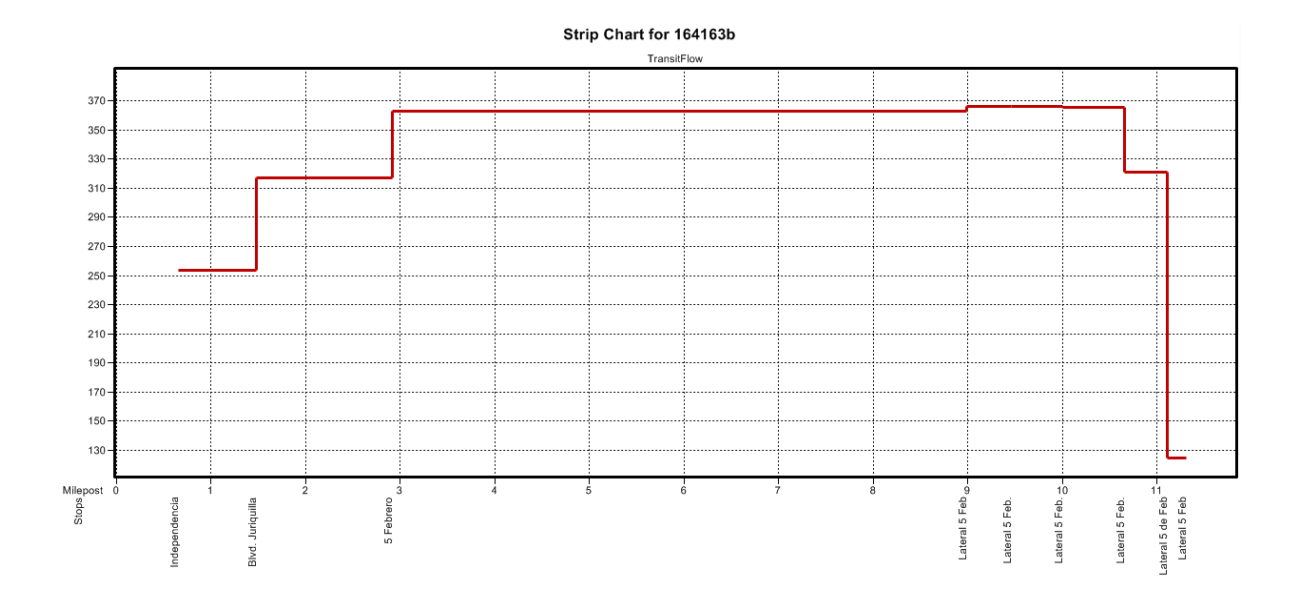

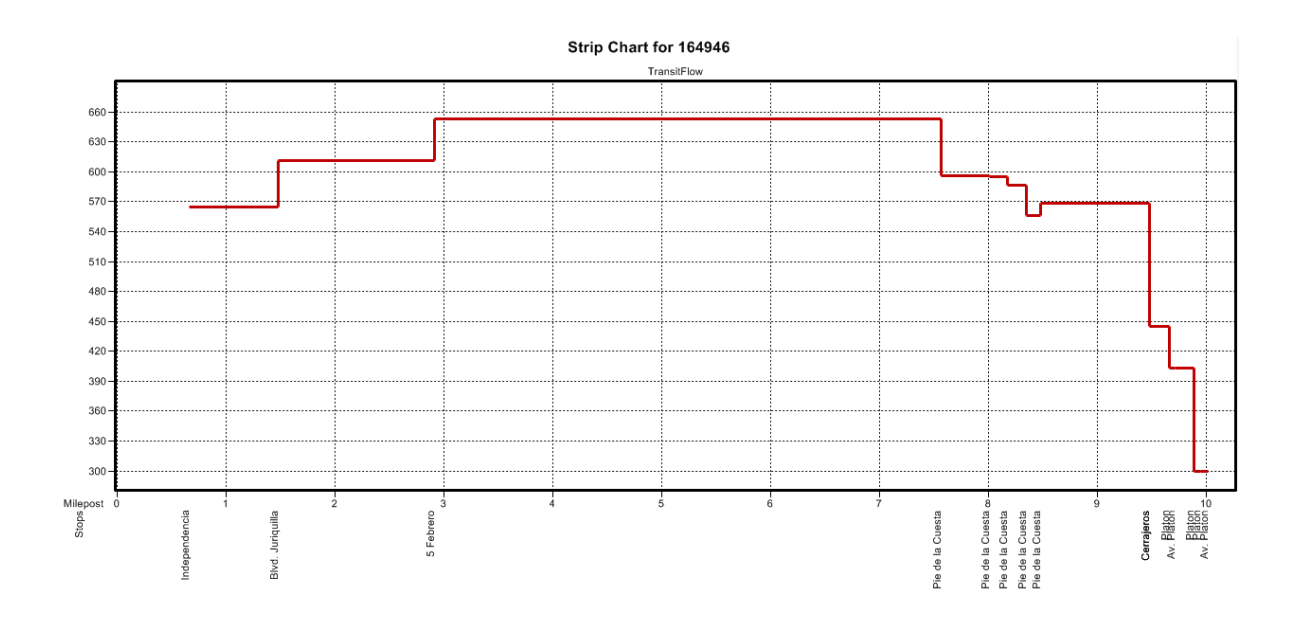

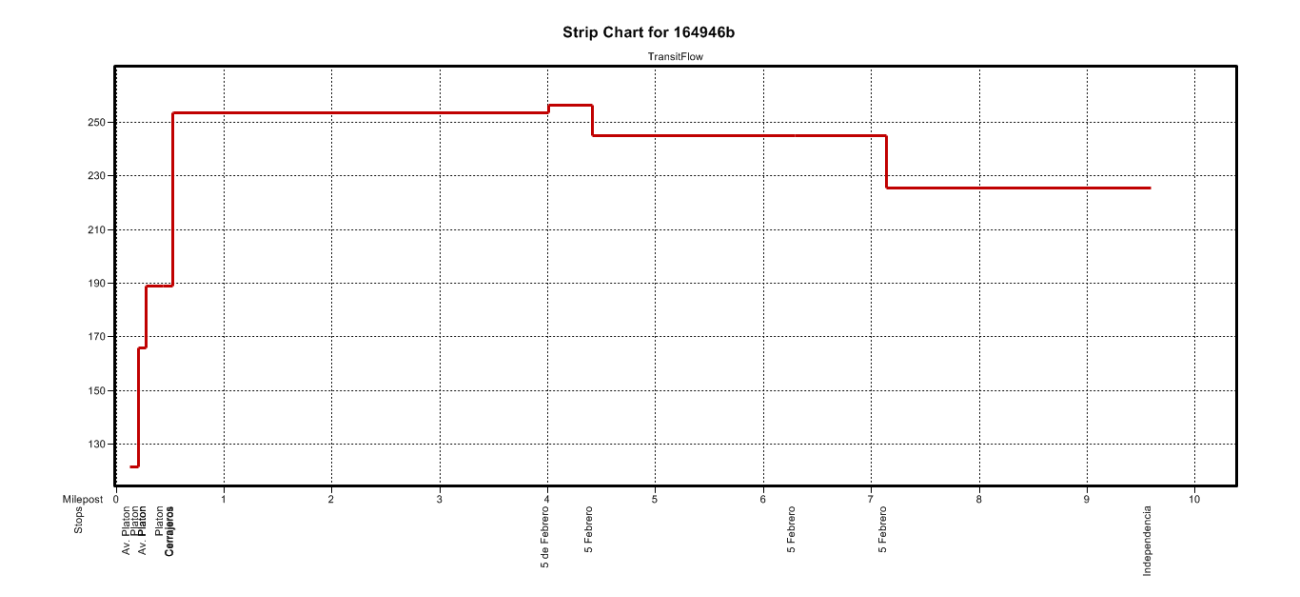

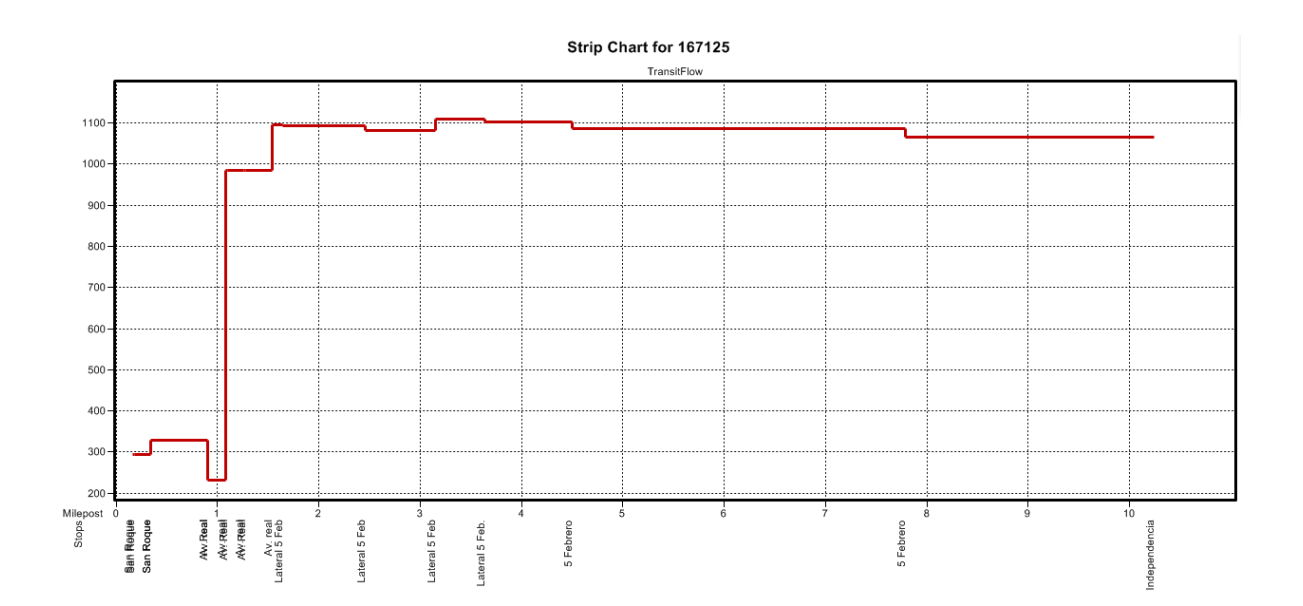

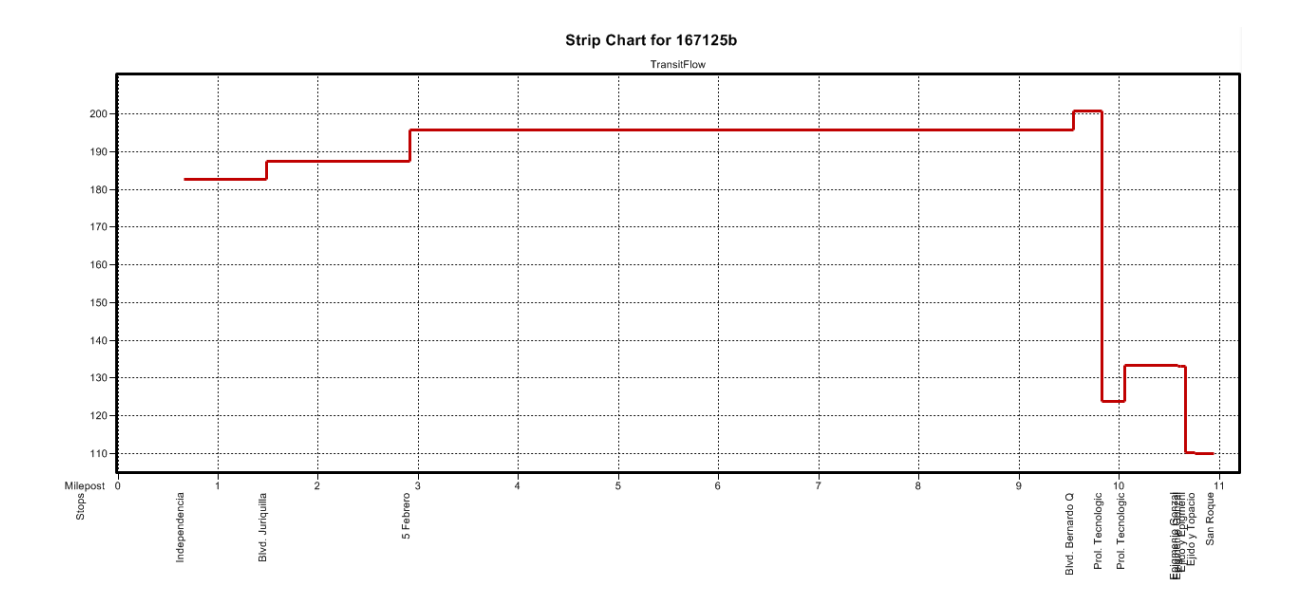

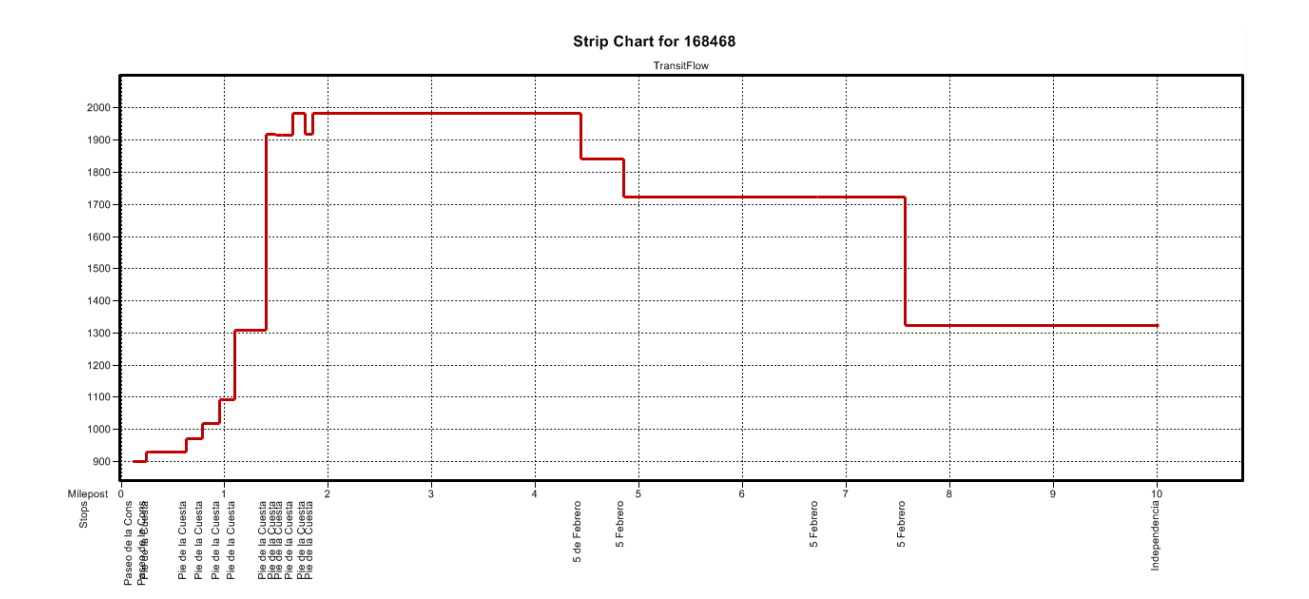

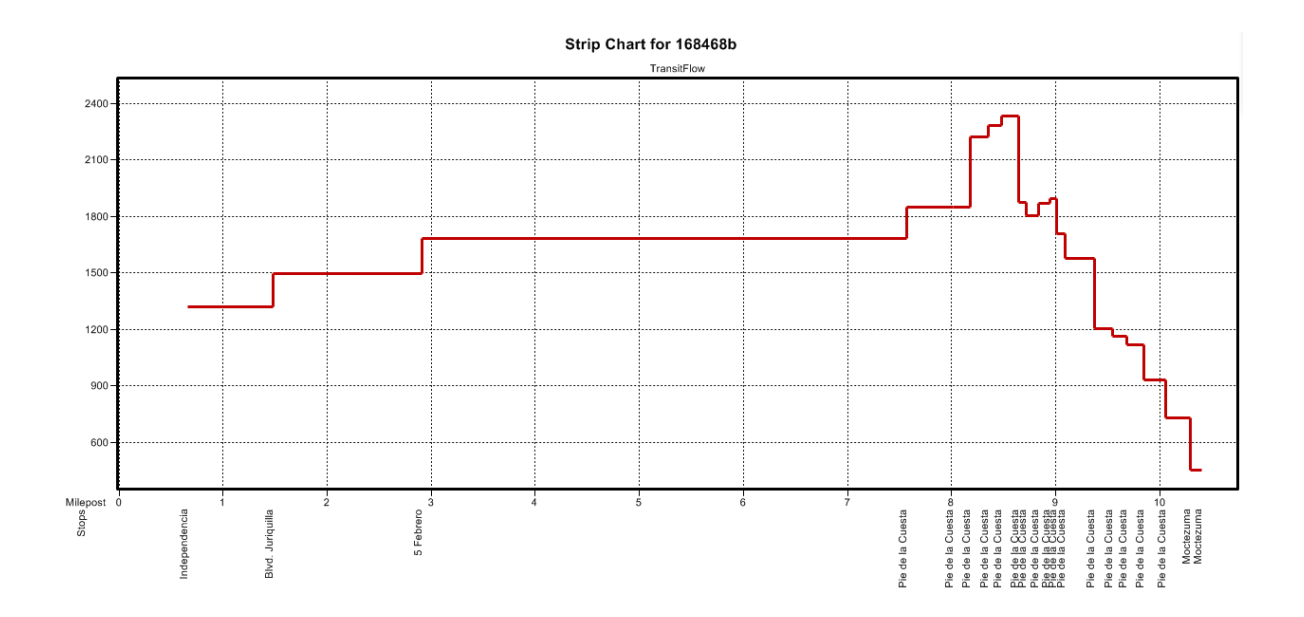

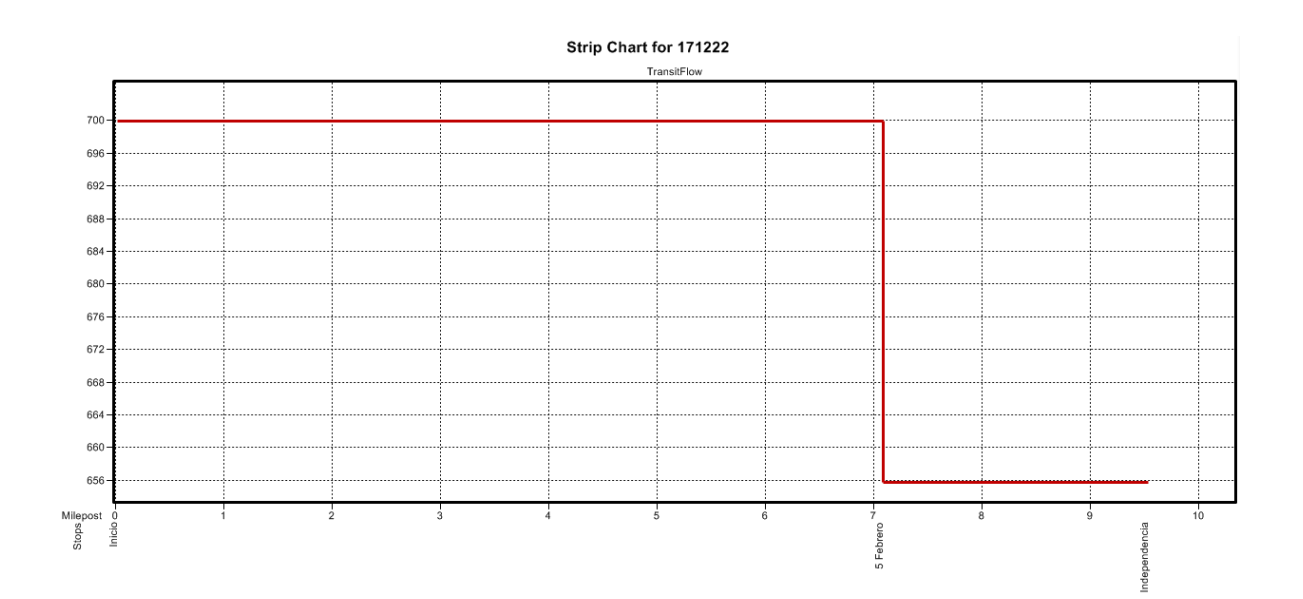

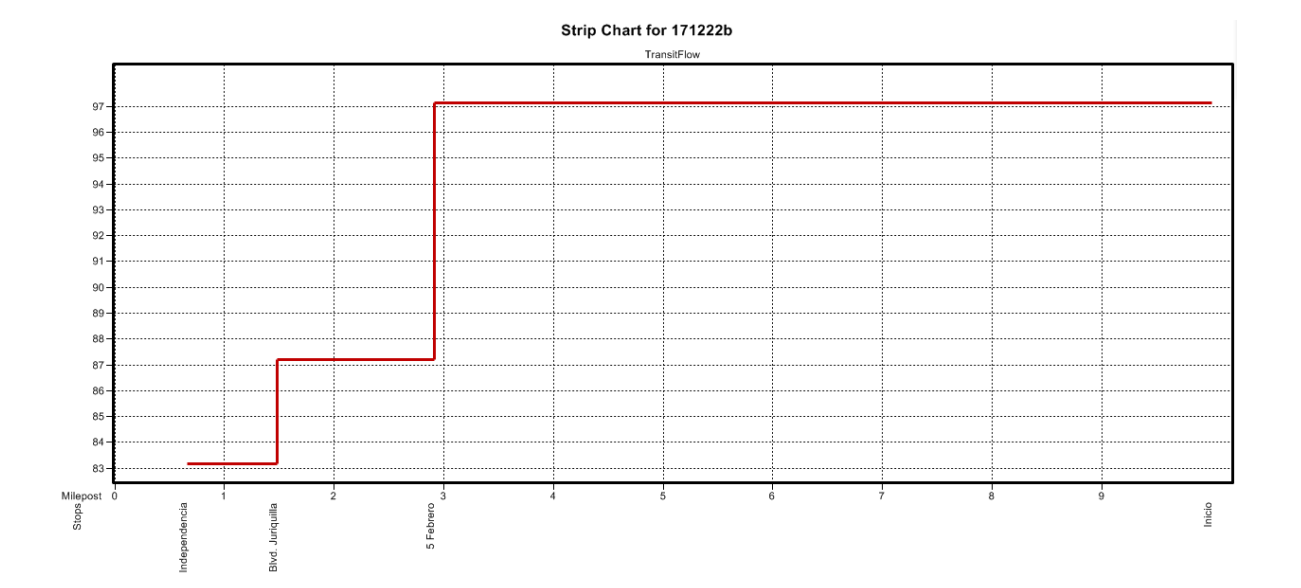

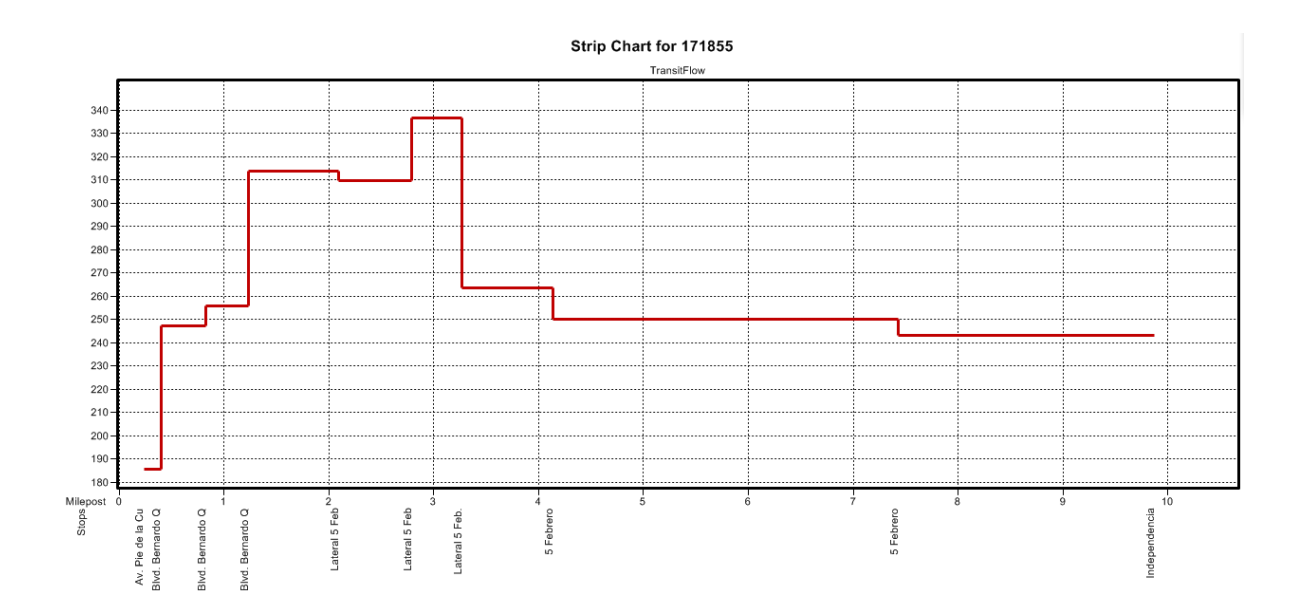

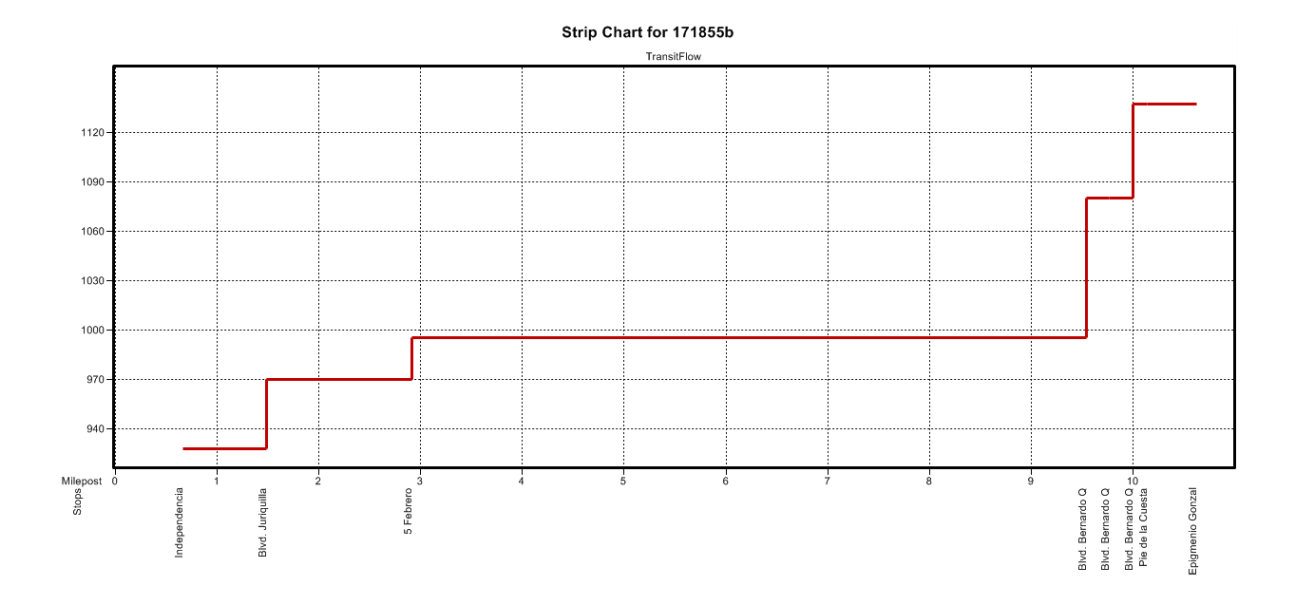

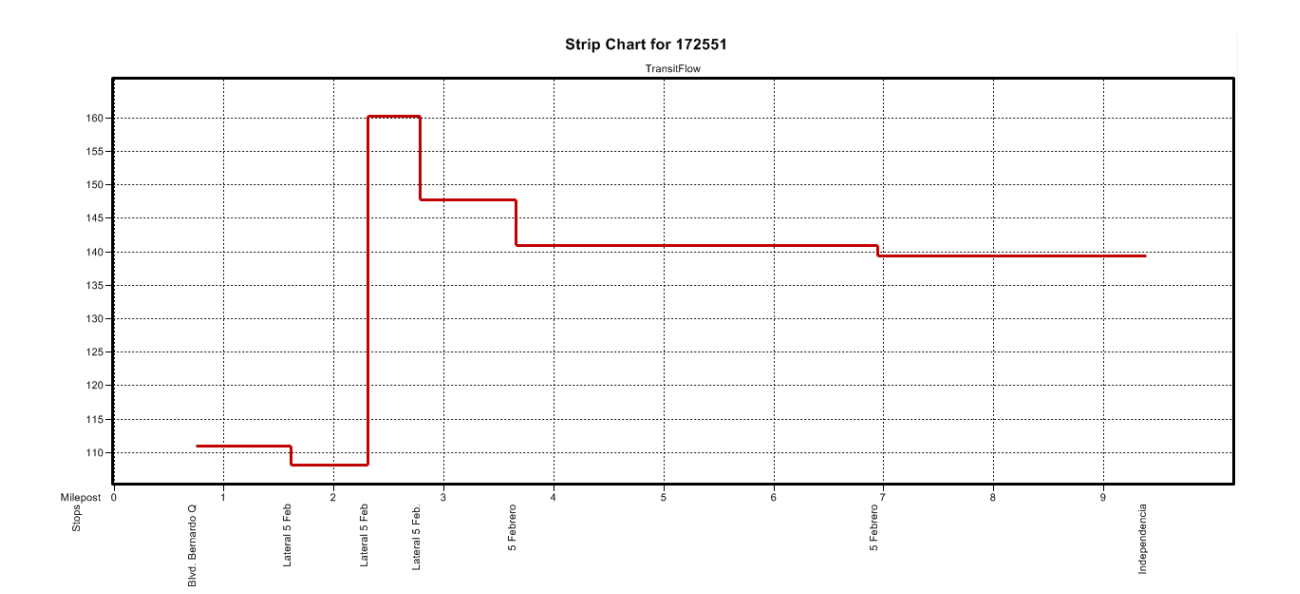

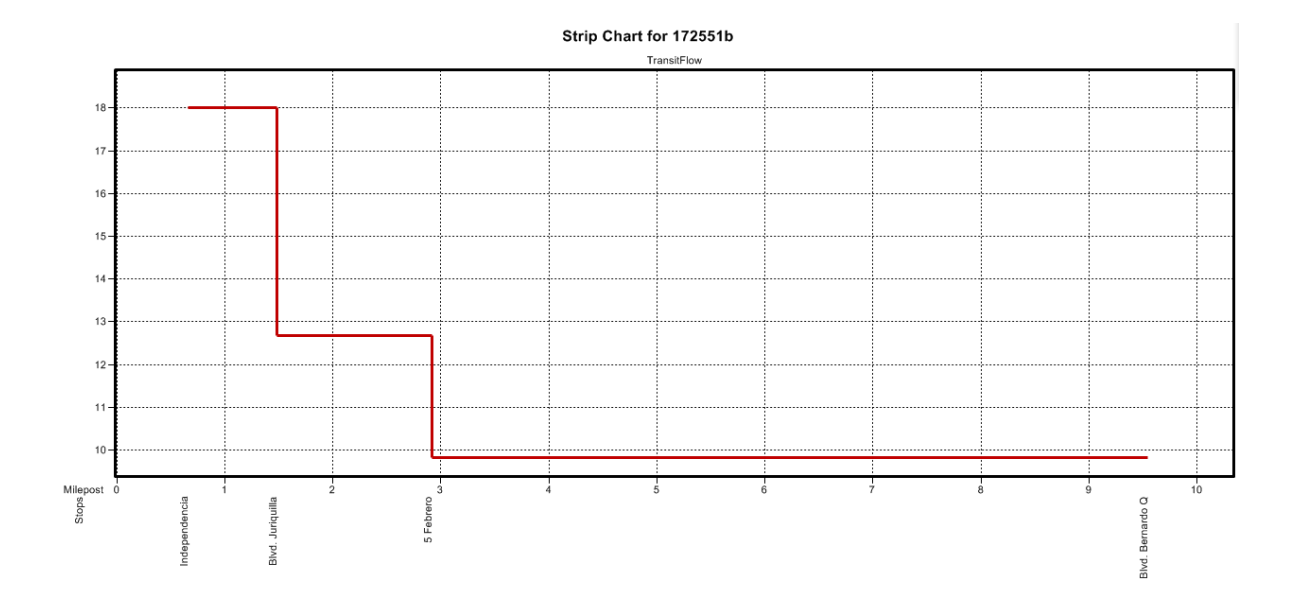

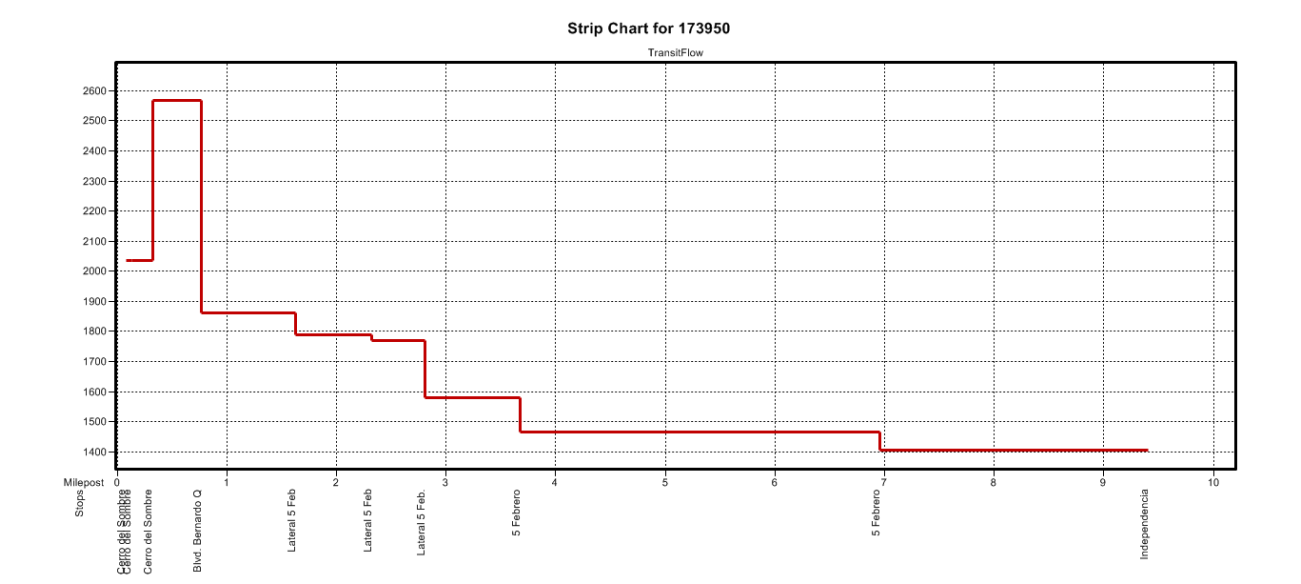

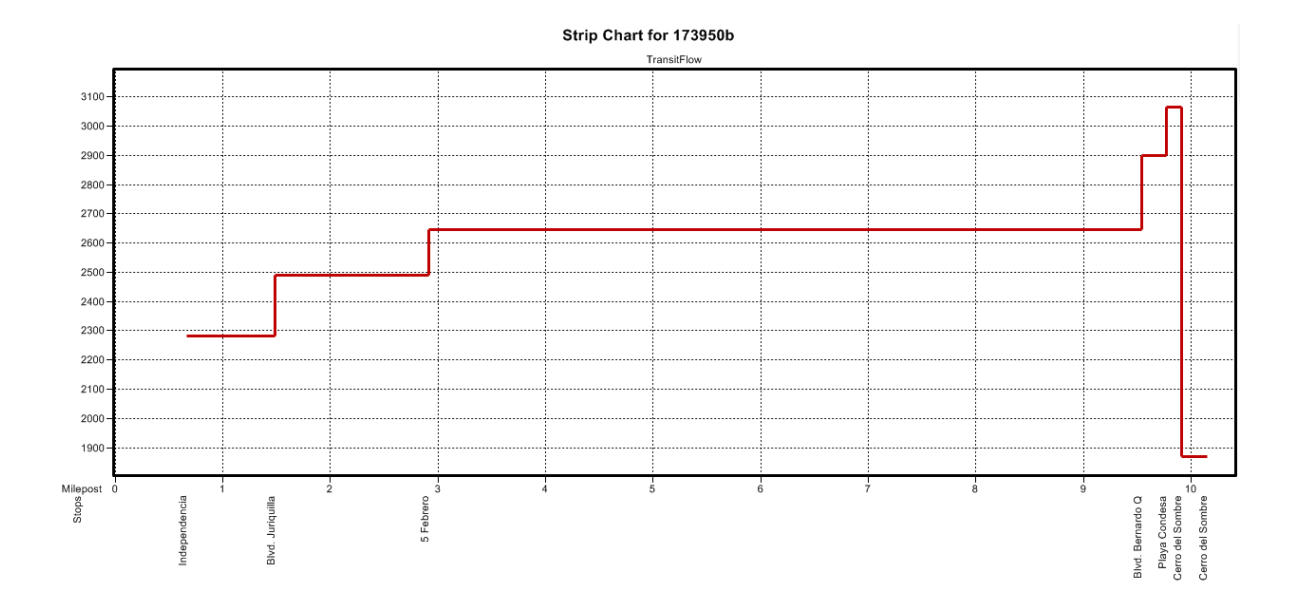

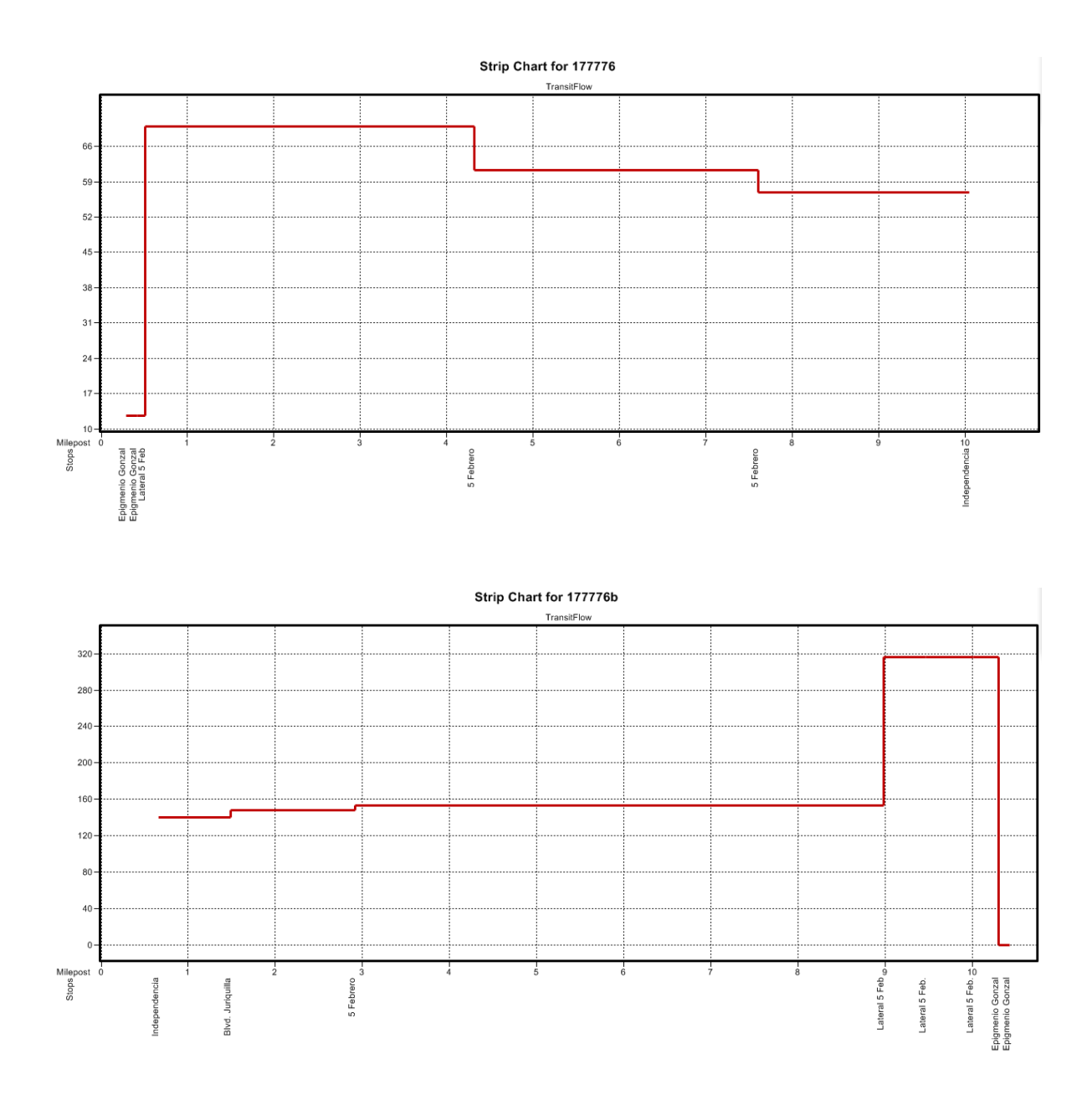

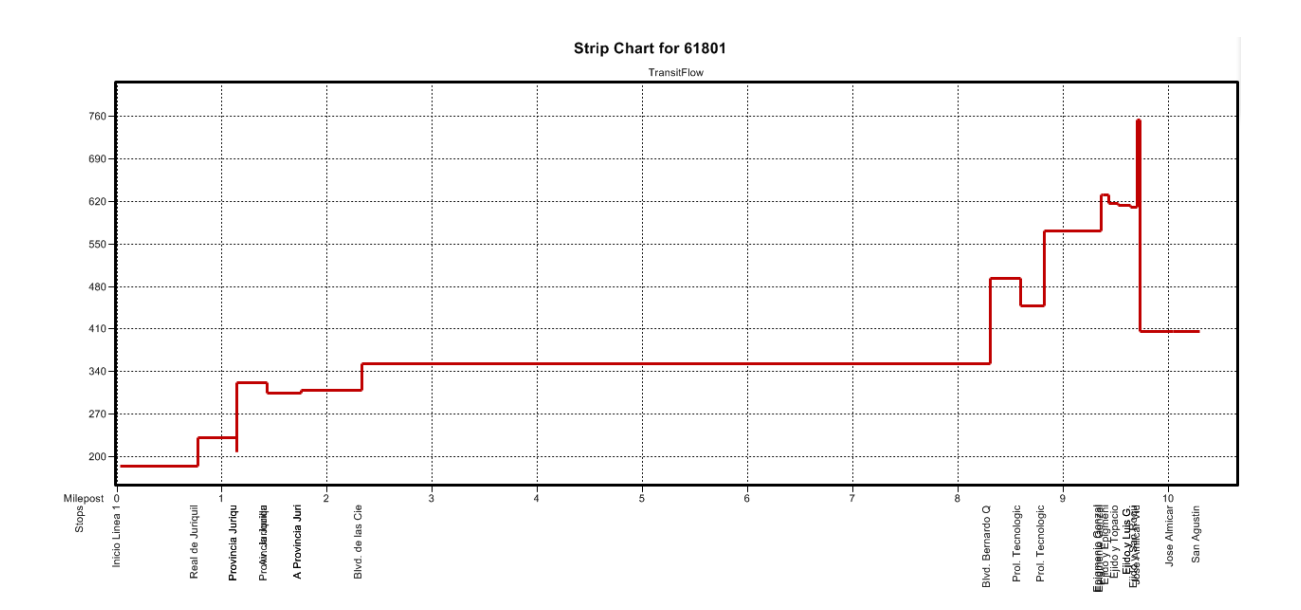

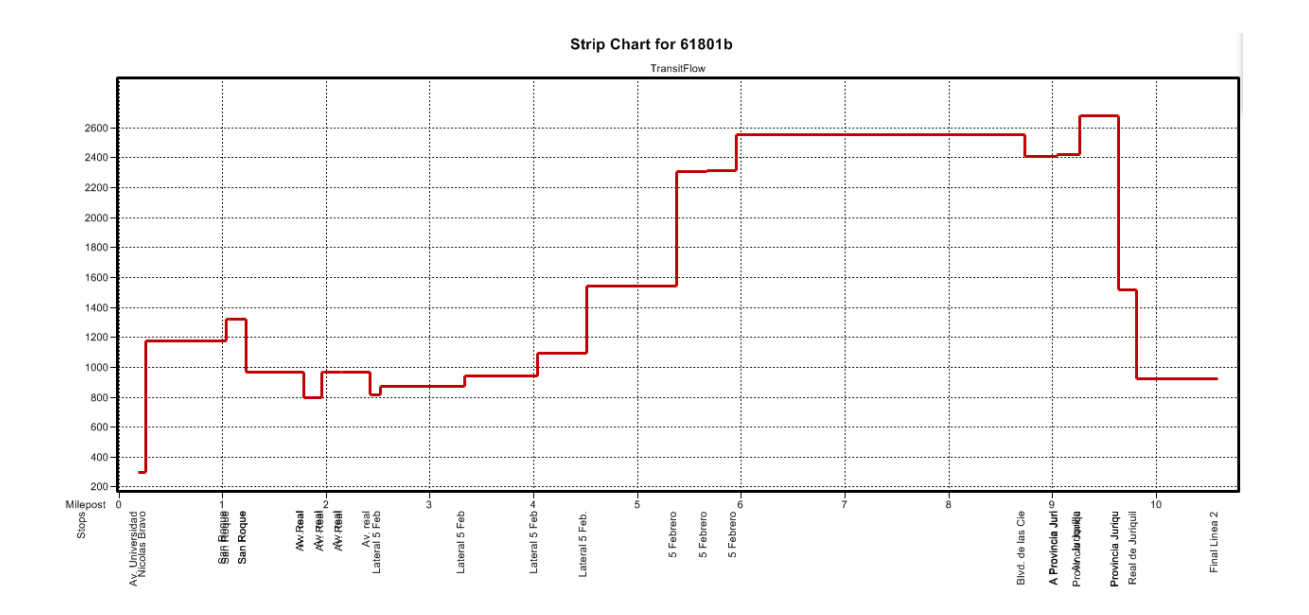

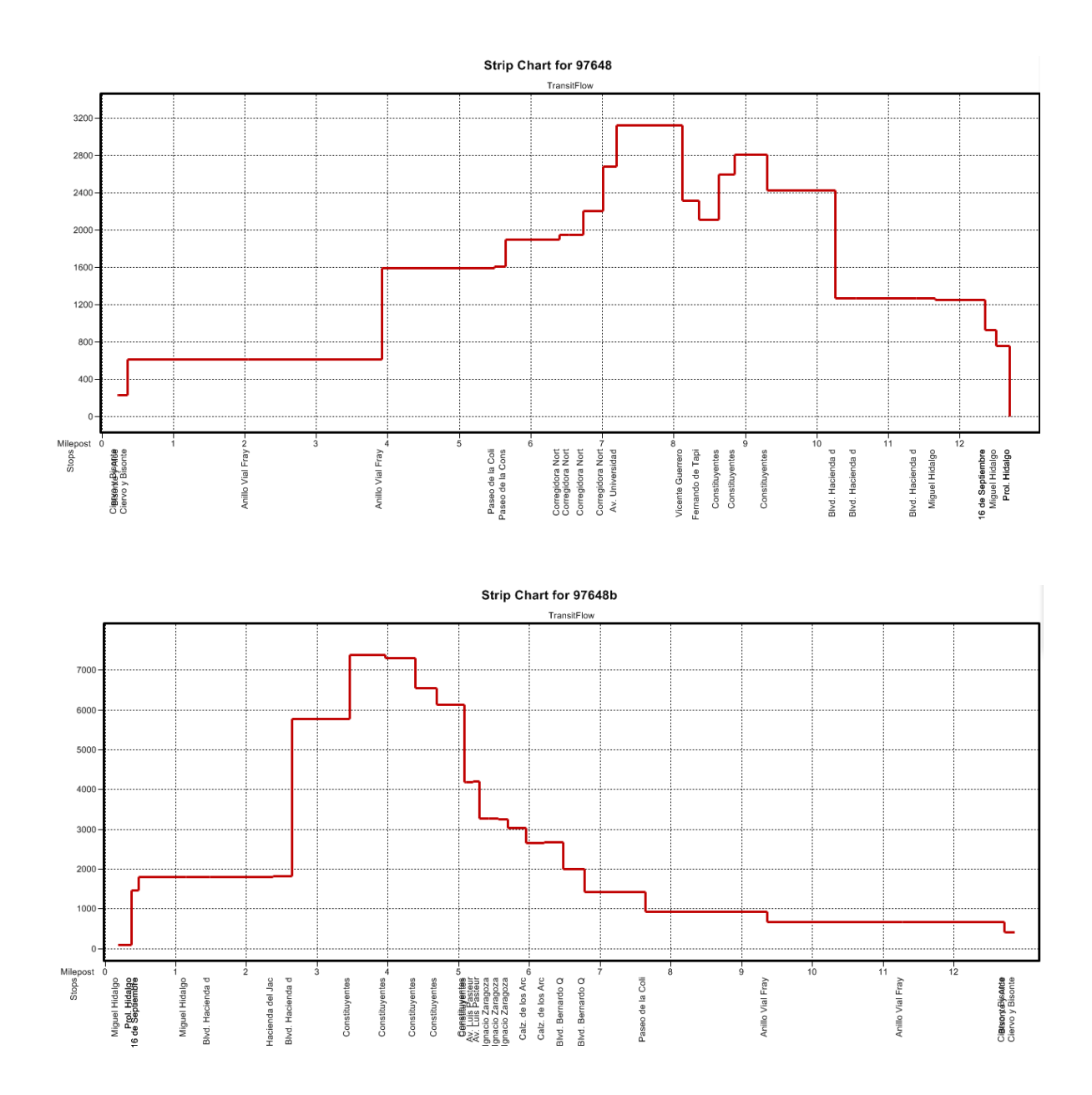

### **14. APÉNDICE H (Macro del Algoritmo Krishna Rao** *et al***)**

Macro "optimización"

//Con este activo la red. shared ActiveNetwork

//Se obtiene la información de la red info = GetNetworkInfo(ActiveNetwork) info02 = GetNetworkInformation(ActiveNetwork)

fields\_array = GetMappableFields("redvial", "Numeric")

//Valor bandera para que no se vuelva a hacer el sistema de rutas  $s=0$ 

#### //Arreglo de las paradas fisicas

Infoparfis  $=$  GetRSPhysicalStopsAttr("Route System", {1,2,3,4,5,6,7,8,9,10,11,12,13,14,15,16,17,18,19,20,21,22,23,24,25,26,27,28,29,30 ,31,32,33,34,35,36,37,38,39,40,41,42,43,44,45,46,47,48,49,50,51,52,53,54,55,56, 57,58,59,60,61,62,63,64,65,66,67,68,69,70,71,72,73,74,75,76,77,78,79,80,81,82,8 3,84,85,86,87,88,89,90,91,92,93,94,95,96,97,98,99,100,101,102,103,104,105,106, 107,108,109,110,112,113,114,115,116,117,118,119,120,121,122,123,124,125,126 ,127,128,129,130,131,132,133,134,135,136,137,138,139,140,141,142,143,144,14 5,146,147,148,149,150,151,152,153,154,155,156,157,158,159,160,161,162,163,1 64,165,166,167,168,169,170,171,172,173,174,175,176,177,178,179,180,181,182, 183,184,185,186,187,188,189,190,191,192,193,194,195,196,197,198,199,200,201 ,202,203,204,205,206,207,208,209,210,211,212,213,214,215,216,217,218,219,22 0,221,222,223,224,225,226,227,228,229,230,231,232,233,234,235,236,237,238,2 39,240,241,242,243,244,245,246,247,248,249,250,251,252,253,254,255,256,257, 258,259,260,261,262,263,264,265,266,267,268,269,270,271,272,273,274,275,276

,277,278,279,280,281,282,283,284,285,286,287,288,289,290,291,292,293,294,29 5,296,297,298,299,300,301,302,303,304,305,306,307,308,309,310,311,312,313,3 14,315,316,317,318,319,320,321,322,323,324,325,326,327,328,329,330,331,332, 333,334,335,336,337,338,339,340,341,342,343,344,345,346,347,348,349,350,351 ,352,353,354,355,356,357,358,359,360,361,362,363,364,365,366,367,368,369,37 0,371,372,373,374,375,376,377,378,379,380,381,382,383,384,385,386,387,388,3 89,390,391,392,393,394,395,396,397,398,399,400,401,402,403,404,405,406,407, 408,409,410,411,412,413,414,415,416,417,418,419,420,421,422,423,424,425,426 ,427,428,429,430,431,432,433,434,435,436,437,438,439,440,441,442,443,444,44 5,446,447,448,449,450,451,452,453,454,455,456,457,458,459,460,461,462,463,4 64,465,466,467,468,469,470,471,472,473,474,475,476,477,478,479,480,481,482, 483,484,485,486,487,488,489,490,491,492,493,494,495,496,497,498,499,500,501 ,502,503,504,505,506,507,508,509,510,511,512,513,514,515,516,517,518,519,52 0,521,522,523,524,525,526,527,528,529,531,532,533,534,535,536,537,538,539,5 40,541,542,543,544,545,546,547,548,549,550,551,552,553,554,555,556,557,558, 559,560,561,562,563,564,565,566,567,568,569,570,571,572,573,574,575,576,577 ,578,579,580,581,582,583,584,585,586,587,588,589,590,591,592,593,594,595,59 6,597,598,599,600,601,602,603,604,605,606,607,608,608,609,610,611,612,613,6 14,615,616,617,618,619,620,621,622,623,624,625,626,627,628,629,630,631,632, 633,634,635,636,637,638,639,640,641,642,643,644,645,646,647,648,649,650,651 ,652,653,654,655,656,657,658,659,660,661,662,663,664,665,666,667,668,669,67 0,671,672,673,674,675,676,677,678,679,680,681,682,683,684,685,686,687,688,6 89,690,691,692,693,694,695,696,697,698,699,700,701,702,703,704,705,706,707, 708,709,710,711,712,713,714,715,716,717,718,719,720,721,722,723,724,725,726 ,727,728,729,730,731,732,733,734,735,736,737,738,739,740,741,742,743,744,74 5,746,747,748,749,750,751,752,753,754,756,757,759,760,761,762,763,764,765,7 66,767,768,769,770,771,772,773,774,775,776,777,778,779,780,781,782,783,784, 785,786,787,788,789,790,791,792,793,794,795,796,797,798,799,800,801,802,803 ,804,805,806,807,808,809,810,811,812,813,814,815,816,817,818,819,820,821,82 2,823,824,825,826,827,828,829,830,831,832,833,834,835,836,837,838,839,840,8 41,842,843,844,845,846,847,848,849,850,851,852,853,854,855,856,857,858,859,

860,861,862,863,864,865,866,867,868,869,870,871,872,873,874,875,876,877,878 ,879,880,881,882,883,884,885,886,887,888,889,890,891,892,893,894,895,896,89 7,898,899,900,901,902,903,904,905,906,907,908,909,910,911,912,913,914,915,9 16,917,918,919,920,921,922,923,924,925,926,927,928,929,930,931,932,933,934, 935,936,937,938,939,940,941,942,943,944,945,946,947,948,949,950,951,952,953 ,954,955,956,957,958,959,960,961,962,963,964,965,966,967,968,969,970,971,97 2,973,974,975,976,977,978,979,980,981,982,983,984,985,986,987,988,989,990,9 91,992,993,994,995,996,997,998,999,1000,1001,1002,1003,1004,1005,1006,1007 ,1008,1009,1010,1011,1012,1013,1014,1015,1016,1017,1018,1019,1020,1021,10 22,1023,1024,1025,1026,1027,1028,1029,1030,1031,1032,1033,1034,1035,1036, 1037,1038,1039,1040,1041,1042,1043,1044,1045,1046,1047,1048,1049,1050,105 1,1052,1053,1054,1055,1056,1057,1058,1059,1060,1061,1062,1063,1064,1065,1 066,1067,1069,1070,1071,1072,1073,1074,1075,1076,1077,1078,1079,1080,1081 ,1082,1083,1084,1085,1086,1087,1088,1089,1090,1091,1092,1093,1094,1095,10 96,1097,1098,1099,1100,1101,1102,1103,1104,1105,1106,1107,1108,1109,1110, 1111,1112,1113,1114,1115,1116,1117,1118,1119,1120,1121,1122,1123,1124,112 5,1126,1127,1128,1129,1130,1131,1132,1133,1134,1135,1136,1137,1138,1139,1 140,1141,1142,1143,1144,1145,1146,1147,1148,1149,1150,1151,1152,1153,1154 ,1155,1156,1157,1158,1159,1160,1161,1162,1163,1164,1165,1166,1167,1168,11 69,1170,1171,1172,1173,1174,1175,1176,1177,1178,1179,1180,1181,1182,1183, 1184,1185,1186,1187,1188,1189,1190,1191,1192,1193,1194,1195,1196,1197,119 8,1199,1200,1201,1202,1203,1204,1205,1206,1207,1208,1209,1210,1211,1212,1 213,1214,1215,1216,1217,1218,1219,1220,1221,1222,1223,1224,1225,1226,1227 ,1228,1229,1230,1231,1232,1233,1234,1235,1236,1237,1238,1239,1240,1241,12 42,1243,1244,1245,1246,1247,1248,1249,1250,1251,1252,1253,1254,1255,1256, 1257,1258,1259,1260,1261,1262,1263,1264,1265,1266,1267,1268,1269,1270,127 1,1272,1273,1274,1275,1276,1277,1278,1279,1280,1281,1282,1283,1284,1285,1 286,1287,1288,1289,1290,1291,1292,1293,1294,1295,1296,1297,1298,1299,1300 ,1301,1302,1303,1304,1305,1306,1307,1308,1309,1310,1311,1312,1313,1314,13 15,1316,1317,1318,1319,1320,1321,1322,1323,1324,1325,1326,1327,1328,1329, 1330,1331,1332,1333,1334,1335,1336,1337,1338,1339,1340,1341,1342,1343,134 4,1345,1346,1347,1348,1349,1350,1351,1352,1353,1354,1355,1356,1357,1358,1 359,1360,1361,1362,1363,1364,1365,1366,1367,1368,1369,1370,1371,1372,1373 ,1374,1375,1376,1377,1378,1379,1380,1381,1382,1383,1384,1385,1386,1387,13 88,1389,1390,1391,1392,1393,1394,1395,1396,1397,1398,1399,1400,1401,1402, 1403,1404,1405,1406,1407,1408,1409,1410,1411,1412,1413,1414,1415,1416,141 7,1418,1419,1420,1421,1422,1423,1424,1425,1426,1427,1428,1429,1430,1431,1 432,1433,1434,1435,1436,1437,1438,1439,1440,1441,1442,1443,1444,1445,1446 ,1447,1448,1449,1450,1451,1452,1453,1454,1455,1456,1457,1458,1459,1460,14 61,1462,1463,1464,1465,1466,1467,1468,1469,1470,1471,1472,1473,1474,1475, 1476,1477,1478,1479,1480,1481,1482,1483,1484,1485,1486,1487,1488,1489,149 0,1491,1492,1493,1494,1495,1496,1497,1498,1499,1500,1501,1502,1503,1504,1 505,1506,1507,1508,1509,1510,1511,1512,1513,1514,1515,1516,1517,1518,1519 ,1520,1521,1522,1523,1524,1525,1526,1527,1528,1529,1530,1531,1532,1533,15 34,1535,1536,1537,1538,1539,1540,1541,1542,1543,1544,1545,1546,1547,1548, 1549,1550,1551,1552,1553,1554,1555,1556,1557,1558,1559,1560,1561,1562,156 3,1564,1565,1566,1567,1568,1569,1570,1571,1572,1573,1574,1575,1576,1577,1 578,1579,1580,1581,1582,1583,1584,1585,1586,1587,1588,1589,1590,1591,1592 ,1593,1594,1595,1596,1597,1598,1599,1600,1601,1602,1603,1604,1605,1606,16 07,1608,1609,1610,1611,1612,1613,1614,1615,1616,1617,1618,1619,1620,1621, 1622,1623,1624,1625,1626,1627,1628,1629,1630,1631,1632,1633,1634,1635,163 6,1637,1638,1639,1640,1641,1642,1643,1644,1645,1646,1647,1648,1649,1650,1 651,1652,1653,1654,1655,1656,1657,1658,1659,1660,1661,1662,1663,1664,1665 ,1666,1667,1668,1669,1670,1671,1672,1673,1674,1675,1676,1677,1678,1679,16 80,1681,1682,1683,1684,1685,1686,1687,1688,1689,1690,1691,1692,1693,1694, 1695,1696,1697,1698,1699,1700,1701,1702,1703,1704,1705,1706,1707,1708,170 9,1710,1711,1712,1713,1714,1715,1716,1717,1718,1719,1720,1721,1722,1723,1 724,1725,1726,1727,1728,1729,1730,1731,1732,1733,1734,1735,1736,1737,1738 ,1739,1740,1741,1742,1743,1744,1745,1746,1747,1748,1749,1750,1751,1752,17 53,1754,1755,1756,1757,1758,1759,1760,1761,1762,1763,1764,1765,1766,1767, 1768,1769,1770,1771,1772,1773,1774,1775,1776,1777,1778,1779,1780,1781,178 2,1783,1784,1785,1786,1787,1788,1789,1790,1791,1792,1793,1794,1795,1796,1

797,1798,1799,1800,1801,1802,1803,1804,1805,1806,1807,1808,1809,1810,1811 ,1812,1813,1814,1815,1816,1817})

## //Nodos altamente generadores

NodoGenerador={8956,8959,8960,8961,8962,8963,8965,8966,8967,8970,8975,89 76,8980,8981,8983,8987,8988,8989,8990,8991,8992,8993,8995,8996,8997,8998, 9001,9002,9003,9004,9006,9007,9008,9009,9010,9011,9012,9014,9016,9017,901 8,9019,9020,9021,9023,9024,9025,9026,9027,9028,9029,9030,9031,9032,9034,9 035,9037,9038,9039,9042,9043,9046,9048,9051,9054,9056,9057,9060,9061,9063 ,9064,9067,9069,9070,9071,9073,9077,9082,9083,9084,9085,9088,9089,9091,90 92,9095,9096,9097,9102,9103,9104,9105,9106,9113,9115,9116,9117,9118,9119, 9120,9121,9122,9123,9124,9126,9127,9128,9129,9130,9131,9133,9134,9137,913 8,9140,9142,9145,9147,9148,9152,9154,9155,9157,9158,9160,9164,9168,9170,9 175,9176,9177,9178,9179,9185,9196,9212,9214,9216,9217,9218,9220,9221,9223 ,9224,9225,9227,9228,9229,9232,9238,9239,9243,9245,9246,9247,9248,9249,92 53,9256,9257,9259,9263,9265,9266,9267,9271,9274,9276,9279,9280,9281,9282, 9283,9284,9285,9286,9290,9293,9296,9420,9425,9441,9452,9479,9487,9493,953 3,9575,9587,9588,9602,9623,8973,9000,9006,9011,9015,9024,9026,9035,9044,9 045,9053,9068,9072,9093,9107,9136,9141,9143,9154,9199,9200,9222,9234,9264 ,9275,9295,9339,9408,9441,9484,9510,9586}

//Obtengo la longitud del arreglo de los nodos generadores longitud03 = ArrayLength(NodoGenerador)

//Para abrir la matriz de tiempos minimos. matrixtmin = OpenMatrix("C:\\Tesis Juan\\Matrices\\Matriz Min Tiempo\\Matriz de Tiempo Minima TP TD.mtx","True")

//Con este creo un visor, para asi poder ver la matriz minima. v01=CreateMatrixEditor("visor01", matrixtmin,{{"Position", 0,0},{"Size", 100, 100},{"Read Only", "False"},{"Grid", "True"}})

//Vuelvo la matriz de tiempos minima editable. editor01 = GetMatrixEditorCurrency("visor01")

//Para abrir la matriz de viajes de transporte publico todo el dia (para la asignación).

```
matrixviajes = OpenMatrix("C:\\Tesis Juan\\Aplicacion del Modelo 
Gravitacional\\Viajes TP TD (AMG) (ENTEROS) (FILTRO).mtx","True")
```
//Con este creo un visor, para asi poder ver la matriz de viajes de transporte publico todo el dia.

```
v02=CreateMatrixEditor("visor02", matrixviajes,{{"Position", 0,0},{"Size", 100, 
100},{"Read Only", "False"},{"Grid", "True"}})
```
//Vuelvo la matriz de viajes de transporte publico editable. editor02 = GetMatrixEditorCurrency("visor02")

MatrixV = CreateMatrixCurrency(matrixviajes, "Matrix 1",,,)

//Para abrir la matriz de longitudes (Km). matrixLenght = OpenMatrix("C:\\Tesis Juan\\Matrices\\Matriz Min Longitud\\Matriz de Longitud Minima (KM).mtx","True")

//Con este creo un visor, para asi poder ver la matriz de longitudes (Km). v03=CreateMatrixEditor("visor03", matrixLenght,{{"Position", 0,0},{"Size", 100, 100},{"Read Only", "False"},{"Grid", "True"}})

```
//Vuelvo la matriz de longitudes editable.
editor03 = GetMatrixEditorCurrency("visor03")
```
MatrixL = CreateMatrixCurrency(matrixLenght, "Shortest Path - Length",,,)

//se hace un ciclo por todos los elementos de la matriz for v=1 to 223112 do

> //Obtengo los valores estadisticos de la matrix de tiempos minima. Costo = MatrixStatistics(matrixtmin,max)

//Obtengo las posiciones del valor maximo de la matriz de tiempos minima. i=Costo.[Shortest Path - [t min]].MaxRowID j=Costo.[Shortest Path - [t min]].MaxColID

//Tiempo maximo obtenido de la matrix de tiempos minima.

c = Costo.[Shortest Path - [t min]].Max

//Se coloca cero en la misma posicion de donde obtuve el valor maximo, de la matriz de tiempos minima.

operation  $=$  {"Copy", 0.0} FillMatrix(editor01, {i}, {j}, operation, ) FillMatrix(editor01, {j}, {i}, operation, )

if c>0 then do

for k=1 to longitud03 do w=R2I(NodoGenerador[k])

> //condicionamiento de si es un nodo altamente generador. if i=w or j=w then do

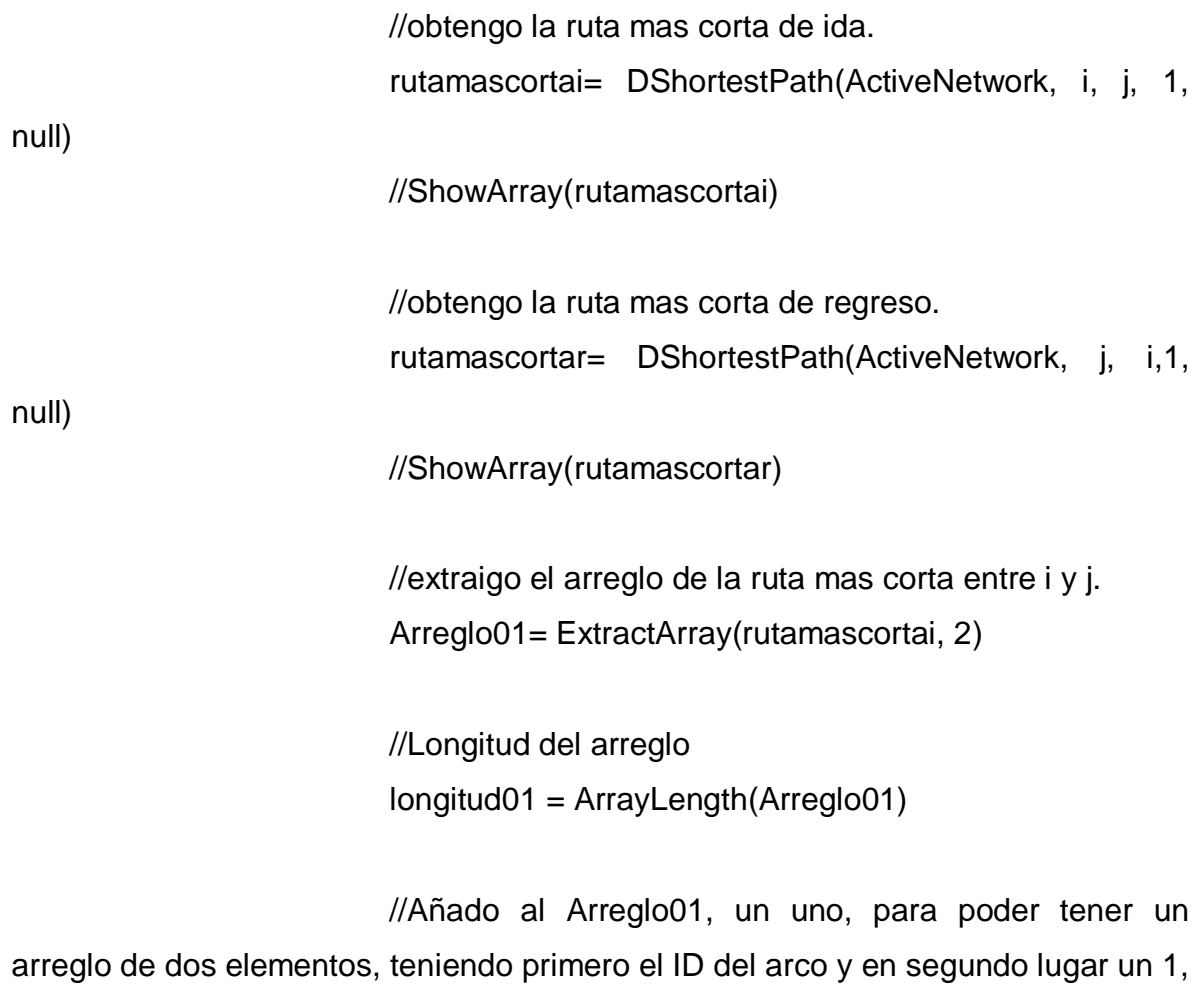

para la ida.

dim arrayrec01 [longitud01]

for t=1 to longitud01 do arrayrec01[t]= {Arreglo01[t],1} End

//extraigo el arreglo de la ruta mas corta entre j y i. Arreglo02= ExtractArray(rutamascortar, 2)

//Longitud del arreglo

#### longitud02= ArrayLength(Arreglo02)

//Añado al arreglo02 un uno, para poder tener un arreglo de dos elementos, teniendo primero el ID del arco y en segundo lugar un 1, para el regreso.

dim arrayrec02 [longitud02]

for r=1 to longitud02 do  $arrayrec02[r]= {Arreglo02[r], 1}$ End

//Condicionamiento para no volver a hacer un sistema

de rutas

while s=0 do //Para obtener el nombre del mapa  $map\_name = GetMap()$ //ShowMessage("El nombre del mapa es " +

map name)

//creo un sistema de rutas.

Sistemaderutas= CreateRouteSystem("C:\\Tesis Juan\\Rutas de Transporte Publico Optimas\\" + "misrutas", "C:\\Tesis Juan\\Red Vial\\redvial.dbd", "redvial", {{"Binary Tables", "True"},{"Label", "Qro Rutas de Autobus"},{"Links Table", "Complete", },{"Name", " Qro Rutas de Autobus"},{"Routes Table", "False", { {"Operator", "S", 30, 0, "False"},{"Fare", "R", 8, 2, "False"}}},{"Stops", stops, },{"Physical Stops", fisicas,}}) //ShowArray(Sistemaderutas)

//Añado el layer de sistema de rutas

# routesystem01 =

AddRouteSystemLayer(map\_name,"Route System OK", "C:\\Tesis Juan\\Rutas de Transporte Publico Optimas\\misrutas.rts" ,{"False","False"} )

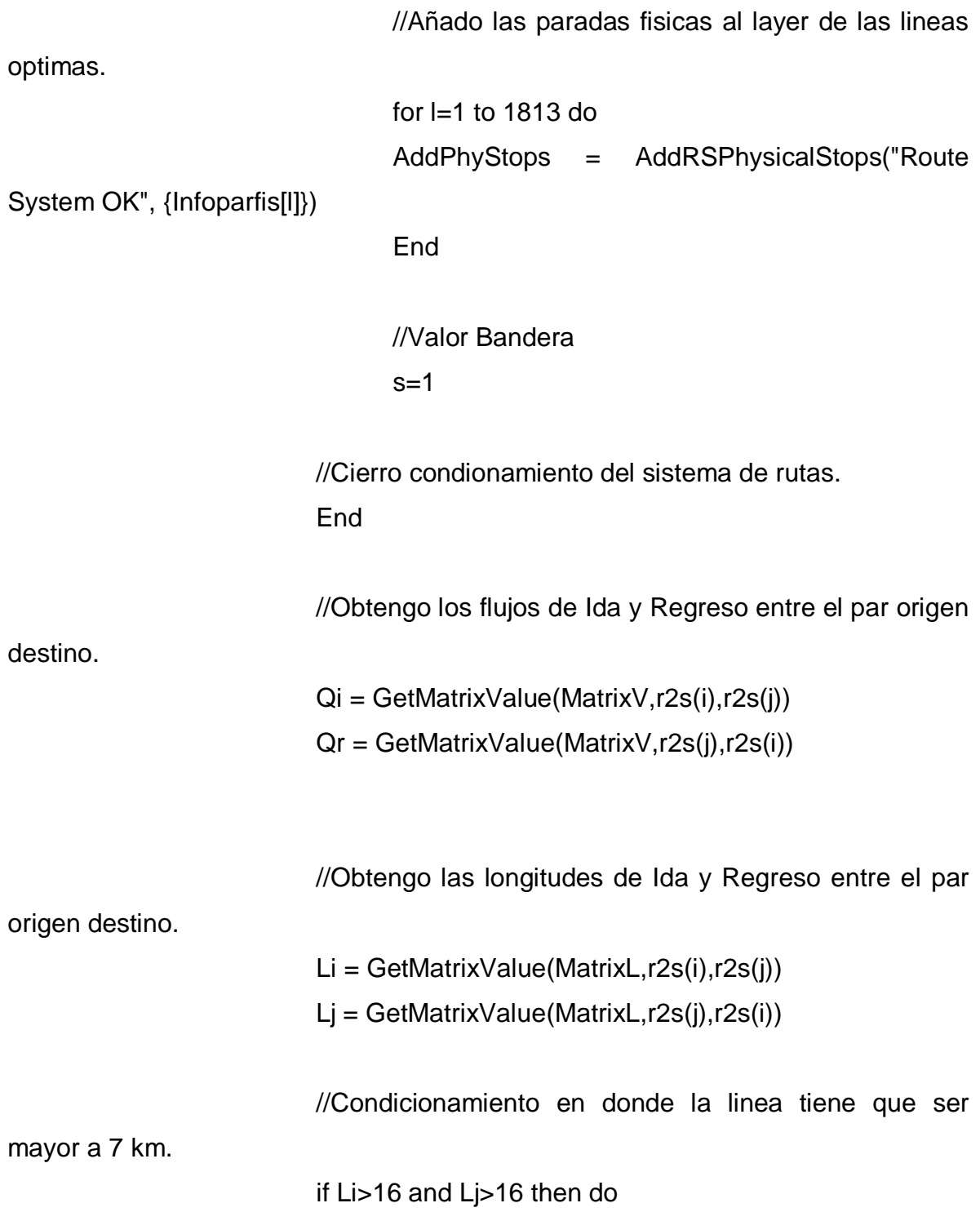

//Condicionamiento en donde la linea tiene que

ser menor a 36 km.

if Li<21 and Lj<21 then do

if c>0 then do //Flujo Medio  $Qm=((Qi+Qr)^*c)/(2^*c)$ 

//Condicionamiento en donde el par origen - destino, tiene que tener al menor cierta cantidad de viajes. if Qm>10 then do

//Añado la red de transporte

AddRoute("Route System

 $names$  =

público de ida

arcos

OK",r2s(v), , arrayrec01, , )

GetRouteNames("Route System OK")

//Ciclo para los links de los

for u=1 to longitud01 do y=R2I(Arreglo01[u]) //Añado las paradas

en ruta para el recorrido de ida

for p=1 to 1813 do x=R2I(Infoparfis[p][3])

//Condicionamiento que me ayuda a saber si mi parada esta dentro del recorrido de mi linea

while y=x do

stop\_attrs =

{null, 10}

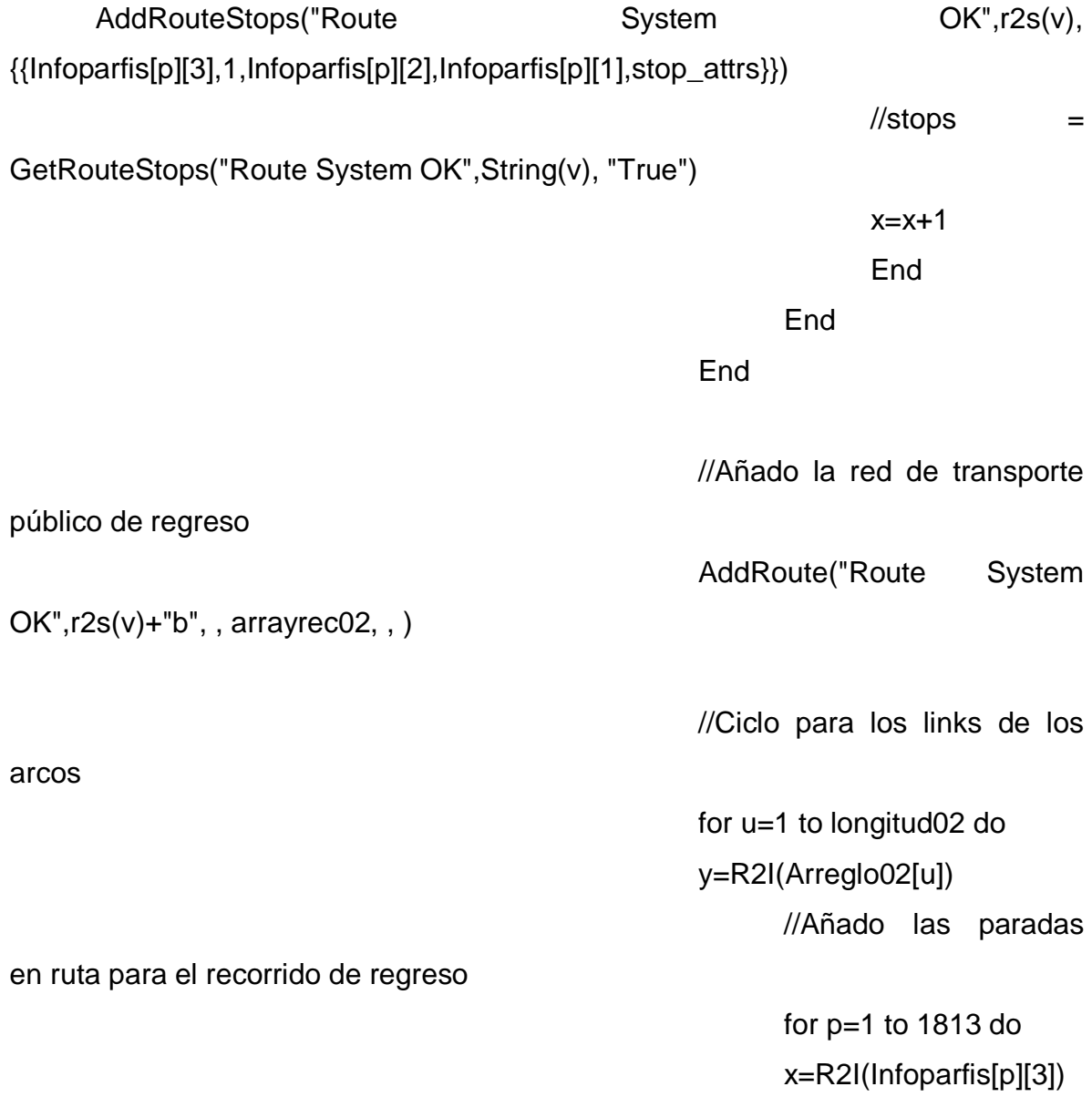

//Condicionamiento que me ayuda a saber si mi parada esta dentro del recorrido de mi linea

while y=x do

stop\_attrs =

{null, 10}

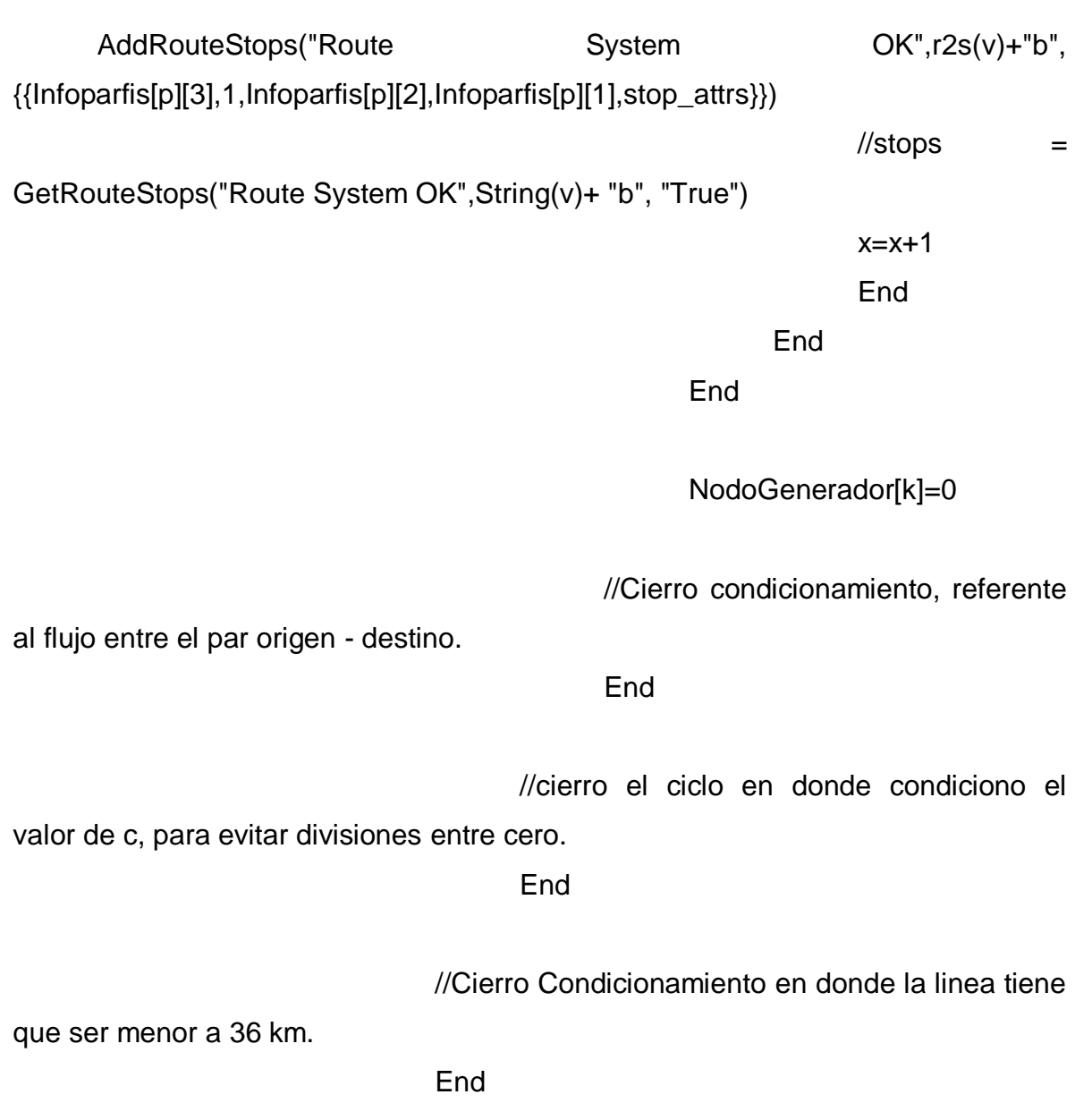

//Cierro Condicionamiento en donde la linea tiene que

ser mayor a 7 km.

**End** 

w=w+1 k=longitud03

//Cierro el condicionamiento referente a si es un nodo altamente generador.

End

//Cierro el ciclo para verificar si el nodo es altamente generador End

//Cierro Ciclo correspondiente a c>0 End

//Se cierra el ciclo para todos los elementos de la matriz End

```
Opts = null
```
 Opts.Input.[Dataview Set] = {"C:\\Tesis Juan\\Rutas de Transporte Publico Optimas\\misrutasS.DBD|Stops", "Stops"}

 Opts.Input.[Tag View Set] = {"C:\\Tesis Juan\\Red Vial\\redvial.DBD|Endpoints", "Endpoints"}

Opts.Global.Fields = {"Stops.[Near Node]"}

Opts.Global.Method = "Tag"

Opts.Global.Parameter = {"Value", "Endpoints", "Endpoints.ID"}

ret\_value = RunMacro("TCB Run Operation", "Fill Dataview", Opts, &Ret)

 $Opts = null$ 

 Opts.Input.[Transit RS] = "C:\\Tesis Juan\\Rutas de Transporte Publico Optimas\\misrutas.rts"

 Opts.Input.[RS Set] = {"C:\\Tesis Juan\\Rutas de Transporte Publico Optimas\\misrutas.rts|Route System OK", "Route System OK"}

 Opts.Input.[Walk Set] = {"C:\\Tesis Juan\\Red Vial\\redvial.DBD|redvial", "redvial"}

 Opts.Input.[Stop Set] = {"C:\\Tesis Juan\\Rutas de Transporte Publico Optimas\\misrutasS.DBD|Stops", "Stops"}

 Opts.Global.[Network Label] = "Based on 'Route System OK' (Sun Apr 19 19:56:32 2015)"

Opts.Global.[Network Options].Walk = "Yes"

 Opts.Global.[Network Options].[Link Attributes] = {{"Length", {"redvial.Length", "redvial.Length"}, "SUMFRAC"}, {"Dir", {"redvial.Dir", "redvial.Dir"}, "SUMFRAC"}, {"Longitud", {"redvial.Longitud", "redvial.Longitud"}, "SUMFRAC"}, {"ICLAS", {"redvial.ICLAS", "redvial.ICLAS"}, "SUMFRAC"}, {"NCARR", {"redvial.NCARR", "redvial.NCARR"}, "SUMFRAC"}, {"[tiempo(min)]", {"redvial.[tiempo(min)]", "redvial.[tiempo(min)]"}, "SUMFRAC"}, {"CODIGO", {"redvial.CODIGO", "redvial.CODIGO"}, "SUMFRAC"}, {"VELOCIDAD", {"redvial.VELOCIDAD", "redvial.VELOCIDAD"}, "SUMFRAC"}, {"[VELOCIDAD DEMORA]", {"redvial.[VELOCIDAD DEMORA]", "redvial.[VELOCIDAD DEMORA]"}, "SUMFRAC"}, {"CAPACIDAD", {"redvial.CAPACIDAD", "redvial.CAPACIDAD"}, "SUMFRAC"}, {"[CAPACIDAD (AIMSUN)]", {"redvial.[CAPACIDAD (AIMSUN)]", "redvial.[CAPACIDAD (AIMSUN)]"}, "SUMFRAC"}, {"[VEL. MIN.]", {"redvial.[VEL. MIN.]", "redvial.[VEL. MIN.]"}, "SUMFRAC"}, {"[VEL. MAX]", {"redvial.[VEL. MAX]", "redvial.[VEL. MAX]"}, "SUMFRAC"}, {"[t min]", {"redvial.[t min]", "redvial.[t min]"}, "SUMFRAC"}, {"[t max]", {"redvial.[t max]", "redvial.[t max]"}, "SUMFRAC"}, {"Tot\_flow\_peri", {"redvial.Tot\_flow\_peri", "redvial.Tot\_flow\_peri"}, "SUMFRAC"}, {"Tot\_flow\_zmq", {"redvial.Tot\_flow\_zmq", "redvial.Tot\_flow\_zmq"}, "SUMFRAC"},

{"Caminar", {"redvial.Caminar", "redvial.Caminar"}, "SUMFRAC"}, {"Longitud02", {"redvial.Longitud02", "redvial.Longitud02"}, "SUMFRAC"}}

 Opts.Global.[Network Options].[Street Attributes] = {{"Length", {"redvial.Length", "redvial.Length"}}, {"Dir", {"redvial.Dir", "redvial.Dir"}}, {"Longitud", {"redvial.Longitud", "redvial.Longitud"}}, {"ICLAS", {"redvial.ICLAS", "redvial.ICLAS"}}, {"NCARR", {"redvial.NCARR", "redvial.NCARR"}}, {"[tiempo(min)]", {"redvial.[tiempo(min)]", "redvial.[tiempo(min)]"}}, {"CODIGO", {"redvial.CODIGO", "redvial.CODIGO"}}, {"VELOCIDAD", {"redvial.VELOCIDAD", "redvial.VELOCIDAD"}}, {"[VELOCIDAD DEMORA]", {"redvial.[VELOCIDAD DEMORA]", "redvial.[VELOCIDAD DEMORA]"}}, {"CAPACIDAD", {"redvial.CAPACIDAD", "redvial.CAPACIDAD"}}, {"[CAPACIDAD (AIMSUN)]", {"redvial.[CAPACIDAD (AIMSUN)]", "redvial.[CAPACIDAD (AIMSUN)]"}}, {"[VEL. MIN.]", {"redvial.[VEL. MIN.]", "redvial.[VEL. MIN.]"}}, {"[VEL. MAX]", {"redvial.[VEL. MAX]", "redvial.[VEL. MAX]"}}, {"[t min]", {"redvial.[t min]", "redvial.[t min]"}}, {"[t max]", {"redvial.[t max]", "redvial.[t max]"}}, {"Tot\_flow\_peri", {"redvial.Tot\_flow\_peri", "redvial.Tot\_flow\_peri"}}, {"Tot\_flow\_zmq", {"redvial.Tot\_flow\_zmq", "redvial.Tot\_flow\_zmq"}}, {"Caminar", {"redvial.Caminar", "redvial.Caminar"}}, {"Longitud02", {"redvial.Longitud02", "redvial.Longitud02"}}}

 Opts.Global.[Network Options].[Route Attributes].Fare = {"[Route System OK].Fare"}

 Opts.Global.[Network Options].[Stop Attributes] = {{"Pass\_Count", {"Stops.Pass\_Count"}}, {"Milepost", {"Stops.Milepost"}}, {"Physical\_Stop\_ID", {"Stops.Physical\_Stop\_ID"}}, {"STOP\_ID", {"Stops.STOP\_ID"}}, {"[Near Node]", {"Stops.[Near Node]"}}}

 Opts.Global.[Network Options].[Street Node Attributes] = {{"[ID AREA]", {"Endpoints.[ID AREA]"}}, {"[ID NODOS]", {"Endpoints.[ID NODOS]"}}, {"[Altamente generador]", {"Endpoints.[Altamente generador]"}}}

Opts.Global.[Network Options].TagField = "Near Node"

 Opts.Global.[Network Options].[Merge Stops] = {"Stops.ID", "Stops.[Near Node]"}

 Opts.Output.[Network File] = "C:\\Tesis Juan\\Red de Transito (Optimización)\\Red de Transito Optima.tnw"

 ret\_value = RunMacro("TCB Run Operation", "Build Transit Network", Opts, &Ret)

### $Opts = null$

 Opts.Input.[Transit RS] = "C:\\Tesis Juan\\Rutas de Transporte Publico Optimas\\misrutas.rts"

 Opts.Input.[Transit Network] = "C:\\Tesis Juan\\Red de Transito (Optimización)\\Red de Transito Optima.tnw"

 Opts.Field.[Link Impedance] = "[t min]" Opts.Field.[Route Fare] = "Fare" Opts.Global.[Global Fare Value] = 1 Opts.Global.[Global Xfer Fare] = 0.4 Opts.Global.[Global Free Xfers] = 0 Opts.Global.[Global XFare Xfers] = 0 Opts.Global.[Global Fare Weight] = 1 Opts.Global.[Global Imp Weight] = 1 Opts.Global.[Global Xfer Weight] = 1 Opts.Global.[Global Wait Weight] = 2 Opts.Global.[Global Dwell Weight] = 0 Opts.Global.[Global Dwell Time] = 0 Opts.Global.[Global On Dwell Par] = 0 Opts.Global.[Global Off Dwell Par] = 0 Opts.Global.[Global Max Dwell On] = 5 Opts.Global.[Global Max Dwell Off] = 5 Opts.Global.[Global Headway] = 15 Opts.Global.[Global Xfer Time] = 3 Opts.Global.[Global Max IWait] = 60 Opts.Global.[Global Min IWait] = 2
Opts.Global.[Global Max XWait] = 60 Opts.Global.[Global Min XWait] = 2 Opts.Global.[Global Layover Time] = 5 Opts.Global.[Global Max Access] = 20 Opts.Global.[Global Max Egress] = 20 Opts.Global.[Global Max Imp] = 240 Opts.Global.[Path Method] = 1 Opts.Global.[Value of Time] = 0.2 Opts.Global.[Max Xfer Number] = 2 Opts.Global.[Max Trip Time] = 999 Opts.Global.[Max Xfer Time] = 60 Opts.Global.[Walk Weight] =  $3$  Opts.Global.[Zonal Fare Method] = 1 Opts.Global.[Interarrival Para] = 0.5 Opts.Flag.[Use All Walk Path] = "Yes" Opts.Flag.[Use Mode] = "No" Opts.Flag.[Use Mode Cost] = "No" Opts.Flag.[Fare System] = 1 Opts.Flag.[Use Park and Ride] = "No"

 ret\_value = RunMacro("TCB Run Operation", "Transit Network Setting SP", Opts, &Ret)

#### $Opts = null$

 Opts.Input.[Transit RS] = "C:\\Tesis Juan\\Rutas de Transporte Publico Optimas\\misrutas.rts"

 Opts.Input.Network = "C:\\Tesis Juan\\Red de Transito (Optimización)\\Red de Transito Optima.tnw"

 Opts.Input.[OD Matrix Currency] = {"C:\\Tesis Juan\\Aplicacion del Modelo Gravitacional\\Viajes TP TD (AMG) (ENTEROS) (FILTRO).mtx", "Matrix 1", "agebs05 (all)", "agebs05 (all)"}

Opts.Global.[Global Alpha] = 0.15

Opts.Global.[Global Beta] = 4

Opts.Global.[Global Capacity] = 6000

Opts.Global.[Global Walk Alpha] = 0

Opts.Global.[Global Walk Beta] = 1

Opts.Global.[Global Walk Capacity] = 8000

Opts.Global.[Global Link Error] = 10

Opts.Global.[Global Initial Hdwy Error] = 20

Opts.Global.[Global Xfer Hdwy Error] = 20

Opts.Global.[Global Weight Error] = 12

Opts.Global.[Link Time Err Func] = "Normal"

Opts.Global.[Initial Headway Err Func] = "Normal"

Opts.Global.[Xfer Headway Err Func] = "Normal"

Opts.Global.[Weight Err Func] = "Normal"

Opts.Global.[Load Method] = "SUE"

Opts.Global.[OD Layer Type] = 2

Opts.Global.Iterations = 9999

Opts.Global.Convergence = 0.0001

Opts.Flag.[Do Theme] = 1

 Opts.Output.[Flow Table] = "C:\\Tesis Juan\\Asignación de Equilibrio de Usuario Estocastico (Lineas Optimas)\\TASN\_FLW.bin"

 Opts.Output.[Walk Flow Table] = "C:\\Tesis Juan\\Asignación de Equilibrio de Usuario Estocastico (Lineas Optimas)\\TASN\_WFL.bin"

 Opts.Output.[Aggre Table] = "C:\\Tesis Juan\\Asignación de Equilibrio de Usuario Estocastico (Lineas Optimas)\\TASN\_AGG.bin"

 Opts.Output.[OnOff Table] = "C:\\Tesis Juan\\Asignación de Equilibrio de Usuario Estocastico (Lineas Optimas)\\TASN\_ONO.bin"

 ret\_value = RunMacro("TCB Run Procedure", "Transit Assignment SP", Opts, &Ret)

endMacro

# **15. APÉNDICE I (Trayectoria de las Líneas propuestas)**

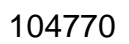

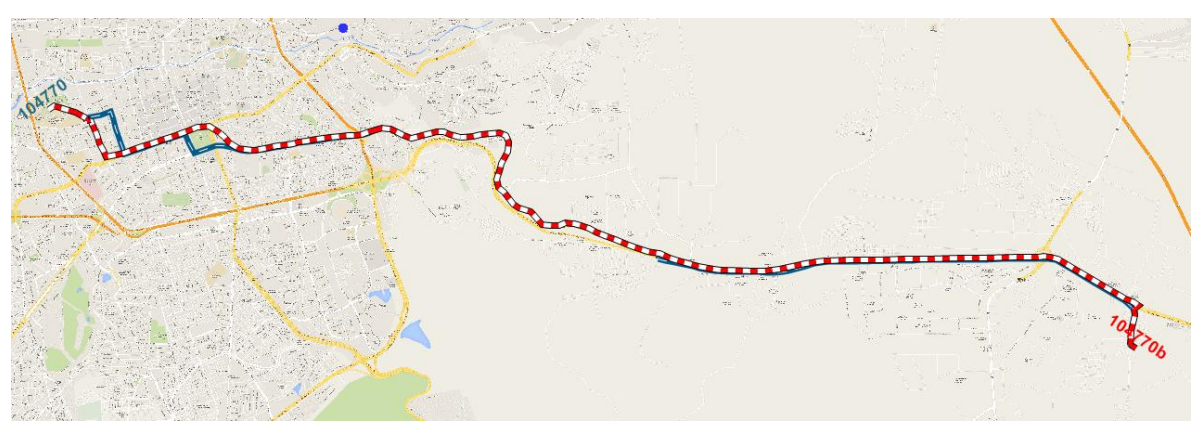

#### 

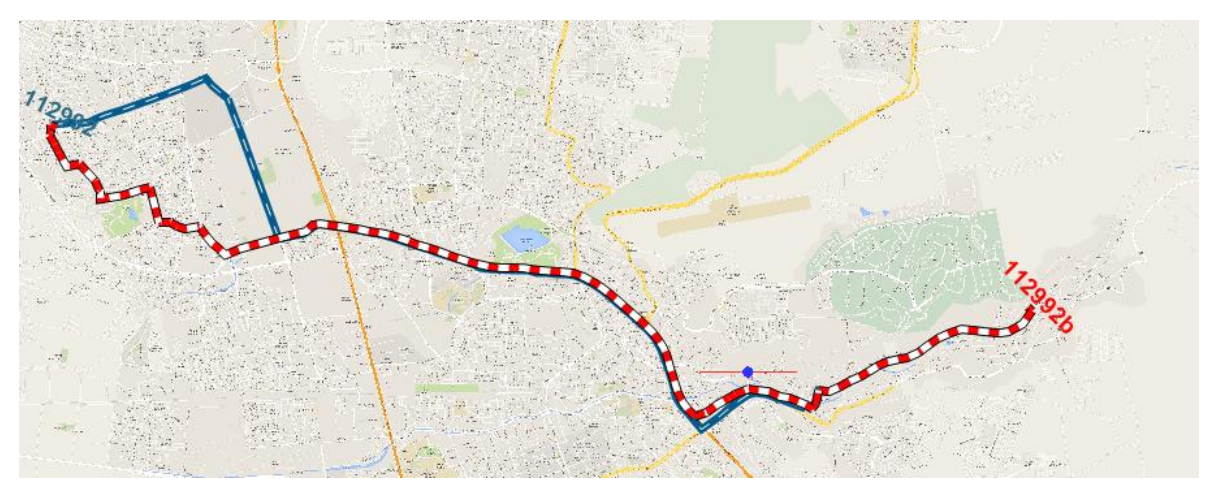

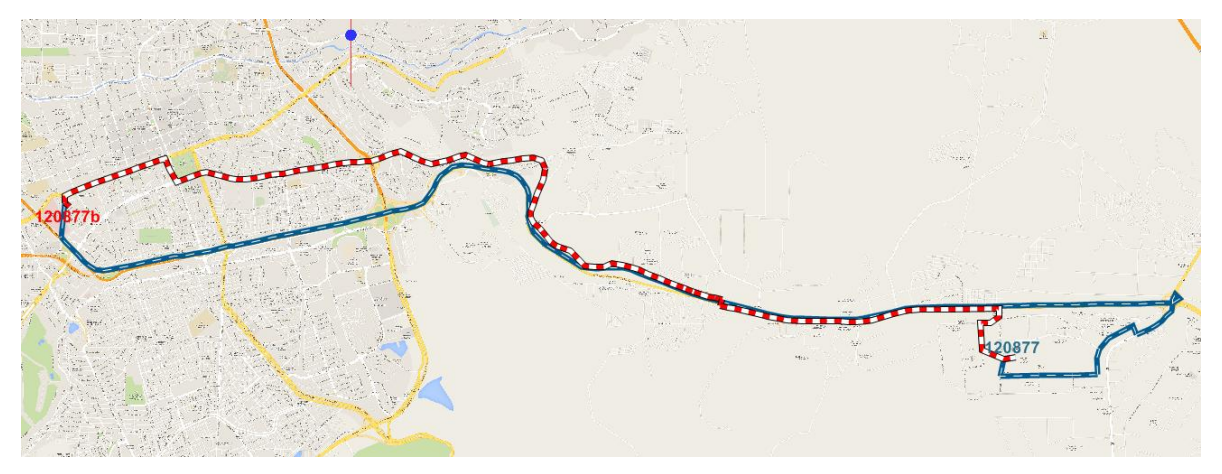

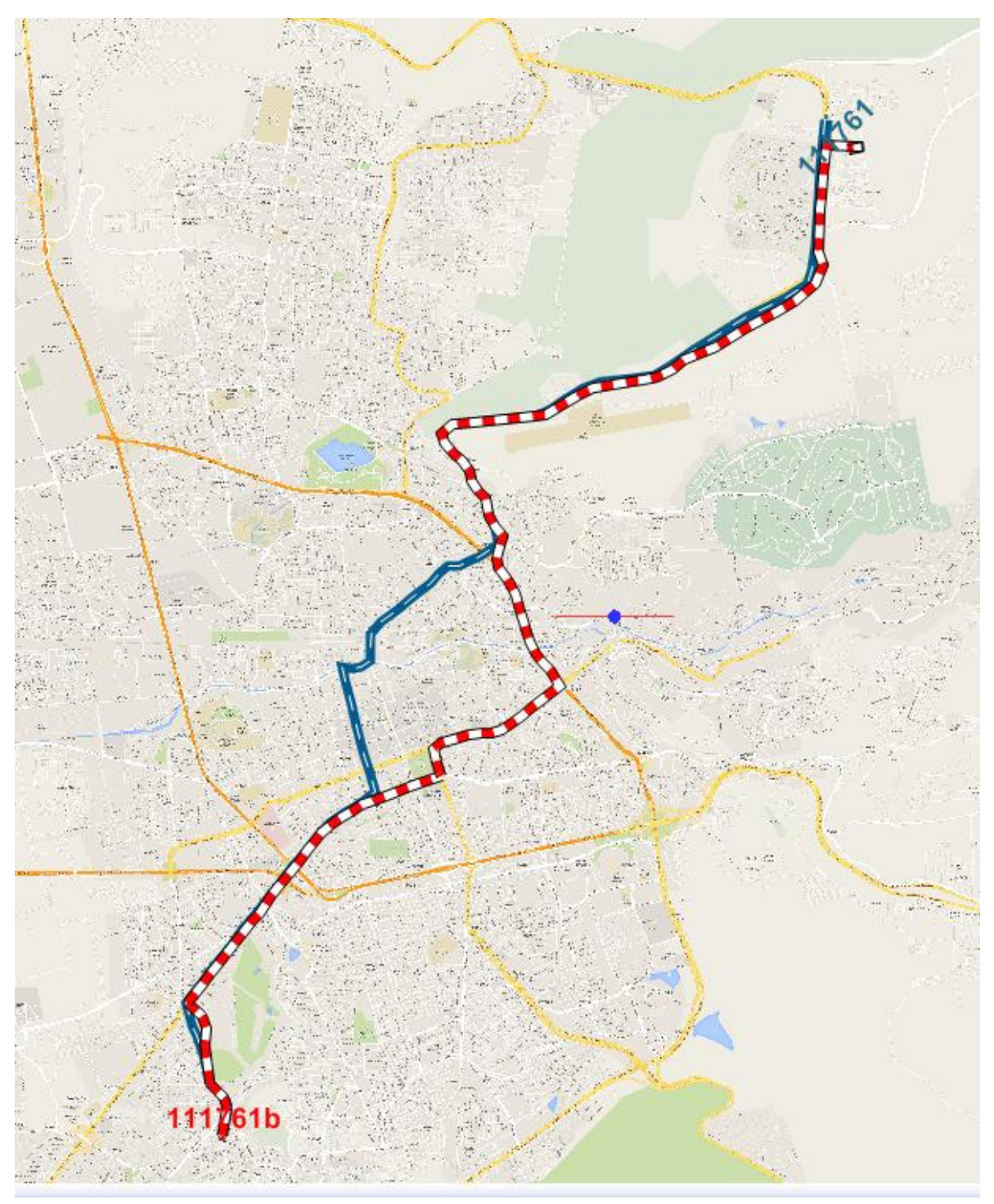

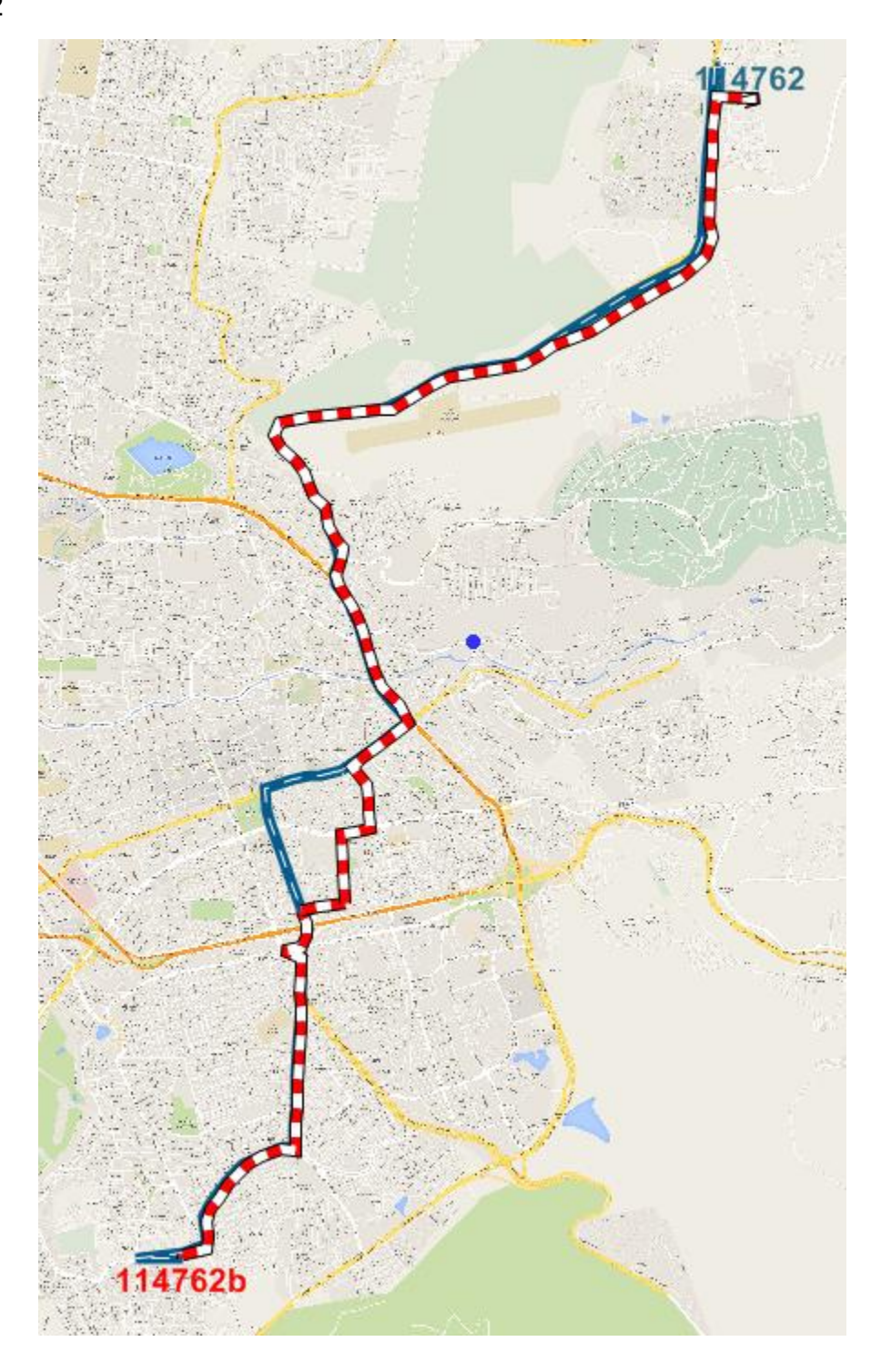

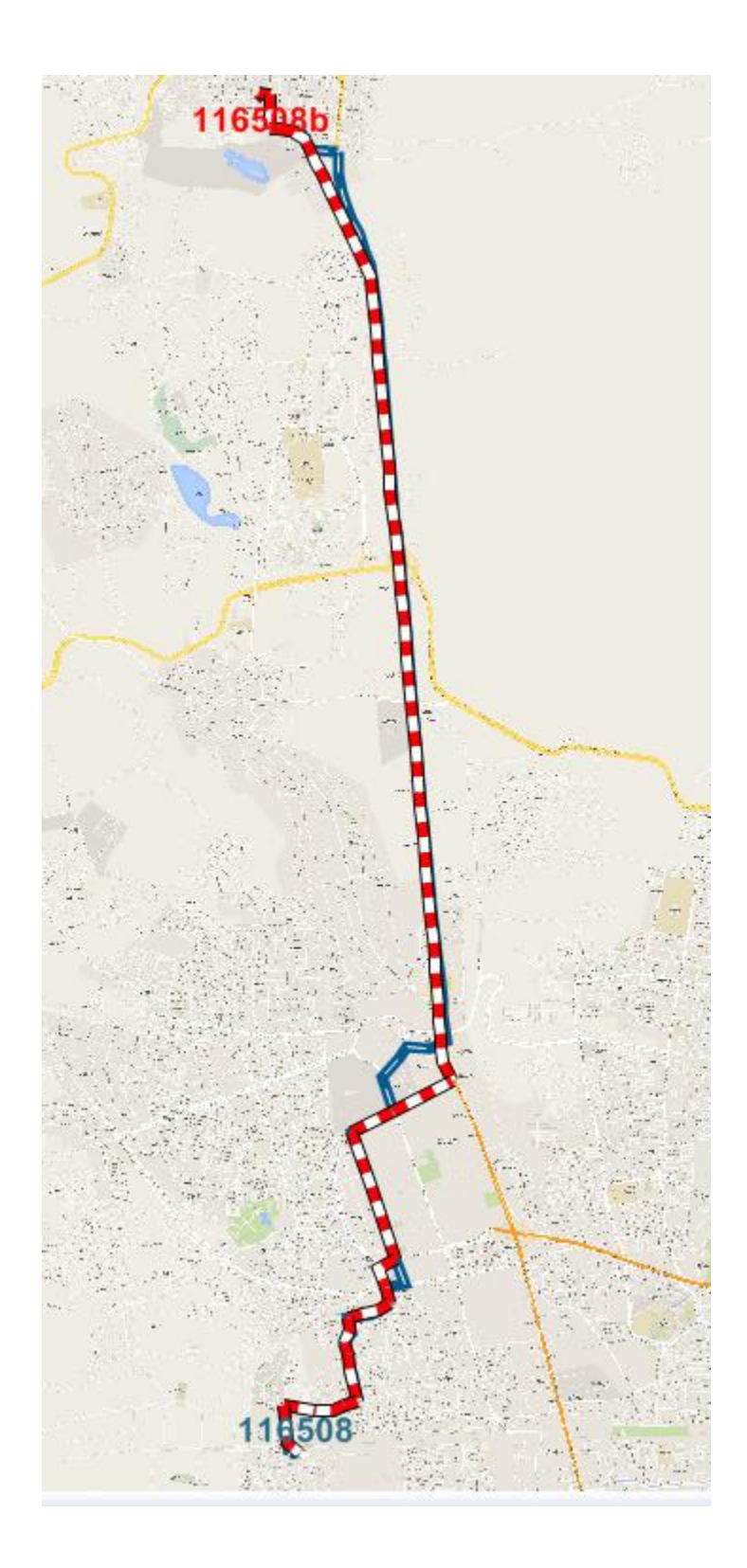

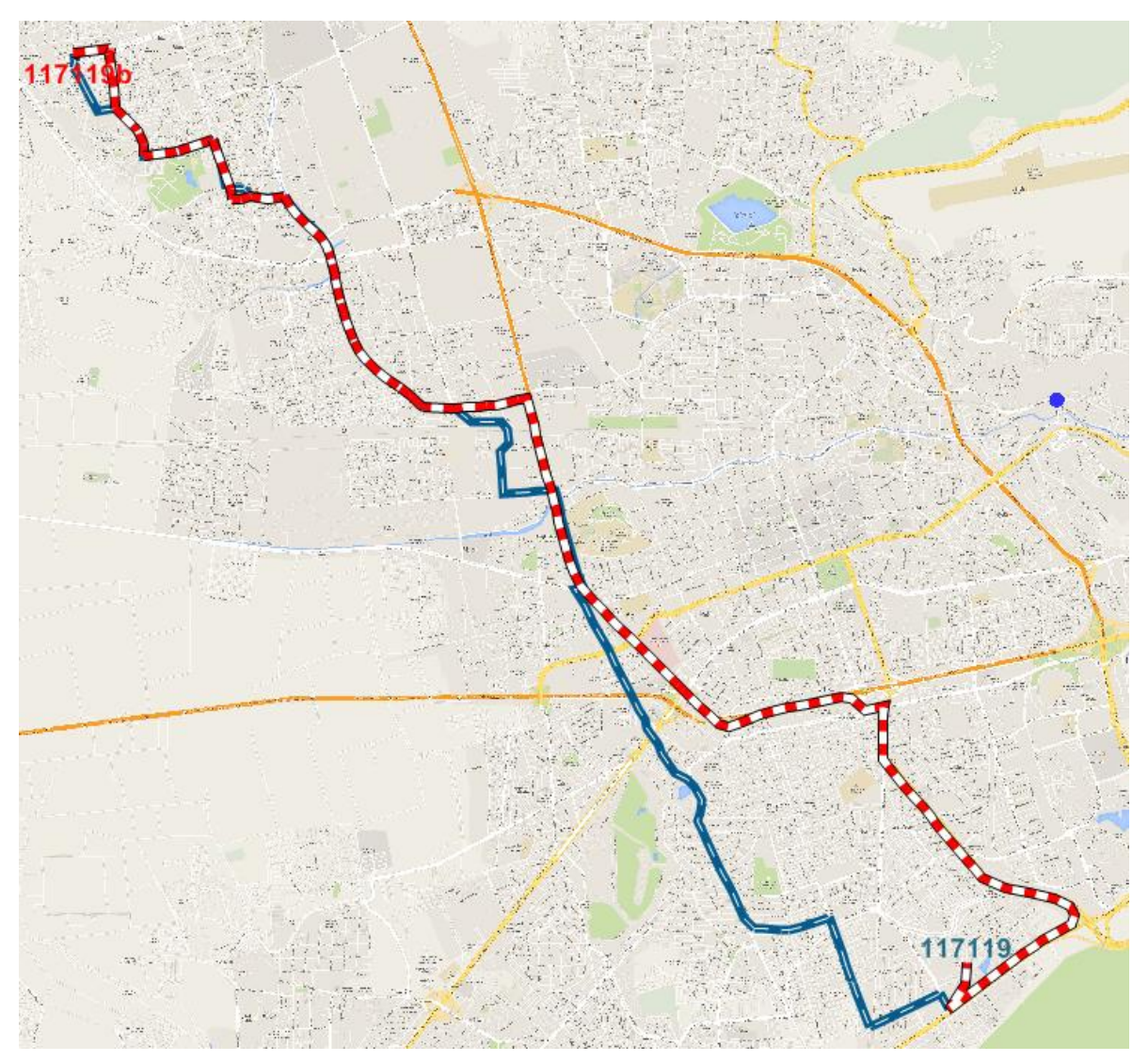

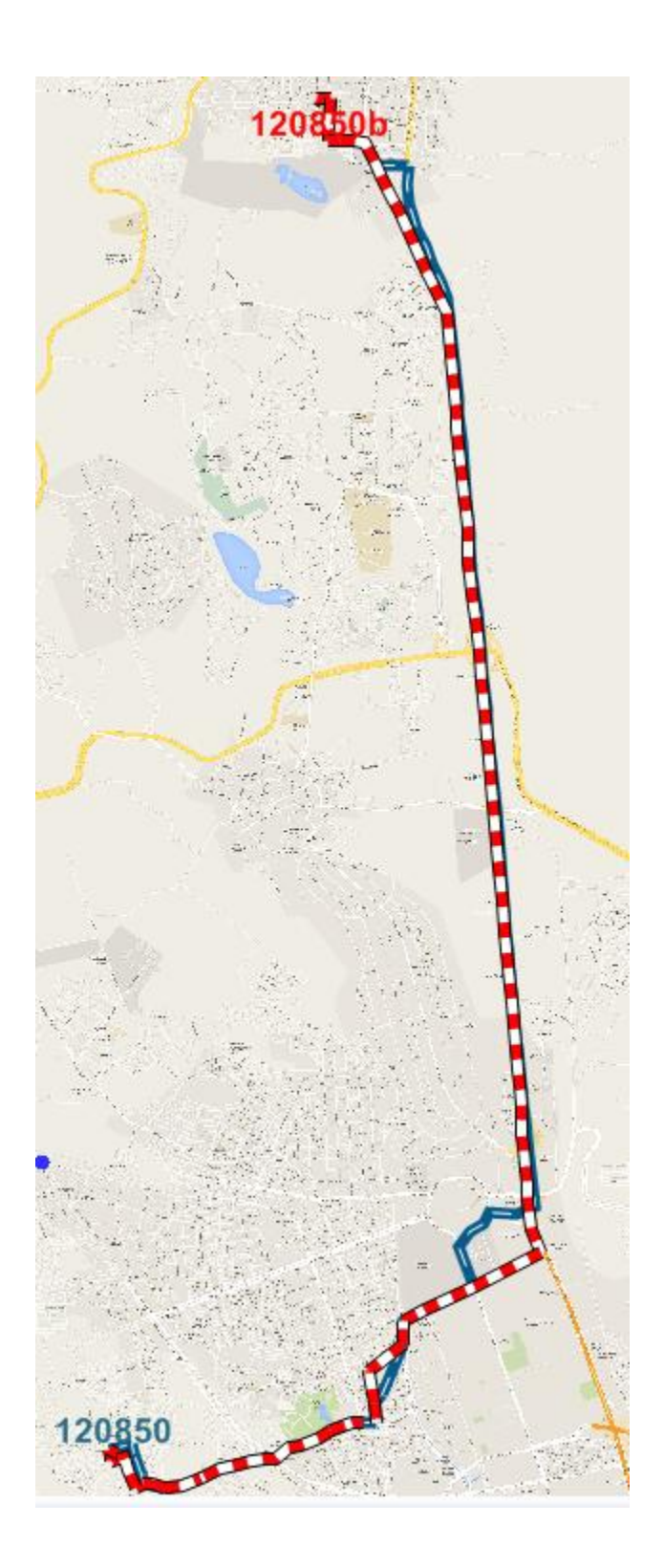

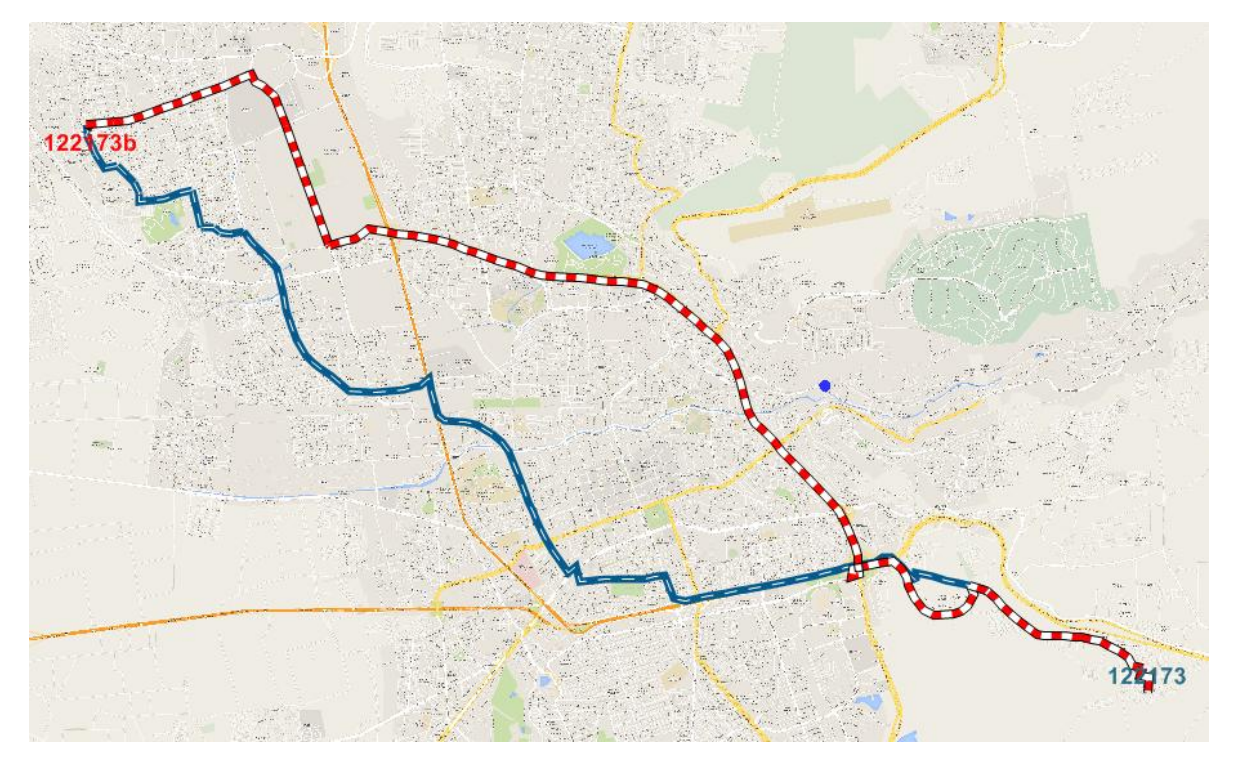

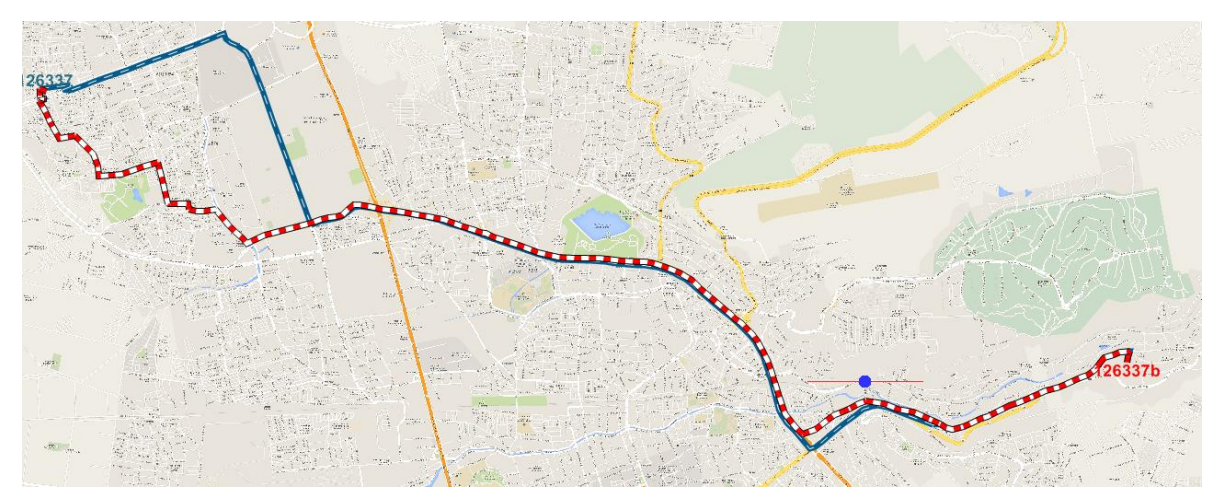

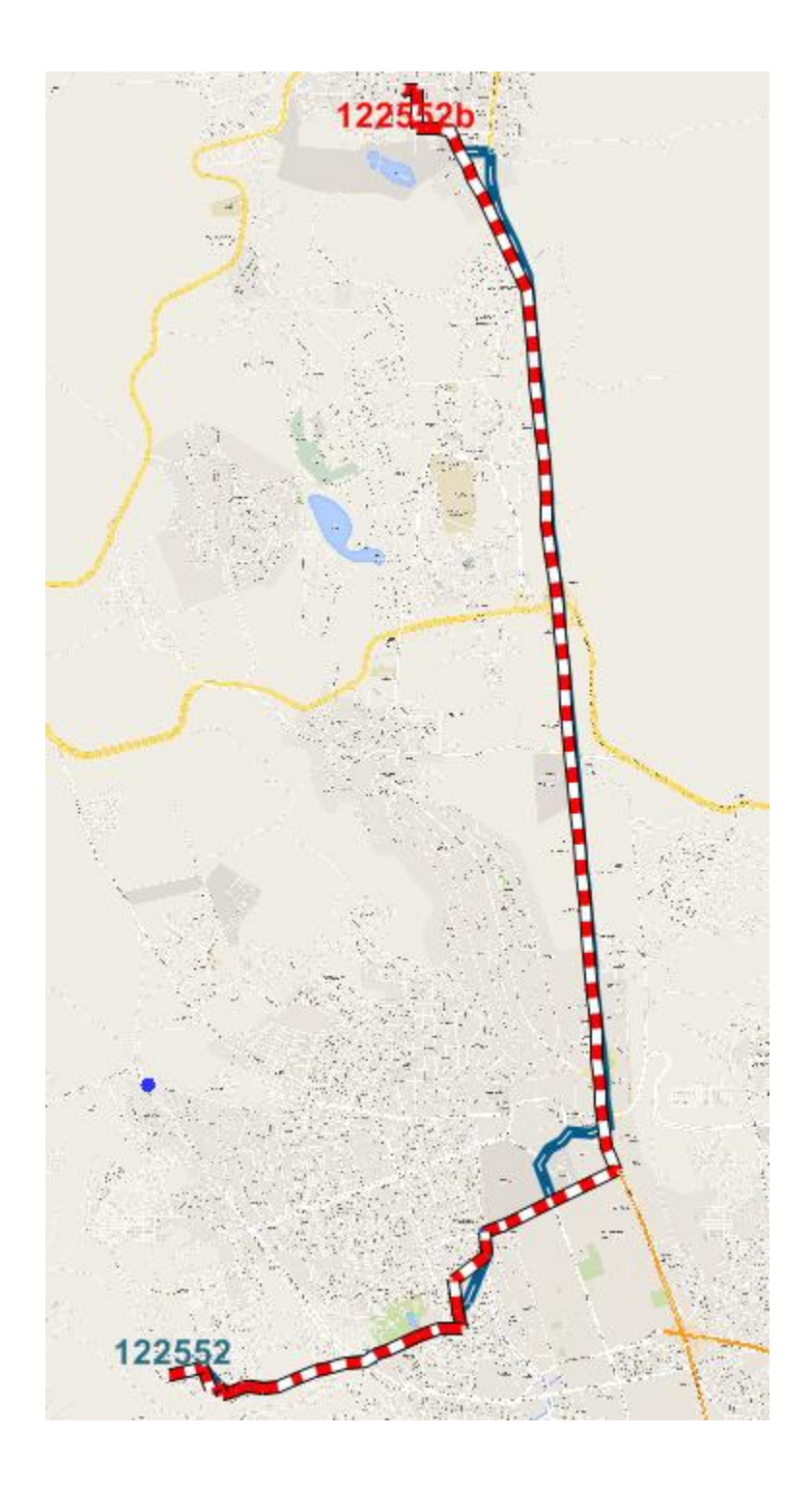

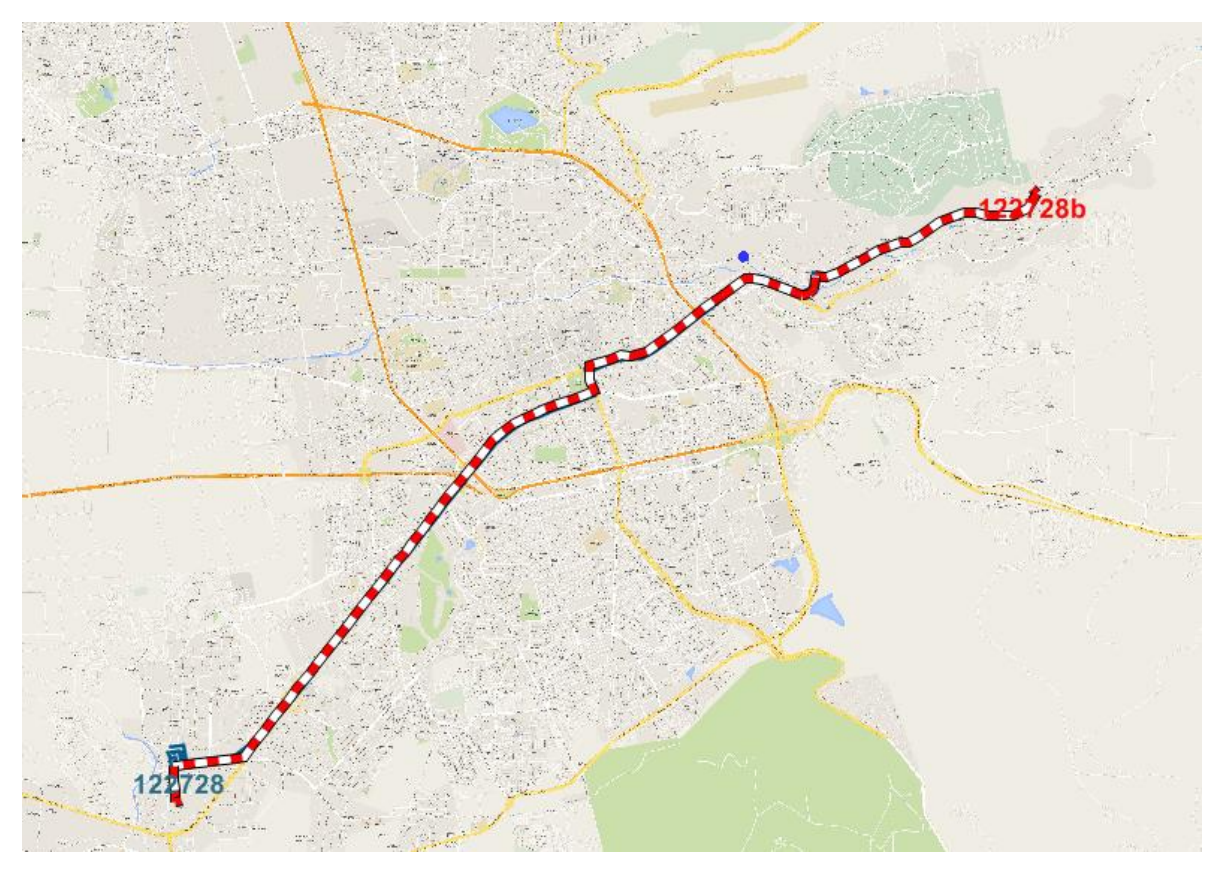

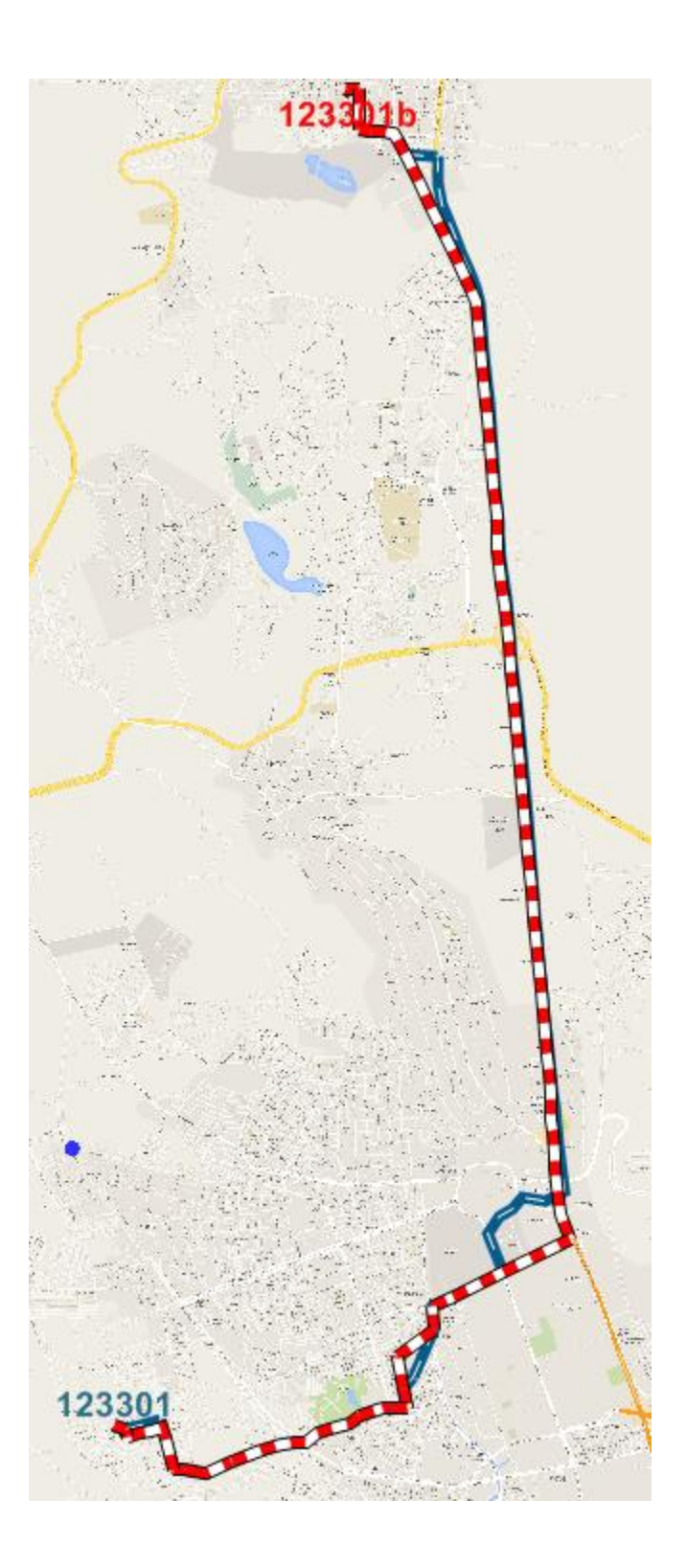

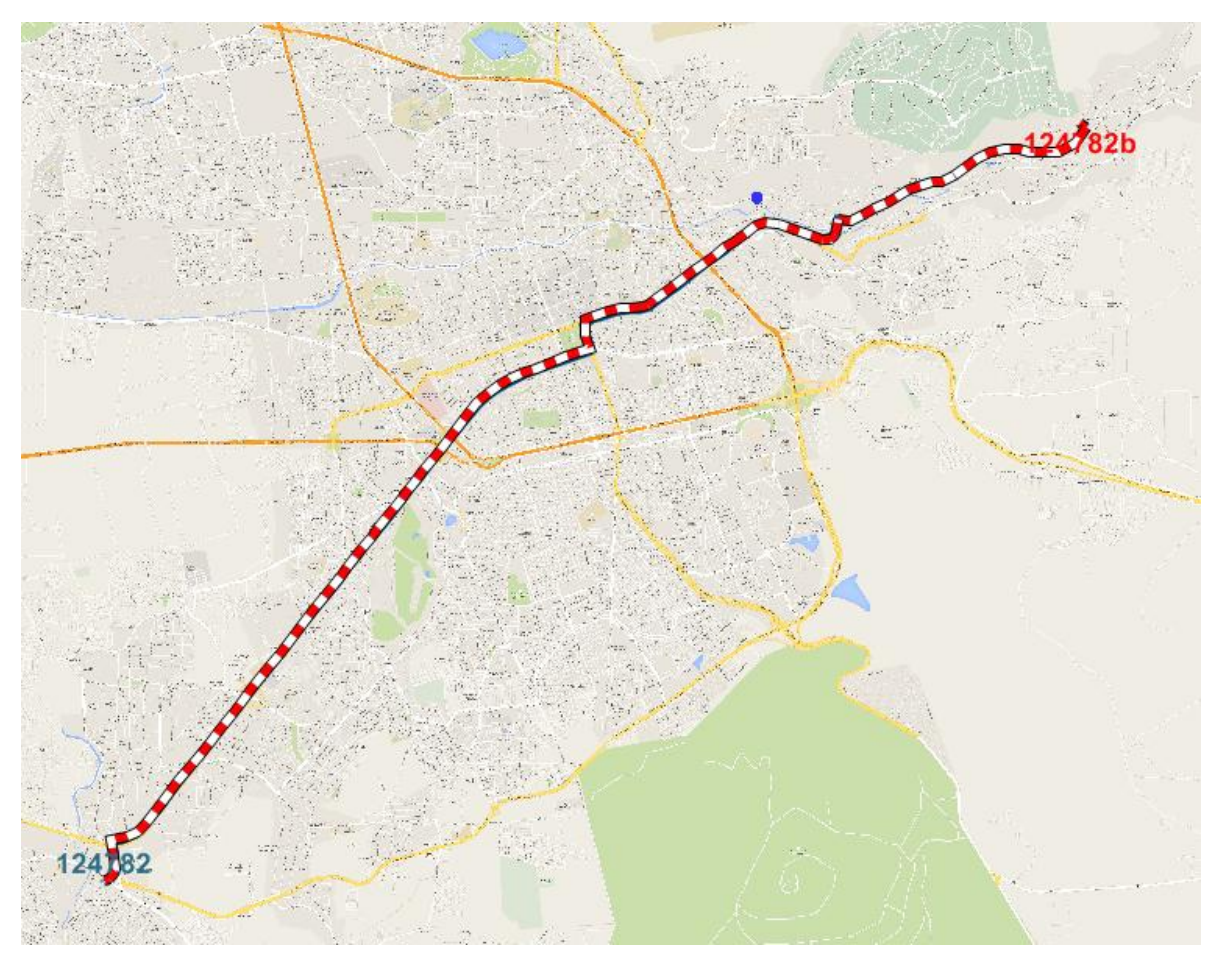

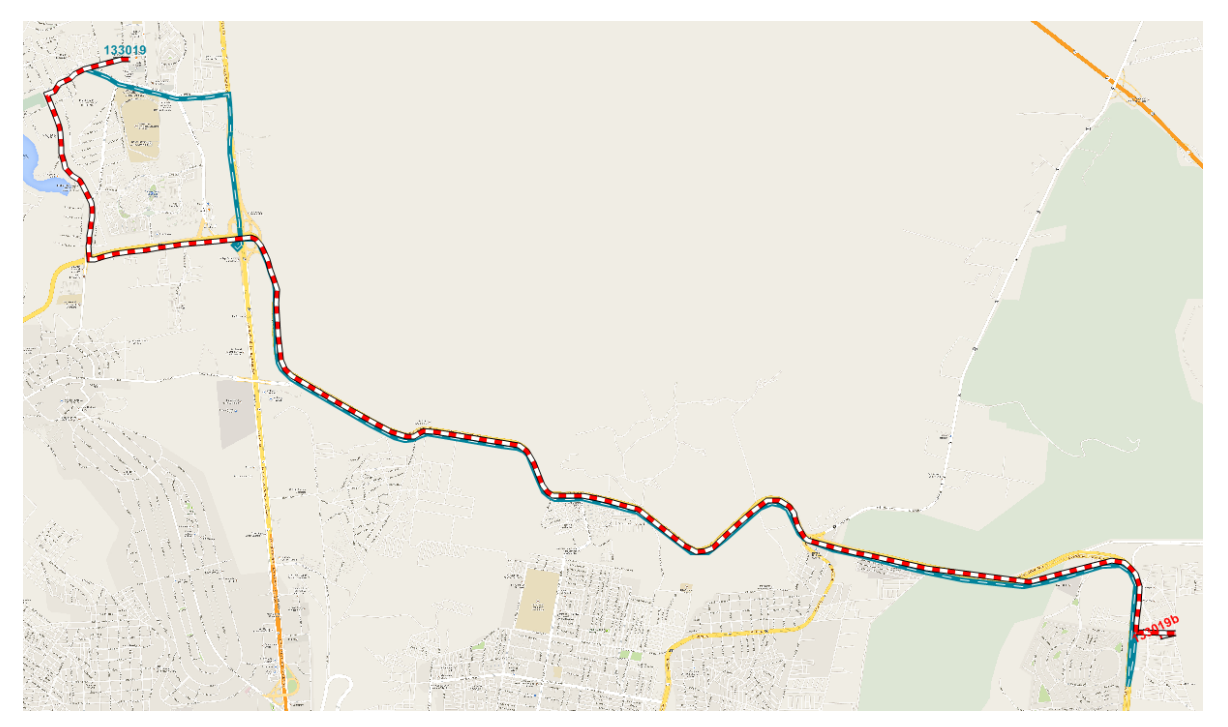

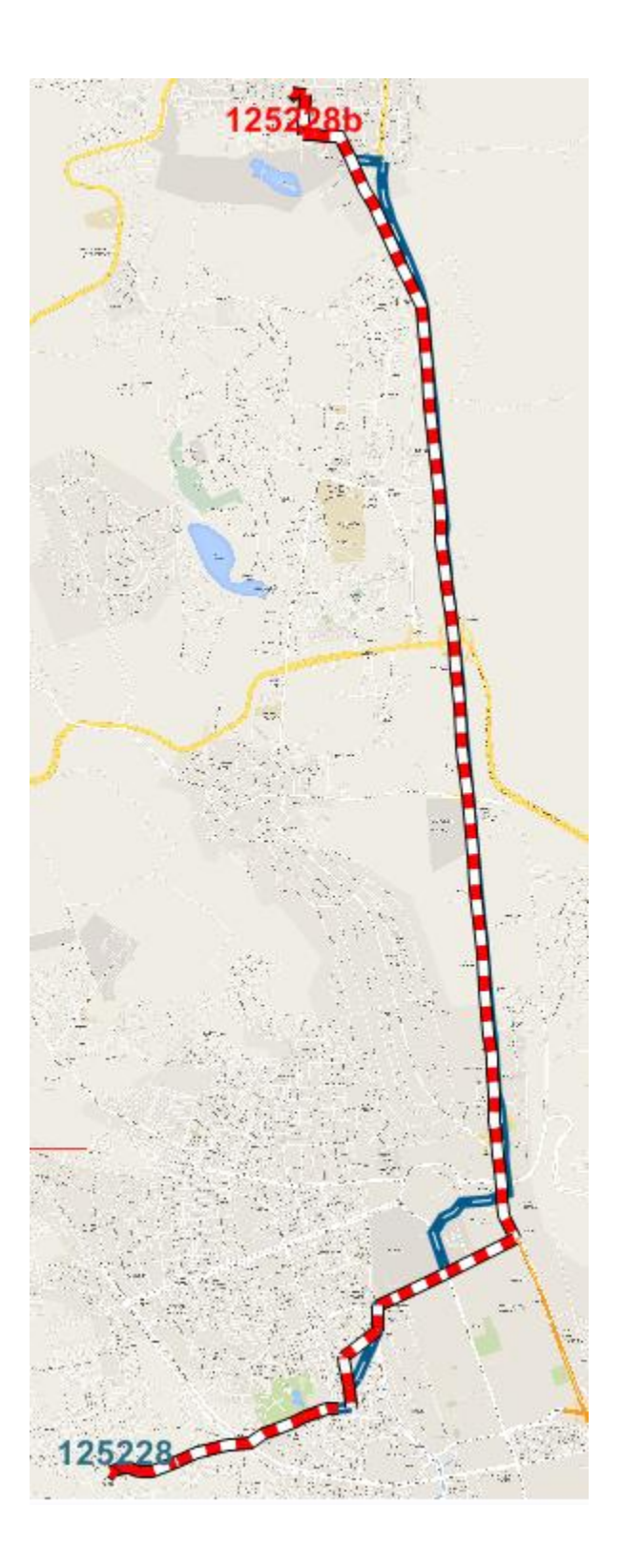

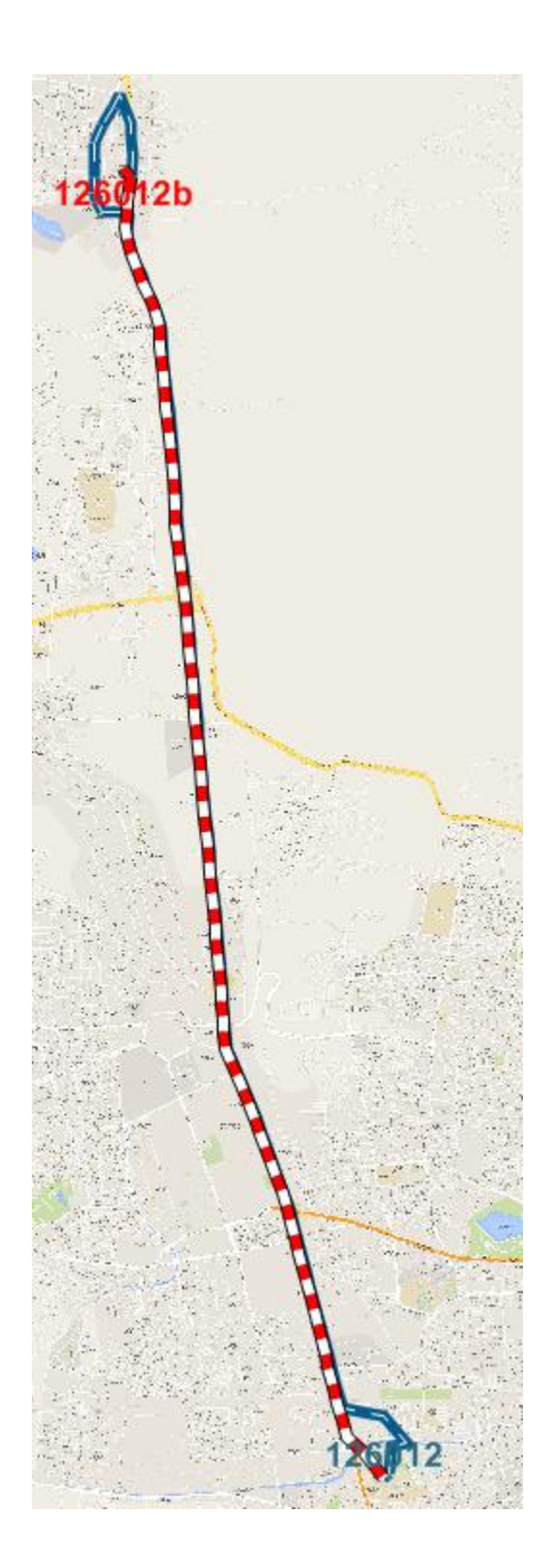

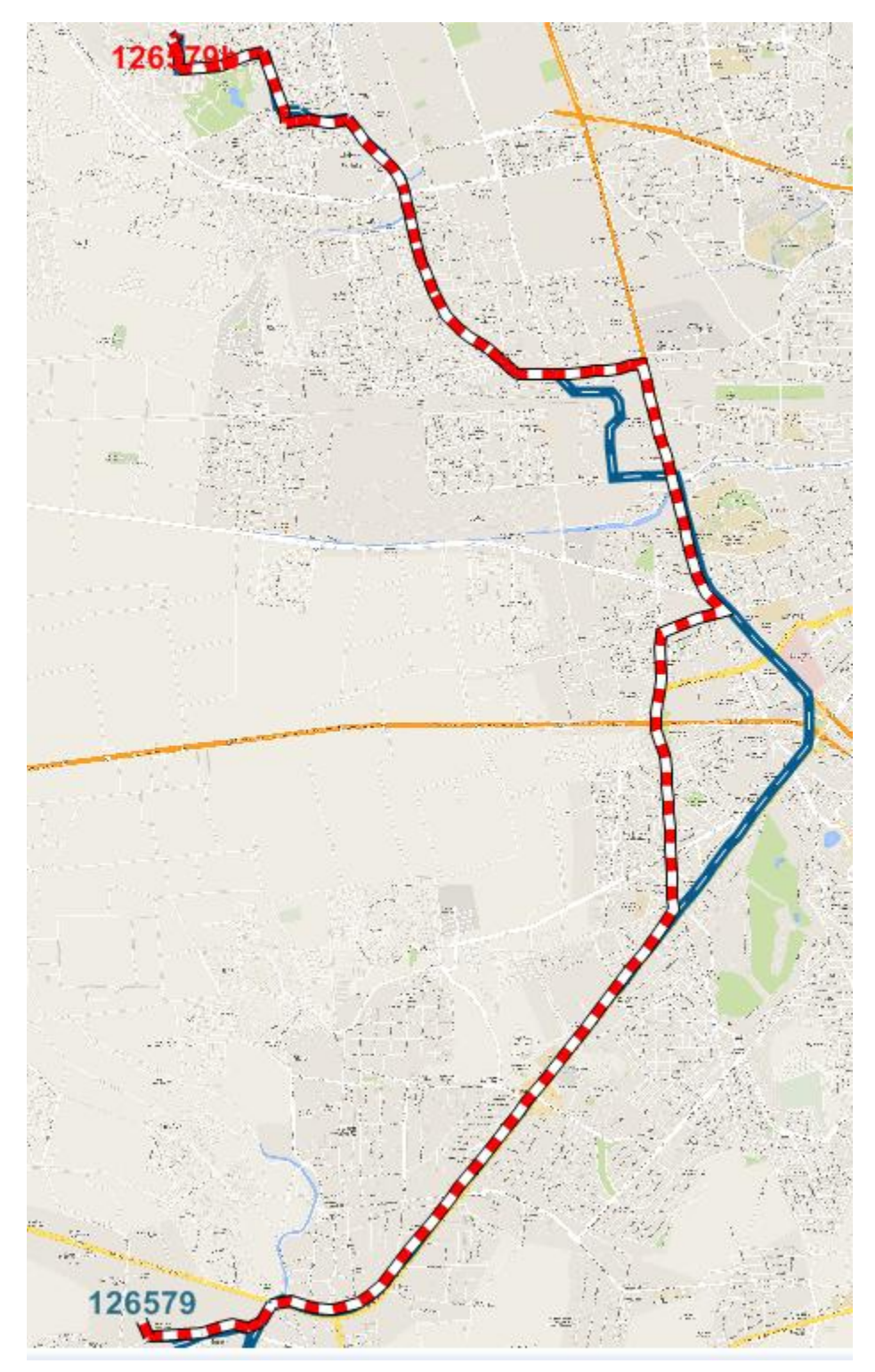

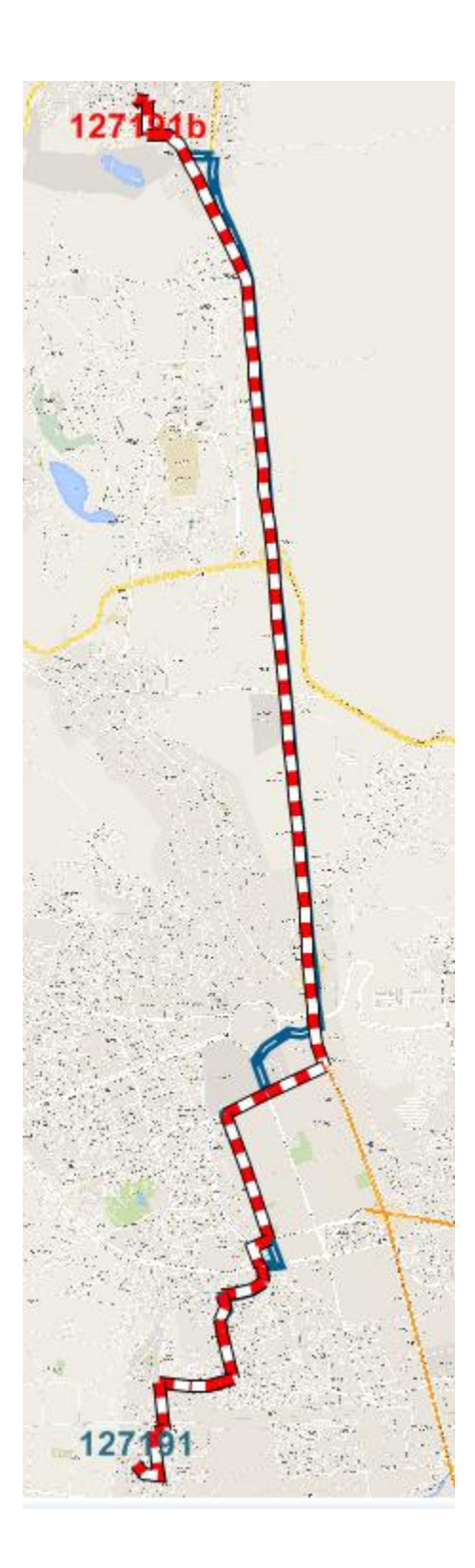

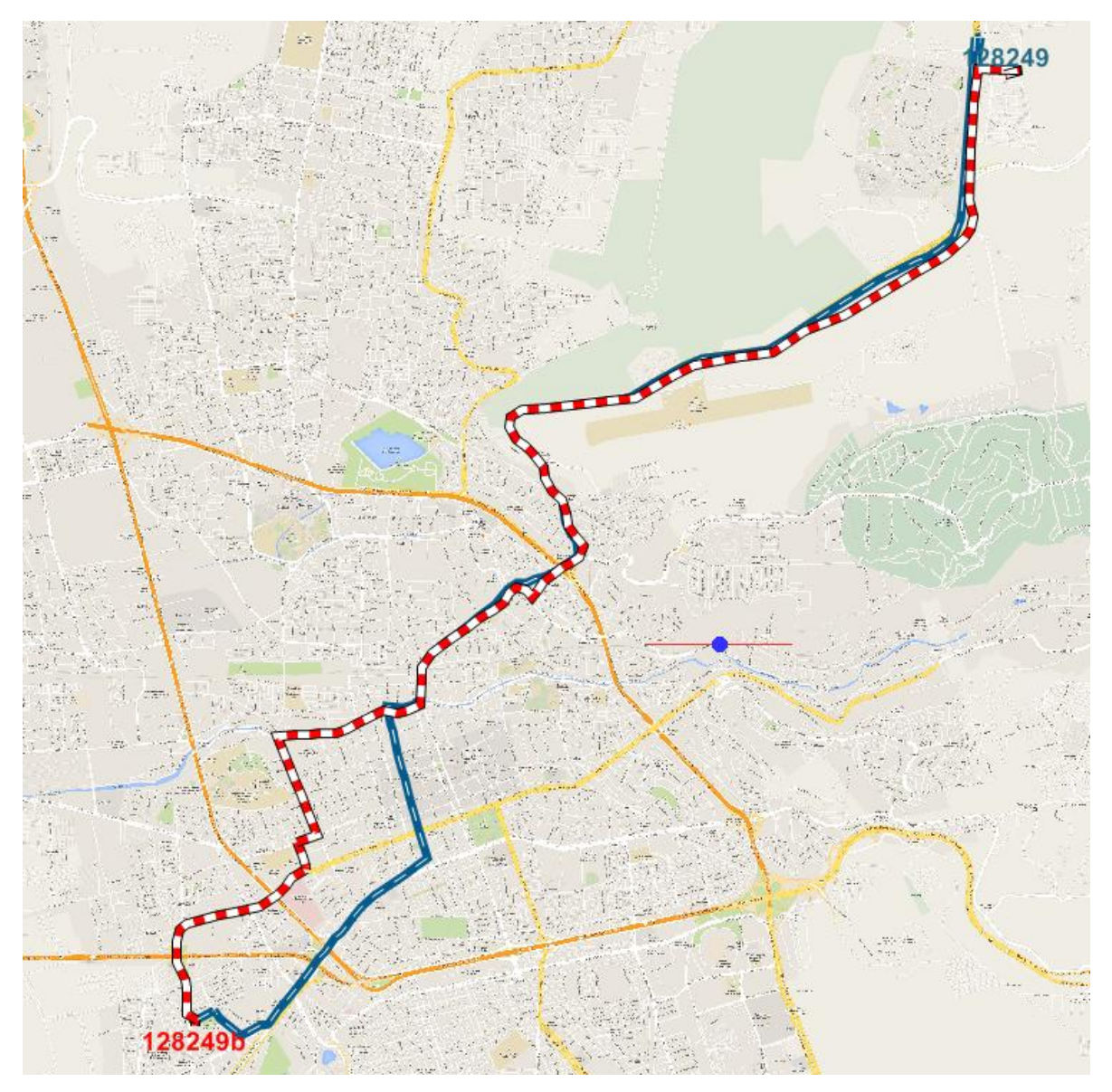

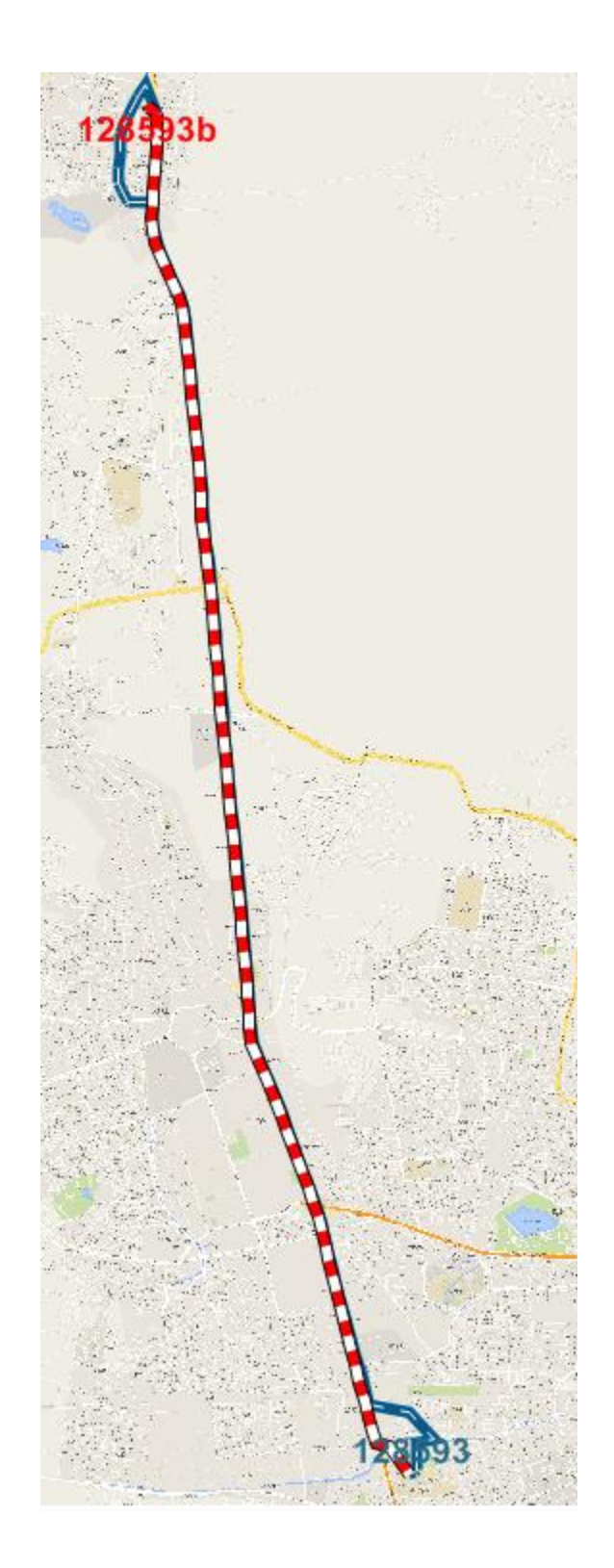

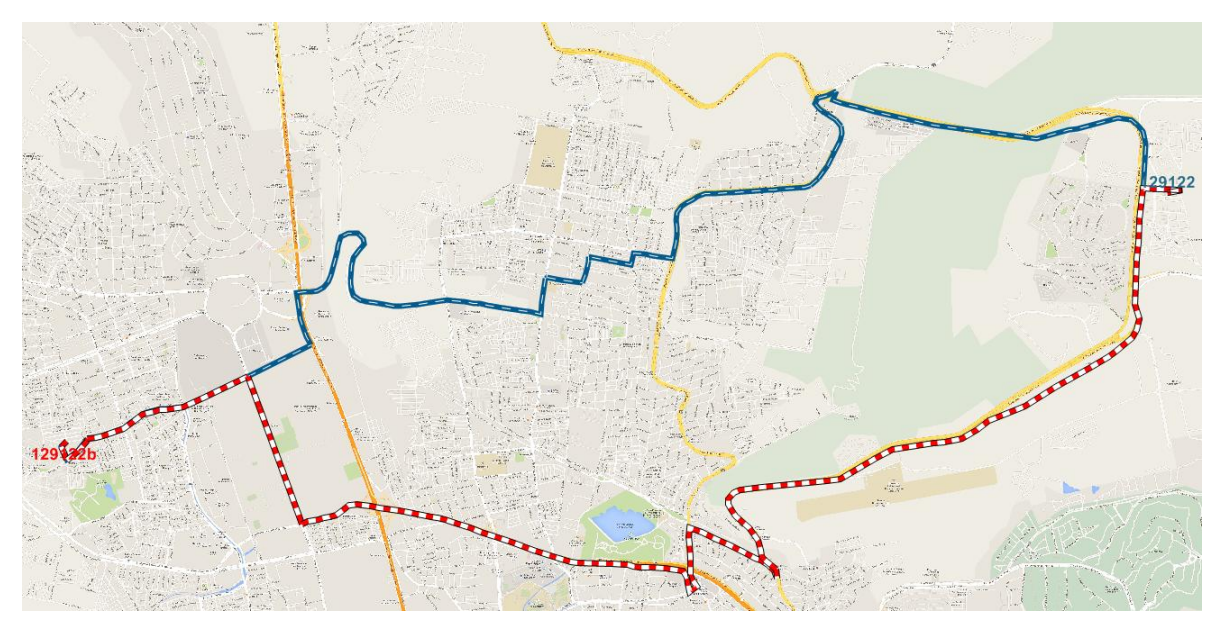

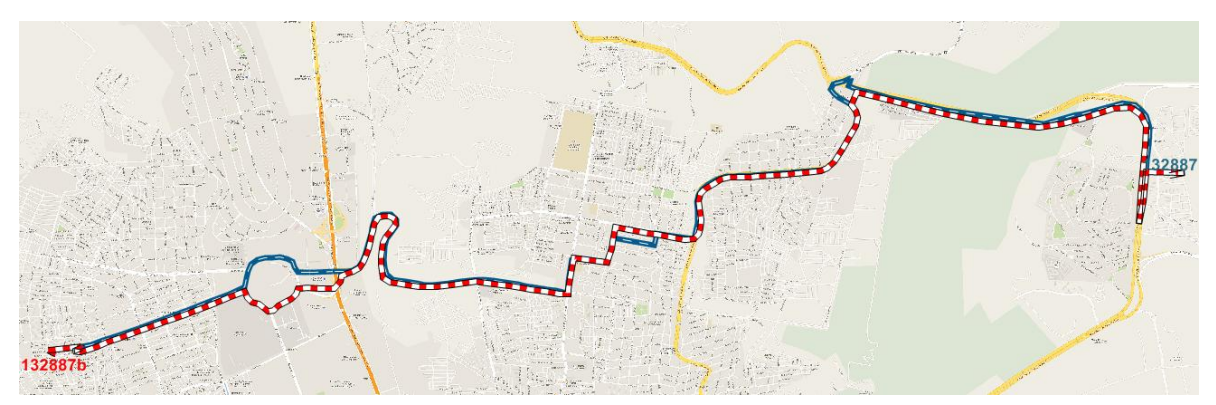

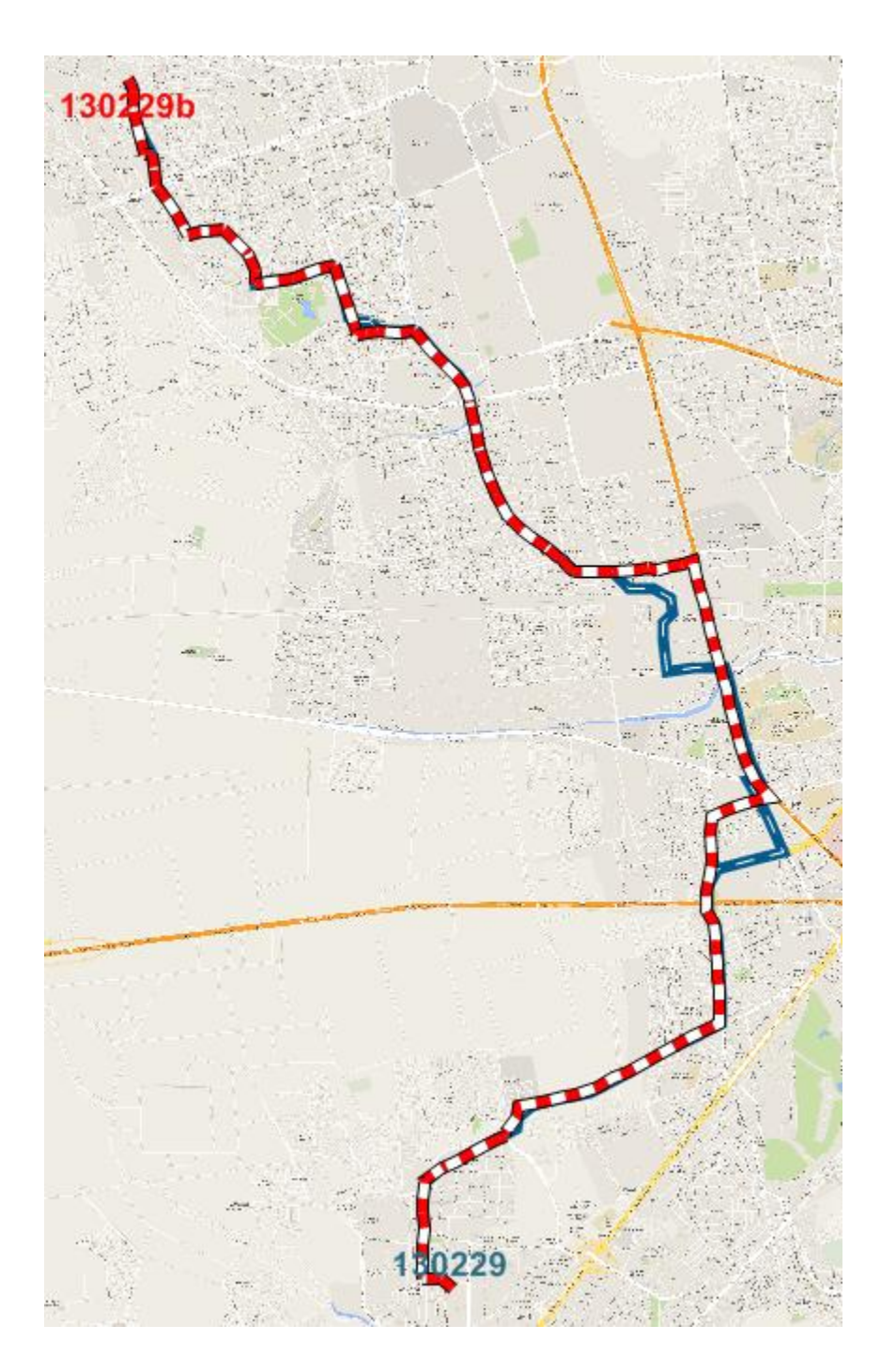

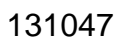

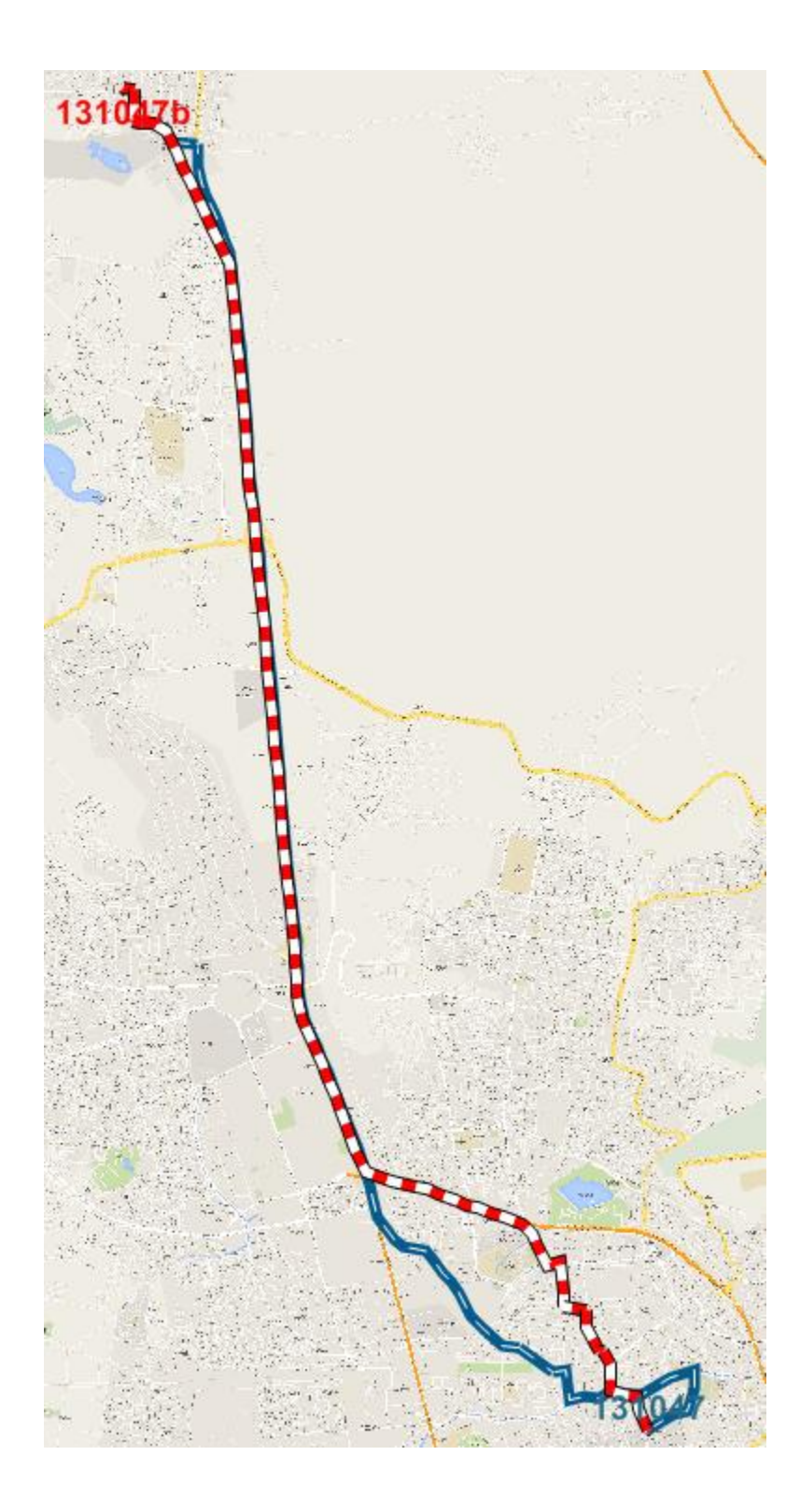

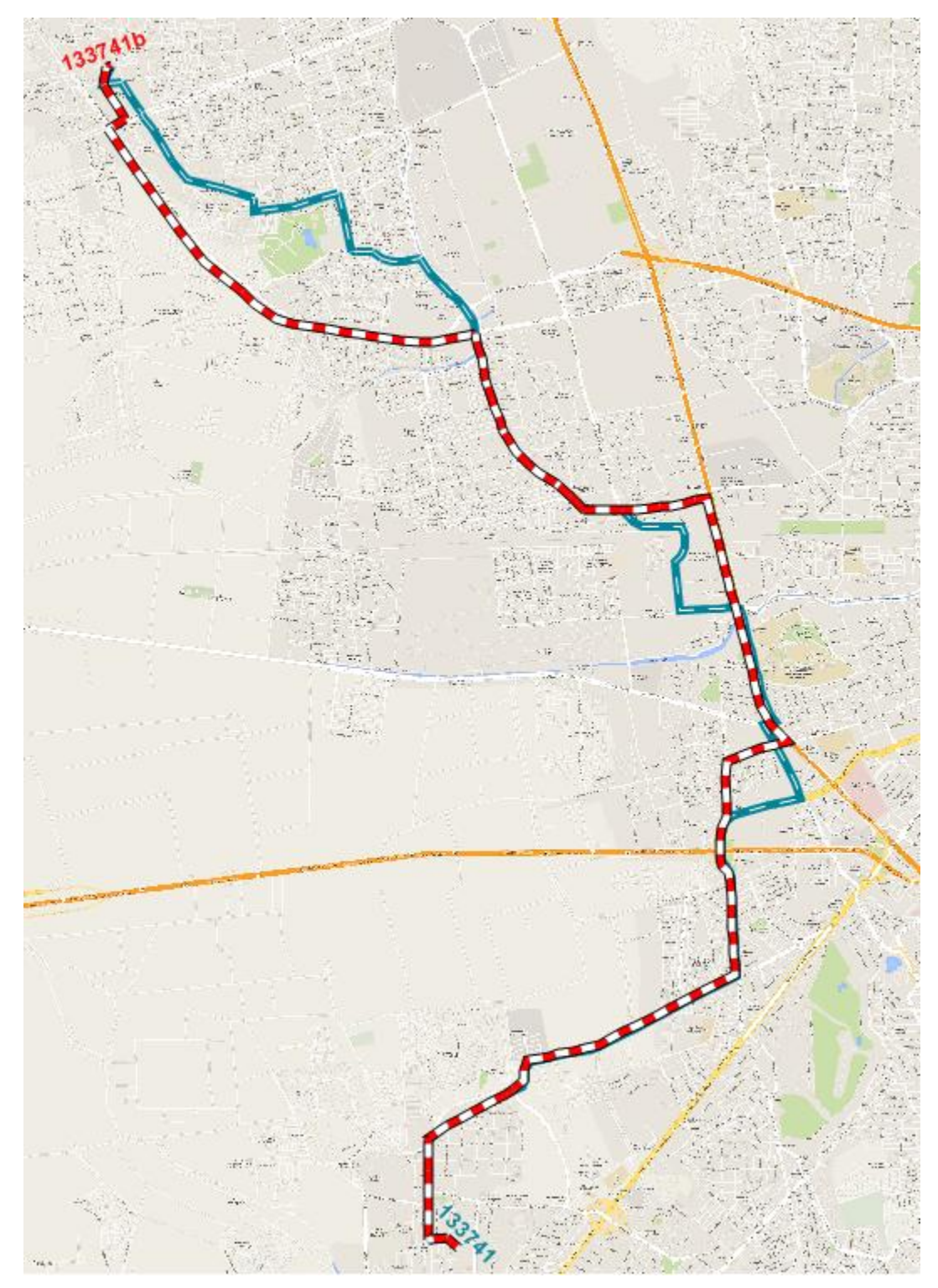

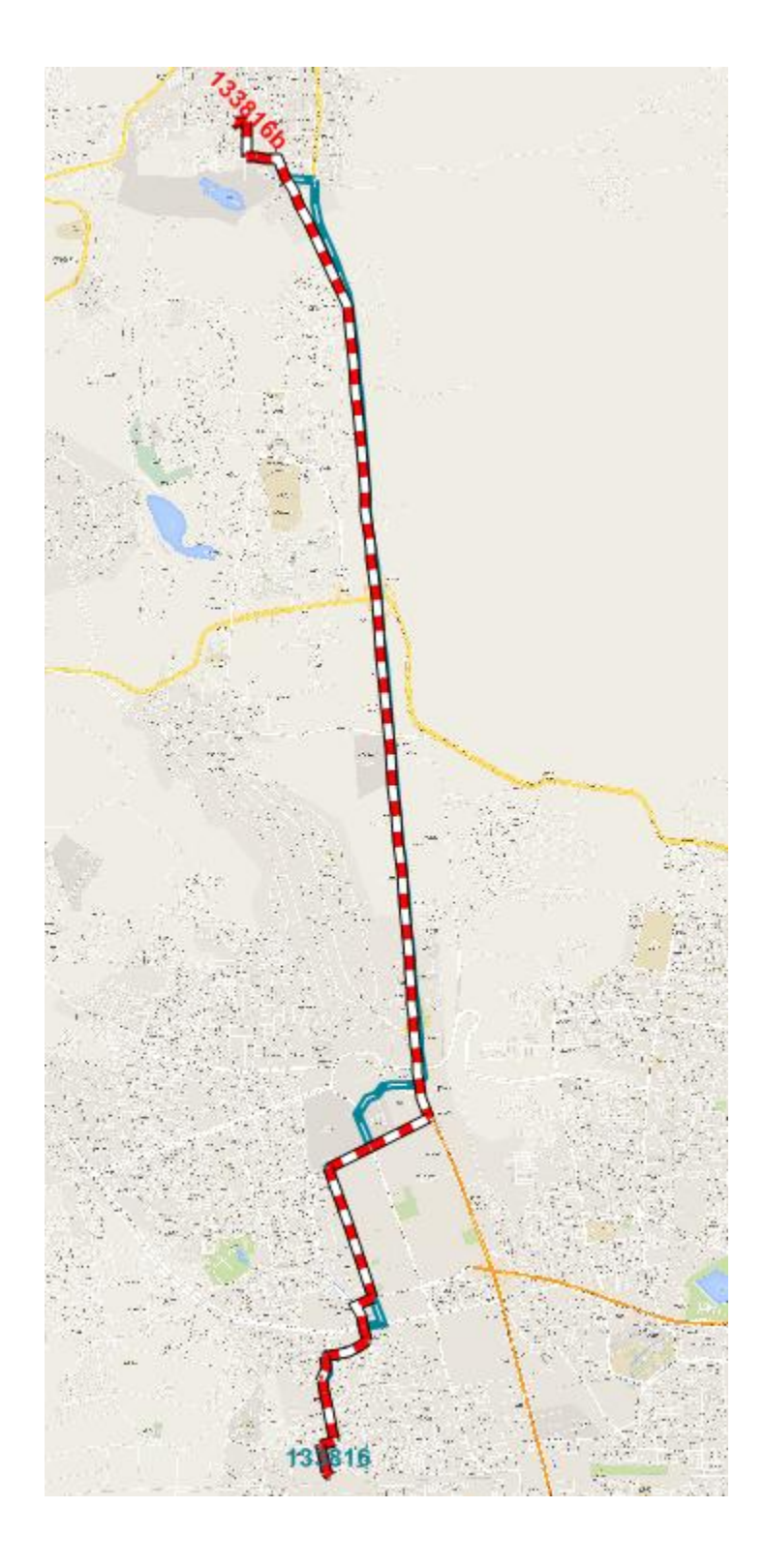

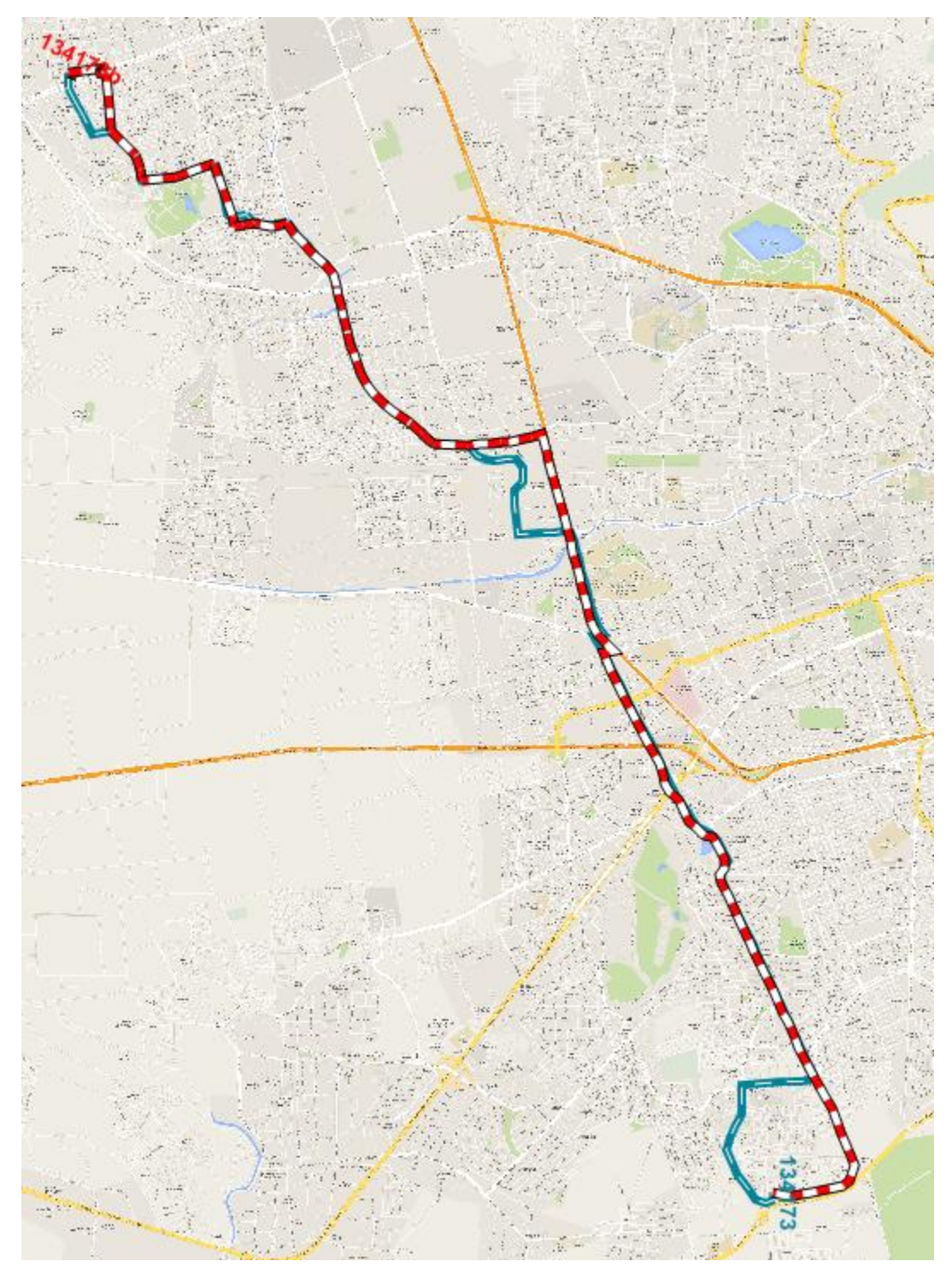

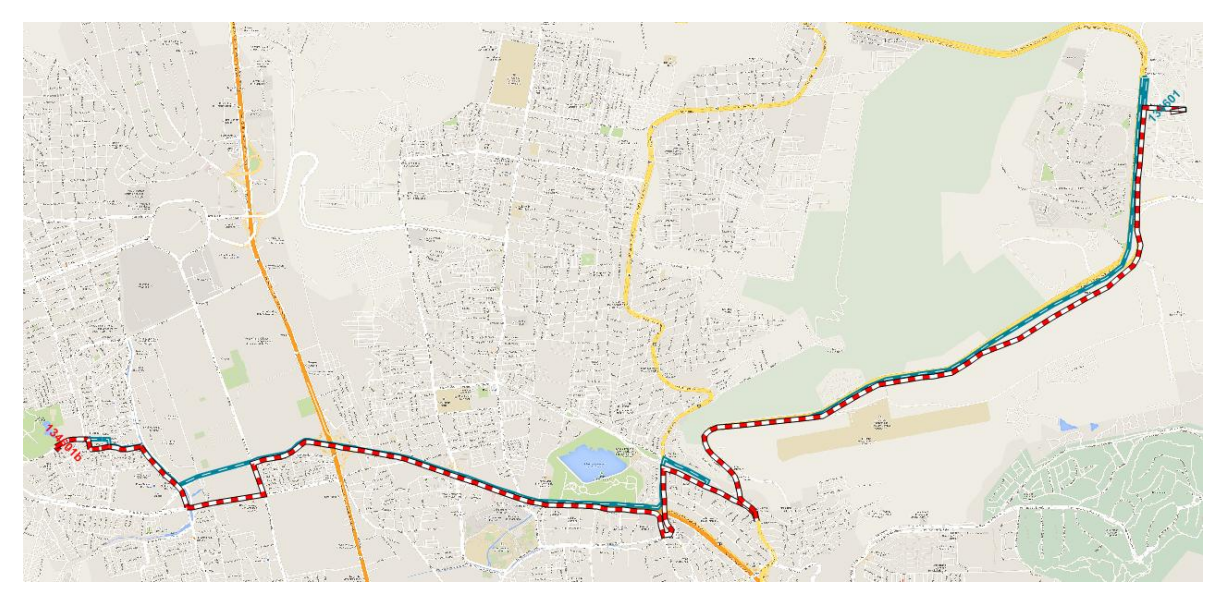

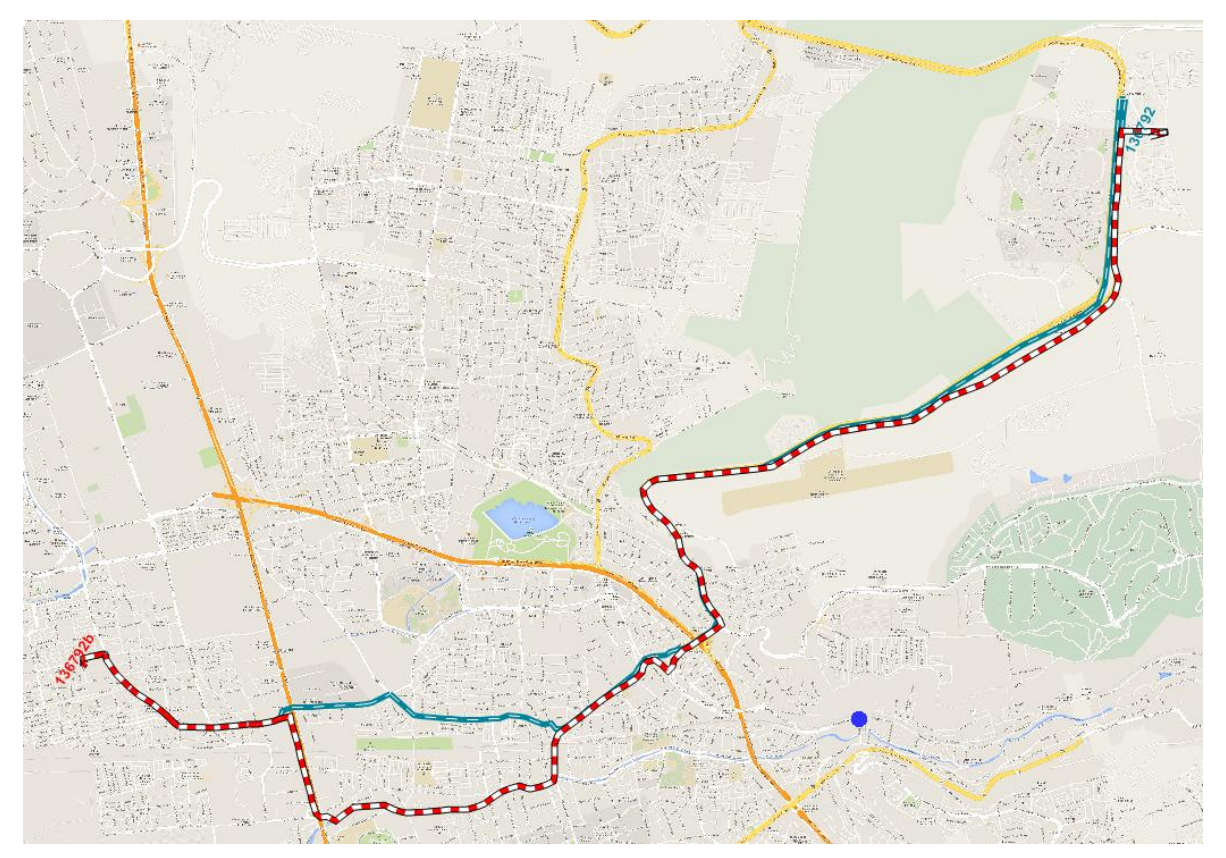

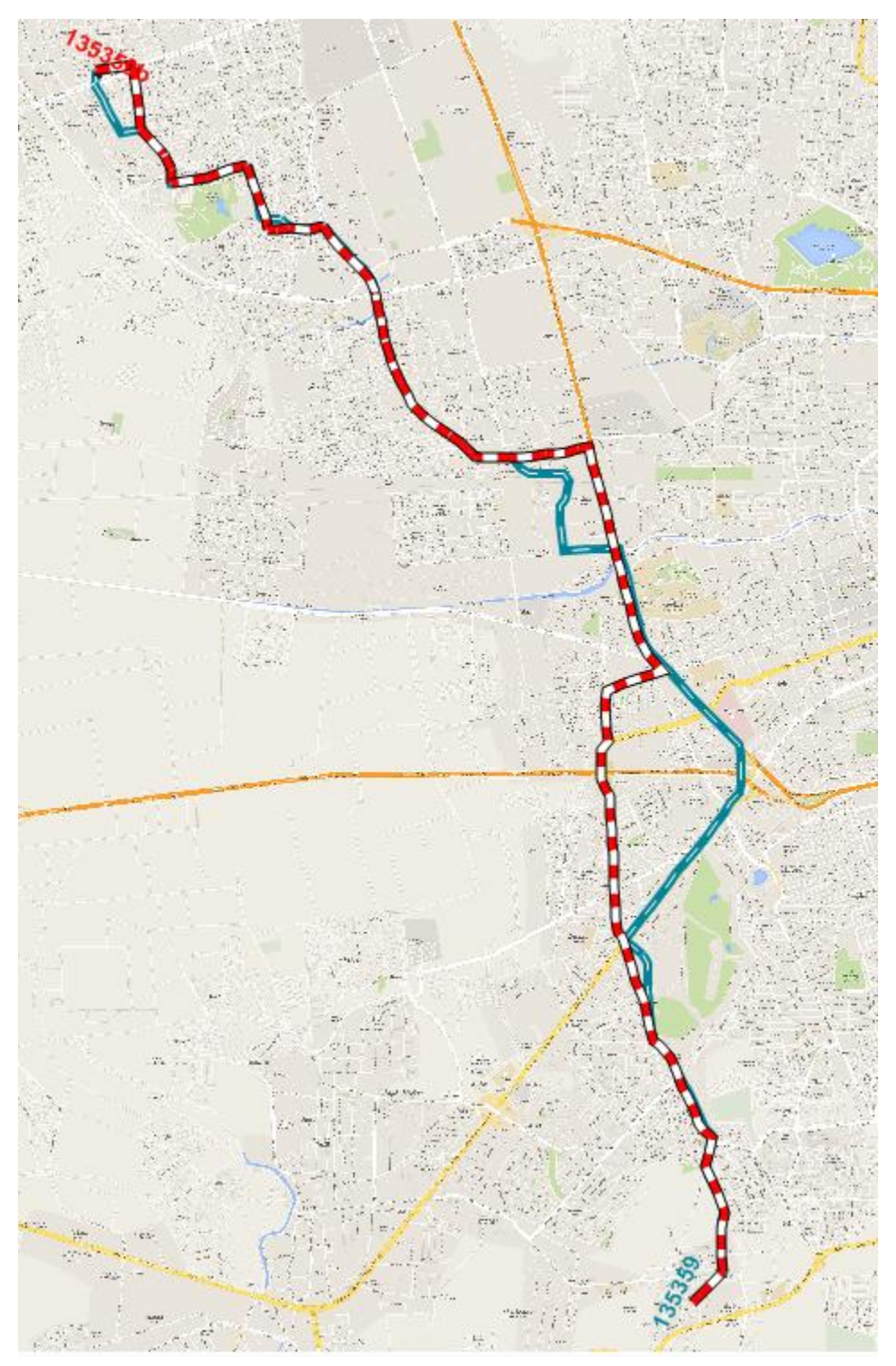

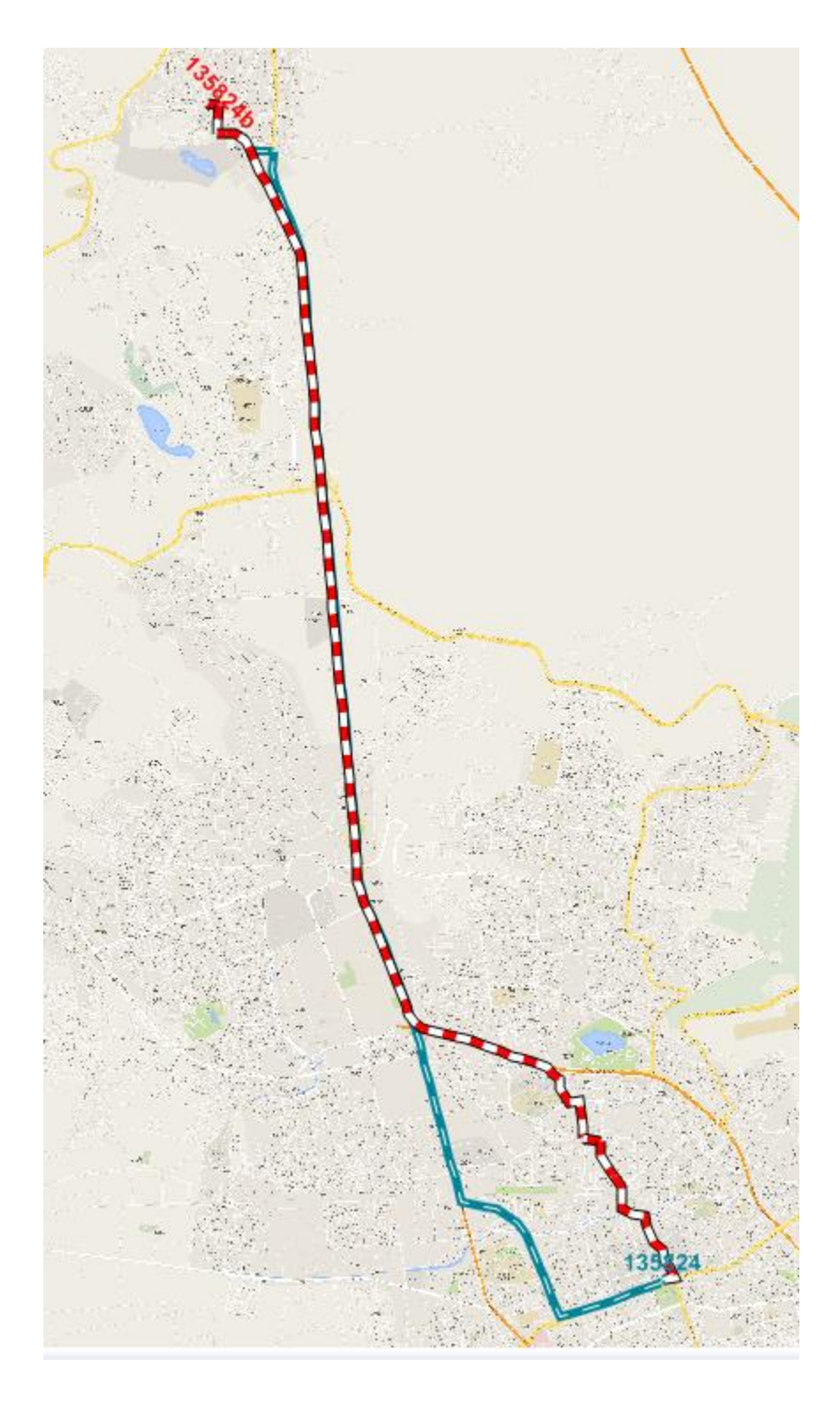

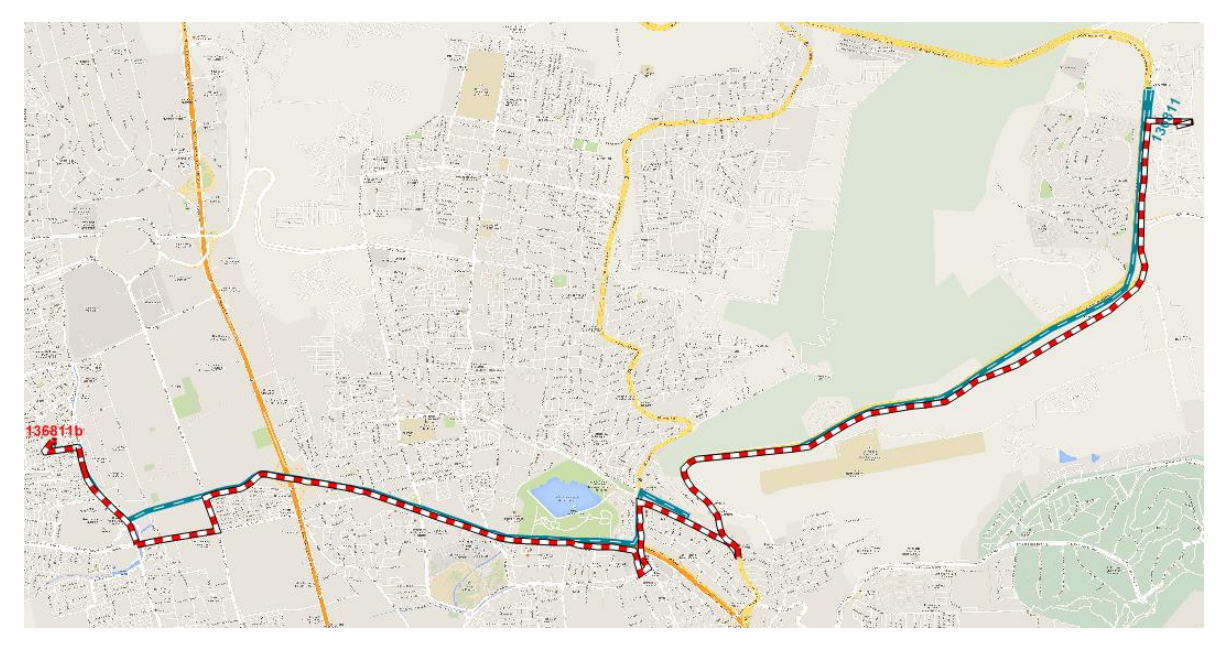

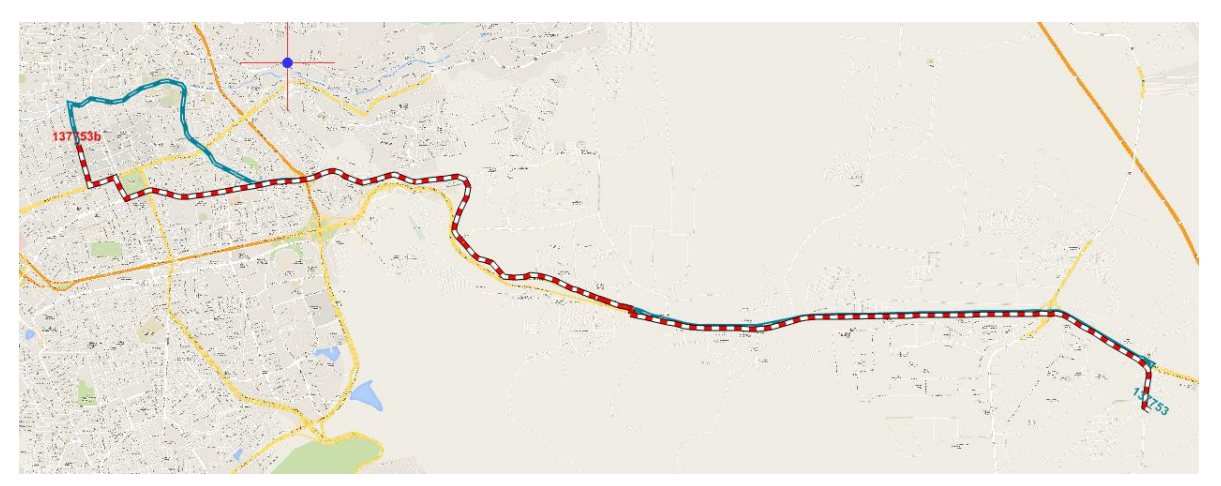

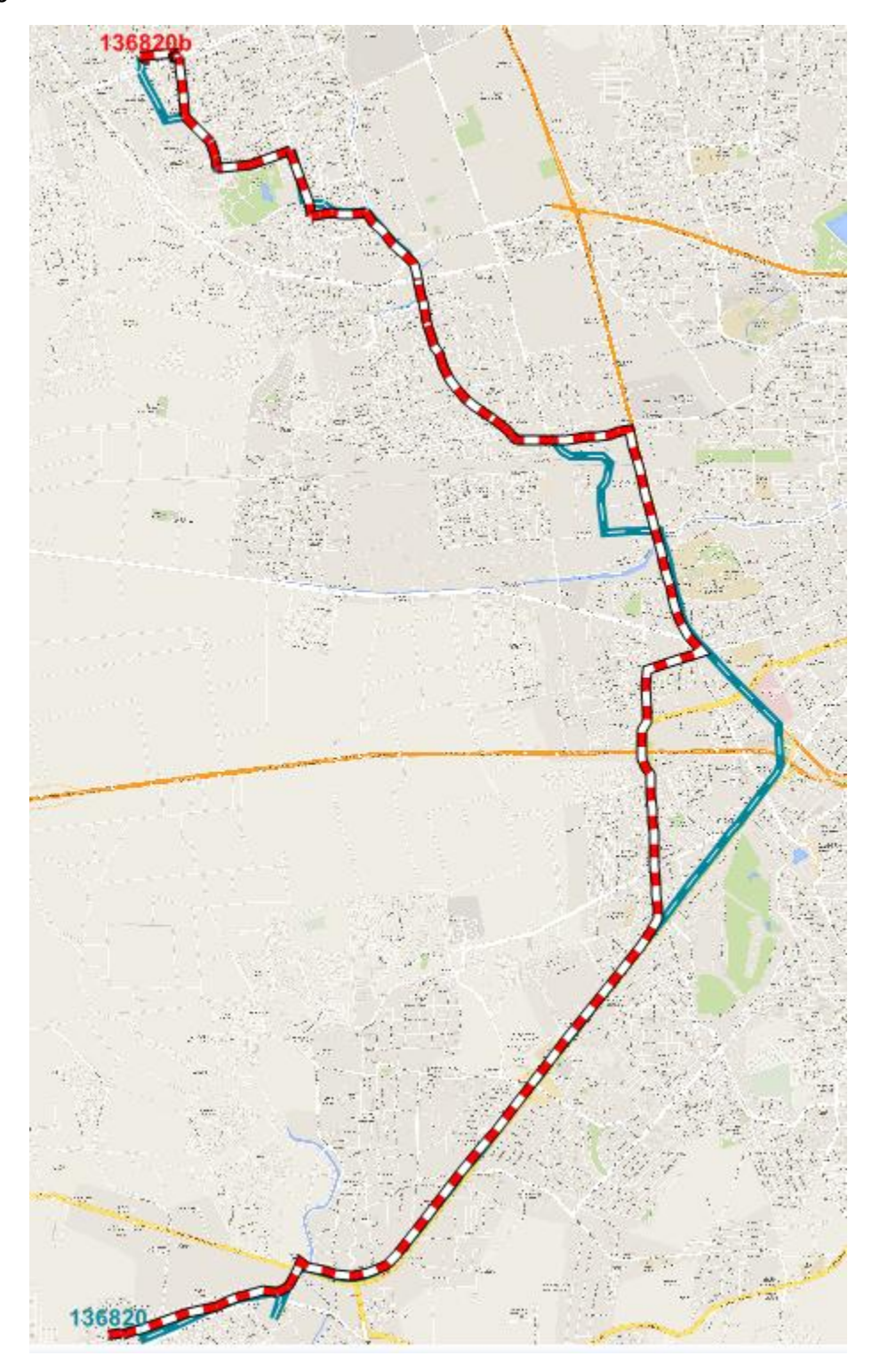

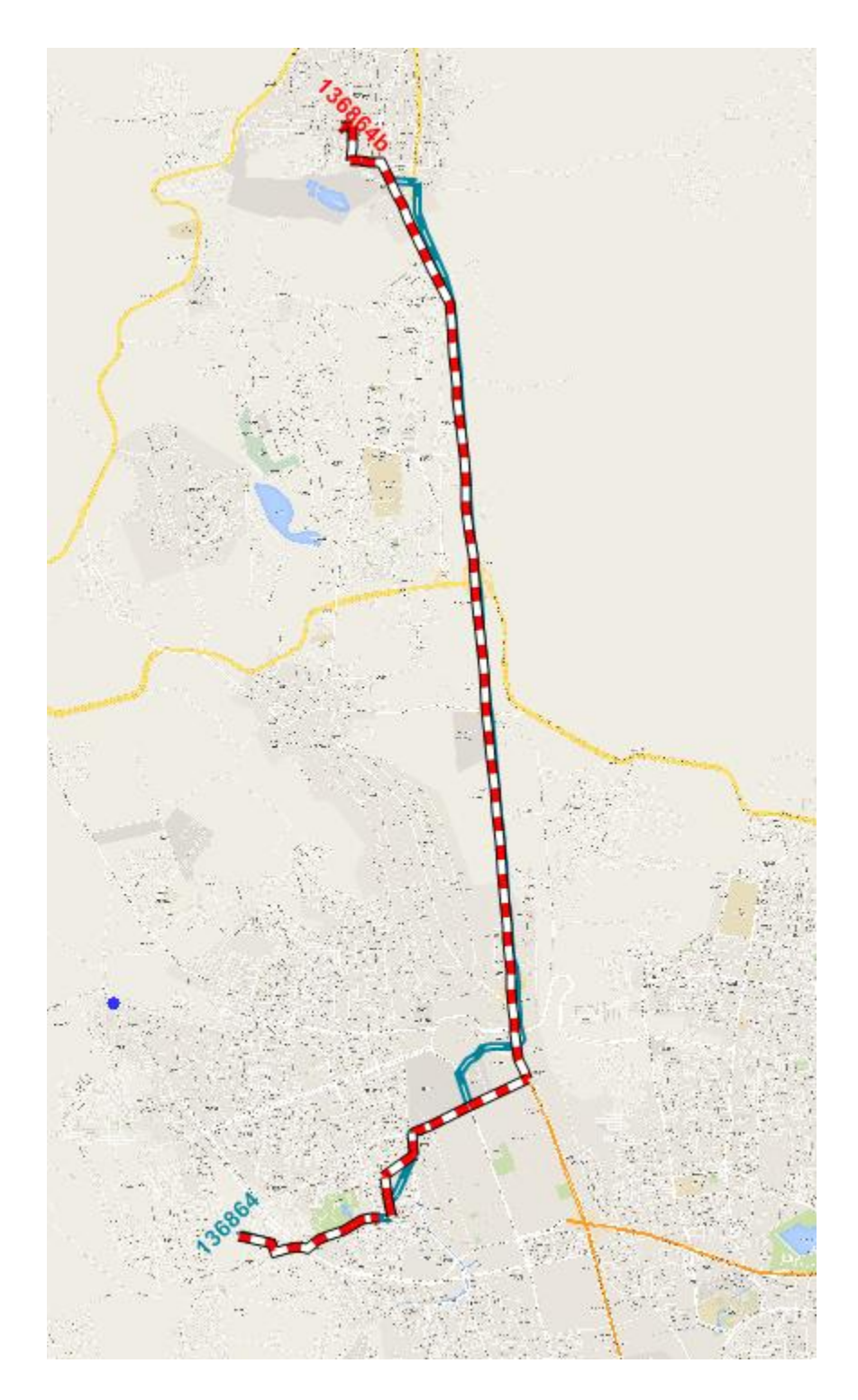

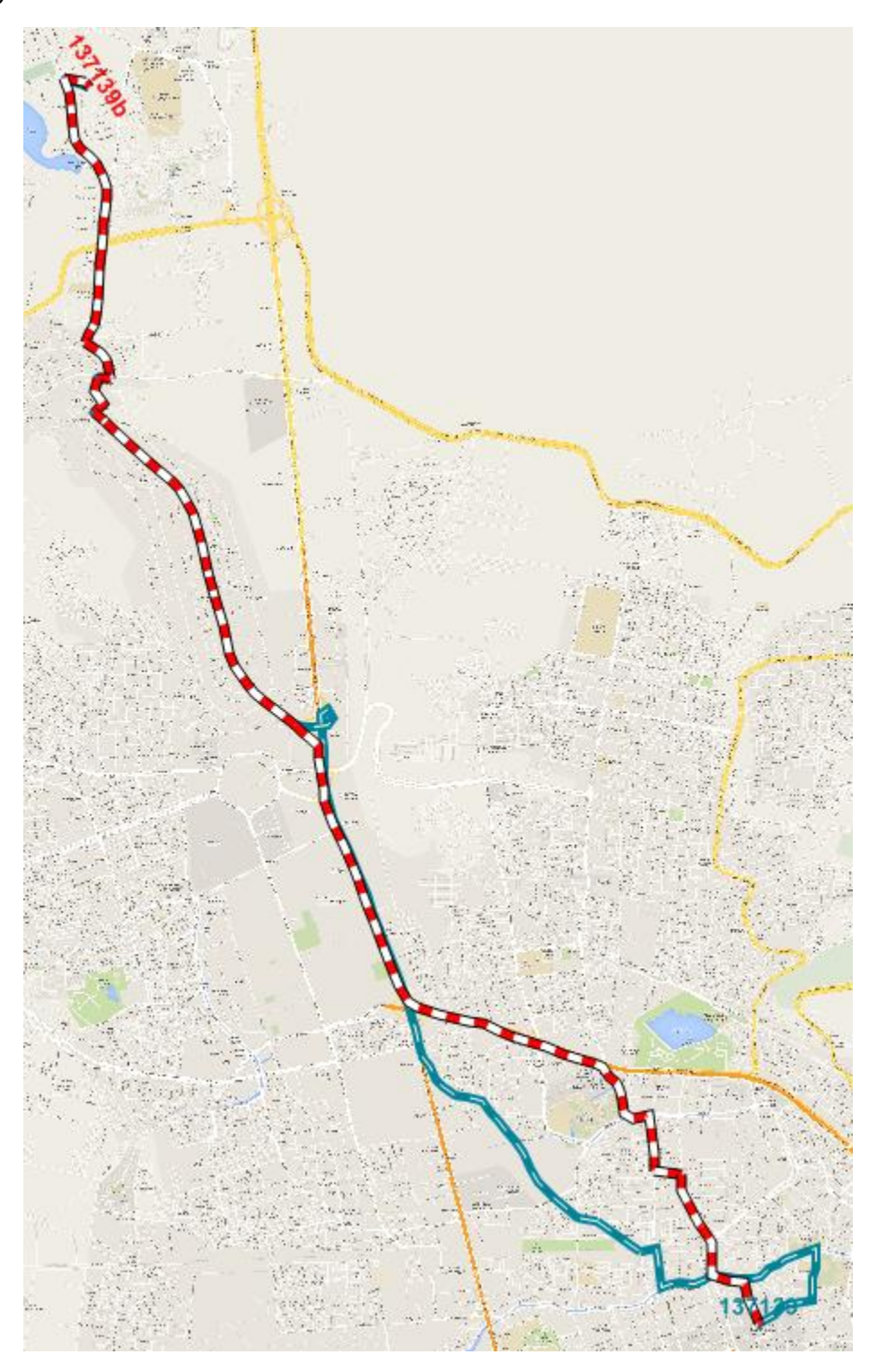

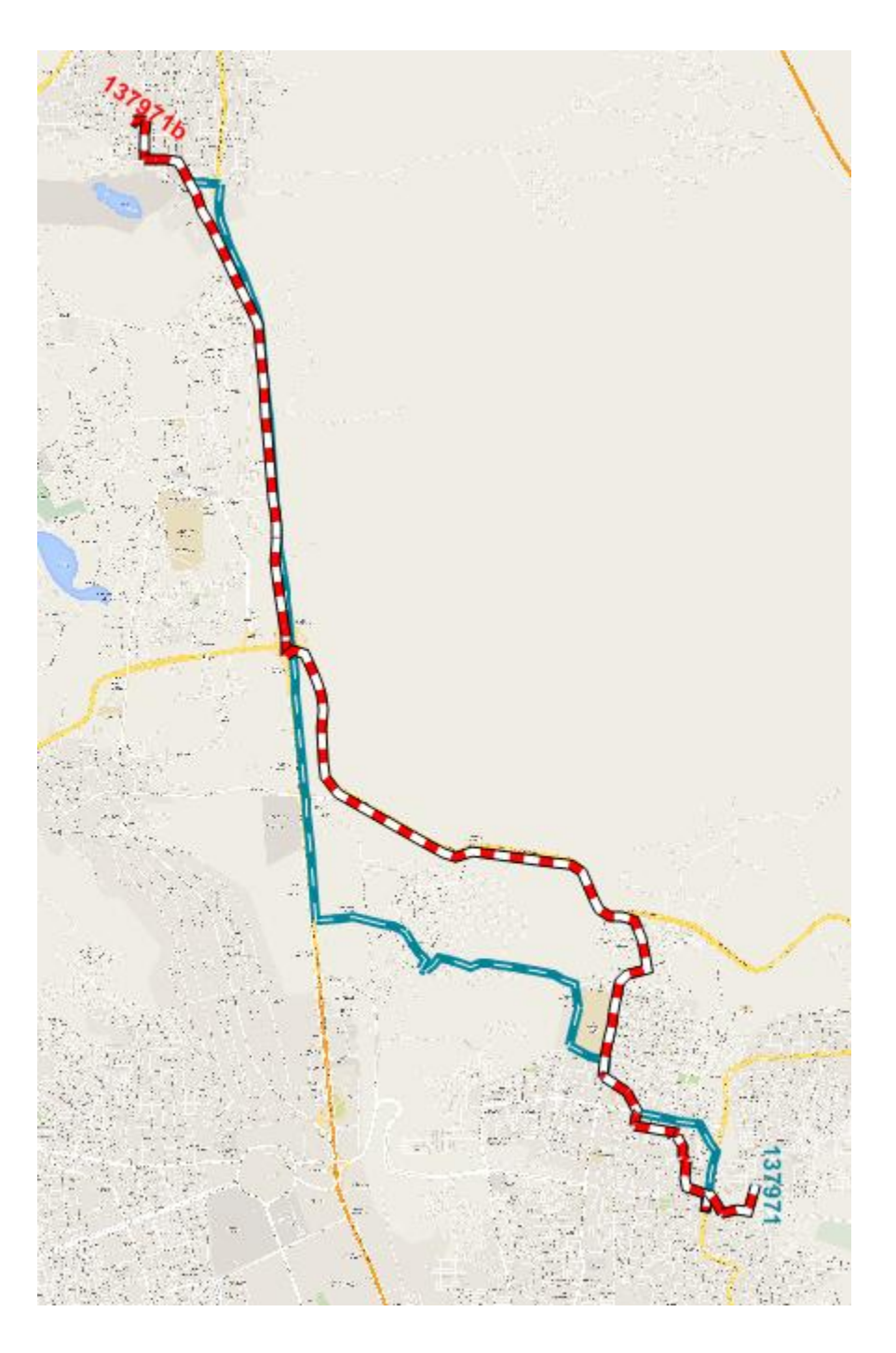

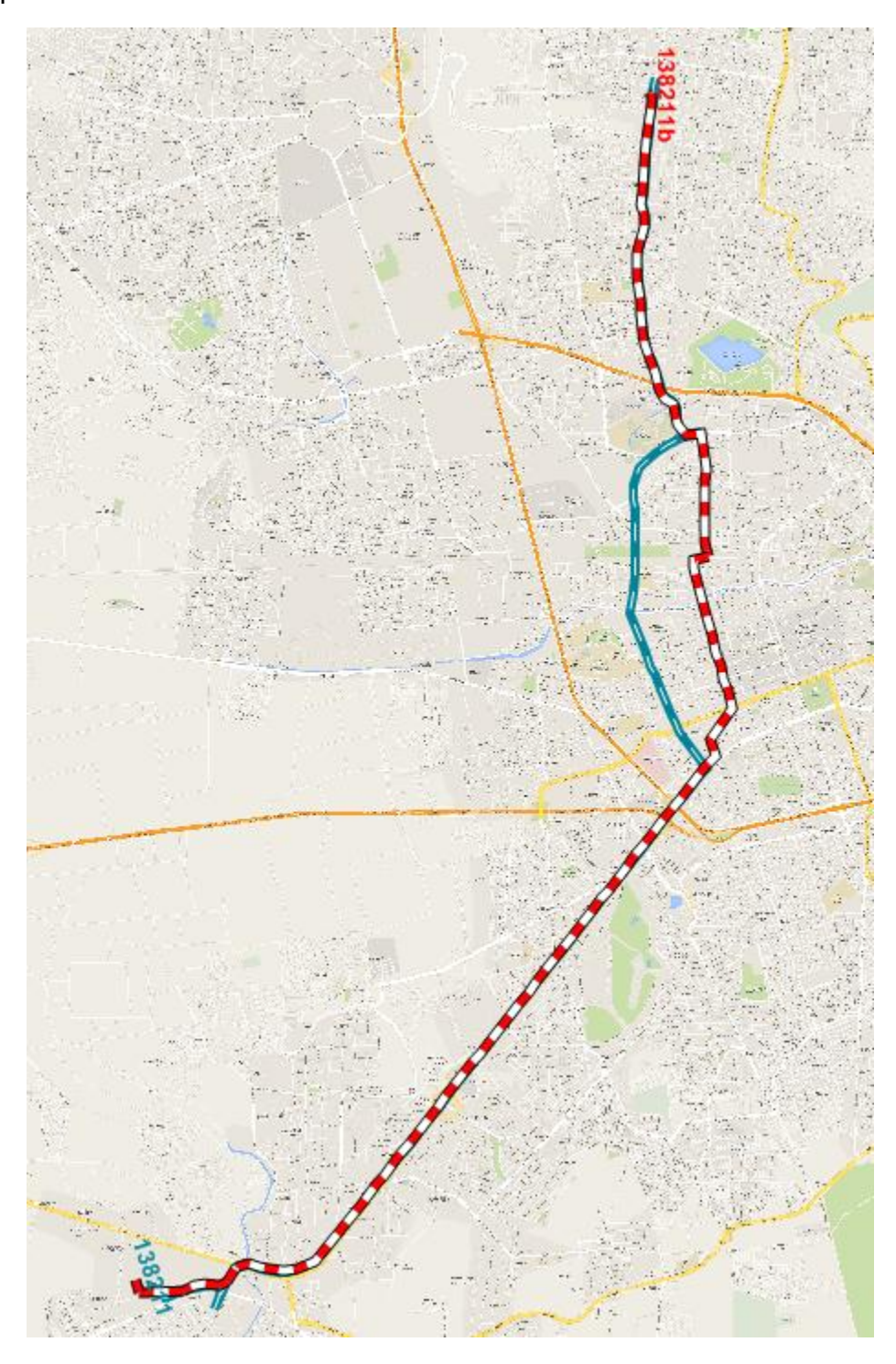
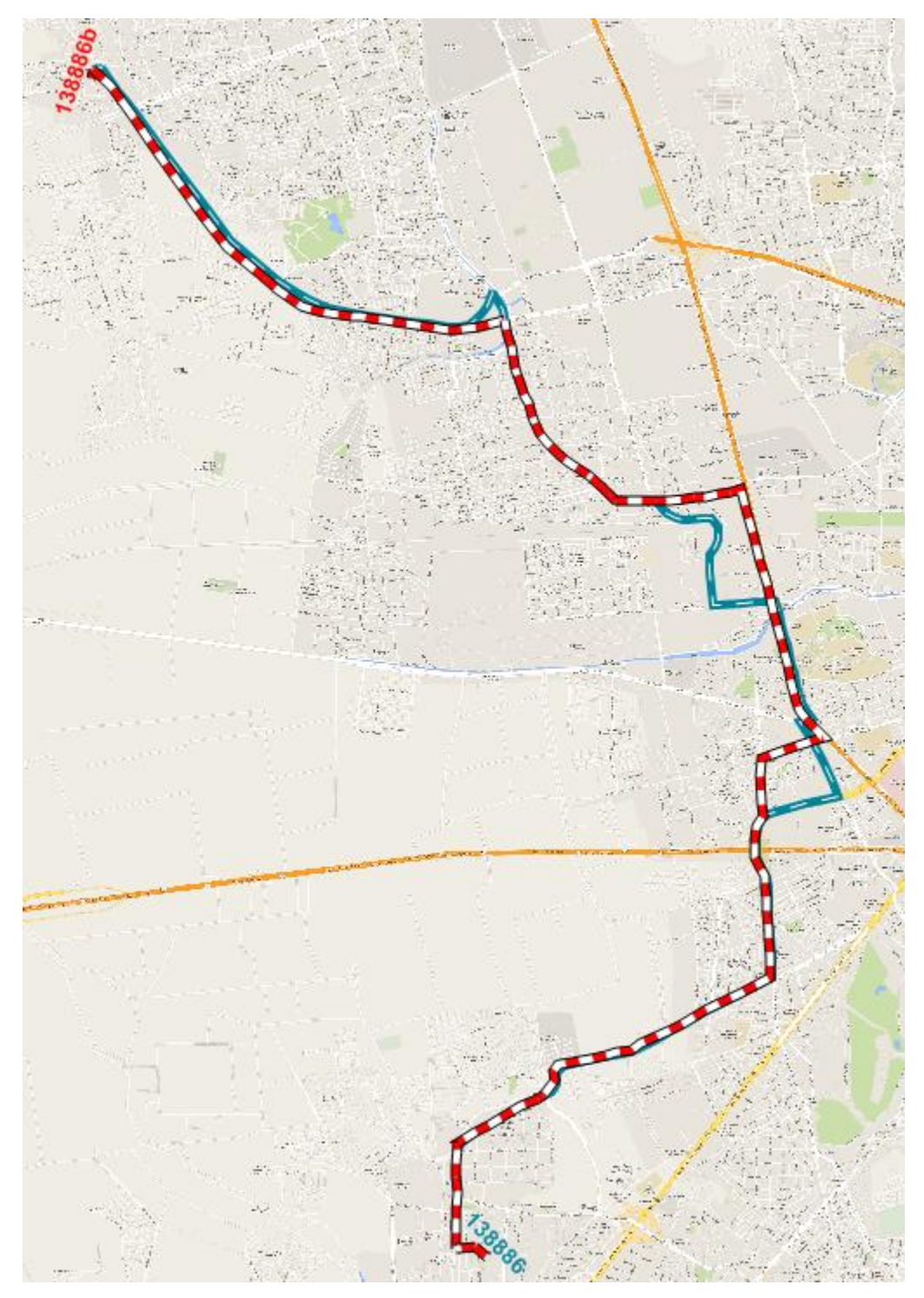

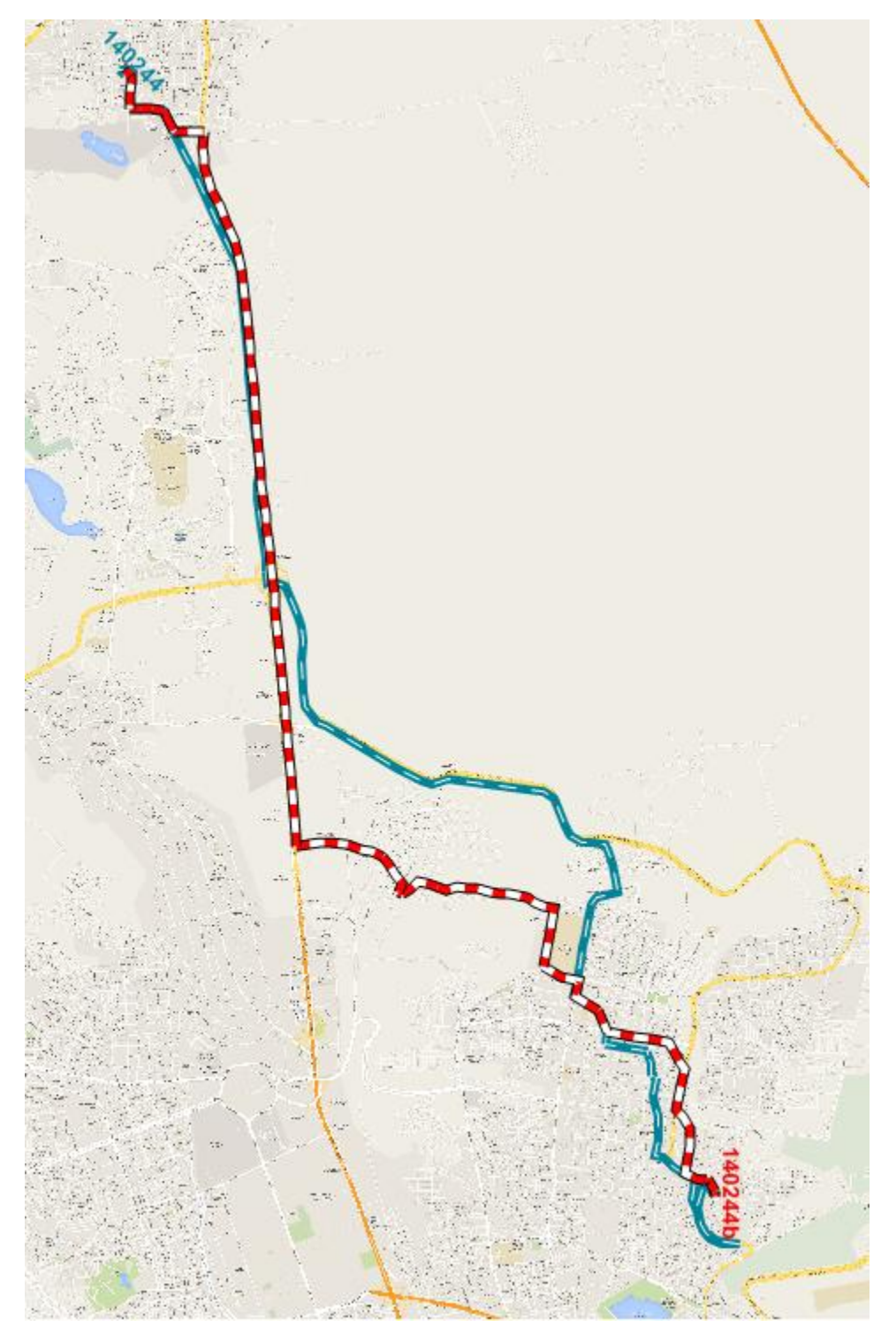

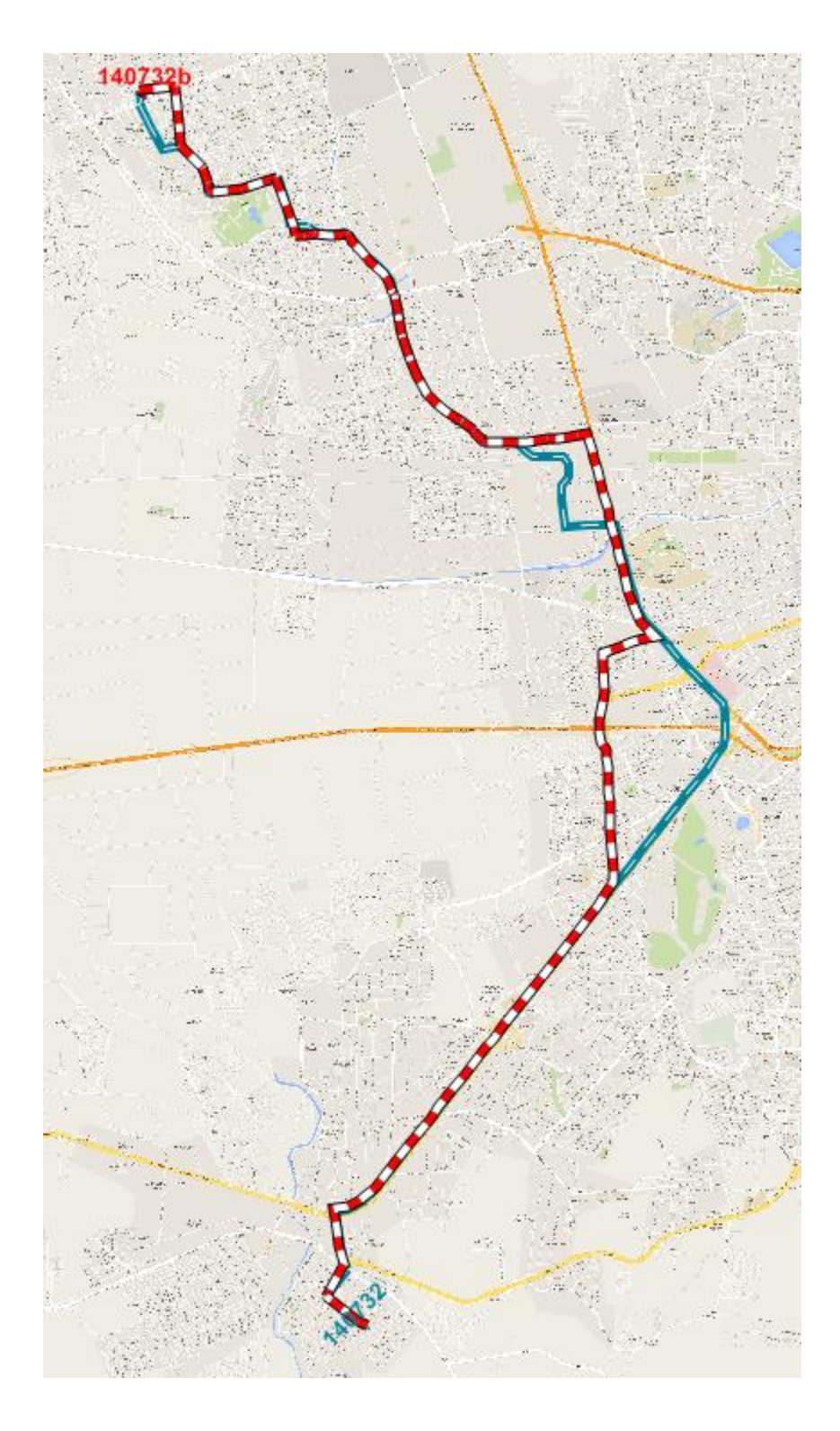

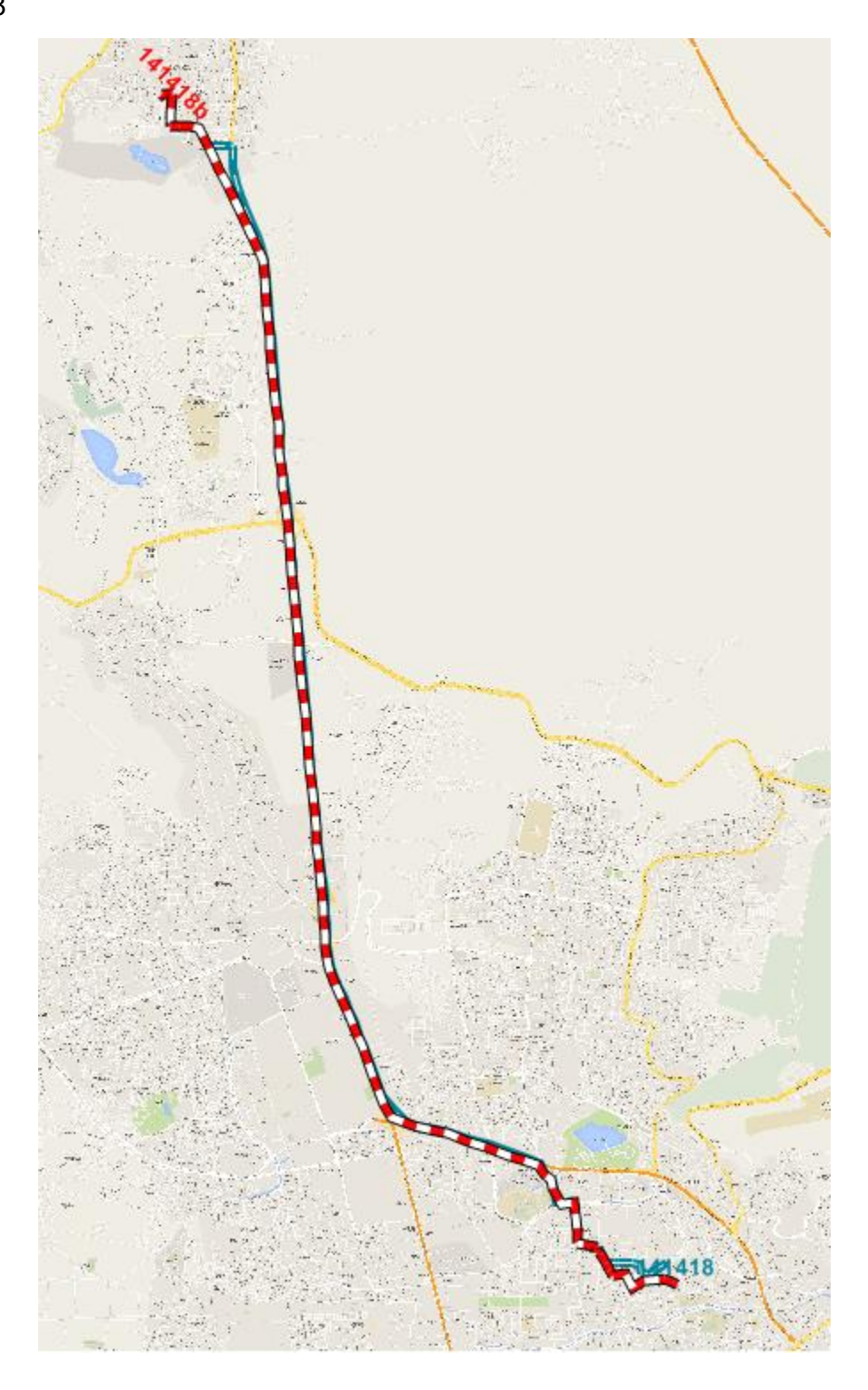

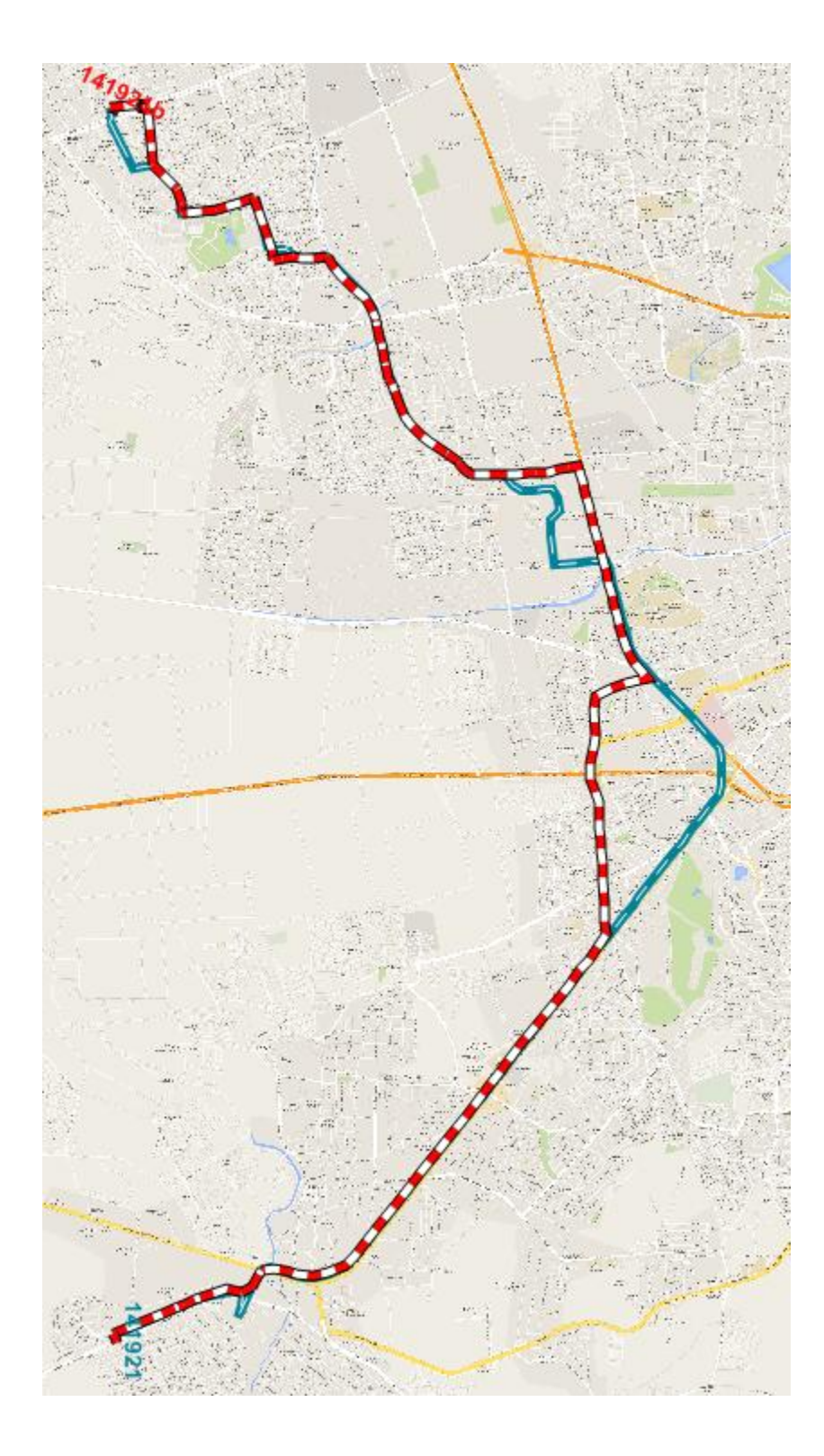

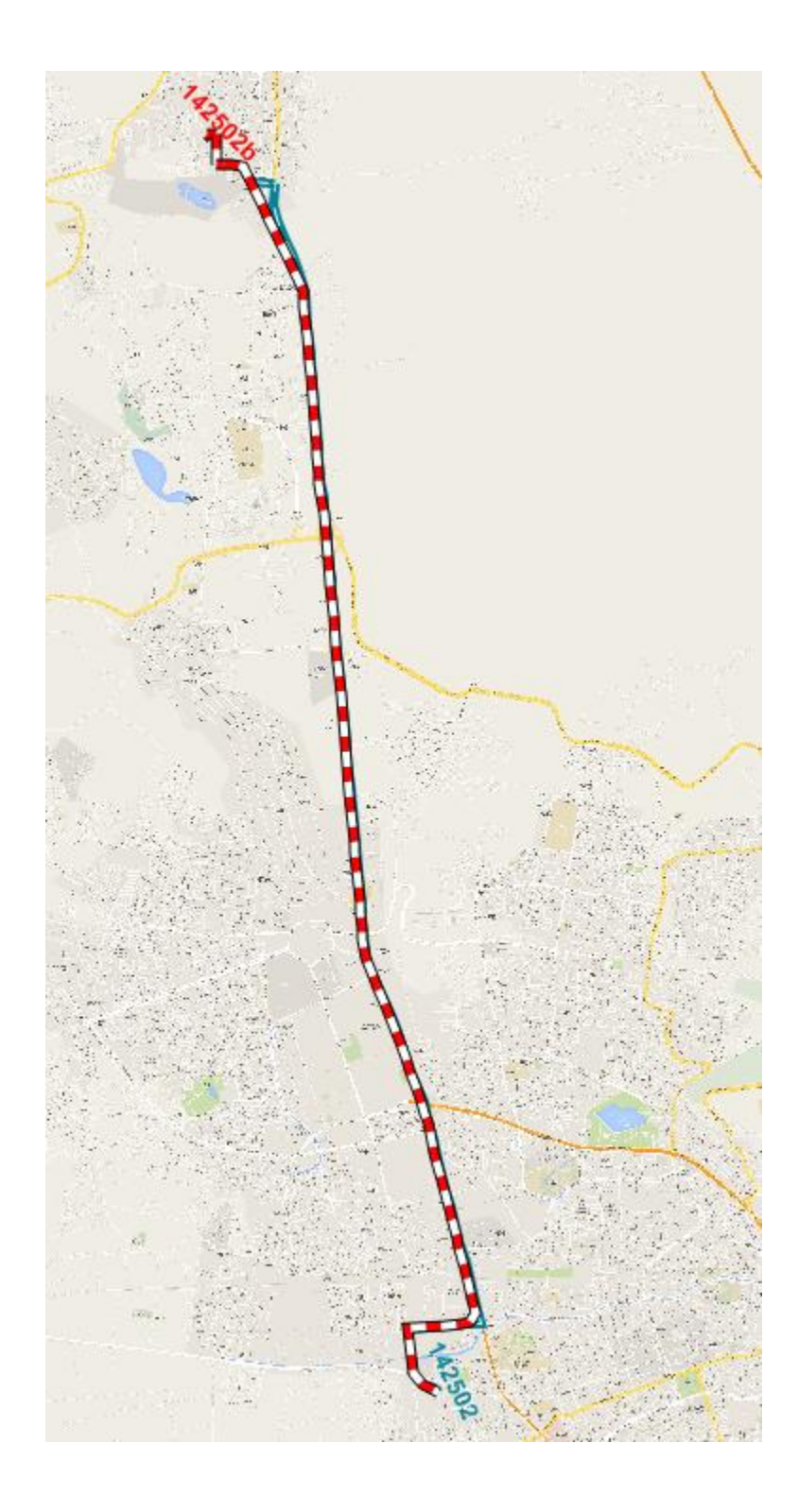

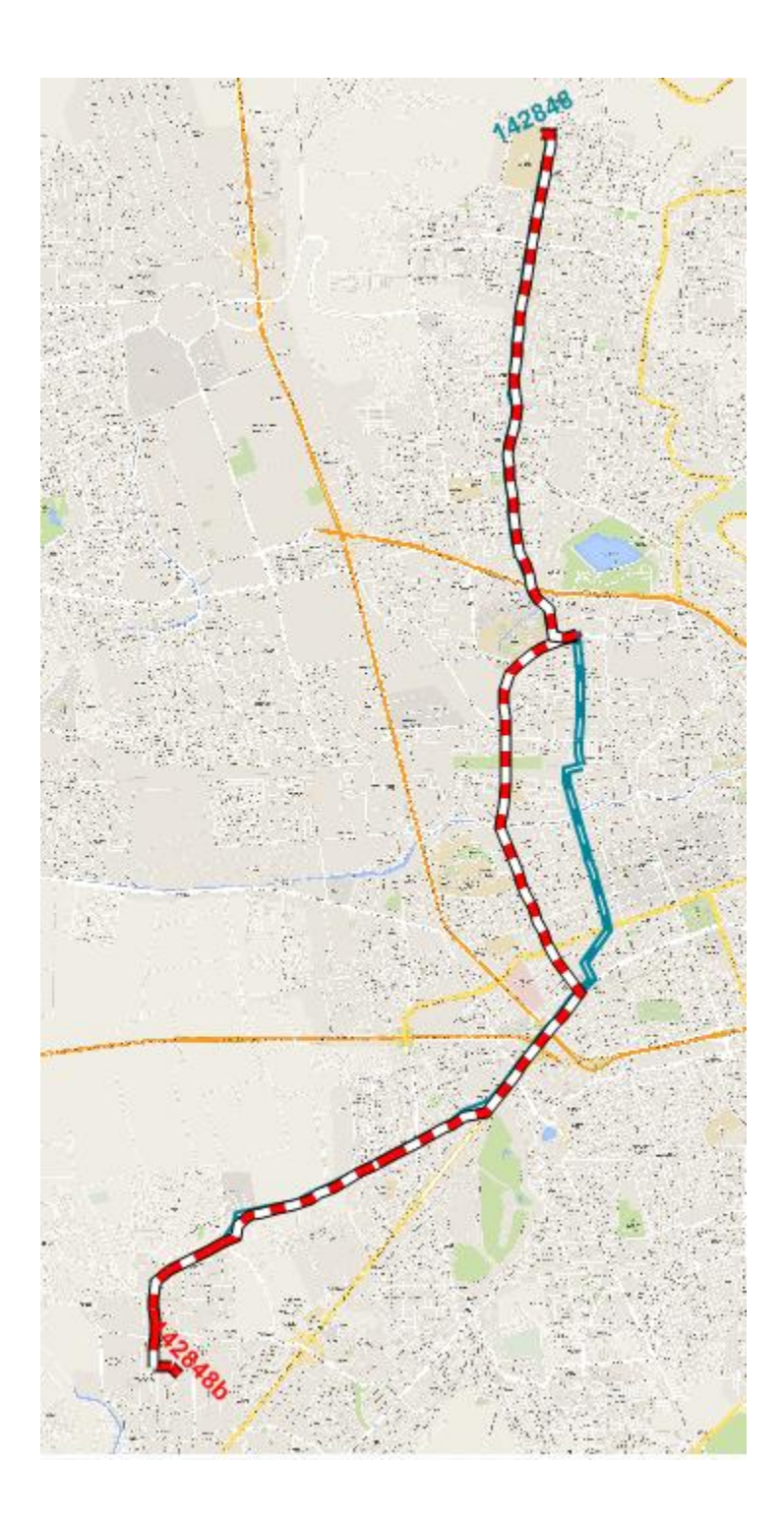

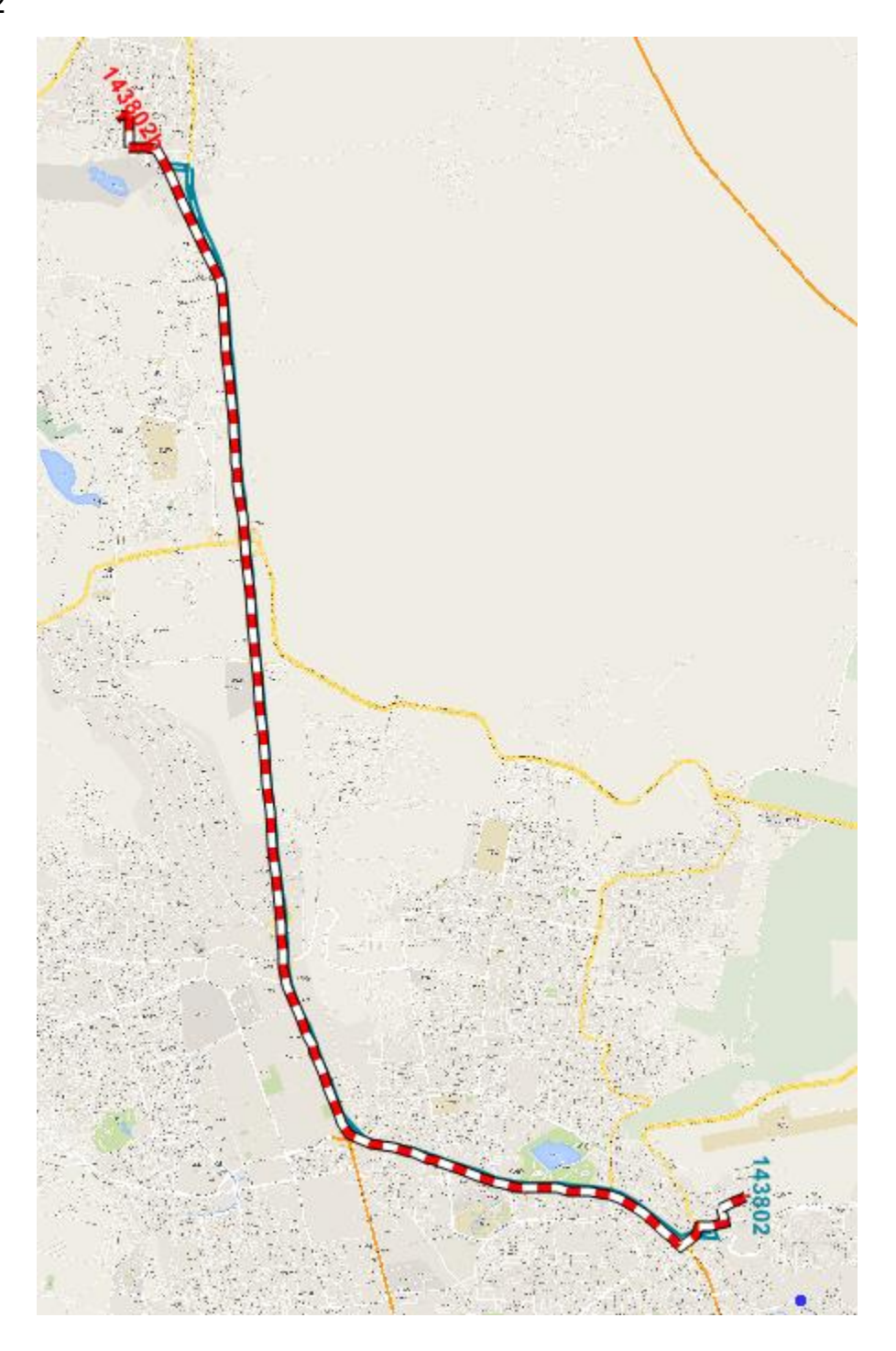

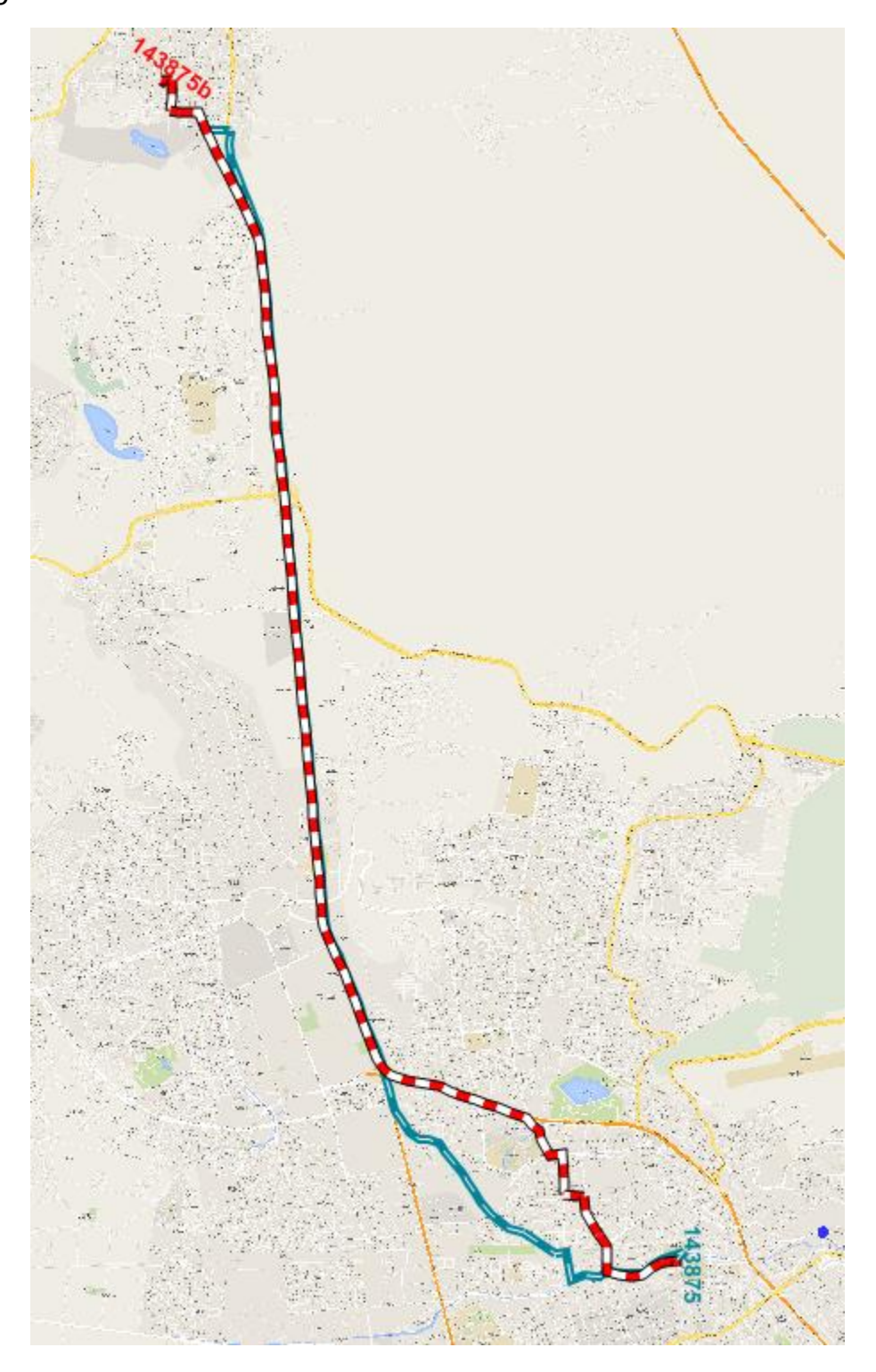

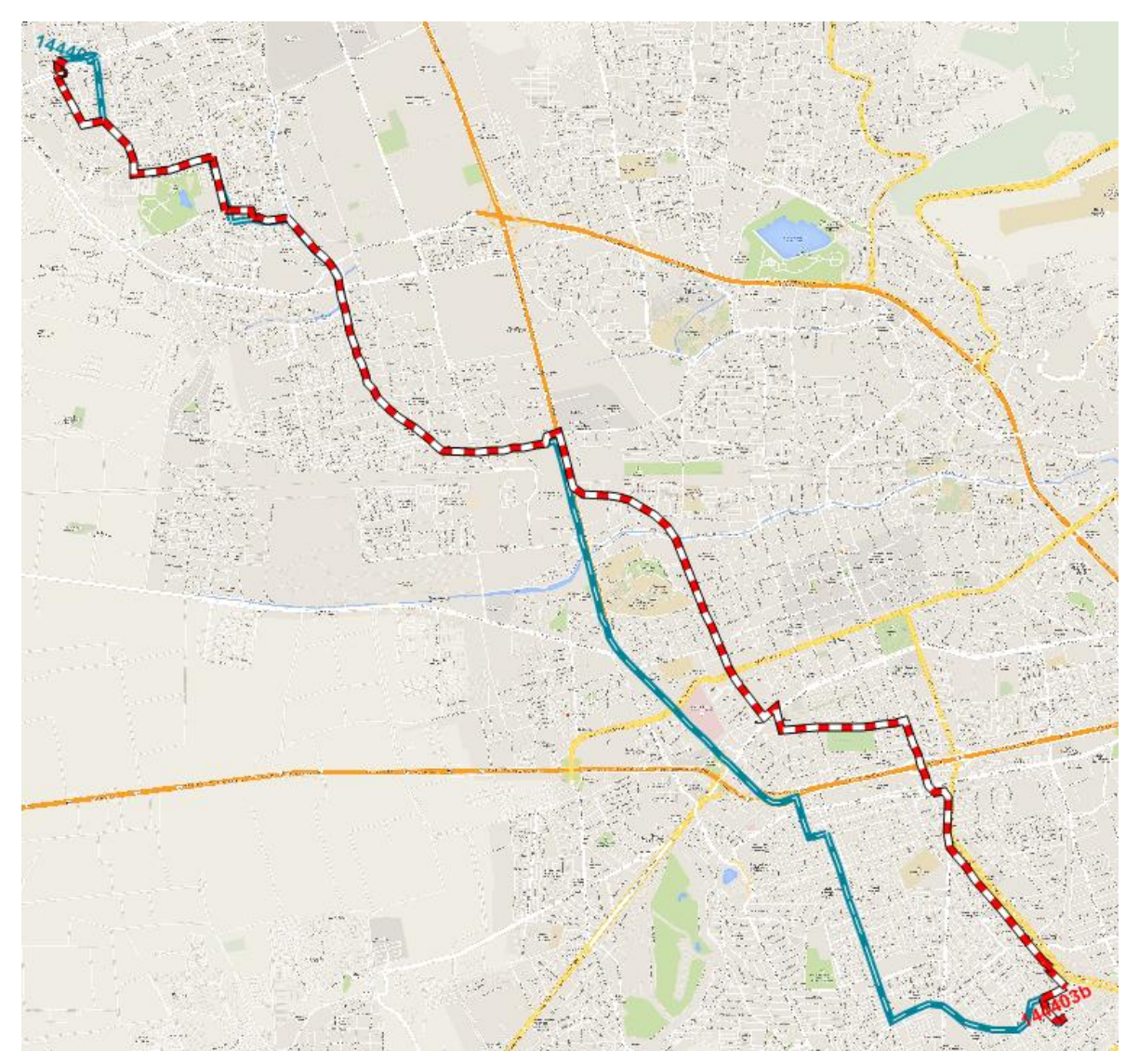

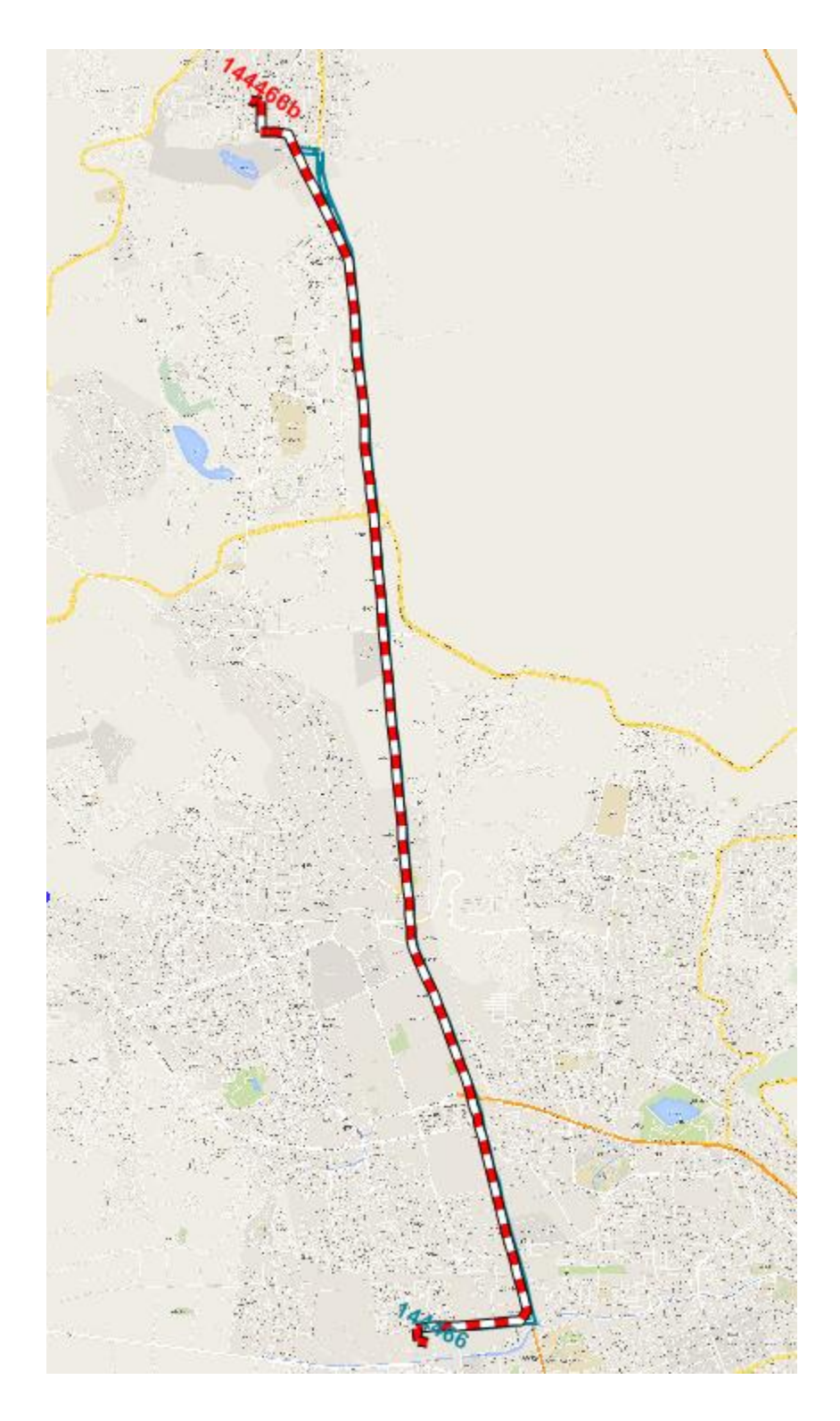

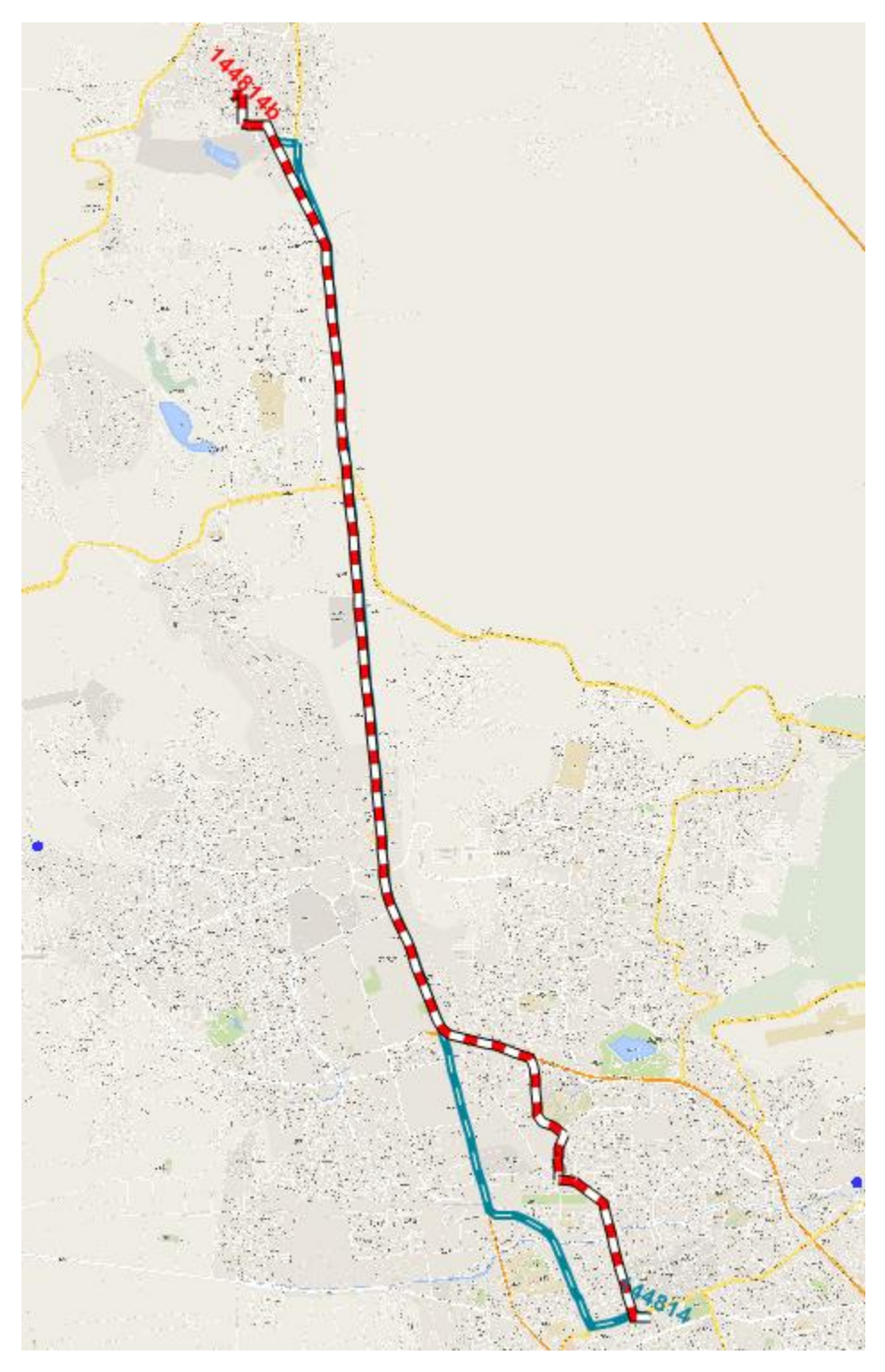

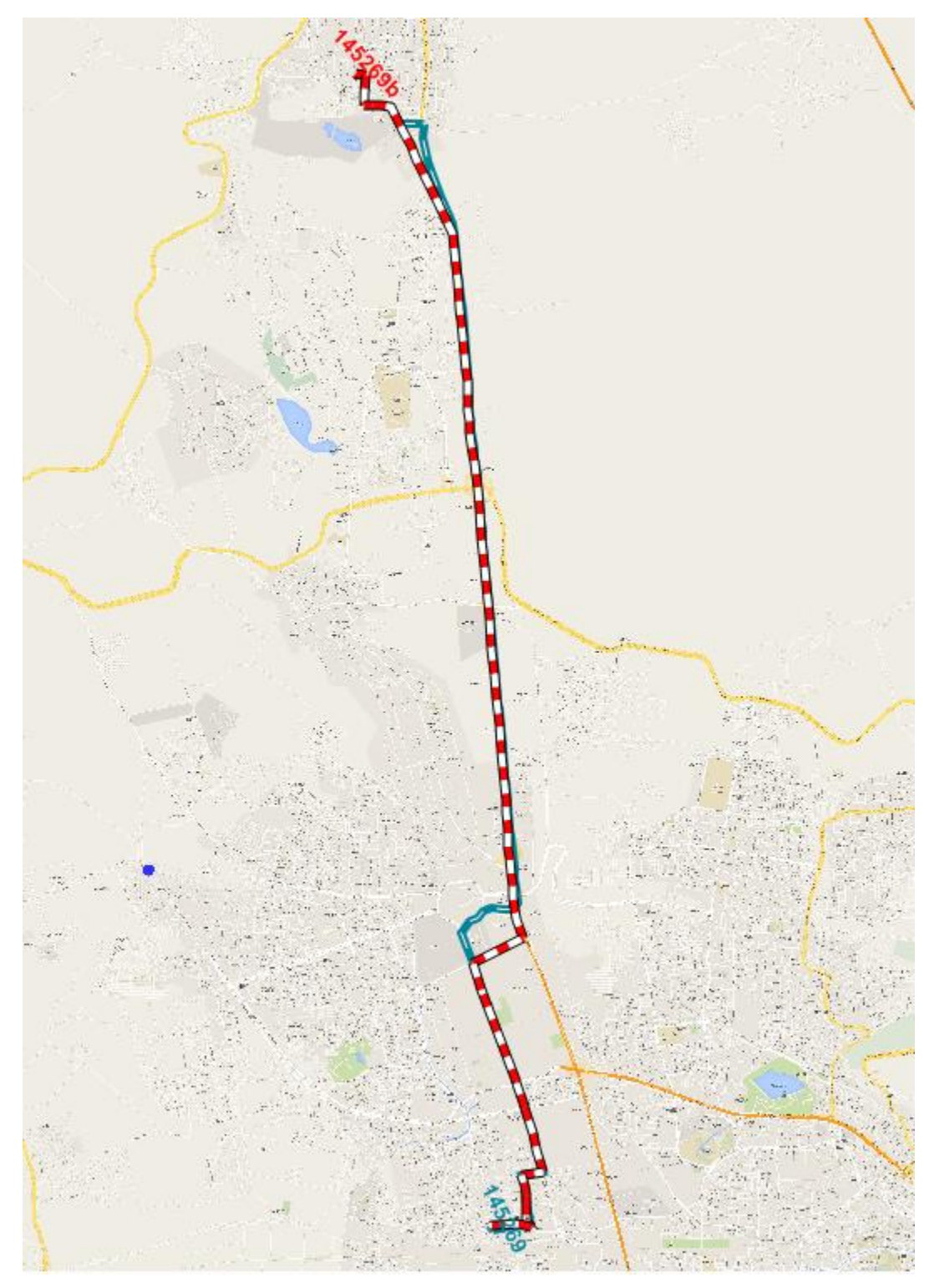

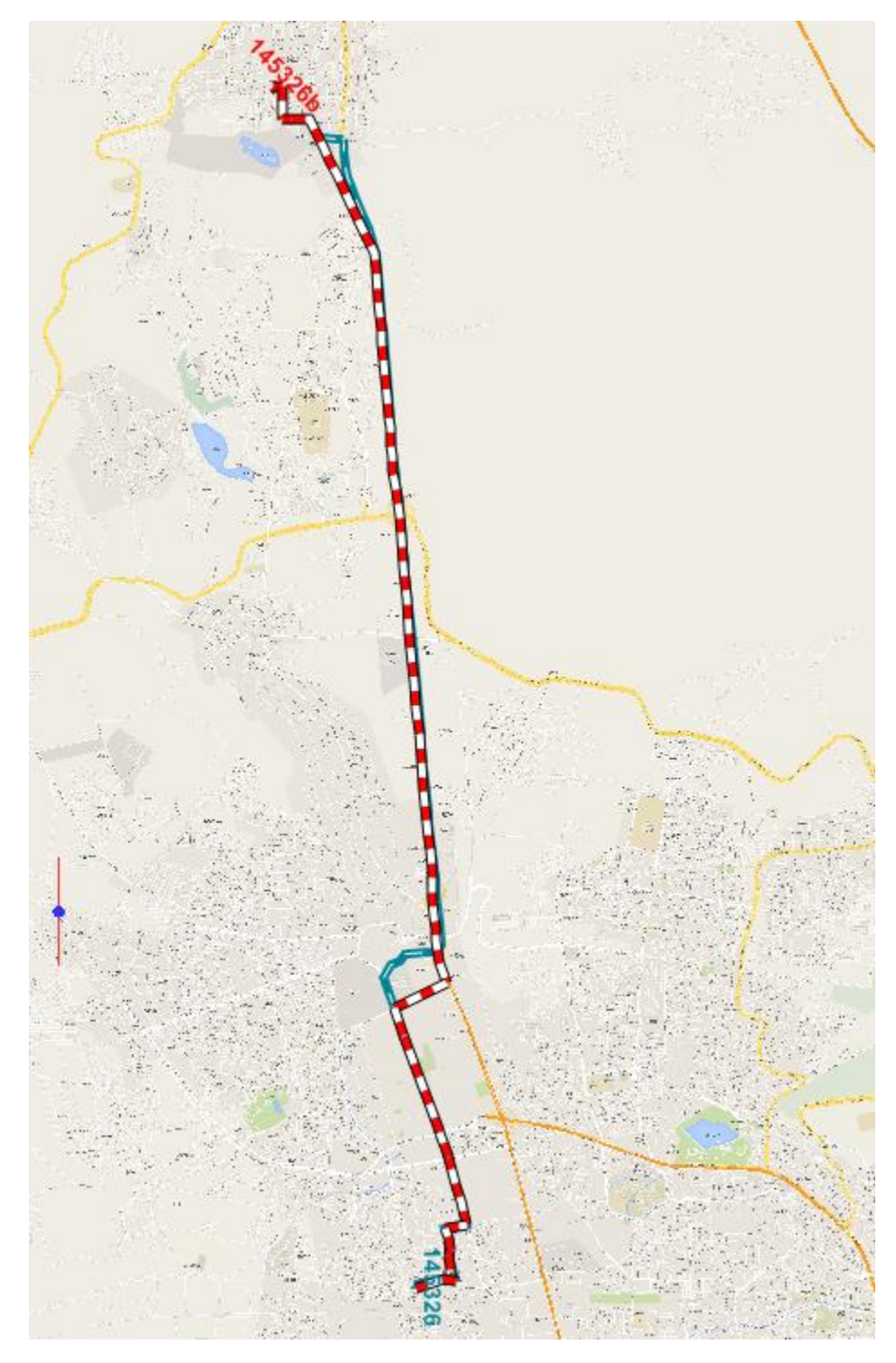

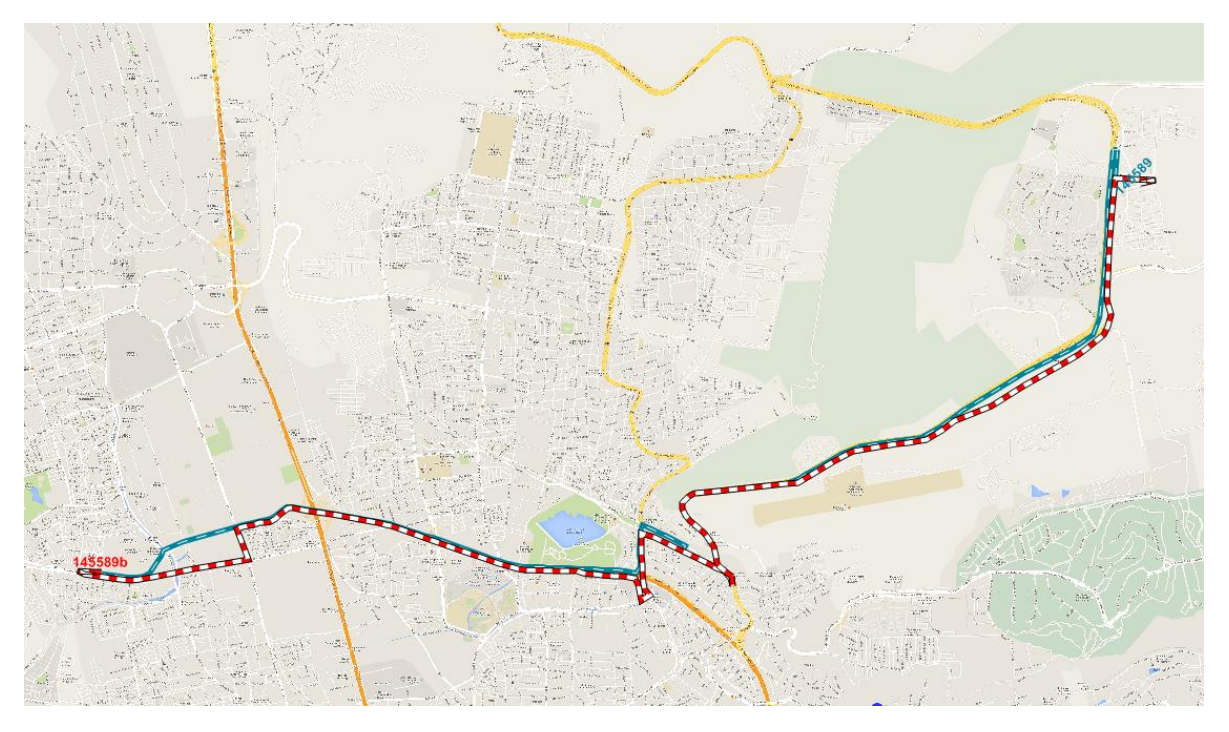

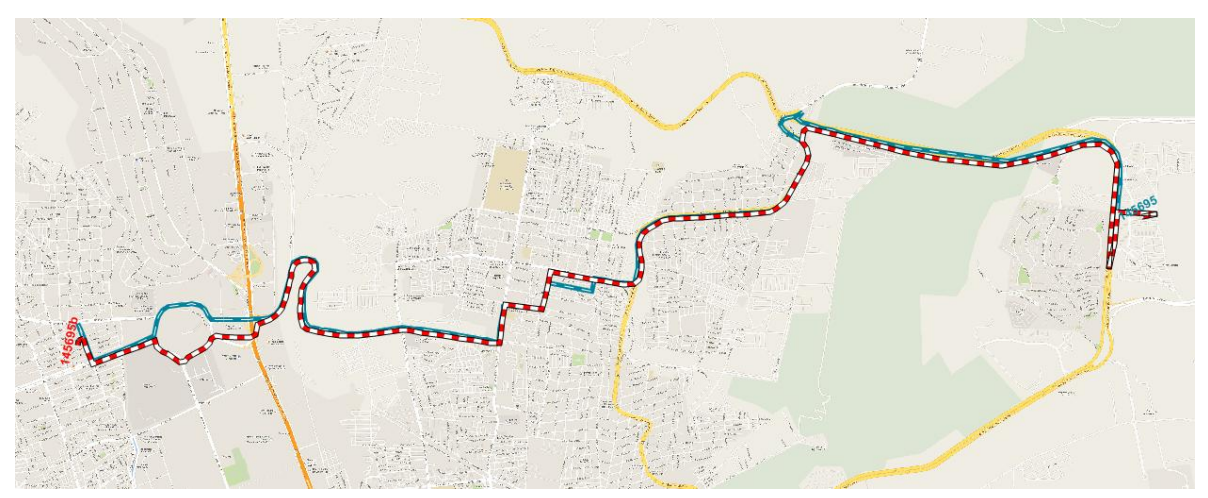

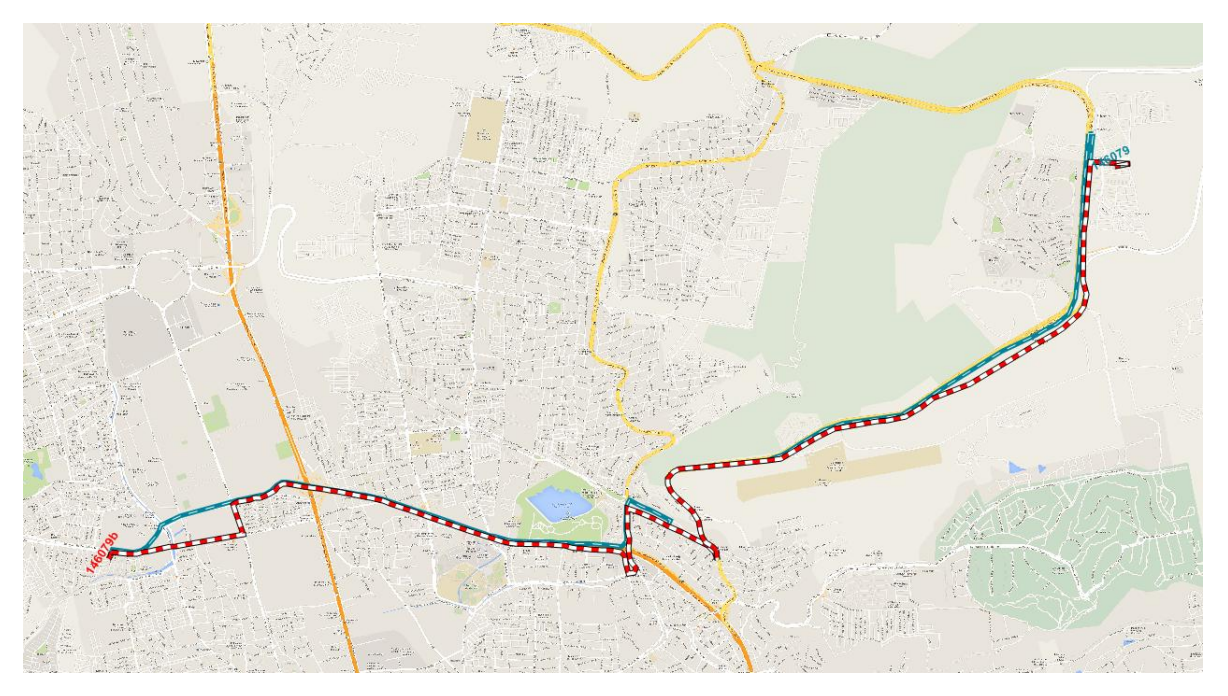

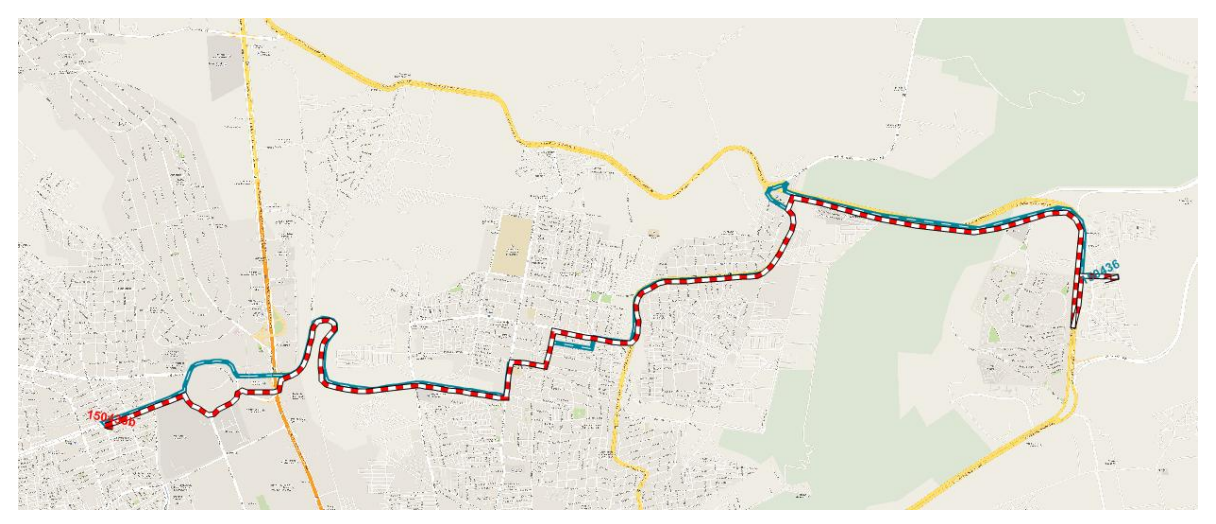

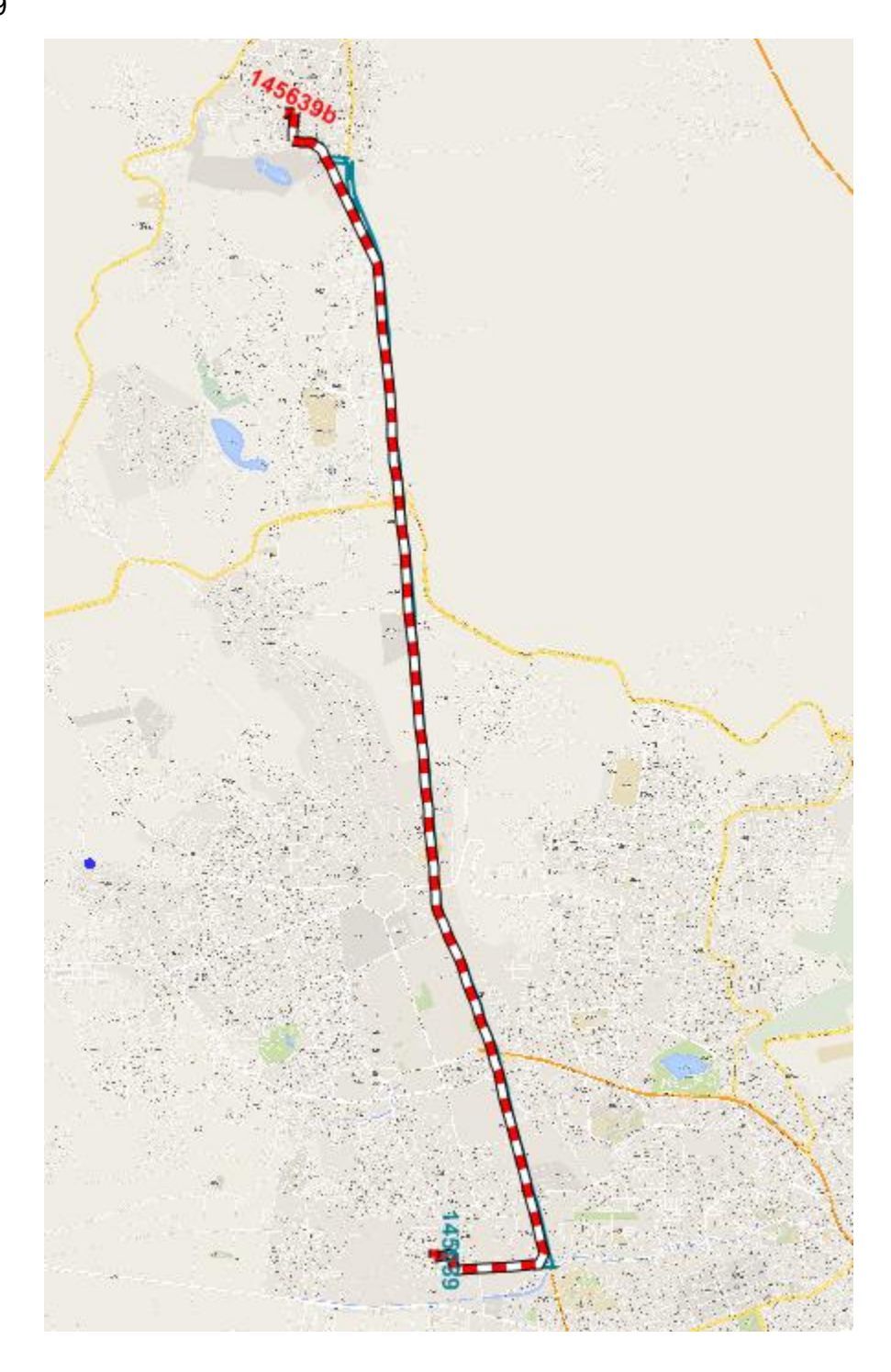

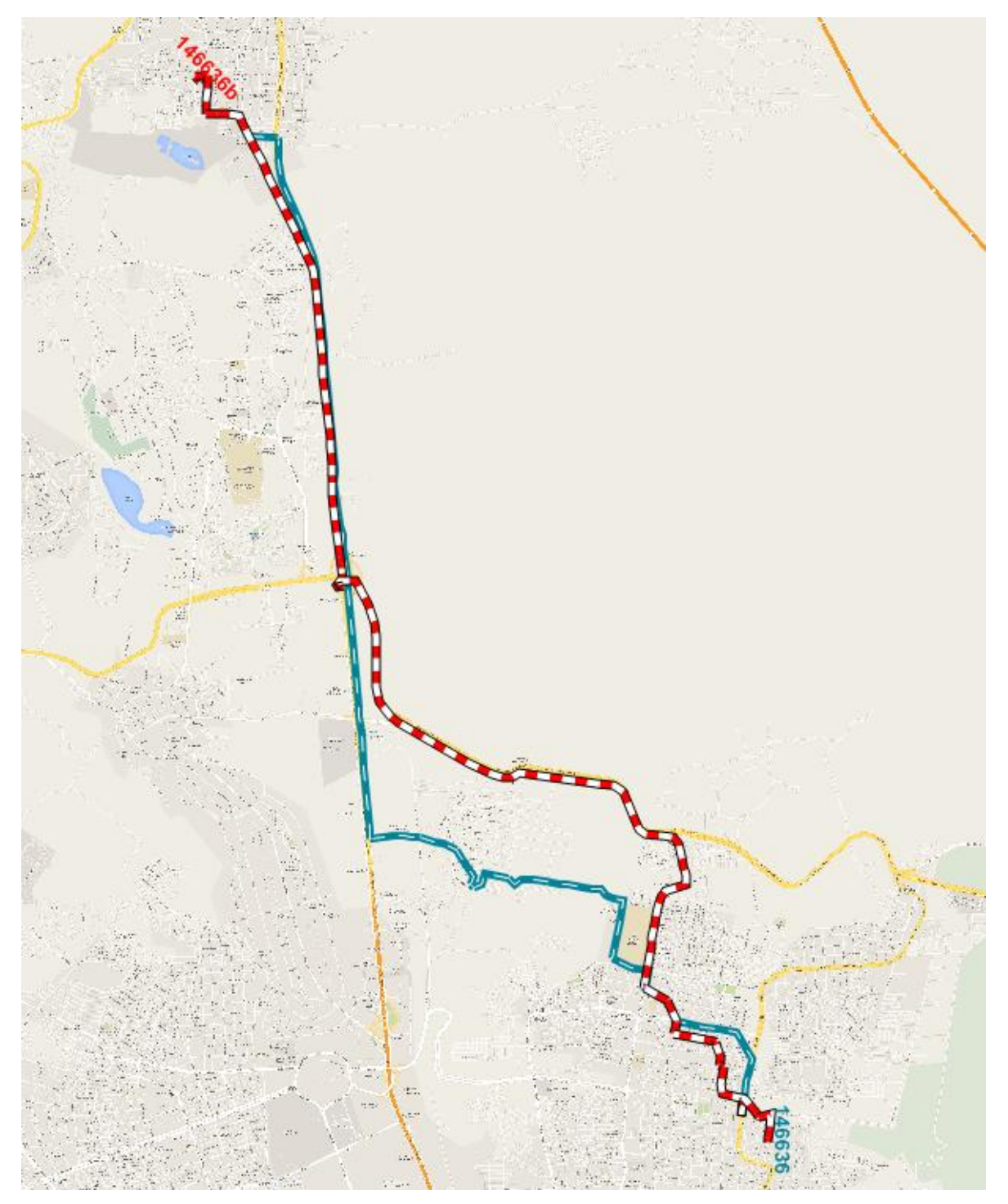

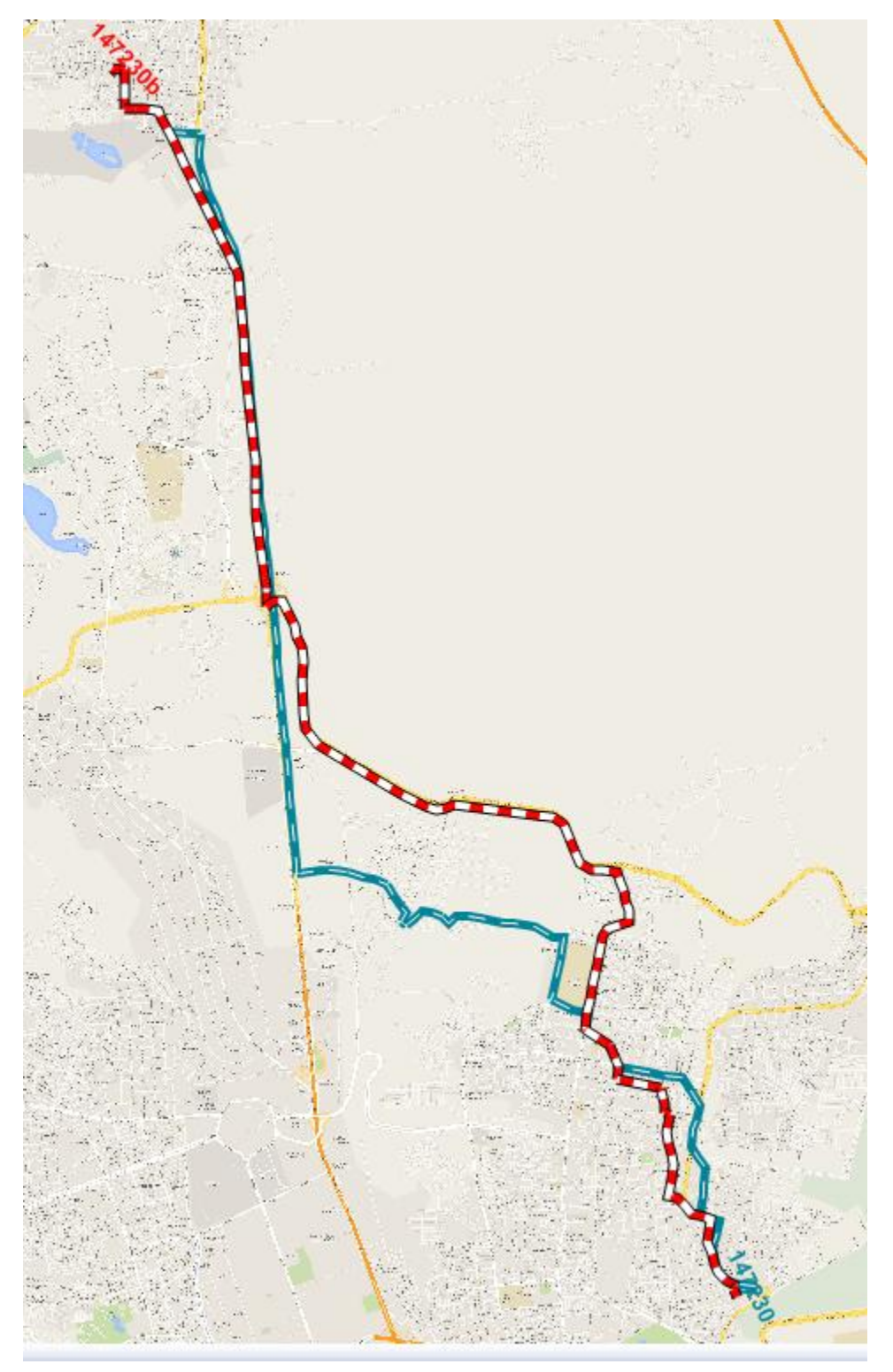

```
147931
```
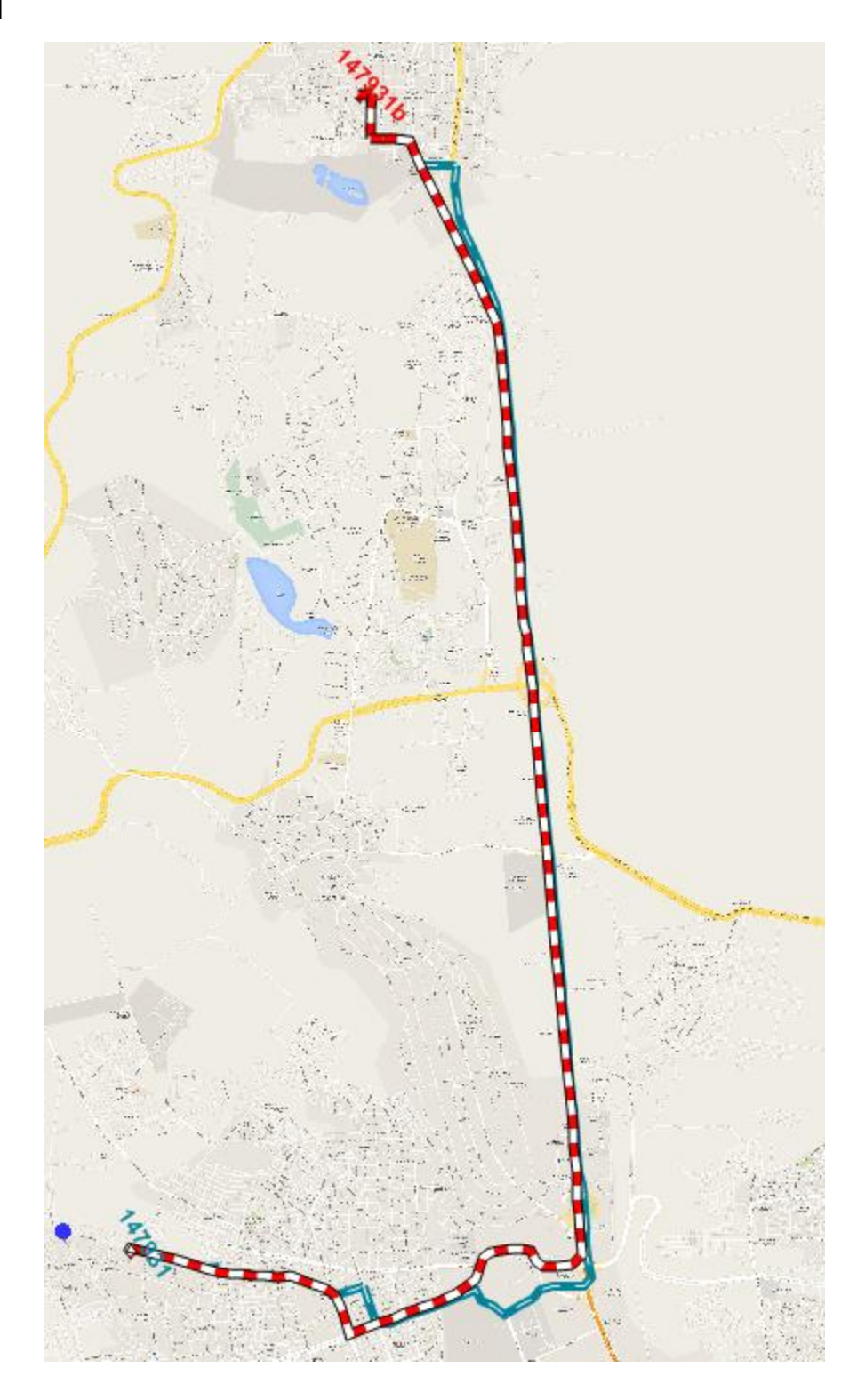

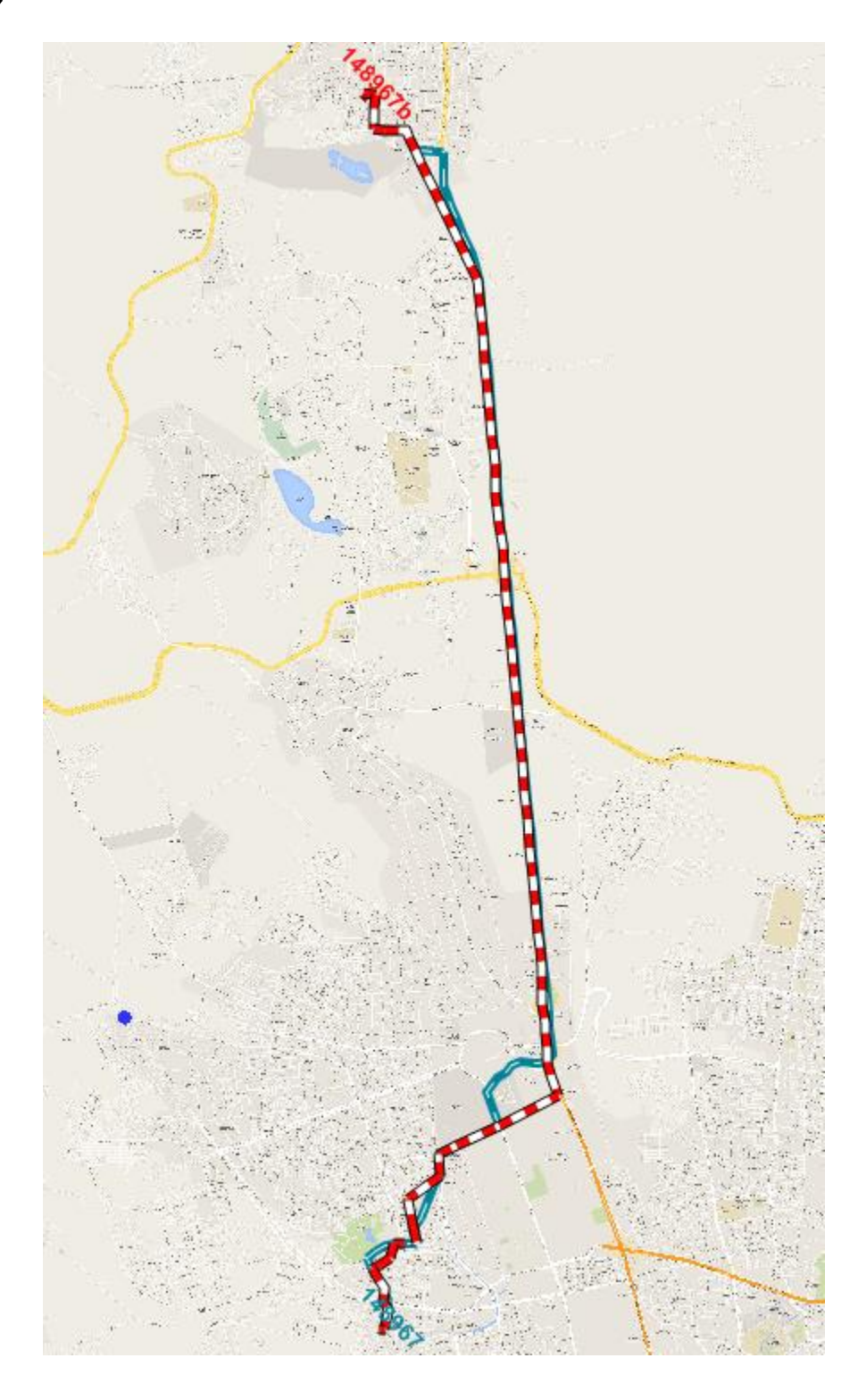

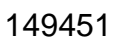

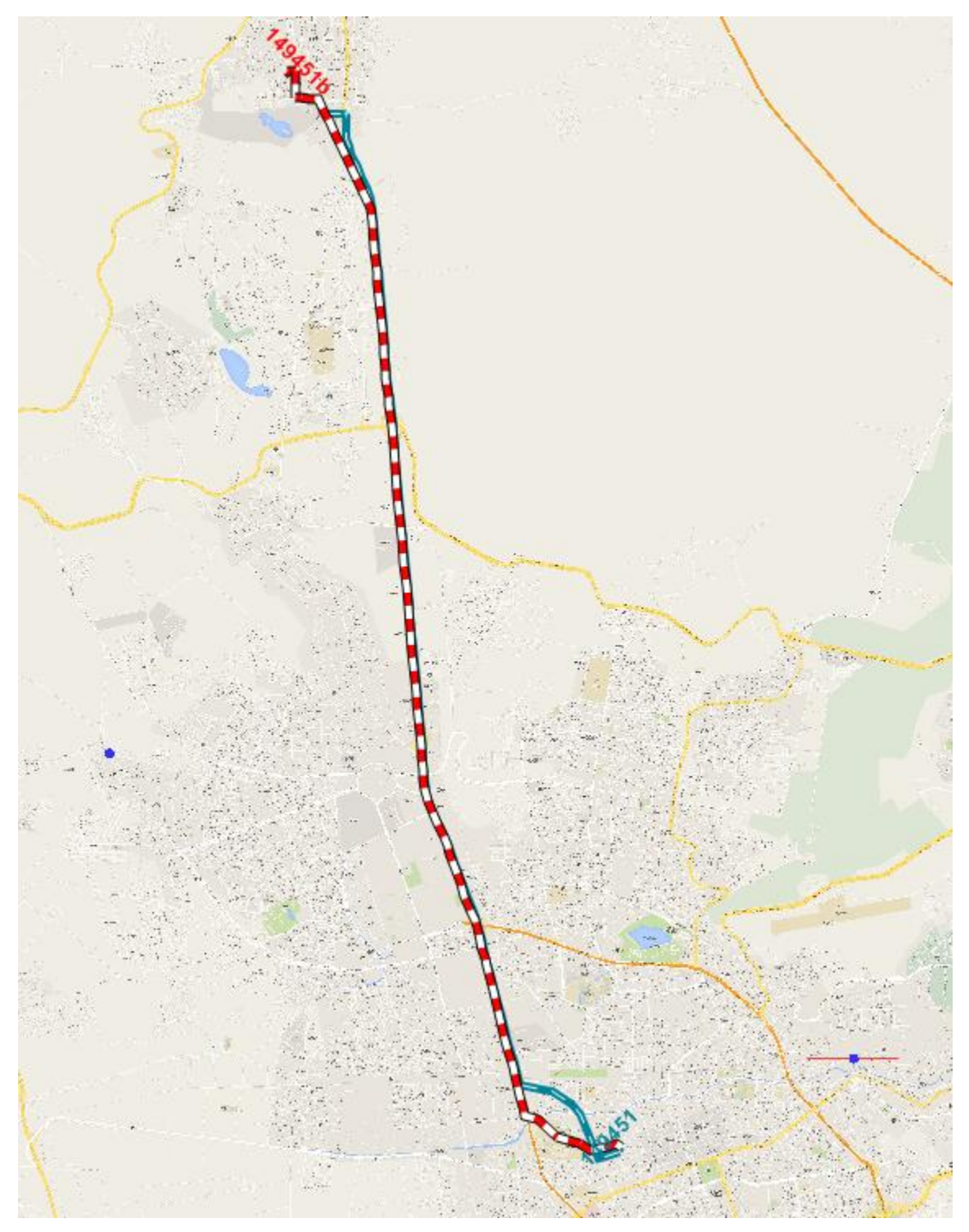

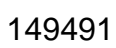

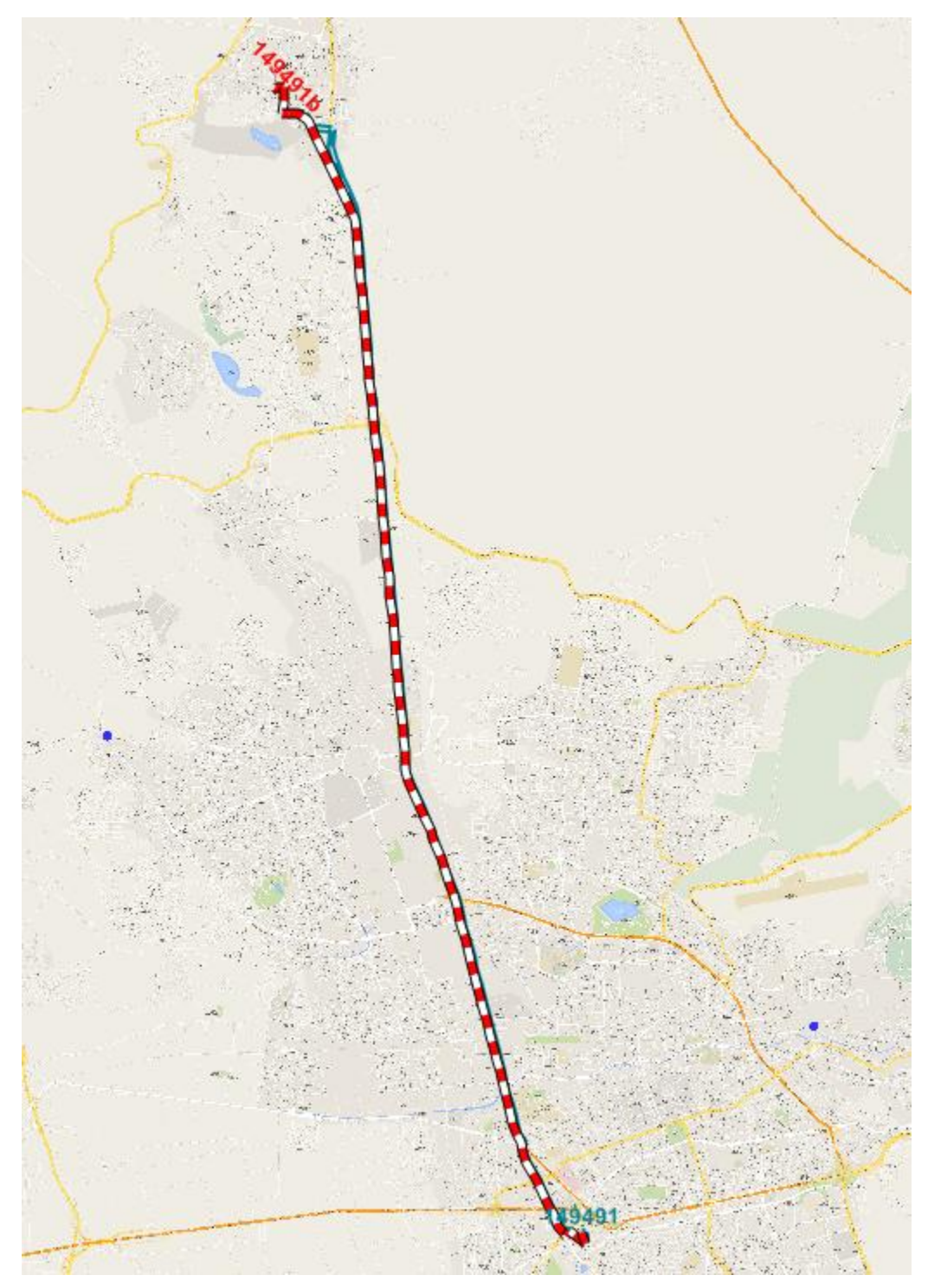

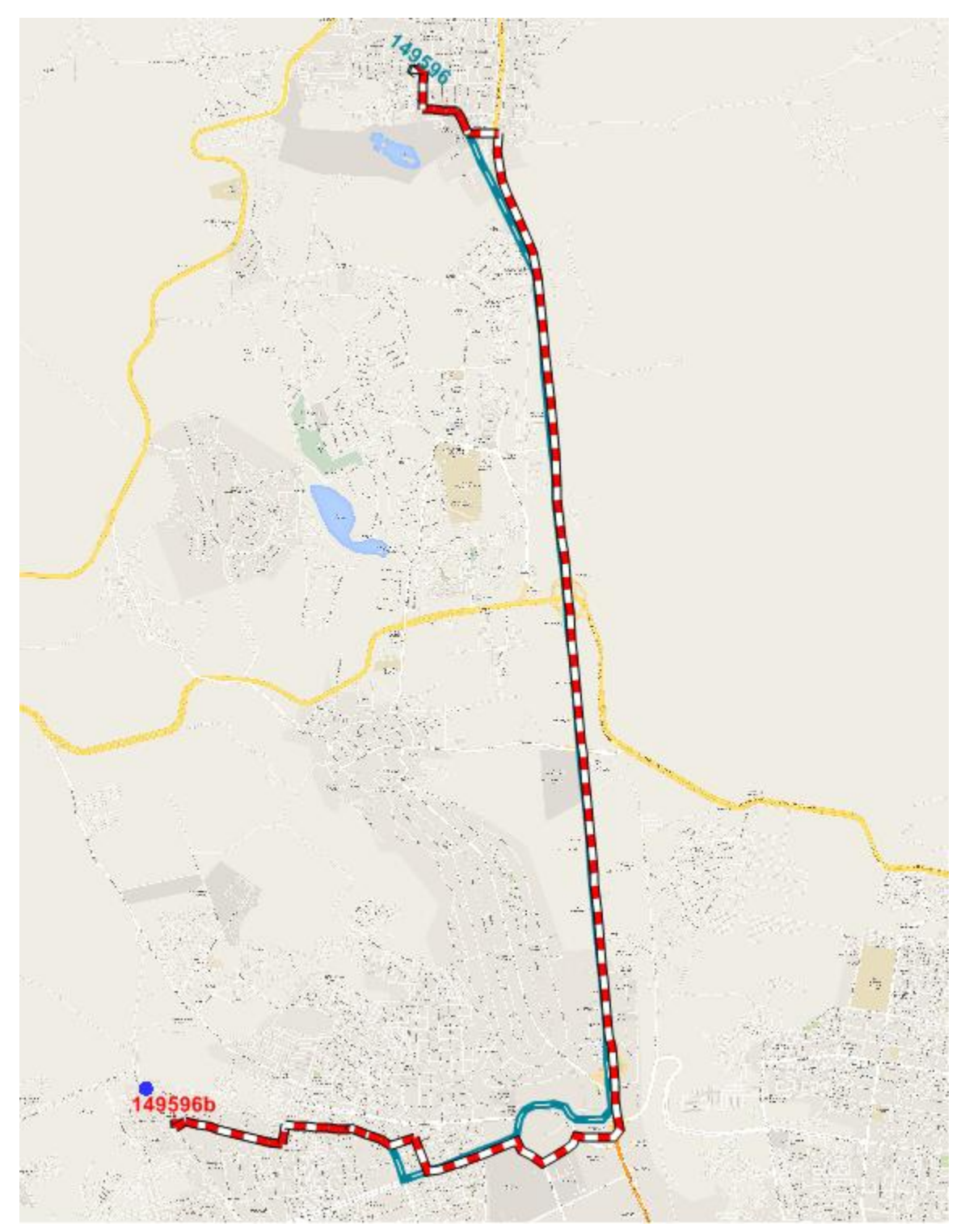

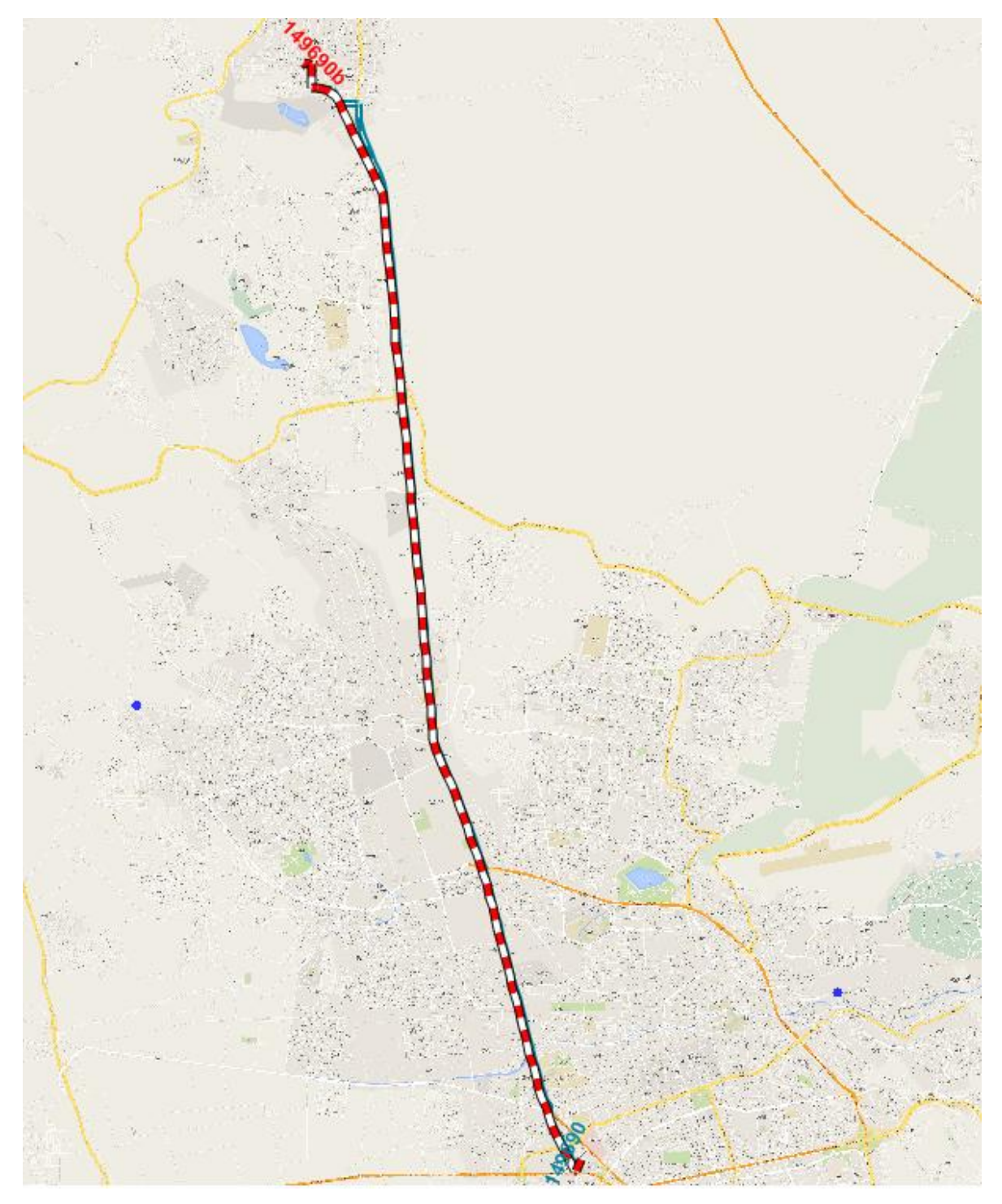

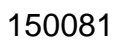

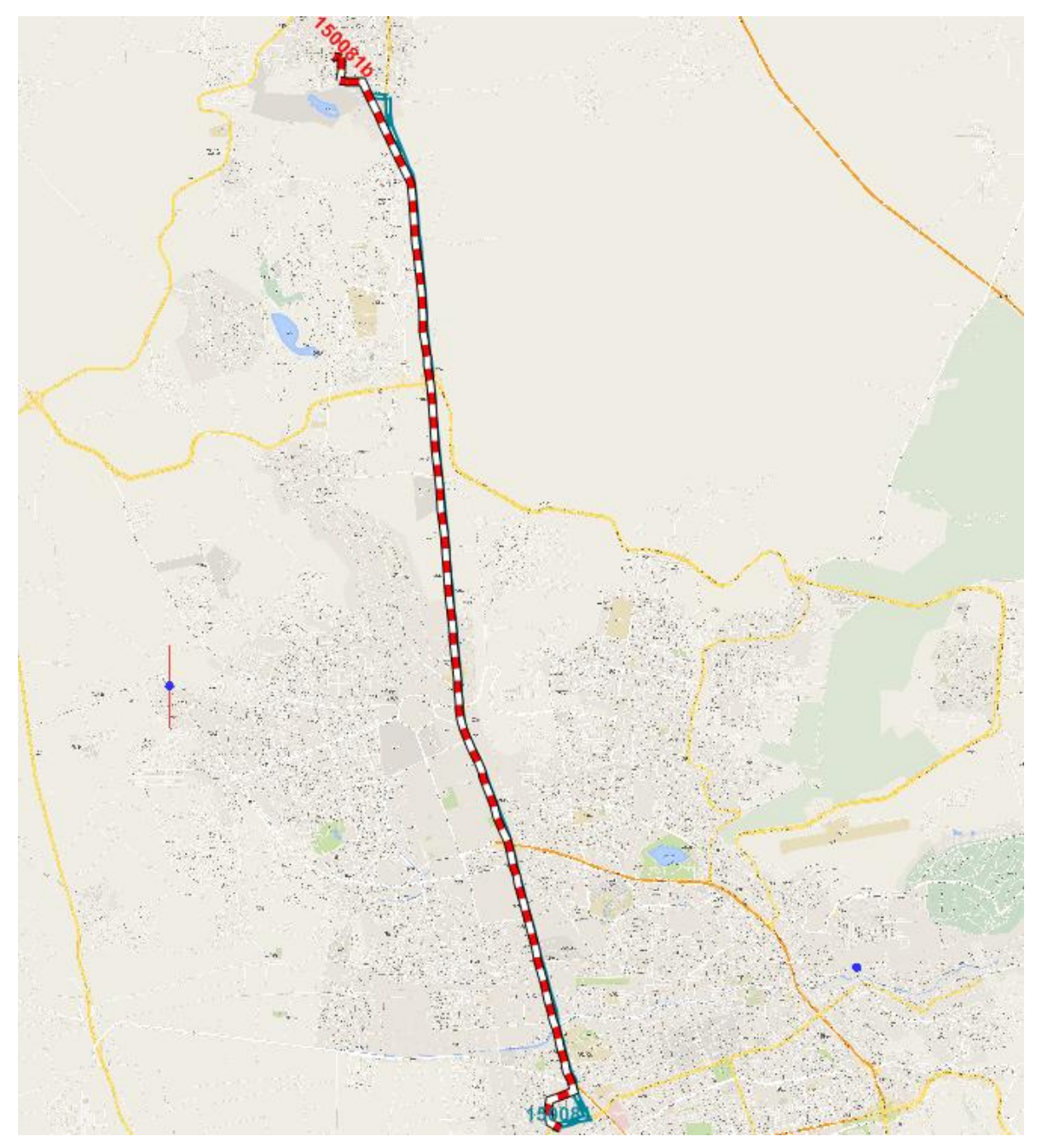

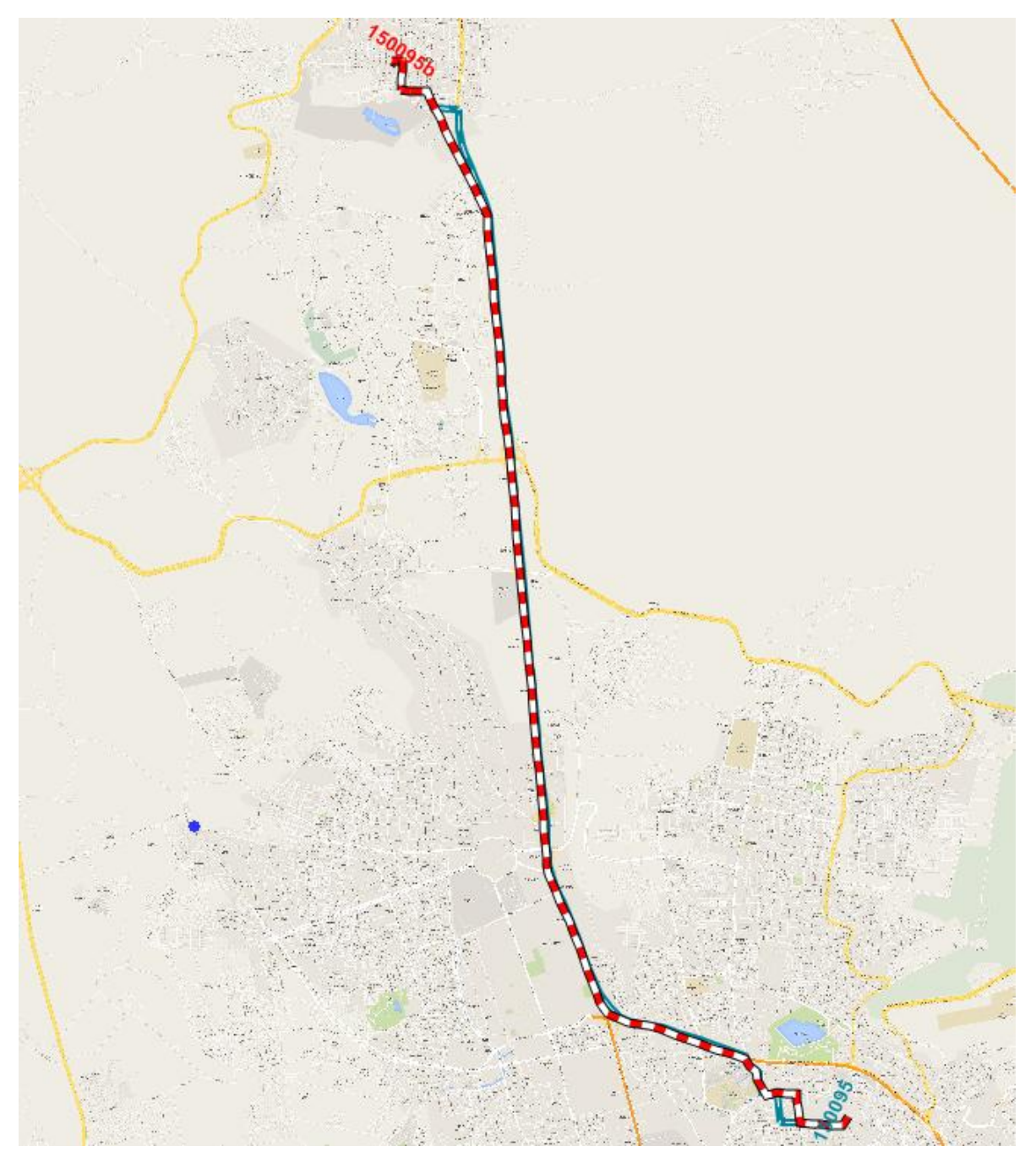

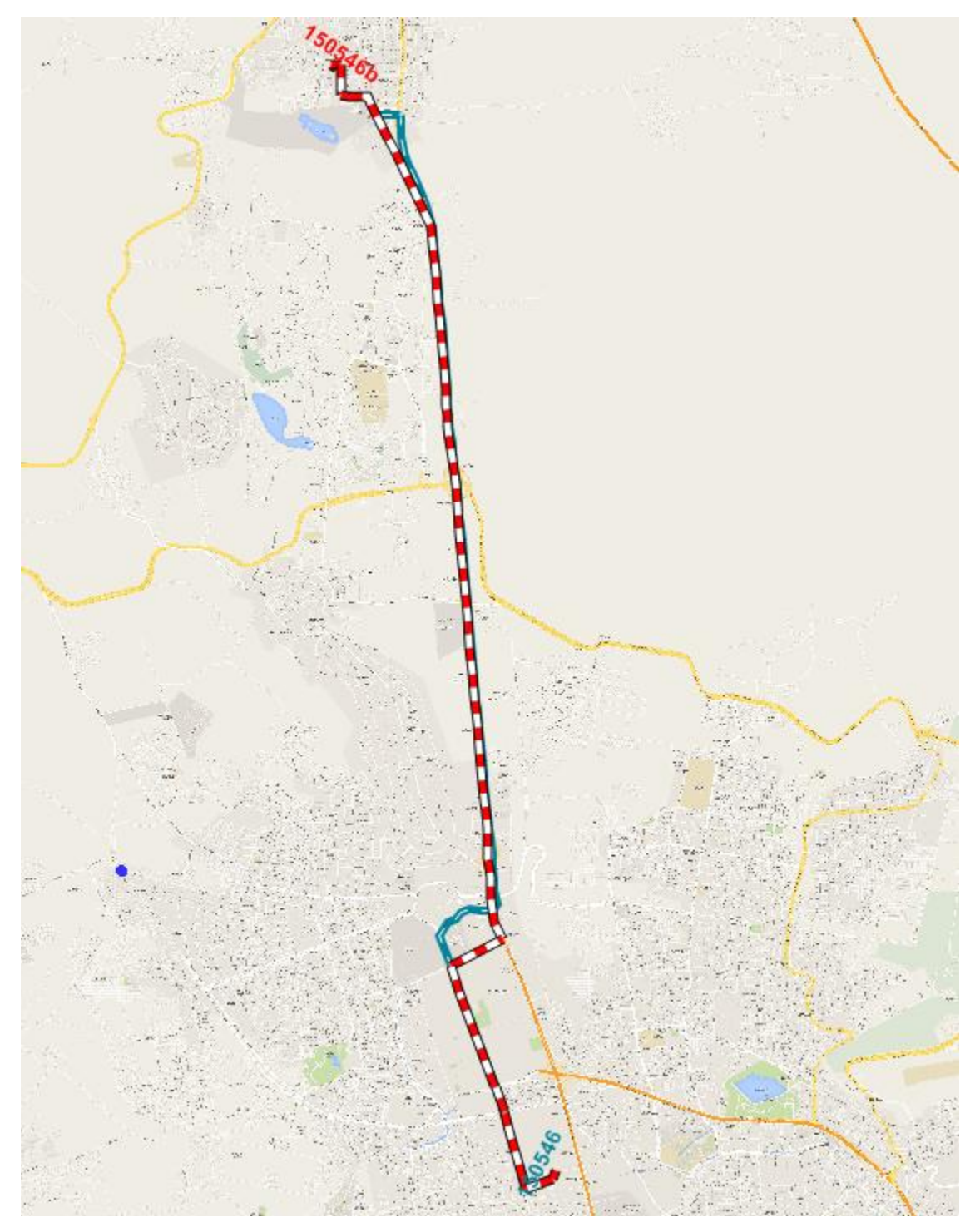

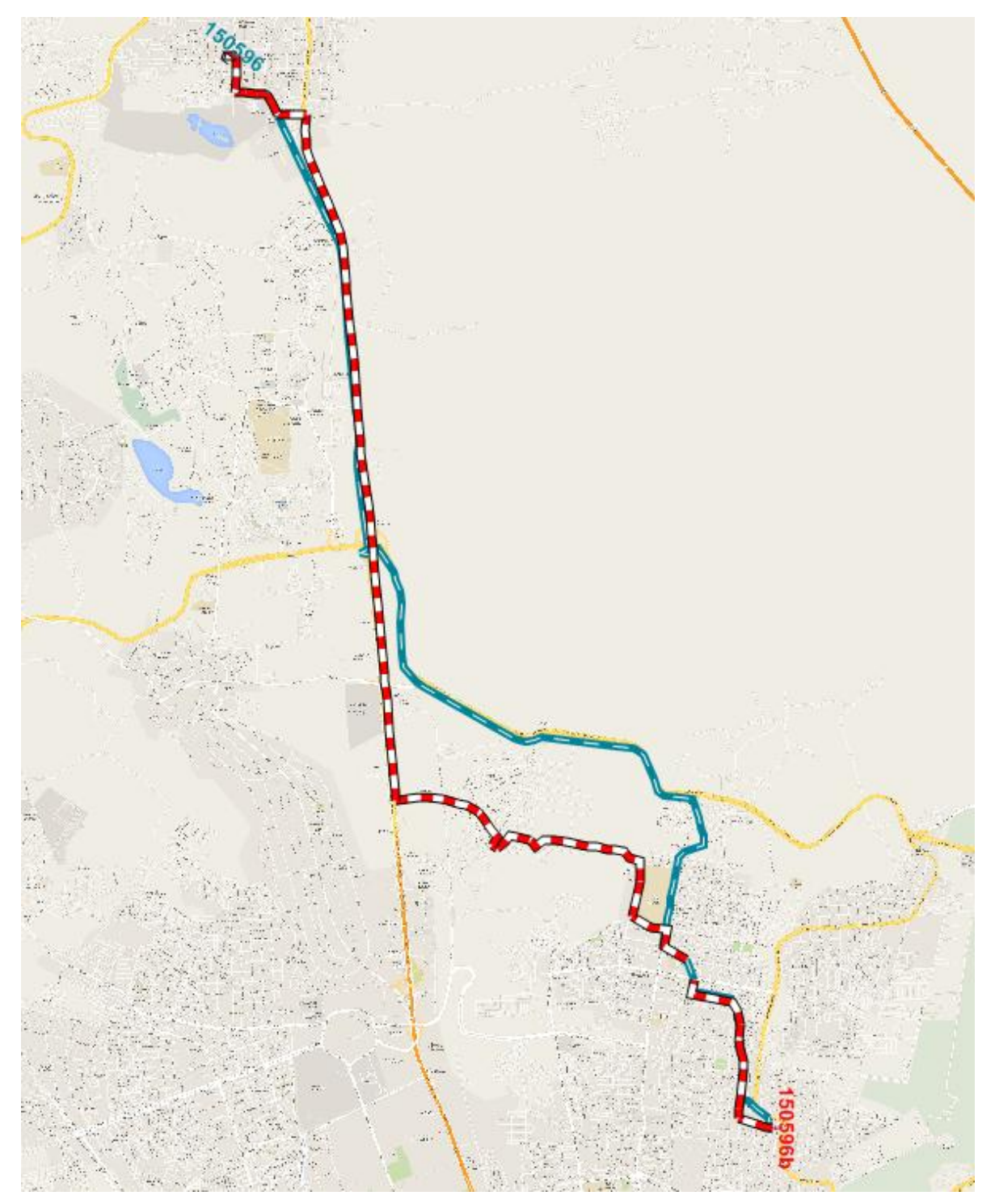

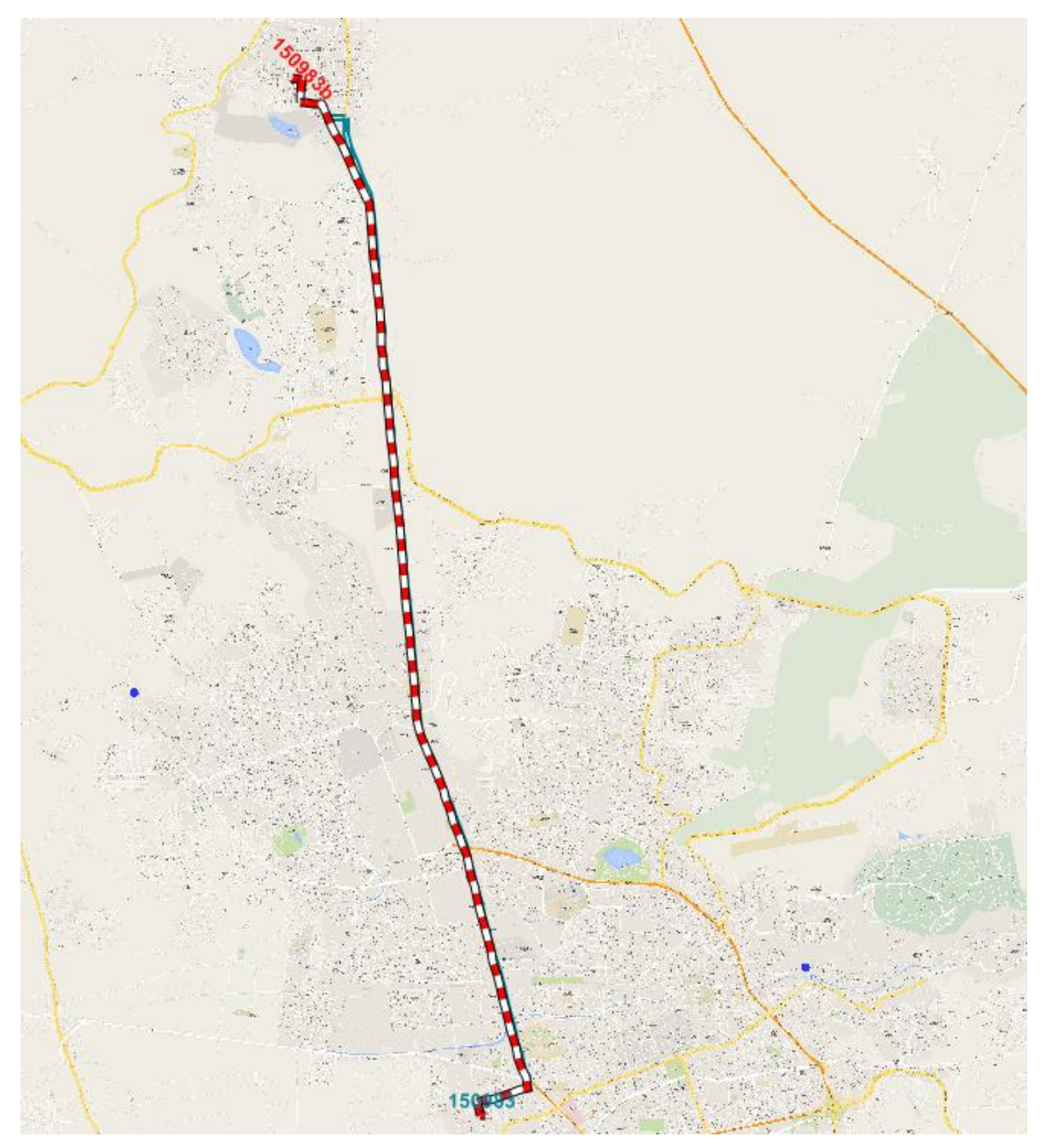

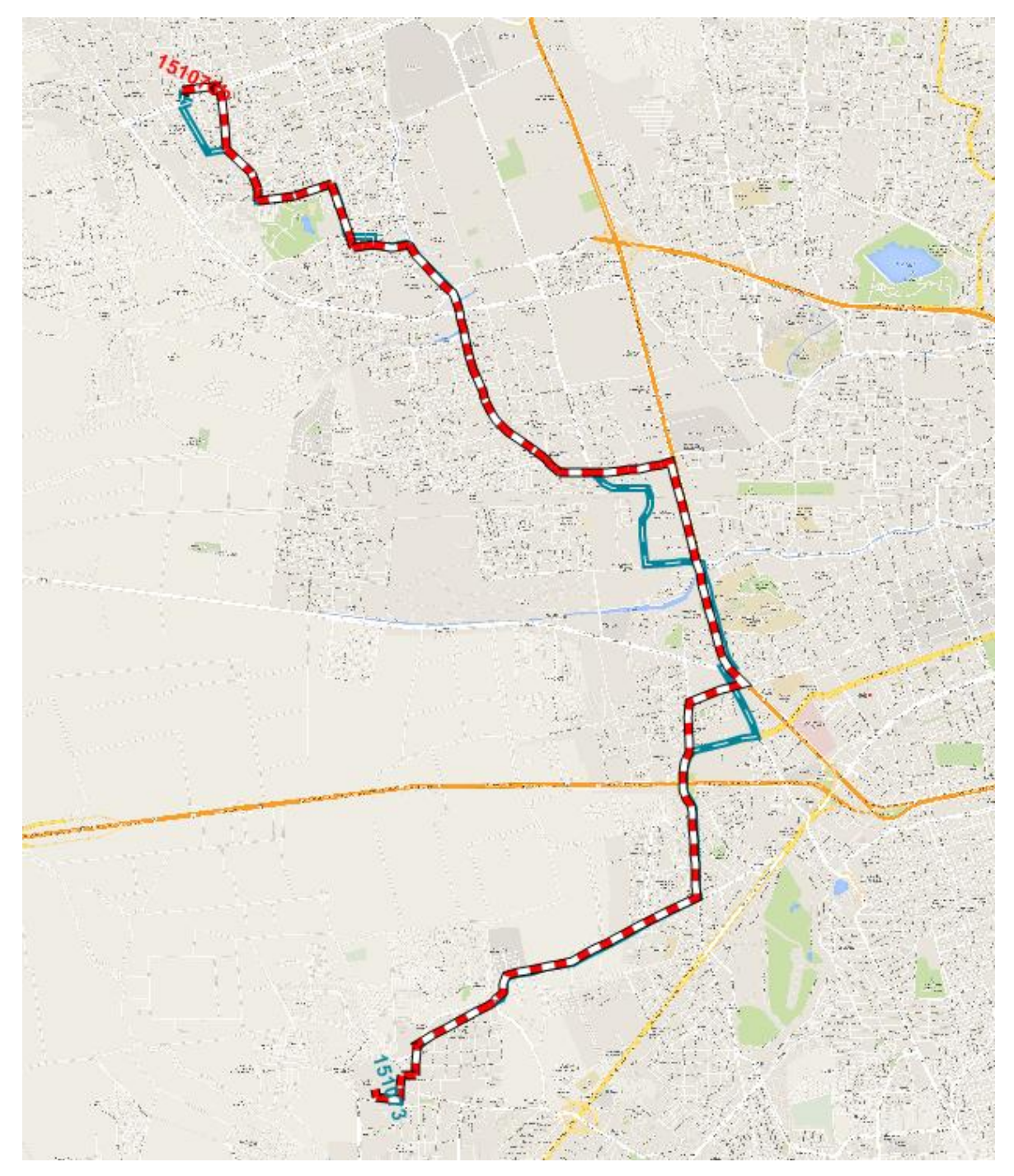

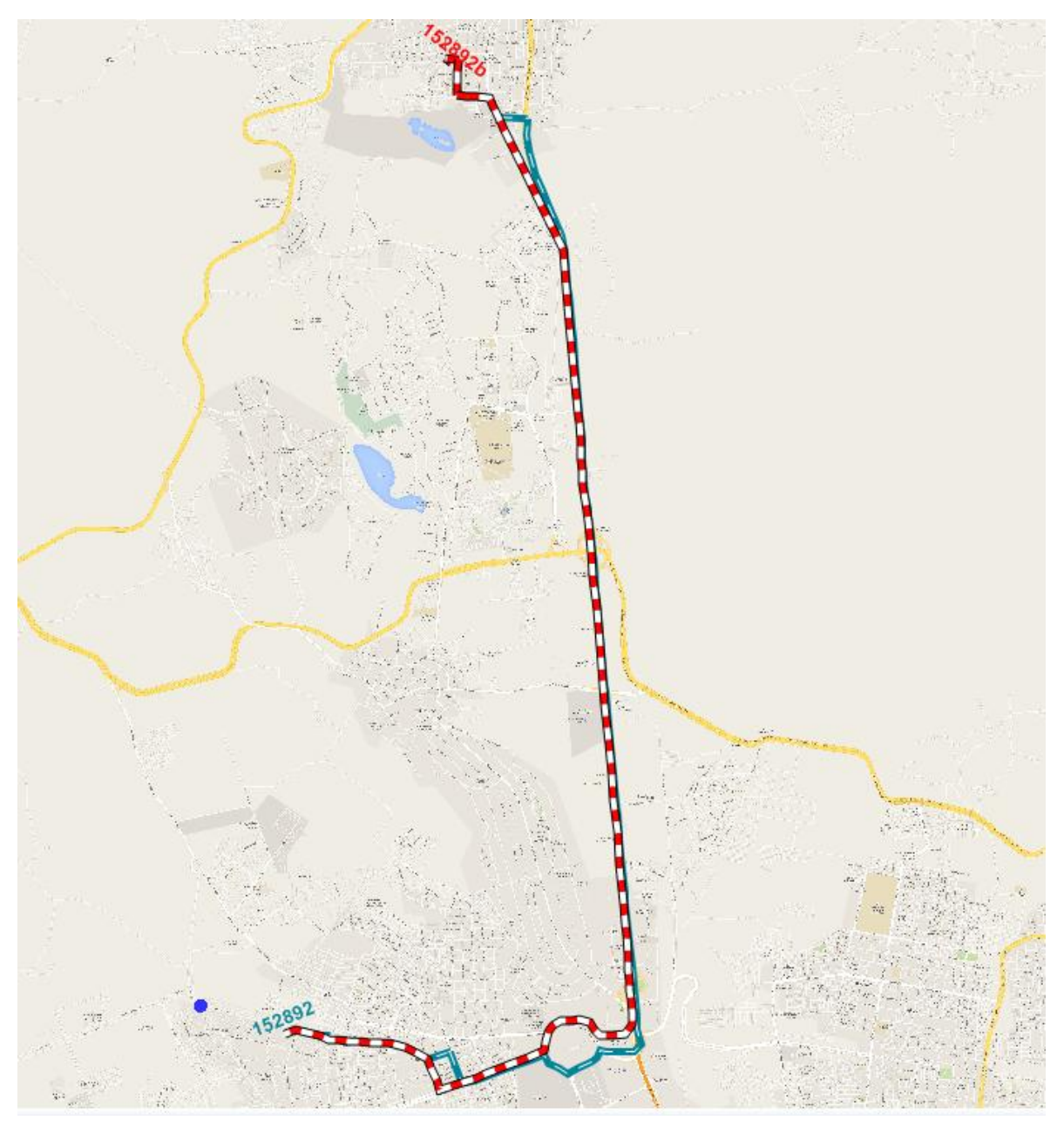

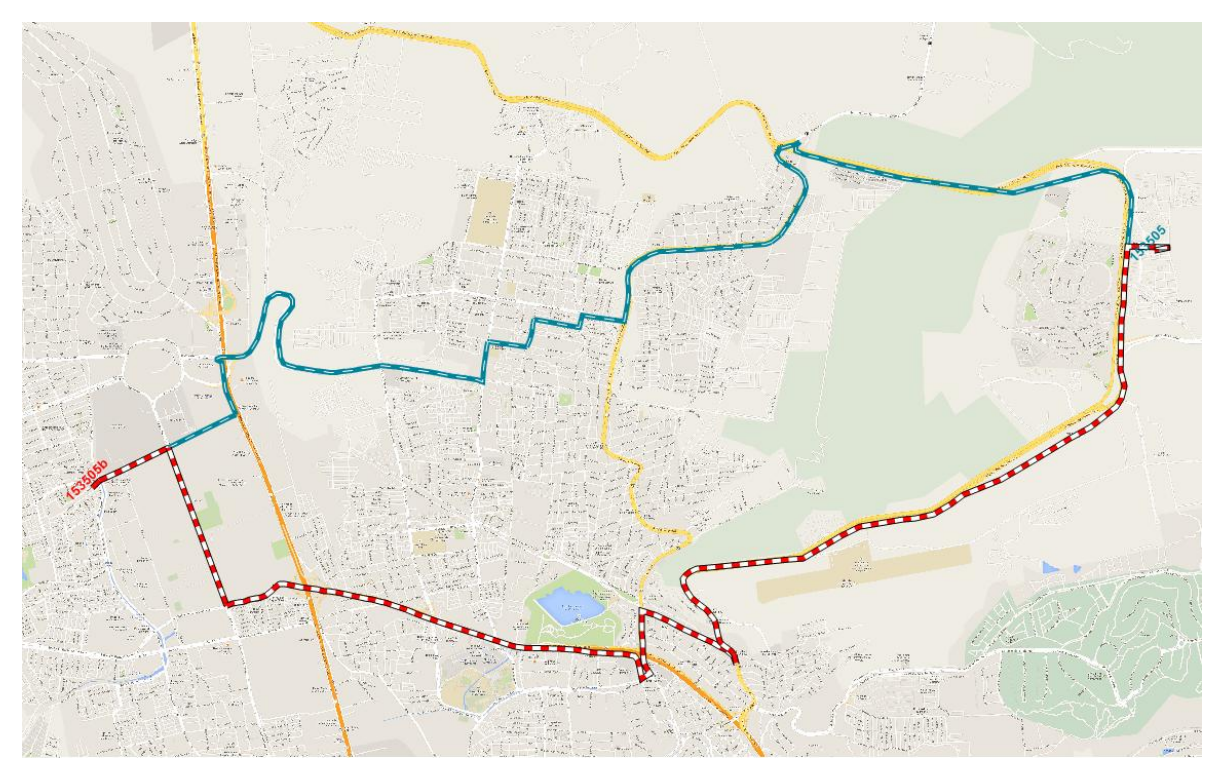

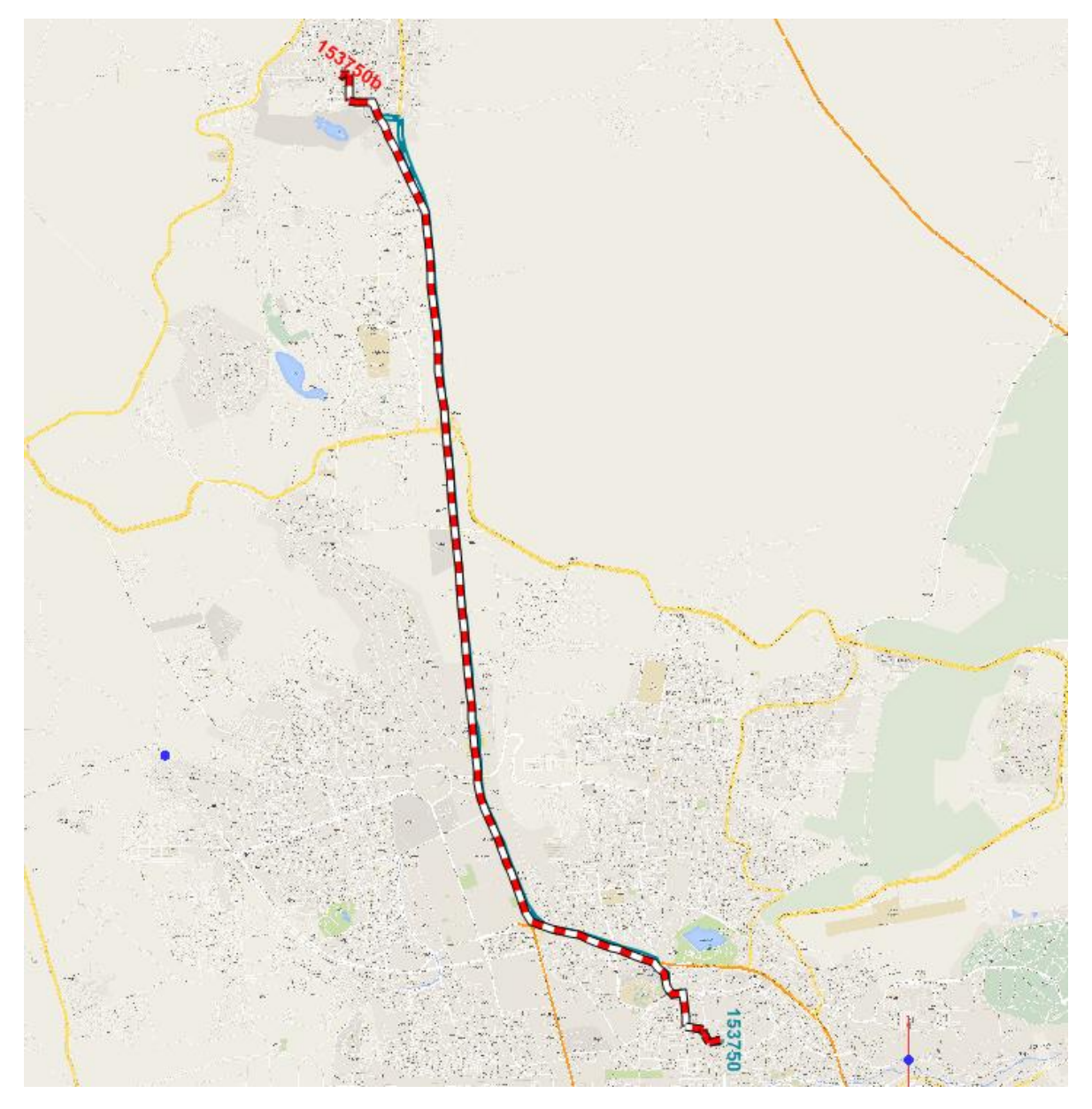

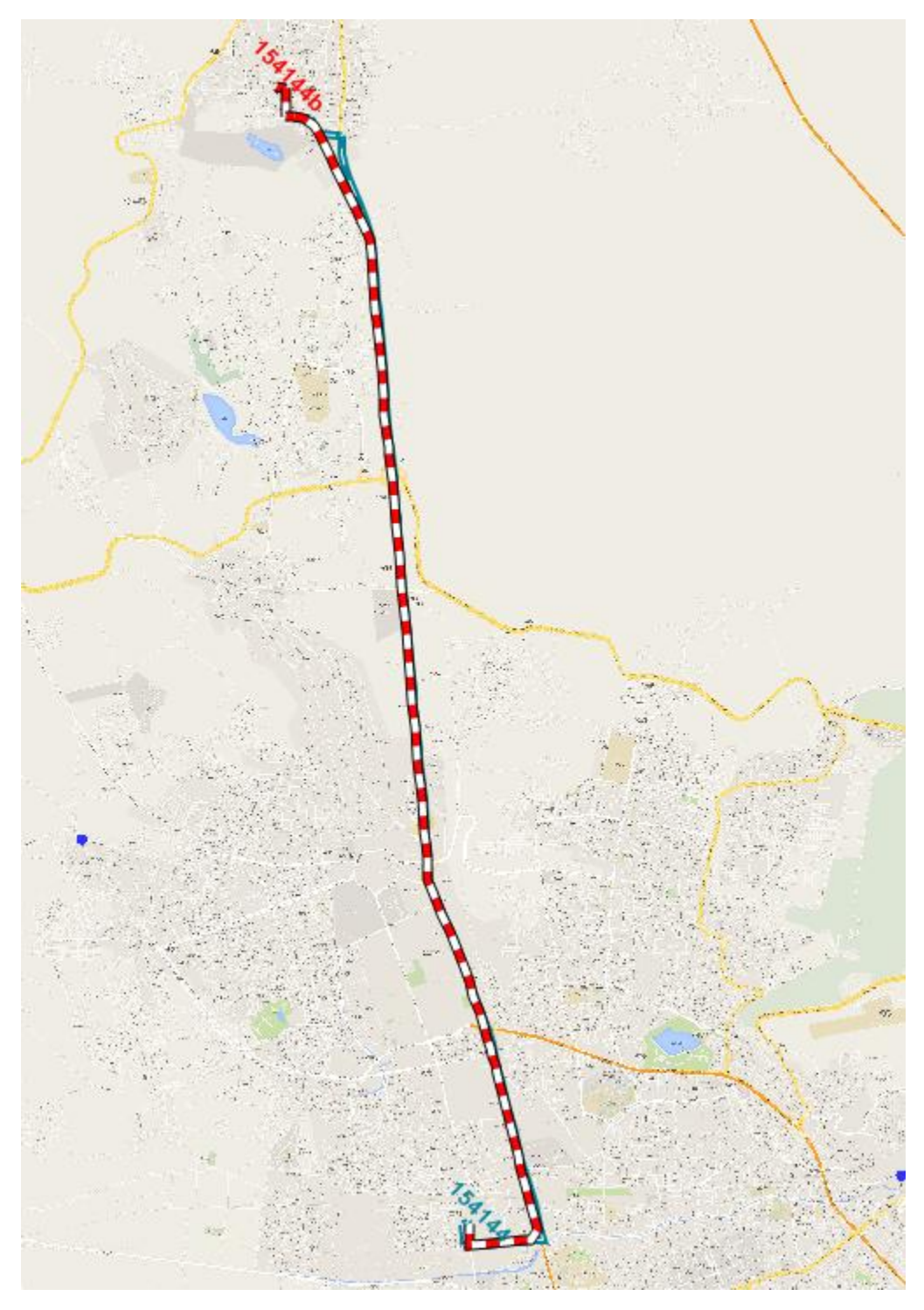

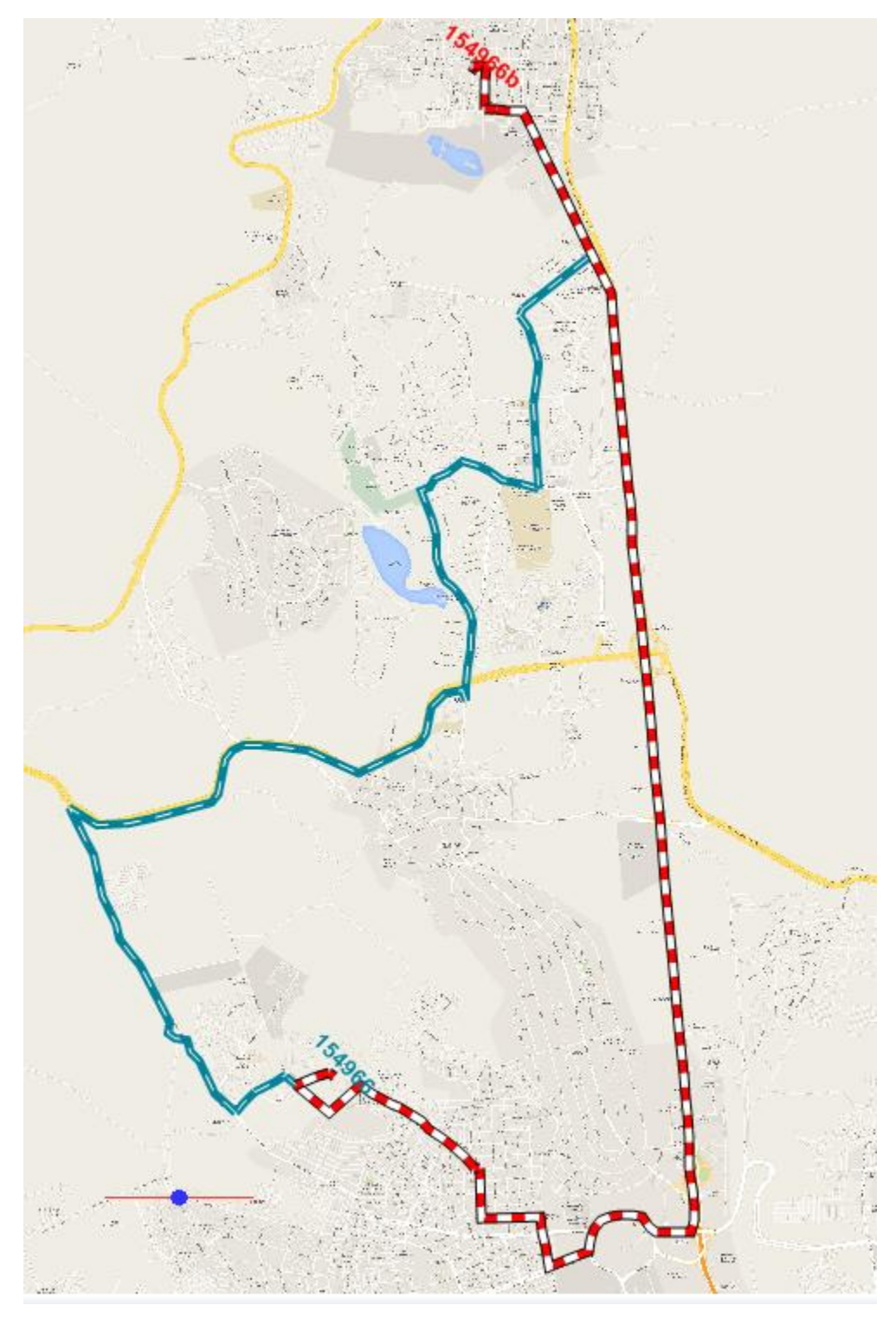
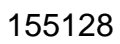

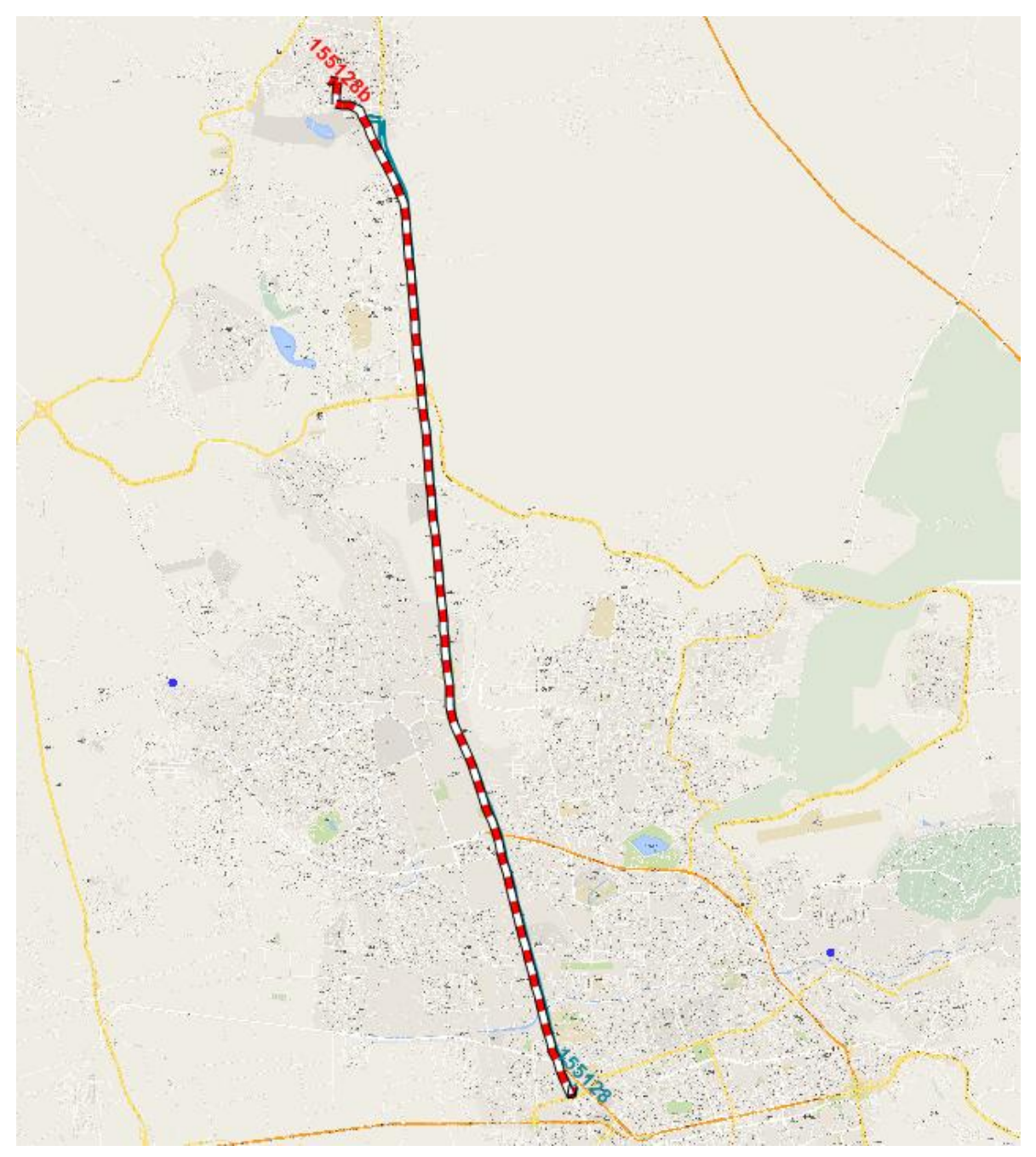

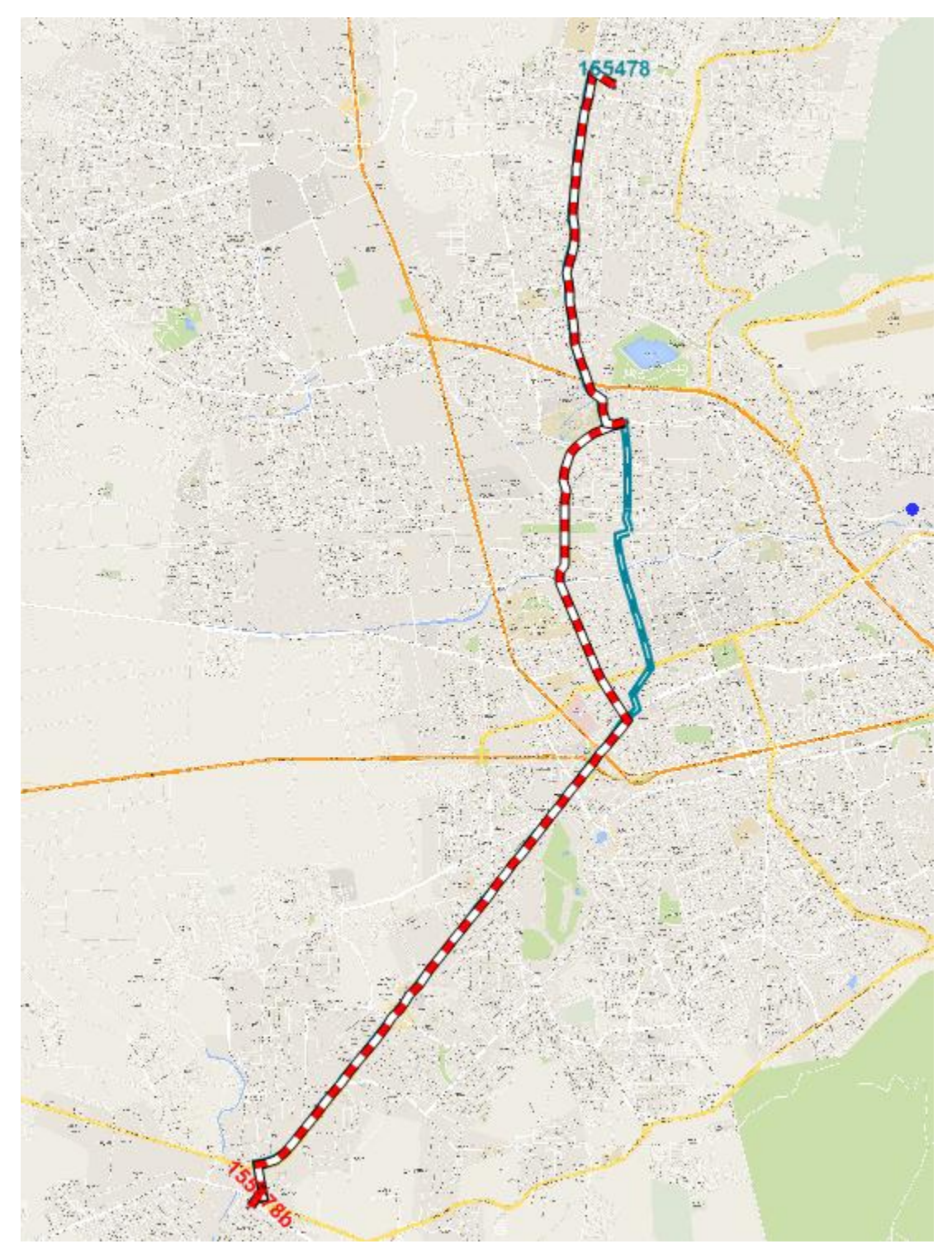

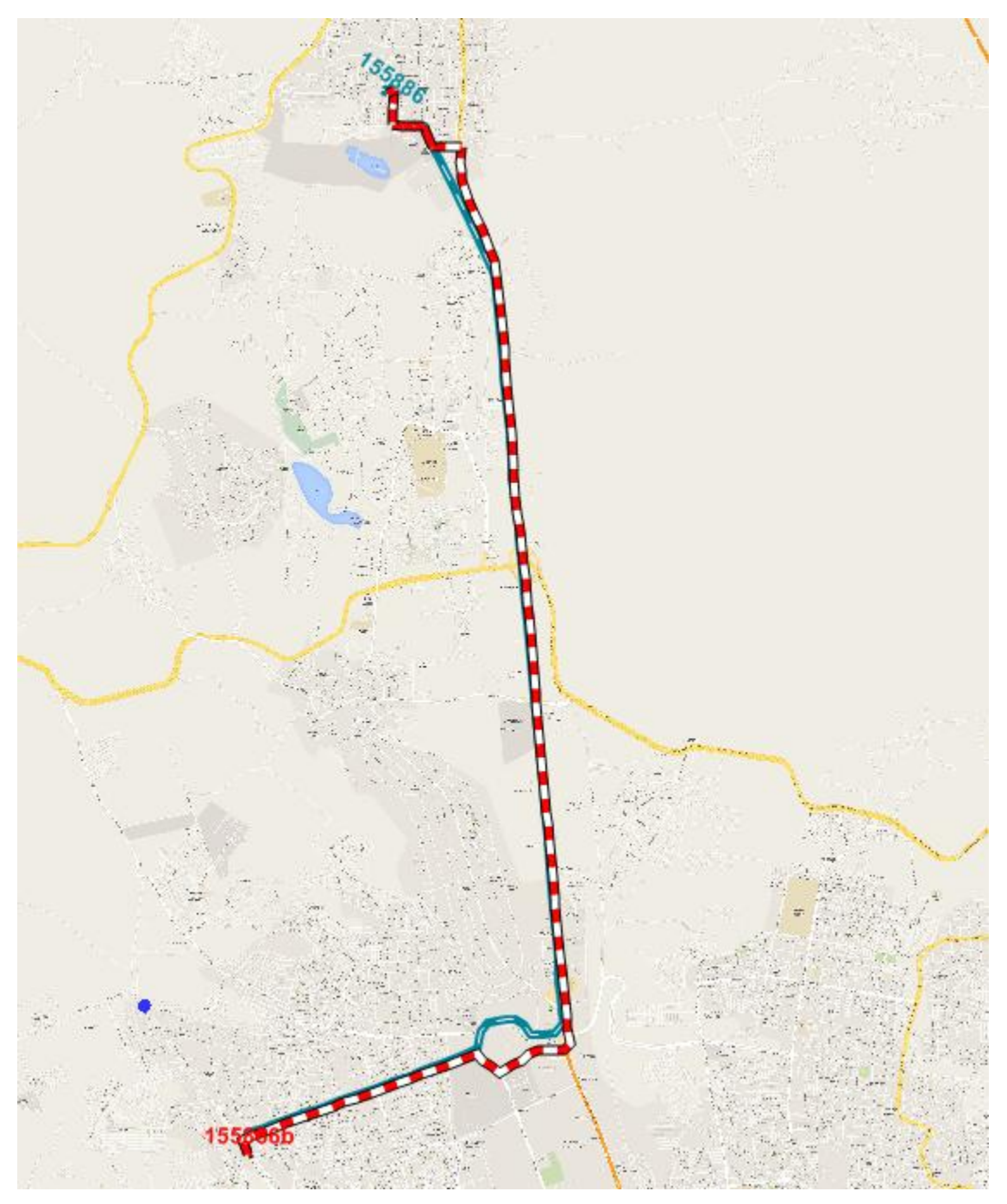

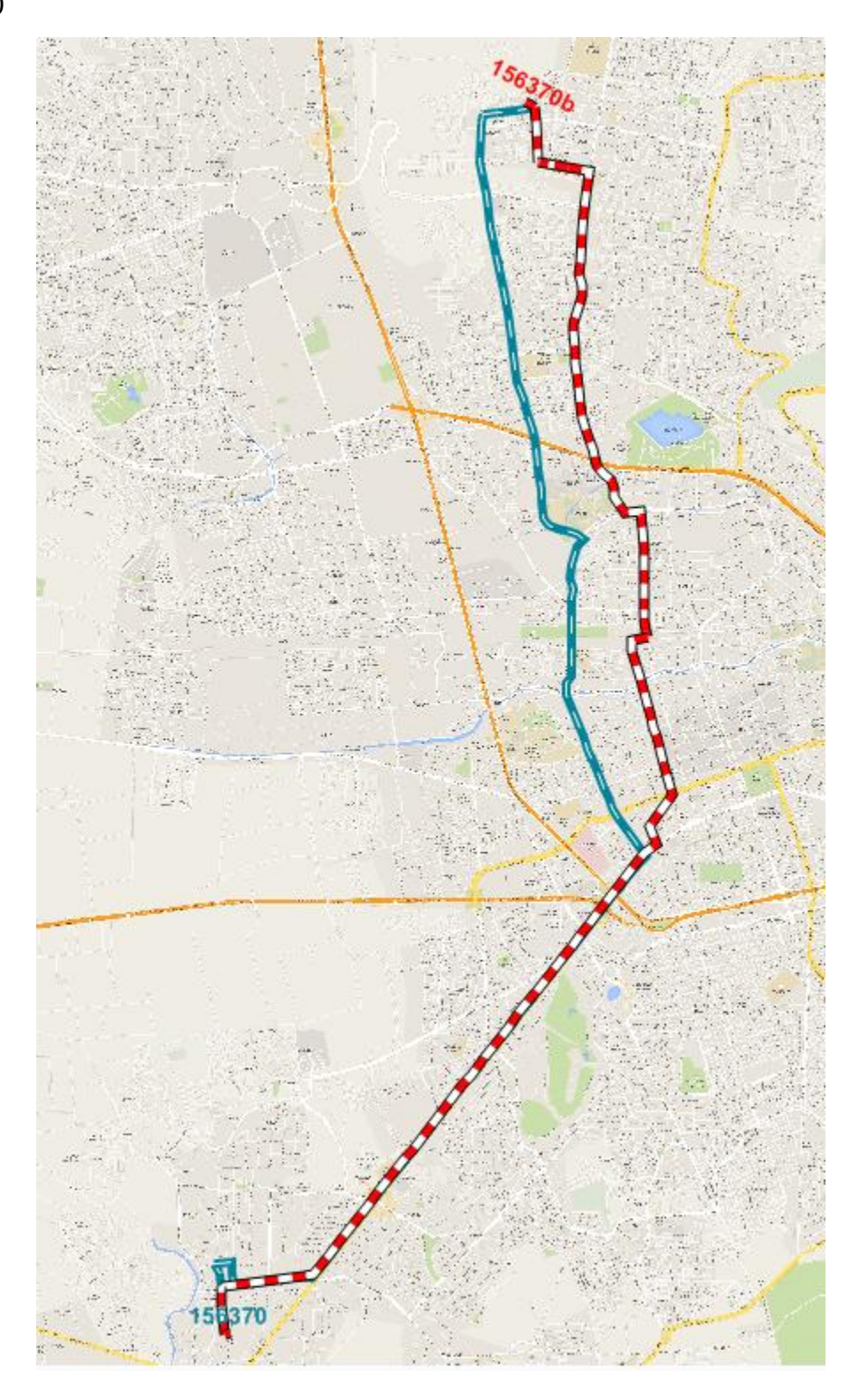

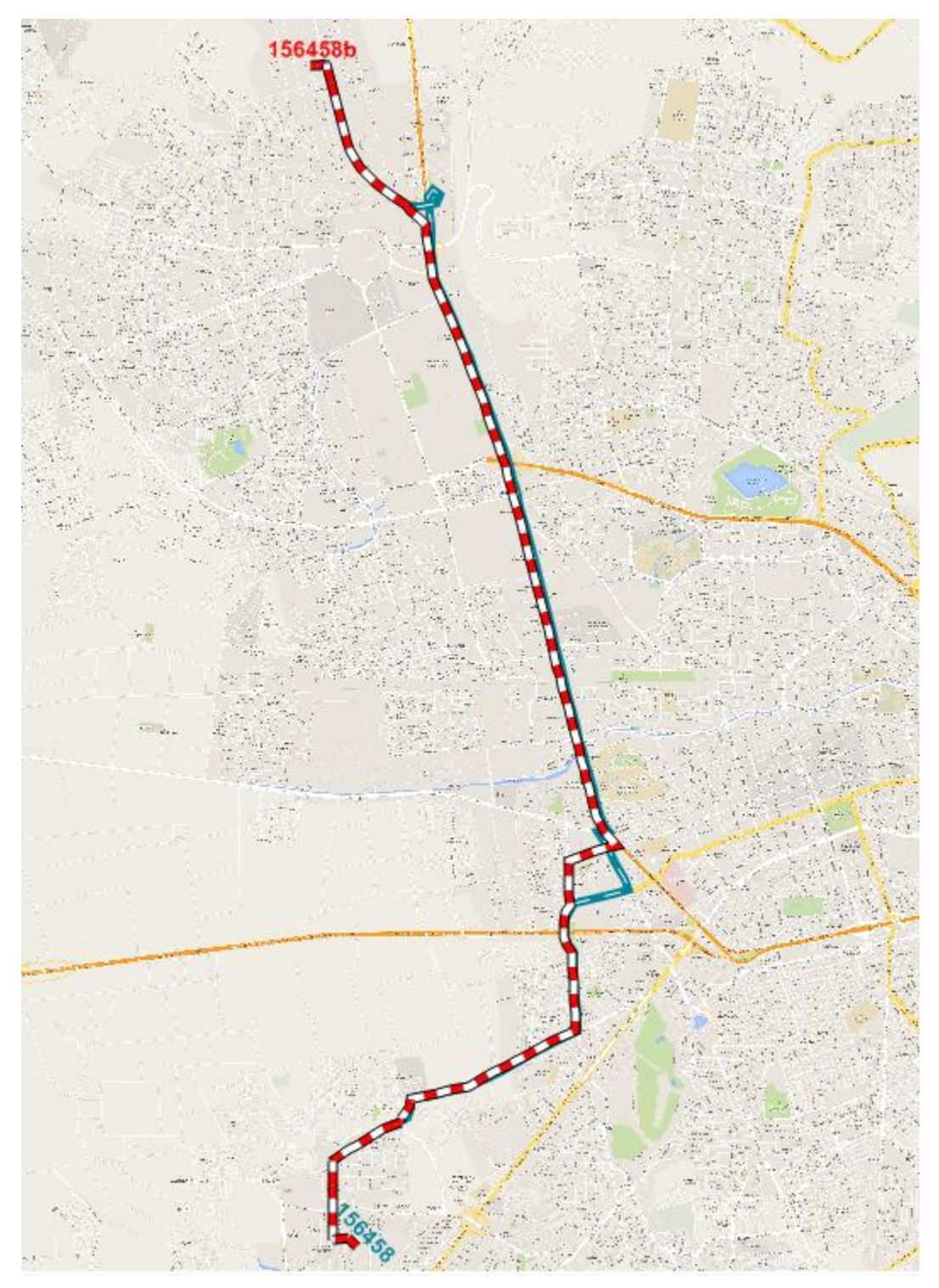

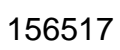

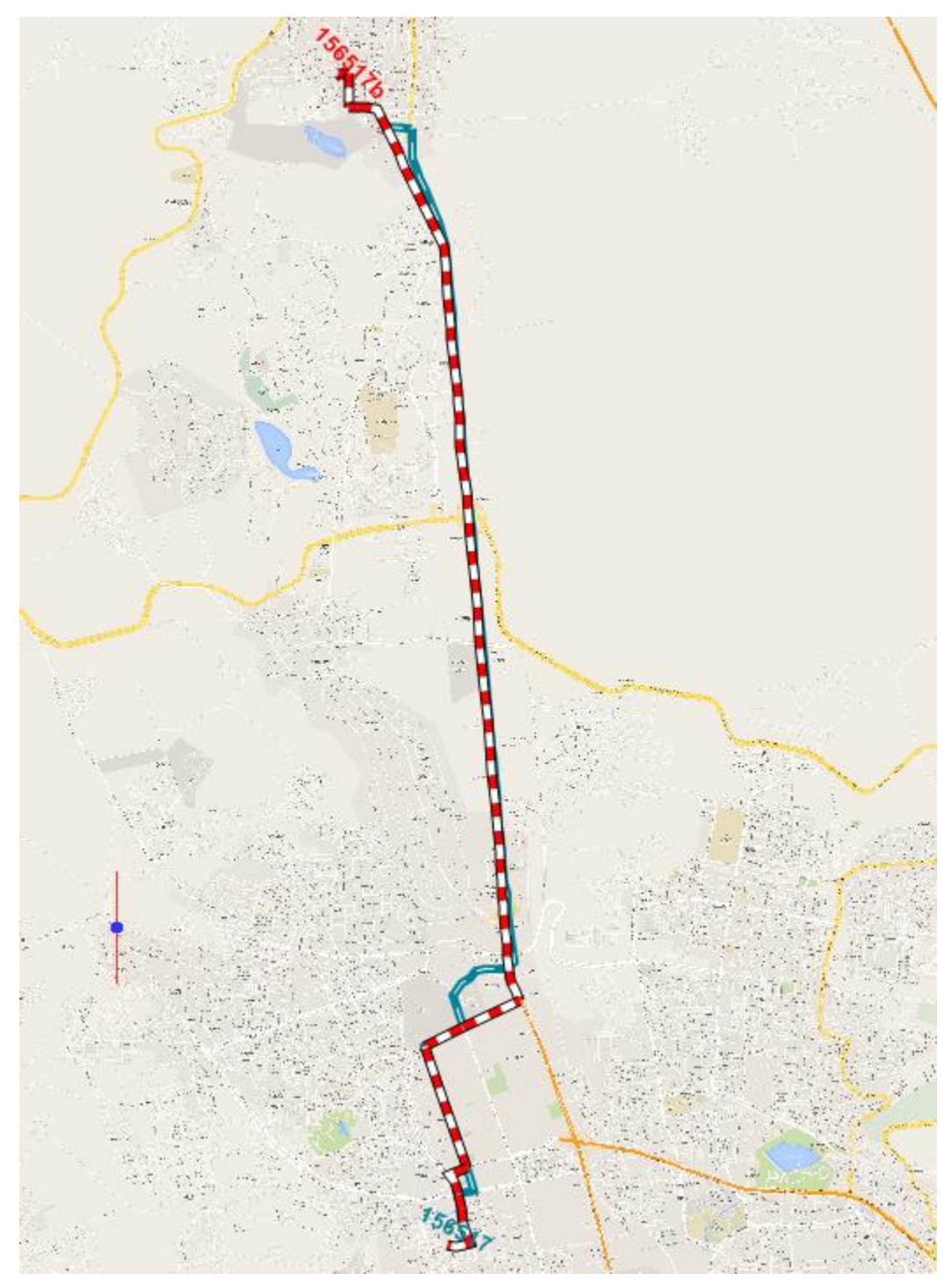

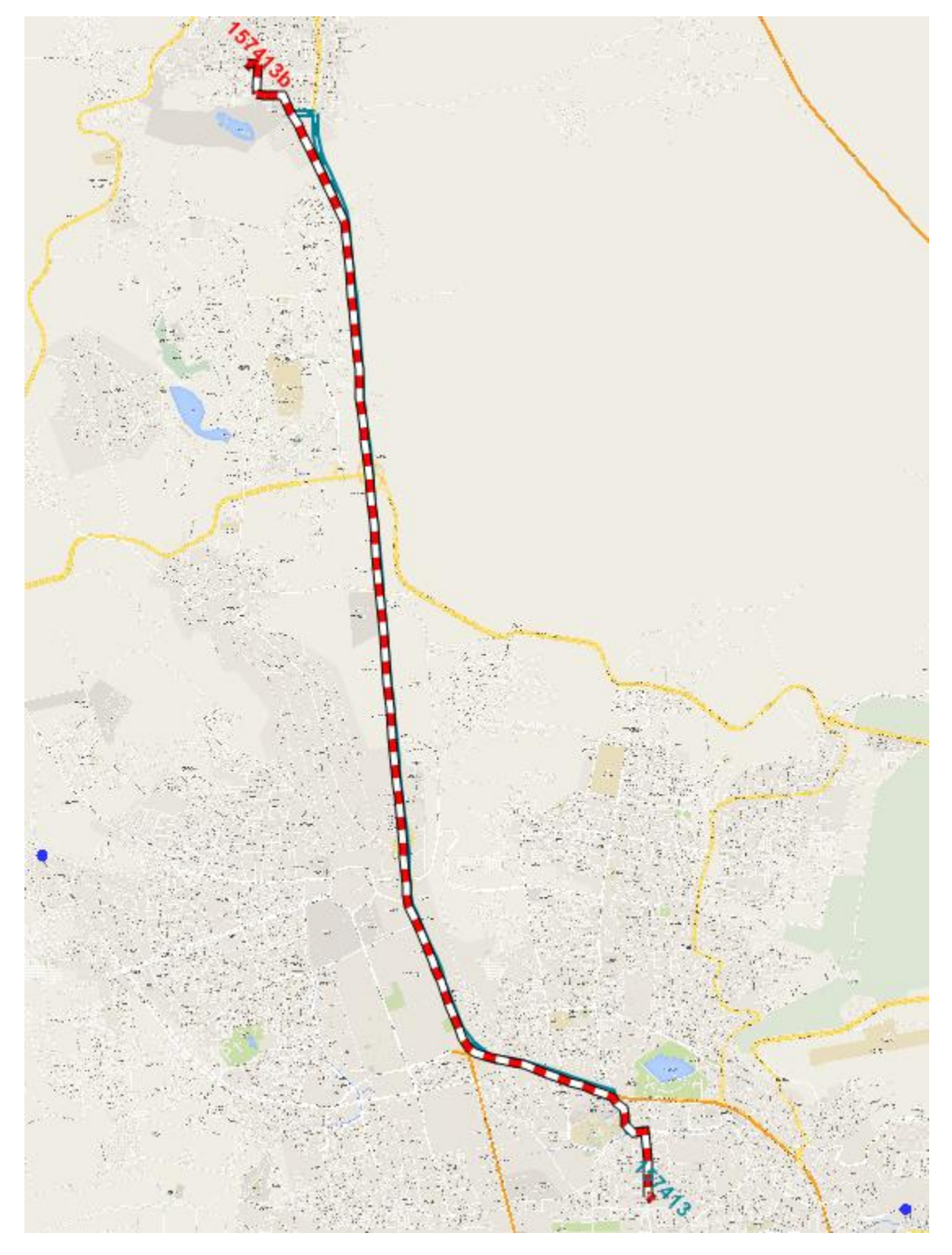

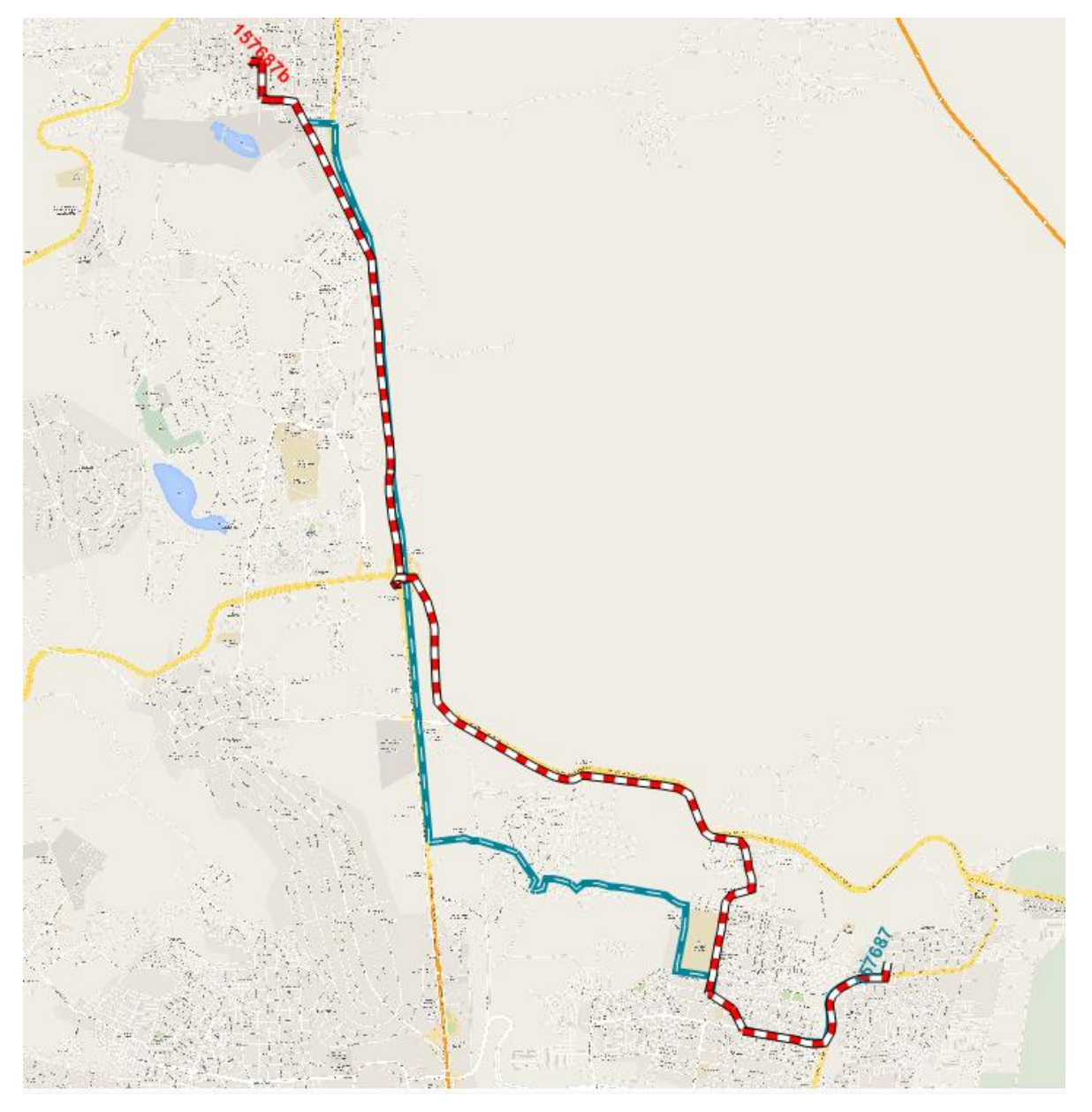

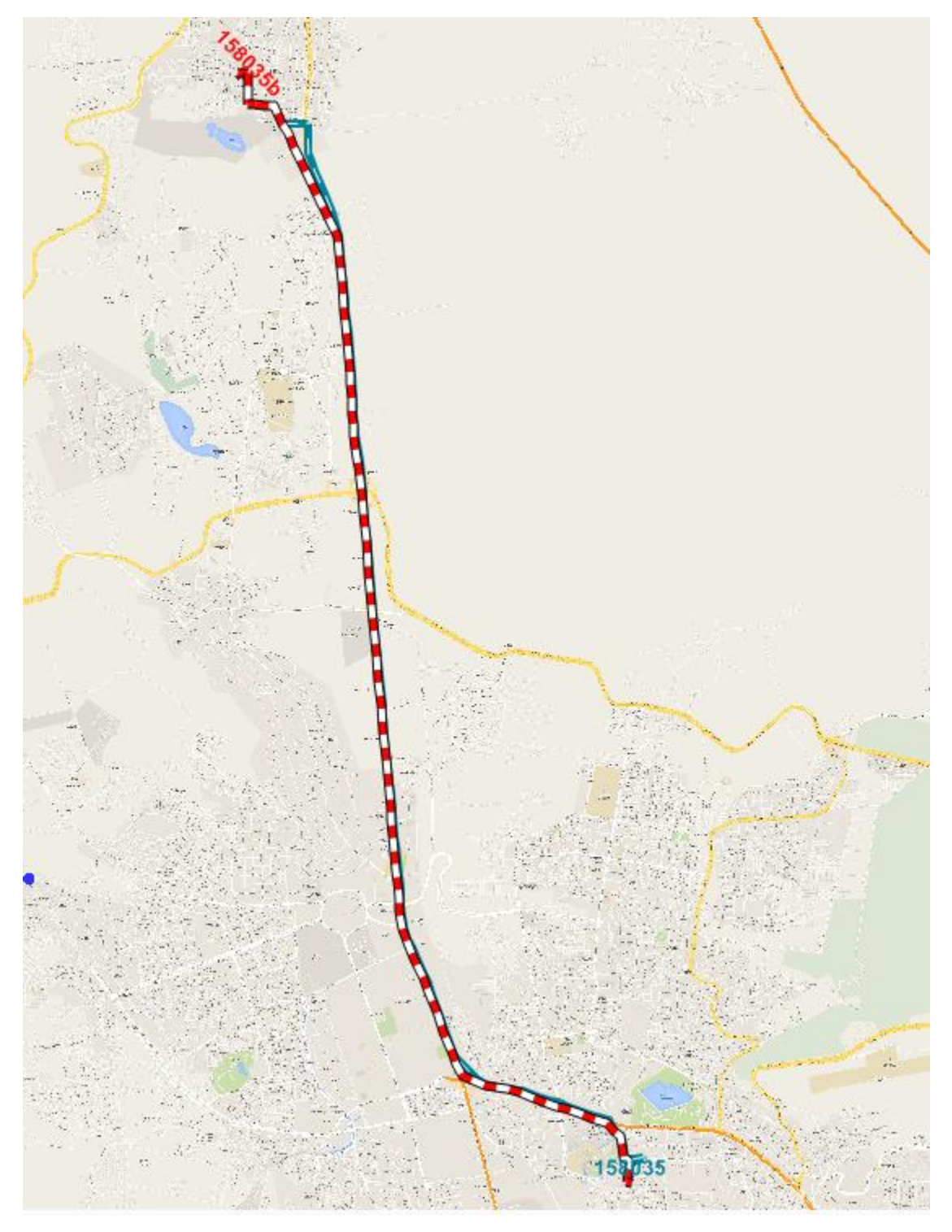

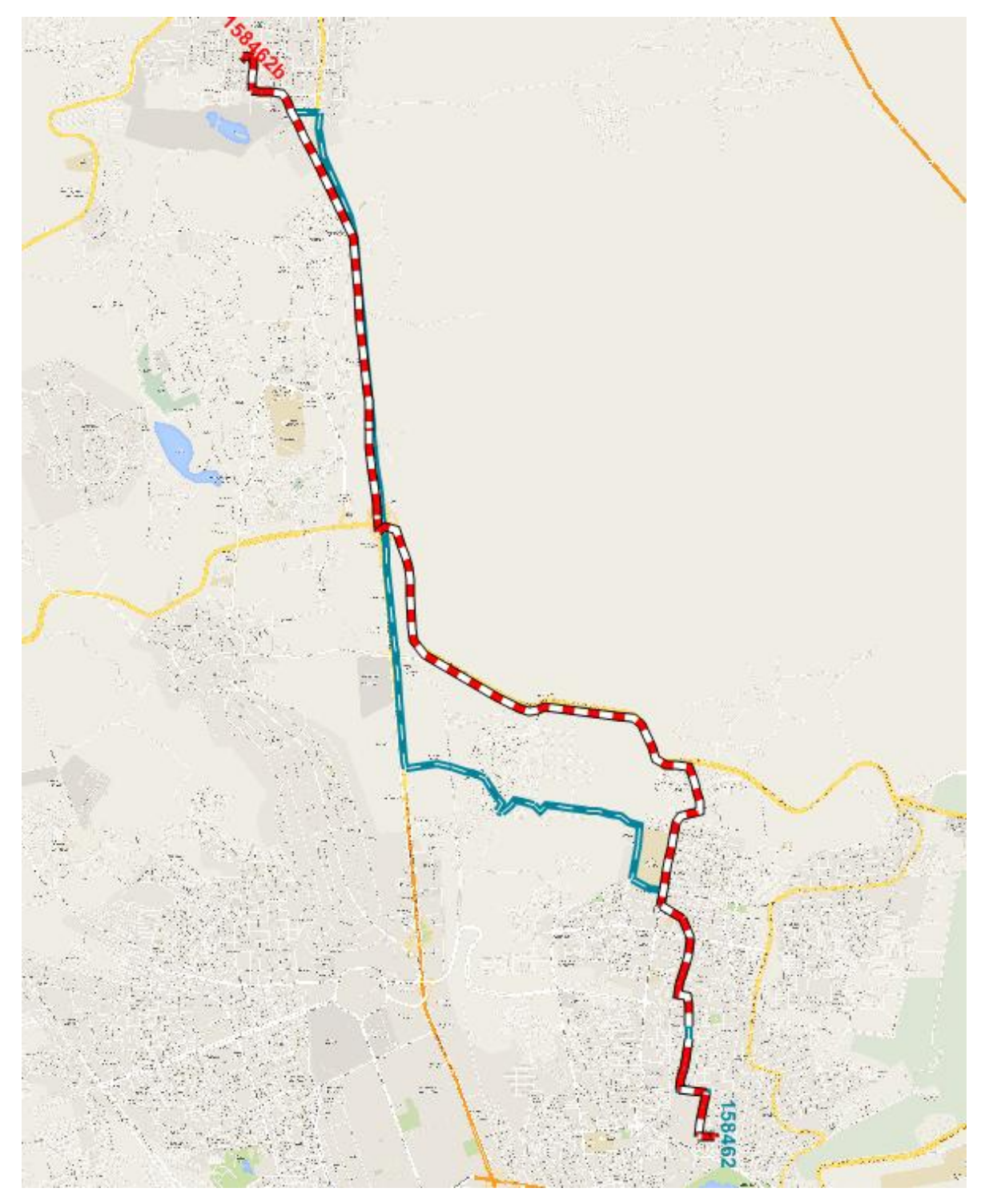

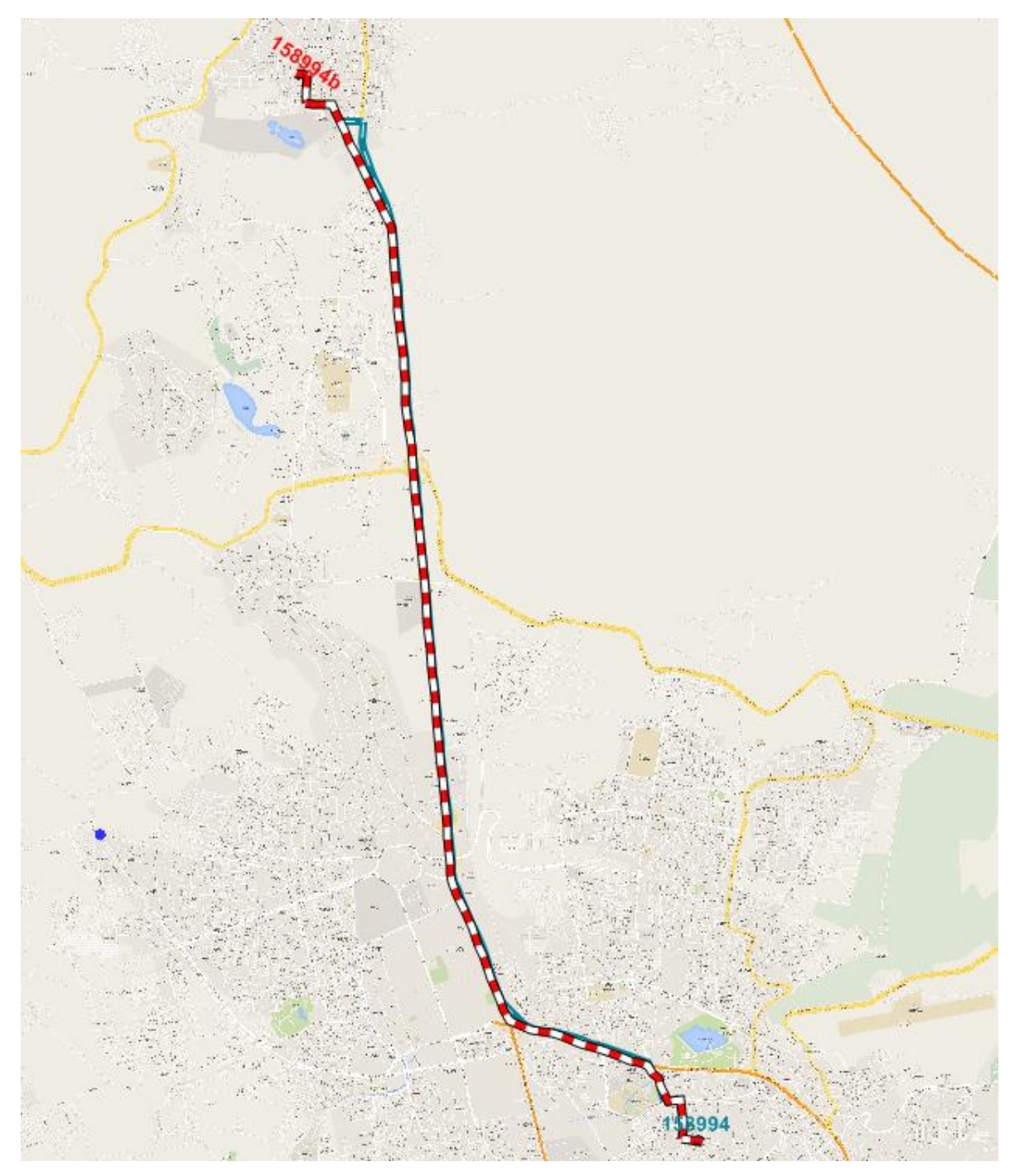

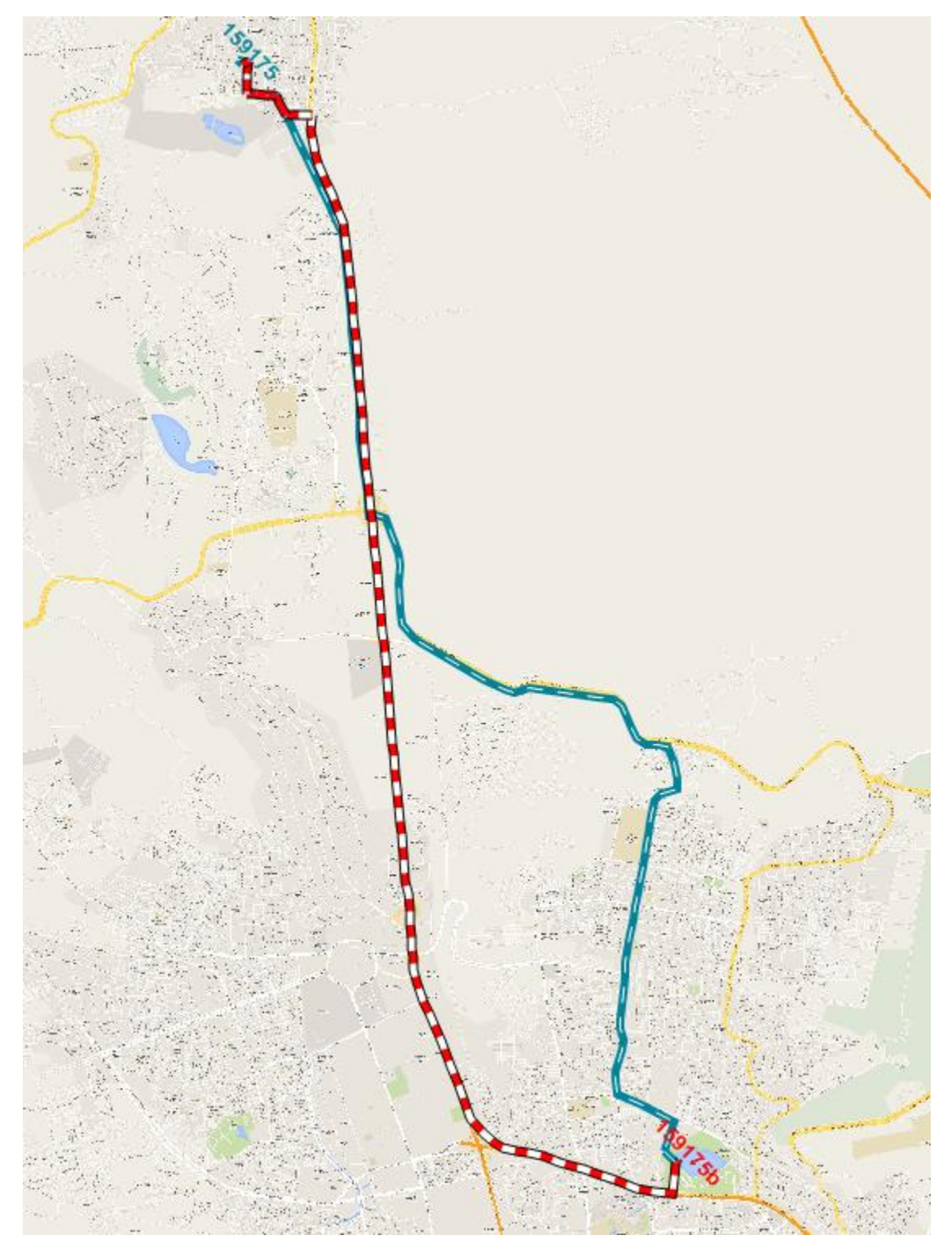

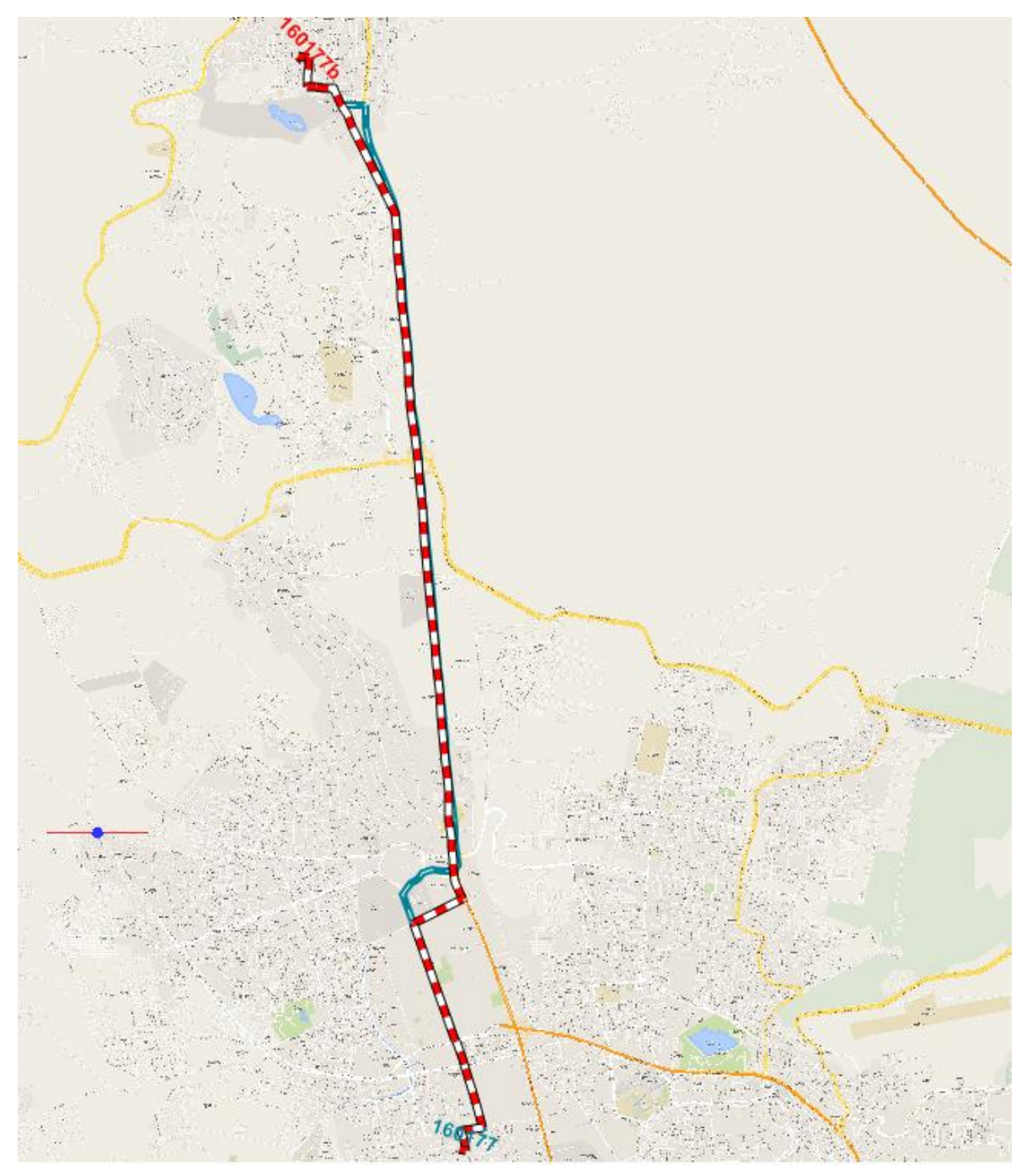

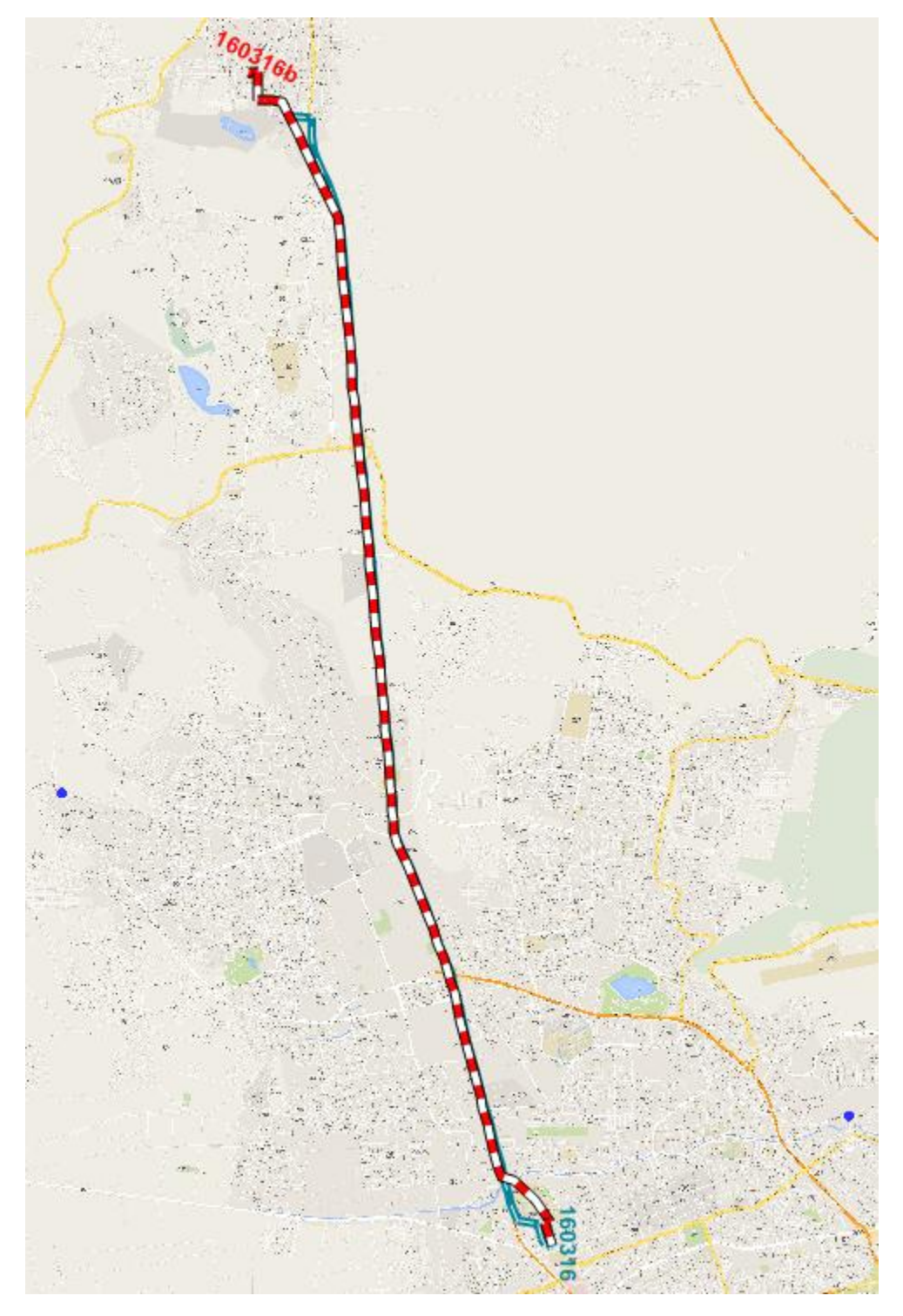

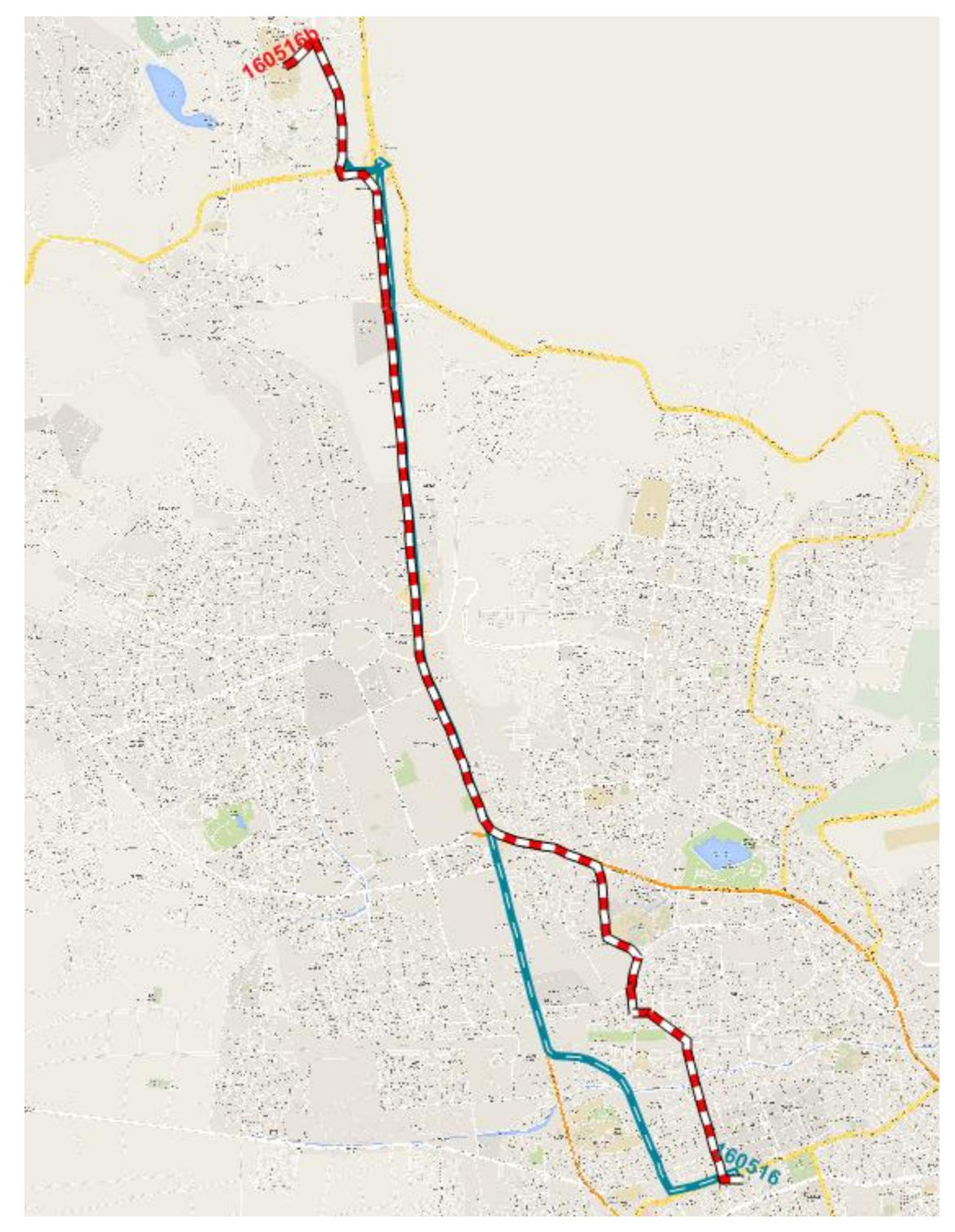

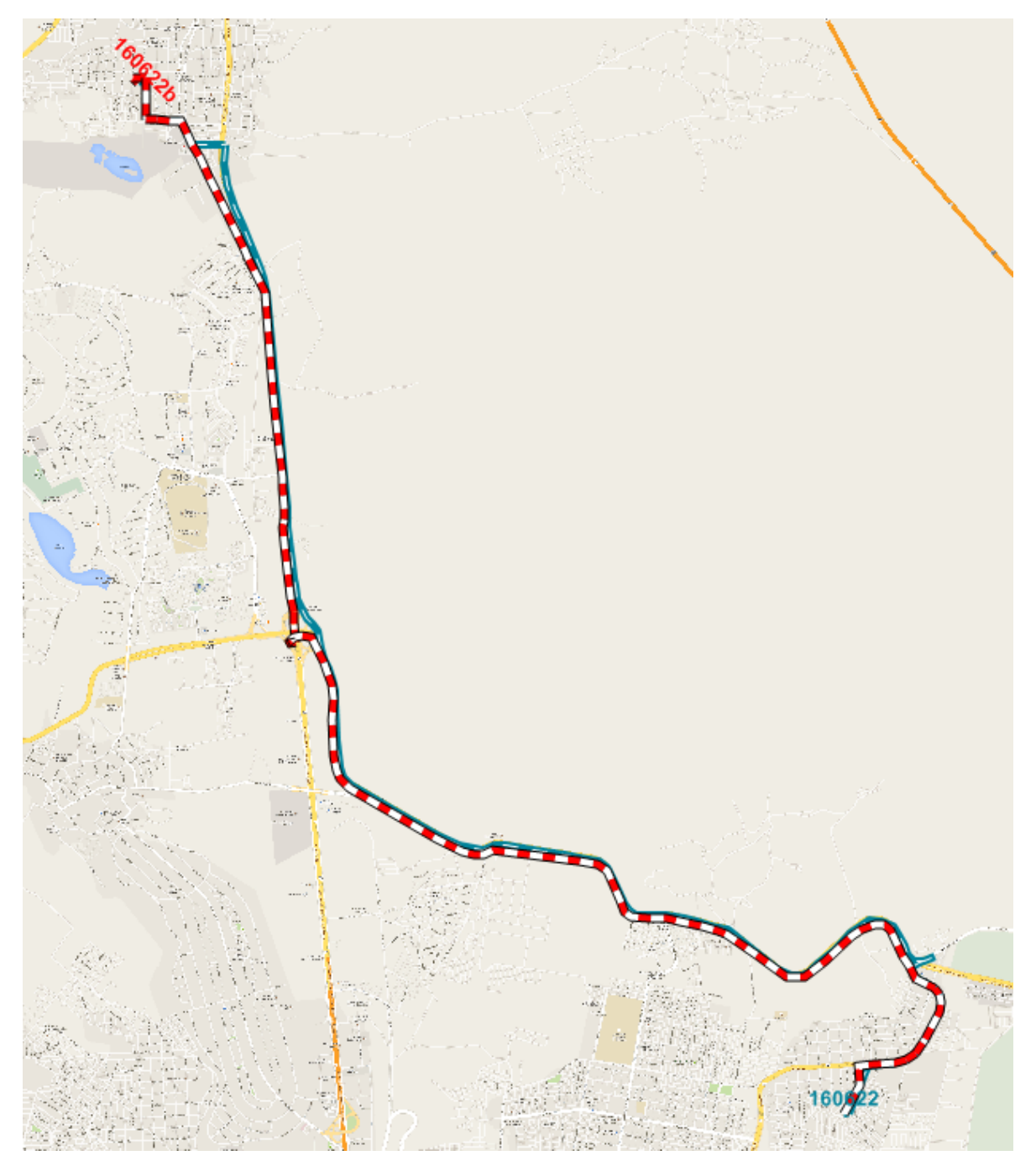

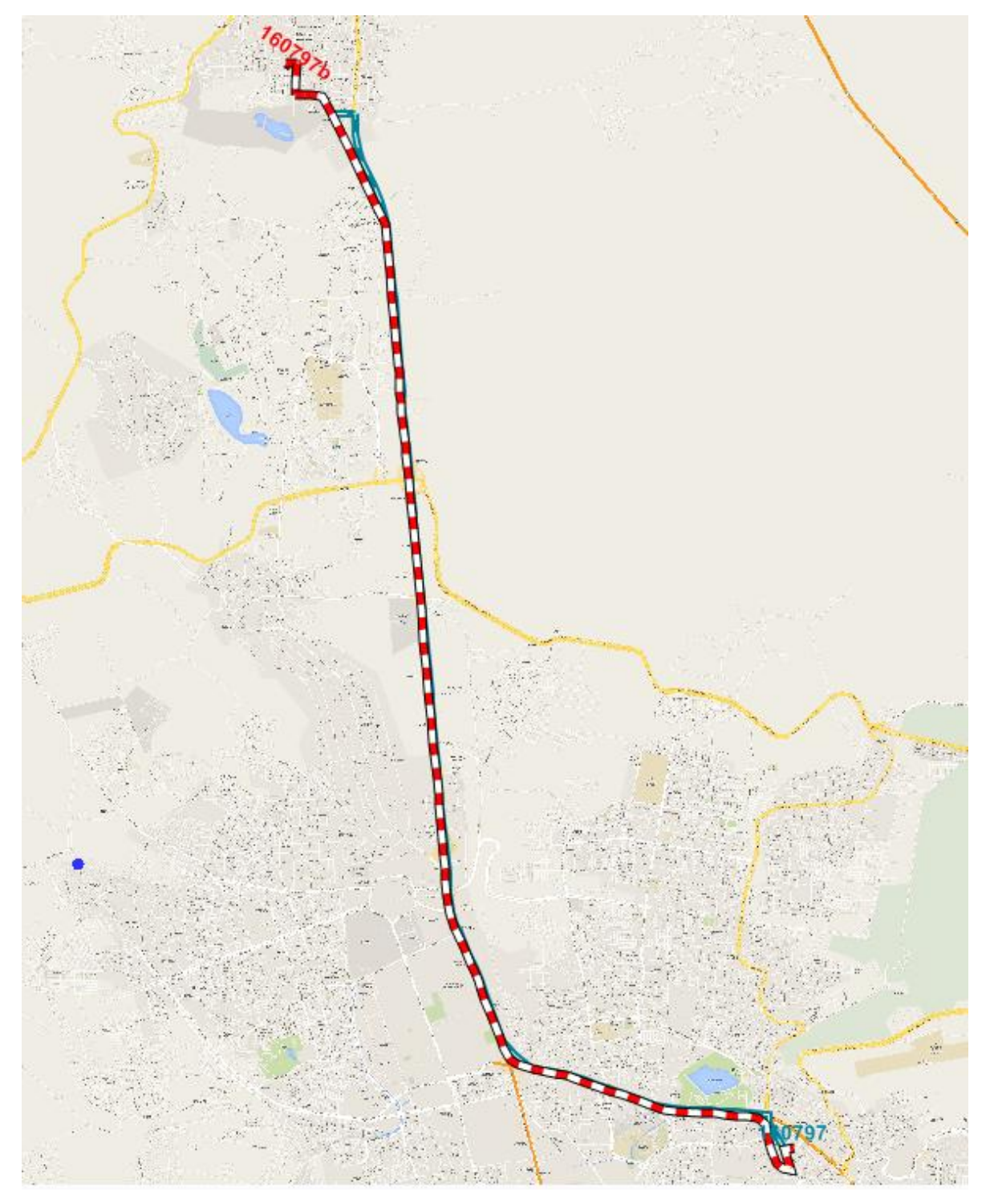

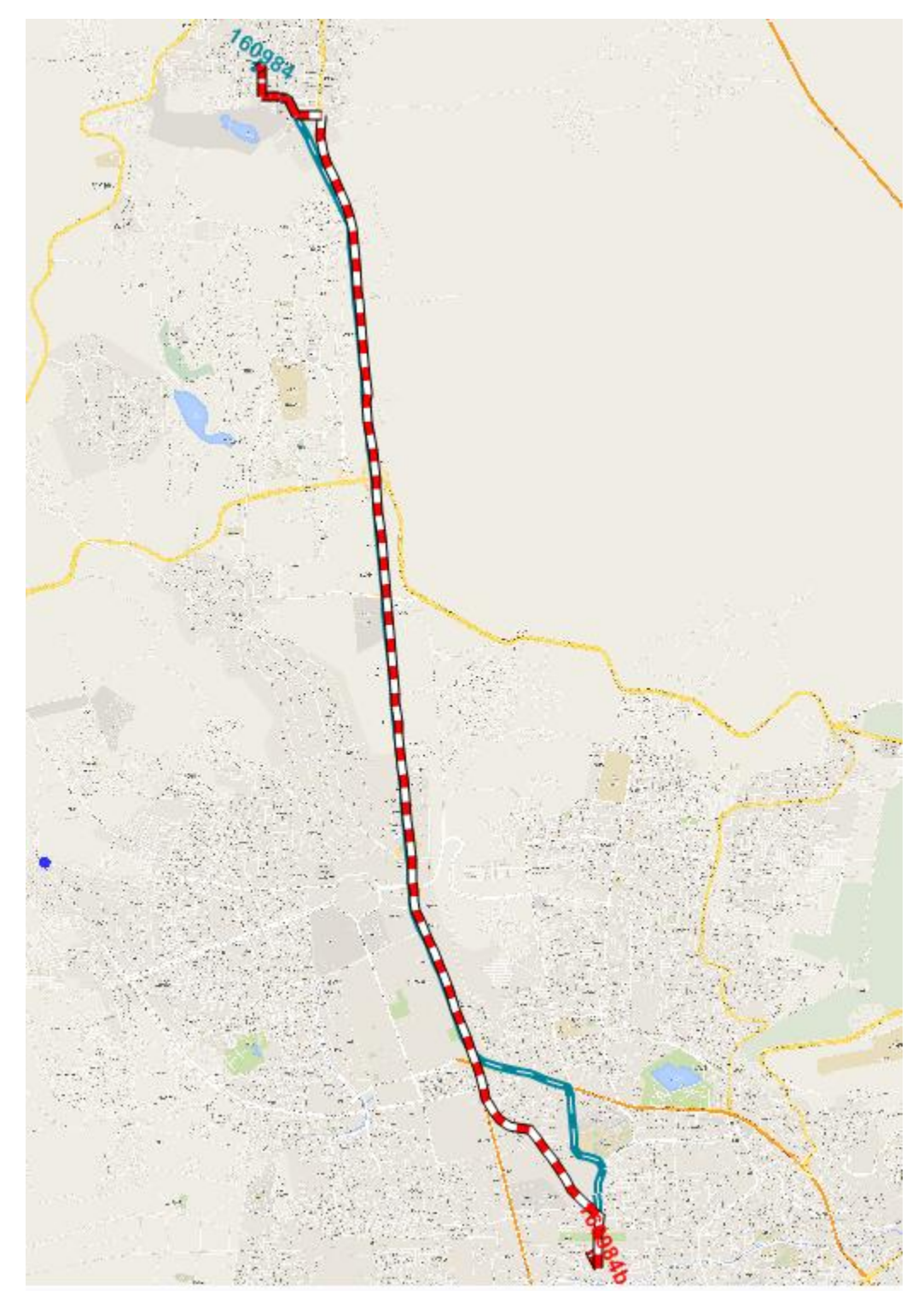

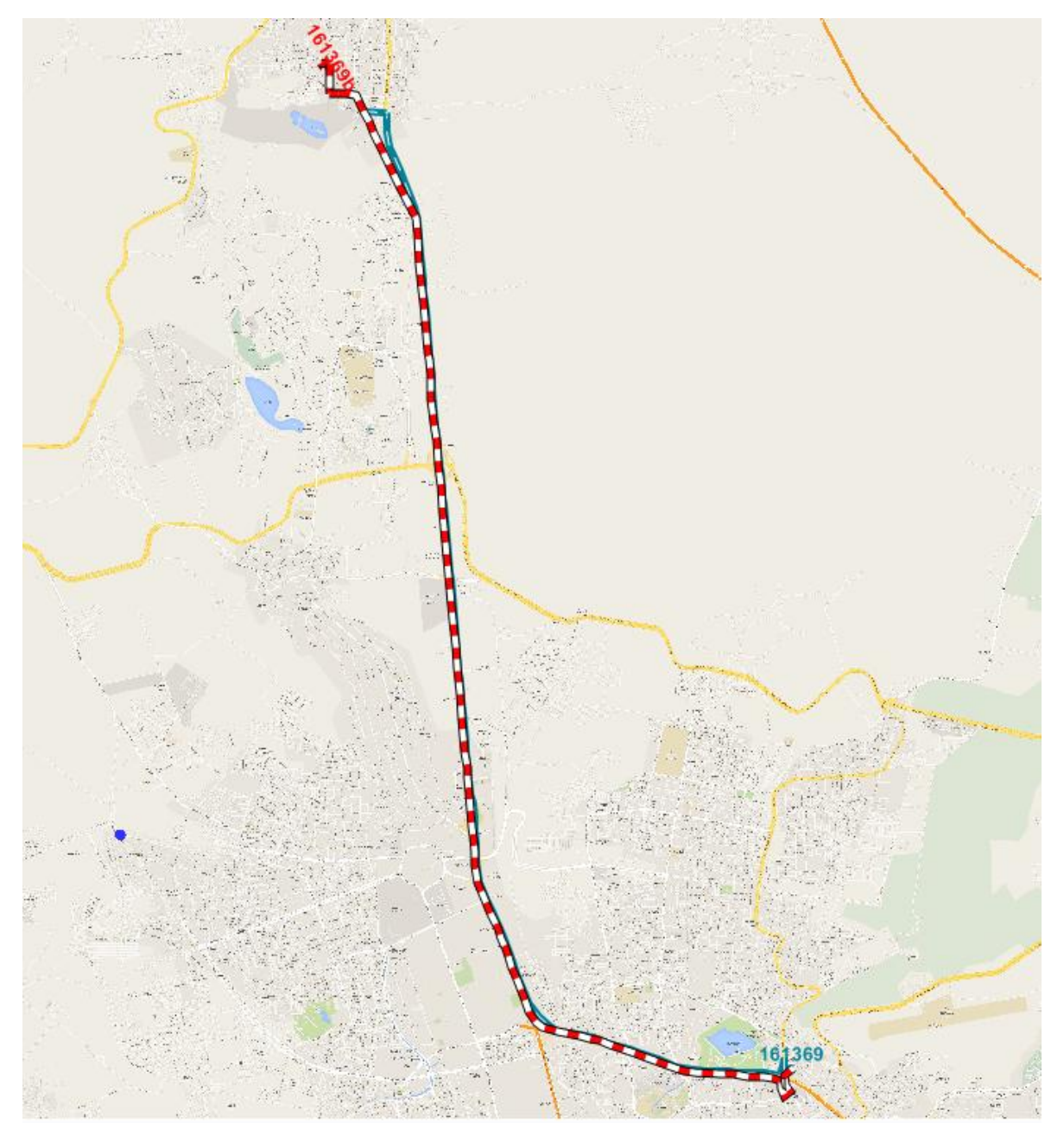

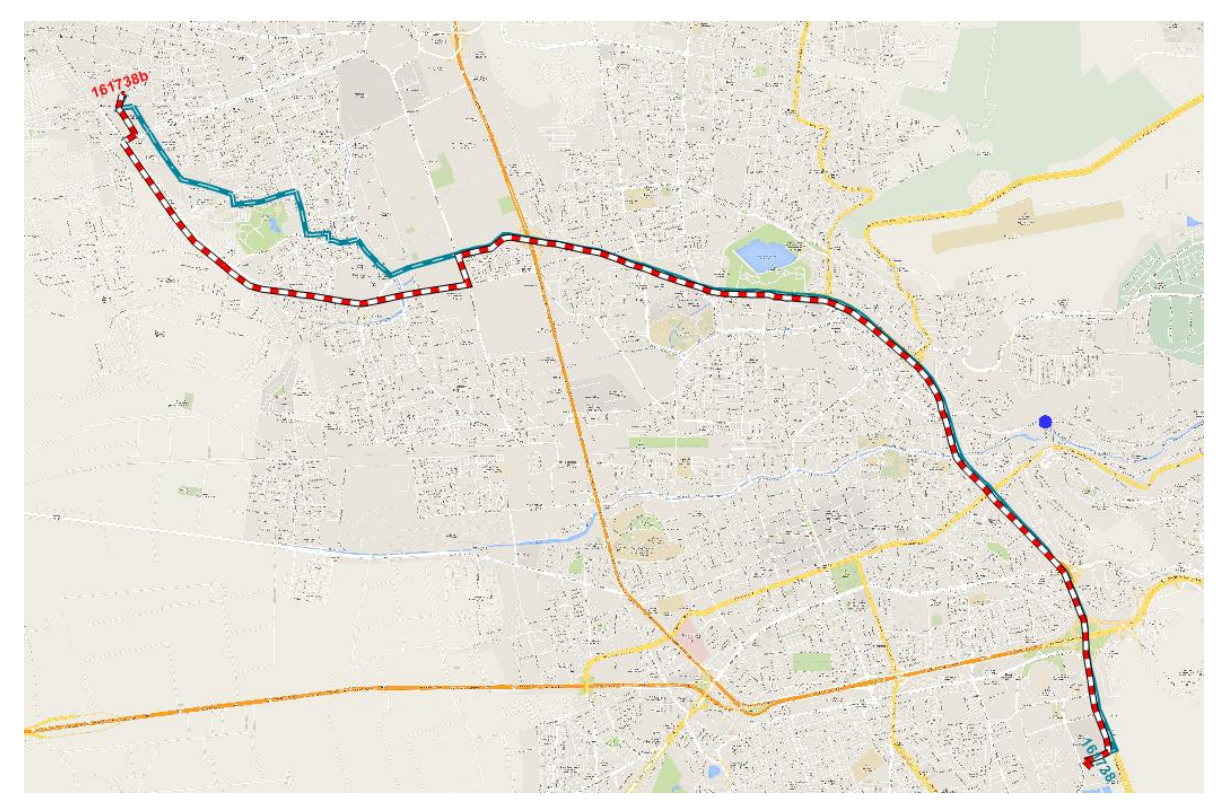

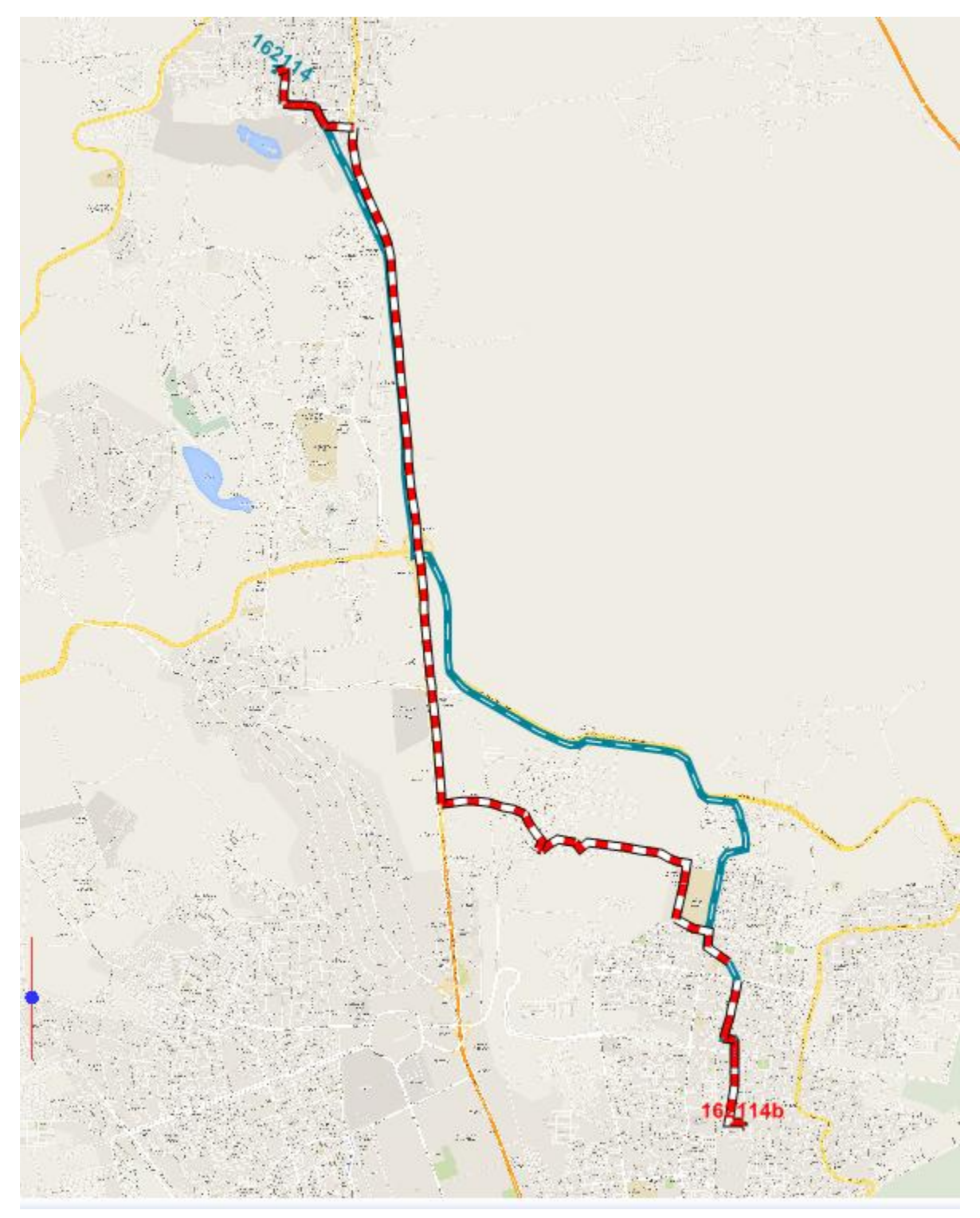

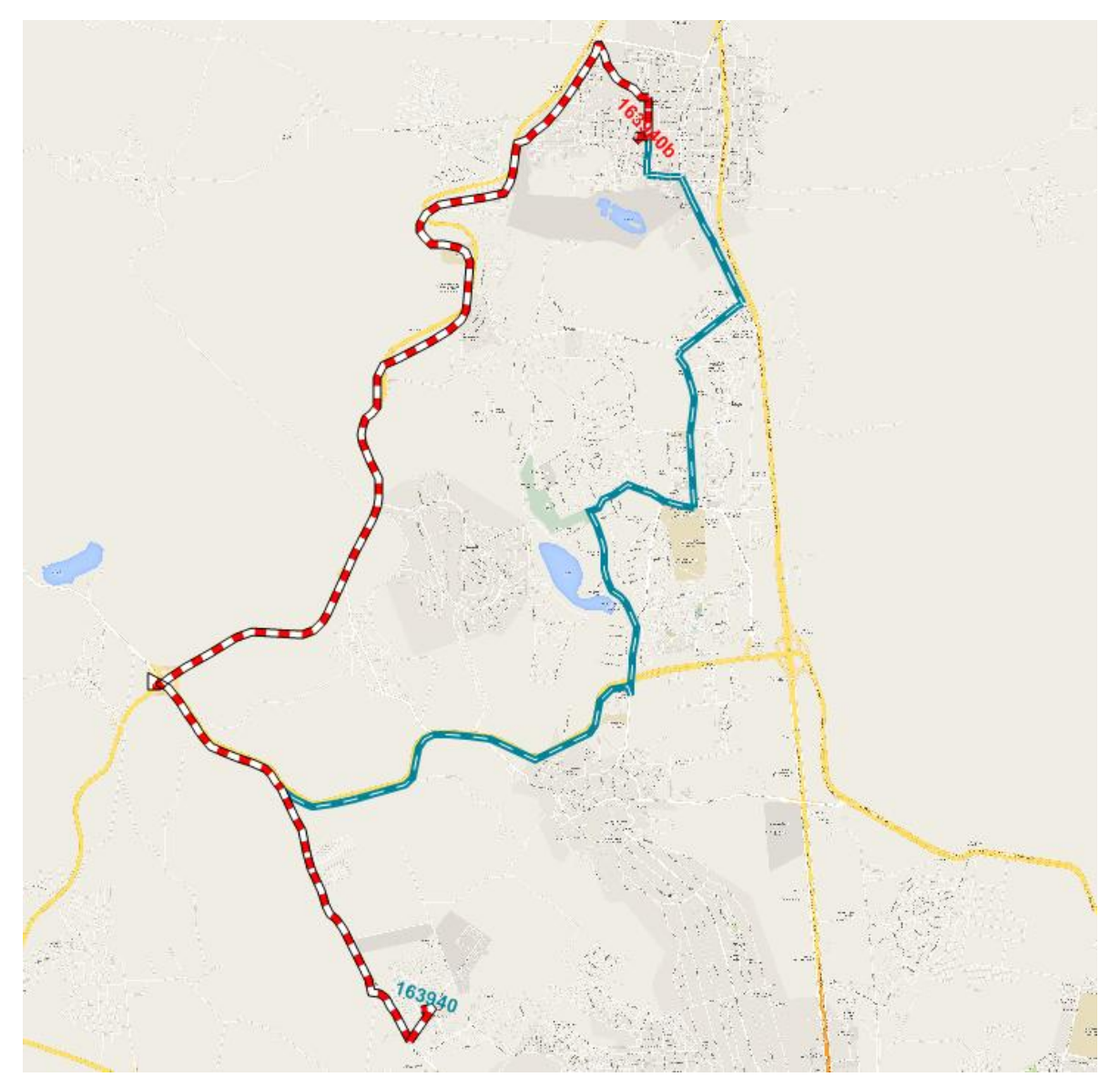

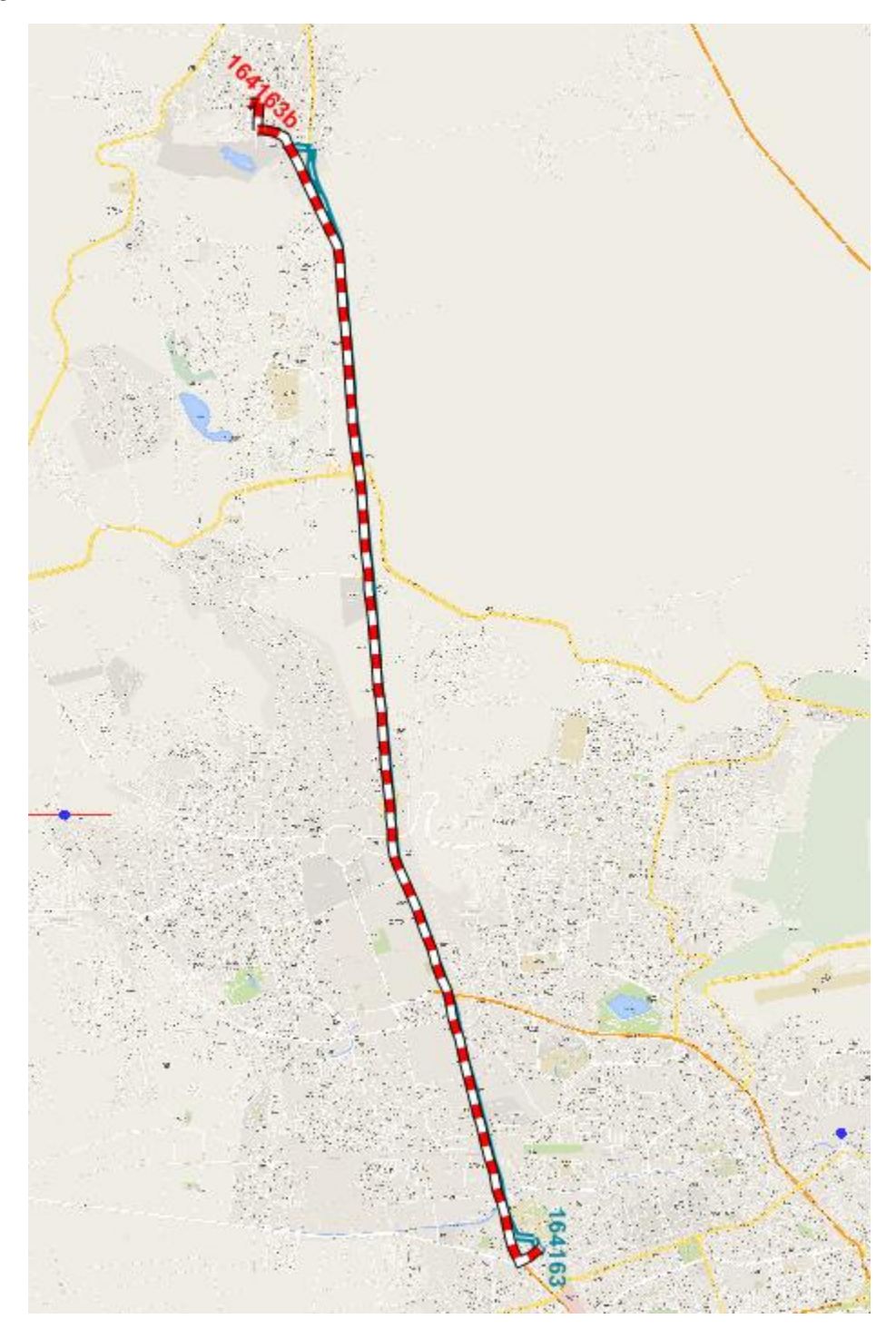

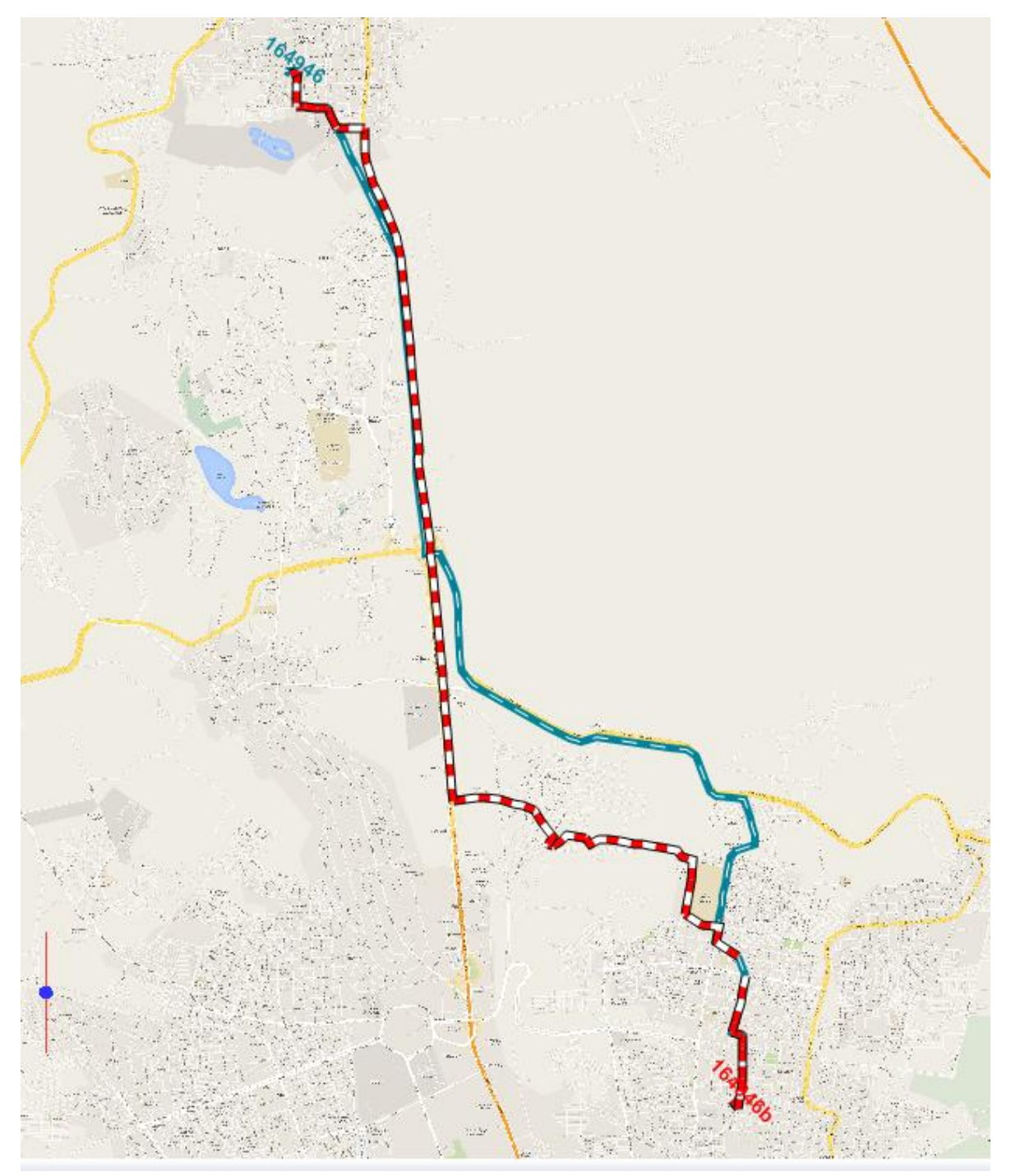

```
167125
```
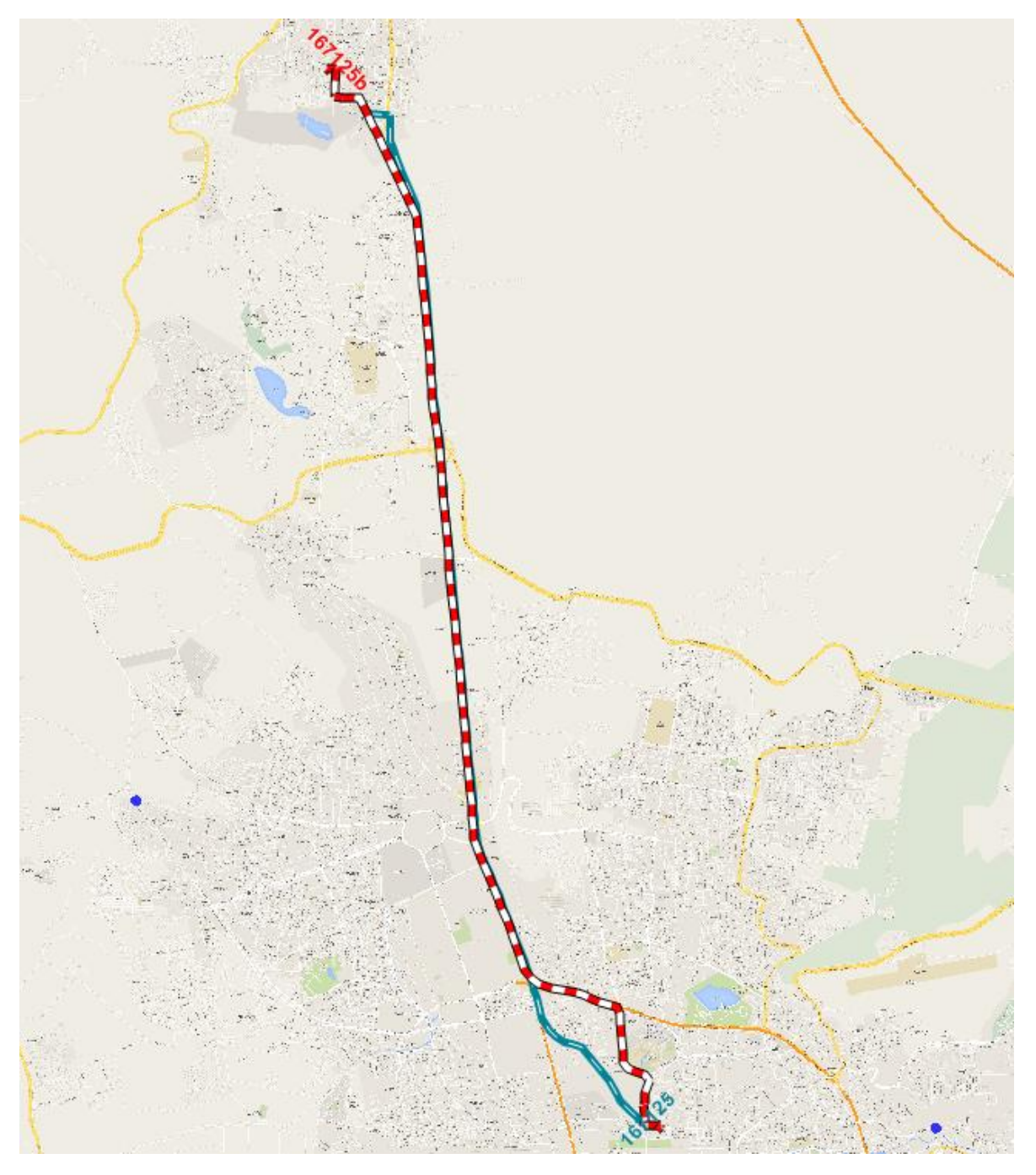

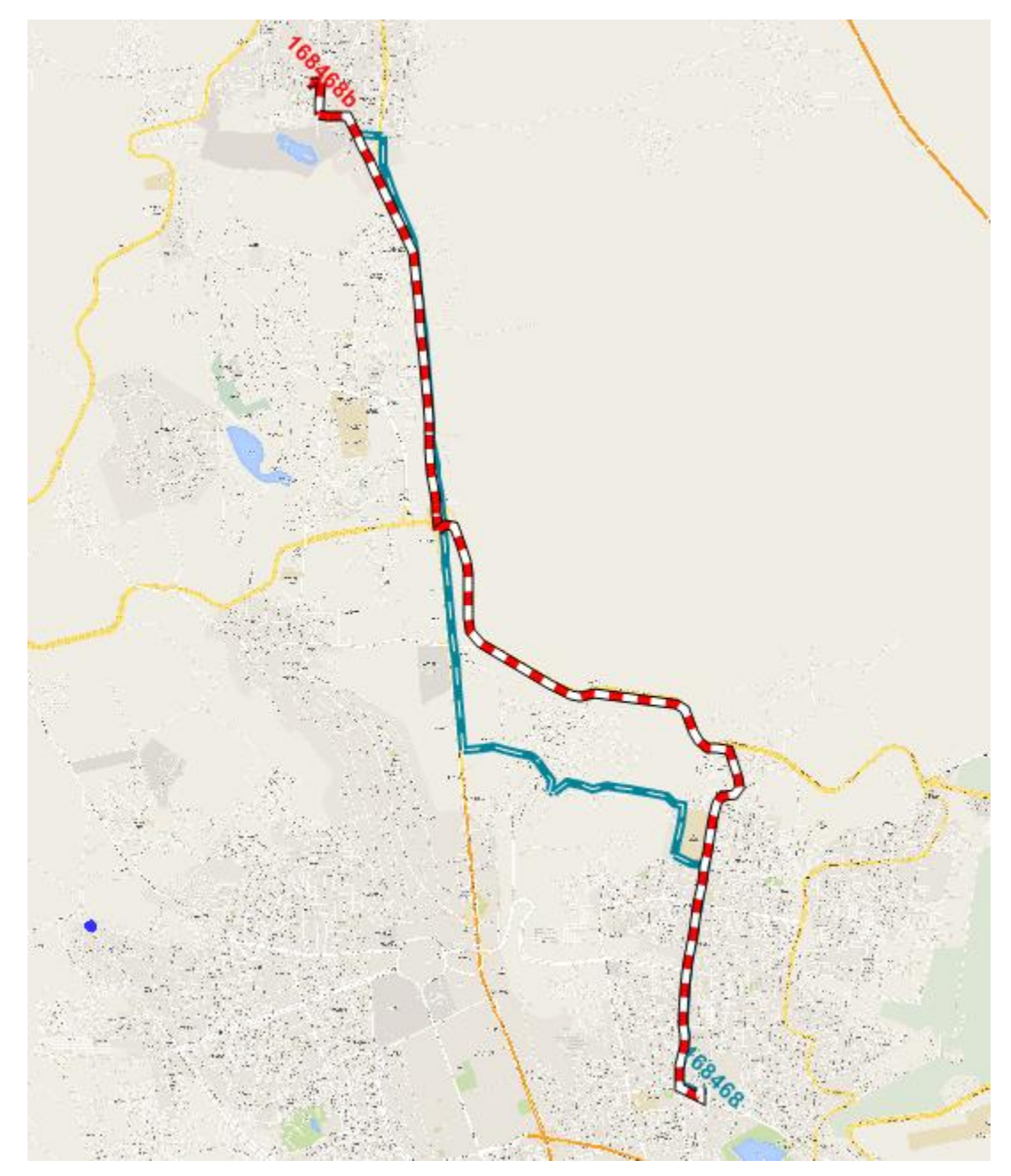

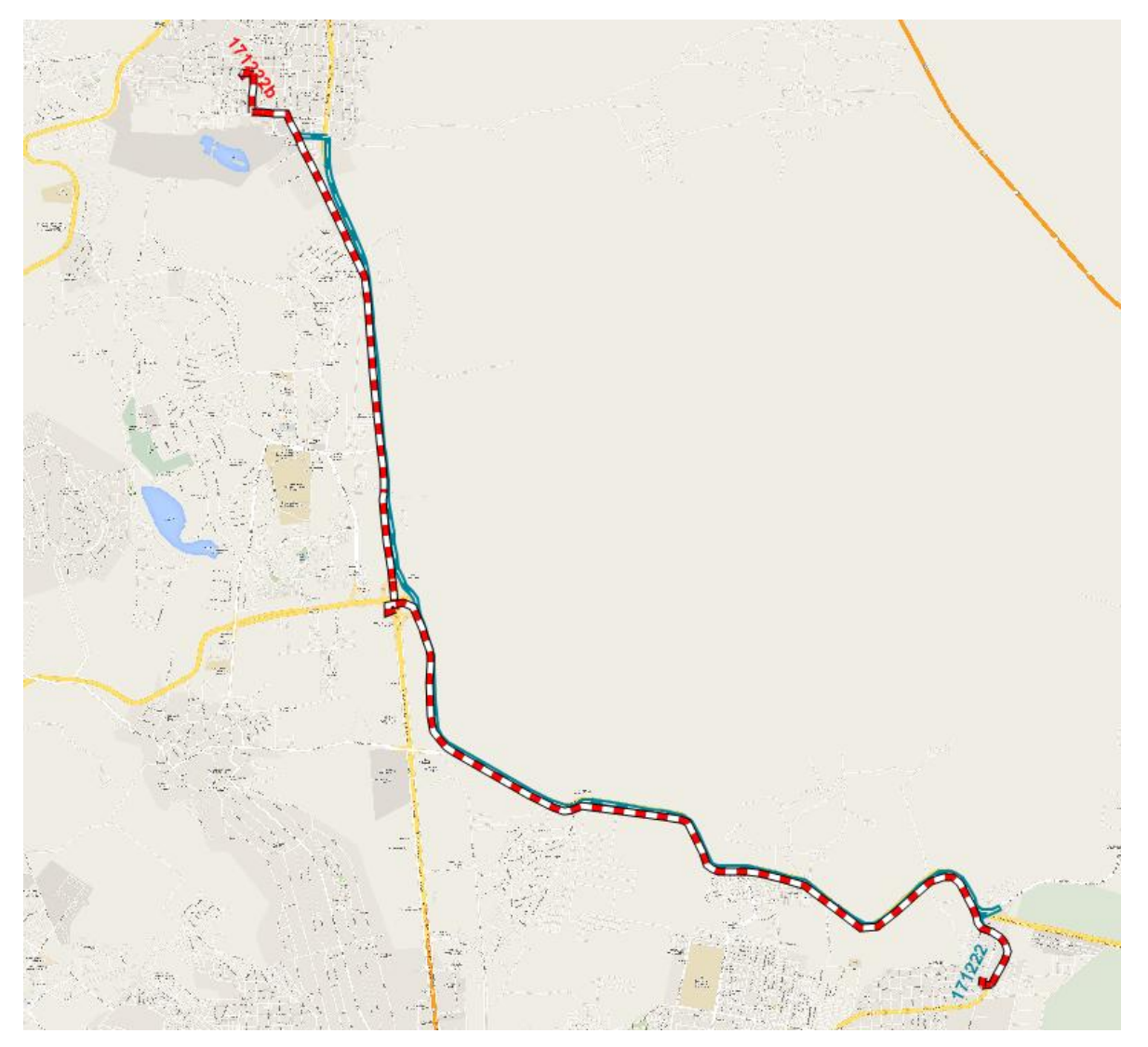

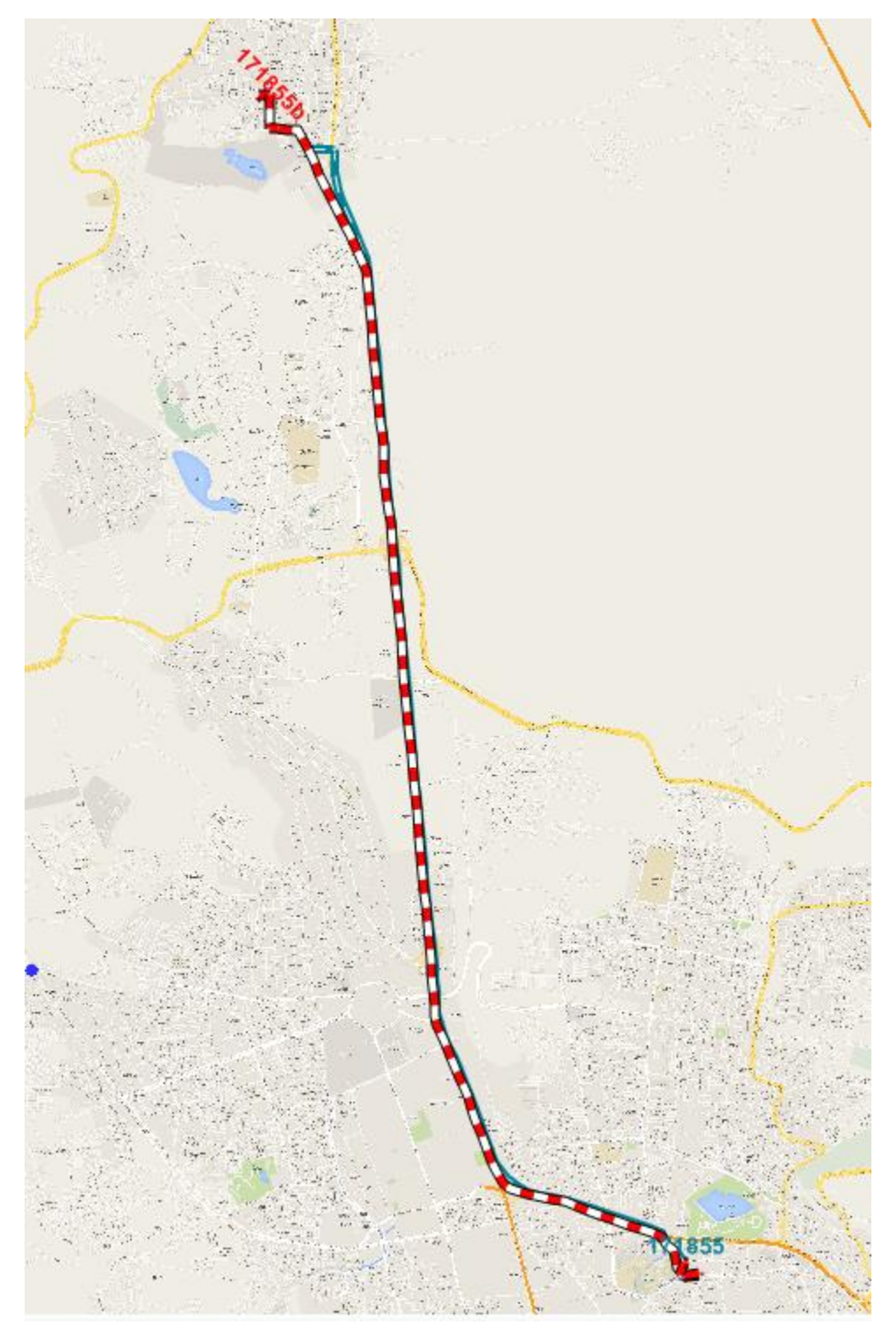

```
172551
```
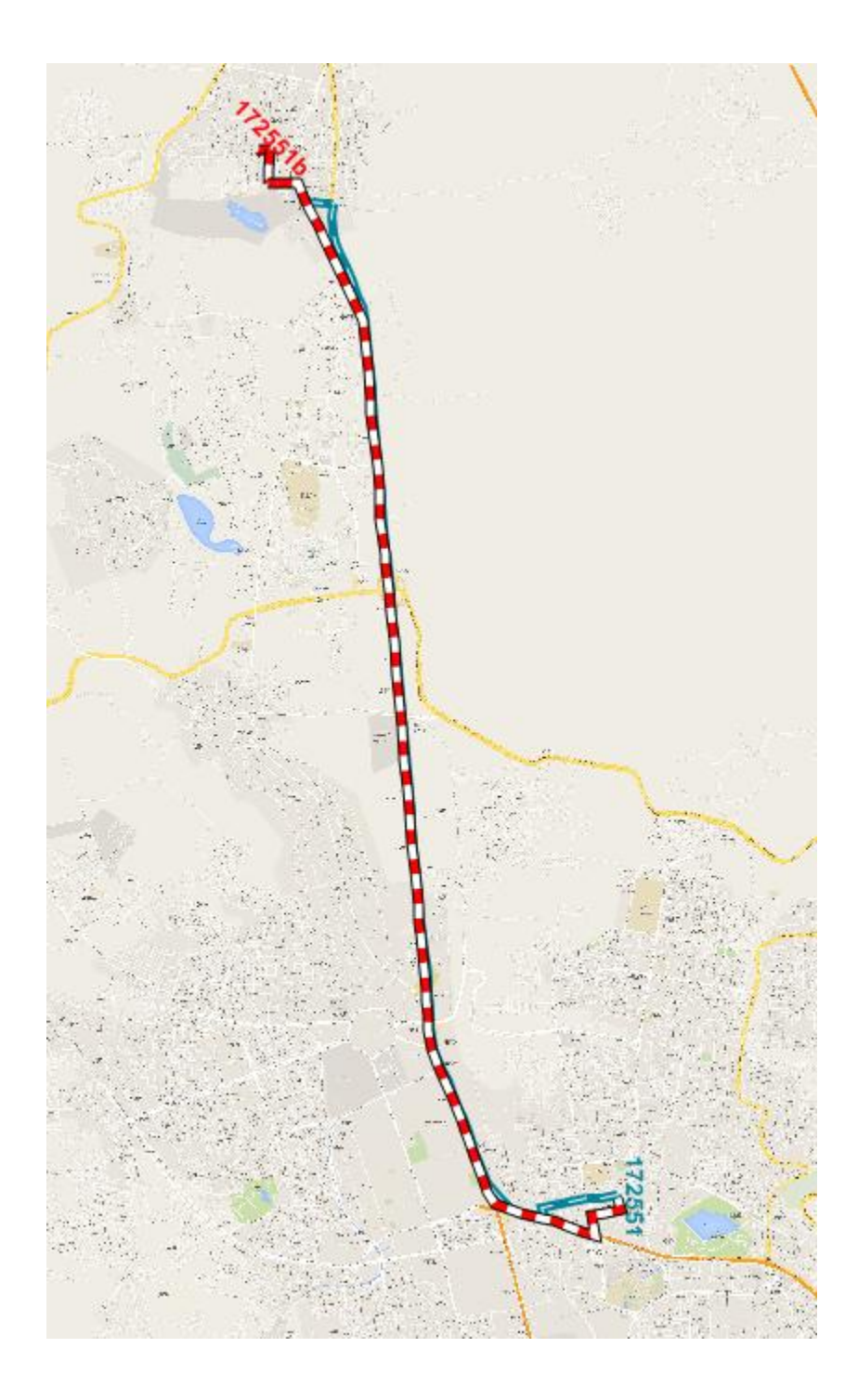

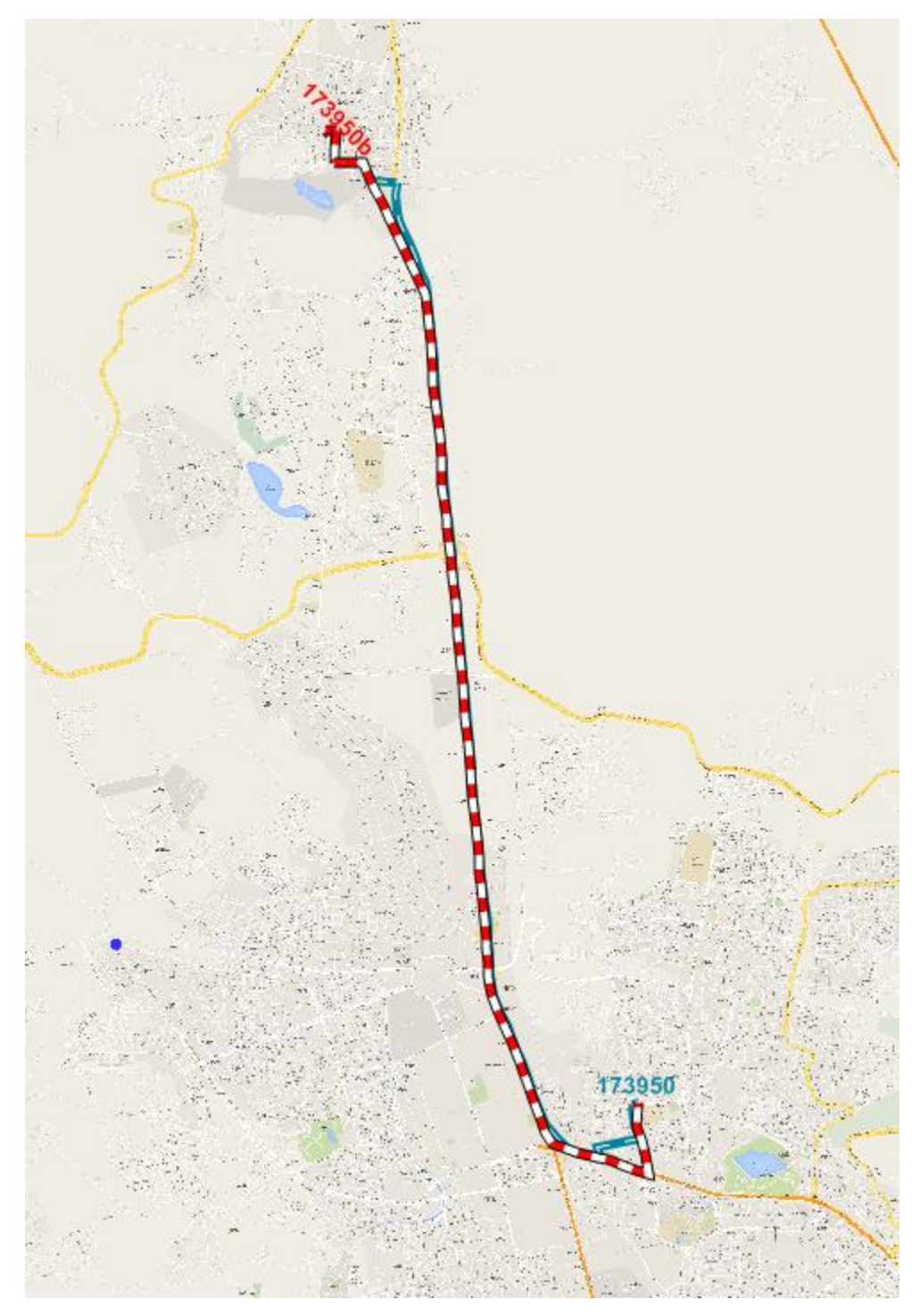

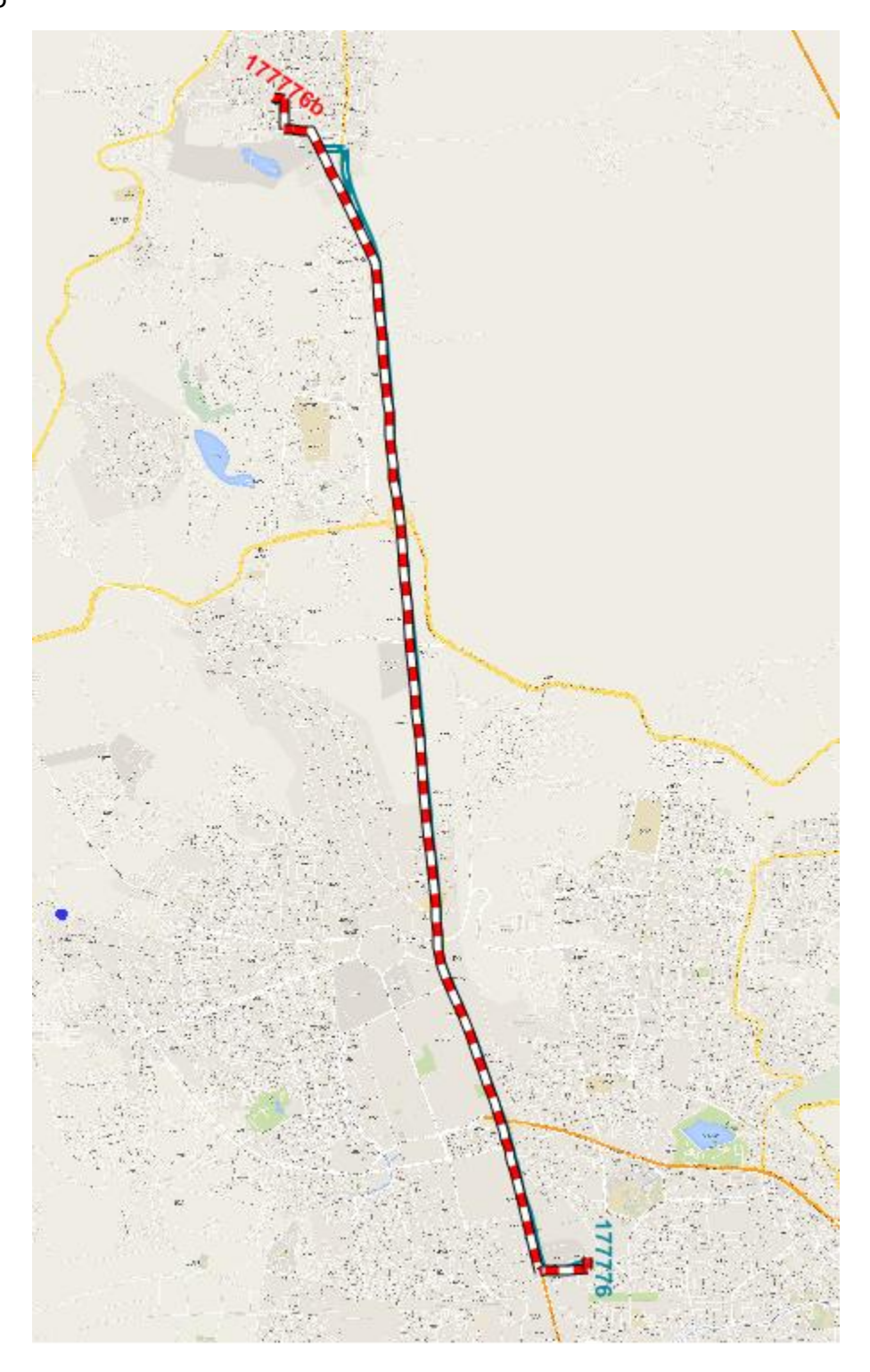

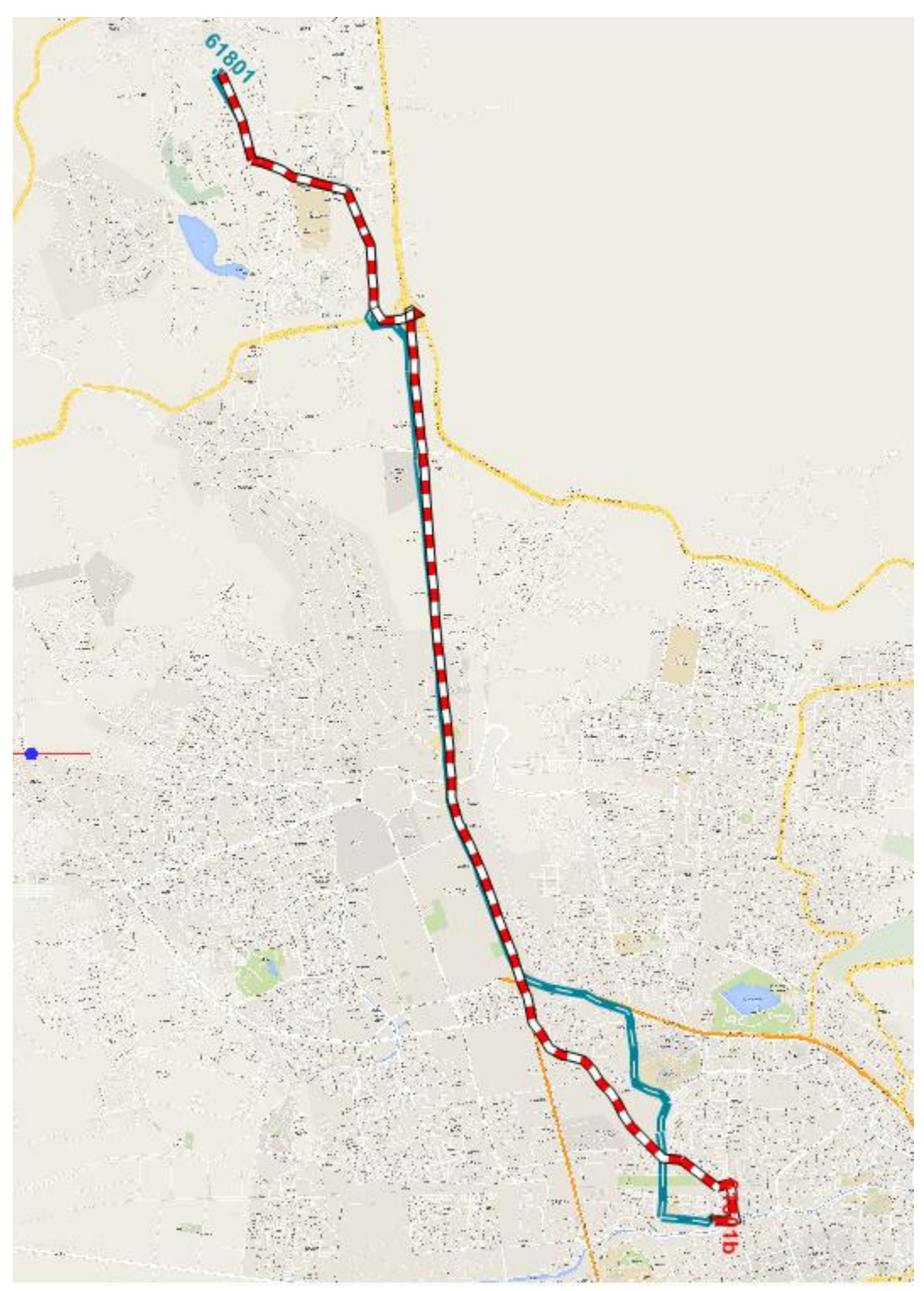

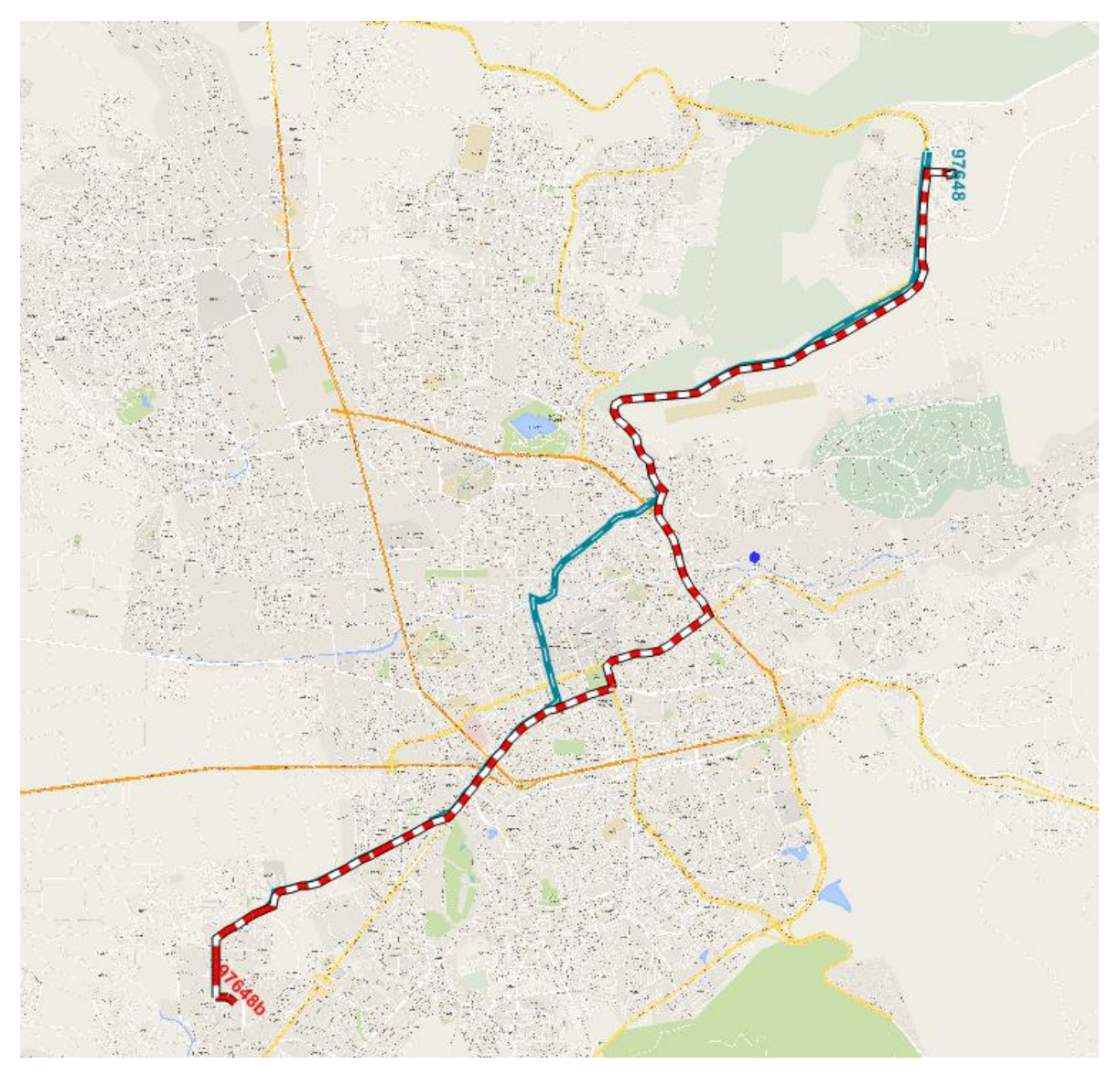